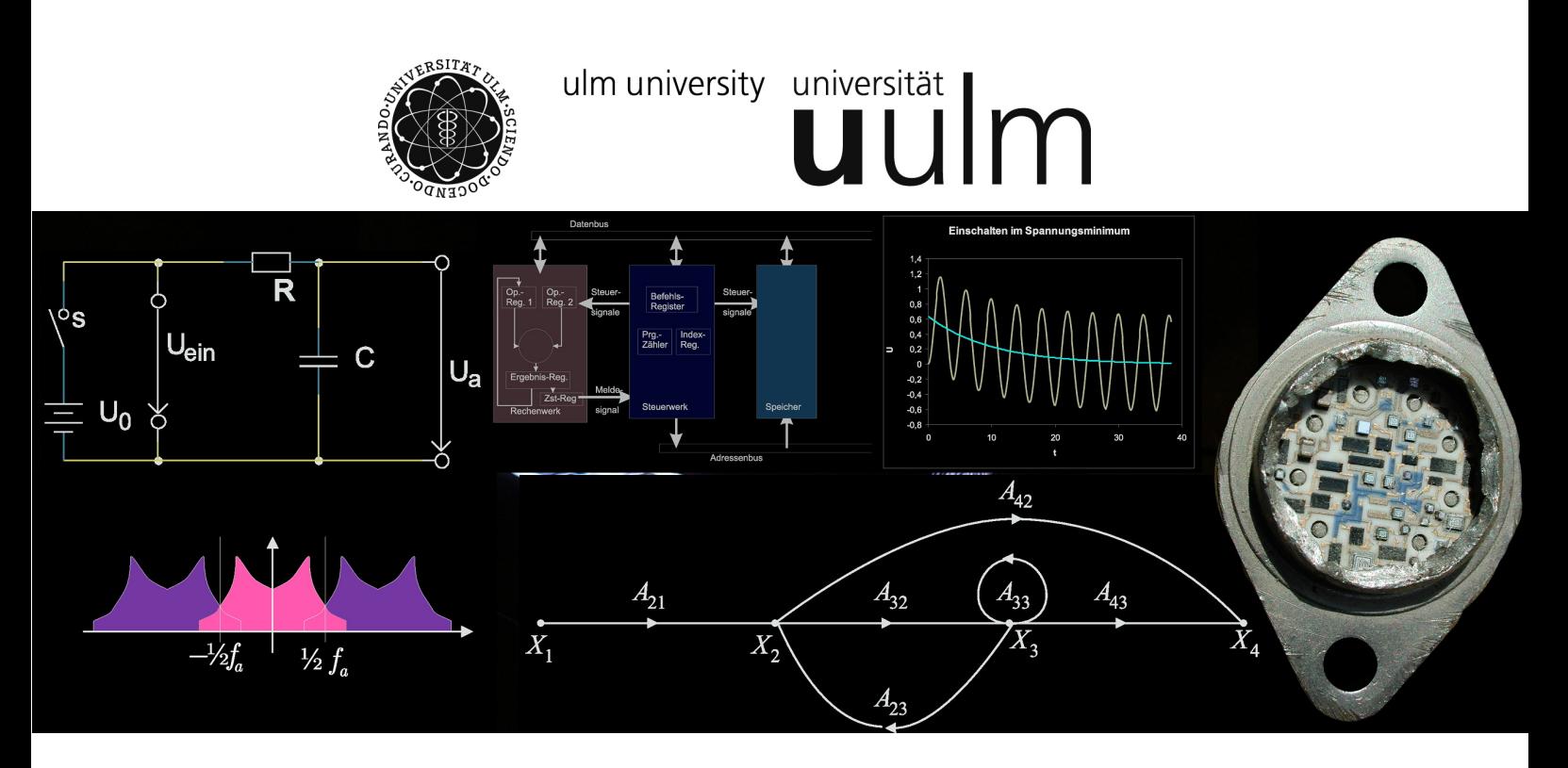

**Vorlesungsskript**

# **Physikalische Elektronik und Messtechnik Bachelor Physik**

Othmar Marti und Alfred Plettl Institut für Experimentelle Physik

Universität Ulm

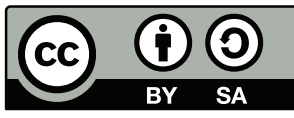

veröffentlicht unter [Lizenzinformationen](http://creativecommons.org/licenses/by-sa/3.0/\ )

1. Februar 2021

# **Inhaltsverzeichnis**

## **[1. Einleitung](#page-10-0) 11**

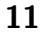

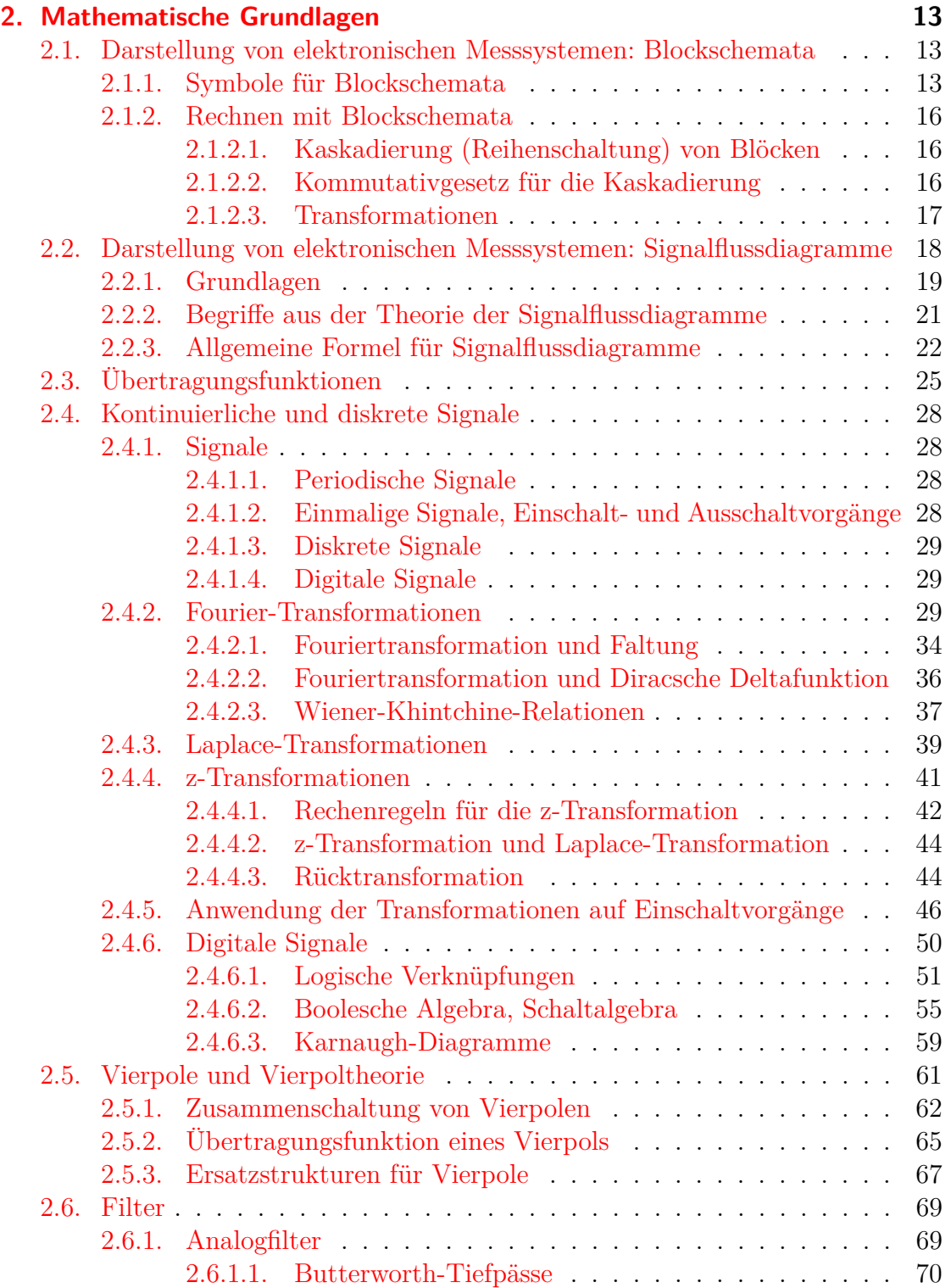

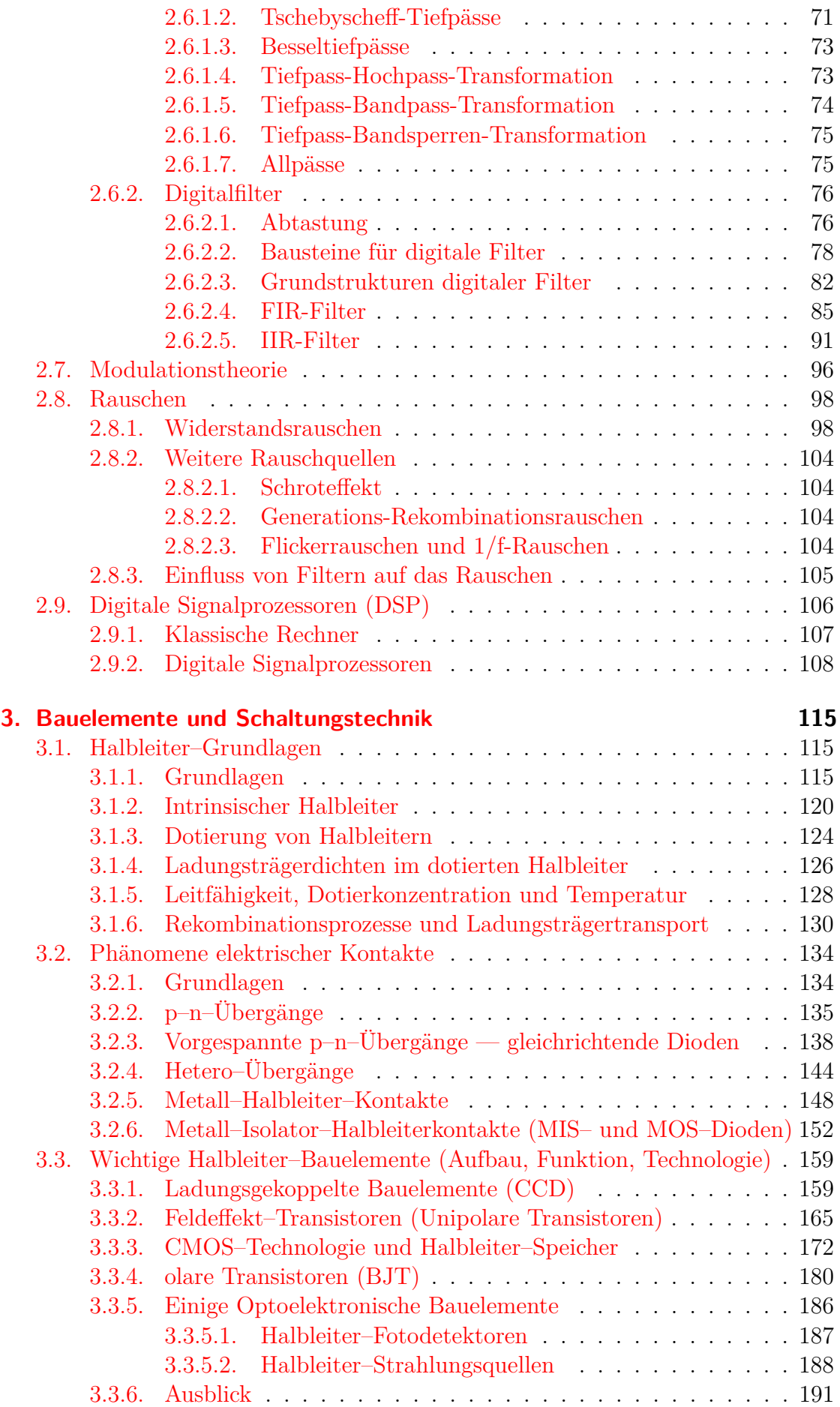

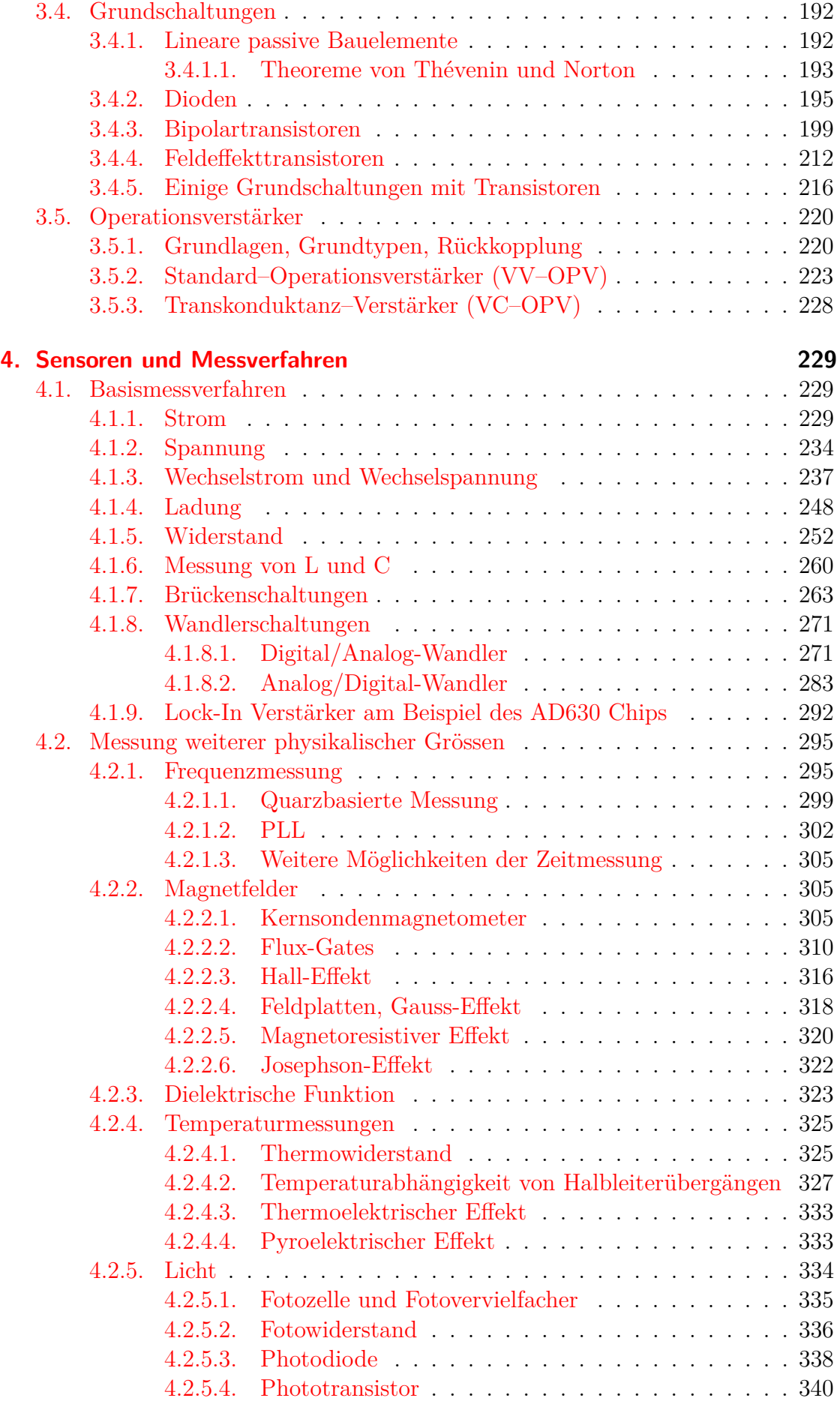

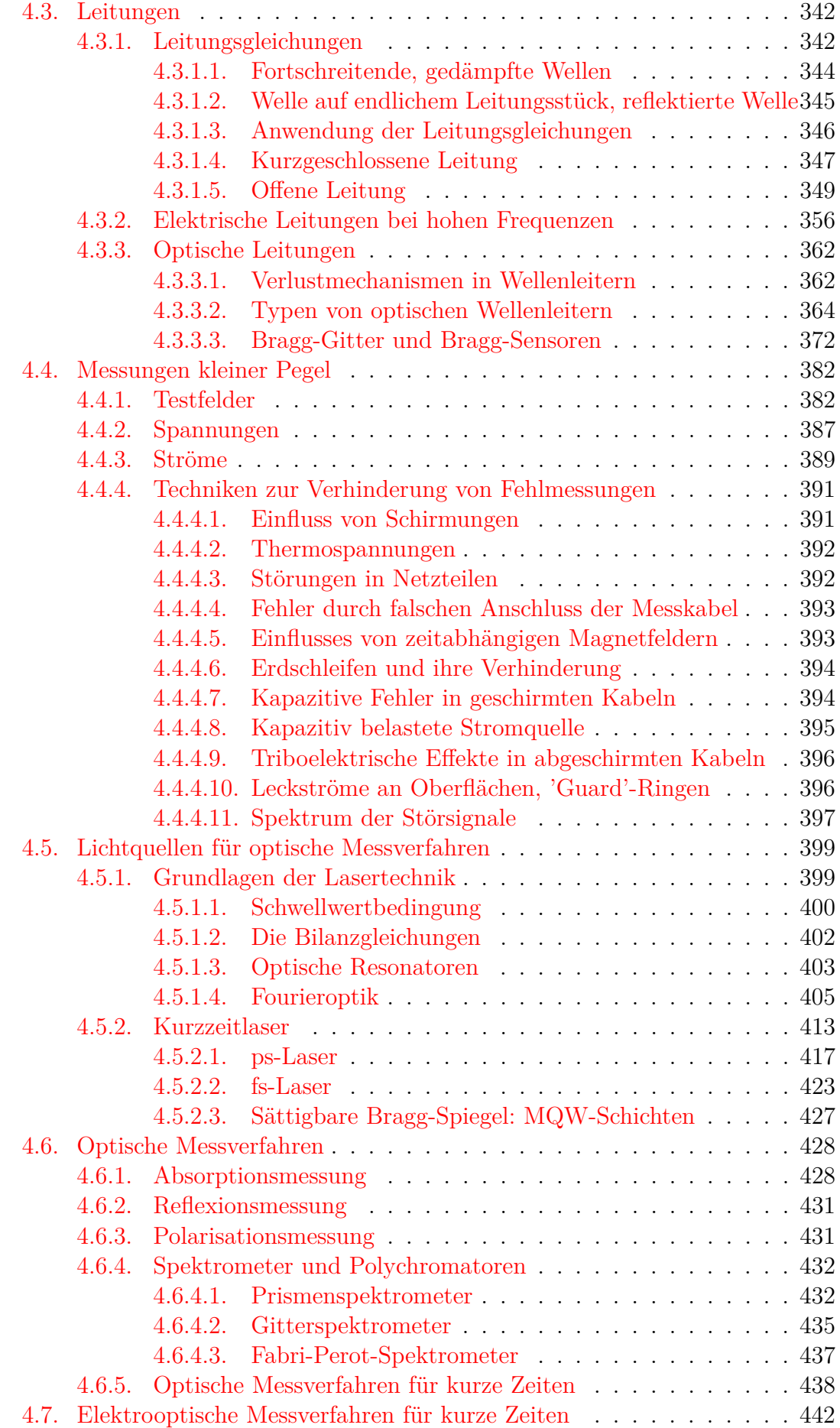

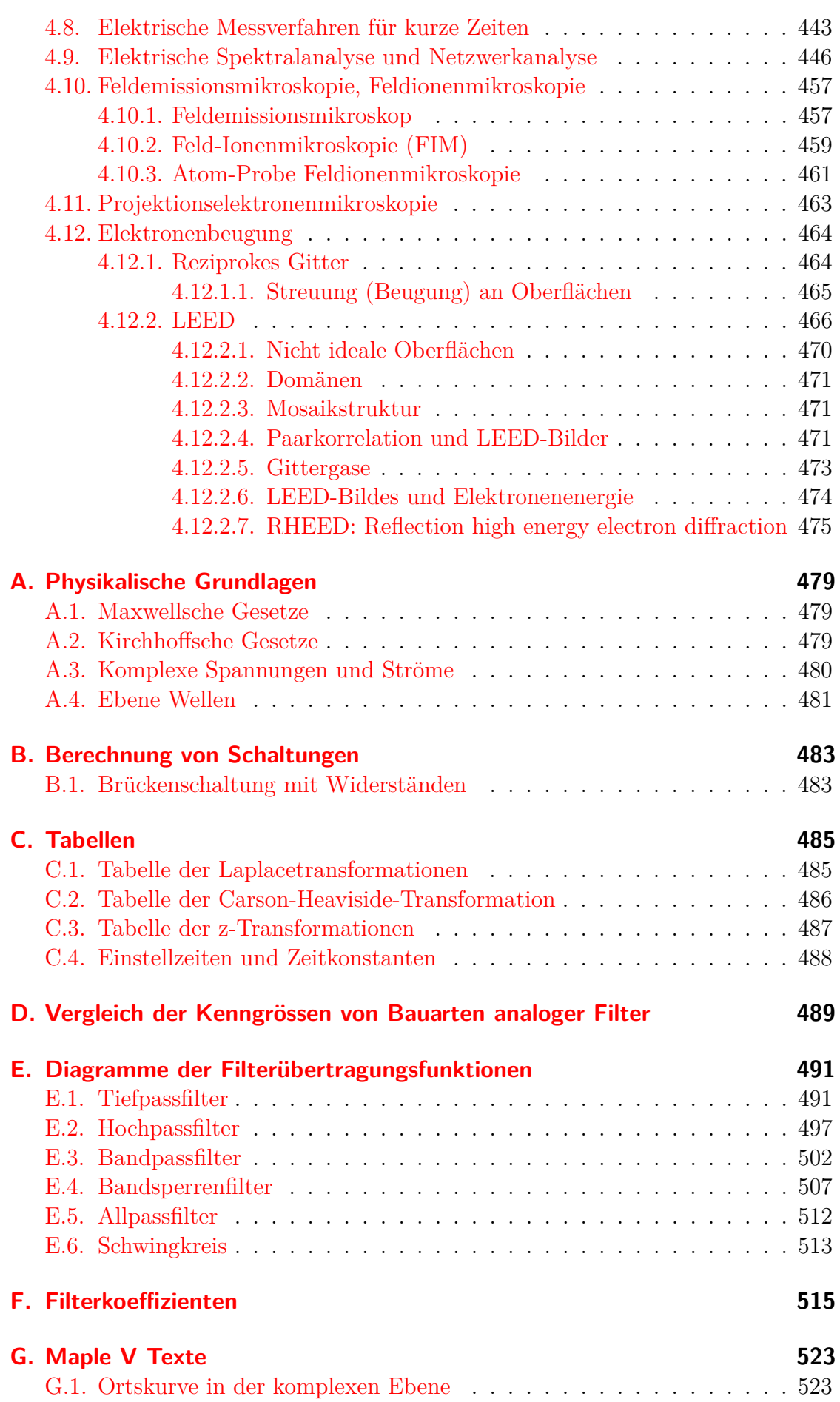

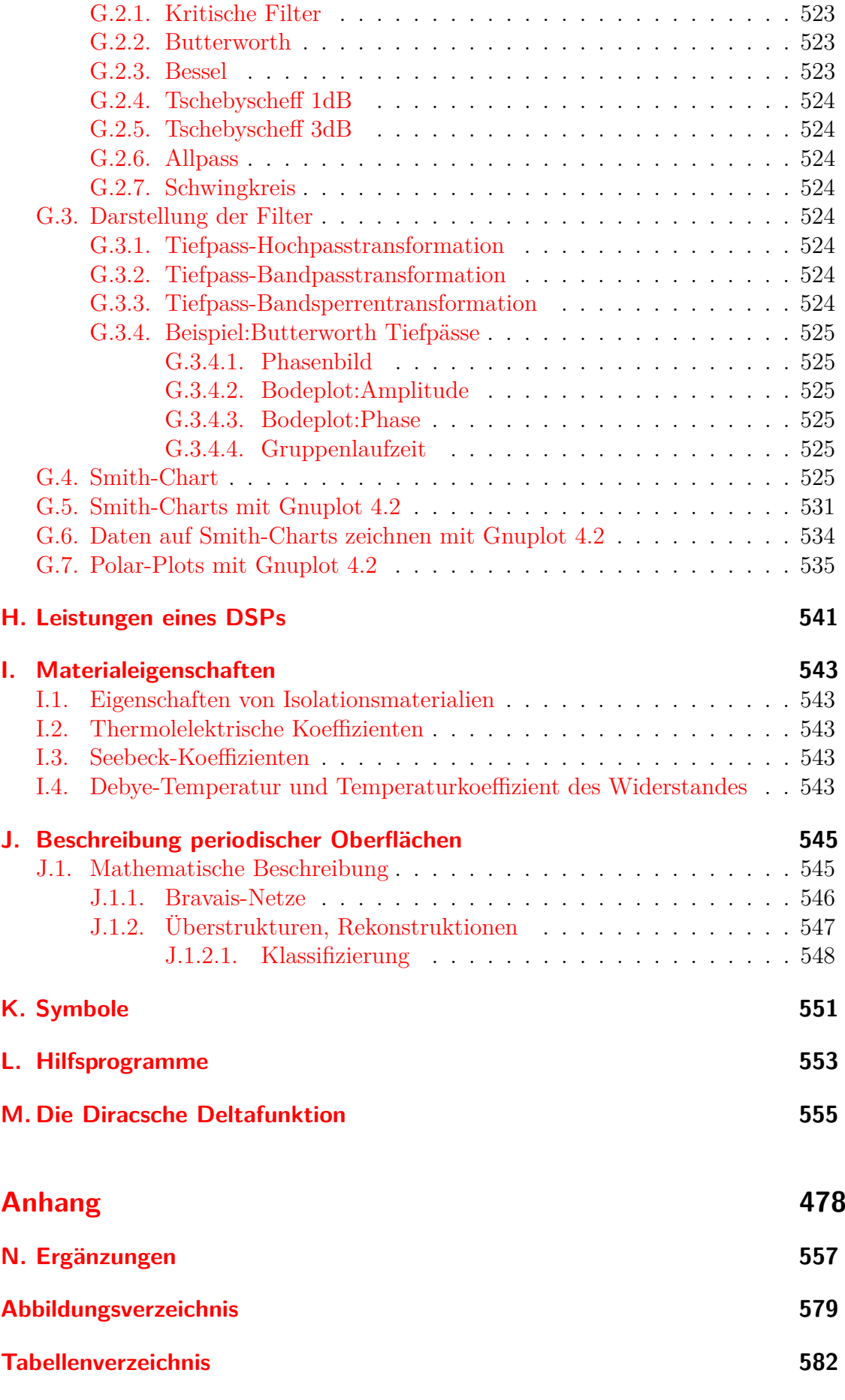

[G.2. Definitionen der Filterfunktionen](#page-522-2) . . . . . . . . . . . . . . . . . . . 523

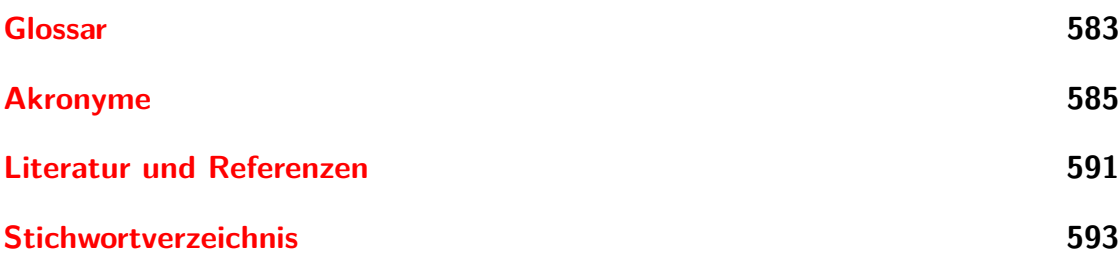

# <span id="page-10-0"></span>**1. Einleitung**

Die Vorlesung **Physikalische Elektronik und Messtechnik** behandelt die theoretischen und praktischen Grundlagen des Messens mit elektronischen Hilfsmitteln aller Art. Zwar wird das Schwergewicht auf Elektronik gelegt. Die modernen Entwicklungen gerade in der optischen Messtechnik sollen bei der Behandlung nicht ausgespart bleiben.

Die Vorlesung beginnt mit einer Darstellung der mathematischen Grundlagen. In Kapitel [2.](#page-12-0) Zuerst wird in die Sprache der Blockschaltbilder eingeführt.

Im nächsten Kapitel [3](#page-114-0) werden Halbleiterschaltungen behandelt. Ausgehend von der Physik der Halbleitermaterialien werden die einfachsten Bauelemente, nämlich Transistoren und Dioden, besprochen. Es folgt eine Darstellung der Grundschaltungen dieser Bauelemente. Kombinationen der Grundschaltungen sind die Differenzverstärker und letztlich auch die Operationsverstärkerschaltungen.

Das letzte Kapitel [4](#page-228-0) ist der Diskussion von elektronischen Messverfahren sowie der Messung von Eigenschaften mit Elektronen gewidmet. Nach einer Beschreibung der grundlegenden Messverfahren werden unter anderem auch die Rastertunnelmikroskopie, die Elektronenmikroskopie und verschiedene, auf Elektronen basierende Verfahren der Oberflächenphysik besprochen.

# <span id="page-12-0"></span>**2. Mathematische Grundlagen**

# <span id="page-12-1"></span>**2.1. Darstellung von elektronischen Messsystemen: Blockschemata**

Elektronische Schaltungen wie auch ganze elektronische Messgeräte können als Systeme betrachtet werden. Die einzelnen Baublöcke sind entweder grundlegende Systeme, oder sie können als Zusammenfassung von verschiedenen einfacheren Systemen betrachtet werden. Je nach Tiefe der Betrachtung ist zum Beispiel ein Lock-In Verstärker ein grundlegendes System mit einer, durchaus nicht trivialen Beziehung zwischen Ausgangs- und Eingangssignalen. Alternativ kann er aber auch als Zusammensetzung der folgenden Baugruppen aufgefasst werden:

- 1. Eingangsverstärker
- 2. Referenzoszillator
- 3. Phaserschieber
- 4. Mischer
- 5. Tiefpassfilter

Diese Liste könnte, wenn man wollte, noch weiter unterteilt werden.

### <span id="page-12-2"></span>**2.1.1. Symbole für Blockschemata**

Es ist üblich geworden, die folgenden Symbole für die Darstellung von Systemen zu verwenden[\[DISW76\]](#page-587-0).

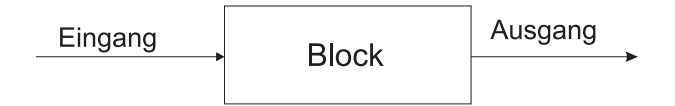

<span id="page-12-3"></span>**Abb. 2.1.:** Ein grundlegender Systemblock

Die Abbildung [2.1](#page-12-3) zeigt ein einen solchen grundlegenden Systemblock. Das Wort Block in dieser Darstellung wird, je nach Typ oder Übertragungsfunktion ausgewechselt. Die Anschlüsse werden mit Pfeilen versehen, um den Signalfluss darzustellen. So würde man zum Beispiel eine Differentiation wie in Abbildung [2.2](#page-13-0) darstellen.

Eine Integration könnte wie in Abbildung [2.3](#page-13-1) aussehen.

In allen Darstellungen ist es optional, die Bezeichnungen Eingang und Ausgang zu verwenden. Sie sollten benutzt werden, wenn der Signalfluss aus der Darstellung nicht eindeutig abgelesen werden kann. Die einzelnen Blöcke werden mit Linien

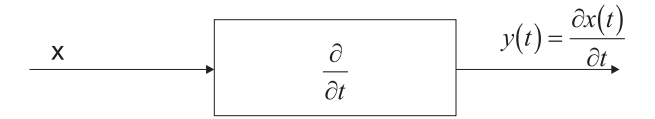

**Abb. 2.2.:** Ein Differentialoperator in der Blockschaltbildschreibweise

<span id="page-13-1"></span><span id="page-13-0"></span>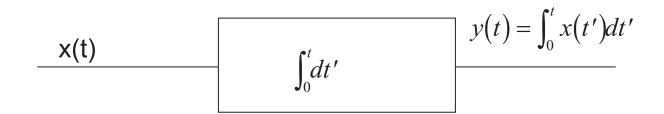

**Abb. 2.3.:** Ein Integraloperator in der Blockschaltbildschreibweise

verbunden. Sollten ein Ausgang eines Blocks auf mehrere Eingänge aufgeteilt werden, so werden Abnahmepunkte wie in Abbildung [2.4](#page-13-2) verwendet.

Abnahmepunke dienen nicht nur dazu, Signale nach vorne zu leiten. Wie Abbildung [2.5](#page-14-0) zeigt, können auch Rückkoppelungen mit dieser Formensprache gehandhabt werden.

Um allgemeine Signalflüsse darstellen zu können, sind noch Summationspunkte notwendig. Sie werden wie in Abbildung [2.6](#page-14-1) dargestellt. Es können zwei oder mehr Summationseingänge verwendet werden.

Wir können nun diese Formensprache verwenden, um die Differentialgleichung

<span id="page-13-3"></span>
$$
\frac{\partial y(t)}{\partial t} + ky(t) = x(t)
$$
\n(2.1.1)

darzustellen. Wir schreiben die Gleichung [\(2.1.1\)](#page-13-3) um, so dass wir sie in die Blockschaltbildform bringen können. Zuerst isolieren wir die Ableitung.

<span id="page-13-4"></span>
$$
x(t) - ky(t) = \frac{\partial y(t)}{\partial t}
$$
\n(2.1.2)

Schliesslich integrieren wir die Gleichung [\(2.1.2\)](#page-13-4) und erhalten

<span id="page-13-5"></span>
$$
\int_{t_0}^{t} x(t') - ky(t')dt' = y(t)
$$
\n(2.1.3)

Die Gleichung [\(2.1.1\)](#page-13-3) in der Form [\(2.1.3\)](#page-13-5) kann nun wie in Abbildung [2.7](#page-14-2) dargestellt werden.

Die Umstellung in der Gleichung musste durchgeführt werden, um *y*(*t*) zu isolieren.

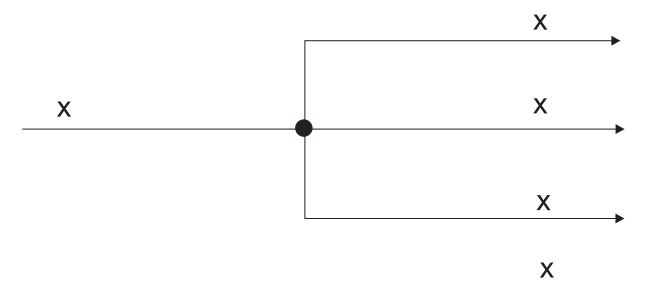

<span id="page-13-2"></span>**Abb. 2.4.:** Ein Abnahmepunkt. Das Eingangssignal wird nach rechts auf drei Zweige aufgeteilt.

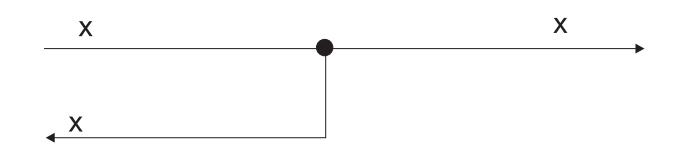

**Abb. 2.5.:** Ein Abnahmepunkt. Hier wird ein Teil des Signals rückgekoppelt

<span id="page-14-0"></span>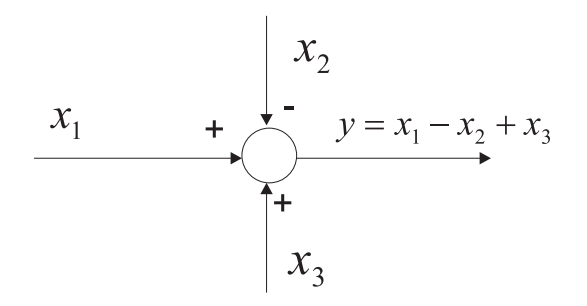

<span id="page-14-1"></span>**Abb. 2.6.:** Ein Summationspunkt. Die Operatoren **+** und **-** geben an, ob addiert oder subtrahiert werden soll

Eine alternative Art der Umformung ist

<span id="page-14-3"></span>
$$
x(t') - \frac{\partial y(t)}{\partial t} = y(t) \tag{2.1.4}
$$

Das entsprechende Blockschaltbild ist in der Abbildung [2.8](#page-15-3) zu sehen.

Wenn man die Abbildungen [2.7](#page-14-2) und [2.8](#page-15-3) vergleicht, sieht man, dass die gleiche Differentialgleichung auf zwei verschiedene Arten dargestellt werden kann. Es gibt offensichtlich Regeln, die einem ermöglichen, die Umstellung auf rein formalem Wege zustande zu bringen. Der Vergleich der beiden Abbildungen sagt zum Beispiel, dass wenn *k* in einem nach links gerichteten Zweig vorkommt, wir  $\frac{1}{k}$  in einen nach rechts gerichteten Zweig einsetzen müssen. Ebenso sind die Integration und die Differentiation ein Paar, wenn wir in einem Signalzweig die Signalflussrichtung wechseln. Im nächsten Abschnitt [2.1.2](#page-15-0) werden die Rechenregeln für Blockschemata dargestellt.

Zum Schluss dieses Abschnittes sei darauf hingewiesen, dass für Operationsverstärker die genau gleichen Regeln gelten: Ein Bauelement, das differenziert eingebaut in die Rückkoppelschleife, bewirkt, dass die Gesamtschaltung integriert. Mit diesem Konzept, das im Kapitel [3](#page-114-0) besprochen wird, können unter anderem grosse Impedanzen oder Zirkulatoren realisiert werden.

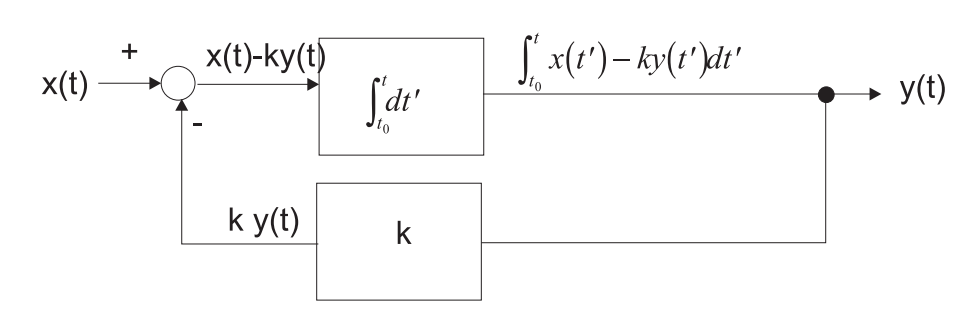

<span id="page-14-2"></span>**Abb. 2.7.:** Das Blockschaltbild der Differentialgleichung [\(2.1.1\)](#page-13-3) in der Form  $(2.1.3).$  $(2.1.3).$ 

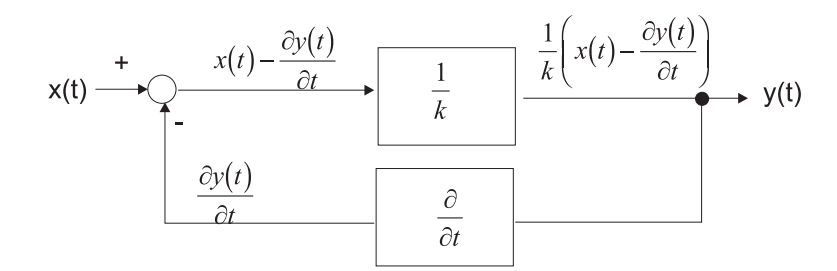

<span id="page-15-3"></span>**Abb. 2.8.:** Das Blockschaltbild der Differentialgleichung [\(2.1.1\)](#page-13-3) in der Form  $(2.1.4).$  $(2.1.4).$ 

## <span id="page-15-0"></span>**2.1.2. Rechnen mit Blockschemata**

Das Rechnen mit Blockschemata erlaubt, auf eine standardisierte Weise die Umorganisation und die Berechnung von Schaltungen. Diese Rechnungen werden benötigt, um Schaltungen zu vereinfachen oder um sie, bei gleicher Funktion, anders zu strukturieren. Dies kann nötig sein, weil Toleranzen und Fehler der Bauteile nicht bei jeder Konfiguration sich gleich auswirken.

#### <span id="page-15-1"></span>**2.1.2.1. Kaskadierung (Reihenschaltung) von Blöcken**

Wenn zwei Blöcke mit den Transferfunktionen *G*<sup>1</sup> und *G*<sup>2</sup> hintereinander geschaltet sind, dann können diese durch einen Block mit der Transferfunktion  $G_1G_2$  ersetzt werden (Abbildung [2.9\)](#page-15-4).

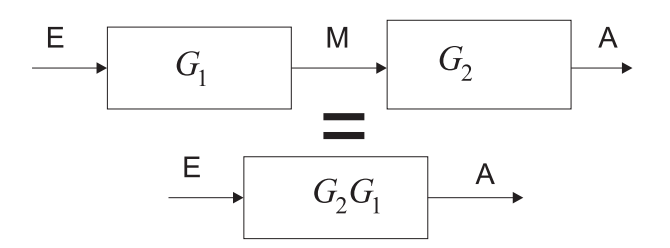

<span id="page-15-4"></span>**Abb. 2.9.:** Kaskade von zwei Blöcken

#### <span id="page-15-2"></span>**2.1.2.2. Kommutativgesetz für die Kaskadierung**

<span id="page-15-5"></span>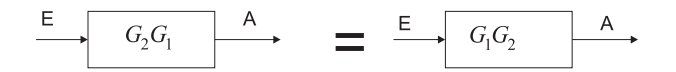

**Abb. 2.10.:** Das Kommutativgesetz für einen Block.

Für lineare Systeme ist die Reihenfolge, in der zwei Blöcke mit kommutativen Operatoren (Multiplikation, aber auch die Ableitung einer komplexen Funktion) angeordnet werden, unerheblich. Dies wird mit dem Kommutativgesetz  $G_1G_2 = G_2G_1$ beschrieben (Abbildung [2.10\)](#page-15-5). Während diese Aussage mathematisch gesehen korrekt ist, kommt es bei der Realisierung durchaus auf die Reihenfolge an. Da reale Baublöcke **immer** nichtlinear sind (Begrenzung, Rauschen, Wechselwirkung) kann die Platzierung darüber entscheiden, ob ein Design gut oder schlecht ist.

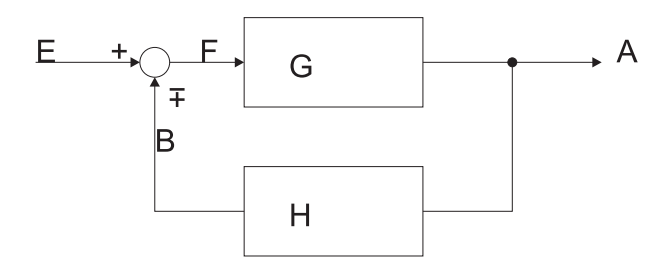

<span id="page-16-1"></span>**Abb. 2.11.:** Blockschaltbild eines rückgekoppeltes Systems

### <span id="page-16-0"></span>**2.1.2.3. Transformationen**

|                | Transfor-<br>mation                                                                   | Gleichung                  | Ausgangs-<br>diagramm                      | <i>Aquivalentes</i><br>Diagramm   |
|----------------|---------------------------------------------------------------------------------------|----------------------------|--------------------------------------------|-----------------------------------|
| $\mathbf{1}$   | Reihen-<br>schaltung                                                                  | $y = (G_2G_1)x$            | х<br>У<br>${\cal G}_2$<br>G <sub>1</sub>   | х<br>$G_2G_1$                     |
| $\overline{2}$ | Parallel-<br>schaltung                                                                | $y = G_1 x \pm G_2 x$      | x<br>G <sub>1</sub><br>G,                  | $G_1 \pm G_2$                     |
| 3              | In<br>Vorwärts-<br>richtung<br>parallelge-<br>schalteten<br><b>Block</b><br>entfernen | $y = G_1 x \pm G_2 x$      | G <sub>1</sub><br>G <sub>2</sub>           | $\frac{G_1}{G_2}$<br>${\cal G}_2$ |
| $\overline{4}$ | Block in der<br>Rückkopp-<br>lungsleitung<br>entfernen                                | $y =$<br>$G_1(x \mp G_2y)$ | У<br>X<br>G <sub>1</sub><br>G <sub>2</sub> | X.<br>$\frac{G_1}{1 \pm G_1 G_2}$ |
| 5              | Block aus<br>Rückkop-<br>pelleitung<br>verschieben                                    | $y =$<br>$G_1(x \mp G_2y)$ | У<br>G <sub>1</sub><br>G <sub>2</sub>      | $\frac{1}{G_2}$                   |

**Tab. 2.1.:** Algebra mit Blockdiagrammen: Kombination von Blöcken

Ein rückgekoppeltes System, eine der am häufigsten vorkommenden Strukturen in der Physikalischen Elektronik und Messtechnik, sieht wie in Abbildung [2.11](#page-16-1) aus. Wenn man die Konventionen aus der Abbildung [2.11](#page-16-1) verwendet und insbesondere beachtet, dass das obere Vorzeichen des Zweiges *B* eine Gegenkopplung bedeutet, so erhält man die folgenden universellen Beziehungen:

|                | Trans-<br>formation                            | Gleichung           | Ausgangs-<br>diagramm | <i>Aquivalentes</i><br>Diagramm |
|----------------|------------------------------------------------|---------------------|-----------------------|---------------------------------|
| 6a             | Summa-<br>tionspunkte<br>verschieben           | $z = w \pm x \pm y$ | W                     | W                               |
| 6 <sub>b</sub> | Summa-<br>tionspunkte<br>verschieben           | $z = w \pm x \pm y$ | W                     | .z<br>W                         |
|                | Summa-<br>tionspunkt<br>vor Block<br>schieben  | $z = Gx \pm y$      | G<br>$\vee$           | G<br>$\frac{1}{G}$              |
| 8              | Summa-<br>tionspunkt<br>nach Block<br>schieben | $z = G(x \pm y)$    | G<br>Z                | G<br>G                          |

**Tab. 2.2.:** Algebra mit Blockdiagrammen: Summationspunkte verschieben

$$
\frac{A}{E} = \frac{G}{1 \pm GH} \tag{2.1.5}
$$

$$
\frac{F}{E} = \frac{1}{1 \pm GH} \tag{2.1.6}
$$

$$
\frac{B}{E} = \frac{GH}{1 \pm GH} \tag{2.1.7}
$$

Hier ist *E* das Eingangssignal, *A* das Ausgangssignal und *B* das Rückkoppelsignal vor dem Summationspunkt und *F* das Fehlersignal. Eine Analyse der obigen Gleichungen zeigt, dass wenn der Betrag von H gross ist bei einer negativen Rückkoppelung, also bei einem positiven Vorzeichen, dass  $\frac{F}{E}$  beliebig klein wird. *B* wird dann gleich dem negativen Eingangssignal *E*.

# <span id="page-17-0"></span>**2.2. Darstellung von elektronischen Messsystemen: Signalflussdiagramme**

Eine weitere Möglichkeit, die Struktur einer Schaltung darzustellen bieten die Signalflussdiagramme. Der Hauptvorteil der Signalflussdiagramme liegt darin, dass sie sich einfacher zeichnen lassen [\[DISW76,](#page-587-0) Kap. 8]. Zudem sind sie mit Feynman-Diagrammen verwandt.

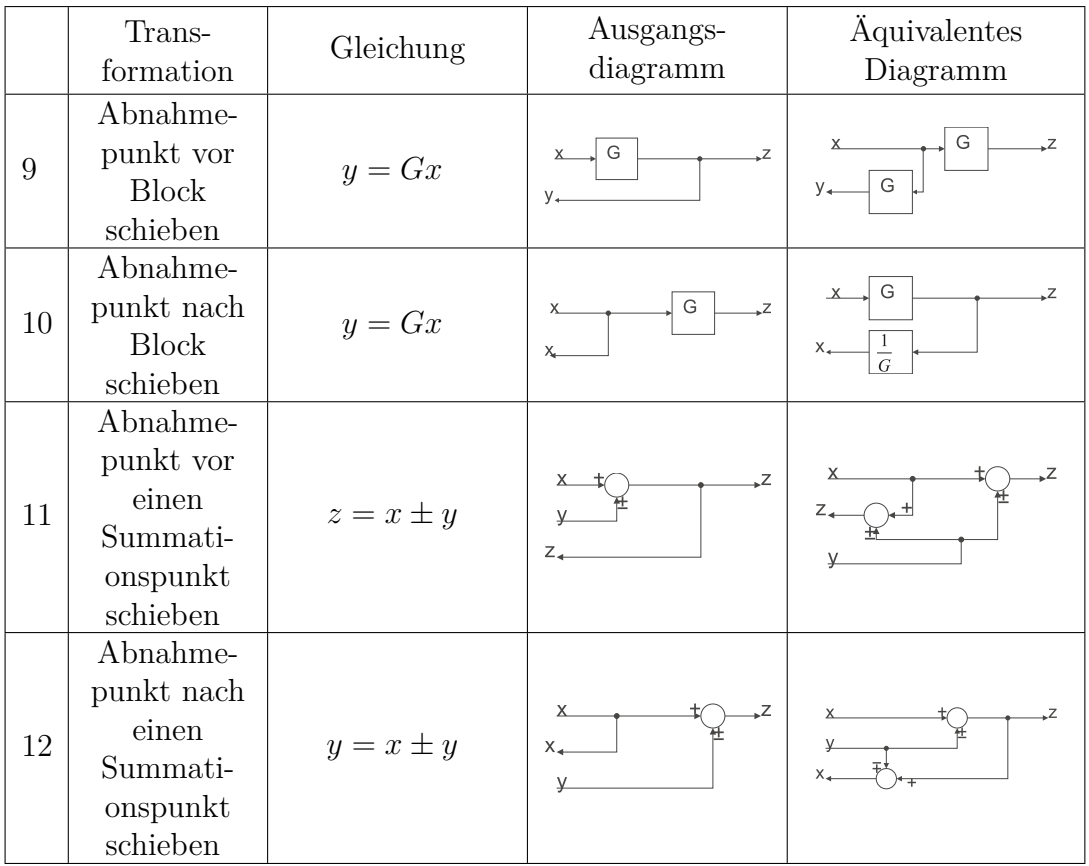

**Tab. 2.3.:** Algebra mit Blockdiagrammen:Abnahmepunkte verschieben

## <span id="page-18-0"></span>**2.2.1. Grundlagen**

Abbildung [2.12](#page-18-1) zeigt einen einfachen Signalflussgraphen. Es wird die Gleichung

$$
Y_i = A_{ij} X_j \tag{2.2.1}
$$

dargestellt. Die Variablen *X<sup>i</sup>* und *Y<sup>j</sup>* sind jeweils mit einem Punkt dargestellt. Diese Punkte heissen **Knoten**. jede Variable hat in einem Signalflussdiagramm einen Knoten. Die Verknüpfung von zwei Variablen erfolgt durch Zweige. Dabei ist immer in Flussrichtung (gegeben durch den Zweig) die Übertragungsfunktion auf die Ausgangsvariable anzuwenden. Hier steht bewusst Übertragungsfunktion: ein Integral oder eine Ableitung sind auch denkbar.

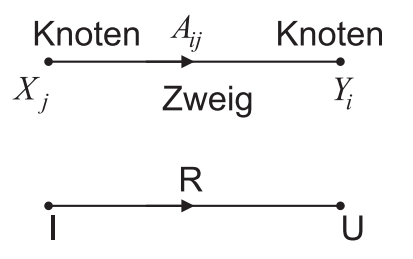

<span id="page-18-1"></span>**Abb. 2.12.:** Signalflussdiagramm. Oben ist ein allgemeiner Zweig dargestellt, bei dem gilt:  $Y_i = A_{ij}X_j$ . Als Beispiel ist unten das Ohm'sche Gesetz  $U = RI$  gezeigt.

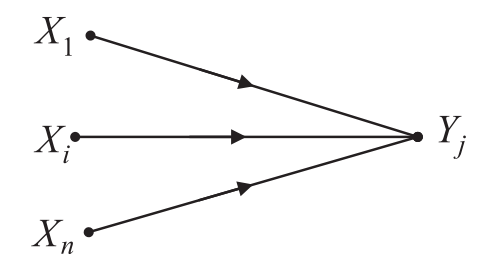

**Abb. 2.13.:** Summation in einem Signalflussdiagramm:  $Y_j = \sum_{i=1}^{n} Y_i$  $\sum_{i=1}$   $A_{ji}X_i$ .

<span id="page-19-0"></span>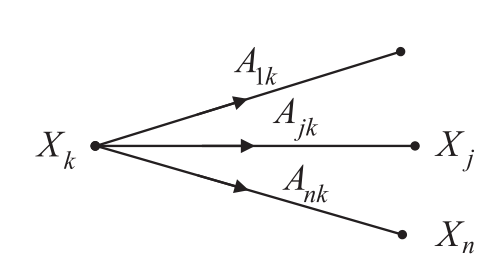

<span id="page-19-1"></span>**Abb. 2.14.:** Übertragungsregeln in einem Signalflussdiagramm:  $X_j = A_{jk}X_k$  für  $(k = 1, 2, \ldots, n).$ 

Eine Summation von Werten wird wie in Abbildung [2.13](#page-19-0) dargestellt. Soll ein konstanter Wert dazu gezählt werden, so wird der Wert als Variable mit der Übertragungsfunktion 1 geführt.

$$
Y_j = \sum_{i=1}^n A_{ji} X_i
$$
 (2.2.2)

Der Wert einer Variablen wird auf alle von dem entsprechenden Knoten ausgehenden Variablen übertragen, wie in Abbildung [2.14](#page-19-1) dargestellt.

$$
X_j = A_{jk} X_k \quad \text{für } (k = 1, 2, \dots, n) \tag{2.2.3}
$$

Gilt für eine Kette, dass

$$
X_j = A_{j(j-1)} X_{j-1} \quad \text{für } (j = 2, ..., n) \tag{2.2.4}
$$

dann können diese Gleichungen zusammengefasst werden zu

$$
X_n = A_{21} \cdot A_{32} \cdot \ldots \cdot A_{n(n-1)} X_1 = \left(\prod_{i=2}^n A_{i(i-1)}\right) X_1 \tag{2.2.5}
$$

Dies wird im Signalflussdiagramm wie in Abbildung [2.15](#page-19-2) dargestellt.

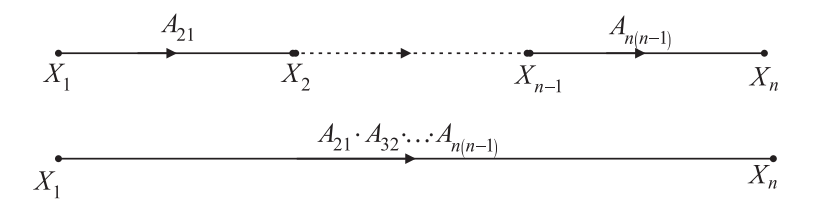

<span id="page-19-2"></span>Abb. 2.15.: Multiplikationsregeln für Signalflussdiagramme:  $X_n$  =  $\left(\prod_{i=1}^{n}$  $\prod_{i=2}^{n} A_{i(i-1)}$   $X_1$ .

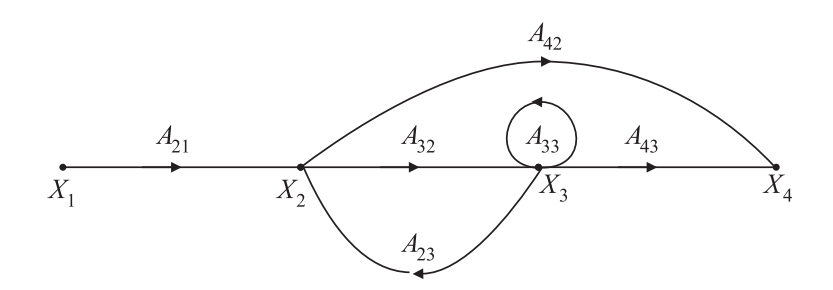

<span id="page-20-1"></span>**Abb. 2.16.:** Signalflussdiagramm zur Erklärung der Definitionen

## <span id="page-20-0"></span>**2.2.2. Begriffe aus der Theorie der Signalflussdiagramme**

Die folgenden Definitionen sind in Abbildung [2.16](#page-20-1) abgebildet:

- **Pfad** Ein Pfad ist ein zusammenhängender, in eine Richtung zeigende Abfolge von Verbindungen zwischen Knoten. In Abbildung  $2.16$  ist  $(X_1 \rightarrow X_2 \rightarrow X_3 \rightarrow$  $X_4$ ,  $(X_2 \rightarrow X_3 \rightarrow X_2)$ ,  $(X_3 \rightarrow X_3)$  und  $(X_1 \rightarrow X_2 \rightarrow X_4)$  Pfade.
- **Eingangsknoten** Ein Eingangsknoten ist ein Knoten, von dem nur Pfade ausgehen. Beispiel: *X*1.
- **Quelle** Siehe Eingangsknoten (der Begriff muss vom Diagramm her verstanden werden, nicht von der Aussenwelt)
- **Ausgangsknoten** Ein Ausgangsknoten ist ein Knoten, bei dem nur einlaufende Pfade auftreten. Beispiel: *X*4. Gibt es keine solchen Knoten, fügt man einen Zusatzknoten mit einer Übertragungsfunktion  $A = 1$  hinzu.
- **Senke** Siehe Ausgangsknoten.
- **Vorwärtspfad** Ein Vorwärtspfad ist ein Pfad, der vom Eingangsknoten zum Ausgangsknoten führt. Beispiel:  $(X_1 \rightarrow X_2 \rightarrow X_3 \rightarrow X_4)$ , oder  $(X_1 \rightarrow X_2 \rightarrow X_4)$ *X*4).
- **Rückwärtspfad** Ein Rückwärtspfad ist ein Pfad, ist ein Pfad dessen Anfangs- und Endknoten gleich sind. Beispiel:  $(X_2 \to X_3 \to X_2)$  und  $(X_3 \to X_3)$ .
- **Rückkopplungsschleife** Siehe Rückwärtspfad.
- **Selbstbezogene Schleife**  $(X3 \rightarrow X_3)$  ist eine selbstbezogene Schleife.
- **Verstärkung eines Zweiges** Die Verstärkung eines Zweiges ist der Faktor, mit dem bei diesem Zweig multipliziert werden muss. Beispiel: *A*<sup>33</sup> ist die Verstärkung der selbstbezogenen Schleife.
- **Verstärkung eines Pfades** Die Verstärkung eines Pfades ist der Operator, der entsteht wenn man alle Teiloperatoren hintereinander anwendet. Im Falle rein multiplikativer Verstärkungen ist dies Das Produkt der einzelnen Pfadverstärkungen. Beispiel. Der Pfad  $(X_1 \rightarrow X_2 \rightarrow X_4)$  hat die Verstärkung  $A_{21}A_{32}A_{42}.$
- **Schleifenverstärkung** Die Schleifenverstärkung ist die Verstärkung einer Rückkoppelungsschleife. Beispiel:  $(X_2 \to X_3 \to X_2)$ hat die Verstärkung  $A_{32}A_{23}$ .

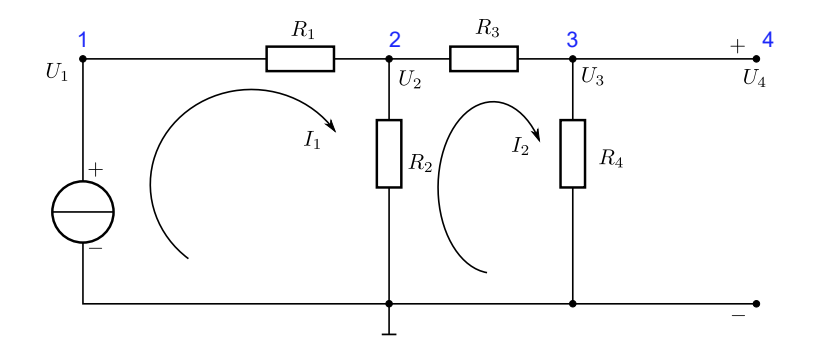

<span id="page-21-1"></span>**Abb. 2.17.:** Widerstandskette als Grundlage für einen Signalflussgraphen. Die blauen Zahlen sind die Nummern der Knoten. Die Pfeile weisen auf die Kirchhoffschen Gesetze hin.

### <span id="page-21-0"></span>**2.2.3. Allgemeine Formel für Signalflussdiagramme**

Bezeichnet man mit *T* das Verhältnis zwischen Dem SIGNAL am Ausgangsknoten und dem am Eingangsknoten, so gilt

$$
T = \frac{\sum_{i} P_i \Delta_i}{\Delta} \tag{2.2.6}
$$

Dabei ist

- *P<sup>i</sup>* die Pfadverstärkung des *i*-ten Vorwärtspfades.
- *Pjk* das *j*-te mögliche Produkt von *k* sich nicht berührenden Rückkoppelschleifen.
- $\Delta = 1 (-1)^{k+1} \sum$ *k* P  $\sum_{j} P_{jk} = 1 - \sum_{j}$  $\sum_{j} P_{j1} + \sum_{j}$  $\sum_{j} P_{j2} - \sum_{j}$  $\sum\limits_j P_{j3} + \ldots = 1$  - (Summe aller Schleifenverstärkungen)+ (Summe aller Verstärkungsprodukte von je zwei sich nicht berührenden Rückkoppelschleifen) - (Summe aller Verstärkungsprodukte von je drei sich nicht berührenden Rückkoppelschleifen) + *. . .*
- ∆*<sup>i</sup>* = ∆ berechnet unter Weglassung aller Rückkoppelschleifen, die den Pfad *P<sup>i</sup>* berühren.

Zwei Pfade heissen **nichtberührend**, wenn sie keine gemeinsamen Knoten haben. ∆ heisst die Determinante des Signalflussgraphen oder seine charakteristische Funktion. Signalflussgraphen treten auch als Feynmansche Pfaddarstellungen auf. Auch in der Quantenelektrodynamik gelten analoge Rechenregeln für Pfade.

<span id="page-21-2"></span>Abbildung [2.17](#page-21-1) zeigt eine Widerstandskette. An diesem Beispiel (nach [\[DISW76,](#page-587-0) Bsp. 8.6] soll gezeigt werden, wie aus dem Schaltbild das Signalflussdiagramm abgeleitet werden kann. Der Knoten 4 wurde hinzugefügt, um einen eindeutigen Ausgangsknoten zu haben. Der Knoten 1 ist der Eingangsknoten. Wir haben die folgenden Beziehungen

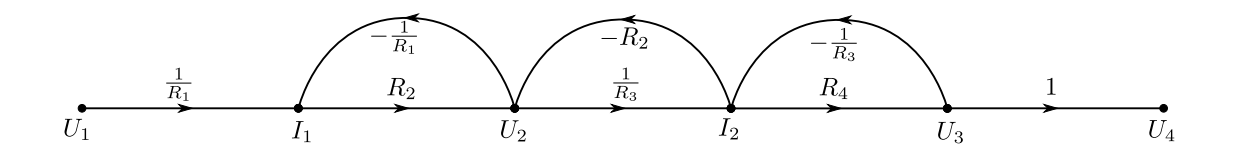

<span id="page-22-1"></span>**Abb. 2.18.:** Das Signalflussdiagramm für Abbildung [2.17](#page-21-1) Die Kirchhoffschen Gesetze sind die Grundlage für die Erstellung dieses Diagramms.

 $I_1 =$ 1 *R*<sup>1</sup>  $U_1 - \frac{1}{R}$ *R*<sup>1</sup> Spannung und Strom an  $R_1$ . (2.2.7a)  $I_2 =$ 1 *R*<sup>3</sup>  $U_2 - \frac{1}{D}$ *R*<sup>3</sup> Spannung und Strom an  $R_3$ . (2.2.7b)  $U_2 = R_2 I_1 - R_2 I_2$  Die beiden Ströme laufen gegensinnig durch  $R_2$ . (2.2.7c)  $U_3 = R_4 I_2$  (2.2.7d) *U*<sup>4</sup> = *U*<sup>3</sup> Eindeutiger Ausgangsknoten. (2.2.7e) (2.2.7f)

Gleichung [\(2.2.7\)](#page-21-2) kann auch als Matrixgleichung geschrieben werden:

<span id="page-22-0"></span>
$$
\begin{pmatrix}\nI_1 \\
I_2 \\
U_1 \\
U_2 \\
U_3 \\
U_4\n\end{pmatrix} = \begin{pmatrix}\n0 & 0 & \frac{1}{R_1} & -\frac{1}{R_1} & 0 & 0 \\
0 & 0 & 0 & \frac{1}{R_3} & -\frac{1}{R_3} & 0 \\
0 & 0 & 1 & 0 & 0 & 0 \\
R_2 & -R_2 & 0 & 0 & 0 & 0 \\
R_4 & 0 & 0 & 0 & 0 & 0 \\
0 & 0 & 0 & 0 & 1 & 0\n\end{pmatrix}\n\begin{pmatrix}\nI_1 \\
I_2 \\
U_1 \\
U_1 \\
U_2 \\
U_3 \\
U_4\n\end{pmatrix}
$$
\n(2.2.8)

Umgeordnet in der Reihenfolge der Knoten lautet Gleichung [\(2.2.8\)](#page-22-0)

$$
\begin{pmatrix}\nU_1 \\
I_1 \\
U_2 \\
U_2 \\
U_3 \\
U_4\n\end{pmatrix} = \begin{pmatrix}\n1 & 0 & 0 & 0 & 0 & 0 \\
\frac{1}{R_1} & 0 & -\frac{1}{R_1} & 0 & 0 & 0 \\
0 & R_2 & 0 & -R_2 & 0 & 0 \\
0 & 0 & \frac{1}{R_3} & 0 & -\frac{1}{R_3} & 0 \\
0 & 0 & 0 & R_4 & 0 & 0 \\
0 & 0 & 0 & 0 & 1 & 0\n\end{pmatrix}\n\begin{pmatrix}\nU_1 \\
I_1 \\
U_2 \\
U_2 \\
U_3 \\
U_4\n\end{pmatrix}
$$
\n(2.2.9)

Abbildung [2.18](#page-22-1) zeigt die Umsetzung der Gleichungen [\(2.2.7\)](#page-21-2) oder der Matrixgleichung [\(2.2.8\)](#page-22-0) in ein Signalflussdiagramm. Daraus ergeben sich die folgenden Pfade:

• Ein Vorwärtspfad  $U_1 \rightarrow I_1 \rightarrow U_2 \rightarrow I_2 \rightarrow U_3 \rightarrow U_4$ . Aus der Abbildung [2.18](#page-22-1) lesen wir die Pfadverstärkung

$$
P_1 = \frac{R_2 R_4}{R_1 R_3} \tag{2.2.10}
$$

ab.

• Es gibt drei Rückkopplungspfade

**–** Erster Rückkopplungspfad: *I*<sup>1</sup> → *U*<sup>2</sup> → *I*1. Aus der Abbildung [2.18](#page-22-1) lesen wir die Pfadverstärkung

$$
\mathcal{P}_{1,1} = -\frac{R_2}{R_1} \tag{2.2.11}
$$

ab.

**–** Zweiter Rückkopplungspfad: *U*<sup>2</sup> → *I*<sup>2</sup> → *U*2. Aus der Abbildung [2.18](#page-22-1) lesen wir die Pfadverstärkung

$$
\mathcal{P}_{2,1} = -\frac{R_2}{R_3} \tag{2.2.12}
$$

ab.

**–** Dritter Rückkopplungspfad: *I*<sup>2</sup> → *U*<sup>3</sup> → *I*2. Aus der Abbildung [2.18](#page-22-1) lesen wir die Pfadverstärkung

$$
\mathcal{P}_{3,1} = -\frac{R_4}{R_3} \tag{2.2.13}
$$

ab.

• Die Pfade *P*1*,*<sup>1</sup> und *P*3*,*<sup>1</sup> berühren sich nicht wir erhalten

$$
P_{1,2} = \mathcal{P}_{1,1}\mathcal{P}_{3,1} = \left(-\frac{R_2}{R_1}\right)\left(-\frac{R_4}{R_3}\right) = \frac{R_2R_4}{R_1R_3} \tag{2.2.14}
$$

- Es gibt keine drei oder mehr sich nicht berührende Pfade.
- Dann ist

$$
\Delta = 1 - (\mathcal{P}_{1,1} + \mathcal{P}_{2,1} + \mathcal{P}_{3,1}) + P_{1,2} = 1 - \left(-\frac{R_2}{R_1} - \frac{R_2}{R_3} - \frac{R_4}{R_3}\right) + \frac{R_2 R_4}{R_1 R_3}
$$

$$
= \frac{R_1 R_3 + R_2 R_3 + R_1 R_2 + R_1 R_4 + R_2 R_4}{R_1 R_3} \qquad (2.2.15)
$$

• Alle Pfade berühren den Vorwärtspfad  $P_1$ . Deshalb ist

$$
\Delta_1 = 1 - 0 = 1 \tag{2.2.16}
$$

• Wir erhalten also

$$
\frac{U_4}{U_1} = \frac{P_1 \Delta_1}{\Delta} = \frac{\frac{R_2 R_4}{R_1 R_3}}{\frac{R_1 R_3 + R_2 R_3 + R_1 R_2 + R_1 R_4 + R_2 R_4}{R_1 R_3}} = \frac{R_2 R_4}{R_1 R_2 + R_1 R_3 + R_1 R_4 + R_2 R_3 + R_2 R_4}
$$
(2.2.17)

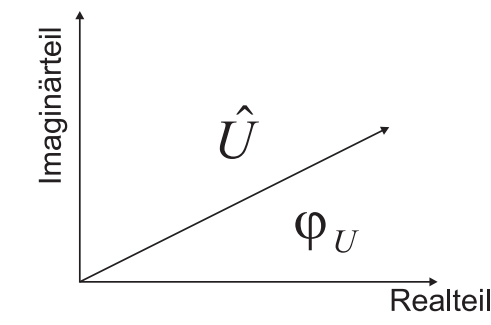

**Abb. 2.19.:** Zeigerdiagramm für die Spannung *U*

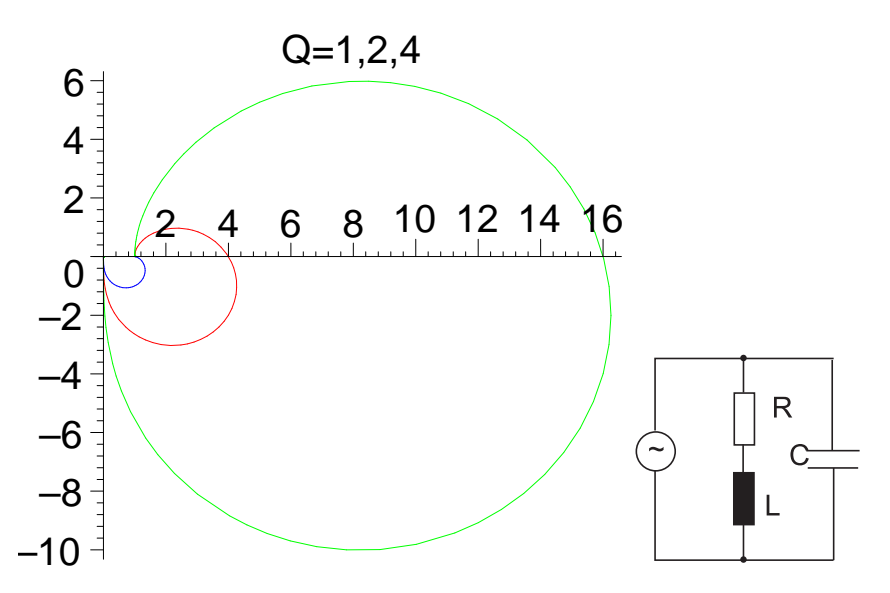

<span id="page-24-1"></span>**Abb. 2.20.:** Ortskurve für einen realen Parallelschwingkreis. Die Impedanz ist mit *R* skaliert. Rechts befindet sich eine Skizze dieses Schwingkreises.

# <span id="page-24-0"></span>**2.3. Übertragungsfunktionen**

Bei der Besprechung von Übertragungsfunktionen gehen wir von der komplexen Darstellung aus[\[Ros83\]](#page-589-0). Eine Einführung in die Materie kann in [A](#page-478-0) gefunden werden. Ausgehend von komplexen Amplituden, kann man eine Zeigerdarstellung für den Real- und Imaginärteil angeben.

Wenn nun bei einer komplexen Impedanz *Z* diese von einem Parameter p abhängt, so kann man eine Ortskurve zeichnen. Üblicherweise ist  $p = \omega$ , es kann aber auch eine andere Grösse, z.B. die Kapazität bei einer Serienschaltung von Widerstand und Kondensator, sein. Bei Parallelschaltungen empfiehlt es sich, mit Leitwerten zu rechnen.

Ortskurven sind für Niederfrequenzanwendungen vielfach zu aufwendig zum berechnen. Es hat sich aber im Laufe der Jahre eingebürgert, dass Hochfrequenzanwendungen fast nur mit Hilfe von Ortskurven charakterisiert werden. Dies gilt z.B. auch für die Angabe des Frequenzverhaltens von Transistoren.

Abbildung [2.20](#page-24-1) zeigt die Ortskurve für einen realen PARALLELSCHWINGKREIS, bestehend aus einem Widerstand *R*, einer Spule *L* und einem Kondensator *C*. Die Impedanz der Schaltung aus [2.20](#page-24-1) berechnet sich am einfachsten über den komplexen Leitwert *Y* .

$$
\underline{Y} = \frac{1}{R + j\omega L} + j\omega C = \frac{1 - \omega^2 LC + j\omega RC}{R + j\omega L}
$$
\n(2.3.1)

Man könnte mit dem Leitwert *Y* genau so gut eine Ortskurve darstellen (zum Teil ist dies bei Hochfrequenzanwendungen üblich), aber wir wollen hier die Impedanz *Z* verwenden.

$$
\underline{Z} = \frac{R + j\omega L}{1 - \omega^2 LC + j\omega RC} \tag{2.3.2}
$$

Mit den üblichen Abkürzungen  $\omega_0 = 1/$ √  $\overline{LC}$  und  $\Omega = \omega/\omega_0$  sowie  $Q = \frac{1}{R}$ *R*  $\sqrt{L}$ *C* sowie nach der Normierung von *Z* mit *R* wird

$$
\frac{Z}{R} = z = \frac{1 + j\Omega \left[ \left( 1 - \Omega^2 \right) Q - \frac{1}{Q} \right]}{\left( 1 - \Omega^2 \right)^2 + \left( \frac{\Omega}{Q} \right)^2}
$$
\n(2.3.3)

Real- und Imaginärteile sind dann

$$
Re (z (\Omega)) = \frac{1}{(1 - \Omega^2)^2 + (\frac{\Omega}{Q})^2}
$$
  
\n
$$
Im (z (\Omega)) = \frac{\Omega [(1 - \Omega^2) Q - \frac{1}{Q}]}{(1 - \Omega^2)^2 + (\frac{\Omega}{Q})^2}
$$
\n(2.3.4)

Für grosse *Q* kann die Abbildung verbessert werden, wenn man sowohl Real- wie auch Imaginärteil durch *Q*<sup>2</sup> teilt.

$$
\operatorname{Re}\left(\frac{\underline{z}\left(\Omega\right)}{Q^2}\right) = \frac{1}{\left(1-\Omega^2\right)^2 Q^2 + \Omega^2}
$$

$$
\operatorname{Im}\left(\frac{\underline{z}\left(\Omega\right)}{Q^2}\right) = \frac{\Omega\left[\left(1-\Omega^2\right)Q - \frac{1}{Q}\right]}{\left(1-\Omega^2\right)^2 Q^2 + \Omega^2}
$$
(2.3.5)

Die normierte Abbildung [2.21](#page-26-0) zeigt schön, dass für grössere *Q* die Ortskurve zu einem Kreis wird. Es ist dem Leser überlassen, Ortskurven komplizierterer Schaltungen zu berechnen.

Wenn wir eine Schaltung mit Blöcken entsprechend dem Kapitel [2.1](#page-12-1) haben, mit *h*(*t*) der Antwort des Systems auf einen Diracschen *δ*-Impuls ist, dann ist die Antwort auf eine allgemeine Anregung *x*(*t*) durch eine Faltung gegeben.

$$
y(t) = \int_{-\infty}^{\infty} h(t')x(t - t') dt' = h(t) * x(t)
$$
 (2.3.6)

**Beispiel (Maple-Datei)**: [Ortskurven](beispiele/2003-10-20.mws)

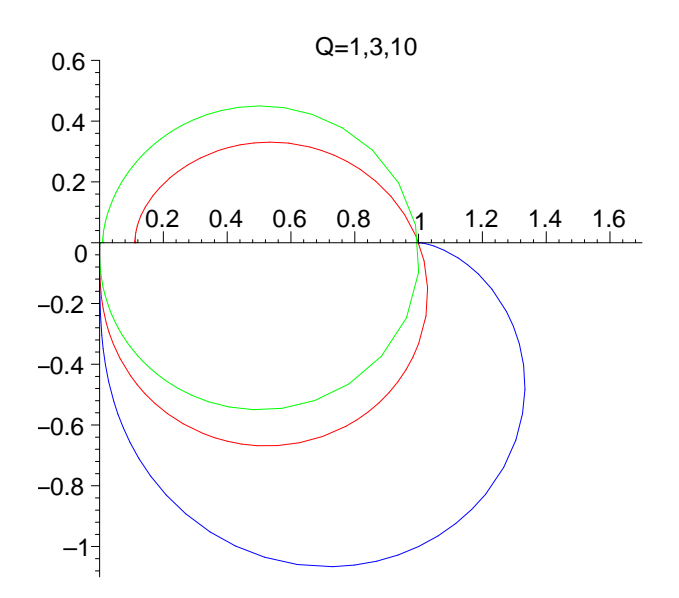

<span id="page-26-0"></span>Abb. 2.21.: Ortskurve für einen realen PARALLELSCHWINGKREIS. Hier wurde sowohl durch R wie auch durch *Q*<sup>2</sup> geteilt.

# <span id="page-27-0"></span>**2.4. Kontinuierliche und diskrete Signale**

Signale und Signalformen sind wesentlich zum Verständnis physikalischer Messsysteme. Generell werden Signale in zwei Kategorien aufgeteilt:

- 1. Kontinuierliche Signale
- 2. Zeitbegrenzte Signale

Die erste Kategorie von Signalen kann sowohl in der Zeitdomäne wie auch in der Frequenzdomäne behandelt werden. Die zweite Kategorie wird bevorzugt in der Zeitdomäne diskutiert. Genau genommen gibt es keine periodischen Signale, da nie eine unendliche Messzeit möglich ist. In der Frequenzdomäne wird vorwiegend mit der Fourier-Transformation gearbeitet. Die Fourier-Transformation setzt unendlich dauernde Signale voraus. Diese Signale verletzen aber die Kausalität. Um dieses Problem zu lösen verwendet man in der Regel in der Elektronik die Laplace-Transformation.

## <span id="page-27-1"></span>**2.4.1. Signale**

#### <span id="page-27-2"></span>**2.4.1.1. Periodische Signale**

Eine erste Gruppe von Signalen sind die periodischen Signale. Diese können auf Summen von Sinus- oder Cosinus-Funktionen zurückgeführt werden. Typische, in der Elektronik vorkommende periodische Signale sind:

- Harmonische Funktionen:  $\sin(\omega t)$  und  $\cos(\omega t)$
- Rechteckfunktion:  $f(t) =$  $\sqrt{ }$ J  $\mathcal{L}$ 1 für  $nT \leq t < \left(n + \frac{1}{2}\right)$ 2 *T* 0 für  $\left(n+\frac{1}{2}\right)$ 2  $T \leq t < (n+1)$  *T*  $\lambda$  $\mathcal{L}$ J *n* ∈ Z
- Impulsfunktion:

$$
f(t) = \begin{cases} 1 & \text{für } nT \le t < (n+\alpha)T \\ 0 & \text{für } (n+\alpha)T \le t < (n+1)T \end{cases} \quad n \in Z; \quad 0 \le \alpha < 1
$$

• Dreiecksfunktion:  
\n
$$
f(t) = \begin{cases}\n2A\left(\frac{t}{T} - n - \frac{1}{4}\right) & \text{für} & nT \le t < \left(n + \frac{1}{2}\right)T \\
2A\left(n + 1 - \frac{t}{T} - \frac{1}{4}\right) & \text{für} & \left(n + \frac{1}{2}\right)T \le t < (n + 1)T\n\end{cases} \quad n \in \mathbb{Z}
$$

• Sägezahn  
funktion:  

$$
f(t) = A\left(\frac{t}{T} - n\right)
$$
 für  $nT \le t < (n + 1)T; n \in \mathbb{Z}$ 

#### <span id="page-27-3"></span>**2.4.1.2. Einmalige Signale, Einschalt- und Ausschaltvorgänge**

Einmalige Funktionsverläufe treten auf, wenn ein Gerät eingeschaltet oder ausgeschaltet wird. Als Beispiel kann man die Ladekurve eines Kondensators *C* betrachten, wenn er über einen Widerstand R an eine SPANNUNGSQUELLE *U* angeschlossen wird. Zur Zeit *t* = 0 soll die Verbindung eingeschaltet werden. Wir haben dann die folgenden Situation für *UC*, die Spannung am Kondensator.

$$
U_C(t) = 0 \qquad \text{für} \quad t < 0
$$
  

$$
U_C(t) = U\left(1 - e^{-\frac{t}{RC}}\right) \qquad \text{für} \quad t \ge 0
$$
 (2.4.1)

Die resultierende Funktion ist klar nicht periodisch. Genau genommen gibt es nur nichtperiodische Signale, da alle periodischen eine unendlich lange Dauer haben müssten.

#### <span id="page-28-0"></span>**2.4.1.3. Diskrete Signale**

Ein typisches Beispiel für diskrete Signale ist die Treppenfunktion. Sie ist wie folgt definiert:

$$
f(t) = f(nT) = f_n \quad \text{für} \quad bT \le t < (n+1)T
$$
\n
$$
(n = 0, 1, 2, \dots; T > 0, T = const \quad (2.4.2)
$$

Die Treppenfunktion generiert aus der Folge {*fn*} kann in realen Schaltungen gut implementiert werden. Mathematisch einfacher zu handhaben ist jedoch der Dirac-Kamm:

$$
f(t) = \delta_n(nT); \qquad f \ddot{u}r \quad bT \le t < (n+1)T
$$
\n
$$
(n = 0, 1, 2, \dots; T > 0, T = const \qquad (2.4.3)
$$

Der Dirac-Kamm erlaubt ein einfaches rechnen, da eine Integration mit Hilfe der *δ*-Funktion sofort gelöst werden kann.

#### <span id="page-28-1"></span>**2.4.1.4. Digitale Signale**

Eine Sonderklasse der diskreten Signale sind die digitalen Signale, wie sie in der Computertechnik vorkommen. Die digitalen Signale haben zwei Werte, 0 oder 1. Diese Werte sind in Logikpegel kodiert. So ist bei der TTL-Logik der Nullwert  $0 V < x < 0.8 V$  und der 1-Pegel  $2 V < x < 5 V$ . DIGITALE SIGNALE werden mit logischen Schaltungen verknüpft. Ihre Schaltpegel sind definiert, eine Schaltung für digitale Signale darf nur mit den entsprechenden Pegelwerten betrieben werden, so dass keine undefinierten Zustände auftreten.

Heute werden in ausgewählten Anwendungsbereichen Logiken mit weichen Übergängen zwischen den einzelnen Zuständen verwendet. Diese Fuzzy-Logiken ermöglichen Aussagen wie: Es ist ein bisschen kalt, oder, es ist ein wenig zu warm. Gleitend definierte Übergänge zwischen Schaltzuständen sind vor allem bei schlecht in Zahlen fassbaren Problemen von Vorteil.

### <span id="page-28-2"></span>**2.4.2. Fourier-Transformationen**

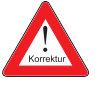

Eine beliebige in der Zeit periodische Funktion  $f(t)$  (mit der Periode  $T = 2\pi/\omega$ ), die genügend oft stetig differenzierbar ist, kann durch Sinus- und Cosinusfunktionen dargestellt werden [\[AW95,](#page-586-1) p 808ff]. Also können periodische Signale *f*(*t*) =  $f(t+T)$  als Reihenentwicklung

$$
f(t) = \frac{a_0}{2} + \sum_{n=1}^{\infty} (a_n \cos n\omega_0 t + b_n \sin n\omega_0 t)
$$
 (2.4.4)

geschrieben werden. Die Koeffizienten der Reihenentwicklung können wie folgt berechnet werden:

$$
a_n = \frac{2}{T} \int_{t_0}^{t_0+T} f(t) \cos(n\omega_0 t) dt
$$
  

$$
b_n = \frac{2}{T} \int_{t_0}^{t_0+T} f(t) \sin(n\omega_0 t) dt
$$
 (2.4.5)

Alternativ kann eine komplexe Darstellung gewählt werden. Die Funktion heisst dann:

$$
f(t) = \frac{1}{2} \sum_{n = -\infty}^{+\infty} c_n e^{jn\omega_0 t}
$$
 (2.4.6)

Auch hier können die *c<sup>n</sup>* mit einer Integralformel berechnet werden:

$$
c_n = \frac{2}{T} \int_{t_0}^{t_0+T} f(t) e^{-jn\omega_0 t} dt = \begin{cases} \frac{1}{2} (a_n - jb_n) & \text{für } n > 0\\ \frac{1}{2} (a_{-n} + jb_{-n}) & \text{für } n < 0 \end{cases}
$$
 (2.4.7)

Die Fourierkoeffizienten einer Funktion heissen das Amplitudenspektrum. Da die Sinus- und Cosinusfunktionen der Frequenz  $\omega_0$  zusammen ein orthogonales Funktionensystem bilden, kann jede periodische Funktion dieser Frequenz eindeutig dargestellt werden. Auf dem Einheitskreis  $z = \exp(i\theta)$  entspricht dies der Entwicklung von

$$
f(z) = \sum_{j=-\infty}^{\infty} d_j \exp(i \cdot j\theta)
$$
 (2.4.8)

in eine Laurent-Reihe [\[AW95,](#page-586-1) p 809]. Die Amplitudenspektren haben die folgenden Eigenschaften:

- Je schnellere Änderungen des Signals auftreten, desto grösser sind die höheren Fourierkoeffizienten.
- Eine Funktion  $f(t)$  wird durch eine trigonometrische Reihe  $s_m(t) = \frac{\alpha_0}{2} +$  $\sum_{i=1}^{m}$  $\sum_{n=1}^{m} \alpha_n \cos n\omega_0 t + \sum_{n=1}^{m}$  $\sum_{n=1}$   $\beta_n$  cos  $n\omega_0 t$  approximiert. Dann ist der quadratische Fehler  $\delta^2 = \frac{1}{7}$  $\frac{1}{T}$   $\int\limits_{0}^{T}$  $\int_{0}^{1} [f(t) - s_m(t)]^2 dt$  minimal, wenn die Koeffizienten  $\alpha_n$  und  $\beta_n$  die Fourierkoeffizienten sind.
- Für jede beschränkte und im Intervall  $0 < t < T$  stückweise stetige Funktion konvergiert die Fourierreihe im Mittel gegen die gegebene Funktion.

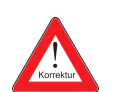

- Ist eine Funktion einschliesslich ihrer k-ten Ableitung stetig, dann streben für  $n \to \infty$  auch  $a_n n^{k+1}$  und  $b_n n^{k+1}$  gegen null.
- Ist  $f(t)$  eine gerade Funktion, das heisst  $f(-t) = f(t)$ , so gilt:  $b_n = 0$  ( $n = 0, 1, 2, \ldots$ ). Dies ist die **Symmetrie erster Art**.
- Wenn  $f(t)$  ungerade ist, das heisst,  $f(-t) = -f(t)$ , dann gilt:  $a_n = 0$  ( $n = 0, 1, 2, \ldots$ ). Dies ist die **Symmetrie zweiter Art**.
- Gilt  $f(t+\frac{7}{2})$ 2  $= -f(t)$ , dann sind  $a_{2n} = b_{2n} = 0$   $(n = 0, 1, 2, ...)$ . Dies ist die **Symmetrie dritter Art**.
- Besitzt eine ungerade Funktion die Symmetrie dritter Art (**Symmetrie vierter Art**), dann gilt  $a_n = b_{2n} = 0$   $(n = 0, 1, 2, ...)$ .
- Besitzt eine gerade Funktion die Symmetrie dritter Art (**Symmetrie vierter** Art), dann gilt  $a_{2n} = b_n = 0$   $(n = 0, 1, 2, ...)$ .

Mit Hilfe der oben gezeigten Symmetrien kann sehr schnell der Oberwellengehalt einer Funktion abgeschätzt werden.

Eine Erweiterung der Laurent-Reihen ist die Fourier-Transformation für beliebige genügend oft stetig differenzierbare komplexwertige Funktionen eines komplexen Arguments [\[AW95,](#page-586-1) p 846ff]. Für nichtperiodische Signale oder für Ausschnitte aus periodischen Signalen verwendet man die Fouriertransformation anstelle der Fourierreihe. Die Fouriertransformation und ihre Rücktransformation sind wie folgt definiert:

$$
f(t) = \int_{-\infty}^{+\infty} \underline{F}(\omega) e^{j\omega t} d\omega
$$
 (2.4.9)

$$
\underline{F}(\omega) = \frac{1}{2\pi} \int_{-\infty}^{+\infty} f(t) e^{-j\omega t} dt
$$
\n(2.4.10)

*F*( $\omega$ ) ist die spektrale Verteilungsfunktion (als Funktion von Angular velocity  $(\omega)$ ) eines Signals. Damit sie existiert, muss das Integral

$$
\int_{-\infty}^{+\infty} |f(t)| dt
$$
\n(2.4.11)

endlich sein. Die Literatur ist nicht eindeutig, wie der Faktor  $(2\pi)^{-1}$  verteilt wird. Nach [\[AW95,](#page-586-1) p 846ff] wäre die Definition so:

<span id="page-30-0"></span>
$$
g(\omega) = \frac{1}{\sqrt{2\pi}} \int_{-\infty}^{\infty} f(t) \exp(j\omega t) dt
$$
 (2.4.12)

sowie die Rücktransformation

$$
f(t) = \frac{1}{\sqrt{2\pi}} \int_{-\infty}^{\infty} g(\omega) \exp(-j\omega t) d\omega
$$
 (2.4.13)

Anstelle der Integrale wird oft auch  $\mathcal F$  für die Transformation und  $\mathcal F^{-1}$  für die Rücktransformation verwendet, also in der Hechtschen Notation

$$
G(\omega) = \mathcal{F}(g(t)) \qquad \qquad g(t) = \mathcal{F}^{-1}(G(\omega)) \qquad (2.4.14)
$$

Würden wir in Gleichung  $(2.4.12)$  *t* durch  $t = a\tilde{t}$  ersetzen, hätten wir also auch  $dt = a d\tilde{t}$  und

<span id="page-31-0"></span>
$$
g(\omega) = \frac{1}{\sqrt{2\pi}} \int_{-\infty}^{\infty} f(a\tilde{t}) \exp(j\omega a\tilde{t}) a d\tilde{t}
$$
 (2.4.15)

Nun sieht natürlich Gleichung [\(2.4.15\)](#page-31-0) nicht mehr wie die Definition der Fouriertransformation aus. Wir können dies beheben, indem wir nun mit  $\tilde{\omega} = a\omega$  rechnen und den zusätzlichen Faktor *a* weglassen. Dann haben wir

$$
g(\tilde{\omega}) = \frac{1}{\sqrt{2\pi}} \int_{-\infty}^{\infty} f(a\tilde{t}) \exp\left(j\tilde{\omega}\tilde{t}\right) d\tilde{t}
$$
 (2.4.16)

In der Hechtschen Notation folgt jetzt aus  $G(\omega) = \mathcal{F}(g(t))$  dass für eine gestreckte Achse *t/a* die Fouriertransformation

$$
\mathcal{F}\left(f\left(\frac{t}{a}\right)\right) = aG(a\omega) \tag{2.4.17}
$$

ist.

Die Fouriertransformation ist linear

$$
\mathcal{F}\left(a\,f(t) + b\,g(t)\right) = a\mathcal{F}\left(f(t)\right) + b\mathcal{F}\left(g(t)\right). \tag{2.4.18}
$$

Die Fouriertransformation einer verschobenen Funktion ist

$$
\mathcal{F}\left(f(t-t_0)\right) = e^{j\omega t_0} \mathcal{F}\left(f(t)\right). \tag{2.4.19}
$$

Wenn die Fouriertransformation  $\mathcal{F}(f(t)) = g(\omega)$  ist, ist die Fouriertransformation der modulierten Funktion *f*(*t*) ist

$$
\mathcal{F}\left(e^{-j\omega_0 t}f(t)\right) = g\left(\omega - \omega_0\right) = \mathcal{F}\left(f\right)\left(\omega - \omega_0\right). \tag{2.4.20}
$$

Die Fouriertransformation einer komplex konjugierten Funktion  $v(t) = f(t)^*$  ist

$$
\mathcal{F}\left(v\right)\left(\omega\right) = \mathcal{F}\left(f\right)\left(-\omega\right)^{*}.\tag{2.4.21}
$$

Weiter ist die Fouriertransformation an der Stelle  $\omega = 0$  ist

$$
\mathcal{F}(f)(0) = \int_{-\infty}^{\infty} f(t)dt.
$$
 (2.4.22)

Das PARSEVAL-THEOREM für zwei Funktionen  $f(t)$  und  $v(t)$  und deren Fouriertransformationen  $g(\omega)$  und $w(\omega)$  lautet

$$
\int_{-\infty}^{\infty} f(t)g(t)^{*}dt = \int_{-\infty}^{\infty} g(\omega)w(\omega)^{*}d\omega.
$$
 (2.4.23)

Daraus folgt auch das PLANCHEREL-THEOREM

$$
\int_{-\infty}^{\infty} f(t)f(t)^{*}dt = \int_{-\infty}^{\infty} |f(t)|^{2} dt = \int_{-\infty}^{\infty} g(\omega)g(\omega)^{*}d\omega = \int_{-\infty}^{\infty} |g(\omega)|^{2} d\omega.
$$
 (2.4.24)

Die Fouriertransformation einer Ableitung ist

$$
\mathcal{F}\left(\frac{df(t)}{dt}\right) = -j\omega\mathcal{F}\left(f(t)\right) \tag{2.4.25}
$$

Als Beispiel berechnen wir das Spektrum eines Rechteckimpulses. Der Impuls ist gegeben durch

$$
f(t) = \begin{cases} 0 & \text{für} & t < -\frac{t_p}{2} \\ A & \text{für} & -\frac{t_p}{2} \le t \le \frac{t_p}{2} \\ 0 & \text{für} & t > \frac{t_p}{2} \end{cases}
$$
 (2.4.26)

Das Spektrum wird dann

$$
\underline{F}(\omega) = \int_{-\frac{t_p}{2}}^{\frac{t_p}{2}} Ae^{-j\omega t} dt
$$
\n(2.4.27)

$$
= j\frac{\overline{A}}{\omega} \left( e^{-j\omega \frac{tp}{2}} - e^{j\omega \frac{tp}{2}} \right) \tag{2.4.28}
$$

$$
= t_p A \frac{\sin\left(\omega \frac{t_p}{2}\right)}{\omega \frac{t_p}{2}} \tag{2.4.29}
$$

Das Spektrum *F* ist reell. Dies ist eine Konsequenz der Tatsache, dass *f*(*t*) eine gerade Funktion ist. Wäre *f*(*t*) eine ungerade Funktion, dann wäre das Spektrum rein imaginär. Die grössten Amplituden in <u>F</u> sind auf den Bereich  $0 \le f = \frac{\omega}{2\pi} \le \frac{1}{t_t}$ *tp* beschränkt.  $B = \frac{1}{t}$  $\frac{1}{t_p}$  heisst die Bandbreite des Impulses. Allgemein gilt für Pulse

$$
Bt_p = 1\tag{2.4.30}
$$

Je kürzer also ein Puls ist,desto grösser ist seine Bandbreite. Für einen unendlich scharfen Puls, einen Dirac-*δ*-Puls bedeutet dies, dass seine Spektralfunktion konstant ist. Dieses Gesetz hat eine Ähnlichkeit mit den Unschärferelationen der Quantenmechanik.

In 2 Dimensionen, wichtig für die Optik lauten die Gleichungen mit  $\mathbf{r} = (x, y)^T$ und  $\boldsymbol{R} = (u, v)^T$ 

$$
F(\mathbf{R}) = F(u, v) = \frac{1}{2\pi} \int_{-\infty}^{\infty} \int_{-\infty}^{\infty} f(x, y) \exp(i(xu + yv)) dx dy
$$
 (2.4.31a)

$$
=\frac{1}{2\pi}\iint\limits_{\mathbb{R}^2}f(\mathbf{r})\exp\left(i\mathbf{r}\cdot\mathbf{R}\right)d\mathbf{r}
$$
\n(2.4.31b)

$$
f(\mathbf{r}) = f(x, y) = \frac{1}{2\pi} \int_{-\infty}^{\infty} \int_{-\infty}^{\infty} F(u, v) \exp(-i(xu + yv)) \ du \ dv \qquad (2.4.31c)
$$

$$
=\frac{1}{2\pi}\iint\limits_{\mathbb{R}^2} F(\mathbf{R}) \exp\left(-i\mathbf{r}\cdot\mathbf{R}\right) d\mathbf{R}
$$
 (2.4.31d)

Dabei wurden zwei Konventionen verwendet:

- 1. Funktionen in unserem Raum werden mit kleinen Buchstaben, Funktionen im Raum der transformierten Funktionen mit den entsprechenden grossen Buchstaben bezeichnet.
- 2. Die Koordinaten des transformierten Raumes (*x, y*) werden mit (*u, v*) bezeichnet.

In drei Dimensionen lauten die Fourier-Transformationen mit  $\mathbf{r} = (x, y, z)^T$  und  $\boldsymbol{k} = (k_x, k_y, k_z)^T$ :

$$
F(\mathbf{k}) = \frac{1}{(2\pi)^{3/2}} \iiint\limits_{\mathbb{R}^3} f(\mathbf{r}) \exp(i\mathbf{r} \cdot \mathbf{k}) d\mathbf{r}
$$
 (2.4.32a)

$$
f(\mathbf{r}) = \frac{1}{(2\pi)^{3/2}} \iiint\limits_{\mathbb{R}^3} F(\mathbf{k}) \exp\left(-i\mathbf{r} \cdot \mathbf{R}\right) d\mathbf{k}
$$
 (2.4.32b)

#### <span id="page-33-0"></span>**2.4.2.1. Fouriertransformation und Faltung**

Die Fouriertransformation ist eine lineare Transformation (siehe z.B. [\[AW95;](#page-586-1) [Bro+08\]](#page-586-2)). Hier soll die Faltung diskutiert werden. Dazu überlegen wir, wie hoch die Gesamtenergie von Licht ist, das von einer begrenzten Leuchte mit konstanter Intensität durch einen Spalt geschickt wird, wobei die Leuchte am Spalt vorbei bewegt wird.

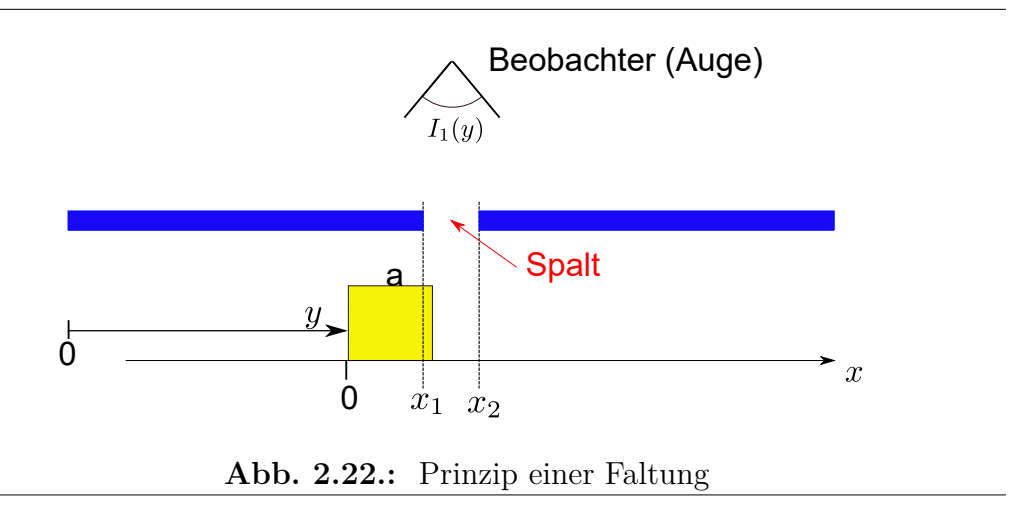

Abbildung [2.22](#page-34-0) zeigt das Prinzip einer Faltung. Wenn die Leuchte ganz vom Spalt abgedeckt wird, ist die Intensität  $I_1 = 0$ . Wenn die Leuchte teilweise vom Spalt abgedeckt wird, hängt die Intensität *I*<sup>1</sup> von der Position ab. Ist die Leuchte im Spalt, ist die Intensität *I*<sup>1</sup> wieder konstant.

<span id="page-34-0"></span>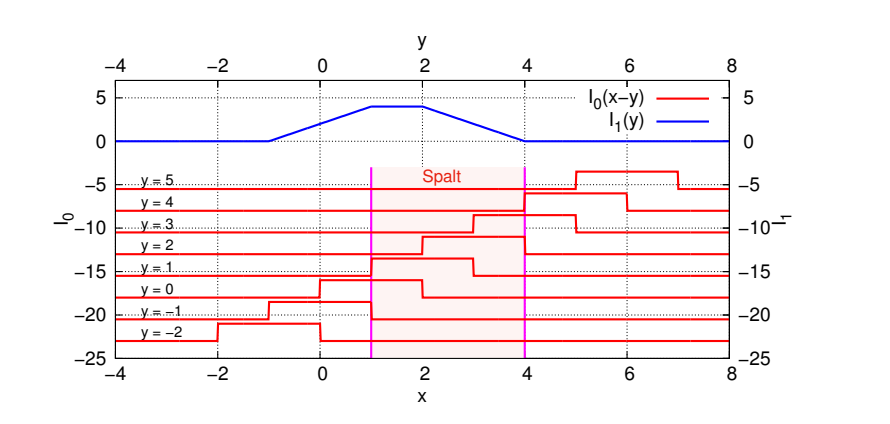

<span id="page-34-1"></span>**Abb. 2.23.:** Faltung einer Rechteckfunktion an einem Spalt

Abbildung [2.23](#page-34-1) zeigt ein gerechnetes Beispiel. Die rote rechteckförmige Kurve *I*<sup>0</sup> wird am Spalt vorbeigeschoben. Die blaue Kurve *I*<sup>1</sup> zeigt das Resultat. Formal wird eine Faltung in einer Dimension durch die Integralgleichung

$$
g(y) = \frac{1}{\sqrt{2\pi}} \int_{-\infty}^{\infty} f(x)h(y-x)dx = h * f
$$
 (2.4.33)

beschrieben (Siehe [\[AW95,](#page-586-1) p865]). ∗ ist das Operationszeichen für eine Faltung. Hecht [\[Hec05,](#page-587-1) p 859] schreibt

$$
g(y) = \int_{-\infty}^{\infty} f(x)h(y-x)dx = f \circledast h \qquad (2.4.34)
$$

Der Unterschied rührt wieder von der Verteilung des Faktors 1*/*(2*π*) her. Beachten Sie auch, dass bei Hecht  $\otimes$  das Operatorzeichen für eine Faltung ist.

Faltungen können besonders effizient über die Fouriertransformation berechnet werden:

$$
f * h = \frac{1}{\sqrt{2\pi}} \int_{-\infty}^{\infty} f(x)h(y-x)dx
$$
\n(2.4.35a)

$$
= \frac{1}{\sqrt{2\pi}} \int_{-\infty}^{\infty} f(x) \left( \frac{1}{\sqrt{2\pi}} \int_{-\infty}^{\infty} H(k) \exp\left(-jk\left(y-x\right)\right) dk \right) dx \qquad (2.4.35b)
$$

$$
= \frac{1}{\sqrt{2\pi}} \int_{-\infty}^{\infty} f(x) \left( \frac{1}{\sqrt{2\pi}} \int_{-\infty}^{\infty} H(k) \exp\left(-jky\right) \exp\left(ikx\right) dk \right) dx \quad (2.4.35c)
$$

Integrationsreihenfolge wechseln

2*π*

 $-\infty$ 

$$
= \frac{1}{\sqrt{2\pi}} \int_{-\infty}^{\infty} H(k) \left( \frac{1}{\sqrt{2\pi}} \int_{-\infty}^{\infty} f(x) \exp(jkx) dx \right) \exp(-jky) dk \quad (2.4.35d)
$$

$$
= \frac{1}{\sqrt{2\pi}} \int_{-\infty}^{\infty} H(k) F(k) \exp(-jky) dk \qquad (2.4.35e)
$$

mit dem Operator
$$
{\mathcal F}
$$

$$
f * h = \mathcal{F}^{-1}(H(k)F(k))
$$
\n
$$
\mathcal{F}(f * h) = \mathcal{F}(f(x)) \cdot \mathcal{F}(h(x))
$$
\n(2.4.35f)\n(2.4.35g)

Die Fouriertransformation einer Faltung zweier Funktionen ist das Produkt der Fouriertransformationen der beiden Funktionen.

#### <span id="page-35-0"></span>**2.4.2.2. Fouriertransformation und Diracsche Deltafunktion**

Die Diracsche Deltafunktion nach Gleichung [\(M.0.3\)](#page-554-1) hat eine besonders einfache Fouriertransformation

$$
\mathcal{F}\left(\delta(x-x_0)\right) = \frac{1}{\sqrt{2\pi}} \int_{-\infty}^{\infty} \delta(x-x_0) \exp\left(jkx\right) dx = \frac{1}{\sqrt{2\pi}} \exp\left(jkx_0\right) \tag{2.4.36}
$$

Das Resultat ist also eine Funktion mit konstanter komplexer Amplitude. Umgekehrt ist die Fouriertransformation einer konstanten Funktion eine Dirac-Delta-Funktion

$$
\mathcal{F}(\exp(i\phi)) = \frac{1}{\sqrt{2\pi}} \int_{-\infty}^{\infty} \exp(j\phi) \exp(jkx) dx = \exp(j\phi) \sqrt{2\pi} \delta(k)
$$
 (2.4.37)

Die Interpretation dieser Gleichungen zum Beispiel für Schall ist: ein extrem kurzer Knall enthält alle Schallfrequenzen.

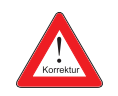
## **2.4.2.3. Wiener-Khintchine-Relationen**

Die Wiener-Khintchine-Relationen verknüpfen die Autokorrelationsfunktion mit dem Leistungsspektrum eines Signals. Wir definieren die Korrelationsfunktion  $K(s)$  der Funktion  $y(t)$  als das Ensemblemittel

$$
K\left(s\right) = \left\langle y\left(t\right)y\left(t+s\right)\right\rangle\tag{2.4.38}
$$

Die Grösse

$$
K(0) = \langle y^2(t) \rangle \tag{2.4.39}
$$

ist offensichtlich die Varianz von  $y(t)$ , wenn  $s = 0$  ist. Wie jede Funktion kann auch *K*(*s*) als Fourierintegral geschrieben werden

<span id="page-36-0"></span>
$$
K\left(s\right) = \int\limits_{-\infty}^{\infty} J\left(\omega\right) e^{j\omega s} d\omega \tag{2.4.40}
$$

*J*(*ω*) ist das Leistungsspektrum oder die Spektrale Dichte der Funktion *y*(*t*). Die FOURIERTRANSFORMATION in Gleichung  $(2.4.40)$  kann umgekehrt werden.

<span id="page-36-1"></span>
$$
J(\omega) = \frac{1}{2\pi} \int_{-\infty}^{\infty} K(s) e^{-j\omega s} ds
$$
 (2.4.41)

Die Gleichungen [\(2.4.40\)](#page-36-0) und [\(2.4.40\)](#page-36-0) Sind die Wiener-Khintchine-Relation**en**. Die Relation kann bewiesen werden, indem man in Gleichung [\(2.4.40\)](#page-36-0) von rechts mit  $e^{-j\omega' s}$  multipliziert und über *s* integriert.

$$
\int_{-\infty}^{\infty} ds K(s) e^{-j\omega' s} = \int_{-\infty}^{\infty} ds \int_{-\infty}^{\infty} d\omega J(\omega) e^{j(\omega - \omega') s}
$$

$$
= 2\pi \int_{-\infty}^{\infty} d\omega J(\omega) \delta(\omega - \omega')
$$

$$
= J(\omega')
$$
(2.4.42)

Die Korrelationsfunktion *K*(*s*) ist reell und gerade, also eine Symmetrie erster Art. Deshalb würden bei einer Fourierreihe nur cos-Terme auftreten. Hier bedeutet dies, dass  $J(\omega)$  auch reell und gerade ist, also

$$
K^*(s) = K(s)
$$
  
\n
$$
K(-s) = K(s)
$$
  
\n
$$
J^*(\omega) = J(\omega)
$$
  
\n
$$
J(-\omega) = J(\omega)
$$
\n(2.4.43)

Die beiden Relationen können bewiesen werden, indem man Gleichung [\(2.4.41](#page-36-1) anwendet und dann die Integrationsvariable von *s* nach −*s* ändert. Gleichung [\(2.4.40\)](#page-36-0) kann umgeschrieben werden

$$
\langle y^2 \rangle = K(0) = \int_{-\infty}^{\infty} J(\omega) d\omega = \int_{0}^{\infty} J_{+}(\omega) d\omega
$$
  

$$
J_{+}(\omega) \equiv 2J(\omega)
$$
 (2.4.44)

Die Fourierintegrale können wegen den Symmetrieeigenschaften auch als cos-Transformationen geschrieben werden. Man setzt  $e^{\pm j\omega s} = \cos \omega s \pm j \sin \omega s$  und erhält (da sin ungerade ist)

$$
K(s) = \int_{-\infty}^{\infty} J(\omega) \cos \omega s \, d\omega = 2 \int_{0}^{\infty} J(\omega) \cos \omega s \, d\omega
$$
  

$$
J(\omega) = \frac{1}{2\pi} \int_{-\infty}^{\infty} K(s) \cos \omega s \, ds = \frac{1}{\pi} \int_{0}^{\infty} K(s) \cos \omega s \, ds \qquad (2.4.45)
$$

 $K(s)$  und  $J(\omega)$  können direkt aus den Fourierkoeffizienten von  $y(t)$  berechnet werden. Wenn *y*(*t*) stationär und ergodisch ist, ist *K*(*s*) zeitunabhängig und das Ensemblemittel  $\langle y \rangle$  kann durch das Zeitmittel  $\{y\}$  ersetzt werden (Die Definitionen finden Sie in Reif [\[Rei65\]](#page-589-0) Kapitel 15.14 oder im Anhang [K\)](#page-550-0). Dies gilt für periodische Funktionen, muss aber für statistisch schwankende Funktionen wie das Rauschen gefordert werden. Gleichung [\(2.4.40\)](#page-36-0) kann nun geschrieben werden als

$$
K(s) = \frac{1}{2\Theta} \int_{-\Theta}^{\Theta} y(t) y(s+t) dt
$$
 (2.4.46)

Wir setzen

$$
y_{\Theta}(t) \equiv \begin{cases} y(t) & \text{für } -\Theta < t < \Theta \\ 0 & \text{sonst} \end{cases}
$$
 (2.4.47)

und erhalten für *K*(*s*)

$$
K\left(s\right) = \frac{1}{2\Theta} \int\limits_{-\infty}^{\infty} y_{\Theta}\left(t\right) y_{\Theta}\left(s+t\right) dt \tag{2.4.48}
$$

Durch die Ersetzung von  $y(t)$  mit  $y - \Theta(t)$  führt man einen Fehler der Grössenordnung $\frac{s}{\Theta}$ ein, der für $\Theta \to \infty$ verschwindet. Mit

$$
y(t) = \int_{-\infty}^{\infty} C(\omega) e^{j\omega t} d\omega
$$
 (2.4.49)

 $(C(\omega))$  ist die FOURIERTRANSFORMATION von  $y(t)$  erhält man

©2002-2020 Ulm University, Othmar Marti 39

$$
K(s) = \frac{1}{2\Theta} \int_{-\infty}^{\infty} dt \int_{-\infty}^{\infty} d\omega C(\omega) e^{j\omega t} \int_{-\infty}^{\infty} d\omega' C(\omega') e^{j\omega'(s+t)}
$$
  
\n
$$
= \frac{1}{2\Theta} \int_{-\infty}^{\infty} d\omega \int_{-\infty}^{\infty} d\omega' C(\omega) C(\omega') e^{j\omega' s} \int_{-\infty}^{\infty} dt e^{j(\omega+\omega')t}
$$
  
\n
$$
= \frac{1}{2\Theta} \int_{-\infty}^{\infty} d\omega \int_{-\infty}^{\infty} d\omega' C(\omega) C(\omega') e^{j\omega' s} [2\pi \delta(\omega + \omega')]
$$
  
\n
$$
= \frac{\pi}{\Theta} \int_{-\infty}^{\infty} d\omega C(\omega) C(-\omega) e^{j\omega s}
$$
  
\n
$$
= \frac{\pi}{\Theta} \int_{-\infty}^{\infty} d\omega |C(\omega)|^2 e^{j\omega s}
$$
(2.4.50)

Setzt man

$$
J(\omega) = \frac{\pi}{\Theta} |C(\omega)|^2 \qquad (2.4.51)
$$

so erhält man Gleichung [\(2.4.40\)](#page-36-0). Durch diese Rechnung wird klar, dass  $J(\omega)$ das Leistungsspektrum ist. Die Wiener-Khintchine-Relationen lassen sich wie folgt zusammenfassen:

## **Die Autokorrelation und das Leistungssprektrum sind Fouriertransformierte**

Zum Schluss sei angemerkt, dass

$$
\left\langle y^2 \right\rangle = K(0) = \frac{\pi}{\Theta} \int_{-\infty}^{\infty} |C(\omega)|^2 d\omega \qquad (2.4.52)
$$

ist.

## <span id="page-38-0"></span>**2.4.3. Laplace-Transformationen**

Die FOURIERTRANSFORMATION im vorangegangenen Kapitel kann nur gelöst werden, wenn das Integral über den Betrag der Zeitfunktion endlich ist. Weiter müssen die Funktionswerte zu allen früheren, aber auch zu allen späteren Zeiten bekannt sein. Damit ist die Fouriertransformation akausal. Die Kausalität verlangt nun, dass ein Signal nur von seiner Vorgeschichte, nicht aber von seiner Zukunft abhängen kann. Eine Konsequenz der Kausalität ist, dass es keine beliebig scharfen Filter geben kann.

Mit der Laplace-Transformation kann insbesondere sehr elegant das Problem der Berechnung von Faltungsintegralen gelöst werden. Dieses Problem taucht immer dann auf, wenn Ein Ausgangssignal bei bekannter Impulsantwort aus dem Eingangssignal berechnet werden muss.

Die Laplace-Transformation ist nun definiert durch

<span id="page-38-1"></span>
$$
F(p) = \int_{0}^{\infty} f(t) e^{-pt} dt
$$
 (2.4.53)

Hier ist  $p = x + j\omega$  eine komplexe Funktion. Wenn  $f(t) = 0$  ist für  $t < 0$  dann ist in vielen Fällen die Fouriertransformation und die Laplace-Transformation äquivalent. Vielfach schreibt man für die Laplace-Transformation auch

<span id="page-39-0"></span>
$$
F(p) = L(f(t))\tag{2.4.54}
$$

Die Umkehrfunktion der Laplace-Transformation ist nicht so einfach wie die der Fouriertransformation. Während bei dieser ein Vorzeichen gewechselt werden muss, benötigt die Laplace-Transformation eine Integration in der komplexen Ebene.

$$
f(t) = \frac{1}{2\pi j} \lim_{r \to \infty} \int_{s-jr}^{s+jr} e^{pt} \frac{F(p)}{p} dp
$$
 (2.4.55)

dabei muss der Integrationsweg *s* so gewählt werden, dass alle singulären Punkte des Integranden links von der Geraden  $\Re p = s$  liegen. Die wichtigsten Eigenschaften der Laplace-transformierten Funktion sind:

•  $L\left(\frac{df(t)}{dt}\right) = pF(p) - f(0)$ 

• 
$$
L\left(\frac{d^2 f(t)}{dt^2}\right) = p^2 F(p) - pf(0) - f'(0)
$$

•  $L\left(\frac{d^n f(t)}{dt^n}\right)$ *dt<sup>n</sup>*  $= p^n F(p) - p^{(n-1)} f(0) - p^{(n-2)} f'(0) - \ldots - f^{(n-1)}(0)$ 

• 
$$
L\left(\int_0^t f(t) dt\right) = \frac{1}{p}F(p)
$$

- $L(f(at)) = \frac{1}{a}F\left(\frac{p}{a}\right)$ *a*  $\setminus$
- Wenn  $L(f_1(t)) = F_1(p)$  und  $L(f_2(t)) = F_2(p)$  ist, dann ist auch  $L(a_1f_1(t) + a_2f_2(t)) =$  $a_1F_1(p) + a_2F_2(p)$
- Dämpfungssatz: Wenn *L* (*f* (*t*)) = *F* (*p*), dann ist *L* (*e* <sup>−</sup>*atf* (*t*)) = *F* (*p* + *a*)
- Verschiebungssatz nach rechts (Retardation): Wenn  $L(f(t)) = F(p)$  und  $\lambda > 0$ , dann ist  $L(f(t)) = e^{-\lambda p} F(p)$
- Verschiebungssatz nach links: Wenn  $L(f(t)) = F(p)$  und  $\lambda > 0$ , dann ist  $L(f(t)) = e^{\lambda p} \left[ F(p) - \int_0^{\lambda} e^{-pt} f(t) dt \right]$
- Satz von Borel: Wenn  $L(f_1(t)) = F_1(p)$  und  $L(f_2(t)) = F_2(p)$  ist, dann ist auch *L*  $\sqrt{ }$ R *t*  $\int_{0}^{t} f_{1} (t - \tau) f_{2} (\tau) d\tau \bigg) = \frac{1}{p}$  $\frac{1}{p}F_1\left(p\right)F_2\left(p\right)$
- Die Ausgangsfunktion zu  $F(p) = p$  ist die Dirac- $\delta$ -Funktion

Die Laplace-Transformation wird eingesetzt, um Differentialgleichungssysteme zu lösen. In der Elektronik wird Sie zur Berechnung von Frequenzgängen verwendet. Einige Funktionen und ihre Laplacetransformierten sind in der Tabelle [C.1](#page-484-0) im Anhang angegeben.

**Beispiel (Maple-Datei)**: [Laplace-Transformation \(Maple\)](beispiele/2003-10-27.mws)

<span id="page-40-0"></span>
$$
\left\{x(t_{\mu})\right\}\rightarrow\boxed{T_{a}}\rightarrow\left\{y(t_{\mu})\right\}=\left\{x(t_{\mu-1})\right\}
$$

**Abb. 2.24.:** Digitale Übertragungskette im Zeitbereich

<span id="page-40-1"></span>
$$
X(z) \to \boxed{z^{-1}} \to Y(z)
$$
  

$$
Y(z) = z^{-1} X(z) = e^{-j2\pi \frac{f}{f_a}} X(z)
$$

Abb. 2.25.: Digitale Übertragungskette im Frequenzbereich

## **2.4.4. z-Transformationen**

Die obigen Transformationen, die FOURIERTRANSFORMATION (Abschnitt [2.4.2\)](#page-28-0) und die Laplace-Transformation (Abschnitt [2.4.3\)](#page-38-0), können nur auf kontinuierliche Signale angewandt werden. Digitale Signalverarbeitung funktioniert aber nur mit zeit- und amplitudendiskreten Messwerten. Die hier besprochene **z-Transformation** ist die für dieses Problem angepasste Transformation. Die z-Transformation und die im Abschnitt [2.6.2](#page-75-0) besprochenen Digitalfilter und -techniken können auch auf die Datenanalyse im Computer angewandt werden. Während die Laplace-Transformation und die Fourier-Transformation zur Lösung von Differentialgleichungen und -gleichungssystemen verwendet werden können, wird die z-Transformation zur Berechnung von **Systemen von Differenzengleichungen** verwendet. Wir betrachten nun eine Übertragungskette für diskrete Signale (Abbildung [2.24](#page-40-0) und [2.25\)](#page-40-1).

Hier ist die Funktion *f*(*t*) für die Zeiten 0 *< t <* ∞ nur für diskrete Argumente  $t_n = nT_a$  ( $n = 0, 1, 2, \ldots; T_a > 0, T_a$  const) definiert. Die Amplitudenwerte an den diskreten Zeitwerten sind ebenfalls diskret. Die Folge {*fn*} und die an diskreten Zeitwerten definierte Funktion *f*(*nTa*) sind äquivalent.

Die z-Transformation  $F(z)$  der Folge  $\{f_n\}$  ist definiert durch

<span id="page-40-2"></span>
$$
F(z) = \sum_{n=0}^{\infty} f_n z^{-n}
$$
 (2.4.56)

Die Folge {*fn*} heisst z-transformierbar, wenn die Summe in Gleichung [\(2.4.56\)](#page-40-2) konvergiert. Als Kürzel kann man auch schreiben

$$
F(z) = Z\{f_n\} \tag{2.4.57}
$$

{*fn*} ist die Originalfolge, *F*(*z*) die Bildfolge.

## **2.4.4.0.1. Ein Beispiel** Sei  $f_n = 1$ ,  $(n = 0, 1, 2, 3, ...)$ . Die z-Transformation ist

<span id="page-40-3"></span>
$$
F(z) = \sum_{n=0}^{\infty} z^{-n}
$$
 (2.4.58)

Die Summe in Gleichung [\(2.4.58](#page-40-3) ist bezüglich  $\frac{1}{z}$  eine geometrische Reihe. Sie konvergiert gegen  $\frac{z}{z-1}$ , wenn  $\frac{1}{z}$  < 1 ist. Das heisst aber, dass die Folge  $\{f_n\}$  ztransformierbar ist für alle *z*-Werte ausserhalb des Einheitskreises  $|z| > 1$ .

#### **2.4.4.0.2. Eigenschaften**

- Für jede z-transformierbare Folge  $\{f_n\}$  ist  $F(z)$  eine Potenzreihe bezüglich  $z^{-1}$ . Es existiert eine reelle Zahl *R* als Konvergenzradius der durch  $F(z)$ gegebenen Potenzreihe.  $\{f_n\}$  ist dann für  $|z| > R$  z-transformierbar.
- Wenn  ${f_n}$  z-transformierbar ist, dann ist  $F(z)$  eine analytische Funktion. und gleichzeitig die einzige Bildfunktion von {*fn*}.
- Wenn  $F(z)$  für  $|z| > \frac{1}{R}$  $\frac{1}{R}$  analytisch ist und für  $z \longrightarrow \infty$  regulär ist (d.h. *F(z)* ist eine Potenzreihe analog zur Gleichung  $(2.4.58)$  und  $F(\infty) = f_0$ , dann gibt es genau eine Folge {*fn*}.
- Wenn  $F(z) = Z\{f_n\}$  existiert, dann ist

$$
f_0 = \lim_{z \to \infty} F(z) \tag{2.4.59}
$$

Dabei kann z auf der reellen Achse oder längs eines beliebigen Weges nach ∞ laufen. Da

$$
z\left\{F\left(z\right) - f_0\right\} = f_1 + f_2 \frac{1}{z} + f_3 \frac{1}{z^2} + \dots \tag{2.4.60}
$$

und

$$
z^{2}\left\{F\left(z\right)-f_{0}-f_{1}\frac{1}{z}\right\}=f_{2}+f_{3}\frac{1}{z}+f_{4}\frac{1}{z^{2}}+\cdots
$$
 (2.4.61)

auch z-Transformierte sind,bekommt man

$$
f_1 = \lim_{z \to \infty} z \left\{ F \left( z \right) - f_0 \right\} \qquad f_2 = \lim_{z \to \infty} z^2 \left\{ F \left( z \right) - f_0 - f_1 \frac{1}{z} \right\} \dots \quad (2.4.62)
$$

**Auf die oben gezeigte Art und Weise kann aus der Bildfunktion** *F*(*z*) **die Originalfolge** {*fn*} **rekonstruiert werden.**

• Wenn lim*n*→∞ *f<sup>n</sup>* existiert, dann ist

$$
\lim_{n \to \infty} f_n = \lim_{z \to 1+0} (z - 1) F(z)
$$
\n(2.4.63)

Um diesen Grenzwertsatz anwenden zu können, muss man wissen, dass der Grenzwert existiert. Der Satz ist nicht umkehrbar.

#### **2.4.4.1. Rechenregeln für die z-Transformation**

Wir gehen von der Folge  $\{f_n\}$  und ihrer z-Transformierten  $\mathbb{Z}\{f_n\} = F(z)$  aus

### **1. Verschiebungssatz**

$$
Z\{f_{n-k}\} = z^{-k}F(z) \qquad \text{für } k = 0, 1, 2, \dots \tag{2.4.64}
$$

### **2. Verschiebungssatz**

$$
Z\{f_{n+k}\} = z^k \left[ F(z) - \sum_{\nu=0}^{k-1} f_{\nu} z^{-\nu} \right] \qquad \text{für } k = 1, 2, 3, \dots \tag{2.4.65}
$$

**Summation** Für  $|z| > \max\left(1, \frac{1}{b}\right)$ *R* gilt:

$$
Z\left\{\sum_{\nu=0}^{n-1} f_{\nu}\right\} = \frac{1}{z-1} F(z)
$$
 (2.4.66)

**Differenzenbildung** Für die Differenzen

$$
\Delta f_n = f_{n+1} - f_n, \qquad \Delta^m f_n = \Delta \left( \Delta^{m-1} f \right) \qquad \left( m = 1, 2, \ldots; \Delta^0 f_n = f_n \right)
$$

gilt:

$$
Z\{\Delta f_n\} = (z-1) F(z) - f_0
$$
  
\n
$$
Z\{\Delta^2 f_n\} = (z-1)^2 F(z) - z (z-1) f_0 - z \Delta f_0
$$
  
\n
$$
\vdots = \vdots
$$
  
\n
$$
Z\{\Delta^k f_n\} = (z-1)^k F(z) - z \sum_{\nu=0}^{k-1} (z-1)^{k-\nu-1} \Delta^{\nu} f_0
$$
\n(2.4.67)

**Dämpfung** für  $\lambda \neq 0$  beliebig komplex und  $|z| > \frac{|\lambda|}{R}$  $\frac{|\lambda|}{R}$  gilt

$$
Z\left\{\lambda^{n}f_{n}\right\} = F\left(\frac{z}{\lambda}\right) \tag{2.4.68}
$$

**Faltung** Als Faltung der Folgen  $\{f_n\}$  und  $\{g_n\}$  bezeichnet man

$$
f_n * g_n = \sum_{\nu=0}^n f_\nu g_{n-\nu}
$$
 (2.4.69)

Existieren  $Z\{f_n\} = F(z)$  für  $|\lambda| > \frac{1}{R}$  $\frac{1}{R_1}$  und  $Z\{g_n\} = G(z)$  für  $|\lambda| > \frac{1}{R}$  $\frac{1}{R_2}$  dann ist

<span id="page-42-0"></span>
$$
Z\{f_n * g_n\} = F(z)G(z)
$$
 (2.4.70)

Die in Gleichung [\(2.4.70](#page-42-0) definierte FALTUNG konvergiert für  $|z| > \max\left(\frac{1}{R}\right)$  $\frac{1}{R_1}$ ,  $\frac{1}{R_1}$ *R*<sup>2</sup> . Dieser FALTUNGSSATZ ist analog zu den Faltungssätzen für die FOURIERtransformation und die Laplace-Transformation.

## **Differentiation der Bildfunktion**

$$
Z\left\{nf_n\right\} = -z\frac{dF(z)}{dz} \tag{2.4.71}
$$

Höhere Ableitungen lassen sich analog bilden.

**Integration der Bildfunktion** Falls  $f_0 = 0$  gilt

$$
Z\left\{\frac{f_n}{n}\right\} = \int\limits_z^\infty \frac{F\left(\xi\right)}{\xi} d\xi \tag{2.4.72}
$$

## **2.4.4.2. z-Transformation und Laplace-Transformation**

Die diskrete Funktion *f*(*t*) kann auch als Treppenfunktion geschrieben werden:

$$
f(t) = f(nT_A) = f_n \qquad \text{für} \quad nT_A \le t < (n+1)T_A
$$
\n
$$
(n = 0, 1, 2, \dots; T_A > 0, T_A = \text{const}(2.4.73)
$$

Hier ist *T<sup>A</sup>* die Abtastzeit.

Die Laplace-Transformierte dieser Funktion ist (Siehe auch Gleichungen [\(2.4.53\)](#page-38-1) und  $(2.4.54)$ .

$$
L\left\{f(t)\right\} = F(p)
$$
  
=  $\sum_{n=0}^{\infty} \int_{nT_A}^{(n+1)T_A} f_n e^{-pt} dt$   
=  $\sum_{n=0}^{\infty} f_n \frac{e^{-nT_A p} - e^{-(n+1)T_A p}}{p}$   
=  $\frac{1 - e^{-pT_A}}{p} \sum_{n=0}^{\infty} f_n e^{-nT_A p}$  (2.4.74)

Die unendliche Folge wird auch als DISKRETE LAPLACE-TRANSFORMATION bezeichnet.

<span id="page-43-0"></span>
$$
D\{f(t)\} = D\{f_n\} = \sum_{n=0}^{\infty} f_n e^{-nT_A p}
$$
 (2.4.75)

Ersetzt man in der Gleichung [\(2.4.75\)](#page-43-0) *e <sup>T</sup>A<sup>p</sup>* durch *z* (dies ist der Ursprung der Bezeichnung z-Transformation) erhält man für Treppenfunktionen die Beziehung

<span id="page-43-1"></span>
$$
pF(p) = \left(1 - \frac{1}{z}\right)F(z) \tag{2.4.76}
$$

$$
p\mathcal{L}\left\{f(t)\right\} = \left(1 - \frac{1}{z}\right)\mathcal{Z}\left\{f(t)\right\} \tag{2.4.77}
$$

Mit Hilfe der Beziehungen in Gleichungen [\(2.4.76\)](#page-43-1) und [\(2.4.77\)](#page-43-1) kann man aus den Laplace-Transformationen in Tabelle [C.1](#page-484-0) die entsprechenden z-Transformationen ausrechnen.

## **2.4.4.3. Rücktransformation**

Die Rücktransformation

$$
Z^{-1}\left\{F\left(z\right)\right\} = \left\{f_n\right\} \tag{2.4.78}
$$

der z-Transformation kann mit vier verschiedenen Methoden berechnet werden.

- 1. Benutzung von Tabellen
- 2. Berechnung der Laurent-Reihe von *F*(*z*)

3. Berechnung der Taylor-Reihe von  $F\left(\frac{1}{\tau}\right)$ *z* . Es ist

$$
f_n = \frac{1}{n} \frac{d^n}{dz^n} F\left(\frac{1}{z}\right) \Big|_{z=0} \qquad (n = 0, 1, 2, \ldots) \tag{2.4.79}
$$

4. Anwendung eines Grenzwertsatzes

**2.4.4.3.1. Beispiel** Es soll die zu  $F(z) = \frac{2z}{(z-2)(z-1)^2}$  gehörige Folge berechnet werden.

1. Aus der Partialbruchzerlegung von  $\frac{F(z)}{z}$  erhält man

$$
F(z) = \frac{2z}{z - 2} - \frac{2z}{(z - 1)^2} - \frac{2z}{z - 1}
$$
 (2.4.80)

und somit

$$
\{f_n\} = 2(2^n - n - 1) \quad \text{für } n \ge 0 \tag{2.4.81}
$$

2. Entwicklung in Potenzen von  $\frac{1}{z}$ 

$$
F(z) = 2z^{-2} + 8z^{-3} + 22z^{-4} + 52z^{-5} + \dots
$$
 (2.4.82)

Daraus kann man direkt die Folge {*fn*} ablesen. Einen geschlossenen Ausdruck erhält man jedoch nicht.

3. Man berechne die Ableitungen von  $F\left(\frac{1}{x}\right)$ *z*  $\setminus$ 

$$
F\left(\frac{1}{z}\right) = \frac{2}{1-2z} - \frac{2z}{(1-z)^2} - \frac{2}{1-z} \qquad also \qquad F\left(\frac{1}{z}\right)\Big|_{0} = 0
$$
  
\n
$$
\frac{dF\left(\frac{1}{z}\right)}{dz} = \frac{4}{(1-2z)^2} - \frac{4z}{(1-z)^3} - \frac{4}{(1-z)^2} \qquad also \qquad \frac{dF\left(\frac{1}{z}\right)}{dz}\Big|_{0} = 0
$$
  
\n
$$
\frac{d^2F\left(\frac{1}{z}\right)}{dz^2} = \frac{16}{(1-2z)^3} - \frac{12z}{(1-z)^4} - \frac{12}{(1-z)^3} \qquad also \qquad \frac{d^2F\left(\frac{1}{z}\right)}{dz^2}\Big|_{0} = 4
$$
  
\n
$$
\frac{d^3F\left(\frac{1}{z}\right)}{dz^3} = \frac{96}{(1-2z)^4} - \frac{48z}{(1-z)^5} - \frac{48}{(1-z)^4} \qquad also \qquad \frac{d^3F\left(\frac{1}{z}\right)}{dz^3}\Big|_{0} = 48
$$
  
\n(2.4.83)

Berücksichtigt man, dass die Koeffizienten der Taylor-Entwicklung noch mit *n*! normiert sind, erhält man ein konsistentes Resultat für {*fn*}.

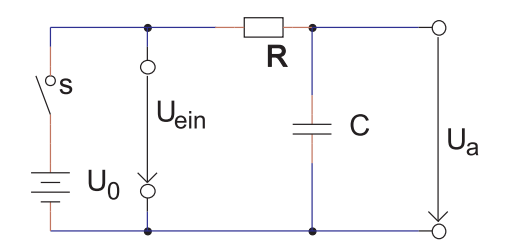

<span id="page-45-0"></span>**Abb. 2.26.:** Einschalten einer Spannung an einem RC-Glied

4. Aus den Grenzwertsätzen erhält man

$$
f_0 = \lim_{z \to \infty} F(z)
$$
  
\n
$$
= \lim_{z \to \infty} \frac{2z}{z^3 - 4z^2 + 5z - 2} = 0
$$
  
\n
$$
f_1 = \lim_{z \to \infty} z (F(z) - f_0)
$$
  
\n
$$
= \lim_{z \to \infty} \frac{2z^2}{z^3 - 4z^2 + 5z - 2} = 0
$$
  
\n
$$
f_2 = \lim_{z \to \infty} z^2 (F(z) - f_0 - \frac{f_1}{z})
$$
  
\n
$$
= \lim_{z \to \infty} \frac{2z^3}{z^3 - 4z^2 + 5z - 2} = 2
$$
  
\n
$$
f_3 = \lim_{z \to \infty} z^3 (F(z) - f_0 - \frac{f_1}{z} - \frac{f_2}{z^2})
$$
  
\n
$$
= \lim_{z \to \infty} z^3 (\frac{2z}{z^3 - 4z^2 + 5z - 2} - \frac{2}{z^2}) = 8
$$
  
\n(2.4.84)

## **2.4.5. Anwendung der Transformationen auf Einschaltvorgänge**

Um Einschaltvorgänge zu untersuchen werden entweder die Stoss- oder Sprungantwort untersucht. Die Sprungantwort ist die Antwort des Systems auf die Sprungfunktion

<span id="page-45-1"></span>
$$
U_{sp}(t; t_0; U_0) = \begin{cases} 0 & \text{für } t < t_0 \\ U_0 & \text{für } t \ge t_0 \end{cases}
$$
 (2.4.85)

am Eingang. Als erstes Beispiel berechnen wir die Ausgangsspannung an einem RC-Glied, wenn am Eingang eine Sprungfunktion angelegt wird (Abbildung [2.26\)](#page-45-0). Unter der Voraussetzung, dass zur Zeit *t* = 0 der Kondensator entladen ist, erhält man mit  $U_{ein} = IR + U_a$  und der Beziehung  $I = \frac{dQ}{dt} = C \frac{dU_a}{dt}$  die Differentialgleichung

$$
\frac{dU_a}{dt} + \frac{1}{RC} \left( U_a - U_{ein} \right) = 0 \tag{2.4.86}
$$

Die Lösung dieser elementaren Differentialgleichung unter Berücksichtigung der Anfangsbedingungen ist

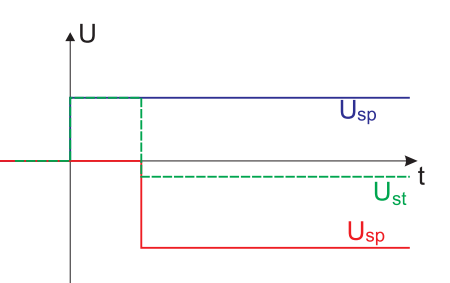

<span id="page-46-0"></span>**Abb. 2.27.:** Kombinierte Stoss- und Sprungfunktion  $U_{st}(t, \Delta t, U_{st,0}, U_{\infty})$ , bestehend aus  $U_{sp}(t, 0, U_{st,0})$  (blau) und  $U_{sp}(t, \Delta t, U_{\infty} - U_{st,0})$  (rot)

<span id="page-46-1"></span>
$$
U_a(t) = U_0 \left( 1 - e^{-t/RC} \right) \tag{2.4.87}
$$

Die Lösung, und damit die zeitliche Übertragungsfunktion oder Einheitsschrittantwort  $\frac{U_a}{U_0}$  ist die bekannte Exponentialfunktion.

Im Allgemeinen besteht das Einschaltsignal aus einer Kombination einer Stossfunktion und einer Sprungfunktion, wie sie Abbildung [2.27](#page-46-0) zeigt. Wenn wir annehmen, dass für  $t < 0$   $U_e = 0$  gilt, dann für  $0 \ge t < \Delta t$  der Wert  $U_e = U_{st}$  und für  $t \ge \Delta t$  $U_e = U_\infty$  ist, kann die Eingangsfunktion mit Gleichung [\(2.4.85](#page-45-1) als

$$
U_{st}(t, \Delta t, U_{st,0}, U_{\infty}) = U_{sp}(t, 0, U_{st,0}) + U_{sp}(t, \Delta t, U_{\infty} - U_{st,0})
$$
\n(2.4.88)

geschrieben werden. Unter der Voraussetzung, dass

- die Schaltung stabil ist
- das Überlagerungsgesetz gilt und
- die Sprungantwort unabhängig vom Zeitpunkt des Sprunges ist

lässt sich die Stossantwort mit  $U_{\infty} = 0$  berechnen.

$$
U_a(t) = U_a (U_{sp}(t, 0, U_{st,0}), t) + U_a (U_{sp}(t, \Delta t, -U_{st,0}), t)
$$
  
\n
$$
= \begin{cases}\n0 & \text{für } t < 0 \\
U_{sp} \left[1 - e^{-t/RC}\right) & \text{für } 0 \le t < \Delta t \\
U_{sp} \left[\left(1 - e^{-t/RC}\right) - \left(1 - e^{-(t-\Delta t)/RC}\right)\right] & \text{für } \Delta t \le t\n\end{cases}
$$
  
\n
$$
= \begin{cases}\n0 & \text{für } t < 0 \\
U_{st,0} \left(1 - e^{-t/RC}\right) & \text{für } 0 \le t < \Delta t \\
U_{st,0} e^{-t/RC} \left(e^{\Delta t/RC} - 1\right) & \text{für } \Delta t \le t\n\end{cases}
$$
  
\n
$$
= \begin{cases}\n0 & \text{für } t < 0 \\
U_{st,0} \left(1 - e^{-t/RC}\right) & \text{für } 0 \le t < \Delta t \\
U_{st,0} \frac{\Delta t}{RC} e^{-t/RC} & \text{für } 0 \le t < \Delta t\n\end{cases}
$$
\n(2.4.89)

Die obige Gleichung zeigt, dass bei einer stossförmigen Anregung immer eine sofortige Antwort sowie eine langzeitliche Antwort vorhanden ist.

Wenn die Eingangsfunktion mathematisch nicht trivial ist, kann man sie in eine Folge von Stossfunktionen geschrieben werden.

$$
U_e(t) = \sum_{n=0}^{\infty} U_{st} \left( t - n \Delta t, \Delta t, U \left( n \Delta t \right), 0 \right)
$$
 (2.4.90)

Wir modifizieren die obige Gleichung

$$
U_e(t) = \sum_{n=0}^{\infty} \frac{U_{st}(t - n\Delta t, \Delta t, U(n\Delta t), 0)}{\Delta t} \cdot \Delta t
$$

Durch den Grenzübergang ∆*t* → 0 wird die obige Gleichung zu einem Integral, wobei  $\frac{U_{st}}{\Delta t}$  die Diracsche Deltafunktion  $\delta(t)$  approximiert

$$
U_e(t) = \int_0^\infty U_{st}(\tau)\delta(t-\tau) d\tau = U_{st}(t)
$$
\n(2.4.91)

einem Faltungsintegral, das gelöst werden kann. Aus der Stossantwort *U<sup>a</sup>* (*t, n*) einer einzelnen Stossfunktion erhält man die Antwort des gesamten Systems

$$
U_a\left(m\Delta t\right) = \sum_{n=0}^{m} U_a\left(t, n\right) \tag{2.4.92}
$$

Wenn  $A(t) = \lim_{\Delta t \to 0}$  $U_a(t)$  $\frac{U_a(t)}{U_{st,0}}$  die zeitliche Übertragungsfunktion eines Einheitsschrittes ist, muss man, um zur Stossantwort (der Reaktion des Systems auf einen Dirac'schen Deltapuls *δ*(*t*) zu kommen, die folgende Umrechnung machen.

Wenn  $\Theta(t)$  die HEAVISIDE-FUNKTION ist, also ein Einheitssprung, gilt, dass

$$
\delta(t) = \frac{d\Theta(t)}{dt}
$$

wenn also  $A(t)$  die Systemantwort auf eine Sprungfunktion ist, dann ist  $\frac{dA(t)}{dt}$  bei einem linearen System die Systemantwort auf einen Deltapuls. Also wird die Sytemantwort auf einen beliebigen Eingang das Faltungsintegral

$$
U_a(t) = U_e(0) A_0(0) + \int_0^t U_e(\tau) \frac{dA(t-\tau)}{dt} d\tau
$$
 (2.4.93)

Legt man beispielsweise an die Schaltung aus Abbildung [2.26](#page-45-0) eine exponentiell ansteigende Spannung  $U_e(t) = U_0 \left(1 - e^{-t/\tau_0}\right)$  an und berücksichtigt, dass aus Gleichung [\(2.4.87\)](#page-46-1)

$$
A_0(0) = 0
$$
  
\n
$$
A(t) = 1 - e^{-t/RC}
$$
  
\n
$$
A(t - \tau) = 1 - e^{-\frac{t - \tau}{RC}}
$$
  
\n
$$
\frac{dA(t - \tau)}{dt} = \frac{1}{RC}e^{-\frac{t - \tau}{RC}}
$$
\n(2.4.94)

Die Antwortfunktion ist

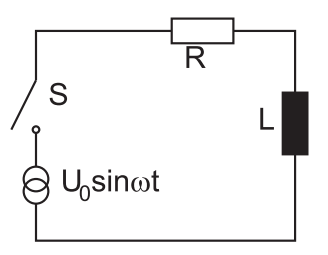

**Abb. 2.28.:** Anlegen einer Wechselspannung an eine Spule

$$
U_a(t) = \frac{U_0}{RC} \int_0^t \left(1 - e^{-\frac{\tau}{\tau_0}}\right) e^{-\frac{t-\tau}{RC}} d\tau \tag{2.4.95}
$$

Wenn die Eingangsspannung die gleiche Zeitkonstante wie die RC-Schaltung hat, also  $RC = \tau_0$ , dann ergibt sich

$$
U_a(t) = \frac{U_0}{\tau_0} e^{-\frac{t}{\tau_0}} \int_0^t \left( e^{\frac{\tau}{\tau_0}} - 1 \right) d\tau = U_0 \left[ 1 - \left( 1 + \frac{t}{\tau_0} \right) e^{-\frac{t}{\tau_0}} \right]
$$
(2.4.96)

Es gibt die einfache Beziehung zwischen der Fouriertransformation und einem Faltungsintegral:

$$
U_a(t) = \int_{0}^{\infty} U_e(\tau) h(t - \tau) d\tau
$$
  
\n
$$
\oint_{U_a} \text{Fouriertransformation}
$$
  
\n
$$
U_a(\omega) = h(\omega) U_e(\omega)
$$
\n(2.4.97)

Ein weiteres illustratives Beispiel ist das Anlegen einer Wechselspannung  $U_0 \sin \omega t$ an eine Spule (Siehe Abbildung [2.19\)](#page-24-0). Für *t >* 0 gilt die Differentialgleichung

$$
L\frac{dI}{dt} + RI - U_{e,0} = 0
$$
\n(2.4.98)

Die Lösung dieser Gleichung, sowie die zeitliche Übertragungsfunktion sind

$$
I(t) = \frac{U_{e,0}}{R} \left( 1 - e^{-\frac{R}{L}t} \right)
$$
  
\n
$$
A(t) = \frac{1}{R} \left( 1 - e^{-\frac{R}{L}t} \right)
$$
\n(2.4.99)

Mit

$$
A_0(0) = 0
$$
  
\n
$$
A(t) = \frac{1}{R} (1 - e^{-\frac{R}{L}t})
$$
  
\n
$$
A(t - \tau) = \frac{1}{R} (1 - e^{-\frac{R}{L}(t - \tau)})
$$
  
\n
$$
\frac{dA(t - \tau)}{dt} = \frac{1}{L} e^{-\frac{R}{L}(t - \tau)}
$$
\n(2.4.100)

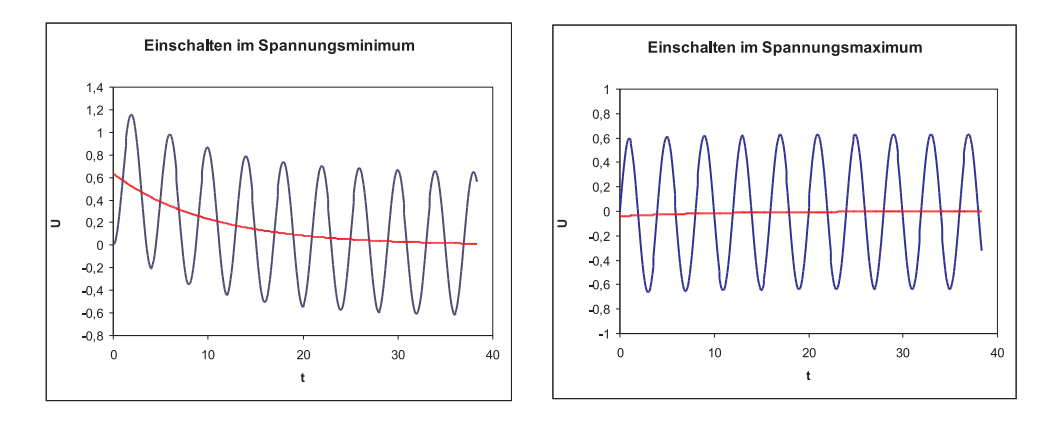

<span id="page-49-0"></span>**Abb. 2.29.:** Resultierende Ströme beim Anlegen einer Wechselspannung an eine Spule. **Links:** Einschalten im Nulldurchgang, **Rechts:** Einschalten bei Maximalspannung.

bekommt man für den Strom

$$
I(t) = \int_{0}^{t} U_0 \sin \omega t \frac{1}{L} e^{-\frac{R}{L}(t-\tau)} d\tau
$$
  

$$
= \frac{U_0}{L} e^{-\frac{R}{L}t} \int_{0}^{t} \sin \omega t e^{\frac{R}{L}\tau} d\tau
$$
  

$$
= \frac{U_0}{R^2 + \omega^2 L^2} \left( R \sin \omega t - \omega L \cos \omega t + \omega L e^{-\frac{R}{L}t} \right) \qquad (2.4.101)
$$

Schaltet man bei der Maximalspannung ein, ergibt sich

$$
I(t) = \frac{U_0}{R^2 + \omega^2 L^2} \left(\omega L \sin \omega t + R \cos \omega t - Re^{-\frac{R}{L}t}\right) \tag{2.4.102}
$$

Wie aus Abbildung [2.29](#page-49-0) [\(Excel-Tabelle\)](http://wwwex.physik.uni-ulm.de/lehre/PhysikalischeElektronik/Materialien/mappen.xls) ersichtlich, wird der Dauerzustand sehr viel schneller erreicht, wenn man bei der Maximalspannung eine Spule an eine Wechselspannung als wenn man im Nulldurchgang schaltet. Der Grund ist der Folgende: Die Anfangsbedingung der allgemeinen Lösung hängt von der Grösse der speziellen Lösung zum Anfangszeitpunkt ab. Da bei einer Spule der Strom im Dauerzustand 90<sup>0</sup> ausser Phase ist, muss bei einem Einschalten im Nulldurchgang die Anfangsbedingung der allgemeinen Lösung den maximalen Strom kompensieren. Wenn bei der maximalen Spannung eingeschaltet wird, ist der Strom null, die Anfangsbedingung der allgemeinen Lösung ist also auch null. Je weniger die Spule durch den Quellwiderstand gedämpft wird, desto ausgeprägter ist der Effekt, dass die Zeit zum Erreichen des Gleichgewichtszustandes im ersten Fall grösser ist. **Beispiel (HTML-Datei)**: [Anwendung der z-Transformation](beispiele/bsp1/2003-11-03-pl.html) **Beispiel (PDF-Datei)**: [Anwendung der z-Transformation](#page-0-0) **Beispiel (Maple-Datei)**: [Berechnung der z-Transformation](beispiele/2003-11-03.mws)

## **2.4.6. Digitale Signale**

Digitale Signale, also 0 oder 1, werden mit logischen Schaltungen verknüpft. Digitale Signale werden mit Hilfe von Zahlensystemen auf unsere Werteskale der

| Dual (binär) Dezimal Oktal Hexadezimal |                |                |                |
|----------------------------------------|----------------|----------------|----------------|
| $000\ 000 = 0000$                      | $\theta$       | $\theta$       | 0              |
| $000001 = 0001$                        | $\mathbf{1}$   | $\mathbf{1}$   | $\mathbf 1$    |
| $000010 = 0010$                        | $\overline{2}$ | $\overline{2}$ | $\overline{2}$ |
| $000011 = 0011$                        | 3              | 3              | 3              |
| $000\ 100 = 0100$                      | 4              | 4              | 4              |
| $000101 = 0101$                        | $\overline{5}$ | 5              | 5              |
| $000\ 110 = 0110$                      | 6              | 6              | 6              |
| $000111 = 0111$                        | $\overline{7}$ | $\overline{7}$ | $\overline{7}$ |
| $001\ 000 = 1000$                      | 8              | 10             | 8              |
| $001\ 001 = 1001$                      | 9              | 11             | 9              |
| $001\ 010 = 1010$                      | 10             | 12             | А              |
| $001\ 011 = 1011$                      | 11             | 13             | B              |
| $001\ 100 = 1100$                      | 12             | 14             | $\rm C$        |
| $001\ 101 = 1101$                      | 13             | 15             | D              |
| $001\ 110 = 1110$                      | 14             | 16             | Ε              |
| $001\ 111 = 1111$                      | 15             | 17             | F              |

<span id="page-50-0"></span>Tab. 2.4.: Vergleich der ZAHLENSYSTEME

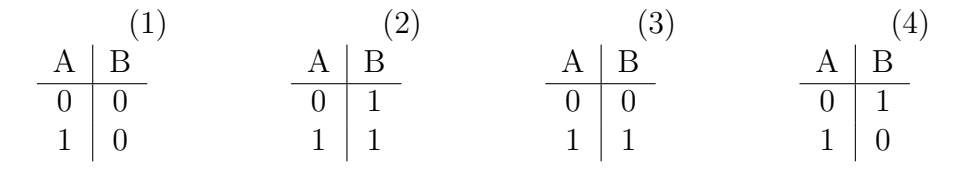

<span id="page-50-1"></span>**Tab. 2.5.:** Logische Verknüpfungen mit einer Eingangsvariablen

natürlichen Zahlen abgebildet. Gebräuchlich sind:

- Das binäre Zahlensystem, bestehend aus Dualzahlen. 10110B, "B"nachgestellt.
- Das Oktalsystem. 234O oder 234Q , O (der Buchstabe, Verwechslungsgefahr) oder Q nachgestellt
- das Hexadezimalsystem. 3FH oder \$3F, H nachgestellt oder \$ vorangestellt
- das Dezimalsystem. 123D, D nachgestellt

In Tabelle [2.4](#page-50-0) haben wir, wie üblich für die Ziffern "10" bis "15" die Buchstaben *A . . . F* verwendet. Eine schöne Übersicht über die Grundlagen der Digitaltechnik findet man im Buch von Häßler und Straub[\[HS93\]](#page-587-0).

## **2.4.6.1. Logische Verknüpfungen**

**2.4.6.1.1. Nicht-Gatter** Die Grundverknüpfungen mit einer Variable sind in Tabelle [2.5](#page-50-1) angegeben. Die Verknüpfungen (1) und (2) haben keinen praktischen Nutzen. (3) ist die Funktion eines BUFFERs während (4) eine Negation darstellt. Die Logiktafel der Negation sowie die Schaltbilder und die Signalformen sind in Abbildung [2.30](#page-51-0) dargestellt. Man schreibt die Negation üblicherweise

$$
Z = \neg A = \bar{A} \tag{2.4.103}
$$

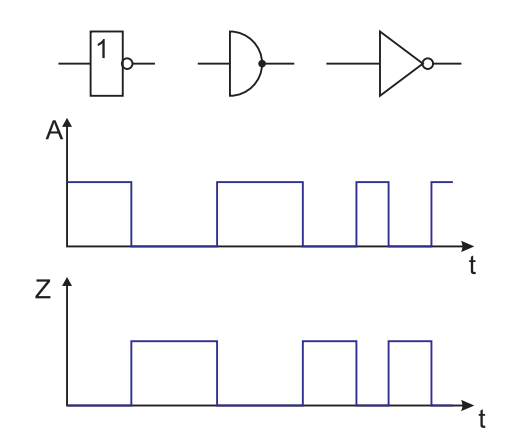

<span id="page-51-0"></span>Abb. 2.30.: NEGATION, NICHT-GATTER, INVERTER und NOT

2.4.6.1.2. Und-Gatter Die erste der zweiwertigen Funktionen ist das UND-GATTER. Sein Ausgang ist eins, genau wenn beide Eingänge auf eins sind. Die Logiktafel des Und-Gatters sowie die Schaltbilder und die Signalformen sind in Abbildung [2.31](#page-51-1) dargestellt. In Formeln stellt man die Konjunktion (Und) wie folgt dar:

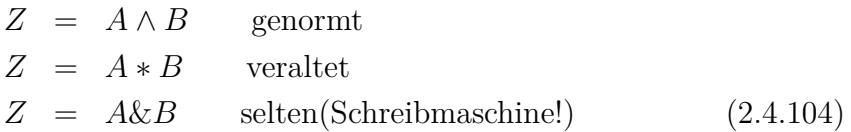

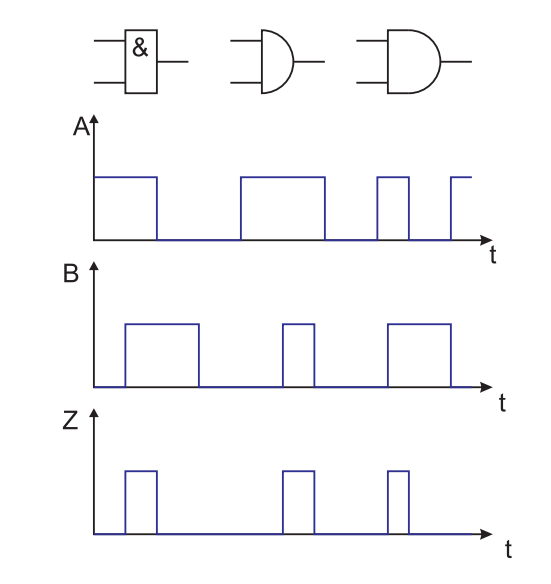

<span id="page-51-1"></span>Abb. 2.31.: UND, Und-Gatter, KONJUNKTION und AND

**2.4.6.1.3. Oder-Gatter** Die zweite der zweiwertigen Grundfunktionen ist das ODER-GATTER. Sein Ausgang ist eins, wenn mindestens einer der beiden Eingänge auf eins ist. Die Logiktafel des Oder-Gatters sowie die Schaltbilder und die Signalformen sind in Abbildung [2.32](#page-52-0) dargestellt. In Formeln stellt man die Disjunktion (Oder) wie folgt dar:

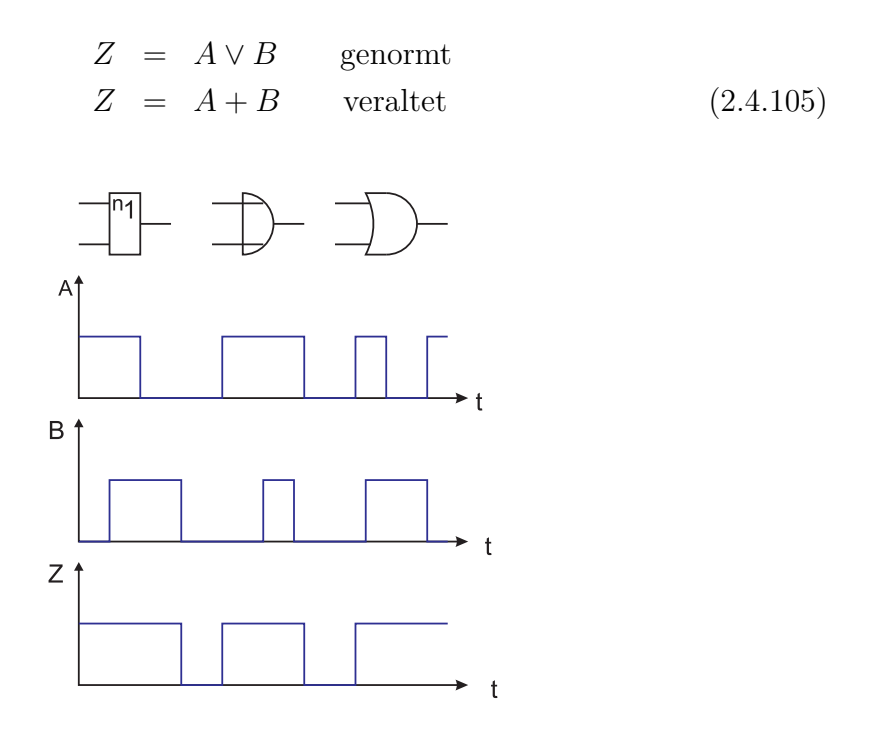

<span id="page-52-0"></span>**Abb. 2.32.:** Oder, Oder-Gatter, Disjunktion, OR

Mit den Verknüpfungen **UND**, **ODER** und **NICHT** können alle logischen Verknüpfungen erzeugt werden. Es hat sich aber herausgestellt, dass einige andere abgeleitete Verknüpfungen einfacher in Silizium zu bauen sind. Mit einer Auswahl abgeleiteter Funktionen lassen sich ebenso alle Verknüpfungen herstellen.

**2.4.6.1.4. NAND-Gatter** Eine häufig verwendete abgeleitete Verknüpfung ist das NAND-Gatter. Sein Name ist Abgeleitet aus NOT und AND. Sein Ausgang ist eins, wenn einer der beiden Eingänge nicht auf eins ist. Die Logiktafel des NAND-Gatters sowie die Schaltbilder und die Signalformen sind in Abbildung [2.33](#page-53-0) dargestellt. In Formeln stellt man die NAND-Funktion wie folgt dar:

$$
Z = \overline{A \wedge B} \qquad \text{genormt}
$$
  
\n
$$
Z = \overline{A*B} \qquad \text{veraltet} \tag{2.4.106}
$$

**2.4.6.1.5. NOR-Gatter** Eine weitere häufig verwendete abgeleitete Verknüpfung ist das NOR-Gatter. Sein Name ist abgeleitet aus NOT und OR. Sein Ausgang ist eins, wenn beide Eingänge nicht auf eins sind. Die Logiktafel des NOR-Gatters sowie die Schaltbilder und die Signalformen sind in Abbildung [2.34](#page-53-1) dargestellt. In Formeln stellt man die NAND-Funktion wie folgt dar:

$$
Z = \overline{A \vee B} \qquad \text{genormt} Z = \overline{A+B} \qquad \text{veraltet} \tag{2.4.107}
$$

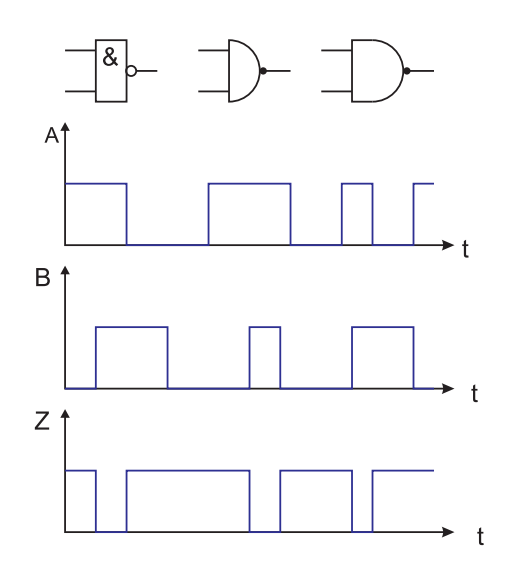

<span id="page-53-0"></span>**Abb. 2.33.:** NAND, NAND-Gatter

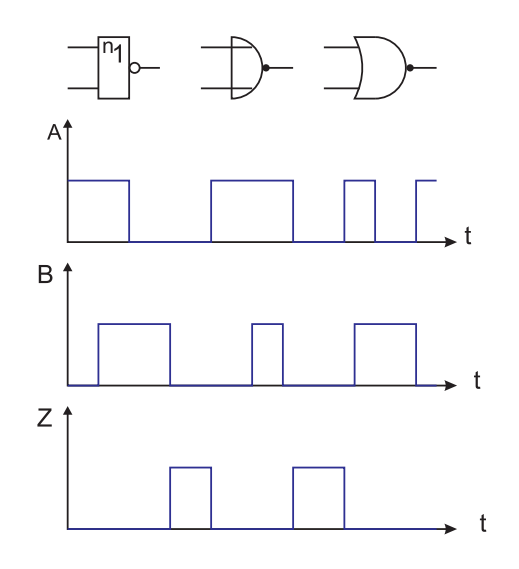

<span id="page-53-1"></span>**Abb. 2.34.:** NOR, NOR-Gatter

**2.4.6.1.6. Äquivalenzgatter** Eine weitere abgeleitete Verknüpfung ist das Äquivalenz-Gatter. Sein Ausgang ist eins, wenn beide Eingänge auf gleichem Pegel sind. Die interne Funktion kann wie in Tabelle [2.6](#page-54-0) gezeigt, abgeleitet werden. Die Logiktafel des Äquivalenz-Gatters sowie die Schaltbilder und die Signalformen sind in Abbildung [2.35](#page-54-1) dargestellt. In Formeln stellt man die Äquivalenz-Funktion wie folgt dar:

$$
Z = (A \wedge B) \vee (\overline{A} \wedge \overline{B}) \qquad \text{genormt}
$$
  
\n
$$
Z = (A * B) + (\overline{A} * \overline{B}) \qquad \text{veraltet} \qquad (2.4.108)
$$

**2.4.6.1.7. Antivalenzgatter oder XOR** Eine weitere abgeleitete Verknüpfung ist das Antivalenz-Gatter, auch XOR-Gatter genannt. Der Name XOR ist eine amerikanisch prägnante Abkürzung für e**X**clusive **OR**. Sein Ausgang ist eins, wenn beide Eingänge auf verschiedenem Pegel sind. Die Logiktafel des Antivalenz-

|                                 |  | A $B \overline{A} \overline{B} Q = A \wedge B  S = \overline{A} \wedge \overline{B}  Z = Q \vee S$ |  |
|---------------------------------|--|----------------------------------------------------------------------------------------------------|--|
|                                 |  |                                                                                                    |  |
|                                 |  |                                                                                                    |  |
| $1 \quad 0 \mid 0$              |  |                                                                                                    |  |
| $1 \quad 1 \mid 0 \quad 0 \mid$ |  |                                                                                                    |  |

**Tab. 2.6.:** Wahrheitstabelle des Äquivalenzgatters

<span id="page-54-0"></span>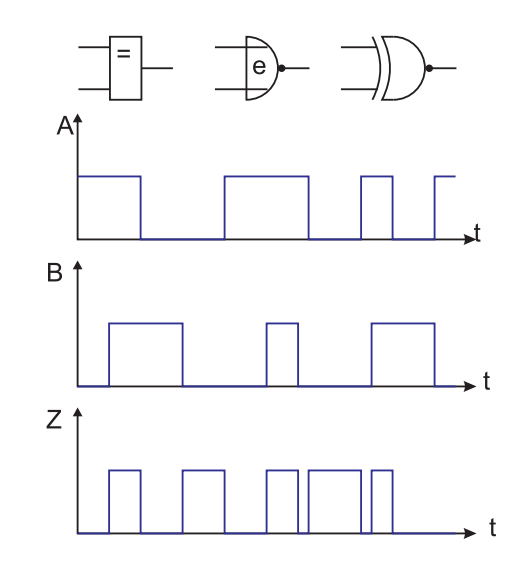

<span id="page-54-1"></span>**Abb. 2.35.:** Äquivalenz, Exklusiv-NOR, XNOR

Gatters sowie die Schaltbilder und die Signalformen sind in Abbildung [2.36](#page-55-0) dargestellt. In Formeln stellt man die Antivalenz-Funktion wie folgt dar:

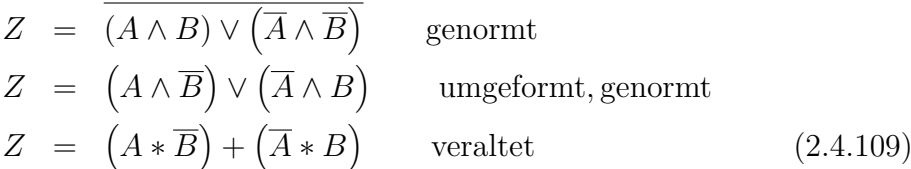

### **2.4.6.2. Boolesche Algebra, Schaltalgebra**

Die Reihenschaltung von zwei Schaltern führt auf die Verknüpfung **UND**. Die Parallelschaltung ergibt demnach **ODER**. Dabei wird angenommen, dass der Schaltzustand 1 dem geschlossenen Schalter entspricht.

In Tabelle [2.7](#page-54-2) sind die Grundrechenregeln für Konstanten zusammengefasst. Tabelle [2.8](#page-55-1) zeigt die Theoreme der Schaltalgebra. Dabei wird nun eine Variable, *A*, eingeführt, deren Wert beliebig ist.

```
UND 0 \wedge 0 = 0 0 \wedge 1 = 0 1 \wedge 0 = 0 1 \wedge 1 = 1ODER 0 \vee 0 = 0 0 \vee 1 = 1 1 \vee 0 = 1 1 \vee 1 = 1NICHT \overline{0} = 1 \overline{1} = 0
```
<span id="page-54-2"></span>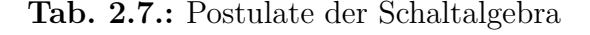

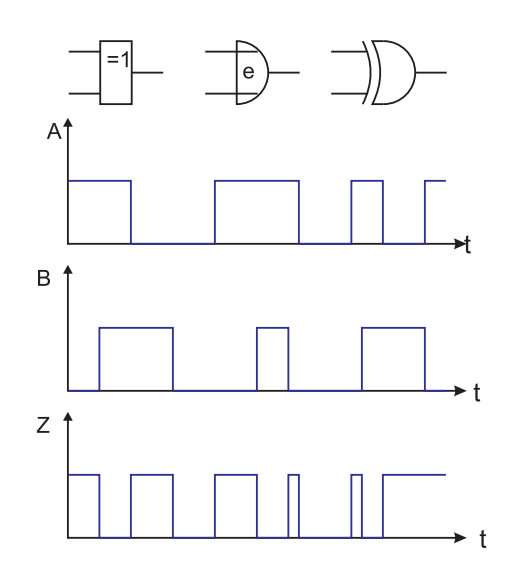

<span id="page-55-0"></span>**Abb. 2.36.:** Antivalenz, XOR-Gatter

|                                             | UND $A \wedge 0 = 0$ $A \wedge 1 = A$ $A \wedge A = A$ $A \wedge \overline{A} = 0$ |  |
|---------------------------------------------|------------------------------------------------------------------------------------|--|
|                                             | ODER $A \vee 0 = A$ $A \vee 1 = 1$ $A \vee A = A$ $A \vee \overline{A} = 1$        |  |
| NICHT $\overline{0} = 0$ $\overline{1} = 1$ |                                                                                    |  |

<span id="page-55-1"></span>**Tab. 2.8.:** Theoreme der Schaltalgebra

Wie bei den natürlichen oder ganzen Zahlen macht das Kommutativgesetz eine Aussage über die Vertauschbarkeit von Variablen bei der UND- oder ODER-Verknüpfung.

$$
Z = A \land B \land C = C \land B \land A
$$
  
\n
$$
Z = A \lor B \lor C = C \lor B \lor A
$$
 (2.4.110)

Analog gibt es auch ein Assoziativgesetz, das aussagt, dass die Reihenfolge der Verknüpfung beliebig ist.

$$
Z = A \land (B \land C) = (A \land B) \land C
$$
  
\n
$$
Z = A \lor (B \lor C) = (A \lor B) \lor C
$$
 (2.4.111)

Auch für die Schaltalgebra gibt es Distributivgesetze. Man unterscheidet das konjunktive Distributivgesetz

$$
Z = A \wedge (B \vee C) = (A \wedge B) \vee (A \wedge C) \tag{2.4.112}
$$

und das disjunktive Distributivgesetz

$$
Z = A \lor (B \land C) = (A \lor B) \land (A \lor C) \tag{2.4.113}
$$

Zusätzlich zu den oben ausgeführten Gesetzen, die auch von den üblichen Zahlensystemen her bekannt sind, gibt es die deMorganschen Gesetze. Das erste DeMorgansche Gesetz lautet

| A |  | $B \mid A \wedge B \mid \overline{A \wedge B} \parallel \overline{A} \mid \overline{B} \mid \overline{A} \vee \overline{B}$ |                           |  |
|---|--|----------------------------------------------------------------------------------------------------|---------------------------|--|
|   |  | $\overline{1}$                                                                                                    | $\parallel$ 1 $\parallel$ |  |
|   |  |                                                                                                    |                           |  |
|   |  |                                                                                                    |                           |  |
|   |  |                                                                                                    | $\overline{0}$            |  |

**Tab. 2.9.:** Wahrheitstabelle des ersten DeMorganschen Gesetzes

<span id="page-56-0"></span>

|  | $A \quad B \mid A \vee B \mid \overline{A \vee B} \parallel \overline{A} \mid \overline{B} \mid \overline{A} \wedge \overline{B}$ |  |  |
|--|----------------------------------------------------------------------------------------------------|--|--|
|  |                                                                                                    |  |  |
|  |                                                                                                    |  |  |
|  |                                                                                                    |  |  |
|  |                                                                                                    |  |  |

<span id="page-56-1"></span>**Tab. 2.10.:** Wahrheitstabelle des zweiten DeMorganschen Gesetzes

$$
Z = \overline{A \wedge B} = \overline{A} \vee \overline{B} \tag{2.4.114}
$$

Die Gültigkeit dieses Gesetzes kann mit der Tabelle [2.9](#page-56-0) gezeigt werden. Das zweite DeMorgansche Gesetz lautet:

$$
Z = \overline{A \lor B} = \overline{A} \land \overline{B} \tag{2.4.115}
$$

Die Gültigkeit dieses Gesetzes kann mit der Tabelle [2.10](#page-56-1) gezeigt werden.

Analog zum Rechnen mit ganzen Zahlen (als Beispiel) wird definiert, dass UND stärker bindet als ODER (Punkt vor Strich). damit erreicht man, dass nicht immer Klammern gesetzt werden müssen, um die Reihenfolge der Ausführung von Operationen festzulegen. Aus den DeMorganschen Gesetzen folgt, dass jede UND-Verknüpfung mit ODER- und NICHT-Verknüpfungen realisiert werden kann. Da man immer eine NICHT-Verknüpfung aus einer NOR-Verknüpfung erzeugen kann (entweder man legt einen Eingang auf null, oder man verbindet beide Eingänge) benötigt man, im Prinzip, nur NOR-Gatter, um eine gesamte Logik aufzubauen. Diese Aussage mag, wenn man an integrierte Schaltungen wie die 70LSxx-Reihe denkt, übertrieben klingen. Wenn man eine grössere logische Schaltung jedoch mit programmierbaren Logik-Array (PAL) aufbaut, dann hilft einem die obige Aussage, um mit einem Typ Schaltungen alles aufzubauen. Analog kann man auch zeigen, dass alle logischen Schaltungen aus NAND-Verknüpfungen aufgebaut werden können. Welche Verknüpfung man bevorzugt, hängt unter anderem auch vom inneren Aufbau der Logikfamilien ab.

**2.4.6.2.1. Normalformen** Eine digitale Schaltung ist eindeutig durch ihre Wahrheitstabelle gegeben. Aus der Wahrheitstabelle können zwei Normalformen abgelesen werden.

**ODER-(disjunktive) Normalform (DNF)** Eine DNF ist eine Oderverknüpfung von Vollkonjunktionen (nur UND, jede Variable kommt nur einmal vor). Ziel sind die Zustände 1. Die einzelnen Terme heissen **Minterm**.

**UND-(konjunktive) Normalform (KNF)** Eine KNF ist eine Undverknüpfung von

|                                                                                                    |          | $\overline{B}$ | Z              |                                                                                                    |  |
|----------------------------------------------------------------------------------------------------|----------|----------------|----------------|----------------------------------------------------------------------------------------------------|--|
|                                                                                                    |          | $\theta$       |                | $\overline{0}$ $\overline{1}$ $\implies$ $\overline{A} \wedge \overline{B} \wedge \overline{C}$             |  |
|                                                                                                    | $\theta$ |                | $\overline{0}$ |                                                                                                    |  |
|                                                                                                    |          |                |                | 1 0 1 $\implies \overline{A} \wedge B \wedge \overline{C}$                                                  |  |
|                                                                                                    |          | $1 \quad 1$    | $\overline{0}$ |                                                                                                    |  |
|                                                                                                    |          |                |                |                                                                                                    |  |
|                                                                                                    |          |                |                | $\begin{array}{ccccc} 1 & 0 & 0 & 0 \\ 1 & 0 & 1 & 1 \end{array}$ $\implies A \wedge \overline{B} \wedge C$ |  |
|                                                                                                    |          |                |                |                                                                                                    |  |
|                                                                                                    |          |                |                | $\begin{array}{cc c} 1 & 0 & 0 \\ 1 & 1 & 1 \end{array}$ $\implies$ $A \wedge B \wedge C$                   |  |
|                                                                                                    |          |                |                |                                                                                                    |  |
| $Z = (\overline{A} \wedge \overline{B} \wedge \overline{C}) \vee (\overline{A} \wedge B \wedge \overline{C}) \vee (A \wedge \overline{B} \wedge C) \vee (A \wedge B \wedge C)$ |          |                |                |                                                                                                    |  |
|                                                                                                    |          |                |                |                                                                                                    |  |

<span id="page-57-0"></span>**Tab. 2.11.:** Erzeugung einer DNF aus der Wahrheitstabelle

|              | $x_1$ $x_2$   y |  |                                                          |  |
|--------------|-----------------|--|----------------------------------------------------------|--|
| $\Omega$     |                 |  | $x_2 \n\begin{array}{c c c c c} x_1 & 0 & 1 \end{array}$ |  |
| $\Omega$     | $1 \mid 0$      |  |                                                          |  |
| $\mathbf{1}$ |                 |  |                                                          |  |
|              | $\overline{1}$  |  |                                                          |  |

**Abb. 2.37.:** Vergleich einer Wahrheitstabelle mit einem Karnaugh-Diagramm

<span id="page-57-1"></span>Volldisjunktionen (nur ODER, jede Variable kommt nur einmal vor). Ziel sind die Zustände 0. Die einzelnen Terme heissen **Maxterm**.

Eine DNF sieht dann so aus

$$
Z = (A \wedge \overline{B} \wedge C) \vee (\overline{A} \wedge \overline{B} \wedge C) \vee (\dots) \vee \dots \tag{2.4.116}
$$

Entsprechend sieht eine KNF aus.

$$
Z = \left(A \vee \overline{B} \vee C\right) \wedge \left(\overline{A} \vee \overline{B} \vee C\right) \wedge (\ldots) \wedge \ldots \tag{2.4.117}
$$

Tabelle [2.11](#page-57-0) zeigt, wie man aus der Wahrheitstabelle die DNF erzeugt. Man muss nur diejenigen Terme aufschreiben, bei denen als Resultat in der Wahrheitstabelle eine 1 steht. Je weniger Einsen eine Wahrheitstabelle hat, desto effizienter ist die DNF. Die KNF andererseits ist dann anzuwenden, wenn im Ausgangsfeld nur wenige Nullen sind. Tabelle [2.12](#page-58-0) zeigt das entsprechende Vorgehen. In der Tabelle wird gezeigt, dass man die DNF auf die negierte Ausgangsvariable *z* anwendet. Die resultierende Form wird negiert. Schliesslich werden die DeMorganschen Gesetze angewendet. Die KNF wird also erhalten, indem man die Zeilen heraus sucht, die  $z = 0$  haben. Für jede dieser Zeilen wird eine Disjunktion (Maxterm) hingeschrieben, wobei jede Variable mit  $\overline{1}$ äls  $\overline{A}$ , jede mit  $\overline{0}$ äls A geschrieben wird.

Eine weitergehende Übersicht über das Arbeiten mit logischen Schaltungen kann in der Referenz [\[HS93\]](#page-587-0) gefunden werden.

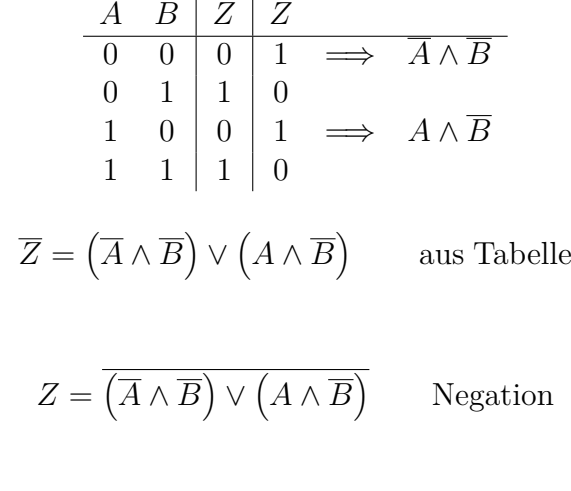

<span id="page-58-0"></span>
$$
Z = (A \lor B) \land (\overline{A} \lor B) \qquad \text{DeMorgan}
$$

DeMorgan

**Tab. 2.12.:** Erzeugung einer KNF aus der Wahrheitstabelle

#### **2.4.6.3. Karnaugh-Diagramme**

Karnaugh-Diagramme bieten eine weitere Vereinfachungsmöglichkeit für logische Schaltnetzwerke. Wie Abbildung [2.37](#page-57-1) zeigt, kann aus einer Wahrheitstabelle das Karnaugh-Diagramm abgeleitet werden. Dabei sind die folgenden Regeln zu beachten:

- Die Wahrheitstabelle wird zweidimensional angeordnet. Bei einer geraden Anzahl von Eingangsvariablen enthalten Zeilen und Spalten je die Hälfte der Variablen, sonst muss z.B. die Spalten mehr Variablen enthalten.
- Die Variablen werden so angeordnet, dass sich von einer Spalte (Zeile) zur nächsten nur eine Variable ändert. Bemekung. Dies ist der Gray-Code.
- In die Felder werden die Werte der Resultatvariablen *y* eingetragen.

Wir betrachten in Abbildung [2.38](#page-59-0) die beiden Ausgangszellen oben links. Hier steht, dass für die Eingangsvektoren 0000 und 0100 das Ausgangssignal jeweils eins ist. Bei der Berechnung der disjunktiven Normalform ergibt sich für die beiden Zeilen die Konjunktionen

$$
K_1 = \bar{x}_1 \wedge \bar{x}_2 \wedge \bar{x}_3 \wedge \bar{x}_4 \tag{2.4.118}
$$

$$
K_2 = \bar{x}_1 \wedge x_2 \wedge \bar{x}_3 \wedge \bar{x}_4 \tag{2.4.119}
$$

Die dann zu bildende Disjunktion liefert unter anderem den Term

$$
K_1 \vee K_1 = (\bar{x}_1 \wedge \bar{x}_2 \wedge \bar{x}_3 \wedge \bar{x}_4) \vee (\bar{x}_1 \wedge x_2 \wedge \bar{x}_3 \wedge \bar{x}_4)
$$
  
=  $(\bar{x}_1 \wedge \bar{x}_3 \wedge \bar{x}_4) \wedge (\bar{x}_2 \vee x_2)$   
=  $\bar{x}_1 \wedge \bar{x}_3 \wedge \bar{x}_4$  (2.4.120)

Das Beispiel zeigt, dass jedesmal, wenn 2*,* 4*,* 8*,* 16*, . . .* Zellen in einer kompakten Gruppe mit eins belegt sind, dass dann in der disjunktiven Normalform nur dieje-

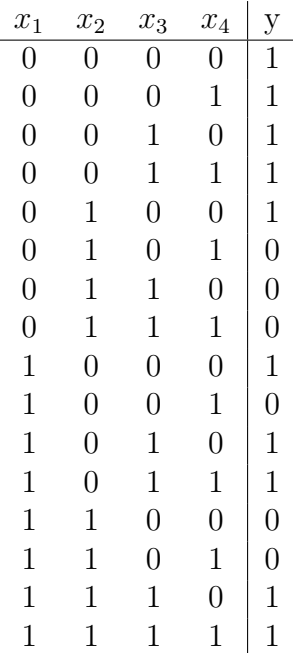

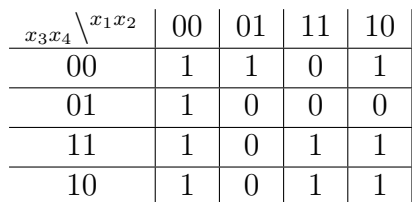

<span id="page-59-0"></span>**Abb. 2.38.:** Erweitertes Beispiel zum Vergleich einer Wahrheitstabelle mit einem Karnaugh-Diagramm

nigen Variablen auftauchen, die sich in der den Zeilen oder Spalten, über welche die Gruppe geht, nicht verändern.

**Aus einem Karnaugh-Diagramm konstruiert man die Verknüpfungen, indem man alle Felder mit einsen in möglichst grossen Gruppen zu** 2*,* 4*,* 8*,* 16*, . . .* **Feldern zusammenfasst und für jede Gruppe die Konjunktion der unveränderlichen Variablen bildet. Dabei muss das Diagramm in jeder Richtung als periodisch Fortgesetzt betrachtet werden. Zum Schluss wird die entsprechende Disjunktion gebildet.** In Abbildung [2.38](#page-59-0) ergeben sich also die Terme

$$
K_A = \bar{x}_2 \wedge \bar{x}_4 \tag{2.4.121}
$$

$$
K_B = \bar{x}_1 \wedge \bar{x}_3 \wedge \bar{x}_4 \qquad (2.4.122)
$$

$$
K_C = x_1 \wedge x_3 \tag{2.4.123}
$$

$$
K_D = \bar{x}_1 \wedge \bar{x}_2 \tag{2.4.124}
$$

Das Schlussresultat ist dann

$$
K = K_A \vee K_B \vee K_C \vee K_D \tag{2.4.125}
$$

$$
= (\bar{x}_2 \wedge \bar{x}_4) \vee (\bar{x}_1 \wedge \bar{x}_3 \wedge \bar{x}_4) \vee (x_1 \wedge x_3) \vee (\bar{x}_1 \wedge \bar{x}_2) \qquad (2.4.126)
$$

# **2.5. Vierpole und Vierpoltheorie**

Ein Vierpol ist ein elektrisches Schaltteil (einfach oder zusammengesetzt), das von aussen mit vier Klemmen angesteuert wird[\[Ros83\]](#page-589-1). Zwei der Klemmen dienen als Eingang, zwei als Ausgang. Wenn nun am Eingang eine Spannung angelegt wird, so fliest ein Strom, der aber auch von der Belastung am Ausgang abhängt. Genauso kann der Ausgang auf den Eingang rückwirken. Ebenso gibt es Kopplungen vom Eingang auf den Ausgang.

Die Vierpoltheorie beschreibt in einer linearen Näherung um den Arbeitspunkt die Wirkung einer Schaltung. Im Gegensatz zu der Anwendung von Blockschaltbildern wird hier die gegenseitige Beeinflussung von Schaltungen berücksichtigt.

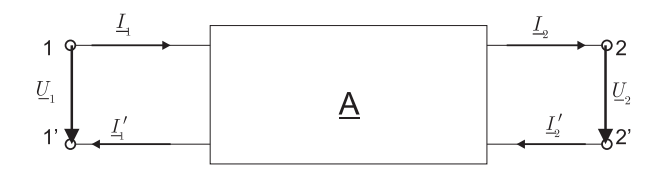

**Abb. 2.39.:** Anschlüsse, Ströme und Spannungen bei einem Vierpol

Die Ströme an den Klemmen 1 und 1' sowie 2 und 2' sind jeweils gleich. Für lineare, zeitinvariante passive Vierpole gibt es sechs Möglichkeiten, die gegenseitigen Beeinflussungen in einem Gleichungssystem zu beschreiben. So könnte man zum Beispiel schreiben:

$$
\underline{U}_1 = \underline{z}_{11}\underline{I}_1 + \underline{z}_{12}\underline{I}_2 \tag{2.5.1}
$$

$$
\underline{U}_2 = \underline{z}_{21}\underline{I}_1 + \underline{z}_{22}\underline{I}_2 \tag{2.5.2}
$$

Die  $\underline{z}_{ij}$  sind komplexwertige Koeffizienten, die wie folgt definiert sind:

$$
\underline{z}_{11} = \frac{\partial \underline{U}_1}{\partial \underline{I}_1} \Big|_{\underline{I}_2 = 0} \qquad \text{Leerlaufeingangsimpedanz} \tag{2.5.3}
$$

$$
\underline{z}_{12} = \frac{\partial \underline{U}_1}{\partial \underline{I}_2}\Big|_{\underline{I}_1=0}
$$
 negative  
Rückwirkungswiderstand (2.5.4)

$$
\underline{z}_{21} = \frac{\partial \underline{U}_2}{\partial \underline{I}_1}\Big|_{\underline{I}_2=0} \qquad \begin{array}{c} \text{Kernwiderstand} \\ \text{vorwärts} \end{array} \tag{2.5.5}
$$

$$
\underline{z}_{22} = \frac{\partial \underline{U}_2}{\partial \underline{I}_2}\Big|_{\underline{I}_1=0}
$$
 negative  
Leerlaufausgangsimpedanz (2.5.6)

Die obigen Gleichungen geben auch die Messvorschrift für diese Impedanzen wieder. Um *z*<sup>11</sup> zu bestimmen, speist man bei offenem Ausgang den Strom *I*<sup>1</sup> ein und misst die resultierende Spannung  $\underline{U}_1.$  Die Gleichungen können kompakt als Matrix geschrieben werden, eine Tatsache die die Rechenarbeit sehr erleichtert.

$$
\left(\begin{array}{c}\n\underline{U}_1 \\
\underline{U}_2\n\end{array}\right) = \left(\begin{array}{cc}\n\underline{z}_{11} & \underline{z}_{12} \\
\underline{z}_{21} & \underline{z}_{22}\n\end{array}\right) \left(\begin{array}{c}\n\underline{I}_1 \\
\underline{I}_2\n\end{array}\right) = \underline{\mathbf{Z}} \left(\begin{array}{c}\n\underline{I}_1 \\
\underline{I}_2\n\end{array}\right) \tag{2.5.7}
$$

Die Matrix **Z** heisst die Widerstandsmatrix. Durch Permutation können die anderen möglichen Darstellungen erhalten werden. Üblich sind:

### **Widerstandsmatrix**

<span id="page-61-1"></span>
$$
\left(\begin{array}{c}\n\underline{U}_1 \\
\underline{U}_2\n\end{array}\right) = \left(\begin{array}{cc}\n\underline{z}_{11} & \underline{z}_{12} \\
\underline{z}_{21} & \underline{z}_{22}\n\end{array}\right) \left(\begin{array}{c}\n\underline{I}_1 \\
\underline{I}_2\n\end{array}\right) = \underline{\mathbf{Z}} \left(\begin{array}{c}\n\underline{I}_1 \\
\underline{I}_2\n\end{array}\right) \tag{2.5.8}
$$

**Leitwertform**

$$
\left(\begin{array}{c}\n\underline{I}_1 \\
\underline{I}_2\n\end{array}\right) = \left(\begin{array}{cc}\n\underline{y}_{11} & \underline{y}_{12} \\
\underline{y}_{21} & \underline{y}_{22}\n\end{array}\right) \left(\begin{array}{c}\n\underline{U}_1 \\
\underline{U}_2\n\end{array}\right) = \underline{\mathbf{Y}} \left(\begin{array}{c}\n\underline{U}_1 \\
\underline{U}_2\n\end{array}\right) \tag{2.5.9}
$$

**Kettenform**

<span id="page-61-3"></span>
$$
\left(\begin{array}{c}\n\underline{U}_1 \\
\underline{I}_1\n\end{array}\right) = \left(\begin{array}{cc}\n\underline{a}_{11} & \underline{a}_{12} \\
\underline{a}_{21} & \underline{a}_{22}\n\end{array}\right) \left(\begin{array}{c}\n\underline{U}_2 \\
\underline{I}_2\n\end{array}\right) = \underline{\mathbf{A}} \left(\begin{array}{c}\n\underline{U}_2 \\
\underline{I}_2\n\end{array}\right) \tag{2.5.10}
$$

## **Hybridform (Reihen-Parallel-Form)**

$$
\left(\begin{array}{c}\n\underline{U}_1 \\
\underline{I}_2\n\end{array}\right) = \left(\begin{array}{cc}\n\underline{h}_{11} & \underline{h}_{12} \\
\underline{h}_{21} & \underline{h}_{22}\n\end{array}\right) \left(\begin{array}{c}\n\underline{I}_1 \\
\underline{U}_2\n\end{array}\right) = \mathbf{H} \left(\begin{array}{c}\n\underline{I}_1 \\
\underline{U}_2\n\end{array}\right) \tag{2.5.11}
$$

Die Matrix **H** ist besonders beliebt zur Angabe der Vierpolparameter von Transistoren. Bei Transistoren, inherent nichtlinearen Bauteilen, werden die Vierpolparameter am Arbeitspunkt angegeben, es sind also differentielle Parameter. Auch gebräuchlich für Transistoren ist die **Y**-Matrix. Die Vierpolparameter können wie in Tabelle [2.13](#page-62-0) angegeben ineinander umgerechnet werden.

## **2.5.1. Zusammenschaltung von Vierpolen**

Die Vierpoltheorie erlaubt, das Zusammenschalten einzelner Bauelemente unter Berücksichtigung von Eingangs- und Ausgangswiderständen einfach zu berechnen. Kabel und Leitungen können mit Ketten von Vierpolen modelliert werden.

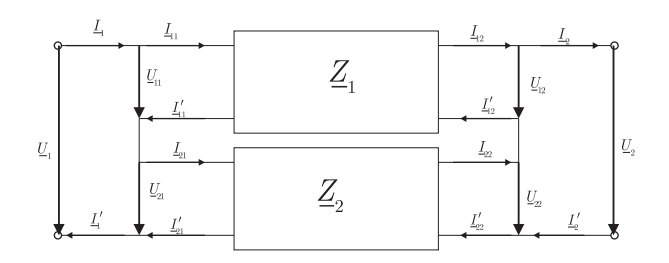

<span id="page-61-0"></span>**Abb. 2.40.:** Serienschaltung zweier Vierpole

Die Serienschaltung in Abbildung [2.40](#page-61-0) kann mit folgenden Bedingungsgleichungen berechnet werden:

<span id="page-61-2"></span>
$$
\underline{U}_{11} + \underline{U}_{21} = \underline{U}_1
$$
\n
$$
\underline{U}_{12} + \underline{U}_{22} = \underline{U}_2
$$
\n
$$
\underline{I}_{11} = \underline{I}'_{21} = \underline{I}_1
$$
\n
$$
\underline{I}_{12} = \underline{I}'_{22} = \underline{I}_2
$$
\n(2.5.12)

|                          | $\mathbf{\underline{A}}$                                                                                                    | $\overline{\mathbf{Z}}$                                                                                                    | $\overline{\mathbf{Y}}$                                                                                                    | $\overline{\mathbf{H}}$                                                                                                    |
|--------------------------|----------------------------------------------------------------------------------------------------|----------------------------------------------------------------------------------------------------|----------------------------------------------------------------------------------------------------|----------------------------------------------------------------------------------------------------|
| ${\bf A}$                | $a_{11}$<br>$a_{12}$<br>$\underline{a}_{21}$<br>$\underline{a}_{22}$                                                                                                    | $-\frac{\underline{\Delta z}}{\underline{\underline{z}}_{21}}$ $-\frac{\underline{\underline{z}}_{22}}{2}$<br>$\frac{z_{11}}{z_{12}}$<br>$\frac{z_{21}}{1}$<br>$\tilde{z}_{21}$<br>$\ddot{z}_{21}$                                                  | $-\frac{y_{22}}{2}$<br>$\perp$<br>$-\frac{y_{21}}{\underline{\Delta y}}$ $\frac{y_{21}}{\underline{y}_{21}}$<br>$\begin{array}{l} \underline{\overline{y}_{21}} \\ \underline{\underline{y}_{11}} \\ \underline{\underline{y}_{21}} \end{array}$ | $\begin{array}{l} -\frac{\Delta h}{h_{21}} \\ -\frac{h_{22}}{h_{21}} \end{array}$<br>$\frac{\underline{h}_{11}}{\underline{h}_{21}} \\ \frac{1}{\underline{h}_{21}}$ |
| $\overline{\mathbf{Z}}$  | $\begin{array}{r} -\frac{\Delta \underline{a}}{\underline{a}_{21}} \\ -\frac{\underline{a}_{22}}{\underline{a}_{21}} \end{array}$<br>$\begin{array}{l}\underline{\underline{a}_{11}}\\ \underline{\underline{a}_{21}}\\ \underline{\underline{1}}\\ \underline{\underline{a}_{21}} \end{array}$ | $\underline{\mathcal{Z}}_{11}$ $\underline{\mathcal{Z}}_{12}$<br>$\frac{z_{21}}{z_{22}}$                                                                                                    | $\begin{array}{ccc}\underline{\frac{y_{22}}{\Delta y}} & -\frac{\underline{y_{12}}}{\Delta y} \\ -\frac{\underline{y_{21}}}{\Delta y} & \frac{\underline{y_{11}}}{\Delta y} \end{array}$                                                         | $\frac{\underline{\Delta h}}{\underline{h}_{22}}\\ -\frac{\underline{h}_{21}}{\underline{h}_{22}}$<br>$\frac{\frac{h_{12}}{h_{22}}}{\frac{1}{h_{22}}}$               |
| $\underline{\mathbf{Y}}$ | $\begin{array}{l} -\frac{\Delta \underline{a}}{\underline{a}_{12}} \\ -\frac{\underline{a}_{11}}{a_{11}} \end{array}$<br>$\frac{\underline{a_{22}}}{\underline{a_{12}}}$<br>$a_{12}$<br>$a_{12}$                                                                                                | $\begin{array}{l}\frac{\underline{z}_{22}}{\Delta z}\\\hline -\frac{\underline{z}_{21}}{\Delta z}\end{array}$<br>$\begin{array}{l} -\frac{\underline{z}_{12}}{\Delta \underline{z}} \\ \frac{\underline{z}_{11}}{\Delta \underline{z}} \end{array}$ | $\underline{y}_{11}$ $\underline{y}_{12}$<br>$\underline{y}_{21}$ $\underline{y}_{22}$                                                                                                    | $\begin{array}{l} \frac{h_{12}}{h_{11}} \\ \frac{\Delta h}{h_{11}} \end{array}$<br>$\begin{array}{l} \frac{1}{h_{11}} \\ \frac{h_{21}}{h_{11}} \end{array}$          |
| $\overline{\mathbf{H}}$  | $\frac{a_{12}}{a_{12}}$<br>$\begin{array}{l}\underline{\Delta \underline{a}}\\ \underline{a_{22}}\\ -\underline{\overset{a_{21}}{\underbrace{\phantom{a_{22}}}}}\end{array}$<br>$\frac{a_{22}}{1}$<br>$\underline{a}_{22}$<br>$a_{22}$                                                          | $\begin{array}{ccc}\n\Delta \underline{z} & \underline{z}_{12} \\ \underline{z}_{22} & \underline{z}_{22} \\ -\underline{z}_{21} & \underline{z}_{12}\n\end{array}$<br>$\mathbf{z}_{22}$<br>$\mathfrak{Z}_{22}$                                     | $\begin{array}{ccc} \frac{1}{\underline{y}_{11}} & -\frac{\underline{z}_{11}}{\underline{y}_{11}} \\ \frac{\underline{y}_{21}}{\underline{y}_{21}} & \frac{\Delta \underline{y}}{\underline{y}_{11}} \end{array}$                                | $h_{11}$ $h_{12}$<br>$h_{21}$ $h_{22}$                                                                                                    |
| $\Delta \underline{a}$   | $\underline{a}_{11}\underline{a}_{22} - \underline{a}_{12}\underline{a}_{21}$                                                                                                    | $-\frac{z_{12}}{2}$<br>$\mathfrak{z}_{21}$                                                                                                    | $-\frac{y_{12}}{y_{21}}$                                                                                                    | $\frac{\underline{h}_{12}}{\underline{h}_{21}}$                                                                                                    |
| $\Delta z$               | $-\frac{\underline{a}_{12}}{\underline{a}_{21}}$                                                                                                    | $\frac{z_{11}z_{22}-z_{12}z_{21}}{z_{12}z_{22}}$                                                                                                    | $\frac{1}{\Delta y}$                                                                                                    | $\frac{\underline{h}_{11}}{\underline{h}_{22}}$                                                                                                    |
| $\Delta \underline{y}$   | $-\frac{a_{21}}{a_{21}}$<br>$\underline{a}_{12}$                                                                                                    | $\frac{1}{\Delta z}$                                                                                                    | $\underline{y}_{11}\underline{y}_{22} - \underline{y}_{12}\underline{y}_{21}$                                                                                                    | $\frac{\underline{h}_{22}}{\underline{h}_{11}}$                                                                                                    |
| $\Delta h$               | $-\frac{a_{11}}{a_{11}}$<br>$\underline{a}_{22}$                                                                                                    | $\underline{\underline{z}_{11}}$<br>$\underline{z}_{22}$                                                                                                    | $\underline{y_{22}}$<br>$\underline{y}_{11}$                                                                                                    | $\underline{h}_{11}\underline{h}_{22} - \underline{h}_{12}\underline{h}_{21}$                                                                                        |

<span id="page-62-0"></span>**Tab. 2.13.:** Umrechnung der Vierpolparameter

Aus Gleichungen [\(2.5.8\)](#page-61-1) und [\(2.5.12\)](#page-61-2) kann die Matrix-Form der Serieschaltung berechnet werden:

$$
\begin{aligned}\n\left(\frac{U_1}{U_2}\right) &= \left(\begin{array}{cc} \frac{z_{111} + z_{211}}{z_{121} + z_{212}} & \frac{z_{112} + z_{212}}{z_{122} + z_{222}} \end{array}\right) \left(\begin{array}{c} \frac{I_1}{I_2} \end{array}\right) \\
&= (\underline{Z}_1 + \underline{Z}_2) \left(\begin{array}{c} \frac{I_1}{I_2} \end{array}\right)\n\end{aligned}
$$
\n(2.5.13)

Die Notation  $z_{abc}$  bedeutet, dass das Element  $z_{bc}$  aus der Matrix  $Z_a$  gemeint ist. Die Matrizen der einzelnen Vierpole addieren sich also bei einer Serienschaltung.

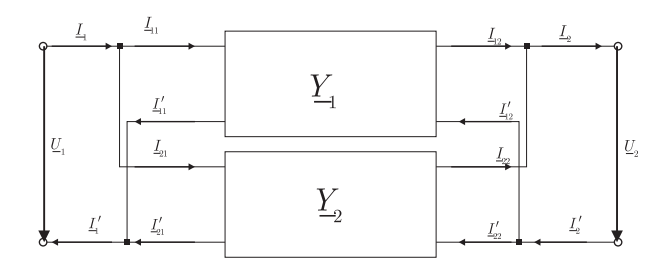

**Abb. 2.41.:** Parallelschaltung zweier Vierpole

Bei der Parallelschaltung findet man analog:

$$
\begin{aligned}\n\left(\frac{L_1}{L_2}\right) &= \left(\frac{y_{111} + y_{211}}{y_{121} + y_{221}} \frac{y_{112} + y_{212}}{y_{122} + y_{222}}\right) \left(\frac{U_1}{U_2}\right) \\
&= \left(\underline{Y}_1 + \underline{Y}_2\right) \left(\frac{U_1}{U_2}\right)\n\end{aligned} \tag{2.5.14}
$$

Man kann sich die Regeln für die Parallelschaltung von Vierpolen einfach merken: Wie bei Widerständen addieren sich bei einer Parallelschaltung die Leitwerte.

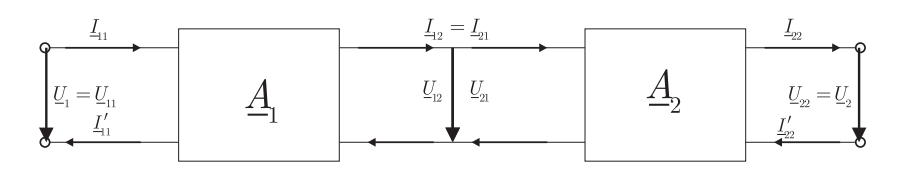

**Abb. 2.42.:** Kettenschaltung zweier Vierpole

Bei der Kettenschaltung gilt:

$$
\underline{U}_{1} = \underline{U}_{11} \n\underline{U}_{12} = \underline{U}_{21} \n\underline{U}_{22} = \underline{U}_{2} \n\underline{I}_{1} = \underline{I}_{11} \n\underline{I}_{12} = \underline{I}_{12} \n\underline{I}_{22} = \underline{I}_{2}
$$
\n(2.5.15)

Unter Verwendung der Gleichungen [\(2.5.10\)](#page-61-3)für die Kettenform erhält man

$$
\begin{pmatrix}\n\underline{U}_1 \\
\underline{I}_1\n\end{pmatrix} = \begin{pmatrix}\n\underline{a}_{111}a_{211} + \underline{a}_{112}a_{221} & \underline{a}_{111}a_{212} + \underline{a}_{112}a_{222} \\
\underline{a}_{121}a_{211} + \underline{a}_{122}a_{221} & \underline{a}_{121}a_{212} + \underline{a}_{122}a_{222}\n\end{pmatrix} \begin{pmatrix}\n\underline{U}_2 \\
\underline{I}_2\n\end{pmatrix}
$$
\n
$$
\begin{pmatrix}\n\underline{U}_1 \\
\underline{I}_1\n\end{pmatrix} = \underline{A}_1 \cdot \underline{A}_2 \begin{pmatrix}\n\underline{U}_2 \\
\underline{I}_2\n\end{pmatrix}
$$
\n(2.5.16)

Wie bei jeder Matrixmultiplikation ist die Kettenschaltung von der Reihenfolge abhängig. Physikalisch kann man sich das wie folgt klar machen: Der Eingang des zweiten Vierpols belastet den Ausgang des ersten, während sein Ausgang unbelastet ist. Ebenso wir der Eingang des ersten von einer idealen Quelle angesteuert. Wechselt man nun die Reihenfolge, so sind die jeweiligen Ein- und Ausgänge nicht mehr gleich belastet. Entsprechend muss aus physikalischer Sicht das Resultat von der Reihenfolge der Vierpole abhängen.

## **2.5.2. Übertragungsfunktion eines Vierpols**

Vielfach möchte man die Spannungs- oder Stromverstärkung eines mit der Lastimpedanz *Z<sup>L</sup>* belasteten Vierpols wissen (Abbildung [2.43](#page-64-0) . Die Lastimpedanz kann komplex sein, wir behandeln so auch die Frage nach kapazitiv belasteten Ausgängen.

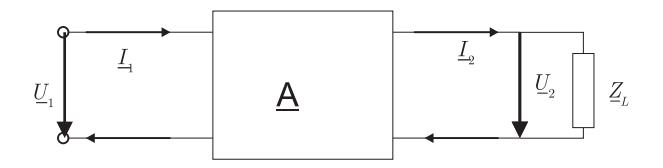

<span id="page-64-0"></span>**Abb. 2.43.:** Übertragungsfunktion eines Vierpols

Ausgangsstrom *I*<sup>2</sup> und Ausgangsspannung *U*<sup>2</sup> hängen dann wie folgt zusammen:

$$
\underline{U}_2 = \underline{Z}_L \underline{I}_2 \tag{2.5.17}
$$

Mit der Kettengleichung [\(2.5.10\)](#page-61-3)wird

$$
\underline{U}_1 = \left(\underline{a}_{11} + \frac{\underline{a}_{12}}{\underline{Z}_L}\right) \underline{U}_2
$$
\n
$$
\underline{I}_1 = \left(\underline{a}_{21}\underline{Z}_L + \underline{a}_{22}\right)\underline{I}_2
$$
\n(2.5.18)

Damit ergibt sich für die Übertragungsfunktion der Spannung

$$
\frac{U_2}{U_1} = \underline{g}_U = \frac{1}{\underline{a}_{11} + \frac{\underline{a}_{12}}{\underline{Z}_L}}
$$
\n(2.5.19)

und des Stromes

$$
\frac{I_2}{I_1} = \underline{g}_I = \frac{1}{\underline{a}_{21}Z_L + \underline{a}_{12}}\tag{2.5.20}
$$

Der Leistungsübertragungsfaktor ist

 $\overline{\bigcirc}$ 2002-2020 Ulm University, Othmar Marti  $\overline{\bigcirc}$  BY-SA 65

$$
\underline{g}_P = \underline{g}_U \cdot \underline{g}_I \tag{2.5.21}
$$

Die Eingangsimpedanz ist

<span id="page-65-0"></span>
$$
\underline{Z}_I = \frac{U_1}{\underline{I}_1} = \underline{Z}_L \cdot \frac{\underline{g}_I}{\underline{g}_U} = \frac{a_{11} \underline{Z}_L + a_{12}}{a_{21} \underline{Z}_L + a_{22}} \tag{2.5.22}
$$

Weiter sind die Übertragungsimpedanz

$$
\frac{U_2}{I_1} = \frac{Z_L}{\underline{a}_{21} Z_L + \underline{a}_{22}}\tag{2.5.23}
$$

und die Übertragungsadmittanz

$$
\frac{\underline{I}_2}{\underline{U}_1} = \frac{1}{\underline{a}_{11}\underline{Z}_L + \underline{a}_{12}}\tag{2.5.24}
$$

Die Eingangsimpedanz  $Z_I$  hängt nach Gleichung [\(2.5.22\)](#page-65-0) von der Ausgangsimpedanz *Z<sup>L</sup>* ab. Sie kann Werte zwischen

$$
\underline{Z}_I|_{\underline{Z}_L=\infty} = \frac{\underline{a}_{11}}{\underline{a}_{21}} \qquad \text{Leerlaufeingangsimpedanz} \tag{2.5.25}
$$
\n
$$
\underline{Z}_I|_{\underline{Z}_L=0} = \frac{\underline{a}_{12}}{\underline{a}_{22}} \qquad \text{Kurzschlusseingangsimpedanz} \tag{2.5.26}
$$

Analog erhält man für die Ausgangsimpedanz *Z<sup>A</sup>* abhängig von der Quellimpedanz *Z<sup>Q</sup>*

$$
\underline{Z}_A|_{\underline{Z}_Q = \infty} = \frac{\underline{a}_{22}}{\underline{a}_{21}}
$$
 Leerlaufausgangsimpedanz (2.5.27)  

$$
\underline{Z}_A|_{Z_Q = 0} = \frac{\underline{a}_{12}}{\underline{a}_{21}}
$$
Kurzschlussausgangsimpedanz (2.5.28)

$$
4|_{Z_Q=0} = \frac{a_{12}}{a_{11}} \qquad \text{Kurzschlussausgangsimpedanz} \tag{2.5.28}
$$

Der Wellenwiderstand des Eingangs  $Z_{01}$  oder Ausgangs  $Z_{02}$  ist das geometrische Mittel aus den entsprechenden Kurzschluss- und Leerlaufimpedanzen.

$$
\underline{Z}_{01} = \sqrt{\underline{Z}_I|_{\underline{Z}_L=\infty} \,\underline{Z}_I|_{\underline{Z}_L=0}} = \sqrt{\frac{\underline{a}_{12}\underline{a}_{11}}{\underline{a}_{21}\underline{a}_{22}}} \qquad \text{Eingangswellenwiderstand}
$$
\n
$$
\underline{Z}_{02} = \sqrt{\underline{Z}_A|_{\underline{Z}_Q=\infty} \,\underline{Z}_A|_{\underline{Z}_Q=0}} = \sqrt{\frac{\underline{a}_{12}\underline{a}_{22}}{\underline{a}_{21}\underline{a}_{11}}} \qquad \text{Augangswellenwiderstand}
$$
\n
$$
(2.5.29)
$$
\n
$$
(2.5.30)
$$

Der Wellenwiderstand ist gerade der Abschlusswiderstand, für den der Vierpol angepasst ist. Ein mit  $Z_{02}$  am Ausgang abgeschlossener Vierpol hat gerade die Eingangsimpedanz  $Z_{01}$ . Im Anpassungsfall, d.h. wenn die Impedanz der Quelle  $Z_Q = Z_{01}$  ist und wenn der Lastwiderstand  $Z_L = Z_{02}$  ist, hat man **Leistungsanpassung**

Die Wellenwiderstände lassen sich durch die Messung von Kurzschluss- und Leerlaufimpedanzen bestimmen. Diese Eigenschaft wird verwendet, um mit Netzwerkanalysatoren komplexe Hochfrequenzleiter oder Bauelemente auszumessen.

Besonders einfach ist die Bestimmung der Wellenwiderstände bei symmetrischen

Vierpolen mit  $\underline{a}_{11} = \underline{a}_{22}$ . Dann ist

$$
\underline{Z}_{01} = \underline{Z}_{02} = \sqrt{\frac{a_{12}}{a_{21}}} \tag{2.5.31}
$$

## **2.5.3. Ersatzstrukturen für Vierpole**

Für passive Vierpole ( $\delta \underline{a} = \underline{a}_{11} \underline{a}_{22} - \underline{a}_{12} \underline{a}_{21} = 1$ ) können die Kettenparameter  $\underline{a}_{ij}$ durch die Ein- und Ausgangsimpedanzen bestimmt werden (**Messrezept**).

$$
a_{11} = \sqrt{\frac{Z_I|_{Z_L=\infty}}{Z_A|_{Z_Q=\infty} - Z_A|_{Z_Q=0}}}
$$
  
\n
$$
a_{22} = \sqrt{\frac{Z_A|_{Z_Q=\infty}}{Z_I|_{Z_L=\infty} - Z_I|_{Z_L=0}}}
$$
  
\n
$$
a_{21} = \sqrt{\frac{1}{Z_I|_{Z_L=\infty} (Z_A|_{Z_Q=\infty} - Z_A|_{Z_Q=0})}} = \sqrt{\frac{1}{Z_A|_{Z_Q=\infty} (Z_I|_{Z_L=\infty} - Z_I|_{Z_L=0})}}
$$
  
\n
$$
a_{12} = Z_I|_{Z_L=0} \sqrt{\frac{Z_A|_{Z_Q=\infty}}{Z_I|_{Z_L=\infty} - Z_I|_{Z_L=0}} = Z_A|_{Z_Q=0} \sqrt{\frac{Z_I|_{Z_L=\infty}}{Z_A|_{Z_Q=\infty} - Z_A|_{Z_Q=0}}}
$$
(2.5.32)

Das Übertragungsverhalten eines Vierpols lässt sich nun mit Ersatzschaltungen modellieren.

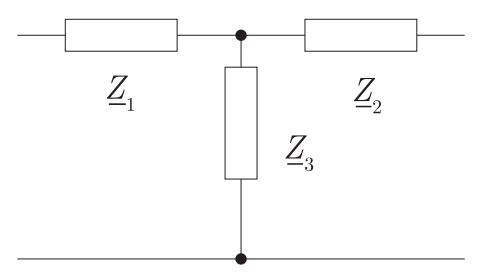

<span id="page-66-0"></span>**Abb. 2.44.:** Ersatzschaltung eines Vierpols: T- Glied (Sternschaltung)

Man erhält zum Beispiel für die Sternschaltung in Abbildung [2.44](#page-66-0) folgende Beziehungen

$$
\underline{Z}_I|_{\underline{Z}_L=\infty} = \underline{\tilde{Z}}_1 + \underline{\tilde{Z}}_3 \tag{2.5.33}
$$

$$
\underline{Z}_I|_{\underline{Z}_L=0} = \underline{\tilde{Z}}_1 + \frac{\underline{\tilde{Z}}_2 \underline{\tilde{Z}}_3}{\underline{\tilde{Z}}_2 + \underline{\tilde{Z}}_3}
$$
(2.5.34)

$$
\underline{Z}_A|_{\underline{Z}_Q=\infty} = \underline{\tilde{Z}}_2 + \underline{\tilde{Z}}_3 \tag{2.5.35}
$$

$$
\underline{Z}_A|_{\underline{Z}_Q=0} = \underline{\tilde{Z}}_2 + \frac{\underline{\tilde{Z}}_1 \underline{\tilde{Z}}_3}{\underline{\tilde{Z}}_1 + \underline{\tilde{Z}}_3}
$$
(2.5.36)

Weitere mögliche Ersatzschaltbilder sind in den Abbildungen [2.45](#page-67-0) und [2.46](#page-67-1) dargestellt.

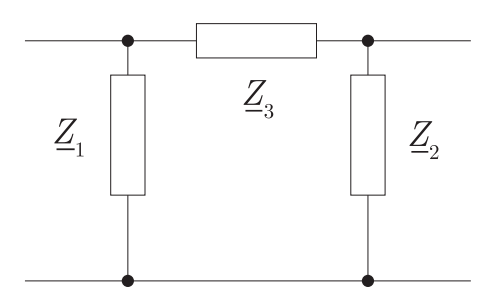

<span id="page-67-0"></span>**Abb. 2.45.:** Ersatzschaltung eines Vierpols: *π*- Glied (Dreiecksschaltung)

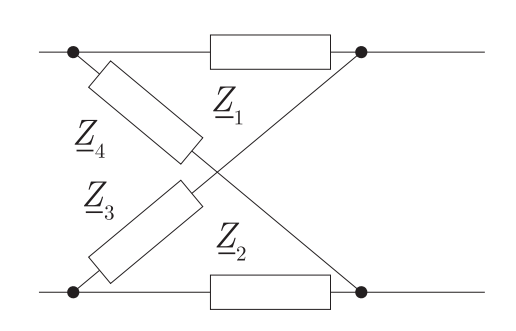

<span id="page-67-1"></span>**Abb. 2.46.:** Ersatzschaltung eines Vierpols: Kreuzglied

# **2.6. Filter**

Filterschaltungen sind Baugruppen, die das Frequenzspektrum eines Signals verändern[\[TS80\]](#page-590-0). Sie werden verwendet, um zum Beispiel Rauschen zu entfernen, bei drahtloser Übertragung die Trägerfrequenz zu unterdrücken oder um gewisse Komponenten eines Signals zu bevorzugen. Die Filtereigenschaften lassen sich am einfachsten mit analogen Filtern erklären. Darauf aufbauend werden digitale Implementierungen von Filtern besprochen. Die dort erarbeiteten Konzepte können auch bei der Bearbeitung von Datensätzen im Computer verwendet werden.

# **2.6.1. Analogfilter**

Als einfachstes Beispiel eines Filters betrachten wir einen RC Tiefpass. Die Filtercharakteristik geschrieben mit Frequenzen ist

<span id="page-68-0"></span>
$$
\underline{A}\left(j\omega\right) = \frac{U_a}{U_e} = \frac{1}{1 + j\omega RC} \tag{2.6.1}
$$

Es ist üblich, die Gleichung [\(2.6.1\)](#page-68-0) so umzurechnen, dass die Frequenz Ω, bei der *U<sup>a</sup>*  $\frac{U_a}{U_e}$  = 2<sup>−1/2</sup> ist, gleich 1 gesetzt wird. Mit Ω =  $\frac{\omega}{\omega_0}$  ( $\omega_0$  =  $\frac{1}{RC}$  ist die natürlich Grenzfrequenz unseres Tiefpasses. Gleichung [\(2.6.1\)](#page-68-0) wird dann

$$
\underline{A}\left(j\Omega\right) = \frac{1}{1+j\Omega} \tag{2.6.2}
$$

Nun haben wir im Abschnitt [2.4.3](#page-38-0) über die Laplace-Transformation gesehen, dass diese Kausalität erzwingt. Indem *ω* mit *p* identifiziert wird (man kann auch sagen, dass die allgemein komplexe Variable *p* nur entlang der imaginären Achse betrachtet wird), erhält man die Übertragungsfunktion

$$
\underline{A}(p) = \frac{L(\underline{U}_a)}{L(\underline{U}_e)} = \frac{1}{1 + pRC}
$$
\n(2.6.3)

und daraus mit  $P = \frac{p}{\omega}$ *ω*<sup>0</sup> die normierte Darstellung der Übertragungsfunktion

<span id="page-68-1"></span>
$$
\underline{A}\left(P\right) = \frac{1}{1+P} \tag{2.6.4}
$$

Die Darstellung in Gleichung [\(2.6.4\)](#page-68-1) ist die einfachste denkbare Darstellung eines Tiefpassfilters. Die Grenzfrequenz ist normiert, alle Details der Realisierung werden mit der Normierung kaschiert. Das Vorgehen ist in gewissem Sinne analog zu dem der theoretischen Physiker, wenn sie  $\hbar = 1$  und  $c = 1$  setzen.

Für Sinuswellen ist das Verhältnis zwischen Ausgangs- und Eingangssignal ist

$$
|\underline{A}(j\Omega)|^2 = \frac{1}{1+\Omega^2} \tag{2.6.5}
$$

Für grosse Frequenzen  $\Omega \gg 1$  verhält sich die Ausgangsamplitude  $|A| = 1/\Omega$ . Dies entspricht einem Verstärkungsabfall von 6 dB pro Oktave (Faktor 2) oder 20 dB pro Dekade (Faktor 10). Der Verstärkungsabfall pro Dekade ist charakteristisch für die Filterordnung. Pro Ordnung erhält man 20 dB pro Dekade.

Für einen steileren Abfall der Verstärkung kann man n Filter hintereinander schalten. Wenn man annimmt, dass jeder Teilfilter vom vorhergehenden entkoppelt ist (keine Rückwirkung) und wenn man weiter annimmt, dass jeder Teilfilter eine andere Grenzfrequenz haben kann, charakterisiert durch den Faktor *α<sup>i</sup>* dann ist die Übertragungsfunktion

$$
A(P) = \frac{1}{(1 + \alpha_1 P)(1 + \alpha_2 P) \dots (1 + \alpha_n P)}
$$
(2.6.6)

Die Koeffizienten  $\alpha_i$  sind reell und positiv.

Für grosse Frequenzen gilt  $|\underline{A}(j\Omega)| \propto \Omega^{-n}$ . Der Abfall ist also **n** mal 20 dB pro Dekade.

Bei n gleichen, entkoppelten Tiefpässen ist die 3-dB Grenzfrequenz  $\Omega = 1$ , wenn gilt:

$$
\alpha_i = \alpha = \sqrt{\sqrt[n]{2} - 1} \quad (i = 1, 2, \dots, n)
$$
 (2.6.7)

Die Grenzfrequenz eines einzelnen Tiefpasses ist um 1*/α* höher als die Grenzfrequenz der Gesamtschaltung. Diese Eigenheit ist bei allen zusammengesetzten Teifpässen zu bemerken. Die oben eingeführten Tiefpässe haben nur reelle Pole. Sie heissen kritische Tiefpässe. Tabelle [F.1](#page-514-0) im Anhang gibt eine Übersicht über die Filterkoeffizienten. Die Koeffizienten sind in Gruppen zu zwei geordnet, da man jedes Polynom mit reellen Koeffizienten in ein Produkt von Polynomen 2. Grades aufspalten kann.

Allgemein ist eine Filterfunktion gegeben durch

<span id="page-69-0"></span>
$$
A(P) = \frac{A_0}{1 + c_1 P + c_2 P^2 + \ldots + c_n P^n}
$$
 (2.6.8)

Hier ist  $A_0$  die Verstärkung bei  $\Omega = 0$ . Für beliebige reelle Koeffizienten  $c_i$  kann das Nennerpolynom in Gleichung [\(2.6.8\)](#page-69-0) in *n/*2 ((*n*−1)*/*2 bei ungeradem n) Polynome 2. Grades (und ein Polynom ersten Grades bei ungeradem n) aufgespalten werden. Diese Polynome zweiten Grades haben entweder zwei reelle Nullstellen, oder aber zwei konjugiert komplexe. Wir können also schreiben:

$$
A(P) = \frac{1}{\left(1 + a_1 P + b_1 P^2\right)\left(1 + a_2 P + b_2 P^2\right)\dots} \tag{2.6.9}
$$

Wir vereinbaren, dass bei ungeradem n  $b_1 = 0$  sein soll. Für unser kritisch gedämpftes Filter gilt nun:

$$
a_i = 2\alpha \qquad b_i = \alpha^2 \tag{2.6.10}
$$

Diese Koeffizienten sind in Tabelle [F.1](#page-514-0) aufgelistet.

Konjugiert komplexe Pole, wie sie in einem Filter höherer Ordnung auftreten können, sind nicht mit einfachen RC-Filtern realisierbar. Entweder man verwendet auch Spulen, also RLC-kreise, oder man benötigt aktive Schaltungen, wie sie im Kapitel [3](#page-114-0) besprochen werden.

Es gibt nun verschiedene Optimierungsstrategien für die Filterkoeffizienten. Sie werden in den folgenden Abschnitten nun besprochen.

### **2.6.1.1. Butterworth-Tiefpässe**

Das Betragsquadrat der Verstärkung eines allgemeinen Tiefpasses hat die Form

$$
|\underline{A}|^2 = \frac{A_0^2}{1 + d_2 \Omega^2 + \ldots + d_{2n} \Omega^{2n}} \tag{2.6.11}
$$

Wir fordern nun, dass die Verstärkung möglichst lange gleich  $A_0$  sein soll. Das bedeutet, dass der Nenner möglichst lange in der Nähe von 1 sein muss. Dies heisst, dass die verschiedenen Potenzen von Ω so lange wie möglich klein gegen 1 sein müssen. Im Intervall [0 *. . .* 1] ist dies am besten für die höchste Potenz erfüllt. wir setzen also

$$
|\underline{A}|^2 = \frac{A_0^2}{1 + d_{2n}\Omega^{2n}}\tag{2.6.12}
$$

Den Koeffizienten  $d_{2n}$  kann man aus der Normierungsbedingung

$$
\frac{A_0^2}{2} = \frac{A_0^2}{1 + d_{2n}}\tag{2.6.13}
$$

bestimmen. Wir erhalten so dass  $d_{2i} = 0$ ;  $(i = 1, 2, \ldots, n-1)$  und  $d_{2n} = 1$  ist. bestimmen. Wir ernaften so dass  $a_{2i} = 0$ ;  $(i = 1, 2, ..., n - 1)$  und  $a_{2n} = 1$  ist.<br>Der Nenner der Bestimmungsgleichung ist nun  $\sqrt{1 + P^{2n}}$ . Die daraus resultierenden Butterworth-Polynome sind in der Tabelle [2.14](#page-70-0) zusammengefasst.

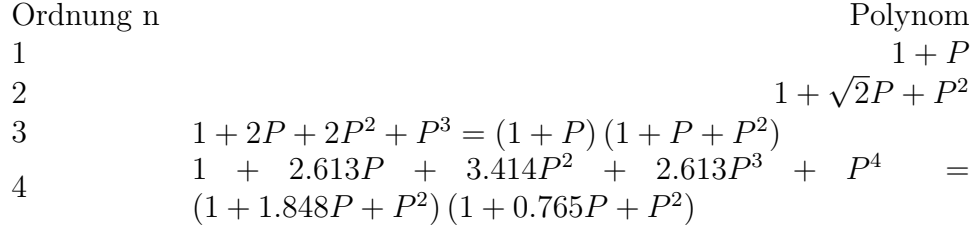

<span id="page-70-0"></span>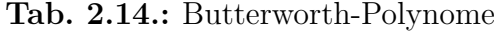

#### **2.6.1.2. Tschebyscheff-Tiefpässe**

Der Übergang zwischen dem Durchlassbereich und dem Sperrbereich eines Tiefpasses kann man erhöhen, wenn man im Durchlassbereich eine gewisse Welligkeit zulässt. Übliche Polynome haben im Intervall [0 *. . .* 1] eine variable Welligkeit. Tschbyscheff-Polynome haben eine konstante Welligkeit, was man sehr leicht anhand der Definitionsgleichung ersehen kann.

$$
T_n(x) = \begin{cases} \cos(n \arccos x), & \text{für } 0 \le x \le 1; \\ \cosh(n \operatorname{Arcosh} x), & \text{für } x > 1. \end{cases}
$$
 (2.6.14)

Die ersten der resultierenden Polynome sind in Tabelle [2.15](#page-70-1) angegeben.

| Ordnung n | Polynom                    |
|-----------|----------------------------|
|           | $T_1(x)=x$                 |
| 9         | $T_2(x) = 2x^2 - 1$        |
| З         | $T_3(x) = 4x^3 - 3x$       |
|           | $T_4(x) = 8x^4 - 8x^2 + 1$ |

<span id="page-70-1"></span>**Tab. 2.15.:** Tschebyscheff-Polynome

Die Tiefpassgleichung ist nun

$$
|\underline{A}|^2 = \frac{dA_0^2}{1 + \epsilon^2 T_n^2(P)}\tag{2.6.15}
$$

Die Normierungskonstanten *d* und  $\epsilon$  werden so gewählt, dass für  $P = 0$  die Verstärkung  $|A|^2 = A_0^2$  ist. Ein Vergleich mit Tabelle [2.15](#page-70-1) zeigt, dass für ungerades *n*  $d = 1$  ist und für gerades  $n d = 1 + \epsilon^2$  ist. Dabei ist  $\epsilon$  ein Mass für die Welligkeit im Durchlassbereich. Es gelten nun für die Welligkeit, die minimale und maximale Amplitude:

$$
\frac{A_{max}}{A_{min}} = \sqrt{1 + \epsilon^2}
$$
\n
$$
A_{max} = A_0 \sqrt{1 + \epsilon^2}
$$
\n
$$
A_{min} = A_0
$$
\n
$$
A_{max} = A_0
$$
\n
$$
A_{max} = A_0
$$
\n
$$
A_{min} = \frac{A_0}{\sqrt{1 + \epsilon^2}}
$$
\n
$$
bei ungerader Ordnung
$$
\n(2.6.16)

Die die Koeffizienten  $d$  und  $\epsilon$  werden in der Tabelle [2.16](#page-71-0) für verschiedene Welligkeiten verglichen.

| Welligkeit $\vert$ 0.5dB 1dB 2dB 3dB        |                                                                    |  |  |
|---------------------------------------------|--------------------------------------------------------------------|--|--|
| $A_{max}/A_{min}$   1.059 1.122 1.259 1.413 |                                                                    |  |  |
| $d_{-}$                                     | $1.112 \quad 1.259 \quad 1.585 \quad 1.995$                        |  |  |
|                                             | $\begin{array}{cccc} \n0.349 & 0.509 & 0.765 & 0.998\n\end{array}$ |  |  |

<span id="page-71-0"></span>**Tab. 2.16.:** Koeffizienten der Tschebyscheff-Polynome für verschiedene Welligkeiten

Die Koeffizienten der Tschebyscheff-Filter können nach Weinberg[\[Wei62\]](#page-590-1) mit den folgenden Gleichungen berechnet werden:

$$
cb'_{i} = \frac{1}{\cosh^{2} \gamma - \cos^{2} \frac{(2i-1)\Pi}{2n}}
$$
  
\n
$$
a'_{i} = 2b'_{i} \sinh \gamma \cos \frac{(2i-1)\Pi}{2n}
$$
  
\n
$$
b'_{1} = 0
$$
  
\n
$$
a'_{1} = \frac{1}{\sinh \gamma}
$$
  
\n
$$
cb'_{i} = \frac{1}{\cosh^{2} \gamma - \cos^{2} \frac{(i-1)\Pi}{n}}
$$
  
\n
$$
a'_{i} = 2b'_{i} \sinh \gamma \cos \frac{(i-1)\Pi}{n}
$$
  
\n
$$
f \text{ür } \left(i = 2... \frac{n+1}{2}\right) n \text{ ungerade (2.6.18)}
$$

Dabei ist  $\gamma = \frac{1}{n}A$ rsinh $\frac{1}{\epsilon}$ . Das so erhaltene Filter hat alle gewünschten Eigenschaften, bis auf die Normierung. Wir verschieben die Frequenzachse um den Faktor √  $\alpha$  so, dass  $|A(j1)| = 1/\sqrt{2}$  ist. Die wahren Koeffizienten sind dann  $a_i = \alpha a'_i$  und  $b_i = \alpha^2 b'_i$ . Die Tabellen [F.4](#page-517-0) bis [F.7](#page-520-0) zeigen die Filterkoeffizienten. Abbildungen [E.7](#page-493-0) bis [E.10](#page-495-0) zeigen die Frequenzgänge, die en sowie das Phasenbild.
## **2.6.1.3. Besseltiefpässe**

Insbesondere für die Verarbeitung von steilen Impulssignalen ist es wünschenswert, wenn die Durchlaufzeit durch den Filter für alle Frequenzen konstant ist. Diese Durchlaufzeit wird im Alölgemeinen die Gruppenlaufzeit genannt. Die Gruppenlaufzeit ist eine Funktion der Phasenverschiebung (analog zur Gruppengeschwindigkeit bei Wellen).

$$
t_{gr} = -\frac{d\varphi}{d\omega} \tag{2.6.19}
$$

Die Phase *ϕ* kann aus der Übertragungsfunktion *A*(*j*Ω) wie folgt berechnet werden:

$$
\varphi = -\arctan \frac{\Im (A(j\Omega))}{\Re (A(j\Omega))}
$$
\n(2.6.20)

Auf die GRUPPENLAUFZEIT eines allgemeinen Filters n-ter Ordnung wollen wir das Butterworth-Konzept anwenden, um eine möglichst konstante Phase zu bekommen. Dazu verwenden wir die normierte Gruppenlaufzeit

<span id="page-72-0"></span>
$$
T_{gr} = \frac{t_{gr}}{T_0} = t_{gr} f_0 = \frac{1}{2\pi} t_{gr} \omega_0
$$
\n(2.6.21)

Dabei ist  $f_0$  die Grenzfrequenz des Filters und  $T_0 = 1/f_0$  die dazugehörige Zeitkonstante. Aus Gleichung [\(2.6.21\)](#page-72-0) erhält man

$$
T_{gr} = -\frac{\omega_0}{2\pi} \frac{d\varphi}{d\omega} = -\frac{1}{2\pi} \frac{d\varphi}{d\Omega}
$$
 (2.6.22)

Man rechnet nun für ein zu optimierendes Filter die Gruppenlaufzeit aus. Für kleine Frequenzen  $\Omega \ll 1$  sind nur die niedrigsten Potenzen von Bedeutung. Da in jedem Teilprodukt im Nenner und Zähler jeweils Potenzen von  $\Omega^2$  und  $\Omega^4$  auftreten, werden die Vorfaktoren von  $\Omega^4$  nicht berücksichtigt und diejenigen von  $\Omega^2$ gleichgesetzt. Williams $[\text{Wei62}]$  gibt eine Rekursionsformel für die Koeffizienten  $c_i'$ der Besselpolynome an.

$$
c'_{1} = 1
$$
  
\n
$$
c'_{i} = \frac{2(n-i+1)}{i(2n-i+1)}c'_{i-1}
$$
\n(2.6.23)

Die daraus resultierenden Besselpolynome sind in der Tabelle [2.17](#page-73-0) angegeben. In der Tabelle [F.2](#page-515-0) sind die Koeffizienten wie üblich auf die 3-dB Grenzfrequenz umgerechnet. Die Abbildungen im Anhang [E](#page-490-0) zeigen drastisch die unterschiedlichen Gruppenlaufzeiten (und damit die Impulsverzerrungen) der besprochenen Filtertypen.

### **2.6.1.4. Tiefpass-Hochpass-Transformation**

Hochpässe können aus den Tiefpassfilterfunktionen abgeleitet werden, indem man die sogenannte Tiefpass-Hochpass-Transformation anwendet.

$$
P \to \frac{1}{P} \tag{2.6.24}
$$

| $\, n$ |                                                                                                    |
|--------|----------------------------------------------------------------------------------------------------|
|        | $1 \quad 1 + P$                                                                                                    |
|        |                                                                                                    |
|        |                                                                                                    |
|        | 2 $1+P+\frac{1}{3}P^2$<br>3 $1+P+\frac{2}{5}P^2+\frac{1}{15}P^3$<br>4 $1+P+\frac{3}{7}P^2+\frac{2}{21}P^3+\frac{1}{105}P^4$ |

<span id="page-73-0"></span>**Tab. 2.17.:** Tabelle der Besselpolynome

Aus der Übertragungsfunktion

$$
A(P) = \frac{A_0}{\prod_{i} (1 + a_i P + b_i P^2)}
$$
(2.6.25)

wird

$$
A(P) = \frac{A_{\infty}}{\prod_{i} (1 + a_i P^{-1} + b_i P^{-2})}
$$
(2.6.26)

Damit können alle oben besprochenen Filtertypen als Hochpässe realisiert werden. Der Abschnitt [E.2](#page-496-0) im Anhang gibt eine Übersicht über die Übertragungsfunktionen, die Phasenbilder und die GRUPPENLAUFZEITen.

#### **2.6.1.5. Tiefpass-Bandpass-Transformation**

Bandpässe können aus den Tiefpassfilterfunktionen abgeleitet werden, indem man die sogenannte Tiefpass-Bandpass-Transformation anwendet.

$$
P \to \frac{1}{\Delta\Omega} \left( P + \frac{1}{P} \right) = \frac{1}{\Delta\Omega} \frac{P^2 + 1}{P}
$$
 (2.6.27)

∆Ω ist die Breite des Durchlassbereiches auf dem -3dB-Niveau. ∆Ω hängt mit der Bandbreite *B* und der Güte *Q* wie folgt zusammen

<span id="page-73-1"></span>
$$
\Delta\Omega = \Omega_{\text{max}} - \Omega_{\text{min}} = \frac{f_{\text{max}} - f_{\text{min}}}{f_0} = \frac{B}{f_0} = \frac{1}{Q}
$$
(2.6.28)

Aus der Übertragungsfunktion

$$
A(P) = \frac{A_0}{\prod_{i} (1 + a_i P + b_i P^2)}
$$
(2.6.29)

wird

$$
A\left(P\right) = \frac{A_{\infty}}{\prod\limits_{i}\left(1 + a_{i}\frac{P^{2}+1}{\Delta\Omega P} + b_{i}\left(\frac{P^{2}+1}{\Delta\Omega P}\right)^{2}\right)}
$$
(2.6.30)

Damit können alle oben besprochenen Filtertypen als Bandpässe realisiert werden. Zu beachten ist, dass es für Bandpässe nur gerade Ordnungen gibt. Aus einem Tiefpass 3. Ordnung wird so ein Bandpass 6. Ordnung. Ausser bei einem Bandpass 2. Ordnung kann durch die Wahl der Filterfunktion und der Güte *Q* die Breite, die Flachheit im Durchlassbereich und die Steilheit getrennt gewählt werden. Der Abschnitt [E.3](#page-501-0) im Anhang gibt eine Übersicht über die Übertragungsfunktionen, die Phasenbilder und die GRUPPENLAUFZEITen.

#### **2.6.1.6. Tiefpass-Bandsperren-Transformation**

Bandsperren können aus den Tiefpassfilterfunktionen abgeleitet werden, indem man die sogenannte Tiefpass-Bandsperren-Transformation anwendet.

$$
P \to \Delta\Omega \frac{1}{P + \frac{1}{P}} = \Delta\Omega \frac{P}{P^2 + 1}
$$
\n(2.6.31)

∆Ω ist die Breite des Sperrbereiches auf dem -3dB-Niveau. ∆Ω hängt mit der Bandbreite *B* und der Güte *Q* analog zum Bandpass zusammen (Gleichung [\(2.6.28\)](#page-73-1)). Aus der Übertragungsfunktion

$$
A(P) = \frac{A_0}{\prod_{i} (1 + a_i P + b_i P^2)}
$$
(2.6.32)

wird

$$
A(P) = \frac{A_{\infty}}{\prod_{i} \left(1 + a_i \Delta \Omega \frac{P}{P^2 + 1} + b_i \left(\Delta \Omega \frac{P}{P^2 + 1}\right)^2\right)}
$$
(2.6.33)

Damit können alle oben besprochenen Filtertypen als Bandsperren realisiert werden. Zu beachten ist, dass es für Bandsperren nur gerade Ordnungen gibt. Aus einem Tiefpass 3. Ordnung wird so eine Bandsperre 6. Ordnung. Ausser bei einer Bandsperre 2. Ordnung kann durch die Wahl der Filterfunktion und der Güte *Q* die Breite, die Flachheit im Durchlassbereich (ausserhalb des Sperrbereiches) und die Steilheit getrennt gewählt werden. Der Abschnitt [E.4](#page-506-0) im Anhang gibt eine Übersicht über die Übertragungsfunktionen, die Phasenbilder und die Gruppen-LAUFZEITen.

#### **2.6.1.7. Allpässe**

Wenn gewünscht ist, dass ein Signal zwar verzögert, nicht aber in seiner Amplitude oder Form geändert wird, dann können Allpassfilter eingesetzt werden. Allpassfilter dienen auch als Phasenschieber. Die den Allpassfiltern zugrundeliegende Idee ist die folgende:

• Der Betrag eines Koeffizienten aus einer Funktion und ihrer konjugiert komplexen Funktion ist konstant und gleich eins.

Wir setzen also für die Übertragungsfunktion an

$$
A(P) = \frac{\bar{f}(j\Omega)}{f(j\Omega)}
$$
  
= 
$$
\frac{\prod_{i} (1 - a_i P + b_i P^2)}{\prod_{i} (1 + a_i P + b_i P^2)}
$$
  
= 
$$
\frac{\prod_{i} \left(\sqrt{(1 - b_i \Omega^2)^2 + a_i^2 \Omega^2} e^{-j\alpha}\right)}{\prod_{i} \left(\sqrt{(1 - b_i \Omega^2)^2 + a_i^2 \Omega^2} e^{j\alpha}\right)}
$$
  
= 
$$
e^{-2j\alpha} = e^{j\varphi}
$$
(2.6.34)

mit

$$
\varphi = -2\alpha = -2\sum_{i} \arctan \frac{a_i \Omega}{1 - b_i \Omega}
$$
\n(2.6.35)

Die Koeffizienten werden mit dem Butterworth-Ansatz so berechnet, das die Gruppenlaufzeit über einen möglichst grossen Frequenzbereich konstant bleibt. Im Anhang finden Sie im Abschnitt [E.5](#page-511-0) die Übertragungsfunktion, das Phasenbild und die Gruppenlaufzeit dieser Filter. Die Filterkoeffizienten sind in Tabelle [F.8](#page-521-0) angegeben.

## **2.6.2. Digitalfilter**

Mit der Verfügbarkeit moderner Hochleistungsrechner werden immer öfter Filter auf digitaler Hardware implementiert. Digitale Filter können einerseits analoge Filter nachbilden, sind andererseits auch in der Lage wesentlich kompliziertere Filterfunktionen nachzubilden. Insbesondere sind Bauteiltoleranzen bei digitalen Filtern nicht problematisch. Rundungsfehler können mit mathematischen Methoden abgeschätzt werden. Sie sind dann für alle Implementationen gleich.

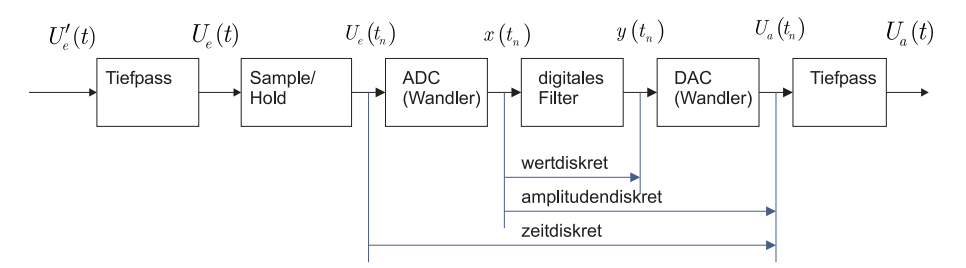

<span id="page-75-0"></span>**Abb. 2.47.:** Systemumgebung eines digitalen Filters

Ein digitales Filter wird üblicherweise in einer Umgebung wie in Abbildung [2.47](#page-75-0) eingesetzt. Dabei wird das analoge SIGNAL zuerst in ein digitales SIGNAL umgewandelt. Nach der Verarbeitung des so entstandenen Zahlenstromes im digitalen Filter wird mit Digital-Analogwandlern wieder ein analoges Signal erzeugt. Filter am Eingang und am Ausgang sorgen dafür, dass keine unerwünschten Frequenzkomponenten vorhanden sind.

## **2.6.2.1. Abtastung**

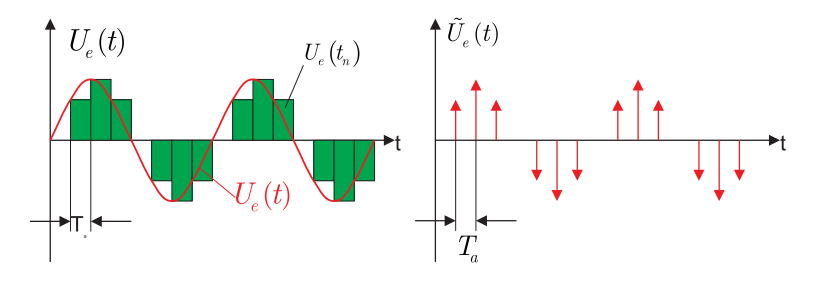

<span id="page-75-1"></span>**Abb. 2.48.:** Analoge Eingangsfunktion und die entsprechende Treppenfunktion (links) und Dirac-Pulsfolge (rechts).

Das analoge SIGNAL muss zuerst in ein digitales SIGNAL umgewandelt werden. Typische Auflösungen und Frequenzen bei dieser Umwandlung sind 44*.*1 kHz und 16 Bit bei Audiosignalen, 8 kHz und 12 Bit bei der Telephonie und 13*.*3 MHz und 8 Bit bei Fernsehsignalen. Abbildung [2.48](#page-75-1) zeigt wie aus einem analogen SIGNAL mit einem Abtast-Halteglied eine Treppenfunktion entsteht. Es ist jedoch leichter, anstelle einer Treppe äquivalente Dirac-Impulse zu verwenden. Auch dieses Signal ist in Abbildung [2.48](#page-75-1) gezeigt. Mathematisch wird die Folge von Dirac-Impulsen (wir sind immer noch auf der Analogseite) wie folgt beschrieben:

<span id="page-76-0"></span>
$$
\tilde{U}_e(t) = \sum_{n=0}^{\infty} U_e(t_n) T_a \delta(t - t_n)
$$
\n(2.6.36)

Wenn Gleichung [\(2.6.36\)](#page-76-0) fouriertransformiert wird, erhält man das Spektrum der Dirac-Pulsfolge.

$$
\tilde{X}(jf) = T_a \sum_{n=0}^{\infty} U_e(nT_a) e^{-2\pi} e^{-2\pi j n \frac{f}{f_a}}
$$
\n(2.6.37)

Hier ist  $f_a = 1/T_a$  die Abtastfrequenz. Das Spektrum ist periodisch mit der Abtastfrequenz. Aus Abbildung [2.49](#page-76-1) ist ersichtlich, dass ein Eingangsspektrum nur dann getreu wiedergegeben werden kann, wenn seine Bandbreite geringer als

<span id="page-76-2"></span>
$$
f_a \ge 2f_{max} \tag{2.6.38}
$$

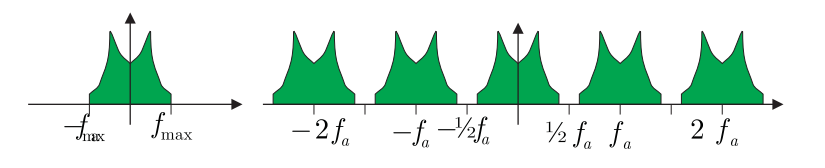

<span id="page-76-1"></span>**Abb. 2.49.:** Spektrum der Eingangsspannung vor und nach dem Abtasten

ist. Diese Bedingung wird Abtasttheorem genannt. *fa/*2 heisst auch die Nyquist-Frequenz. Das Eingangsfilter in Abbildung [2.47](#page-75-0) dient zur Verringerung der Bandbreite des Eingangssignals, so dass Gleichung [\(2.6.2\)](#page-68-0) erfüllt ist. Das Eingangsfilter kann entweder explizit verwendet werden, oder aber man muss sicherstellen, dass das vorhergehende System keine Frequenzkomponenten über der Nyquistfrequenz abgibt. **Um die Konstruktion des Eingangsfilters einfach zu halten, wird meistens anstelle von Gleichung**  $(2.6.38)$  **die Bedingung**  $f_a \geq 5f_{max}$ **verwendet.** Wenn man bewusst ein schmalbandiges SIGNAL um eine der Vielfachen der Abtastfrequenz digitalisiert und dafür sorgt, dass im eigentlichen Frequenzintervall um 0 keine Signalanteile vorhanden sind, dann ist es möglich ein schnelleres Signal als von der Abtastfrequenz gegeben, zu digitalisieren (Abbildung [2.50\)](#page-77-0). Das Verfahren, Oversampling genannt, wird häufig in Höchstfrequenz-Oszilloskopen eingesetzt.

Die Rückgewinnung des analogen Signals erfordert ebenfalls eine Beschneidung der Bandbreite. Jeder DIGITAL-ANALOG-WANDLER erzeugt neben dem ursprünglichen Signal auch die um die Vielfachen der Abtastfrequenz gespiegelten Komponenten. Diese müssen mit einem Tiefpassfilter wie in Abbildung [2.47](#page-75-0) herausgefiltert werden, es sei denn, man stellt sicher, dass das nachfolgende System wie zum Beispiel bei einem STM diese Funktion übernimmt.

In der Praxis ist es nicht möglich, Dirac-Impulse zu erzeugen. Wenn die Dirac-Pulse durch Pulse der Breite *εT<sup>a</sup>* ersetzt werden, kann das Eingangssignal als

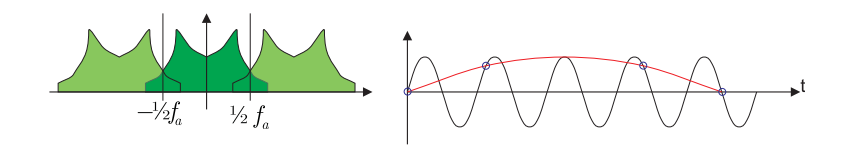

**Abb. 2.50.:** Oversampling oder Schwebung beim Abtasten

<span id="page-77-0"></span>
$$
\tilde{U}'_e(t) = \sum_{n=0}^{\infty} U_e(nT_a) r_{\varepsilon} (t - nT_a)
$$
\n(2.6.39)

geschrieben werden.  $r_{\varepsilon}$  ist der Rechteckpuls. Als FOURIERTRANSFORMATION erhält man

$$
\tilde{X}'(jf) = \frac{\sin \pi \varepsilon T_a f}{\pi \varepsilon T_a f} \tilde{X}(jf)
$$
\n(2.6.40)

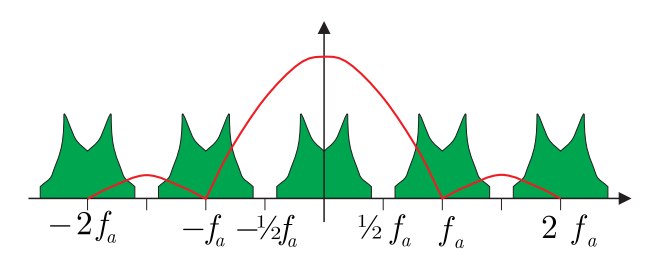

<span id="page-77-1"></span>**Abb. 2.51.:** Fensterfunktion beim Abtasten mit Rechteckpulsen

Abbildung [2.51](#page-77-1) zeigt, dass bei einer geschickten Wahl von *ε* die erste Nullstelle der Funktion *sinx/x* gerade auf die Abtastfrequenz fällt. Dieser Effekt tritt genau dann auf, wenn  $\varepsilon = 1$  ist, wenn man also eine Treppenfunktion hat. Die Fensterfunktion bewirkt andererseits, dass bei der halben Abtastfrequenz das Signal um den **Faktor 0,64** abgeschwächt ist. Man kann also nicht einfach ein Digitalsignal zurückwandeln, ohne den Einfluss der Fensterfunktion zu berücksichtigen. Nach Abbildung [2.52](#page-78-0) muss das Tiefpassfilter am Ausgang zur Frequenzgangkorrektur verwendet werden. Alternativ, wenn  $f_a \geq 5f_{max}$  verwendet wird, ist das Filterproblem vielfach zu vernachlässigen. Das bei CD-Spielern als Errungenschaft verkaufte Oversampling dient in erster Linie dazu, Geld bei analogen Ausgangsfiltern zu sparen!

#### **2.6.2.2. Bausteine für digitale Filter**

Der Grundbaustein für ein digitales Filter ist die Verzögerungsstrecke um das Abtastintervall *Ta*. Diese Verzögerungsstrecke tritt auch als Zwischenspeicherung auf, wenn man im Rechner in einer Schleife Signale berechnet. Die Folge {*x*(*tn*)} wird in die Folge {*y*(*tn*)} übergeführt mit

$$
\{y(t_n)\} = \{x(t_{n-1})\}\tag{2.6.41}
$$

Für eine harmonische Folge  $x(t_n) = \hat{x}e^{j\omega t_n}$  gilt  $y(t_n) = \hat{x}e^{j\omega t_n}e^{-j\omega T_a}$ . Die Übertragungsfunktion eines Verzögerungsgliedes (auch Totzeitglied genannt) ist also

$$
A(p) = \frac{y(t_n)}{x(t_n)} = e^{-pT_a}
$$
\n(2.6.42)

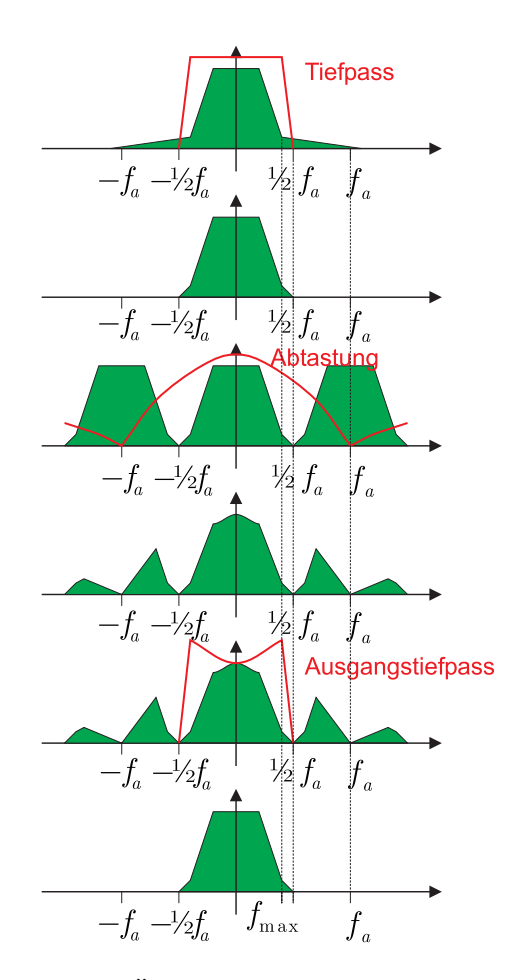

<span id="page-78-0"></span>**Abb. 2.52.:** Darstellung der Änderungen des Frequenzganges bei einer analogdigital-analog-Signalkette

Der Frequenzgang eines Verzögerungsgliedes ist also eine periodische Funktion. Das heisst, dass bei Verzögerungsstrecken immer beliebig grosse Phasenverschiebungen auftauchen. Die Phasenverschiebung ist also, im Gegensatz zu der eines Tiefpasses, nicht kompensierbar.

Mit der im Abschnitt [2.4.4.2](#page-43-0) eingeführten z-Transformation kann unter Verwendung der Regel

<span id="page-78-1"></span>
$$
z^{-1} = e^{-pT_a} \tag{2.6.43}
$$

erhält man für die digitale Übertragungsfunktion

$$
\tilde{A}(z) = z^{-1} \tag{2.6.44}
$$

Durch Rückeinsetzen erhält man

$$
\underline{A}(j\omega) = z^{-1} = e^{-j\omega T_a} = \cos\omega T_a - j\sin\omega T_a \qquad (2.6.45)
$$

Daraus bekommt man für die Amplitude, Phase und Gruppenlaufzeit

$$
|\underline{A}(j\omega)| = \sqrt{\cos^2 \omega T_a + \sin^2 \omega T_a} = 1
$$
  
\n
$$
\varphi = \arctan \frac{-\sin \omega T_a}{\cos \omega T_a} = \arctan \left(-\tan \omega T_a\right) = -\omega T_a
$$
  
\n
$$
t_{gr} = -\frac{d\varphi}{d\omega} = T_a
$$
\n(2.6.46)

also das erwartete Resultat.

Der zweite Baustein für ein digitales Filter ist ein Summationsknoten, der dritte die Multiplikation mit einem konstanten Faktor.

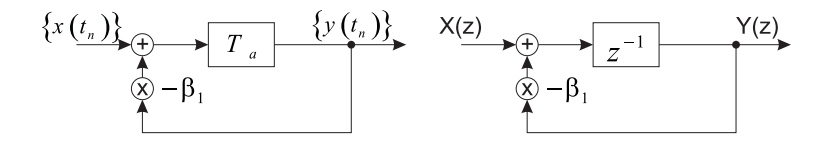

<span id="page-79-0"></span>**Abb. 2.53.:** Ein Beispieltiefpass

**2.6.2.2.1. Beispiel** Mit den oben genannten Bauteilen kann ein Tiefpass (Abbildung [2.53\)](#page-79-0) aufgebaut werden. Wir setzen für die Folgen:

$$
y(t_{n+1}) = x(t_n) - \beta_1 y(t_n)
$$
\n(2.6.47)

Die entsprechende Funktion im z-Raum ist

$$
Y(z) = \frac{z^{-1}}{1 + \beta_1 z^{-1}} X(z)
$$
\n(2.6.48)

Daraus erhält man die Übertragungsfunktion

$$
\tilde{A}(z) = \frac{Y(z)}{X(z)} = \frac{z^{-1}}{1 + \beta_1 z^{-1}}\tag{2.6.49}
$$

Der Frequenzgang kann berechnet werden, indem man

$$
z^{-1} = e^{-j\omega T_a} = \cos \omega T_a - j \sin \omega T_a \qquad (2.6.50)
$$

setzt. Die Übertragungsfunktion in der Zeit wird demnach

$$
\underline{A}\left(j\omega\right) = \frac{1}{\beta_1 + e^{j\omega T_a}} = \frac{1}{\beta_1 + \cos\omega T_a + j\sin\omega T_a} \tag{2.6.51}
$$

Amplitude und Phase sind

$$
|\underline{A}(j\omega)| = \frac{1}{\sqrt{(\beta_1 + \cos \omega T_a)^2 + (\sin \omega T_a)^2}}
$$
  
arg  $\underline{A}(j\omega) = \frac{-\sin \omega T_a}{\beta_1 + \cos \omega T_a}$  (2.6.52)

Abbildung [2.54](#page-80-0) zeigt den Frequenzgang eines Tiefpasses mit  $\beta_1 = -0, 85$ . Abbildung [2.55](#page-80-1) zeigt die dazugehörige Sprungantwort. Der Frequenzgang ist mit 1*/T<sup>a</sup>* periodisch. Das Abtasttheorem sagt, dass der Tiefpass nur bis zur Frequenz 1*/*2*T<sup>a</sup>* verwendet werden kann.

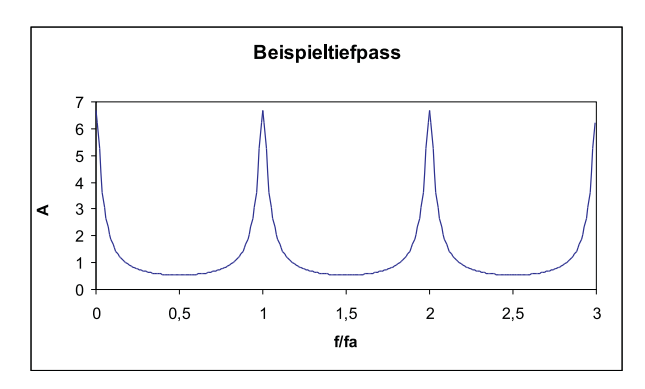

**Abb. 2.54.:** Frequenzgang eines digitalen Tiefpasses mit  $\beta_1 = -0,85$ 

<span id="page-80-0"></span>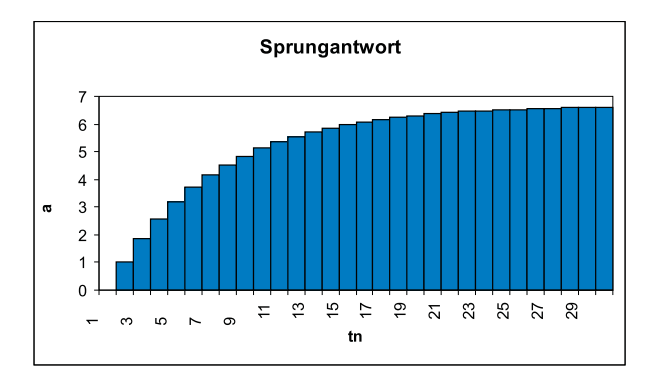

<span id="page-80-1"></span>**Abb. 2.55.:** Sprungantwort eines digitalen Tiefpasses mit  $\beta_1 = -0,85$ 

Ist *β*<sup>1</sup> positiv, erhält man eine Hochpasscharakteristik. Abbildung [2.56](#page-80-2) zeigt den Frequenzgang für *β*<sup>1</sup> = 0*,* 85, Abbildung [2.57](#page-81-0) ist die dazugehörige Sprungantwort.

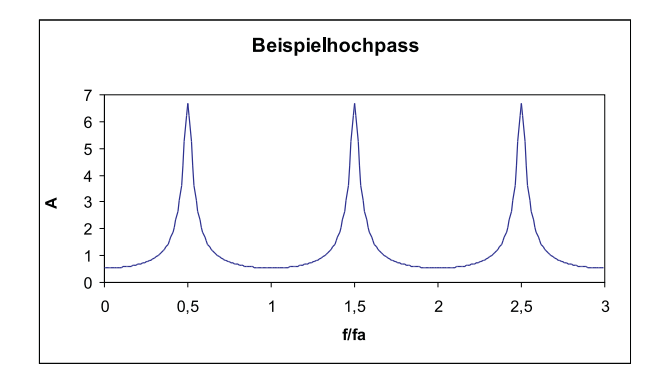

<span id="page-80-2"></span>**Abb. 2.56.:** Frequenzgang eines digitalen Hochpasses mit  $\beta_1 = 0,85$ 

Setzt man  $\beta_1 = -1$  so wird aus dem Tiefpass ein Integrator, wie man unschwer am Frequenzgang in Abbildung [2.54](#page-80-0) ersehen kann. Dann gilt

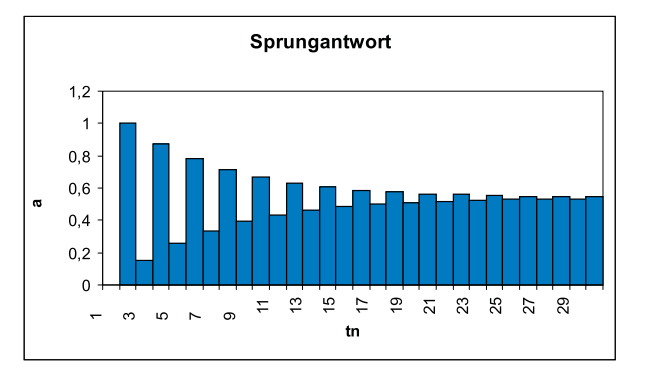

**Abb. 2.57.:** Sprungantwort eines digitalen Hochpasses mit  $\beta_1 = 0,85$ 

<span id="page-81-0"></span>
$$
(\cos \alpha - 1)^2 + \sin^2 \alpha = \cos^2 \alpha + \sin^2 \alpha - 2\cos \alpha + 1
$$
  
= 2(1 - \cos \alpha)  
= 2\left(1 - \left[\cos^2 \frac{\alpha}{2} - \sin^2 \frac{\alpha}{2}\right]\right)  
= 4\sin^2 \frac{\alpha}{2} (2.6.53)

Eingesetzt in den Frequenzgang erhält man

$$
|\underline{A}(j\omega)| = \frac{1}{2\sin\frac{\omega T_a}{2}} \sim \frac{1}{\omega}
$$
\n(2.6.54)

was in der Tat der Frequenzgang eines Integrators ist.

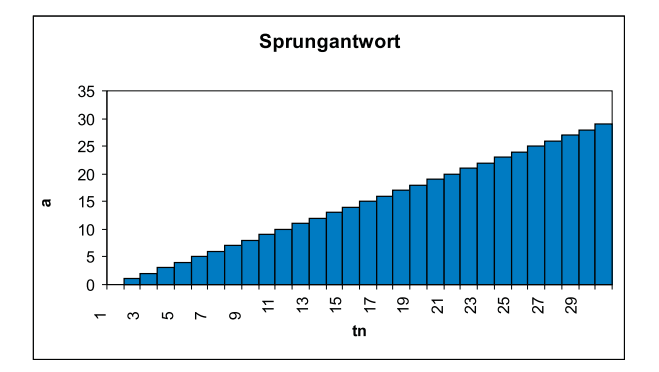

**Abb. 2.58.:** Der digitale Tiefpass aus Abbildung [2.53](#page-79-0) als Integrator. Gezeigt ist die Sprungantwort

## **2.6.2.3. Grundstrukturen digitaler Filter**

Zentral für ein digitales Filter ist die Verzögerungskette. Für ihre Einbettung in die Filterstruktur gibt es drei mögliche Konfigurationen:

1. Abbildung [2.59](#page-82-0) zeigt ein Filter mit verteilten Summierern. Da jeweils zu jeder Summenbildung auch eine Multiplikation gehört, ist diese Topologie ideal geeignet zur Implementation in einem digitalen Signalprozessor. Bei

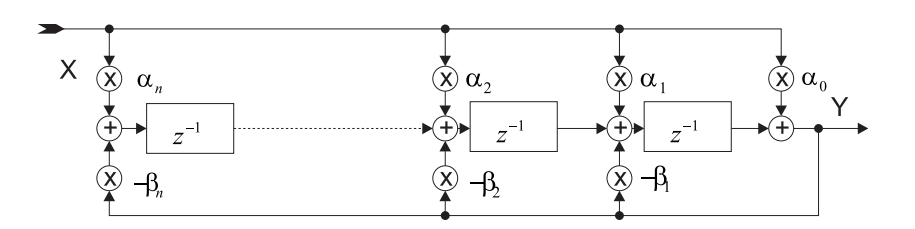

<span id="page-82-0"></span>**Abb. 2.59.:** Digitales Filter mit verteilten Summierern

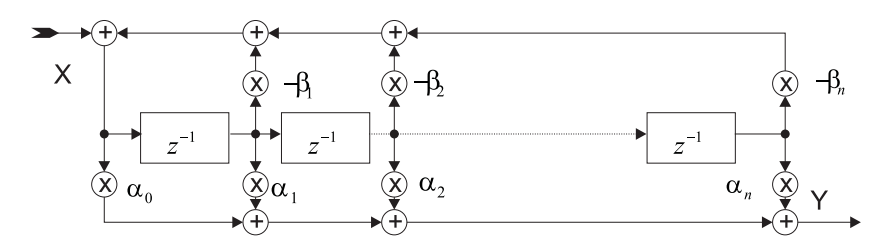

**Abb. 2.60.:** Digitales Filter mit globalen Summierern an Eingang und Ausgang

<span id="page-82-1"></span>der seriellen Abarbeitung der Befehle in diesen Prozessoren ist es sogar von Vorteil, wenn die Summation nicht auf einen Summierer konzentriert ist. Jede Summation/Multiplikation ist jeweils um einen Taktschritt verzögert.

- 2. Bei Abbildung [2.60](#page-82-1) ist der Eingang der Verzögerungskette das gewichtete Mittel aus allen Zwischenwerten sowie aus dem Eingangssignal. Der Ausgang andererseits ist das (anders gewichtete) Mittel aller Zwischenwerte.
- 3. Die Schaltung in Abbildung [2.61](#page-82-2) hat nur einen einzelnen Summierer am Ausgang. Im Gegensatz zu den obigen Filtern wird hier eine zweite Verzögerungskette benötig.

Die Ordnung *n* des Filters bestimmt auch, dass *n* Verzögerungsstufen benötigt werden. Hier soll nur die gebräuchlichste Topologie analysiert werden, nämlich die aus Abbildung [2.59.](#page-82-0) Die Differenzengleichung dafür lautet:

$$
y(t_n) = \sum_{k=0}^{n} \alpha_k x_{n-k} - \sum_{k=1}^{n} \beta_k y_{n-k}
$$
 (2.6.55)

Entsprechend berechnet sich aus

$$
Y(z) = \sum_{k=0}^{n} \alpha_k z^{-k} X(z) - \sum_{k=1}^{n} \beta_k z^{-k} Y(z)
$$
 (2.6.56)

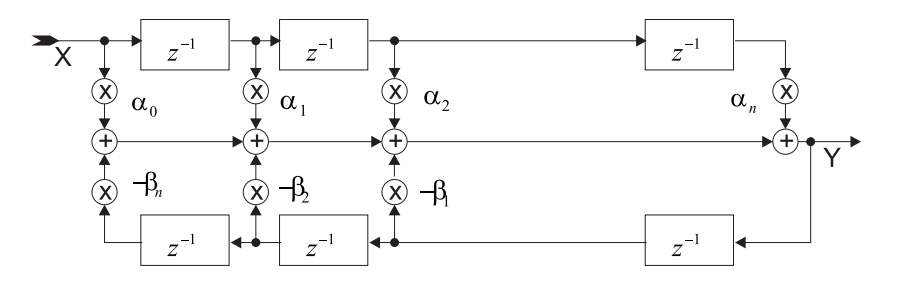

<span id="page-82-2"></span>**Abb. 2.61.:** Digitales Filter mit einem globalen Summierer am Ausgang

ist die Übertragungsfunktion

$$
A(z) = \frac{Y(z)}{X(z)} = \frac{\sum_{k=0}^{n} \alpha_k z^{-k} X(z)}{1 + \sum_{k=1}^{n} \beta_k z^{-k} Y(z)}
$$
  
\n
$$
A(z) = \frac{\alpha_0 + \alpha_1 z^{-1} + \alpha_2 z^{-2} + \dots + \alpha_n z^{-n}}{1 + \beta_1 z^{-1} + \beta_2 z^{-2} + \dots + \beta_n z^{-n}}
$$
(2.6.57)

Die komplexe Übertragungsfunktion kann mit der Identität [\(2.6.43\)](#page-78-1) berechnet werden. Weiter normiert man die Frequenz auf die Abtastfrequenz

$$
F = \frac{f}{f_a}
$$
  
\n
$$
\omega T_a = 2\pi F
$$
\n(2.6.58)

Das Abtasttheorem verlangt, dass das Eingangssignal nur Frequenzen

$$
0 \leq f \leq \frac{1}{2} f_a
$$
  

$$
0 \leq F \leq \frac{1}{2}
$$
 (2.6.59)

Indem man formal für den in der Filterkette nicht vorkommenden Koeffizienten  $\beta_0 = 1$  setzt, erhält man für die Übertragungsfunktion:

$$
|\underline{A}(j\omega)| = \sqrt{\frac{\left[\sum_{k=0}^{n} \alpha_k \cos 2\pi kF\right]^2 + \left[\sum_{k=0}^{n} \alpha_k \sin 2\pi kF\right]^2}{\left[\sum_{k=0}^{n} \beta_k \cos 2\pi kF\right]^2 + \left[\sum_{k=0}^{n} \beta_k \sin 2\pi kF\right]^2}}
$$
(2.6.60)  

$$
\mathbf{X} \downarrow \underline{A_1(j\omega)} \longrightarrow \underline{A_2(j\omega)} \longrightarrow \underline{A_3(j\omega)} \longrightarrow \underline{A_4(j\omega)} \longrightarrow \underline{A_4(j\omega)}
$$

<span id="page-83-0"></span>**Abb. 2.62.:** Kaskadierung von digitalen Filtern

Filter können entweder als einen Block berechnet werden, oder aber wie in Abbildung [2.62](#page-83-0) kaskadiert werden. Im Falle der Kaskadierung gilt

$$
\begin{array}{rcl}\n\underline{Ages} & = & \underline{A}_1 \cdot \underline{A}_2 \cdot \underline{A}_3 \cdot \underline{A}_4 \\
\left| \underline{A}_{ges} \right| & = & |\underline{A}_1| \cdot |\underline{A}_2| \cdot |\underline{A}_3| \cdot |\underline{A}_4| \\
N_{ges} & = & N_1 + N_2 + N_3 + N_4\n\end{array} \tag{2.6.61}
$$

Der Frequenzgang ist also das Produkt der einzelnen Frequenzgänge, die Ordnung die Summe der einzelnen Ordnungen. Die Kaskadierung vereinfacht die Berechnung der Filterkoeffizienten und die Verifizierung von Filtern Insbesondere bei Filtern mit Rückkopplung ist dies ein wichtiger Punkt. Man unterscheidet zwei Typen von Filtern

- **FIR-Filter F**inite **I**mpulse **R**esponse Filter haben keine Rückkopplung. Sie sind deshalb unter allen Betriebszuständen stabil und vorhersagbar. Die genauere Untersuchung wird aber zeigen, dass man sehr hohe Filterordnungen benötigt. Andererseits ist Die Antwort auf einen Impuls von endlicher Länge.
- **IIR-Filter I**nfinite **I**mpulse **R**esponse Filter besitzen einen Rückkopplungszweig. Man benötigt deshalb weniger Filterstufen für eine ähnlich steile Filterwirkung wie bei FIR-Filtern. Die Verzögerungszeiten sind deshalb auch geringer. Die Impulsantwort dieser Filter dauert unendlich lange.

### **2.6.2.4. FIR-Filter**

Bei FIR-Filtern sind alle Koeffizienten  $\beta_i = 0$ . Die Differenzengleichung lautet also:

<span id="page-84-1"></span>
$$
y(t_m) = \alpha_0 x(t_m) + \alpha_1 x(t_{m-1}) + \ldots + \alpha_{n-1} x(t_{m-n+1}) + \alpha_n x(t_{m-n})
$$
  
= 
$$
\sum_{k=0}^{n} \alpha_k x(t_{m-k})
$$
 (2.6.62)

Daraus folgt für den z-Raum

$$
Y(z) = \left[ \alpha_0 + \alpha_1 z^{-1} + \alpha_2 z^{-2} + \ldots + \alpha_n z^{-n} \right] X(z)
$$
 (2.6.63)

und für die Übertragungsfunktion

$$
\tilde{A}(z) = \frac{Y(z)}{X(z)} = \sum_{k=0}^{n} \alpha_k z^{-k}
$$
\n(2.6.64)

Mit Gleichung [\(2.6.43\)](#page-78-1) bekommt man den komplexen Frequenzgang

$$
\underline{A}\left(j\omega\right) = \sum_{k=0}^{n} \alpha_k e^{-j2\pi k} \tag{2.6.65}
$$

Wenn die Filterkoeffizienten Symmetriebedingungen genügen lassen sich besonders einfach zu berechnende Filterstrukturen realisieren. Bei gerader Symmetrie *αn*−*<sup>k</sup>* =  $\alpha_n$  ist der komplexe Frequenzgang

<span id="page-84-0"></span>
$$
\underline{A}\left(j\omega\right) = e^{-j2\pi nF} \sum_{k=0}^{n} \alpha_k \cos\left[\pi\left(n-2k\right)F\right]
$$
\n(2.6.66)

Bei ungerader Symmetrie  $\alpha_{n-k} = -\alpha_n$  erhält man entsprechend

$$
\underline{A}\left(j\omega\right) = je^{-j2\pi nF} \sum_{k=0}^{n} \alpha_k \sin\left[\pi\left(n-2k\right)F\right]
$$
\n(2.6.67)

Bei ungerader Symmetrie in gerader Ordnung muss  $\alpha_{\frac{1}{2}n} = 0$  sein. Also können Amplitude und Phase explizit angegeben werden:

$$
\underline{A} (j\omega) = \begin{cases} B(\omega) & \text{gerade Symmetric} \\ B(\omega) & \text{ungerade Symmetric} \end{cases}
$$
 (2.6.68)

Der Betrag der Übertragungsfunktion lässt sich einfach aus den Summen in den Gleichungen [\(2.6.66\)](#page-84-0) und [\(2.6.66\)](#page-84-0) berechnen. Die Phase ist

$$
\varphi = \begin{cases}\n-\pi nF & \text{gerade Symmetric} \\
-\pi nF + \frac{\pi}{2} & \text{ungerade Symmetric}\n\end{cases}
$$
\n(2.6.69)

In beiden Fällen hängt die Phase linear von der Frequenz ab. Entsprechend ist die Gruppenlaufzeit

$$
t_{gr} = -\frac{d\varphi}{d\omega} = -\frac{d\varphi}{dF}\frac{dF}{d\omega} = -\frac{T_a}{2\pi}\frac{d\varphi}{dF} = \frac{1}{2}nT_a
$$
\n(2.6.70)

**Die Gruppenlaufzeit ist für alle FIR-Filter mit symmetrischen Koeffizienten frequenzunabhängig**. Symmetrische FIR Filter eingesetzt in Audiogeräten erzeugen keine Laufzeitverzerrungen! Ausser in Ausnahmefällen verwendet man nur FIR-Filter mit linearer Phase.

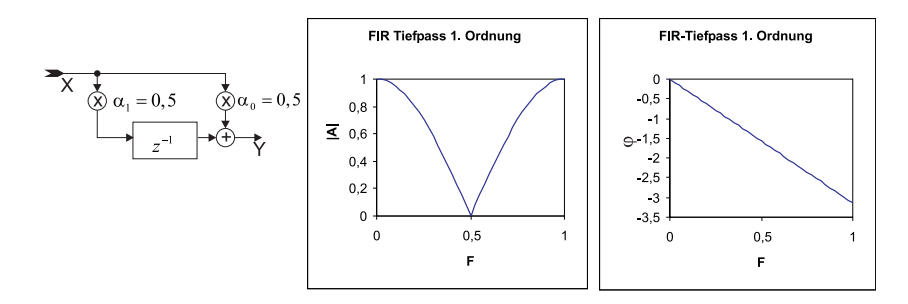

<span id="page-85-0"></span>**Abb. 2.63.:** Ein FIR Tiefpass 1. Ordnung. Links: Schaltschema. Mitte: Frequenzgang. Rechts: Phasengang

**2.6.2.4.1. FIR-Filter 1. Ordnung** Das in Abbildung [2.63](#page-85-0) gezeigte Filter ist ein Tiefpass [\(Berechnet mit Excel-Tabelle](http://wwwex.physik.uni-ulm.de/lehre/PhysikalischeElektronik/Materialien/digifilter.xls)<sup>[1](#page-85-1)</sup>). Für eine Einheitsfolge  $\{x_{\mu}\} = \{1, 1, 1, \dots\}$ erhält man die Ausgangsfolge  $\{y_\mu\} = \{1, 1, 1, \dots\}$ . Die Verstärkung ist hier also 1. Man berechnet dass die z-Übertragungsfunktion, die komplexe Übertragungsfunktion, ihr Betrag, die normierte Grenzfrequenz, die Phase und die Gruppenlaufzeit

$$
\tilde{A}(z) = 0.5 \left( 1 + z^{-1} \right)
$$
\n
$$
\underline{A}(j\omega) = 0.5 \left( 1 + \cos 2\pi F - j \sin 2\pi F \right)
$$
\n
$$
|\underline{A}(j\omega)| = |\cos \pi F|
$$
\n
$$
F_g = 0.25
$$
\n
$$
\varphi = -\pi F
$$
\n
$$
t_{gr} = 0.5T_a
$$
\n(2.6.71)

sind. Eine Analyse der allgemeinen FIR-Übertragungsfunktion zeigt, dass

**die Gleichspannungsverstärkung eines FIR-Filters gleich der Summe aller Filterkoeffizienten**

$$
|\underline{A}(0)| = \sum_{k=0}^{n} \alpha_k \tag{2.6.72}
$$

<span id="page-85-1"></span><sup>1</sup>http://wwwex.physik.uni-ulm.de/lehre/PhysikalischeElektronik/Materialien/digifilter.xls

ist. Bei der halben Abtastfrequenz, der höchsten nach dem Nyquist-Theorem zulässigen Frequenz, ist die Eingangsfolge  $\{x_{\mu}\} = \{1, -1, 1, -1, \ldots\}$ . Das Ausgangssignal ist, wie man leicht nachprüft, die Nullfolge  $\{y_u\} = \{0, 0, 0, 0, ...\}$ . Auch diese Eigenschaft ist allgemeingültig.

## **Die Verstärkung eines FIR-Filters bei der halben Abtastfrequenz ist gleich der Summe der im Wechsel mit +1 und -1 gewichteten Koeffizienten**

$$
\left| \underline{A} \left( j \frac{F}{2} \right) \right| = \sum_{k=0}^{n} (-1)^{k} \alpha_{k} \tag{2.6.73}
$$

Weiter stellt mann fest, dass

## **wenn man in einem FIR-Filter alle Koeffizienten mit dem gleichen Faktor multipliziert, die Verstärkung um diesen Faktor geändert wird, ohne dass sich die Filtercharakteristik ändert.**

Speist man in ein FIR-Filter die Folge  $\{x_{\mu}\} = \{1, 0, 0, 0, \ldots\}$ . ein, so erhält man als Impulsantwort die Folge  $\{y_\mu\} = \{\alpha_0, \alpha_1, \alpha_2, \dots, \alpha_n, 0, \dots\}$ , also gerade die Folge der Filterkoeffizienten.

**Die Antwort eines FIR-Filters auf einen Einheitsimpuls ist immer die Folge seiner Filterkoeffizienten. Diese Folge ist bei einem Filter n-ter Ordnung** *n*+1 **Werte lang von null verschieden.**

Die Grenzfrequenz des Filters erhält man, indem man  $|\underline{A}(j2\pi F_g)| = \frac{1}{\sqrt{2\pi}}$  $\overline{z} = \cos \pi F_g$ setzt.

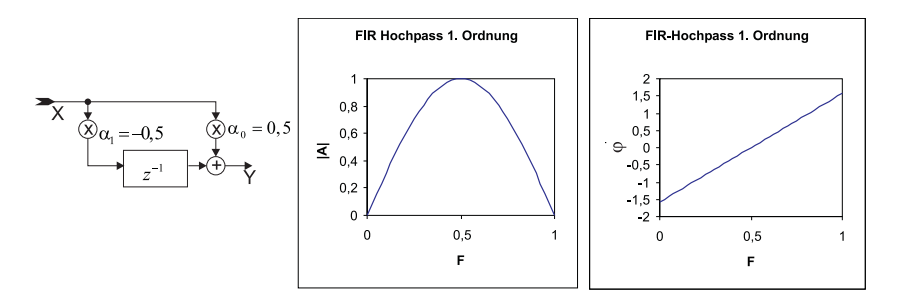

<span id="page-86-0"></span>**Abb. 2.64.:** Ein FIR Hochpass 1. Ordnung. Links: Schaltschema. Mitte: Frequenzgang. Rechts: Phasengang

Abbildung [2.64](#page-86-0) zeigt einen FIR-Hochpass 1. Ordnung [\(Berechnet mit Excel-Tabelle](http://wwwex.physik.uni-ulm.de/lehre/PhysikalischeElektronik/Materialien/Digifilter.xls)[2](#page-86-1) ). Im Unterschied zum Tiefpass ist *α*<sup>1</sup> mit −1 multipliziert. Unsere Regeln sagen, dass die Verstärkung bei der Frequenz null auch null ist, und dass sie bei der halben

<span id="page-86-1"></span><sup>2</sup>http://wwwex.physik.uni-ulm.de/lehre/PhysikalischeElektronik/Materialien/Digifilter.xls

Abtastfrequenz maximal ist. Im einzelnen sind die Kenngrössen:

$$
\tilde{A}(z) = 0,5(1 - z^{-1})
$$
\n
$$
\underline{A}(j\omega) = 0,5(1 - \cos 2\pi F - j\sin 2\pi F)
$$
\n
$$
|\underline{A}(j\omega)| = |\sin \pi F|
$$
\n
$$
F_g = 0,25
$$
\n
$$
\varphi = \pi (0,5 - F)
$$
\n
$$
t_{gr} = 0,5T_a
$$
\n(2.6.74)

Bei tiefen Frequenzen ist die Verstärkung proportional zu *F*, die Schaltung arbeitet also (was man aus der Gleichung hätte erraten können!) als Differenzierer. Bandpässe und Bandsperren kann man mit einem Filter erster Ordnung, wie bei analogen Filtern, nicht realisieren.

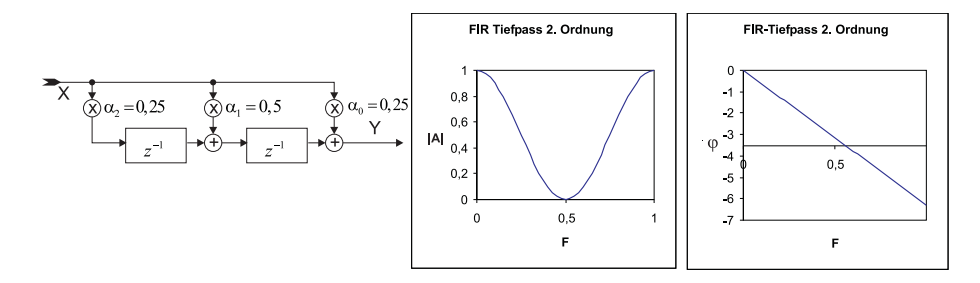

<span id="page-87-0"></span>**Abb. 2.65.:** Ein FIR Tiefpass 2. Ordnung. Links: Schaltschema. Mitte: Frequenzgang. Rechts: Phasengang

**2.6.2.4.2. FIR-Filter 2. Ordnung** Die Summe der Koeffizienten in der Abbildung [2.65](#page-87-0) [\(Berechnet mit Excel-Tabelle](http://wwwex.physik.uni-ulm.de/lehre/PhysikalischeElektronik/Materialien/Digifilter.xls)[3](#page-87-1) ) ist eins, also ist die Verstärkung bei bei der Frequenz null eins. Die Übertragungsfunktion sowie die weiteren Kenndaten sind:

$$
\tilde{A}(z) = 0, 25 + 0, 5z^{-1} + 0, 25z^{-2}
$$
\n
$$
|\underline{A}(j\omega)| = 0, 5 + 0, 5\cos 2\pi F
$$
\n
$$
F_g = \frac{1}{2\pi} \arccos (\sqrt{2} - 1) = 0, 182
$$
\n
$$
\varphi = -2 * \pi
$$
\n
$$
t_{gr} = T_a
$$
\n(2.6.75)

Abbildung [2.66](#page-88-0) zeigt einen FIR-Hochpass 2. Ordnung [\(Berechnet mit Excel-Tabelle](http://wwwex.physik.uni-ulm.de/lehre/PhysikalischeElektronik/Materialien/Digifilter.xls)<sup>[4](#page-87-2)</sup>). Im Vergleich zum Tiefpass zweiter Ordnung ist das Vorzeichen von *α*<sup>1</sup> gewechselt

<span id="page-87-2"></span><span id="page-87-1"></span><sup>3</sup>http://wwwex.physik.uni-ulm.de/lehre/PhysikalischeElektronik/Materialien/Digifilter.xls <sup>4</sup>http://wwwex.physik.uni-ulm.de/lehre/PhysikalischeElektronik/Materialien/Digifilter.xls

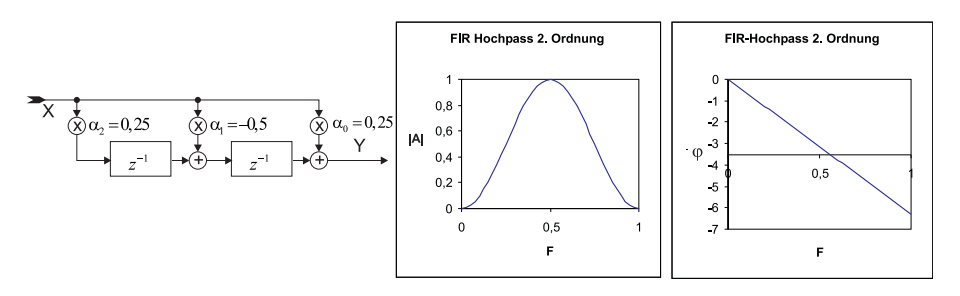

<span id="page-88-0"></span>**Abb. 2.66.:** Ein FIR Hochpass 2. Ordnung. Links: Schaltschema. Mitte: Frequenzgang. Rechts: Phasengang

worden. Die Übertragungsfunktion sowie die weiteren Kenndaten sind:

$$
\tilde{A}(z) = 0, 25 - 0, 5z^{-1} + 0, 25z^{-2}
$$
\n
$$
|\underline{A}(j\omega)| = 0, 5 - 0, 5\cos 2\pi F
$$
\n
$$
F_g = \frac{1}{2\pi} \arccos (1 - \sqrt{2}) = 0, 318
$$
\n
$$
\varphi = -2 * \pi
$$
\n
$$
t_{gr} = T_a
$$
\n(2.6.76)

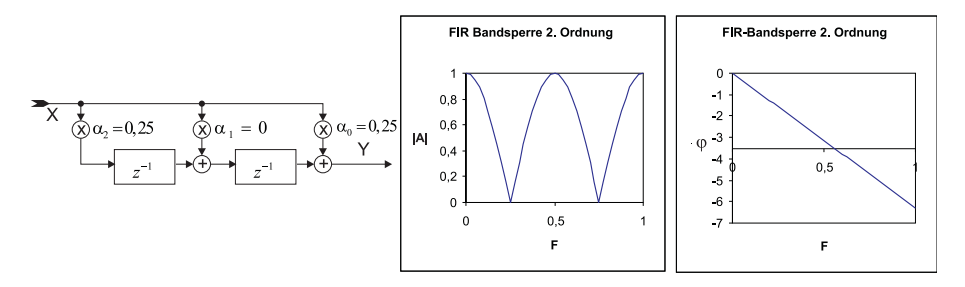

<span id="page-88-1"></span>**Abb. 2.67.:** Eine FIR Bandsperre 2. Ordnung. Links: Schaltschema. Mitte: Frequenzgang. Rechts: Phasengang

Setzt man  $\alpha_1 = 0$  so erhält man aus dem Tiefpass oder Hochpass die in Abbil-dung [2.67](#page-88-1) gezeigte FIR-Bandsperre 2. Ordnung [\(Berechnet mit Excel-Tabelle](http://wwwex.physik.uni-ulm.de/lehre/PhysikalischeElektronik/Materialien/Digifilter.xls)<sup>[5](#page-88-2)</sup>. Die Übertragungsfunktion sowie die weiteren Kenndaten sind:

$$
\tilde{A}(z) = 0, 25 + 0, 25z^{-2}
$$
\n
$$
|\underline{A}(j\omega)| = |\cos 2\pi F|
$$
\n
$$
F_r = 0, 25
$$
\n
$$
\varphi = -2 * \pi
$$
\n
$$
t_{gr} = T_a
$$
\n
$$
Q = \frac{F_r}{B} = 1
$$
\n(2.6.77)

Negiert man in der Bandsperre in Abbildung [2.67](#page-88-1) *α*<sup>2</sup> so erhält man aus der Band-sperre einen Bandpass (Abbildung [2.68\)](#page-89-0) [\(Berechnet mit Excel-Tabelle](http://wwwex.physik.uni-ulm.de/lehre/PhysikalischeElektronik/Materialien/Digifilter.xls)<sup>[6](#page-88-3)</sup>. Die Über-

<span id="page-88-3"></span><span id="page-88-2"></span><sup>5</sup>http://wwwex.physik.uni-ulm.de/lehre/PhysikalischeElektronik/Materialien/Digifilter.xls  $6$ http://wwwex.physik.uni-ulm.de/lehre/PhysikalischeElektronik/Materialien/Digifilter.xls

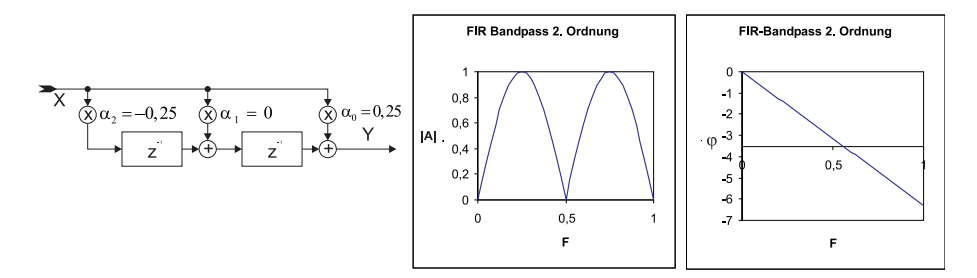

<span id="page-89-0"></span>**Abb. 2.68.:** Ein FIR Bandpass 2. Ordnung. Links: Schaltschema. Mitte: Frequenzgang. Rechts: Phasengang

tragungsfunktion sowie die weiteren Kenndaten sind:

$$
\tilde{A}(z) = 0, 25 - 0, 25z^{-2}
$$
\n
$$
|\underline{A}(j\omega)| = |\sin 2\pi F|
$$
\n
$$
F_r = 0, 25
$$
\n
$$
\varphi = -2 * \pi
$$
\n
$$
t_{gr} = T_a
$$
\n
$$
Q = \frac{F_r}{B} = 1
$$
\n(2.6.78)

**2.6.2.4.3. Berechnung der Filterkoeffizienten für FIR-Filter** Eine Einführung in die Berechnung der FIR-Filterkoeffizienten kann in Tietze-Schenk[\[TS80\]](#page-590-1) gefunden werden. Es gibt zwei bevorzugte Verfahren zu dieser Berechnung: die Fenster-Methode und den Remez Exchange Algorithmus. Die zweite Methode ist ein auf Tschebyscheff-Polynomen beruhender Optimierungsalgorythmus, der eine minimale Anzahl von Filterkoeffizienten liefert.

Wie in der Gleichung [\(2.6.62\)](#page-84-1) gezeigt wurde, ist die Antwort eines FIR-Filters auf eine Impulsanregung

<span id="page-89-1"></span>
$$
\{x(kT_a)\} = \begin{cases} 1 & \text{für } k = 0\\ 0 & \text{sonst} \end{cases} \tag{2.6.79}
$$

Aus [\(2.6.79\)](#page-89-1) folgt als Ausgangsfolge die Folge der Koeffizienten.

<span id="page-89-2"></span>
$$
\{y(kT_a)\} = \alpha_0, \alpha_1, \alpha_2, \dots, \alpha_N = \{\alpha_k\}
$$
\n(2.6.80)

Nun sind bei einem linearen System die Impulsantwort und der Frequenzgang durch eine (inverse) Fouriertransformation ineinander überführbar. Für zeitdiskrete Systeme mit  $f_a = 1/T_a$  sind die Werte der Impulsantwort für  $t = kT_a$  durch

<span id="page-89-3"></span>
$$
y(kT_a) = \int_{-\frac{f_a}{2}}^{\frac{f_a}{2}} A_w(jf) e^{j2\pi f kT_a} df
$$
 (2.6.81)

aus dem Frequenzgang *A<sup>w</sup>* (*jf*) gegeben. man erhält die gewünschten Koeffizienten, indem man  $(2.6.80)$  und  $(2.6.81)$  gleichsetzt.

Das resultierende Filter muss nach Tietze und Schenk[\[TS99\]](#page-590-2) normalisieret und auf die gewünschte Grenzfrequenz umgerechnet werden.

(2.6.84)

### **2.6.2.5. IIR-Filter**

Die zweite Klasse digitaler Filter stellen die rekursiven Filter oder **I**nfinite **I**mpulse **R**esponse-Filter dar. Da Ihre Impulsantwort wie die der analogen Filter unendlich lange dauert, kann man die analogen Filter auf die digitalen abbilden.

Zur Abbildung eines analogen Filters auf ein digitales Filter verwendet man die bilineare Transformation<sup>[\[TS80\]](#page-590-1)</sup>[\[LH93\]](#page-588-0). Um den Freqenzbereich  $[0 \dots \infty]$  des analogen Filters auf den Frequenzbereich [0 *. . . fa*  $\frac{t_a}{2}$  des digitalen Filters abgebildet.

$$
f = \frac{f_a}{\pi} \tan \frac{\pi f'}{f_a} \tag{2.6.82}
$$

Wie gewünscht strebt für  $f \to \infty$  die digitale Frequenz  $f' \to \frac{f_a}{2}$ . Dabei ist die Verzerrung der Frequenzachse umso geringer, je geringer die Frequenz im Vergleich zur Taktfrequenz ist. Wir rechnen wieder mit normierten Frequenzen

$$
F = \frac{f}{f_a}
$$
  
\n
$$
F_g = \frac{f_g}{f_a}
$$
 (2.6.83)

Die Transformationsgleichung für die normierten Frequenzen ist dann

<span id="page-90-1"></span> $F =$ 

1

 $\tan \pi F'$ 

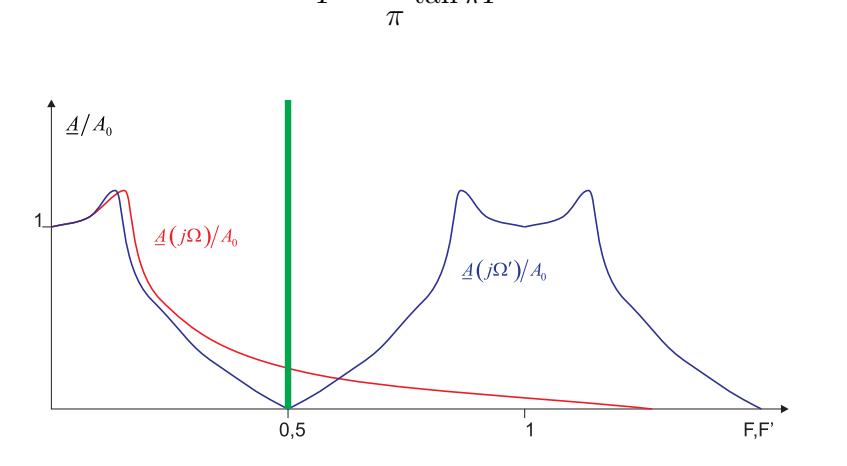

<span id="page-90-0"></span>**Abb. 2.69.:** Transformation eines Tschebyscheff-Tiefpasses auf einen periodischen Frequenzgang

Bei der Transformation eines Tschebyschefftiefpasses (Abbildung [2.69\)](#page-90-0) bleibt das charakteristische Überschwingen erhalten. Damit die Grenzfrequenz des ursprünglichen Tiefpasses und des neuen Tiefpasses gleich bleibt, ersetzen wir in Gleichuing  $(2.6.84)$  den Vorfaktor  $\frac{1}{\pi}$ .

$$
F = \frac{F_g}{\tan \pi F_g} \tan \pi F' = F_g \ell \tan \pi F'
$$
 (2.6.85)

Man erkennt in Abbildung [2.69,](#page-90-0) dass nun der Frequenzgang des digitalen Filters erst über der Grenzfrequenz *F<sup>g</sup>* abweicht. Die Variable *P* in der normierten Übertragungsfunktion wird

$$
P = \ell j \tan \pi F \tag{2.6.86}
$$

Unter Verwendung der Umformung

$$
j \tan x = -\tanh(-jx) = \frac{1 - e^{-2jx}}{1 + e^{2jx}} \tag{2.6.87}
$$

sowie mit der Definition von *z* ist

$$
P = \ell \frac{1 - e^{-2jx}}{1 + e^{2jx}} = \ell \frac{1 - z^{-1}}{1 + z^{-1}}
$$
\n(2.6.88)

Die Form der obigen Gleichung erklärt den Namen ¨Bilineare Transformation¨. Sie bildet den Arbeitsbereich eines analogen Filters auf den eines digitalen ab. Abweichungen sind desto geringer, je grösser die Abtastfrequenz *f<sup>a</sup>* im Vergleich zu den interessierenden Frequenzen ist. Aus

$$
A(P) = \frac{d_0 + d_1 P + d_2 P^2 + \dots}{c_0 + c_1 P + c_2 P^2 + \dots} = \frac{\sum_{k=0}^{n} d_k P^k}{\sum_{k=0}^{n} c_k P^k}
$$
(2.6.89)

Wenn man die bilineare Transformation oben einsetzt, erhält man

$$
A(P) = \frac{\sum_{k=0}^{n} d_k \left(\ell \frac{1-z^{-1}}{1+z^{-1}}\right)^k}{\sum_{k=0}^{n} c_k \left(\ell \frac{1-z^{-1}}{1+z^{-1}}\right)^k}
$$
(2.6.90)

Durch Koeffizientenvergleich erhält man schliesslich die Koeffizienten der Digitalfilter

$$
A(z) = \frac{\alpha_0 + \alpha_1 z^{-1} + \alpha_2 z^{-2} + \dots}{\beta_0 + \beta_1 z^{-1} + \beta_2 z^{-2} + \dots} = \frac{\sum_{k=0}^{n} \alpha_k z^{-k}}{\sum_{k=0}^{n} \alpha_k z^{-k}}
$$
(2.6.91)

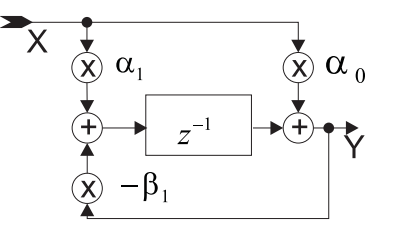

<span id="page-91-0"></span>**Abb. 2.70.:** Struktur eines IIR-Filters erster Ordnung

**2.6.2.5.1. IIR-Filter erster Ordnung** Für das in der Abbildung [2.70](#page-91-0) dargestellte IIR-Filter erster Ordnung soll der analoge Frequenzgang (schliesst **alle** Filterarten ein)

$$
A(P) = \frac{d_0 + d_1 P}{c_0 + c_1 P} \tag{2.6.92}
$$

auf das IIR-Filter

$$
\tilde{A}(z) = \frac{Y}{X} = \frac{\alpha_0 + \alpha_1 z^{-1}}{1 + \beta_1 z^{-1}}\tag{2.6.93}
$$

Der Koeffizientenvergleich ergibt

$$
\alpha_0 = \frac{d_0 + d_1 \ell}{c_0 + c_1 \ell} \n\alpha_1 = \frac{d_0 - d_1 \ell}{c_0 + c_1 \ell} \n\beta_1 = \frac{c_0 - c_1 \ell}{c_0 + c_1 \ell}
$$
\n(2.6.94)

Die obigen Gleichungen angewandt auf einen allgemeinen Tiefpass  $A(P) = \frac{A_0}{1 + a_1 P}$ ergeben

$$
\alpha_0 = \frac{A_0 l}{1 + a_1 \ell} \n\alpha_1 = \frac{A_0 l}{1 + a_1 \ell} \n\beta_1 = \frac{1 - a_1 \ell}{1 + a_1 \ell} \n(2.6.95)
$$

Der Hochpass  $A(P) = \frac{A_{\infty}P}{1+a_1P}$  wird in der digitalen Implementation

$$
\alpha_0 = \frac{A_{\infty}\ell}{a_1 + \ell}
$$
  
\n
$$
\alpha_1 = -\frac{A_{\infty}\ell}{a_1 + \ell}
$$
  
\n
$$
\beta_1 = \frac{a_1 - \ell}{1_1 + \ell}
$$
 (2.6.96)

Bei einem digitalen Filter wird die Grenzfrequenz durch die Abtastfrequenz festgelegt. Dies bietet eine einfache Möglichkeit der Abstimmung des Filters.

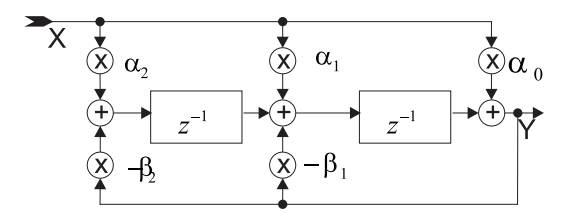

<span id="page-92-0"></span>**Abb. 2.71.:** Allgemeines IIR-Filter zweiter Ordnung

**2.6.2.5.2. IIR-Filter zweiter Ordnung** Die allgemeine Form eines analogen Filters zweiter Ordnung

$$
A(P) = \frac{d_0 + d_1 P + d_2 P^2}{c_0 + c_1 P + c_2 P r}
$$
\n(2.6.97)

 $\overline{\bigcirc}$ 2002-2020 Ulm University, Othmar Marti  $\overline{\bigcirc}$  BY-SA 93

wird durch die bilineare Transformation zu

$$
\tilde{A}(z) = \frac{\alpha_0 + \alpha_1 z^{-1} + \alpha_2 z^{-2}}{1 + \beta_1 z^{-1} + \beta_2 z^{-2}}
$$
\n(2.6.98)

der Übertragungsfunktion des digitalen IIR-Filters aus Abbildung [2.71.](#page-92-0) Die Koeffizienten sind:

$$
\alpha_0 = \frac{d_0 + d_1 \ell + d_2 \ell^2}{c_0 + c_1 \ell + c_2 \ell^2}
$$
\n
$$
\alpha_1 = \frac{2(d_0 - d_2 \ell^2)}{c_0 + c_1 \ell + c_2 \ell^2}
$$
\n
$$
\alpha_2 = \frac{d_0 - d_1 \ell + d_2 \ell^2}{c_0 + c_1 \ell + c_2 \ell^2}
$$
\n
$$
\beta_1 = \frac{2(c_0 - c_2 \ell^2)}{c_0 + c_1 \ell + c_2 \ell^2}
$$
\n
$$
\beta_2 = \frac{c_0 - c_1 \ell + c_2 \ell^2}{c_0 + c_1 \ell + c_2 \ell^2}
$$
\n(2.6.99)

Aus dem Tiefpass  $A(P) = \frac{A_0}{1 + a_1 P + b_1 P^2}$  erhält man das äquivalente IIR Filter mit den Koeffizienten

$$
\alpha_0 = \frac{A_0}{1 + a_1 \ell + b_1 \ell^2}
$$
\n
$$
\alpha_1 = \frac{2A_0}{1 + a_1 \ell + b_1 \ell^2} = 2\alpha_0
$$
\n
$$
\alpha_2 = \frac{A_0}{1 + a_1 \ell + b_1 \ell^2} = \alpha_0
$$
\n
$$
\beta_1 = \frac{2(1 - b_1 \ell^2)}{1 + a_1 \ell + b_1 \ell^2}
$$
\n
$$
\beta_2 = \frac{1 - a_1 \ell + b_1 \ell^2}{1 + a_1 \ell + b_1 \ell^2}
$$
\n(2.6.100)

Der Hochpass  $A(P) = \frac{A_{\infty}P^2}{1 + a_1P + b_1P^2}$  wird zu

$$
\alpha_0 = \frac{A_{\infty}b_1\ell^2}{1 + a_1\ell + b_1\ell^2}
$$
  
\n
$$
\alpha_1 = -\frac{2A_{\infty}b_1\ell^2}{1 + a_1\ell + b_1\ell^2} = -2\alpha_0
$$
  
\n
$$
\alpha_2 = \frac{A_{\infty}b_1\ell^2}{1 + a_1\ell + b_1\ell^2} = \alpha_0
$$
  
\n
$$
\beta_1 = \frac{2(1 - b_1\ell^2)}{1 + a_1\ell + b_1\ell^2}
$$
  
\n
$$
\beta_2 = \frac{1 - a_1\ell + b_1\ell^2}{1 + a_1\ell + b_1\ell^2}
$$
\n(2.6.101)

Weiter wird der Bandpass  $A(P) = \frac{A_r \frac{P}{Q}}{1 + \frac{P}{Q} + P^2}$  transformiert in

$$
\alpha_0 = \frac{\ell \frac{A_r}{Q}}{1 + \frac{\ell}{Q} + \ell^2} \n\alpha_1 = 0 \n\alpha_2 = -\frac{\ell \frac{A_r}{Q}}{1 + \frac{\ell}{Q} + \ell^2} = -\alpha_0 \n\beta_1 = \frac{2(1 - \ell^2)}{1 + \frac{\ell}{Q} + \ell^2} \n\beta_2 = \frac{1 - \frac{\ell}{Q} + \ell^2}{1 + \frac{\ell}{Q} + \ell^2}
$$
\n(2.6.102)

Die Bandsperre  $A(P) = \frac{A_0(1+P^2)}{1+P+P^2}$  $\frac{1+\frac{p}{Q}+P^2}{1+\frac{p}{Q}+P^2}$  transformiert sich in

$$
\alpha_0 = \frac{A_0 (1 + \ell^2)}{1 + \frac{\ell}{Q} + \ell^2}
$$
\n
$$
\alpha_1 = \frac{2A_0 (1 - \ell^2)}{1 + \frac{\ell}{Q} + \ell^2}
$$
\n
$$
\alpha_2 = \frac{2(1 + \ell^2)}{1 + \frac{\ell}{Q} + \ell^2} = \alpha_0
$$
\n
$$
\beta_1 = \frac{A_0 (1 - \ell^2)}{1 + \frac{\ell}{Q} + \ell^2}
$$
\n
$$
\beta_2 = \frac{1 - \frac{\ell}{Q} + \ell^2}{1 + \frac{\ell}{Q} + \ell^2}
$$
\n(2.6.103)

Endlich wird aus dem Allpass  $A(P) = \frac{1+a_1P+b_1P^2}{1+a_1P+b_1P^2}$  das folgende digitale IIR-Filter

$$
\alpha_0 = \frac{1 + a_1 \ell + b_1 \ell^2}{1 - a_1 \ell + b_1 \ell^2}
$$
\n
$$
\alpha_1 = \frac{2(1 - b_1 \ell^2)}{1 - a_1 \ell + b_1 \ell^2}
$$
\n
$$
\alpha_2 = \frac{1 - a_1 \ell + b_1 \ell^2}{1 - a_1 \ell + b_1 \ell^2} = 1
$$
\n
$$
\beta_1 = \frac{2(1 - b_1 \ell^2)}{1 - a_1 \ell + b_1 \ell^2} = \alpha_1
$$
\n
$$
\beta_2 = \frac{1 + a_1 \ell + b_1 \ell^2}{1 - a_1 \ell + b_1 \ell^2} = \alpha_0
$$
\n(2.6.104)

## **2.7. Modulationstheorie**

Um Signale über grössere Distanzen transportieren zu können, wird das Nutzsignal oft auf einen Träger aufmoduliert. Grob gesagt, kann man so ein Signal in einem Bereich mit schlechten Ausbreitungseigenschaften in einen Bereich mit längerreichweitiger Übertragungsmöglichkeit transferieren. Oder es können in einem Kabel mehrere bis sehr viele Telefongespräche gleichzeitig geführt werden. Modulation tritt auf, wenn zwei oder mehrere Signale mit unterschiedlichen oder gleichen Frequenzen durch ein nichtlineares Bauteil laufen. Liegen an einer Strecke mit der Strom-Spannungscharakteristik

$$
I(t) = aU(t) + bU^{2}(t)
$$
\n(2.7.1)

die zwei Signale  $U_1 = \hat{U}_1 \cos \omega_1 t$  und  $U_2 = \hat{U}_2 \cos \omega_2 t$  an, dann treten Terme bei den Summen- und Differenzfrequenzen auf. **Man beachte, dass mit reellen Grössen gerechnet werden muss. Werden die bequemen komplexen Darstellungen verwendet, muss immer auch das konjugiert-komplexe mitgenommen werden, also effektiv auch eine reelle Zahl.** Wir erhalten also

$$
I(t) = a \left( \hat{U}_1 \cos \omega_2 t + \hat{U}_2 \cos \omega_2 t \right) + b \left( \hat{U}_1 \cos \omega_2 t + \hat{U}_2 \cos \omega_2 t \right)^2
$$
  
\n
$$
= a \hat{U}_1 \cos \omega_2 t + a \hat{U}_2 \cos \omega_2 t + b \hat{U}_1^2 \cos^2 \omega_1 t + b \hat{U}_2^2 \cos^2 \omega_2 t + 2b \hat{U}_1 \hat{U}_2 \cos \omega_1 t \cos \omega_2 t
$$
  
\n
$$
= \frac{b}{2} \left( \hat{U}_1^2 + \hat{U}_2^2 \right) +
$$
  
\n
$$
a \hat{U}_1 \cos \omega_2 t + a \hat{U}_2 \cos \omega_2 t +
$$
  
\n
$$
\frac{b}{2} \left( \hat{U}_1^2 \cos 2\omega_1 t + \hat{U}_2^2 \cos 2\omega_2 t \right) +
$$
  
\n
$$
b \hat{U}_1 \hat{U}_2 \left[ \cos (\omega_1 - \omega_2) t + \cos (\omega_1 + \omega_2) \right]
$$
 (2.7.2)

neben den beiden ursprünglichen Signalen treten auch ein Gleichstromanteil sowie die doppelten, die Summen- und die Differenzfrequenzen auf. Eine Nichtlinearität von höherer Ordnung würde entsprechend den Produkt- und Summenregeln für Winkelfunktionen noch mehr Frequenzen ergeben.

Die oben gezeigte Rechnung illustriert die Amplitudenmodulation. Allgemein kann man schreiben:

$$
I_{AM} = \hat{I}(s) \cos \omega_t t \tag{2.7.3}
$$

 $\omega_t$  ist die Trägerfrequenz.  $\hat{I}(s)$  hängt nun vom aufmodulierten SIGNAL ab:

$$
\hat{I}(s) = \hat{I}_t + \hat{I}_s \cos \omega_s t \tag{2.7.4}
$$

 $\hat{I}_t$  ist die Intensität des Trägers,  $\hat{I}_s$  diejenige des aufmodulierten Signals mit der Frequenz  $\omega_t$ . Typischerweise ist  $\omega_s \ll \omega_t$ . Mit der Abkürzung  $m = \frac{\hat{I}_s}{\hat{L}}$  $\frac{I_s}{\hat{I}_t}$  ergibt sich

$$
I_{AM} = \hat{I}_t \left( 1 + \frac{\hat{I}_s}{\hat{I}_t} \cos \omega_s t \right) \cos \omega_t t = \hat{I}_t \left( 1 + m \cos \omega - st \right) \cos \omega_t t \tag{2.7.5}
$$

*m* heisst auch der Modulationsgrad. Anwendung der Additionssätze für Winkel-

funktionen ergibt:

<span id="page-96-0"></span>
$$
I_{AM} = \hat{I}_t \cos \omega_t t + \frac{\hat{I}_t m}{2} \left[ \cos \left( \omega_t - \omega_s \right) t + \cos \left( \omega_t + \omega_s \right) t \right] \tag{2.7.6}
$$

Das resultierende SIGNAL enthält also sowohl die Summen- wie auch die Differenzfrequenzen. man ersieht aus der Herleitung, dass man zwar für eine Amplitudenmodulation eine quadratisch-nichtlineare Kennlinie nehmen könnte, dass es aber geschickter ist, einen Multiplizierer zu verwenden. Weiter ersieht man, dass um ein SIGNAL der Frequenz  $\omega_s$  zu übertragen, man eine Bandbreite

$$
B = 2\frac{\omega_s}{2\pi} \tag{2.7.7}
$$

benötigt wird. Gleichung [\(2.7.6\)](#page-96-0) zeigt weiter, dass bei einem Modulationsgrad von 1 die Hälfte der Sendeenergie im Träger steckt und dass je ein Viertel in den beiden Seitenbändern vorhanden ist. Für eine Radioübertragung ist aber nur der Energiegehalt in den Seitenbändern wichtig. Deshalb gibt es Sendeverfahren, bei denen der Träger unterdrückt oder sogar mit dem Träger das eine Seitenband nicht gesendet wird. Die Stereoinformation bei einer Stereo-UKW-Sendung wird mit diesem Verfahren bandbreitensparend übertragen. Zur Wiederherstellung des Signals benötigt man den träger. Sind beide Seitenbänder vorhanden, kann man einen Oszillator im Mittel mit dem SIGNAL mitlaufen lassen (das SIGNAL hat, gemittelt, gerade die Trägerfrequenz). Bei Einseitenbandmodulation (SSB für Single Sideband Modulation) verwendet man entweder einen Pilotton (UKW-Stereo) oder man ist darauf angewiesen, das der Sender und der Empföänger sehr stabil laufen. Als Kuriosum sei erwähnt, dass eine Möglichkeit Sprache zu verschlüsseln, darin besteht, das Sprachsignal in Bänder aufzuteilen und mit SSB in der Frequenz zu verschieben. Die Frequenzverschiebung kann auch dynamisch sein.

Die Amplitudenmodulation ist eher störanfällig. Deshalb werden qualitativ hochwertigere Dienste mit Frequenzmodulation ausgestrahlt. Die Trägerfrequenz *ω<sup>t</sup>* wird mit der Signalfrequenz *ω<sup>s</sup>* moduliert. Das heisst, die Phase des Signals bewegt sich nicht mehr mit konstanter Geschwindigkeit. Also schreibt man anstelle von  $\omega t = \varphi$ , der phase, das Integral

$$
\int_{0}^{t} \left(\omega_t + \Delta\omega_t \sin \omega_s t\right) dt = \omega_t t + \frac{\Delta\omega_t}{\omega_s} \cos \omega_s t \tag{2.7.8}
$$

 $\Delta\omega_t$  ist der Frequenzhub der Modulation. Das frequenzmodulierte SIGNAL ist also:

$$
I_{FM} = \hat{I}_t \sin\left(\omega_t t + \frac{\Delta \omega_t}{\omega_s} \sin \omega_s t\right)
$$
  
=  $\hat{I}_t \sum_{n=-\infty}^{\infty} \hat{I}_n \left(m_F\right) \sin\left(\omega_t + n\omega_s\right) t$  (2.7.9)

Die Amplituden  $\hat{I}_n(m_F)$  der einzelnen Teilfrequenzen  $\omega_t+n\omega_s$  sind Bessel-Funktionen  $n$ -ter Ordnung. das Argument  $m_F = \frac{\Delta \omega_t}{\omega_a}$  $\frac{\Delta \omega_t}{\omega_s}$ . Man benötigt für die FM-ÜBERTRAGUNG eine Bandbreite von

$$
B \ge \frac{1}{\pi} \left( \Delta \omega_t + \Delta \omega_s \right) = \frac{\Delta \omega_s}{\pi} \left( 1 + m_F \right) \tag{2.7.10}
$$

Der Frequenzhub bei der FM hängt nicht von der Signalfrequenz, sondern nur von der Amplitude ab. Anstelle der Frequenz kann man auch die Phase modulieren. Das SIGNAL sieht dann folgendermassen aus:

$$
I_{PM} = \hat{I}_t \sin(\omega_t t + \Delta \varphi \sin \omega_s t)
$$
 (2.7.11)

Hier hängt der Phasenhub von der Amplitude ab, der resultierende Frequenzhub ist aber durch die Signalfrequenz bestimmt.

# **2.8. Rauschen**

Mit Rauschen bezeichnet man die durch stochastische Prozesse bedingte Schwankung einer Grösse. Rauschen tritt nicht nur in der Elektronik auf, sondern in allen Vielteilchensystemen. So ist, zum Beispiel, die Brownsche Bewegung ein Rauschprozess. In der Elektronik betrachtet man den Transport von Strom, also einen Fluss einzelner Elektronen. Da diese, wie alle anderen Vielteilchensysteme den Gesetzen der statistischen Physik gehorchen müssen, tritt Rauschen auf. Man unterscheidet viele verschiedene Arten von Rauschen wie das Widerstandsrauschen oder das Schrotrauschen. In diesem Abschnitt soll zuerst das Widerstandsrauschen nach dem Buch von Reif[\[Rei65\]](#page-589-0) abgeleitet werden, es folgen dann andere relevante Rauschprozesse.

## **2.8.1. Widerstandsrauschen**

Wir betrachten einen elektrischen Widerstand *R*, der an den Eingang eines idealen Verstärkers angeschlossen sei, der zwischen *ω*<sup>1</sup> und *ω*<sup>2</sup> eine konstante Verstärkung habe. Ausserhalb dieses Durchlassbandes sei die Verstärkung 0.

Die Elektronen im Widerstand ändern ihre Position und Geschwindigkeit durch zufällige thermische Fluktuationen. Also existiert ein fluktuierender Strom *I*(*t*) und als Konsequenz auch eine fluktuierende EMF  $U(t)$ . Wenn wir die FOURIERTRANSformation von *V* (*t*) kennen, können wir nach Gleichung [\(2.4.39\)](#page-36-0) die Varianz der EMF schreiben (Der Mittelwert der EMF ist null, da wir keine treibende Potentialdifferenz annehmen)

$$
\left\langle U^2\left(t\right)\right\rangle = \int_0^\infty J_+\left(\omega\right)d\omega\tag{2.8.1}
$$

Wie im Abschnitt [2.4.2.3](#page-36-1) gezeigt, ist  $J_+(\omega)$  das Leistungsspektrum der EMF  $U(t)$ . Reif [\[Rei65\]](#page-589-0) zeigt im Abschnitt 15.8 mit der Langevin-Funktion, dass an einem Widerstand (analog zur Brownschen Bewegung) gilt

$$
R = \frac{1}{2kT} \int_{-\infty}^{\infty} \langle V(0) V(s) \rangle_0 ds \qquad (2.8.2)
$$

Diese Gleichung kann mit den Gleichungen [\(2.4.41\)](#page-36-2) und [\(2.4.39\)](#page-36-0) umgeschrieben werden (die Korrelationsfunktion ist unabhängig von t, und  $e^{j\omega s} = 1$  wenn  $\omega = 0$ )

$$
R = \frac{1}{2kT} \left[ 2\pi J(0) \right] \tag{2.8.3}
$$

Die KORRELATIONSZEIT <sup>†</sup> der FLUKTUATIONEN ist von der Grössenordnung der Zeit zwischen zwei Stössen eines Elektrons mit dem Gitter. Also ist *K*(*s*) =  $\langle V(0)V(s)\rangle_0 = 0$  für alle  $|s| \gg \tau^*$ . Die KORRELATIONSFUNKTION ist in der Nähe von 0 konzentriert. Also ist im Bereich der nichtverschwindenden KORRELATIONS-FUNKTION  $e^{j\omega s} = 1$  für alle  $\omega \tau^* \ll 1$ . Für alle diese  $\omega$ -Werte hat das Integral den gleichen Wert

$$
J(\omega) = J(0) \tag{2.8.4}
$$

Das Leistungsspektrum der fluktuierenden EMF *U*(*t*) ist also konstant. Man kann ziemlich allgemeingültig festhalten:

## **Kurze Korrelationszeiten bedingen breite Spektren, und umgekehrt.**

Diese Aussage ist übrigens analog zum Heisenbergschen Unschärfeprinzip. Wir erhalten damit das LEISTUNGSSPEKTRUM der Rausch-EMF an einem WI-**DERSTAND** 

$$
J_{+}\left(\omega\right) = \frac{2}{\pi}kTR \qquad \text{für } \omega \ll \frac{1}{\tau^{*}} \tag{2.8.5}
$$

Die obige Gleichung ist das NYQUIST-THEOREM. Es ist ein Spezialfall der viel allgemeineren Verbindung zwischen Fluktuation und Dissipation. Zum Beispiel gibt es bei der Brownschen Bewegung eine ähnliche Beziehung zwischen dem Spektrum der fluktuierenden Kraft *F* und dem Reibungskoeffizienten *α*. Interessierte Leser mögen Literatur über das "FLUKTUATIONS-DISSIPATIONS-THEOREM" lesen. Rauschen mit einer von der Frequenz unabhängigen spektralen Dichte heisst weisses Rauschen.

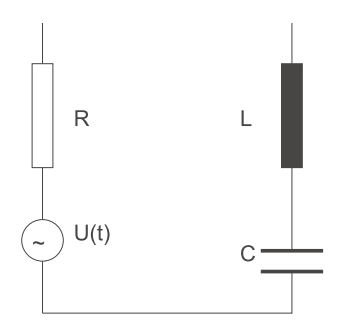

<span id="page-98-0"></span>**Abb. 2.72.:** Der RLC-Kreis für Rauschuntersuchungen

Wir wollen nun untersuchen, ob das Nyquist-Theorem konsistent mit der Thermodynamik von Gleichgewichtszuständen ist. Wir verwenden dazu die Schaltung aus Abbildung [2.72.](#page-98-0) Das System sei im thermischen Gleichgewicht bei der Temperatur *T*. Stromfluktuationen  $I(t)$  haben ihre Ursache in der stochastischen EMF im Widerstand *R*. Wir betrachten die Fourierkomponente  $U_0(\omega) e^{j\omega t}$  der EMF und verwenden die Differentialgleichung

$$
L\frac{dI}{dt} + RI + \frac{1}{C} \int I dt = U(t)
$$
\n(2.8.6)

Für die Frequenz *ω* erhält man

<span id="page-99-1"></span>
$$
I_0(\omega) = \frac{U_0(\omega)}{Z(\omega)} \quad \text{wobei } Z(\omega) = R + j\left(\omega L + \frac{1}{\omega C}\right) \tag{2.8.7}
$$

Zur Berechnung der in der INDUKTIVITÄT gespeicherten Energie betrachtet man den Strom *I* als einen Parameter eines thermodynamischen Systems mit der freien Energie ∆*F* (Siehe auch das Buch von Reif[\[Rei65\]](#page-589-0)). Die Wahrscheinlichkeit *P* (*I*) *dI* dass der Strom in einer Schaltung im Gleichgewicht mit der Temperatur *T* einen Wert zwischen *I* und *I* + *dI* annimmt, ist proportional zu  $e^{\Delta F/kT}$ .  $\Delta F$ ist die freie Energie im Zustand  $I = 0$ . Die Bewegung von Elektronen, ohne dass Ladung auf- oder abgebaut wird, ändert die ENTROPIE *S* nicht. Also ist  $\Delta S = 0$ und damit ∆*F* = ∆*E* − *T* ∆*S* = ∆*E*. Da Energie durch einen Strom nur in einer Induktivität gespeichert werden kann, gilt:

$$
P(I) dI \propto e^{\Delta E/kT} dI = e^{-LI^2/2kT} dI \qquad (2.8.8)
$$

Daraus leitet man unter Verwendung elementarer Gesetze der Statistik ab

<span id="page-99-0"></span>
$$
\left\langle \frac{1}{2}LI^2 \right\rangle = \frac{\int_{-\infty}^{\infty} P(I)I^2 dI}{\int_{-\infty}^{\infty} P(I) dI} = \frac{1}{2}kT
$$
\n(2.8.9)

Analog gilt auch für einen KONDENSATOR, dass im Mittel im thermischen Gleichgewicht gilt

$$
\left\langle \frac{1}{2}CU^2 \right\rangle = \frac{1}{2}kT\tag{2.8.10}
$$

Der Ausdruck für die mittlere in der Induktivität *L* gespeicherte Energie kann in eine Fourierreihe entwickelt werden:

$$
\left\langle \frac{1}{2}LI^{2} \right\rangle = \frac{1}{2}L\frac{\pi}{\theta} \int_{-\infty}^{\infty} |I_{0}(\omega)|^{2} d\omega
$$

$$
= \frac{1}{2}L\frac{\pi}{\theta} \int_{-\infty}^{\infty} \frac{|U_{0}(\omega)|^{2}}{|Z(\omega)|^{2}} d\omega
$$

$$
= \frac{1}{2}L\int_{-\infty}^{\infty} \frac{J(\omega)}{|Z(\omega)|^{2}} d\omega
$$

$$
= \frac{1}{2}L\int_{0}^{\infty} \frac{J_{+}(\omega)}{|Z(\omega)|^{2}} d\omega \qquad (2.8.11)
$$

Dabei haben wir die Definition des LEISTUNGSSPEKTRUMS nach Gleichung [\(2.4.51\)](#page-38-0) verwendet.

$$
J_{+}\left(\omega\right) \equiv 2J\left(\omega\right) \equiv \frac{2\pi}{\theta} \left|V\left(\omega\right)\right|^{2} \tag{2.8.12}
$$

Die Gleichgewichtsbedingung [\(2.8.9\)](#page-99-0) verlangt, dass unter Verwendung von [\(2.8.7\)](#page-99-1)

gilt:

$$
\left\langle I^{2}\right\rangle = \int_{0}^{\infty} \frac{J_{+}\left(\omega\right)d\omega}{R^{2} + \left(\omega L + \frac{1}{\omega C}\right)^{2}} = \frac{kT}{L}
$$
\n(2.8.13)

Umgeformt mit  $\omega_0^2 = 1/LC$  bekommt man

$$
\frac{1}{R^2} \int_{0}^{\infty} \frac{J_+(\omega) d\omega}{1 + \left(\frac{L}{\omega R}\right)^2 \left(\omega^2 + \omega_0^2\right)^2} = \frac{kT}{L}
$$
\n(2.8.14)

Wir nehmen an, dass *L* sehr gross ist, dass also der Schwingkreis eine sehr grosse Güte hat. Dann kann man  $J_+(\omega) = J_+(\omega_0)$  aus dem Integral herausziehen. Ebenso ist dann  $\omega^2 - \omega_0^2 = (\omega + \omega_0)(\omega - \omega_0) \approx 2\omega_0(\omega - \omega_0)$  und  $\frac{L}{\omega R} \approx \frac{L}{\omega_0}$  $\frac{L}{\omega_0 R}$ . Mit der Abkürzung  $\eta = \omega - \omega_0$  erhalten wir

$$
\frac{kT}{L} = \frac{J_+(\omega_0)}{R^2} \int_0^\infty \frac{d\omega}{1 + \left(\frac{2L}{R}\right)^2 (\omega - \omega_0)^2}
$$
\n
$$
= \frac{J_+(\omega_0)}{R^2} \int_{-\infty}^\infty \frac{d\eta}{1 + \left(\frac{2L}{R}\right)^2 \eta^2}
$$
\n
$$
= \frac{J_+(\omega_0)}{R^2} \left[\pi \frac{R}{2L}\right] \tag{2.8.15}
$$

Wir erhalten daraus das Resultat

$$
J_{+}\left(\omega_{0}\right) = \frac{2}{\pi} kTR\tag{2.8.16}
$$

Da *C* in der Gleichung nicht explizit vorkommt, kann man damit jede Frequenz erreichen, wir haben also, auf eine andere Art und Weise das NYQUIST-THEOREM abgeleitet.

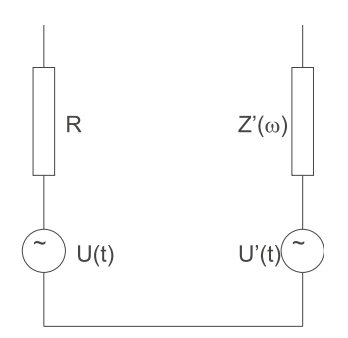

<span id="page-100-0"></span>**Abb. 2.73.:** Widerstand und allgemeine Impedanz im Gleichgewicht

In einem weiteren Beispiel wird, wie in Abbildung [2.73](#page-100-0) im thermischen Gleichgewicht ein Widerstand *R* mit einer allgemeinen Impedanz  $Z'(\omega) = R'(\omega) + jX'(\omega)$ zusammengeschaltet. Sowohl der Widerstand  $R'$  wie auch der reaktive Teil X' sollen frequenzabhängig sein. Wir bezeichnen mit *U*(*t*) die Spannung an *R* und mit  $U'(t)$  die Spannung an der Impedanz  $Z'$ . Im Gleichgewicht muss die mittlere Leistung  $P'$ , die durch die Impedanz  $Z'$  wegen der Rauschspannung  $U(t)$  am Widerstand *R* absorbiert wird, gleich sein der Leistung *P*, die durch den Widerstand *R* wegen der Rauschspannung  $U'(t)$  der Impedanz Z' absorbiert wird. Wir betrachten weiter ein enges Frequenzband zwischen *ω* und *ω*+*dω*. Das Leistungsgleichgewicht muss für alle Frequenzbänder gelten. Nun erzeugt die Frequenzkomponente  $U_0(\omega)$ in der Schaltung den Strom  $I_0 = \frac{U_0}{R+Z}$  Die Leistung *P'* absorbiert durch  $Z'$  ist dann

$$
P' \propto |I_0|^2 R' = \left| \frac{U_0}{R + Z'} \right|^2 R'
$$
 (2.8.17)

R' ist der (frequenzabhängige) Realteil der Impedanz Z'. Analog zur obigen Gleichung gilt auch

$$
P \propto |I'_0|^2 R = \left| \frac{U'_0}{R + Z'} \right|^2 R \tag{2.8.18}
$$

Also ist

$$
|U_0|^2 R' = |U'_0|^2 R \tag{2.8.19}
$$

oder

$$
J_{+}\left(\omega\right)R'\left(\omega\right) = J'_{+}\left(\omega\right)R\left(\omega\right) \tag{2.8.20}
$$

 $J_+$  ist das Leistungsspektrum von  $U(t)$  und  $J'_+$  dasjenige von  $U'(t)$ . Also ist

$$
J_{+}\left(\omega\right) = \frac{R'\left(\omega\right)}{R}\left(\frac{2}{\pi}kTR\right) = \frac{2}{\pi}kTR'\tag{2.8.21}
$$

Das RAUSCHSPEKTRUM einer jeglichen Impedanz ist also immer mit dem Widerstandsteil dieser Impedanz verbunden. Ideale Spulen und Kondensatoren rauschen nicht. Deshalb kann man mit Hilfe parametrisch veränderter Kapazitäten sehr rauscharme Verstärker bauen.

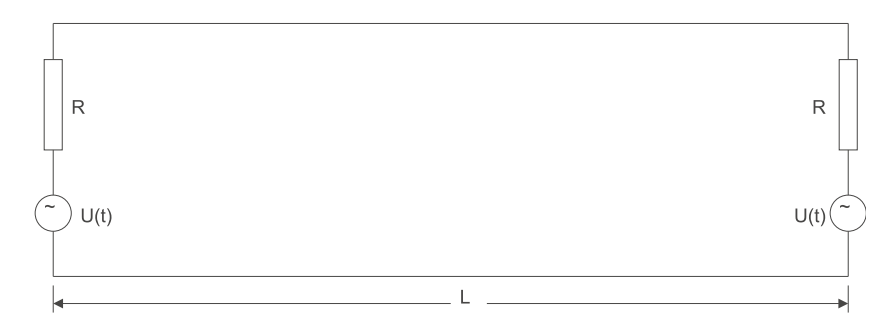

## <span id="page-101-0"></span>**Abb. 2.74.:** Nyquists Anordnung zur Berechnung der Rauschspannung an einem Widerstand

Nyquist hatte sein Theorem aus Analogien der Schwarzkörperstrahlung abgeleitet. Abbildung [2.74](#page-101-0) zeigt die von ihm verwendete Anordnung. Zwei Widerstände der Grösse *R* sind über eine verlustfreie Leitung der Länge *L* mit der Impedanz *R* verbunden. Die ganze Anordnung ist im Gleichgewicht mit einem Wärmebad der Temperatur *T*. Durch die Impedanzanpassung wird jede vom linken Widerstand ausgehende Welle vom rechten vollständig absorbiert und umgekehrt. Die beiden Abschlusswiderstände sind also ein Analogon zum Schwarzen

Körper. Eine Spannungswelle  $U = U_0 e^{j(kr - \omega t)}$  breitet sich mit der Geschwindigkeit  $c' = \frac{\omega}{k}$  $\frac{\omega}{k}$  aus. Zum Abzählen der möglichen Moden setzt man als Randbedingung  $U(0) = U(L)$ . Dann ist  $kL = 2\pi n$  für jede ganze Zahl *n*. Die Anzahl Moden pro Einheitslänge im Frequenzintervall  $\omega$  bis  $\omega + d\omega$  ist dann

$$
\Delta n = \frac{1}{2\pi} dk \tag{2.8.22}
$$

Jede Mode hat eine Energie

$$
\varepsilon(\omega) = \frac{\hbar\omega}{e^{\frac{\hbar\omega}{kT}} - 1} \to kT \quad \text{für } \hbar\omega \ll kT \tag{2.8.23}
$$

Wir verwenden nun, dass im Gleichgewicht in jedem Frequenzintervall *ω* bis *ω*+*dω* die emittierte und die absorbierte Leistung eines Widerstandes gleich sein muss. Da es  $\frac{1}{2\pi}$ *dω*  $\frac{d\omega}{c'}$  propagierende Moden pro Einheitslänge gibt, ist die auf einen Widerstand eintreffende Leistung

$$
P_i = c' \left(\frac{1}{2\pi} \frac{d\omega}{c'}\right) \varepsilon(\omega) = \frac{1}{2\pi} \varepsilon(\omega) d\omega \qquad (2.8.24)
$$

Die emittierte Leistung ist gleich. Diese Leistung wird in Form einer Rauschspannung *U* erzeugt. Deshalb muss auch ein Strom  $I = \frac{U}{2l}$  $\frac{U}{2R}$  fliessen. Wir müssen 2*R* verwenden, da der Generator der Rauschspannung die Serieschaltung **zweier** Widerstände *R* sieht. Also ist

$$
R\left\langle I^{2}\right\rangle = R\left\langle \frac{V^{2}}{4R^{2}}\right\rangle = \frac{1}{4R}\left\langle V^{2}\right\rangle = \frac{1}{4R}\int_{0}^{\infty}J_{+}\left(\omega\right)d\omega
$$
 (2.8.25)

Die Leistung im Frequenzintervall  $\omega$  bis  $\omega + d\omega$  ist dann

$$
P_i' = \frac{J_+(\omega)}{4R} d\omega \tag{2.8.26}
$$

Wenn man nun  $P_i' = P_i$  setzt, dann bekommt man

$$
\frac{1}{4R}J_{+}(\omega) d\omega = \frac{1}{2\pi} \varepsilon(\omega) d\omega
$$

$$
J_{+}(\omega) = \frac{2}{\pi} \frac{\hbar\omega}{e^{\frac{\hbar\omega}{kT}} - 1} R
$$
(2.8.27)

Dies ist die Gleichung für das Rauschen unter Einbezug der quantenmechanischen Korrekturen. Für die üblichen Frequenzen, auch im Mikrowellenbereich, gilt ~*ω kT*. Also wird aus Nyquists quantenmechanisch korrekter Formel

$$
J_{+}\left(\omega\right) = \frac{2}{\pi}kTR\tag{2.8.28}
$$

Betrachtet man nun das Rauschen in einem bestimmten Frequenzband bei genügend tiefen Frequenzen, dann ist

$$
\langle V^2 \rangle \Big|_{\omega_{\min}}^{\omega_{\max}} = \int_{\omega_{\min}}^{\omega_{\max}} J_+(\omega) d\omega
$$
  
\n
$$
= \int_{\omega_{\min}}^{\omega_{\max}} J_+(0) d\omega
$$
  
\n
$$
= J_+(0) \int_{\omega_{\min}}^{\omega_{\max}} d\omega
$$
  
\n
$$
= J_+(0) (\omega_{\max} - \omega_{\min})
$$
  
\n
$$
= \frac{2 (\omega_{\max} - \omega_{\min}) kTR}{\pi}
$$
  
\n
$$
= 4BkTR
$$
 (2.8.29)

wobei  $B = \frac{\omega_{\text{max}} - \omega_{\text{min}}}{2\pi}$ 2*π* die Bandbreite der Detektion ist.

Das Widerstandsrauschen ist besonders bei breitbandigen Schaltungen der limitierende Teil.

## **2.8.2. Weitere Rauschquellen**

## **2.8.2.1. Schroteffekt**

In Elektronenröhren ist die statistische Fluktuation des Emissionszeitpunktes von Elektronen aus der Kathode (Dies würde übrigens auch für Feldemissionskathoden gelten) Ursache eines Rauschens. Schottky hat für dieses Rauschen die folgende Formel angegeben:

$$
I_{schr}^2 = 2eI_a \Delta \nu \tag{2.8.30}
$$

 $I_a$  ist hier der ANODENSTROM. Wie beim thermischen Rauschen ist die Ursache die Quantisierung der Ladung. Der SCHROTEFFEKT erlaubt, über eine Messung des Rauschstromes die Elementarladung zu bestimmen.

## **2.8.2.2. Generations-Rekombinationsrauschen**

Dieser Typ Rauschen tritt in Halbleitern auf. Der Rauschstrom, der sich aus der diskreten Natur von Elektronen und Löchern ergibt ist:

$$
i_R^2 = A(\nu, T) E^2 \Delta \nu \qquad (2.8.31)
$$

*E* ist die elektrische Feldstärke im Kristall. *A* ist ein frequenz- und temperaturabhängiger Faktor.

## **2.8.2.3. Flickerrauschen und 1/f-Rauschen**

Man beobachtet überall da wo Ladung transportiert wird ein RAUSCHSPEKTRUM, dessen Dichte sich wie

$$
I_R^2 \sim \frac{1}{f} \tag{2.8.32}
$$

verhält. Dieses Rauschen ist besonders bei langsamen Messungen sehr störend. Lock-In- Verstärker sind eine Möglichkeit, eine Messung aus dem mHz-Bereich, wo 1*/f*-Rauschen dominant sein kann in den kHz-Bereich zu verschieben.

## **2.8.3. Einfluss von Filtern auf das Rauschen**

Filter verändern die Rauschspannung anders als die Signalspannung (Siehe Dostal [\[Dos88\]](#page-587-0)). Um den Effekt zu verstehen legen wir eine Rauschspannung mit dem Spektrum  $J_+(\omega)$  an den Eingang eines Filters mit der Übertragungsfunktion  $\underline{A}(\omega)$ . Das Signalspektrum  $J_s(\omega)$  wird durch das Filter wie folgt modifiziert:

$$
J_{s,a}\left(\omega\right) = \underline{A}\left(\omega\right)J_s\left(\omega\right) \tag{2.8.33}
$$

betreibt man das obige Filter mit einer Rauschspannung, dann ist

$$
\left\langle U_a^2(t) \right\rangle = \int_0^\infty \left| \underline{A}(\omega) \right|^2 J_+(\omega) \, d\omega \tag{2.8.34}
$$

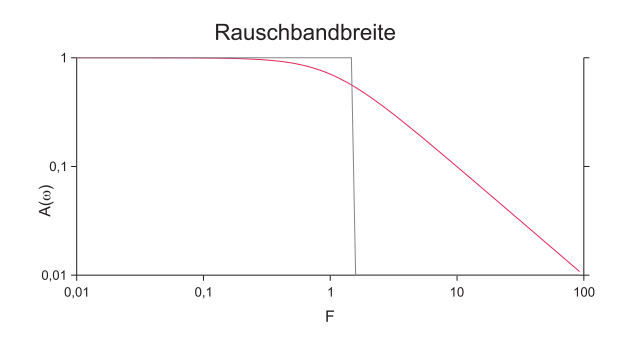

<span id="page-104-0"></span>Abb. 2.75.: SIGNAL- und Rauschbandbreite an einem Tiefpassfilter erster Ordnung. Rot eingezeichnet ist der Frequenzgang des Filters. Die 3dB Bandbreite liegt hier bei 1. Die Rauschbandbreite ist mit schwarz eingezeichnet

Bei einer konstanten Verstärkung *A*<sup>0</sup> erhöht sich die Rauschspannung um den gleichen Wert *A*0. Bei einem Filter, das mit weissem Rauschen gespiesen ist, kann man eine Rauschbandbreite definieren. Man nimmt (siehe Abbildung [2.75\)](#page-104-0) an, man hätte ein Rechteckfilter mit der Verstärkung *A<sup>m</sup>* und der Bandbreite *ω<sup>m</sup>* bis *ω<sup>m</sup>* + ∆*ωm*. Nach dem Durchlauf dieses Filters soll die gemessene Rauschspannung gleich wie nach dem Passieren des zu untersuchenden Tiefpassfilters sein. Wir erhalten:

$$
\left\langle U_{a,m}^{2}\left(t\right)\right\rangle =\int_{\omega_{m}}^{\omega_{m}+\Delta\omega_{m}}A_{m}^{2}J_{+}\left(\omega\right)d\omega=A_{m}^{2}\left\langle U^{2}\left(t\right)\right\rangle \Delta\omega_{m}\tag{2.8.35}
$$

Für weisses Rauschen findet man nun

$$
\Delta\omega_m = \frac{1}{A_m^2} \int_0^\infty |\underline{A}(\omega)|^2 d\omega \qquad (2.8.36)
$$

Beim Tiefpass in Abbildung [2.75](#page-104-0) ist die Übertragungsfunktion

| Filterordnung m | $\frac{\delta \omega_m}{\Delta \omega_s}$ | $\frac{\delta \omega_m}{\Delta \omega_s}$ |
|-----------------|-------------------------------------------|-------------------------------------------|
|                 | Kritischer Tiefpass                       | Butterworth-Tiefpass                      |
|                 | 1,571                                     | 1,571                                     |
| $\overline{2}$  | 1,220                                     | 1,111                                     |
| 3               | 1,155                                     | 1,047                                     |
| 4               | 1,129                                     | 1,026                                     |
| 5               | 1,114                                     | 1,017                                     |
| 6               | 1,105                                     | 1,012                                     |
|                 | 1,098                                     | 1,008                                     |
|                 | 1,094                                     | 1,004                                     |

<span id="page-105-0"></span>**Tab. 2.18.:** Verhältnis der Rausch- zur Signalbandbreite für kritische Filter und Butterworth-Filter

$$
|\underline{A}(\omega)| = \frac{1}{\sqrt{1 + \omega^2 (RC)^2}}
$$
\n(2.8.37)

Da die Verstärkung dieses Tiefpassfilters bei der Frequenz null den Wert eins hat, setzen wir  $A_m = 1$  und erhalten

$$
\Delta\omega_m = \int_0^\infty \frac{d\omega}{\sqrt{1 + \omega^2 \left( RC \right)^2}} = \frac{\pi}{2} \frac{1}{RC}
$$
\n(2.8.38)

Die Signalbandbreite des Filters ist definiert durch den 3dB-Abfall und gleich  $\Delta \omega_s = \frac{1}{RC}$ . Die Rauschbandbreite ist also um den Faktor  $\frac{\pi}{2}$  grösser.

$$
\Delta\omega_m = \frac{2}{\pi}\Delta\omega_s \tag{2.8.39}
$$

Bei einem kritischen Tiefpass höherer Ordnung nähert sich die Signalbandbreite immer mehr der Rauschbandbreite. Ein Tiefpass *m*-ter Ordnung hat eine Übertragungsfunktion wie  $|\underline{A}(\omega)| = \frac{1}{1+x^2}$  $\frac{1}{1(+x^2)^m}$ . Das Integral zur Bestimmung der Rauschbandbreite hat die Rekursionslösung

$$
\Delta\omega_m = \Delta\omega_s \sqrt{2^{1/m} - 1} J_m
$$
  
\n
$$
J_1 = \frac{\pi}{2}
$$
  
\n
$$
J_m = \frac{2m - 1}{2(m - 1)} J_{m-1}
$$
\n(2.8.40)

Das Verhältnis von Rausch- zur Signalbandbreite ist in Tabelle [2.18](#page-105-0) aufgelistet. Zusätzlich sind auch die Werte für ein Butterworthfilter aufgelistet. Der Leser kann sich anhand des oben beschriebenen Verfahrens die Rauschbandbreiten für andere Filter leicht selber berechnen.

# **2.9. Digitale Signalprozessoren (DSP)**

Digitale Signalprozessoren sind eine Klasse von Mikroprozessoren, die für die Berechnung digitaler Filter optimiert worden sind.

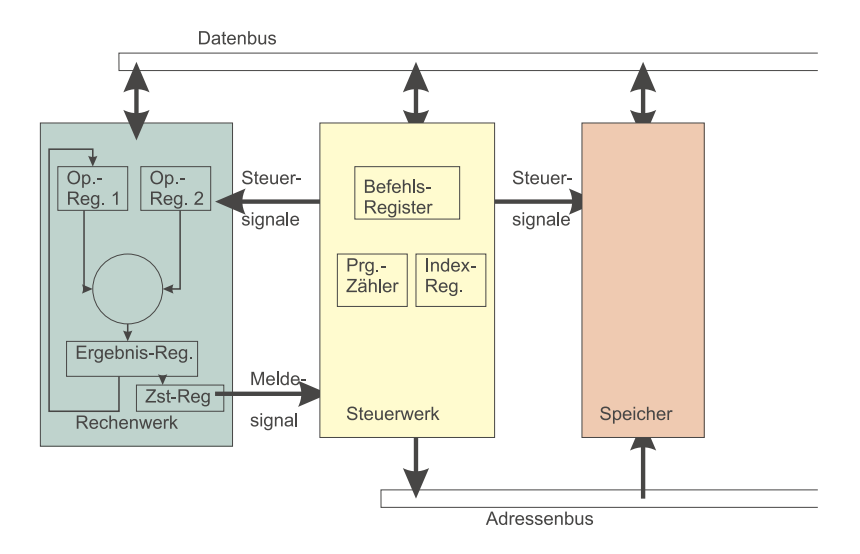

<span id="page-106-0"></span>**Abb. 2.76.:** von Neumannsche Struktur eines Computers. Abkürzungen: Op.- Reg.: Operationsregister; Ergebnis-Reg.: Ergebnisregister; Zst.-Reg.: Zustandsregister; Prg.-Zähler: Programmzähler; Index-Reg.: Indexregister

## **2.9.1. Klassische Rechner**

Die Struktur eines klassischen Rechners nach John von Neumann[\[Gra+84\]](#page-587-1) ist in der Abbildung [2.76](#page-106-0) gezeigt. Bei dieser Computerarchitektur werden Programm und Daten im gleichen Speicher abgelegt. Daten werden über einen Datenbus vom Speicher zu dem Steuerwerk und dem Rechenwerk (oder umgekehrt) verschoben. Im Steuerwerk werden die Befehle aus dem Datenstrom dekodiert und in Steuersignale für das Rechenwerk oder den Speicher umgewandelt. Das Rechenwerk generiert, auch auf Grund von Rechenoperationen, die nächste Adresse. Der detailierte Ablauf einer Berechnung wird in Abbildung [2.77](#page-107-0) gezeigt.

- 1. Adresse des Befehls an den Speicher ausgeben.
- 2. Befehl ins Steuerwerk laden
- 3. Wenn der Befehl im Steuerwerk die Adresse der zu verarbeitenden Zahl enthält, diese laden
- 4. evtl. Der Operand wird aus dem Speicher geladen.
- 5. evtl. Das Resultat wird in den Speicher zurückgeschrieben.

Abbildung [2.78](#page-107-1) zeigt die Phasen der Ausführung eines Mikro-Maschinenbefehls in einem Mikroprozessor[\[Str98b\]](#page-590-3). Die Mikro-Maschinenbefehle werden in vier Phasen verarbeitet.

- 1. Mikrobefehladdressierungsphase. Hier wird die Adresse des nächsten Befehls generiert
- 2. Mikrobefehlsholphase: Hier wird der Befehl geholt.
- 3. Mikrobefehlsdekodierphase: Hier können unter Umständen aus einem Befehl viele generiert werden (z.B. Die Berechnuing des sin-Wertes erfordert ein Mikroprogramm)

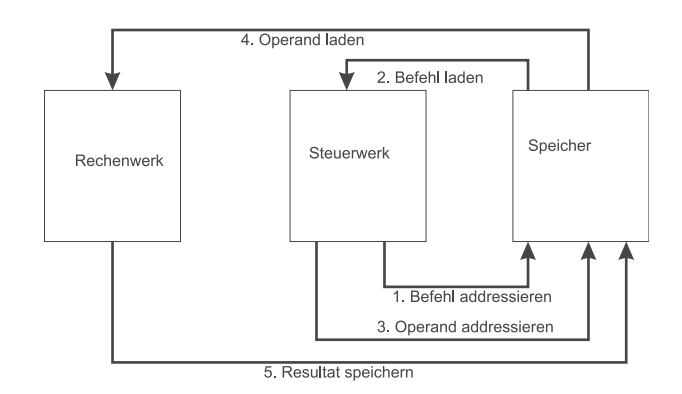

**Abb. 2.77.:** Ablauf einer Operation in einem Rechner mit der von Neumannschen Struktur

<span id="page-107-0"></span>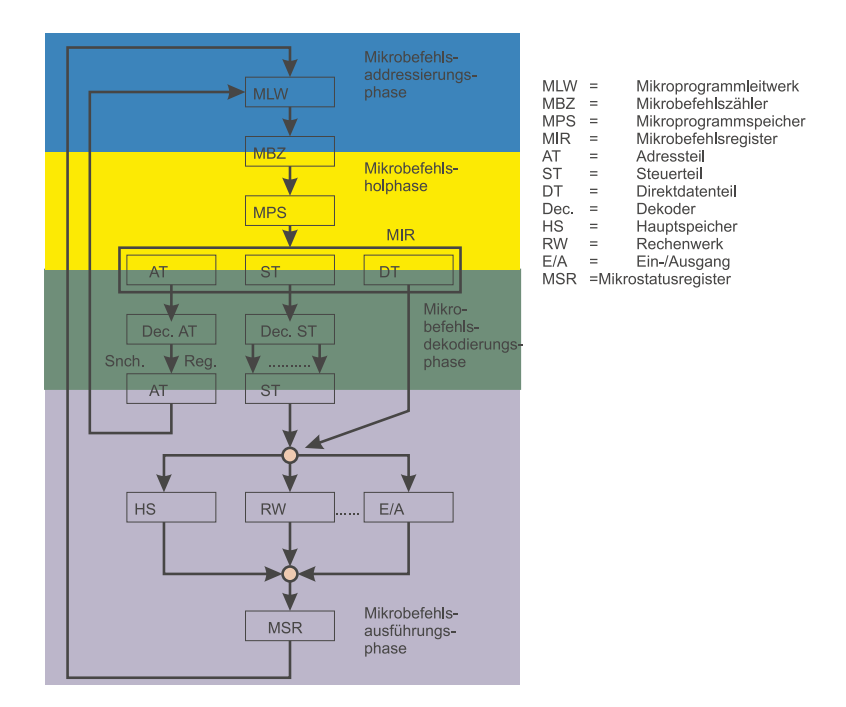

<span id="page-107-1"></span>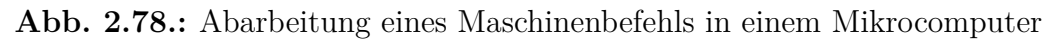

4. Die Mikrobefehlsausführphase

Moderne Prozessoren holen und dekodieren Adressen auf Vorrat. Während zeitintensive Befehle abgearbeitet werden, wir spekuliert, wie die Berechnung weitergehen könnte. Die modernen Mikroprozessoren haben einen beachtlichen Teil ihrer Leistung dieser Strategie zu verdanken.

Digitale Signalprozessoren unterscheiden Sich von klassischen Mikroprozessoren dadurch, dass sie mehrere Rechenwerke besitzen und dass diese so ausgelegt sind, dass die Operationen in einem Taktzyklus beendet werden. Ist dies nicht möglich, so sollte die Ausführungszeit eines Befehls vorherbestimmt sein.

# **2.9.2. Digitale Signalprozessoren**

Digitale Signalprozessoren werden für die folgenden Verfahren eingesetzt:

**Digitale Filter** • FIR-Filter (Finite Impulse Response)
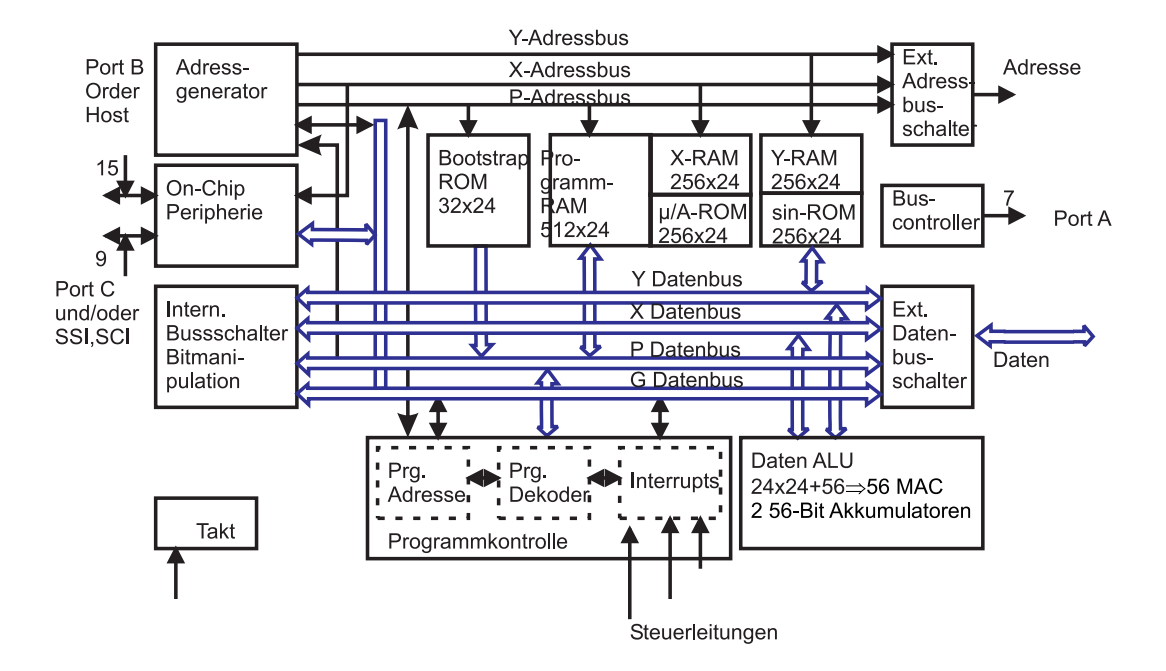

**Abb. 2.79.:** Blockschaltbild des Motorola Signalprozessors DSP56001[\[Mot90\]](#page-589-0)

- <span id="page-108-0"></span>• IIR-Filter (Infinite Impulse Response)
- Korrelatoren
- Hilberttransformationen
- Adaptive Filter

### **Signalverarbeitung** • Sprachkompression

- Mittelung
- Energieberechnung

### **Datenverarbeitung** • Verschlüsselung

- Verschleierung
- Kodierung und Dekodierung
- **Numerik** Skalar-, Vektor- und Matrixarithmetik
	- Transzendentale Funktionen (Funktionsgenerator)
	- Pseudo-Zufallszahlen, deterministisches Rauschen

### **Modulation** • Amplitude

- Frequenz
- Phase
- *Modems*

## **Spektralanalyse** • FFT Fast Fourier Transform

- DFT Diskrete Fourier-Transformation
- Sinus/Kosinus-Transformationen

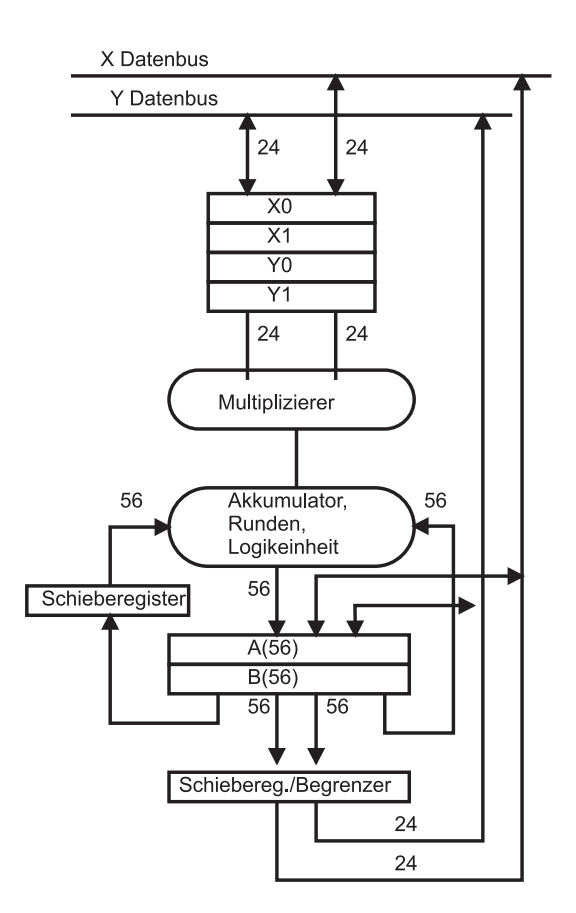

<span id="page-109-0"></span>**Abb. 2.80.:** Blockschaltbild des Ablaufs einer Rechenoperation im Motorola Signalprozessor DSP56001[\[Mot90\]](#page-589-0)

Anwendung finden die Signalprozessoren unter anderem in den folgenden Geräten:

**Telekommunikation** • Tongeneratoren

- Telefonie (Mehrfrequenz-Wahl)
- Lautsprech-Telefonie
- ISDN
- Rausch-Unterdrückung (Anti-Rauschen)
- Adaptive Differential Pulse Code Modulation (ADPCM) En- und Dekoder

## **Datenkommunikation** • Hochgeschwindigkeitsmodems (56k-Modem)

• Faxgeräte

## **Funkkommunikation** • Mobiltelefonie

- Abhörsichere Funkverbindungen
- Radiosender

## **Computer** • Array-Prozessoren

• Graphik-Beschleuniger

## **Bildverarbeitung** • Mustererkennung

- OCR (Schrifterkennung)
- Bildwiederherstellung
- Bildkompression
- Bildverbesserung
- Bilderkennung und -verarbeitung für Roboter

### **Instrumente** • Spektralanalyse

- Funktionsgeneratoren
- Datenerfassung

## **Audio-Signalverarbeitung** • Digitale AM/FM-Radiosender/Empfänger

- Digitale Hi-Fi Vorverstärker
- Musiksynthesizer
- Equalizer
- Virtuelle Dolby-Surround-Prozessoren (mit zwei anstelle von 5 Lautsprechern)

### **Hochgeschwindigkeitsregelungen** • Laserdrucker

- Festplatten
- Roboter
- Motoren

## **Vibrationsanalyse** • Hochleistungselektromotoren

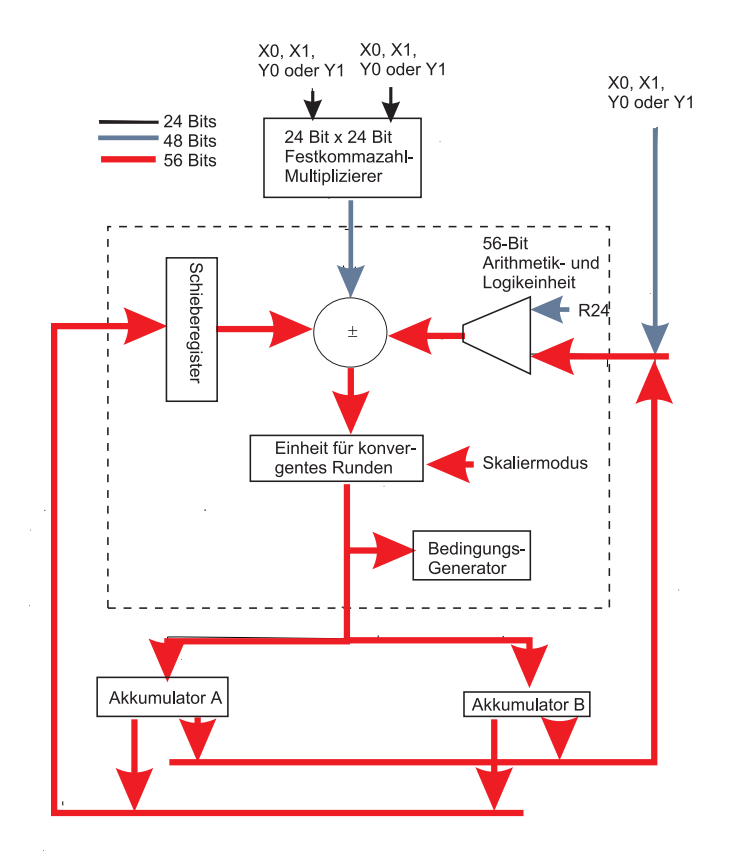

**Abb. 2.81.:** Blockschaltbild der MAC-Einheit des Motorola Signalprozessors DSP56001[\[Mot90\]](#page-589-0)

- <span id="page-111-0"></span>• Düsentriebwerke
- Turbinen
- **Medizin** Cat-Scanner
	- Elektrokardiogramme
	- NMR
	- Röntgengeräte mit Minimaldosen

Im Gegensatz zu einem klassischen Mikroprozessor hat ein DSP mehrere Datenund Adressbusse (Abbildung [2.79](#page-108-0) Diese Busse erlauben, in einem Taktzyklus mehrere Rechenoperationen gleichzeitig durchzuführen. Der Ablauf, der zum Beispiel in den Datenbüchern von Motorola[\[Mot90\]](#page-589-0) sehr schön beschrieben ist, ist in Abbildung [2.80](#page-109-0) gezeigt. Je zwei Register, X0 und X1, beziehungsweise Y0 und Y1, arbeiten auf einen Multiplizierer. Sie sind mit den jeweiligen datenbussen (X und Y) verbunden. Auf den Multiplizierer folgt der Addierer, so dass in den Ausgangsregistern zum Beispiel in einem Zyklus  $A = X0 * Y0 + A$  steht. Schieberegister und Rundungseinheiten komplettieren die ALU (Arithmetic Logic Unit) Die Multiplikation/Addition wird im Kern von einer MAC-Einheit durchgeführt (Abbildung [2.81\)](#page-111-0). Die datenpfade haben eine unterschiedliche Breite. ein Vergleich mit den Gleichungen für IIR-Filter oder FIR-Filtern (Abschnitt [2.6.2](#page-75-0) zeigt, dass die MAC-Einheit in einem Zyklus einen Knoten dieser Filtertypen berechnen kann.

Tabelle [H.1](#page-541-0) zeigt eine Zusammenfassung von Benchmark-Ergebnissen für den DSP 56001 (Taktfrequenz 27 MHz) von Motorola. Ein Vergleich mit Mikroprozessoren

112 ©2002-2020 Ulm University, Othmar Marti Colexist

wie der Intel-Familie zeigt, dass diese etwa die fünf- bis zehnfache Taktfrequenz brauchen bis sie eine FFT ebenso schnell wie ein DSP berechnen können.

# **3. Bauelemente und Schaltungstechnik**

# **3.1. Halbleiter–Grundlagen**

## **3.1.1. Grundlagen**

Die heutige Elektronik ist im Wesentlichen eine Festkörperelektronik. Von zentraler Bedeutung sind dabei EINKRISTALLINE HALBLEITER. So sind über 95 % aller kommerzieller Chips aus einkristallinem Si. Polykristalline und amorphe Halbleiter werden selten eingesetzt. Oxide, Polymere und Metalle sind von sekundärer Bedeutung; allerdings wirft beispielsweise die Herstellung eines isolierenden GATEOXIDS, von Photolacken oder verlustarmer OHMSCHER KONTAKTE und elektrischer Zuleitungen hochinteressante physikalische, chemische und technologische Fragen auf.

Der Begriff HALBLEITER bezieht sich auf die elektrische Leitfähigkeit bzw. den spezifischen Widerstand reiner Materialien. Bei 300 K zeigen Isolatoren spezifische Widerstände von  $> 10^8 \Omega$  cm, ein guter Isolator  $> 10^{15} \Omega$  cm; Metalle dagegen  $< 10^{-4}$  Ω cm, Halbmetalle von  $(10^2 - 10^4)$  Ω cm. Reine HALBLEITER können durch gezielte Verunreinigungen (Dotierung) die Lücke zwischen Isolator und Metall ausfüllen, vgl. Bild [3.1.](#page-114-0) Das Temperaturverhalten der Leitfähigkeit von Metallen und Halbleitern unterscheidet sich aber wesentlich.

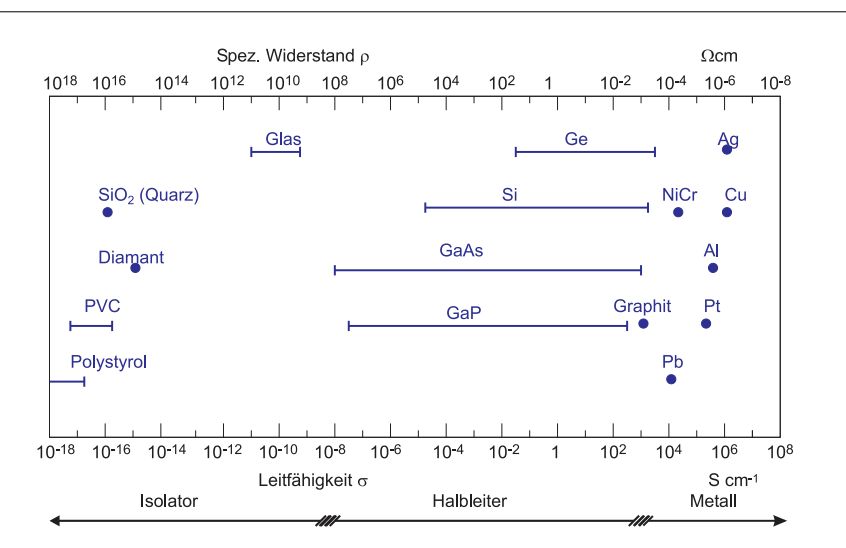

<span id="page-114-0"></span>**Abb. 3.1.:** Leitfähigkeit und spezifischer Widerstand von Metallen, Halbleitern und Isolatoren bei Zimmertemperatur. (gezeichnet nach Paul [\[Pau89\]](#page-589-1))

Ein Blick auf das Energie–Termschema bzw. genauer das Energie–Bandschema in Abbildung [3.2](#page-115-0) soll nochmals an die physikalischen Grundlagen erinnern.

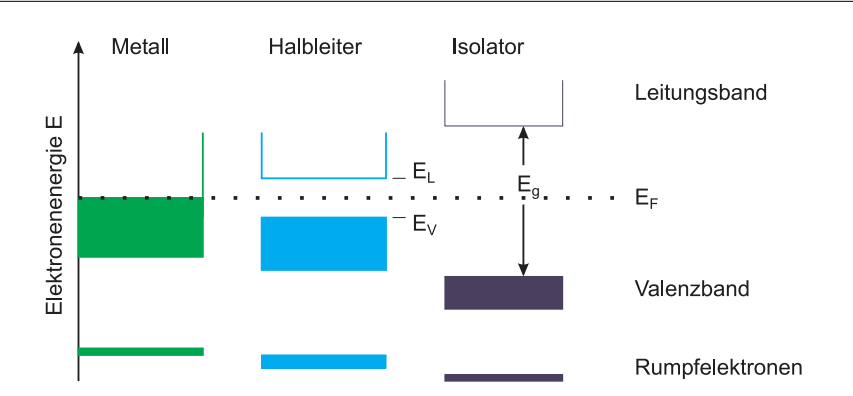

<span id="page-115-0"></span>Abb. 3.2.: Energieschema für Metall, HALBLEITER und Isolator; schraffiert: besetzte Zustände.  $E_F$ : Fermi–Niveau,  $E_G$ : Bandlücke,  $E_L$ : Leitungsbandunterkante (Unterkante des niedrigsten leeren Bandes),  $E_V$ : Valenzbandoberkante (Oberkante des höchsten gefüllten Bandes), Skizze nach [\[IL99\]](#page-588-0)

Metalle haben bei  $T = 0$ K ein teilweise besetztes Band; bei Halbleitern und Isolatoren ist das vollständig besetzte Valenzband vom vollständig entleerten Leitungsband durch eine Bandlücke getrennt. Bei ideal reinen Materialien liegt die Fermi-Energie in der Bandlückenmitte. Da nur partiell gefüllte elektronische Bänder elektrischen Strom tragen können, sind bei  $T = 0$ K auch HALBLEITER isolierend. Bei erhöhten Temperaturen, z. B. Raumtemperatur, und nicht zu grossen Energielücken, z. B. 1*.*5 eV, werden genügend Elektronen aus dem Valenzband ins Leitungsband angehoben, um eine merkliche elektrische Leitfähigkeit zu erhalten. (Wir werden noch sehen, dass ausser den Elektronen im Leitungsband auch die 'Löcher' im Valenzband zur Leitfähigkeit des Halbleiters beitragen.) Dagegen ist die Bandlücke bei Isolatoren so gross, dass auch bei einigen 100 °C keine technisch relevante Leitfähigkeit beobachtet wird.

Halbleitende Materialien können aus Elementen, Verbindungen und Legierungen bestehen. Die Elementhalbleiter stehen in der IV. Hauptgruppe des Periodensystems: C (Diamant, 5*.*47 eV), Si (engl. silicon, 1*.*10 eV), Ge (0*.*67 eV) und *α*–Sn (0*.*08 eV); mit zunehmender Ordnungszahl nimmt — typischerweise — die Energie der Energielücke (bei 300 K) ab. Binäre Verbindungshalbleiter realisiert die Natur auf verschiedene Weisen: Aus IV–IV–Elementen wie SiC (3*.*26 eV), aus III-V-Elementen wie GaAs und GaN, aus II–VI–Elementen wie CdS und, nicht unmittelbar einzusehen, aus IV–VI–Elementen wie PbS.

Von zunehmend technologischer Bedeutung sind schliesslich  $Ge_xSi_{1-x}$ –Schichten auf SI–SUBSTRATEN. Ternäre Verbindungshalbleiter wie Al<sub>x</sub>Ga<sub>1−x</sub>As oder Ga<sub>x</sub>In<sub>1−x</sub>As sind die wesentlichen Baustoffe der modernen Kommunikationstechnologie; der erste blaugrüne cw–HL–Laser bestand aus einem Schichtsystem aus ZnCdSe / ZnSSe / ZnMgSSe (Schicht 3: quaternärer Halbleiter).

Die beeindruckende Vielfalt schlägt sich auch in der Vielzahl der realisierten Kristallstrukturen fort. So finden wir beispielsweise das Diamantgitter bei C, Ge, Si, das Zinkblendegitter bei ZnS, GaAs, GaP, etc., das Wurzitgitter bei CdS, ZnS (beides möglich), etc., das Kochsalzgitter bei PbS, PbTe, etc. und schliesslich weisen Dichalcogenide wie  $\text{WS}_{2}$ ,  $\text{WS}_{2}$ ,  $\text{MoS}_{2}$ ,  $\text{MoTe}_{2}$  (nicht aber  $\text{WTe}_{2}$ ) eine dem Graphit ähnliche Schichtstruktur auf.

Eine Vorhersage aus 'first principles', ob ein Stoff bei Raumtemperatur halblei-

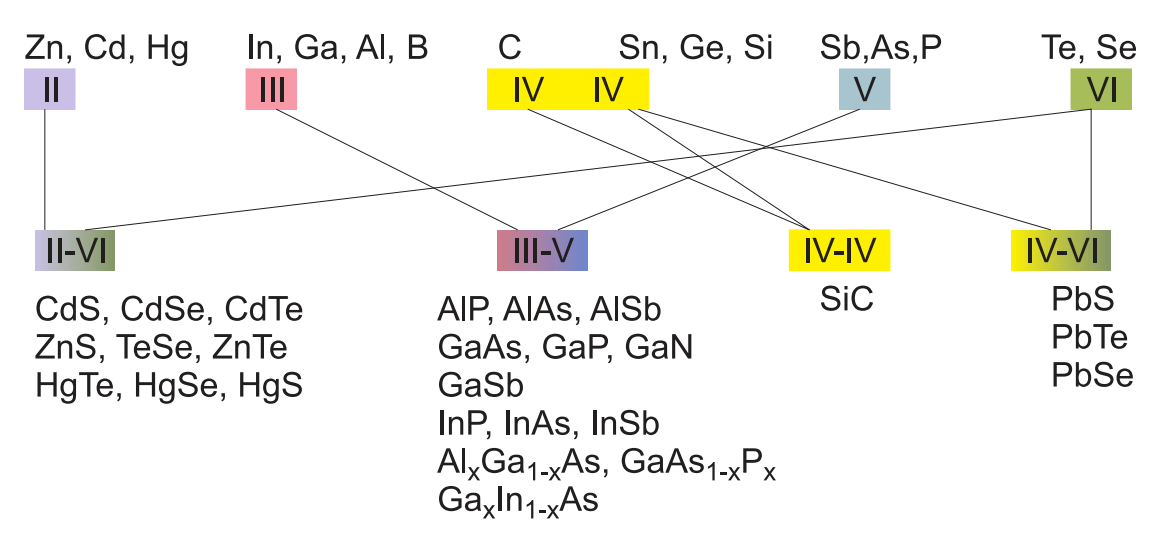

**Abb. 3.3.:** Element-, binäre und ternäre Verbindungshalbleiter. (gezeichnet nach Paul [\[Pau89\]](#page-589-1))

tend sein wird oder nicht fällt schwer; am besten gelingt dies noch bei Ge und Si. Ansonsten hilft nur die enge Kombination von Experiment und Bandstrukturrechnung.

Bei den Elementhalbleitern C, Si und Ge liegt die kovalente Bindung in ihrer reinsten Form vor. Zur Erinnerung: Bei der quantenmechanischen Behandlung des H + <sup>2</sup> –Molelüls lernten Sie das Überlappen der Einzelatomzustände erstmals kennen. Näherungsweise wird dort die neue Wellenfunktion durch eine Linearkombination der Einzelwellenfunktionen beschrieben.  $\Psi_+ = \Psi_a + \Psi_b$  bildet den bindenden, energetisch (im Vergleich zum Ausgangszustand) tiefer liegenden Grundzustand aus; d. h. die Elektronendichte zwischen den Atomkernen wird erhöht und so ihre Coulomb–Abstossung reduziert. Der bindende Grundzustand ist (Spinentartung, Pauli–Prinzip) mit zwei Elektronen besetzbar. Der antibindende Zustand Ψ<sup>−</sup> = Ψ*<sup>a</sup>* − Ψ*<sup>b</sup>* liegt energetisch höher als die Ausgangszustände. Beim analog zu behandelnden  $H_2$ –Molekül bezeichnen wir diese Art von Bindung als Elektronenpaarbindung. Je stärker der räumliche Überlapp der Wellenfunktionen, desto stärker die kovalente Bindung. (Weiteres Beispiel: Zwei sich annähernde, unendlich hohe Rechteck–Potentialtöpfe mit je einem Elektron, eindimensional.)

Die kovalente Bindung braucht zu ihrer Realisierung unvollständig besetzte Einzelatomorbitale. Diamant zum Beispiel besitzt die Konfiguration  $1\,\mathrm{s}^2, 2\,\mathrm{s}^2, 2\,\mathrm{p}^2$ ; es stehen also nur die beiden p–Orbitale der kovalenten Bindung zur Verfügung. Man findet aber vier kovalente Bindungen. Die Erklärung liefert die sog. Hybridisierung (zur Erinnerung: CH4–Molekül). Unter dem Einfluss der Nachbarn wird der kleine energetische Unterschied zwischen  $2 s^2$ – und  $2 p^2$ –Orbitalen wieder aufgehoben. Aus den Wellenfunktionen 2 s, 2 p*x*, 2 p*<sup>y</sup>* und 2 p*<sup>z</sup>* werden vier neue Linearkombinationen gebildet: Die sp<sup>3</sup>–Hybrid–Orbitale bilden im Raum einen perfekten Tetraeder aus (109*.*5° – Winkel). Ordnen sich im periodischen Gitter der Festkörper die nächsten Nachbarn jeweils gerade auf den Tetraederpositionen an, so kommt es zur Ausbildung von 4 kovalenten Bindungen pro Atom. D. h. die Nachbaratome teilen sich die verfügbaren Elektronen gerade so, dass nur die bindenden Zustände besetzt sind. Abbildung [3.4](#page-117-0) gibt das wieder: die s– und p–Orbitale spalten bei Annäherung der Atome auf, dann aber bilden sich die — ebenfalls aufgespaltenen

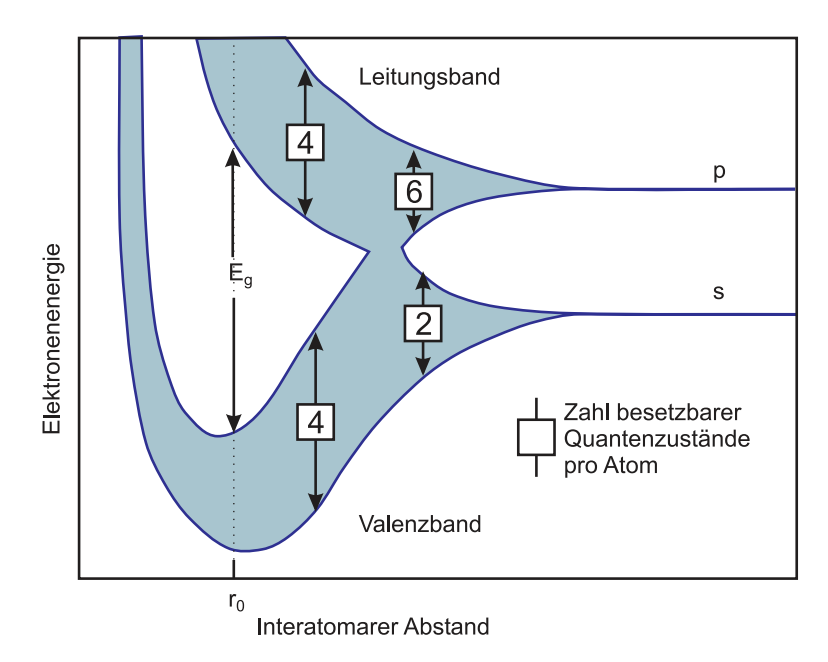

<span id="page-117-0"></span>**Abb. 3.4.:** Schematischer Verlauf der Bandaufspaltung als Funktion des interatomaren Abstandes für die tetraedrisch gebundenen HALBLEITER Diamant (C), Si und Ge, gezeichnet nach [\[IL99\]](#page-588-0).

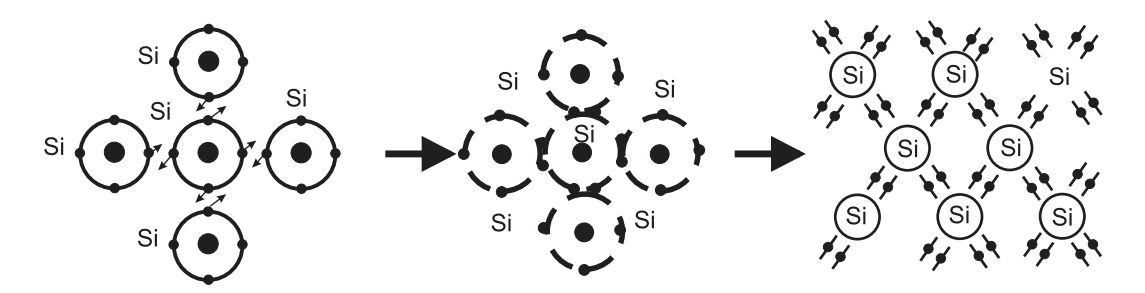

**Abb. 3.5.:** Bindungsstruktur (kovalente Bindung) des Eigenhalbleiters in zweidimensionaler Darstellung mit zunehmender zeichnerischer Abstraktion. (gezeichnet nach Paul [\[Pau89\]](#page-589-1))

— Hybridorbitale aus.

Mit kleiner werdendem Atomabstand entsteht eine verbotene Zone, d. h. zwischen bindenden und antibindenden sp<sup>3</sup>–Teilbändern tut sich ein 'Gap' auf. Alle vier pro Atom zur Verfügung stehenden Elektronen haben im tiefer liegenden, bindenden Band, dem sog. Valenzband, Platz: es liegt bei  $T = 0$  K ein Isolator vor. Abbildung [3.4](#page-117-0) gilt für kristalline und amorphe Elementhalbleiter gleichermassen, solange die tetraedrische Bindungsanordnung vollständig gegeben ist; allerdings führen die im Amorphen etwas variierenden Abstände und das Vorhandensein von unabgesättigten Bindungen zu Abweichungen: es gibt Zustände, die die Energielücke verkleinern. Ergänzend sei bemerkt, dass mit dem temperaturabhängigen Atomabstand auch die Energiebreiten der Bandlücke temperaturabhängig sein muss: bei  $T = 0$  K ist sie am grössten.

Die oben besprochene räumliche Struktur der kovalenten Bindung wird gerne in eine zweidimensionale, abstrakte Darstellung ('Bindungsmodell') überführt, um z. B. die elektrische Leitung zu veranschaulichen.

Die sp<sup>3</sup>–Hybridisierung findet man bei den III–V–Halbleitern wieder. Es liegt ei-

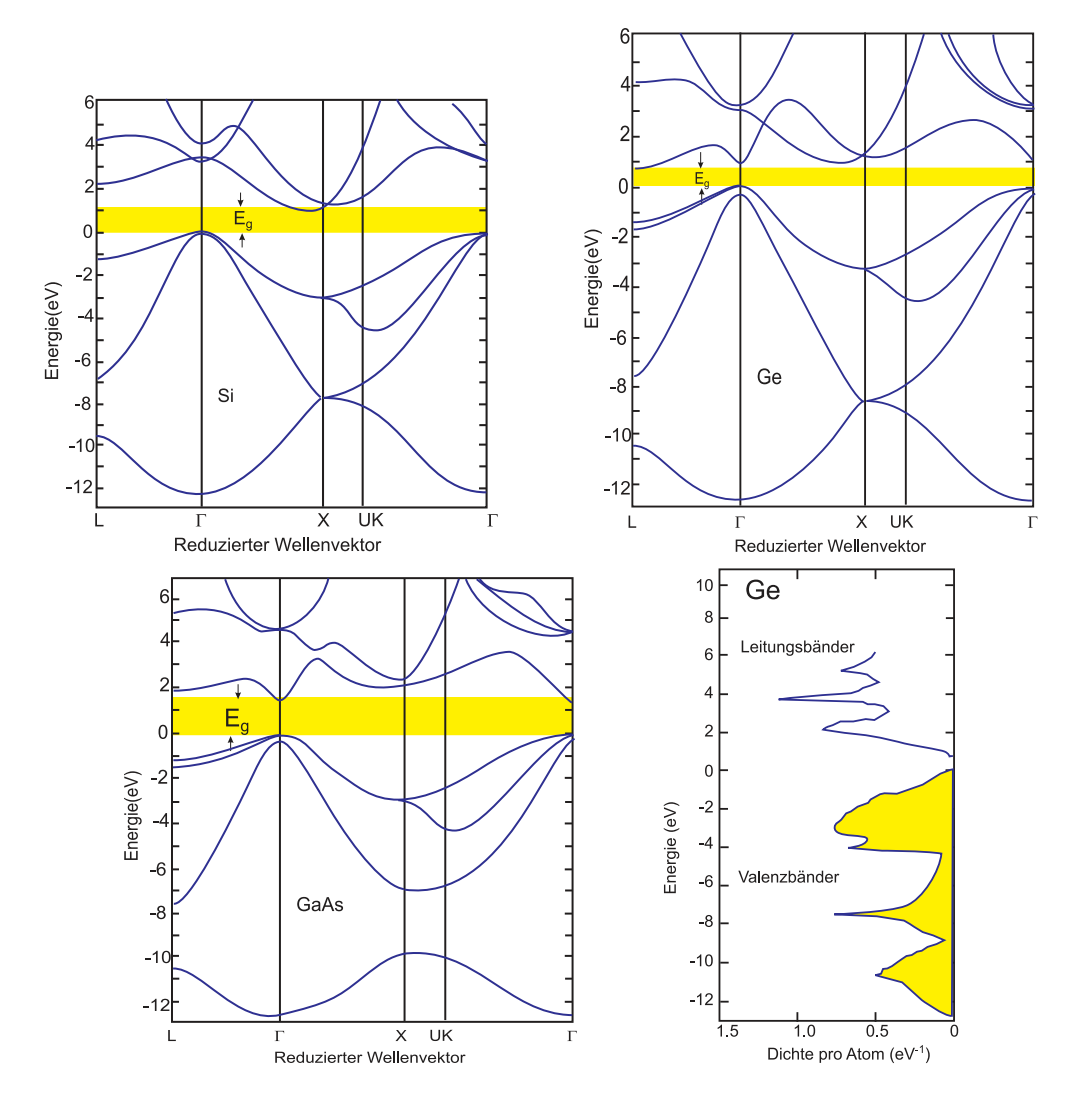

<span id="page-118-0"></span>**Abb. 3.6.:** Verschiedene Bandstrukturen gezeichnet nach[\[IL99\]](#page-588-0).

ne Mischbindung aus ionischer Bindung (Ladungstransfer vom V er– zum III er– Material) und kovalenter Bindung vor; letztere überwiegt. Auch die II–VI–HALBLEITER zeigen diese Mischbindung, mit grösserem ionischen Anteil als die III–V- er. Bisher betonten wir die physikalischen Gemeinsamkeiten. Die unterschiedlichen atomaren Eigenschaften spiegeln sich in unterschiedlichen Bandstrukturen wieder. Im Abbildung [3.6](#page-118-0) sind die *E* (*k*)–Darstellungen der elektronischen Bänder aus (an Experimente angepasste) Rechnungen für Si, Ge und GaAs angegeben. (Weiterführende Arbeiten zeigen noch kompliziertere Band–Feinstrukturen, z. B. führt die Berücksichtigung der Spin–Bahn–Aufspaltung bei Si und Ge zur Aufspaltung der Oberkante des Valenzbandes, es gibt dann leichte, schwere und 'split–off'–Löcher.) SI und Ge sind sog. INDIREKTE HALBLEITER. Das Maximum der Valenzband– Oberkante liegt beidesmal beim Γ–Punkt (*k* = (0*,* 0*,* 0)), aber das Minimum der Leitungsband–Unterkante liegt bei Si am X–Punkt (ΓX=[100]–Richtung) und bei Ge am L–Punkt (ΓL=[111]–Richtung). Auch GaP und AlSb haben eine indirekte Bandlücke. Aber die wichtigsten III–V–Halbleiter (GaAs, GaSb, InSb, InAs, InP) haben eine direkte Bandlücke, d. h. Valenzbandmaximum und Leitungsbandminimum liegen beide bei Γ; gleiches gilt für die II–VI–HALBLEITER ZnO, ZnS, CdS, CdSe und CdTe. Man spricht von DIREKTEN HALBLEITERN. Auf Halbleitern

mit direkter Bandlücke basieren die optoelektrischen Bauelemente.

Der Vollständigkeit halber ist für Ge die theoretisch ermittelte elektronische Zustandsdichte *D*(*E*) wiedergegeben, dabei sind die besetzten Zustände der Valenzbänder schraffiert worden. Einige kritische Punkte lassen sich auf Minima oder Maxima in der Bandstruktur zurückführen. Von den komplizierten Verläufen darf man sich nicht abschrecken lassen, für die elektrische Leitfähigkeit genügt es i. allg. den Verlauf des Valenz– und des Leitungsbands rund um Γ zu kennen.

## <span id="page-119-0"></span>**3.1.2. Intrinsischer Halbleiter**

Bei  $T = 0$  K zeigen HALBLEITER keine Leitfähigkeit. Bei endlichen Temperaturen aber kommt es zu einer 'thermischen Anregung' von Elektronen über die Bandlücke hinweg. Sie hinterlassen im Valenzband jeweils eine positiv geladene Lücke, ein sog. Loch. In einem äusseren elektrischen Feld *E* können nicht nur die Elektronen im Leitungsband (wie bei den Metallen) Energie aufnehmen, sondern auch die im Valenzband. Vereinfachend wird dies beschrieben durch die Energieaufnahme der Löcher.

Für die Stromdichte gilt (im stationären Fall) bei Metallen:

$$
\boldsymbol{j} = \sigma \boldsymbol{E} = e \cdot n \cdot \mu_{\text{Metall}} \cdot \boldsymbol{E} \tag{3.1.1}
$$

und für die elektrische Leitfähigkeit

$$
\sigma = e \cdot n \cdot \mu_{\text{Metall}} \tag{3.1.2}
$$

mit *µ* als Beweglichkeit und *n* als Anzahldichte der Elektronen. Für die Leitfähigkeit bzw. für die Beweglichkeit bei Halbleitern gilt analog:

$$
\boldsymbol{j} = -e \cdot n \cdot \mu_n \cdot \boldsymbol{E} + e \cdot p \cdot \mu_p \cdot \boldsymbol{E} \tag{3.1.3}
$$

$$
\text{und} \qquad \sigma = |e| \cdot (n\mu_n + p|\mu_p|) \tag{3.1.4}
$$

Im allg. gilt für die Beweglichkeit der Elektronen  $\mu_n$  und der Löcher  $\mu_p$  die Relation  $\mu_{\rm n} > \mu_{\rm p} > \mu_{\rm Metal}$ ; n und p sind die Volumenanzahldichten der Elektronen bzw. Löcher. Letztere zeigen, im Gegensatz zu  $\mu_{\text{Metall}}$ , eine starke Temperaturabhängigkeit. Ein INTRINSISCHER HALBLEITER ist gekennzeichnet durch das blosse Vorhandensein des oben beschriebenen thermischen Anregungsmechanismus. Man spricht auch vom IDEALEN HALBLEITER, weil Störstellen–freien Halbleiter. Wir haben also zwei Ladungsträgertypen im HALBLEITER! Im thermodynamischen Gleichgewicht werden sie ständig generiert und rekombinieren — nach einer Lebensdauer *τ* — wieder ins Valenzband.

Die Beweglichkeiten  $\mu_n$  und  $\mu_p$  sind — was in der obigen Gleichung nicht enthalten ist — streng genommen Impuls– bzw. Energie–abhängige Grössen. Häufig genügt es jedoch völlig, die Ladungsträger in den Valenzbandmaxima und Leitungsbandminima zu berücksichtigen, d. h. nicht zu grosse *T* und *E* zuzulassen. Dann gilt für die betrachteten Bänder die sog. parabolische Näherung (auch Näherung der Standardbänder):

$$
E(\mathbf{k}) = E_0 \pm \hbar^2 \left( \frac{k_x^2}{2 m_x^*} + \frac{k_y^2}{2 m_y^*} + \frac{k_z^2}{2 m_z^*} \right),
$$
 (3.1.5)

mit *m*<sup>∗</sup> als konstante, d. h. Impuls– bzw. Energie–unabhängige effektive Masse ('effektive Massennäherung').

Für die tensorielle effektive Masse *m*<sup>∗</sup> *ij* gilt:

$$
\left(\frac{1}{m^*}\right)_{ij} = \frac{1}{\hbar^2} \frac{\partial^2 E(\mathbf{k})}{\partial k_i \partial k_j} = \text{Krummung von } E(\mathbf{k}) \,, \tag{3.1.6}
$$

ein kleines *m*<sup>∗</sup> beschreibt also eine starke Bandkrümmung, ein grosses *m*<sup>∗</sup> eine schwache.

Für die Dichten der Ladungsträger in Leitungs– und Valenzband gilt ganz allgemein:

$$
n = \int_{E_{\rm L}}^{\infty} D_{\rm L}(E) f(E, T) dE \qquad (3.1.7)
$$

$$
\text{und} \qquad p = \int_{-\infty}^{E_V} D_V(E) \, [1 - f(E, T)] \, \mathrm{d}E \,, \tag{3.1.8}
$$

mit *E*<sup>L</sup> bzw. *E*<sup>V</sup> als Energien der Leitungsbandunterkante bzw. Leitungsbandoberkante, *D*<sup>L</sup> und *D*<sup>V</sup> als Zustandsdichten der Elektronen und Löcher und mit *f* als Verteilungsfunktion gemäss der Fermistatistik mit *E*F, der Fermieenergie als chemischem Potential, also

$$
f(E,T) = \frac{1}{e^{\frac{E-E_F}{k_B T}} + 1}.
$$
\n(3.1.9)

Für die Zustandsdichten gilt in parabolischer Näherung:

$$
D_{\rm L}(E) = \frac{(2m_n^*)^{3/2}}{2\pi^2\hbar^3} \sqrt{E - E_{\rm L}} \quad , \quad (E > E_{\rm L}) \tag{3.1.10}
$$

$$
D_V(E) = \frac{(2m_p^*)^{3/2}}{2\pi^2\hbar^3} \sqrt{E_V - E} \quad , \quad (E < E_V) \tag{3.1.11}
$$

$$
D(E) = 0, \quad (E_V < E < E_L). \tag{3.1.12}
$$

Die sog. NEUTRALISATIONSBEDINGUNG DES IDEALHALBLEITERS ergibt sich aus der thermischen Anregung, die Generation eines Elektrons ins Leitungsband erzeugt ein Loch im Valenzband:

$$
n = p = \sqrt{np} = n_i;
$$
\n(3.1.13)

*n<sup>i</sup>* steht für Inversionsdichte, auch Eigenleitungskonzentration genannt; analog dazu bezeichnet man  $\sigma_i$  als Eigenleitung.

Wenn die effektiven Massen $m_n^*$  und  $m_p^*$  gleich sind, also auch die Zustandsdichten gleich sind, muss das Fermi–Niveau  $E<sub>F</sub>$  in der Mitte der Bandlücke liegen. Bei ungleichen Massen wandert das Fermi–Niveau aus der Mitte, seine Lage ist dann schwach temperaturabhängig. (Konsequenzen für elektronische Bauelemente!)

Man sieht im linken Teilbild von [3.7,](#page-121-0) dass nur die 'Ausläufer' der Fermifunktion bei der Berechnung der Ladungsträgerkonzentrationen (zum Produkt für *D*) beitragen. Die 'Aufweichungszone' der Fermifunktion ( $\approx 2 k_B T$ ) ist bei Raumtemperatur klein:  $k_B T \approx 25 \,\text{meV} = \frac{1}{40}$  eV. Die ENERGIELÜCKE ist — bis auf ein paar wenige

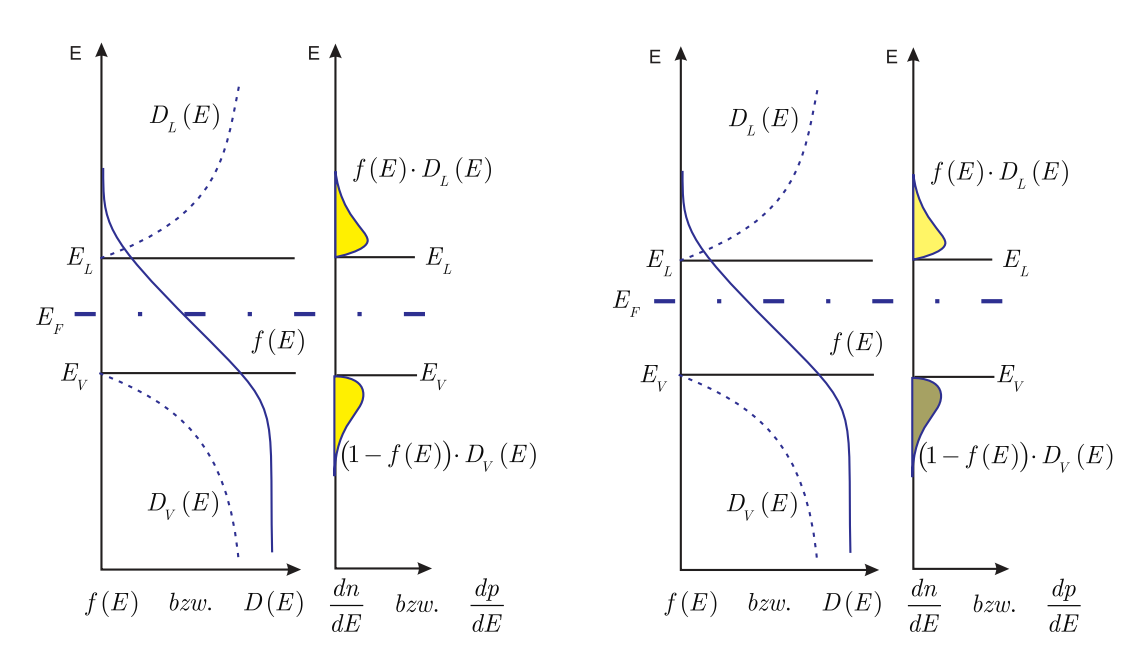

<span id="page-121-0"></span>**Abb. 3.7.:** Fermi–Funktion  $f(E)$  und Zustandsdichte  $D(E)$  sowie Elektronen– (n) bzw. Löcherkonzentration (p) in Leitungs– und Valenzband. Links: Gleiche Zustandsdichten in Leitungs– und Valenzband; rechts: verschiedene Zustandsdichten in Leitungs– und Valenzband (gezeichnet nach [\[IL99\]](#page-588-0)).

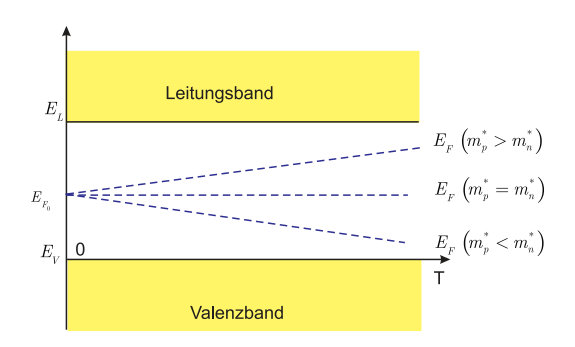

Abb. 3.8.: Abhängigkeit der FERMI–ENERGIE  $E_F$  von der Temperatur. (gezeichnet nach Ideen von Hänsel/Neumann [\[HN96\]](#page-587-0))

|       | $n_i$ [cm <sup>-3</sup> ] |
|-------|---------------------------|
|       | $6, 7 \cdot 10$           |
| Si    | $1, 5 \cdot 10^{10}$      |
| (÷e   | $2, 4 \cdot 10^{13}$      |
| Ga As | $5 \cdot 10^7$            |

<span id="page-122-0"></span>**Tab. 3.1.:** Inversionsdichten *n<sup>i</sup>* einiger Materialien bei Raumtemperatur.

Ausnahmen (*α*–Sn, InSb) 10–100 mal grösser. Man darf deshalb die Fermifunktion durch die Boltzmann–Besetzungswahrscheinlichkeit annähern:

$$
\frac{1}{e^{\frac{E-E_{\rm F}}{k_B T}} + 1} \approx e^{-\frac{E-E_{\rm F}}{k_B T}} \ll 1 \quad \text{für} \quad E - E_{\rm F} \gg 2 k_B T \,. \tag{3.1.14}
$$

Diese Näherung nennt man die Näherung der Nichtentartung, sie ist gut für kleine Ladungsträgerkonzentrationen. Für diese liefert dann die Rechnung:

$$
n = N_{\text{eff}}^{\text{L}} \cdot e^{-\frac{E_{\text{L}} - E_{\text{F}}}{k_B T}} \quad , \quad N_{\text{eff}}^{\text{L}} = 2 \left( \frac{2 \pi m_n^* k_B T}{h^2} \right)^{3/2} \quad (3.1.15)
$$

$$
\text{und} \qquad p = N_{\text{eff}}^{\text{V}} \cdot \text{e}^{-\frac{E_{\text{V}} - E_{\text{F}}}{k_B T}} \quad , \quad N_{\text{eff}}^{\text{V}} = 2 \left( \frac{2 \pi m_p^* k_B T}{h^2} \right)^{3/2} \quad . \tag{3.1.16}
$$

Die sog. effektiven Zustandsdichten (auch Entartungskonzentrationen)  $N_{\text{eff}}^{L,V}$  gelten also formal für ein einziges Energieniveau, nämlich die Bandkante L, V. Damit lässt sich die Neutralisationsbedingung in der Form eines Massenwirkungsgesetzes schreiben:

$$
n_i = p_i = \sqrt{N_{\text{eff}}^{\text{L}} N_{\text{eff}}^{\text{V}}} e^{-\frac{E_{\text{g}}}{2k_B T}} = 2 \left(\frac{k_B T}{2\pi\hbar^2}\right)^{3/2} \left(m_{\text{n}}^* m_{\text{p}}^*\right)^{3/4} e^{-\frac{E_{\text{g}}}{2k_B T}}.
$$
 (3.1.17)

Aus diesem Grund nennt man die HALBLEITER 'Heissleiter' (und Metalle im Vergleich hierzu Kaltleiter). Weiter gilt:

$$
\frac{N_{\text{eff}}^{\text{V}}}{N_{\text{eff}}^{\text{L}}} = \frac{e^{\frac{2E_{\text{F}}}{k_{B}T}}}{e^{\frac{E_{\text{V}} + E_{\text{L}}}{k_{B}T}}}
$$
\n(3.1.18)

$$
\begin{array}{rcl}\n\text{und} & E_{\rm F} & = & \frac{E_{\rm V} + E_{\rm L}}{2} + \frac{k_B T}{2} \ln \left( \frac{N_{\rm eff}^{\rm V}}{N_{\rm eff}^{\rm L}} \right) \\
& = & \frac{E_{\rm L} + E_{\rm V}}{2} + \frac{3}{4} k_B T \ln \left( \frac{m_{\rm P}^*}{m_{\rm n}^*} \right) \, .\n\end{array} \tag{3.1.19}
$$

In Tabelle [3.1](#page-122-0) sind zum Abschluss einige Zahlenwerte für die Inversionsdichte *n<sup>i</sup>* bei 300 K angegeben. Diese Werte sind in Relation zu sehen mit typischen Atomdichten von  $> 2 - < 5 \cdot 10^{22} \frac{\text{Atome}}{\text{cm}^3}$ .

Die experimentelle Beobachtbarkeit der intrinsischen Leitung setzt extrem sauberes Halbleiter–Material voraus. Die niedrigsten erreichbaren Verunreinigungskonzentrationen bei Halbleitereinkristallen wie Ge und Si liegen bei etwa

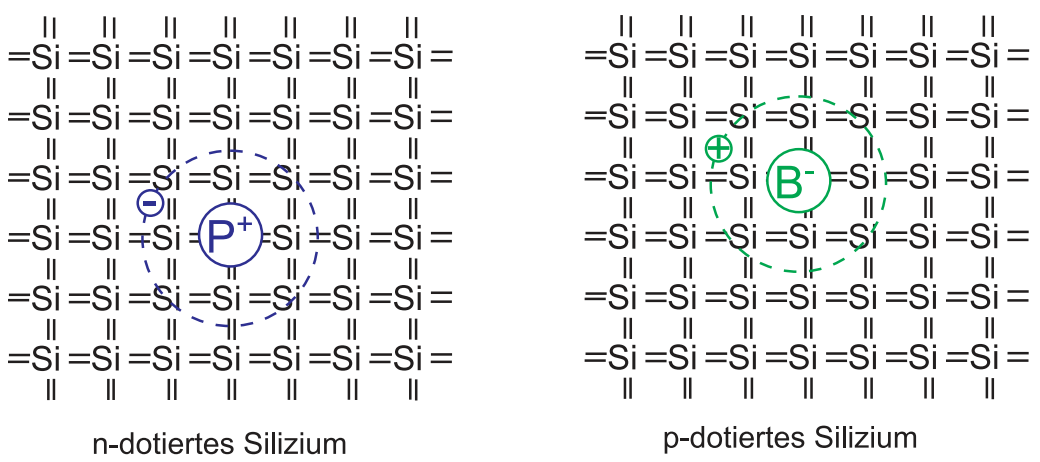

<span id="page-123-0"></span>**Abb. 3.9.:** Schematische Darstellung der Wirkung eines Donators (links) bzw. eines Akzeptors (rechts) in einem Silizium–Gitter (gezeichnet nach [\[IL99\]](#page-588-0)).

10<sup>12</sup> *cm*<sup>−</sup><sup>3</sup> . (Vergleiche tiegelfreies Zonenziehen und Zonenreinigen von Siliziumstäben; Si ist der am reinsten darstellbare Stoff überhaupt.) Reinstes GaAs dagegen hat heute Ladungsträgerdichten von 10<sup>16</sup> *cm*<sup>−</sup><sup>3</sup> .

Extrem reines Material ist bei Raumtemperatur sehr hochohmig (siehe Beispiel Si); der Transport von elektrischem Strom ist also sehr verlustreich. Deshalb werden gezielt elektrisch aktive Störstellen in den HALBLEITER eingebaut. Erst die Möglichkeit, definiert räumliche Konzentrationsprofile von freien Elektronen und freien Löchern auf sub–µm–Skala vorgeben zu können, ermöglicht die moderne Festkörperelektronik.

## **3.1.3. Dotierung von Halbleitern**

Verunreinigt man Si (oder Ge) gezielt mit fünfwertigen Atomen wie P, As oder Sb, so beobachtet man bei endlichen Temperaturen eine erhöhte LADUNGSTRÄgerdichte im Leitungsband. Diese Störstellen heissen dann Donatoren, der so dotierte Halbleiter heisst n–Halbleiter.

Baut man in vierwertige Halbleiter–Materialien dreiwertige Fremdatome wie B, Al, Ge oder In ein, so findet man bei  $T > 0$  K eine erhöhte LADUNGSTRÄGERdichte im Valenzband. Solche Störstellen werden als Akzeptoren bezeichnet; in Analogie spricht man von P–HALBLEITERN.

Abbildung [3.9](#page-123-0) zeigt schematisch den Einbau eines Donator– bzw. Akzeptoratoms auf einem Gitterplatz im Si–Einkristall. Im Falle des Donators nehmen vier Valenzelektronen an den kovalenten Bindungen zu den benachbarten Si–Atomen teil, das fünfte Elektron ist nur schwach an das Phosphoratom gebunden und kann schon bei kleinen Temperaturen angeregt bzw. ionisiert  $(T \geq 10 \text{ K})$ , also ins Leitungsband angehoben werden. Analog gilt für ein Akzeptoratom, dass schon bei kleinen Temperaturen ein Elektron aus dem Valenzband die kovalente Bindung komplettieren kann und so ein schwach gebundenes Loch bzw. durch Ionisation ein zusätzliches freies Loch im Valenzband erzeugt wird.

Der Radius der Störstellenbahn beträgt ca. 10 Gitterabstände bzw. das schwach gebundene Elektron bzw. Loch ist über ca.  $10^3$  SI-GITTERATOME 'verschmiert'. Aus FIR–Absorptionsspektroskopie–Experimenten bei tiefen Temperaturen kennt man

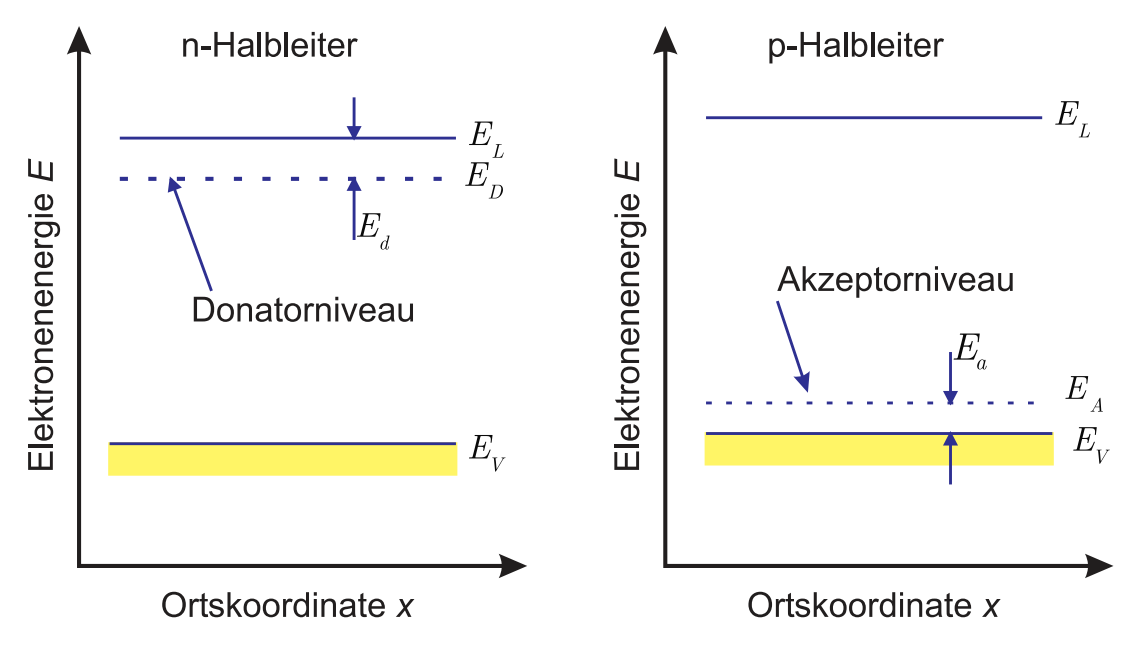

<span id="page-124-0"></span>Abb. 3.10.: Qualitative Lage der Grundzustandniveaus von DONATOREN und AKZEPTOREN in Bezug auf die Unterkante des Leitungsbandes  $E<sub>L</sub>$ bzw. die Oberkante des Valenzbandes  $E_V$  (gezeichnet nach [\[IL99\]](#page-588-0)).

die energetischen Abstände  $E_D$  der Donatorniveaus bzw.  $E_A$  der Akzeptorniveaus vom Leitungsband bzw. Valenzband. Dies geben qualitativ die beiden in Abbildung [3.10](#page-124-0) gezeigten Bändermodelle (Valenzbandmaximum und Leitungsbandminimum über Ortskoordinate, ergänzt um die Störstellen–Grundniveaus) wieder.

Die aus den genannten Absorptionsspektren bekannten angeregten Niveaus sind nicht eingezeichnet. Zur Abschätzung der Anregungs– und Ionisationsenergien, sowie der Ausdehnung von Störstellen kann ein Wasserstoffatom–Modell herangezogen werden. ( $m_e$  wird ersetzt durch  $m^*$ ,  $\epsilon_0$  durch  $\epsilon_0 \cdot \epsilon_{\text{Si}}$ ,  $\epsilon_{\text{Si}} = 11, 7$  (Abschirmung der Coulomb–Anziehung zwischen P<sup>+</sup> und e<sup>−</sup> bzw. B<sup>−</sup> und positiv geladenem Loch)). Im Vergleich zu den Bandlücken sind die Störstellenabstände i. allg. klein ('flache Störstellen'), tiefer sitzende Störstellen sind schwerer bzw. praktisch gar nicht thermisch zu ionisieren und erhöhen die Ladungsträgerdichten nicht.

Als Beispiel sind in den Tabellen [3.2](#page-124-1) und [3.3](#page-124-2) einige wichtige Messwerte angegeben.

|           |                      | $ P[meV]$ As $[meV]$ Sb $[meV]$ |    |
|-----------|----------------------|---------------------------------|----|
|           | $\overline{Si}$   45 | -54                             |    |
| Ge   $13$ |                      | 14                              | 10 |

<span id="page-124-1"></span>**Tab. 3.2.:** Energetischer Abstand  $E<sub>D</sub>$  einiger Donatorenniveaus vom Leitungsband für Silizium und Germanium[\[IL99\]](#page-588-0).

<span id="page-124-2"></span>

|                                                                   |     | $\mid$ B [meV] Al [meV] Ga [meV] In [meV] |      |
|-------------------------------------------------------------------|-----|-------------------------------------------|------|
|                                                                   | -67 | 74                                        | -153 |
| $\begin{array}{c c} \text{Si} & 45 \\ \text{Ge} & 11 \end{array}$ | -11 |                                           | -12  |

Tab. 3.3.: Energetischer Abstand  $E_A$  einiger Akzeptorniveaus vom Valenzband für Silizium und Germanium[\[IL99\]](#page-588-0).

Der Eigenhalbleiter hat im thermodynamischen Gleichgewicht immer die gleiche Konzentration an Elektronen und an Löchern. Im gezielt dotierten Material ist dies anders. Im Falle der n–Dotierung befinden sich mehr Elektronen im Leitungsband als Löcher im Valenzband. Die Elektronen sind also die sog. Majoritätsladungsträger und die Löcher die sog. Minoritätsladungsträger. Es gilt:

$$
n(T) = n_i(T) + N_{\rm D}^+ \,. \tag{3.1.20}
$$

*N*<sup>+</sup></sup> (*N*<sup>−</sup>) ist die Anzahldichte der ionisierten DONATOREN (AKZEPTOREN). Für den Fall der p–Dotierung gilt für die Majoritätsladungsträger analog:

$$
p(T) = p_i(T) + N_A^- \t\t(3.1.21)
$$

Auch im dotierten Halbleiter gilt (im thermodynamischen Gleichgewicht) die grundlegende Beziehung:

$$
n(T) \cdot p(T) = n_i^2(T) \,, \tag{3.1.22}
$$

d. h. eine Erhöhung von *n*(*T*) bewirkt eine Erniedrigung von *p*(*T*) um denselben Faktor! I. allg. sind die Minoritätsladungsträger–Anzahldichten sehr klein im Vergleich zu denen der Majoritätsladungsträger; im homogenen Halbleiter sind sie praktisch vernachlässigbar, in Bauelementen mit ihren inhomogenen Dotierungen, Grenz– und Randschichten aber keinesfalls.

## **3.1.4. Ladungsträgerdichten im dotierten Halbleiter**

Solange die Besetzung im Leitungsband bzw. im Valenzband in guter Näherung mit Hilfe der Boltzmann–Verteilung beschrieben werden kann (Fall des nicht entarteten Halbleiters), gilt auch für dotierte Halbleiter das Massenwirkungsgesetz:

$$
n \cdot p = N_{\text{eff}}^{\text{L}} \cdot N_{\text{eff}}^{\text{V}} e^{-\frac{-E_{\text{g}}}{k_B T}}.
$$
 (3.1.23)

Eine etwas kompliziertere Neutralitätsbedingung regelt wieder die Lage des Fermi– Niveaus  $E_F$  im homogen dotierten HALBLEITER; die negative LADUNGSTRÄGERdichte muss gleich der positiven Ladungsträgerdichte sein:

$$
n + N_{\rm A}^- = p + N_{\rm D}^+ \,, \tag{3.1.24}
$$

wobei für die Störstellendichte gilt:

$$
N_{\rm D} = N_{\rm D}^0 + N_{\rm D}^+ \qquad \qquad N_{\rm D} = N_{\rm D}^+ \nM_{\rm A} = N_{\rm A}^0 + N_{\rm A}^- \qquad \qquad N_{\rm A} = N_{\rm A}^- \ .
$$
\n(3.1.25)

 $N_{\mathrm{D},\mathrm{A}}^0$  bezeichnt dabei die Anzahldichte der nicht ionisierten DONATOREN bzw. AKzeptoren. Für Störstellenkonzentrationen von ≥ 10<sup>17</sup> *cm*<sup>−</sup><sup>3</sup> , wie sie für p– bzw. n–Dotierung üblich sind, nicht aber für 'hohe Dotierungen' p<sup>+</sup> oder n<sup>+</sup> (10<sup>18</sup> *cm*<sup>−3</sup>), gilt in guter Näherung:

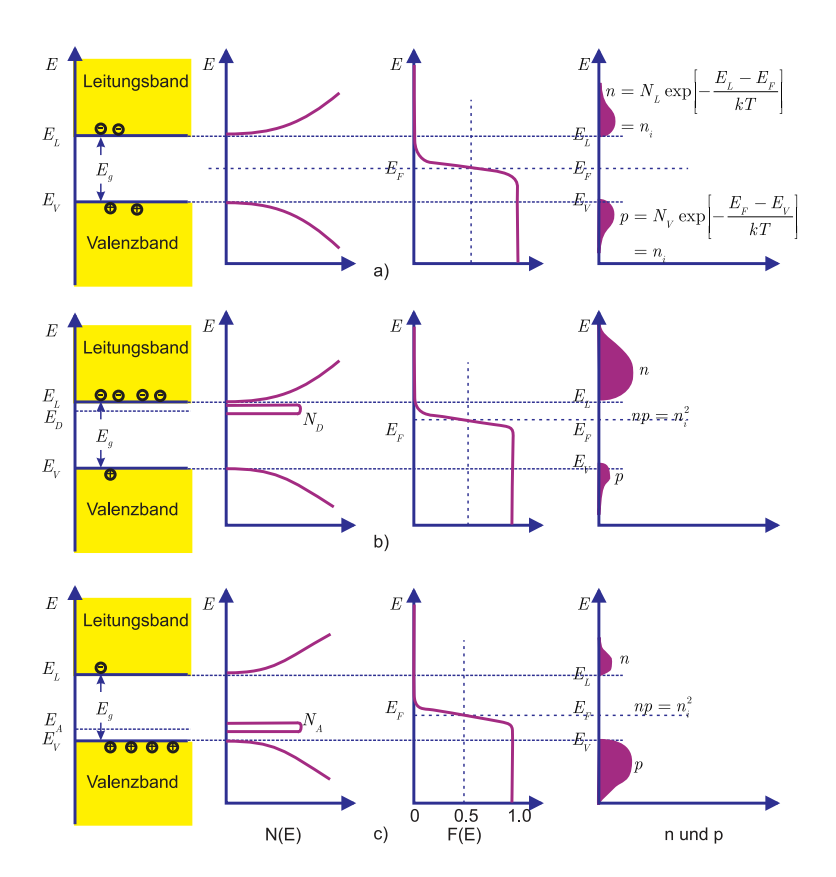

**Abb. 3.11.:** Schematisches Bändermodell, Zustandsdichte und Fermi–Verteilung sowie Ladungsträgerdichten für a) intrinsische, b) n– und c) p– Halbleiter. (gezeichnet nach Sze ([\[Sze81\]](#page-590-0))

$$
N_{\rm D} = N_{\rm D}^0 \cdot \left[ 1 + e^{\frac{E_{\rm D} - E_{\rm F}}{k_B T}} \right] \tag{3.1.26}
$$

$$
\text{und analog} \qquad N_{\text{A}} = N_{\text{A}}^{0} \cdot \left[ 1 + e^{\frac{E_{\text{F}} - E_{\text{A}}}{k_{\text{B}} T}} \right] \,. \tag{3.1.27}
$$

Der allgemeine Fall, wo gleichzeitig p– und n–Dotierung vorliegt, ist nur numerisch lösbar, reine n– oder p–Dotierung kann (mit den oben angegebenen Formeln) diskutiert werden. Für die n–Dotierung lautet die Lösung:

$$
n \approx 2 N_{\rm D} \left( 1 + \sqrt{1 + 4 \frac{N_{\rm D}}{N_{\rm eff}^{\rm L}} e^{\frac{E_{\rm L} - E_{\rm D}}{k_B T}}} \right)^{-1}, \tag{3.1.28}
$$

sie beschreibt für kleine Temperaturen das Regime der Störstellenreserve, dann den Erschöpfungszustand (der Donatoren) und für hohe Temperaturen den Bereich der intrinsischen Trägerkonzentration. Die Lage der Fermi-Energie verhält sich entsprechend: für  $T = 0$  K liegt sie in der Mitte zwischen  $E_D$  und der Leitungsbandunterkante *E*L, reicht im mittleren Temperaturbereich von *E*<sup>L</sup> weg und endet im intrinsischen Bereich in der Mitte zwischen  $E_D$  und  $E_V$ , also auf  $E_i$ .

Die experimentelle Bestimmung der Ladungsträgerdichten in Abhängigkeit von der Temperatur geschieht unter Benutzung des Hall–Effekts.

Bei Dotierungskonzentrationen z.B. von  $\geq 1.10^7$  cm<sup>-3</sup> bei SI (n<sup>+</sup> bzw. p<sup>+</sup>) erreicht bzw. überschreitet man die sog. kritische Konzentration: die DONATOREN bzw. AKZEPTOREN 'sehen' einander. Angeregte Störstellen–Zustände liegen unter  $E_{\rm L}$  oder über  $E_{\rm V}$  und die ENERGIELÜCKE des Halbleiters wird um einige 10 meV kleiner, gleichzeitig werden weniger Störatome ionisiert, als es bei der entsprechenden Temperatur zu erwarten wäre.

## **3.1.5. Leitfähigkeit in Abhängigkeit von Dotierkonzentration und Temperatur**

Im Gegensatz zu den Metallen tragen bei den Halbleitern nicht nur Elektronen an der Fermi–Kante zur elektrischen Leitfähigkeit bei, sondern es müssen die von Elektronen bzw. Löcher besetzten Zustände im unteren Leitungsband bzw. oberen Valenzband berücksichtigt werden. Deshalb sind Grössen wie die Beweglichkeiten  $\mu_{\rm n}$  und  $\mu_{\rm p}$  immer als Mittelwerte aufzufassen, die auch vom elektrischen Feld  $\bm{E}$ abhängen können; die folgenden Aussagen gelten für relativ kleine Feldstärken.

Ohne Diskussion von Details bleibt festzuhalten, dass die Ladungsträger zum einen hauptsächlich an akustischen Phononen und andererseits an gebundenen Störstellen (ionisierte Donatoren und Akzeptoren) gestreut werden. Bei niedrigen Dotierkonzentrationen beobachtet man den temperaturabhängigen Einfluss der Phononen, bei hohen Dotierkonzentrationen ist die Temperaturabhängigkeit sehr klein und die Beweglichkeit ist um 1–2 Grössenordnungen verringert.

Die Diskussion der Temperaturabhängigkeit der Leitfähigkeits–Messkurven ist noch etwas schwieriger, denn zur *T*–Abhängigkeit der Beweglichkeiten ist die der Trägerkonzentrationen zusätzlich zu bedenken.

Sehr viel einfacher dagegen sind die Widerstands–Konzentrationskurven, sie spiegeln einen eindeutigen Zusammenhang wieder. Wer eine ordentliche 4–Spitzen–

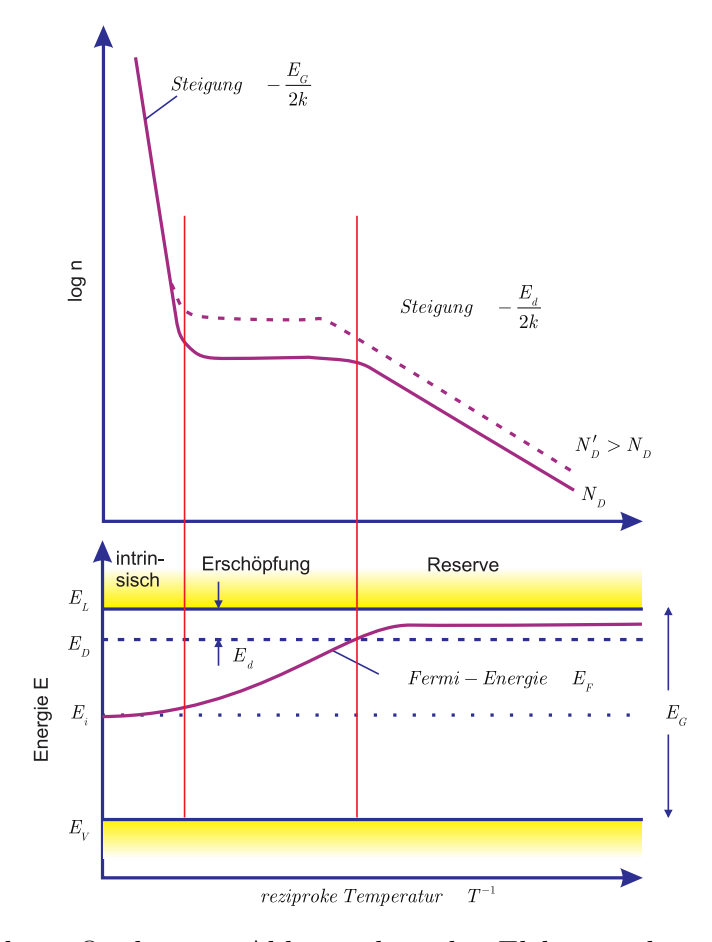

**Abb. 3.12.:** oben: Qualitative Abhängigkeit der Elektronenkonzentration *n* im Leitungsband eines n–Halbleiters von der Temperatur für zwei verschiedene Donatorkonzentrationen  $N'_{\text{D}} > N_{\text{D}}$ . unten: Qualitative Lage der Fermi–Energie  $E_F(T)$  bei demselben HALBLEITER in Abhängigkeit von der Temperatur (gezeichnet nach [\[IL99\]](#page-588-0)).

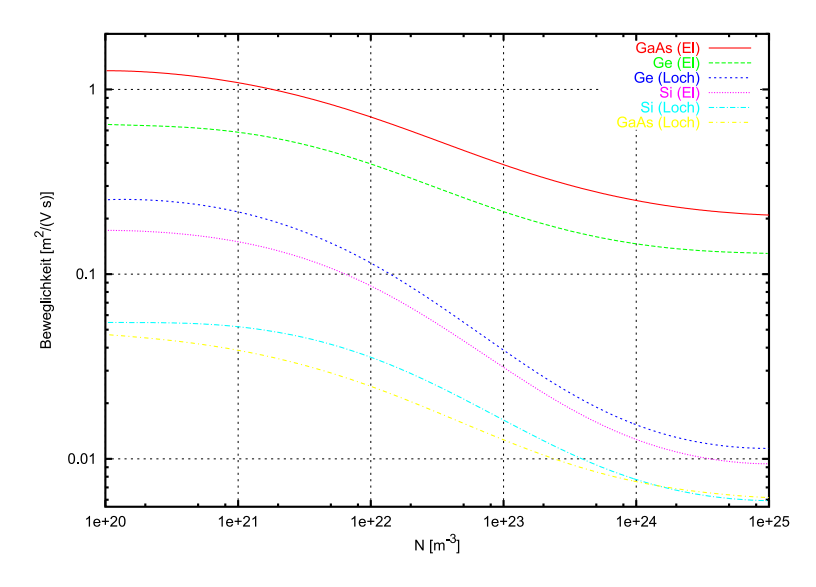

**Abb. 3.13.:** Beweglichkeit als Funktion der Elektronen–Konzentration in Ge, Si, GaAs bei Raumtemperatur[\[Rou99\]](#page-589-2).

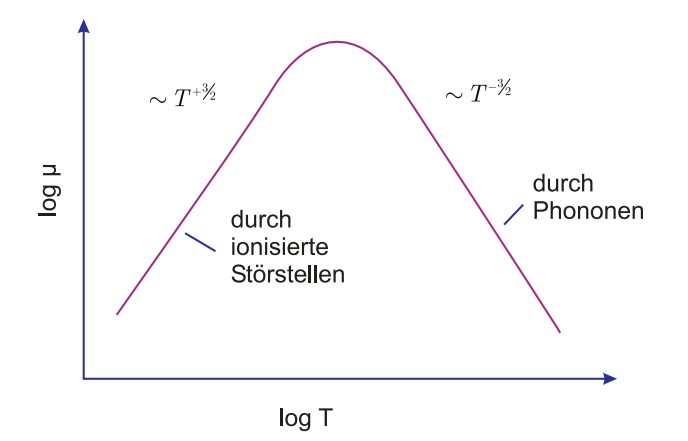

**Abb. 3.14.:** Schematische Abhängigkeit der Beweglichkeit *µ* in einem Halbleiter von der Temperatur bei Streuung an Phononen und an geladenen Störstellen (gezeichnet nach [\[IL99\]](#page-588-0)).

Messung des Widerstands durchführt, kann bei bekanntem Dotierungstyp auf die Dotierungskonzentration rückschliessen.

Das ohmsche Verhalten der Leitfähigkeit von Halbleitern gilt bis zu Feldstärken von typischerweise  $(10^3 - 10^4)$  V cm<sup>-1</sup> (materialabhängig). In den aktuellen Halbleiter–Bauelementen mit Submikrometer–grossen Inhomogenitäten im Aufbau können Feldstärke–Werte von  $(10^5 - 10^6)$  V cm<sup>-1</sup> auftreten. Die Driftgeschwindigkeit erreicht bei Silizium (Löcher und Elektronen) einen Sättigungswert von 10<sup>7</sup> cm s<sup>−</sup><sup>1</sup> , wobei vor allem die Wechselwirkung der Ladungsträger mit den optischen Phononen hierfür verantwortlich ist. (Diese Sättigungswerte sind höher als die des GaAs; allerdings zeigen GaN, GaAs und InP bei kleineren Feldstärken ein deutlich höher liegendes Maximum in  $v_D(E)$ .

## <span id="page-129-0"></span>**3.1.6. Rekombinationsprozesse und Ladungsträgertransport: Grundgleichungen zur Funktion von Halbleiter–Bauelementen**

Wenn in einem physikalischen System die Bedingung des thermischen Gleichgewichts verletzt ist, gibt es stets Prozesse, die das System wieder ins Gleichgewicht zurück bringen. Wird beispielsweise (in einem beliebig dotierten HALBLEIter) durch optische Anregung lokal die LADUNGSTRÄGERDICHTE erhöht, so dass  $p \cdot n \neq n_i^2$  gilt, so relaxiert sie am Ende wieder zu  $p \cdot n = n_i^2$ . Im HALBLEITER geschieht dies, anders als im Metall, wesentlich durch die sog. Rekombinationsprozesse. Abbildung [3.16](#page-130-0) gibt die grundlegenden Rekombinationsprozesse der HALBLEITER wieder.

In Abbildung [3.16](#page-130-0) (a) ist die sog. Elektron–Loch–Rekombination gezeigt: das Elektron macht eine Band–Band–Rekombination, die Übergangsenergie wird an ein Photon ('strahlender Rekombinationsprozess'), wichtigster Prozess bei direkten Halbleitern, oder an ein freies Elektron im Leitungsband bzw. an ein freies Loch im Valenzband ('nichtstrahlender Rekombinationsprozess') abgegeben.

Im weiteren werden die für INDIREKTE HALBLEITER wie SI so wichtigen Störstellen– Rekombinationsprozesse aufgezeigt. Eine tiefe Störstelle in (b), vereinfacht mit einem einzigen Energieniveau angenommen, kann Elektronen bzw. Löcher 'trap-

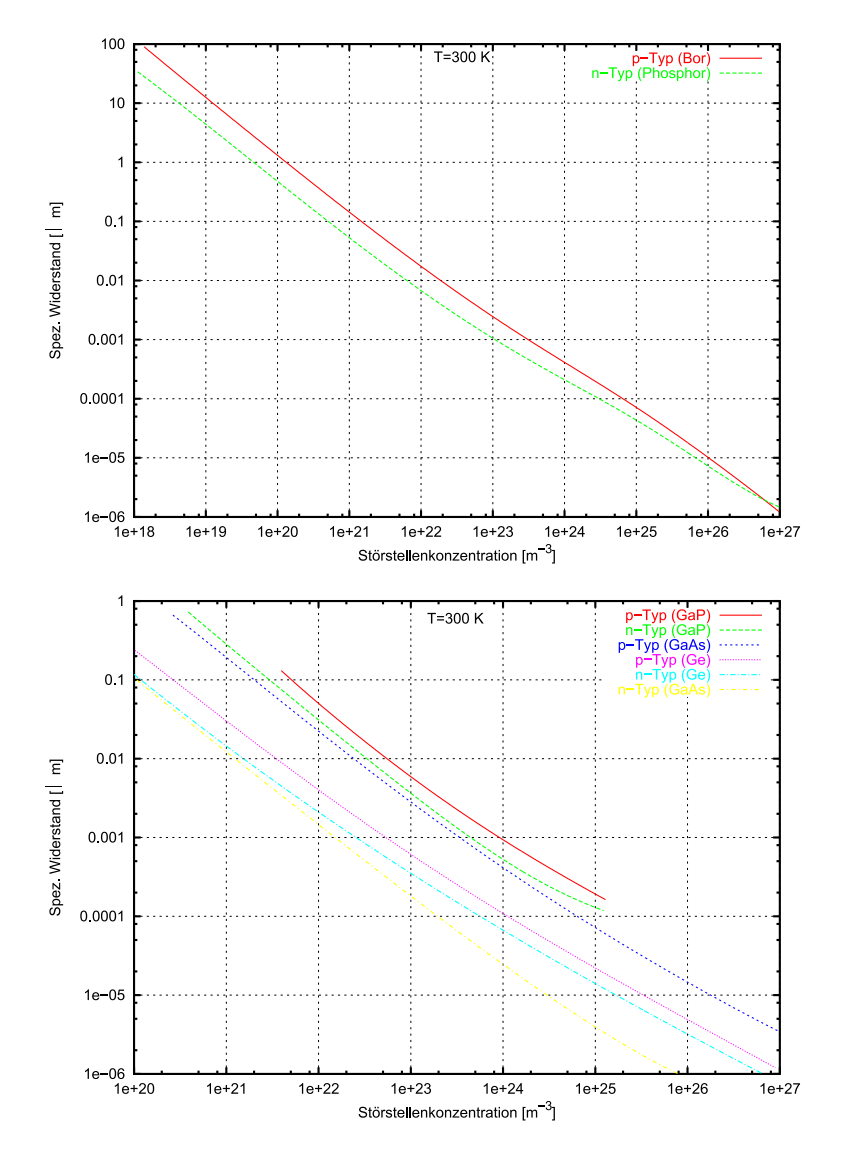

**Abb. 3.15.:** Spezifischer Widerstand in Abhängigkeit der Konzentration der Verunreinigungen für verschiedene HALBLEITER. (gezeichnet nach Sze [\[Sze81\]](#page-590-0))

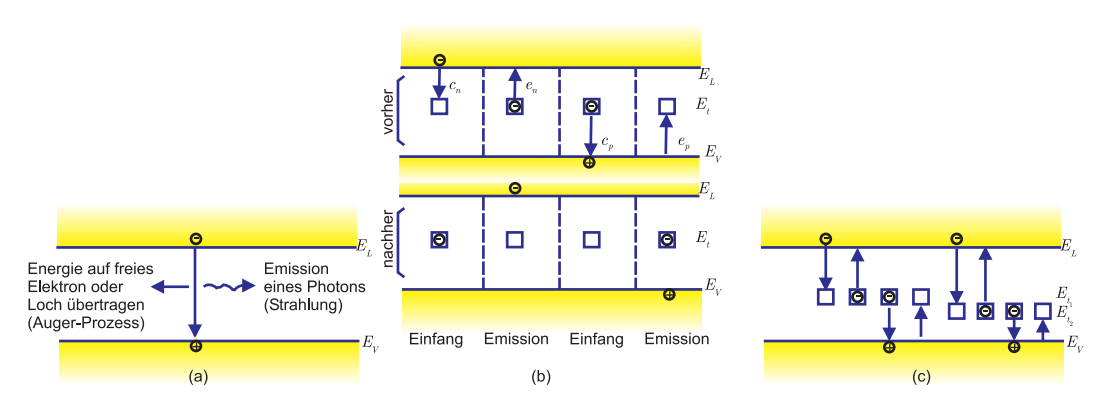

<span id="page-130-0"></span>Abb. 3.16.: Rekombinationsprozesse (gezeichnet nach Sze<sup>[\[Sze81\]](#page-590-0)</sup>).

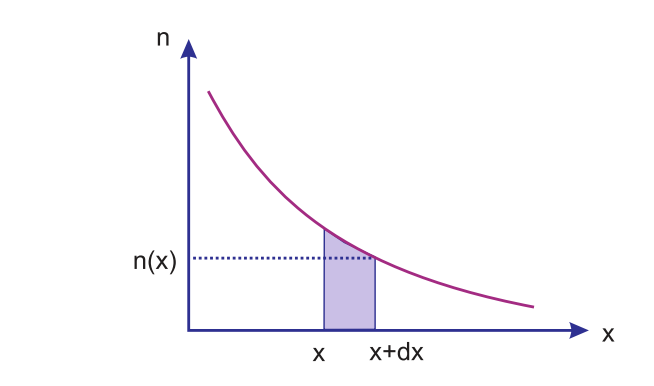

<span id="page-131-0"></span>**Abb. 3.17.:** Elektronendiffusion mit Rekombinationsprozessen (gezeichnet nach [\[Rou99\]](#page-589-2)).

pen' und wieder freisetzen; verschiedene Störstellen mit mehreren Energieniveaus besitzen noch mehr Rekombinationsmöglichkeiten (c).

Besonders effektiv wirken Störstellen in der Mitte der Bandlücke. (Deshalb sind Au– oder Cu–Verunreinigungen im Si i. allg. gefürchtet.) Gezielt eindiffundierte tiefe Störstellenatome, hochenergetische elektromagnetische Strahlung und energiereiche Partikelstrahlung ermöglichen es, die Rekombinationsraten lokal kontrolliert zu erhöhen. Meist muss man aber tiefe Traps unbedingt vermeiden.

Die Umkehr der Rekombinationsprozesse von Teilbild (a), nämlich der direkte optische Übergang (bei DIREKTEN HALBLEITER wie GAAs) bzw. die Stossionisation (von Elektronen im Valenzband) bei hohen elektrischen Feldern geben zwei Wege zur Erzeugung zusätzlicher Ladungsträger im thermischen Nichtgleichgewicht an. Die lokal erhöhte Elektronen– bzw. Löcherkonzentration zerfällt räumlich durch Diffusion (aufgrund der zufälligen thermischen Bewegung der Ladungsträger) und zeitlich durch die oben eingeführten Rekombinationsprozesse.

Der Strom von Elektronen, der in der Abbildung [3.17](#page-131-0) von links den Ort *x* erreicht, wird aufgrund der vorhandenen Rekombinationsprozesse im Wegintervall d*x* um den Betrag d*j*<sup>n</sup> geschwächt. Immer wenn in Halbleiter–Bauelementen Distanzen vergleichbar oder grösser als die sog. Diffusionslängen der Elektronen oder der √ der Löcher ( $L_n = \sqrt{D_n \cdot \tau_n}$  bzw.  $L_p = \sqrt{D_p \cdot \tau_p}$ ) sind, verändert die Rekombination entlang des Wegs die Stromdiche der Elektronen oder Löcher. Die entsprechenden Diffusionslängen in Si und Ge betragen ca. 10 mm. (Die in GaAs ca. 0*,* 1 mm.) Zur Beschreibung von SI-BAUELEMENTEN darf die für den INTRINSISCHEN HALB-LEITER in Kapitel [3.1.2](#page-119-0) angegebene Driftstromdichte (drift current) um eine Diffusionskomponente erweitert werden. Probleme mit Ladungsträger–Konzentrationsgradienten werden so behandelbar.

Die Volumenstromdichtengleichungen lauten:

$$
\mathbf{j}_{\mathrm{n}} = |e\mu_{\mathrm{n}}| \cdot n \cdot \mathbf{E} + |e| \cdot D_{\mathrm{n}} \cdot \text{grad } n , \qquad (3.1.29)
$$

'conduction current' + 'diffusion current'

$$
\boldsymbol{j}_{\mathrm{p}} = |e\mu_{\mathrm{p}}| \cdot p \cdot \boldsymbol{E} + |e| \cdot D_{\mathrm{p}} \cdot \text{grad } p , \qquad (3.1.30)
$$

$$
\text{und} \qquad \dot{\jmath} \; = \; \dot{\jmath}_{n} + \dot{\jmath}_{p} \; , \tag{3.1.31}
$$

mit  $D_n$  und  $D_p$  als DIFFUSIONSKONSTANTEN ('diffusion coefficient, diffusion con-

stant'). Damit im Halbleitermaterial im Gleichgewichtszustand LADUNGSNEUTRA-LITÄT herrscht, muss  $j = 0$  sein. Dies ist bei schwach dotierten Halbleitern die einzige Bedingung. Bei STARK DOTIERTEN HALBLEITERN jedoch muss für die einzelnen Ladungsträgerarten  $\boldsymbol{j}_n = 0$  und  $\boldsymbol{j}_p = 0$  gelten.

#### *Nebenbemerkung*:

Im Falle der nichtentarteten HALBLEITER gilt die Einsteinrelation  $D_n = \left(\frac{k_B T}{e}\right)^n$ *e*  $\cdot \mu_{\rm n}$ und  $D_{\rm p} = \left(\frac{k_B T}{e}\right)$ *e* ·*µ*p, die die Tatsache wiedergeben, dass die Diffusion der Ladungsträger von ihrer Beweglichkeit abhängt. Die angegeben Gleichungen enthalten noch keine Magnetfeld–Effekte.

Bei kleineren *E*–Feldstärken (in V/cm) gilt für den (für Bauelemente besonders interessanten) eindimensionalen Fall:

$$
j_{\rm n} = |e\mu_{\rm n}| nE_x + |e| D_{\rm n} \frac{\mathrm{d}n}{\mathrm{d}x} = |e| \mu_{\rm n} \left( nE_x + \frac{k_B T}{e} \frac{\mathrm{d}n}{\mathrm{d}x} \right) \,. \tag{3.1.32}
$$

Für *j*<sup>p</sup> gilt die analoge Gleichung.

Unter äusserem Einfluss (optische Anregung, hohe elektrische Felder) können im Halbleiter–Volumen also lokal Elektronen und Löcher generiert werden: 'excess concentration of carriers'. Die zugehörigen Generationsraten bezeichnen wir mit *G*<sup>n</sup> und *G*<sup>p</sup> (in cm<sup>3</sup>*/*s). Analog führen wir Rekombinationsraten *R*<sup>n</sup> und  $R_{\rm p}$  ein.

Die sog. KONTINUITÄTSGLEICHUNG lauten damit:

$$
\frac{\partial n}{\partial t} = G_{\rm n} - R_{\rm n} + \frac{1}{|e|} \operatorname{div} \, \boldsymbol{j}_{\rm n} \,, \tag{3.1.33}
$$

$$
\text{und} \qquad \frac{\partial p}{\partial t} = G_{\text{p}} - R_{\text{p}} + \frac{1}{|e|} \operatorname{div} \, \boldsymbol{j}_{\text{p}} \,. \tag{3.1.34}
$$

Im eindimensionalen Fall und unter der Bedingung, dass die injizierte LADUNGSträgerdichte sehr viel kleiner als die Majoritätsladungsträgerdichte ist ('low injection condition') gilt:

$$
R_{\rm n} = \frac{\mathrm{d}\Delta n}{\mathrm{d}t} \approx \frac{\Delta n}{\tau_{\rm n}} \,, \tag{3.1.35}
$$

wobei ∆*n* die Abweichung der Minoritätsladungsträgerdichte vom thermodynamischen Gleichgewicht angibt; *τ*<sup>n</sup> steht für die Lebensdauer der (Minoritäts–) Elektronendichte. In elektrisch neutralen Raumteilen gilt  $\Delta n = \Delta p$ . Im eindimensionalen Fall gilt weiter:

<span id="page-132-0"></span>
$$
\frac{\partial n}{\partial t} = G_{\rm n} - \frac{\Delta n}{\tau_{\rm n}} + n\mu_{\rm n} \frac{\partial E}{\partial x} + \mu_{\rm n} E_x \frac{\partial n}{\partial x} + D_{\rm n} \frac{\partial^2 n}{\partial x^2} \,, \tag{3.1.36}
$$

und analog

<span id="page-132-1"></span>
$$
\frac{\partial p}{\partial t} = G_{\rm p} - \frac{\Delta p}{\tau_{\rm p}} + p\mu_{\rm p} \frac{\partial E}{\partial x} + \mu_{\rm p} E_x \frac{\partial p}{\partial x} + D_{\rm p} \frac{\partial^2 p}{\partial x^2} \,. \tag{3.1.37}
$$

Einfache Beispiele für die Anwendbarkeit dieser Gleichungen sind:

1. n–Halbleiter unter Beleuchtung (Bestimmung der Minoritätsladungsdauer nach Stevenson und Keyes).

Mit ∆*n* ∼ e <sup>−</sup>*t/τ* zerfällt nach dem Abschalten die Nichtgleichgewichtskonzentration. Bei intrinsischen Halbleitern sind die Lebensdauern typischerweise  $> μ$ s. Bei dotierten Halbleitern sind  $τ_n$  bzw.  $τ_p$  stark von der Dotierkonzentration abhängig, die Werte reichen von 1 ns (bei 10<sup>21</sup> *cm*<sup>−</sup><sup>3</sup> ) bis 10 *µ*s (bei 10<sup>15</sup> *cm*<sup>−</sup><sup>3</sup> ) bei Si.

- 2. Überschussladungsträger–Injektion von einer Seite (Bestimmung der Diffusionslängen).
- 3. Punktförmige optische Anregung mit und ohne elektrisches Feld (Diffusionsexperiment nach Hayes und Shockely).
- 4. Oberflächen–Rekombination.

Die Tatsache, dass ein Halbleitereinkristall ein Ende hat, bedeutet, dass er immer an dieser Oberfläche lokalisierte Störstellen besitzt. Deren Dichte kann sehr gross sein (ca. 10<sup>15</sup> cm<sup>−2</sup>). Energetisch liegen sie gerade zwischen  $E_V$  und  $E_L$  und damit bilden sie tiefe OBERFLÄCHENSTÖRSTELLEN ('surface trapping centers'). (Für vollkommen saubere Oberflächen nennt man diese Oberfächenzustände nach ihrem Entdecker Tamm–Zustände. Sie sind bedingt durch die freien, unabgesättigten Valenzen der in ihrer Lage leicht verschobenen Oberflächenatome. Gebundene Fremdatome bewirken ebenfalls Störstellen mit allerdings deutlich anderen Eigenschaften. Man trachtet immer danach, diese zu vermeiden.) Die obigen Kontinuitätsgleichungen sind entsprechend zu ergänzen, für Elektronen lautet sie:

$$
\boldsymbol{j}_{\rm n} = |e| \ S_{\rm n} \ \Delta n \ \boldsymbol{e}_A,\tag{3.1.38}
$$

dabei wird *e<sup>A</sup>* als Einheitsnormalenvektor an der Oberfläche des Halbleiters und *S*<sup>n</sup> als Oberflächenrekombinations–Geschwindigkeit ('surface recombination velocity') eingeführt. Die Oberflächenrekombinations–Geschwindigkeit charakterisiert jedes Interface, nur bei einer Dotierungsgrenzfläche (p-n oder n-n<sup>+</sup>) ist sie vernachlässigbar. Abschliessend einige Zahlen:

> für METALL–HALBLEITER–KONTAKTE:  $S_n \approx 10^6$  cm/s<br>für Si–SiO<sub>2</sub>–Grenzflächen:  $S_n \approx 1$  cm/s.  $S_n \approx 10^6$  cm/s, für Si–SiO<sub>2</sub>–Grenzflächen:

Den wichtigen Anwendungsfall der Injektion durch vorwärtsgespannte p–n–Übergänge behandeln wir später. (In den Gleichungen Gleichung [\(3.1.36\)](#page-132-0) und Gleichung [\(3.1.37\)](#page-132-1) sind im Falle der p–n–Diode die Grössen ∆*n* durch ∆*n*<sup>p</sup> und *p* durch *p*<sup>n</sup> zu ersetzen, sprich Elektronen (Minoritätsladungsträger) im p–Gebiet, Löcher (ebenfalls Minoritätsladungsträger) im n–Gebiet.)

# **3.2. Phänomene elektrischer Kontakte**

## **3.2.1. Grundlagen**

Ein elektrischer Kontakt zwischen zwei Medien besteht, wenn durch ihre Grenzfläche ein Ladungsträgertransport möglich ist. Im Folgenden betrachten wir einige, für die HALBLEITER–BAUELEMENTE relevante Beispiele:

- 1. Die abrupte Grenzfläche verschiedener Dotierungen in einem Halbleiter– Einkristall: p–n–Übergänge ('homo–junctions').
- 2. Die Grenzfläche zwischen verschiedenen, epitaktisch gewachsenen HALBLEITER– Schichten: 'Hetero–Übergänge' ('hetero–junctions') (Bsp. *GaAs*−*AlGaAs*).
- 3. Grenzflächen zwischen zwei Materialien: (Metall–Vakuum,) METALL–HALBLEITER: Schottky–Dioden und ohmsche Kontakte.
- 4. Grenzflächen zwischen drei Materialien: Metall–Isolator–Halbleiter: MOS– Übergänge (metall–oxide–semiconductor).

Die Wirkungsweise der elektrischen Bauelemente beruht meist auf dem Ladungstransport durch Kontakte. Dieser ist praktisch ausschliesslich durch den ortsabhängigen Verlauf der potentiellen Energie der Ladungsträger in der unmittelbaren Umgebung der Grenzfläche festgelegt. Den sog. Potentialverlauf  $V(x)$  erhält man durch Divison der potentiellen Energie für Elektronen (bzw. für Löcher) mit −*e* bzw. (+*e*).

Ursache für diese Ortsabhängigkeiten sind Raumladungen, im Gegensatz zum Metall–Metall–Kontakt. Den formalen Zusammenhang zwischen dem elektrischen Potential, auch Makropotential genannt, und der gesamten elektrischen LADUNGS-TRÄGERDICHTE  $\rho(x)$  liefert (für statische oder niederfrequente Betrachtungen) die POISSON–GLEICHUNG der Elektrostatik:

<span id="page-134-0"></span>
$$
\frac{\partial^2 V(x)}{\partial x^2} = -\frac{1}{\epsilon \epsilon_0} \rho(x) \tag{3.2.1}
$$

In dieser eindimensionalen Form ist sie Fixpunkt der folgenden quasiklassischen Beschreibung der allmählichen Bandverbiegung, deren auslösende Ursache ideale, auch abrupte Dotierwechsel sein können.

Einen Ausgangspunkt zur Erklärung eines Kontaktphänomens bietet das Bänderschema rund um die ebene Grenzfläche im thermodynamischen Gleichgewicht. Über den Kontakt hinweg ist die Fermi-Energie im ganzen Bauelement konstant; im Bandschema liegt sie also stets waagrecht. Der resultierende Strom von Ladungsträgern einer bestimmten Energie ist in jeder Raumrichtung gleich Null. (Erinnerung: Das chemische Potential, d. h. die Änderung der freien Energie mit der Teilchenzahl bei konstantem Volumen und konstanter Temperatur, ist gleich der Fermi–Grenzenergie.)

## **3.2.2. p–n–Übergänge**

Denken wir uns einen Si–Kristall, der inhomogen dotiert wurde, in dem in der linken Hälfte AKZEPTOREN (B, Al, Ga) und in der rechten DONATOREN (P, As, Sb) eingebracht wurden (siehe Dotierverfahren, später); zur Vereinfachung nehmen wir einen abrupten Wechsel der Störatomsorten an. Die Abbildung [3.18](#page-135-0) gibt den Gang der Argumentation wieder.

Zunächst denkt man sich die beiden Kristallhälften getrennt; die Fermi–Niveaus liegen in beiden Gebieten verschieden hoch bezogen auf dieselbe Energieskala. Für  $T \approx 300$  K sind die Störstellen nahezu vollständig erschöpft,  $E_F$  liegt entsprechend oberhalb von  $E_A$  bzw. unterhalb von  $E_D$  (b). Im nächsten Schritt setzt man die

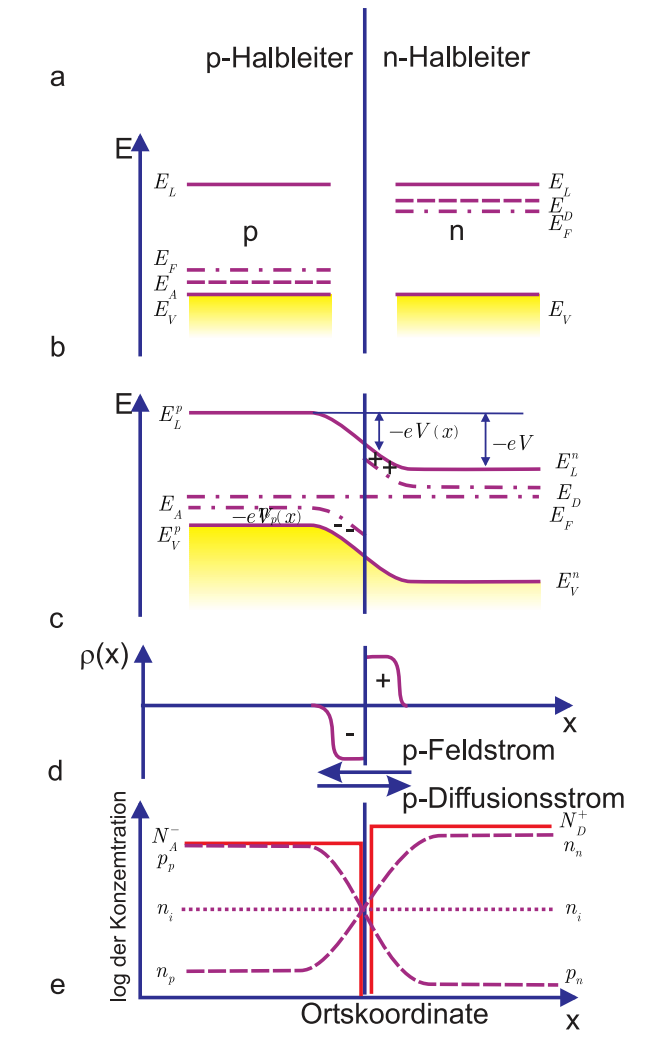

<span id="page-135-0"></span>**Abb. 3.18.:** Qualitatives Schema eines p–n–Übergangs im thermischen Gleichgewicht bei Raumtemperatur (gezeichnet nach Ibach-Lüth[\[IL99\]](#page-588-0)). Beachten Sie bitte die logarithmische Auftragung!

beiden Teile zusammen: im thermischen Gleichgewicht muss das Fermi–Niveau als elektrochemisches Potential ( $E_{\rm F} = E_{\rm F}^{\prime} + eU$ ) gleich hoch und waagrecht sein. Im Übergangsbereich kommt es zu einer sog. Bandverbiegung, während ausserhalb die Ausgangslagen ungeändert erhalten bleiben (c). Die bereits eingeführte Poissongleichung Gleichung [\(3.2.1\)](#page-134-0) verknüpft die Krümmung des Makropotentials mit einer RAUMLADUNG  $\rho(x)$ , die über den sog. Raumladungsbereich oder die sog. Raumladungszone ausgedehnt ist (d). Im Falle der Störstellenerschöpfung sind links (fast) alle AKZEPTOREN geladen  $(N_A^-)$  und rechts ebenso (fast) alle DONA-TOREN ( $N_{\text{D}}^{+}$ ). Ausserhalb der RAUMLADUNGSZONE herrscht Ladungsträgerneutralität; links sorgen die positiven Löcher als Majoritätsladungsträger  $(p_p)$  hierfür, rechts die negativen Elektronen als Majoritätsladungsträger  $(n_n, s$ prich Elektronen (n) im n–Gebiet) (e). Die frei beweglichen Löcher und Elektronen diffundieren aufgrund des Konzentrationsgradienten ins angrenzende n– bzw. p–Gebiet. Dort sind sie Minoritätsladungsträger und ihre Konzentrationen werden als  $n_p$  (Elektronen im p–Gebiet) bzw. p<sup>n</sup> (Löcher im n–Gebiet) geschrieben; sie rekombinieren kräftig mit den vorhandenen Majoritätsladungsträgern. Folglich bleiben die Ladungen der

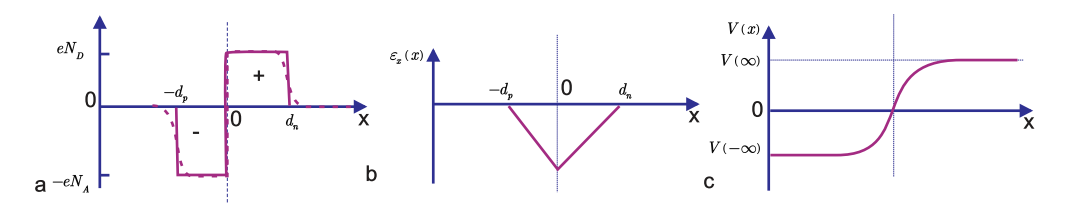

<span id="page-136-0"></span>**Abb. 3.19.:** Das Schottky–Modell der Raumladungszone eines p–n– Übergangs (bei *x* = 0) (Zeichnung nach Ibach-Lüth[\[IL99\]](#page-588-0)).

ionisierten unbeweglichen Störstellen im Bereich der Raumladungszone unkompensiert; im p–Gebiet bleibt also eine negative, im n–Gebiet eine positive, ortsfeste Raumladung übrig. Dieses elektrische Feld der 'inneren Diode' ist Ursache für Feldströme, die den Diffusionsströmen der Löcher und Elektronen im thermischen Gleichgewicht entgegenfliessen und ihnen die Waage halten. (Aufgrund der endlichen Temperatur werden ständig und überall Elektron–Loch–Paare generiert und diese rekombinieren natürlich wieder.) Im thermischen Gleichgewicht gilt auch im Raumladungsbereich  $n \cdot p = n_i^2$ .

Die sich einstellende Diffusionsspannung  $V<sub>D</sub>$  (maximale Differenz des elektrischen Potentials  $V(x)$ ) hängt natürlich von den Dotierkonzentrationen ab:

$$
eV_{\mathcal{D}}(T) = k_B T \ln \frac{\mathcal{P}_{\mathcal{D}}(T)\mathcal{P}_{\mathcal{D}}(T)}{n_i^2} < E_{\mathcal{g}} \,. \tag{3.2.2}
$$

Die Leitungsbandkante ist dann  $E_{\text{L}}^{\text{p}} - eV(x)$  und die ortsabhängige Elektronenanzahldichte lässt sich (im Falle des nichtentarteten Halbleiters) angeben mit:

$$
n(x) = N_{\text{eff}}^{\text{L}} \exp\left(-\frac{E_{\text{L}}^{\text{p}} - eV(x) - E_{\text{F}}}{k_{B}T}\right) \tag{3.2.3}
$$

Die Berechnung des Verlaufs der Raumladungsdichte *ρ*(*x*) ist schwierig. Für den abrupten p–n–Übergang greift man daher zum 'Schottky–Modell' der Raumladungszone. In Abbildung [3.19](#page-136-0) ist dies wiedergegeben.

Der unbekannte *ρ*(*x*)–Verlauf wird durch Kastenfunktionen angenähert. Die zugehörige Poissongleichung ist leicht lösbar, man erhält:

$$
E_x(x) = -\frac{e}{\epsilon \epsilon_0} N_{\text{D}} (d_{\text{n}} - x) , \qquad (3.2.4)
$$

$$
V(x) = V_{n}(\infty) - \frac{e}{2\epsilon\epsilon_{0}} N_{D} (d_{n} - x)^{2}, \qquad (3.2.5)
$$

und damit die Bandverläufe. Die Ausdehnungen der RAUMLADUNGSZONE  $(d_n + d_p)$ kann man bestimmen zu

$$
d_{\rm n} = \left(\frac{2\epsilon\epsilon_0 V_{\rm D}}{e} \frac{N_{\rm A}/N_{\rm D}}{N_{\rm A} + N_{\rm D}}\right)^{1/2},\tag{3.2.6}
$$

$$
\text{und} \qquad d_{\text{p}} = \left( \frac{2\epsilon \epsilon_0 V_{\text{D}}}{e} \frac{N_{\text{D}}/N_{\text{A}}}{N_{\text{A}} + N_{\text{D}}} \right)^{1/2} \,. \tag{3.2.7}
$$

Bei Si und bei typischen Störstellenkonzentrationen von 10<sup>14</sup> − 10<sup>18</sup> *cm*<sup>−</sup><sup>3</sup> beträgt  $V_{\rm D}$  ≈ 0,5 <sup>−</sup> 0,8 <sup>V</sup> <  $E_{\rm g}$  und es sind Ausdehnungen von d<sub>n</sub> bzw. d<sub>p</sub> von (100010) nm zu erwarten. Die Feldstärken in den Raumladungszonen liegen zwischen 10<sup>4</sup> und 10<sup>6</sup> V*/*cm, die Feldströme bzw. die kompensierten Diffusionsströme bei einigen kA*/*mm<sup>2</sup> . Das sind beträchtliche Werte!

### **Dotiertechniken**

Ein zentraler Schritt bei der Herstellung von p–n–Dioden ist die Dotierung. Es gibt hierzu mehrere Fabrikationswege. Die einfachste Art ist in Teilbild a) von Abbildung [3.20](#page-138-0) gezeigt: durch Erwärmen wird der feste, im direkten Kontakt stehende Dotierstoff aufgeschmolzen und einlegiert. Definierter sind die nächsten beiden Ofen–Diffusionsprozesse. Im Teilbild b) wird nach der grossflächigen Diffusion (bei 800° − 1200° C) der Kontakt lateral durch einen Ätzprozess festgelegt; es entsteht eine 'Mesastruktur'. Im Teil c) dagegen wird, wie heute allgemein üblich, durch eine Öffnung in einer Oxidmaske eindiffundiert. Die seitliche Diffusion unter die Oxidmaske ist allerdings unvermeidlich und begrenzt die erzielbare laterale Auflösung. Im modernen MOS–Prozess schliesslich kommt das letztgezeigte Verfahren zum Einsatz. Mit Hilfe eines 'Ionenimplanters' werden bei Beschleunigungsspannungen zwischen 50 und 300 keV ionisierte Störatome implantiert. Sie sitzen auf Leerstellen und in der Hauptsache auf Zwischengitterplätzen und müssen in einem weiteren Ofenprozess bei ca. 900° C erst noch auf Gitterplätze gebracht werden ('elektrische Aktivierung').

Bei der Diffusion helfen einem mehrere glückliche Umstände. Erstens ist die Löslichkeit von As, B und P in Si grösser als die von z. B. Cu, Au oder O. Zum zweiten ist der Diffusionskoeffizient der gängigen Dotierstoffe gerade klein, d. h. ionenimplantierte Dotierprofile unter der Oberfläche überstehen den Aktivierungsprozess und nachfolgende, mit hohen Temperaturen verbundene Prozessschritte relativ unbeschadet.

Die Ofen–gestützen Dotierprozesse und die Ionenstrahl–gestützten Dotiermethoden erzeugen unterschiedliche Dotierprofile unter der Siliziumoberfläche, siehe Bild [3.21](#page-138-1) Mehrere Ionenimplantier–Prozessschritte mit unterschiedlichen Beschleunigungsenergien ermöglichen die Anlage von in der Tiefe gestaffelten, ausgedehnten oder modulierten Dotierprofilen (vergl. CMOS–Herstellung).

## **3.2.3. Vorgespannte p–n–Übergänge — gleichrichtende Dioden**

Legt man eine zeitlich konstante, äussere Spannung *U* an einen p–n–Übergang, so erhält man einen stationären Zustand nahe am thermischen Gleichgewicht. Die Fermi–Energie als elektrochemisches Potential neigt sich jedoch nicht gleichmässig zur positiv vorgespannten Seite, sondern es fällt fast der gesamte Betrag von *U* über der Raumladungszone ab. Diese hat einen wesentlich höheren elektrischen Widerstand als die nebenliegenden Halbleiter–Gebiete. Der Grund liegt in der oben beschriebenen Rekombination von freien Löchern und freien Elektronen; die Raumladungszone ist gekennzeichnet durch eine Verarmung an freien Ladungsträgern (sog. Verarmungszone).

Über der Raumladungszone falle also jetzt statt der Diffusionsspannung der Wert

$$
V_{\rm D} - U = V_{\rm n}(\infty) - V_{\rm p}(-\infty)
$$
\n(3.2.8)

ab. Entsprechend dem Vorzeichen unterscheidet man zwei Fälle:

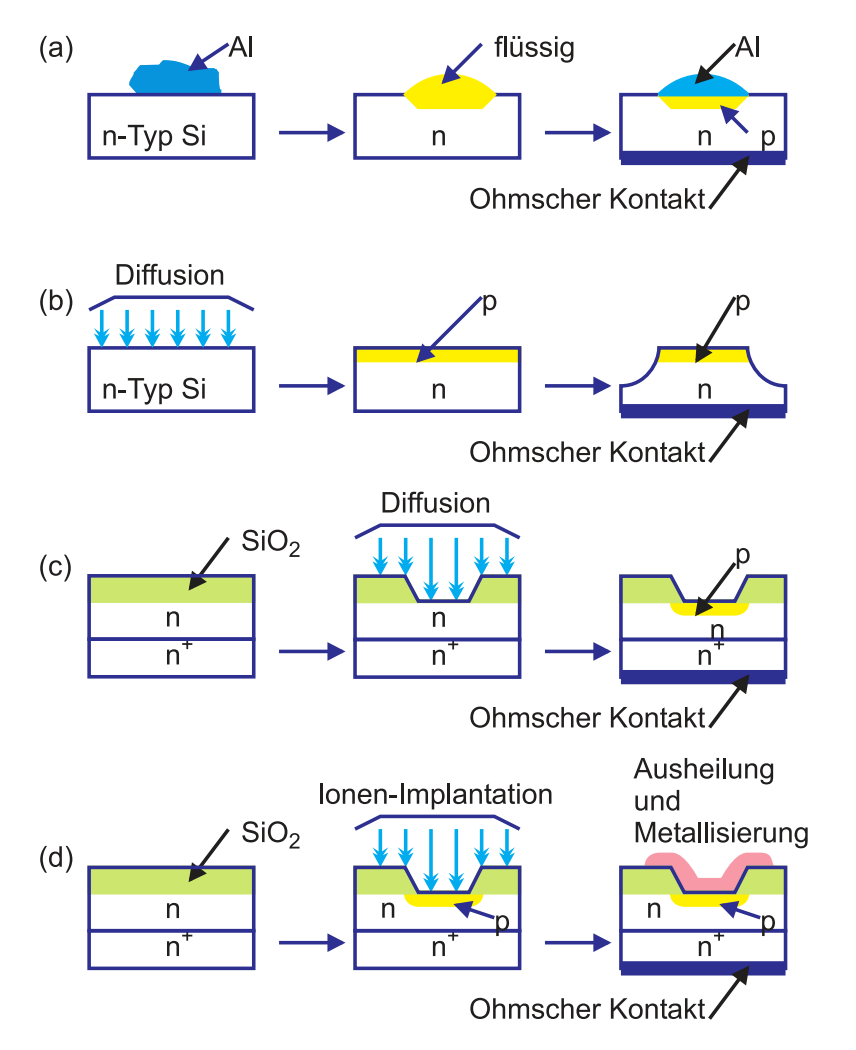

**Abb. 3.20.:** Einige Herstellungsmethoden für p–n–Dioden (gezeichnet nach  $Sze[Sze81]$  $Sze[Sze81]$ .

<span id="page-138-0"></span>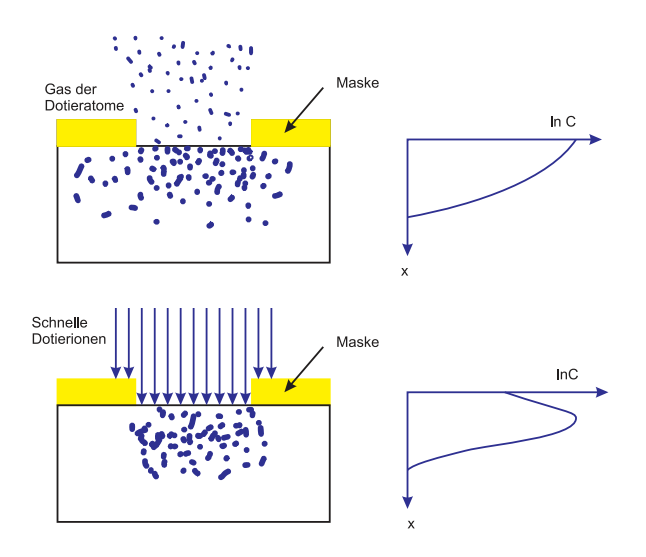

<span id="page-138-1"></span>**Abb. 3.21.:** Vergleich der Dotierprofile, die mit Hilfe eines Ofenprozesses (oben) und der Ionenimplantation hergestellt wurden, schematisch[\[Sze81\]](#page-590-0).

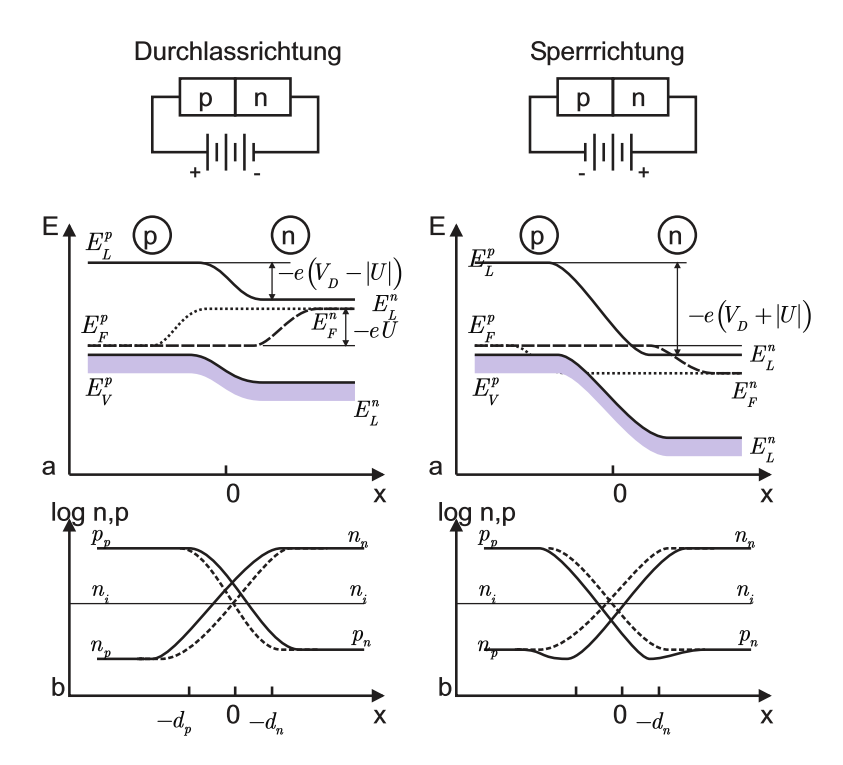

<span id="page-139-0"></span>**Abb. 3.22.:** Schema eines p–n–Übergangs, der in Durchlass– bzw. Sperrrichtung gepolt ist (Nichtgleichgewichtszustände) (gezeichnet nach [\[IL99\]](#page-588-0)).

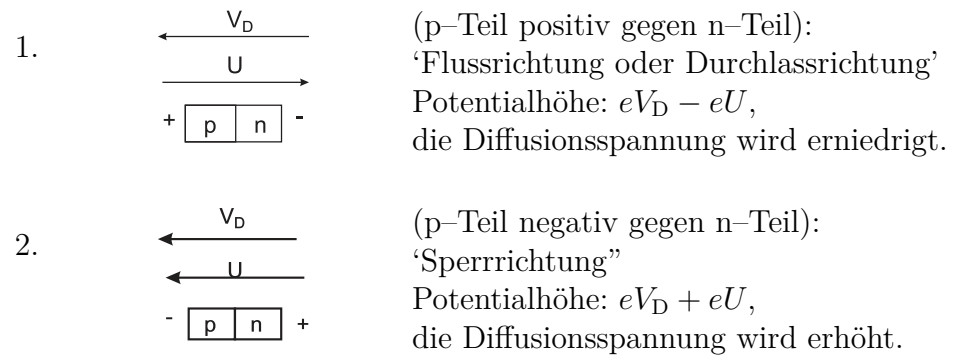

Die Ausdehnung der Raumladungszone ändert sich: in Flussrichtungs–Polung wird sie schmaler, in Sperrrichtungs–Polung wird sie breiter. Aufgrund der Verarmung an freien Ladungsträgern hat dies direkte Folgen für die Leitfähigkeit der gesamten Anordnung, wir haben eine Diode.

Abbildung [3.22](#page-139-0) gibt die Verhältnisse für den Fall des bereits eingeführten symmetrischen, abrupten p–n–Übergangs wieder. In Durchlassrichtung erniedrigt sich die Potentialhöhe. Um näherungsweise eine Beschreibung der Besetzung der Bänder mit Hilfe der Boltzmann–Statistik zu ermöglichen, werden satt des Fermi–Niveaus formal zwei sog. Quasi–Fermi–Niveaus für die Elektronen und für die Löcher eingeführt, obwohl strenggenommen kein thermisches Gleichgewicht mehr herrscht; das Massenwirkungsgesetz gilt in der Raumladungszone nicht mehr. (Das Fermi– Niveau liegt in der Mitte zwischen den Quasi–Fermi–Niveaus.)

Die Ladungsträgerdichten sind erhöht, ihre Ausläufer reichen diffusionsbedingt in die neutralen Gebiete. Die Elektronen laufen von rechts gegen die Potentialschwelle

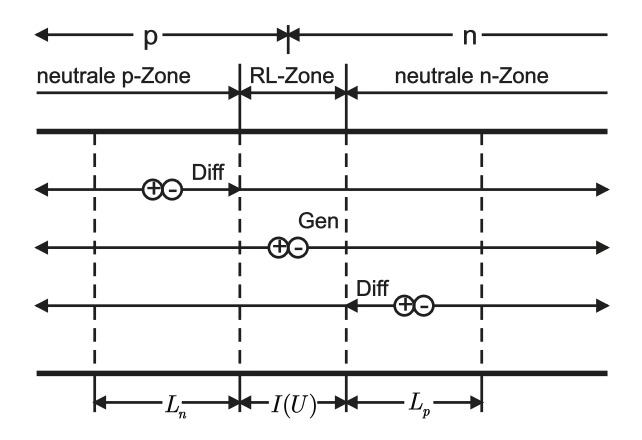

**Abb. 3.23.:** Schematische Darstellung des Zustandekommens des Sperrstromes einer p–n–Diode mit Angabe des jeweils begrenzenden Mechanismuses(gezeichnet nach [\[Mül87\]](#page-589-3)).

und ein Bruchteil überwindet diese gemäss dem Boltzmannfaktor

$$
\sim \exp\left[\frac{-e(V_{\rm D}-U)}{k_BT}\right]
$$

*.*

Der Strom in Durchlassrichtung hängt also stark ab von der angelegten Spannung. Weil in Flussrichtung die Trägerdichten grösser sind als die Gleichgewichsdichten, überwiegt die Rekombination: der Ladungstransport erfolgt durch eindiffundieren von Elektronen und Löchern in die neutrale Zone und ihre dortige Rekombination: 'Rekombinationsströme'.

In Sperrpolung ist es anders: die Trägerdichten in der Raumladungszone und in den naheliegenden neutralen Zonen sind unter den Gleichgewichtswerten; das System antwortet mit einer thermischen Netto–Generation von Ladungsträgern in diesem Bereich. Im elektrischen Feld der Raumladung werden Elektronen aus dem p–Gebiet ins n–Gebiet und Löcher aus dem n–Gebiet ins p–Gebiet ('Feldströme der Minoritätsladungstäger') gezogen. Diese 'Generationsströme' sind praktisch unabhängig von der Potentialhöhe und also unabhängig von der angelegten Spannung; sie sind proportional zu den entsprechenden Trägerdichten. Sie liefern den Sperrstrom der Diode.

Bildet man die Summe der Rekombinations– und Generationsströme von Löchern und Elektronen, so erhält man für die Kennlinie eines p–n–Übergangs (nur für die 'innere Diode', ohne Bahnwiderstände):

$$
I(U) = \left(\underbrace{I^{\text{gen}}(n_{\text{p}}) + I^{\text{gen}}(p_{\text{n}})}_{I_{\text{Sattigung}}}\right) \left[\exp\left(\frac{\pm eU}{mk_BT}\right) - 1\right] \,. \tag{3.2.9}
$$

Diese Gleichung beschreibt das Verhalten der Minoritätsladungsträger. Diese werden laufend am Rande der Verarmungszone gebildet. Der Vorfaktor ist materialabhängig.

Dies ist die bekannte, extrem asymmetrische Gleichrichter–Kennlinie der Diode, wie sie im Bild unten gezeigt wird. *m* ist ein Korrekturfaktor ('Idealitätsfaktor'). Massgebend für diesen Kurvenverlauf ist also der Potentialverlauf am p–n–Übergang

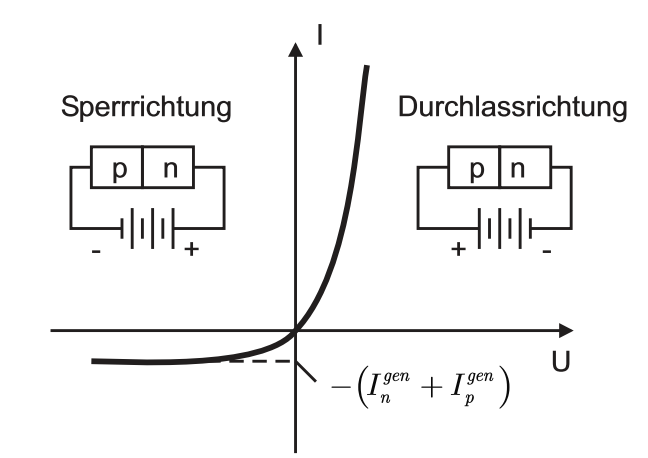

**Abb. 3.24.:** Schema der Strom–Spannungs (*I*–*U*)–Kennlinie eines p–n– Übergangs(gezeichnet nach [\[IL99\]](#page-588-0)).

und der Rekombinations–/Generationsmechanismus.

## *Nebenbemerkung*:

Die Berechnung von *I*<sub>S</sub> und *m* ist für Spezialfälle von Shockley und Mitarbeitern durchgeführt worden. Für den Fall der sog. Diffusionsstrom–Näherung bei geringer Ladungsträgerinjektion lautet die Lösung:

$$
j(U) = \left(\frac{eD_{\rm p}}{L_{\rm p}}p_{\rm n} + \frac{eD_{\rm n}}{L_{\rm n}}n_{\rm p}\right) \left[\exp\left(\frac{eU}{mk_BT}\right) - 1\right]
$$
 (3.2.10)

und beschreibt einen Kennlinienabschnitt im Durchlassbereich, vergleiche Bild [3.25.](#page-142-0) Diese Gleichung verknüpft alle in Kapitel [3.1.6](#page-129-0) eingeführten Grössen in einfacher Weise.

Nicht mehr gültig ist die Kennlinienformel oberhalb der Durchbruchspannung; die Ursache hierzu kann eine im Feld der Raumladungszone ausgelöste Stossionisation sein (e <sup>−</sup> aus Valenzband ins Leitungsband), die sich lawinenartig vermehrt ('Lawineneffekt', 'Lawinendurchbruch', 'Ladungsträgermultiplikation') oder aber der sog. Zenereffekt, ein Tunneleffekt vom Valenzband im p–Teil zum Leitungsband im n–Teil. .

### *Nebenbemerkung*:

Esaki–Dioden (sehr hoch und steil dotierte Dioden) zeigen Tunneleffekte für beide Polungen. .

## *Nebenbemerkung*:

Symmetrische abrupte p–n–Übergänge sind selten, meist findet man asymmetrische Übergänge mit fertigungsbedingten ausgeschmiertem Dotierprofil. Reale Kennlinien weichen deshalb von der oben gezeigten Formel häufig ab. .

Abschliessend soll noch auf die kapazitive Wirkung der in der Raumladungszone gespeicherten Ladung hingewiesen werden. Mit dem Anlegen einer äusseren Spannung ändert sich die Zone, d. h. man transportiert Majoritäts– und Minoritätsladungsträger; im ersten Fall entspricht dies der sog. Sperrschichtkapazität, im zweiten Fall der sog. Diffusionskapazität.

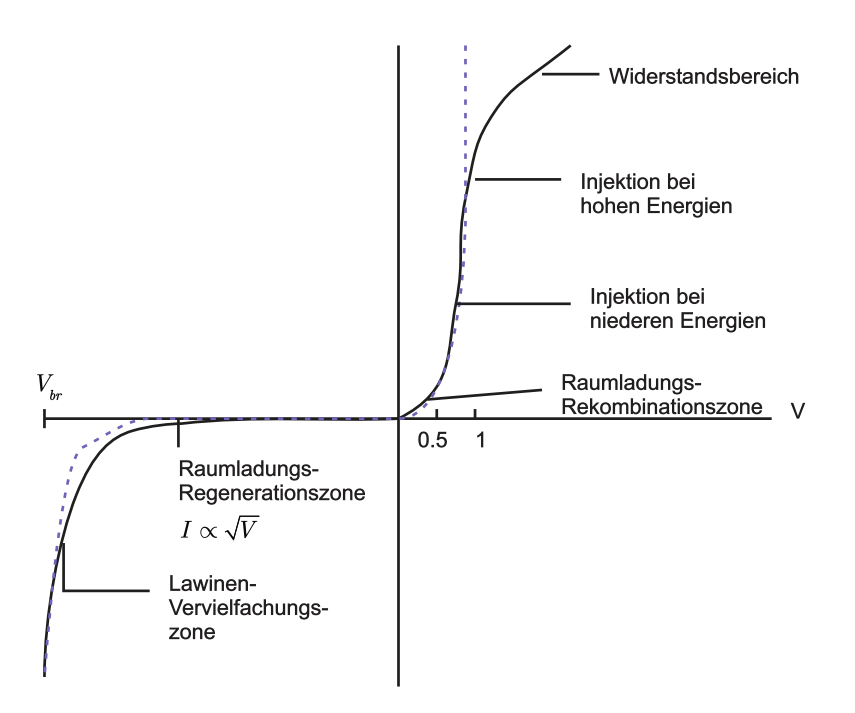

<span id="page-142-0"></span>**Abb. 3.25.:** *I*–*U*–Kennlinie einer p–n–Diode mit den Geltungsbereichen verschiedener Theorien bzw. Effekte (gezeichnet nach [\[Rou99\]](#page-589-2)).

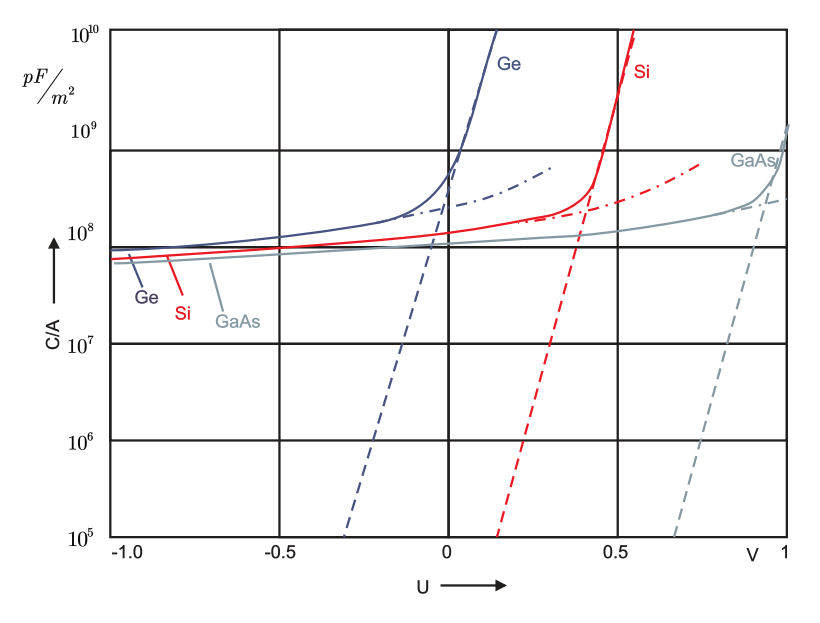

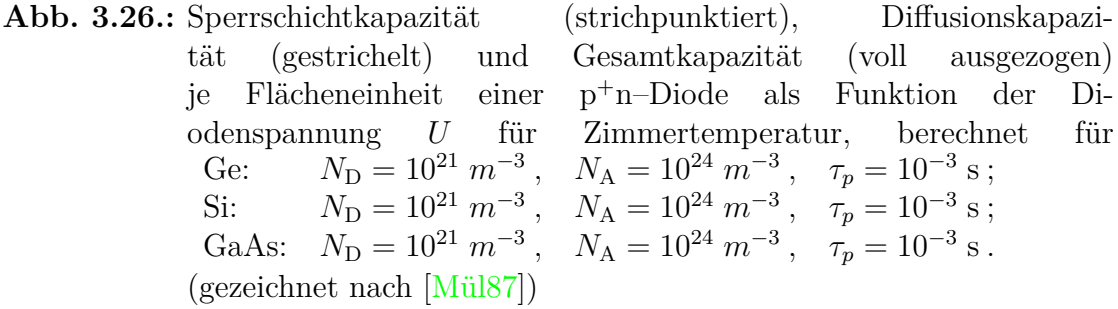

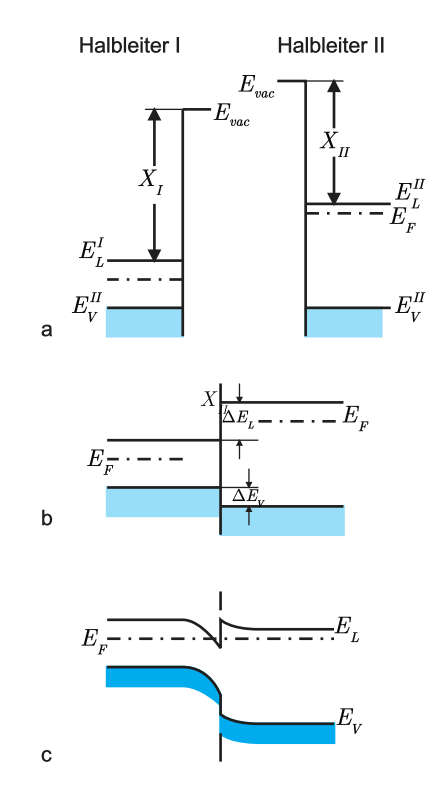

<span id="page-143-0"></span>**Abb. 3.27.:** Bänderschemata, die sich bei der Bildung einer Heterostruktur aus den Halbleitern I und II ergeben(gezeichnet nach [\[IL99\]](#page-588-0)).

## **3.2.4. Hetero–Übergänge**

Mit der Verfügbarkeit moderner Epitaxieverfahren wie der Molekularstrahlepitaxie und der Gasphasenepitaxie (MBE, molecular beam epitaxy, oder MOVCD, metal organic chemical vapour deposition)ist es möglich geworden, zwei verschiedene Halbleiter kristallin aufeinander aufzuwachsen. Zum Beispiel GaAs und AlAs oder, mit tolerablen Vorspannungen, SiGe auf Si. Mit der Variation der Zusammensetzung der Legierung (z. B. aus GaAlAs) kann man die Energielücke (z. B. zwischen 1*,* 4 − 2*,* 2 eV) gezielt einstellen. Die Übergänge können extrem scharf, d. h. auf atomarer Skala von Lage zu Lage wechselnd, hergestellt werden. (Schichtverfahren, siehe späteres Kapitel).

Was geschieht nun, wenn man die beiden HALBLEITER in Kontakt bringt? Es gibt zwei unterschiedliche Gesichtspunkte: erstens muss es aufgrund der unterschiedlichen Bandlückenbreiten sog. BANDDISKONTINUITÄTEN  $\Delta E_V$  und  $\Delta E_L$  geben und zweitens wird es — genau wie beim  $p-n-\ddot{U}$ bergang in SI — eine RAUMLADUNGSzone und also auch Bandverbiegungen geben, nur dass es hierfür mehr Möglichkeiten gibt (n–n, p–p, p–n, etc.).

Die Anpassung der beiden Bandstrukturen aneinander erfolgt von ATOMLAGE zu Atomlage, die elektrischen Felder sind also in der Grössenordnung atomarer Felder ( $\geq 10^8$  V/cm), sie sollten also die Banddiskontinuitäten festlegen. Das von Anderson stammende, in vielen Büchern zitierte Modell sieht dies auch so vor: die Bänderschemata der beiden Halbleiter sind so zusammenzusetzen, dass die Vakuum–Energieniveaus *E*vac (oder *E*∞) gleich sind. Für die Diskontinuität des Leitungsbandes ∆*E*<sup>L</sup> kann man aus Abbildung [3.27](#page-143-0) direkt ablesen:

$$
\Delta E_{\rm L} = \chi_{\rm I} - \chi_{\rm II} = \Delta \chi \tag{3.2.11}
$$
mit den Elektronenaffinitäten *χ<sup>i</sup>* , den Differenzen zwischen *E*vac und den unteren Leitungsbandkanten.

(Erinnerung: Das sog. Vakuumpotential ist die potentielle Energie des Elektrons im Vakuum in unendlicher Entfernung vom Kristallvolumen. Es gilt:  $\chi = E_{\rm L} - E_{\infty}$ . Man könnte auch die Austrittsarbeiten  $\Phi = E_F - E_\infty$  zur Diskussion heranziehen.) Das Anderson–Modell liefert aber nicht die richtigen Werte, weil die bereits früher angesprochenen elektronischen Grenzflächenzustände lokal als Donatoren oder Akzeptoren zusätzlich wirksam sind. Wir folgen Ibach und Lüths[\[IL99\]](#page-588-0) phänomenologischer Vorgehensweise und benützen für Δ*E*<sub>L</sub> bzw. Δ*E*<sub>V</sub> experimentell gefundene Werte. .

Die Bandverbiegungen erhalten wir auf dieselbe Weise wie bei der SI-DIODE. Im thermischen Gleichgewicht sind die durch eventuelle Dotierungen festgelegten Fermi–Niveaus gleich; das bedingt einen Ladungstransfer, Rekombination und damit wieder die Ausbildung einer Raumladungszone. Wir erwarten wieder ausgedehnte Bandverbiegungen (typisch einige 10 nm) und Raumladungsstärken in der Grössenordnung 10<sup>5</sup> V*/*cm. Die einfachste theoretische Beschreibung erfolgt wieder mit dem Schottky–Modell, die verschiedenen Dielektrizitätskonstanten bewirken aber zwei verschiedene Diffusionsspannungen bzw. äussere Spannungen. In Bild [3.28](#page-144-0) sind die Verhältnisse an einem sog. p–N–Heteroübergang wiedergegeben. Die negative Raumladung im p–Teil senkt die Bänder wieder zur Grenzschicht hin ab, die POSITIVE RAUMLADUNG im n–Teil rechts erhöht wieder die Potentiale. Die Diskontinuität ∆*E*<sup>V</sup> erscheint als senkrechtes Verbindungsstück in der Grenzfläche.

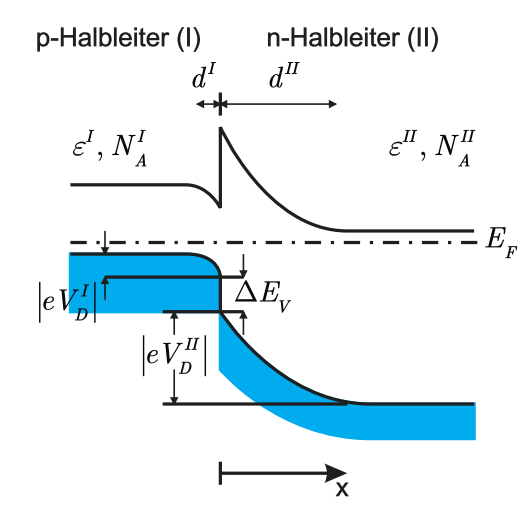

<span id="page-144-0"></span>Abb. 3.28.: BÄNDERSCHEMA eines HALBLEITER–HETEROÜBERGANGS (gezeichnet nach [\[IL99\]](#page-588-0)).

Hochinteressante physikalische Eigenschaften erhält man bei sog. isotypen Heteroübergängen; diese sind aus verschiedenen Halbleitern mit gleicher Dotierung zusammengesetzt, also z. B. ein n–N–Übergang. Im n–Gebiet der Raumladungszone entsteht eine Potentialtopf–artige Anreicherungs–Raumladungszone mit lokal sehr stark angehobener Elektronenkonzentration; dabei kann die Dotierung im n–Gebiet fast intrinsisch sein, eine kräftige Dotierung im N–Gebiet liefert ja die Ladungsträger. Die zurückbleibenden ionisierten Donatoratome sind aufgrund der räumlichen Trennung nicht mehr in der Lage, den Elektronentransport in der Grenzfläche durch Streuung zu schwächen. (Hohe Dotierung bedeu-

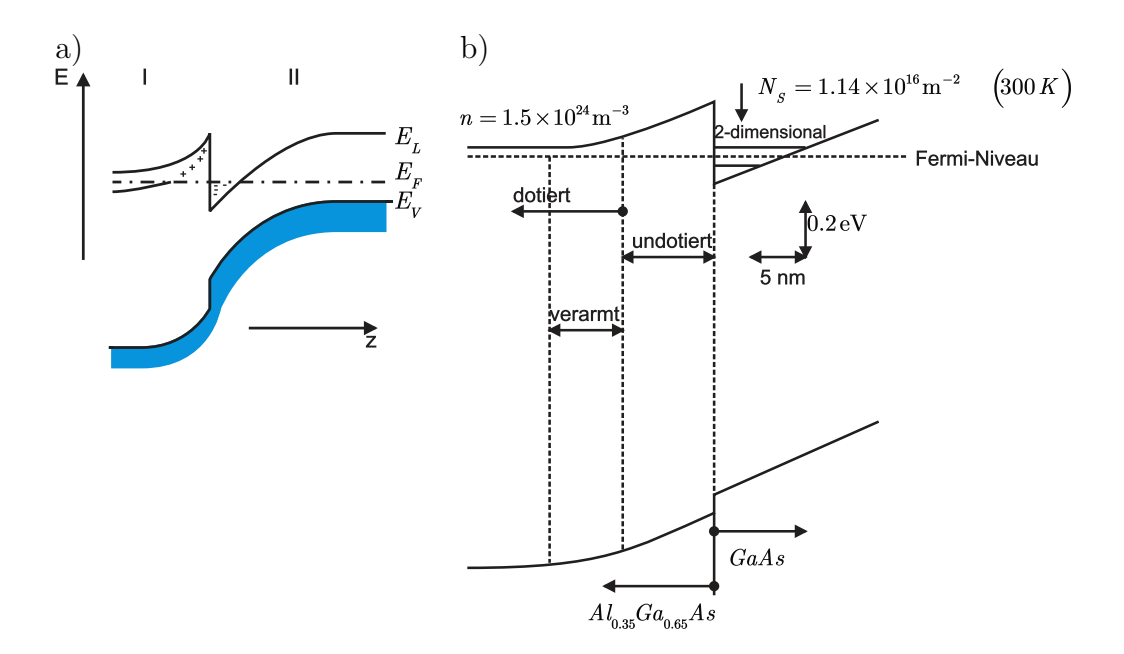

**Abb. 3.29.:** Modulationsdotierter Heteroübergang (gezeichnet nach [\[IL99;](#page-588-0) [Jac98a\]](#page-588-1)).

tet normalerweise hohe Streuung, hier nicht!) Diese einseitige Dotierung wird 'Modulationsdotierung' genannt. Bringt man noch eine ca. 10 nm dicke undotierte Schicht zwischen n– und N–Gebiet, so vermeidet man die Streuprozesse von lokalen Grenzflächenstörstellen zusätzlich. Auf diese Weise werden extrem hohe Beweglichkeiten ( $> 10^6 \frac{\text{cm}^2}{\text{Vs}}$ ) bei tiefen Temperaturen erreicht.

Wächst man eine ganze Serie von solchen Schichtpaketen so auf, dass ein sog. Kompositionsgitter entsteht, so hat man eine ganze Reihe von Potentialtöpfen (sog. Quantentöpfen) zum parallelen Stromtransport zur Verfügung (siehe Abbildung [3.30\)](#page-146-0). Zur Kontrolle des Wachstums verwendet man RHEED (Siehe Abschnitt [4.12.2.7\)](#page-474-0).

Wenn die Schichtdicken genügend klein sind und damit die Quantentöpfe genügend eng (*<* 10 nm), so treten in der Richtung senkrecht zur Schicht neue Quantisierungseffekte auf. Anschaulich: die Ladungsträger sind in einer Richtung eingesperrt, senkrecht dazu in der Kontaktebene sind sie frei beweglich.

Die theoretische Untersuchung löst i. allg. die zeitunabhängige Schrödingergleichung; im einfachsten Fall nimmt man in der relevanten Richtung ein unendlich hohes Rechteckpotential an, den Fall des isotropen Heteroübergangs löst man näherungsweise mit einem Dreieckspotential. Abbildung [3.31](#page-146-1) zeigt die neuen Energieeigenwerte, die zugehörigen Subbänder und die konstante (!) Zustandsdichten der Subbänder. Für einen einzelnen Quantentopf erhält man scharfe Energiezustände. In Übergittern können aber die Abstände der Potentialtöpfe so klein sein (*<* 10 nm), dass sich die Wellenfunktionen teilweise überlappen und man erhält wieder Bandaufspaltungen; je kleiner die Abstände, um so mehr 'Subband– Aufspaltung', siehe Photolumineszensspektroskopie.

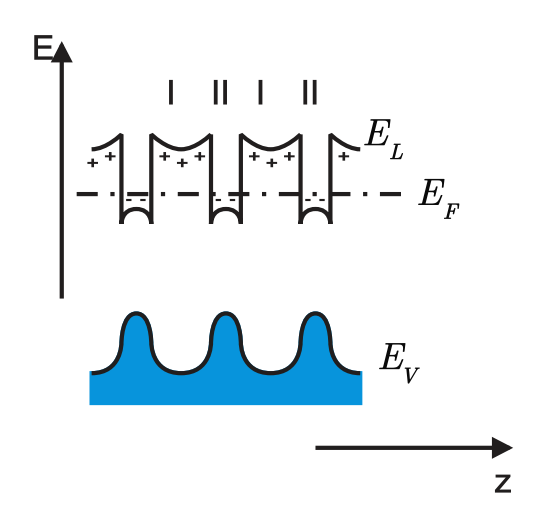

<span id="page-146-0"></span>Abb. 3.30.: BÄNDERSCHEMA eines modulationsdotierten Kompositions-Übergitters (gezeichnet nach [\[IL99\]](#page-588-0)).

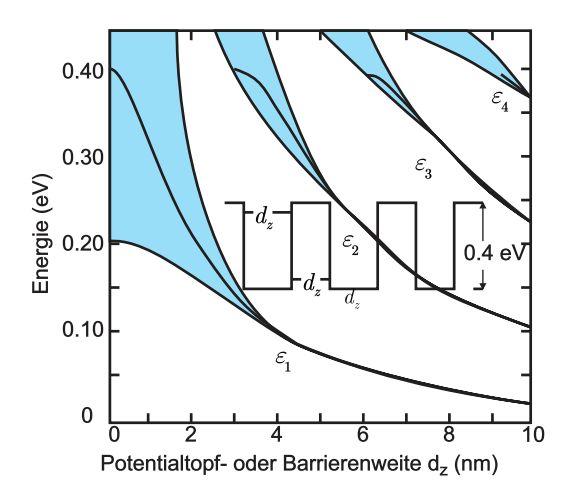

<span id="page-146-1"></span>**Abb. 3.31.:** Energiezustände von Elektronen, die in rechteckigen Potentialtöpfen des Leitungsbandes eines Kompositionsgitters 'eingesperrt' sind (gezeichnet nach [\[IL99\]](#page-588-0)).

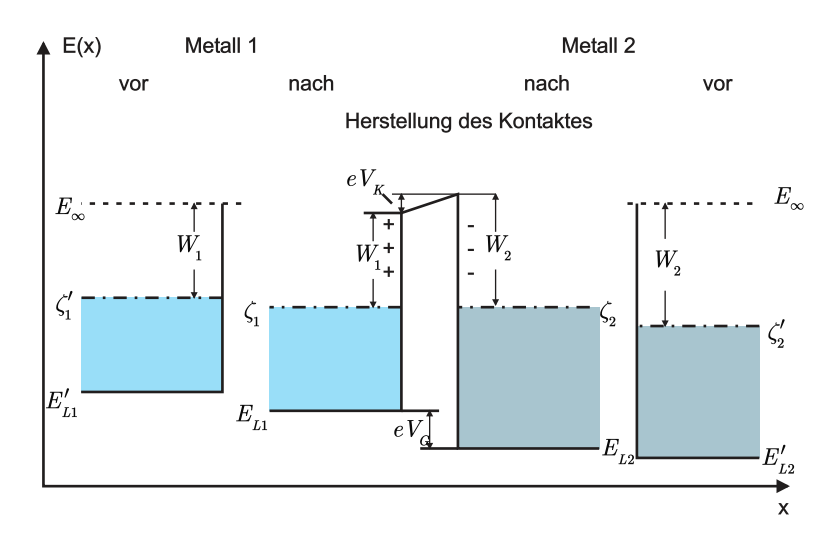

<span id="page-147-0"></span>**Abb. 3.32.:** Bänderschema eines Metall–Metall–Kontakts. Gezeichnet nach Weiss [\[Wei74\]](#page-590-0)

### <span id="page-147-1"></span>**3.2.5. Metall–Halbleiter–Kontakte (Ohmsche Kontakte, Schottky–Dioden)**

Elektronische Bauelemente benötigen elektrische Zuleitungen mit geringen Verlusten. Also nimmt man ein Metall (meist Al bzw. genauer eine AlSiCu–Legierung, neuerdings Cu) und dampft oder sputtert es auf den HALBLEITER. . Unter bestimmten Bedingungen erhält man so einen ohmschen Kontakt, oder aber das Gegenteil, nämlich eine Diode. Die Physik dazu hat vieles mit der bereits bei der p–n–Diode eingeführten gemeinsam.

Zu Beginn sei an die einfachen Verhältnisse des Metall–Metall–Kontakts erinnert (siehe Abbildung [3.32\)](#page-147-0).

Das Bezugsniveau vor dem Kontakt sei wieder *E*vac (oder *E*∞); die Fermi–Energie *E*<sub>F<sub>*i*</sub></sub> (oder *ζ*<sup>*i*</sup>), die Austrittsarbeiten  $\Phi$ <sup>*i*</sup> (oder *W*<sup>*i*</sup>) und die Elektronenaffinitäten *χi* der beiden Metalle seien ungleich. Im Kontakt müssen die beiden Fermi–Niveaus gleich sein: es diffundieren vom Metall mit der kleineren AUSTRITTSARBEIT mehr Elektronen zu dem mit der grösseren AUSTRITTSARBEIT als umgekehrt (Thermoemission), da die Ströme ∼ exp (−Φ*/kBT*) sind. In der Grenzschicht bildet sich eine elektrische Doppelschicht aus, Grenzflächenzustände spielen keine Rolle. Das Potential ändert sich in der Grenzschicht, (aufgrund der vergleichsweise sehr hohen Ladungsdichte der Metalle) nicht aber innerhalb der Metalle. Es bildet sich also keine Raumladungszone aus, Rekombination kann nicht auftreten. Man beobachtet das sog. KONTAKTPOTENTIAL  $V_{\text{K}} = \frac{1}{e}$  $\frac{1}{e}|\Phi_1 - \Phi_2|$ , eine direkt messbare Potentialdifferenz (Messung mittels Kelvin–Methode); der Sprung der Leitungsbandunterkanten *eV*<sup>G</sup> ist nicht messbar (sog. Volta–Spannung). Die Ladungsträgerdichten bleiben trotz des Ladungstransfers praktisch konstant. Es gilt:

$$
eV_{\rm K} = E_{\rm F_1} + E_{\rm F_2} \ . \tag{3.2.12}
$$

Komplizierter sind die Verhältnisse am METALL–HALBLEITER–KONTAKT. Betrachten wir zuerst den Kontakt zwischen METALL und N-HALBLEITER. Beschränkt man sich auf den Fall  $W_M > W_n$  mit  $W_M - W_n \ll E_{\text{gap}}(\Delta E_i)$ , braucht man nur das Leitungsband im N-HALBLEITER mitzunehmen (sog. Einband–Modell).

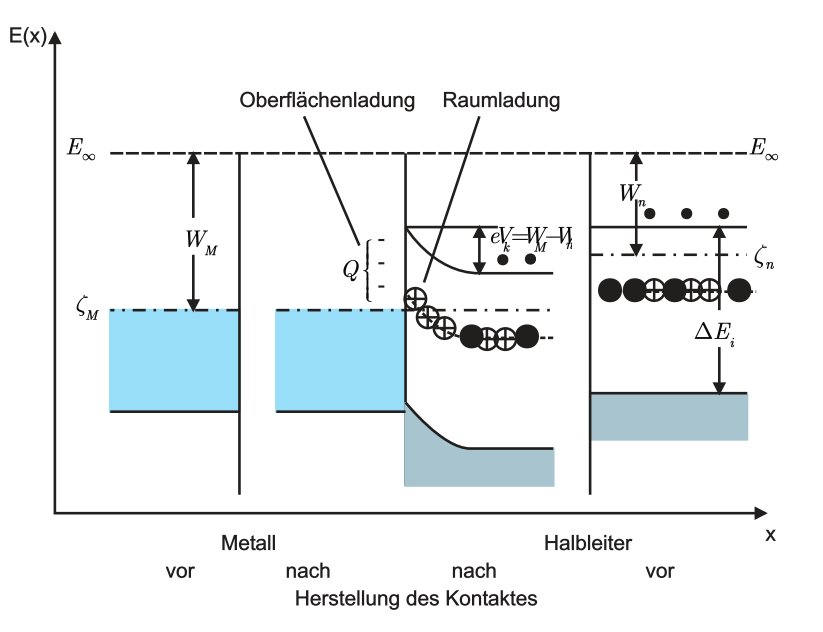

**Abb. 3.33.:** Bänderschema eines Kontakts zwischen Metall und n–Halbleiter. (gezeichnet nach Weiss [\[Wei74\]](#page-590-0))

Wieder sorgt die Thermoemission für die negative Oberflächen–Ladung im Metall. Die positive Gegenladung im HALBLEITER ist aber aufgrund der endlichen Anzahldichte ionisierbarer DONATOREN ähnlich ausgedehnt wie bei der n-Zone des p–n–Übergangs: positive Raumladung durch ortsfeste (ionisierte) Donato-REN.

Die Raumladungsdichte kann ganz analog zur theoretischen Beschreibung des p–n– Übergangs mit Hilfe der Poissongleichung benützt werden, um die sich einstellende Bandkrümmung auszurechnen. Die potentielle Zustandsenergie ist gegenüber *E*<sup>F</sup> erhöht, das Band krümmt sich in der Ladungszone nach oben, die Randschicht verarmt an Majoritätsladungsträgern.

Beim Kontakt zwischen METALL und P–HALBLEITER mit  $W_{\rm M} < W_{\rm p}$  und  $W_{\rm p}$  –  $W_{\text{M}} \ll E_{\text{gap}}$  diffundieren Elektronen in den HALBLEITER, rekombinieren mit Löchern und übrig bleibt die negative Ladung der ortsfesten, ionisierten Akzeptoren. Er zeigt eine Verarmungsschicht für Löcher, den Majoritätsladungsträgern im p–Halbleiter. Im Gegensatz zum p–n–Kontakt spielen hier die Minoritätsladungsträger beim Ladungstransport keine Rolle.

Die Verarmungszonen–Breite ist wieder abhängig von einer aussen anlegbaren Spannung. Wir haben keinen ohmschen Kontakt, sondern eine (dem p–n–Übergang sehr ähnliche) Diode. Die thermische Beschreibung erfolgt wieder mit einem kastenförmigen Raumladungsprofil, im SCHOTTKY–MODELL. Dies liefert einen parabelformigen Potentialverlauf, eine Raumladungstiefe *d* ~  $N_{\text{D}}^{-1/2}$  (Grössenordnung 10 nm und mehr) und eine spannungsabhängige Kapazität  $C \sim \sqrt{\epsilon \cdot N_D}$ , die in der HALBLEITER–MESSTECHNIK zur Bestimmung der Donatorkonzentration herangezogen wird.

Einen weiteren interessanten Fall erhalten wir, wenn  $|W_M - W_H| \approx \Delta E_i = E_{gap}$  ist, wir also beide Bänder des Halbleiters und beide Ladungsträgerarten betrachten müssen (Zwei–Band–Modell). Die Elektronen, die ins Metall übergehen, können jetzt aus beiden Bändern stammen.

In diesem Fall erhalten wir im Leitungsband des Halbleiters eine Verarmung an

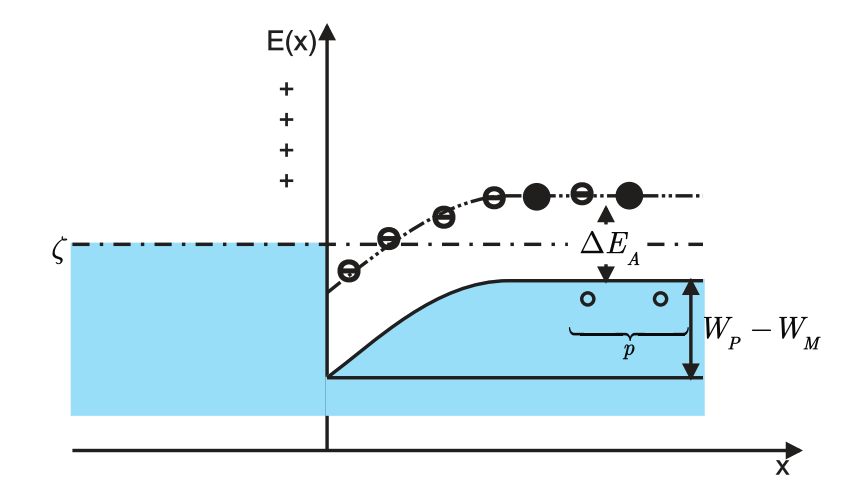

**Abb. 3.34.:** Verarmungsrandschicht für Löcher. (gezeichnet nach Weiss [\[Wei74\]](#page-590-0))

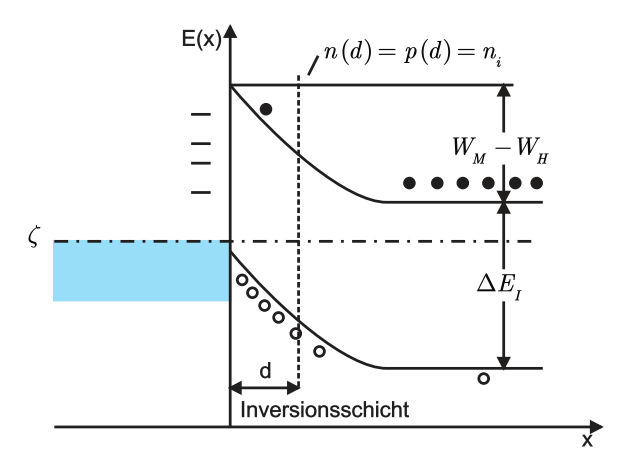

**Abb. 3.35.:** Löcherinjektion im Zwei–Band–Modell. (gezeichnet nach Weiss [\[Wei74\]](#page-590-0))

Elektronen, aber im Valenzband eine Anreicherung an Defektelektronen (Löchern). Deshalb heisst dieser Randschichtbereich Inversionsschicht. Auf einem n–Halbleiter eignet sie sich zur INJEKTION VON LÖCHERN; auf einem P–HALBLEITER (Anreicherung von Elektronen) zur Injektion von Elektronen (Fall hier nicht bildlich gezeigt). INJIZIERENDE KONTAKTE spielen für viele Bauelemente eine bedeutende Rolle.

Ein weiteres Beispiel für ein Zwei–Bänder–Modell ist der Kontakt von Metall und undotiertem Halbleiter. Aufgrund der geringen Ladungsträgerdichte wird die RAUMLADUNGSZONE extrem breit, z. B. bei Ge > µm. Soweit stimmen die gemachten Ausführungen mit einem Grossteil der Buchliteratur überein. Allerdings zeigen sich die Gleichrichterwirkung oder die Kapazität der Metall– Halbleiter–Kontakte im Experiment weitgehend unabhängig von einem gewählten Metall und seiner speziellen AUSTRITTSARBEIT. Ähnlich wie die in Kapitel [3.1.6](#page-129-0) erwähnten Oberflächenzustände sind beim Metall–Halbleiter–Kontakt Grenzflächenzustände entscheidend für das Kontaktverhalten. Ist die von diesen 'Zwischenzuständen' verursachte Bandverbiegung grösser als die Differenz der Austrittsarbeiten, so ist der Einfluss des Metalls praktisch vernachlässigbar.

Diese Oberflächenzustände wirken entweder als DONATOREN oder AKZEPTOREN

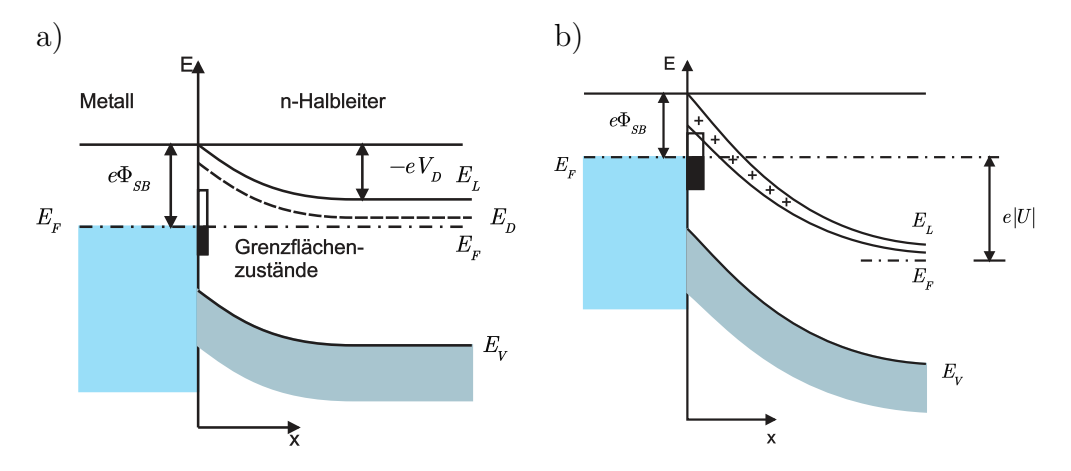

Abb. 3.36.: Elektronisches BÄNDERSCHEMA eines Metall – n-Halbleiter-Übergangs mit Schottky–Barriere a) im thermischen Gleichgewicht, b) mit angelegter äusserer Spannung (gezeichnet nach [\[IL99\]](#page-588-0)).

und sind entsprechend der Temperatur besetzt oder nicht, d. h. ihre Ladung wird durch die Lage des Fermi–Niveaus bestimmt; ihre Anzahldichte ist sehr gross (ca. 10<sup>14</sup> cm<sup>−</sup><sup>2</sup> ). Die Ladung der Grenzflächenzustände wird zur Herstellung der Ladungsneutralität durch die Ladung der ortsfesten ionisierten Donatoren kompensiert. Wir haben eine Verarmungszone, die zwar indirekt durch das die Grenzflächenzustände mitbestimmende Metall verursacht wird, die aber praktisch wenig mit der AUSTRITTSARBEIT des Metalls zu tun hat. Auch die Variation der Dotierung im Halbleiter ändert fast nichts an der Raumladung, ebensowenig das Anlegen einer äusseren Spannung. Die sog. SCHOTTKY–BARRIERE  $eΦ<sub>SB</sub>$  ist deshalb eine für den speziellen Metall–Halbleiterübergang charakteristische Grösse, sie hängt allerdings etwas von präparativen Details ab.

Der REALE KONTAKT mit Verarmungsrandschicht zeigt eine Kennlinie der Form

$$
j(U) = j_{\rm S} \cdot \left[ e^{\frac{\pm eU}{\beta k_B T}} - 1 \right] \,, \tag{3.2.13}
$$

wobei *β >* 1 ist. In Durchlassrichtung ist die Verarmungsrandschicht verengt und die Potentialbarriere verringert; der Thermoemissionsstrom beträgt

$$
j_{\text{H}\to\text{M}} = C(T) \cdot e^{-\frac{E_{\text{L}} + |eV_{\text{D}}| - E_{\text{F}}}{k_B T}} \cdot e^{\pm \frac{eU}{k_B T}}.
$$
 (3.2.14)

Der Sättigungsstrom ist fast unabhängig von der äusseren Spannung und lautet

$$
j_{\text{H}\to\text{M}} = j_{\text{s}} = C(T) \cdot e^{-\frac{\Phi_{\text{SB}}}{k_B T}} \tag{3.2.15}
$$

Zur hochohmigen Randschicht kommen noch der niederohmige Bahnbeitrag des 'Halbleiter–bulks' hinzu.

In Abbildung [3.37](#page-151-0) ist eine PtSi–n–Si–Diode im Aufbau gezeigt.

Ohmsche Kontakte können auf mehrere Arten realisiert werden. Genannt wurde schon der Fall der Anreicherungsschicht (Inversionsschicht) beim injizierenden Kontakt; die Schicht ist niederohmiger als das HALBLEITER–VOLUMEN, die Bahnwiderstände dominieren; wir haben einen sog. sperrfreien Kontakt. Zwei weitere Möglichkeiten sind dadurch gegeben, dass man die Barriere durch Wahl eines be-

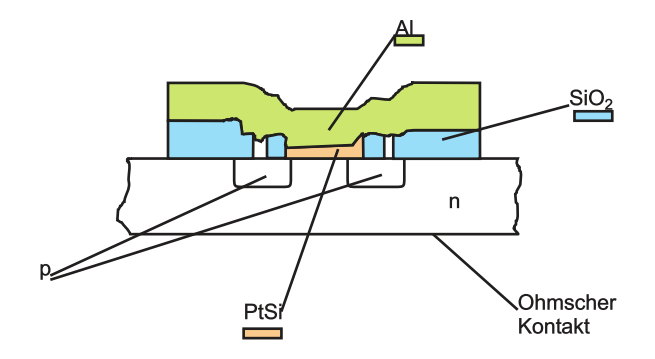

**Abb. 3.37.:** Aufbau einer PtSi–n–Si–Diode(gezeichnet nach [\[Sze81\]](#page-590-1)).

<span id="page-151-0"></span>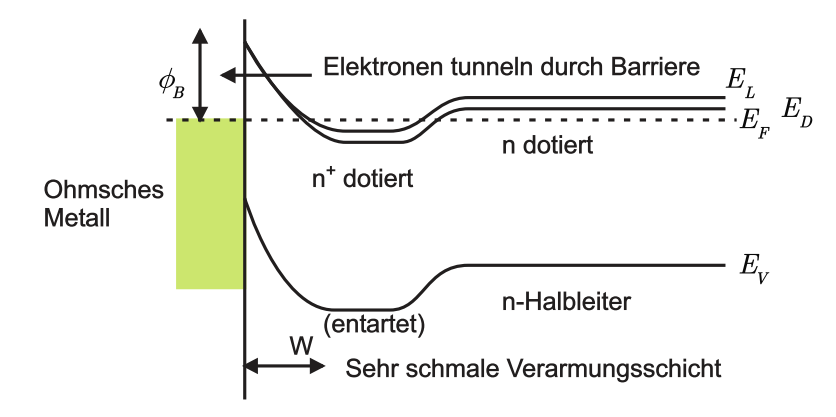

**Abb. 3.38.:** Ohmscher Metall – n–Halbleiter–Kontakt (gezeichnet nach [\[Jac98a\]](#page-588-1)).

sonders kleinen  $e\Phi_{\rm SB}$  sehr niedrig macht oder dadurch, dass man durch eine hochdotierte Schicht die Verarmungsschicht sehr dünn macht, so dass Elektronentunneln massiv möglich wird.

Reale ohmsche Kontakte stellt man auf p–Si her, so dass man Al direkt aufbringt und durch Ein-Legieren eine gute Haftung und eine p<sup>+</sup>-dotierte Zwischenschicht, also sehr gute Leitfähigkeit erhält. Dies funktioniert aber deshalb so gut, weil Al ein gutes Akzeptormaterial ist. Auf n–Si würde man so nur eine Umdotierung erreichen. Man scheidet deshalb ein ganzes Schichtpaket ab: Al– TiN–Ti–TiSi<sub>2</sub>–n–Si, wobei Ti als Diffusionsbarriere für das Al eingesetzt wird; der eigentliche Kontakt bildet wieder die Silizid–n–Si–Anordnung. Die Silizide (Ti, W, Mo, Pt, Ni) werden heute fast immer eingesetzt, da sie niederohmigere Kontakte als die elementaren Metalle erlauben.

Zum Abschluss des Kapitels werden die Eigenschaften von p–n– und Schottky– Dioden bildlich zusammengestellt.

# <span id="page-151-1"></span>**3.2.6. Metall–Isolator–Halbleiterkontakte (MIS– und MOS–Dioden)**

MIS (metal-isolator-semiconductor) –Kontakte sind ein extrem leistungsfähiger Grundbaustein in der Festkörperelektronik. Zum einen lassen sich damit Halbleiteroberflächen physikalisch untersuchen, zum anderen ist diese Anordnung in einer Vielzahl von Bauelementen enthalten, nämlich als Diode, als spannungsvariable Kapazität, als 'charge–coupled device' (CDD), als Transistor und schliesslich als das meistverbreiteste Element der Höchstintegration. Diese grosse technische

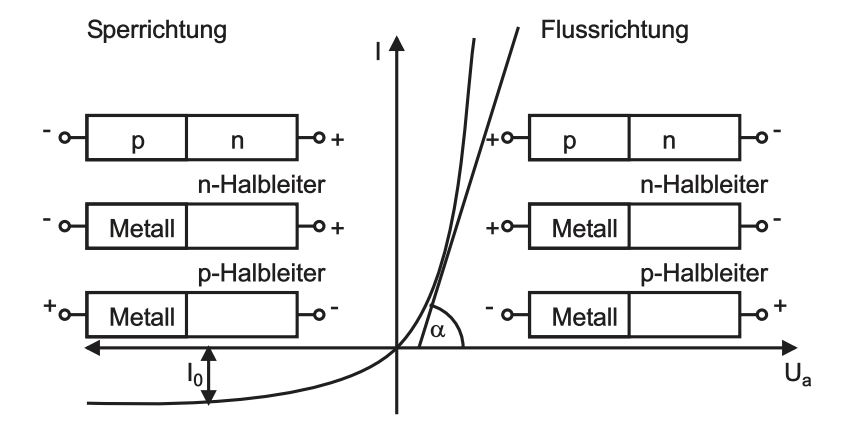

**Abb. 3.39.:** Kennlinie eines gleichrichtenden Metall–Halbleiter–Kontaktes. (gezeichnet nach Hänsel/Neumann [\[HN96\]](#page-587-0))

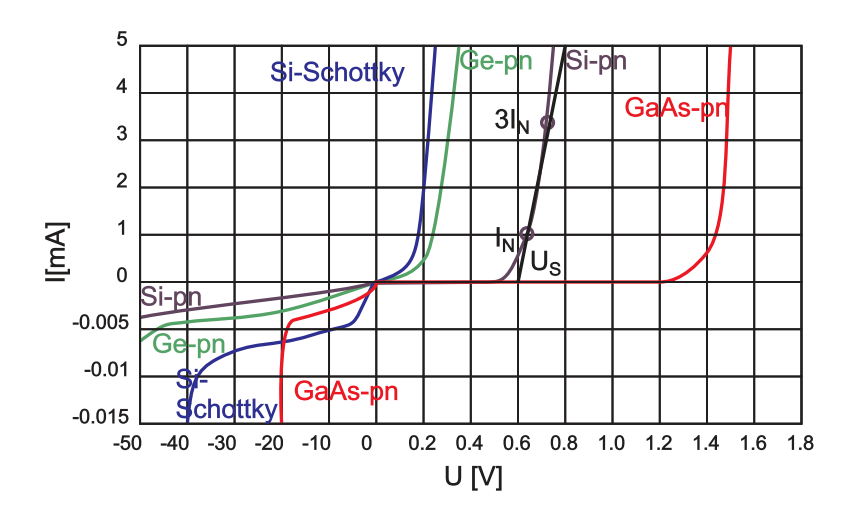

**Abb. 3.40.:** Zum Vergleich: Beispiele gemessener Diodenkennlinien (gezeichnet nach [\[Mül87\]](#page-589-0)).

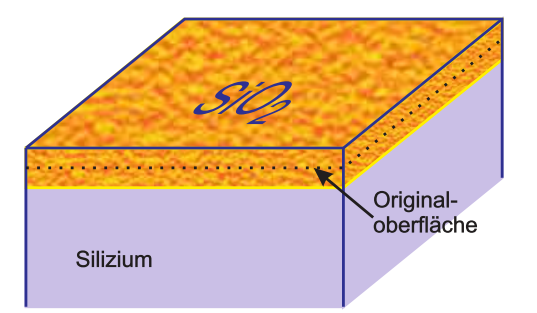

**Abb. 3.41.:** Aufwachsen von  $\text{SiO}_2$  (gezeichnet nach [Hil $\text{96}$ ]).

Bedeutung erlangte der MIS–Kontakt in einer einzigen speziellen Zusammensetzung: MOS auf Si, das Oxid des Siliziums hat nämlich aufgrund seiner Herstellung durch THERMISCHE OXIDATION ganz hervorragende Eigenschaften.

Man bringt eine sehr gut gereinigte SI–OBERFLÄCHE in einen Rohrofen und leitet O2–Gas ein. Der Sauerstoff reagiert an der Waferoberfläche mit dem Silizium und es bildet sich AMORPHES  $SiO<sub>2</sub>$ . Weiter angebotener Sauerstoff diffundiert durch die Oxidschicht und reagiert an der Grenzschicht. Durch die Massenzunahme wird die Waferoberfläche angehoben, knapp 45 % der Oxiddicke liegen unter der ursprünglichen Oberfläche.

Bei der sog. TROCKENEN OXIDATION leitet man nur reinen Sauerstoff bei 1000°C - 1200° C ein; man erzeugt das 'Gate–Oxid' für MOS–Transistoren (*<* 100 nm), die noch dünneren Tunneloxide stellt man bei ca. 800° C her. Die Gateoxid– Präparation ist der kritischste Schritt bei der Herstellung z. B. eines dynamischen RAM–Speichers. Bei der nassen Oxidation erhält man höhere Aufwachsraten, aber geringere Durchbruchfestigkeiten; so gewachsene Oxide werden als Feldoxide bezeichnet und häufig bei der Fertigung als Maskenmaterial eingesetzt. Ein spezielles Nassverfahren ist die sog.  $H_2O_2$ –Verbrennung; sie liefert sehr reine, allerdings weniger dichte Oxide, die bevorzugt als Kondensatordielektrikum in DRAM– Speichern eingesetzt werden. Die thermische Oxidation ist ein sehr langsamer Prozess mit Aufheiz– und Abkühlraten von ca. 1° C pro Minute, dabei können steile bzw. schmale Dotierprofile nicht stabil bleiben. Deshalb setzt man neuerdings RTP (rapid thermal processing) – Öfen für Einzelwafer mit Raten von 10 − 100° C pro Minute ein. So lassen sich sehr dünne, dichte und glatte Oxide wachsen.

Den schematischen Aufbau einer MIS–Diode zeigt Abbildung [3.42.](#page-154-0) Eine äussere Spannung *V* sei positiv, wenn das Metall positiver als der ohmsche Kontakt des Halbleiters ist.

Das Bändermodell einer IDEALEN MIS–DIODE bei  $V = 0$  zeigt im thermodynamischen Gleichgewicht eine durchgängig waagrechte Fermi-Energie ('flat-band condition'); die Differenz der Austrittsarbeiten von Metall und HALBLEITER ist Null. Durch die Isolatorbarriere gibt es keinen Ladungstransport beim Anlegen einer Gleichspannung *V* . Die einzigen Ladungen, die unter *V* auftreten, sind dann im Metall an der Oberfläche und gleich gross mit entgegengesetztem Vorzeichen im Halbleiter. Im Halbleiter treten Phänomene auf, wie wir sie schon bei der idealen Schottky–Diode kennengelernt haben. Für negative Spannungen, also *V <* 0, erhalten wir im Falle des p–Halbleiters eine Anreicherungsschicht für die Majoritätsladungsträger, für positive Spannungen, also *V >* 0, erhält man eine Verarmungsschicht und für noch grössere positive *V* schliesslich einer Inversions-

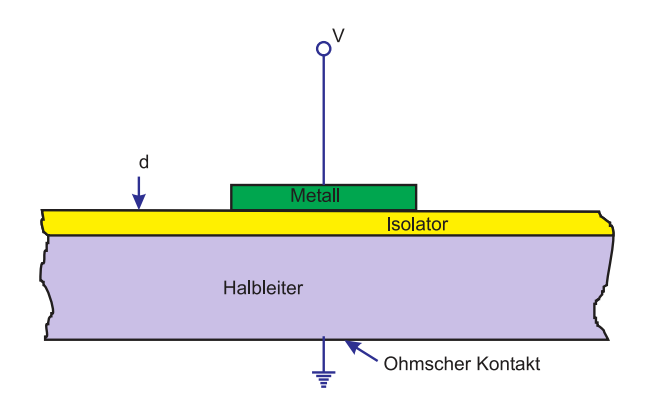

<span id="page-154-0"></span>**Abb. 3.42.:** Schematischer Aufbau einer MIS–Diode (gezeichnet nach [\[Sze81\]](#page-590-1)).

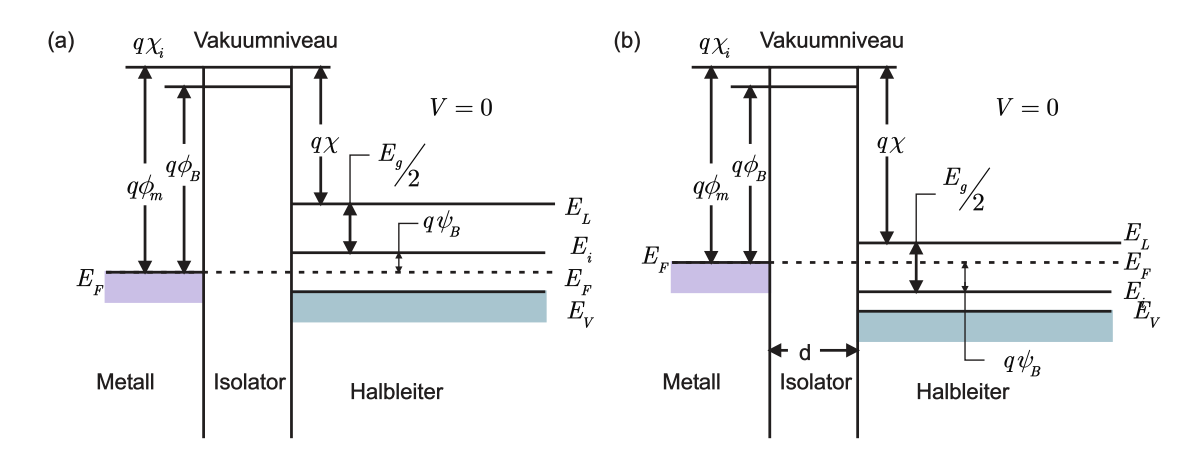

Abb. 3.43.: BÄNDERSCHEMA einer idealen MIS-Diode: (a) mit P-HALBLEITER; (b) mit N–HALBLEITER (gezeichnet nach [\[Sze81\]](#page-590-1)).

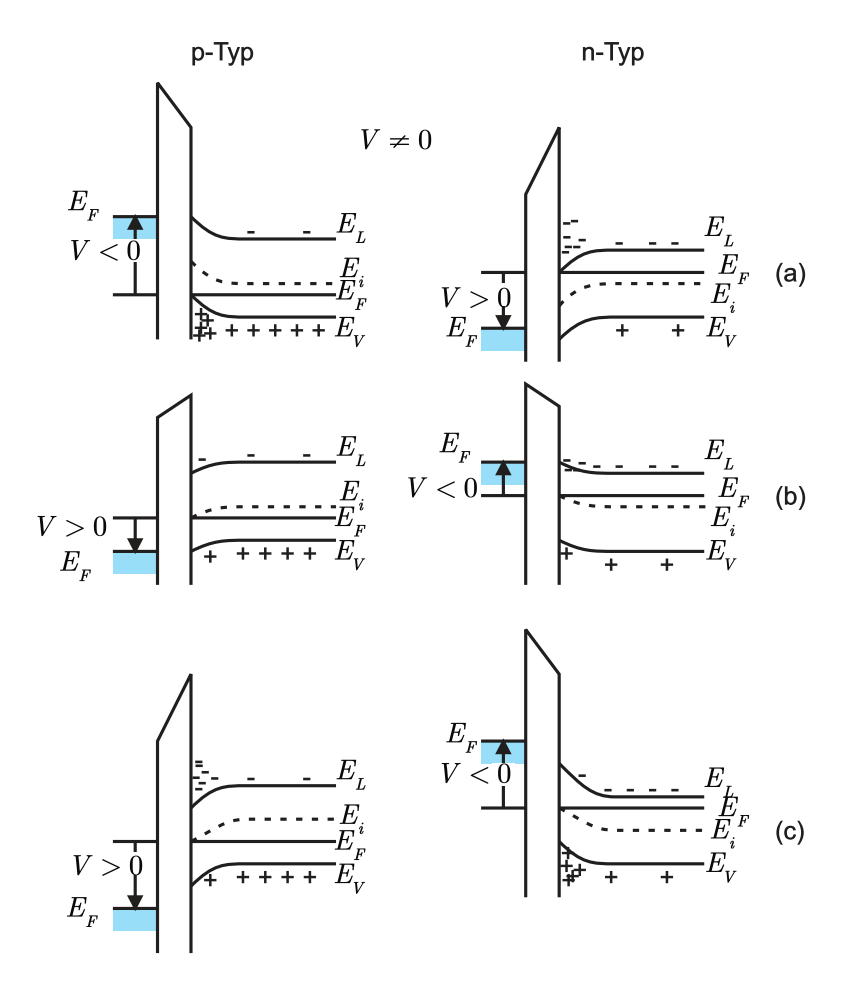

<span id="page-155-0"></span>**Abb. 3.44.:** Bänderschema einer idealen MIS–Dioden mit äusserer Spannung *V* (gezeichnet nach [\[Sze81\]](#page-590-1)).

schicht: die Minoritätsladungsträgerdichte in der RAUMLADUNGSZONE ist grösser als die Majoritätsladungsträgerdichte. Die rechte Spalte in Abbildung [3.44](#page-155-0) zeigt für den n–Halbleiter dieselben Effekte bei umgekehrter Spannungspolung. Die räumliche Ausdehnung der Bandverbiegung ist von derselben Grössenordnung wie bei den Beispielen im vorigen Kapitel (typisch 100 nm).

Unter der Annahme, dass die Ladungsträgerdichten im Volumen und an der Oberfläche jeweils exponentiell vom Potential (∼ exp (*qψ/kBT*)) abhängen, lässt sich mit Hilfe der Poissongleichung die Raumladungsdichte für eine bestimmte Dotierkonzentration als Funktion des Oberflächenpotentials (bezogen auf  $E_{\text{intrinsic}}$ ) berechnen.

Die angelegte Spannung fällt linear über der Isolatorschicht und exponentiell in der RAUMLADUNGSZONE ab:  $V = V_{\text{Isolator}} + \psi_{\text{S}}$ ,  $\psi_{\text{S}} = \text{Oberflächenpotential}$ . Analog ist die Gesamtkapazität der MIS–Diode eine Reihenschaltung der Isolator–Kapazität und der Verarmungsschicht-Kapazität im HALBLEITER:  $C = \frac{C_{\text{Isolator}} C_{\text{D}}}{C_{\text{Solator}}}$  $\frac{C_{\text{Isolator}} C_{\text{D}}}{C_{\text{Isolator}} + C_{\text{D}}}.$   $C_{\text{Isolator}}$ ist konstant und entspricht dem Maximalwert des Systems,  $C<sub>D</sub>$  ist spannungs– und frequenzabhängig.

Die realen Verhältnisse in der Si-SiO<sub>2</sub>–MOS–Diode sind deutlich komplizierter als die ideale MIS–Diode es beschreibt. Abbildung [3.45](#page-156-0) zeigt zum einen bewegliche Ladungen ( $Na^+$ ,  $K^+$ ) und getrappte Ladungen im  $SiO<sub>2</sub>$  und eine wenige nm tiefe, unvollständig oxidierte Zwischenschicht. Dazu ist die Tatsache zu bedenken, dass

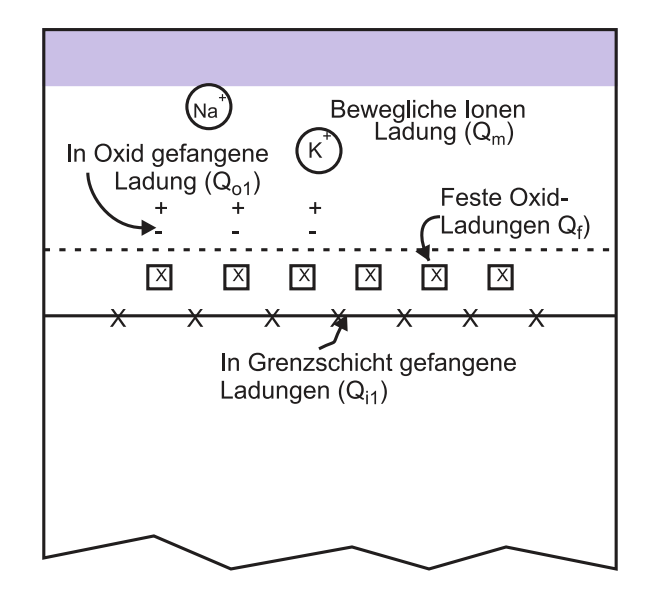

<span id="page-156-0"></span>**Abb. 3.45.:** Ladungsverhältnisse in einer realen MOS–Diode (gezeichnet nach [\[Sze81\]](#page-590-1)).

im amorphen Material immer unabgesättigte Bindungen vorhanden sind und dass es an den Kontaktflächen Metall–Isolator und Isolator–Halbleiter immer ionisierbare Grenzflächenzustände geben muss ('interface trapped charge'), wobei letztere die Raumladung deutlich mitbestimmen (Erinnerung: Schottky–Diode).

*Nebenbemerkung*:

Durch einen Tempergang in H<sub>2</sub>–Atmosphäre bei ca. 450 °C kann dieser Einfluss stark reduziert werden. Durch Aufwachsen des Oxids unter Zugabe von Cl<sup>−</sup>–Ionen (HCl–Dampf oder Trichlorethangas) können die beweglichen Ionen ortsfest gebunden werden.

Die verbleibenden ortsfesten und getrappten Oxidladungen verändern das Bild von der RAUMLADUNG DER IDEALEN MIS–DIODE, es shiften beispielsweise die flat–band–Bedingung, die *C*–*V* –Kurven und natürlich das Oberflächenpotential  $\psi$ <sub>S</sub>. Die Differenz der Austrittsarbeiten  $\Phi$ <sub>MS</sub> im thermodynamischen Gleichgewicht ist nicht mehr Null (Beispiel Al–SiO<sub>2</sub>–Si–Diode). In der Praxis gibt es aber für jede Dotierkonzentration im Si Materialien, die es im Falle *V* = 0 erlauben, eine Anreicherungs– oder Verarmungs–/Inversionsschicht gezielt zu realisieren.

Für den Fall des p–Typ–Substrats seien im obigen Fall die wichtigsten Fälle vereinfacht im Bändermodell und in den Raumladungen zusammengefasst (siehe Abbildung [3.46\)](#page-157-0). Für negative Spannungen erhält man den Fall der Anreicherung mit der Raumladungszone *Q*<sup>h</sup> der Löcher. Aufgrund der positiven Oberflächenladungen *Q*Ox benötigt die flat–band–Bedingung ebenfalls eine negative Vorspannung; ohne Vorspannung erhält man aus demselben Grund im thermodynamischen Gleichgewicht bereits eine Verarmung, d. h. die ausgedehnten Raumladungen der ionisierten AKZEPTOREN und schliesslich unten, wenn das Leitungsband so stark nach unten gekrümmt ist, dass es unter *E*<sup>F</sup> sinkt, kommt noch eine dünne Lage aus Elektronen (Minoritätsladungsträger, *Q*E) im Falle der Invesion hinzu.

Äussere Einflüsse wie Temperatur, Licht, ionisierende Strahlung oder die Injektion heisser Ladungsträger beeinflussen das MOS—Dioden–Verhalten erheblich. Dem interessanten Fall, nämlich dem der Beleuchtung werden wir ein eigenes Kapitel widmen, nämlich der CCD im Kapitel [3.3.1.](#page-158-0)

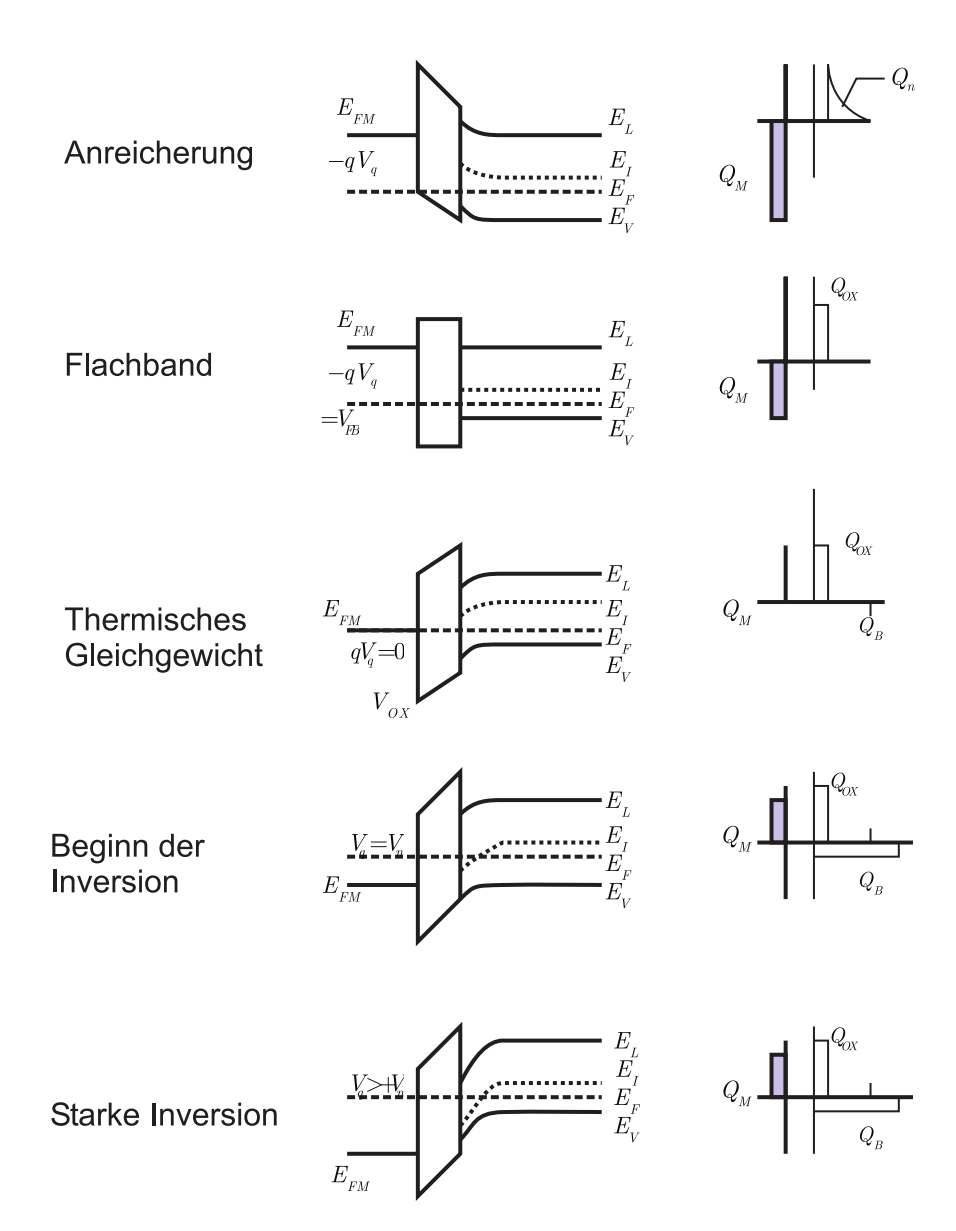

<span id="page-157-0"></span>Abb. 3.46.: BÄNDERSCHEMA und Raumladungen eines realen MOS-Kontaktes für verschiedene äussere Spannungen (p–Typ–Substrat), (vereinfacht gezeichnet nach [\[Rou99\]](#page-589-1)).

Zum Abschluss dieses Kapitels sei noch auf das Problem der Segregation bei der thermischen Oxidation von DOTIERTEM SI hingewiesen. Beim Tempern diffundieren die Störatome und wenn ihre Löslichkeit im SiO<sub>2</sub> grösser ist als im SI selber, kommt es zu einer Absenkung der Dotierkonzentration im Si nahe dem Interface ('pike–down'). Dies ist für den gebräuchlichsten Akzeptor Bor gerade der Fall. Der umgekehrte Fall ('pike–up') spielt in der Praxis keine grosse Rolle.

# **3.3. Wichtige Halbleiter–Bauelemente (Aufbau, Funktion, Technologie)**

Mit den besprochenen Kontaktphänomenen haben wir die Grundbausteine kennengelernt, aus denen alle Halbleiter–Bauelemente bestehen. Zuerst waren dies die bipolaren p–n–Dioden, danach die unipolaren Metall–Halbleiter– und Metall– Oxid–Halbleiter–Dioden. Letztere finden wir in den 'ladungsgekoppelten' CCDs, in den MOS–Transistoren und in den hoch– und höchstintegrierten Bausteinen (IC 'integrated circuit') für die Datenverarbeitung (Logik, Mikroprozessor, etc.) und die Speicherung (DRAM, etc.) wieder; allesamt auf Siliziumsubstraten. Bei den bipolaren Bauelementen sind herauszustellen die Transistoren und die grosse Vielfalt der optoelektrischen Bauelemente auf Basis der DIREKTEN HALBLEITER, insbesonders auf der Grundlage von GaAs. Im folgenden also eine Auswahl aus dem oben genannten Themenbereich.

## <span id="page-158-0"></span>**3.3.1. Ladungsgekoppelte Bauelemente (CCD charge coupled devices)**

Das CCD in seiner einfachsten Form ist eine lineare Anordnung ('linear array') von dichtbenachbarten MOS–Dioden, deren Vorspannung so festgesetzt ist, dass an der Oberfläche eine ausgeprägte Verarmung an Majoritätsladungsträgern besteht ('biased in deep surface depletion').

An dem bereits vom vorigen Kapitel gewohnten Beispiel des positiv vorgespannten Metall–p–Typ–Halbleiters sieht man im Bereich der Verarmungszone, dass sich im Leitungsband ein leerer Oberflächen–Leitungskanal ('surface channel') zwangsläufig ausgebildet hat. Bringt man in diesen zweidimensionalen Potentialtopf Elektronen, so sind diese zunächst in der Oberflächenschicht frei beweglich. Im realen MOS–Diodenbauelement ist die Metallelektrode natürlich nur endlich ausgedehnt; d. h. wir haben auch lateral in der Oberflächenschicht einen endlich ausgedehnten Potentialsee.

Legt man an die MOS–Kondensatoren–Kette mit Hilfe eines Taktgenerators ('clock') eine bestimmte Impulsfolge an, so kann elektrische Ladung in Form von Paketen kontrolliert an der Oberfläche eines Si–Substrats transportiert werden. Wir haben also die Grundstruktur eines dynamischen Analog–Schieberegisters vorliegen, wobei die Information in der Ladung  $Q_{\text{Signal}}$  steckt (und nicht, wie üblich, im Strom oder der Spannung). Neben seiner Anwendung als Schieberegister kann das CCD als Datenspeicher (mit Regenerationsstufen), als Verzögerungsglied, als Filter oder für logische Operationen eingesetzt werden.

Die verbreiteste Anwendung der CCD ist heute als BILDSENSOR (CCD–KAMERA). In einem typischen Abstand von z. B. 7, 13 oder 27 µm sitzen MOS–Dioden als op-

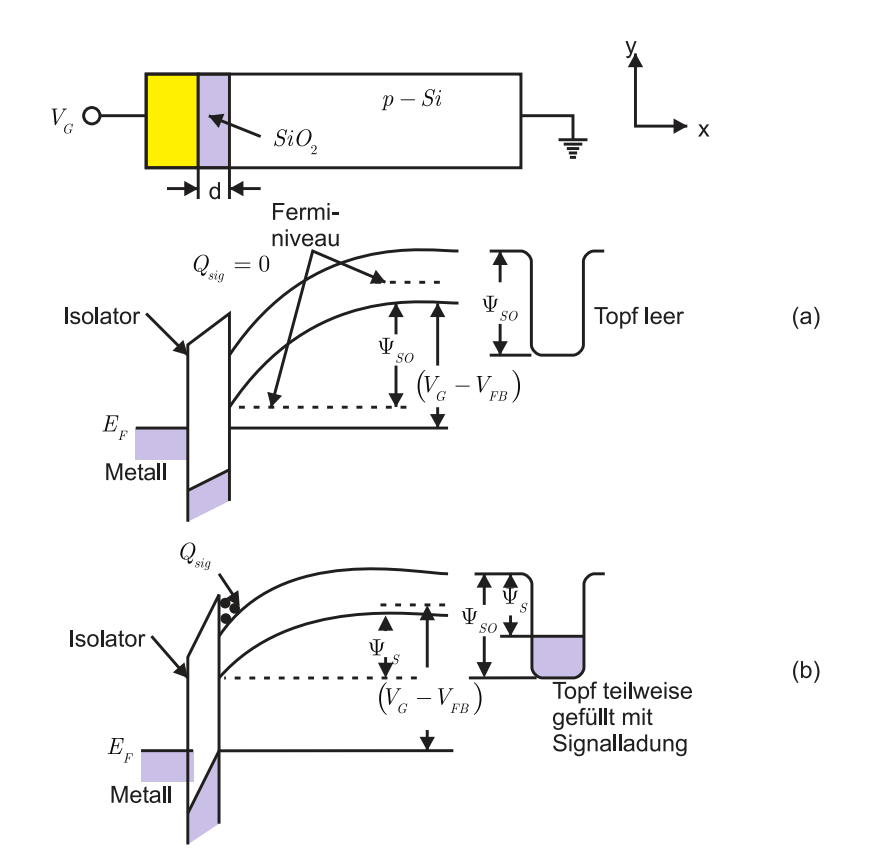

**Abb. 3.47.:** Bänderschema einer MOS–Diode mit leerem Oberflächen– Leitungskanal (gezeichnet nach [\[Sze81\]](#page-590-1)).

tische Detektoren mit Grössen von z. B. 1*.*7 µm. In zweidimensionaler Anordnung erhält man so einen Bildsensor.

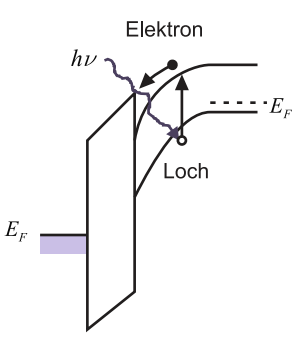

Abb. 3.48.: BÄNDERSCHEMA einer Si-SiO<sub>2</sub>–MOS–Diode unter Beleuchtung (gezeichnet nach [\[Sze81\]](#page-590-1)).

Beim optischen Detektor ist das Metall bzw. das Polysilizium meist transparent. Photonen, deren Energie grösser als die ENERGIELÜCKE DES SI sind, generieren im Si ein Elektron–Loch–Paar. Das Loch diffundiert im Valenzband in die Tiefe des Si–Substrats, die Elektronen sammeln sich im n–Kanal an der Oberfläche. Das lichtempfindliche Bauelement kann im Prinzip aber auch eine Schottky–Diode, eine p–i–n–Fotodiode oder ein Fototransistor sein. Das CCD-Chip enthält aber in jedem Fall ein oder zwei MOS–Schieberegister zum Auslesen des bzw. der optischen Detektoren.

Den Aufbau der Grundeinheit eines Ladungsverschiebelements gibt Abbildung [3.49](#page-160-0)

wieder. Drei benachbarte MOS–Dioden bilden, abhängig von der Grösse der positiven, angelegten Spannung Potentialtöpfe aus; die Ladung bleibt annähernd im tiefsten Topf erhalten oder fliesst zum tiefsten Topf hin. Das gezeigte Bild gibt eine Drei–Phasen–Verschiebeeinheit wieder.

Setzt man mehrere solche Baugruppen hintereinander (siehe Bild [3.50\)](#page-161-0) und versieht Anfang und Ende der Kette mit einer Eingangs– und Ausgangsschaltung (n–p–Diode und MOS–Gate) ist das Schieberegister komplett.

Legt man in geeigneter Weise Spannungen an den Eingang und die MOS–Gates und schliesslich an den Ausgang, funktioniert der Ladungstransport (Abbildung [3.51\)](#page-161-1).

Es gibt verschiedene Elektronenanordnungen und zugehörige Takttechniken ('push– clock–Systeme'): 1–4 Phasensysteme mit Taktfrequenzen von einigen kHz - 100 MHz.

2–Phasensysteme benötigen 'unsymmetrische' Gate–Elektroden, 1–Phasensysteme zusätzliche Dotierung.

Die bisher präsentierte CCD–Bauform bezeichnet man als SCCD (surface channel CCD). Ihr Hauptnachteil liegt im Vorhandensein von Trapping–Zentren am Kanalrand. Dies führt zu zusätzlichem Rauschen.

Eine verbesserte Ladungstransfer–Effektivität erhält man mit einem weiteren Grundtyp: BCCD (BURRIED CHANNEL CCD). Die 'vergrabene' n–Kanalschicht im p– Substrat erhält man durch eine ionenimplantierte n–Schicht auf dem p– Substrat. Streng genommen liegt ein völlig neues Bauelement vor, nämlich ein MO–Kontakt über einem n–p–Kontakt; es handelt sich aber wieder nur um ein unipolares Bauelement.

Im zugehörigen Bändermodell zeigt sich, dass der entstehende n–Kanal nicht mehr direkt an der kritischen Oxid–Halbleiter–Grenzfläche liegt. Das Rauschverhalten dieser Bauelemente ist deutlich besser (Anwendung: hochempfindliche Bildsensoren).

Ein– oder zweidimensionale Bildaufnahmeeinheiten bestehen aus Zeilen oder Arrays von Detektoren, die entweder integrierende Speicher besitzen oder ihre Ladungen ständig an eine Speicherzeile weitergeben müssen. Häufig sind diese Speicher durch eine lichtundurchlässige Schicht geschützt ('Anti–Blooming').

Beim eindimensionalen Interline–Konzept wird neben jede Sensorzeile eine CCD-Transportregister–Zeile gesetzt bzw. genauer zwischen zwei Sensorzeilen wird eine Registerzeile gesetzt und die Halbbilder werden abwechselnd ausgelesen in ein sog. CCD–Ausleseregister.

Beim dem in der Abbildung [3.55](#page-163-0) dargestellten FRAME–TRANSFER–KONZEPT wird der gesamte Inhalt eines ganzen Bildbereichs in einem lichtdichten Speicherbereich zeilenweise parallel verschoben. Das Auslesen erfolgt zeilenweise. Zur Er-

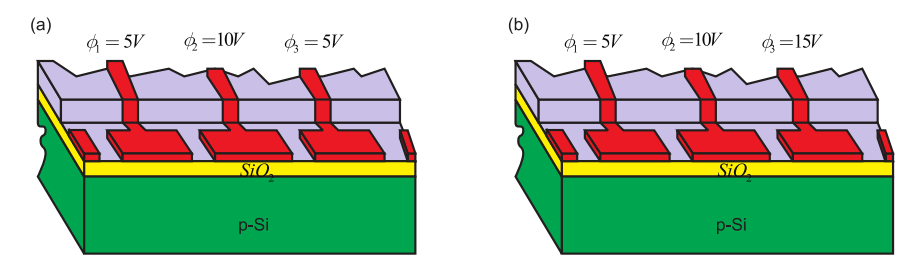

<span id="page-160-0"></span>**Abb. 3.49.:** Schnitt durch eine Dreiphasen–CCD–Verschiebeeinheit (gezeichnet nach [\[Sze81\]](#page-590-1)).

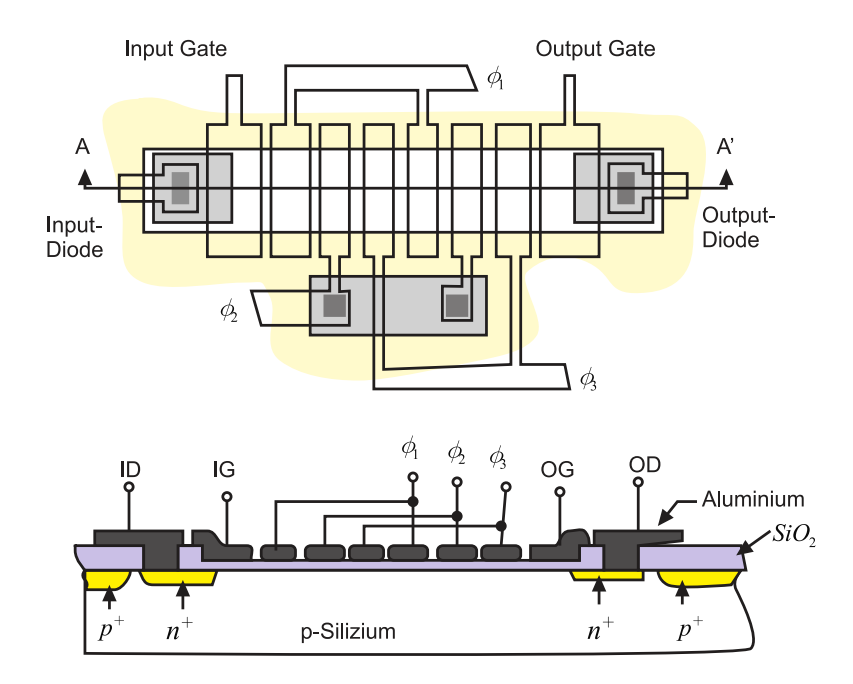

<span id="page-161-0"></span>Abb. 3.50.: Aufbau eines n–Kanal–CCD (gezeichnet nach [\[Sze81\]](#page-590-1)).

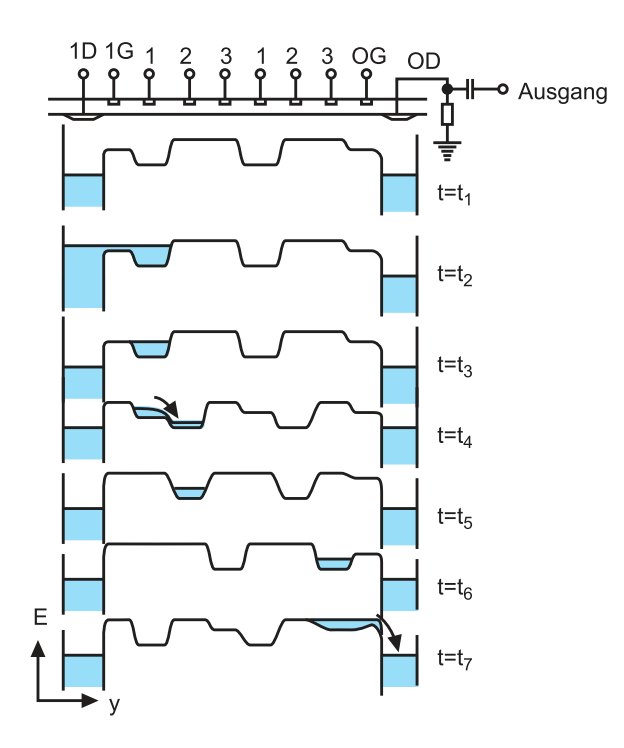

<span id="page-161-1"></span>**Abb. 3.51.:** Potentialverlauf und Ladungsverteilung im oben abgebildeten CCD– Chip (gezeichnet nach [\[Sze81\]](#page-590-1)).

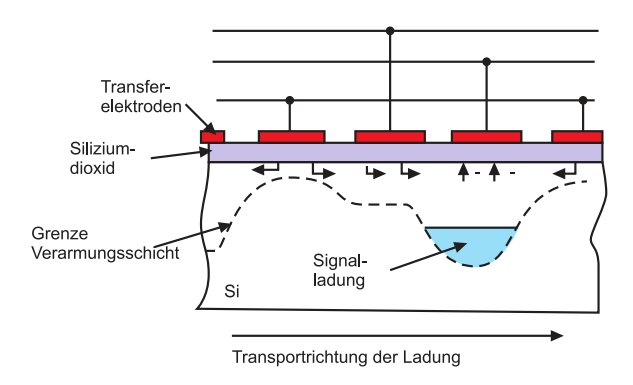

Abb. 3.52.: Trapping (gezeichnet nach [\[Sze81\]](#page-590-1)).

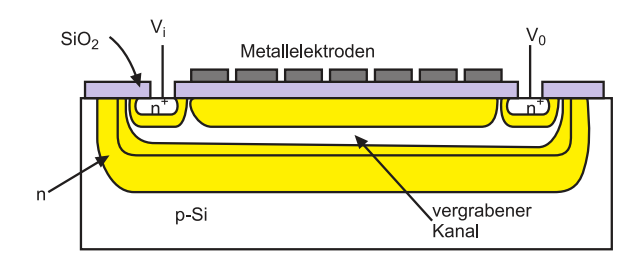

Abb. 3.53.: Aufbau eines n–Kanal–BCCD (gezeichnet nach [\[Sze81\]](#page-590-1)).

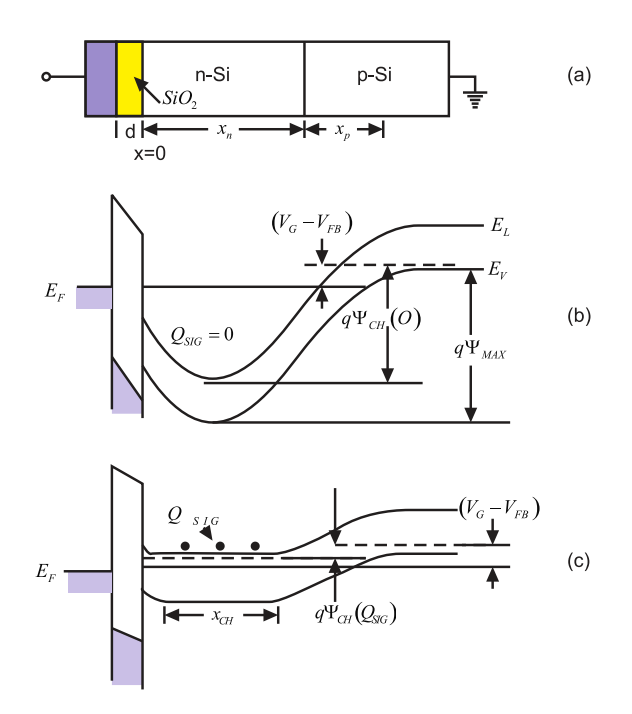

**Abb. 3.54.:** Aufbau eines BCCD a). Bändermodell ohne b) bzw. mit c) Signal (gezeichnet nach [\[Sze81\]](#page-590-1))

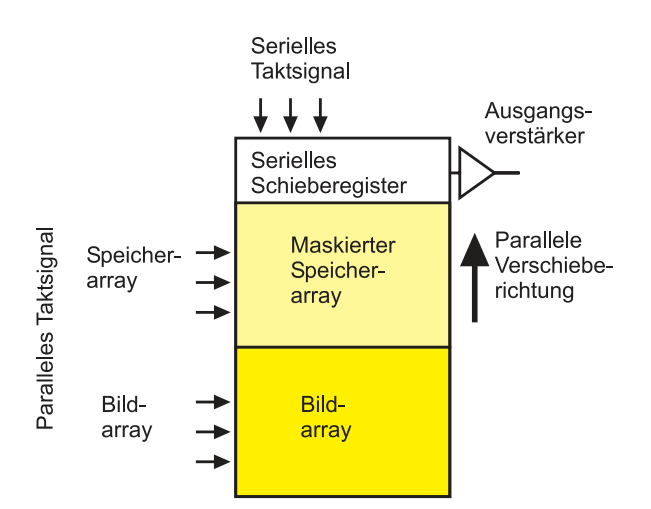

<span id="page-163-0"></span>**Abb. 3.55.:** Frame–Transfer–Konzept.

zeugung analoger Videosignale benötigt man einen Videoverstärker, für digitale Kameras geeignete A–D–Wandler und Speicher.

### **3.3.2. Feldeffekt–Transistoren (Unipolare Transistoren)**

Für informationstechnische Schaltkreise (logische Schaltungen, Speicher) und Leistungsverstärker sind die sog. Transistoren die wichtigsten aktiven Bauelemente. Während die bislang besprochenen Dioden sog. Zweitor–Bauelemente mit zwei äusseren Kontakten sind, kennzeichnet die Transistoren das Vorhandensein von drei Kontakten: sog. DREITOR–BAUELEMENTE. Ströme oder Spannungen zwischen zwei Kontakten werden durch einen dritten Kontakt gesteuert oder ein– und ausgeschaltet.

Es gibt zusätzliche Möglichkeiten zur Klassifizierung von Halbleiter–Bauelementen. Ist für die Funktion des Bauelements nur eine Ladungsträgersorte wesentlich, so spricht man von 'unipolaren' Bauelementen; sind dagegen beide Ladungsträgertypen wesentlich beteiligt, redet man von 'bipolaren' Bauelementen. So auch bei den Transistoren. Abweichend von der Mehrzahl der Autoren stellen wir die Behandlung der Bipolartransistoren noch zurück (schwieriger zu verstehen!). Stattdessen nutzen wir die in Kapitel [3.2.5](#page-147-1) und [3.2.6](#page-151-1) zuletzt gelegten Grundlagen für das Verständnis der Feldeffekt–Transitoren (FET 'field effect transistor') aus.

Im Prinzip sind FETs Widerstände mit zwei Kontakten, die durch eine äussere Spannung an einem dritten Kontakt gesteuert werden. Die Art des dritten Kontakts kann verschieden sein: MESFET und MISFET (Metall–Semiconductor FET und Metall–Isolator–Semiconductor FET). Der Steuerkontakt ist im ersten Fall also ein Schottky–Kontakt, im zweiten Fall ein MIS– oder (in den meisten Fällen in der Praxis) ein MOS–Kontakt.

Der gesteuerte Widerstand besteht aus einem an beiden Enden kontaktierten Stromkanal für die eine, für die Funktion wesentliche Ladungsträgersorte. Es gibt Bauelemente mit einem n–Kanal und hierzu komplementäre mit einem p–Kanal; die letztgenannten Bauelemente sind aufgrund der geringeren Beweglichkeit der Löcher immer langsamer (aber bisweilen einfacher zu fertigen).

Der Kontak am Eingang des leitenden Kanals ist die sog. Source (Quelle), der am Kanalausgang der sog. Drain (wörtlich Abfluss). Der Steuerkontakt trägt die Bezeichnung Gate (Tor). In den FET–Grundformen gibt es ein oder zwei zusammengeschaltete Gates. (*Nebenbemerkung*: Beim sog. Double Gate FET werden die beiden Gates nicht miteinander verbunden, sondern voneinander unabhängig zur Steuerung des Majoritätsladungsträgerstroms insbesondere für Misch– und Regelschaltungen herangezogen. Nicht zu verwechseln mit dem Thyristor, einem bipolaren Bauelement mit zwei Steuerelektroden.) Kennzeichnend für alle FET– Typen ist die hochohmige Trennung von Steuer–Kontakt und Kanal über eine Verarmungsschicht oder einen Isolator/ein Oxid. Die Eingangswiderstände sind vergleichsweise sehr hoch; die Steuerung erfolgt über die Spannung, die Gateströme sind extrem klein. Die Steuerelektrode (control electrode) ist kapazitiv an die aktive Kanalregion gekoppelt, ein elektrisches Feld kontrolliert die Ladungen in der aktiven Zone und verändert diese, daher der Name 'Feldeffekt'–Transistor. Das Prinzip des FETs besteht also in der Steuerung des LEITWERTS eines leitenden Kanals:

$$
G = e \cdot n \cdot \mu \cdot \frac{A}{l} = \sigma \frac{A}{l} \,. \tag{3.3.1}
$$

Man erkennt leicht, dass (bei fester Kanallänge *l*) entweder der Kanalquerschnitt A oder die LADUNGSTRÄGERDICHTE *n* zur Steuerung variiert werden muss.

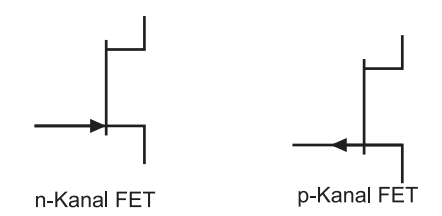

**Abb. 3.56.:** Schaltsymbole für den FET.

Die Querschnitt–Steuerung nutzen zwei bekannte Transistorklassen. Erstens die sog. SPERRSCHICHT–FET (JFET, Junction FET) und, später hinzugenommen, zweitens die MESFETs. Erstere werden meist in Si, letztere meist in GaAs realisiert.

Die Steuerung der Trägerdichte ist kennzeichnend für die MISFETs und MOS-FETs, sowie für die moderne Weiterentwicklung des MESFET, den HEMT (high electron mobility).

Historisch gesehen war der MISFET der erste Transistor, der erdacht worden ist (1939). Im Gegensatz zum Bipolartransistor kommt es bei unipolaren Transistoren nur auf die Majoritätsladungsträger an, d. h. die Anforderungen an das Halbleiter–Material (Reinheit, Kristallinität) sind geringer. Tatsächlich sind unipolare Transistoren in einer grossen Vielzahl von halbleitenden Materialien realisiert worden. Der grosse Nachteil des Vorschlags war aber die technisch äusserst schwierig zu beherrschende Grenzfläche zwischen Isolator und HALBLEITER. Der Sperrschicht–FET umgeht dieses Problem: die Steuerung wird weg von der Halbleiter–Oberfläche ins Innere des Halbleiters gelegt. Seine technische Realisierung gelang als erste.

### **Sperrschicht–FET (JFET)**

Die konventionelle Bauform eines JFET kann man sich als ein Stäbchen aus z. B. mässig n–dotiertem Material vorstellen. Die beiden Stirnseiten werden mit ohmschen Kontakten versehen und bilden Source und Drain. Von der Oberseite und von der Unterseite wird stark p–dotiert. Darüber werden die Gatekontakte aufgebracht; diese werden miteinander fest verbunden.

Werden alle Kontakte miteinander verbunden, dann bilden sich jeweils asymmetrische Sperrzonen aus, die wegen der schwächeren Dotierkonzentration hauptsächlich im n–Gebiet liegen. Legt man an die Gates eine negative Spannung an, werden die Sperrzonen breiter und tiefer ins n–Gebiet reichen und sich, bei geeigneter Substratdichte, berühren. Umgekehrt wird eine positive Gate–Spannung den n–Kanal (n–channel) verbreitern. Die Gate–Steuerspannung legt also wie gewünscht die KANALBREITE fest.

Gehen wir nochmals zurück zur Ausgangslage mit verbundenen Kontakten. Wird jetzt einseitig an Drain eine positive Spannung angelegt, beginnt ein Elektronenstrom vom Source–Kontakt zum Drain–Kontakt zu fliessen. Gleichzeitig werden zum positiven Potential hin die Sperrzonen breiter; bei einer bestimmten Drain– Source–Spannung  $U_{DS}$  werden sich die Sperrzonen an ihrem Drain–Ende erstmals berühren: die Abschnürspannung  $U_{\rm p}$  (pinch–off) ist erreicht. Für  $U_{\rm DS} < U_{\rm p}$  werden wir eine lineare Abhängigkeit des Drainstroms *I*<sub>D</sub> ∼ *U*<sub>DS</sub> erwarten, darüber einen fast konstanten Sättigungstrom.

Mit einer negativen Gatespannung  $U_{\text{GS}} < 0$  lassen sich die Sperrzonen verbreitern

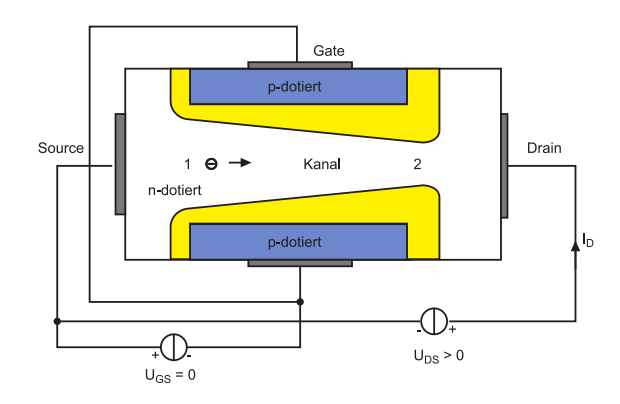

Abb. 3.57.: Prinzip des Sperrschicht–FET (frei nach Rost [\[Ros83\]](#page-589-2)).

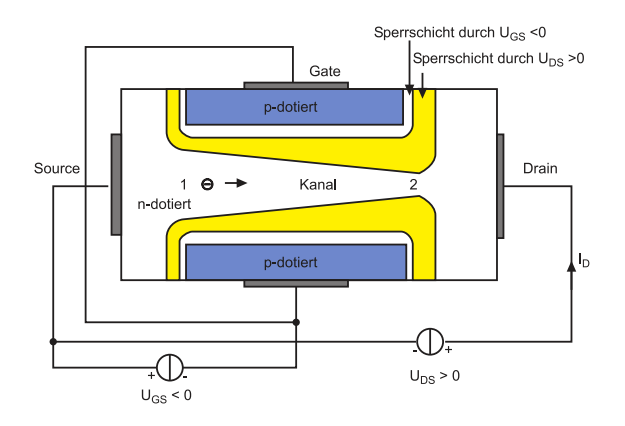

**Abb. 3.58.:** JFET mit negativer Gate–Source–Spannung (frei nach Rost [\[Ros83\]](#page-589-2)).

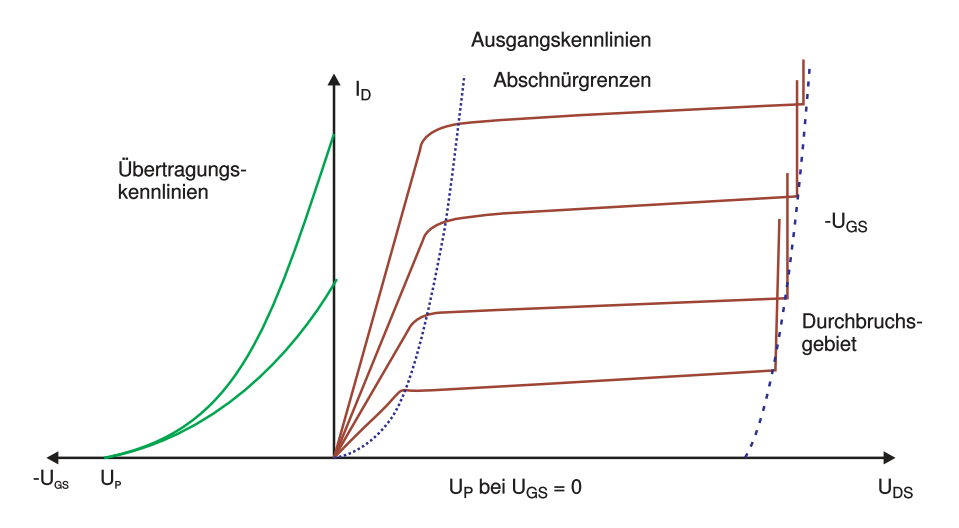

<span id="page-166-0"></span>**Abb. 3.59.:** Kennlinien des JFET (frei nach Rost [\[Ros83\]](#page-589-2)).

und die Abschnürspannung wird bereits bei kleineren Drainströmen erreicht. Entsprechende Übertragungs– und Ausgangskennlinien sind in Abbildung [3.59](#page-166-0) wiedergegeben. Wegen des symmetrischen Aufbaus erhält man die gezeigten Ausgangs– Kennlinien für positive  $I_D$  bei positiven  $U_{DS}$ , und gespiegelt am Ursprung solche für negative  $I_D$  bei negativen  $U_D$ ; im linearen Kennlinienbereich kann man den JFET als regelbaren Widerstand für Wechselspannungen (symmetrisch zu Null) benutzen. Bei grossen  $U_{DS}$  brechen die Drain–Gate–Strecken durch. Die wichtigsten JFET–Eigenschaften sind:

- sehr hoher Eingangswiderstand  $((10^8 10^{10}) \Omega)$
- dynamischer Ausgangswiderstand  $r_{DS} = \frac{dU_{DS}}{dD}$  $\frac{\mathrm{d}U_{\mathrm{DS}}}{\mathrm{d}I_{\mathrm{D}}} \approx (10^4-10^6)\,\Omega$
- Steilheit *g* (transconductance) =  $\frac{dI_{DS}}{dI_{OS}}$  $dU$ <sub>GS</sub>  $\Big|_{u_{\text{DS}}} \approx \ldots 10 \text{ mA/V}$
- maximale Spannungsverstärkung ≈ 50 − 300 (kleiner als beim Bipolar– Transitor).

Den JFET zeichnet eine vergleichsweise sehr lineare, aber kleine Spannungsverstärkung aus, deshalb wird er, wenn auch selten, als linearer Verstärker mit hohem Eingangswiderstand, kleiner Verstärkung und kleinen Rauschzahlen eingesetzt. Wie bei allen FET–Typen sorgt ein negativer Temperaturgradient  $(I_D \text{ sinkt}, \text{wenn die})$ Temperatur *T* steigt) für einen homogenen Stromtransport und damit für eine stabile Funktion.

Die statischen Strom–Spannungs–Kennlinien lassen sich nach Shockely (gradual channel approximation model) berechnen, siehe z. B. Roulston[\[Rou99\]](#page-589-1). Das Bemerkenswerte daran ist, dass diese Theorie nicht nur auf JFET anwendbar ist, sondern auch auf MESFETs. Beide Male liegt eine Verarmungszone vor, aber im einen Fall ist es die eines p–n–Übergangs, im anderen die eines Schottky–Kontakts.

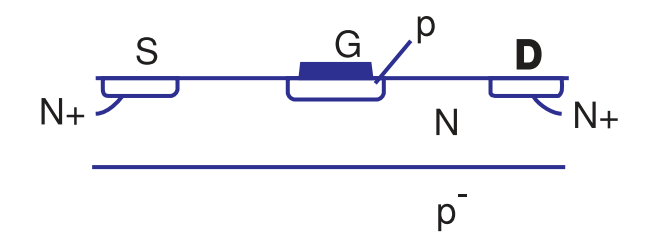

<span id="page-167-0"></span>**Abb. 3.60.:** Schematischer Aufbau eines planaren JFET (gezeichnet nach Roulston[\[Rou99\]](#page-589-1)).

Es gibt auch eine planare Aufbauvariante des JFETs (siehe Abbildung [3.60\)](#page-167-0). Auf einem schwach P–DOTIERTEN SI–SUBSTRAT wird eine n–dotierte Epitaxieschicht aufgewachsen. Für die Kontakte werden stark dotierte n <sup>+</sup>–Wannen hergestellt, der Steuerkontakt besteht wieder aus einem stark überdotierten p–Bereich und der Metallisierung darüber. Man erhält von oben eine asymmetrische Raumladungszone in den p–Kanal hinein. Von unten wird dieser durch eine asymmetrische Verarmungszone begrenzt, die weit ins p–Substrat reicht. Je negativer die angelegte Gatespannung ist, desto schmaler der Kanal. Legt man wieder eine positive  $U_{\text{DS}}$  an, so erhält man wieder analog eine asymmetrische Verarmungszone

.

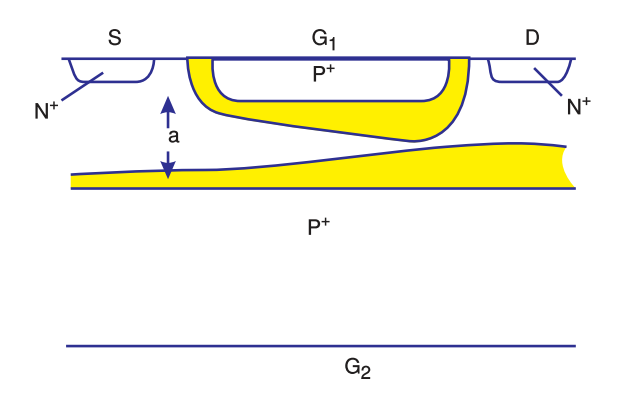

**Abb. 3.61.:** Aufbau eines Double–Gate JFET (gezeichnet nach Roulston[\[Rou99\]](#page-589-1)).

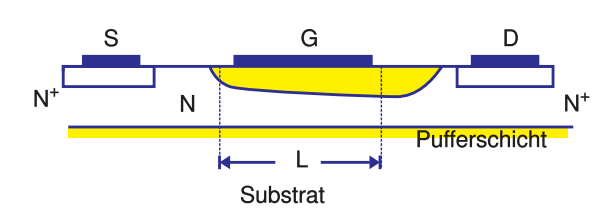

**Abb. 3.62.:** Aufbau eines GaAs MESFET (Gezeichnet nach Roulston[\[Rou99\]](#page-589-1)).

und schliesslich berühren sich die Verarmungszonen wieder, , mit den bekannten Folgen. Eine Diskussion eines p–Kanal–JFET liefe analog.

Die technische Verwirklichung des bereits angesprochenen Double–Gate JFET zeigt gegenüber dem besprochenen Planaraufbau folgende Modifikationen: das Substrat ist kontaktiert und bildet das Gate 2; bei negativer Vorspannung wandert die Sperrzone weiter in die Epischicht; bei angelegter  $U_{DS}$  wird sie asymmetrisch.

#### **GaAs–MESFET**

Auf den ersten Blick gleichen sich die Verhältnisse beim GaAs MESFET sehr. Auf einem intrinsischen oder semi–isolierenden (Cr–dotierten) Material wird zunächst eine undotierte 'Bufferlayer' gewachsen, dann folgt die n–dotierte Epischicht; die weiteren Schritte folgen analog. Die Herstellung ist ziemlich einfach. Der Vorteil besteht einerseits in der hohen Beweglichkeit der Elektronen in GaAs und andererseits sind die Kapazitäten  $C_{\text{GS}}$  und  $C_{\text{GD}}$  deutlich kleiner als beim JFET (Seitenwandbeiträge entfallen). Für Mikrowellenanwendungen liegen die kritischen

Längen heute unter 200 nm. Die maximale Frequenz steigt wegen  $f_{\text{max}} = g/C_{\text{Gate}}$ an.

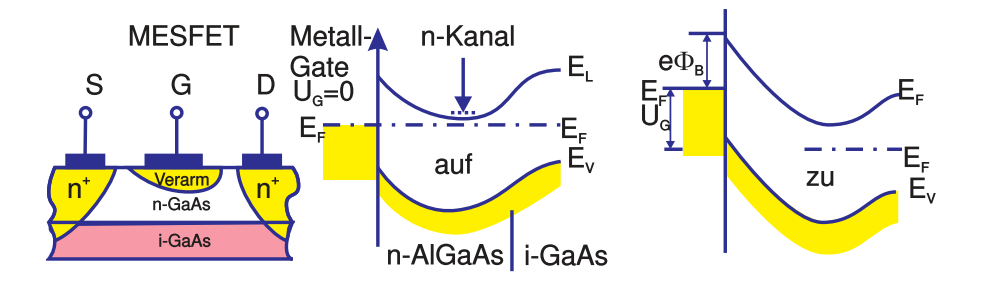

**Abb. 3.63.:** MESFET (gezeichnet nach Ibach/Lüth[\[IL99\]](#page-588-0)).

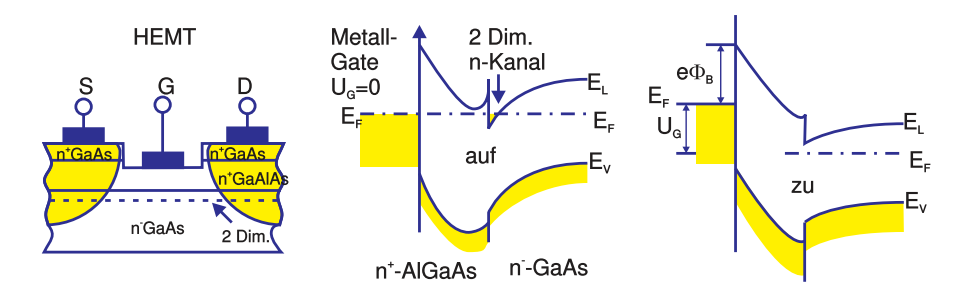

Abb. 3.64.: HEMT (gezeichnet nach Ibach/Lüth[\[IL99\]](#page-588-0)).

Die Bauelemente zeigen exzellente DC– und HF–Eigenschaften. Sie werden als Subnanosekundenschalter oder als sehr rauscharmer Mikrowellenverstärker eingesetzt. Es gibt sogar integrierte Schaltkreise (MMICs, Monolithic Microwave ICs in Radarsystemen). Da für die III–V–HALBLEITER kein brauchbares Oxid zur Verfügung steht, gibt es zum MESFET keine Alternative.

In der Praxis werden die einfach erscheinenden Verhältnisse des idealen Schottky– Kontakts durch die hohe Zahl der Grenzflächenzustände am Metall–Halbleiter– Interface des Gates doch recht kompliziert. Aber wie in Kapitel [3.2.5](#page-147-1) schon gezeigt wurde, ändert dies nur etwas am Verständnis, nicht aber an der Funktion der Bauelemente.

Das nebenstehende Bild zeigt neben dem Grundaufbau die zugehörigen elektronischen Bänderschemata. Im intrinsischen GaAs–Substrat liegt *E*<sup>F</sup> (nahe) der Energielückenmitte. Im dotierten n–Kanal liegt  $E<sub>F</sub>$  nahe unter der Leitungsbandunterkante. Zum Metall–Halbleiter–Interface hin haben wir die Verarmungszone des Schottky–Kontakts, die positiven Ladungen der ortsfesten Donatoren verursachen Bänderkrümmungen nach oben. Das Fermi–Niveau an der Grenzfläche ist durch die hohe Anzahldichte der Grenzflächenzustände nahe der Mitte des verbotenen Bandes 'gepinnt'. Der metallene Steuerkontakt ist also hochohmig vom n–Kanal getrennt.

Ohne Vorspannung können auf der niederohmigen Source–Drain–Strecke Elektronen injiziert werden, die im Potentialtopf des n–Kanals, abgesehen von einer leichten Rekombination, sicher transportiert werden können.

Durch Anlegen einer negativen Gatespannung *U*<sup>G</sup> wird der Kanal abgeschnürt, indem das Fermi–Niveau des Metalls gegenüber dem des i–GaAs angehoben wird. Da  $E_F$  an der Grenzfläche gepinnt bleibt, werden die angrenzenden Bänder angehoben, die Verarmungszone wächst nach rechts, der Kanal verarmt an Ladungsträgern und wird schliesslich sperrend.

Die beiden Einträge 'Auf' und 'Zu' zeigen die Schalterfunktion des Transistors. Neben dem beschriebenen 'Normal–Auf'–MESFET (normally on), dessen n–Epischicht dicker als die Verarmungsschicht (ca. 50 nm) des Schottky–Kontakts ist, gibt es auch einen 'Normal–Zu'–MESFET (normally off). Dieser hat eine dünnere n– Epischicht (vergleichbar mit der Schottky–Kontakt–Verarmung) und sperrt deshalb bei  $U_{\rm G} = 0$ ; für  $U_{\rm G} > 0$  schaltet er auf.

**High Electron Mobility Transistor (HEMT)** Eine Weiterentwicklung des GaAs–MESFET ist der HEMT. Möglich wurde das durch die Fortschritte in der MBE (Molekularstrahlepitaxie) der III–V–HALBLEITER bei der Herstellung von Heterostruktur–MESFETs und durch den gemischten Einsatz von optischen

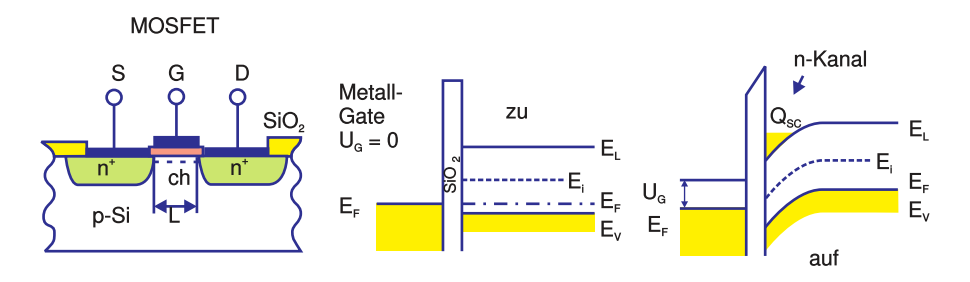

**Abb. 3.65.:** MOSFET (gezeichnet nach [\[IL99\]](#page-588-0)).

Lithographieverfahren und der ELEKTRONENSTRAHLLITHOGRAPHIE zur Bearbeitung kleinster Abmessungen.

Resultat ist ein extrem rauscharmer Transistor für Höchstfrequenzanwendungen. Bei Gatelängen von 50 nm wurden Stromverstärkungs–Abschneidefrequenzen *f*<sup>t</sup> von weit über 300 GHz gemessen. Die Anwendung liegt bei Radar– und Satellitenkommunikation.

Der HEMT ist ein Heterostruktur–FET, dessen n–Kanal durch ein 2–DIMENSIONALES Elektronengas (2 DEG) an der Grenzfläche zwischen einer AlGaAs/GaAs– Heterostruktur gebildet wird (vergleiche Kapitel [3.2.4\)](#page-143-0). Im 'Auf'–Zustand (negative Gate–Spannung) können die Potentialtopf–Zustände gefüllt werden, im 'Zu'– Schaltzustand liegt das Fermi-Energie–Niveau zu tief, der 2 DEG–n–Kanal hat keine Ladungsträger.

### **MOSFET (Metal Oxid Semiconductor FET)**

Wiederholt wurde schon darauf hingewiesen, dass MISFETs (oder auch IGFETs, Isolated Gate FETs genannt) praktisch nur auf Si als MOSFET realisiert werden. Wie schon in Kapitel [3.2.6,](#page-151-1) kann man am MIS–Kontakt, abhängig von der Substrat–Dotierung und der angelegten Spannung an der Grenzfläche Anreicherung oder Verarmung der Majoritätsladungsträger erreichen (oder gar Inversion der Minoritätsladungsträger; letztere spielte beim CCD–Element die entscheidende Rolle). Beim JFET war nur der Verarmungsbetrieb möglich, beim MISFET kommt die Möglichkeit des Anreicherungsbetriebs hinzu. Prinzipiell sind n– und p–Kanäle denkbar. Aber da Grenzschichtladungen meist positiv sind, entspricht dies einer Vorspannung am Gate und es gibt deshalb eine Tendenz zum n–Kanal (Verarmung im p–Material, Anreicherung im n–Material).

Beim MOSFET kontrolliert das elektrische Feld (Gatespannung gegen Kanalpotential) über das Oxid die LADUNGSTRÄGERDICHTE und damit den Kanalwiderstand. Der Eingangswiderstand ist extrem hoch  $((10^{12} – 10^{16})\Omega)$ . Der abgebildete MOSFET–Aufbau gibt einen n–Kanal–MOSFET wieder: Ausgangsmaterial ist ein mässig P–DOTIERTER SI–WAFER. Die beiden Source– und Draingebiete sind durch Ionenimplantation hoch n–dotiert worden; darauf befindet sich hoch n–dotiertes Poly–Silizium für die Kontaktierung.

Bei Gatespannung  $U_{\rm G} = 0$  befindet sich (die Grenzflächenladungen seien hier vernachlässigt) P–SI unterm Gate. Liegt eine Spannung  $U_{SD}$  an, ist ein p–n–Übergang gesperrt, der Strom  $I_D$  ist nahezu Null; der TRANSISTOR ist im 'Zu'-Zustand.

Machen wir jetzt das Gate positiver als die Source  $(U_{\text{GS}} > 0)$ , so erhät man durch Inversion  $(E_i \, < \, E_F)$  eine starke n–Anreicherungsschicht nahe der Grenzschicht. Dieser n–Kanal verbindet die Source– und Gate–Wannengebiete leitend. Eine po-

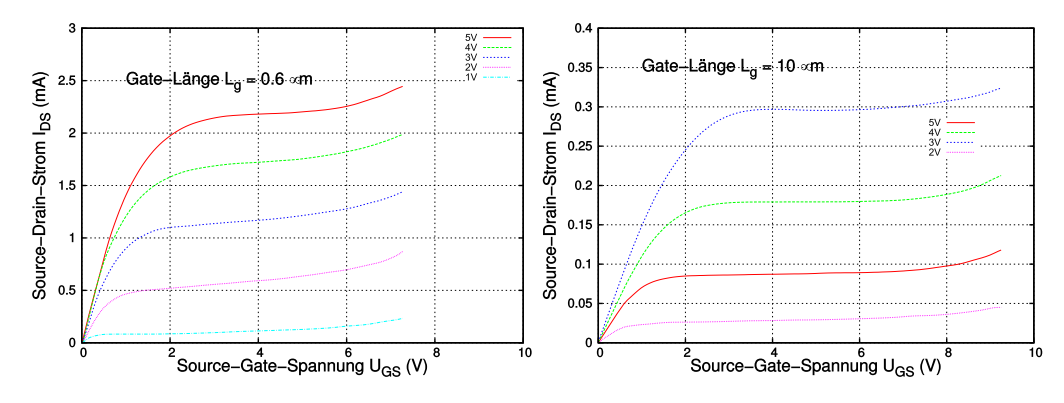

<span id="page-171-0"></span>**Abb. 3.66.:** Kennlinien von Kurz– und Langkanal–MOSFETs im Vergleich (nach Ibach/Lüth[\[IL99\]](#page-588-0)).

sitive Gatespannung macht den n–Kanal–MOSFET 'auf'.

Bei invertierter Dotierung erhält man einen p–Kanal–MOSFET in einem n– Si–Substrat. Bei Gatespannung Null ist dieser Typ im 'Zu'–Zustand, aber bei negativer Gatespannung (invertierter Spannung) ist auch hier der 'Auf'–Zustand erreicht.

In Abbildung [3.66](#page-171-0) sind die Ausgangskennlinien zweier n–Kanal–MOSFET– Typen zum Vergleich wiedergegeben. Auch hier zeigt die kleinere Kanallänge die besseren Eigenschaften, nämlich hier den höheren Ausgangsstrom. Aber aufgrund der kleineren Gatekapazität ist auch die Grenzfrequenz höher, das Schaltverhalten schneller.

Die Anwendung der MOSFETs nutzt die sehr guten dynamischen Eigenschaften dieser Bauelemente in HF–Verstärkern und zu Schaltzwecken. (Über die Verwendung in der Verstärkerintegration wird noch zu reden sein.) Grösster Nachteil der MOSFETs ist die maximal verträgliche Gatespannung von (50–100) V; elektrostatische Ladungen liegen im Alltag häufig 100 mal höher.

## **3.3.3. CMOS–Technologie und Halbleiter–Speicher**

MOSFETs eignen sich zur Herstellung hochintegrierter Digitalschaltungen besser als Bipolartransistoren; sie benötigen weniger Fläche auf dem SI-WAFER und sind deshalb preisgünstiger. Bis Mitte der achziger Jahre wurden die Schaltungen in NMOS–Technologie ausgeführt. Mit dem 1 Mb–DRAM–Speichern (1 Megabit Dynamic Random Access Memory) wechselten die Hersteller zur deutlich komplexeren CMOS–Technologie; die kleinsten Strukturgrössen betrugen MFS = 1*.*2 µm (Minimal feasable size).

Durch die Herstellung von n–Kanal und p–Kanal Anreicherungs–MOSFETS nebeneinander auf einem Substrat ist deren Verschaltung zu einem Inverter mit besonderen Eigenschaften möglich: er schaltet schnell; seine Übertragungskennlinie zeigt einen steilen Wechsel, am Ausgang liegt entweder die volle Versorgungsspannung  $V_{\text{DD}}$  oder die Null an. In den stationären Zuständen fliesst kein Strom; der Ruhestrom ist Null, nur beim Schalten wird Leistung verbraucht. Bei hohen Taktraten und häufigem Schalten relativiert sich zwar dieser Vorteil, aber die CMOS–Technik hat noch weitere: vereinfachtes logisches Design, kleine Anzahl von Transistoren in den peripheren Hilfs–Schaltkreisen (support circuits) (der sog. Speicherwirkungsgrad wird *>* 50 %), kleinere Rauschempfindlichkeit.

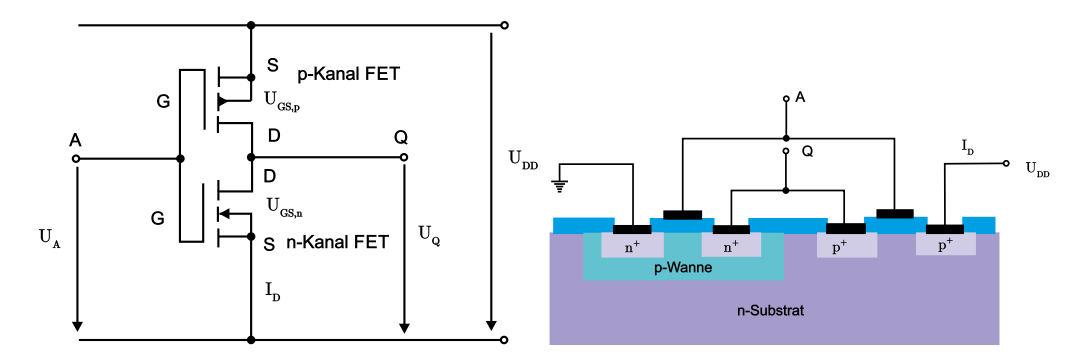

Abb. 3.67.: CMOS–Technik: Inverter, links Schaltbild und rechts im technologischen Aufbau.

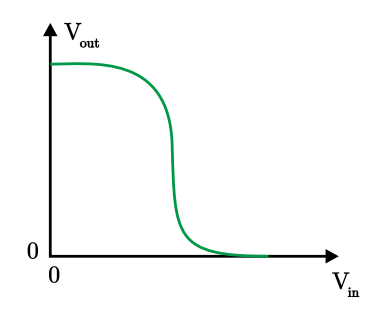

**Abb. 3.68.:** CMOS–Inverter: Übertragungskennlinie (adaptiert von Roulston [\[Rou99\]](#page-589-1)).

Heute beträgt der Marktanteil der CMOS–Technologie über 75 %; ca. 10 % dieser Bauelemente sind analoge Schaltungen. Das Bild unten gibt als technologisches Beispiel das Schaltbild und den schematischen Aufbau eines CMOS–Inverters auf n–Substrat wieder. Dabei sind n–MOSFET und p–MOSFET zueinander 'komplementär': CMOS (Complementary MOS).

Aus zwei Invertierern lässt sich ein einfaches Flip–Flop aufbauen, eine Schaltung mit zwei stabilen, eindeutig unterscheidbaren Schaltzuständen. Fügt man noch zwei weitere MOS–Transistoren hinzu, dann erhält man die Zelle eines SRAM– Speichers (Static RAM), eines sehr wichtigen Halbleiterspeichers also, siehe später. Am Beispiel der technologischen Entwicklung des Inverters lässt sich die historische Entwicklung der HALBLEITER–TECHNOLOGIE demonstrieren: Den einfachsten Invertierer kann man aus einem Ladewiderstand und einem PMOS–Transistor herstellen. Integrierte Planarwiderstände benötigen aber eine grosse Fläche. Viel platzsparender ist es, Source und Gate zu verbinden und so einen Widerstand zu realisieren. Die entsprechende Technologie heisst 'PMOS Aluminium–Gate– Prozess'. Es handelt sich um eine sog. Einkanal MOS–Technik auf einem n– Silizium–Substrat, bei der es nur selbstsperrende p–Kanal–MOSFETs (enhancement type E) gibt. Diese Technik benötigt nur vier verschiedene Masken und eine Metallisierungsschicht.

Eine Voraussetzung für diese Technik ist das Vorhandensein ausgeklügelter Lithographietechniken. Bis heute verwendet man in der Chipfertigung OPTISCHE Lithographietechniken, um in aufgeschleuderten, photoempfindlichen Polymerlacken laterale Strukturen lokal zu öffnen, durch die additiv oder subtraktiv die Waferoberfläche oder oberflächennahe Si–Schichten gezielt verändert werden können (Oxidieren, Ätzen, Dotieren). Schritt für Schritt können so hochkomplexe Planarschaltungen aufgebaut werden. Die kleinste Strukturgrösse betrug anfangs (4−10) µm. Schneller wurden die Inverter durch die Einführung des 'NMOS Aluminium–Gate–Prozesses' auf p–Substrat.

Eine merkliche Verbesserung erzielte man aber erst mit der Einführung der 'n– Kanal Aluminium–Gate MOS–Technik'. Die Ladewiderstände werden hier durch selbstleitende NMOSFETs gebildet (depletion type D), die Schalttransistoren sind wieder vom E–Typ: sog. E/D–Inverter. Der Preis für die Verbesserung sind zwei zusätzliche Masken– und ein zusätzlicher As–Implantations–Dotierschritt zur Einstellung der Schwellenspannung des D–Typ–FETs.

Die ursprüngliche Technik erfuhr im Laufe weniger Jahre zahlreiche Verbesserungen. Die wichtigste war wohl der Übergang zur 'NMOS Silizium–Gate Technologie'. Dabei wird Aluminium als Material zur Gate–Kontaktierung ersetzt durch polykristallines Silizium, das durch nachträgliche Dotierung leitfähiger gemacht werden kann ('Polysilizium', durch LPCVD–Abscheidung). Dies geschieht gleichzeitig mit der Source/Drain–Implantation, d. h. man benötigt hierfür keine spezielle Maske mehr, dieser Implantationsschritt ist 'selbstjustierend'. Zusätzlich verkleinern sich die störenden Überlappungskapazitäten ('Miller capacities') zwischen Gate und p–dotierten Source/Drain–Kanälen.

Weitere Schritte sind vergrabene n<sup>+</sup>-dotierte SI-LEITERBAHNEN und eine weitere selbstjustierende Oxidationstechnik, die LOCOS–Technik (Local Oxidation of Silicon), die zusätzlich Abscheide– und Ätztechniken für das hierbei benötigte Si3N<sup>4</sup> erfordert. Überhaupt werden die eingesetzten Materialien immer zahlreicher und raffinierter; etwa Silizide zur Kontaktierung, Nitride als Diffusionsbarrieren, Mischoxide, Gläser und AlSiCu–Legierung bzw. seit neuestem Cu (als Leiterbahnenmaterial in bis zu vier Metallisierungsebenen).

Zunächst aber erzwang die in den hochintegrierten Bauelementen mit der Verkleinerung der Strukturgrössen und der Steigerung der zu einer Schaltung gehörenden Transistoranzahl über die Jahre angestiegene Verlustleistung den Wechsel zur CMOS–Technologie. Der zugehörige Inverter wurde bereits eingangs besprochen.

Das Endprodukt des 'n–Wannen Silizium–Gate CMOS–Prozesses' gibt die Abbildung [3.69](#page-174-0) wieder. Auf einem mässig p–dotierten (100)–Substrat wurde rechts der NMOS–FET direkt hergestellt, links dagegen wurde eine mehrere µm tiefe 'Wanne' (engl. well) mit Phosphor n-dotiert, um darauf durch p<sup>+</sup>-Implantation den PMOSFET zu bauen. Die Schaltungsdesigner bemühen sich, möglichst nicht nur einzelne, sondern immer mehrere p–Kanal–Transferelemente in eine grosse n– Wanne zu platzieren, was die Funktionssicherheit im späteren Betrieb erhöht.

Reale CMOS–ICs herzustellen erfordert heute etwa 25 Masken. Enthalten die Schaltungen (wie bei den DRAMs) noch aufwendige MOS–Kondensatoren, so steigt die Maskenanzahl auf 30 bis 35 an. (Zum Vergleich: für eine moderne Laserdiode benötigt man nur 5 verschiedene Masken.)

Die produzierten Schaltungen enthalten immer mehr Transistoren:

10<sup>5</sup> − 10<sup>7</sup> VLSI Very Large Scale Integration Technique,  $10^7 - 10^9$  ULSI Ultra Large Scale Integration Technique,  $> 10<sup>9</sup>$  SLSI Super Large Scale Integration Technique.

Der im Jahr 2000 gerade in Serienproduktion gegangene 256 Mb–DRAM beispielsweise enthält rund 270 Milliarden Transistoren, das 1 Gb–DRAM wird das erste SLSI–Bauelement sein.

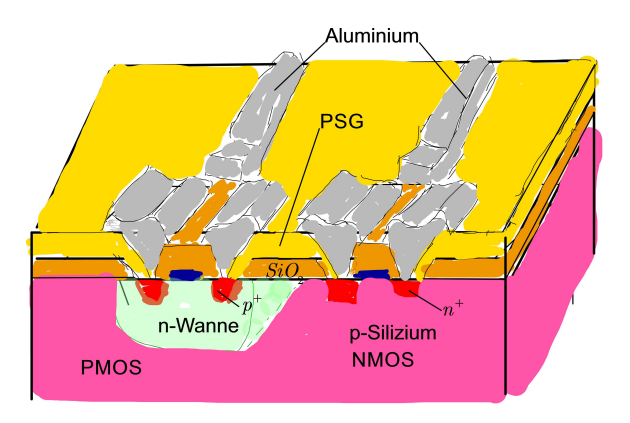

<span id="page-174-0"></span>**Abb. 3.69.:** CMOS: p– und n–Kanal–E–Type MOSFETs, schematisch (skizziert nach Hilleringmann [\[Hil96\]](#page-587-1)).

Hierzu werden die Schaltungslayouts nicht nur von Speichergeneration zu Generation 'geshrinkt', sondern dreidimensionaler. Die MOSFET–Zelle wird dabei mit dem Skalierungsfaktor *α* verkleinert, z. B. *α* = 0*,* 7. Dann erhöht sich die Schaltgeschwindigkeit mit 1*/α*, die Schaltungsdichte ∼ 1*/α*<sup>2</sup> , der Leistungsverbrauch pro Inverter sinkt  $\sim \alpha^2$ , die Verlustleistungsdichte bleibt annähernd konstant.

Die aktuelle Leiterbahnbreite liegt bei (110 − 130) nm in der Spitzentechnologie. Die nächsten Stützpunkte (nodes) in der technischen Entwicklung werden, siehe den Skalierungsfaktor *α*, sein: 100 nm (im Jahre 2005/6), 70 nm, 50 nm (im Jahre 2011/12) und 35 nm (2014 oder früher). Ein Ende jeglicher CMOS–Technologie wird bei (20-30) nm erwartet. Die Generationswechsel erfolgen gemäss dem 'Mooreschen Gesetz' etwa alle  $\leq 3$  Jahre, siehe NTRS (National Roadmap for Semiconductors) der SIA (Semiconductor Industry Association) der USA bzw. seit 1999 die ITRS (International Technology Industry Association) aller Industriestaaten. Diese 'road maps' wagen jeweils eine 15 Jahre–Prognose für die künftige technologische Entwicklung in der Halbleiterindustrie, an der sich die Produzenten und Zulieferer orientieren können.

Eine der spannendsten Fragen des Jahres 2001 wird sein, mit welchem Lithographieverfahren die Industrie die 100 nm–Technologie angehen wird. Excimer–Laser gestützte 'optische' Lithographieverfahren haben überraschenderweise auch hier sehr grosse Chancen. Allerdings wird das Problem der immer kleiner werdenden Tiefenschärfe immer gravierender; die Topographie einer CMOS–Schaltung muss deshalb auch nach vielen Prozessschritten noch sehr plan bleiben, will heissen *<* 0*.*5 µm. Aus diesem Grund werden bereits heute planarisierende Polierschritte (CMP Chemomechanical Polishing) in die Prozessfolge eingefügt, was exzessive Reinigungsschritte mit sich zieht. Für die nachfolgenden Technologiegenerationen stehen Projektionsverfahren mit Elektronen und Ionen optional zur Verfügung, ebenso Photonen des EUV (Extreme Ultraviolet bei 13*.*5 nm Wellenlänge). Dabei ist die Wechselwirkung zwischen Ionen und Resist die für die Auflösung günstigste. Dagegen wird die Röntgenstrahl–Lithographie als Schattenwurfverfahren nur ein wichtiges Spezialverfahren in der Mikromechanik zur Belichtung sehr dicker Resists (mehrere mm) mit  $\leq \mu$ m Auflösung bleiben.

Das wichtigste Marktsegment neben den Mikroprozessoren ist das der digitalen Halbleiter–Speicher. Die Abbildung [3.70](#page-175-0) gibt einen Überblick über die gängigen Bauelement–Typen.

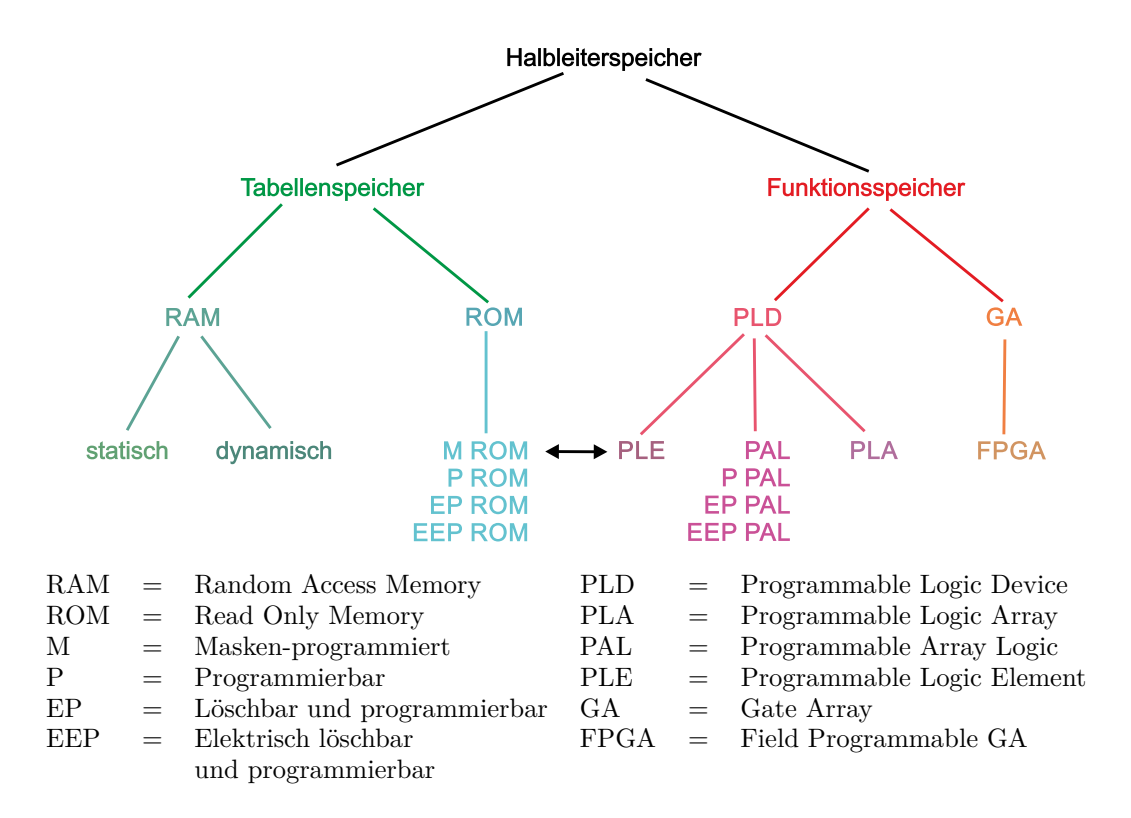

<span id="page-175-0"></span>**Abb. 3.70.:** Übersicht über die verbreitesten Halbleiter–Speichertypen (adaptiert aus Tietze/Schenk [\[TS99\]](#page-590-2)).

Im Folgenden sollen die Schaltungszellen der wichtigsten Tabellenspeicher jeweils kurz diskutiert werden.

In Tabellenspeichern legt man 'wortweise' den Inhalt von beliebigen Tabellen (z. B. Computerprogramm, Messwerte) ab. Jedes Wort hat seine eigene Adresse; bei RAMs (Random Access Memory) und ROMs (Read Only Memory) kann, im Gegensatz zu Schieberegistern, jederzeit auf jede Adresse zugegriffen werden ('wahlfreier Zugriff'). RAMs werden im Normalbetrieb beschrieben und gelesen; beim Abschalten der Betriebsspannung verlieren sie ihren Speicherinhalt (flüchtiger Speicher, volatile memory). ROMs sind im Normalbetrieb nur auslesbare Festwertspeicher. Je nach Typ sind sie ein– oder wenige Male beschreibbar; sie behalten aber auch ohne Versorgungsspannung sehr lange ihren Inhalt (nicht flüchtiger Speicher, non-volatile memory).

Statische RAMs (SRAMs) sind wie DRAMs bit– und wortweise organisiert, benötigen also Hilfsschaltkreise wie Adressdecoder (Spalten– und Zeilen–Decoder), Ein– und Ausleseverstärker, Zwischenspeicher (adress–latch), etc. Die Speicher– Matrix besteht aus Flip–Flop–Speichern. In Abbildung [3.71](#page-176-0) sieht man eine Flip– Flop–Speicherzelle in CMOS–Technik, die sog. statische Sechs–Transistor–Zelle. Es handelt sich um ein kreuzgekoppeltes Flip–Flop in Komplementärkanal–Technik  $(T_1, T_3 \text{ und } T_2, T_4)$ . Zum Ändern der stabilen Zustände werden die n–Kanal–E– Typ–MOSFETs T<sup>5</sup> und T<sup>6</sup> benötigt. Zum Schreiben werden kurzzeitig die Schalter  $S_w$  und  $S_s$  oder  $\overline{S_s}$  geschlossen, zum Lesen nur  $S_w$ . Nach dem Einschalten befinden sich die Flip–Flops statisch in den Zuständen 0 oder 1 und können sofort beschrieben werden.

Dynamische RAMs (DRAMs) haben ungefähr die vierfache Speicherkapazität

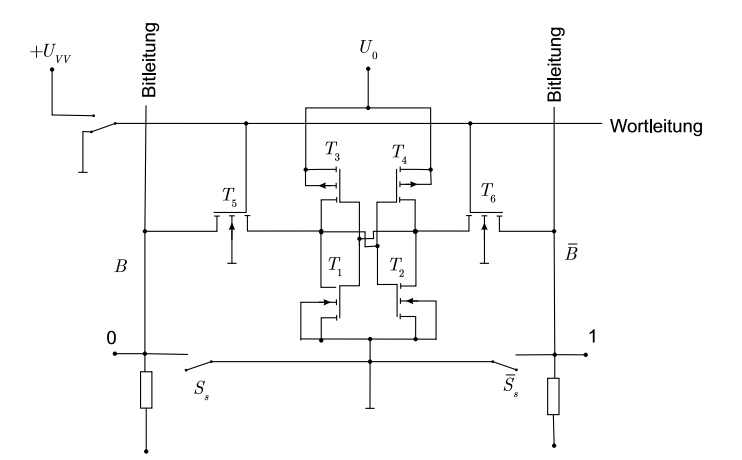

<span id="page-176-0"></span>**Abb. 3.71.:** CMOS–Speicherzelle eines SRAMs (skizziert nach Hinsch [\[Hin96\]](#page-587-2)).

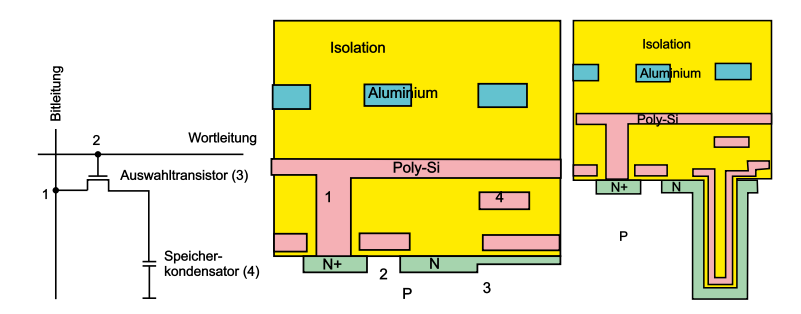

**Abb. 3.72.:** DRAM–Zelle, von links: Schaltbild, schematischer Aufbau der 1 Mb– und einer 4 Mb–Zelle mit Grabenkondensator (skizziert nach Hinsch [\[Hin96\]](#page-587-2)).

vergleichbarer SRAMs. Ihre Speicherzelle besteht nur aus einem Auswahltransistor (Schalter) und einem MOS–Kondensator (Speicherkapazität C<sub>S</sub>). Die Source des selbstsperrenden NMOS–Transistors ist mit der Bitleitung (Datenleitung mit der Leitungskapazität *C*b) verbunden, das Gate mit der Wortleitung. Schliesst man — über eine positive Spannung am Gate — den Schalter, fliessen Ladungen von oder zur Bitleitung; der Kondensator wird ent– oder aufgeladen. Den Speicherkondensator bilden die flächig erweiterte Drain und, isoliert über ein hochwertiges Oxid (*d <* 150 nm), die Gegenelektrode aus Metall oder heute üblicherweise aus Polysilizium. (Im Bild: 1 = Bitleitung über der Source, 2 = Wortleitungsende als Gate über dem n–Kanal,  $3 =$  Drain mit planarer Erweiterung (storage node),  $4 =$ flächige Topelektrode (cell plate), darüber im isolierenden Oxid eine Wortleitung einer nebenliegenden Speicherzelle.)

Beim Lesen wird die Kondensatorspannung registriert und gleichzeitig die Ladung verändert (destruktives Lesen). Das Vorhandensein von Ladung entspricht der logischen '1' und diese wird beim Lesen verkleinert, da die Datenleitung auf niedrigerem Potential liegt, umgekehrt liegt die Datenleitung aber auf höherem Potential als der leere Kondensator, der die logische '0' repräsentiert. Das beim Ladungstransfer erzeugte Signal ∆*V*<sup>b</sup> ist sehr klein, typisch (100-200) mV, denn die Kapazität der Datenleitung und unvermeidbare Streukapazitäten sind mehr als zehn Mal grösser als die Speicherkapazität, die man ja der Fläche wegen klein halten will. Näherungsweise gilt:

$$
\Delta V_{\rm b} = \frac{V_{\rm DD}}{2} \frac{1}{1 + \frac{C_{\rm b}}{C_{\rm S}}} \,. \tag{3.3.2}
$$

Weil bei jedem Technologiegenerationswechsel sowohl die interne Versorgungsspannung  $V_{\text{DD}}$  als auch  $C_{\text{b}}$  um den selben Faktor *d* verkleinert werden, muss  $C_{\rm S}$   $\gtrsim$  25 − 50 fF pro Zelle konstant bleiben. Die empfindlichen Schreib–Lese– Verstärker sind praktisch nicht mehr verbesserbar. Jedes (wortweise) Lesen erfordert als ein (wortweises) Neuschreiben der Speicherinhalte (Refresh).

Unvermeidbar sind die Source–Drain–Leckströme des Schalttransistors, d. h. die Kondensatorladung ändert sich immer. Deshalb müssen alle Speicherzellen periodisch 'aufgefrischt' werden (Refresh Zyklen). Die Haltezeit einer Zelle beträgt typischerweise 1 – einige 100 ms; bei DRAMs mit 60 ns Zugriffszeiten erfolgt das Auffrischen in 16 *µ*s alle 8 ms. Die Refresh–Schaltungen beanspruchen einen erheblichen Flächenanteil.

Die Kapazität des planaren Speicherkondensators ist mit  $C_{\rm S} = \frac{Q}{U} = \epsilon_0 \cdot \epsilon_{\rm r} \cdot \frac{A}{d}$ *d* gegeben. Bei einer internen Spannung von 2*.*5 V und bei Verwendung des gewohnten SiO<sup>2</sup> macht es die Durchschlagfestigkeit des Oxids (7 MV cm<sup>−</sup><sup>1</sup> , eigentlich 5 MV cm<sup>−</sup><sup>1</sup> ) nötig, dass ein 30 fF–Kondensator eine Fläche von rund 3 µm<sup>2</sup> benötigt. Für ein 4 Mb–DRAM war dieser Flächenbedarf bereits zu gross. Die Auswege sind:

- 1. Die Verwendung von Oxiden mit grösserem  $\epsilon_r$  und/oder grösserer Durchschlagsfestigkeit (Beispiel: ONO = oxidized nitride–oxide sandwich isolator).
- 2. Die Vergrösserung der Fläche durch Übergang zu dreidimensionalen Zell– Kondensatoren (Beispiele: Grabenkondensator (trench), Stapelkondensator (stack).

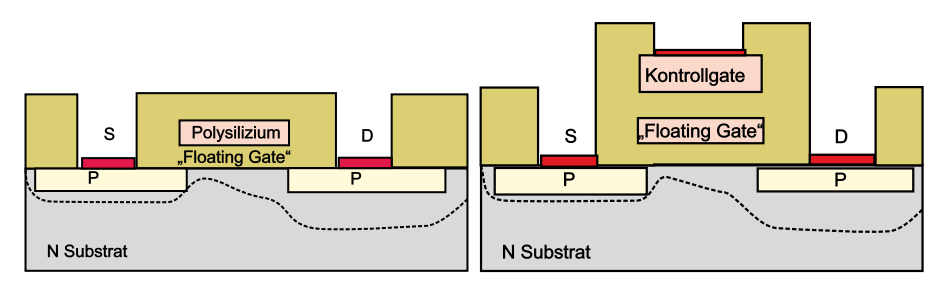

**Abb. 3.73.:** FAMOS–Struktur des EPROMs und SAMOS–Struktur des EE-PROMs (skizziert nach Roulston [\[Rou99\]](#page-589-1)).

Gerade der Übergang zum vergrabenen Kondensator hat die Integrationsdichte in den letzten Jahren stärker erhöht, als es nach den 'Roadmaps' zu erwarten war. Diese Technik stellt grösste Anforderungen sowohl an die isotrope Nassätztechniken als auch an die anisotropen Plasmaätztechniken. Das Ätzen eines merere µm tiefen, verrundeten Zylinderlochs, die Abscheidung eines geschlossenen, hochwertigen Oxids und das Einfüllen der Deckelelektrode sind äusserst komplexe Verfahrensschritte. Die selben Techniken werden in STI (Shallow Trench Isolation) –Prozess zur elektrischen Trennung von vergrabenen Leitungen verwendet. Die Kombination von Oxid– und Trench–Isolation kennzeichnet heute die 'Advanced CMOS–Techniques'. Obwohl die Stapelkondensatoren weit grössere Möglichkeiten in der Wahl des Isolators zulassen, führt die mit ihrer Herstellung verbundene Aufrauhung der Chipoberfläche in der gegenwärtigen Lithographietechnik zu grossen Problemen.

Abschliessend einige Bemerkungen zu den nichtflüchtigen Festwertspeichern. Sie basieren ebenfalls auf MOS–Strukturen. Die früher üblichen PROM–Bausteine (Programmable ROM) mit ihren Schmelzsicherungen für jedes Bit sind heute nicht mehr üblich. An ihre Stelle sind die EPROMs (Erasable PROM) getreten. Die ursprüngliche MOS–Struktur verwendet ein 'Floating Gate', das von einem etwa 100 nm dicken Oxid vom Silizium isoliert ist und so praktisch keine Leckströme zulässt. Legt man beim Schreiben zwischen Source und Drain eine ca. 20 V hohe Spannung an, so gelangen via 'avalanche injection' heisse Elektronen auf die Gateelektrode, wo sie wenigstens 10 Jahre als Ladung erhalten bleiben. Vorhandene Ladungen schalten die Source–Drain–Strecke bleibend durch, nicht vorhandene Gateladung sperrt. Mit einer ca. zwanzigminütigen UV–Lichtbestrahlung ist der EPROM–Speicher löschbar.

Eine verbesserte Struktur ist die SAMOS (stacked gate), die eine zweite, floatende Gate–Elektrode als Auswahl–Elektrode vorsieht. Zum Schreiben wird hier zusätzlich auf das Auswahlgate eine positive Spannung gelegt.

Eine SAMOS–Struktur verwendet auch das EEPROM (Electrically Erasable PROM). Zum Löschen wird eine positive Spannung ans Kontrollgate gelegt, alle anderen Kontakte auf Null; die Elektronen tunneln dann von der Floating–Gate– Speicherelektrode zum Kontrollgate. Modifizierte SAMOS–Strukturen haben z. B. verringerte Abstände zu einem erweiterten Draingebiet und Löschen durch Elektronentunneln vom Floating–Gate zum Drainkontakt. Die Anzahl der Schreib/Löschzyklen ist auf ca.  $10<sup>4</sup>$  begrenzt.

*Nebenbemerkung:* Eine modifizierte FAMOS–Struktur verwenden die sog. Flash– Speicher, die dadurch ebenfalls elektrisch löschbar sind. Ihr Oxid ist lokal dünner und erfordert ein extremes Mass an Perfektion für ca. 10<sup>6</sup> Schreib/Löschzyklen.

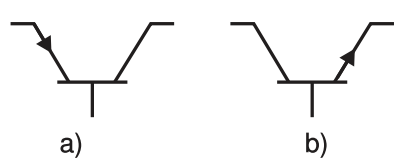

**Abb. 3.74.:** Schaltsymbole eines a) pnp– und b) npn–Transistors (gezeichnet nach [\[Sze81\]](#page-590-1)).

# **3.3.4. Bipolare Transistoren (BJT Biplor Junction Transistor, Injektionstransistoren)**

Zwei gegeneinander geschaltete p–n–Übergänge bilden einen Bipolartransistor. Es gibt zwei Reihungsmöglichkeiten: npn und pnp. Im gebräuchlichen Fall des npn– Transistors tragen Elektronen den für das Bauelement bestimmenden Strom, im Falle des pnp–Transistors sind es Löcher. Die drei Dotierbereiche sind jeweils ohmsch kontaktiert; die Anschlüsse werden immer 'Emitter', 'Basis' und 'Kol-LEKTOR' genannt.

Die Bezeichnung bipolar rührt von dem Fakt her, dass in jedem Dotiergebiet Majoritäts– und Minoritätsladungsträger für die Bauelementefunktion wesentlich sein können; der Begriff 'Injektion' im Zweitnamen weist darauf hin, dass vom Emittergebiet Majoritätsladungsträger in das Basisgebiet injiziert werden, wo sie Minoritätsladungsträger weit ab vom thermodynamischen Gleichgewicht sind. Der Emitter–Basis–Übergang wird im Durchlass–, der Basis–Kollektor–Übergang stets in Sperrrichtung betrieben. Die relevanten Ausdehnungen aller Dotiergebiete sind (100 - 1000 mal) kleiner als die Diffusionslängen der Ladungsträger, d. h. die Kontaktzonen beeinflussen einander stark.

Verglichen mit den unipolaren Transistoren, die i. allg. schnell, rauscharm und temperaturstabil gebaut werden können, sind bipolare Transistoren in geeigneten Beschaltungen vor allem hervorragende Leistungsverstärker. Man begegnet ihnen häufig als Einzelelement; in der Höchstintegration spielen sie zahlenmässig eine untergeordnete Rolle.

### **n–p–n–Bipolartransistoren**

Abbildung [3.75](#page-180-0) zeigt den prinzipiellen eindimensionalen Aufbau dieses Bauelements in sog. Basisschaltung, d. h. der Basiskontakt liegt auf Masse. Der EB– Kontakt ist mit  $U_{\text{BE}} \approx -0.7$  V leitend gesteuert,  $U_{\text{BC}}$  wählt man so hoch (z. B.  $= \pm 5$  V), dass auch bei grösserem Lastwiderstand der BC–Kontakt kräftig gesperrt wird. Die Dotierkonzentrationen sind sehr ungleich und die Übergänge abrupt. Das Emittergebiet ist stark n<sup>+</sup> dotiert, die Basis ist beim klassischen TRANSISTOR homogen und deutlich niedriger p dotiert, der Kollektor nochmals deutlich niedriger n dotiert. Die Basisschicht ist sehr dünn, das Kollektorgebiet vergleichsweise weit. Die Raumladungszonen sind asymmetrisch; die der Injektionsdiode sehr schmal und niederohmig, die der gesperrten Diode sehr breit und tief im Kollektorgebiet, ihre zugehörige Kapazität sehr klein, ihr Widerstand hoch.

Das ELEKTRONISCHE BÄNDERSCHEMA (Abbildung [3.76\)](#page-180-1) gibt — gestrichelt — die Verhältnisse ohne Vorspannungen im thermodynamischen Gleichgewicht wieder und — durchgezogen — die des Normalbetriebs. Von links diffundieren Elektronen *I*nE durch die schmale Sperrzone; je grösser *N*E, desto mehr. Gegenüber dem thermischen Gleichgewicht  $n_{\text{B}_0}$  ist am emitterseitigen Basisrand die Minoritätsla-
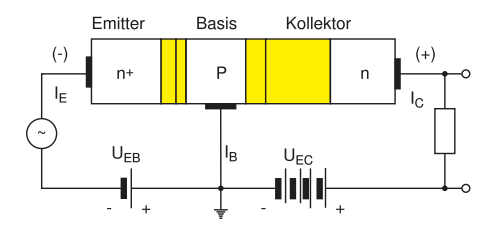

**Abb. 3.75.:** Basisschaltung eines npn–Transistors (gezeichnet nach [\[IL99\]](#page-588-0)).

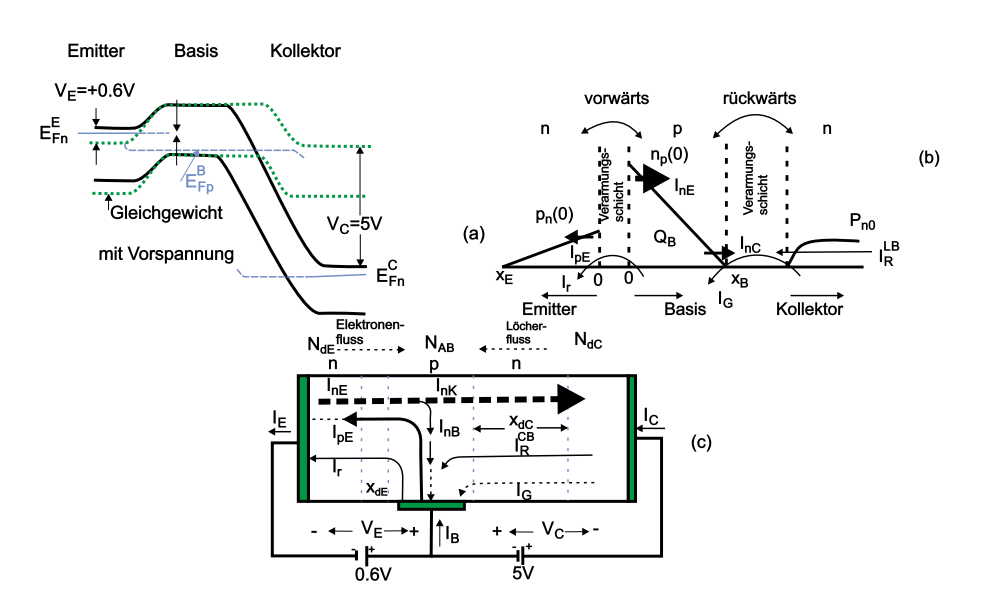

**Abb. 3.76.:** npn–Transistor im Gleichgewicht und Nichtgleichgewicht (gezeichnet nach [\[Jac98b\]](#page-588-1)).

dungsrägerdichte  $n<sub>B</sub>$  erhöht gemäss

$$
n_{\rm B}(0) = n_{\rm B_0} \exp\left[U_{\rm BE}/k_B T\right] \ . \tag{3.3.3}
$$

Der Emitterstrom teilt sich in der Basis auf. Der Grossteil der Elektronen ( $\geq 99\%$ ) wird vom elektrischen Feld des gesperrten B–C–Kontakts in den Kollektor abgesaugt:  $I_{\text{nC}}$ . Der kleine Rest ( $\leq 1\%$ ) rekombiniert mit den an der Basis injizierten Löchern. (Diese Stromverteilung ist eine Ursache des vergleichsweise vergrösserten Rauschens.) Näherungsweise gilt also  $I_{nE} \approx I_{nC}$ , solange die Basislänge deutlich kleiner als die Diffusionslänge *L*<sup>n</sup> ist.

*Nebenbemerkung*:

Das Eindiffundieren der Elektronen in die Basis limitiert das zeitliche Verhalten des klassischen Bipolartransistors durch Laufzeiteffekte. Moderne Varianten sind durch ein inhomogenes Basisdotierprofil gekennzeichnet; das damit verbundene elektrische Feld beschleunigt die Ladungsträger zum Kollektor hin: 'Drifttransistoren' statt 'Diffusionstransistoren'. (Diese erreichen Transitfrequenzen von einigen GHz.)

Die Verteilung der Minoritätsladungsträger in der Basis ist gegenüber der einer blossen Diode (exp [−*x/L*n]) stark verändert; die Anzahldichte fällt aufgrund der Sogwirkung des gesperrten BC–Kontakts (∼ exp [−*x/x*B]) praktisch am kollektorseitigen Rand der Basis (bei  $x_B$ : abhängig von  $U_{BC}$ ) auf Null. Oberhalb des thermischen Gleichgewichts, zum Emitter hin, überwiegt die bereits oben eingeführte Rekombination, zum rechten Rand der Basis hin ist  $n_{\text{B}} < n_{\text{B}_0}$ , d. h. hier liegt eine schwache Generation von Minoritätsladugsträgern vor. Für den Elektronenstrom gilt:

$$
I_{\text{nE}} \approx eAD_{\text{nB}} \text{grad } n_{\text{B}} , \qquad (3.3.4)
$$

$$
\text{mit} \qquad \text{grad } n_{\text{B}} = \frac{\partial n_{\text{B}}}{\partial x} = -\frac{n_{\text{B}}(0)}{X_{\text{B}}} \,. \tag{3.3.5}
$$

Daraus folgt:

$$
I_{\rm nE} \approx \frac{eAD_{\rm nB}n_{\rm B_0}}{x_{\rm B}} \exp\left[eU_{\rm BE}/k_BT\right] \approx I_{\rm nC} \,. \tag{3.3.6}
$$

Die Minoritätsladungsträgerdichte im Kollektor ist zum Basisrand hin aufgrund des Löchergenerationsstroms *I*<sup>G</sup> ebenfalls auf nahezu Null reduziert. Ein zweiter Leckstrom besitzt noch mehr Relevanz. Die in die Basis injizierten Löcher können in der Basis, im EB–Sperrgebiet oder aber erst im Emittergebiet rekombinieren: *I*R. Dieser Löcherstrom wächst mit der Majoritätsladunsgträgeranzahldichte, also mit der p–Dotierkonzentration der Basis. Die Basis kann deshalb nicht beliebig niederohmig gemacht werden, die eindiffundierenden Löcher und die damit verbundene Kapazität limitieren das Schalt–/Zeitverhalten aller Bipolartransistorvarianten. (Eine kleine Löcherdiffusionslänge  $L_{pE}$  wäre hilfreich.)

Ein Mass für die Leistungsfähigkeit des Transistors ist das Verhältnis zwischen dem Majoritätsladungsträgerstrom, der die Emittergrenze erreicht und dem Anteil, der im Emitter durch Rekombination verloren geht (Emitterwirkungsgrad). Häufig angegeben wird die sog. EMITTEREFFIZIENZ γ:

$$
\gamma = \frac{I_{\rm nE}}{I_{\rm E}} = \frac{I_{\rm nE}}{I_{\rm nE} + I_{\rm pE} + I_{\rm R}} < 1 \,, \tag{3.3.7}
$$

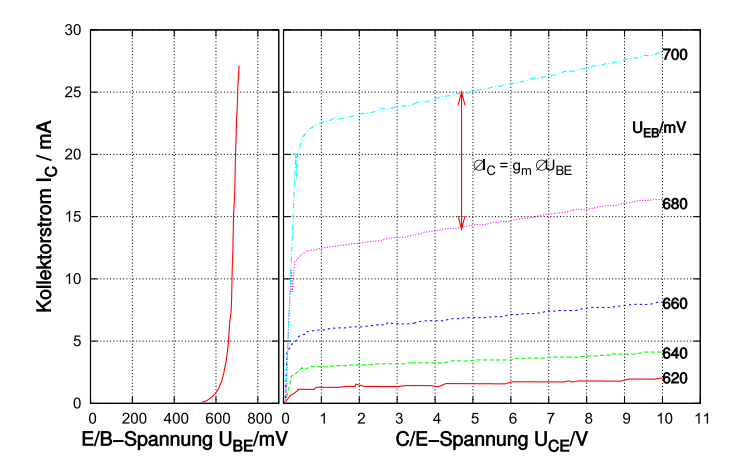

<span id="page-182-0"></span>**Abb. 3.77.:** Übertragungs– und Ausgangskennlinie skizziert nach Ibach/Lüth [\[IL99\]](#page-588-0).

da *I*pE und *I*<sup>R</sup> entgegengesetztes Vorzeichen besitzen. Die klassische Bipolartransistoren– Theorie liefert die Aussage, dass für eine hohe Effizienz das Produkt  $D_{nB} \cdot n_{B_0}$ möglichst gross sein soll und deshalb wird das Emittergebiet sehr hoch dotiert. Für die technischen Ströme gilt der Zusammenhang:

$$
I_{\rm E} = I_{\rm B} + I_{\rm C} \,. \tag{3.3.8}
$$

Im Detail gilt:

$$
I_{\rm E} = I_{\rm nE} + I_{\rm pE} \quad \text{und} \tag{3.3.9}
$$

$$
I_{\rm C} = I_{\rm nC} + I_{\rm pC} \,. \tag{3.3.10}
$$

Speziell für den Basisstrom gilt:

$$
I_{\rm B} = I_{\rm nB} + I_{\rm pE} - I_{\rm pC} , \qquad (3.3.11)
$$

er setzt sich also aus dem  $\approx 1\%$ –Anteil von  $I_{\text{nE}}$  und den beiden Leckströmen zusammen. Im Gegensatz zu den Feldeffekt–Transistoren geschieht die STEUERUNG der bipolaren Transistoren nicht leistungslos, der Basisstrom belastet stets den Steuergenerator.

Die erwähnte 'klassische' Theorie liefert schliesslich für die Übertragungskennlinie  $I_C(U_{BE})$  näherungsweise den Zusammenhang:

$$
I_{\rm E} \approx \frac{eAD_{\rm nB}n_{\rm B_0}}{L_{\rm n}} \exp\left[eU_{\rm BE}/k_BT - 1\right] \approx I_{\rm C} \,,\tag{3.3.12}
$$

d. h. wir haben eine typische Diodenkennlinie vorliegen, deren 'Vorwärtsstrom'  $I_{\text{C}}$ wieder bei  $U_{\text{BE}} \gtrsim 0,6$  V merklich einsetzt.

Die sog. Steilheit (small–signal transconductance)  $g_{\rm m} = \frac{\partial I_{\rm C}}{\partial U_{\rm D}}$  $\frac{\partial I_{\rm C}}{\partial U_{\rm BE}}$  ist eine weitere Grösse zur Charakterisierung, siehe Abbildung [3.77](#page-182-0) (Einfluss einer Steuerspannungsänderung auf den Ausgangsstrom). Die Ausgangskennlinien zeigen die Sperrströme der BC–Diode, die Höhe des Sperrstromes wird durch  $U_{BE}$  bzw.  $I_{B}$  gesteuert.

Es gibt drei verschiedene Grundschaltungen; der Kontakt, der auf Erdpotential gelegt wird, gibt der Schaltung ihren Namen: Basis–, Emitter– und Kollektor-

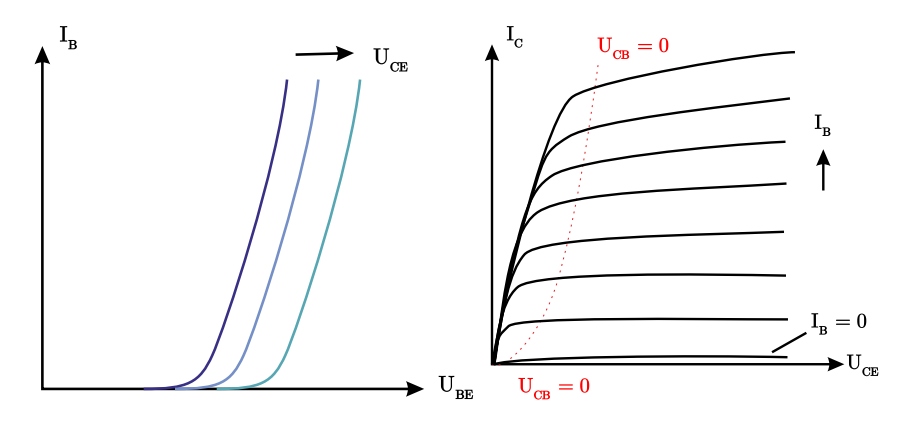

**Abb. 3.78.:** Emitterschaltung: Eingangs– und Ausgangskennlinien (skizziert nach Hinsch [\[Hin96\]](#page-587-0)).

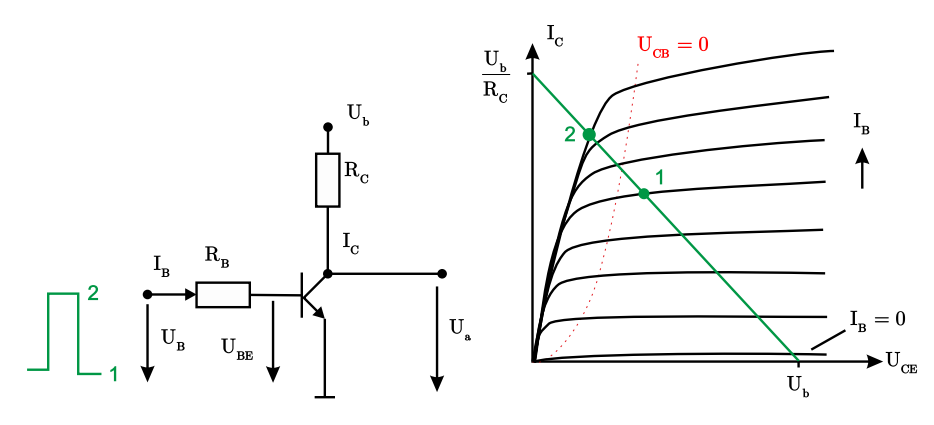

<span id="page-183-0"></span>**Abb. 3.79.:** Emitterschaltung: Bipolartransistor als Schalter (skizziert nach [\[Hin96\]](#page-587-0)).

schaltung.

Die Basisschaltung ist gekennzeichnet durch einen niederohmigen Eingang, einen hochohmigen Ausgang; ihre Stromverstärkung ist  $\leq 1$ , eine Spannungsverstärkung und damit Leistungsverstärkung ist möglich.

Die gebräuchlichste Grundschaltung ist die Emitterschaltung. Der Emitteranschlusss liegt auf Masse, die Spannungsversorgung des Transistors erfolgt über einen Arbeitswiderstand *R*A, der in der Praxis den Ausgangswiderstand der Schaltung bestimmt. Der ausgangsseitige Kollektorstrom  $I_{\rm C}$  wird vom vergleichsweise kleineren Basisstrom *I*<sub>B</sub> gesteuert.

Die Eingangskennlinie gibt das Verhalten der Injektionsdiode wieder; die Ausgangskennlinien zeigen das Sperrstromverhalten der BC–Diode bei  $I_B = 0$  bzw. stufenweise angehobenen Kennlinien mit wachsendem  $I_B$  bzw.  $U_{BE}$ . Wird das Kennlinienfeld nach rechts fortgesetzt, folgt der Lawinendurchbruch in der BC– Raumladungszone. Weitere Eigenschaften sind: Ausgangsimpendanz von (10 − 100) kΩ, nichtlineare Spannungsverstärkung von 20 - 100, sehr lineare Stromverstärkung *B* von 50 - 500, typisch 100, grosse Steilheit, Durchbruch 2. Art (posiviter Temperaturkoeffizient bedeutet inhomogene Stromverteilungen, die zu lokaler Erhitzung und schliesslich zur lokalen Zerstörung insbesonders von Leistungs– und Hochspannungstransistoren führen).

Ein Schalter benötigt zwei klar unterscheidbare, verlustarme Zustände. Der Normalzustand (in Abbilding [3.79](#page-183-0) mit 1 bezeichnet) zeigt erhebliche Verluste und wird

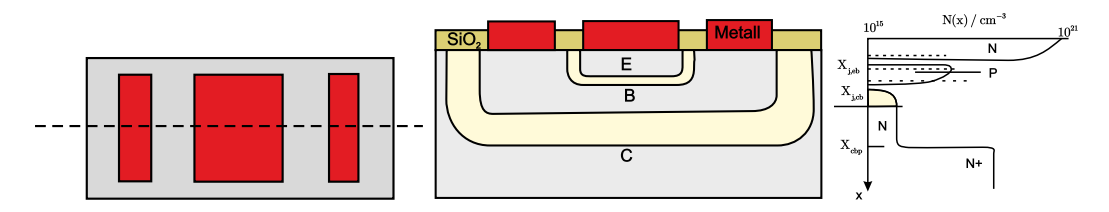

<span id="page-184-0"></span>**Abb. 3.80.:** Querschnitt und Dotierprofil des vertikalen npn–Bipolartransistors, schematisch (skizziert nach Roulston [\[Rou99\]](#page-589-0)).

bei der Verwendung des Transistors als Schalter nur als Zwischenzustand durchlaufen. Der Zustand '<u>Zu' oder 'Aus'</u> wird erreicht, indem  $I_B \approx 0$  gemacht wird. Dann sinkt  $U_{BE}$  unter die Durchlassspannung ( $U_{BE} < U_{S} \approx 0.6$  V) und  $I_{C}$  sinkt auf einen minimalen Restbetrag ab. Der Widerstand des völlig gesperrten Transistors ist maximal und gross gegen den vorgeschalteten Kollektorwiderstand  $R_{\rm C}$ , d. h. die Versorgungsspannung  $U_B$  fällt praktisch am TRANSISTOR ab:  $U_A \approx U_B$ . Der Zustand 'Auf' oder 'Ein' wird durch sprungartiges Anlegen einer Spannung an den vorgeschalteten Basiswiderstand  $R_B$  erreicht, so dass  $I_B$  so gross wird, dass der Sättigungszustand (Punkt 2 in der Abbildung) erreicht wird. Dabei ist  $U_{\text{CE,Sattigung}} \approx 0, 2 - 0, 5$  V, also kleiner als  $U_{\text{BE}}$ : D. h.  $U_{\text{CB}}$  wird umgepolt und die (bislang immer gesperrte) B–C–Diode wird (erstmals) leitend.

Das zeitliche Schaltverhalten wird natürlich durch das Umladen der Sperrschichtkapazitäten bedingt. Es treten beim Ein– und Ausschalten Verzögerungszeiten auf. (Setzt man eine Schottkydiode so zwischen Basis und Kollektor, dass ihre Anode mit der Basis verbunden ist, lassen sich diese Verzögerungszeiten deutlich verringern: Schottky–TTL–Technologie).

Die Herstellung der Bipolartransistoren erfolgt wieder in Planartechnik.

Der VERTIKALE NPN–BIPOLARTRANSISTOR ist in Abbildung [3.80](#page-184-0) gezeigt. Im Querschnitt ist mittig der Emitterkontakt zu sehen, daran schliessen beidseitig zwei Basiskontakte an. Die Breiten der Raumladungszonen stehen i. allg. im Verhältnis von etwa 1:2; die BC–RAUMLADUNGSZONE beträgt heute bei High–speed– Transistoren etwa 100 nm, bei Hochspannungstransistoren ca. 10 *µ*m. Der n–dotierte Kollektor wurde auf ein n <sup>+</sup>–dotiertes Substrat aufgewachsen. Für die Fertigung integrierter vertikaler npn–Transistoren muss der Kollektor ebenfalls an die Oberfläche geführt werden. (Der Emitter sitzt in einer p–dotierten Basiswanne, die im n–dotierten Kollektorgebiet eingelassen ist, das Substrat ist p <sup>−</sup>–dotiert, die ohmschen Kontakte sind aus Polysilizium). Die Herstellung eines pnp–Transistors erfolgt analog, die Anordnung ist etwas einfacher: lateraler pnp–Transistor. . Die Flächengrössen eines Transistors hängen vom Verwendungszweck ab. Für kleine Spannungen benötigt man heute *<* 1 µm, für einen 600 V–Schalttransistor beispielsweise Ø *>* 10 mm. Der Abstand der Raumladungszonen ist kritisch, eine weitere Verkleinerung der I <sup>2</sup>L, der integrated injection logic, scheint technisch kaum möglich.

#### **HBT Hetero–Bipolartransistor (Heterjunction Bipolar Transistor)**

Beim konventionellen Bipolartransistor konnte die Leitfähigkeit der Basis zur Erzielung einer höheren Diffusionsgeschwindigkeit durch weitere Dotierung nicht gesteigert werden, weil der Rückstrom von Löchern von der Basis und dem Emitter dadurch zunahm und der Emitter–Injektionswirkungsgrad (durch Rekombination)

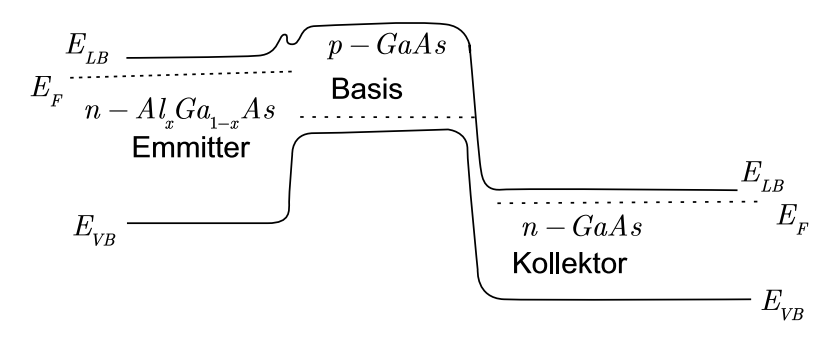

**Abb. 3.81.:** AlGaAs–GaAs–Hetero–Bipolartransistor: Elektronisches Bandschema (skizziert nach Sze [\[Sze81\]](#page-590-0)).

absank.

Für HF– und Hochgeschwindigkeits–Schalt–Anwendungen kann man diese Grenze durch zwei Schritte hinausschieben.

Erstens kann man das n–dotierte Emittermaterial durch ein ebenfalls N–DOTIERTES Halbleiter–Material grösserer Bandlücke ersetzen. Die Valenzband–Diskontinuität am Heterokontakt vermindet das Eindringen der Löcher in das Emittergebiet sehr effektiv. Die Basis kann dadurch höher dotiert werden als der Emitter.

In einem weiteren, auf SI–WAFERN aufgewachsenen System kann eine ähnliche Physik realisiert werden: Si/SiGe–Bipolartransistor. Hier hat die Basis eine kleinere ENERGIELÜCKE als das Emitter- und Kollektormaterial.

In diesem System ist auch der zweite Verbesserungsschritt realisiert worden, nämlich die 'Graded base band gap technique GBT'. Hier besitzt die Basis zum einen wie in den Drifttransistoren eine inhomogene Dotierung und zusätzlich (neu) eine ortsabhängige Bandlücke, die ein hohes Driftfeld (15 kV cm<sup>−</sup><sup>1</sup> ) hervorruft. Dies wird möglich, da mit der Variation des zulegierten Ge–Anteils in einem gewissen Rahmen die kontinuierliche Variation der Energielücke möglich ist. Die Elektronen brauchen zum Durchqueren der z. B. 50 nm breiten Basis noch weniger Zeit. Abschneidefrequenzen von rund 100 GHz sind so erreicht worden und die künftige Verbindung mit der ULSI (Ultra Large Scale Integration)–Technik eröffnet neue Horizonte.

### **3.3.5. Einige Optoelektronische Bauelemente**

Bestrahlt man HALBLEITER–MATERIAL mit Licht geeigneter Wellenlänge, so wird seine Leitfähigkeit (Dunkelleitfähigkeit) erhöht um die sog. FOTOLEITFÄHIGKEIT. Dabei werden i. allg. die Ladungsträgerdichten erhöht, während die Ladungsträgerbeweglichkeiten praktisch unverändert bleiben.

Licht kann also in Fotostrom umgewandelt werden: INNERER FOTOEFFEKT oder innerer lichtelektrischer Effekt. Auch die Umkehr ist möglich und dient der Erzeugung von inkohärentem oder kohärentem Licht. Die Anwendungsfelder sind riesig; sie umfassen die Sensorik, die Energietechnik, die kommerzielle Elektronik und die Telekommunikation etc. Glasfasernetze mit ultraniedrigen Verlusten verbinden die Kontinente; längst gibt es die integrierte Optoelektronik. Wir wollen uns hier aber auf die Grundlagen beschränken.

Aus den Absorptionsmessungen am intrinsischen HALBLEITER–MATERIAL weiss man, dass die Photonen eine Mindestenergie benötigen, um ein Elektron–Loch–

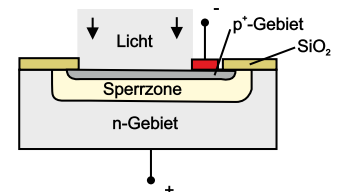

Abb. 3.82.: Schema der P<sup>+</sup>NN<sup>+</sup>-Fotodiode (skizziert nach Hinsch [\[Hin96\]](#page-587-0)).

Paar über die Bandlücke anzuregen. (Im HALBLEITER ist die optische Aktivierungsenergie gleich der thermischen.) Für die Grenzwellenlänge gilt:

$$
\lambda_{\text{Gr}}[\text{µm}] = \frac{1,24}{E_{\text{gap}}[\text{eV}]}. \tag{3.3.13}
$$

Dabei ist die Wahrscheinlichkeit für einen sog. indirekten Übergang (mit einer Änderung des Quasiimpulses des Elektrons durch ein Phonon) auch bei Raumtemperatur um Grössenordnungen kleiner als für einen direkten. Es liegt die 'GRUNDGITTER– FOTOLEITUNG' vor.

Bei dotierten Halbleiter–Materialien werden die vorhandenen Donatoren oder Akzeptoren ionisiert; die sog. Ausläuferabsorption setzt also schon bei grösseren Wellenlängen ein und führt zur sog. 'STÖRSTELLEN–FOTOLEITUNG'. Dieser Fotoleitungstyp ist unipolar, während die Grundgitter–Fotoleitung im Prinzip bipolar ist. (Ungleiche Beweglichkeiten und Lebensdauern können jedoch zu einer Unipolarität führen.)

Die aus dem thermischen Gleichgewicht durch Bestrahlung zusätzlich erzeugten Ladungsträger haben eine mittlere Lebensdauer, nach der sie wieder rekombinieren. Die Rekombination legt letzlich fest, ob zwischen Fotoleitfähigkeit und Be-√ leuchtungsstärke ein linearer Zusammenhang besteht (oder etwa ∼ *I*).

### **3.3.5.1. Halbleiter–Fotodetektoren**

Der einfachste Fotodetektor ist ein beidseitig kontaktierter Halbleiter–Dickfilmstreifen; unter Beleuchtung erniedrigt sich sein Widerstand. Im sichtbaren Bereich langjährig bewährte Fotowiderstände sind CdS und CdSe. Sie sind hochohmig, sehr empfindlich und sehr langsam.

Aufwendiger sind FOTODIODEN. In das Absorptionsgebiet dicht unter der Oberfläche wird eine möglichst ausgedehnte Raumladungszone gelegt. Bei der klassischen pn–Fotodiode ist dies ein stark asymmetrisch dotierter pn–Übergang, bei der pin–Fotodiode ein ausgedehnter intrinsischer Zwischenbereich. Die Übergänge werden natürlich in Sperrrichtung betrieben, um die Raumladungszonen möglichst zu verbreitern, die Stärke des Driftfeldes ist von sekundärer Bedeutung. Für das Zeitverhalten sind aber neben den internen Laufzeiten (dotierkonzentrationsabhängig) die Umladezeiten der Sperrschichtkapazität massgebend. Wegen √ *C* ∼ 1*/ U* ist es sinnvoll, bei der maximalen Sperrspannung (ca. . . . 10 V) zu arbeiten; die Schaltzeiten liegen dann bei ca. 10 ns. PIN–Dioden sind hier wegen ihrer kleineren Kapazität grundsätzlich im Vorteil, Schaltzeiten bis hinab zu 100 ps sind möglich. Die häufigst verwendeten Materialien sind Si, Ge und GaAs.

Prinzipiell sind alle Halbleiter–Kontakte mit ihren jeweiligen Raumladungszonen zur Detektion von Licht (oder härterer Strahlung) geeignet: die Schottkydiode,

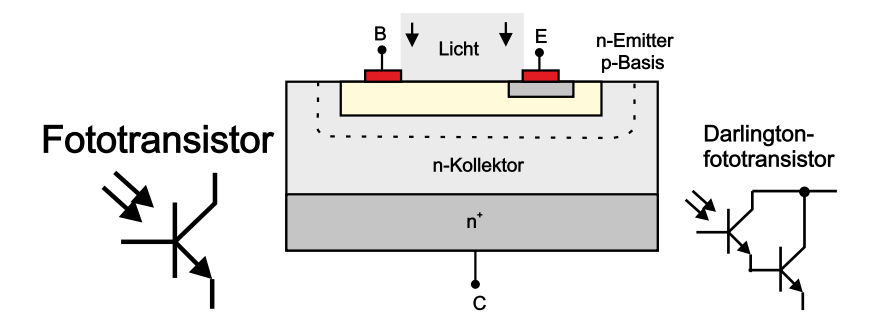

**Abb. 3.83.:** Prinzip des Fototransistors (skizziert nach Hinsch [\[Hin96\]](#page-587-0)).

die Metall–I–N–Diode, die MOS–Diode. Die Heteroepitaxiemethoden ermöglichen neuartige Bauelemente, in denen Absorptionsgebiet und Speichergebiete räumlich getrennt sind.

Mit einer von aussen angelegten Sperrspannung detektiert man einen Fotostrom. Ohne Vorspannung fliesst bei Kurzschluss ein 'Kurzschluss–Strom' beziehungsweise erzeugt die Fotodiode bei offenen Kontakten eine Spannung. Abhängig von der Bauform spricht man von Fotoelement oder von der Solarzelle.

Die bisher genannten Bauelemente funktionieren ohne Verstärkung. Innere Verstärkung bis Faktoren von  $10^4$  kann man in AVALANCHE FOTODIODEN (Lawinen– Fotodioden) erreichen. Durch geeignete Dotierung und hohe Sperrspannungen werden in diesem Element Ladungsträger bewusst durch lokale Stossionisation und weniger durch Beleuchtung erzeugt, im Driftfeld beschleunigt und so ein Lawinendurchbruch gezündet. Meist weist die Diode eine P<sup>+</sup>P<sup>−</sup>PN<sup>+</sup>−Struktur auf, es kann aber auch ein Metall-Halbleiter–Kontakt oder eine PIN–Struktur, etc. sein. Die Anstiegszeiten können unter 100 ps liegen.

Eine sehr effektive, lineare Möglichkeit zur Verstärkung bieten die Fototransistoren. Beim bipolaren Transistor ist die gesperrte Basis–Kollektor–Diode das Absorptionsgebiet. Die Löcher erhöhen die Basis–Emitter–Spannung, so dass der Emitter mehr Elektronen in die Basis und damit in den Kollektor injiziert. Die Bipolar–Fototransistoren sind allerdings langsam (ca. 100 kHz). Beim Sperrschicht– Feldeffekt–Fototransistor und beim MOSFET–Fototransistor werden bevorzugt die breiten Sperrzonenbereiche beleuchtet. Hervorzuheben ist beim ersten Typ die Rauscharmut, beim zweiten die kurzen Ansprechzeiten.

SOLARZELLEN sind besondere Bauelemente; kein kommerzielles Detektorelement wurde so sehr auf Effizienz, Grossflächigkeit und Preiswertheit optimiert. Sie gibt es in einer Vielzahl von Bauformen, meist aus Si. Einkristalline Solarzellen haben Wirkungsgrade von über 26 % erreicht.

### **3.3.5.2. Halbleiter–Strahlungsquellen**

pn–Dioden aus Halbleitern mit direkter Bandlücke emittieren Strahlung, wenn sie in Durchlassrichtung betrieben werden: LED (Light emitting diode). Die Ursache ist die sog. strahlende direkte Rekombination über die Bandlücke hinweg. GaAs selbst emittiert im Infratoren, im Sichtbaren werden  $GaAs_{1-x}P_x$ –Materialien und GaP:N–Materialien eingesetzt. Neuerdings spielt GaN eine bedeutende Rolle. Das Emissionsspektrum ist i. allg. sehr breit und temperaturabhängig. Die Richtcharakteristik ist ausgesprochen breit und wird in der Praxis z. B. durch Kunststofflinsen

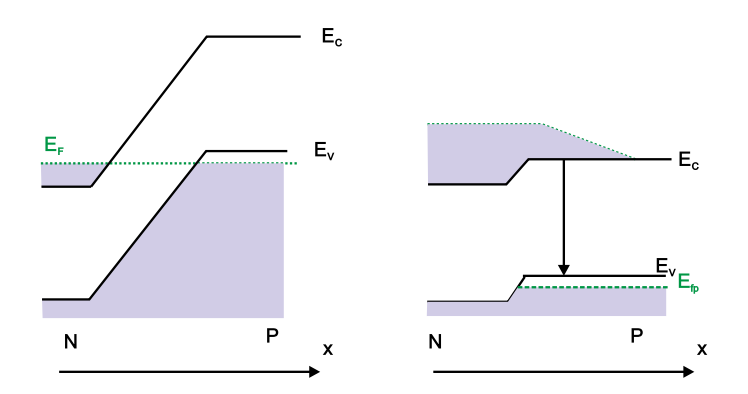

Abb. 3.84.: P<sup>+</sup>N<sup>+</sup>-Laserdiode a) ohne Spannung und b) mit angelegter Spannung und dadurch hervorgerufener Besetzungsinversion. (skizziert nach Roulston [\[Rou99\]](#page-589-0))

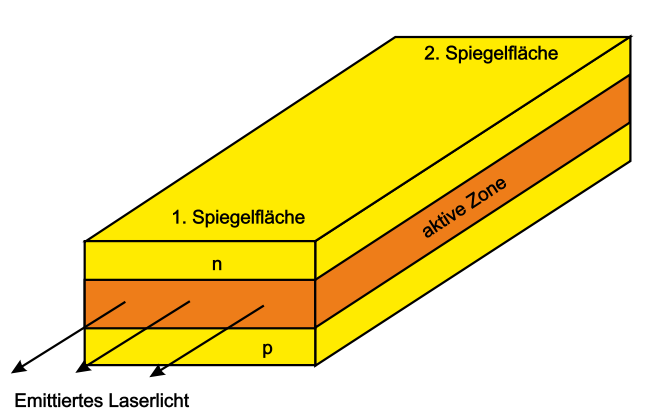

**Abb. 3.85.:** Prinzip des Laserresonators. Eine ausführliche Darstellung findet sich im Abschnitt [4.5.1](#page-398-0) (skizziert nach Hinsch [\[Hin96\]](#page-587-0))

in Vorwärtsrichtung verbessert. Die Schaltzeiten können 1 *µ*s deutlich unterschreiten.

Die strahlende Rekombination kann auch über einen Zwischenzustand (Lumineszenz– Zentrum) erfolgen. Bekanntes Beispiel sind die blauen SiC–LEDs (Siemens). Die neuen blauen LEDs bestehen aus AlGaN/InGaN–Doppelheterostrukturen. Werden sie mit YAG (Yttrium Aluminium Garnet) und Phosphoren direkt beschichtet, entsteht eine weisse LED. Ein weiterer Trend geht zu grossflächigen LEDs, einzelne Emitterflächen reichen an 1 mm<sup>2</sup> .

Das LED–Prinzip lässt sich zum Halbleiter–Laser weiterentwickeln. Dazu sind zwei Dinge notwendig. Erstens muss die induzierte Emission die bei der LED ausschliesslich vorhandene spontane Emission deulich übertreffen. Hierzu ist in der sog. aktiven Zone eine ausreichende Besetzungsinversion notwendig. In einer beidseitig sehr hoch dotierten (*>* 10<sup>19</sup> *cm*<sup>−</sup><sup>3</sup> ) entarteten pn–Diode, die in Durchlassrichtung betrieben wird, ist die Ladungsträgerinjektion tatsächlich ausreichend gross, um gepulsten Laserbetrieb zu erhalten. Vorausgesetzt, die zweite Bedingung ist erfüllt: die gesamten Verluste der Strahlungsmode müssen kleiner sein als ihr Gewinn. Erreicht wird dies durch einen länglichen (ca. 1 mm) Resonator. Man erhält ihn durch Brechen entlang einer niederinduzierten Kristallebene ((110) in GaAs), die Seitenflächen werden aufgeraut. Dieser sog. Kantenstrahler emittiert an beiden Enden.

Die aktive Zone ist mehrere *µ*m hoch und seitlich noch unbegrenzt; auch die

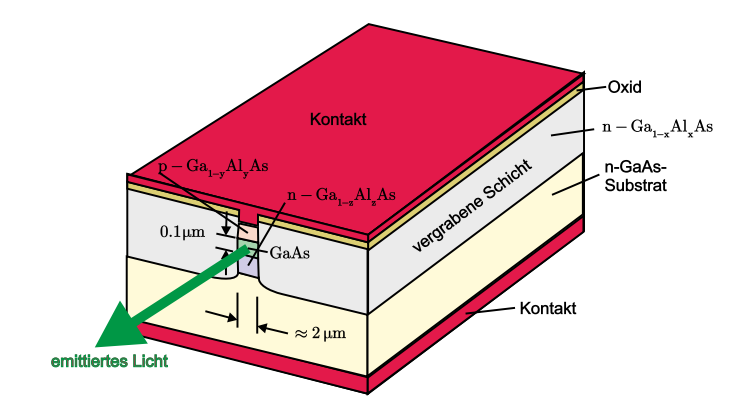

<span id="page-189-0"></span>**Abb. 3.86.:** Quantum Well Lasers (skizziert nach Yariv [\[Yar75\]](#page-590-1)).

Strompfade sind noch undefiniert. Deshalb ist die sog. Schwellstromdichte noch sehr hoch, die Verlustwärme zerstört die Laserdiode rasch.

Viel besser wäre es, wenn der optische Resonator durch einen Wellenleiter seitlich auf seine Grundmode eingeschränkt würde; das HALBLEITER–MATERIAL der aktiven Zone müsste also einen deutlich höheren Brechungsindex haben als das sie umgebende Material: 'optisches Confinement'. Auch der Diodenstrom müsste nur durch die aktive Zone und auf den Zuleitungswegen möglichst niederohmiges Material durchfliessen müssen: 'Elektrisches Confinement'. Die mässige spektrale Bandbreite, bedingt durch die energetische Breite der besetzten Zustände (*hν > E*gap !) und die gebrochenen planen Endflächen sollten durch einen wellenlängenselektiven hochreflektierenden Spiegel (z. B. DFB Distributed feedback) ersetzt werden.

Technologisch haben die HALBLEITER diesen weiten Weg über viele Jahre mit schrittweisen Verbesserungen zurückgelegt. Hier können nur wenige genannt werden: der Heterojunction Laser, der Doppel–Heterojunction Laser mit dem optischen Confinement in der Senkrechten und einer senkrechten Ausdehnung der aktiven Zone von ca. 200 nm durch ein elektrisches Confinement mit Hilfe der Banddiskontinuitäten.

Abbildung [3.86](#page-189-0) zeigt eine weitere verbesserte Variante dieses Typs. Der Wellenleiter ist zusätzlich seitlich begrenzt; der Zuleitungskontakt ist durch eine Oxidmaske streifenförmig definiert. Mit solchen Lasern sind ca. 10 mW im Dauerbetrieb bei Raumtemperatur möglich.

Noch niedrigere Schwellströme erreicht man, wenn die aktive Zone durch einen Single Quantum Well oder gar ein Multiquantum Well gebildet wird. Die hochdefinierte Art und die Höhe der beteiligten Elektronen– und Löcherzustandsdichten ermöglicht unbekannte Verstärkungen (pro aktive Zonenlänge). Mit diesem Konzept konnte z. B. im ZnSe–Materialsystem der erste blaue Dauerstrichlaser bei Raumtemperaur realisiert werden (Nakayama, 1993).

Durch Verwendung mehrerer Quantum Wells und Spiegeln aus Braggreflektoren gelang es schliesslich, VCSELs (Vertical–cavity surface–emitting lasers) zu realisieren. Zum Abschluss sei ein Beispiel der Universität Ulm (Arbeitsgruppe Ebeling) hierzu gezeigt. Vier 6 nm dicke GaAs Quantentöpfe sind zwischen  $Al<sub>0.3</sub>Ga<sub>0.7</sub>$ Barrieren eingebettet. Der Laser emittiert einen zylindersymmetrischen Strahl nach oben (top emitting).

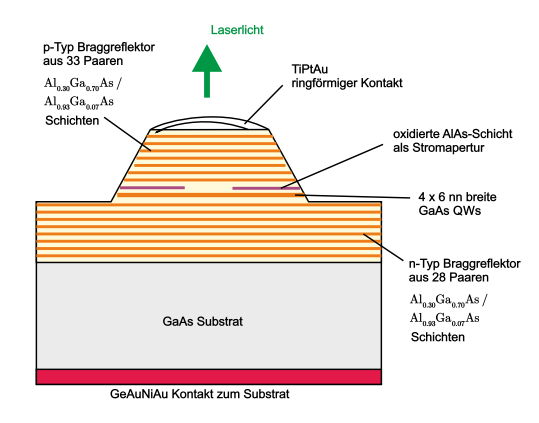

**Abb. 3.87.:** GaAs–VCSEL für 750 nm, Arbeitsgruppe Ebeling, Universität Ulm. (skizziert nach Ebeling [\[FE95\]](#page-587-1))

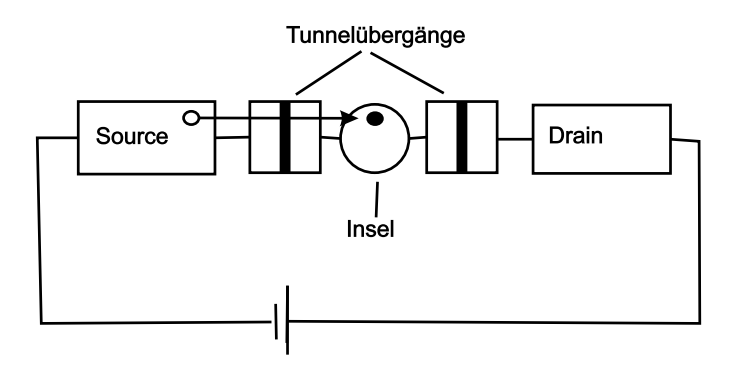

**Abb. 3.88.:** Coulomb–Blockade und Single electron electronics (skizziert nach Ahmed [\[Ahm97\]](#page-586-0)).

### **3.3.6. Ausblick**

Bedingt durch die Dominanz der Silizium–CMOS–Technologie bei den integrierten Schaltungen muss ein Resümee mit einem Blick auf den MOS–Transistor beginnen. Mit jedem Technologieschritt werden seine Abmessungen kleiner und sein Gateoxid immer dünner. Irgendwann zwischen 2010 und 2020, so sagt dies die 'technology roadmap' der SIA (Semiconductor Industries Association/USA) voraus, wird die CMOS–Technologie aus physikalischen Gründen nicht mehr anwendbar sein. (Ein Schaltvorgang wird aus Dimensionsgründen nur noch von ca. 10 Elektronen getragen werden. Die Wellenfunktionen des Halbleiters und besonders des Metalls lecken in das Oxid hinaus, so dass mindestens  $4 - 5$  Oxidmonolagen nötig sind, damit sich Isolatorbandzustände überhaupt ausbilden können.)

Eine ca. 1 nm dicke Gate–Oxidschicht kann von einzelnen Elektronen durchtunnelt werden: Tunneloxid. Darauf beruht die 'Single electron electronics', die auf einer Grössenskala *<* 10 nm arbeitet.

In der Grundanordnung befindet sich zwischen 2 Elektroden, jeweils durch Tunnelstrecken getrennt, eine Nanoinsel aus leitendem Material, z. B. ein metallener 'nanodot'. Die Inselkapazität soll möglichst klein sein (ca.  $10^{-19} - 10^{-18}$  F), d. h. der Partikel darf nur einen Durchmesser von wenigen Nanometer haben.

Bringt man durch einen Spannungsimpuls ein Elektron über die Source–seitige Tunnelstrecke auf die Nanoinsel, so verändert die Ladung des Elektrons die Tunnelverhältnisse für weitere Elektronen; diese sehen eine zusätzliche 'Barriere' und ein weiteres Elektron muss zusätzlich die Energie *e* <sup>2</sup>*/*2*C* mitbringen, um ebenfalls

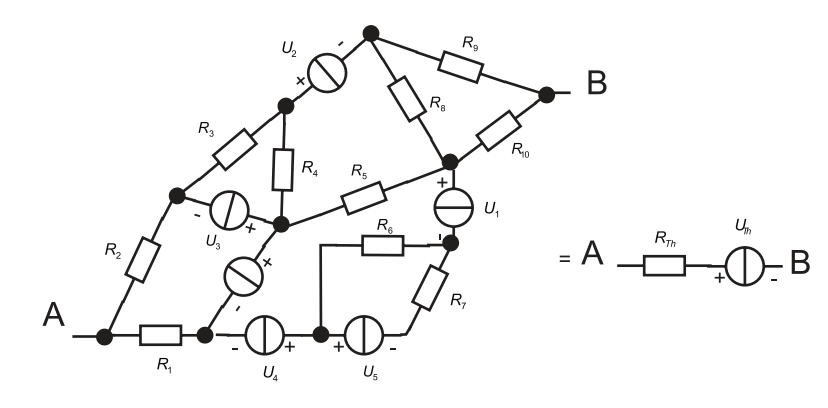

**Abb. 3.89.:** Théveninsche Ersatzschaltung (gezeichnet nach [\[HH89\]](#page-587-2)).

auf die Nanoinsel tunneln zu können: Coulomb–Barriere. Für Spannungen  $|V_C| > e^2/2C$  können Elektronen in beide Richtungen transportiert werden, was man durch Messen der *I*(*U*)–Kennlinie jeweils überprüfen kann.

Nimmt man eine dritte Elektrode (Gate) hinzu, so kommt man zum SET (Single electron transistor). Es gibt erste Beispiele, die bei Raumtemperatur funktionieren  $(e^2/2C \gg k_BT)$ .

Zum Abschluss sei noch auf eine Merkwürdigkeit hingewiesen. Bei allen elektronischen Bauelementen spielte der Elektronenspin überhaupt keine Rolle. Dies soll sich mit der 'Spin–Elektronik' ändern. Allerdings stehen die Konzepte noch auf dem Papier (z. B. eine neue Schaltungslogik), die erfolgreiche experimentelle Realisierung steht noch aus. Packen wir's an!

# **3.4. Grundschaltungen**

### **3.4.1. Lineare passive Bauelemente**

Passive Bauelemente besitzen keine eingebaute Leistungsquelle; ihre Ausgangsleistung kann also niemals grösser als ihre Eingangsleistung sein. (Wohl aber kann die Ausgangsspannung grösser als die Eingangsspannung sein, siehe Transformator.) Passive Bauelemente sind stets zweipolig. Lineare Zweipole verknüpfen ein Eingangssignal linear mit dem zugehörigen Ausgangssignal. Dem wichtigsten nichtlinearen Zweipol — der Diode — widmen wir einen eigenen Abschnitt im Anschluss. In einem Gleichstromkreis gibt es neben Spannungs- und Stromquellen nur Widerstände ( $> 0 \Omega$  bis  $< \infty$   $\Omega$ ); Kondensatoren und Spulen sind erst in Wechselstromkreisen wirksam. Im erweiterten Sinn sind auch Schalter, Relais, Verbinder, etc. sowie Messgeräte Zweipole.

Zur Erinnerung: Zum Repertoire zur Beschreibung von Zweipolschaltungen gehören das ohmsche Gesetz, die Begriffe Spannung, Strom, Leistung, die Knoten– und Maschenregel (Kirchhoffschen Gesetze), die Formeln für Serien– und Parallelschaltungen von Widerständen und für den Spannungsteiler.

Die Untersuchung eines Netzwerkes aus Widerständen und Spannungsquellen kann sehr mühselig sein. Aber sie ist beispielsweise notwendig, wenn es um die 'Belastung' einer Schaltung geht. Ein einfaches Beispiel hierfür ist der belastete Spannungsteiler, siehe Abbildung [3.90.](#page-192-0)

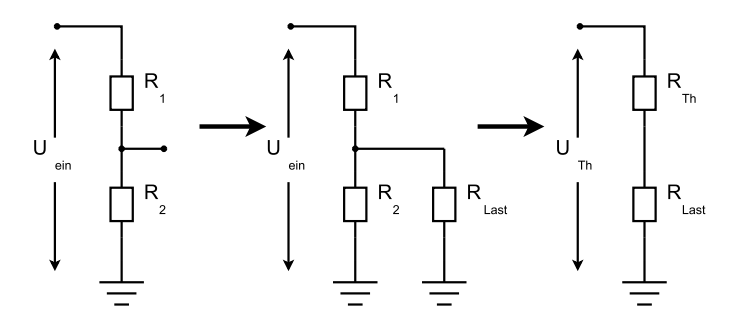

<span id="page-192-0"></span>**Abb. 3.90.:** Unbelasteter und belasteter Spannungsteiler nebst seiner Théveninschen Ersatzschaltung (gezeichnet nach Horowitz/Hill [\[HH89\]](#page-587-2)).

#### **3.4.1.1. Theoreme von Thévenin und Norton**

Zwei Theoreme helfen dabei:

Das Theorem nach Thévenin sagt aus, dass jedes Netzwerk aus Zweipolen, z. B. aus Spannungsquellen und Widerständen, äquivalent durch eine Ersatzschaltung aus einer (idealen) SPANNUNGSQUELLE mit  $U_{\text{Th}}$  und einem (inneren) Widerstand *R*Th in Reihe beschreibbar ist.

Zur Berechnung der Théveninschen Ersatzschaltung geht man folgendermassen vor:

- 1. Eine eventuelle Last zwischen *A* und *B* wird entfernt.
- 2. Man misst die Spannung  $U_{Th}$  zwischen A und B mit einem idealen Spannungsmesser  $(R_i = \infty)$ .
- 3. Man ersetzt alle Spannungsquellen durch Kurzschlüsse, behält aber deren Innenwiderstände (die ja in Serie zur Spannungsquelle sind).
- 4. Man ersetzt alle Stromquellen durch Unterbrüche, behält aber die Innenwiderstände (die ja parallel zur Stromquelle sind).
- 5. Man misst oder berechnet den Widerstand  $R_{Th}$  zwischen  $A$  und  $B$ .

Das Theorem von Norton besagt das gleiche für eine Ersatzschaltung aus einer (idealen) Stromquelle und einem parallelen Widerstand. Hier geht man wie folgt vor:

- 1. Eine eventuelle Last zwischen *A* und *B* wird entfernt.
- 2. Man misst den Kurzschlussstrom *I<sup>N</sup>* zwischen *A* und *B* mit einem idealen Strommesser  $(R_i = 0)$ .
- 3. Man ersetzt alle Spannungsquellen durch Kurzschlüsse, behält aber deren Innenwiderstände (die ja in Serie zur Spannungsquelle sind).
- 4. Man ersetzt alle Stromquellen durch Unterbrüche, behält aber die Innenwiderstände (die ja parallel zur Stromquelle sind).
- 5. Man misst oder berechnet den Widerstand *R<sup>N</sup>* zwischen *A* und *B*.

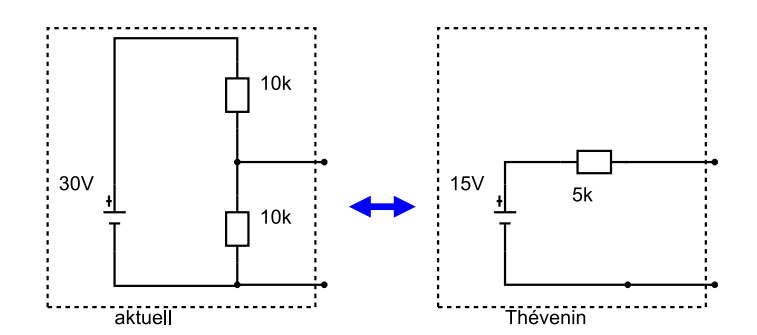

**Abb. 3.91.:** Beispiel für die Ersatzschaltung eines Spannungsteilers (gezeichnet nach Horowitz/Hill [\[HH89\]](#page-587-2)).

*U*Th ist die Leerlaufspannung sowohl der Ersatzschaltung als auch des äquivalenten Schaltnetzwerks und kann berechnet oder gemessen werden. Der Kurzschlusstrom im geschlossenen Ersatzkreis ist gleich dem Kurzschlussstrom im äquivalenten Netzwerk, also

$$
I = \frac{U_{\text{Th}}}{R_{\text{Th}}} \qquad \text{"Kurzschlussstrom",}
$$
\n
$$
U_{\text{Th}} = U(\text{offerer Kreis}) \qquad \text{"Leerlaufspannung" am Ausgang,}
$$
\n
$$
R_{\text{Th}} = \frac{U(\text{offeren Kreis})}{I(\text{geschlossener Kreis})} \qquad \text{"Innenwiderstand",}
$$
\n
$$
U_{\text{L}} = U_{\text{Th}} \frac{R_L}{R_{\text{Th}} + R_L} \qquad \text{``Spannung am Lastwiderstand'}.
$$

Übungsaufgabe: Bestimmung von *U*Th und *R*Th für den oben gezeigten Spannungsteiler. Die belastete Ersatzschaltung ist wieder ein Spannungsteiler!

Das Bild von einem äquivalenten Innenwiderstand ist nicht nur auf die Spannungsquelle 'Spannungsteiler' beschränkt, sondern wird ebenso auf Batterien, Oszillatoren, Verstärker und Sensoren angewand. Die Ausdrücke Quellenwiderstand, Innenwiderstand, Ausgangswiderstand und Théveninscher Ersatzwiderstand meinen alle dasselbe.

Müssen Kondensatoren und Spulen berücksichtigt werden, so gilt das Thévenin– Theorem in verallgemeinerter Form: Jedes Zweipol–Netzwerk aus Widerständen, Kondensatoren, Spulen und Signalquellen ist äquivalent einer einzigen komplexen Impedanz in Serie mit einer einzigen Signalquelle. Die Ersatzspannungsquelle und die Ausgangsimpedanz werden wie oben ermittelt.

Übungsaufgabe: Berechnen Sie *U*Th und *R*Th für den Fall, dass die Widerstände  $100 \text{ k}\Omega$ , 1 MΩ, 100 MΩ betragen.

Eine wichtige Anwendung des Théveninschen Modells ist die Vorhersage der Ausgangsspannung einer Spannungsquelle (z. B. der genannte Spannungsteiler) oder einer ganzen Schaltungsgruppe unter Last. Noch allgemeiner: Wenn ein Schaltkreis A einen Schaltkreis B ansteuert, — also mit ihm belastet wird — in welchem Verhältnis muss der Ausgangswiderstand von A zum Eingangswiderstand von B stehen, damit der Spannungseinbruch von A einen gewünschten Prozentsatz nicht übersteigt? Die Betrachtung folgt immer dem selben Weg: erst ermittelt man die

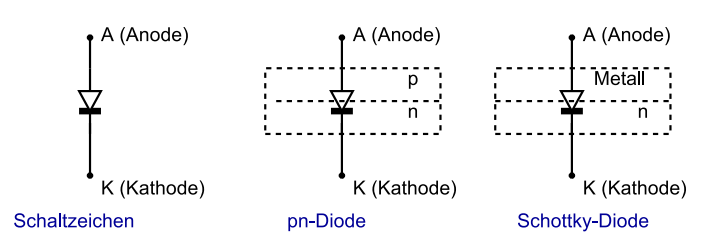

**Abb. 3.92.:** Diode: Schaltzeichen und Aufbau (gezeichnet nach Tietze/Schenk[\[TS99\]](#page-590-2)).

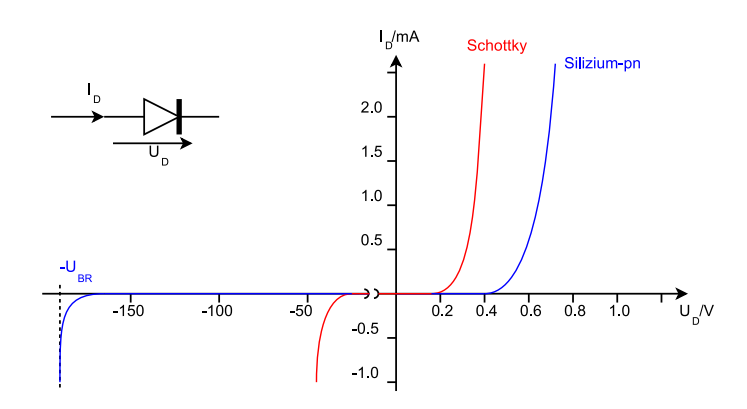

**Abb. 3.93.:** Kleinsignal–Diode: Strom–Spannungs–Kennlinien (gezeichnet nach Tietze/Schenk[\[TS99\]](#page-590-2)).

beiden Elemente *U*Th und *R*Th der Ersatzschaltung für Schaltkreis A, dann betrachtet man den Spannungsteiler unter Berücksichtigung des Eingangswiderstands des Schaltkreises B als Last. Sukzessive können so weitere Lasten angehängt werden. Für die Praxis gilt folgende Merkregel: Um den Spannungseinbruch einer Quelle klein zu halten, sollte der Lastwiderstand möglichst gross gehalten werden. Es sollte gelten:

$$
R_{\text{Last}} \gtrsim 10 \cdot R_{\text{Innen}} \tag{3.4.1}
$$

Bei Anwendungen in der Hochfrequenztechnik ('reflexionsfreie Anpassung') oder zur optimalen Leistungsanpassung gilt aber stets:

$$
R_{\text{Last}} \stackrel{!}{=} R_{\text{Innen}} \tag{3.4.2}
$$

### **3.4.2. Dioden**

Die physikalischen Grundlagen der Dioden wurden bereits in Kapitel [3.2](#page-133-0) ausführlich behandelt. Es folgen hier einige praxisbezogene Bemerkungen.

Diskrete Dioden haben stets zwei Anschlüsse: Anode (A) und Kathode (K); integrierte Dioden besitzen noch einen dritten Anschluss (Substratanschluss S). Die Gehäuseformen von Einzeldioden ähneln denen von Widerständen, der Farbring kennzeichnet die Kathode. Weitere Formen, insbesondere Leistungsdioden.

Die in Abbildung [3.94](#page-196-0) gezeigten Kennlinien geben nochmals die drei Betriebsbereiche wieder: Durchlass–, Sperr– und Durchbruchsbereich. Im Durchlass beträgt die sog. Flussspannung *U*<sup>F</sup> (forward voltage) bei typischen Betriebsströmen bei Ge– und Schottkydioden ca.  $(0.3 - 0.4)$  V, bei SI–DIODEN ca.  $(0.6 - 0.7)$  V. Dieser 'Durchlass–Spannungsabfall' ist annähernd konstant; ein Fakt, der die Diskussion

von Schaltungen mit Dioden ganz wesentlich vereinfacht. Für eine erste Betrachtung kann er häufig ganz vernachlässigt werden. Für hohe Diodenströme  $I_D$  sind die Durchlasswiderstände sehr klein:  $R_D \approx (0.01 - 10) \Omega$ .

Umgekehrt sind die Sperrwiderstände R<sub>S</sub> sehr hoch, bei SI i. allg. > 10 MΩ. Die zugehörigen Sperrströme *I*<sup>R</sup> (reverse current) sind extrem klein, meist *<* 10<sup>−</sup><sup>7</sup> A. Schliesslich wird die Sperr-Durchbruchspannung  $U_{\text{BR}}$  (peak inverse voltage) erreicht, die meist bei einigen 10 V liegt, aber auch 1 kV bei Stromgleichrichterdioden betragen kann. Ausser bei Zenerdioden sollte diese Sperrspannung keinesfalls erreicht werden. In einer ersten Schaltungsbetrachtung haben die Dioden in Sperrrichtung einen ∞–grossen Widerstand.

Das DYNAMISCHE VERHALTEN von Dioden wurde bereits in Kapitel [3.2](#page-133-0) prinzipiell diskutiert. In der Praxis spielt das Schaltverhalten bei ohmscher bzw. ohmsch– induktiver Last und bei höheren Frequenzen eine entscheidende Rolle. In Durchlassrichtung stellen sich konstante Betriebsbedingungen meist in wenigen Nanosekunden ein, in Sperrrichtung werden ähnliche Werte für die Abfallzeiten nur bei Schottkydioden mit kleineren Kapazitäten erreicht, Siliziumdioden wie die 1 N 4148 Kleinsignaldiode benötigen ca. 100 *µ*s, bei Stromgleichrichterdioden werden mehrere *µ*s benötigt. Weitere Informationen.

CAD–Programme zur Schaltungssimulation wie z. B. PSPICE verwenden nichtlineare Diodenmodelle mit den Grössen für den Diffusions–, Rekombinations– und Durchbruchstrom, für den Bahnwiderstand und für die Sperrschicht– und Diffusionskapazitäten. Zahlreiche Parameter charakterisieren das statische, dynamische und thermische Verhalten. Muss man auf die Hilfe von Computern verzichten, helfen linearisierte Kleinsignalmodelle, die im Wesentlichen den differentiellen Diodenwiderstand und die beiden Kapazitäten in einem Arbeitspunkt berücksichtigen.

Es gibt eine Vielzahl von Dioden–Anwendungen. Einer der wichtigsten ist die Gleichrichtung von Wechselspannungen, d. h. der periodische Wechsel von Durchlass– und Sperrbetrieb ('Gleichrichterdiode'). Am einfachsten geschieht dies in Spannungsteilern; Abbildung [3.94](#page-196-0) zeigt neben dem bekannten Einweg– oder Halbwellengleichrichter zwei verwandte Schaltungen, nämlich sog. Klemmen.

Am Eingang wird jeweils eine (ausreichend niederfrequente) Wechselspannung von *V*P−<sup>P</sup> = 20 V angelegt. Am Ausgang des Einweggleichrichters beobachtet man die von der Diode durchgelassene, positive Halbwelle, reduziert um  $U_F \approx 0, 6$  V. Bei der linken Klemme sperrt die Diode bei der positiven Halbwelle, d. h. weil der Diodenwiderstand  $R_{\rm S} \gg R$  ist, fällt fast die gesamte Spannung am Ausgang an. In der negativen Halbwelle ist die Diode duchlässig, jetzt ist  $R \gg R_D$ ; am Ausgang liegt praktisch  $U_F \approx 0.6$  V an. Die Klemme 'klemmt' die negative Ausgangsspannung auf −0*,* 6 V. Die Klemme rechts ist erweitert worden um eine vorgespannte zweite Diode. Solange die positive Halbwelle Werte von *U <* 5 V annimmt, sperrt die Diode 2. Für *U >* 5*,* 6 V ist die Diode 2 sehr niederohmig, die Diode 1 aber extrem hochohmig; die zusätzliche Gleichspannung klemmt den maximalen positiven Spannungswert am Ausgang auf 5*,* 6 V.

Vollwellen– oder Zweiweg–Brückengleichrichter nützen beide Halbwellen aus, siehe Bild [3.95.](#page-196-1) Allerdings fällt pro Halbwelle an zwei Dioden  $U_F$  ab. Ein erster Schritt zum Einsatz als Netzgerät ist die Hinzunahme eines Glättungskondensator mit  $R_{\text{Last}}C \gg 1/f$ , wobei *f* die Brummfrequenz, also die doppelte Netzfrequenz meint. Die Brücke ist heutzutage ein kleines, integriertes Bauteil. Damit die Restwelligkeit

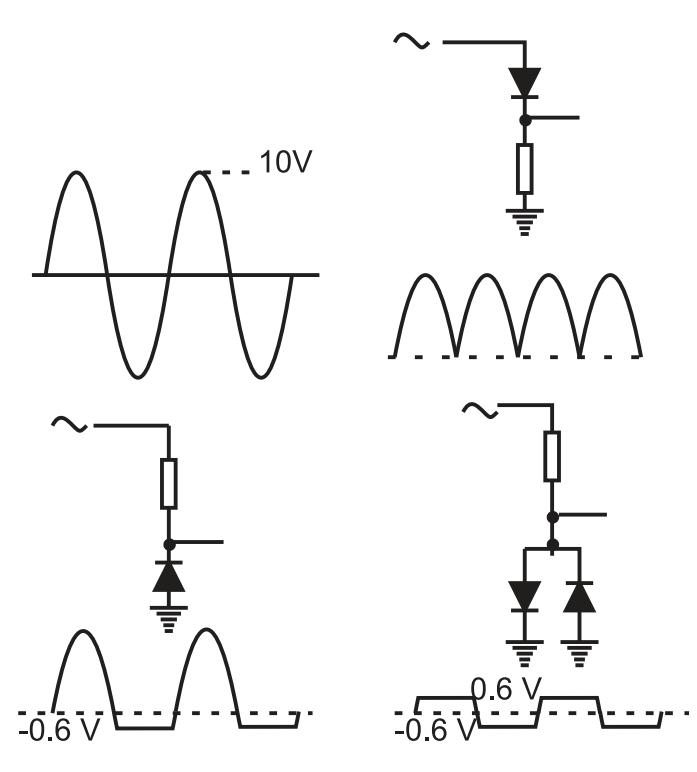

<span id="page-196-0"></span>**Abb. 3.94.:** Einweggleichrichter oben und zwei Klemmen unten (gezeichnet nach [\[HH89\]](#page-587-2)).

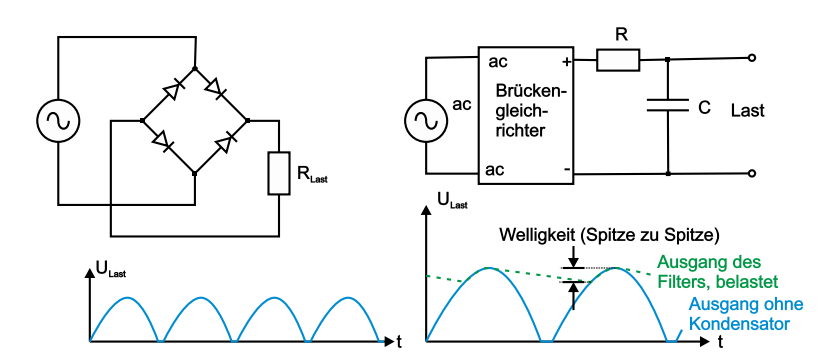

<span id="page-196-1"></span>**Abb. 3.95.:** Zweiweg–Brückengleichrichter links ohne und rechts mit Glättungs– Kondensator (gezeichnet nach Horowitz/Hill [\[HH89\]](#page-587-2)).

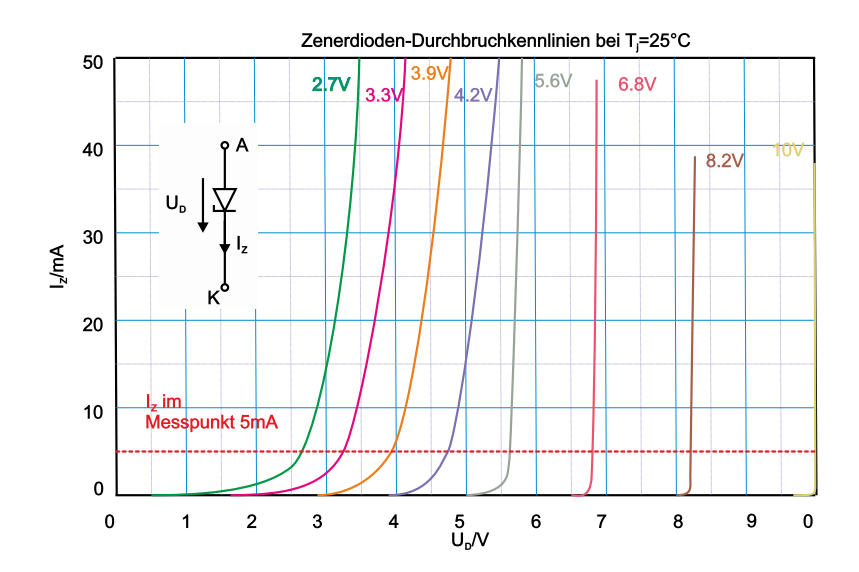

<span id="page-197-0"></span>**Abb. 3.96.:** Schaltsymbol und Durchbruchkennlinien (skizziert nach Tietze/Schenk [\[TS99\]](#page-590-2)).

kleiner und der Kondensator nicht zu gross und teuer werden muss, lässt man der obigen Anordnung ein weiteres integriertes Bauteil, einen sog. Spannungsregler folgen. Diese benutzen eine aktive Rückkopplungsschaltung; ein Prinzip, das wir bei den Operationsverstärkern erstmals kennenlernen werden.

Übungsaufgabe: Die Stromkennlinie *I*aus(*I*ein) zeigt einen linearen, symmetrischen Verlauf. Tut dies die Spannungskennlinie *U*aus(*U*ein) auch?

Die bisher besprochenen Anwendungen betrafen Kleinsignaldioden bzw. zumeist Netzgleichrichterdioden. Es gibt noch eine ganze Reihe spezieller Dioden, die für spezielle Anwendungen optimiert werden.

ZENERDIODEN werden im Sperrbereich betrieben; genauer, man nützt ihr Verhalten im Durchbruch. Abbildung [3.96](#page-197-0) mit typischen Durchbruchkennlinien zeigt, dass Dioden mit kleineren Durchbruchspannungen noch nicht ganz ideal schalten. Die Anwendung im Spannungsteiler ist die Spannungsbegrenzung bzw. bei belastetem Spannungsteiler die Spannungsstabilisierung.

KAPAZITÄTSDIODEN (Abstimmdioden, varicap) werden ebenfalls in Sperrrichtung betrieben. Man nützt die Spannungsabhängigkeit der Sperrschichtkapazität aus. Durch sog. hyperabrupte Dotierung (inhomogene, zur Grenzschicht hin ansteigende Konzentration) erreicht man Kapazitätskoeffizienten bis 1 und Kapazitätsvariationen bis Faktor 10. Die Anwendung liegt insbesondere in der Frequenzabstimmung von LC–Kreisen (z. B. im Radio) in Wobbelsendern oder zur Frequenzmodulation; hierzu sind meist 2 oder 3 Abstimmdioden in einem Gehäuse untergebracht. Auf den negativen Widerstand von ESAKI–TUNNEL–DIODEN wurde bereits hingewiesen. Sie finden in GHz–Oszillatoren und schnellen Schaltern ihre Verwendung. Schaltdioden sind durch kleine Sperrkapazitäten und sehr steile Durchlasskennlinien ausgezeichnet. Sie werden als elektronische Schalter zum Ersatz von mechanischen Schaltern eingesetzt.

SCHOTTKY–DIODEN (Mikrowellendioden, hot carrier diodes) haben kleine  $U_F \approx$ 0*,* 4 V und können als Mikrowellendiode sehr kleine Kapazitäten aufweisen. Sie werden für Frequenzen *>* 15 GHz als Mischer und Detektoren eingesetzt, sowie als sehr schneller Schalter. Vergleiche Datenblätter und Praktikum (Ringmischer).

Als PIN–Dioden (current–controlled RF–resistor) bezeichnet man Dioden mit

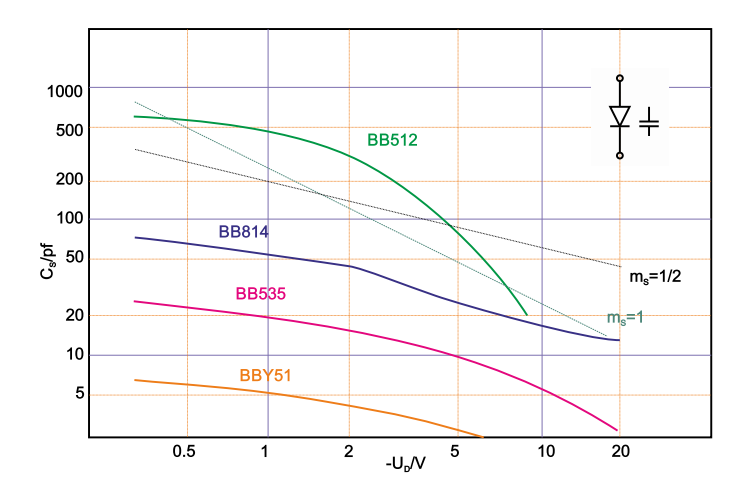

**Abb. 3.97.:** Schaltzeichen und spannungsabhängige Kapazitäten an typischen Kapazitätsdioden (skizziert nach Tietze/Schenk [\[TS99\]](#page-590-2)).

geringer Störstellendichte und deshalb hoher Lebensdauer der Ladungsträger in der intrinsischen Schicht. Solche Dioden sperren zuverlässig nur bei relativ kleinen Frequenzen. Bei ca. *f >* 10 MHz kann man die Dioden als gleichstromgesteuerten Wechselspannungswiderstand einsetzen, z. B. in HF–Dämpfungsgliedern.

#### **3.4.3. Bipolartransistoren**

Transistoren sind die wichtigsten aktiven Bauelemente. Ihre Ausgangsleistung kann grösser sein als ihre Eingangsleistung: Transistoren verstärken und können deshalb (durch Rückkopplung) der aktive Teil eines Oszillators sein. Die zusätzliche Leistung liefert eine 'externe' Quelle.

Transistoren sind praktisch in jeder elektronischen Schaltung enthalten; in IC's findet man z. B. ca. 20 Transistoren in einer einfachen Operationsverstärkerschaltung oder in höchstintegrierten DRAM's, Mikroprozessoren oder Logigschaltungen heute weit über 100 Millionen. Entsprechend ihrer Beschaltung werden, wie in den vorigen Abschnitten gezeigt, eine Vielzahl von Bauformen entwickelt.

Im Folgenden betrachten wir Einzeltransistoren und ihre Schaltungen.

Allen Bipolartransistoren sind einige für die praktische Anwendung relevante Eigenschaften gemeinsam. Meist werden sie im Normalbetrieb (forward region) eingesetzt. Das heisst, die Basis–Emitter–Diode wird in Durchlassrichtung und die Basis–Kollektor–Diode in Sperrrichtung betrieben. Dies gilt für npn– und pnp– Transistoren gleichermassen, mit vertauschten Vorzeichen für Ströme und Spannungen.

Das Verhalten des jeweiligen Transistortyps beschreiben die sog. Kennlinienfelder, die in den zugehörigen Datenblättern gezeigt werden. Die Kennlinien sind immer nichtlinear oder nur abschnittsweise linear. Es gelten die Gleichungen

$$
I_{\rm C} = I_{\rm S} \cdot e^{\frac{U_{\rm BE}}{U_{\rm T}}} \left( 1 + \frac{U_{\rm CE}}{U_{\rm A}} \right) \quad \text{und}
$$
 (3.4.3)

$$
I_{\rm B} = \frac{1}{B} I_{\rm C} \text{ mit } B = B(U_{\rm BE}, U_{\rm CE}) \tag{3.4.4}
$$

 $I_{\rm S} \approx 10^{-16} - 10^{-12}$  A ist der Sättigungssperrstrom,  $U_{\rm T} \approx 26$  mV die Tempera-

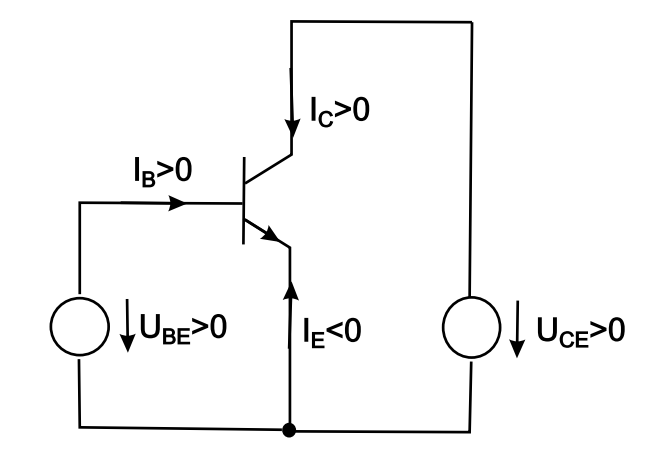

**Abb. 3.98.:** Spannungen und Ströme eines npn–Transistors in Normalbetrieb (gezeichnet nach Tietze/Schenk [\[TS99\]](#page-590-2).

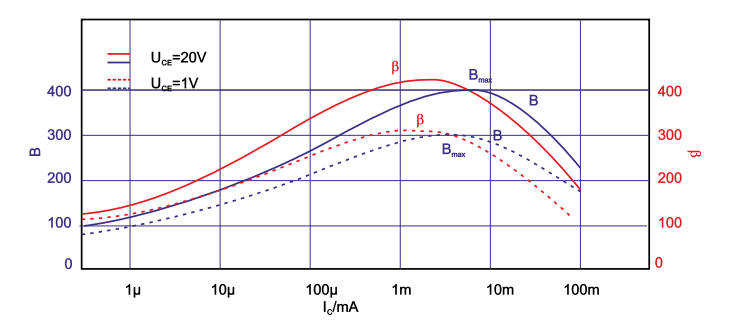

<span id="page-199-0"></span>**Abb. 3.99.:** Gross– und Kleinsignalverstärkung *B* und *β* eines Kleinleistungstransistors im Normalbetrieb (skizziert nach Tietze/Schenk [\[TS99\]](#page-590-2)).

turspannung bei Raumtemperatur, *U*<sup>A</sup> die im Ausgangskennlinienfeld (*I*C(*U*CE)) extrapolierte Early–Spannung und *B* die Stromverstärkung. Je grösser  $U_A$  bzw. je flacher die Ausgangskennlinien, desto übersichtlicher sind die Kennlinienfelder. Die praktische Verwendung wird häufig bestimmt durch die Nichtlinearität/Stromabhängigkeit der Stromverstärkung *B* bzw. der differentiellen Stromverstärkung  $\beta = \frac{dI_C}{dI_D}$  $\frac{dI_{\rm C}}{dI_{\rm B}}$ , siehe Bild [3.99.](#page-199-0) Ebenso ist der Eingangswiderstand stromabhängig. Im sog. Grosssignalbetrieb wird das Transistorverhalten sehr komplex; insbesondere das dynamische Verhalten. (Bei hohen Strömen verändern sich die Schaltgeschwindigkeit, die Grenzfrequenz sinkt.) Stets erfordern die möglichen Durchbruchserscheinungen die strikte Beachtung der ausgewiesenen Grenzwerte (maximale Sperrspannung, maximale Emitterspannung, maximale Ströme, maximale Verlustleistung). Die Folgen möglicher Temperaturdrift müssen meist beim Schaltungsdesign berücksichtigt werden.

Eine wichtige Anwendung des Transistors ist die lineare Verstärkung von Signalen im sog. Kleinsignalbetrieb. Hierzu wird der Transistor — durch äussere Beschaltung — in einem Arbeitspunkt festgehalten und mit kleinen Signalen um den Arbeitspunkt ausgesteuert. Der ausgesteuerte Kennlinienabschnitt wird näherungsweise beschrieben durch die Tangente im Arbeitspunkt; je besser die Übereinstimmung von Kurve und Tangente im Aussteuerbereich, desto besser ist das 'lineare Verhalten'.

Der Arbeitspunkt A wird durch die Spannungen  $U_{\text{CE,A}}$  und  $U_{\text{BE,A}}$  und die Ströme *I*C*,*<sup>A</sup> und *I*B*,*<sup>A</sup> bestimmt. Die Bestimmung des Arbeitspunktes bei bekannter

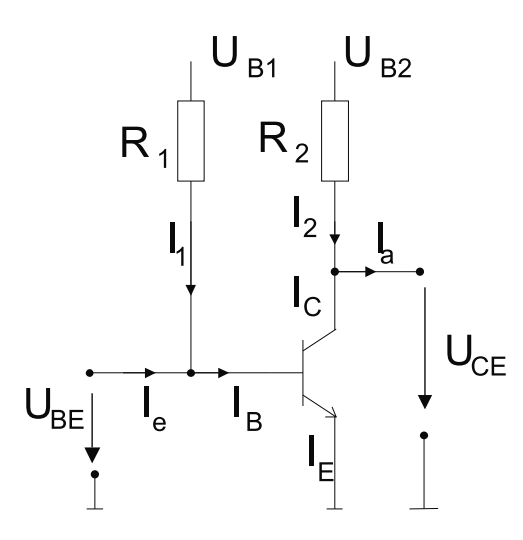

<span id="page-200-0"></span>**Abb. 3.100.:** Zur Bestimmung des Arbeitspunktes eines npn–Transistors (gezeichnet nach [\[TS99\]](#page-590-2)).

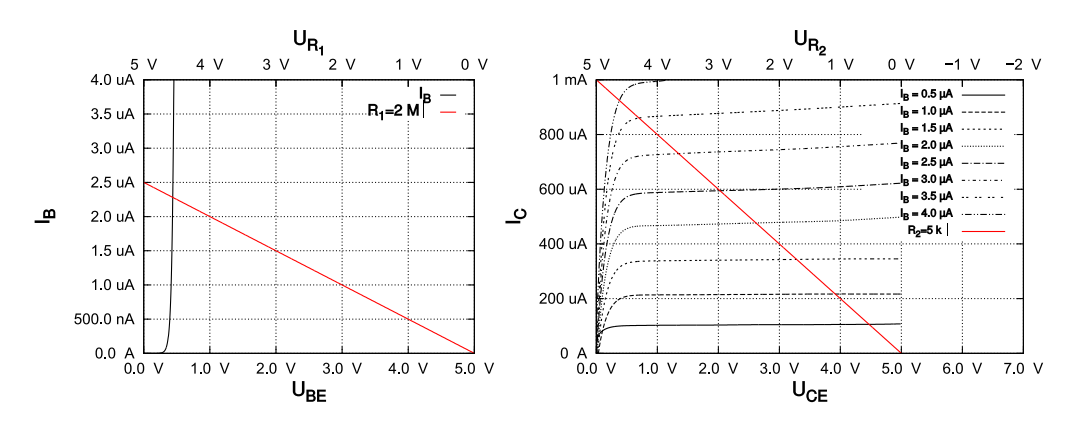

**Abb. 3.101.:** Zur Bestimmung des Arbeitspunktes im Eingangs– und Ausgangskennlinienfeld.

Beschaltung soll anhand des Beispiels in Abbildung [3.100](#page-200-0) kurz aufgerissen werden.

Der Transistor wird im Maximum der Kleinsignalstromverstärkung betrieben, keinesfalls aber bei grösseren Strömen; den entsprechenden Wert findet man im Datenblatt: *I*<sub>C</sub><sub>A</sub>. Vernünftigerweise gelte immer  $U_{CE,A} > U_{CE,sat}$ . Man berechnet  $I_{\text{B,A}}$  und zeichnet im Eingangskennlinienfeld die Lastgerade  $I_1 = \frac{1}{R}$  $\frac{1}{R_1}(U_{\text{B1}}-U_{\text{BE}})$ ein: Da die Kennlinie nur schwach von  $U_{CE}$  abhängt, ist  $I_{BA}$  eindeutig festlegbar und die Lastgerade von  $U_{\text{B1}}$  durch  $I_{\text{B},\text{A}}$  legbar. Der Schnittpunkt mit der Stromachse liefert den Wert für *R*1. Im Ausgangskennlinienfeld ist die Vorgehensweise analog:  $U_{\text{B2}}$  ist vorgegeben,  $U_{\text{CE,A}}$  wird gewählt, so dass die mit  $U_{\text{BE,A}}$  festgelegte Kennlinien im Schnittpunkt wieder  $I_{\text{C},\text{A}}$  liefert und die Extrapolation auf  $U_{\text{B2}}/R_2$ , also auf *R*<sup>2</sup> erlaubt. Dieser graphischen Bestimmung des Arbeitspunktes ist die Lösung des Gleichungssystems aus den beiden Kennliniengleichungen des Transistors und den beiden Lastgeradengleichungen äquivalent.

Im Kleinsignalbetrieb werden die Abweichungen von den Arbeitspunktwerten als Kleinsignalspannungen  $u_{BE}$  und  $u_{CE}$  bzw. als Kleinsignalströme  $i_B$  und  $i_C$  bezeichnet. Die Verknüpfung zwischen den Strömen und den Spannungen liefern die sog. Kleinsignalgleichungen. Man kann sie auch in Matrizen–Form wiedergeben:

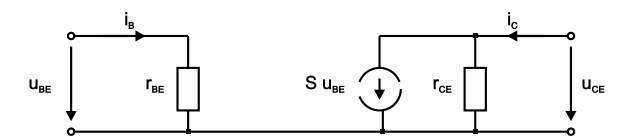

**Abb. 3.102.:** Gleichstrom–Kleinsignalersatzschaltbild des Bipolartransistors (skizziert nach Tietze/Schenk [\[TS99\]](#page-590-2)).

$$
\begin{bmatrix} i_{\rm B} \\ i_{\rm C} \end{bmatrix} = Y_{\rm e} \begin{bmatrix} u_{\rm BE} \\ u_{\rm CE} \end{bmatrix} = \begin{bmatrix} Y_{11,\rm e} & Y_{12,\rm e} \\ Y_{21,\rm e} & Y_{22,\rm e} \end{bmatrix} \begin{bmatrix} u_{\rm BE} \\ u_{\rm CE} \end{bmatrix} . \tag{3.4.5}
$$

Diese Darstellung ist äquivalent der Leitwert–Darstellung eines Vierpols. Der Index e der *Y* –2 x 2–Matrix steht für Emitterschaltung. Die Matrixkomponenten werden durch die sog. Kleinsignalparameter festgelegt, die alle aus den Kennlinienfeldern als Steigung der Tangente in den Arbeitspunkten ermittelt werden können:

$$
Y_{11,e} = \frac{1}{r_{BE}}, \text{ mit dem Kleinsignalwiderstand } r_{BE} = \frac{\partial U_{BE}}{\partial I_B} \bigg|_{A} \tag{3.4.6}
$$

$$
Y_{12,e} = S_r
$$
, mit der Rückwärtssteilheit  $S_r = \frac{\partial I_B}{\partial U_{CE}}\Big|_A \approx 0$  (3.4.7)

$$
Y_{21,e} = S
$$
, mit der Steilheit  $S = \frac{\partial I_C}{\partial U_{BE}}\Big|_{A}$  (3.4.8)

$$
Y_{22,e} = \frac{1}{r_{\text{CE}}}
$$
, mit dem Kleinsignalausgangswiderstand  $r_{\text{CE}} = \frac{\partial U_{\text{CE}}}{\partial I_{\text{C}}}\Big|_{\text{A}}(3.4.9)$ 

Den Kleinsignalgleichungen entspricht (mit der Näherung *S*<sup>r</sup> = 0) ein Ersatzschaltbild, das sog. Kleinsignalersatzschaltbild des Bipolartransistors. Neben dem Eingangs– und Ausgangswiderstand bestimmt die Stromquelle  $S \cdot u_{BE}$  das Niederfrequenzverhalten des Transistors.

Neben dieser Leitwertdarstellung gibt es noch eine zweite, übliche Variante: die Hybriddarstellung mit der *H*–Matrix:

$$
\left[\begin{array}{c} u_{\text{BE}} \\ i_{\text{C}} \end{array}\right] = H_{\text{e}} \left[\begin{array}{c} i_{\text{B}} \\ u_{\text{CE}} \end{array}\right] \tag{3.4.10}
$$

Beide Darstellungen sind ineinander überführbar. Mit Hilfe dieser Vierpoldarstellungen können Transistorschaltungen unter Benutzung der Matrizenarithmetik berechnet werden. Die Vierpolparameter sind allerdings vom gewählten Arbeitspunkt und der Frequenz abhängig. Ihre konkrete Formulierung hängt jeweils von den gewählten Grundgleichungen und den daraus abgeleiteten Modellen ab. Sie sind Grundlage von Schaltungssimulationsprogrammen wie — siehe Praktikum — PSPICE (Firma MicroSim).

Bekannte MODELLE, die das statische Verhalten eines Bipolartransistors beschreiben, sind das Ebers–Moll–Modell, das Transportmodell und das Gummel–Poon– Modell. Letzteres ist das vollständige, nichtlineare Modell aus dem durch Linearisierung am Arbeitspunkt statische und dynamische Kleinsignalmodelle abgeleitet werden.

Dem Buch von P. Horrowitz/W. Hill folgend, kann man mit Hilfe zweier einfacher

Modelle bereits ein elementares Verständnis für viele TRANSISTOR–GRUNDSCHALTUNGEN entwickeln, ohne zum *H*–Parameter–Modell oder diversen Ersatzschaltungen greifen zu müssen.

Das einfachste Transistormodell ist das des 'Stromverstärkers'. Es lautet:

- 1. Der Kollektor muss stets positiver als der Emitter sein.
- 2. Die Basis–Emitter–Diode leitet, die Basis–Kollektor–Diode sperrt (Normalbetrieb), also  $U_{\rm B} \approx U_{\rm E} + 0, 6 \text{ V}.$
- 3. Grenzwerte  $(I_{\rm C}, I_{\rm B}, U_{\rm CE}, U_{\rm BE}, I_{\rm C} \cdot U_{\rm CE}, T)$  sind zu beachten.
- 4.  $I_C = B \cdot I_B = \beta I_B$ , mit  $B \approx 100$ .

Im Stromverstärker–Modell bestimmt  $I_B$  also den Wert von  $I_C$ , man gibt den Basisstrom vor. Die letzte Aussage bedeutet auch, dass ein kleiner (Basis–) Strom einen einhundert mal grösseren zum Kollektor hin steuert. Leider ist die Stromverstärkung *B* keine feste und stabile Grösse. Eine Schaltung sollte nie ein bestimmtes, konstantes *B* voraussetzen.

Das verbesserte Modell nennt sich 'Transkonduktanzverstärker'–Modell. In diesem wird die vierte Modellannahme des Stromverstärker–Modells verbessert:  $I_c$  wird jetzt von  $U_{\text{BE}}/U_{\text{T}}$  und  $I_{\text{S}}(T)$  bestimmt:

$$
I_{\rm C} = I_{\rm S} \left[ e^{\frac{U_{\rm BE}}{U_{\rm T}}} - 1 \right] \approx I_{\rm s} \cdot e^{\frac{U_{\rm BE}}{U_{\rm T}}}, \quad \text{'Ebers-Modell-Gleichung'}.
$$
 (3.4.11)

Man gibt statt des Stromes  $I_{\text{B}}$  jetzt die Spannung  $U_{\text{BE}}$  in der Schaltung vor. In der Praxis führt das aber wegen des hohen negativen Temperaturkoeffizienten der Basis–Emitter-Spannung (*I*<sub>S</sub>(*T*), −2.1 mV K<sup>-1</sup>) nicht direkt zu erfolgreichen Schaltungsentwürfen. Temperaturstabile Schaltungen erhält man erst durch Spannungs– oder Stromgegenkopplung, siehe später.

*Nebenbemerkung*: Man nennt das 'Transkonduktanzverstärker'–Modell in der obigen Form auch 'Reduziertes Ebers–Moll–Modell für den Bipolartransistor–Normalbetrieb'. Grundschaltungen mit einem Bipolartransistor sind die Emitterschaltung (common emitter configuration), die Kollektorschaltung (common collector configuration) und die Basisschaltung (common base configuration). Den Namen der Schaltung bestimmt der Transistoranschluss, der als gemeinsamer Bezugsknoten für den Eingang und den Ausgang der Schaltung dient. (Schwächeres Kriterium).

Die EMITTERSCHALTUNG (ohne Gegenkopplung) ist in Abbildung [3.103](#page-203-0) gezeigt. Eine Spannungsquelle *U*<sup>g</sup> mit dem Innenwiderstand *R*<sup>g</sup> liefert die Eingangsspannung  $U_{\text{E}}$ . Der Emitteranschluss liegt — kennzeichnend für diese Schaltung direkt an Masse, der Kollektor über den Kollektorwiderstand *R*<sub>C</sub> (typ. 1 kΩ) an der Versorgungs–SPANNUNGSQUELLE  $U_{\text{B}}$  (typ. 5 V).

Die gemessene Übertragungskennlinie  $U_A(U_g)$  ist in Abbildung [3.104](#page-203-1) oben gezeigt. Für 0,5 V  $\le U_{\rm g} \le$  0,7 V nimmt  $U_a = U_{\rm b} - I_{\rm C} \cdot R_{\rm C}$  ab; in diesem Bereich des Normalbetriebs liegt der Arbeitspunkt (o).

Das oben ebenfalls gezeigte Ersatzschaltbild für diesen Kennlinienbereich ist das sog. vereinfachte Transportmodell; dabei ist der Early–Effekt vernachlässigt und

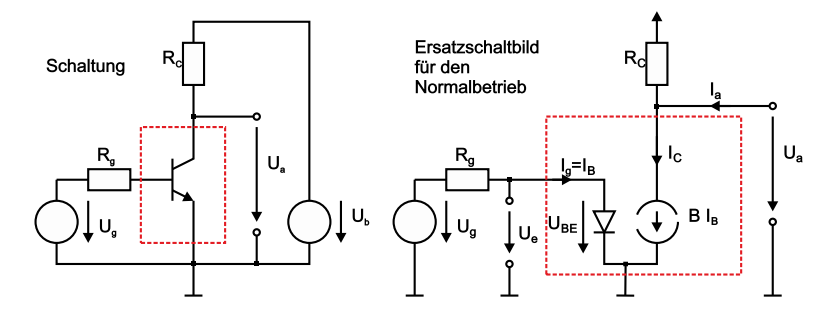

<span id="page-203-0"></span>**Abb. 3.103.:** Emitterschaltung: Schaltbild und Ersatzschaltbild für den Normalbetrieb (skizziert nach Tietze/Schenk [\[TS99\]](#page-590-2)).

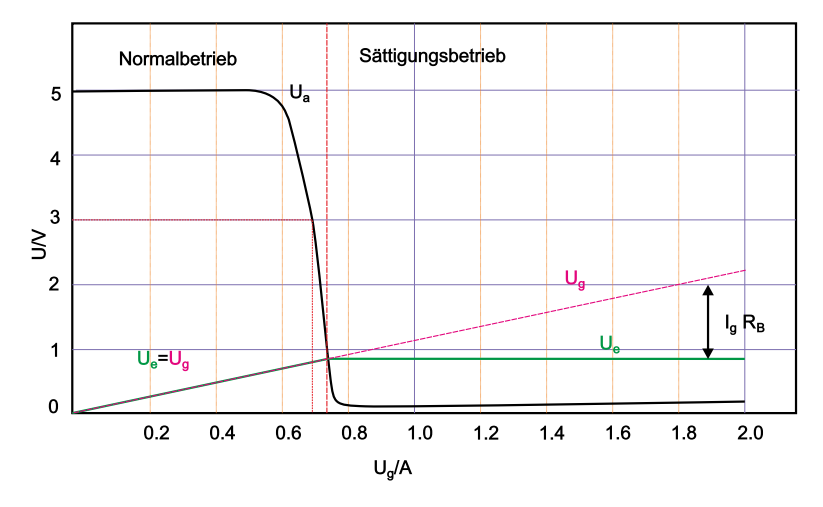

<span id="page-203-1"></span>**Abb. 3.104.:** Emitterschaltung: Übertragungskennlinie(skizziert nach Tiet $ze/Schenk$  [\[TS99\]](#page-590-2)).

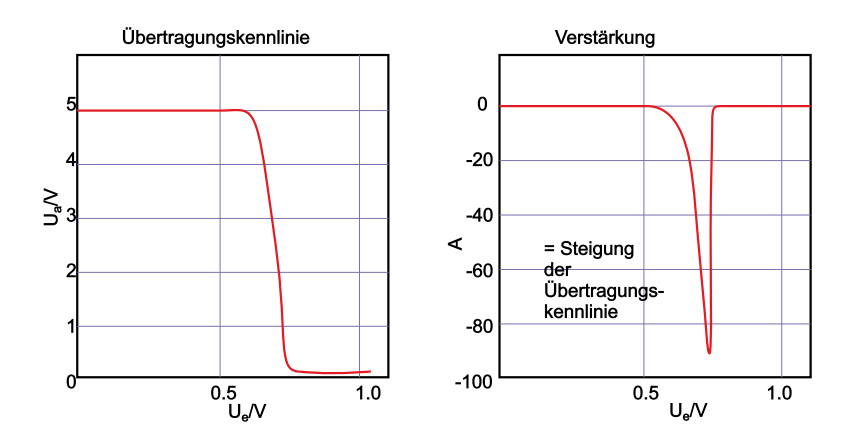

**Abb. 3.105.:** Emitterschaltung: Übertragungskennlinie und Verstärkung (skizziert nach Tietze/Schenk [\[TS99\]](#page-590-2)).

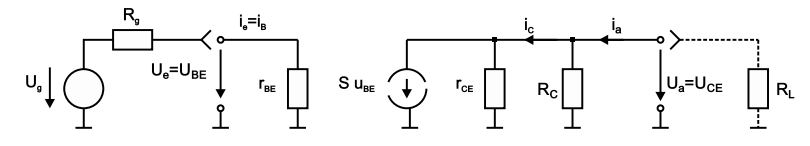

**Abb. 3.106.:** Emitterschaltung: Kleinsignal–Ersatzschaltbild (skizziert nach Tietze/Schenk [\[TS99\]](#page-590-2)).

es gilt  $B = \beta$  = konst. Man erhält:

$$
I_{\rm C} = B \cdot I_{\rm B} = I_{\rm S} \cdot e^{\frac{U_{\rm BE}}{U_{\rm T}}} \tag{3.4.12}
$$

$$
U_{\rm A} = U_{\rm CE} \stackrel{I_{\rm A}=0}{=} U_{\rm b} - I_{\rm C} R_{\rm C}
$$
\n(3.4.13)

$$
U_{\rm e} = U_{\rm BE} = U_{\rm g} - \frac{I_{\rm C} R_{\rm g}}{B} \approx U_{\rm g}
$$
\n(3.4.14)

Typische Zahlenwerte am gewählten Arbeitspunkt sind mit  $B = \dots 100$  und  $I_S =$ *...* fA:  $I_C$  ≈ mA,  $I_B$  ≈ *...*  $μA$ ,  $U_e$  < 1 V und  $U_g$  < 1 V.

Einen Hinweis auf das Kleinsignalverhalten erhält man aus der Kleinsignal–Spannungsverstärkung *A*; sie entspricht der Steigung der Übertragungskennlinie. Sie ist sehr stark vom Arbeitspunkt abhängig, d. h. dieser muss genau und temperaturstabil eingestellt werden. Schon bei kleinsten Aussteuerungen erhält man eine nichtlineare Verzerrung des Signals.

Aus dem Kleinsignal–Ersatzschaltbild erhält man (ohne Lastwiderstand *R*L):

$$
A = \frac{u_{\rm A}}{u_{\rm e}}\Big|_{i_{\rm A}=0} = -S(R_{\rm C}||r_{\rm CE}) \stackrel{r_{\rm CE} \gg R_{\rm C}}{\approx} -SR_{\rm C} ,\qquad (3.4.15)
$$

$$
r_{\rm e} = \frac{u_{\rm e}}{i_{\rm e}} = r_{\rm BE} \,, \tag{3.4.16}
$$

$$
r_{\rm A} = \frac{u_{\rm A}}{i_{\rm A}} = R_{\rm C} ||r_{\rm CE} \stackrel{r_{\rm CE} \gg R_{\rm C}}{\approx} R_{\rm C} \,. \tag{3.4.17}
$$

Grösster Schwachpunkt der Emitterschaltung ist aber die Temperaturinstabilität. Wird die Temperatur um 1 Grad erhöht, muss man die Eingangsspannung um 2 mV erniedrigen, um den Kollektorstrom konstant zu halten. Andernfalls driftet die Ausgangsspannung um ca. *A* · 2 mV. Eine Temperaturdrift verschiebt also den Arbeitspunkt und damit die Verstärkung etc. Praxistaugliche Schaltungen erhält man durch Gegenkopplung.

Die EMITTERSCHALTUNG MIT STROMGEGENKOPPLUNG: Durch Einfügen eines Emitterwiderstand  $R_E$  (typ. 500 Ω) wird die Übertragungskennlinie deutlich verändert, siehe Bild unten. Der Arbeitsbereich beträgt jetzt ein gutes Volt und die Kennlinie verläuft annähernd linear; der Arbeitspunkt wird mittig gewählt. Die Kleinsignal–Verstärkung spiegelt dies in einem annähernd konstanten Mittelteil wieder. Allerdings erkauft man sich diesen Stabilitätsgewinn durch einen Verlust an Verstärkung. Dies zwingt einen zum Bau mehrstufiger Verstärker.

Aus dem Ersatzschaltbild erhält man näherungsweise für  $r_{CE} \gg R_{C}$ ,  $R_{E}$  und  $\beta \gg$ 

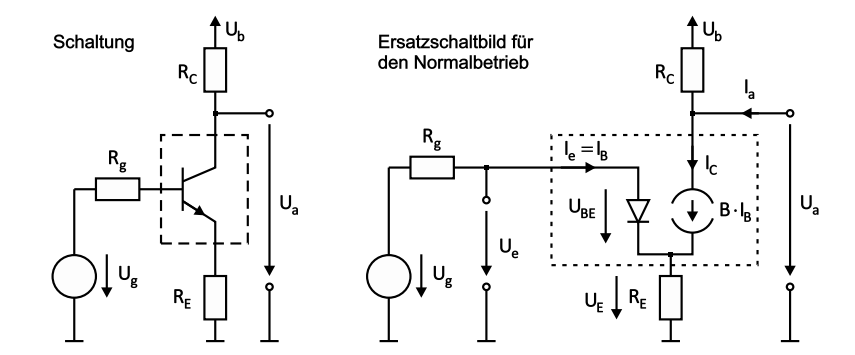

**Abb. 3.107.:** Emitterschaltung mit Stromgegenkopplung: Schaltung und Ersatzschaltbild (Normalbetrieb) (skizziert nach Tietze/Schenk [\[TS99\]](#page-590-2)).

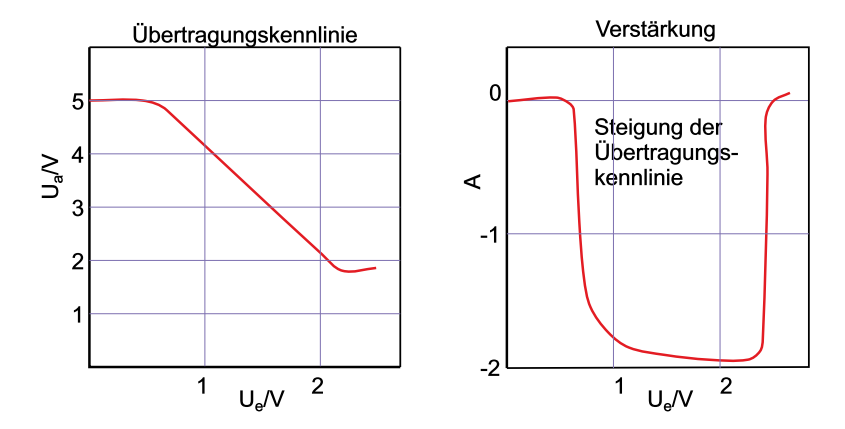

**Abb. 3.108.:** Emitterschaltung mit Stromgegenkopplung: Übertragungskennlinie und Verstärkung (gezeichnet nach Tietze/Schenk [\[TS99\]](#page-590-2)).

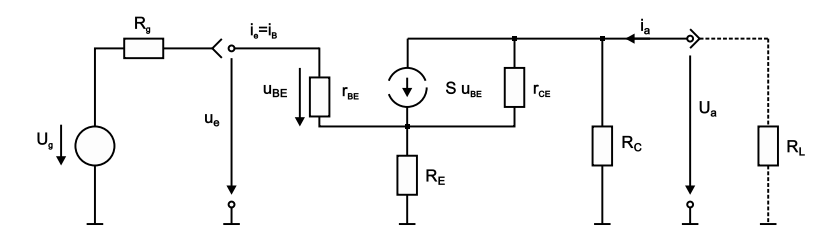

**Abb. 3.109.:** Emitterschaltung mit Stromgegenkopplung: Kleinsignal– Ersatzschaltbild (skizziert nach Tietze/Schenk [\[TS99\]](#page-590-2)).

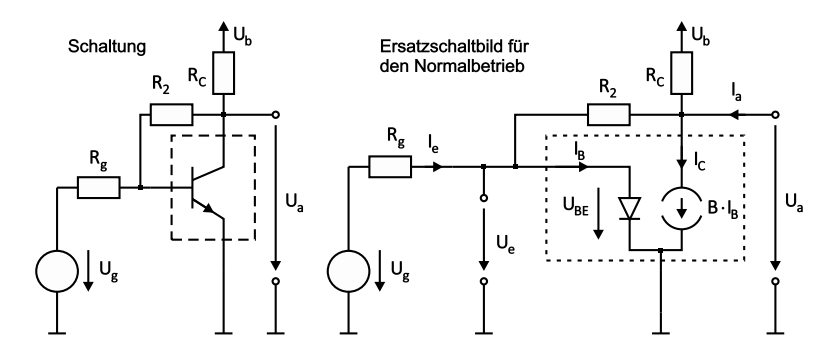

**Abb. 3.110.:** Emitterschaltung mit Spannungsgegenkopplung: Schaltung und Ersatzschaltbild (Normalbetrieb) (skizziert nach Tietze/Schenk [\[TS99\]](#page-590-2)).

1, sowie  $R_{\rm L} = 0$ :

$$
A = \frac{u_{\rm A}}{u_{\rm e}}\Big|_{i_{\rm A}=0} \approx -\frac{SR_{\rm C}}{1+S_{\rm E}} \stackrel{SR_{\rm E} \gg 1}{\approx} -\frac{R_{\rm C}}{R_{\rm E}} \tag{3.4.18}
$$

$$
r_{\rm e} = \frac{u_{\rm e}}{i_{\rm e}} \approx r_{\rm BE} + \beta R_{\rm E} = r_{\rm BE} (1 + SR_{\rm E}) \tag{3.4.19}
$$

$$
r_{\rm A} = \frac{u_{\rm A}}{i_{\rm A}} \approx R_{\rm C} \,. \tag{3.4.20}
$$

Die Verstärkung wird in erster Näherung nicht vom Transistor, sondern von den äusseren Beschaltungswiderständen festgelegt.  $R_{\rm E}$  sorgt für Stabilität und Linearität, erhöht den Eingangswiderstand (!), belässt den Ausgangswiderstand unverändert, aber senkt die Verstärkung stark ab und darf deshalb auch nicht zu gross gewählt werden. Das Verstärkungs–Bandbreite–Produkt bleibt im übrigen fast unverändert.

Die Emitterschaltung mit Spannungsgegenkopplung: Hier fügt man zwischen Basis– und Kollektoranschluss einen Widerstand ein (typisch  $R_1 = R_C$ ) 1 kΩ, *R*<sup>2</sup> = 2 kΩ), wodurch ein Teil der Ausgangsspannung auf den Eingang zurückgekoppelt wird. Nochmals ist der Arbeitsbereich vergrössert, die Verstärkung ist von vergleichbarer Qualität und annähernd symmetrisch um  $U_e = 0$ . Aus dem Ersatzschaltbild erhält man näherungsweise:

$$
A = \frac{u_{A}}{u_{e}}\Big|_{i_{A}=0} \approx -\frac{R_{2}}{R_{1} + \frac{R_{1} + R_{2}}{SR_{C}}} \stackrel{SR_{C} \gg 1 + R_{2}/R_{1}}{\approx} -\frac{R_{2}}{R_{1}} \tag{3.4.21}
$$

$$
r_{\rm e} = \frac{u_{\rm e}}{i_{\rm e}} \approx R_1 \tag{3.4.22}
$$

$$
r_{\rm A} = \frac{u_{\rm A}}{i_{\rm A}} \approx R_{\rm C} || \left( \frac{1}{S} \left( 1 + \frac{R_2}{R_1} \right) + \frac{R_2}{\beta} \right) . \tag{3.4.23}
$$

Die Verstärkung wird durch *R*2*/R*<sup>1</sup> bestimmt, also wieder durch die Gegenkopplung. Der Eingangswiderstand ist relativ klein, der Ausgangswiderstand der niedrigste im Vergleich; dies ist bei niederohmigen oder kapazitiven Lasten von Vorteil. Wählt man *R*<sup>1</sup> = 0 und gibt einen Ansteuerstrom *I*<sup>e</sup> vor, so erhält man einen Strom–Spannungs–Wandler (Transimpedanzverstärker). Über einen typischen Bereich von etwa einem mA arbeitet dieser Verstärker mit guter Linearität. Zur Arbeitspunkteinstellung ist ganz allgemein festzustellen, dass der Arbeits-

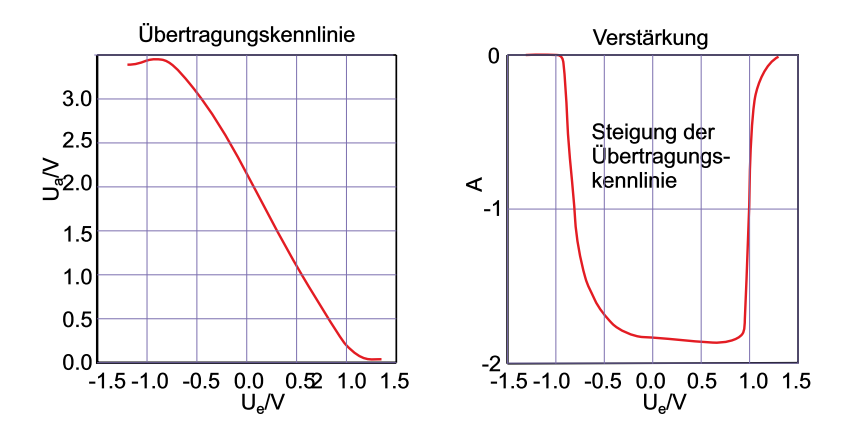

**Abb. 3.111.:** Emitterschaltung mit Spannungsgegenkopplung: Übertragungskennlinie und Verstärkung (skizziert nach Tietze/Schenk [\[TS99\]](#page-590-2)).

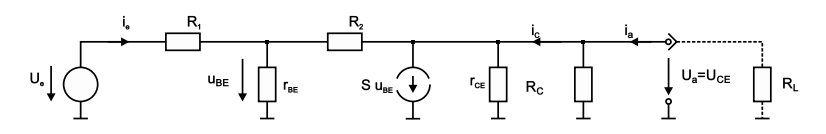

**Abb. 3.112.:** Emitterschaltung mit Spannungsgegenkopplung: Kleinsignal– Ersatzschaltbild (skizziert nach Tietze/Schenk [\[TS99\]](#page-590-2)).

punkt möglichst wenig von den — streuenden — Transistorparametern abhängen sollte. Es gibt zwei prinzipiell unterschiedliche Verfahren, nämlich die Gleichspannungs– Kopplung und die Wechselspannungs–Kopplung. Im letzteren Fall werden Ein– und Ausgang des Verstärkers über Koppelkondensatoren mit dem Signal bzw. der Last verbunden.

Die KOLLEKTORSCHALTUNG — siehe Bild [3.113](#page-207-0) — besteht aus dem TRANSISTOR mit  $R_{\text{E}}$  und  $U_{\text{B}}$  (typisch $1\,\text{k}\Omega$  und 5 V), der Signalspannungsquelle  $U_{\text{g}}$  mit ihrem Innenwiderstand *R*g.

Aus dem Ersatzschaltbild und dem vereinfachten Transportmodell folgt:

$$
U_{\rm A} = (I_{\rm C} + I_{\rm B} + I_{\rm A})R_{\rm E} \approx I_{\rm C} \cdot R_{\rm E} \quad \text{für } I_{\rm A} = 0 \text{ und } (3.4.24)
$$
  
\n
$$
U_{\rm e} \approx U_{\rm g} . \tag{3.4.25}
$$

Die Kennlinien oben zeigen, dass die Ausgangsspannung *U*<sup>A</sup> der Eingansspannung  $U_e$  im Abstand  $U_{BE}$  folgt; man nennt die Kollektorschaltung deshalb auch EMIT-TERFOLGER.

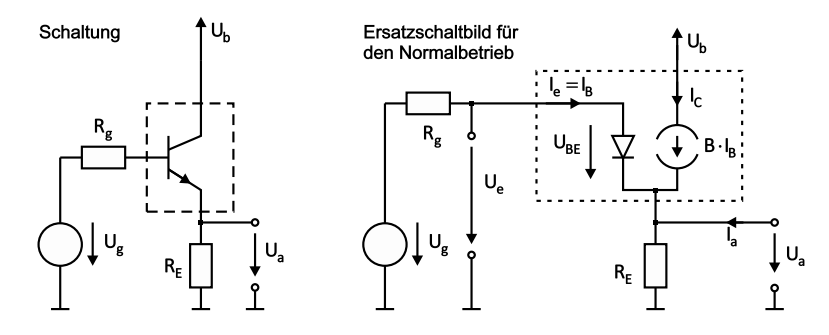

<span id="page-207-0"></span>**Abb. 3.113.:** Kollektorschaltung: Schaltbild und Ersatzschaltbild für den Normalbetrieb (skizziert nach Tietze/Schenk [\[TS99\]](#page-590-2)).

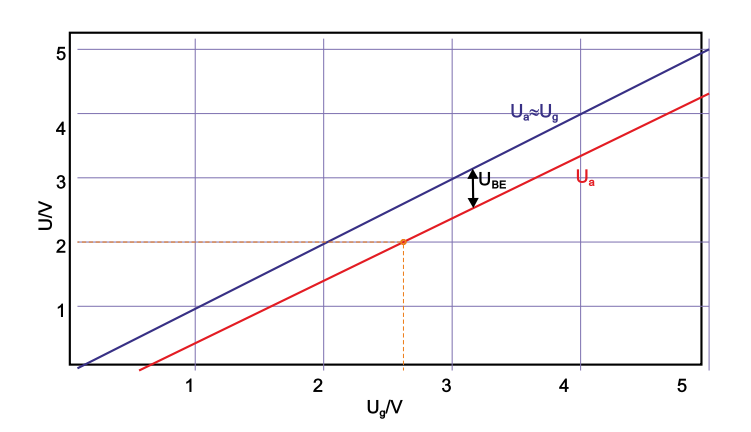

**Abb. 3.114.:** Kollektorschaltung: Kennlinien (skizziert nach Tietze/Schenk [\[TS99\]](#page-590-2)).

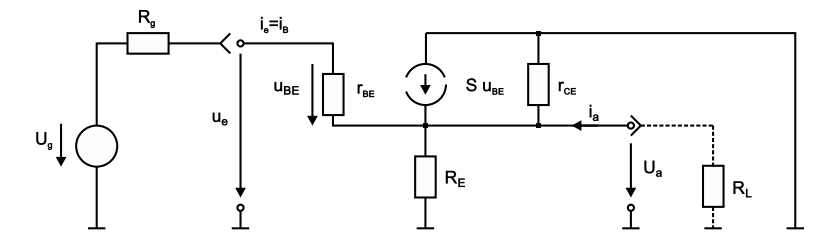

**Abb. 3.115.:** Kollektorschaltung: Kleinsignal–Ersatzschaltbild (skizziert nach Tietze/Schenk [\[TS99\]](#page-590-2)).

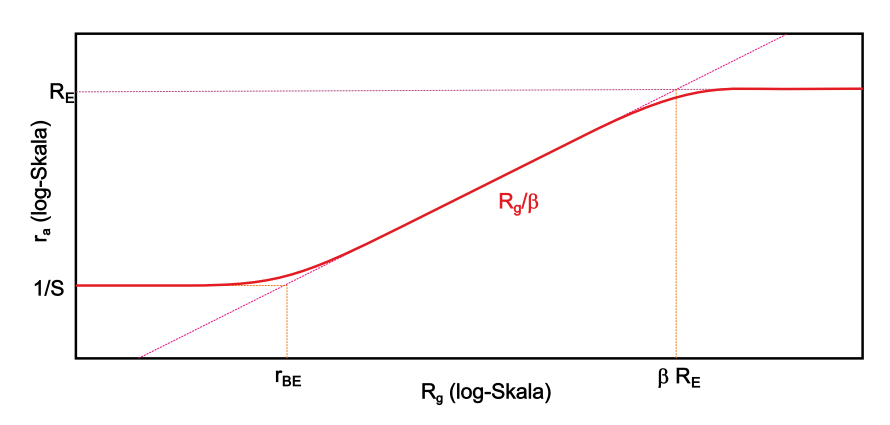

**Abb. 3.116.:** Kollektorschaltung: Widerstandstransformation  $r_A(R_g)$  (skizziert nach Tietze/Schenk [\[TS99\]](#page-590-2)).

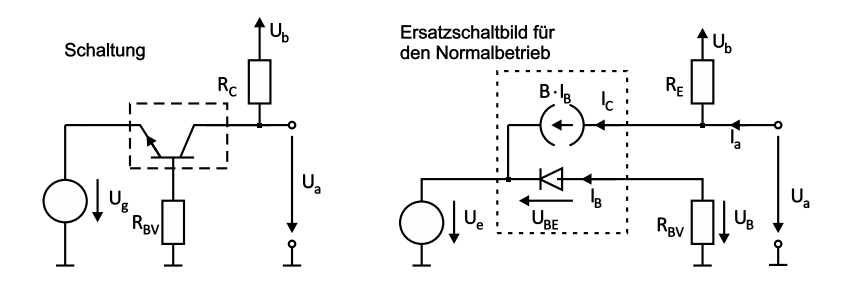

**Abb. 3.117.:** Basisschaltung: Schaltbild und Ersatzschaltbild für den Normalbetrieb (skizziert nach Tietze/Schenk [\[TS99\]](#page-590-2)).

Das Kleinsignalverhalten entnimmt man wieder dem zugehörigen Ersatzschaltbild. Will man zusätzlich den Einfluss eines Lastwiderstandes  $R_{\rm L}$  berücksichtigen, muss man statt  $R_{\rm E}$  die Parallelschaltung von  $R_{\rm E}$  und  $R_{\rm L}$  berücksichtigen. Man erhält:

$$
A = \frac{u_{\rm A}}{u_{\rm e}}\Big|_{i_{\rm A}=0} = \frac{SR_{\rm E}}{1+S_{\rm E}} \stackrel{SR_{\rm E} \gg 1}{\approx} 1 \tag{3.4.26}
$$

$$
r_{\rm e} = \frac{u_{\rm e}}{i_{\rm e}} \approx r_{\rm BE} + \beta R_{\rm E} \stackrel{SR_{\rm E} \gg 1}{\approx} \beta r_{\rm BE} \tag{3.4.27}
$$

$$
r_{\rm A} = \frac{u_{\rm A}}{i_{\rm A}} \approx R_{\rm E} || \left( \frac{R_{\rm g}}{\beta} + \frac{1}{S} \right) . \tag{3.4.28}
$$

Von praktischer Bedeutung ist die Verwendung der Kollektorschaltung zur Impedanztransformation. Bei rein ohmschen Widerständen gibt die obenstehende Abbildung die Verhältnisse wieder. Der Eingangswiderstand ist in erster Näherung vom Lastwiderstand abhängig, der Ausgangswiderstand hängt vom Innenwiederstand *R*<sup>g</sup> der Signalquelle ab. Die Widerstandstransformation lässt sich zur Impedanztransformation verallgemeinern.

Die Basisschaltung schliesslich ist im nächsten Bild gezeigt. Die Basis liegt auf konstantem Potential, der Widerstand R<sub>BV</sub> (z. B. 1 kΩ) begrenzt den Basisstrom bei Übersteuerung und spielt im Normalbetrieb keine Rolle. Das Eingangssignal wird direkt an den Emitter gekoppelt. Kapazitives Übersprechen ist hierdurch minimiert, höchste Frequenzen werden noch verstärkt. Die Basischaltung wird deshalb gern in Hochfrequenzschaltungen eingesetzt. Weitere Werte  $R_{\rm C} \approx 1 \,\text{k}\Omega$ ,  $U_{\rm B} = 5 \,\rm V$  typ.

Aus dem Ersatzschaltbild und dem vereinfachten Transportmodell erhält man:

$$
U_{\rm A} = U_{\rm b} - I_{\rm C} R_{\rm C} \quad \text{für } I_{\rm A} = 0 \tag{3.4.29}
$$

$$
U_{\rm e} \approx -U_{\rm BE} \tag{3.4.30}
$$

Der Arbeitspunkt wird mittig in den abfallenden Bereich der Übertragungskennlinie gelegt. Man erhält näherungsweise und mit  $R_{\text{L}} = 0$ :

$$
A = \frac{u_{\rm A}}{u_{\rm e}}\Big|_{i_{\rm A}=0} = \frac{\beta R_{\rm C}}{r_{\rm BE} + R_{\rm BV}} \stackrel{r_{\rm BE} \gg R_{\rm BV}}{\approx} SR_{\rm C}
$$
(3.4.31)

$$
r_{\rm e} = \frac{u_{\rm e}}{i_{\rm e}} \approx \frac{1}{S} + \frac{R_{\rm BV}}{\beta} \stackrel{r_{\rm BE} \gg R_{\rm BV}}{\approx} \frac{1}{S} \tag{3.4.32}
$$

$$
r_{\rm A} = \frac{u_{\rm A}}{i_{\rm A}} \approx R_{\rm C} \,. \tag{3.4.33}
$$

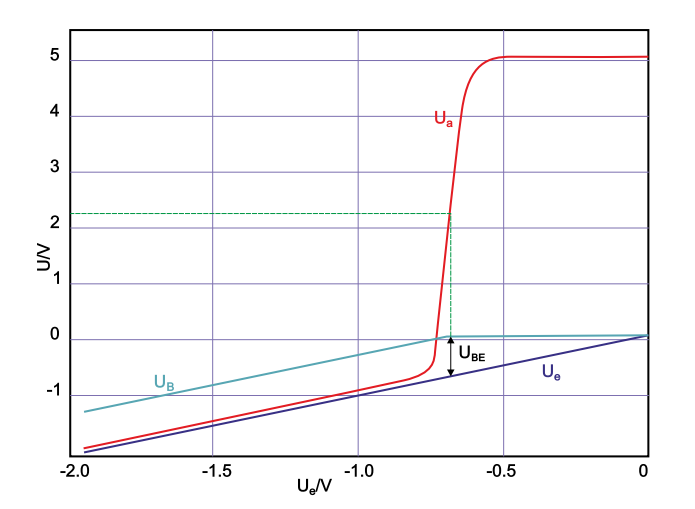

**Abb. 3.118.:** Basisschaltung: Kennlinien (skizziert nach Tietze/Schenk [\[TS99\]](#page-590-2)).

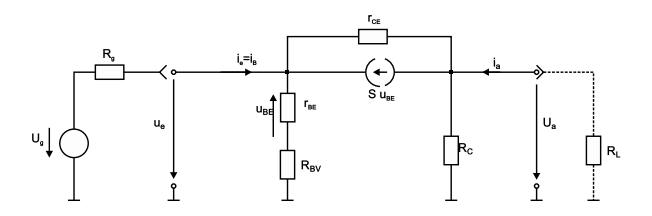

**Abb. 3.119.:** Basisschaltung: Kleinsignal–Ersatzschaltbild (skizziert nach Tietze/Schenk [\[TS99\]](#page-590-2)).

Die Eingangsimpedanz ist also vergleichsweise niedrig und passt damit sehr gut an planare Wellenleiter (siehe integrierte Optoelektronik).

Steuert man die Basisschaltung mit einer Stromquelle an, so tritt anstelle der Verstärkung  $A$  der Übertragungswiderstand  $R_{\text{T}}$ , die sog. Transimpedanz  $R_{\text{T}}$  = *ua ia*  $\left| \right|_{i_A=0}$  ≈  $R_C$ . Der Klirrfaktor des Strom–Spannungs–Wandlers in der Basisschaltung ist besonders klein.

Reicht die Stromverstärkung eines einzelnen Transistors nicht aus, so greift man zur DARLINGTON-SCHALTUNG:

Der Emitterstrom des Eingangstransistors fliesst in die Basis des zweiten Transistors. In erster Näherung gilt für die Stromverstärkung:

$$
B \approx B_1 \cdot B_2 \,. \tag{3.4.34}
$$

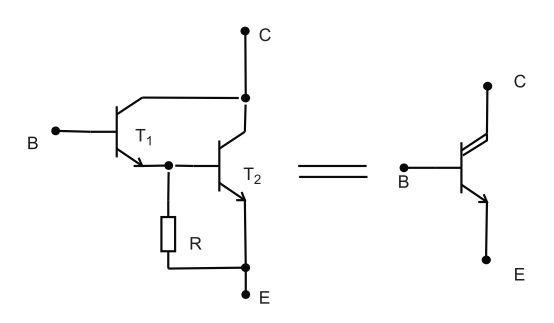

**Abb. 3.120.:** npn–Darlington–Transistor: Schaltung und Schaltzeichen (gezeichnet nach [\[TS99\]](#page-590-2)).

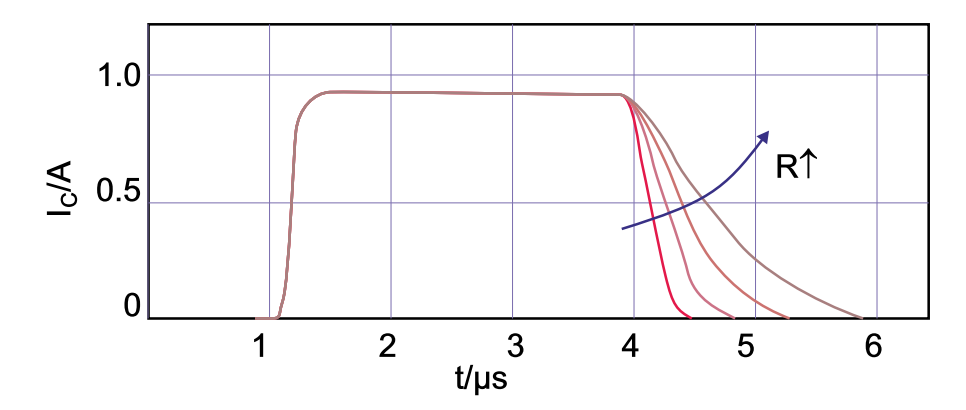

Abb. 3.121.: DARLINGTON–TRANSISTOR: zum Schaltverhalten (skizziert nach Tietze/Schenk [\[TS99\]](#page-590-2)).

Darlington–Transistoren kann man wie Einzeltransistoren (in einem Gehäuse) kaufen. Sie werden häufig als Schalter eingesetzt: Aufgrund der grossen Verstärkung können grosse Ströme geschaltet werden. Allerdings schaltet der 2. Transistor und damit der gesamte Darlington–Transistor langsam. Die in der Basis gespeicherte Ladung leitet man deshalb über den Widerstand *R* ab; der Darlington–Transistor kann so schneller gesperrt werden, allerdings auf Kosten der Stromverstärkung.

## **3.4.4. Feldeffekttransistoren**

Schaltungen, die Feldeffekttransistoren enthalten, verwirren viele. Zu unrecht, denn die Unterschiede zu den Bipolartransistoren sind im Grundsatz sekundär. Den Bipolartransistor–Anschlüssen Emitter (E), Basis (B), Kollektor (K) und Substrat (S) entsprechen die Feldeffekttransistor–Anschlüsse Source (S), Gate (G), Drain (D) und Bulk (B). Ersetzt man im vorigen Kapitel in den Gleichungen bei den Strömen und Spannungen die korrespondierenden Anschlussbezeichungen, erhält man erstaunlich häufig die gültigen Bezeichnungen für die Grundschaltungen mit Feldeffekttransistoren und in nullter Näherung zeigen die entsprechenden Kennlinien den selben Verlauf. Auch die Grenzwerte ähneln einander stark.

Es gibt eine ganze Reihe von Feldeffekttransistoren: 4 Typen von MOSFETs, 2 Typen von JFETs und 2 von MESFETs. Zur Übersicht trägt aber bei, dass die Ausgangskennlinien aller Bauelemente mit n–Kanal sich ähneln (positive  $J_D$  für positive  $U_{DS}$ ) und die für alle p–Kanal–Bauelemente ebenfalls (negative  $I_D$  für negative  $U_{DS}$ ). Auch die Übertragungskennlinien der n–Kanal (bzw. gespiegelt am Ursprung die der p–Kanal–Bauelemente) zeigen einen Dioden–ähnlichen Verlauf; die der einzelnen Typen sind lediglich auf der  $U_{\text{GS}}$ -Achse gegeneinander verschoben. (Die zugehörigen Schwellspannungen  $U_{\text{GS},th}$  können positive und negative Werte annehmen.)

Das statische Verhalten eines FETs beschreiben wieder seine Kennlinien. Die Eingangskennlinien zeigen im normalen Arbeitsbereich nur Nulllinien: der Gatestrom ist vernachlässigbar klein, die Steuerung mit  $U_{\text{GS}}$  erfolgt leistungslos. Dies ist ein wesentlicher Unterschied zu den Bipolartransistoren, d. h. das entsprechende ' $r_{BE}$ ' ist ∞.

Eine empirische Beschreibung der Kennlinien geben die sog. Grosssignalgleichun-

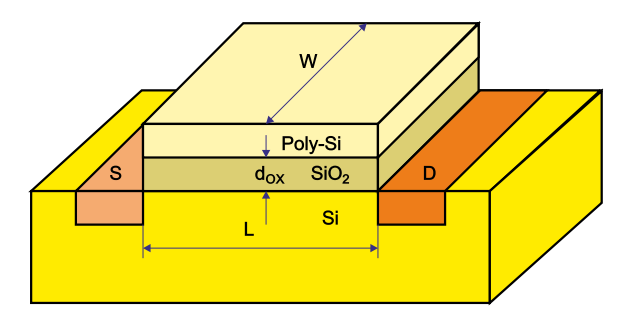

**Abb. 3.122.:** Zum Steilheitskoeffizient (skizziert nach Tietze/Schenk [\[TS99\]](#page-590-2)).

gen (näherungsweise) wieder.

$$
I_{\rm D} = \begin{cases} 0 & \text{SB} \\ KU_{\rm DS} \left( U_{\rm GS} - U_{\rm th} - \frac{U_{\rm GS}}{2} \right) \left( 1 + \frac{U_{\rm DS}}{U_{\rm A}} \right) & \text{OB} \\ \frac{K}{2} \left( U_{\rm GS} - U_{\rm th} \right)^2 \left( 1 + \frac{U_{\rm DS}}{U_{\rm A}} \right) & \text{AB} \end{cases} \tag{3.4.35}
$$

$$
I_{\rm G} = \begin{cases} 0 & \text{MOSFET} \\ I_{\rm G,S} \left( e^{\frac{U_{\rm GS}}{U_{\rm T}} - 1} \right) & \text{Sperrschicht–FET} \end{cases} \tag{3.4.36}
$$

$$
\begin{array}{lcl} \mbox{SB} & : & \mbox{Sperbereich} \\ \mbox{OB} & : & \mbox{ohmscher Bereich} \\ \mbox{AB} & : & \mbox{Abschnürbereich} \end{array} \begin{array}{lcl} \mbox{${\cal U}_{\rm GS}$} & < & \mbox{${\cal U}_{\rm th}$} \\ & < & \mbox{${\cal U}_{\rm GS}$} & \geq & \mbox{${\cal U}_{\rm th}$, $0 \leq {\cal U}_{\rm DS} < {\cal U}_{\rm GS} - {\cal U}_{\rm th} \\ & < & \mbox{${\cal U}_{\rm GS}$} & \geq & \mbox{${\cal U}_{\rm th}$, $ {\cal U}_{\rm DS} \geq {\cal U}_{\rm GS} - {\cal U}_{\rm th} \end{array} \end{array}
$$

Die Gleichungen enthalten die bereits eingeführte Gate–Source–Schwellspannung *U*th, ab der der Drainstrom *I*<sup>D</sup> merklich einsetzt und die (in Analogie zu den Verhältnissen beim Bipolartransistor) sog. Early–Spannung *U*A, die die endliche Steigung der Ausgangskennlinien bei grossen Spannungen (im 'Abschnürbereich') berücksichtigt. Des weiteren den sog. Steilheitskoeffizient *K*:

$$
K = K'\frac{W}{L} = \mu C_{0x} \cdot \frac{W}{L} \,. \tag{3.4.37}
$$

Der Anstieg im annähernd linearen ohmschen Kennlinienbereich ist mit der Beweglichkeit der Ladungsträger im Kanal, dem Kapazitätsbelag des Gate–Oxids und der Geometrie des Gates verbunden. Diese Gleichungen gelten für die vergleichsweise gross dimensionierten Einzel–FETs, wobei Drain und Source i. allg. nicht vertauscht werden dürfen (unsymmerische Bauelemente). Bei den immer kleiner dimensionierten integrierten FETs wird die Beschreibung zunehmend schwieriger und die zugehörigen Modelle, insbesondere zur Beschreibung der dynamischen Eigenschaften, wie sie in Schaltungssimulationen benötigt werden, werden immer umfangreicher. Im Grundsatz gilt aber, dass *K* ∼ 1  $\frac{1}{d_{\text{Ox}}} \cdot \frac{1}{L}$  $\frac{1}{L}$  ist, d. h. die Miniaturisierung die Steilheit vergrössert.

Im ohmschen Bereich kann der FET als STEUERBARER WIDERSTAND betrieben werden. In der Umgebung von  $U_{DS} = 0$  wirkt der FET bei Aussteuerung mit kleinen Amplituden als steuerbarer linearer Widerstand, bei grösseren Amplituden zunehmend nichtlinear, ebenso für  $U_{DS} > 0$ . Mögliche linearisierte Schaltungen

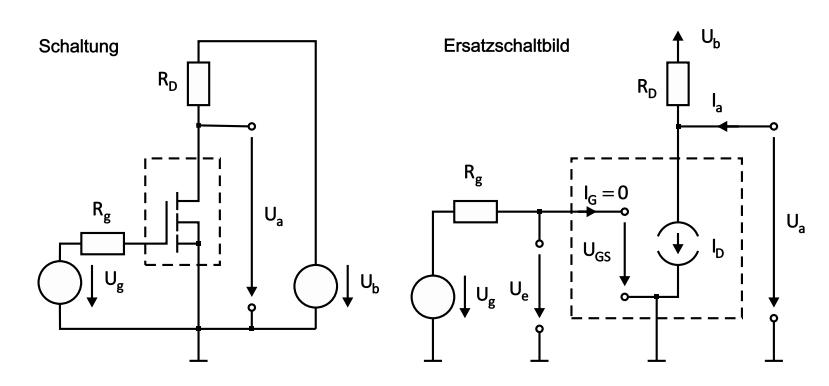

**Abb. 3.123.:** Sourceschaltung: Schaltung und Ersatzschaltbild (skizziert nach Tietze/Schenk [\[TS99\]](#page-590-2)).

vermeiden letzteres auf Kosten der Grösse des Abstimmbereichs.

Obwohl das Grosssignalverhalten des FETs deutlich besser ist als das der Bipolartransistoren, ist eine wichtige FET–Anwendung die lineare Verstärkung von Signalen im Kleinsignalbetrieb. Der Arbeitspunkt liegt im Abschnürbereich. Das früher zu Kleinsignalgrössen und –Gleichungen gesagte gilt analog. Besonders einfach werden die Verhältnisse wieder beim Einzel–FET, bei dem Source und Bulk miteinander verbunden sind und die Source–Bulk–Diode wegen  $U_{\text{SB}} = 0$  im Kleinsignalersatzschaltbild nicht berücksichtigt werden muss (Die Stromquelle mit der Substrat–Steilheit  $S_B$  und die Bulk–Source–Kapazität entfallen.).

Die Unterschiede vom FET–Verhalten gegenüber dem der Bipolartransistoren kann man zusammenfassen:

FETs sind extrem ladungsempfindlich und erfordern besondere Schutzmassnahmen. Sie besitzen einen negativen Temperaturkoeffizient (JFETs) bzw. werden meist im Bereich mit negativen Temperaturkoeffizient betrieben (MOSFET);  $\frac{dU_{\text{th}}}{dT}$ liegt bei rund −2 m*V*  $\frac{dV}{dK}$  und sie benötigen keinen zusätzlichen Stabilisierungsaufwand. Das Grosssignalverhalten ist günstiger. Bei gleichen Aussteueramplituden sind FET–Kleinsignalverstärker klirrärmer, bei hochohmigen Quellen sind FETs deutlich rauschärmer (Anwendung: Photodioden–Vorverstärker); JFETs zeigen dabei das geringere 1*/f*–Rauschen (kleine Frequenzen!). Bei niederohmigen Quellen dagegen hat der Bipolartransistor das deutlich bessere Rauschverhalten.

Grundschaltungen mit einem FET sind die Source–Schaltung (common source configuration), die Drain–Schaltung (common drain configuration) und die Gate– Schaltung (common gate configuration). Der gemeinsame Bezugspunkt für Schaltungsein– und –Ausgang gibt wieder den Namen. (Schwächeres Kriterium)

Die Sourceschaltung entspricht der Emitterschaltung, siehe Abbildungen. Wegen des grösseren Steilheitskoeffizienten (höhere Ladungsträgerbeweglichkeit) werden meist n–Kanal–MOSFETs bevorzugt, selbstsperrende MOSFETs häufiger als selbstleitende.

Der MOSFET hat einen extrem hohen Eingangswiderstand,  $I_G = 0$  und die BE– Diode der korrespondierenden Emitterschaltung entfällt hier. Der Innenwiderstand *R*<sup>g</sup> der Quelle hat keinen Einfluss auf die Kennlinie, wohl aber auf das dynamische Verhalten.

Das Kleinsignalverhalten der FETs ist gekennzeichnet durch die geringere Verstärkung bei vergleichbaren Strömen bzw. Arbeitspunkten aufgrund ihrer geringeren Steilheit im Vergleich zu Bipolartransistoren. Die korrespondierenden Kleinsigna-

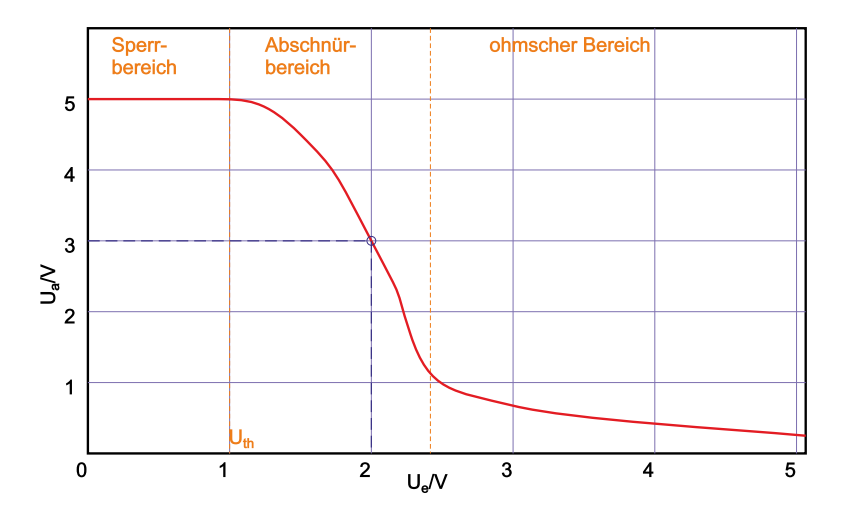

**Abb. 3.124.:** Sourceschaltung: Übertragungskennlinie (skizziert nach Tietze/Schenk [\[TS99\]](#page-590-2)).

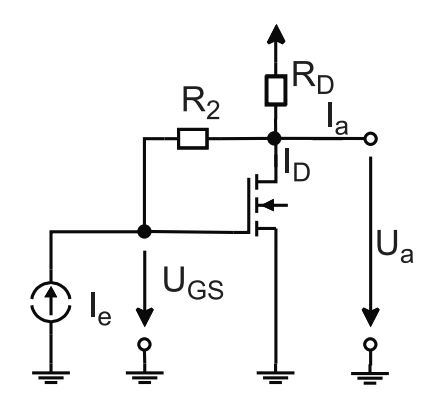

**Abb. 3.125.:** Transimpedanzverstärker (gezeichnet nach [\[TS99\]](#page-590-2)).

lersatzschaltbilder unterscheiden sich nur in  $r_e = \infty$  (gegenüber  $r_e = r_{BE}$ ), ebenso die Ausdrücke für die Spannungsverstärkung *A*, sowie die Ein– und Ausgangswiderstände *r*<sup>e</sup> und *r*A.

Aufgrund der günstigeren Klirrfaktoren wird die Sourceschaltung gerne in schmalbandigen HF–Verstärkern eingesetzt.

Die vorhandene Nichtlinearität und Temperaturabhängigkeit kann wieder durch Einfügen eines Widerstands R<sub>S</sub> verbessert werden: SOURCESCHALTUNG MIT STROM-GEGENKOPPLUNG. Auch hier gilt, bis auf  $r_e = \infty$  die Analogie zur Emitterschaltung mit Stromgegenkopplung.

Ähnliches gilt für die Sourceschaltung mit Spannungsgegenkopplung. Schaltung, Kennlinie und Kleinsignalersatzschaltbild entsprechen ganz, die Kleinsignal– Formeln sind modifiziert. Diese Schaltung wird sehr selten eingesetzt, da der hohe FET–Eingangswiderstand nicht genutzt wird. Entfernt man aber den eingangsseitigen Widerstand, so erhält man eine Strom–Spannungs–Wandler–Schaltung (Transimpedanzverstärker). Diese rauscharme Schaltung wird gerne bei Photodioden– Empfängern eingesetzt; die Diode wird im Sperrbereich betrieben und wirkt als Stromquelle mit hohem Innenwiderstand.

Die DRAINSCHALTUNG

entspricht der Kollektorschaltung. Analog wird sie auch Sourcefolger genannt. Sie ist hervorragend geeignet, hochohmige Quellen zu puffern. Die Eingangskapazität

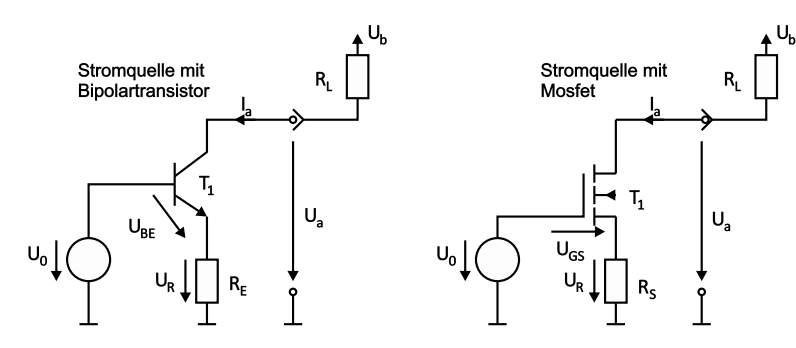

<span id="page-215-0"></span>**Abb. 3.126.:** Prinzip einer einfachen Stromquelle (skizziert nach Tietz/Schenk [\[TS99\]](#page-590-2)).

ist extrem klein. Da der Ausgangswiderstand  $> 50 \Omega$  ist, benützt man gerne eine Darlingtonschaltung aus [Field Effect Transistor \(FET\)](#page-584-0) und Bipolarverstärker mit kleinerem  $r_A$  und höheren Ausgangsströmen.

Bei der GATESCHALTUNG schliesslich

gilt wieder viel Analoges zur Basisschaltung einschliesslich des Kleinsignalverhaltens. Hervorzuheben ist hier die sehr übersichtliche Verwendung als Strom– Spannungs–Wandler mit einem  $r_A \approx R_D$ .

### **3.4.5. Einige Grundschaltungen mit Transistoren**

Eine STROMQUELLE (current source) liefert an einem Verbraucher  $R_{\text{L}}$  einen konstanten Strom: Konstantstromquelle; idealerweise unabhängig vom momentanen Spannungsabfall an *R*<sub>L</sub>. Stromquellen sind spannungsgesteuert, d. h. eine kleine Steuerspannung bestimmt das Verhalten einer Schaltung mit grossem Ausgangswiderstand. Eingesetzt werden sie z. B. zur Einstellung von Arbeitspunkten, als wesentliche Bestandteile diverser Generatoren oder zur Versorgung von elektrochemischen Zellen und optoelektronischen Bauelementen (LEDs, Laserdioden) etc.

Das Prinzip einer einfachen Stromquelle beruht auf der Emitterschaltung bzw. (bei diskreten Schaltungen selten) auf der Source–Schaltung, siehe Abbildung [3.126;](#page-215-0) zur Stabilisierung meist mit Stromgegenkopplung. Dabei wird die Basis (bzw. das Gate) auf möglichst konstantem Potential gehalten. Verwendet man Transistoren (im Normalbetrieb) mit grosser Early–Spannung, dann ist im 'Arbeitsbereich' der Ausgangsstrom durch *R*<sup>L</sup> praktisch konstant.

Einige einfache Stromquellen für diskrete Schaltungen zeigt Abbildung [3.127.](#page-216-0) Von links geschieht die Festlegung der konstanten Basisspannung durch a) einen Spannungsteiler, b) einen Spannungsteiler mit Diode zur Kompensation der Temperaturabhängigkeit von  $U_{\text{BE}}$  des Transistors und c) mit Zenerdiode (mit der geringen Temperaturabhängigkeit des Zenerdurchbruchs).

Ein Stromspiegel (current mirror) ist eine stromgesteuerte Stromquelle, d. h. am Ausgang erhält man eine verstärkte oder identische oder abgeschwächte Kopie des Eingangsstroms. Bei konstantem Eingangsstrom funktioniert jeder Stromspiegel als Konstant–Stromquelle.

Der einfache Stromspiegel besteht aus zwei Transistoren (genauer aus NPN–DIODE und npn–Transistor bzw. aus n–Kanal–Diode und n–Kanal–MOSFET) und optional — aus zwei Widerständen zur Stromgegenkopplung. Mit einem zusätz-
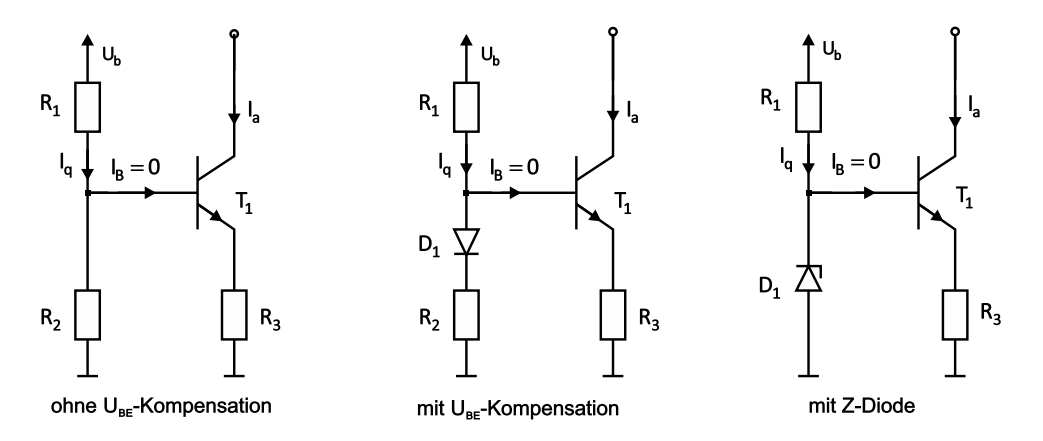

**Abb. 3.127.:** Beispiele einfacher Stromquellen (skizziert nach Tietze/Schenk [\[TS99\]](#page-590-0)).

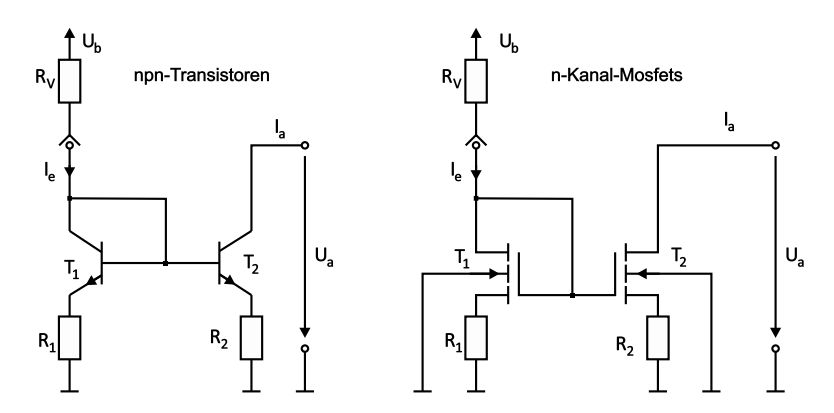

**Abb. 3.128.:** Prinzip eines einfachen Stromspiegels (skizziert nach Tietze/Schenk [\[TS99\]](#page-590-0)).

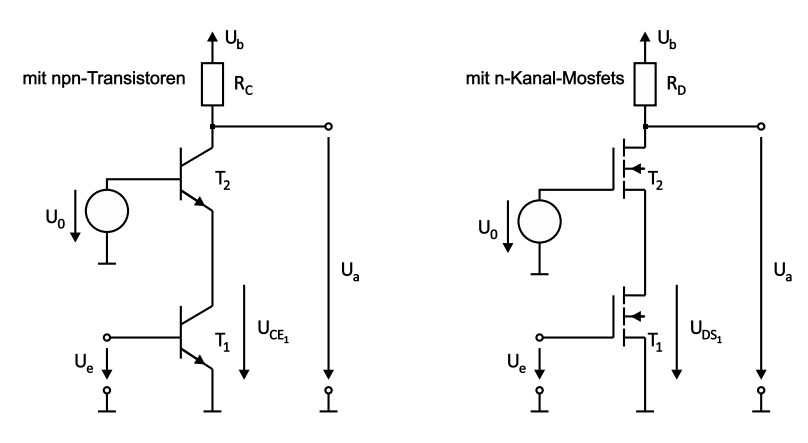

**Abb. 3.129.:** Prinzip der Kaskodenschaltung (skizziert nach Tietze/Schenk [\[TS99\]](#page-590-0)).

lichen, hinreichend grossen Vorwiderstand R<sub>V</sub> kann man den Eingangsstrom als konstanten Refererenzstrom festlegen; man erhält so eine Konstant–Stromquelle. Das sog. Übersetzungsverhältnis  $K_i = \frac{I_A}{I_B}$  $\frac{I_A}{I_e}$  hängt beim npn–Stromspiegel ohne Gegenkopplung (möglich bei integrierten Schaltungen) vom Verhältnis $\frac{I_{\text{S}_2}}{I_{\text{S}_1}}$ ab, also vom Grössenverhältnis der Transistoren. In diskreten Schaltungen ist nur der npn–Stromspiegel mit Gegenkopplung realisierbar; hier gilt  $K_i \approx \frac{R_1}{R_2}$  $\frac{R_1}{R_2}$ . Ohne Gegenkopplung ist bei konstantem Übersetzungsverhältnis (z. B.  $K_i = 1$ ) die Übertragungskennlinie *I*A(*I*e) über mehrere Dekaden linear, mit Gegenkopplung etwas kleiner.

*Nebenbemerkung*: Der Arbeitsbereich von npn–Stromspiegeln ist immer grösser als der vergleichbarer n–Kanal–Stromspiegel.

Das limitierte Verstärkungs–Bandbreite–Produkt der Emitterschaltung begrenzt auch den einfachen Stromspiegel. Man greift deshalb gerne zur KASKODENSCHALtung, meistens um eine grössere Verstärkung zu erreichen. Sie ist u. a. in vielen OP– und HF–Verstärkern enthalten.

Bei der Kaskodenschaltung werden eine Emitter– und eine Basisschaltung (bzw. eine Source– und eine Gateschaltung) in Reihe gesetzt, wodurch der Miller–Effekt der Emitter–Schaltung vermieden wird. Von den Lastschwankungen an R<sub>C</sub> sieht der TRANSISTOR T<sub>1</sub> praktisch nichts, sein  $U_{CE}$  bleibt unverändert und damit bleibt auch der Strom durch die Kaskode und durch  $R_V$  konstant.

Ersetzt man in der Prinzipschaltung den Emitterwiderstand R<sub>E</sub> durch einen einfachen Stromspiegel, erhält man den 'Stromspiegel mit Kaskode', einen Stromspiegel mit 3 Transistoren. Sein Hauptvorteil ist der erhöhte Ausgangswiderstand. Eine weitere Vergrösserung des Aussteuerbereichs erfordert komplexere Kaskoden– Stromspiegel mit 4, 5, 6 Transistoren plus Transistoren zur Arbeitspunkteinstellung.

Eine äusserst wichtige Grundschaltung in der integrierten Schaltungstechnik ist der Differenzverstärker (differential amplifier, long tailed pair); er bildet die Basis für den Operations–Verstärker.

Seine Grundschaltung ist symmetrisch aufgebaut mit zwei Eingängen und zwei Ausgängen. Zwei Emitterschaltungen (bzw. Source–Schaltungen) sind so angeordnet, dass die Emitter (bzw. Sources) gemeinsam mit einer Stromquelle verbunden sind, siehe Abbildung [3.130.](#page-218-0) Die Versorgungsspannung ist meist symmetrisch positiv und negativ:  $\pm U_{\text{B}}$ .

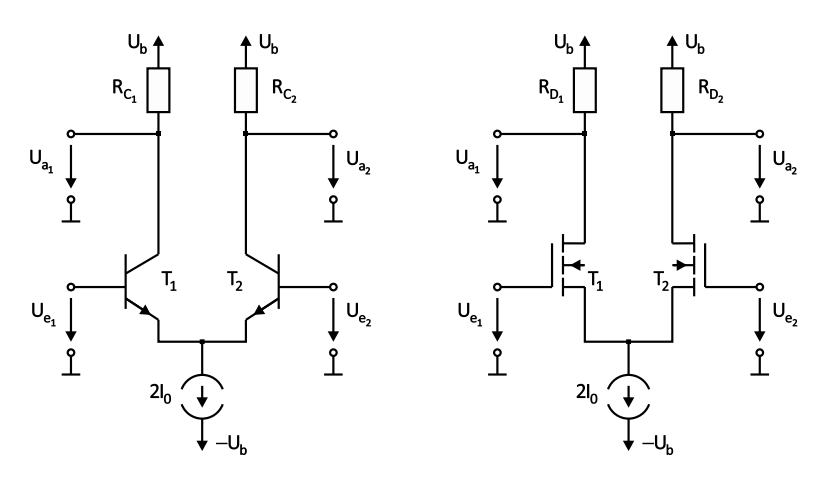

<span id="page-218-0"></span>**Abb. 3.130.:** Grundschaltung des Differenzverstärkers (skizziert nach Tietze/Schenk [\[TS99\]](#page-590-0)).

Bei symmetrischem Aufbau fliesst durch jeden Transistor genau der halbe Strom. Erhöht die Spannung an einem Eingang den Strom durch den Transistor, so muss — wegen der Konstantstromquelle — der Strom am anderen Transistor entsprechend sinken. Die Spannungsänderungen an den 'Lastwiderständen'  $R_{\text{C}_1}$  und  $R_{\text{C}_2}$  sind also gegensinnig.

Legt man gleichsinnige Signale an die beiden Eingänge gleichzeitig an, so ändern sich zwar die Transistorwiderstände, aber die Konstantstromquelle hält die Ströme konstant und damit bleiben die Spannungsabfälle an $R\rm_{C_1},\ R\rm_{C_2},$ also an den Ausgängen konstant. Die sog. Gleichtaktverstärkung (common mode gain) ist im Idealfall gleich Null; solange der Gleichspannungsanteil hinreichend klein ist, kann jede Signalquelle direkt an den Differenzverstärker angeschlossen werden.

Legt man dagegen eine schiefsymmetrische Differenzspannung  $\pm U_D/2$  an die Eingänge, so tritt diese verstärkt an den Ausgängen auf (Differenzverstärkung, differential gain). Solange man im Aussteuerbereich bleibt, unterdrückt ein Differenzverstärker also die Gleichtaktsignale und verstärkt die Gegentaktsignale. Die MOSFET–Variante tut dies mit sehr hohem Eingangswiderstand.

Die Übertragungskennlinien zeigen eine relativ schlechte Linearität für die npn– Grundschaltung. Hier hilft in der Praxis wieder die Stromgegenkopplung, z. B. zwei gleiche Emitterwiderstände  $R_{\rm E}$ , auf Kosten der Differenzverstärkung.

Liegt an den Eingängen eine Spannungsdifferenz  $U_D = 0$  an, so ist beim idealen Differenzverstärker  $U_{\mathbf{a}_1} = U_{\mathbf{a}_2}$ . Beim realen Bauelement beobachtet man aber  $U_{\mathbf{a}_1} \neq U_{\mathbf{a}_2}$ , als ob eine endliche Differenzspannung am idealen Verstärker anliegen würde: Offsetspannung. Die Ursache sind unvermeidbare Unsymmetrien (Toleranzen) in der Schaltung. Zur Korrektur sind verschiedene Massnahmen üblich (Korrekturspannung auf einen Eingang, einen Kollektorwiderstand als Potentiometer, gemeinsamer Emitterwiderstand als Poteniometer, etc). Gute Differenzverstärker haben Offsetspannungen kleiner 1 mV und Temperaturdrifts kleiner 1 *µ*V*/*K.

Der grosse Vorteil monolithischer Differenzverstärkerschaltungen ist ihre Stabilität bei erstaunlicher Einfachheit; die Güte der Stromquelle (z. B. Temperaturkonstanz) ist massgebend.

*Nebenbemerkung*: Verwendet man statt der Lastwiderstände Stromquellen — einfache Stromspiegel oder Kaskode–Stromspiegel sind üblich —, kann die Differenzverstärkung bzw. das Verstärkungs–Bandbreite–Produkt um etwa eine Grössen-

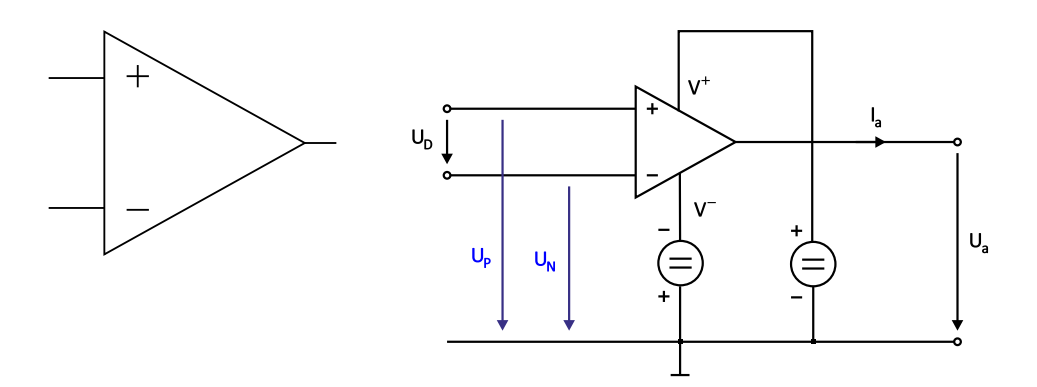

**Abb. 3.131.:** Operationsverstärker: Schaltsymbol und Anschlüsse (skizziert nach Tietze/Schenk [\[TS99\]](#page-590-0) und Horowitz/Hill [\[HH89\]](#page-587-0).

ordnung gesteigert werden.

# **3.5. Operationsverstärker**

#### **3.5.1. Grundlagen, Grundtypen, Rückkopplung**

Ein Operationsverstärker ist eine integrierte Analogschaltung in SSI– (Small Scale Integration) Technik. Es handelt sich um einen meist mehrstufigen Gleichspannungsverstärker sehr hoher Verstärkung (bis 10<sup>6</sup>); seine Eigenschaften können durch äussere Gegenkopplungs–Beschaltung festgelegt werden. Auf Grund der verfügbaren Vielfalt und zahlreichen Möglichkeiten sind heute in diskreten Schaltungen OPV, aber i. allg. sehr wenige Einzeltransistoren zu finden. Die Grosssignal– Bandbreiten der Standardtypen umfassen den NF–Bereich, die der anderen reichen bis zu einigen 100 MHz, vereinzelt bis ins GHz–Gebiet.

OP–Verstärker besitzen zwei Eingänge, den nichtinvertierenden (auch + – oder P–Eingang) und den invertierenden (– – oder N–Eingang) und einen Ausgang. Die Versorgung erfolgt meist symmetrisch  $(V^+, V^-, \text{meist } \pm 15 \text{ V})$ ; die Ruhepotentiale am Eingang und am Ausgang betragen dann 0 V. Es gibt keinen speziellen Masseanschluss. Der  $+$  –Eingang ist immer hochohmig.

Beim wohlvertrauten Standard–OPV (Voltage Feedback Operational Amplifier) ist auch der – –Eingang hochohmig, der Ausgang dagegen niederohmig. Die Eingänge sind spannungsgesteuert, der Ausgang verhält sich wie eine Spannungsquelle: VV–OP (Voltage–Voltage–OP). Im linearen Arbeitsbereich (Ausgangsaussteuerbarkeit) gilt:

$$
U_{\rm A} = A_{\rm D} \cdot U_{\rm D} = A_{\rm D} \left( U_{\rm p} - U_{\rm n} \right) \quad \text{mit} \ \ A_{\rm D} = \frac{\mathrm{d} U_{\rm A}}{\mathrm{d} U_{\rm D}} \bigg|_{AP} \ . \tag{3.5.1}
$$

Beim idealen OPV wird nur die an die Eingänge angelegte Spannungsdifferenz verstärkt und die Differenzverstärkung  $A_D = \infty$  angenommen; reale Werte liegen bei  $10^4 - 10^6$ . Beispiele von Übertragungskennlinien.

Ersetzt man beim VV–OP den V–Ausgang durch eine hochohmige Stromquelle, so erhält man einen VC–OP (C=current), den sog. Transkonduktanz–

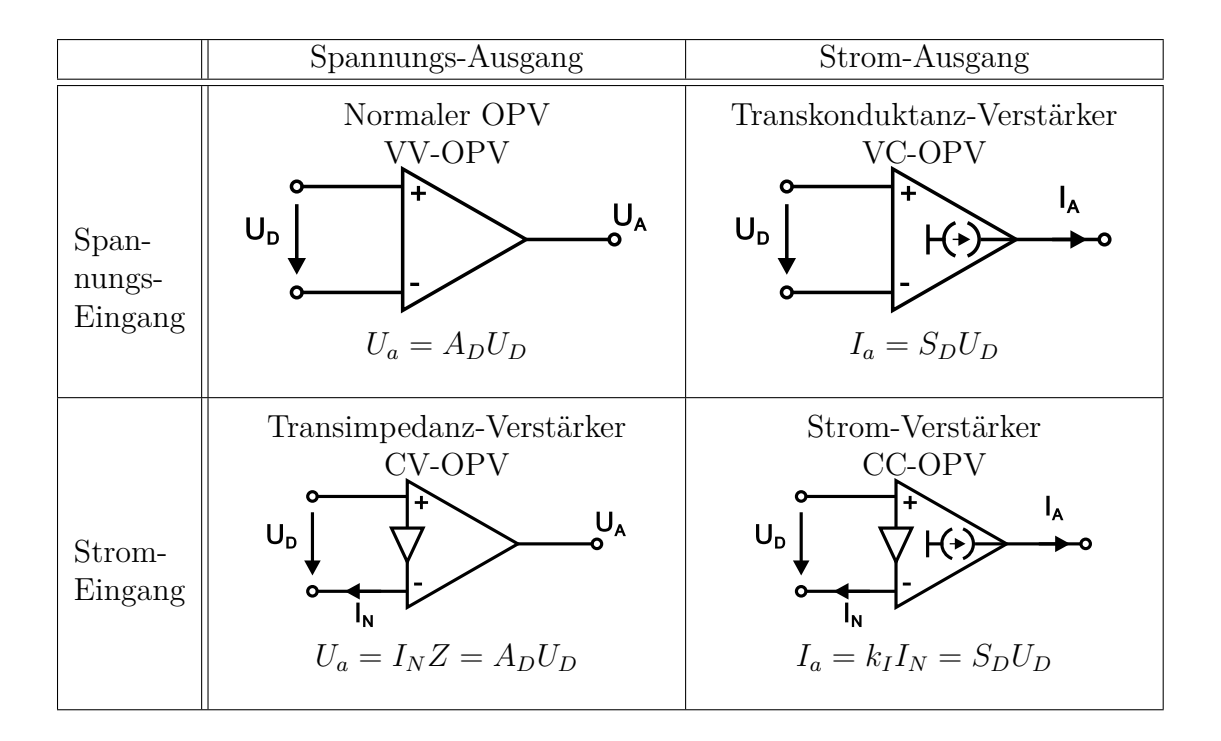

**Abb. 3.132.:** OPV–Typen: Schaltsymbole und Übertragungsgleichungen (nach Tietze/Schenk [\[TS99\]](#page-590-0)).

Verstärker (Transkonduktanz=Übertragungssteilheit). Analog gilt:

$$
I_{\rm A} = S_{\rm D} \cdot U_{\rm D} = S_{\rm D} \left( U_{\rm p} - U_{\rm n} \right) \quad \text{mit} \quad S_{\rm D} = \frac{\mathrm{d} I_{\rm A}}{\mathrm{d} U_{\rm D}} \bigg|_{AP} \tag{3.5.2}
$$

der Differenzsteilheit. (Typische Werte von 10<sup>2</sup>.)

Es gibt heute auch OPV mit niederohmigenm stromgesteuertem N –Eingang, siehe Bild unten. Mit einer Stromquelle am Ausgang heisst er TRANSIMPEDANZ– Verstärker (current feedback amplifier) oder auch CV–OP mit einem hochohmigen, stromgesteuerten Ausgang heisst er STROM–VERSTÄRKER oder CC–OP (Diamond Transistor, ursprünglich eine Firmenbezeichnung von Burr Brown, weil er sich wie ein idealer Transistor verhält). Der Stromübertragungsfaktor beträgt max. 10.

Ein normaler VV–OPV wird praktisch nie ohne Gegenkopplung, als nie im 'open– loop' betrieben. Stattdessen koppelt man den Ausgang (grundsätzlich) auf den invertierenden Eingang zurück, sodass das ursprüngliche Eingangsignal verkleinert wird, die Verstärkung also verringert wird. Oder dynamisch gesehen: die Ausgangsspannungsänderung wirkt beim Einschwingvorgang der Eingangsspannungsänderung entgegen. Das Rückkopplungsnetzwerk kann linear oder nichtlinear, kann frequenzunabhängig oder –abhängig gewählt werden; es bestimmt im Wesentlichen die Eigenschaften des so beschalteten OPVs. Ein Rückkopplungsnetzwerk kann (bei hoher Ausgangsimpedanz) als Stromquelle und (bei kleiner Ausgangsimpedanz) als Spannungsquelle arbeiten. Allgemein gilt, dass die rückgekoppelte Grösse auch die durch die Rückkopplung verbesserte Grösse ist, z. B. hinsichtlich Stabilität, Linearität, Frequenzgang.

*Nebenbemerkung*: Man kann den gegengekoppelten OPV als Regelkreis auffassen,

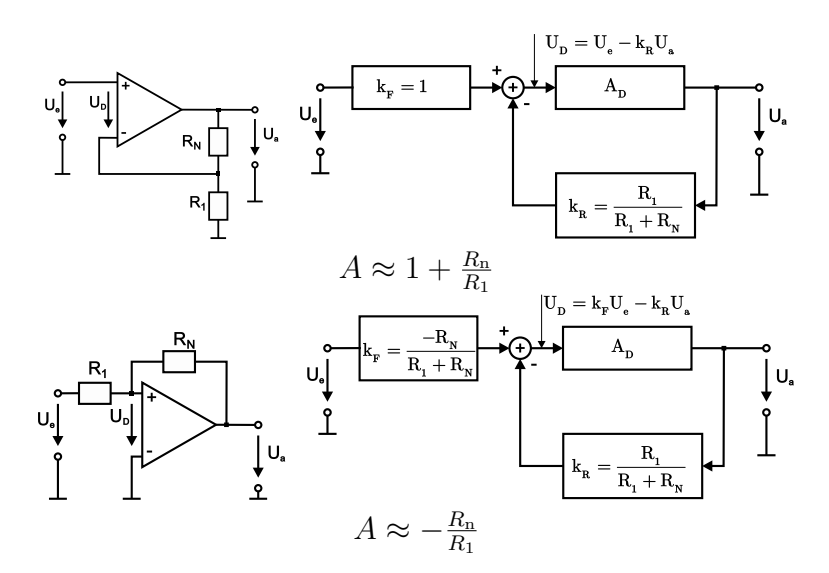

**Abb. 3.133.:** VV-OPV mit einfacher ohmscher Gegenkopplung: nichtinvertierender und invertierender OPV (nach Tietze/Schenk [\[TS99;](#page-590-0) [HH89\]](#page-587-0)).

der OPV selbst arbeitet dabei als Regelstrecke; Führungsgrössenformer und Reglerfunktion werden durch die äussere OPV–Beschaltung gebildet. Die Subtraktion von Soll– und Istwert geschieht entweder durch den Differenzeingang des OPVs oder ebenfalls durch die äussere Beschaltung.

Im einfachsten Fall besteht die äussere Beschaltung aus einem ohmschen Spannungsteiler. Man erhält, siehe Bild oben, die bekannten nichtinvertierenden und invertierenden Standard–OP–Verstärkerschaltungen. Die Leerlaufverstärkung  $A_D$ (Differenzverstärkung des nicht rückgekoppelten Verstärkers, open loop gain) wird durch die Gegenkopplung reduziert: *A* (closed loop gain). Die sog. Schleifenverstärkung  $g = A_D/A$  (loop gain) verknüpft beide, ebenso wie der Rückkoplungsfaktor  $k_{\rm r}$  mit  $g = k_{\rm r} \cdot A_{\rm D}$  bzw. der Kehrwert  $1/k_{\rm r}$  (noise gain).

*Nebenbemerkung*: Vertauscht man beim nichtinvertierenden Verstärker die Eingänge, so erhält man statt der Gegenkopplung eine Mitkopplung. Die Schaltung funktioniert ganz anders, nämlich als invertierender Schmitt–Trigger! Weitere Beispiele gewollter Mitkopplung: Oszillatoren und Kippschaltungen.

Die wichtigsten Regeln ('Goldene Regel') zur Berechnung von OP–Verstärkerschaltungen lauten:

- 1. Die Ausgangsspannung eines Operationsverstärkers stellt sich so ein, dass die Eingangsspannungsdifferenz Null wird. D. h. bei ausreichend grosser Schleifenverstärkung (idealerweise  $A_D = \infty$ ) liegt bei invertierenden OP–Verstärkerschaltungen der – –Eingang auf der sog. virtuellen Masse.
- 2. Die Eingänge ziehen keinen Strom.

*Nebenbemerkung*: Zur Berechnung der Verstärkungen der genannten Schaltungen sowie von Addieren und Subtrahierern, siehe Praktikumsanleitung OP–Versuch. Wenn statt der Gegenkopplung RC–Netzwerke verwendet werden, so erhält man den Integrator, Differentiator oder aktive Filter; nichtlineare Bauelemente (Dioden, Transistoren) ermöglichen Exponierglieder (e–Funktionsgenerator) und Logarithmierer, siehe Praktikumsversuch, sowie komplexere Schaltungen wie Multiplizierer.

## **3.5.2. Standard–Operationsverstärker (VV–OPV)**

Allen OPV sind einige Forderungen gemeinsam: Gleichspannungskopplung, Differenzeingang, Eingangs– und Ausgangsruhepotential Null und hohe Spannungsverstärkung. Der Praktiker wünscht sich dabei gute Nullpunktstabilität, einen hohen Eingangswiderstand, einen niedrigen Ausgangswiderstand und einen definierten Frequenzgang.

Diese Forderungen bestimmen den inneren Aufbau des OPVs, wobei sowohl Bipolar– oder/und Feldeffekt–Transistoren eingesetzt werden. Wir beschränken uns hier auf erstere.

Die erstgenannten Forderungen führen direkt zum im vorigen Kapitel eingeführten Differenzverstärker, genauer zu einem Bipolartransistor–Differenzverstärker mit unsymmetrischem Ausgang, dessen Ausgang mit einem weiteren Bipolartransistor als Emitterfolger verstärkt wird. Die Forderung der Gleichspannungskopplung bedingt, dass bei Verwendung eines npn– (pnp–) Transistors zur Verstärkung das Ausgangspotential positiv (negativ) gegenüber dem Eingangspotential verschoben ist. (Erinnerung: das Basisruhepotential einer einfachen Emitterschaltung beträg rund 0*.*6 V.) Man benötigt also ein weiteres Schaltungselement zur Rückverschiebung des Potentials; es gibt hierzu mehrere Möglichkeiten.

- 1. Spannungsteiler (schwächt das Signal),
- 2. Z–Dioden (üblich bei npn–Emitterfolgern in HF–Schaltungen),
- 3. Konstantstromkopplung (lange bevorzugte Bauart),
- 4. Komplementäre Transistoren (einfachste Möglichkeit, etwas teurer).

Die notwendige hohe Spannungsverstärkung  $(A_D = 10^4 \dots 10^6)$  erzielt man meist durch mehrstufige Verstärkung; entsprechend mehrfach hat auch die Potentialrückverschiebung zu sein. (Ebenso hat eine Darlingtonstufe eine Rückverschiebung um 1*.*2 V nötig.)

Diese abgebildete, einfache Schaltung aus npn–Transistoren hat weder die geforderte hohe Differenzverstärkung, noch eine befriedigende Aussteuerbarkeit (Gleichtakt– und Ausgangs–Aussteuerbarkeit).

Die sog. Universalverstärker erreichen die hohe Verstärkung durch Hinzufügen einer weiteren Verstärkerstufe, siehe Abbildung [3.135.](#page-223-0) Dann benötigt man aber in der Regel eine Frequenzgangkorrektur. Die Schaltung besteht aus einem Differenzverstärker mit Stromspiegel. Der Darlingtontransistor T<sub>5</sub> entkoppelt die 2. Stufe von  $T_2$ .

Im Abbildung [3.136](#page-224-0) sieht man, dass der bekannte Standard–OP 741 ein komplementäres Layout verwendet. Die Endstufe  $T_6$ ,  $T_7$  wird, wie bei integrierten OPV immer, als komplementärer Emitterfolger ausgeführt, um positive und negative Ausgangsströme zu ermöglichen, die gross gegen den Ruhestrom sind. Die beiden Dioden erzeugen eine Basisvorspannung, die leicht kleiner ist als die Spannung, bei der die beiden Ausgangstransistoren leitend werden (sog. AB–Betrieb (current on demand). Der Kondensator  $C_K$  wirkt als Miller–Kondensator und dient der Frequenzgangkorrektur. Die Betriebsspannungen sind die des Normalbetriebs.

*Nebenbemerkung*: Breitband–OPV erreichen die hohe Spannungsverstärkung mit nur einer Verstärkerstufe durch Verwendung der Kaskodeschaltung im Stromspiegel, der zur Potentialverschiebung eingesetzt wird.

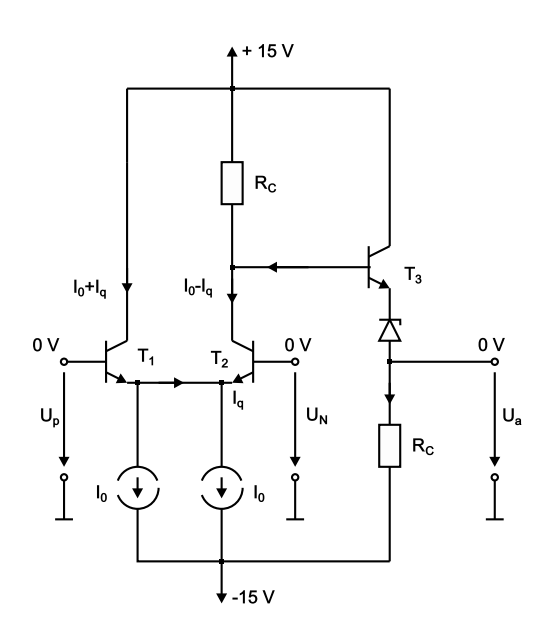

**Abb. 3.134.:** Aufbau eines einfachen VV–OPV (skizziert nach Tietze/Schenk [\[TS99\]](#page-590-0)).

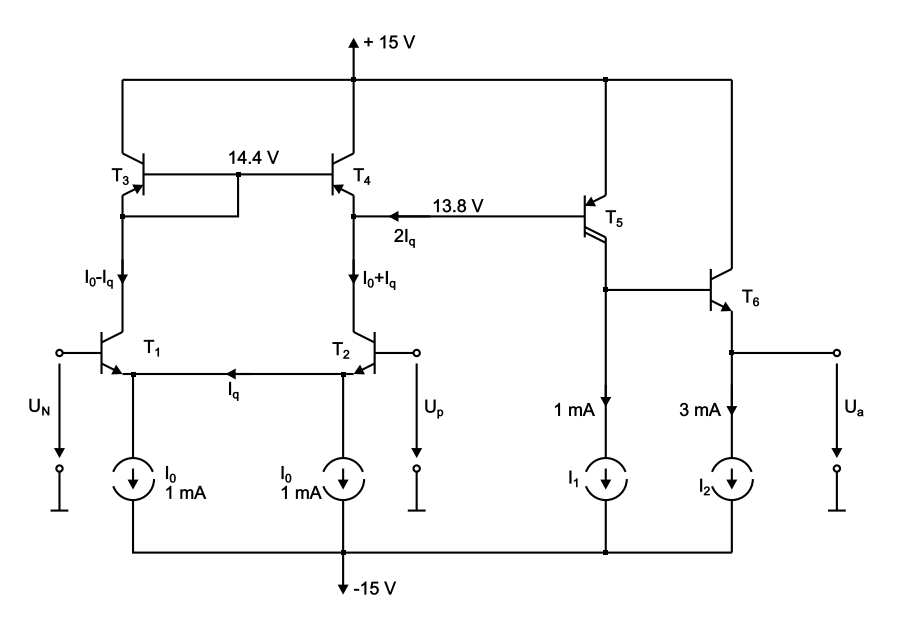

<span id="page-223-0"></span>**Abb. 3.135.:** Einfacher Universalverstärker: VV–OPV mit zwei Stufen zur Spannungsverstärkung (skizziert nach Tietze/Schenk [\[TS99\]](#page-590-0)).

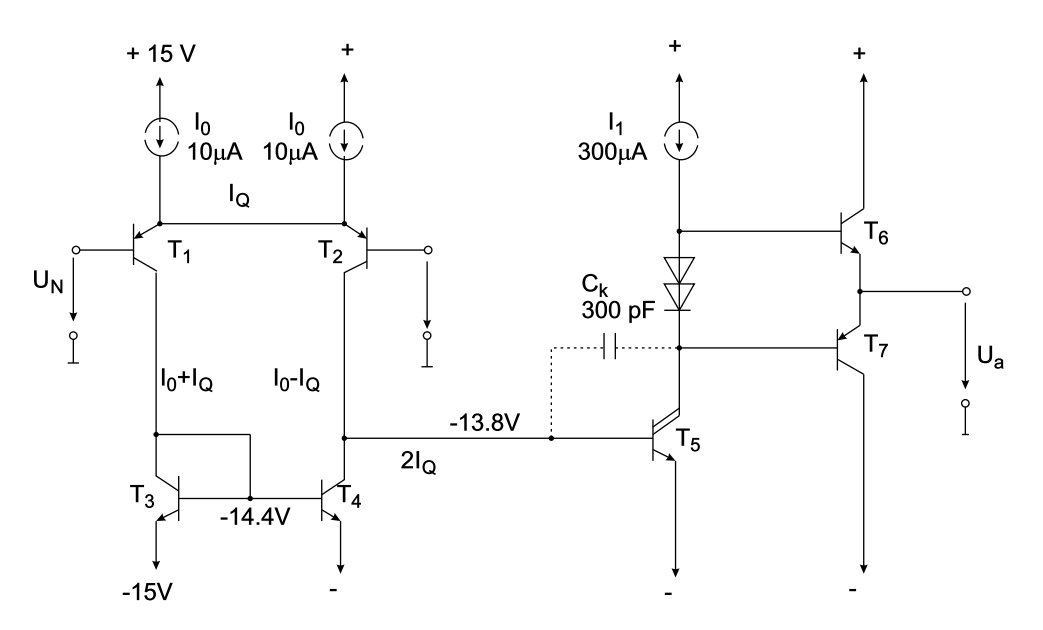

**Abb. 3.136.:** Operationsverstärker der 741–Klasse (skizziert nach Tietze/Schenk [\[TS99\]](#page-590-0)).

<span id="page-224-0"></span>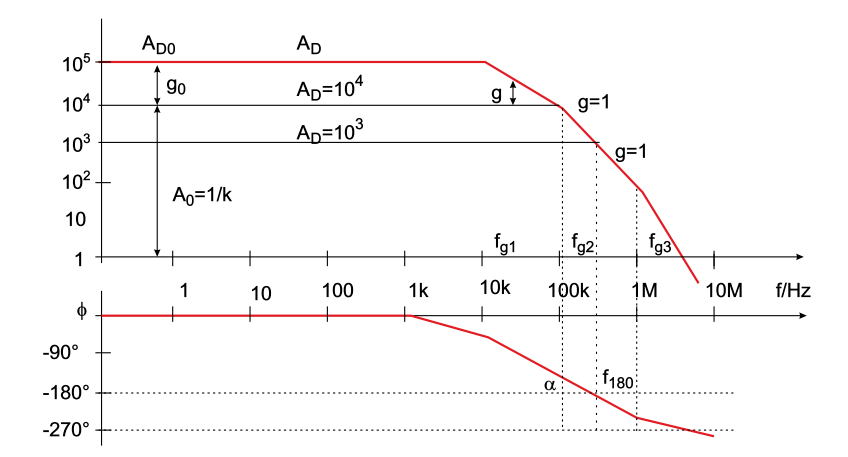

**Abb. 3.137.:** Bode–Diagramm eines unkorrigierten OPVs der 741–Klasse (skizziert nach Tietze/Schenk [\[TS99\]](#page-590-0)).

Operationsverstärker der 741–Klasse sind also mehrstufige Verstärker. Jede Stufe verhält sich wie ein Tiefpass. Dies spiegelt sich im folgenden Bode–Diagramm wieder:

Zur Erinnerung: Bei der Grenzfrequenz  $f_{\rm g} = \frac{1}{2\pi RC}$  eines Tiefpasses beginnt die 'Verstärkung' um 20 dB/Dekade oder 6 dB/Oktave abzufallen. Bereits früher setzt eine Phasennacheilung ein; bei der Grenzfrequenz beträgt sie −45<sup>0</sup> und wächst asymptotisch auf  $-90^0$  an.

Abbildung [3.138](#page-225-0) gibt die drei wichtigsten Grenzfrequenzen unserer Beispiel–OPV– Klasse wieder; sie werden von der Differenzverstärkerstufe, von der Darlingtonverstärkerstufe und – bei preisgünstigen OPV – von minderwertigen pnp–Transistoren verursacht. Oberhalb von 10 kHz sieht man im Bode–Diagramm drei Stufen in der Verstärkungskurve und die Phasenverzögerung wächst ab ca. 1 kHz sukzessive auf  $-270^\circ$ .

Koppelt man hypothetisch den Ausgang zurück auf den invertierenden Eingang, dann haben wir für kleine Frequenzen bis ca. 1 kHz perfekte Gegenkopplung. Aus

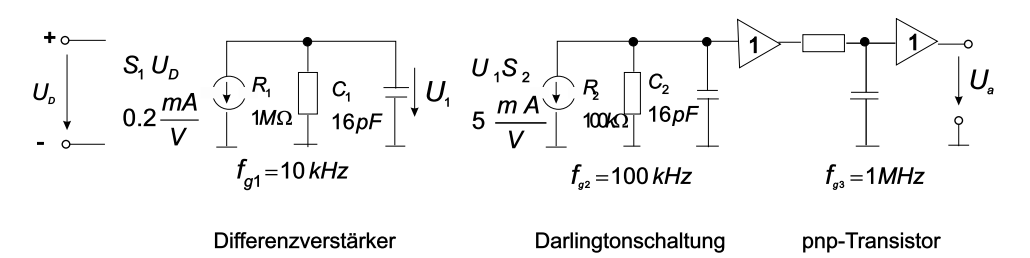

<span id="page-225-0"></span>**Abb. 3.138.:** Grenzfrequenzen der OPV der 741–Klasse (skizziert nach Tiet $ze/Schenk$  [\[TS99\]](#page-590-0)).

dem Bodediagramm entnimmt man, dass eine Phasenverzögerung von −180<sup>0</sup> bei  $f_{180}$  ≈ 300 kHz erreicht wird. D. h. bei  $f_{180}$  liegt vollständige Mitkopplung vor. Durch Rückkopplung sinkt auch die Verstärkung (von  $A_D$  auf A); die Schleifenverstärkung  $g = k_{\rm r} \cdot A_{\rm D} = A_{\rm D}/A$  ist im Bodediagramm gerade der Abstand zwischen Leerlauf– und gegengekoppelter Verstärkung. Dieser verkleinert sich für Frequen $z_{\text{en}} > f_{g_1}$  und die Kurven schneiden sich (log  $g = 0$  oder  $g = 1$ ) bei  $f_{g'}$ . Eine OPV–Schaltung wird instabil, wenn

$$
|k_{\rm r}| \cdot |A_{\rm D}| = 1 \qquad \text{(Amplitudenbedingung)}\n\text{und} \quad \phi(k_{\rm r} \cdot A_{\rm D}) = -180^{\circ} \qquad \text{(Phasenbedingung)}.
$$
\n(3.5.3)

Bei  $f_{\mathbf{g}'}$  sind beide Bedingungen erfüllt, man erhält eine Schwingung mit konstanter Amplitude. Ist bei erfüllter Phasenbedingung |*g*| *>* 1, so schwingt der Verstärker in die Übersteuerung. Nur wenn |*g*| *<* 1 bleibt, beobachtet man eine gedämpfte Schwingung. In der Praxis hat man für den Schaltungsentwurf die entsprechende Berechnung auszuführen.

Zur Stabilitätscharakterisierung führt man die sog. Phasenreserve *α* (auch Phasenspielraum, phase margin) ein. Dabei gibt man — bei erfüllter Amplitudenbedingung — den Abstand zur Phasenverschiebung  $-180^0$  an:

$$
\alpha = 180^{\circ} - \phi(f_k) \tag{3.5.4}
$$

Die Phasenverschiebung darf noch um den Winkel *α* zunehmen, bis eine ungedämpfte Schwingung einsetzt. Bei der 'kritischen Frequenz' *f*<sup>k</sup> ist jeweils die Amplitudenbedingung erfüllt. Im Bild unten sind Einschwingvorgänge für verschiedene Phasenreserven nebst den zugehörigen Frequenzgängen wiedergegeben. Kleine *α* sind jeweils durch starke Überschwinger gekennzeichnet, bei  $\alpha = 60^{\circ} - 65^{\circ}$  hat man für die Praxis die günstigsten Werte, für  $\alpha = 90^{\circ}$  liegt der aperiodische Grenzfall (mit seiner verlängerten Anstiegszeit) vor.

Im obengezeigten Bodediagramm ist  $\alpha \approx 45^{\circ}$  bei  $A \approx 10^4$ ; ein grösseres  $\alpha$  erfordert ein noch grösseres *A*. Umgekehrt gilt für diese unkorrigierten OPV: ein stark rückgekoppelter OPV (kleines *A*) schwingt.

Abhilfe schafft die sog. Frequenzgang–Korrektur (Frequenzgang–Kompensation). Hierzu haben einige OPV Extraanschlüsse, z. B. Typ *µ*A 748, für individuelle Korrekturmassnahmen. Meist ist die Korrektur schon mit integriert. Bei unserem Beispieltyp *µ*A 741 und vielen anderen Typen wird die sog. universelle Frequenzgang–Kontrolle realisiert.

Wird bei maximaler Rückkopplung, also Verstärkung *A* = 1 eine Phasenreserve von 90° gefordert, so muss über den kompletten Frequenzgang ein RC–Tiefpassverhalten

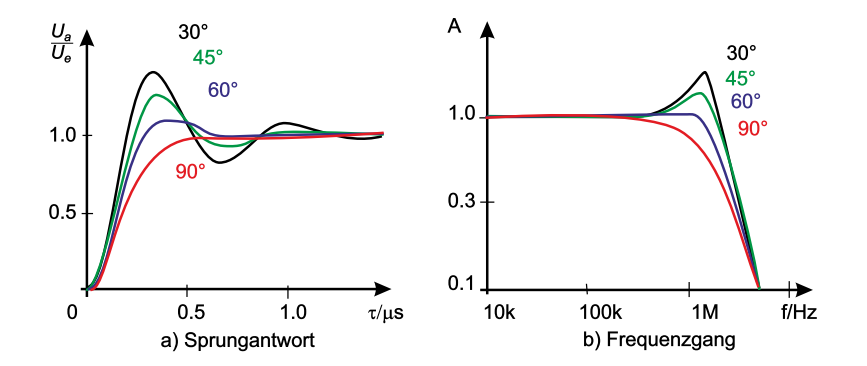

**Abb. 3.139.:** Zur Phasenreserve *α* (skizziert nach Tietze/Schenk [\[TS99\]](#page-590-0)).

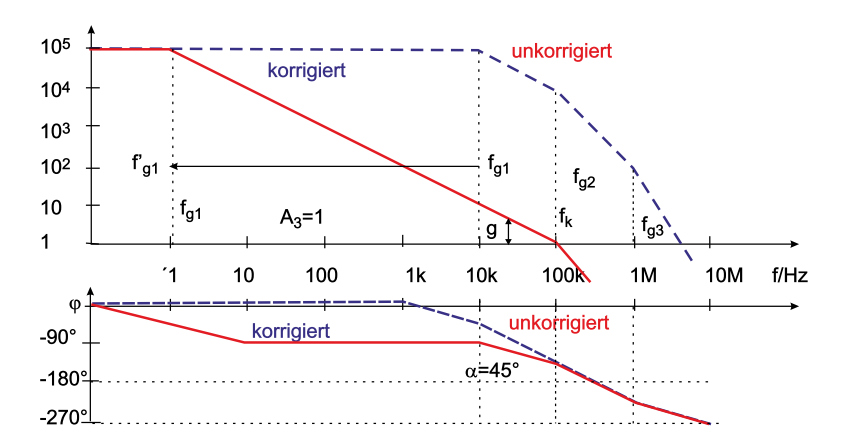

**Abb. 3.140.:** Zur universellen Frequenzgangkorrektur der 741–Klasse (skizziert nach Tietze/Schenk[\[TS99\]](#page-590-0)).

vorliegen. Hierzu muss die unterste Grenzfrequenz zu kleinen Frequenzen verschoben werden, so dass die zweite Grenzfrequenz gleich der Transitfrequenz und dort *a* = 45° wird. Der Verstärker ist bei voller Gegenkopplung noch stabil, allerdings wird auch die Verstärkung merklich verändert.

Wird, zusätzlich zur Absenkung von  $f_{\text{g}_1}$ , die zweite Grenzfrequenz  $f_{\text{g}}$  erhöht, um den stabilen Arbeitsbereich zu vergrössern, so spricht man von 'Pole Splitting'. Die Miller–Kapazität der 741–Klasse (ca. 30 pF) ist hierfür ein Beispiel.

Hinweis: Das Bodediagramm des kommerziell erhältlichen *µ*A 741, also eines Frequenzgang– korrigierten Universal–OPVs wird im Praktikum gemessen.

Neben der Reduzierung der Bandbreite und der Verstärkung wirkt sich die Frequenzgang– Korrektur auch auf die maximale Anstiegsgeschwindigkeit der Ausgangsspannung, die sog. Slew–Rate, negativ aus. Da der Ausgangsstrom des Differenzverstärkers begrenzt ist, kann der Korrekturkondensator nur in endlicher Zeit umgeladen werden und die Ausgangsspannung kann sich typischerweise um 0*.*6 V µs <sup>−</sup><sup>1</sup> ändern. Bei Verstärkern der 741–Klasse wird bei Frequenzen oberhalb ca. 10 kHz die volle Ausgangsspannung nicht mehr erreicht und Signalformen erscheinen verzerrt. Ein Kompromiss ist die 'Teilkorrektur', die eine kleinere Korrekturkapazität verwendet.

Kapazitive Lasten bilden zusammen mit dem OPV–Ausgangswiderstand einen weiteren RC–Tiefpass. Dieser kann sich in relevanter Weise im Bodediagramm bemerkbar machen. Es gibt spezielle, intern Last–korrigierte OPV im Handel.

## **3.5.3. Transkonduktanz–Verstärker (VC–OPV)**

Beim Transkonduktanzverstärker (Operational Transconductance Amplifier OTA) sind die beiden Eingänge — wie beim besprochenen Standard–OPV — spannungsgesteuert, der Ausgang aber ist hochohmig und verhält sich wie eine Stromquelle (spannungsgesteuerte Stromquelle).

VC–OPV eignen sich besonders zum Treiben von Koaxialleitungen, deren Wellenwiderstände klein gegen ihren Ausgangswiderstand sind. I. allg. zeigen sie bei kapazitiven Lasten keine Stabilitätsprobleme. Ihre Grosssignal–Bandbreiten sind beachtlich, z. B. 200 MHz.

Man kann jeden VV–OPV in einen VC–OPV umwandeln, indem man den Emitterfolger am Ausgang weglässt. Ein einfacher innerer Aufbau besteht also aus der Differenzverstärkerschaltung und vier Stromspiegeln (z. B. LM 13 700 von National Semiconductor, CA 3080 von Harris). Die Übertragungssteilheit (Transconductance) kann bei neueren Typen über den Versorgungsstrom (*I*Bias) am Emitterstromspiegel des Differenzverstärkers über mehrere Grössenordnungen von aussen eingestellt werden, d. h. der maximale Ausgangsstrom kann so festgelegt werden. Der hohe Ausgangswiderstand wird duch Transistoren in Emitterschaltung realisiert. In den Standardbüchern findet man praktisch keine Anwendungsschaltungen; bei den Herstellern gibt es aber ausführliche Datenblätter, die auf den Webseiten leicht

zu finden sind.

# **4. Sensoren und Messverfahren**

In diesem Kapitel werden die grundlegenden Messverfahren für Spannungen, Ströme, und viele weitere elektrische oder magnetische Signale besprochen. Insbesondere wird Wert auf die Diskussion aktueller elektronischer Schaltkreise gelegt. Die gezeigten Simulationen wurden mit dem ELEKTRONIK-DESIGN-LABOR<sup>[\[Des\]](#page-587-1)</sup> berechnet.

### **4.1. Basismessverfahren**

Zu den Basismessverfahren zählen die Messung von Strom und Spannung, sowohl im Falle von Gleichstrom und -spannung, wie auch für Wechselstrom und -spannung.

#### **4.1.1. Strom**

Ströme können sowohl mit Spannungsmessern als auch mit Strommessern oder elektronischen Mitteln bestimmt werden. Für Gleichströme zeigt Abbildung [4.1](#page-229-0) die Schaltung, unter Berücksichtigung des endlichen Ausgangswiderstandes *R*<sup>1</sup> der Stromquelle und des endlichen Innenwiderstandes *R*<sup>2</sup> des Strommessers. Wenn durch  $R_j$  der Strom  $I_j$  fliesst, so gilt für den Quellstrom  $I_s = I_1 + I_2$ . Weiter müssen die Spannungsabfälle an *R*<sup>1</sup> und *R*<sup>2</sup> gleich sein, da ja der Strommesser ideal sein soll.

<span id="page-228-0"></span>
$$
I_2 = I_S - I_1 = \frac{U}{R_2} = \frac{R_1 R_2}{R_1 + R_2} \frac{1}{R_2} I_S = I_S \cdot \frac{R_1}{R_1 + R_2} = \frac{I_S}{1 + \frac{R_2}{R_1}}
$$
(4.1.1)

Gleichung [\(4.1.1\)](#page-228-0) zeigt, dass der Messfehler umso kleiner ist, je grösser der Ausgangswiderstand der Quelle und je kleiner der Widerstand des Messwerkes ist. Die beiden Anordnungen in Abbildung [4.1](#page-229-0) unterscheiden sich im Innenwiderstand *R*<sup>2</sup> des Messwerkes. Rechts ist der Innenwiderstand kleiner, der Fehler also auch kleiner.

Die untere Zeile der Abbildung [4.1](#page-229-0) zeigt den Aufbau eines analogen Drehspulenstrommessers. Die Spule bewegt sich in einem engen Spalt zwischen dem zylinderförmigen Südpol und den aussen liegenden Nordpolen. Im Spalt wird, ähnlich wie bei einem Plattenkondensator ein in guter Näherung homogenes Magnetfeld erzeugt. Der Strom, der durch die Spule (rot) fliesst bewirkt ein Drehmoment aufgrund der Lorentzkraft. Die Spiralfeder erzeugt ein rückstellendes Richtmoment, so dass das Drehmoment aufgrund des Stromes mit dem Drehmoment der Spiralfeder verglichen wird. In guter Näherung ist das rückstellende Drehmoment der Spiralfeder proportional zum Auslenkungswinkel.

In der Abbildung [4.2](#page-229-1) wird der Strom *I<sup>S</sup>* mit einem Spannungsmesser bestimmt. Ein idealer Spannungsmesser hat den Innenwiderstand ∞. Der Widerstand  $R_1$  ist

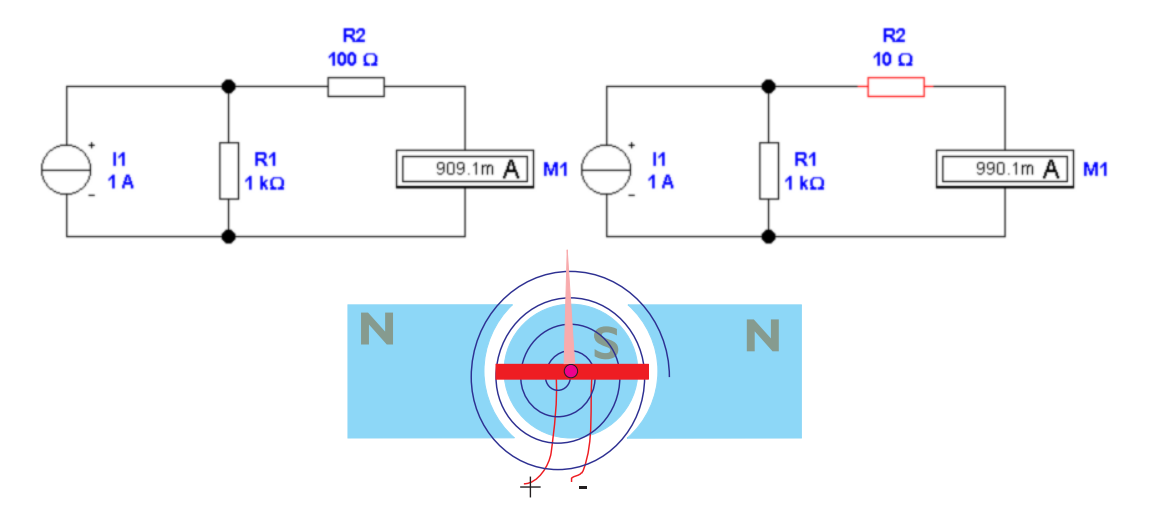

<span id="page-229-0"></span>**Abb. 4.1.:** Prinzipielle Schaltung für die Messung des Ausgangsstroms einer Stromquelle mit einem Strommesser. Die beiden Darstellungen unterscheiden sich durch den Innenwiderstand. Die untere Zeile zeigt das Prinzipbild eines analogen Strommessers.

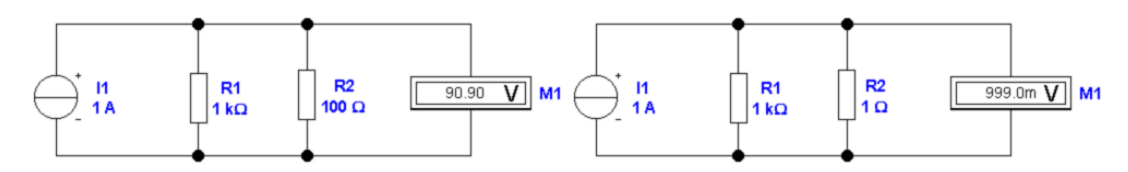

<span id="page-229-1"></span>**Abb. 4.2.:** Prinzipielle Schaltung für die Messung des Ausgangsstroms einer Stromquelle mit einem Spannungsmesser. Die beiden Darstellungen unterscheiden sich durch den MESSWIDERSTAND  $R_2$ .

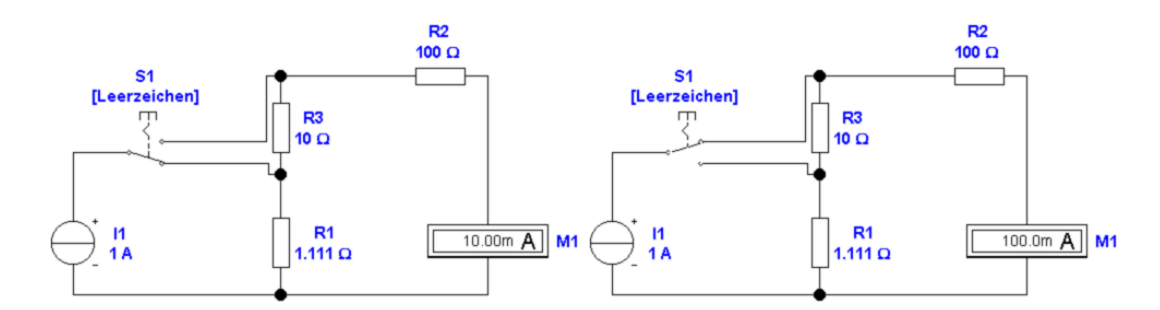

<span id="page-230-0"></span>**Abb. 4.3.:** Prinzipielle Schaltung für die Messung des Ausgangsstroms einer Stromquelle mit einem umschaltbaren Strommesser. Die beiden Darstellungen zeigen beispielhaft zwei Messbereiche.

wieder der Ausgangswiderstand der Stromquelle.  $R_2$  ist der MESSWIDERSTAND: er enthält, implizit, den Eingangswiderstand des Spannungsmessers. Der Ausgangsstrom der Stromquelle verteilt sich wieder auf die beiden Widerstände *R*<sup>1</sup> und  $R_2$  nach dem Gesetz  $I_S = I_1 + I_2$ . Gemessen wird

$$
U_2 = I_2 R_2
$$
  
\n
$$
U_2 = I_5 R_2
$$
  
\n
$$
U_3 = I_5 \frac{R_2}{1 + \frac{R_2}{R_1}}
$$
  
\n
$$
= I_5 \frac{R_1 R_2}{R_1 + R_2}
$$
  
\n
$$
(4.1.2)
$$

Wieder ist ersichtlich, dass der Fehler minimal wird, wenn der Ausgangswiderstand *R*<sup>1</sup> der Stromquelle gross gegen den Messwiderstand *R*<sup>2</sup> ist. Die beiden Darstellungen in Abb. [4.2](#page-229-1) unterscheiden sich durch den Wert des Messwiderstandes. Aus  $U_2$  wird mit  $I_2 = \frac{U_2}{B_2}$  $\frac{U_2}{R_2}$  auf den Strom geschlossen.

In Abb. [4.3](#page-230-0) ist dargestellt, wie mit einer Umschaltung Messbereiche eingestellt werden können. Hier ist  $R_2$  der Innenwiderstand des Messwerkes. In der Abbildung  $4.3$  ist  $R_3$  in Serie dazu geschaltet und  $R_1$  ist der MESSWIDERSTAND. In der Abbildung rechts ist der Messwiderstand *R*<sup>1</sup> +*R*3, der Innenwiderstand des Messwerkes wird allein durch *R*<sup>2</sup> gebildet. Allgemein gilt für den Messstrom *I*<sup>2</sup>

$$
I_2 = I_S \frac{\sum_{\text{Widerstände in Serie zuR}_1} R_i}{\sum_{\text{Alle Widerstände}}} \tag{4.1.3}
$$

Mit *"Alle Widerstände"* sind alle gemeint, einschliesslich des Innenwiderstands des Messwerkes. In Abb [4.3](#page-230-0) sind die Werte so berechnet worden, dass links der Messstrom ein hundertstel und rechts ein Zehntel des Quellstromes ist.

In Abb. [4.4](#page-231-0) wird die Spannung am Messwiderstand *R*<sup>1</sup> mit einem Spannungsmesser mit umschaltbaren Bereichen gemessen. Die Widerstände *R*<sup>3</sup> und *R*<sup>4</sup> werden in Serie zu  $R_2$  geschaltet. Der Quellstrom  $I_S = I_1 + I_2$  setzt sich aus dem Strom  $I_1$  durch den MESSWIDERSTAND  $R_1$  und dem Strom  $I_2$  durch das Messwerk zusammen. Es gilt für *I*<sup>2</sup>

$$
I_2 = I_S - I_1 = I_S - \frac{U}{R_1} = I_S - \frac{1}{R_1} \frac{I_S}{\frac{1}{R_1} + \frac{1}{R_{3,4} + R_2}} = I_S \frac{1}{1 + \frac{R_2 + R_{3,4}}{R_1}}
$$
(4.1.4)

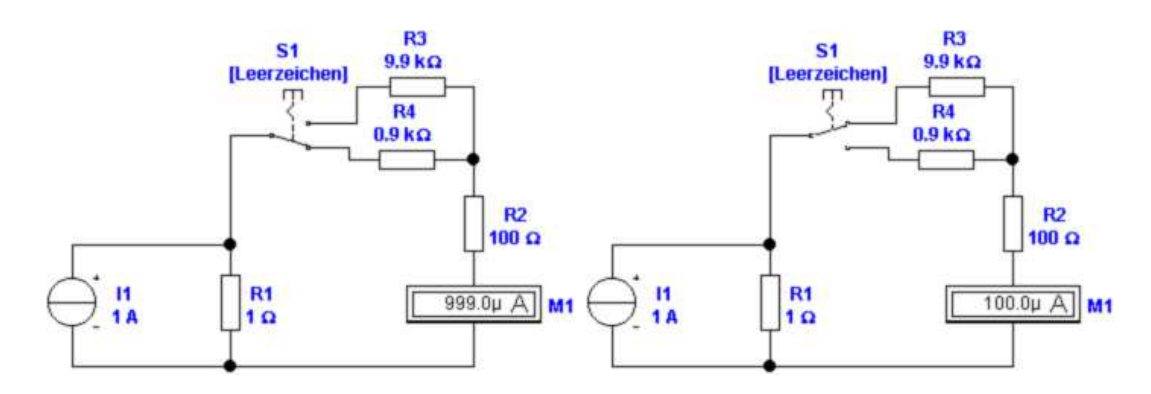

<span id="page-231-0"></span>**Abb. 4.4.:** Prinzipielle Schaltung für die Messung des Ausgangsstroms einer Stromquelle mit einem Strommesser mit umschaltbarem Innenwiderstand. Die beiden Darstellungen unterscheiden sich durch Messbereich.

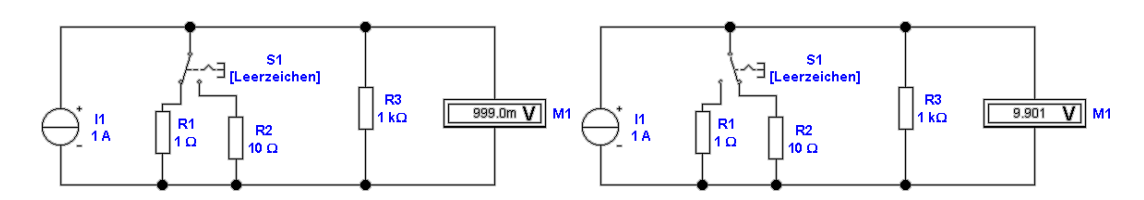

<span id="page-231-1"></span>**Abb. 4.5.:** Prinzipielle Schaltung für die Messung des Ausgangsstroms einer Stromquelle mit einem umschaltbaren MESSWIDERSTAND und einem Spannungsmesser. Die beiden Darstellungen unterscheiden sich durch den Innenwiderstand.

Somit ist klar, dass mit *R*3*,*<sup>4</sup> die Empfindlichkeit umgeschaltet werden kann. Nachteilig ist, dass der Messwiderstand konstant bleibt, dass also die Verlustleistung  $P = I_1 R_1^2$  extrem hoch werden kann.

Die Schaltung in Abb. [4.5](#page-231-1) ist die in der Messtechnik gebräuchliche. *R*<sup>3</sup> ist der Innenwiderstand des Spannungsmessers. Für die gemessene Spannung *U* gilt:

$$
U = I_S R_{eff} = I_S \frac{1}{\frac{1}{R_{1,2}} + \frac{1}{R_3}} = I_S \frac{R_{1,2} R_3}{R_{1,2} + R_3}
$$
(4.1.5)

Da der Spannungsbereich fest ist, nimmt die Verlustleistung an den Messwiderständen *R*1*,*<sup>2</sup> nur linear zu, anders als in den Schaltungen der Abb. [4.4.](#page-231-0)

In Abb. [4.6](#page-231-2) wird die Messung eines Stromes mit der Kompensationsmethode dargestellt (Äquivalent zur Poggendorffschen Spannungskompensation). Die linke Seite der Abbildung zeigt einen nicht-abgeglichenen Zustand, die rechte Seite ist abgeglichen.

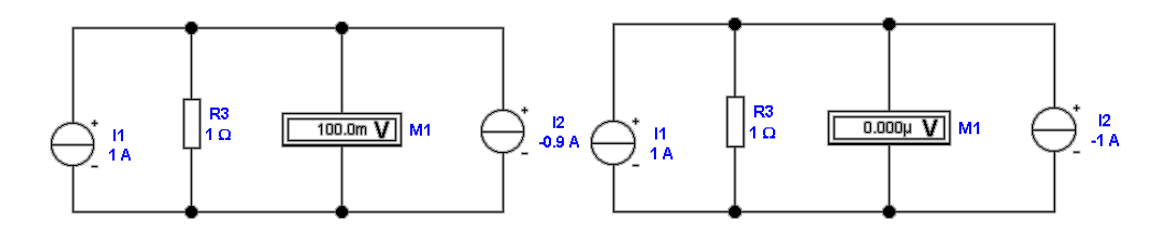

<span id="page-231-2"></span>**Abb. 4.6.:** Prinzipielle Schaltung für die Messung des Ausgangsstroms einer Stromquelle mit der Kompensationsmethode.

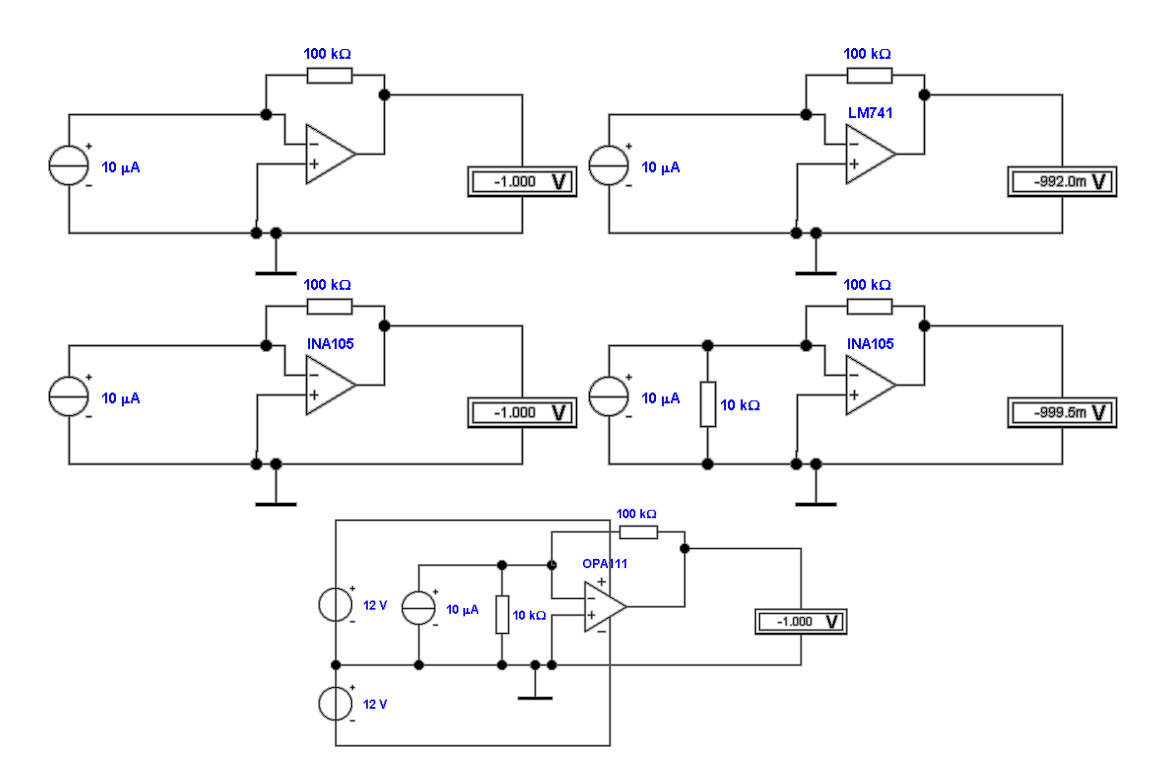

<span id="page-232-0"></span>**Abb. 4.7.:** Prinzipielle Schaltung für die Messung des Ausgangsstroms einer Stromquelle mit Operationsverstärkern.

Kleine Ströme werden heute meistens mit Strom-Spannungswandler-Schaltungen gemessen. Abb. [4.7](#page-232-0) zeigt solche Schaltungen. Oben links ist die Schaltung mit einem idealen Operationsverstärker aufgebaut. Es gilt:

$$
U_{aus} = -RI_{ein} \tag{4.1.6}
$$

In der Abbildung ist  $R = 100 \text{ k}\Omega$  und  $I_{ein} = 10 \mu\text{A}$ . Entsprechend ist die Ausgangsspannung *Uaus* = 1 V. Oben rechts ist die gleiche Schaltung mit einem Operationsverstärker LM741. Dieses Bauteil hat relativ grosse Bias-Ströme, die zu den Eingangsströmen dazu zu zählen sind. Der resultierende Fehler ist immerhin 0.8%. In der zweiten Reihe links ist die Schaltung mit dem Verstärker INA105 aufgebaut. Dieser Typ hat sehr viel kleiner Eingangsströme. Ist der Ausgangswiderstand der Stromquelle jedoch relativ klein, wie in der zweiten Reihe rechts gezeigt, dann ist der Ausgang des INA105 ebenfalls fehlerbehaftet. Hier hilft, wie unten in Abb. [4.7](#page-232-0) gezeigt, ein Präzisionsverstärker mit Eingangsströmen im fA-Bereich, der OPA111. Natürlich könnte man, wie im vorangegangen Kapitel besprochen, die BIAS-Kompensationstechniken anwenden.

Abb. [4.8](#page-233-0) zeigt einen erdfreien Strom-Spannungswandler. Die beiden Eingangsverstärker sind als Stromwandler geschaltet, wobei die Rückkopplung zum jeweils anderen Operationsverstärker geht. Die Widerstände R8 und R9 bilden Die Rückkopplung der beiden Verstärker *AR*4 und *AR*5. Deren invertierende Eingänge sind zusammengeschlossen. Deshalb sind ihre beiden Ausgänge dem Betrage nach auf der gleichen Differenzspannung, aber mit umgekehrtem Vorzeichen. Der Rückkopplungsstrom des einen Verstärkers wird vom Ausgang des anderen Verstärkers aufgebracht. Deshalb ist es richtig, dass die Strom-Spannungswandlerschaltung den nichtinvertierenden Eingang verwendet. Diese Schaltung hat eine Verstärkung

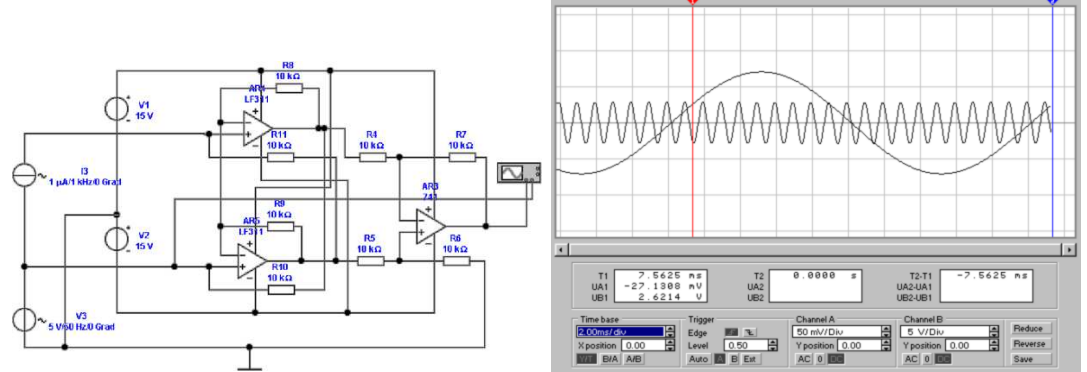

<span id="page-233-0"></span>**Abb. 4.8.:** Erdfreie Präzisionsmessung des Stromes mit einem Instrumentenverstärker-artigen Strom-Spannungs-Wandler. Links ist die Schaltung dargestellt, rechts zeigt ein Oszilloskopbild, dass Ströme von wenigen *µ*A über Gleichtaktspannungen von einigen Volt messbar sind.

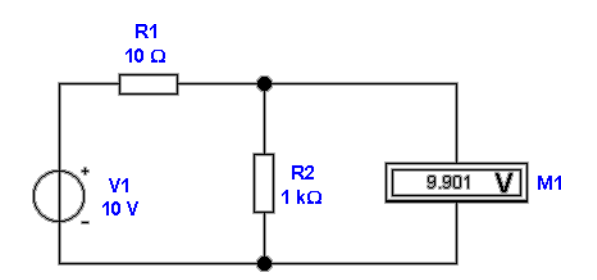

<span id="page-233-1"></span>**Abb. 4.9.:** Prinzipielle Schaltung für die Messung der Ausgangsspannung einer Spannungsquelle mit einem Spannungsmesser.

von 1 für Gleichtaktsignale. Der abschliessende Differenzverstärker unterdrückt das Gleichtaktsignal. Hier sollte ein Typ eingesetzt werden, der eine gute Gleichtaktunterdrückung hat. Die Ausgangsspannung ist

$$
U_a = 2RI \tag{4.1.7}
$$

wenn die vier Widerstände der beiden Eingangsverstärker alle gleich sind.

#### **4.1.2. Spannung**

Abbildung [4.9](#page-233-1) zeigt die Messung einer Spannung. Der Innenwiderstand der Spannungsquelle beträgt 10 Ohm. Die Spannung wird mit einem Innenwiderstand von einem Kiloohm gemessen. Durch die Belastung der SPANNUNGSQUELLE mit dem Messgerät wird ein Fehler von etwa einem Prozent erzeugt. Die gemessene Spannung ist also:

$$
U_{mess} = U_{Quelle} \frac{R_{mess}}{R_{mess} + R_{Quelle}} \tag{4.1.8}
$$

Abbildung [4.10](#page-234-0) zeigt wieder eine Spannungsmessung, diesmal aber mit einem Strommesser. Der Vorwiderstand des Messgerätes ist der gleiche wie in Abbildung [4.9.](#page-233-1)Da die Spannungsquelle den gleichen Innenwiderstand wie vorher hat, ist Messfehler auch gleich. Man könnte ihn verringern, indem man den vor

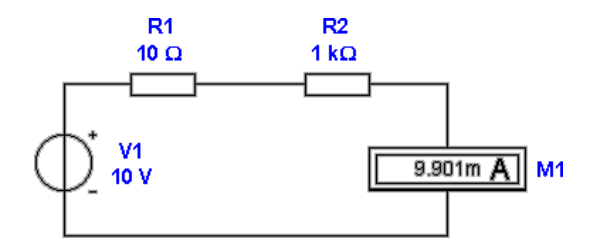

<span id="page-234-0"></span>**Abb. 4.10.:** Prinzipielle Schaltung für die Messung der Ausgangsspannung einer Spannungsquelle mit einem Strommesser.

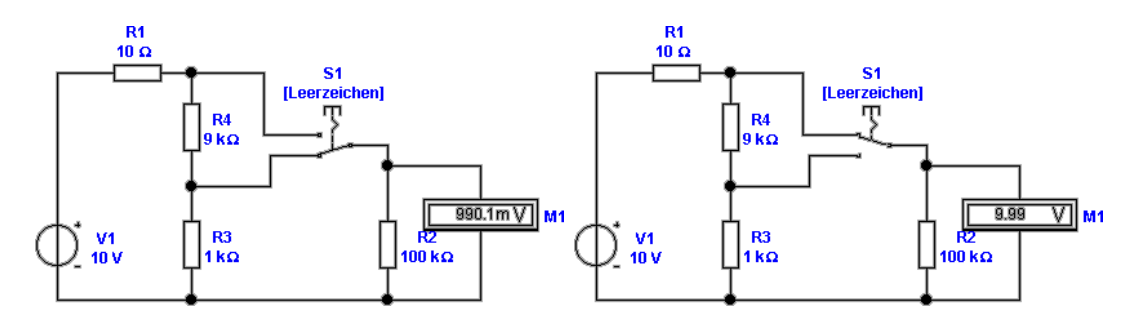

<span id="page-234-1"></span>**Abb. 4.11.:** Prinzipielle Schaltung für die Messung der Ausgangsspannung einer SPANNUNGSQUELLE mit einem Spannungsmesser und ein Teilerkette.

Widerstand vergrössert. Dadurch fliesst geringerer Strom durch das Messwerk.

$$
I_m = \frac{U_{Quelle}}{R_{Quelle} + R_{Messagerk}}
$$
\n
$$
\tag{4.1.9}
$$

Gerade bei den analogen Messgeräten, bei denen das Magnetfeld eine Kraft gegen eine Feder aufbringen muss, wird ein minimaler Strom benötigt. In der Praxis ist also eine Spannungsmessung eine Optimierungsaufgabe.

Abbildung [4.11](#page-234-1) zeigt die Messung mit einem umschaltbaren Spannungsmesser. Der Innenwiderstand der Quelle beträgt wieder 10 Ohm. Eine Widerstandskette bestehend aus dem 9 Kiloohm Widerstand und dem 1 Kiloohm Widerstand fungiert als Spannungsteiler. In unserem Fall hat das Messgerät einen Innenwiderstand von 100 Kiloohm. Der Innenwiderstand des Messgerätes muss gross sein gegenüber dem Gesamtwiderstand der Spannungsteiler-Kette. Dann ist der Messfehler vernachlässigbar. In unserem Falle beträgt er etwa ein Promille. Die Spannungsquelle wird mit

$$
R_{eff} = \sum_{Widerstände\ über\ dem\ Abgriff} R + \frac{1}{\frac{1}{R_i} + \frac{1}{\sum_{Widerstände\ unter\ dem\ Abgriff} R}} \tag{4.1.10}
$$

belastet.  $R_i$  ist der Innenwiderstand des Spannungsmessers.

Abbildung [4.12](#page-235-0) zeigt die Spannungsmessung mit einem Strommesser und schaltbaren Vorwiderständen. Für den Messstrom gilt:

$$
I_m = \frac{U}{R_i + \sum_{Eingeschaltete\,Widerstände} R} \tag{4.1.11}
$$

Hier ist *R<sup>i</sup>* der Innenwiderstand des Strommessers und *U* die angelegte Spannung.

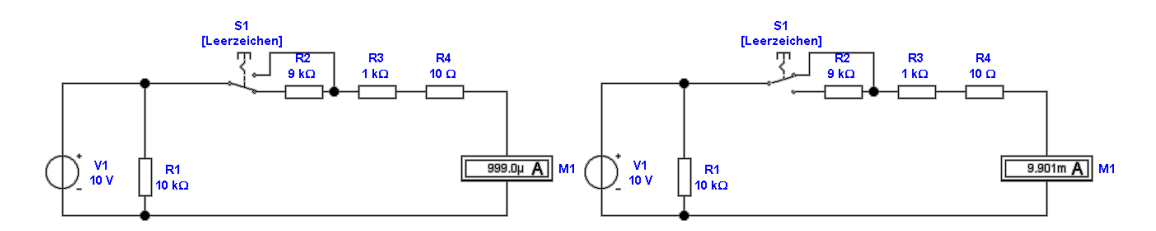

**Abb. 4.12.:** Prinzipielle Schaltung für die Messung der Ausgangsspannung einer Spannungsquelle mit einem Strommesser und schaltbaren Vorwiderständen.

<span id="page-235-0"></span>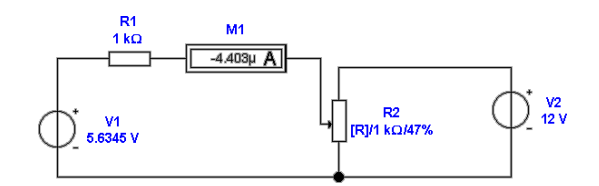

<span id="page-235-1"></span>**Abb. 4.13.:** Prinzipielle Schaltung für die Messung der Ausgangsspannung einer Spannungsquelle mit der Poggendorff'sche Kompensationsmethode.

Die Spannungsquelle wird mit

$$
\frac{1}{R_{eff}} = \frac{1}{R_{mess}} + \frac{1}{R_i + \sum_{Eingeschaltete\;Widerstände} R}
$$
(4.1.12)

belastet. *Rmess* ist in Abb. [4.12](#page-235-0) der 10 kΩ-Widerstand. Die Schaltung ist prinzipiell gleich wie in der Abbildung [4.11.](#page-234-1) Wieder gilt, dass der Strom durch das Messwerk genügend gross sein muss, damit die Mechanik vernünftig ansprechen kann.

Abbildung [4.13](#page-235-1) zeigt die Poggendorff'sche Kompensationsmethode. Diese Methode, die auch im Praktikum angewandt wird, vergleicht die Spannung der Quelle mit einer Referenzquelle.Die Referenzquelle ist abstimmbar. Ihre Spannung wird so lange verändert, bis sie gleich der der zu messenden Quelle ist.

$$
U_{Quelle} = \alpha R * U_{ref} \tag{4.1.13}
$$

Hier ist *α* den Teiler, den man an *R* einstellt. Im abgeglichenen Falle wird die Quelle nicht mit einem Strom belastet. Man ist also die unbelastete Ausgangsspannung. Abbildung [4.14](#page-236-0) zeigt, wie man Spannungen mit Operationsverstärkern messen kann. Für die Ausgangsspannung im idealen Falle gilt:

$$
U_{aus} = U_{ein} \left( 1 + \frac{R_2}{R_1} \right) = U_{ein} \left( 1 + \frac{9 \text{ k}\Omega}{1 \text{ k}\Omega} \right) = 10U_{ein} \tag{4.1.14}
$$

Oben links ist eine ideale Schaltung angegeben. Der Verstärker verstärkt das Signal um den Faktor 10. Die Spannungsquelle hat einen Innenwiderstand von 100 Kiloohm. Ihr Spannungswert von 10 mV wird durch den Verstärker auf 100 mV erhöht. oben rechts ist die gleiche Schaltung mit einem Verstärkern **LM741** aufgebaut. Dieser Verstärker hat relativ grosse Eingangsströme. Deshalb ist die gemessene Spannung am Ausgang um 80 Prozent falsch. Wenn der Strom *IBias* in den positiven Eingang fliesst, dann gilt:

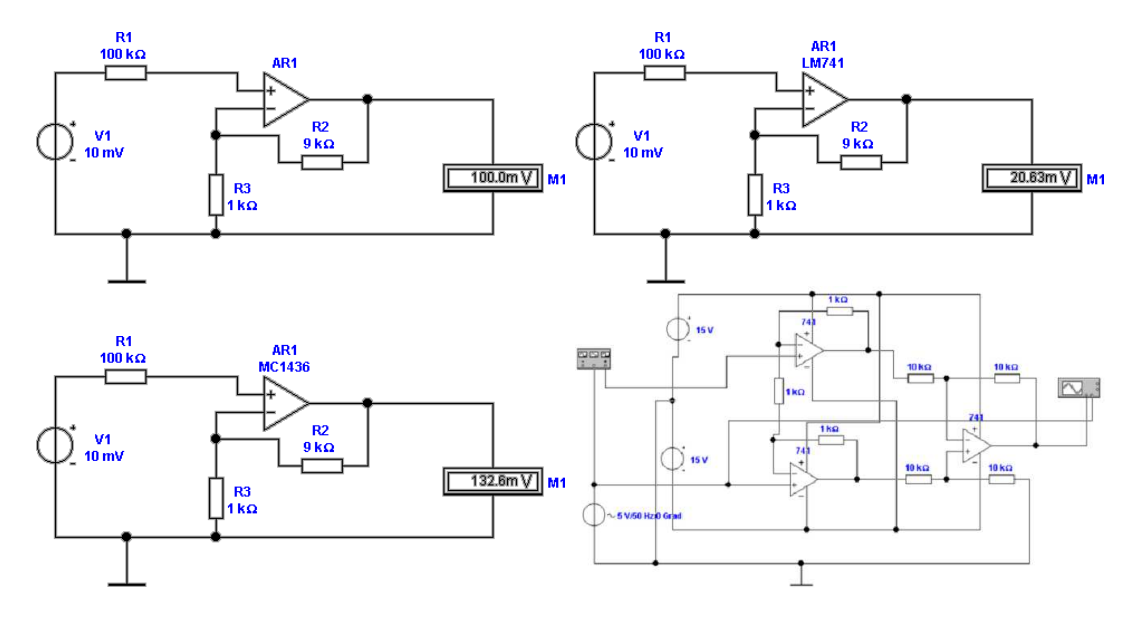

<span id="page-236-0"></span>**Abb. 4.14.:** Prinzipielle Schaltung für die Messung der Ausgangsspannung einer Spannungsquelle mit Operationsverstärkern.

$$
U_{aus} = (U_{ein} - I_{Bias}R_i) \left(1 + \frac{R_2}{R_1}\right)
$$
  
=  $(U_{ein} - I_{Bias}R_i) (1 + 9k\Omega1 k\Omega) = 10 (U_{ein} - I_{Bias}R_i)$  (4.1.15)

wobei *R<sup>I</sup>* der Innenwiderstand der Quelle ist. Hier kann man übrigens ausrechnen, dass *IBias* = 0*.*8*µA* ist. Aus der Richtung schliesst man weiter, dass die Eingangstransistoren NPN-Transistoren sind. In der zweiten Zeile ist die Schaltung mit dem Schaltkreis **MC1436** aufgebaut. Bei diesem Schaltkreis fliessen die Eingangsströme in umgekehrter Richtung. Deshalb ist hier die gemessene Spannungen um 30 Prozent zu hoch. Hier berechnet man, dass  $I_{Bias} = -0.3\mu A$  ist. Aus der Richtung schliesst man weiter, dass die Eingangstransistoren PNP-Transistoren sind. Unten rechts ist die Schaltung mit dem Verstärker **INA105** gezeigt. Dieser Präzisionsverstärker hat einen Fehler von 0,5 Prozent. Es zeigt sich, dass genaue Spannungsmessungen bei grossem Innenwiderstand der Quelle nur mit Präzisionsverstärkern möglich ist. Geld sparen lohnt sich hier nicht.

Abbildung [4.15](#page-237-0) zeigt einen Instrumentenverstärker. Die beiden Operationsverstärker am Eingang (links) sind als nichtinvertierende Verstärker geschaltet. Da die Referenz nicht das Erdpotential ist, sondern der jeweils andere Verstärker, ist die Gleichtaktverstärkung 1. Der folgende Differenzverstärker unterdrückt weiter das Gleichtaktsignal. Dieser dritte Operationsverstärker muss eine gute Gleichtaktunterdrückung besitzen.

#### **4.1.3. Wechselstrom und Wechselspannung**

Die Messung von Wechselspannungen aus Quellen mit hohen Impedanzen ist eine schwierige Aufgabe. Solche Quellen können unter anderem Photodioden oder die Tunnelübergänge in einem STM (Scanning Tunneling Microscope) sein. Insbesondere wenn die Quelle mit dem Messverstärker über ein Koaxialkabel verbunden

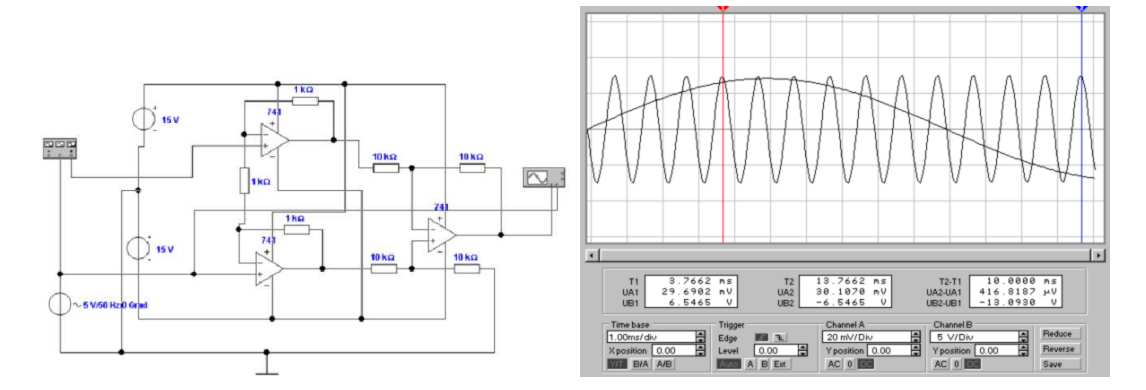

<span id="page-237-0"></span>**Abb. 4.15.:** Spannungsmessung mit einem Instrumentenverstärker. Im rechten Bild ist dargestellt, dass sogar Verstärker wie der LM741 bei 1 kHz ein SIGNAL mit einer Amplitude von  $10 \text{ mV}$  von einem 6 V, 50 Hz Gleichtaktsignal trennen können.

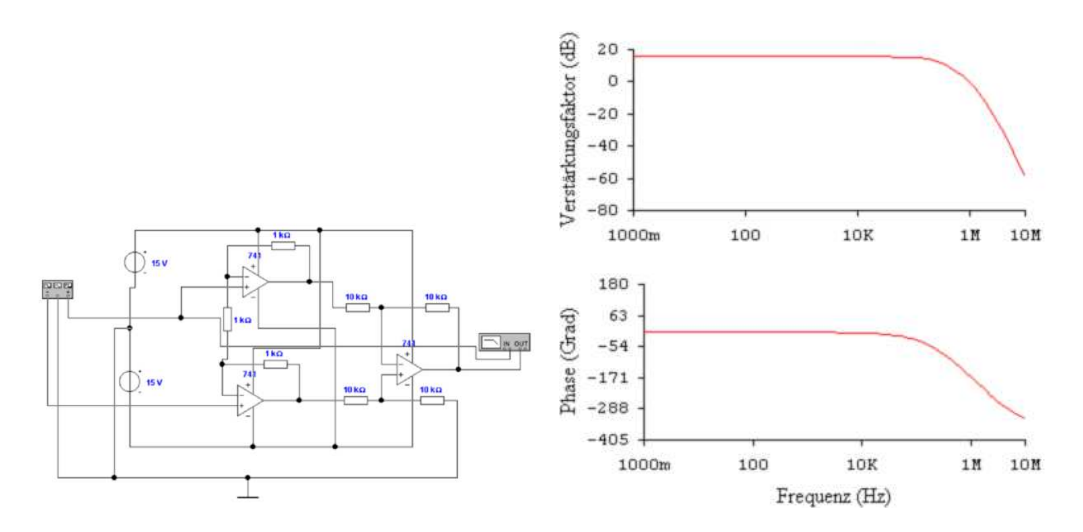

**Abb. 4.16.:** Frequenzgang der Gegentaktverstärkung an einem Instrumentenverstärker. Links ist die Schaltung dargestellt, rechts der Bodeplot.

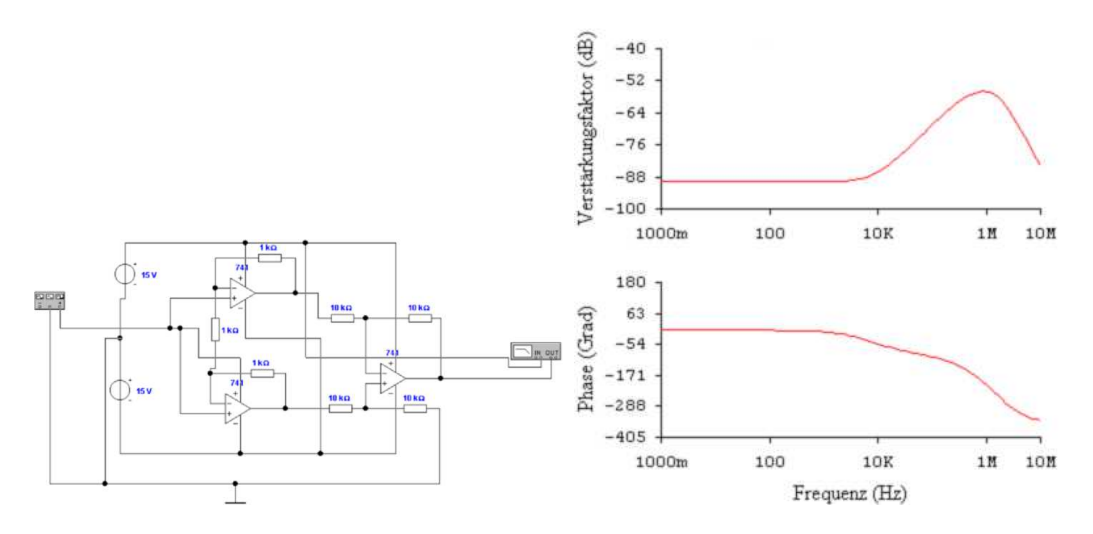

**Abb. 4.17.:** Frequenzgang der Gleichtaktverstärkung an einem Instrumentenverstärker. Links ist die Schaltung dargestellt, rechts der Bodeplot.

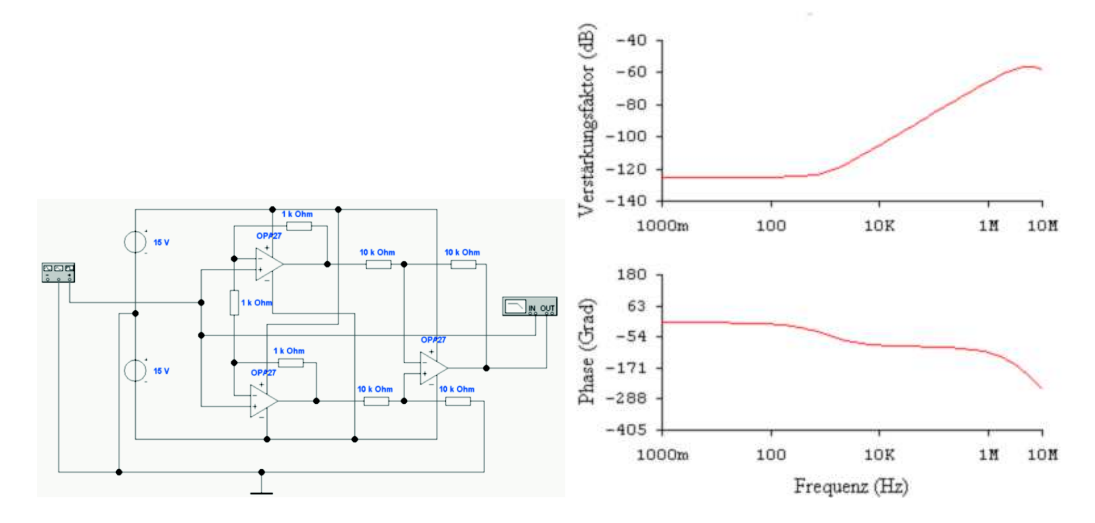

**Abb. 4.18.:** Frequenzgang der Gleichtaktverstärkung an einem Instrumentenverstärker mit hochwertigen Operationsverstärkern vom Typ OP27 . Links ist die Schaltung dargestellt, rechts der Bodeplot.

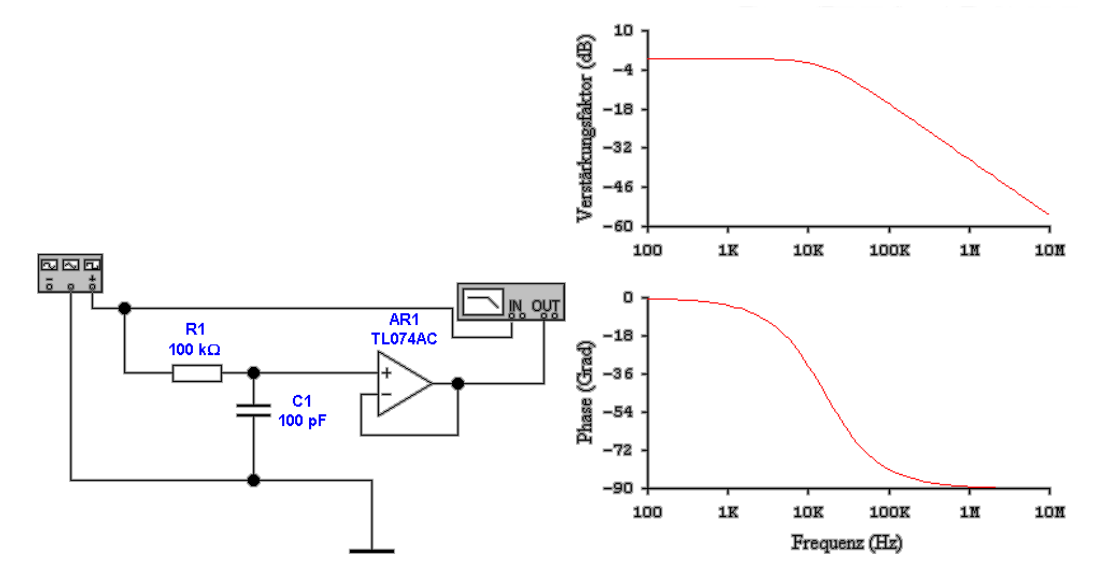

<span id="page-238-0"></span>**Abb. 4.19.:** Spannungsmessung über ein Koaxialkabel mit einem Operationsverstärker. Links ist die Schaltung, rechts das Bode-Diagramm.

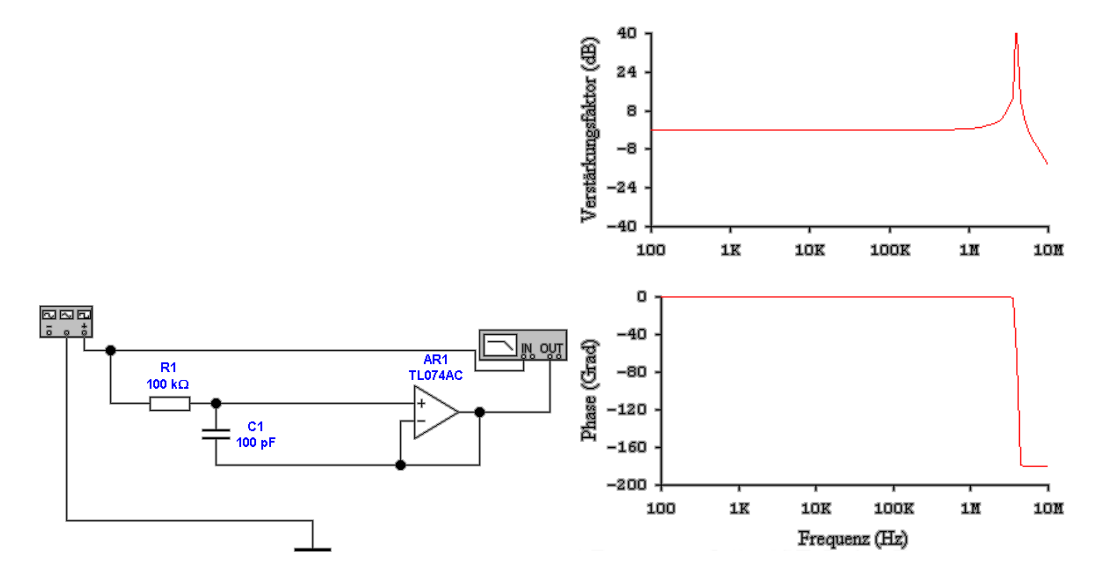

<span id="page-239-0"></span>**Abb. 4.20.:** Spannungsmessung über ein Koaxialkabel mit einem Operationsverstärker. Die Schirmung des Koaxialkabels wird mit dem Operationsverstärker getrieben. Links ist die Schaltung, rechts das Bode-Diagramm.

wird, kann die Bandbreite der Messvorrichtung sehr eingeschränkt werden. Ab-bildung [4.19,](#page-238-0) links, zeigt ein Modell dieses Messsystems. Die SPANNUNGSQUELLE wird über ihren Innenwiderstand von  $100 \text{ k}\Omega$  an einen Spannungsverstärker mit der Verstärkung 1 angeschlossen. Das Signal der Quelle ist mit einem Koaxialkabel, Kapazität 100 pF, an den Verstärker angeschlossen. Die rechte Seite von Abb. [4.19](#page-238-0) zeigt das entsprechende Bode-Diagramm. Der Tiefpass aus Innenwiderstand und Kabelkapazität bildet einen Tiefpass, mit einer Zeitkonstante von  $100 \,\text{pF} \cdot 100 \,\text{k}\Omega = 10 \,\text{\mu s}$ . Dies entspricht einer Grenzfrequenz von 16 kHz, wie sie insbesondere aus dem Phasenbild ersichtlich ist.

In Abb. [4.20](#page-239-0) wurde der Schirm des Koaxialkabel, wie von Tietze-Schenk[\[TS80\]](#page-590-1) vorgeschlagen, an den Ausgang des Operationsverstärkers gelegt. Die Bandbreite wird, wie im in der Referenz angegebenen Buch beschrieben, breiter. Jedoch entsteht bei hohen Frequenzen eine Resonanz. Diese rührt von der Wechselwirkung der Phasenverschiebungen des Operationsverstärkers mit denen des Koaxialkabels her.

Diese Resonanz kann, wie in Abb. [4.21](#page-240-0) gezeigt, gedämpft werden, indem der Schirm des Koaxialkabels nicht direkt, sondern über einen Widerstand von hier  $1 \text{ k}\Omega$  angeschlossen wird. Die Grösse des Widerstandes hängt vom Operationsverstärker sowie von der Kabelkapazität ab.

Zur Detektion von Wechselspannungen ist es nötig, die Wechselspannung in eine Gleichspannung umzuwandeln. Abb. [4.22](#page-240-1) zeigt eine entsprechende Schaltung. Das Wechselspannungssignal wird über die Diode gleichgerichtet und der Spitzenwert auf dem Kondensator akkumuliert. Die Schaltung oben ist mit einer Diode 1N4001GP aufgebaut. Bei hohem Frequenzen koppelt die beträchtliche Sperrschichtkapazität der Diode das Hochfrequenzsignal über. Besser ist es, eine Kleinsignaldiode wie die 1N4148 zu verwenden (siehe Abb. [4.23\)](#page-241-0). HF-Dioden, deren Sperrschichtkapazität minimiert ist, sind eine ideale Wahl. In Frage kommt, u.A. der Typ 1N914. Man beachte, dass die detektierte Spannung um eine Diodendurch-

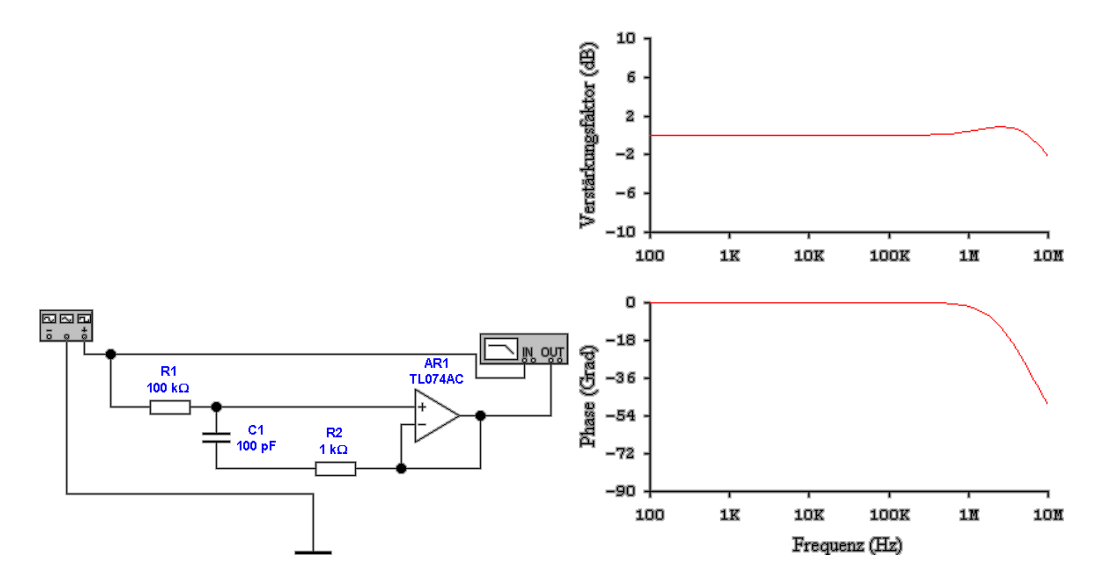

<span id="page-240-0"></span>**Abb. 4.21.:** Spannungsmessung über ein Koaxialkabel mit einem Operationsverstärker. Die Schirmung des Koaxialkabels wird mit dem Operationsverstärker getrieben und durch den 1 kΩ-Widerstand isoliert. Links ist die Schaltung, rechts das Bode-Diagramm.

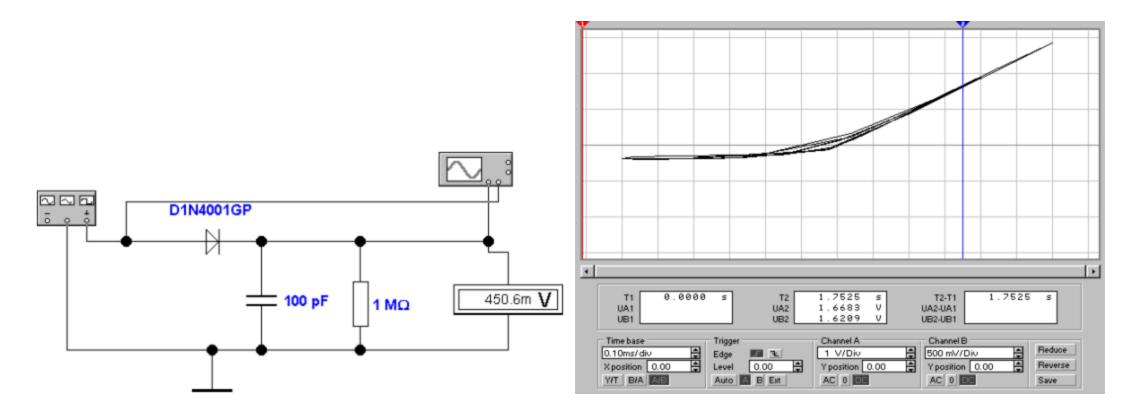

<span id="page-240-1"></span>**Abb. 4.22.:** Messung der Scheitelspannung einer Wechselspannung mit einer Diode und einem Kondensator. Das erste Bild zeigt die Schaltung. Die Anregungsspannung beträgt 3 V bei einem kHz. Das Zweite Bild zeigt ein Oszilloskopbild, wobei die Anregung horizontal und die Spannung am Detektor vertikal aufgetragen ist.

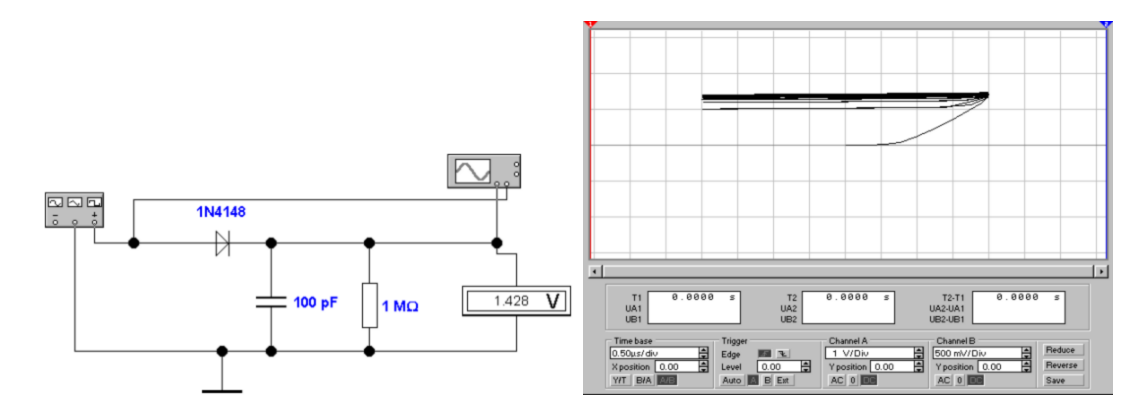

<span id="page-241-0"></span>**Abb. 4.23.:** Messung der Scheitelspannung einer Wechselspannung mit einer Kleinsignaldiode und einem Kondensator. Im Vergleich zu Abb. [4.22](#page-240-1) ist die Scheitelspannungsdetektion gut zu erkennen.

lassspannung geringer ist. Tabelle [4.1](#page-242-0) gibt für die beiden Dioden 1N4001 und 1N 4148 die gemessenen Spannungen als Funktion der angelegten Spannung und der Frequenz an. Aus dieser Tabelle wird schön ersichtlich, dass bei der Diode 1N4001 die Sperrschichtkapazität die die Brauchbarkeit limitierende Grösse ist. Generell ist das Messresultat bei kleinen Spannungen nicht aussagekräftig.

Abbildung [4.24](#page-242-1) zeigt einen Halbwellengleichrichter aufgebaut mit einem Operationsverstärker und zwei Dioden. Die Schaltung funktioniert folgendermassen. Für die negative Halbwelle (Ausgangsspannung von AR1 positiv) wird vom Ausgang ein Strom geliefert, der durch D2, R1 und R2 fliesst. Da Die Verbindung zwischen R1 und R2 vom Operationsverstärker virtuell auf Erde gehalten wird, gilt für die Ausgangsspannung

$$
U_A = -U_e * \frac{R_1}{R_2} \quad \text{wenn } U_e \le 0 \tag{4.1.16}
$$

Die Diode D3 ist in Sperrichtung gepolt. Für die positive Halbwelle ist D3 in Durchlassrichtung gepolt. Der Ausgang wird über R1 und R2 vom Eingang mit Strom versorgt. Die Diode D2 zieht nun den Ausgang auf eine Diodendurchlassspannung über der Ausgangsspannung des Operationsverstärkers. Dieser liegt aber, wegen der Durchlassspannung von D3 auf - einer Diodendurchlassspannung. Also ist der Ausgang auf 0 V. Die Schaltung [4.24](#page-242-1) ist also ein Halbwellengleichrichter.

Während die Schaltung in Abbildung [4.24](#page-242-1) mit einem idealen Operationsverstärker aufgebaut ist, ist die in Abb. [4.25](#page-243-0) mit einem LM741 aufgebaut. Die Schaltung hat bei Frequenzen über einigen 100 Hz kein Gleichrichterverhalten mehr. Grund dafür ist die bescheidene Slew-Rate (Anstiegszeit) dieses Verstärkers. Immer wenn das Vorzeichen des Eingangssignales wechselt, muss eine Spannung von zwei Diodendurchlassspannungen übersprungen werden. Dies bedeutet beim LM741 eine Zeitverzögerung von etwa 2 *µ*s. Diese, auf den ersten Blick unbedeutende Verzögerung ist jedoch für das schlechte Verhalten verantwortlich. Durch die Zeitverzögerung entsteht im Regelkreis des Operationsverstärkers eine Überkompensation.

**Für die Schaltung des Halbwellengleichrichters aus Abb. [4.25](#page-243-0) werden Verstärker mit einer schnellen Anstiegsgeschwindigkeit des Ausgangssignals benötigt.** Abb. [4.26](#page-243-1) zeigt die gleiche Schaltung aufgebaut mit einem TL074. Nun ist das Ausgangssignal bis zu 10 kHz von befriedigender Güte. Höhere Fre-

| Frequenz            | Anregung        | 1N4148                       | 1N4148                        | 1N4001                 | 1N4001                |
|---------------------|-----------------|------------------------------|-------------------------------|------------------------|-----------------------|
|                     | AC              | DC                           | AC                            | DC                     | AC                    |
| $1\,\mathrm{kHz}$   | $\overline{4V}$ | 1.065V                       | $\overline{1.33\,\mathrm{V}}$ | 1.098V                 | 1.551V                |
| $10\,\mathrm{kHz}$  | 4V              | 1.685V                       | $1.033\,\mathrm{V}$           | 1.626 V                | 1.215V                |
| $100\,\mathrm{kHz}$ | 4V              | $3.176~\mathrm{V}$           | 243.3 mV                      | 2.095V                 | 799.4 mV              |
| $1\,\mathrm{MHz}$   | 4V              | 3.286 V                      | $42.56\,\mathrm{mV}$          | 1.273V                 | 1.339 V               |
| $10\,\mathrm{MHz}$  | 4V              | 3.321V                       | $32.98 \,\mathrm{mV}$         | $-330.5 \,\mathrm{mV}$ | 2.803V                |
| $100\,\mathrm{MHz}$ | 4V              | 1.294 V                      | $660.9 \,\mathrm{mV}$         | $-389.0 \,\mathrm{mV}$ | 2.817V                |
| $1\,\mathrm{kHz}$   | $\overline{2V}$ | $\overline{413.2 \text{mV}}$ | $554.0 \,\mathrm{mV}$         | 481.0 mV               | 799.5 mV              |
| $10\,\mathrm{kHz}$  | 2V              | $731.0\,\mathrm{mV}$         | 449.0 mV                      | 741.9 mV               | 623.7 mV              |
| $100\,\mathrm{kHz}$ | 2V              | 1.377V                       | 106.1V                        | 943.4 mV               | $422.8 \,\mathrm{mV}$ |
| $1\,\mathrm{MHz}$   | 2V              | 1.410V                       | $11.03 \,\mathrm{mV}$         | 807.2 mV               | 499.2 mV              |
| $10\,\mathrm{MHz}$  | 2V              | 1.414V                       | $1.111 \,\mathrm{mV}$         | $-285.7 \,\mathrm{mV}$ | 1.389 V               |
| $100\,\mathrm{MHz}$ | 2V              | 1.397V                       | $109.5 \,\mathrm{\upmu V}$    | $-378.8 \,\mathrm{mV}$ | 1.408 V               |
| $1$ GHz             | 2V              | 1.398V                       | $63.80 \,\mathrm{\upmu V}$    | $-418.2 \,\mathrm{mV}$ | 1.410V                |
| $1\,\mathrm{kHz}$   | $\overline{1V}$ | $121.8 \,\mathrm{mV}$        | 192.4 mV                      | $185.3 \,\mathrm{mV}$  | 428.9 mV              |
| $10\,\mathrm{kHz}$  | 1V              | 232.0 mV                     | $149.0 \,\mathrm{mV}$         | 313.4 mV               | 330.7 mV              |
| $100\,\mathrm{kHz}$ | 1V              | 436.8 mV                     | $33.51 \,\mathrm{mV}$         | 417.4 mV               | $218.8 \,\mathrm{mV}$ |
| $1$ MHz             | 1V              | 446.6 mV                     | $3.438 \,\mathrm{mV}$         | 379.9 mV               | $235.9 \,\mathrm{mV}$ |
| $10\,\mathrm{MHz}$  | 1V              | $446.0 \,\mathrm{mV}$        | $341.4 \,\mathrm{\upmu V}$    | $117.8 \,\mathrm{mV}$  | 399.0 mV              |
| $100\,\mathrm{MHz}$ | 1V              | 445.1 mV                     | $59.73 \,\mathrm{\upmu V}$    | $-174.6 \,\mathrm{mV}$ | $640.3 \,\mathrm{mV}$ |
| $1$ GHz             | 1V              | $425.6 \,\mathrm{mV}$        | $67.36\,\mathrm{\upmu V}$     | $-361.3 \,\mathrm{mV}$ | 702.7 mV              |
| $1\,\mathrm{kHz}$   | 0.5V            | $10.07 \,\mathrm{mV}$        | $19.4 \,\mathrm{mV}$          | $51.86\,\mathrm{mV}$   | 19.40 mV              |
| $10\,\mathrm{kHz}$  | 0.5V            | $20.98\,\mathrm{mV}$         | $14.18 \,\mathrm{mV}$         | $114.8 \,\mathrm{mV}$  | $184.5 \,\mathrm{mV}$ |
| $100\,\mathrm{kHz}$ | 0.5V            | $26.66\,\mathrm{mV}$         | $1.948 \,\mathrm{mV}$         | $167.2 \,\mathrm{mV}$  | $117.5 \,\mathrm{mV}$ |
| $1\,\mathrm{MHz}$   | 0.5V            | $26.55\,\mathrm{mV}$         | $194.1 \mu V$                 | $161.5 \,\mathrm{mV}$  | $118.7 \,\mathrm{mV}$ |
| $10\,\mathrm{MHz}$  | 0.5V            | $23.87 \,\mathrm{mV}$        | $110.2 \mu V$                 | 77.47 mV               | $159.1\,\mathrm{mV}$  |
| $100\,\mathrm{MHz}$ | 0.5V            | $11.98 \,\mathrm{mV}$        | $60.89 \,\mathrm{\upmu V}$    | $-86.42 \,\mathrm{mV}$ | $262.3 \,\mathrm{mV}$ |
| $1$ GHz             | 0.5V            | $2.507 \,\mathrm{mV}$        | $11.3 \,\mathrm{\upmu V}$     | $-157.8$ mV            | $309.1 \,\mathrm{mV}$ |
| $10\,\mathrm{MHz}$  | 0.1V            | $18\,\mathrm{nV}$            | 0 <sub>n</sub> V              | $8.762 \,\mathrm{mV}$  | 29.04 mV              |

<span id="page-242-0"></span>**Tab. 4.1.:** Gemessene Wechselspannungen mit den Schaltungen [4.22](#page-240-1) und [4.23.](#page-241-0) Für 100 MHz wäre die ideale Gleichspannung nach dem Detektor  $3.381 \text{ V} \approx 4 \text{ V} - 0.7 \text{ V}$  und die Wechselspannung wäre  $355 \text{ }\mu\text{V}$ .

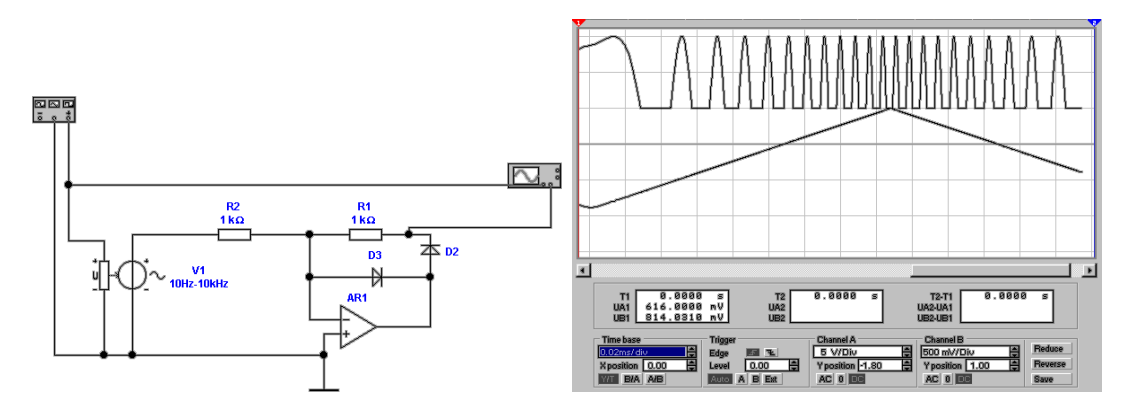

<span id="page-242-1"></span>**Abb. 4.24.:** Halbwellengleichrichter mit Operationsverstärker. Links ist die Schaltung zu sehen, rechts das Ausgangssignal (10 Hz bis 10 kHz )

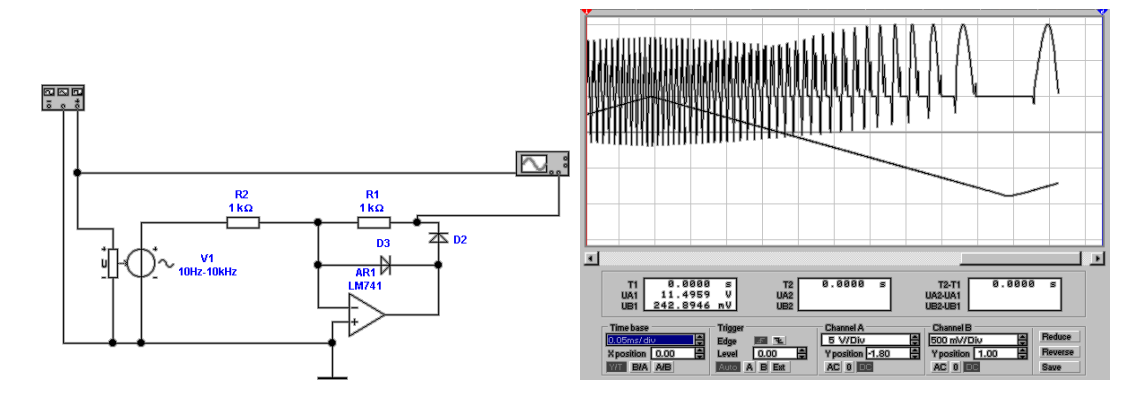

<span id="page-243-0"></span>**Abb. 4.25.:** Halbwellengleichrichter mit LM741. Links ist die Schaltung zu sehen, rechts das Ausgangssignal (10 Hz bis 10 kHz

)

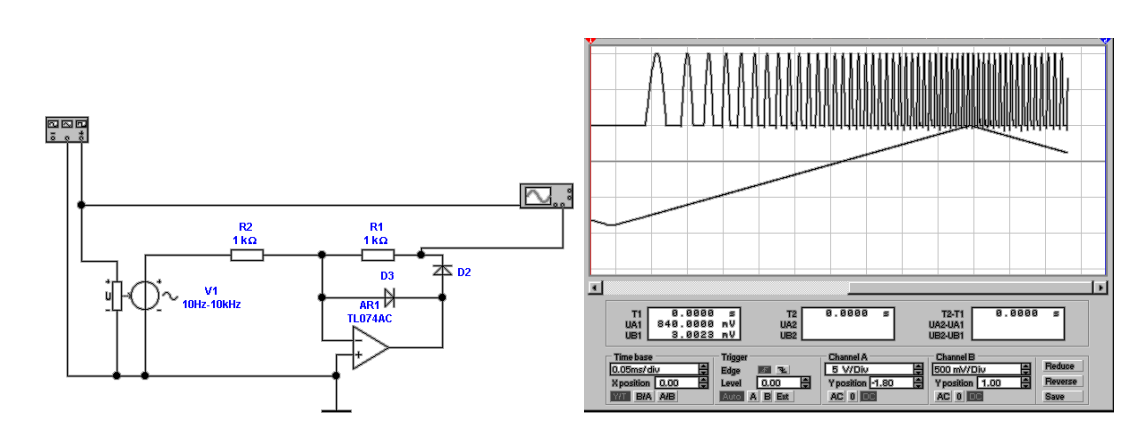

<span id="page-243-1"></span>**Abb. 4.26.:** Halbwellengleichrichter mit TL074. Links ist die Schaltung zu sehen, rechts das Ausgangssignal (10 Hz bis 10 kHz

quenzen können mit dieser Schaltung jedoch nur schwer vernünftig gleichgerichtet werden.

Abb. [4.27](#page-244-0) zeigt, wie die Schaltung aus Abb. [4.26](#page-243-1) zu einem Vollwellengleichrichter ausgebaut werden kann. Die Idee ist die folgende Dem Halbwellengleichrichter wird ein invertierender Verstärker parallelgeschaltet, der neben dem Eingangssignal auch den Ausgang des Halbwellengleichrichters mit doppeltem Gewicht verstärkt. Wir erhalten dann für die positive Halbwelle  $U_e \geq 0$ 

$$
U_A = -\frac{R_4}{R_3}U_e = -U_e \tag{4.1.17}
$$

und für die negative Halbwelle  $U_e \leq 0$ 

$$
U_A = -\frac{R_4}{R_5} U_{A, Halbwelle} - \frac{R_4}{R_3} U_e = -2U_{A, Halbwelle} - U_e = -2(-U_e) - U_e = U_e
$$
\n(4.1.18)

In der Summe ergibt sich also (für  $U_e < 0$  ist  $U_e = -|U_e|$ !)

$$
U_A = -|U_e| \tag{4.1.19}
$$

Wieder ist die Schaltung aus Abb. [4.27](#page-244-0) als ideale Schaltung nicht repräsentativ

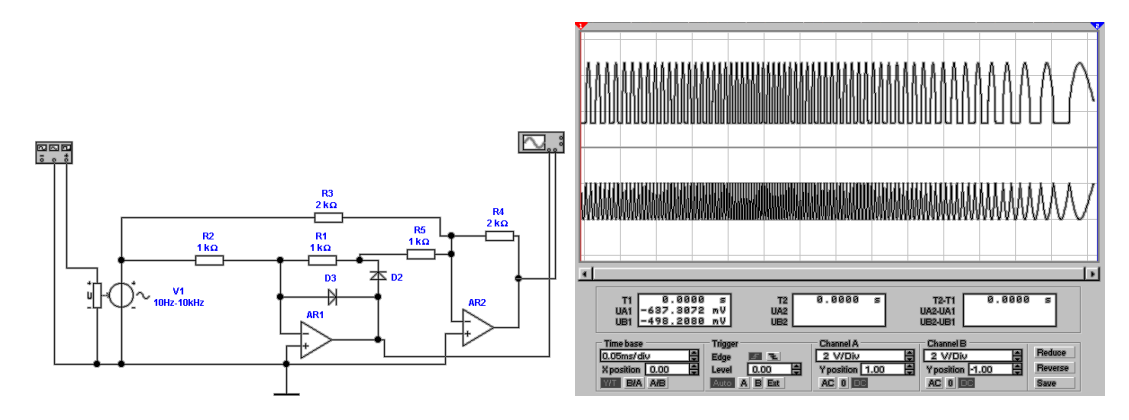

<span id="page-244-0"></span>**Abb. 4.27.:** Vollwellengleichrichter mit Operationsverstärker. Links ist die Schaltung zu sehen, rechts das Ausgangssignal (10 Hz bis 10 kHz

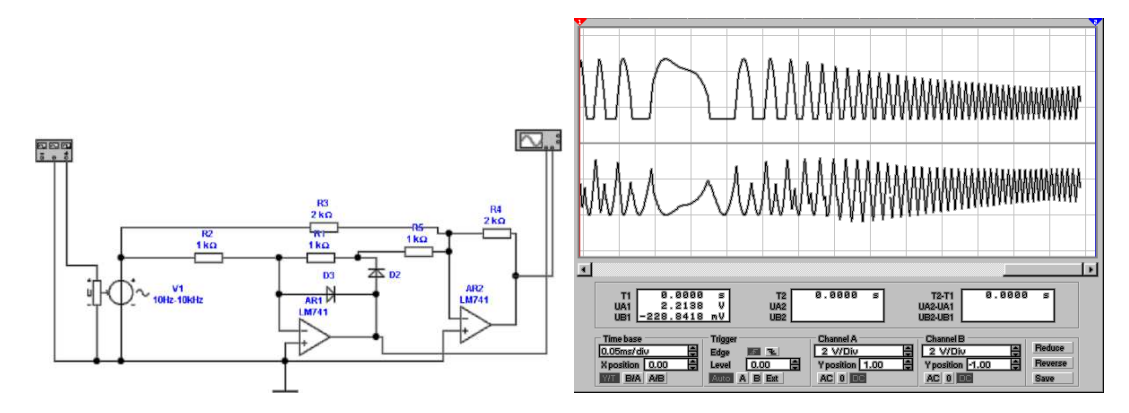

<span id="page-244-1"></span>**Abb. 4.28.:** Vollwellengleichrichter mit LM741. Links ist die Schaltung zu sehen, rechts das Ausgangssignal (10 Hz bis 10 kHz

für die Güte realer Schaltungen. Abb. [4.28](#page-244-1) zeigt wieder, dass Verstärker vom Typ LM741 nicht brauchbar für diese Anwendung sind, sie könnten höchstens bis einige 10 Hz verwendet werden.

Schliesslich ist aus Abb. [4.29](#page-245-0) ersichtlich dass ein Vollwellen-Präzisionsgleichrichter mit dem TL074 bis 10 kHz arbeiten kann.

Wesentlich besser als die Operationsverstärkerschaltungen sind Transistorschaltungen als Gleichrichter für höchste Frequenzen geeignet. Abb. [4.30](#page-245-1) zeigt eine mögliche Implementation eines Transistoren-Vollwellengleichrichters. Die Transistoren Q3 und Q4 bilden einen Differenzverstärker. Die Transistoren Q1 und Q2, deren Emitter und Kollektoren zusammengeschaltet sind, verstärken jeweils das positivere Potential. So kommt eine Vollwellengleichrichtung zustande. Die Schaltung nach Abb. [4.30](#page-245-1) kann bei geeigneter Wahl der Transistoren mit bis zu 100 MHz betrieben werden.

Abbildung [4.31](#page-245-2) zeigt einen True-RMS-Gleichrichter<sup>[1](#page-244-2)</sup>. Die vorherigen Schaltungen haben den Betrag der Wechselspannung bestimmt. Nun ist der Betrag jedoch längstens nicht so interessant wie die dissipierte Leistung an einem Widerstand. Es ist bekannt, dass

$$
P = \frac{U^2}{R} = I^2 R \tag{4.1.20}
$$

<span id="page-244-2"></span> ${}^{1}RMS =$  Root Mean Square

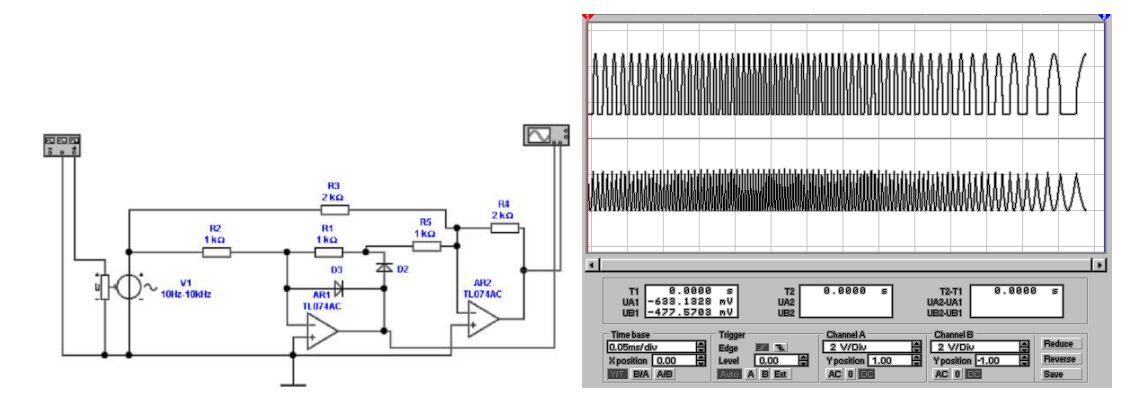

<span id="page-245-0"></span>**Abb. 4.29.:** Vollwellengleichrichter mit TL074. Links ist die Schaltung zu sehen, rechts das Ausgangssignal (10 Hz bis 10 kHz

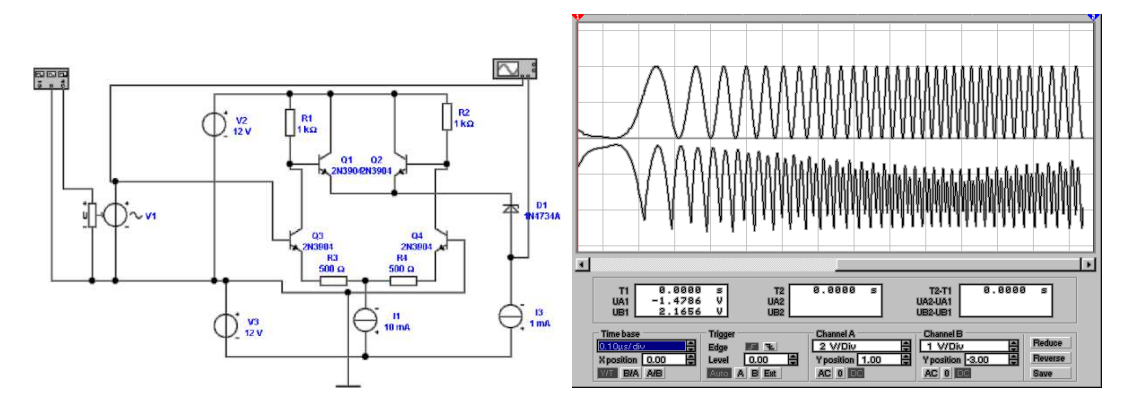

<span id="page-245-1"></span>**Abb. 4.30.:** Vollwellengleichrichter mit Transistoren. Links ist die Schaltung zu sehen, rechts das Ausgangssignal (3 kHz bis 3 MHz)

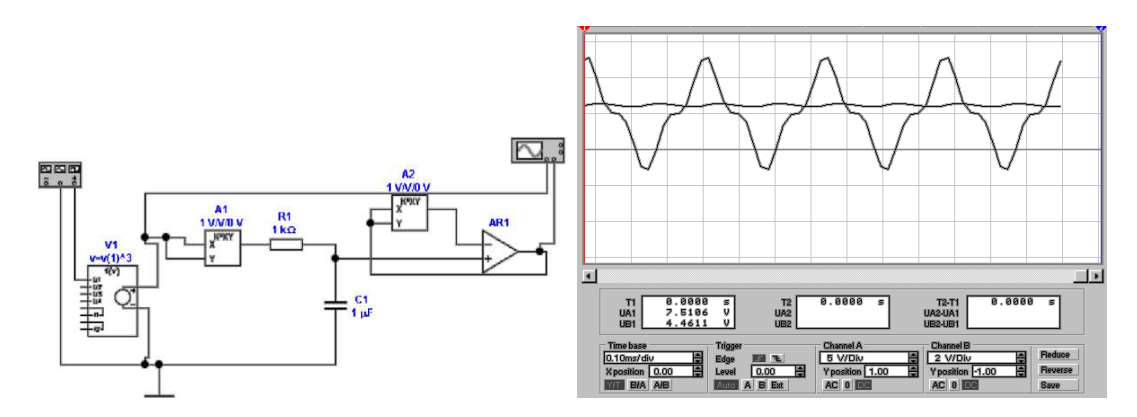

<span id="page-245-2"></span>**Abb. 4.31.:** True-RMS Wandler. Links ist die Schaltung zu sehen, rechts das Oszilloskopbild für ein sin<sup>3</sup>-SIGNAL

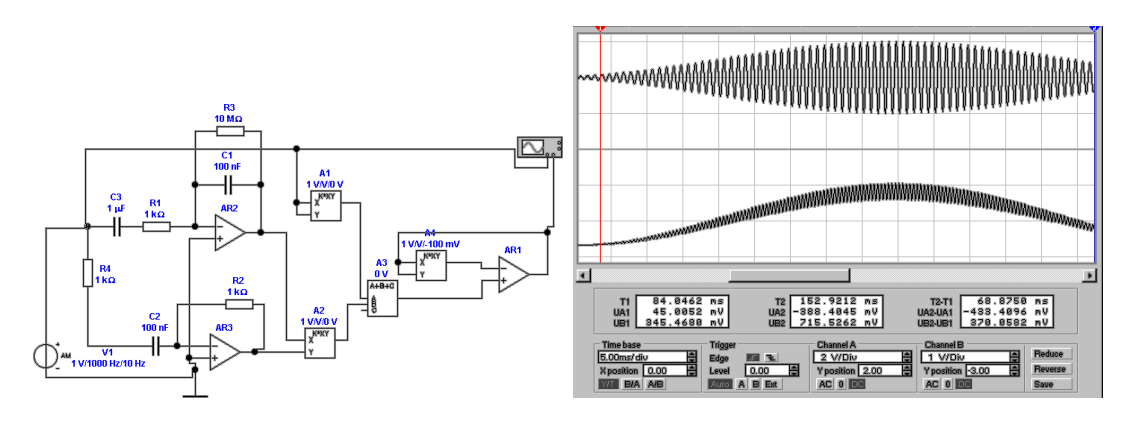

<span id="page-246-0"></span>**Abb. 4.32.:** Real-Time-Vektormesser. Links ist die Schaltung zu sehen, rechts Eingangs- und Ausgangssignal (Amplitudenmodulation)

Deshalb ist, wenn man Signalformen sucht, die die gleiche dissipierte Leistung an einem Widerstand *R* erzeugen. Die Grösse

$$
U_A(t) = \left(\frac{1}{T} \int_{t-T}^{t} U_e(\tau)^2 d\tau\right)^{\frac{1}{2}}
$$
(4.1.21)

sehr viel interessanter. Dies ist die Definition des RMS-Wertes. Die Schaltung in Abbildung [4.31](#page-245-2) ist eine Implementation dieser Gleichung. Von links gesehen folgt zuerst ein Quadrierer, dann ein Integrator in Form eines Tiefpassfilters und zu letzt ein Radizierer. Dieser Schaltungsteil benützt die Tatsache, dass eine Impedanz im Rückkopplungszweig eines Operationsverstärkers sich zur dualen Funktion transformiert, das heisst vom Quadrat zur Wurzel, von der Exponentialfunktion zum Logarithmus.

Abb. [4.32](#page-246-0) zeigt einen Vektormesser. Die Idee dahinter ist, wenn ich *A* cos *ωt* und  $A \sin \omega t$  habe, dann kann ich mit

$$
A = \sqrt{(A\cos\omega t)^2 + (A\sin\omega t)^2}
$$
 (4.1.22)

rechnen. Angewandt auf die Schaltung von Abb. [4.32](#page-246-0) führt dies zu

$$
U_{A2,Y} = -R_2 C_2 \frac{dU_e}{dt} = -\hat{U}_e R_2 C_2 \frac{d \sin \omega t}{dt} = -\hat{U}_e \omega R_2 C_2 \cos \omega t
$$
\n(4.1.23)

$$
U_{A2,X} = -\frac{1}{R_1 C_1} \int U_e dt = -\frac{1}{R_1 C_1} \int \hat{U}_e \sin \omega t dt = -\frac{\hat{U}_e}{R_1 C_1 \omega} \cos \omega t \quad (4.1.24)
$$

$$
U_{A3,B} = \frac{U_{A2,X}U_{A2,Y}}{1V} = -\frac{\hat{U}_e^2}{1\,\text{V}}\cos^2\omega t\tag{4.1.25}
$$

$$
U_{A3,out} = \frac{\hat{U}_e^2}{1 \text{ V}} \sin^2 \omega t + \frac{\hat{U}_e^2}{1 \text{ V}} \cos^2 \omega t = \frac{\hat{U}_e^2}{1 \text{ V}} \tag{4.1.26}
$$

Abb. [4.33](#page-247-0) zeigt eine Brückenschaltung nach Graetz. Die Dioden oben rechts und unten links oder die Dioden oben links und unten rechts sind jeweils in Durchlassrichtung geschaltet. Im Diagonalzweig der Brücke steht die gleichgerichtete

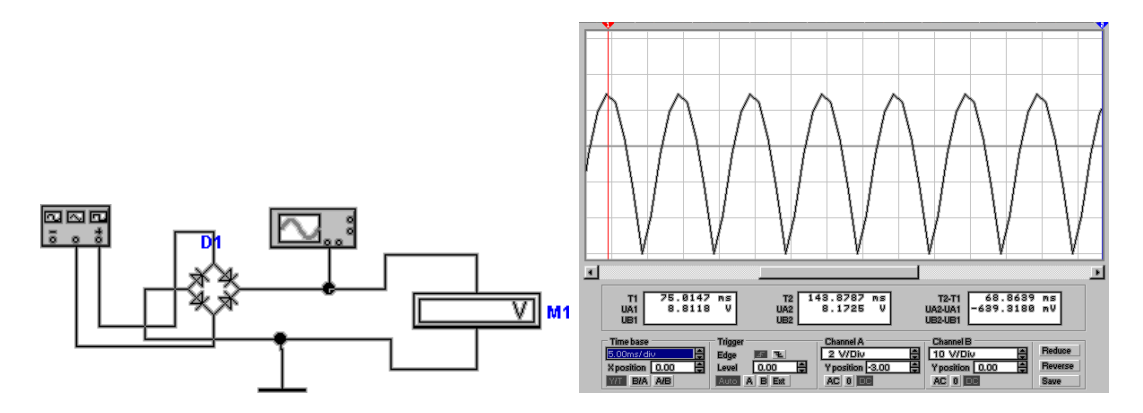

<span id="page-247-0"></span>**Abb. 4.33.:** Brückenschaltung (Graetz-Schaltung). Links ist die Schaltung zu sehen, rechts das Ausgangssignal für 50 Hz, 10 V

Spannung zur Verfügung. Die Schaltung hat zwischen dem Eingangsteil und dem Ausgangsteil kein gemeinsames Bezugspotential<sup>[2](#page-247-1)</sup>. Die Graetz-Schaltung wird vorwiegend zur Gleichrichtung nach einem Trenntransformator verwendet.

$$
U_{=} \max (|U_e| - 2U_{Diode}; 0) = \max (|U_e| - 1.4 \,\text{V}; 0 \,\text{V}) \tag{4.1.27}
$$

Abb. [4.34](#page-248-0) zeigt eine zu [4.33](#page-247-0) analoge Schaltung. Dadurch, dass der Brückengleichrichter im Rückkoppelzweig ist, arbeitet die Schaltung mit eingeprägtem Strom. Die Spannungsabfälle über den Dioden werden so kompensiert.

$$
U_{M1} = -\max\left(|U_e| - 2U_{Diode}\,;\,0\right) = -\max\left(|U_e| - 1.4\,\text{V}\,;\,0\,\text{V}\right) \tag{4.1.28}
$$

Schliesslich zeigt Abb. [4.35](#page-248-1) eine Brückenschaltung mit getrenntem Transformator. Die Schaltung ist besonders geeignet, wenn Transformatoren billig im Vergleich zu Dioden sind. Weiter ist der Spannungsabfall

<span id="page-247-2"></span>
$$
U_{M1} = n \max (|U_e| - U_{Diode} ; 0) = n \max (|U_e| - 0.7 \text{ V} ; 0 \text{ V}) \tag{4.1.29}
$$

nur eine Diodenspannung. In Gleichung [\(4.1.29\)](#page-247-2) ist *n* das Übertragungsverhältnis von *T*1.

#### **4.1.4. Ladung**

Die Messung von Ladung stellt eines der schwierigeren Messprobleme dar. Um Ladung messen zu können, muss Energie auf das Messwerk übertragen werden. Typische Energien sind jedoch

$$
E_{1\,Elektron} = 1.6 \times 10^{-19} C \times 0.1 \,\text{V} = 1.6 \times 10^{-20} J \tag{4.1.30}
$$

also sehr klein.

Abbildung [4.36](#page-249-0) zeigt eine Schaltung, mit der Ladungen gemessen werden können. Ziel ist, die Ladung auf dem Kondensator *C*<sup>1</sup> zu messen. Damit die Ladung möglichst vollständig transferiert werden kann, muss die Kapazität *C*<sup>2</sup> sehr viel grösser als die von  $C_1$  sein.

Vor dem Schliessen von *S*<sup>2</sup> gilt

<span id="page-247-1"></span><sup>2</sup>Das unvorsichtige Anschliessen eines Oszilloskopes kann Kurzschlüsse hervorrufen: warum?

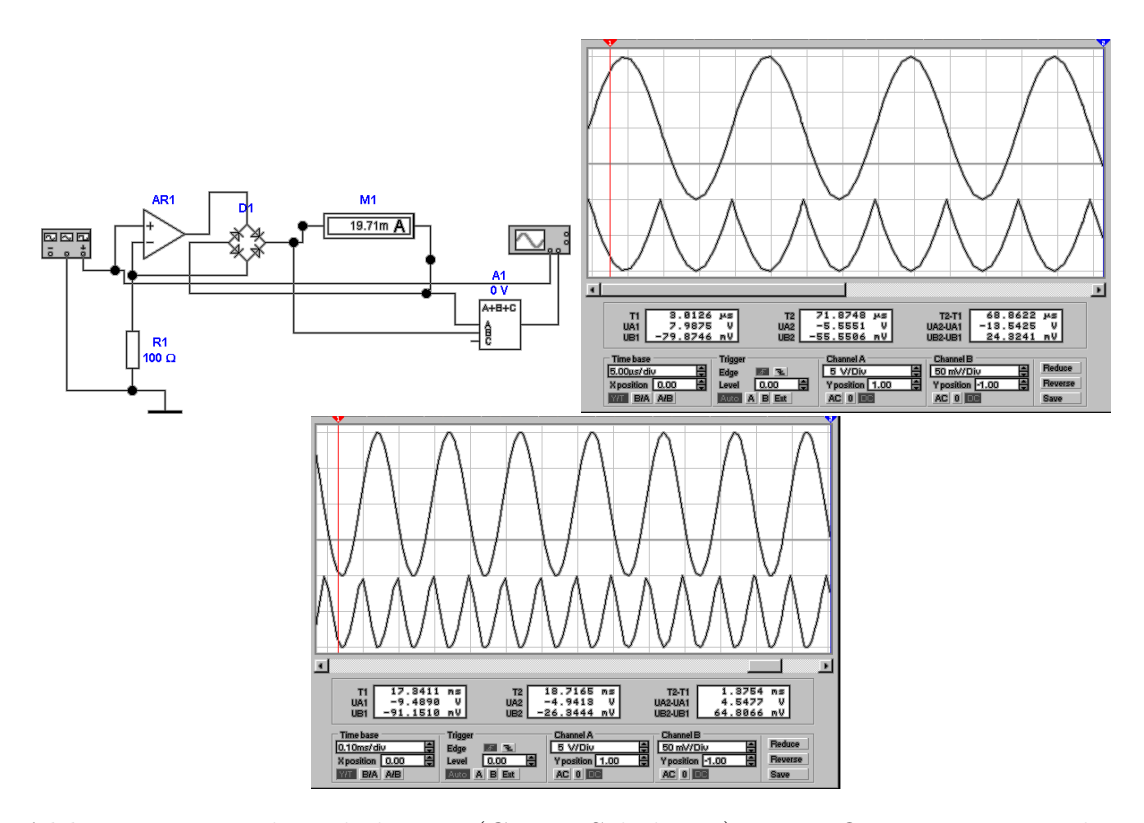

<span id="page-248-0"></span>**Abb. 4.34.:** Brückenschaltung (Graetz-Schaltung) mit Operationsverstärker. Links ist die Schaltung zu sehen, rechts das Ausgangssignal für 50 kHz, 10 V. Unten ist das Ausgangssignal der Schaltung gezeigt, wenn für den Operationsverstärker ein LM741 eingesetzt wird (Frequenz 5 kHz, Amplitude 10 V)

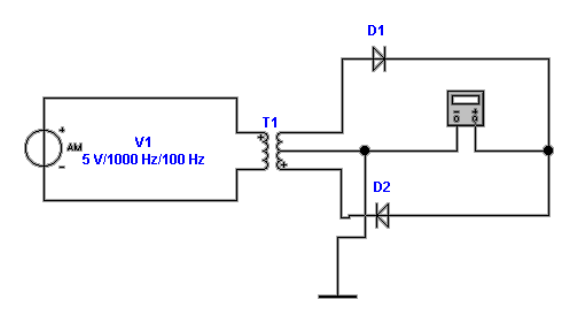

<span id="page-248-1"></span>**Abb. 4.35.:** Brückenschaltung mit Transformator als Wandler

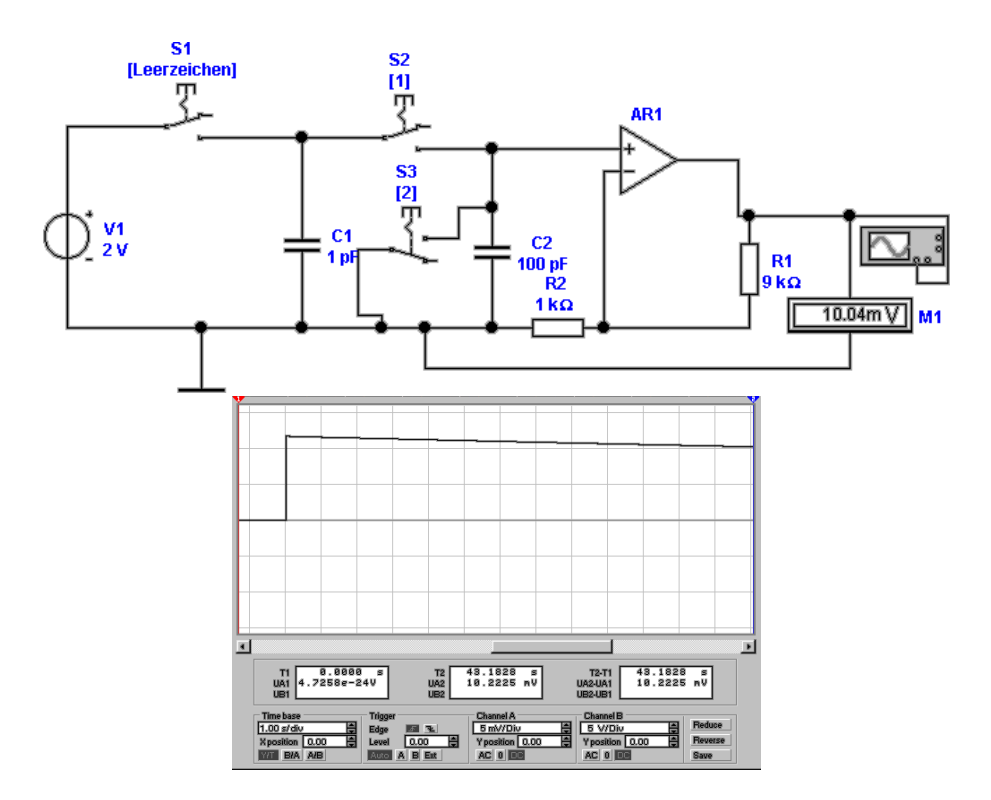

<span id="page-249-0"></span>**Abb. 4.36.:** Ladungsmessung über Ladungstransfer. Links die Schaltung und rechts das SIGNAL, wenn  $2 \times 10^{-12} C \approx 10^{7} e^{-}$  transferiert werden.

$$
Q_1 \neq 0
$$
  

$$
Q_2 = 0
$$

Wird  $S_2$  geschlossen gilt für die Ladungen  $\tilde{Q}_1$  und  $\tilde{Q}_2$  sowie das Spannungsgleichgewicht dass

$$
Q_1 = \tilde{Q}_1 + \tilde{Q}_2
$$
  

$$
U_{C_1} = U_{C_2}
$$
  

$$
\Rightarrow \frac{\tilde{Q}_1}{C_1} = \frac{\tilde{Q}_2}{C_2}
$$

Daraus folgt:

$$
\tilde{Q}_2 = Q_1 \frac{C_2}{C_1 + C_2} \tag{4.1.31}
$$

gilt. Wenn  $C_2 \gg C_1$  gilt, dann wird praktisch alle Ladung von  $C_1$  auf  $C_2$  übertragen und  $\tilde{Q}_2 = Q_1$ .  $S_3$  dient zum Entladen des Messkondensators  $C_2$ . Aus der unteren Hälfte von [4.36](#page-249-0) ersieht man, dass die Ausgangsspannung einen Sprung von der Grösse  $U_{C_2} = \frac{\tilde{Q}_2}{C_2}$  $\frac{Q_{2}}{C_{2}}=\frac{Q_{1}}{C_{1}+C_{2}}$  $\frac{Q_1}{C_1+C_2}$  macht. Ebenso ist ersichtlich, dass Die Spannung sehr schnell wieder abnimmt, da Leckströme sogar im Modell eines idealen Verstärkers nicht zu vermeiden sind.

Zum Vergleich mit einem idealen Operationsverstärker in [4.36](#page-249-0) zeigt Abb. [4.37](#page-250-0) die gleiche Schaltung mit einem realen Verstärker. Die Widerstände  $R_3, R_5, R_6$ und *R*<sup>7</sup> dienen zur Kompensation des Bias-Stromes im invertierenden Eingang

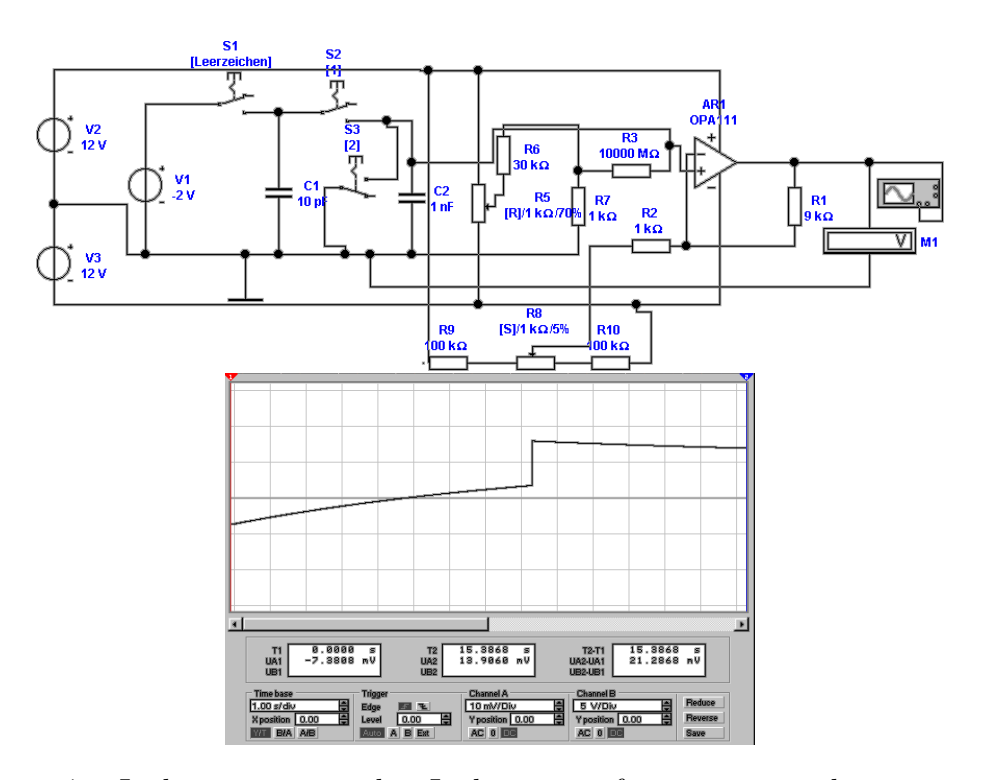

<span id="page-250-0"></span>**Abb. 4.37.:** Ladungsmessung über Ladungstransfer mit einem sehr guten, realen Operationsverstärker. Links die Schaltung und rechts das Signal, wenn  $1.6 \times 10^{-12}C = 10^7 e^{-}$  transferiert werden.

von *AR*1. Die Widerstände *R*2, *R*8, *R*<sup>9</sup> und *R*<sup>10</sup> dienen zur Kompensation der Offsetspannung. Nur mit diesen beiden Massnahmen ist es möglich, ein Signal wie in Abb. [4.37](#page-250-0) zu bekommen. Wieder ist der Spannungssprung das Mass für die Ladung, der restliche Kurvenverlauf hängt von Störeinflüssen ab.

Abbildung [4.38](#page-250-1) zeigt die Ladungsmessung mit einem Integrator. Die Verstärkung des Operationsverstärkers *AR*<sup>1</sup> bewirkt, dass der Kondensator *C*<sup>1</sup> **vollständig** entladen wird. Der resultierende Strom lädt wieder, ohne Verluste, *C* −2 auf. man erhält also

$$
Q_1 = Q_2 \Rightarrow U_2 = -\frac{Q_2}{C_2} \tag{4.1.32}
$$

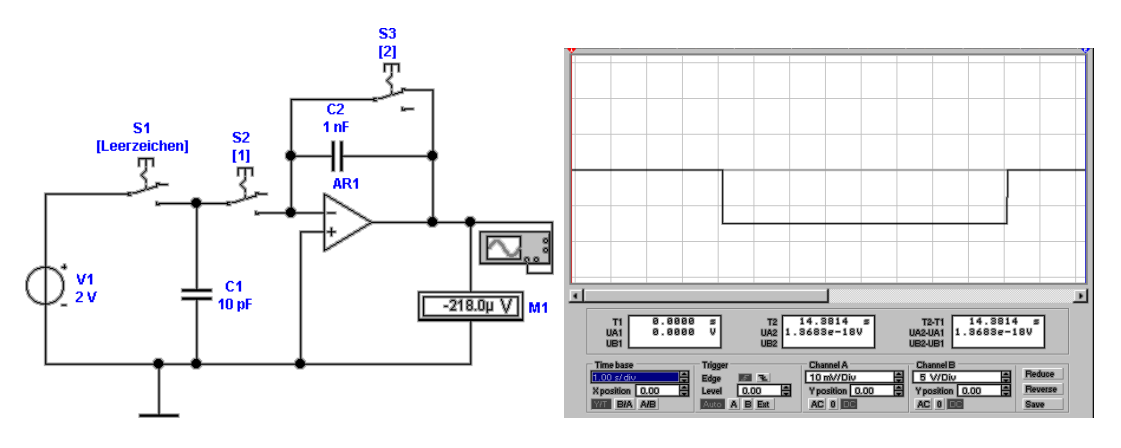

<span id="page-250-1"></span>**Abb. 4.38.:** Ladungsmessung mit Integrator. Links die Schaltung und rechts das SIGNAL, wenn  $2 \times 10^{-12}C \approx 10^7 e^{-\frac{1}{2}}$  transferiert werden.

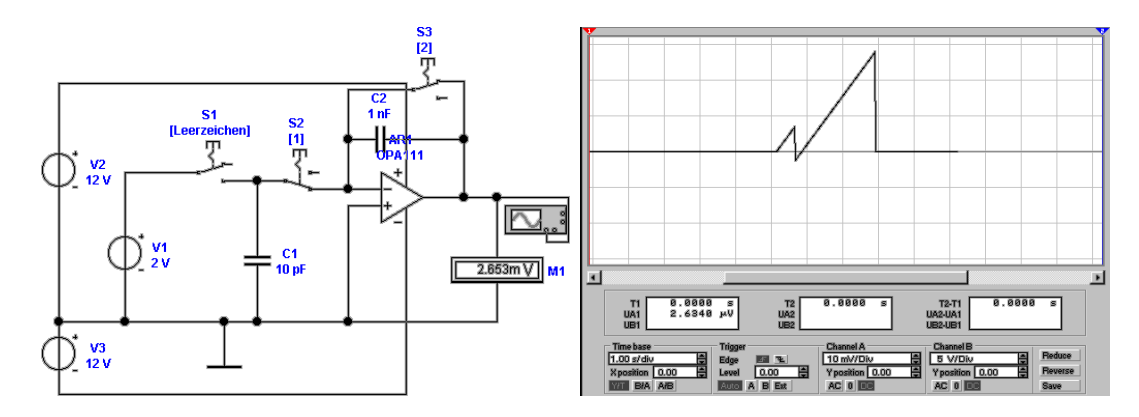

<span id="page-251-0"></span>**Abb. 4.39.:** Ladungsmessung mit Integrator mit einem sehr guten, realen Operationsverstärker. Links die Schaltung und rechts das Signal, wenn  $2 \times 10^{-12}$ *C* ≈  $10^{7}e^{-}$  transferiert werden. Im Gegensatz zu Abb. [4.37](#page-250-0) wurde keine Bias-Kompensation implementiert.

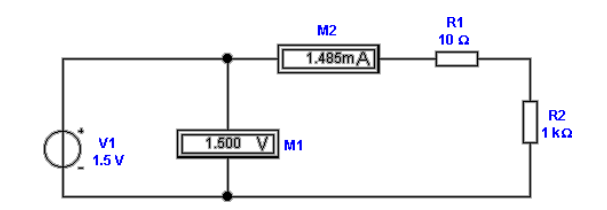

<span id="page-251-1"></span>**Abb. 4.40.:** Stromrichtige Widerstandsmessung.

Wie die rechte Seite von Abb. [4.38](#page-250-1) zeigt, entsteht nach dem Anlegen von  $C_1$  am Ausgang von *AR*<sup>1</sup> ein Spannungssprung. Anders als in der Schaltung von Abb. [4.36](#page-249-0) ist das Ausgangssignal konstant. Hier zeigt sich der Vorteil, wenn man die Eingänge der Operationsverstärker in der Nähe des Spannungsnullpunktes hält. Der reale Operationsverstärker in Abb. [4.39](#page-251-0) erzeugt genauso eine Rampe. Hier wurde keine Kompensationsschaltung verwendet: deshalb die doch steilen Spannungsverläufe. Wieder ist der Spannungssprung das Mass für die Ladung, und nicht der sonstige Spannungsverlauf.

#### **4.1.5. Widerstand**

In Abb. [4.40](#page-251-1) wird die stromrichtige Messung eines Widerstandswertes gezeigt. Die Spannung *U* wird über das Strommessgerät *M*<sup>2</sup> mit seinem Innenwiderstand *R*<sup>1</sup> an den zu messenden Widerstand *R*<sup>2</sup> gelegt. Die Messung heisst stromrichtig, da der Strom durch *R*<sup>2</sup> richtig gemessen wird, jedoch der Spannungsabfall an *R*<sup>1</sup> meistens nicht berücksichtigt wird. Ist *R*<sup>1</sup> bekannt, kann man mit

$$
R_2 = \frac{U}{I} - R_1 \tag{4.1.33}
$$

den genauen Wert von *R*<sup>2</sup> bestimmen. Eingesetzt ergibt sich:

$$
R_2 = \frac{1.5 \,\mathrm{V}}{0.001\,485\,\mathrm{A}} - 10\,\Omega = 1000.1\,\Omega
$$

Abbildung [4.41](#page-252-0) zeigt eine spannungsrichtige Widerstandsmessung. Hier ist das
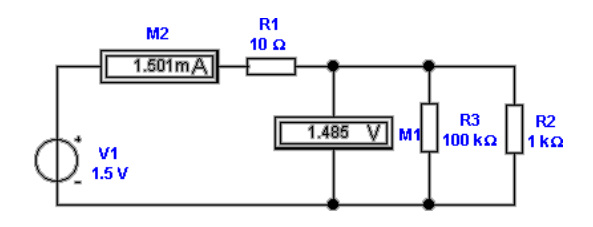

**Abb. 4.41.:** Spannungsrichtige Widerstandsmessung.

<span id="page-252-0"></span>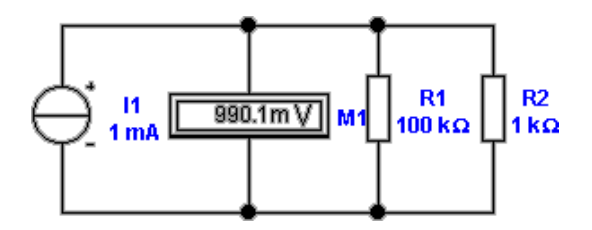

<span id="page-252-2"></span>**Abb. 4.42.:** Widerstandsmessung mit bekannter Stromquelle.

Spannungsmessgerät *M*<sup>1</sup> parallel zum zu messenden Widerstand angeschlossen. Die Spannung am Widerstand wird also **richtig** gemessen. Der Strom, den das Ampèremeter *M*<sup>2</sup> misst, setzt sich aus dem Strom durch den zu prüfenden Widerstand *R*<sup>2</sup> sowie aus dem Strom durch den Innenwiderstand *R*<sup>3</sup> des Spannungsmessers zusammen. Is *R*<sup>3</sup> bekannt, so ergibt sich

<span id="page-252-1"></span>
$$
\frac{1}{R_2} = \frac{I}{U} - \frac{1}{R_3} \tag{4.1.34}
$$

Andernfalls muss sichergestellt werden, dass  $R_2 \ll R_3$  ist. Setzt man die Werte aus Abbildung [4.41](#page-252-0) in Gleichung [\(4.1.34\)](#page-252-1) ein, erhält man

$$
\frac{1}{R_2} = \frac{0.001501A}{1.485\,\text{V}} - \frac{1}{100\,\text{k}\Omega} = 0.00100\overline{077441}\frac{1}{\Omega}
$$

$$
R_2 = 999.2\,\Omega
$$

Die Widerstandsmessung kann vereinfacht werden, wenn man anstelle einer Spannungsquelle eine bekannte Stromquelle einsetzt (siehe Abb. [4.42\)](#page-252-2). Wieder wird damit, spannungsrichtig, der Parallelwiderstand aus *R*<sup>2</sup> sowie dem Innenwiderstand des Spannungsmessers, *R*1, gemessen.

<span id="page-252-3"></span>
$$
\frac{1}{R_2} = \frac{I}{U} - \frac{1}{R_1} \tag{4.1.35}
$$

Die Werte aus Abbildung [4.42](#page-252-2) ergeben

$$
\frac{1}{R_2} = \frac{0.001A}{0.9891\,\text{V}} - \frac{1}{100\,\text{k}\Omega} = 0.00099999899\frac{1}{\Omega}
$$

$$
R_2 = 1000.001\,\Omega
$$

Ist der Innenwiderstand *R*<sup>1</sup> des Spannungsmessers nicht genau bekannt, muss man die Annahme  $R_1 \gg R_2$  machen.

Abb. [4.43](#page-253-0) zeigt eine Widerstandsmessung mit einer Spannungsquelle sowie

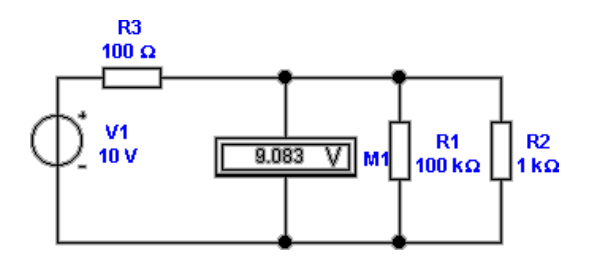

Abb. 4.43.: Widerstandsmessung mit bekannter SPANNUNGSQUELLE und Spannungsmesser.

<span id="page-253-0"></span>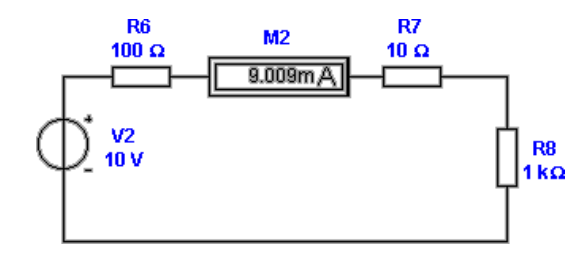

<span id="page-253-1"></span>**Abb. 4.44.:** Widerstandsmessung mit bekannter SPANNUNGSQUELLE und Strommesser.

einem Voltmeter. Die gemessene Spannung entsteht am Spannungsteiler bestehend aus  $R_3$ , dem Innenwiderstand der SPANNUNGSQUELLE und der Parallelschaltung  $R_1||R_2$  des Innenwiderstandes  $R_1$  des Spannungsmessers  $M_1$  sowie des zu prüfenden Widerstandes  $R_2$ 

$$
U_{mess} = U_{Quelle} \frac{R_1 || R_2}{R_3 + R_1 || R_2}
$$
\n(4.1.36)

Aus Gleichung [\(4.1.35](#page-252-3) folgt für die Parallelschaltung  $R_1||R_2$  der Widerstand

$$
R_1 \| R_2 = R_3 \frac{U_{mess}}{U_{Quelle} - U_{mess}} \tag{4.1.37}
$$

Hier ist das Resultat eine Spannungsdifferenz einer nicht messbaren Quellspannung  $U_{Quelle}$  und einem abgelesenen Wert  $U_{mess}$ : die Schaltung ist SEHR FEHLERBEHAF-TET. Sie sollte nur eingesetzt werden, wenn es nicht anders geht. Das Resultat für Abb. [4.43](#page-253-0) ist:

$$
R_1 \| R_2 = 990.5 \Omega
$$
  

$$
R_2 = 1000.4 \Omega
$$

Vergleicht man den numerischen Wert dieses Resultates mit den vorherigen Ergebnissen fällt die doch deutlich schlechtere Genauigkeit auf.

Besser ist die Schaltung nach Abb. [4.44.](#page-253-1) Hier wird, bei bekannter Spannungsquelle der durch den Widerstand fliessende Strom gemessen. Es gilt

$$
(R_6 + R_7 + R_8) I = U_{Quelle}
$$
\n(4.1.38)

Damit wird der Wert des zu messenden Widerstandes  $R_8$ 

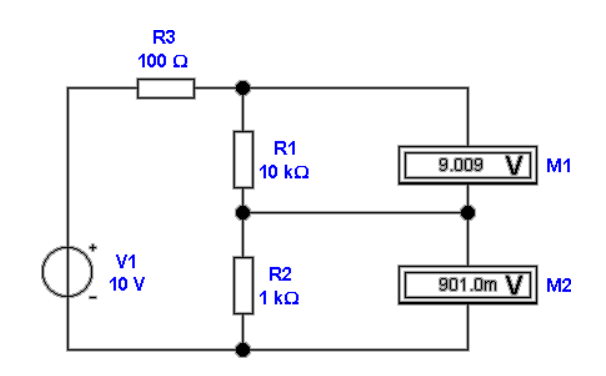

**Abb. 4.45.:** Widerstandsmessung durch Vergleich mit Referenz.

<span id="page-254-0"></span>
$$
R_8 = \frac{U_{\text{Quelle}}}{I} - (R_6 + R_7) \tag{4.1.39}
$$

Die Innenwiderstände des Strommessers, *R*<sup>7</sup> (gut bekannt), und der Spannungsquelle, *R*<sup>6</sup> (sehr schlecht bekannt), müssen vom aus Spannung und Strom berechneten Wert abgezogen werden. Das Resultat ist

$$
R_8=1000.00\,\Omega
$$

Diese Schaltung ist wesentlich genauer als die mit Spannungsmesser. Andererseits muss gefordert werden, dass der Innenwiderstand der SPANNUNGSQUELLE  $R_6$  sehr viel kleiner als der zu messende Widerstand *R*<sup>8</sup> ist.

Abbildung [4.45](#page-254-0) zeigt eine ratiometrische Schaltung zur Widerstandsmessung, wie sie bei **digitalen Voltmetern** üblich ist. Unter der Annahme, dass der Innenwiderstand der Spannungsmesser  $M_1$  und  $M_2$   $R_i \gg R_{1,2}$  ist liefert diese Schaltung hervorragende, von der Betriebsspannung unabhängige Resultate. Trifft die Annahme nicht zu, so muss mit  $R_{1,2}$  *R*<sub>*i*</sub> gerechnet werden. Der Widerstandswert von *R*<sup>2</sup> wird so berechnet:

$$
R_2 = R_1 \frac{U_2}{U_1} \tag{4.1.40}
$$

Dabei ist der gemessene Wert von *R*<sup>2</sup> in sehr guter Näherung unabhängig von *R*<sup>3</sup> oder *UQuelle*. Als Resultat erhält man mit den obigen Werten:

$$
R_2=1000.1\,\Omega
$$

Wie Abbildung [4.46](#page-255-0) zeigt wird diese Schaltung in vielen Digitalvoltmetern verwendet.

Abbildung [4.47](#page-255-1) zeigt die ratiometrische Widerstandsmessung mit Strömen. Unter der Annahme, dass der Innenwiderstand der Strommesser  $M_3$  und  $M_4$   $R_i \ll R_{7,8}$ sei werden direkt die richtigen Widerstandswerte, sonst wird  $R_{7,8} + R_i$  gemessen. Es gilt

$$
I_3 R_7 = I_4 R_8 \tag{4.1.41}
$$

unabhängig von *R*<sup>3</sup> oder *UQuelle*. Wir erhalten schliesslich

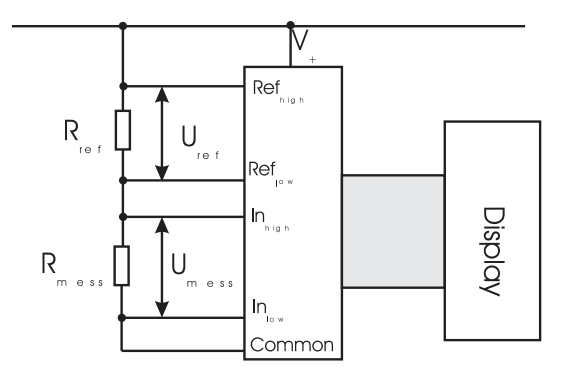

**Abb. 4.46.:** Widerstandsmessung durch Vergleich mit Referenz. Die angegebene Schaltung stammt aus einer "Application Note" für den Schaltkreis Teledyne ICL 7107.

<span id="page-255-0"></span>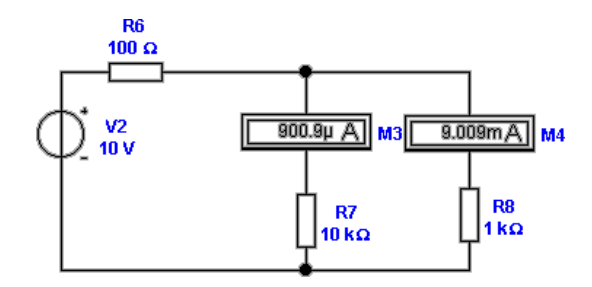

<span id="page-255-1"></span>**Abb. 4.47.:** Widerstandsmessung durch Vergleich mit Referenz. Hier werden Ströme verglichen.

$$
R_8 = R_7 \frac{I_3}{I_4} \tag{4.1.42}
$$

und eingesetzt den Wert

$$
R_8=1000\,\Omega
$$

Die bisher vorgestellten Messmethoden sind für ganz kleine Widerstände nicht geeignet. Abbildung [4.48](#page-256-0) zeigt die Vierdraht-Methode zur Widerstandsmessung. Eine SPANNUNGSQUELLE wird über einen Referenzwiderstand  $R_1$  und über Kabel mit den Widerständen *R*<sup>6</sup> und *R*<sup>9</sup> an den zu messenden Widerstand *R*<sup>2</sup> angelegt. Um den Spannungsabfall in *R*−6 und *R*<sup>9</sup> zu kompensieren, wird die Spannung am Widerstand direkt abgegriffen und über die Widerstände  $R_7$  und  $R_8$  zum Spannungsmesser gebracht. Wenn der Innenwiderstand von *M*<sup>1</sup> und *M*<sup>2</sup> sehr viel grösser als die anderen beteiligten Widerstände sind, dann hat man eine analoge Messmethode wie in Abb. [4.45.](#page-254-0) In diesem Falle sind die Kabelwiderstände und die Übergangswiderstände nicht relevant. Wir erhalten für *R*<sup>2</sup>

$$
R_2 = R_1 * \frac{U_2}{U_1} \tag{4.1.43}
$$

Die Widerstände  $R_4$  und  $R_5$  in Abbildung [4.49](#page-256-1) ermöglichen eine automatische Umschaltung von der 2-Draht- zur 4-Draht-Methode. Sie sind aber auch die Ursache für zusätzliche Fehler. Mit der Nebenbedingung:

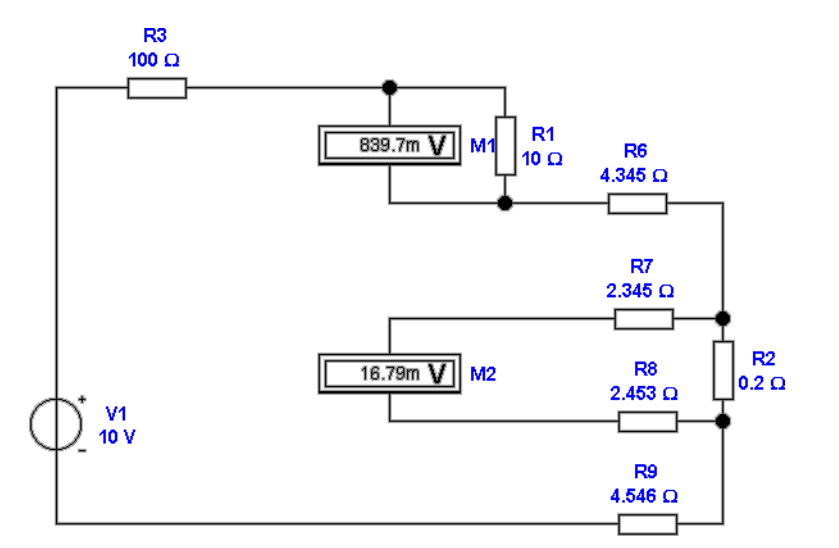

<span id="page-256-0"></span>**Abb. 4.48.:** Vierdraht-Widerstandsmessung für kleine Widerstände. Diese Schaltung kann nur im 4-Drahtverfahren betrieben werden.

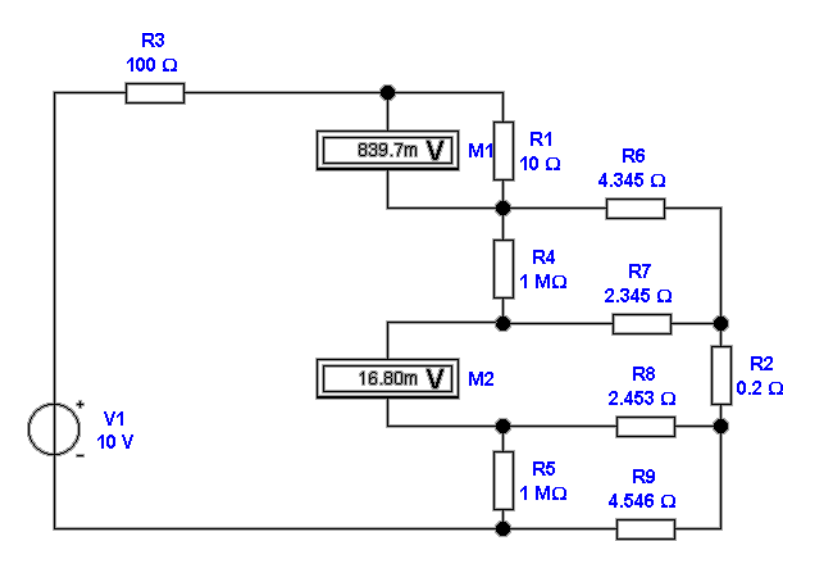

<span id="page-256-1"></span>**Abb. 4.49.:** Vierdraht-Widerstandsmessung für kleine Widerstände. Hier ist eine Schaltung angegeben, die automatisch von 2-Draht-Messung auf 4- Draht-Messung umschaltet.

$$
R_{4,5} \gg R_{6,9} + R_{7,8} \tag{4.1.44}
$$

oder

$$
R_{4,5} \gg \frac{R_{6,9}R_{7,8}}{R_2} - R_{6,9} - R_{7,8} \tag{4.1.45}
$$

können deren Widerstandswerte vernachlässigt werden. Wir erhalten dann wie ohen  $R_4$  und  $R_5$ 

$$
R_2 = R_1 * \frac{U_2}{U_1} \tag{4.1.46}
$$

Ist man sicher, dass der Spannungsabfall in den Widerständen *R*<sup>6</sup> und *R*<sup>9</sup> nicht wesentlich über 0*.*1 V ansteigt, könne man die Widerstände durch jeweils eine oder zwei in Durchlassrichtung geschaltete Dioden ersetzen. Die durch *R*<sup>4</sup> und *R*<sup>5</sup> hervorgerufenen Spannungsfehler sind:

$$
I_m = \frac{U_1}{R_1} \tag{4.1.47}
$$

$$
U_{R_6} = I_m \left( R_6 \|\left( R_4 + R_7 \right) \right) = \frac{I_m}{\frac{1}{R_6} + \frac{1}{(R_4 + R_7)}} = \frac{I_m R_6}{1 + \frac{R_6}{(R_4 + R_7)}}
$$
(4.1.48)

$$
U_{R_7} = U_{R_6} \frac{R_7}{R_4 + R_7} = \frac{R_7}{R_4 + R_7} \frac{I_m R_6}{1 + \frac{R_6}{(R_4 + R_7)}} = \frac{I_m R_6 R_7}{R_4 + R_6 + R_7}
$$
(4.1.49)

$$
U_{R_7} = \frac{U_1 R_6 R_7}{R_1 (R_4 + R_6 + R_7)}
$$
\n
$$
(4.1.50)
$$

Die beiden oben gezeigten Schaltungen sind ideal zu Messung kleiner Widerstände geeignet. Sie haben jedoch einen gravierenden Nachteil: **je kleiner die Widerstände sind, desto höher werden sie thermisch belastet**. Dies liegt daran, dass zur Messung eines Spannungsabfalls ein minimaler Wert benötigt wird. Für  $R \to \infty$  gilt

$$
\lim_{R \to \infty} \frac{U^2}{R} = \infty \tag{4.1.51}
$$

Abbildung [4.50](#page-258-0) zeigt, wie mit einer gepulsten Messung das Problem der zu grossen thermischen Belastung umgangen werden kann. Wir nehmen hier an, dass die Spannungsquelle *V*<sup>2</sup> (6 mV) die durch thermische Belastung hervorgerufenen Spannungen zusammenfasst. Auf der linken Seite wird die Schaltung mit eingeschalteter Messspannungsquelle gezeigt, rechts ist die Messspannungsquelle ausgeschaltet. Indem die Messspannungsquelle nur den Bruchteil *ε* der gesamten Messzeit eingeschaltet wird wird die Verlustleistung an *R*<sup>2</sup>

$$
P_{R_2} = \varepsilon \frac{U_{mess}^2}{R_2} \tag{4.1.52}
$$

Zusätzlich kann man, wenn die Messpannungsquelle mit der Frequenz *ν* geschaltet wird, Lock-In-Verstärker verwenden und so die Empfindlichkeit steigern und die thermische Belastung senken. Im oberen Teil, bei eingeschalteter Messspannungsquelle gilt

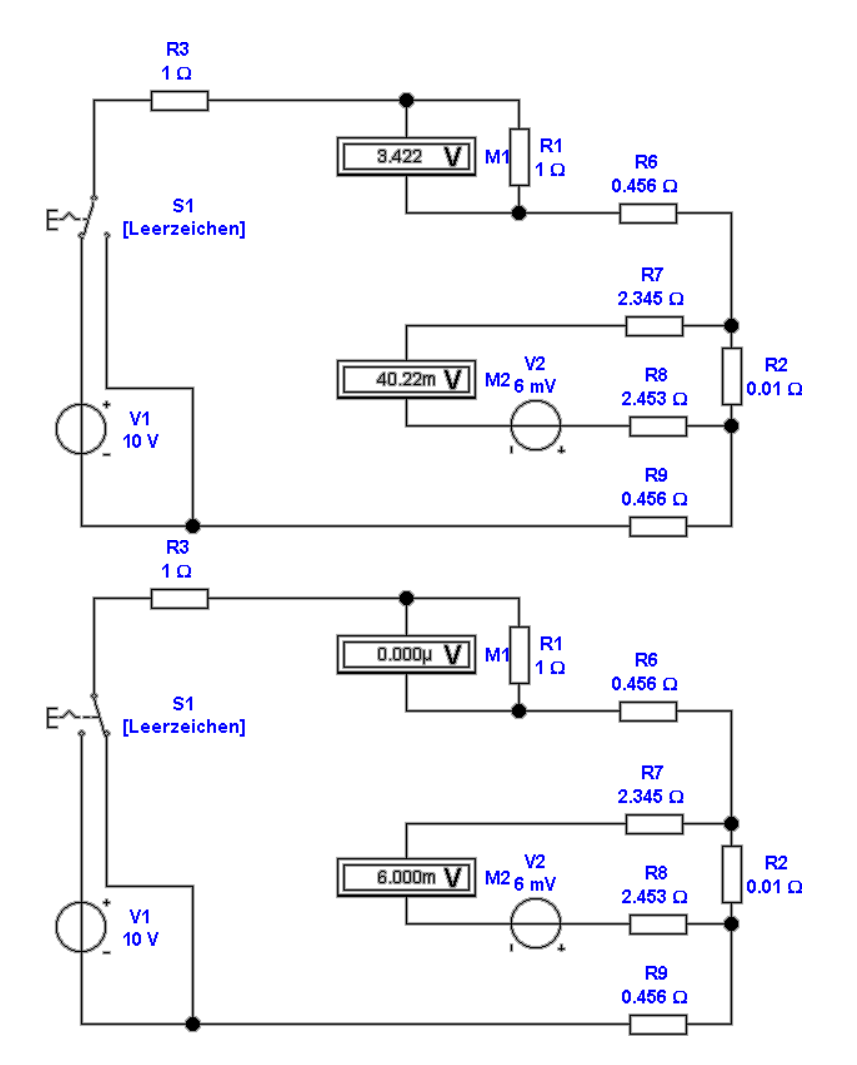

<span id="page-258-0"></span>**Abb. 4.50.:** Vierdraht-Widerstandsmessung für sehr kleine Widerstände im gepulsten Betrieb. Oben ist der Zustand mit eingeschalteter Messspannungsquelle gezeigt, unten mit ausgeschalteter Quelle.

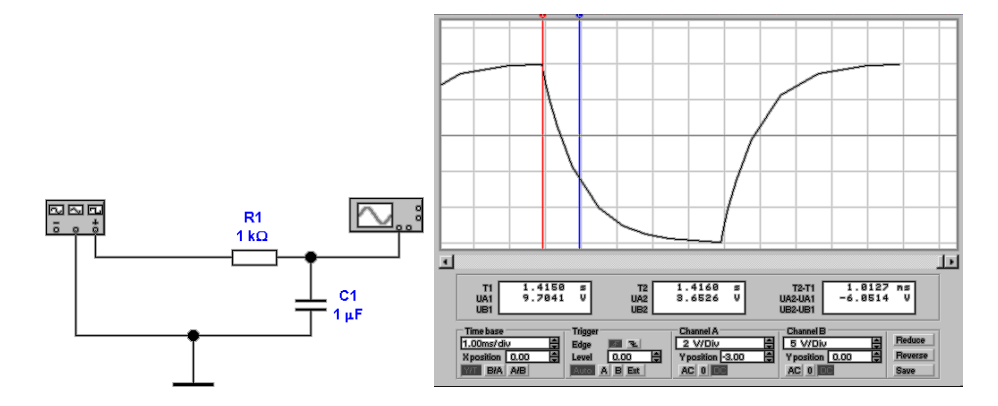

<span id="page-259-0"></span>**Abb. 4.51.:** Messung der Kapazität über die Anstiegs- und Abfallzeit

$$
U_{2,ein} = \frac{U_1}{R_1} + U_{Therm.}
$$
\n(4.1.53)

Im unteren Teil, ohne Messspannungsquelle hat man

$$
U_{2,aus} = U_{Therm.} \tag{4.1.54}
$$

Den gesuchten Widerstand *R*<sup>2</sup> findet man mit

$$
R_2 = R_1 \frac{U_{2,ein} - U_{2,aus}}{U_1}
$$
\n(4.1.55)

Achtung!

Sollte dem Widerstand *R*<sup>2</sup> jedoch grosse kapazitive oder, wahrscheinlicher, induktive Komponenten parallel geschaltet sein, ist die Messung nicht mehr zuverlässig.

## **4.1.6. Messung von L und C**

Die Messungen von Kapazitäten und Induktivitäten kann auf verschiedene Arten erfolgen:

- 1. Messung der Zeitkonstanten bei Einschalt- oder Ausschaltvorgängen.
- 2. Messung von Resonanzfrequenzen in Schwingkreisen
- 3. Messung der komplexen Impedanzen.

In Abbildung [4.51](#page-259-0) wird eine Kapazität *C*1mit einer periodischen Wechselspannung über einen Widerstand *R*<sup>1</sup> geladen und entladen. Im Entladefall hat man, dass

$$
U(t) = U_0 e^{-\frac{t}{R_1 C_1}} \tag{4.1.56}
$$

Nun ist bei  $t = \tau = R_1 C_1$  die Spannung gerade  $U(\tau) = U_0 * e^{-1} = 0.3679U_0$ . Aus der Zeitkonstante für Entladung in Abb. [4.51,](#page-259-0) rechts, (Differenz zwischen blauer und roter Markierung) liest man ab, dass  $\tau = 1.0127$  ms ist. Daraus folgt mit  $R_1 = 1 \text{ k}\Omega \text{ dass } C_1 = \frac{7}{R}$  $\frac{\tau}{R_1} = \frac{1.0127 \text{ ms}}{1000 \Omega} = 1.0127 \,\mu\text{F}$  ist. Man ersieht aus der kurzen Rechnung, dass eine genau Messung Schwierigkeiten bieten dürfte.

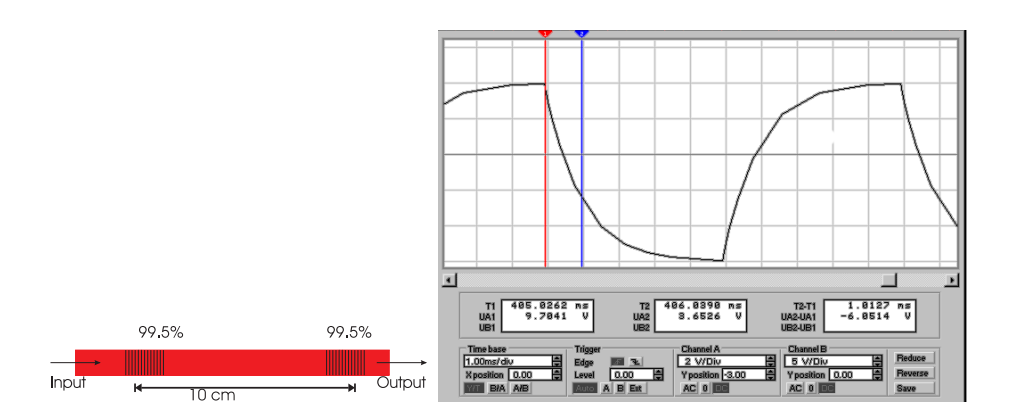

**Abb. 4.52.:** Messung der Induktivität über die Anstiegs- und Abfallzeit

Für die Anstiegszeit gilt

$$
U(t) = U_0 \left( 1 - e^{-\frac{t}{R_1 C_1}} \right) = U_0 \left( 1 - e^{-\frac{t}{\tau}} \right)
$$
 (4.1.57)

d.h. man rechnet analog zum Entladefall. Hier ist angenommen worden, dass die Spannung  $U_0$  zwischen 0 V und ihrem (positiven) Maximalwert hin- und hergeschaltet wird. ist die untere Spannung nicht null, muss ihr Wert als Offset abgezogen werden.

In Abbildung [4.51](#page-259-0) wird über eine Induktivität *L*<sup>1</sup> an den Widerstand *R*<sup>1</sup> eine periodischen Rechteckspannung angelegt. Wenn die Eingangsspannung von *U*<sup>0</sup> 0 wechselt hat man

$$
U(t) = U_0 e^{-\frac{tR_1}{L_1}}
$$
\n(4.1.58)

Nun ist bei  $t = \tau = \frac{L_1}{R_1}$  $\frac{L_1}{R_1}$  die Spannung gerade *U*(*τ*) = *U*<sub>0</sub> ∗ *e*<sup>-1</sup> = 0.3679*U*<sub>0</sub>. Aus der Zeitkonstante für Entladung in Abb. [4.51,](#page-259-0) rechts, (Differenz zwischen blauer und roter Markierung) liest man ab, dass  $\tau = 1.0368$  ms ist. Daraus folgt mit  $R_1 = 1 \Omega$ dass  $L_1 = \tau R_1 = 1.0368 \,\text{ms} \cdot 1$   $\Omega = 1.0368 \,\text{mH}$  ist. Man ersieht auch aus der kurzen Rechnung, dass eine genau Messung Schwierigkeiten bieten dürfte. Für die Anstiegszeit gilt analog

$$
U(t) = U_0 \left( 1 - e^{-\frac{tR_1}{L_1}} \right) = U_0 \left( 1 - e^{-\frac{t}{\tau}} \right) \tag{4.1.59}
$$

Abb. [4.53](#page-261-0) zeigt, wie man mit einem Schwingkreis Kapazitäten oder Induktivitäten bestimmen kann. Für einen Schwingkreis gilt allgemein:

$$
A(\omega) = A_0 \frac{\omega_0^2}{\sqrt{(\omega^2 - \omega_0^2)^2 + \frac{\omega^2 \omega_0^2}{Q^2}}}
$$
(4.1.60)

$$
\alpha(\omega) = \arctan\left(\frac{1}{Q}\frac{\omega\omega_0}{\omega_0^2 - \omega^2}\right) \tag{4.1.61}
$$

dabei ist *ω*<sup>0</sup> die Resonanzfrequenz und *Q* die Güte des Schwingkreises. In der Phase  $\alpha(\omega)$  gilt in unserem Falle

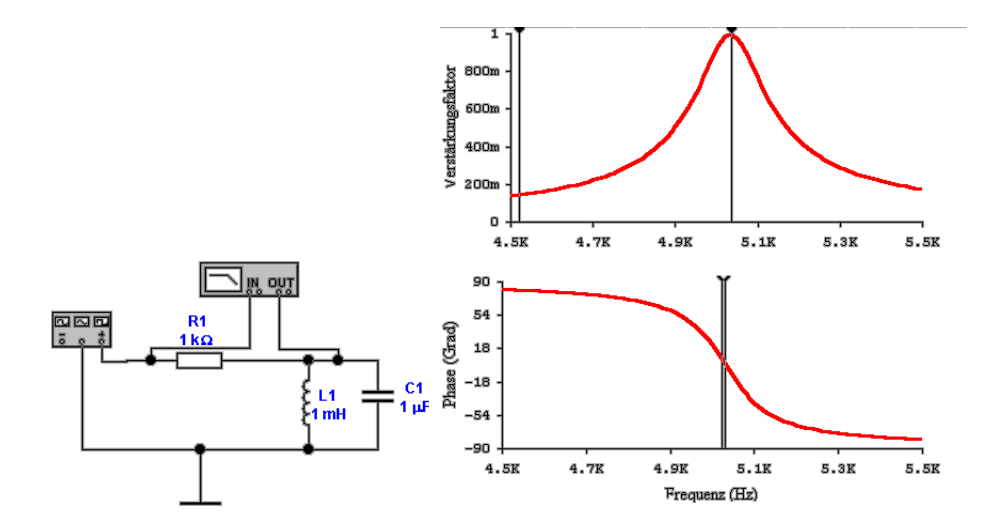

<span id="page-261-0"></span>**Abb. 4.53.:** Messung der Induktivität oder Kapazität mit einem Schwingkreis

$$
\alpha \omega_0 = 0 \tag{4.1.62}
$$

$$
\left. \frac{d\alpha(\omega)}{d\omega} \right|_{\omega=\omega_0} = \frac{2Q}{\omega_0} \tag{4.1.63}
$$

Damit ist die Resonanzfrequenz und die Güte einfach aus dem Phasenbild ablesbar.

Achtung!

Der Amplitudengang hat zwar prinzipiell die gleiche Aussagekraft wie der Phasengang, ist aber wesentlich ungenauer auszumessen. Eine fast immer gültige Regel besagt: **Resonanzfrequenz**  $\omega_0$  **und Güte**  $Q$ **bestimmt man aus der Phase.**

Die letzte Möglichkeit, die Werte von Kapazitäten und Induktivitäten zu bestimmen, ist mit ihren komplexen Impedanzen zu rechnen.

$$
Z_L = i\omega L
$$

$$
Z_C = \frac{1}{i\omega C}
$$

In den im Abschnitt [4.1.5](#page-251-0) besprochenen Schaltungen wird die Gleichspannung durch eine Wechselspannung mit bekannter Amplitude *U* und Frequenz *ω* ersetzt. Der so bestimmte Impedanzwert *Z* kann dann umgerechnet werden nach

$$
C = \frac{1}{|\omega Z|} \tag{4.1.64}
$$

$$
L = \left| \frac{Z}{\omega} \right| \tag{4.1.65}
$$

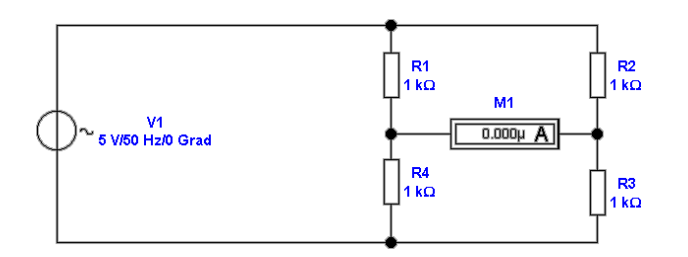

<span id="page-262-0"></span>**Abb. 4.54.:** Wheatstone-Brücke

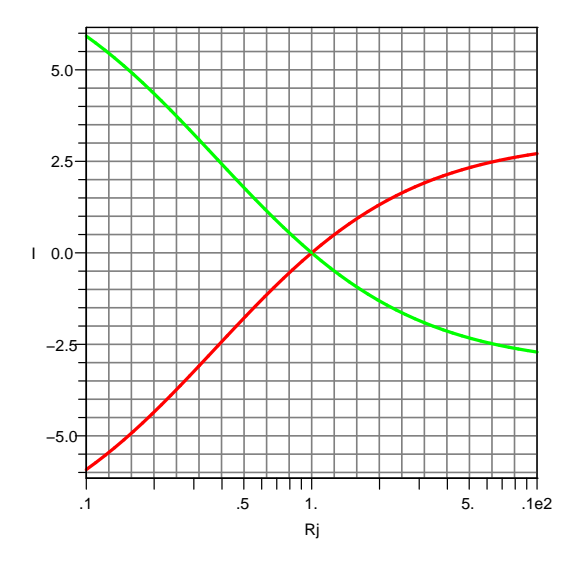

<span id="page-262-2"></span>**Abb. 4.55.:** Unabgeglichene Wheatstone-Brücke. Variiert werden *R*1*,*<sup>2</sup> (grün) und  $R_{3,4}$  (rot). Die statischen Widerstände sind jeweils 1 kΩ, der Innenwiderstand des Strommessers ist *R<sup>i</sup>* = 0*.*1 kΩ. Die Brückenspannung ist  $U = 10$  V.

### **4.1.7. Brückenschaltungen**

Mit Brückenschaltungen kann man komplexe Impedanzen sehr schnell und genau vermessen. Abbildung [4.54](#page-262-0) zeigt eine Widerstandsbrückenschaltung. Im Idealfall erhält man für das Widerstandsverhältnis im abgeglichenen Falle

<span id="page-262-3"></span>
$$
R_1: R_4 = R_2: R_3
$$
  
\n
$$
R_1 R_3 = R_2 R_4
$$
\n(4.1.66)

Für die unabgeglichene Brücke erhält man:

<span id="page-262-1"></span>
$$
I_{i} = U \frac{R_{2}R_{4} - R_{1}R_{3}}{R_{1}R_{4}\left(R_{2} + R_{3}\right) + R_{2}R_{3}\left(R_{1} + R_{4}\right) + R_{i}\left(R_{1} + R_{4}\right)\left(R_{2} + R_{3}\right)} \tag{4.1.67}
$$

Die Herleitung von Gleichung [\(4.1.67\)](#page-262-1) finden Sie im Anhang [B.](#page-482-0) Abbildung [4.55](#page-262-2) zeigt die Änderung des Querstromes in der Brücke als Funktion der Änderung der einzelnen Teilwiderstände. Sehr schön ist aus dieser Darstellung

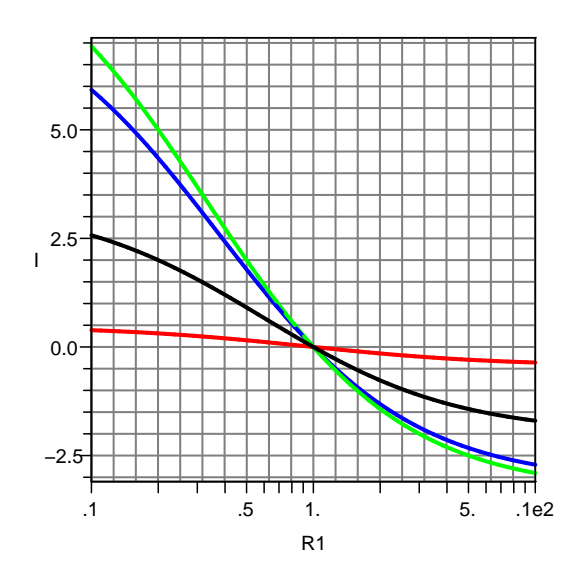

<span id="page-263-0"></span>**Abb. 4.56.:** Unabgeglichene Wheatstone-Brücke. Variiert wird  $R_1$  mit  $R_i$  = [0 kΩ*,* 0*.*1 k*ω,* 1 k*ω,* 10 k*ω*] Innenwiderstand (Reihenfolge grün, blau, schwarz, rot). Die statischen Widerstände sind jeweils 1 kΩ. Die Brückenspannung ist  $U = 10$  V

ersichtlich, dass die Ausgangsspannung der Brücke nichtlinear ist.

Die Grösse des Querstromes hängt nicht nur vom Ungleichgewicht der Brücke ab, sondern auch vom Innenwiderstand des Strommessers zum Nullabgleich. Abbildung [4.56](#page-263-0) zeigt den Einfluss des Innenwiderstandes auf die Ausgangskurve, wenn *R*<sup>1</sup> variiert wird. Analog dazu zeigt Abbildung [4.57](#page-264-0) den Einfluss des Innenwiderstandes auf die Ausgangskurve, wenn *R*<sup>4</sup> variiert wird.

Interessant ist der Fall, wo  $R_1$  und  $R_4$  gegengleich sich ändern, wo also  $R_4 = 1/R_1$ gilt. Dieser Fall ist bei Sensoren wie Dehnungsmessstreifen oder piezoresistive AFM-Cantilever gegeben. Da variieren beide Widerstände in einem Brückenzweig. Abbildung [4.58](#page-264-1) zeigt die Ausgangskurven. Es ist bemerkenswert, um wieviel linearer das SIGNAL ist.

Für den Fall dass der Innenwiderstand des Strommessers  $R_i = 0$  ist, erhält man die vereinfachte Gleichung:

$$
I_{i} = U \frac{R_{2}R_{4} - R_{1}R_{3}}{R_{1}R_{4}\left(R_{2} + R_{3}\right) + R_{2}R_{3}\left(R_{1} + R_{4}\right)}\tag{4.1.68}
$$

Misst man die Brückenspannung, so ergibt sich aus Gleichung [4.1.67](#page-262-1)

$$
U_i = UR_i \frac{R_2 R_4 - R_1 R_3}{R_1 R_4 (R_2 + R_3) + R_2 R_3 (R_1 + R_4) + R_i (R_1 + R_4) (R_2 + R_3)}
$$
(4.1.69)

Weiter sieht man, dass für  $R_i \to \infty$ 

$$
U_i = U \frac{R_2 R_4 - R_1 R_3}{(R_1 + R_4)(R_2 + R_3)}
$$
(4.1.70)

ist. Abbildung [4.59](#page-265-0) fasst den Einfluss des Innenwiderstandes nochmals zusammen.

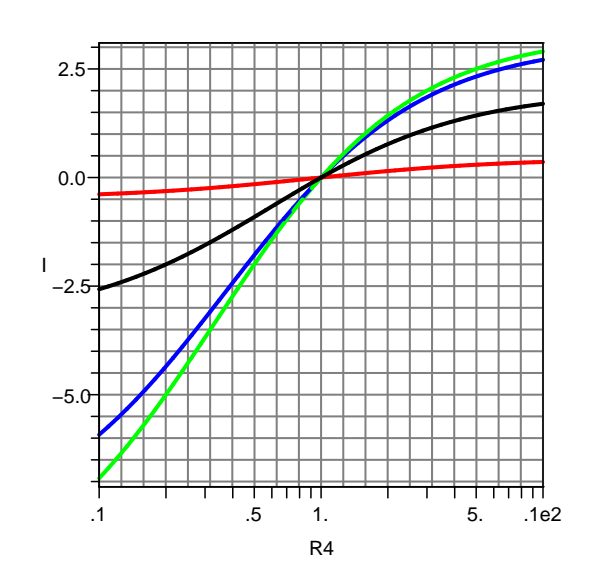

<span id="page-264-0"></span>**Abb. 4.57.:** Unabgeglichene Wheatstone-Brücke. Variiert wird *R*<sup>4</sup> mit *R<sup>i</sup>* = [0 kΩ*,* 0*.*1 kΩ*,* 1 kΩ*,* 10 kΩ] Innenwiderstand (Reihenfolge grün, blau, schwarz, rot). Die statischen Widerstände sind jeweils 1 kΩ. Die Brückenspannung ist  $U = 10$  V

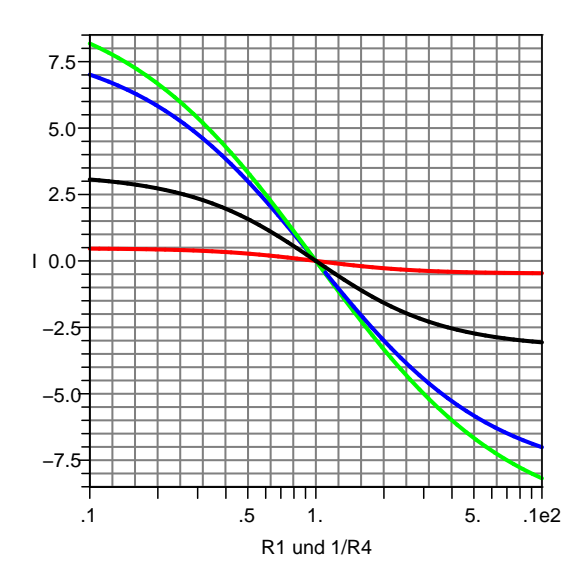

<span id="page-264-1"></span>**Abb. 4.58.:** Unabgeglichene Wheatstone-Brücke. Variiert werden *R*<sup>1</sup> und *R*<sup>4</sup> =  $1/R_1$  mit  $R_i = [0 \text{ k}\Omega, 0.1 \text{ k}\Omega, 1 \text{ k}\Omega, 10 \text{ k}\Omega]$  Innenwiderstand (Reihenfolge grün, blau, schwarz, rot). Die statischen Widerstände sind jeweils 1 kΩ. Die Brückenspannung ist *U* = 10 V

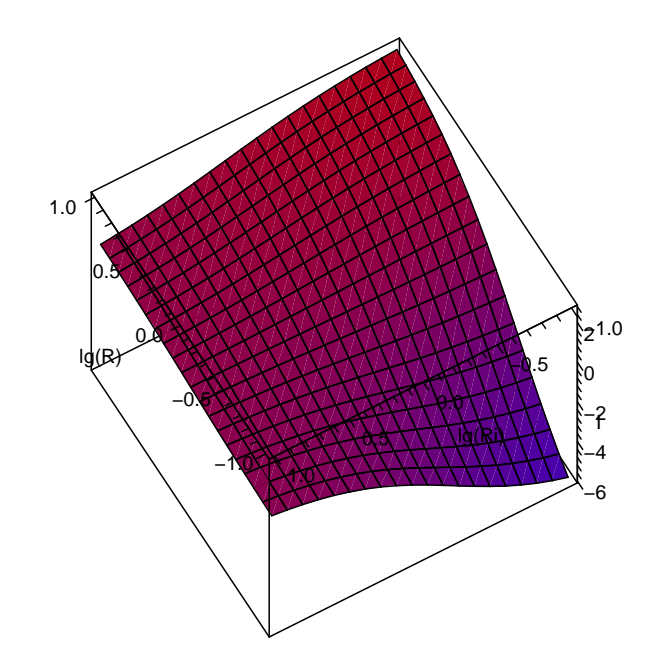

<span id="page-265-0"></span>**Abb. 4.59.:** Einfluss der Impedanz des Strommessers im Nullpunktszweig der Wheatstone-Brücke. R entspricht  $R_4$  in Abb. [4.65,](#page-269-0)  $R_i$  ist der Innenwiderstand des Strommessers.

Die Empfindlichkeit auf Veränderungen von *R*<sup>1</sup> oder *R*<sup>4</sup> ergibt sich aus

$$
\frac{\partial I_i}{\partial R_1} = \frac{UR_3}{R_i (R_1 + R_4) (R_2 + R_3) + R_1 R_4 (R_2 + R_3) + R_2 R_3 (R_1 + R_4)} - U (R_2 R_4 - R_3 R_1) ((R_i + R_4) (R_2 + R_3) + R_2 R_3) \n\frac{(R_i (R_1 + R_4) (R_2 + R_3) + R_1 R_4 (R_2 + R_3) + R_2 R_3 (R_1 + R_4))^2}{UR_2} \frac{UR_2}{dR_4} = \frac{UR_2}{R_i (R_1 + R_4) (R_2 + R_3) + R_1 R_4 (R_2 + R_3) + R_2 R_3 (R_1 + R_4)} - U (R_2 R_4 - R_3 R_1) ((R_i + R_1) (R_2 + R_3) + R_2 R_3) \n\frac{(R_i (R_1 + R_4) (R_2 + R_3) + R_1 R_4 (R_2 + R_3) + R_2 R_3 (R_1 + R_4))^2}{(R_i (R_1 + R_4) (R_2 + R_3) + R_1 R_4 (R_2 + R_3) + R_2 R_3 (R_1 + R_4))^2}
$$
\n(4.1.72)

Abbildung [4.60](#page-266-0) vergleicht dabei die Variation von *R*<sup>1</sup> und *R*4. Die Steigungen ändern sich extrem, das heisst, dass der lineare Bereich doch stark eingeschränkt ist.

Abbildung [4.61](#page-266-1) zeigt den Einfluss des Innenwiderstandes *R<sup>i</sup>* , wenn *R*<sup>1</sup> sich ändert. Die Empfindlichkeit der Brücke nimmt mit steigendem Innenwiderstand ab.

Abbildung [4.62](#page-267-0) zeigt den Einfluss des Innenwiderstandes *R<sup>i</sup>* , wenn *R*<sup>4</sup> sich ändert. Die Empfindlichkeit der Brücke nimmt mit steigendem Innenwiderstand ab.

Wenn sich *R*<sup>1</sup> und *R*<sup>4</sup> = 1*/R*<sup>1</sup> gegengleich ändern, dann variiert die Empfindlichkeit wie in Abbildung [4.63](#page-267-1) angegeben.

Eine Detaildarstellung der normierten Empfindlichkeit in Abbildung [4.64](#page-268-0) zeigt, dass für grosse Innenwiderstände *R<sup>i</sup>* die Empfindlichkeit am wenigsten variiert. Die Messkurve kann mit guter Näherung als linear mit einem kleinen paraboloiden Korrekturterm angesehen werden.

Für den Fall dass der Innenwiderstand des Strommessers  $R_i = 0$  ist, erhält man die vereinfachte Gleichung:

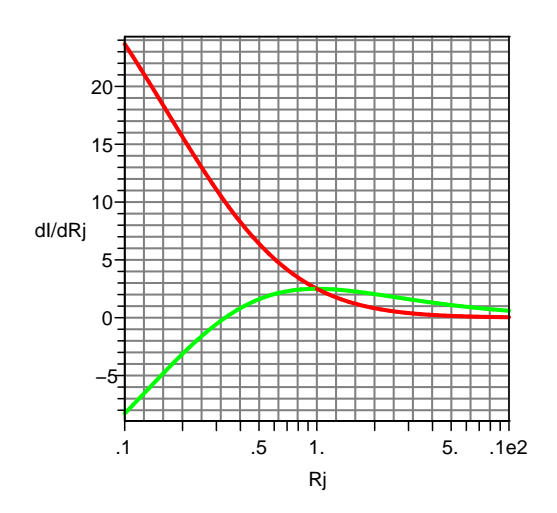

<span id="page-266-0"></span>**Abb. 4.60.:** Empfindlichkeit der unabgeglichenen Wheatstone-Brücke. Variiert werden  $R_1$  (grün) und  $R_4$  (rot) mit  $R_i = 0 \text{ k}\Omega$  Innenwiderstand. Die statischen Widerstände sind jeweils 1 kΩ. Die Brückenspannung ist  $U = 10$  V

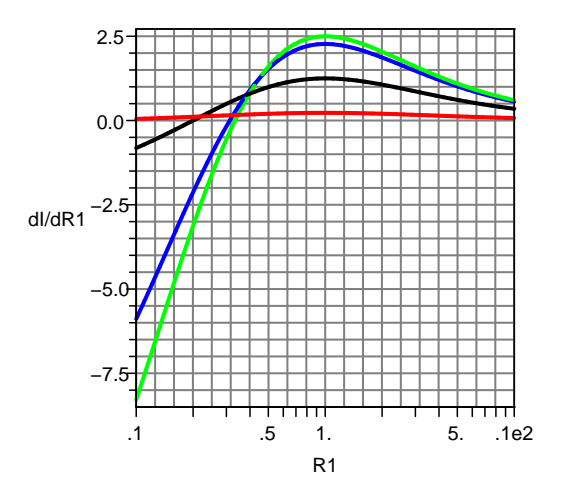

<span id="page-266-1"></span>**Abb. 4.61.:** Empfindlichkeit der unabgeglichenen Wheatstone-Brücke. Variiert wird  $R_1$  mit  $R_i = [0 \text{ k}\Omega, 0.1 \text{ k}\Omega, 1 \text{ k}\Omega, 10 \text{ k}\Omega]$  Innenwiderstand (Reihenfolge grün, blau, schwarz, rot). Die statischen Widerstände sind jeweils 1 kΩ. Die Brückenspannung ist *U* = 10 V

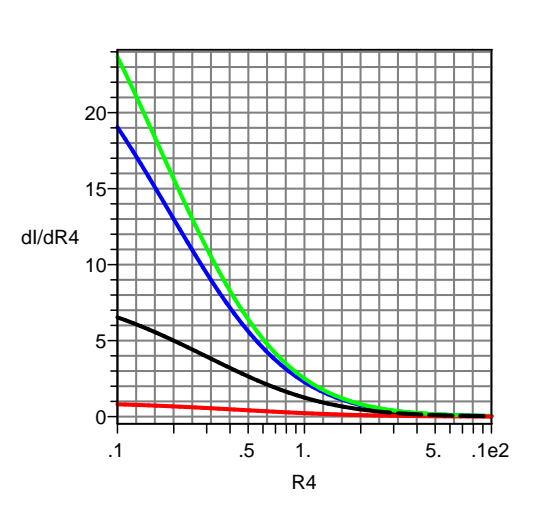

<span id="page-267-0"></span>**Abb. 4.62.:** Empfindlichkeit der unabgeglichenen Wheatstone-Brücke. Variiert wird  $R_4$  mit  $R_i = [0 \text{ k}\Omega, 0.1 \text{ k}\Omega, 1 \text{ k}\Omega, 10 \text{ k}\Omega]$  Innenwiderstand (Reihenfolge grün, blau, schwarz, rot). Die statischen Widerstände sind jeweils 1 kΩ. Die Brückenspannung ist *U* = 10 V

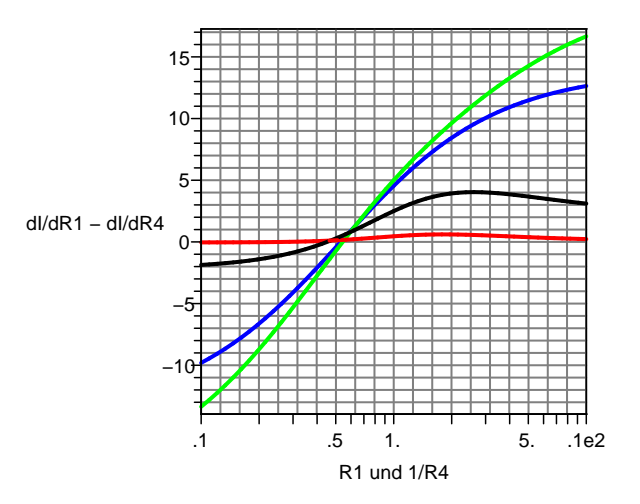

<span id="page-267-1"></span>**Abb. 4.63.:** Empfindlichkeit der unabgeglichenen Wheatstone-Brücke. Variiert werden  $R_1$  und  $R_4 = 1/R_1$  mit  $R_i = \left[0 \text{ k}\Omega, 0.1 \text{ k}\Omega, 1 \text{ k}\Omega, 10 \text{ k}\Omega\right]$  Innenwiderstand (Reihenfolge grün, blau, schwarz, rot). Die statischen Widerstände sind jeweils 1 kΩ. Die Brückenspannung ist *U* = 10 V

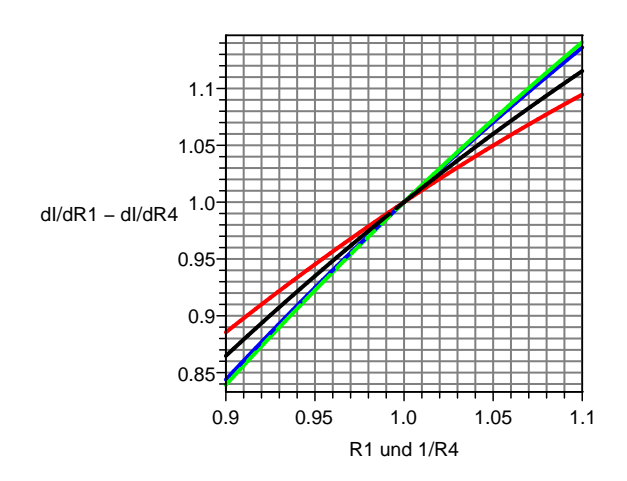

<span id="page-268-0"></span>**Abb. 4.64.:** Empfindlichkeit der unabgeglichenen Wheatstone-Brücke normiert auf den abgeglichenen Fall. Variiert werden *R*<sup>1</sup> und *R*<sup>4</sup> = 1*/R*<sup>1</sup> mit  $R_i = [0 \text{ k}\Omega, 0.1 \text{ k}\Omega, 1 \text{ k}\Omega, 10 \text{ k}\Omega]$  Innenwiderstand (Reihenfolge grün, blau, schwarz, rot). Die statischen Widerstände sind jeweils 1 kΩ. Die Brückenspannung ist  $U = 10$  V

$$
\frac{\partial I_i}{\partial R_1} = \frac{UR_3}{R_1R_4 (R_2 + R_3) + R_2R_3 (R_1 + R_4)} - \frac{U(R_2R_4 - R_3R_1)(R_4(R_2 + R_3) + R_2R_3)}{(R_1R_4 (R_2 + R_3) + R_2R_3 (R_1 + R_4))^2} \qquad (4.1.73)
$$
\n
$$
\frac{\partial I_i}{\partial R_4} = \frac{UR_2}{R_1R_4 (R_2 + R_3) + R_2R_3 (R_1 + R_4)} - \frac{U(R_2R_4 - R_3R_1)(R_1(R_2 + R_3) + R_2R_3)}{R_1R_4 (R_2 + R_3) + R_2R_3 (R_1 + R_4)^2} \qquad (4.1.74)
$$

Die Empfindlichkeit für Spannungsmessungen ist

$$
\frac{\partial U_i}{\partial R_1} = \frac{UR_i R_3}{R_i (R_1 + R_4) (R_2 + R_3) + R_1 R_4 (R_2 + R_3) + R_2 R_3 (R_1 + R_4)} - \frac{UR_i (R_2 R_4 - R_3 R_1) ((R_i + R_4) (R_2 + R_3) + R_2 R_3)}{(R_i (R_1 + R_4) (R_2 + R_3) + R_1 R_4 (R_2 + R_3) + R_2 R_3 (R_1 + R_4))^2} \frac{\partial U_i}{\partial R_4} = \frac{UR_i R_2}{R_i (R_1 + R_4) (R_2 + R_3) + R_1 R_4 (R_2 + R_3) + R_2 R_3 (R_1 + R_4)} - \frac{UR_i (R_2 R_4 - R_3 R_1) ((R_i + R_1) (R_2 + R_3) + R_2 R_3 (R_1 + R_4))^2}{(R_i (R_1 + R_4) (R_2 + R_3) + R_1 R_4 (R_2 + R_3) + R_2 R_3 (R_1 + R_4))^2} \tag{4.1.76}
$$

Schliesslich erhält man für  $R_i \to \infty$ 

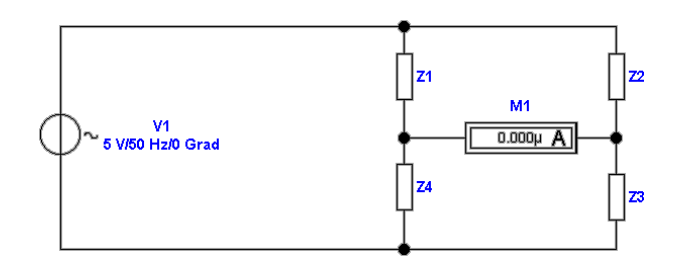

**Abb. 4.65.:** Wheatstone-Brücke für allgemeine Impedanzen

<span id="page-269-0"></span>
$$
\frac{\partial U_i}{\partial R_1} = \frac{UR_3}{(R_1 + R_4)(R_2 + R_3)} - \frac{U(R_2R_4 - R_3R_1)(R_2 + R_3)}{(R_1 + R_4)(R_2 + R_3))^2}
$$
(4.1.77)  

$$
\frac{\partial U_i}{\partial R_2} = \frac{UR_2}{(R_2 + R_3)}
$$

$$
\frac{\partial L_1}{\partial R_4} = \frac{C_1 C_2}{(R_1 + R_4)(R_2 + R_3)} -
$$
  
\n
$$
\frac{U (R_2 R_4 - R_3 R_1)(R_2 + R_3)}{((R_1 + R_4)(R_2 + R_3))^2}
$$
(4.1.78)

Die Aussagen über die Empfindlichkeit für die Strommessung gelten auch für die Spannungsmessung. **Ein möglichst lineares Ausgangssignal benötigt hohe Querwiderstände** *Ri***: Spannungsmessungen sind für nicht abgeglichene Brücken vorzuziehen.**

Die Gleichungen für die Wheatstone-Brücke für allgemeine Impedanzen (Abb. [4.65](#page-269-0) können aus Gleichung [\(4.1.66\)](#page-262-3) abgeleitet werden. Folgende Ersetzungen sind vorzunehmen:

$$
R_1 \rightarrow |Z_1|e^{i\varphi_1}
$$
  
\n
$$
R_2 \rightarrow |Z_2|e^{i\varphi_1}
$$
  
\n
$$
R_3 \rightarrow |Z_3|e^{i\varphi_1}
$$
  
\n
$$
R_4 \rightarrow |Z_4|e^{i\varphi_1}
$$
  
\n(4.1.79)

Gleichung wird dann zu

$$
\frac{Z_1}{Z_4} = \frac{Z_2}{Z_3}
$$
\n
$$
\Rightarrow \frac{|Z_1|e^{i\varphi_1}}{|Z_4|e^{i\varphi_4}} = \frac{|Z_2|e^{i\varphi_2}}{|Z_3|e^{i\varphi_3}}
$$
\n
$$
\Rightarrow |Z_1|e^{i\varphi_1} * |Z_3|e^{i\varphi_3} = |Z_2|e^{i\varphi_2} * |Z_4|e^{i\varphi_4}
$$
\n
$$
\Rightarrow |Z_1| * |Z_3|e^{i\varphi_1 + i\varphi_3} = |Z_2| * |Z_4|e^{i\varphi_2 + \varphi_4}
$$
\n(4.1.80)

Daraus ist ersichtlich, dass eine Brücke nur abgleichbar ist, wenn sowohl die Beträge wie auch die Phasen abgeglichen sind. Diese Bedingungen sind:

$$
|Z_1| : |Z_4| = |Z_2| : |Z_3|
$$
  
\n
$$
|Z_1| |Z_3| = |Z_2| |Z_4|
$$
  
\n
$$
\varphi_1 + \varphi_3 = \varphi_2 + \varphi_4
$$
  
\n(4.1.81)  
\n(4.1.82)

### **4.1.8. Wandlerschaltungen**

Wandlerschaltungen werden benötigt, um digitale mit analogen Schaltkreisen zu verbinden. Während digitale Darstellungen von Signalen prinzipiell mit beliebiger Genauigkeit machbar sind, limitiert das Rauschen von analogen Schaltkreisen (siehe auch Abschnitt [2.8.1\)](#page-97-0). Da Analog-Digitalwandler auf Digital-Analog-Wandlern aufbauen werden zuerst diese beschrieben.

#### **4.1.8.1. Digital/Analog-Wandler**

Die Ausgangsspannung eines Digital/Analog-Wandlers ist prinzipiell wertdiskret. Bei sehr kleinen Diskretisierungsschritten kann das Rauschen von analogen Bauteilen diese Spannungsschritte maskieren. Abbildung [4.66](#page-271-0) zeigt die prinzipielle Schaltung sowie die Ausgangskurven. Ein 4040 CMOS-Zähler U3 gespiesen vom Funktionsgenerator zählt von 000 nach FFF. Die untersten acht Bit werden in den generischen, idealen DIGITAL-ANALOG-WANDLER U1 gespiesen. Seine Ausgangsspannung wird in der Mitte und unten in Abb. [4.66](#page-271-0) gezeigt. Die mittlere Abbildung zeigt die Ausgangsrampe. Um die Stufenhöhe auflösen zu können, ist ein Teil der Messkurve in der unteren Darstellung vergrösstert. Sehr schön sind die einzelnen Stufen im Ausgangssignal zu sehen. da dies ein idealer Wandler ist, sind die Stufen im gleichen Abstand.

Digital-Analogwandler haben die folgenden Fehler:

- Die Stufenhöhe ist nicht konstant. Beide Kurven in in Abb. [4.67](#page-272-0) zeigen diesen Fehler.
- Die Ausgangsspannung ist keine monotone Funktion der Eingangsspannung. Die rechte Kurve in Abb [4.67](#page-272-0) ist nicht monoton.

Die Grösse der Bitfehler kann auf zwei Arten bestimmt werden. Einerseits kann, wie in Abb. [4.68,](#page-272-1) linke Seite, eine Gerade durch die Endpunkte als Referenz verwendet werden. Die daraus resultierenden Fehler werden in Tabelle [4.2](#page-272-2) in der zweiten und dritten Spalte aufgelistet. Andererseits kann eine durch Regression bestimmte Gerade als Referenz dienen (Abb. [4.68,](#page-272-1) rechts, und Tabelle [4.2,](#page-272-2) Spalten 4 und 5). Die so berechneten Fehler sind kleiner<sup>[3](#page-270-0)</sup>.

<span id="page-270-1"></span>**4.1.8.1.1. Direkte D/A-Wandler** Direkte DIGITAL-ANALOG-WANDLER setzen jede Zahlenkombination am Eingang in einen mit einem diskreten Widerstand (hier R12, R14-R20) kodierten Wert um. Die Abbildung [4.69](#page-273-0) zeigt eine mögliche Implementierung.

<span id="page-270-0"></span><sup>3</sup>Sie müssen in Datenblättern immer erst die Definition der Fehler nachschauen, um vergleichen zu können.

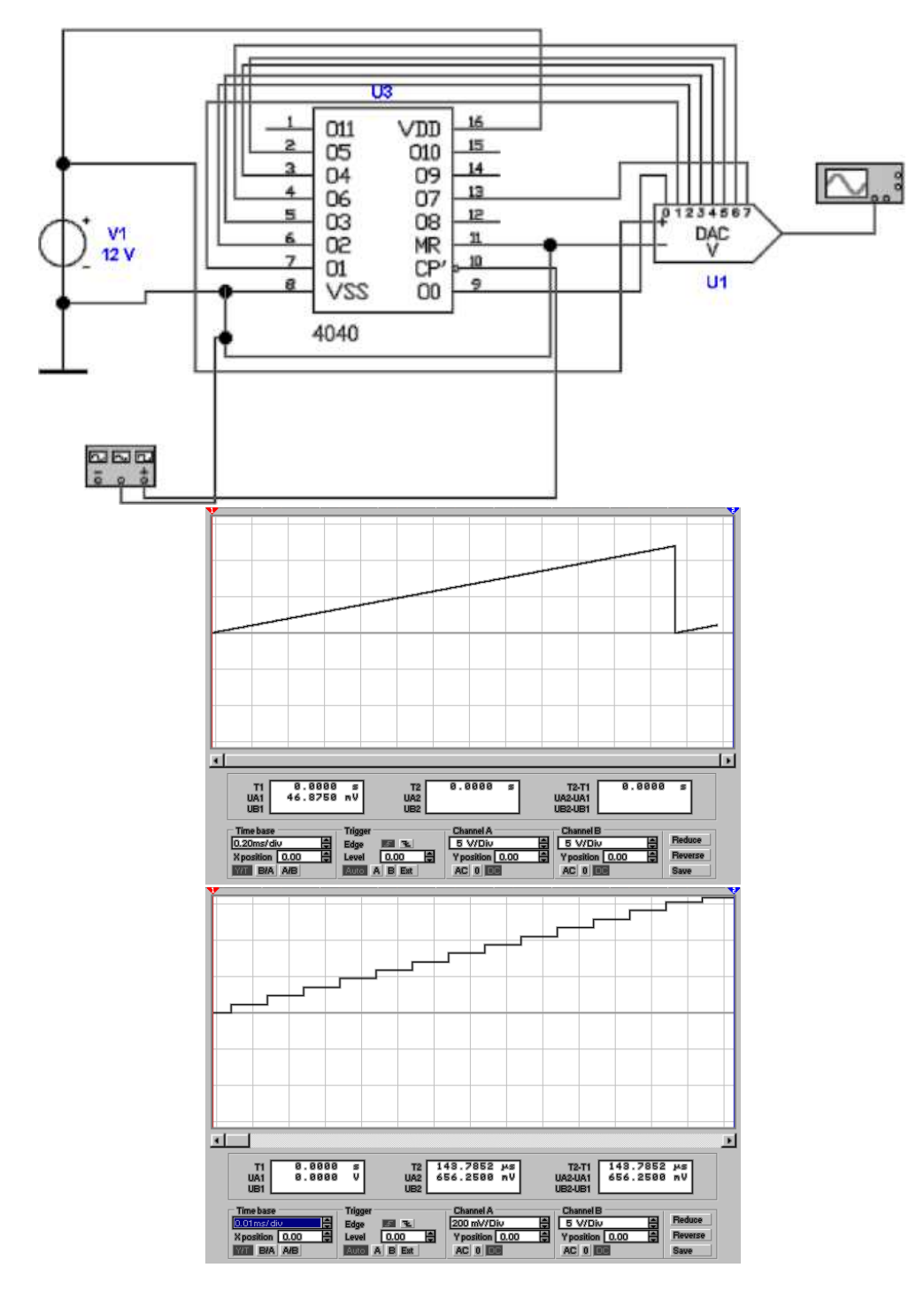

<span id="page-271-0"></span>**Abb. 4.66.:** Digital-Analog-Wandlerschaltung. Mitte Ausgangskurve, unten: vergrösserte Ausgangskurve

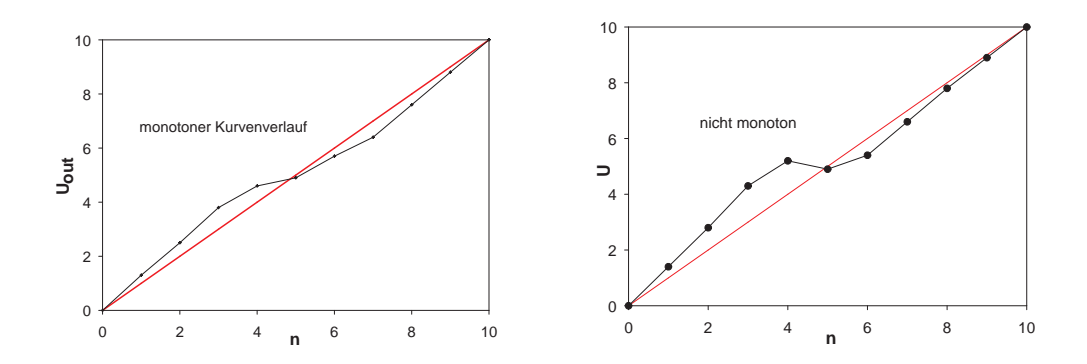

**Abb. 4.67.:** Links eine monotone Wandlerkennlinie, rechts eine nicht monotone. Zum Vergleich ist die ideale Ausgangsgerade eingezeichnet.

<span id="page-272-0"></span>

| Zahl           | Ausgang          | Fehler           | angepasste | Fehler        |
|----------------|------------------|------------------|------------|---------------|
| Zahl           | DAC              | durch Endpunkte  | Gerade     | angep. Gerade |
| $\overline{0}$ | $\left( \right)$ | 0                | 0,44       | 0,44          |
| 1              | 1,3              | $-0,3$           | 1,36       | 0,06          |
| $\overline{2}$ | 2,5              | $-0,5$           | 2,28       | $-0,22$       |
| 3              | 3,8              | $-0,8$           | 3,2        | $-0,6$        |
| 4              | 4,6              | $-0,6$           | 4,12       | $-0,48$       |
| $\overline{5}$ | 4,9              | 0,1              | 5,04       | 0,14          |
| 6              | 5,7              | 0,3              | 5,96       | 0,26          |
| 7              | 6,4              | 0,6              | 6,88       | 0,48          |
| 8              | 7,6              | 0,4              | 7,8        | 0,2           |
| 9              | 8,8              | 0,2              | 8,72       | $-0,08$       |
| 10             | 10               | $\left( \right)$ | 9,64       | $-0,36$       |

<span id="page-272-2"></span>**Tab. 4.2.:** Tabelle der Ausgangswerte von Digital-Analog-Wandlern. Die erste Spalte zeigt die Zahlenwerte. Die zweite Spalte die Ausgangswerte des Wandlers. In der dritten Spalte werden die Fehler angegeben, bezogen auf eine Gerade durch die Endpunkte. Die vierte Spalte zeigt die Ausgangsgerade *U* = 0*.*44 + 0*.*92*n*. Die letzte Spalte zeigt die Fehler dazu.

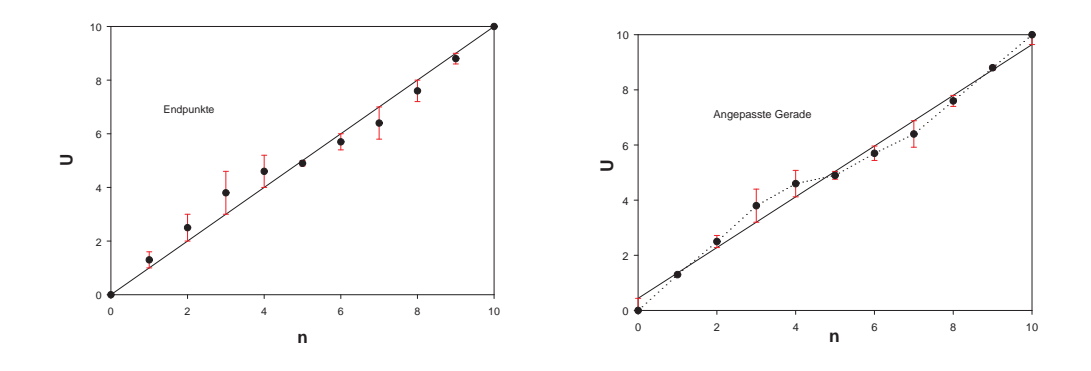

<span id="page-272-1"></span>**Abb. 4.68.:** Berechnung der Fehler: Links mit einer Kurve durch die Endpunkte, rechts eine mit angepasster Gerade

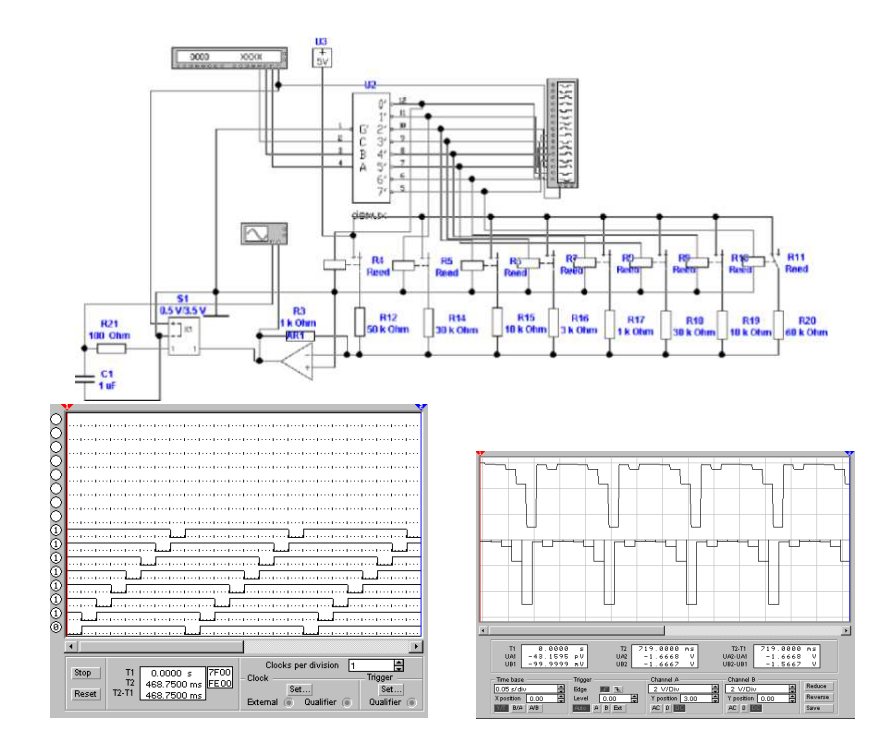

<span id="page-273-0"></span>**Abb. 4.69.:** Direkter Digital/Analog-Wandler. Oben die Schaltung, unten links der Logikanalysator und unten rechts das Oszilloskopbild.

Mit einem Bitmustergenerator werden die Zahlen von 0H bis FH generiert. Das niederwertigste Bit dient dabei als Taktgenerator. Der Demultiplexer U2 setzt eine 3-Bit-Zahl (0-7) in acht Ausgänge um, die je einzeln auf dem 0-Pegel liegen. Dies ist aus dem Logik-Analysator (Abb. [4.69,](#page-273-0) unten links) ersichtlich. Die einzelnen Ausgänge des Demultiplexers steuern einzelne Relais an, die die individuell programmierbaren Widerstände *R*12, *R*<sup>14</sup> − *R*<sup>20</sup> einzeln mit der Referenzspannung *U*<sup>3</sup> versorgen. Der Operationsverstärker *AR*<sup>1</sup> summiert die Stromwerte auf. Am Eingang Y2 des Oszilloskopes, (Abb. [4.69,](#page-273-0) unten rechts) sieht man, dass Spannungssprünge auftreten. Dies kann verhindert werden, indem eine sogenannte Deglitcher-Schaltung nachgeschaltet wird. Sie besteht hier aus einem Analog-Schalter *S*1, dem mit *R*<sup>21</sup> und *C*<sup>1</sup> ein Tiefpassglied nachgeschaltet ist. Dieses Tiefpassglied dient als Analogspeicher und speichert während der Glitch-Phase das Signal zwischen. Die Schaltung, bestehend aus *S*1, *R*<sup>21</sup> und *C*<sup>1</sup> wird auch Sample&Hold-Schaltung oder Abtast-Halte-Glied genannt.

Die direkte Wandlung von digitalen zu analogen Signalen kann sehr schnell sein, bedingt aber einen enormen Aufwand an Widerständen und vor allem, Schaltern.

**4.1.8.1.2. Stromwägeverfahren** Das Stromwägeverfahren, wie es in Abbildung [4.70](#page-274-0) gezeigt wird, ist eine sehr viel effizientere Möglichkeit, digitale Zahlenwerte in Spannungen umzuwandeln. Anders als beim direkten Verfahren (Absatz [4.1.8.1.1\)](#page-270-1) können jedoch die Ausgangswerte pro Bit nicht unabhängig gewählt werden.

In Abbildung [4.70](#page-274-0) ist ein 4-Bit DIGITAL-ANALOG-WANDLER gezeigt. Die Analogschalter *S*<sup>1</sup> bis *S*<sup>4</sup> verbinden die Widerstände *R*2, *R*<sup>4</sup> bis *R*<sup>6</sup> mit dem als Strom-Spannungsschalter geschalteten Operationsverstärker. Der Referenzwiderstand ist hier *R*<sup>1</sup> = 1 kΩ. Wenn wir den Referenzwiderstand mit *Rref* und den Widerstand für das m-te Bit  $(0 \leq m < n$  bei einem n-Bit-Wandler) dann gilt

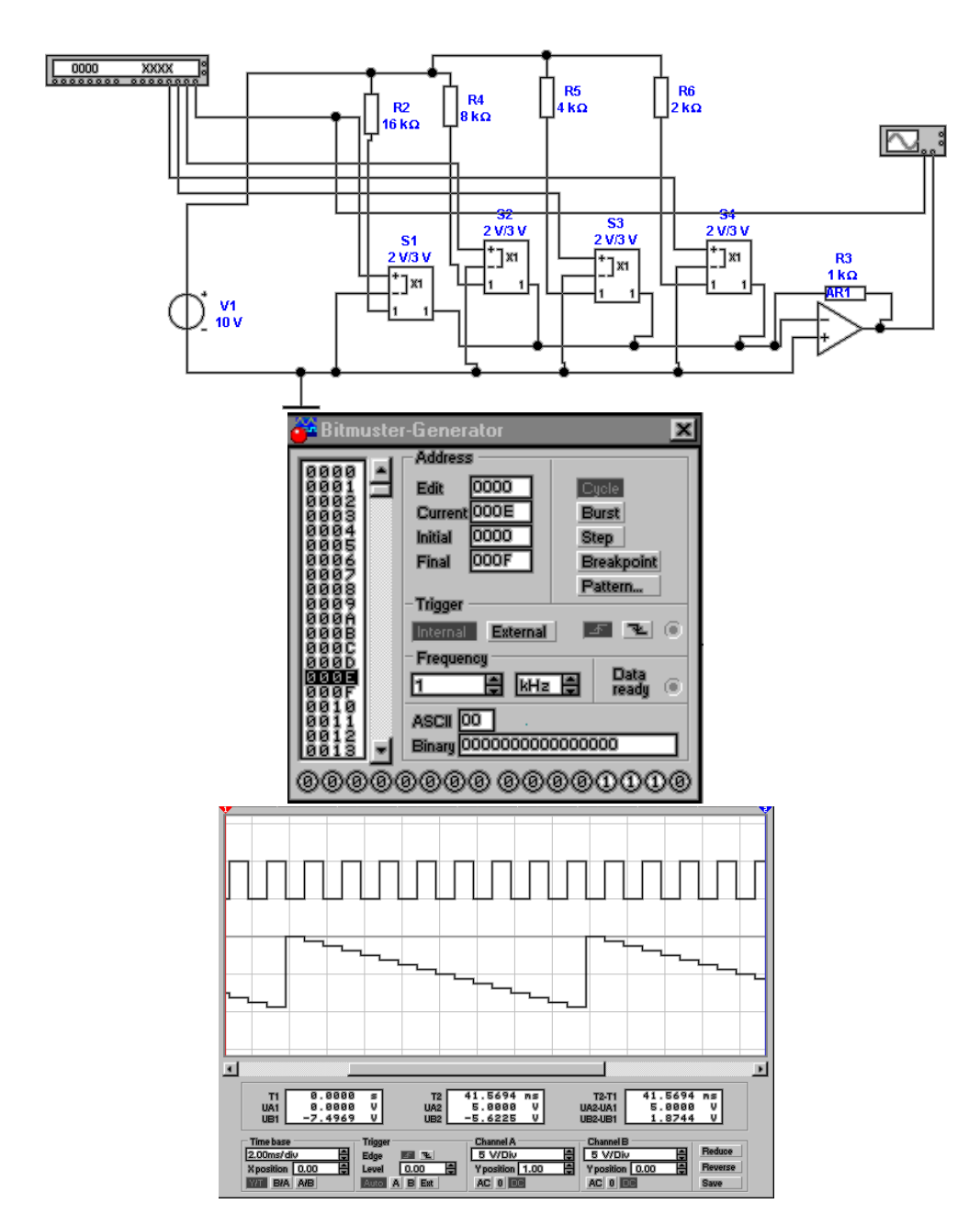

<span id="page-274-0"></span>**Abb. 4.70.:** Digital-Analog-Wandlerschaltung mit Analogschaltern. Rechts Bitmustergenerator, unten: Ausgangskurve

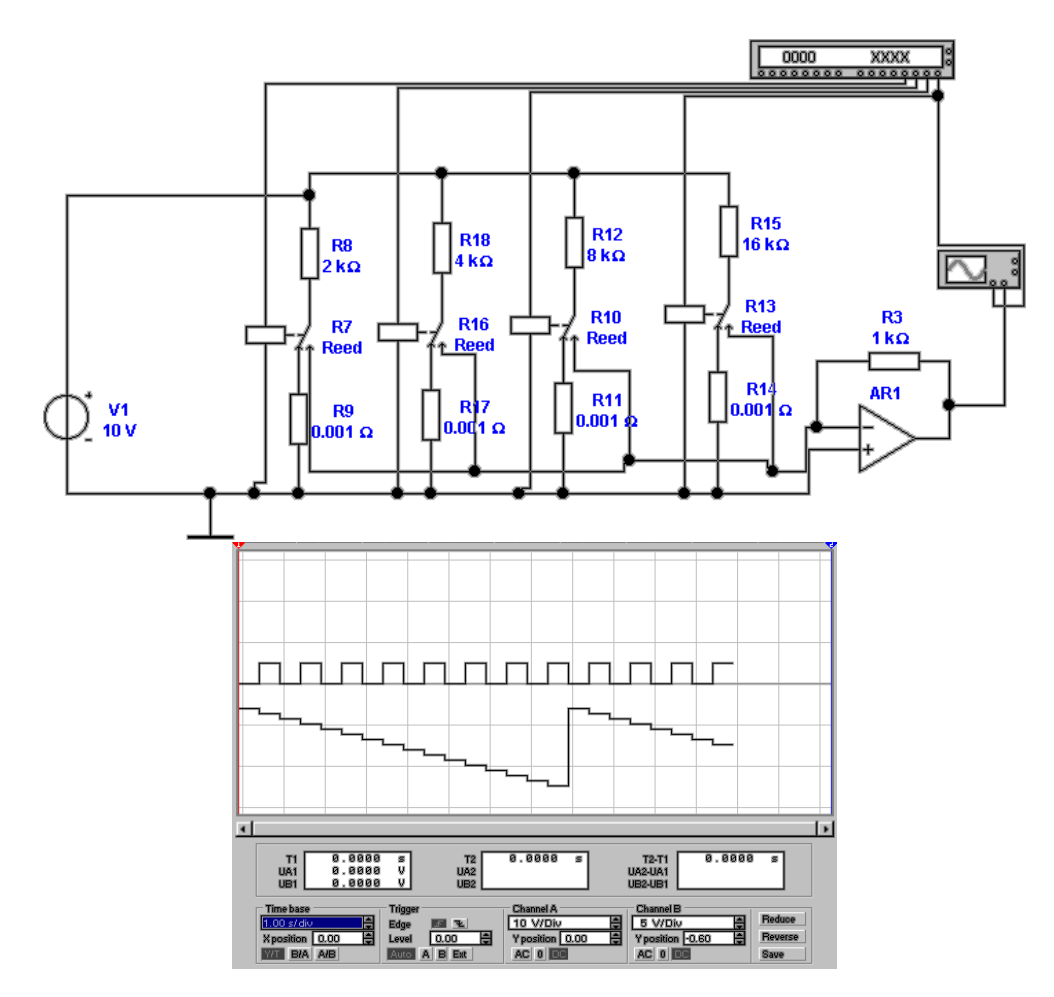

<span id="page-275-1"></span>**Abb. 4.71.:** Digital-Analog-Wandlerschaltung mit Stromwechselschaltern. Unten: Ausgangskurve

<span id="page-275-2"></span>
$$
R_m = R_{ref} * 2^{1+n-m} \quad m = 0 \dots n-1 \tag{4.1.83}
$$

Hier ist *n* die Bitzahl des Wandlers, *n* − 1 ist das höchstwertige Bit und 0 das niederwertigste Bit. Damit die Spannungsänderung von Bit 0 nicht in der mangelnden Genauigkeit von Bit *m* untergeht, muss für die Widerstandstoleranz gelten:

$$
\frac{\triangle R_m}{R_m} \le \frac{1}{2^{m+1}}\tag{4.1.84}
$$

Bei einem 8-Bit Wandler bedeutet dies eine Genauigkeit des kleinsten Widerstandes (grössten Leitwertes) von  $\frac{1}{256}$  = 0.4%. Bei einem 12-Bit Wandler muss die Genauigkeit  $\frac{1}{4096} = 0.024\%$  $\frac{1}{4096} = 0.024\%$  $\frac{1}{4096} = 0.024\%$  sein, bei einem 16-Bit Wandler<sup>4</sup>  $\frac{1}{65536} = 0.0015\%$  sein. Dies sind illusorische Genauigkeiten, die nur mit verheerend grossen Kosten erreichbar wären.

In der Abbildung [4.70](#page-274-0) wird in der Mitte die Einrichtung des Bitmustergenerators und unten das Ausgangssignal gezeigt. Die Stufigkeit dieses Signals kommt dabei sehr schön zum Ausdruck.

Digital/Analogwandler nach Abbildung [4.70](#page-274-0) belastet die Stromquelle sehr ungleichmässig. Deshalb wird in der Strom durch die Widerstände nicht unterbro-

<span id="page-275-0"></span><sup>4</sup>Das entspricht der CD-Qualität

chen, sondern wie in Abbildung [4.71](#page-275-1) nur zwischen dem invertierenden Eingang des Strom-Spannungswandlers und der Erde geschaltet. Gleichzeitig erreicht man, dass über dem geschlossenen Schalter keine Spannung abfällt, dass also Leckströme sehr effektiv unterdrückt werden. Für die Dimensionierung der Widerstände gilt Gleichung [\(4.1.83\)](#page-275-2).

Der Digital-Analogwandler nach Abbildung [4.72](#page-277-0) verwendet ein R-2R-Netzwerk, bei dem nur zwei Widerstandswerte vorkommen, nämlich R und 2R. Dieses Netzwerk kann wie folgt verstanden werden. Wir betrachte das rechte Ende der Kette, beginnend mit dem Knoten **1** zwischen *R*20, *R*<sup>21</sup> und *R*24. der Knoten **2** liegt zwischen *R*21, *R*<sup>22</sup> und *R*23. Die Widerstände *R*<sup>23</sup> und *R*<sup>24</sup> speisen den Strom in den Digital/Analog-Wandler. Dabei soll der Strom durch *R*24, *I*<sup>24</sup> gleich dem doppelten des Stromes  $I_{23}$  durch  $R_{23}$  sein. Damit gilt:  $U_1 = 2U_2$ . Somit können wir das folgende Gleichungssystem aufstellen:

$$
I_{21} = I_{22} + I_{23}
$$

$$
I_{21} = \frac{U_1 - U_2}{R_{21}}
$$

$$
I_{22} = \frac{U_2}{R_{22}}
$$

$$
I_{23} = \frac{U_2}{R_{23}}
$$

$$
U_1 = 2U_2
$$

Eingesetzt ergibt sich

$$
\frac{U_1 - \frac{U_1}{2}}{R_{21}} = \frac{U_1}{2R_{22}} + \frac{U_1}{2R_{23}}
$$
(4.1.85)

Diese Gleichung ist unabhängig von *U*1. Man bekommt

<span id="page-276-0"></span>
$$
R_{21} = \frac{R_{22}R_{23}}{R_{22} + R_{23}}\tag{4.1.86}
$$

Wird in Gleichung [\(4.1.86\)](#page-276-0)  $R_{23} = R_{22}$  gesetzt, so ist  $R_{21} = \frac{R_{22}}{2}$  $\frac{\ell_{22}}{2}$ . Am Knoten **1** hat die Kombination aus  $R_{21} \nldots R_{23}$  die Impedanz  $R_{21} + (R_{22} || R_{23}) = R_{21} + R_{22}$  $(2R_{21}||2R_{21}) = R_{21} + R_{21} = 2R_{21} = R_{22}$ . Damit kann der Knoten 1 wie der Knoten **2** behandelt werden: der Strom verdoppelt sich bei diesem Netzwerk, wenn man nach links geht, und er halbiert sich, wenn man nach rechts geht.

Das R-2R-Netzwerk hat den Vorteil, dass nur Widerstände, die in der Grösse um den Faktor 2 variieren, auf der Chipfläche hergestellt werden müssen. Damit ist diese Struktur kompatibel zu der Halbleiterfertigung. Die grössten Fehlern sind

- Widerstand der Schalter im eingeschalteten Zustand
- Offsetspannungen
- Bei grossen Bitzahlen werden die Ströme so klein, dass thermische Ströme oder Rauschströme grösser werden können.

Die SPANNUNGSQUELLE wird mit dem Widerstand  $R_{21}$  belastet.  $R_{18}$  kann auch weggelassen werden. Dann ist die Belastung der Referenzquelle *R*22.

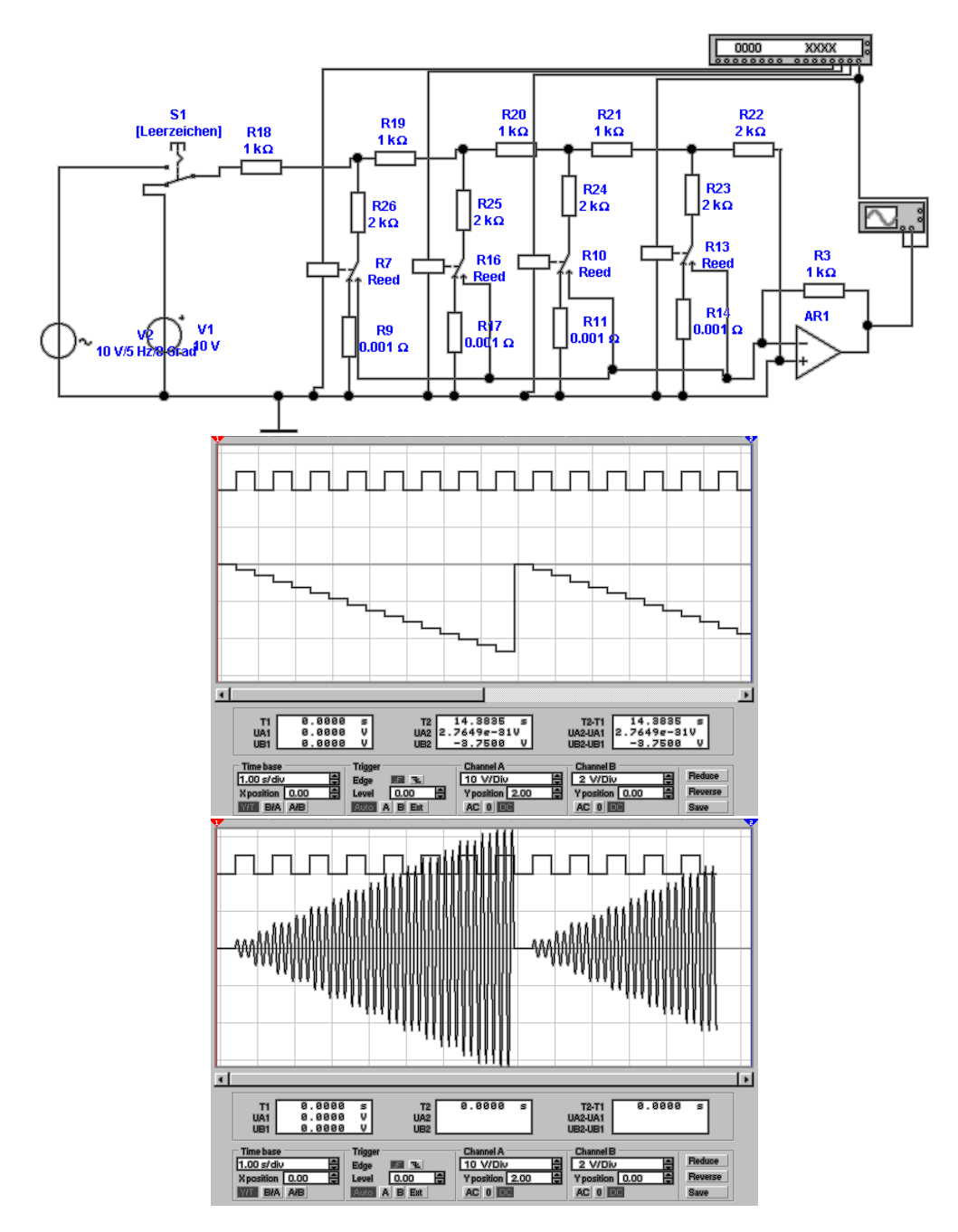

<span id="page-277-0"></span>**Abb. 4.72.:** Digital-Analog-Wandlerschaltung mit Stromwechselschaltern und R-2R-Netzwerk. Mitte: Ausgang bei Ansteuerung mit einer Gleichspannung. Unten: Ausgang bei Ansteuerung mit einer Wechselspannung.

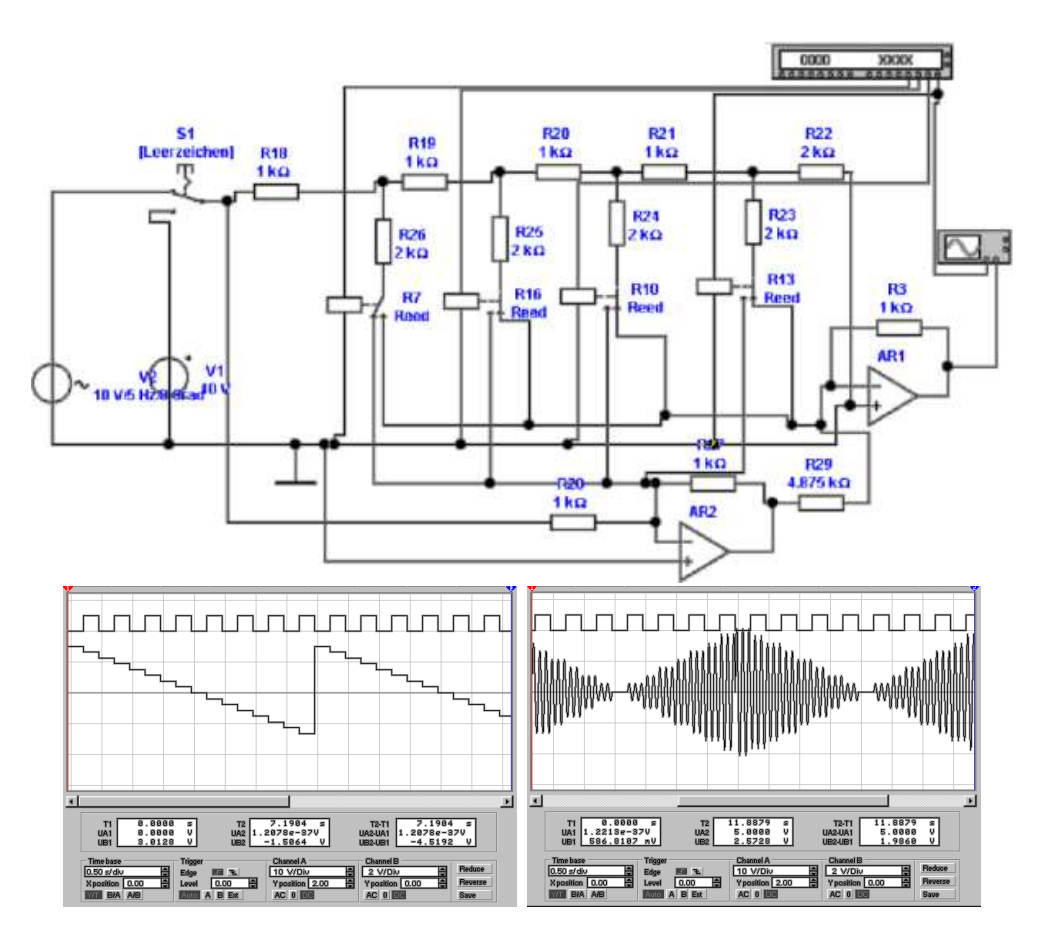

<span id="page-278-0"></span>**Abb. 4.73.:** Digital-Analog-Wandlerschaltung mit Stromwechselschaltern, R-2R-Netzwerk und bipolarem Ausgang. Mitte: Ausgang bei Ansteuerung mit einer Gleichspannung. Unten: Ausgang bei Ansteuerung mit einer Wechselspannung.

Schliesslich ist es möglich, wie in Abb. [4.72](#page-277-0) gezeigt, das Netzwerk auch mit veränderlichen Spannungen zu betreiben. Die Digitalzahl wirkt dabei wie ein Multiplikator.

Die Schaltung nach Abbildung [4.73](#page-278-0) erweitert das R-2R-Netzwerk mit einem bipolaren Ausgang.

**4.1.8.1.3. Pulslängenmodulation** Bei den oben besprochenen Digital-Analog-Wandlern gibt es zwei fundamentale Probleme:

- Beim Umschalten des MSB können grosse Störsignale entstehen. je mehr Bit Auflösung ein Wandler hat, desto schwieriger wird es, dieses Problem in den Griff zu bekommen.
- Die Linearität kann bei sehr hochauflösenden Wandlern nicht mehr garantiert werden.
- Und nicht zuletzt, die Kosten für einen Wandler steigen überproportional mit seiner Bitzahl.

Dieses Problem kann umgangen werden, indem man die Ausgangsspannung wie in Abb. [4.74](#page-279-0) zwischen zwei Spannungswerten hin- und herschaltet und dabei die Pulslänge moduliert.

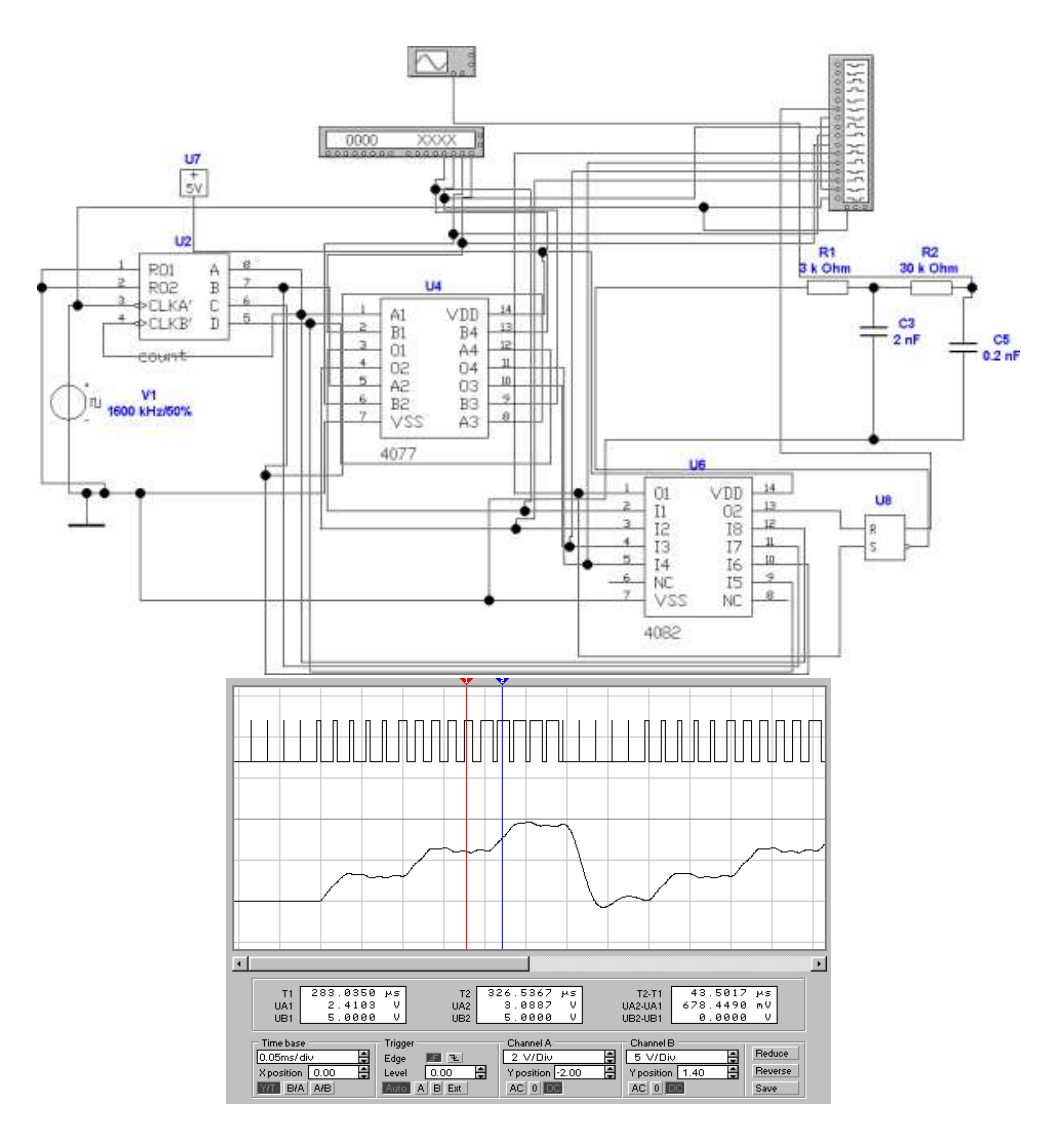

<span id="page-279-0"></span>**Abb. 4.74.:** Digital-Analog-Wandlerschaltung mit Pulslängenmodulation. Unten: Ausgang mit Pulsweitensignal und tiefpassgefiltertem Signal.

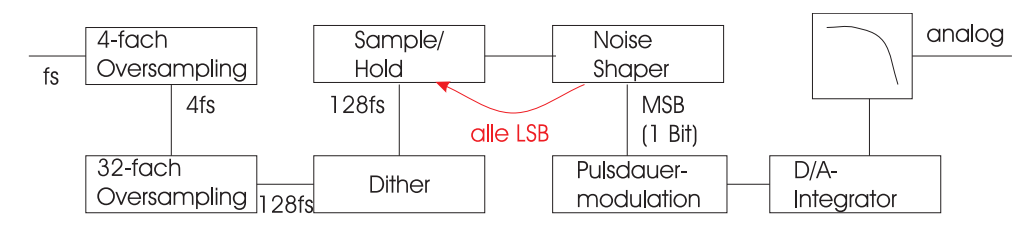

<span id="page-280-0"></span>**Abb. 4.75.:** 1-Bit Wandler.

Das Eingangssignal stammt von dem Bitmustergenerator. Um das Prinzip klarzumachen, verwenden wir nur zwei Bits. Mit dem Taktgenerator *V*<sup>1</sup> wird der Binärzähler *U*<sup>2</sup> angesteuert. Das XOR-Gatter *U*<sup>4</sup> vergleicht jeweils ein Bit des Zählers mit dem entsprechenden Bit des Bitmustergenerators. Das AND-Gatter *U*<sup>13</sup> detektiert, wenn beide Bit-Werte vom Zähler und vom Bitmustergenerator gleich sind. Dann wird das RS-Flip-Flop *U*<sup>8</sup> zurückgesetzt. Mit der fallenden Flanke von Bit B aus dem Zähler *U*<sup>1</sup> wird der Monoflop *U*<sup>6</sup> getriggert. Sein Ausgangspuls setzt das RS-Flip-Flop *U*8. Damit ist das Ausgangssignal von *U*<sup>8</sup> eins, solange der Zähler eine kleinere Zahl als der Bitmuster-Generator hat. Das Eingangssignal könnte auch von einem Computer kommen. Das Ausgangssignal wird Null für den Rest der Periode. Damit ist diese Schaltung ein digitaler Pulsweiten-Modulator. Schliesslich wird das Ausgangssignal in der Schaltung *A*<sup>1</sup> Tiefpassgefiltert (Die Parameter ergeben ein Tschebyscheff-Tiefpassfilter dritter Ordnung mit 0.5 dB Welligkeit und einer Grenzfrequenz von 10kHz).

Die Abb. [4.74,](#page-279-0) unten zeigt in der oberen Hälfte des Oszilloskpbildes das Pulsweitensignal und unten das gefilterte Ausgangssignal. Die Bitstufen im 8 kHz-Takt sind klar getrennt. Die Taktfrequenz ist dabei 200 kHz.

**4.1.8.1.4. 1-Bit Wandler** 1-Bit-Wandler kombinieren das Pulslängen-Modulationsprinzip mit zusätzlicher digitaler Logik. Abbildung [4.75](#page-280-0) zeigt eine mögliche Schaltung aus einem CD-Spieler[\[HS93\]](#page-587-0). Das abgetastete Signal wird zuerst 4-fach interpoliert (oversampled) und dann 32-fach interpoliert. Aus der CD-Abtastfrequenz von 44*.*1 kHz wurde nun eine Abtastfrequenz von 5*.*6 MHz. Das Signal wird mit einem 352 kHz-Signal so digital moduliert, dass die Ausgangsspannung um das wenigstwertige Bit (LSB) schwankt. damit muss der Wandler konstant das Ausgangssignal ändern: es können keine niederfrequenten Störsignale entstehen. In einer digitalen Sample/Hold-Stufe werden die Datenworte verdoppelt. Die Abtastfrequenz ist nun 11*.*2 MHz. Aus diesem Signal wird das MSB-Bit im Noise-Shaper abgetrennt und dem Pulsweiten-Modulator (1-Bit!) zugeführt. Die nicht-verwendeten Signalbits werden zum nächsten Datenbit im Sample/Hold dazu gezählt und gehen so nicht verloren. Die Wandlung wird nun von einer 1-Bit Puls-Dichte-Modulatorstufe durchgeführt, deren niedrigste Frequenz durch die 352kHz-Modulationsspannung gegeben ist. Das Ausgangssignal wird nun durch einen Integrator tiefpassgefiltert. Die Bitzahl m, die man gewinnen kann, hängt von der Oversamplingrate r wie folgt ab:

$$
m = \log_2(r) \tag{4.1.87}
$$

Tabelle [4.3](#page-281-0) zeigt einige charakteristische Werte. Warum funktioniert die 1-Bit-Wandlung, obwohl man im obigen Beispiel ausrechnen kann, dass die Bitzahl 1 +

| Oversampling | Erhöhung der Bit-Zahl |
|--------------|-----------------------|
|              |                       |
| 2            |                       |
|              | $\overline{2}$        |
| 8            | 3                     |
| 16           | 4                     |
| 32           | 5                     |
| 64           | 6                     |
| 128          |                       |
| 256          |                       |

<span id="page-281-0"></span>**Tab. 4.3.:** Erhöhung der Bitzahl durch oversampling

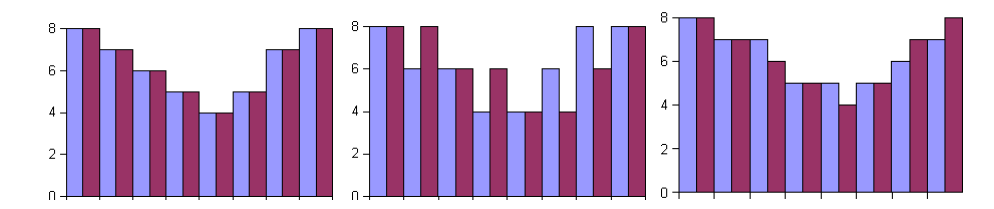

<span id="page-281-1"></span>**Abb. 4.76.:** Oversampling. Links ist der Output, wie ihn ein 3 Bit- Wandler erzeugen würde. In der Mitte ist das Ausgangssignal eines 2-Bit-Wandlers. Dabei schwankt das letztwertige Bit, wenn links eine ungerade Zahl herausgegeben wurde. Rechts ist der gemittelte (Tiefpass-gefilterte) Ausgang. Die weinroten Balken haben den gleichen Wert links und rechts.

8 = 9 Bit ist. das menschliche Ohr hat seine maximale Empfindlichkeit bei 1 kHz, so dass für diese Frequenz nochmals eine etwa 32-fache Überabtastung resultiert. Damit ist die effektive Bitzahl  $9 + 5 = 14$ . Der Noise-Shaper ermöglicht eine zusätzliche, digitale Erhöhung der Quantisierung.

**4.1.8.1.5. Oversampling** Die Funktionsweise des Oversampling wird in Abb. [4.76](#page-281-1) gezeigt. Links wird das Ausgangssignal, wie es ein 3-Bit-Wandler erzeugen würde, gezeigt. Das mittlere Bild stellt den Ausgang eines 2-Bit-Wandlers dar. Wenn dabei das ursprüngliche Signal zwischen zwei möglichen Ausgangswerten liegt, wird das Ausgangssignal zwischen den beiden, dem ursprünglichen Signal benachbarten werten, hin-und hergeschaltet. Der mittlere Teil von Abb. [4.76](#page-281-1) zeigt das entsprechende Signal. Der rechte Teil von Abb. [4.76](#page-281-1) zeigt das mit einem gleitenden Mittelwert gefilterte Ausgangssignal. Betrachtet man nur die weinroten Balken im linken und im rechten Diagramm, stellt man fest, dass sie identisch sind. Abb. [4.77](#page-282-0) zeigt ein vierfach-Oversampling. Links ist das ursprüngliche Signal mit 4-Bit AUFLÖSUNG. Das mittlere Bild zeigt das Interpolationsresultat wen jeweils über 2 und 2 Ausgangsbalken gemittelt wird. Rechts ist das voll interpolierte 4-fach Oversampled-Signal. bei CD-Plattenspielern wird bei 16-Bit Digital-Analogwandlern maximal 16-fach überabgetastet. mehr macht nicht Sinn, da 16- Bit Wandler damit an ihre Geschwindigkeitsgrenze kommen[\[HS93\]](#page-587-0). Das verfahren ist bekannt unter dem Namen High-Bit-Verfahren.

Wie das Beispiel mit der Pulsweiten-Modulation gezeigt hat, kann es sinnvoll sein,

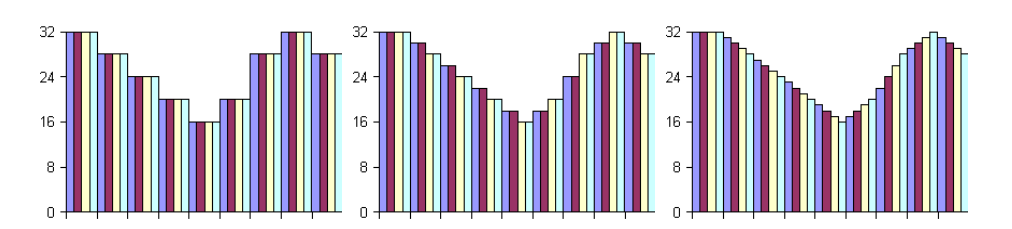

<span id="page-282-0"></span>**Abb. 4.77.:** 4-fach Oversampling. Links ist der Output, wie ihn ein 4 Bit- Wandler erzeugen würde. In der Mitte ist in einer ersten Stufe die Ausgangsfrequenz verdoppelt und die Werte gemittelt. Rechts ist der doppelt gemittelte (Tiefpass-gefilterte) Ausgang.

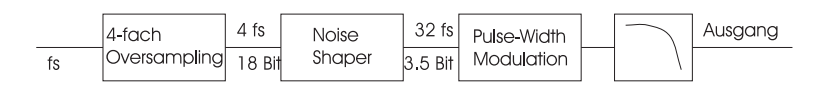

<span id="page-282-1"></span>**Abb. 4.78.:** MASH (Multi-Stage Noise Shaping)-Wandlung

die Taktfrequenz sehr hoch zu setzen und die Auflösung durch Filteroperationen im digitalen Bereich zu erhalten. Werden weniger Bits und preiswerte analoge Filter verwendet, nennt man das Verfahren Bitstream-Verfahren.

**4.1.8.1.6. MASH-Verfahren** Eine Weiterentwicklung des Bitstream-Verfahrens ist die MASH-Technik. MASH heisst **M**ulti-**S**tage noise **SH**aping. Dabei wird, wie in Abb. [4.78](#page-282-1) gezeigt, der Puls-Weiten-Modulator mit mehr als einem Bit angesteuert. Die Pulsweite kann dabei in 2 *<sup>k</sup>* Schritten eingestellt werden. Damit hat man eine höhere AUFLÖSUNG im Wandler. Da die Bitzahl klein bleibt, ist die notwendige Präzision gewährleistet. Die Netto-Auflösung ist dann

$$
n_{Auff\ddot{o}sung} = k_{W\text{andler}} + m_{Oversampling} \tag{4.1.88}
$$

Bei einem Pulsweiten-Modulator mit 4-Bit AUFLÖSUNG, der mit 45,1 MHZ betrieben wird (1024 Oversampling) stehen bei 44*.*1 kHz 14 Bit zur Verfügung. Bei dem für den Hörer wichtigen Frequenzbereich von unter 5 kHz stehen nun 17 Bit zur Verfügung.

# **4.1.8.2. Analog/Digital-Wandler**

Analog-Digital-Wandler bereiten analoge Eingangssignale in digitale Signale auf. Da es bei der Analog-Digital-Wandlung keine so einfachen Konzepte wie das Successive Approximation Verfahren gibt, ist die Umsetzung von analogen in digitalen Signale meistens mit einem grösseren Aufwand verbunden.

**4.1.8.2.1. Direkte Verfahren** Das am einfachsten zu begreifende Verfahren für die Analog-Digital-Wandlung ist das Direktverfahren<sup>[5](#page-282-2)</sup>, wie es in Abb. [4.79](#page-283-0) gezeigt wird. Als Beispiel wird eine 2-Bit Wandlung gezeigt. Die Referenzspannung wird durch eine Teilerkette *R*<sup>1</sup> *. . . R*<sup>5</sup> in gleichabständige Spannungswerte gewandelt. dabei sind die Spannungswerte jeweils um ein halbes LSB verschoben, um eine korrekte Wandlung zu erreichen. Die Komparatoren *V R*<sup>1</sup> *. . . V R*<sup>4</sup> vergleichen die

<span id="page-282-2"></span><sup>5</sup>Flash-Converter

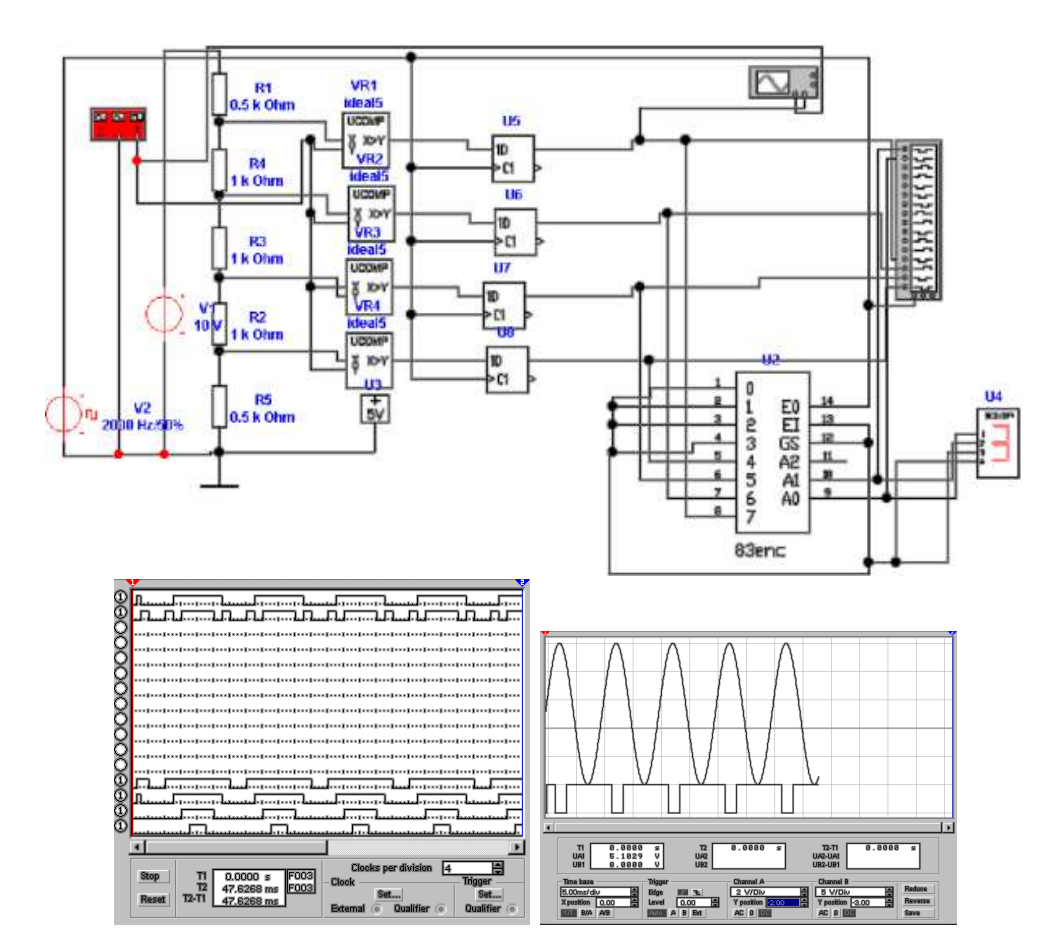

<span id="page-283-0"></span>Abb. 4.79.: Direkter ANALOG-DIGITAL-WANDLER. Unten links: Logikdiagramm. Unten rechts: Komparator

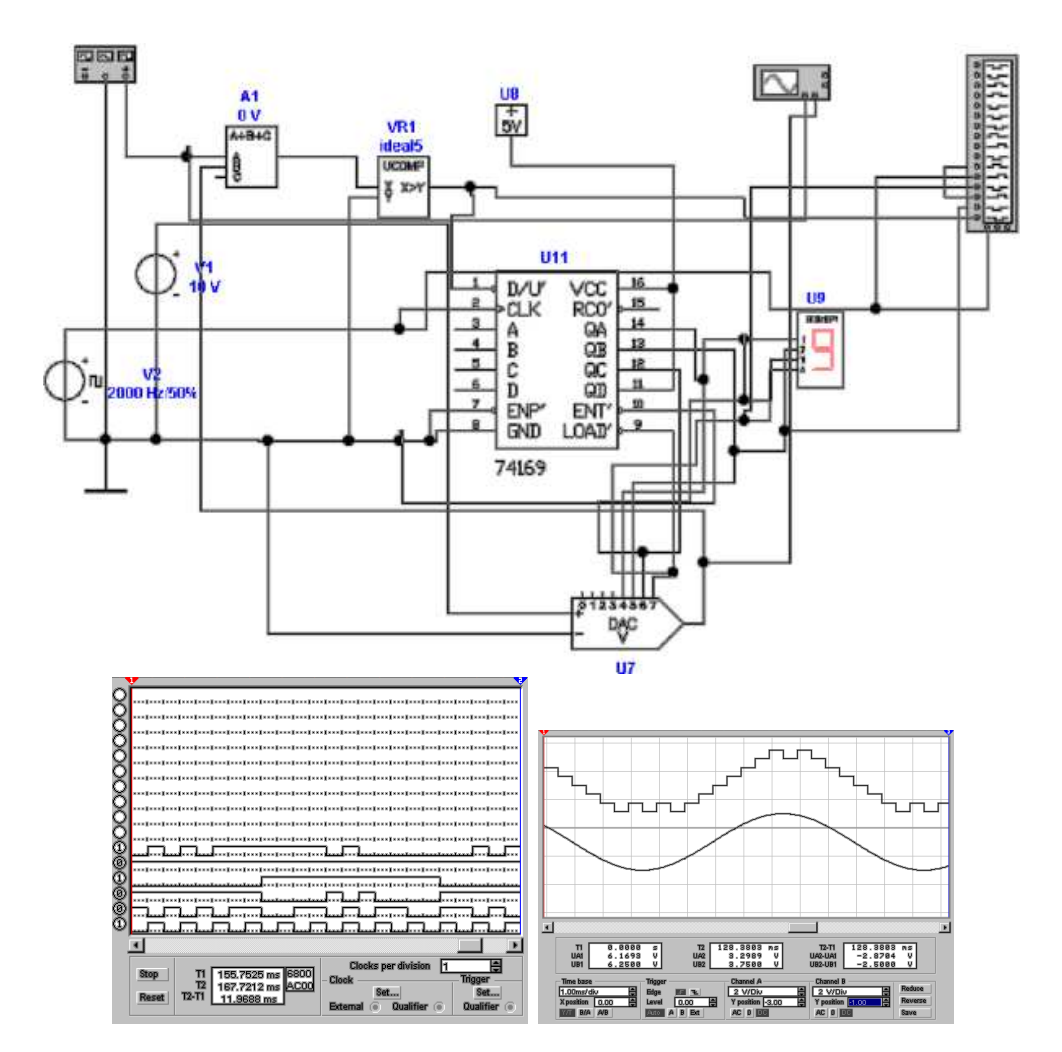

<span id="page-284-0"></span>Abb. 4.80.: ANALOG-DIGITAL-WANDLER nach dem Nachlaufverfahren. Unten links: Logikdiagramm. Unten rechts: Komparator

Eingangsspannung mit den Referenzwerten. Die D-Flipflops *U*<sup>5</sup> *. . . U*<sup>8</sup> transferieren zu einem genau festgelegten Zeitpunkt die Komparatorsignale an den Ausgang. Diese sind im Logikanalysator (Abb. [4.79,](#page-283-0) unten links) zu sehen. der Priority-Encoder *U*<sup>2</sup> gibt nun ein 2-Bit-Ausgangssignal, das von der Adresse des höchstwertigen Komparators bestimmt ist. Die LED-anzeige stellt den Wert dar. Das Oszilloskopbild in Abb. [4.79,](#page-283-0) unten rechts, zeigt das Verhältnis des obersten Komparators zum Eingangssignal.

Analog-Digital-Wandler nach diesem Prinzip arbeiten bis in den GHz-Frequenzbereich. Damit dienen sie zur Wandlung von Videosignalen und werden in digitalen Höchstfrequenz-Oszilloskopen eingesetzt. Sie werden typischerweise mit 8-Bit Auflösung hergestellt.

**4.1.8.2.2. Nachlaufverfahren** Das Nachlaufverfahren nach Abb. [4.80](#page-284-0) verwendet einen Digital-Analog-Wandler und eine Nachlaufregelung um ein Analogsignal zu wandeln. Das Eingangssignal wird im Subtrahierer *A*<sup>1</sup> vom Ausgangssignal des Digital-Analog-Wandlers *U*<sup>7</sup> abgezogen. Der Komparator *V R*<sup>1</sup> vergleicht die Differenz mit 0 und steuert so die Zählrichtung des Up/Down-Zählers *U*11. Der Ausgang dieses Zählers steuert den DIGITAL-ANALOG-WANDLER  $U_7$ . Das SIGNAL

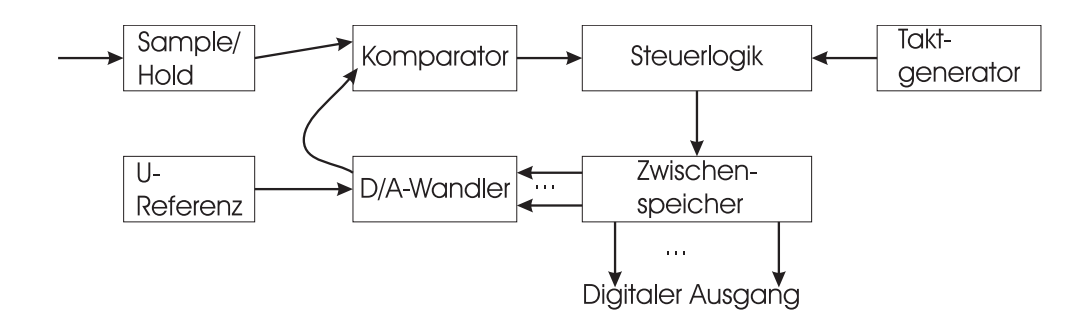

<span id="page-285-0"></span>Abb. 4.81.: ANALOG-DIGITAL-WANDLER nach dem Wägeverfahren

wird auch in der 7-Segment-Anzeige und im Logikanalysator angezeigt. Die Abb. [4.80](#page-284-0) unten links zeigt das Bild des Logikanalysators. Unten rechts wird schliesslich das Ausgangssignal des Digital-Analog-Wandlers mit dem Eingangssignal verglichen.

Nachlaufende Analog-Digital-Wandler benötigen Digital-Analog-Wandler mit monotoner Ausgangskennlinie. Sie sind sehr schnell bei kleinen Änderungen, benötigen aber bis zu 2 *<sup>n</sup>Ttakt* zum wandeln eines Spannungssprunges um n Bits.

**4.1.8.2.3. Wägeverfahren** Beim Wägeverfahren (auf englisch: Successive Approximation) wird der gesuchte Zahlenwert schrittweise ermittelt. Abb. [4.81](#page-285-0) zeigt das Blockschema eines Wandlers nach dem Wägeverfahren. Die Eingangsspan-nung wird in einem Sample/Hold-Glied zwischengespeichert<sup>[6](#page-285-1)</sup>. Die Wandlung läuft nun folgendermassen ab:

- Die Steuerlogik setzt das höchstwertige Bit.
- Der Komparator vergleicht das Ausgangssignals des Digital-Analog-Wandlers (jetzt die halbe Referenzspannung *Uref* ) mit dem Eingangssignal. Ist das Eingangssignal grösser, bleibt das Bit gesetzt, sonst wird es zurückgesetzt.
- Nun wird das nächste Bit gesetzt. Die Spannung am DIGITAL-ANALOG-WANDLER ist nun  $U_{ref}/4$  oder  $3U_{ref}/4$ , je nach Ausgang des ersten Schrittes.
- Das zweite Bit wird nun gelöscht, wenn die Eingangsspannung kleiner als die Ausgangsspannung des Digital-Analog-Wandlers ist.
- Die obige Prozedur wird für jedes Bit wiederholt.
- Bei einem n-Bit-Wandler steht das Resultat nach n Schritten zur Verfügung.

Wandler nach dem Wägeprinzip benötigen DIGITAL-ANALOG-WANDLER die über den ganzen Spannungsbereich monoton sind. Die Wandler haben einen mittleren Geschwindigkeitsbereich, bis einige 10 MHz Taktrate. Dies heisst Wandelzeiten um die 1  $\mu$ s.

**4.1.8.2.4. Integrierende Verfahren** Integrierende ANALOG-DIGITAL-WANDLER können sehr einfach aufgebaut werden. Abbildung [4.82](#page-286-0) zeigt einen Wandler nach

<span id="page-285-1"></span><sup>6</sup>Anders als bei den vorherigen Verfahren muss bei diesem Wandlerprinzip das Eingangssignal einen konstanten Wert haben

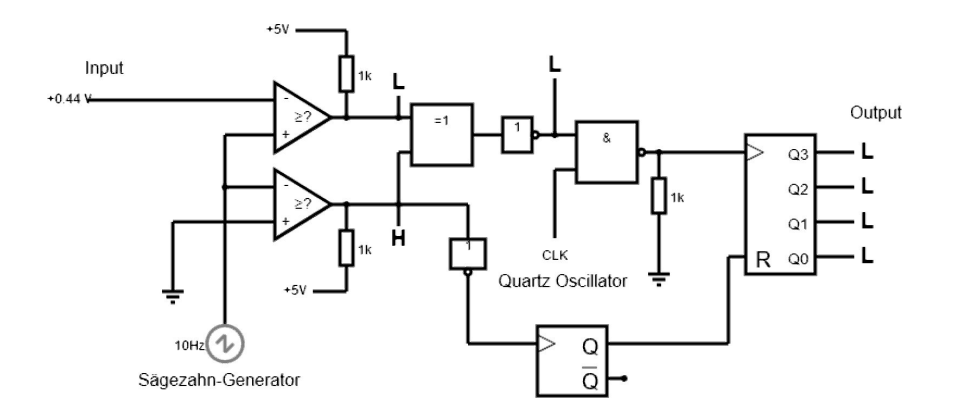

<span id="page-286-0"></span>**Abb. 4.82.:** Analog-Digital-Wandler nach dem Sägezahnverfahren

dem Sägezahnverfahren. Zwei Komparatoren vergleichen die Sägezahnspannung mit Null und mit der Eingangsspannung. Während die Sägezahnspannung zwischen Null und der Eingangsspannung ist, wird der Quarzoszillator auf den Zähler geschaltet. Die Sägezahnspannung hat den folgenden Funktionsverlauf:

$$
V_S = \frac{U_{ref}}{\tau}t - V_0\tag{4.1.89}
$$

Die Zeit, während der der Zähler angesteuert wird, ist:

$$
\Delta t = \frac{\tau}{U_{ref}} U_e \tag{4.1.90}
$$

In der Zeit werden die Schwingungsperioden *T* des Quarzoszillators gezählt. der Zählerstand ist am Ende der Wandlung:

$$
Z = \frac{\Delta t}{T} = \frac{\tau f}{U_{ref}} U_e
$$
\n(4.1.91)

Das Sägezahnverfahren funktioniert theoretisch hervorragend. In der Praxis gibt es damit aber fast unüberwindliche Probleme.

- Die Frequenzunsicherheit (Jitter) des Sägezahnoszillators begrenzt die Genauigkeit.
- Drift und der Einfluss der Temperatur verändern die Schaltschwellen und beeinflussen damit die Genauigkeit.
- Kondensatoren sind schwer mit genügender Genauigkeit zu bekommen.
- Durch den Quarzoszillator und die weiteren Komponenten ist die Schaltung relativ teuer.

Die Abbildung [4.83](#page-287-0) zeigt einen Wandler nach dem Dual-Slope-Prinzip. Zuerst wird der Kondensator *C<sup>i</sup>* mit dem Schalter *S*<sup>3</sup> entladen. Dann wird, gesteuert durch die Steuerlogik, das Eingangssignal während einer **festen** Zeit *t*<sup>1</sup> integriert. Dann wird das Eingangssignal vom Integrator getrennt und und die Referenzspannung *Uref*

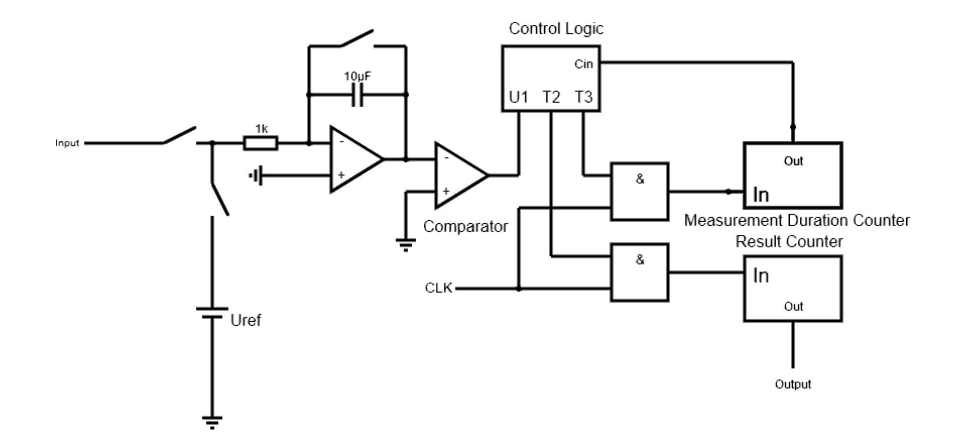

<span id="page-287-0"></span>**Abb. 4.83.:** Analog-Digital-Wandler nach dem Dual-Slope-Verfahren

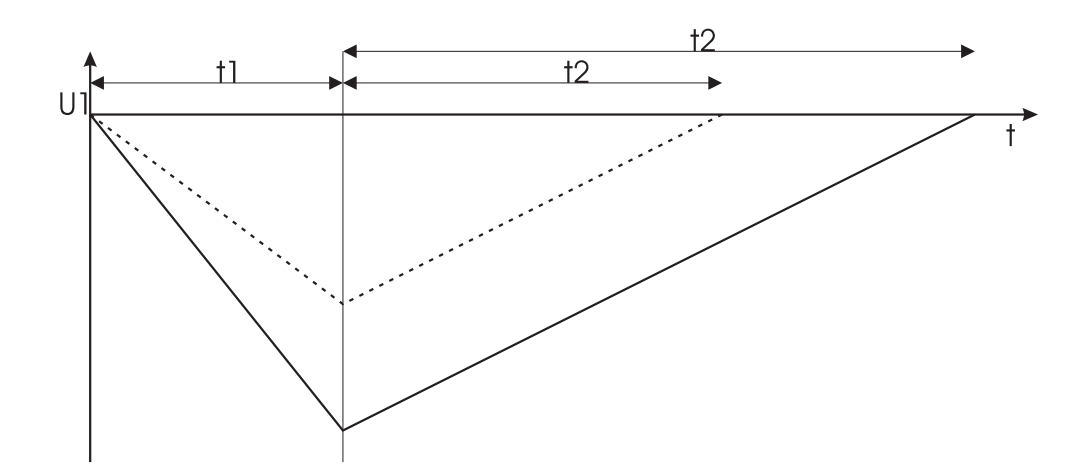

Abb. 4.84.: Spannungsverlauf beim ANALOG-DIGITAL-WANDLER nach dem Dual-Slope-Verfahren. Es ist die Messung einer grossen Spannung (untere Kurve) und einer kleineren Spannung (obere Kurve) angegeben
integriert, bis die Ausgangsspannung des Integrators wieder Null ist. Der Spannungsverlauf ist in Abb. [4.84](#page-287-0) für zwei verschiedene Eingangsspannungen gezeigt. Die beiden Zeiten werden vom Messdauerzähler und vom Ereigniszähler bestimmt. Der Ablauf nochmals in Kürze:

- 1. Integration der Eingangsspannung über eine vorgegebene Zeit *t*<sup>1</sup>
- 2. Integration der fixen Referenzspannung (mit umgekehrter Polarität wie die Eingangsspannung) bis der Kondensator Entladen ist. Diese Zeit  $t_2$  wird gemessen.

Die Ausgangsspannung am Integrator nach der Zeit  $t_1$  ist

$$
U_1(t) = -\frac{1}{\tau} \int_0^{t_1} U - edt = -\frac{\bar{U}_e n_1 T}{\tau}
$$
\n(4.1.92)

Dabei ist *n*<sup>1</sup> die Anzahl Zählimpulse für die Zeit *t*1. *T* ist die Periodendauer des Taktoszillators,  $\tau$  ist die Integrationskonstante des Integrators. Die Zeit  $t_2$  für das Zurückintegrieren ist

$$
t_2 = n_2 T = \frac{\tau}{U_{ref}} |U_1(t_1)| \tag{4.1.93}
$$

Daraus erhält man für den Zählerstand im Ergebniszähler:

$$
Z = n_2 = \frac{\bar{U}_e}{U_{ref}} n_1 \tag{4.1.94}
$$

Die Eigenschaften des Dual-Slope-Verfahrens sind:

- Das Ergebnis hängt nicht von der Taktfrequenz ab, da alle Zeiten von ihr abgeleitet werden.
- Der Absolutwert des R-C-Gliedes beeinflusst das Ergebnis nicht. Durch die zweimalige Integration sind die Integrationszeiten und *Uref* wichtig.
- Das Verfahren ist wenig Anfällig gegen Störspannungen. Alle Frequenzen, die ein Vielfaches von 1*/t*<sup>1</sup> sind werden unterdrückt.
- Die Referenzspannungsquelle muss die geforderte Präzision haben.
- Der Integrationskondensator sollte eine möglichst geringe Spannungshysterese haben, also zum Beispiel Polystyrol als Dielektrikum haben.
- Dieser Wandler ist sehr billig herzustellen.

**4.1.8.2.5. Sigma-Delta-Verfahren** Abbildung [4.85](#page-289-0) zeigt einen Sigma-Delta-Wandler, der neuerdings die bevorzugte Bauart für höchstauflösende Analog-Digital-WANDLER ist<sup>[7](#page-288-0)</sup>. Der Wandler besteht aus einem Subtrahierer am Eingang,  $A_1$ , gefolgt von einem Integrierer, *A*2, und einem Hystereseschalter bestehend aus *A*<sup>3</sup> und *S*1. Die Eingangsspannung muss zwischen den beiden Ausgangswerten des

<span id="page-288-0"></span><sup>7</sup>Siehe ADS1252 24-Bit, 40 kHz Analog-Digital-Wandler von Burr-Brown

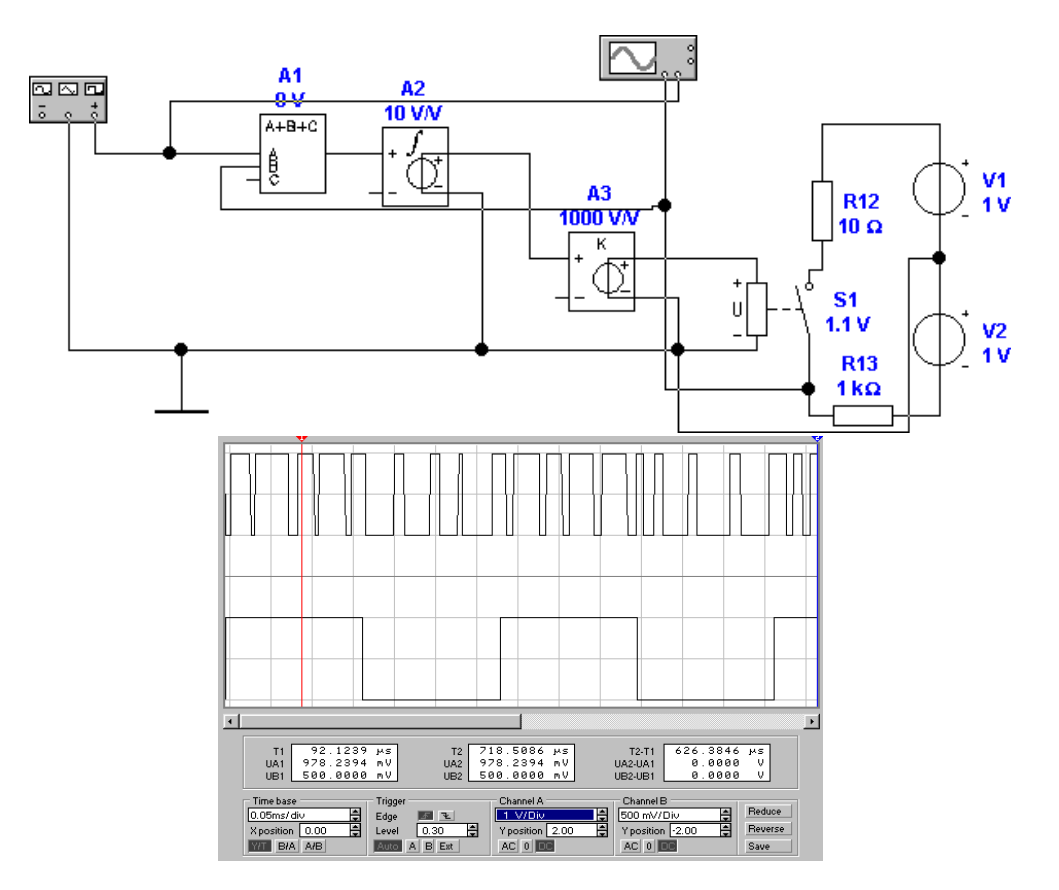

<span id="page-289-0"></span>**Abb. 4.85.:** Sigma-Delta-Wandler. Oben die Schaltung, unten die Signalformen für zwei Eingangsspannungen.

Schalters *S*<sup>1</sup> liegen. Hier sind das 1 V und −1 V. Für Spannungswerte in diesem Bereich funktioniert die Schaltung. Eine gute Beschreibung dieses Funktionsprin-zips gibt [Jim Thompsons Website archiviert](http://www.eletrica.ufpr.br/marlio/micro/artigos/da1bit.pdf)<sup>[8](#page-289-1)</sup>[\[Tho95\]](#page-590-0).

Für eine Eingangsspannung von 0 V ergibt sich folgendes:

- Der Ausgang des Integrators  $A_2$  sei auf 1 mV. Dann ist  $S_1$  eingeschaltet und am Eingang B von *A*<sup>1</sup> liegt −1 V. Die Ausgangsspannung von *A*<sup>1</sup> ist dann −1 V, der Integrierer integriert mit einer Verstärkung von 10 V/V s gegen −1 mV, der unteren Umschaltschwelle von *S*1.
- Die Integrationsrate ist  $|-1 \text{ V}| \cdot 10 \text{ V/V s} = 10 \text{ V s}^{-1}$ . Daraus ergibt sich die Integrationszeit zu  $t_{int} = 2 \text{ mV}/(10 \text{ V s}^{-1}) = 0.2 \text{ ms}.$
- Dann schaltet *S*<sup>1</sup> auf 1 V. Der Integrator *A*<sup>2</sup> integriert nun von −1 mV auf 1 mV, wieder in 0*.*2 ms. Das Ausgangssignal ist also ein 2*.*5 kHz Rechteck mit 50 % Tastverhältnis.

Wir nehmen nun an, dass Die Eingangsspannung 0*.*5 V sein soll. Wir erhalten das folgende Resultat.

• Der Ausgang des Integrators  $A_2$  sei auf  $+1$ mV. Dann ist  $S_1$  eingeschaltet und am Eingang B von *A*<sup>1</sup> liegt −1 V. Die Ausgangsspannung von *A*<sup>1</sup> ist dann 0*.*5 V − (1 V) = −0*.*5 V, der Integrierer integriert mit einer Verstärkung von 10 V/V s gegen −1 mV, der unteren Umschaltschwelle von *S*1.

<span id="page-289-1"></span><sup>8</sup>http://www.eletrica.ufpr.br/marlio/micro/artigos/da1bit.pdf

- Die Integrationsrate ist |−0*.*5 V|10 V*/*V s = 5 V s<sup>−</sup><sup>1</sup> . Daraus ergibt sich die Integrationszeit zu  $t_{int} = 2 \text{ mV}/(5 \text{ V s}^{-1}) = 0.4 \text{ ms}.$
- Dann schaltet  $S_1$  auf 1 V. Der Ausgang von  $A_1$  ist nun auf  $0.5\,\mathrm{V} (-1\,\mathrm{V}) =$ 1*.*5 V. Der Integrator *A*<sup>2</sup> integriert nun von −1 mV auf 1 mV, nun mit einer Rate von 15 V s<sup>−</sup><sup>1</sup> . Die Integrationszeit ist 0*.*133 ms. Das Ausgangssignal ist also ein 1*.*875 kHz Rechteck mit 75 % Tastverhältnis. Das heisst, das Ausgangssignal entspricht  $1 \text{V} \cdot 0.75 + (-1 \text{V}) \cdot 0.25 = 0.5 \text{V}$

Schliesslich soll die Eingangsspannung −0*.*5 V sein.

- Der Ausgang des Integrators  $A_2$  sei auf  $+1$ mV. Dann ist  $S_1$  eingeschaltet und am Eingang B von *A*<sup>1</sup> liegt −1 V. Die Ausgangsspannung von *A*<sup>1</sup> ist dann −0*.*5 V−(1 V) = −1*.*5 V, der Integrierer integriert mit einer Verstärkung von 10 V/V s gegen −1 mV, der unteren Umschaltschwelle von *S*1.
- Die Integrationsrate ist  $|-1.5 \text{ V}| \cdot 10 \text{ V/V s} = 15 \text{ V s}^{-1}$ . Daraus ergibt sich die Integrationszeit zu  $t_{int} = 2 \text{ mV}/(15 \text{ V s}^{-1}) = 0.133 \text{ ms}.$
- Dann schaltet  $S_1$  auf 1 V. Der Ausgang von  $A_1$  ist nun auf  $-0.5$  V $-(-1$  V) = 0*.*5 V. Der Integrator *A*<sup>2</sup> integriert nun von -1mv auf 1mV, nun mit einer Rate von 5 V s<sup>−</sup><sup>1</sup> . Die Integrationszeit ist 0*.*4 ms. Das Ausgangssignal ist also ein 1*.*875 kHz Rechteck mit 25 % Tastverhältnis. Das heisst, das Ausgangssignal entspricht  $1 \text{V} \cdot 0.25 + (-1 \text{V}) \cdot 0.75 = -0.5 \text{V}$

Die Schaltung nach Abb. [4.85](#page-289-0) zeigt diese Eigenschaften. Der untere Teil der Abbildung zeigt auf der oberen Oszilloskopspur das Ausgangssignal von *S*<sup>1</sup> und unten das Eingangssignal. Die Schaltung erzeugt also ein Rechtecksignal, bei dem das Tastverhältnis

$$
\frac{t_{on}}{t_{on} + t_{off}} = \frac{U_{ein} - U_{unten}}{U_{oben} - U_{unten}}
$$
\n(4.1.95)

Die Wandlung geschieht nun, indem man mit einer höheren Taktfrequenz zählt, wie oft Einsen und Nullen im Rechtecksignal auftreten. Hier könnte man zum Beispiel mit einem MHz zählen. Man würde folgendes erhalten

| Spannung | Anzahl 1 | Anzahl 0 |
|----------|----------|----------|
| 0 V      | 500      | 500      |
| $-0.5V$  | 250      | 750      |
| 0.5V     | 750      | 250      |

Die Schaltung hat also, ohne grossen Aufwand 10 Bit Präzision. Sie hat folgende Eigenschaften:

- es gibt kein Aliasing bei der Umwandlung in den Bitstrom. Da bei der Digitalisierung nicht abgetastet wird, gibt es kein Aliasing.
- Prinzipbedingt gibt es keine fehlenden Codes.
- Das Wandlerverhalten ist absolut monoton und linear.
- Der Wandler ist unempfindlich gegen steile Flanken, gegen Rauschen und gegen hochfrequente Störungen.

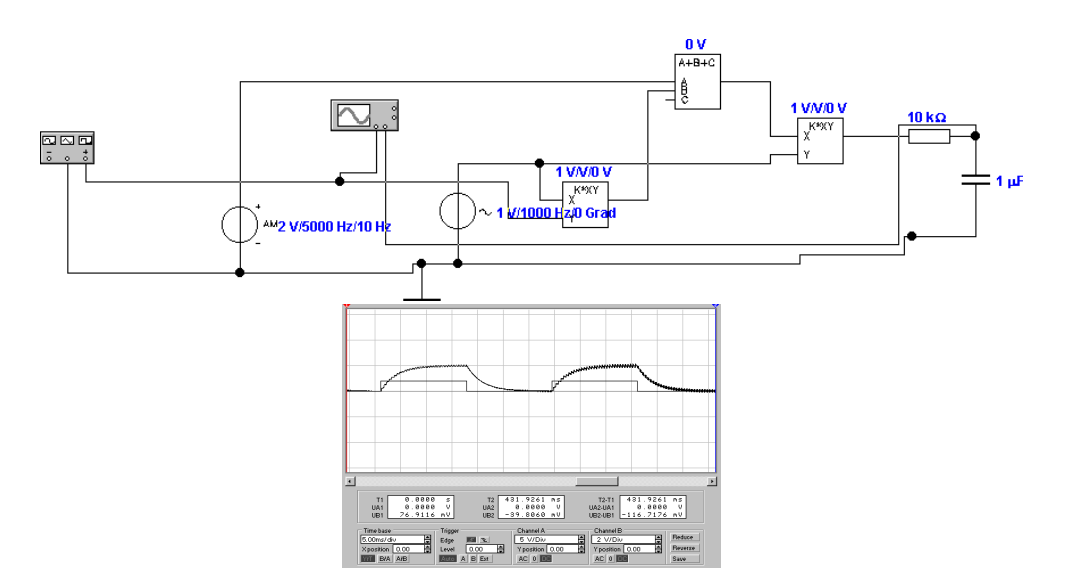

- <span id="page-291-1"></span>**Abb. 4.86.:** Prinzipbild eines Lock-In-Verstärkers. Oben die Schaltung, unten die Signalformen für eine Signalspannung von 2 V bei 1 kHz und eine Störspannung von 2V bei 5 kHz. Die Integrationszeit ist  $\tau = 3 \text{k}\Omega$ .  $1 \mu F = 3 \text{ ms}$ 
	- Aliasing kann auftreten, wenn die digitale Abtastfrequenz ungeschickt (zu tief) gewählt ist.

Die Funktion des Integrators ist, eine Tiefpassfilterung zur Verfügung zu stellen. Wir haben die Schaltung mit einem Baustein aufgebaut, sie wird als Sigma-Delta-Wandler (Σ∆-Wandler) erster Ordnung bezeichnet. Mit einer höheren Ord-nung kann das [Tastverhältnis](http://citeseerx.ist.psu.edu/viewdoc/download?doi=10.1.1.133.1185&rep=rep1&type=pdf)<sup>[9](#page-291-0)</sup> schneller an das Eingangssignal angepasst werden[\[Kho98\]](#page-588-0).

# **4.1.9. Lock-In Verstärker am Beispiel des AD630 Chips**

Zur Messung von periodischen Signalen verwendet man häufig Lock-In Verstärker. Der Kern jedes Lock-In-Verstärkers ist ein synchroner Gleichrichter. der synchrone Gleichrichter in Abb. [4.86](#page-291-1) ist ein Multiplizierer. Es können aber auch einfache Umschalter für die Polarität verwendet werden.

Die Ausgangsspannung wird durch das folgende Integral berechnet:

$$
U_{Lock-In} = \frac{1}{T} \int_{t-T}^{t} U_e(\tau) \sin(\omega_0 \tau) d\tau
$$
\n(4.1.96)

Hier ist  $sin(\omega_0 \tau)$  die Referenzspannung und  $U_e(t)$  die Eingangsspannung. Die Integration wird normalerweise, wie auch in der Abbildung [4.86,](#page-291-1) mit Tiefpassfiltern durchgeführt. Die untere Hälfte von Abbildung [4.86](#page-291-1) zeigt das Ausgangssignal des Lock-In-Verstärkers. Dabei wird eine Signalspannung von 2 V bei 1 kHz und eine Störspannung von 2 V bei 5 kHz als Eingangssignal verwendet. Die Integrationszeit ist  $\tau = 3 \mathrm{k}\Omega \cdot 1 \mu F = 3 \mathrm{ms}$ . Die Nutz-Eingangsspannung wird alle 15 ms von ihrer Spannung von 2 V auf 0 V geschaltet. 15 ms später wird sie wieder eingeschaltet.

<span id="page-291-0"></span> $9$ http://citeseerx.ist.psu.edu/viewdoc/download?doi=10.1.1.133.1185&rep=rep1&type=pdf

Meistens wird in Lock-In-Verstärkern das Eingangssignal nicht mit dem Referenzsignal multipliziert, sondern nur die Verstärkung zwischen den Werten +1 und -1 umgeschaltet.

Die Funktion des Lock-In-Verstärkers mit periodischer Umschaltung kann man mathematisch wie folgt formulieren:

$$
U_a = U(t)S(t)
$$
  

$$
S(t) = \begin{cases} 1 & \text{für} & U_{st} > 0\\ -1 & \text{für} & U_{st} < 0 \end{cases}
$$

Die Schaltspannung *S*(*t*) wird in eine Fourierreihe entwickelt:

$$
S(t) = \frac{4}{\pi} \sum_{n=0}^{\infty} \frac{1}{2n+1} \sin(2n+1)\omega_{st} t
$$
 (4.1.97)

Wir nehmen im weiteren an, dass die Eingangsspannung *Ue*(*t*) sinusförmig und ein ganzzahliges Vielfaches der Referenzfrequenz  $\omega_e = m\omega_{st}$  ist.

$$
U_a(t) = U_e \sin(m\omega_{st}t + \varphi_m) \frac{4}{\pi} \sum_{n=0}^{\infty} \frac{1}{2n+1} \sin(2n+1)\omega_{st}t
$$
 (4.1.98)

Für sinusförmige Schwingungen gelten die folgenden Beziehungen:

$$
\frac{1}{T} \int_{0}^{T} \sin(m\omega_{st}\tau + \varphi_m)d\tau = 0
$$
\n(4.1.99)

$$
\frac{1}{T} \int_{0}^{T} \sin(m\omega_{st}\tau + \varphi_m) \sin(\ell\omega_{st}\tau) d\tau = \begin{cases} 0 & \text{für } m \neq \ell \\ \frac{1}{2} \cos\varphi_m & \text{für } m = \ell \end{cases}
$$
 (4.1.100)

Damit wird die gemittelte Ausgangsspannung des Lock-In-Verstärkers

$$
\langle U_a \rangle = \begin{cases} \frac{2}{\pi m} U_e \cos \varphi_m & \text{für} \quad m = 2n + 1\\ 0 & \text{für} \quad m \neq 2n + 1 \end{cases} \tag{4.1.101}
$$

Bei einem Analogmultiplizierer erhält man

$$
\langle U_a \rangle = \begin{cases} \frac{1}{2} U_e \cos \varphi & \text{für } m = 1\\ 0 & \text{für } m \neq 1 \end{cases} \tag{4.1.102}
$$

Anders als bei dem Detektor mit Umschalter ist die Ausgangsspannung nur dann ungleich Null, wenn die Frequenzen von Eingangsspannung und Referenzspannung gleich sind. Bei Umschaltern ist der Lock-In-Verstärker auch auf die Harmonischen des Eingangssignals empfindlich.

Die Abb. [4.87](#page-293-0) zeigt den Einfluss von Störspannungen und der Filterzeitkonstanten. Die linke Seite zeigt das Ausgangssignal, wenn das Eingangssignal auf 0*.*2 V gesetzt wird und wenn das Störsignal quasi ausgeschaltet ist. Das 10 mal stärkere Störsignal ist in der Mitte wieder eingeschaltet. Durch Verlängerung der Integrationszeit in der rechten Seite kann das Signal-zu Störsignal-Verhältnis verbessert werden.

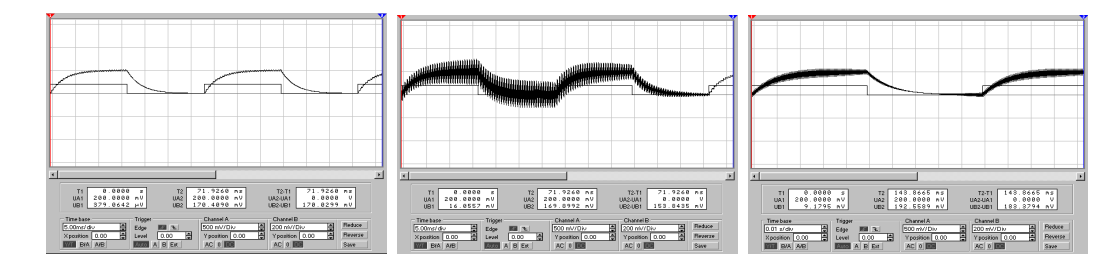

<span id="page-293-0"></span>**Abb. 4.87.:** Signalformen des Lock-In-Verstärkers nach Abb. [4.86.](#page-291-1) Links: Signalspannung von 0*.*2 V bei 1 kHz und eine Störspannung von 2 mV bei 5 kHz. Die Integrationszeit ist  $\tau = 3 \text{k}\Omega \cdot 1 \mu \text{F} = 3 \text{ ms}$ . Mitte: Signalspannung von 0*.*2 V bei 1 kHz und eine Störspannung von 2 V bei 5 kHz. Die Integrationszeit ist  $\tau = 3 \text{k}\Omega \cdot 1 \mu \text{F} = 3 \text{ ms}$ . Rechts: Signalspannung von 0*.*2 V bei 1 kHz und eine Störspannung von 2 V bei 5 kHz. Die Integrationszeit ist  $\tau = 10 \,\text{k}\Omega \cdot 1 \,\text{\mu}$ F = 10 ms.

Die Bandbreite des Detektors hängt von der Integrationszeit *τ* ab. Es gilt

$$
\Delta f = \frac{1}{\tau} \tag{4.1.103}
$$

Man kann durch Integration über mehrere Sekunden in einem Lock-In-Verstärker leicht Frequenzen von einigen kHz mit Bandbreiten im mHz-Bereich messen.

Multipliziert man das Eingangssignal mit sin  $\omega_{st}t$  und auch  $\cos \omega_{st}t$ , so kann man sowohl die Amplitude wie auch die Phase über die Beziehungen im rechtwinkligen Dreieck bestimmen.

Ein Lock-In-Verstärker auf einem Chip ist der [AD630](http://www.analog.com/Analog_Root/productPage/productHome/0,2121,generic%253DAD630%2526level4%253D%25252D1%2526Language%253DEnglish%2526level1%253D150%2526level2%253D199%2526level3%253D%25252D1,00.html). Der Chip beinhaltet Widerstände, so dass der eine Eingangsverstärker als invertierender und der andere als nicht-invertierender Verstärker aufgebaut ist. Der AD630 arbeitet als Lock-In-Verstärker, mit der Referenzfrequenz am Eingang des Komparators die abwechseld die beiden Eingänge auf den Ausgang schaltend.

Der Lock-In-Verstärker kann ein Signal, das etwa 10000 schwächer als das Störsignal (weisses Rauschen) ist, detektieren.

Viele Lock-In-Verstärker werden heute mit DSPs aufgebaut (siehe auch den Abschnitt [2.9\)](#page-105-0).

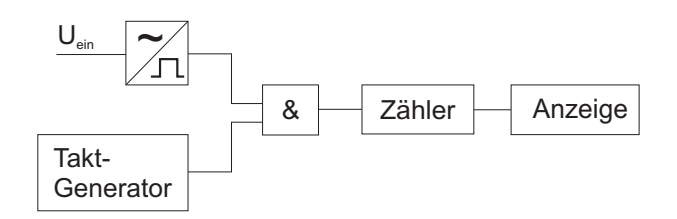

<span id="page-294-0"></span>**Abb. 4.88.:** Messung von Zeit oder Periodendauer.

|                 | $f_m$  | 10Hz  | 100Hz | $1\text{kHz}$ | 10kHz     | 100kHz    | 1MHz      | 10MHz     |
|-----------------|--------|-------|-------|---------------|-----------|-----------|-----------|-----------|
| $10\mu s$       | 100kHz |       |       |               |           |           | 0.1       | 0.01      |
| $100\mu s$      | 10kHz  |       |       |               |           | (0.1)     | 0.01      | $10^{-3}$ |
| 1 <sub>ms</sub> | 1kHz   |       |       |               | (0.1)     | 0.01      | $10^{-3}$ | $10^{-4}$ |
| 10ms            | 100Hz  |       |       | (0.1)         | 0.01      | $10^{-3}$ | $10^{-4}$ | $10^{-5}$ |
| 100ms           | 10Hz   |       | (0,1) | 0.01          | $10^{-3}$ | $10^{-4}$ | $10^{-5}$ | $10^{-6}$ |
| 1s              | 1Hz    | (0.1) | 0.01  | $10^{-3}$     | $10^{-4}$ | $10^{-5}$ | $10^{-6}$ | $10^{-7}$ |

<span id="page-294-2"></span>**Tab. 4.4.:** AUFLÖSUNG *ε* der Periodendauermessung. Horizontal ist die Taktfrequenz angegeben, vertikal die zu messende Periode *τ* oder die dazugehörige Frequenz  $f_m = \frac{1}{\tau}$ *τ* .

# **4.2. Messung weiterer physikalischer Grössen**

# **4.2.1. Frequenzmessung**

Frequenz und Zeitmessungen werden auf die Bestimmung einer Periodendauer, beziehungsweise auf die Zählung von Pulsen eines stabilen Generators zurückgeführt. Zeit und damit auch Frequenz ist die am genauesten bestimmbare physikalische Grössen.

Abbildung [4.88](#page-294-0) zeigt die Messung einer Zeit oder einer Periodendauer. Die Eingangsspannung wird in eine Rechteckspannung übergeführt (durch eine Triggerstufe). Diese Rechteckspannung steuert das Tor (AND-Gatter), das die Taktimpulse eines stabilen Oszillators auf einen Zähler und damit auf eine Anzeige schaltet. Die Periodendauermessung ist umso genauer, je länger die Periodendauer ist. Achtung! Wenn die Taktfrequenz  $f_0$  ist und die Periodendauer  $\tau$ , dann gilt für die AUFLÖsung *ε*

<span id="page-294-1"></span>
$$
\varepsilon = \frac{1}{f_0 \tau} \tag{4.2.1}
$$

Typischerweise ist *f*<sup>0</sup> 1 MHz oder 10 MHz.

Gleichung [\(4.2.1\)](#page-294-1) kann für Frequenzen *f<sup>m</sup>* so umgeschrieben werden:

$$
\varepsilon = \frac{f_m}{f_0} \tag{4.2.2}
$$

Die Auflösung der Periodendauermessung ist in der Tabelle [4.4](#page-294-2) zusammengefasst.

Kehrt man das Messprinzip aus Abb. [4.88](#page-294-0) um, so erhält man den Frequenzmesser nach Abb. [4.92.](#page-296-0) Hier wirkt der Taktgenarator als Schalter für den Impulsstrom, der aus der Eingangsspannung durch einen Rechteckformer abgeleitet wurde. Die

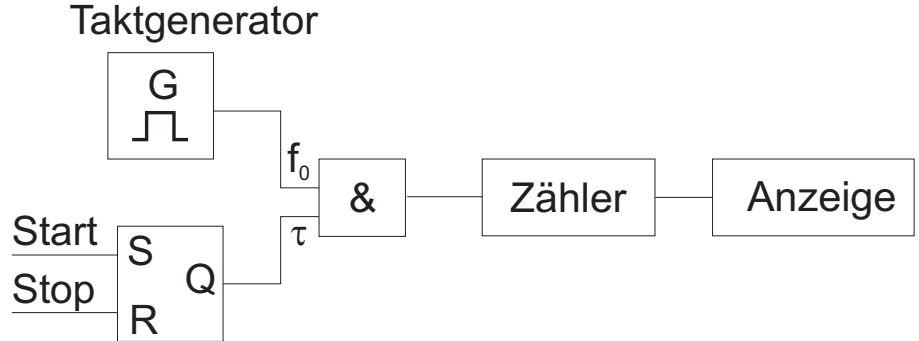

**Abb. 4.89.:** Prinzip der Schaltung für eine Zeitmessung

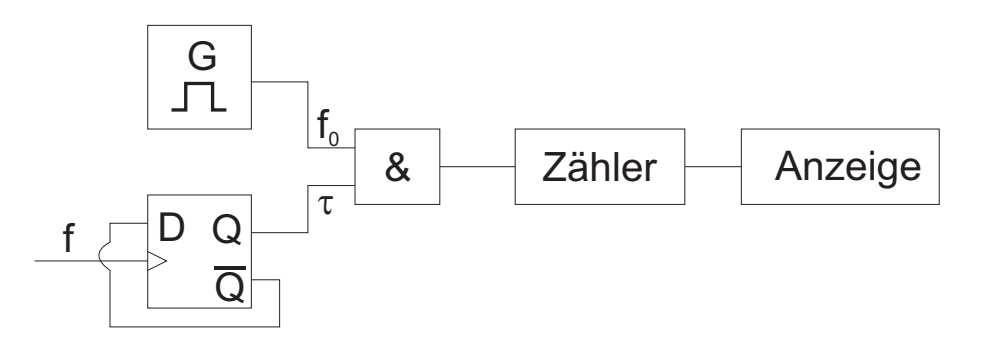

**Abb. 4.90.:** Prinzip der Schaltung für eine Periodendauermessung

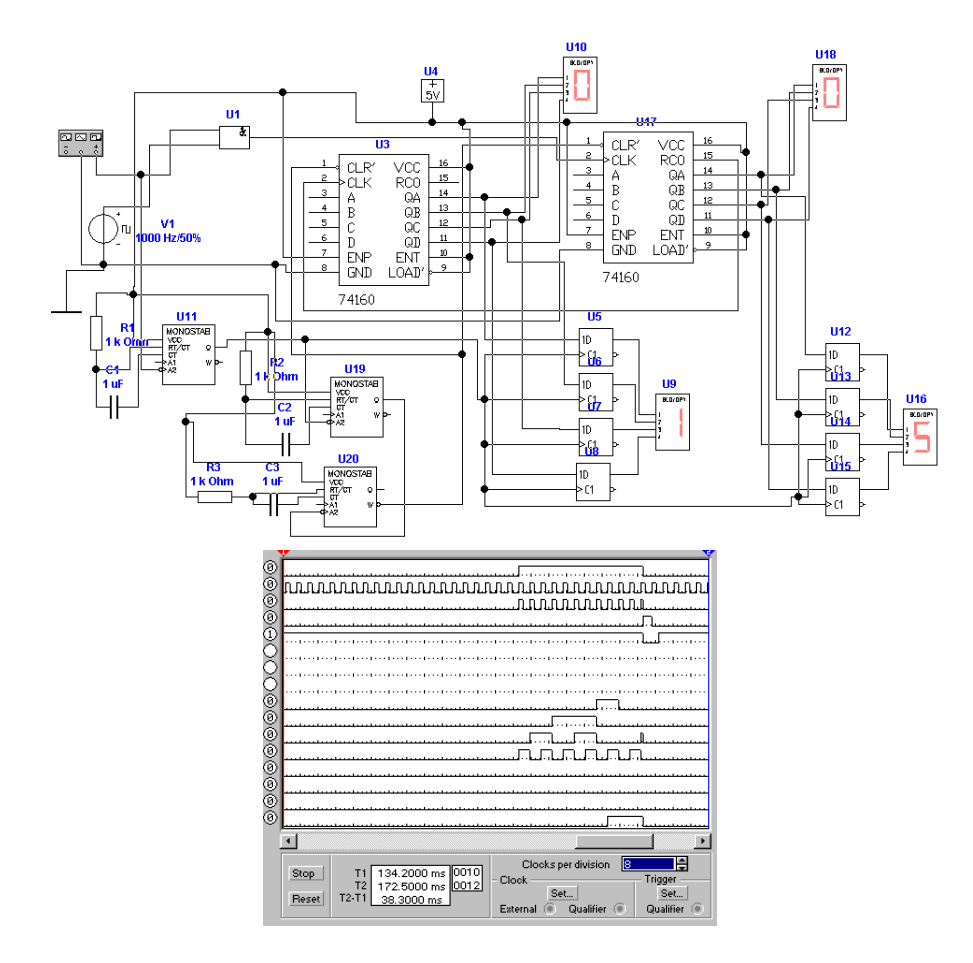

**Abb. 4.91.:** Schaltung für eine Periodendauermessung

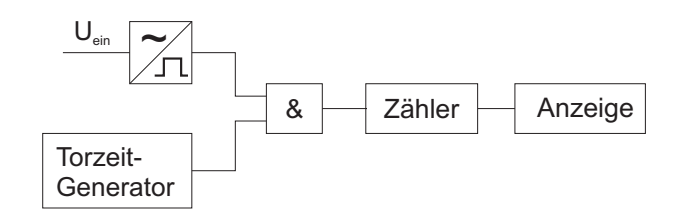

<span id="page-296-0"></span>**Abb. 4.92.:** Messung der Frequenz

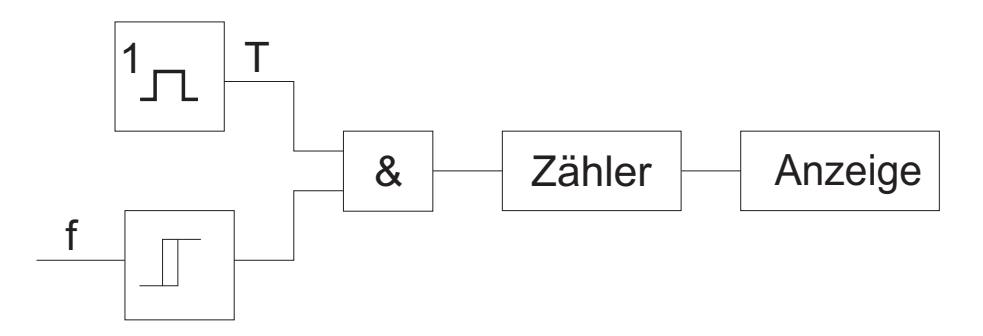

<span id="page-296-1"></span>**Abb. 4.93.:** Schaltung für eine Frequenzmessung

restliche Schaltung mit der Anzeige bleibt gleich. bei einer Torzeit *T* ist die AUFLÖSUNG  $\varepsilon$  der Messung der Frequenz  $f_m$  durch

$$
\varepsilon = \frac{1}{f_m T} \tag{4.2.3}
$$

gegeben. Für die Auflösung der Frequenzmessung gilt Tabelle [4.4,](#page-294-2) aber mit vertauschten Benennungen. Horizontal ist nun die zu messende Frequenz, Vertikal die Torzeit des Messgerätes. Eine Implementation dieser Schaltung findet man in Abb. [4.93](#page-296-1) und Abb. [4.94.](#page-297-0)

Aus der Tabelle [4.4](#page-294-2) kann man ableiten, dass bei vorgegebener Messdauer hohe und tiefe Frequenzen sehr genau gemessen werden können, mittlere Frequenzen jedoch nicht. Wenn *T* die Messdauer und *f*<sup>0</sup> die Taktfrequenz des Messoszillators ist, gilt für die Genauigkeit

<span id="page-296-2"></span>
$$
\varepsilon = \min\left(\frac{f_m}{f_0}, \frac{1}{f_m T}\right) \tag{4.2.4}
$$

Aus Gleichung [\(4.2.4\)](#page-296-2) wird Tabelle [4.5](#page-296-3) berechnet. Das Verhältniszählverfahren nach Abb. [4.95](#page-297-1) umgeht dieses Problem. Das Signal

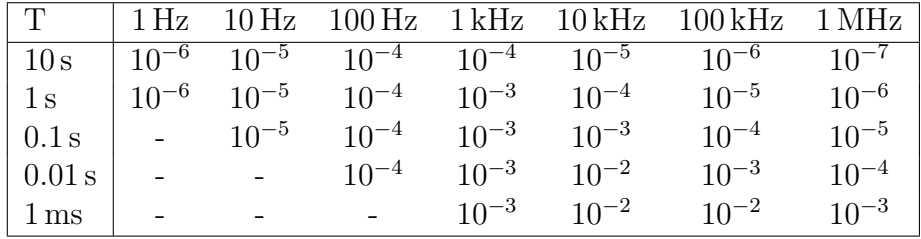

<span id="page-296-3"></span>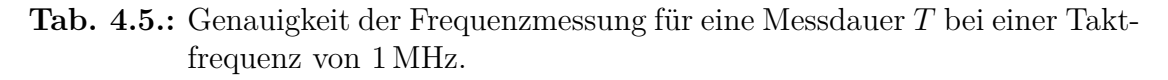

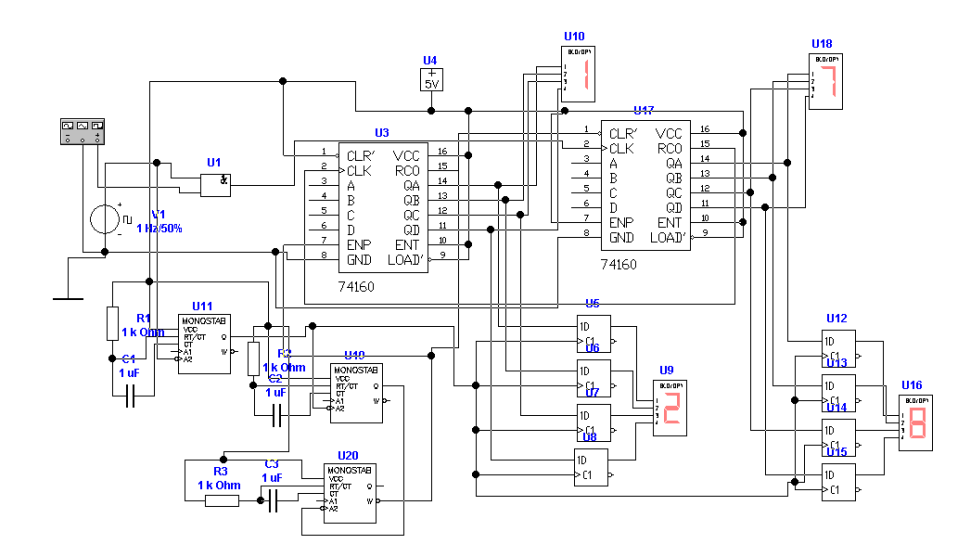

<span id="page-297-0"></span>**Abb. 4.94.:** Schaltung für eine Frequenzmessung. Der Unterschied zur Periodendauermessung liegt alleine in der Taktfrequenz des Referenzoszillators V1!

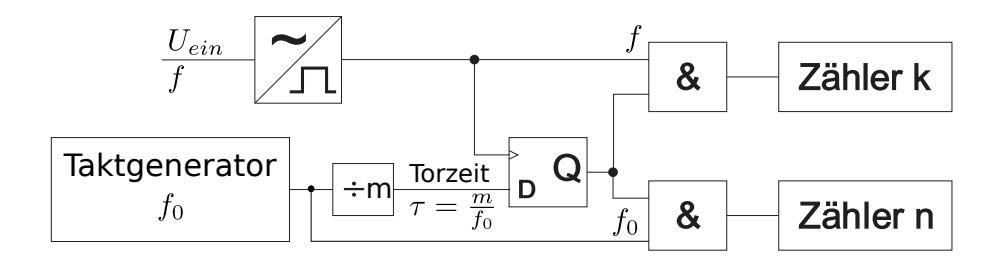

<span id="page-297-1"></span>**Abb. 4.95.:** Messung der Frequenz mit dem Verhältniszählverfahren.

|                        |        | $n_{\rm c}$ | $J$ qemessen                |
|------------------------|--------|-------------|-----------------------------|
| $5.6789123 \text{ Hz}$ | 6      | 1056540     | $5.6789141(60)$ Hz          |
| 3456.1234 Hz           | 3457   | 1000253     | $3456.1256(40)$ Hz          |
| 876 985.134 Hz         | 876986 |             | $1000000$   876 986.0(9) Hz |

**Tab. 4.6.:** Beispiele für die Verhältnismessung mit einer Torzeit von 1 s und einer Taktfrequenz von  $f_0 = 1$  MHz

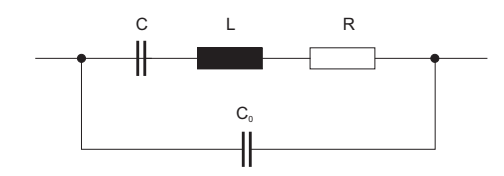

<span id="page-298-0"></span>**Abb. 4.96.:** Ersatzschaltbild eines Schwingquarzes

des Taktgenerators *f*<sup>0</sup> wird nach einem Teiler durch *m* auf den Daten- (D-) Eingang eines Flip-Flops gegeben. Die zu messende Frequenz *f* wird über einen Rechteckformer an den Clockeingang des D-Flip-Flops gegeben. Wenn der Ausgang des Teilers von 0 auf 1 wechselt, wird dieser Zustand bei der nächsten steigenden Flanke des Eingangssignals auf den Ausgang übertragen. Damit werden über die zwei AND-Gatter die Zähler freigegeben. Der untere Zähler zählt nun die Pulse des Taktoszillators *n*. Der obere Zähler zählt die Pulse des Eingangssignals *k*. Wenn das Eingangssignal sehr schnell ist, zählt der obere Zähler im wesentlichen den Teilerfaktor *m* des Teilers. Bei langsamen Eingangssignalen können noch zusätzliche Werte dazukommen. Die gesuchte Eingangsfrequenz *f* ist

$$
f = f_0 \frac{k}{n} \tag{4.2.5}
$$

Tabelle [4.95](#page-297-1) zeigt für drei exemplarische Freqenzen die Funktionsweise des Zählers. Gezählt wird während der Torzeit *τ* = *m*  $\frac{m}{f_0}$ . Der Zähler, *k*, ist immer die Eingangsfrequenz multipliziert mit der Torzeit *f* · *τ* aufgerundet auf die nächste ganze Zahl  $k = \sup (f \cdot \tau)$ . Der Nenner ist dann  $n = \inf \left( (f_0 \cdot \tau) \cdot \frac{k}{f} \right)$ *f*·*τ* . Also ist letztlich

$$
f_{\text{gemessen}} = f_0 \frac{k}{n} = f_0 \frac{\sup (f\tau)}{\inf \left( f_0 \frac{\sup (f\tau)}{f} \right)} \tag{4.2.6}
$$

#### **4.2.1.1. Quarzbasierte Messung**

Als frequenzbestimmendes Glied in Zählern verwendet man häufig Quarze. Das Ersatzschaltbild eines Quarzes (Abb. [4.96\)](#page-298-0) besteht aus der kapazität *C* und der Induktivität *L*. Die beiden Impedanzen bilden einen Serienschwingkreis, der die mechanische Resonanz nachbildet. *R* ist der Dämpfungswiderstand und  $C_0$  die Kapazität der Zuleitungen. Die obigen Werte können aus den Werten der mechanischen Resonanz abgeleitet werden[\[Kne78\]](#page-588-1). Tietze-Schenk[\[TS80\]](#page-590-1) geben als typische Werte für einen 4 MHz-Quarz an, dass  $L = 100$  mH,  $R = 100 \Omega$ ,  $C = 0.015 \text{pF}$ ,  $Q = 25000$  und  $C_0 = 5$  pF. Bei Schwingkreisen ist die Dämpfung immer dann besonders klein, wenn *L* gross und *C* klein ist.

Jeder Quarz hat zwei Resonanzen, die Serienresonanz sowie die Parallelresonanz, in der auch die Anschlusskapazitäten eingehen. Die Impedanz des Schwingquarzes

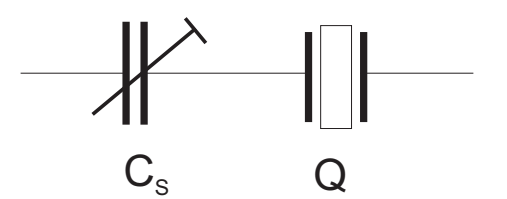

<span id="page-299-1"></span>**Abb. 4.97.:** Feineinstellung der Quarzfrequenz

ist

$$
\underline{Z}_Q = \frac{j}{\omega} \frac{\omega^2 LC - 1}{C_0 + C - \omega^2 L C C_0} \tag{4.2.7}
$$

Es gibt also zwei Extremalwerte: einmal wird  $Z_Q = 0$  und einmal  $Z_Q = \infty$ . Die erste Resonanz heisst Serienresonanz. Für sie gilt, sofern man *R* vernachlässigt,

$$
\omega_s = \frac{1}{\sqrt{LC}}\tag{4.2.8}
$$

Im Gegensatz dazu ist die Parallelresonanz (Nullstelle im Nenner)

<span id="page-299-0"></span>
$$
\omega_p = \frac{1}{\sqrt{LC}}\sqrt{1 + \frac{C}{C_0}}
$$
\n(4.2.9)

Aus Gleichung [\(4.2.9\)](#page-299-0) ist ersichtlich, dass die Parallelresonanz höher liegt. Beim oben erwähnten 4 MHz-Quarz ist dies 0*.*15 %. Die Serienresonanz hängt, anders als die Parallelresonanz, nicht von den Anschlusskapazitäten ab. Sie ist also in jedem Falle stabiler.

Abb. [4.97](#page-299-1) zeigt, dass man mit einem Kondensator in Serie Die Resonanzfrequenz einstellen kann. Die modifizierte Impedanz des Quarzes ist

<span id="page-299-2"></span>
$$
\underline{Z'}_Q = \frac{1}{j\omega C_S} \frac{C + C_0 + C_S - \omega^2 LC (C_0 + C_S)}{C_0 + C - \omega^2 LC C_0}
$$
(4.2.10)

Mit der Einstellbarkeit der Serienresonanzfrequenz hängt sie nun auch von *C*0, der Streukapazität, ab. Allerdings ist schnell ersichtlich, dass für  $C_S \rightarrow \infty$  Gleichung [\(4.2.10\)](#page-299-2) in Gleichung [\(4.2.9\)](#page-299-0) übergeht. Die Parallelresonanzfrequenz wird übrigens bei der Abstimmung nicht verändert. Für die einstellbare Serienresonanzfrequenz bekommt man

$$
\omega_s' = \frac{1}{\sqrt{LC}} \sqrt{1 + \frac{C}{C_0 + C_S}}
$$
(4.2.11)

Da bei allen Quarzen  $C \ll C_0 + C_S$  ist bekommt man

$$
\frac{\Delta\omega_s}{\omega_s} = \frac{C}{2\left(C_0 + C_S\right)}\tag{4.2.12}
$$

Wenn die Kapazität *C<sup>S</sup>* → 0 geht, ist die Serienresonanzfrequenz gleich der Parallelresonanzfrequenz, mit all den Stabilitätsproblemen. Es ist also sinnvoll, dass man *C<sup>S</sup>* möglichst gross lässt.

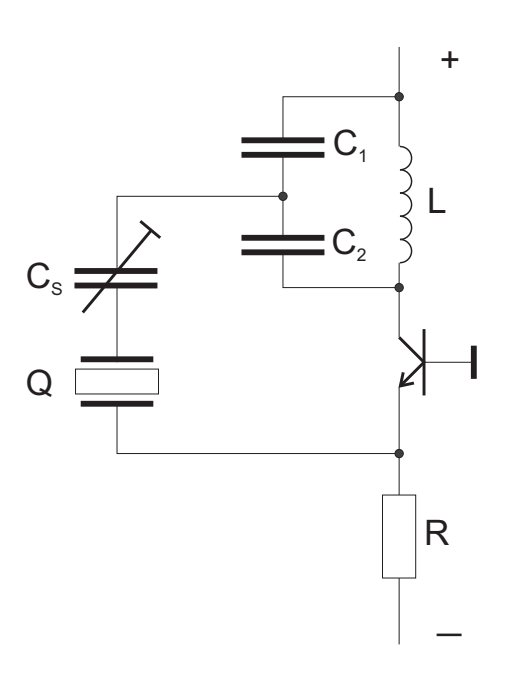

**Abb. 4.98.:** Quarzoszillator nach Colpitts

<span id="page-300-0"></span>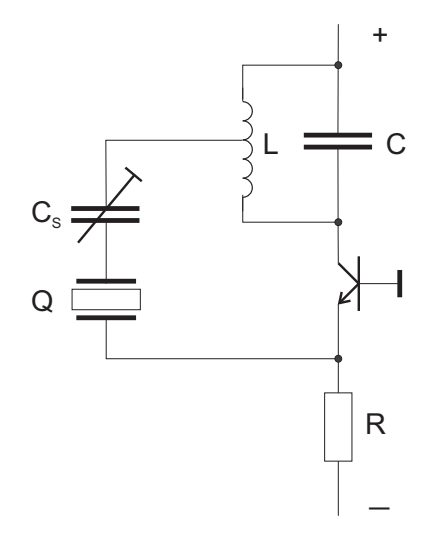

<span id="page-300-1"></span>**Abb. 4.99.:** Quarzoszillator nach Hartley

**4.2.1.1.1. Quarzoszillatoren** Als Taktgeneratoren für die Frequenz- bzw. Periodendauermessgeräte kommen Quarz-Oszillatoren in Frage. Abb. [4.98](#page-300-0) zeigt einen solchen Oszillator nach Colpitts. Wichtig bei diesem Oszillator, wie auch beim Hartley-Oszillator in der Abb. [4.99](#page-300-1) ist, dass die Impedanzen klein gegen den Dämpfungswiderstand *R* des Quarzes sind.

Der Colpitts- und der Hartley-Oszillator unterscheiden sich durch die Art der Spannungsrückkopplung, Bei Colpitts wird die Kapazität geteilt, während bei Hartley Die Spule angezapft wird. Dieses ist sehr viel teurer als zwei Kondensatoren, ausser bei sehr hohen Frequenzen" bei denen man die Leitungsinduktivitäten auf der Printplatte ausnutzt.

Abb. [4.100](#page-301-0) zeigt die heute übliche Bauart von Quarzoszillatoren mit Invertern als Verstärkern. Das Ausgangssignal des Inverters wird über ein RC-Glied und den Quarz an den Eingang zurückgekoppelt. Der einstellbare Kondensator dient, wie schon bei den vorherigen Aufbauten dazu, die Frequenz im Promille-Bereich

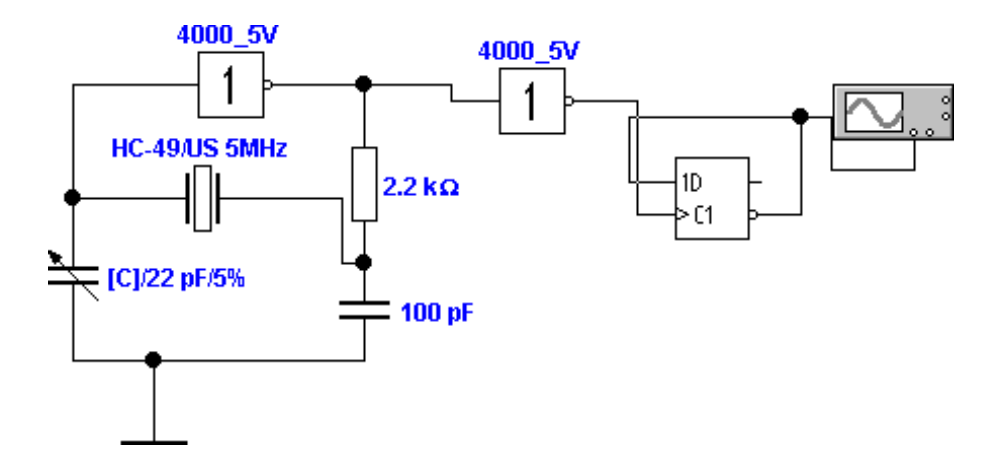

<span id="page-301-0"></span>**Abb. 4.100.:** Quarzoszillator mit Inverter-Gatter

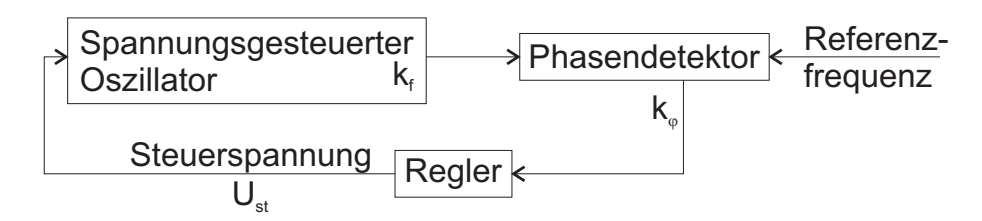

<span id="page-301-1"></span>**Abb. 4.101.:** Prinzipschaltbild eines Phasenregelkreises

abzustimmen.

Wenn Schaltungen aufgebaut werden müssen, kann man spezielle Treiberschaltungen für Quarze verwenden. Teilweise sind die Treiberschaltungen auch in den Bausteinen für Zähler usw. eingebaut.

# **4.2.1.2. PLL**

Wenn Frequenzen schnell gemessen werden sollen, oder wenn ein Oszillator mit einem bestimmten Teilerverhältnis an einen Referenzoszillator gekoppelt werden soll, verwendet man Phasenregelkreise, englisch Phase Locked Loop oder PLL. Abb. [4.101](#page-301-1) zeigt das Prinzipbild, wenn die Ausgangsfrequenz des spannungsgesteuerten Oszillators gleich der Referenzfrequenz sein soll. Die Frequenz *f<sup>s</sup>* des spannungsgesteuerten Oszillators ist

$$
f_s = f_0 + k_f U_s t \t\t(4.2.13)
$$

Am Phasendetektor entsteht eine Ausgangsspannung, die, zumindestens in der Nähe des Nullpunktes (bei dem beide Frequenzen gleich wären) linear ist.

$$
U_{\varphi} = K_{\varphi}\varphi \tag{4.2.14}
$$

Wenn die Referenzfrequenz *fref* und die Frequenz *f<sup>s</sup>* unterschiedlich sind, nimmt die Phasenverschiebung *ϕ* mit der Zeit zu: die Strecke hat ein integrierendes Verhalten. Im eingeschwungenen Zustand sind die Frequenzen exakt gleich, die verbleibende Phasenverschiebung ist:

$$
\alpha - \varphi = \frac{f_{ref} - f_s}{A_R k_r k_\varphi} \tag{4.2.15}
$$

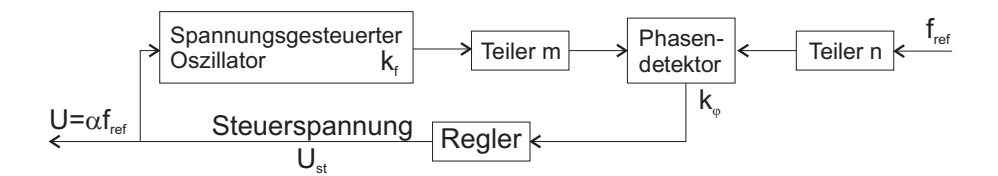

<span id="page-302-2"></span>**Abb. 4.102.:** Prinzipschaltbild eines Phasenregelkreises für beliebige Frequenzverhältnisse

wobei *A<sup>R</sup>* die Schleifenverstärkung ist. *α* ist eine gewollt eingeführte, konstante Phasenverschiebung. Der Frequenzgang dieser Regelschleife kann wie folgt berechnet werden:

$$
\varphi = \int_{0}^{t} \omega_{s} d\tau - \int_{0}^{t} \omega_{ref} d\tau = \int_{0}^{t} \Delta \omega d\tau
$$
\n(4.2.16)

Nun wird die Frequenz  $f_s$  sinusförmig mit  $\omega_m$  moduliert. Mit  $\Delta\omega(t) = \Delta\omega\cos\omega_m t$  bekommt man für die Phase

<span id="page-302-0"></span>
$$
\varphi(t) = \frac{\widehat{\Delta \omega}}{\omega_m} \sin \omega_m t \tag{4.2.17}
$$

In komplexer Schreibweise wird Gleichung [\(4.2.17\)](#page-302-0)

$$
\frac{\varphi}{\Delta\omega} = \frac{1}{j\omega_m} \tag{4.2.18}
$$

Dies ist der Frequenzgang eines Integrators. Schliesslich ist die komplexe Schleifenverstärkung

<span id="page-302-1"></span>
$$
\underline{A_s} = \frac{k_f k_\varphi}{j f_m} \tag{4.2.19}
$$

Gleichung [\(4.2.19\)](#page-302-1) suggeriert, dass das Integratorverhalten der Strecke die Regelung sehr einfach macht. Nun sind aber alle realen Phasendetektoren mit mehr oder weniger langen Verzögerungszeiten behaftet. Wie im Abschnitt [2.4.3](#page-38-0) gezeigt, folgt daraus, dass im Regelkreis die Phasenverschiebung (nicht die zwischen den Frequenzen *fref* und *fs*!) proportional zur Frequenz ist. Damit wird es sehr schwierig, den Regelkreis zu stabilisieren. Die Dimensionierung von Phasenregelkreisen gehört somit nicht zu den einfachsten Aufgaben.

In Abb. [4.102](#page-302-2) wird gezeigt, wie mit zwei zusätzlichen Teilern beliebige Frequenzverhältnisse gelockt werden können. Der Phasenregelkreis erzwingt, dass  $\frac{f_s}{m} = \frac{f_{ref}}{n}$ *n* ist. Damit erhält man für die Frequenz des spannungsgesteuerten Oszillators

$$
f_s = \frac{m}{n} f_{ref} \tag{4.2.20}
$$

Bei PLL-UKW-Empfängern könnte zum Beispiel *fref* = 4 MHz sein Das Frequenzraster ist 50 kHz, also muss  $n = 4000/50 = 80$  sein. Wenn m einstellbar ist mit *m* = 1940 *. . .* 2160 kann der gesamte UKW-Bereich eingestellt werden.

**4.2.1.2.1. Phasendetektoren** Abb. [4.103](#page-303-0) zeigt, dass man ein ABTAST-HALTEGLIED oder Sample/Hold-Glied eine phasenempfindliche Detektion durchführen kann.

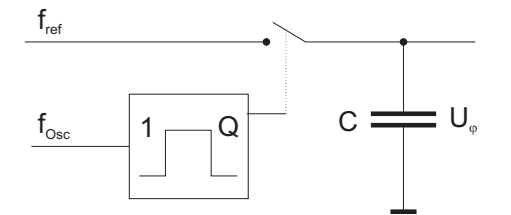

<span id="page-303-0"></span>**Abb. 4.103.:** Sample/Hold als Phasendetektor

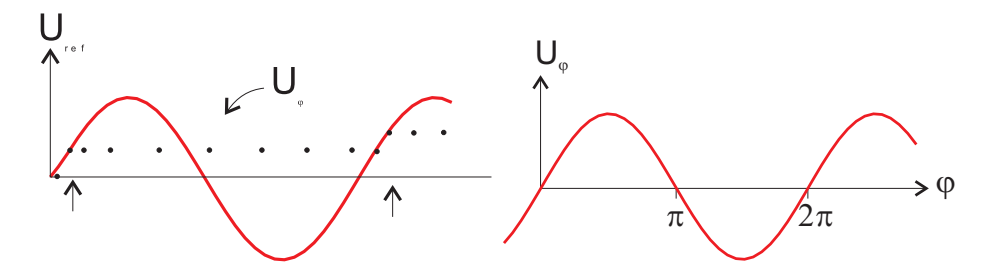

<span id="page-303-1"></span>**Abb. 4.104.:** Funktionsweise (links) und Kennlinie (rechts) des Sample/Hold als Phasendetektor

Der spannungsgesteuerte Oszillator *fosc* triggert den Monoflop, der seinerseits einen Schalter betätigt, der die momentane Spannung der Referenz (Frequenz *fref* ) auf einem Kondensator speichert. Abb. [4.104](#page-303-1) zeigt auf der linken Seite die entsprechenden Spannungsverläufe.

Wenn die beiden Frequenzen gleich sind, und nur die Phase nicht übereinstimmt, dann misst so das Sample/Hold-Glied die zu dieser Phasenlage gehörige Spannung. Voraussetzung ist, dass das Eingangssignal sinusförmig oder dreiecksförmig ist. Die resultierende Kennlinie ist in Abb. [4.104](#page-303-1) auf der rechten Seitze gezeigt. Dadurch, dass positive und negative Ausgangswerte für beide Polaritäten der Phase auftreten, hat dieser Detektor einen sehr eingeschränkten Fangbereich.

Besser in dieser Beziehung ist der Phasendetektor nach Abb. [4.105.](#page-303-2) Die beiden Eingangsfrequenzen *f*<sup>1</sup> und *f*<sup>2</sup> werden auf den Setz- (S-)Eingang jeweils eines RS-Hinweis Flip-Flops gegeben. **Voraussetzung, dass diese Schaltung funktioniert ist, dass die Wellenform der beiden Eingangsfrequenzen jeweils kurze Pulse sind.** Wenn zum Beispiel  $f_1$  in der Phase früher ist als  $f_2$  dann wird das obere SR-Flip-Flop gesetzt. Sein Ausgangssignal geht nach 1. Da das untere RS-Flip-Flop noch nicht gesetzt ist, ist das Ausgangssignal des AND-Gatters 0. Wenn nun der Puls der unteren Frequenz *f*<sup>2</sup> auch das untere Flip-Flop am Ausgang auf 1

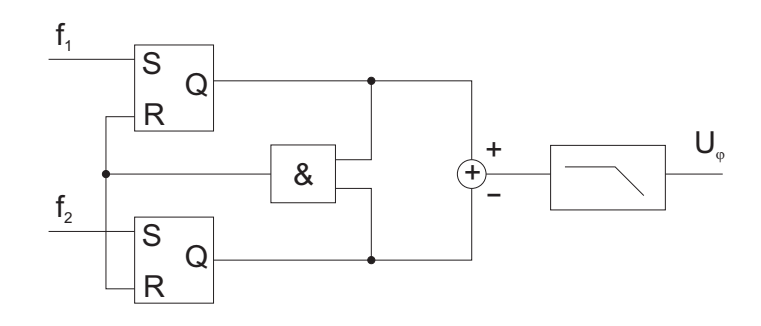

<span id="page-303-2"></span>**Abb. 4.105.:** Vorzeichenrichtiger Phasendetektor

<span id="page-304-0"></span>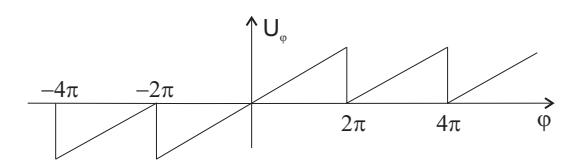

**Abb. 4.106.:** Kennlinie des vorzeichenrichtigen Phasendetektor

setzt, dann setzt das AND-Gatter die beiden Flip-Flops zurück. Wenn die untere Frequenz in der Phase vorgeht, dann gibt entsprechend das untere Flipflop Pulse ab. Der Summierer gewichtet das obere Flip-Flop mit **+** und das untere mit **-**. Schliesslich werden die Pulse mit einem Tiefpassfilter geglättet.

Abb. [4.106](#page-304-0) zeigt die Kennlinie dieses Detektors. Solange die Phase von *f*<sup>1</sup> voreilt, ist das Ausgangssignal positiv, solange sie nacheilt, negativ. Damit verhält sich diese Schaltung wesentlich gutmütiger als das Sample/Hold-Glied.

Abb. [4.107](#page-305-0) zeigt schliesslich, wie so ein Phasendetektor aufgebaut wurde. Eine spannungsgesteuerte Rechteckquelle *V*<sup>1</sup> ist der Nachlaufoszillator, der Referenzoszillator wird durch den Funktionsgenerator realisiert. Die beiden Signale werden durch jeweils einen Monoflop, dessen internes Schaltbild man im Einschub oben rechts sehen kann, zu kurzen Pulsen geformt. Die RS-Flip-Flops *U*<sup>7</sup> und *U*<sup>8</sup> detektieren die Phase, zusammen mit dem AND-Gatter *U*9. Anders als in der Literatur angegebn[\[TS80\]](#page-590-1) muss man im Simulationsprogramm[\[Des\]](#page-587-0) eine Verzögerungsstrecke bestehend aus den beiden Invertern/Schmitt-Triggern *U*<sup>10</sup> und *U*<sup>12</sup> anwenden. Die Ausgangssignale von  $U_7$  und  $U_8$  werden in  $A_1$  subtrahiert und in  $A_2$  tiefpassgefiltert. Dieses Signal steuert den spannungsgesteuerten Rechteckoszillator.

Unten in Abb. [4.107](#page-305-0) sind die beiden Kurvenformen der Oszillatoren zu sehen. es wird deutlich, dass die Phasenregelschlaufe das obere SIGNAL an das untere Referenzsignal heranführt.

#### **4.2.1.3. Weitere Möglichkeiten der Zeitmessung**

Wenn Zeiten im Bereich von *µ*s bis 100 ps elektrisch gemessen werden sollen, dann wird häufig das Verfahren nach Abb. [4.108](#page-305-1) verwendet. Dabei wird, nach einem Startpuls eine Rampe hochgefahren. Der Stoppuls triggert einen Sample/Hold, der zu diesem zeit die Amplitude misst. Aus der Anstigsrate  $\alpha = \frac{dU}{dt}$  und der gemessenen Spannung *U<sup>t</sup>* errechnet man die Zeit

$$
t = \frac{U_t}{\alpha} = \frac{U_t}{\frac{dU}{dt}}
$$
\n(4.2.21)

Die Zeitmessung nach Abb. [4.108](#page-305-1) funktioniert deshalb so gut, da es möglich ist, Sample/Hold-Verstärker zu bauen, deren Einschaltzeitpunkt auf wenige ps genau ist, auch wenn der ganze Schaltvorgang mehrere hundert ps dauern sollt. Diese lange Zeitdauer gibt einen systematischen, also korrigierbaren Fehler.

### **4.2.2. Magnetfelder**

#### <span id="page-304-1"></span>**4.2.2.1. Kernsondenmagnetometer**

Die Messung von magnetischen Feldern kann über induzierte Spannungen

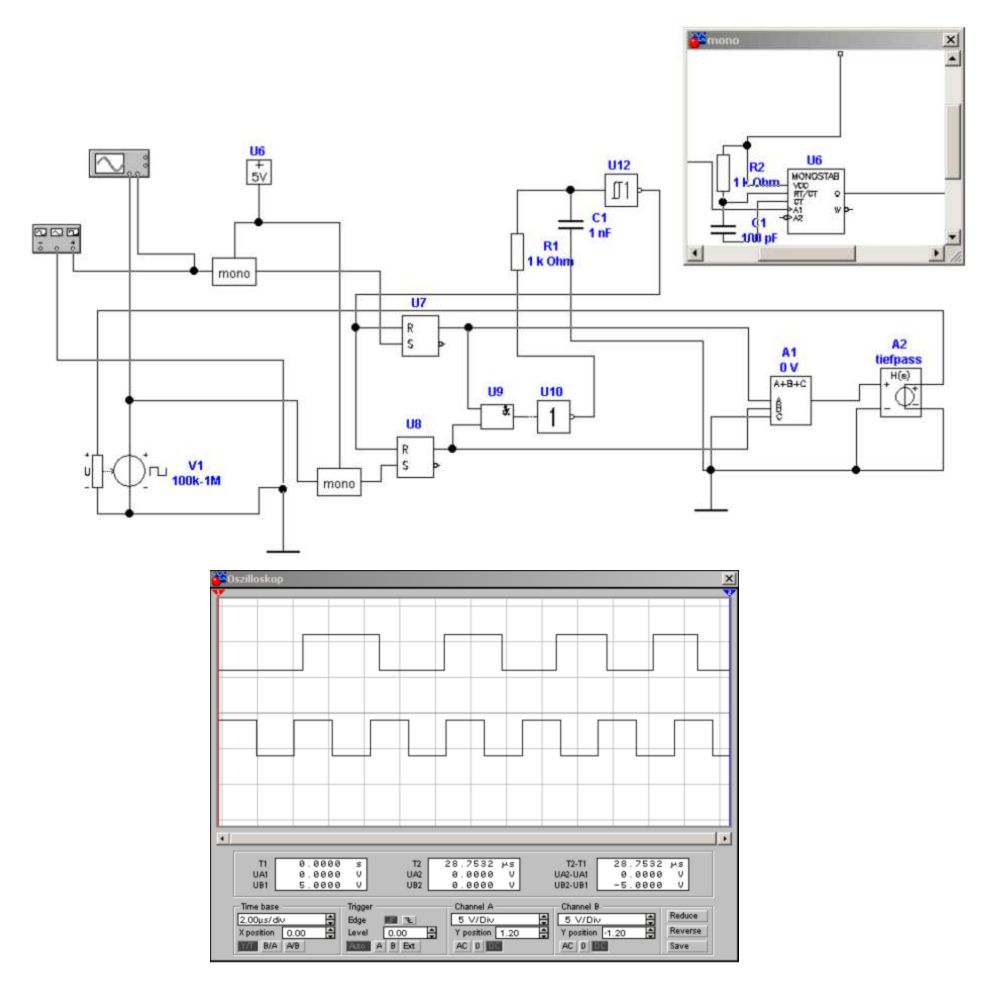

<span id="page-305-0"></span>**Abb. 4.107.:** Implementierung eines vorzeichenrichtigen Phasendetektor. Unten ist gezeigt, wie der gesteuerte Oszillator sich der Frequenz nähert.

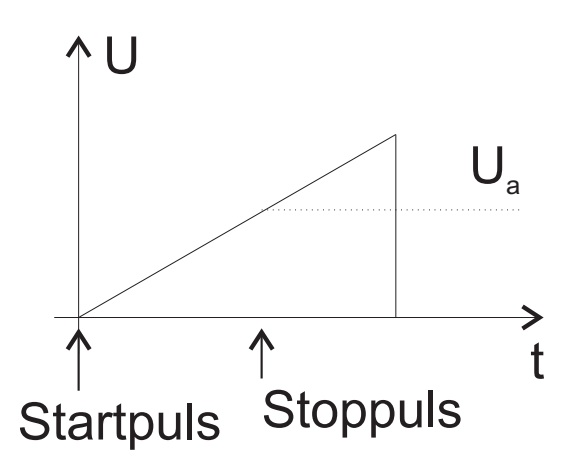

<span id="page-305-1"></span>**Abb. 4.108.:** Messung kurzer Zeiten mit definierten Rampen

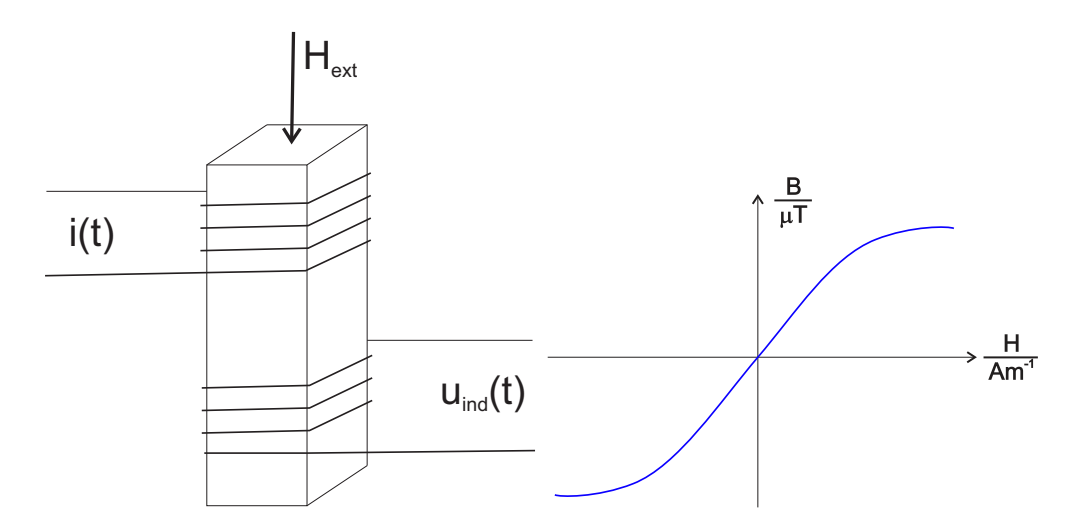

<span id="page-306-1"></span>**Abb. 4.109.:** Messung von Magnetfeldern mit Transformator. Rechts ideale Hysteresekurve

<span id="page-306-0"></span>
$$
U_{ind} = -NA\frac{dB}{dt} \tag{4.2.22}
$$

erfolgen. Hier ist *N* die Windungszahl, *A* die Querschnittsfläche und *B* die magnetische Induktion. Eine einfache und für viele Zwecke ausreichende Möglichkeit sind rotierende Spulen. Die magnetische Induktion in Gleichung [\(4.2.22\)](#page-306-0) wird dabei durch die Änderung der effektiven Fläche *A* erreicht.

Bei nichtlinearen magnetischen Materialien, wie in Abb. [4.109,](#page-306-1) rechts, gezeigt kann mit einem Transformator das externe Feld gemessen werden. Abb. [4.109,](#page-306-1) links, zeigt einen nichtlinearen Transformator.

Nach [\[Mar20a\]](#page-588-2) *Elektrizität und Magnetismus* ist die magnetische Induktion durch  $B = \mu_0 (M + H)$  aus dem Magnetfeld *H* und der Magnetisierung *M* gegeben. Der skalare Wert von *M* ist nach Gleichung (4.3.48) in [\[Mar20a\]](#page-588-2)

$$
M = nm_A L\left(\frac{\mu_0 m_A H}{kT}\right) = nm_A \left[\coth\left(\frac{\mu_0 m_A H}{k_B T}\right) - \frac{k_B T}{\mu_0 m_A H}\right]
$$
(4.2.23)

wobei hier *n* die Zahlendichte der Spins, *T* die Temperatur, *k<sup>B</sup>* die Boltzmannkonstante und  $m_A$  das atomare magnetische Moment ist.  $L(x)$  ist die Langevin-Funktion (siehe Gleichung (4.3.47) in [\[Mar20a\]](#page-588-2)). Die magnetische Induktion ist dann

$$
B(H) = \mu_0 \left( H + nm_A \left[ \coth\left(\frac{\mu_0 m_A H}{k_B T}\right) - \frac{k_B T}{\mu_0 m_A H} \right] \right) \tag{4.2.24}
$$

Entwickelt man *B*(*H*) bis zur dritten Ordnung in *H* erhalten wir

$$
B(H) = H\mu_0 \left(\frac{\mu_0 m_A^2 n}{3k_B T} + 1\right) - \frac{H^3 \left(\mu_0^4 m_A^4 n\right)}{45 \left(k_B^3 T^3\right)} + O\left(H^5\right) \tag{4.2.25}
$$

mit vernachlässigten Termen der fünften und höheren Ordnungen. Wenn 1  $\mu_0 m_A^2 n$  $\frac{\mu_0 m_A n}{3k_B T}$  ist können wir auch schreiben

$$
B(H) \approx \mu_0 H - \frac{(\mu_0^4 m_A^4 n)}{45 (k_B^3 T^3)} H^3 = \mu_0 \left[ H + K \cdot H^3 \right] \tag{4.2.26}
$$

mit

$$
K = -\frac{\mu_0^4 m_A^4 n}{45 \left(k_B^3 T^3\right)}\tag{4.2.27}
$$

Moduliert man H mit der oberen Spule in Abb. [4.109](#page-306-1) mit der Frequenz *ω* und existiert ein externes Feld  $H_{ext}$  dann ist das effektive Feld  $H(t) = H_{ext} + H_0 \sin(\omega t)$ . Die magnetische Induktion wird dann

$$
B(t) \approx \mu_0 \left[ H(t) + KH^3(t) \right]
$$
  
= 
$$
\mu_0 \left[ H_{ext} + H_0 \sin(\omega t) + K \left( H_{ext} + H_0 \sin(\omega t) \right)^3 \right]
$$
 (4.2.28)

Ausmultipliziert und nach Anwendung der Rechenregeln für trigonometrische Funktionen ergibt sich nach der Ableitung für die induzierte Spannung

$$
U_{ind}(t) \approx \mu_0 N A H_0 \omega \left\{ - \left[ 1 + 3K \left( H_{ext}^2 + \frac{H_0^2}{2} \right) \right] \cos \left( \omega t \right) \right.+ 3H_0 K \left[ -H_{ext} \sin \left( 2\omega t \right) + \frac{H_0^2}{4} \cos \left( 3\omega t \right) \right] \right\}
$$
  
=  $U_{ind} \big|_{\omega} \cos(\omega t) + U_{ind} \big|_{2\omega} \sin(2\omega t) + U_{ind} \big|_{3\omega} \cos(3\omega t) \quad (4.2.29)$ 

Gleichung [\(4.2.29\)](#page-307-0) zeigt, dass die Frequenzkomponente bei 2*ω* nur auftritt, wenn  $H_{ext} \neq 0$  ist. Die Grösse des externen magnetischen Feldes  $H_{ext}$  kann dann mit

<span id="page-307-1"></span><span id="page-307-0"></span>
$$
H_{ext} \approx -\frac{1}{3\mu_0 N A H_0^2 \omega K} U_{ind}|_{2\omega}
$$
\n(4.2.30)

angegeben werden. Da die Amplitude des modulierten Feldes quadratisch im Nenner erscheint, kann (in Grenzen) die Empfindlichkeit durch Erhöhung der Modulationsamplitude gesteigert werden.

Mit der Definition von *K* erhalten wir aus Gleichung [\(4.2.30\)](#page-307-1)

<span id="page-307-2"></span>
$$
H_{ext} \approx \frac{15k_B^3 T^3}{AH_0^2 \mu_0^5 m_A^4 n N \omega} U_{ind}|_{2\omega}
$$
\n(4.2.31)

Gleichung [\(4.2.31\)](#page-307-2) zeigt auch, dass ohne Sättigung der Magnetisierung die Temperaturabhängigkeit enorm ist, eine Möglichkeit der Temperaturmessung!

**4.2.2.1.1. Entmagnetisierung** Ohne Modell für die Magnetisierung hat Primdahl [\[Pri79\]](#page-589-0) ausgehend von Gleichung [\(4.2.22\)](#page-306-0) die nun folgende Rechnung angegeben.

In skalarer Notation hängt die wirkende magnetische Induktion *B* linear von der von aussen aufgeprägten magnetischen Induktion *Bext* ab

<span id="page-307-3"></span>
$$
B = \mu_a B_{ext} \tag{4.2.32}
$$

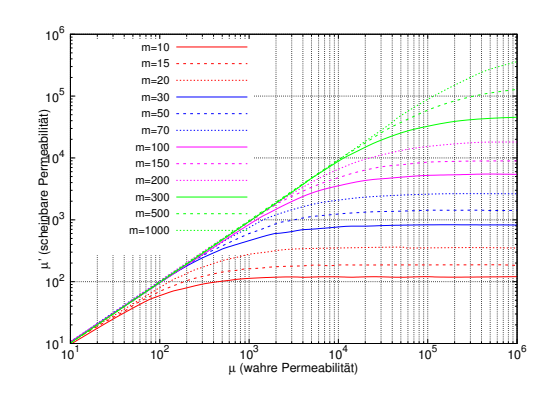

<span id="page-308-0"></span>**Abb. 4.110.:** Entmagnetisierungskurven nach Bozorth und Chapin [\[BC42\]](#page-586-0). Links: Entmagnetisierungsfaktor *D* als Funktion des Verhältnisses  $m = \frac{\ell}{d}$  $\frac{\ell}{d}$ . Rechts: scheinbare Permeabilität  $\mu'$  als Funktion der wahren Permeabilität *µ* mit *m* als Parameter.

*µ<sup>a</sup>* wird die effektive Permeabilität genannt. Sie hängt von der Geometrie ab. Wie üblich gibt es dann die Beziehungen

$$
B = \mu_0 (H + M) = \mu_0 \mu H \tag{4.2.33a}
$$

$$
M = \chi H \tag{4.2.33b}
$$

wobei *χ* = *µ*−1 die von *H* abhängige Suszeptibilität ist. Das wirkende Magnetfeld ist wegen der Entmagnetisierung durch

<span id="page-308-3"></span>
$$
H = H_{ext} - DM \tag{4.2.34}
$$

gegeben ist. Dabei ist *D* der Entmagnetisierungsfaktor nach Bozorth und Chapin [\[BC42\]](#page-586-0) (siehe auch Abbildung [4.110\)](#page-308-0).

Die empirische Kurve nach Abbildung [4.110](#page-308-0) ist

$$
D(m) = \frac{16.6(7)}{m^{1.774(6)}} - \frac{55(6)}{m^{2.774(6)}}
$$
(4.2.35)

Weiter haben wir noch

<span id="page-308-4"></span>
$$
B_{ext} = \mu_0 H_{ext} \tag{4.2.36}
$$

da beide Felder ausserhalb der Materie definiert sind. Wenn wir bei Gleichung [\(4.2.33a\)](#page-308-1) links und rechts mit  $1 + D\chi = 1 + D(\mu - 1)$ multiplizieren, haben wir

$$
B(1 + D(\mu - 1)) = \mu \mu_0 H (1 + D(\mu - 1))
$$
\n(4.2.37)

und mit Gleichung [\(4.2.33b\)](#page-308-2)

$$
B(1 + D(\mu - 1)) = \mu \mu_0 (H + DM) \tag{4.2.38}
$$

Mit Gleichung [\(4.2.34\)](#page-308-3) und dann Gleichung [\(4.2.36\)](#page-308-4) wird die rechte Seite

<span id="page-308-2"></span><span id="page-308-1"></span> $\blacktriangle$ 

$$
B(1 + D(\mu - 1)) = \mu \mu_0 H_{ext} = \mu B_{ext}
$$
\n(4.2.39)

Umgestellt erhalten wir die magnetische Induktion *B* im Inneren eines Körpers mit dem Entmagnetisierungsfaktor *D* als Funktion der externen magnetischen Induktion *Brxt*

$$
B = \frac{\mu B_{ext}}{1 + D(\mu - 1)}
$$
(4.2.40)

Für  $D = 1$  ergibt sich  $B = B_{ext}$  unabhängig von  $\mu$ . Für  $\mu = 1$  folgt das gleiche Resultat, jetzt unabhängig von *D*. Für  $D = 0$  haben wir das  $B = \mu B_{ext} = \mu \mu_0 H_{ext}$ . An dem Punkt ist wichtig, dass *B* eine magnetische Induktion in einem Material mit  $\mu \neq 1$  ist und  $B_{ext}$  eine magnetische Induktion im Vakuum mit  $\mu = 1$  ist. Für *D* ergibt sich ein Wertebereich von

$$
0 \le D \le 1 \tag{4.2.41}
$$

 $D = 1$  bedeutet eine vollständige Entmagnetisierung. Je länger ein magnetisches Material im Verhältnis zum Durchmesser ist, desto kleiner ist die Entmagnetisierung (Abbildung [4.110,](#page-308-0) links). Deshalb sind Stabmagnete länglich.

Aus Gleichung [\(4.2.32\)](#page-307-3) erhalten wir dann für die scheinbare Permeabilität

<span id="page-309-0"></span>
$$
\mu_a = \frac{\mu}{1 + D(\mu - 1)}\tag{4.2.42}
$$

Nun ist  $\mu = \mu(H) = \mu(B)$  vom angelegten magnetischen Feld oder der angelegten magnetischen Induktion abhängig. (siehe Abbildung [4.109](#page-306-1) rechts). Für die Induzierte Spannung nach Gleichung [\(4.2.22\)](#page-306-0) bedeutet dies, dass die Zeitableitung nicht nur im harmonisch oszillierenden externen Magnetfelsd (magnetischen Induktion) sondern auch auf  $\mu$  wirkt.

Dies führt dann zur Gleichung

$$
U_{ind}(t) =
$$
  
-  $N A \frac{D\mu(t)^2 \frac{dB_{ext}(t)}{dt} - D\mu(t) \frac{dB_{ext}(t)}{dt} + \mu(t) \frac{dB_{ext}(t)}{dt} - DB_{ext}(t) \frac{d\mu(t)}{dt} + B_{ext}(t) \frac{d\mu(t)}{dt}}{(1 - D(\mu(t) - 1))^2}$  (4.2.43)

Das Signal ist durch die zeitliche Ableitung  $\frac{dB_{ext}(t)}{dt}$  dominiert. Um diesen Effekt zu eliminieren wurden Flux-Gates erfunden.

#### **4.2.2.2. Flux-Gates**

Wenn in Gleichung [\(4.2.43\)](#page-309-0)  $B_{ext}(t)$  durch  $B_{ext}(t) \rightarrow B_{ext}(t) \pm B_{ubkt}$  ersetzt wird, wobei *Bubkt* das unbekannte, zu messende Feld ist und *Bext*(*t*) ein periodisch oszillierendes starkes Feld ist, erhalten wir

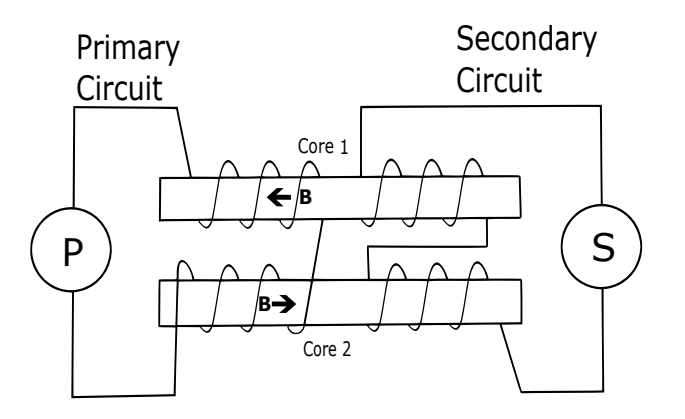

<span id="page-310-1"></span>**Abb. 4.111.:** Fluxgate Magnetometer (By Pdornel - Own work, CC BY-SA 4.0, https://commons.wikimedia.org/w/index.php?curid=40110734)

$$
U_{ind,\pm}(t) = -NA
$$
  

$$
\frac{\mu(t) \frac{dB_{ext}(t)}{dt} (D (\mu(t) - 1) + 1) + (1 - D) B_{ext}(t) \frac{d\mu(t)}{dt} \mp B_{ubkt} \frac{d\mu(t)}{dt} (D - 1)}{(D(\mu(t) - 1) + 1)^2}
$$
(4.2.44)

Wird nun das unbekannte Feld *Bubkt* umgepolt von + nach −, dann erhalten wir anstelle von *Uind,*+(*t*) *Uind,*<sup>−</sup>(*t*). Subtrahieren wir die beiden Spannungen, erhalten wir

<span id="page-310-0"></span>
$$
U_{ind}(t) = U_{ind,+}(t) - U_{ind,-}(t) = -\frac{2N A \frac{d\mu(t)}{dt} (1 - D)}{(D(\mu(t) - 1) + 1)^2} B_{ubkt}
$$
(4.2.45)

Unter der Annahme, dass  $B_{ext}(t) = \text{const}$  hätten wir aus Gleichung [\(4.2.43\)](#page-309-0)

$$
U_{ind} = -NA \frac{(1-D)\frac{d\mu(t)}{dt}}{(D(\mu(t)-1)+1)^2} B_{ext}
$$
\n(4.2.46)

erhalten (so wie Primdahl [\[Pri79\]](#page-589-0)), gerade die Hälfte von Gleichung [\(4.2.45\)](#page-310-0). Aus dern vorherigen Überlegungen ergibt sich eine Verbesserung der Genauigkeit, wenn die Technik aus Abschnitt [4.2.2.1](#page-304-1) differenziell angewandt wird. Primdahl [\[Pri79\]](#page-589-0) geben in "The fluxgate magnetometer" und Ripka [\[Rip92\]](#page-589-1) in "Review of fluxgate sensors" einen Überblick über das Verfahren.

Abbildung [4.111](#page-310-1) zeigt das Funktionsprinzip dieses Sensortyps. Die Idee ist, dass mit Hilfe der jeweils gleichen Spulen auf der linken Seite in den beiden Ferritkernen 1 und 2 zwei dem Betrage nach gleich grosse magnetische Induktionen mit gegenläufiger Richtung induziert werden. Dazu sind die beiden Wicklungen im gegenläufigen Drehsinne gewickelt. Die beiden Spulen rechts sind jeweils gleich, aber gleichsinnig gewickelt. Deshalb werden die beiden induzierten magnetischen Induktionen subtrahiert. Der Sensor funktioniert nicht im linearen Bereich der Magnetisierung oder der magnetischen Induktion.

Wenn wir in Gleichung [\(4.2.29\)](#page-307-0) *Hext* durch −*Hext* ersetzen und die beiden Gleichungen voneinander substrahieren, heben sich alle Terme bis auf den Term mit  $2\omega$  auf. Wir erhalten

$$
U_{ind,diff} \approx -6AH_0^2 H_{ext} K \mu_0 N \omega \sin(2\omega t) \tag{4.2.47}
$$

oder mit *K* eingesetzt

$$
U_{ind,diff} \approx \frac{2AH_0^2H_{ext}\mu_0^5m_A^4nN\omega\sin(2\omega t)}{15k_B^3T^3}
$$
(4.2.48)

Daraus ergibt sich nun  $H_{eff}$ 

$$
H_{eff} = \frac{15k_B^3 T^3}{2AH_0^2 \mu_0^5 m_A^4 nN\omega} U_{ind,diff}|_{2\omega}
$$
 (4.2.49)

Natürlich kann man auch von der Langevin-Gleichung ausgehen. Der skalare Wert von *M* ist nach Gleichung (4.3.48) in [\[Mar20a\]](#page-588-2)

$$
M = nm_A L\left(\frac{\mu_0 m_A H}{kT}\right) = nm_A \left[\coth\left(\frac{\mu_0 m_A H}{k_B T}\right) - \frac{k_B T}{\mu_0 m_A H}\right]
$$
(4.2.50)

wobei hier *n* die Zahlendichte der Spins, *T* die Temperatur, *k<sup>B</sup>* die Boltzmannkonstante und  $m_A$  das atomare magnetische Moment ist.  $L(x)$  ist die Langevin-Funktion (siehe Gleichung (4.3.47) in [\[Mar20a\]](#page-588-2)). Die magnetische Induktion ist dann

$$
B(H) = \mu_0 \left( H + nm_A \left[ \coth\left(\frac{\mu_0 m_A H}{k_B T}\right) - \frac{k_B T}{\mu_0 m_A H} \right] \right) \tag{4.2.51}
$$

Andererseits ist die induzierte Spannung in einer Spule mit *N* Windungen bei homogenem *B* und dem konstanten Spulenquerschnitt *A*

$$
U_{ind} = -N\frac{d\Phi_B}{dt} = -N\frac{d}{dt}(AB) = -NA\frac{dB}{dt}
$$
 (4.2.52)

Die zeitliche Ableitung von *B* ist

$$
\frac{dB(t)}{dt} = \mu_0 \left( m_A n \left( \frac{k_B T \frac{dH(t)}{dt}}{\mu_0 m_A H(t)^2} - \frac{\mu_0 m_A \frac{dH(t)}{dt}}{k_B T \sinh^2 \left( \frac{\mu_0 m_A H(t)}{k_B T} \right)} \right) + \frac{dH(t)}{dt} \right) \quad (4.2.53)
$$

Die in einer Spule induzierte Spannung ist damit

$$
U_{ind} = -N A \mu_0 \frac{dH(t)}{dt} \left( m_A n \left( \frac{k_B T}{\mu_0 m_A H(t)^2} - \frac{\mu_0 m_A}{k_B T \sinh^2 \left( \frac{\mu_0 m_A H(t)}{k_B T} \right)} \right) + 1 \right)
$$
(4.2.54)

Wenn wir nun zwei gegenläufig gewickelte Spulen haben, dann wird  $H(t) \rightarrow$  $H_1(t) = H(t) + H_{ubkt}$  und  $H(t) \to H_2(t) = H(t) - H_{ubkt}$ . Mit  $H(t) = H_0 \sin(\omega t)$ führt dies auf

$$
U_{ind}(t) = A\mu_0 N \omega H_0 \cos(\omega t)
$$
  
\n
$$
\left(n m_A \left(\frac{k_B T}{\mu_0 m_A (H_0 \sin(\omega t) - H_{ext})} - \frac{\mu_0 m_A}{T k_B \sinh^2 \left(\frac{\mu_0 m_A (H_0 \sin(\omega t) - H_{ext})}{k_B T}\right)}\right) + 1\right)
$$
  
\n
$$
- A\mu_0 N \omega \cos(\omega t)
$$
  
\n
$$
\left(n m_A \left(\frac{k_B T}{\mu_0 m_A (H_{ubkt} + H_0 \sin(\omega t))} - \frac{\mu_0 m_A}{k_B T \sinh^2 \left(\frac{\mu_0 m_A (H_{ubkt} + H_0 \sin(\omega t))}{T k_B T}\right)}\right) + 1\right)
$$
  
\n
$$
= \frac{An N \omega H_0 \cos(\omega t)}{k_B T}
$$
  
\n
$$
\left(\mu_0^2 m_A^2 \left(\frac{1}{\sinh^2 \left(\frac{\mu_0 m_A (H_{ext} + H_0 \sin(\omega t))}{k_B T}\right)} - \frac{1}{\sinh^2 \left(\frac{\mu_0 m_A (H_0 \sin(\omega t) - H_{ubkt})}{k_B T}\right)}\right) - \frac{2 H_{ext} T^2 k_B^2}{H_{ubkt}^2 - H_0^2 \sin^2(\omega t)}\right) (4.2.55)
$$

<span id="page-312-0"></span>Mit den Identitäten  $\sinh^2(x) = \frac{1}{2}(\cosh(2x) - 1)$  und  $\cosh(x \pm y) = \cosh(x)\cosh(y) \pm y$  $\sinh(x)\sin(y)$  kann Gleichung [\(4.2.55\)](#page-312-0) umgeschrieben werden

$$
U_{ind}(t) = AH_0\mu_0 N\omega \cos(\omega t)
$$
  

$$
\left(\mu_0^2 m_A^2 \left(\frac{2\mu_0 m_A H_{ext}}{\sinh\left(\frac{2\mu_0 m_A H_{ext}}{k_B T}\right) \sinh\left(\frac{2\mu_0 m_A \sin(\omega t)}{k_B T}\right) + \cosh\left(\frac{2\mu_0 m_A H_{ext}}{k_B T}\right) \cosh\left(\frac{2\mu_0 m_A \sin(\omega t)}{k_B T}\right) - 1\right)\right)
$$

$$
-\frac{2}{-\sinh\left(\frac{2\mu_0 m_A H_{ext}}{k_B T}\right) \sinh\left(\frac{2\mu_0 m_A \sin(\omega t)}{T k_B}\right) + \cosh\left(\frac{2\mu_0 m_A H_{ubkt}}{k_B T}\right) \cosh\left(\frac{2\mu_0 m_A \sin(\omega t)}{k_B T}\right) - 1\right)}
$$

$$
-\frac{4T^2 k_B^2 H_{ext}}{2H_{ext}^2 + H_0^2 \sin^2(\omega t)}\right) (4.2.56)
$$

Gleichung [\(4.2.56\)](#page-312-1) kann nun für *Hext* in eine Taylorreihe entwickelt werden

<span id="page-312-2"></span><span id="page-312-1"></span>
$$
U_{ind}(t) = AH_0 \mu_0 N \omega H_{ext} \cos(\omega t)
$$
  
\n
$$
\left( -\frac{8\mu_0^3 m_A^3 \sinh\left(\frac{2\mu_0 m_A \sin(\omega t)}{k_B T}\right)}{k_B T \left(\cosh\left(\frac{2\mu_0 m_A \sin(\omega t)}{Tk_B}\right) - 1\right)^2} - \frac{4T^2 k_B^2}{H_0^2 \sin^2(\omega t)} \right) + O\left(H_{ext}^3\right)
$$
  
\n
$$
= AH_0 \mu_0 N \omega H_{ext} \cos(\omega t)
$$
  
\n
$$
\left( -\frac{8\mu_0^3 m_A^3 \sinh\left(\frac{2\mu_0 m_A \sin(\omega t)}{k_B T}\right)}{4k_B T \sinh^4\left(\frac{\mu_0 m_A \sin(\omega t)}{Tk_B}\right)} - \frac{4T^2 k_B^2}{H_0^2 \sin^2(\omega t)} \right) + O\left(H_{ext}^3\right) \quad (4.2.57)
$$

Gleichung [\(4.2.57\)](#page-312-2) zeigt, dass in unterster Ordnung das Signal proportional zu *Hexp* ist.

Abbildung [4.112](#page-313-0) zeigt den mit Gleichung [\(4.2.57\)](#page-312-2) berechneten Spannungsverlauf. Klar wird ersichtlich, dass das Signal bei der doppelten Frequenz der Anregungs-

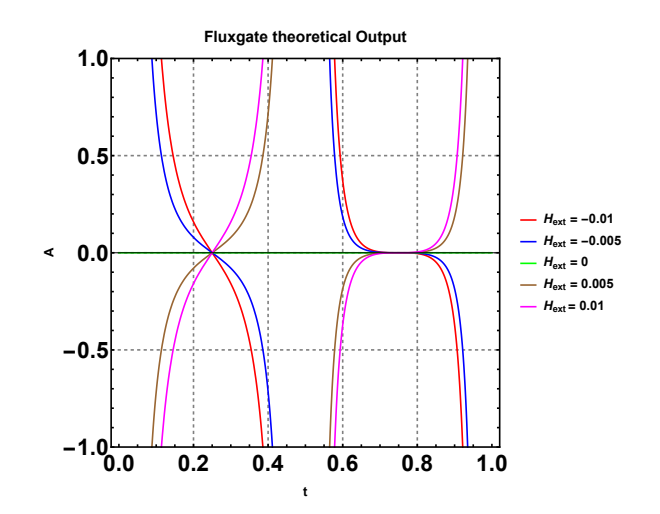

<span id="page-313-0"></span>**Abb. 4.112.:** Theoretischer Fluxgateoutput nach Gleichung [\(4.2.57\)](#page-312-2). Gezeigt ist eine Periode

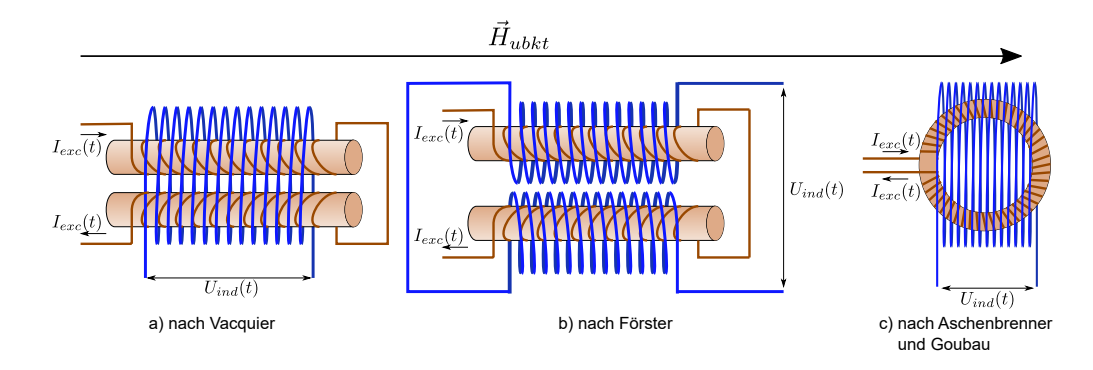

<span id="page-313-1"></span>**Abb. 4.113.:** Bauarten von parallelen Fluxgatemagnetometer nach Primdahl [\[Pri79\]](#page-589-0). Die Spulen sind parallel zum extern Feld *Hubkt*.

frequenz zu finden ist. Das Signal enthält viele höhere Harmonische, diese sind aber weniger aussagefähig als die 2. Harmonische der Anregungsfrequenz.

In der Arbeit "The fluxgate mechanism, part I: The gating curves of parallel and orthogonal fluxgates" von Primdahl [\[Pri70\]](#page-589-2) werden die Grundlagen von parallelen Fluxgatemagnetometern (siehe Abbildung [4.113\)](#page-313-1).

Abbildung [4.114](#page-314-0) zeigt ein paralleles Fluxgatemagnetometer, das im Projektpraktikum gebaut wurde und das dort untersucht wurde.

Da das Prinzip des Fluxgate-Magnetometers auf der unterschiedlichen Sättigung eine magnetischen Materials beruht, funktioniert dies auch wenn die unbekannte magnetische Induktion nicht parallel zur Anregungs-magnetischen Induktion ist. Die beiden Anordnungen nach Abbildung [4.115](#page-314-1) zeigen zwei Möglichkeiten. In a) gibt es nur einen einzelnen Strom, der durch das magnetische Feld den Draht selber sättigt. Diese Sättigung kann durch die äussere magnetische Induktion modifiziert werden. Durch die resultierende schief liegende magnetische Induktion kann nun in der äusseren Spule eine Spannung induziert wird. In b) erzeugt die Wicklung eine torroidale magnetische Induktion, die wieder durch die unbekannte magnetische Induktion in der Richtung leicht verbogen wird und so wieder eine induzierte Spannung erzeugt.

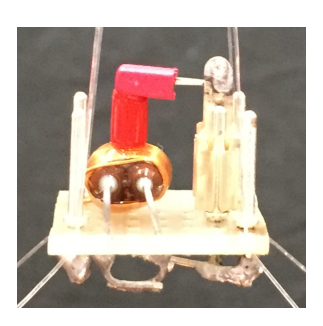

<span id="page-314-0"></span>**Abb. 4.114.:** Fluxgatemagnetometer aus dem Projektpraktikum, gebaut von Margareta Metzner und Julian Schlecker.

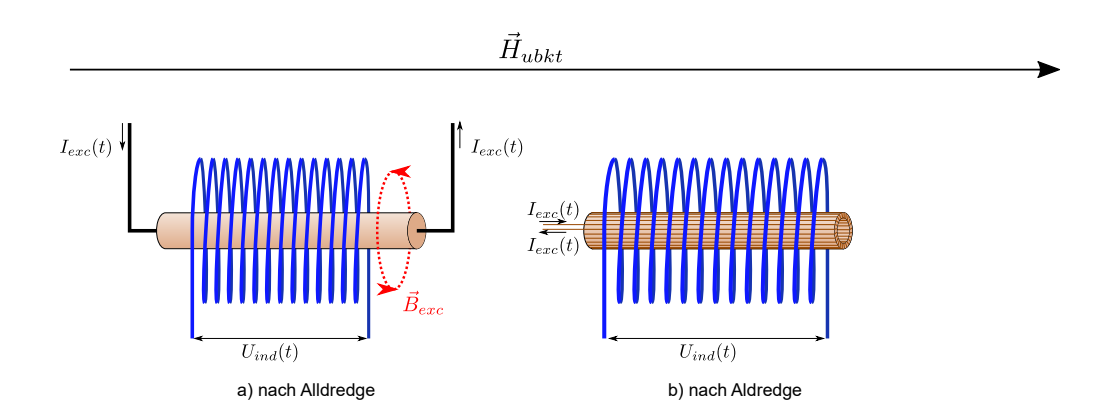

<span id="page-314-1"></span>**Abb. 4.115.:** Bauarten von othogonalen Fluxgatemagnetometer nach Primdahl [\[Pri79\]](#page-589-0). Die Spulen sind parallel zum externen Feld *Hubkt*. Das magnetisierende Feld *Bexc* ist hier orthogonal zum zu messenden Feld.

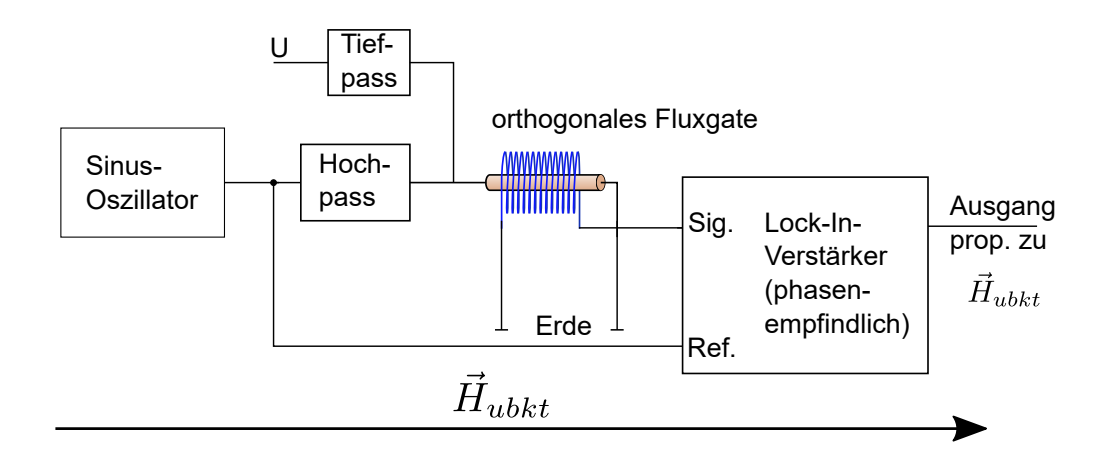

<span id="page-315-0"></span>**Abb. 4.116.:** Ausleseschaltung für ein orthogonales Fluxgate nach Sasada und Kashima [\[SK09\]](#page-590-2).

Sasada und Kashima hat in seinem Artikel "Simple Design for Orthogonal Fluxgate Magnetometer in Fundamental Mode" [\[SK09\]](#page-590-2) neben dem Design des Sensors auch die Ausleseelektronik publiziert.

Sasada und Kashima hat in seinem Artikel "Simple Design for Orthogonal Fluxgate Magnetometer in Fundamental Mode" [\[SK09\]](#page-590-2) neben dem Design des Sensors auch die Ausleseelektronik publiziert. Abbildung [4.116](#page-315-0) zeigt ein vereinfachtes Blockschaltbild seiner Schaltung. Da es sich um ein orthogonales Fluxgate handelt, ist das Signal auf der Grundfrequenz. In seinem Paper gibt Sasada und Kashima an, dass das Fluxgate mit 118 kHz aus dem Sinusoszillator betrieben wird. Einerseits wird das Signal direkt zum Detektionsverstärker, einem Lock-In-Verstärker geführt (Eingang «Ref. »), andererseits über einen Hochpass auf den Magnetkern eines Fluxgates nach Abb. [4.115](#page-314-1) a) gegeben. Dieser Kern wird über einen Tiefpass aus einer Spannungsquelle *U* auf einen definierten Gleichstrompegel gebracht, bei Sasada und Kashima etwa 47 mA. Die Wechselspannungsamplitude beträgt bei ihm 8 mA. Die Auslesespule (blau in Abb. [4.116\)](#page-315-0) wird zwischen Erde und dem Signaleingang des Lock-In-Verstärkers geschaltet. Verstärkung und Phasenabgleich werden (anders als in der von Sasada und Kashima angegebenen Schaltung) durch den Lock-In-Verstärker eingestellt.

Andò u. a. beschreiben in ihrem Artikel "Residence times difference" fluxgate"  $[And+05]$  eine weitere Möglichkeit Fluxgate-Sensoren aufzubauen. In "RTD Fluxgate behavioral model for circuit simulation"  $[And+10]$  zeigen Andò u. a. wie mit SPICE (siehe [\[Ana20\]](#page-586-3)) diese Sensoren simuliert werden können.

#### **4.2.2.3. Hall-Effekt**

Wenn in einem Magnetfeld senkrecht zur Magnetfeldrichtung ein Strom fliesst, dann bewirkt die Lorentzkraft, dass die zur Magnetfeldrichtung und zur Stromrichtung senkrechten Seiten des Leiters geladen werden. Dieser Effekt heisst Hall-Effekt. Zwischen den Elektroden in y-Richtung in Abb. [4.117](#page-316-0) tritt dann die Hallspannung

$$
U_H = \frac{R_H}{d} I B \tag{4.2.58}
$$

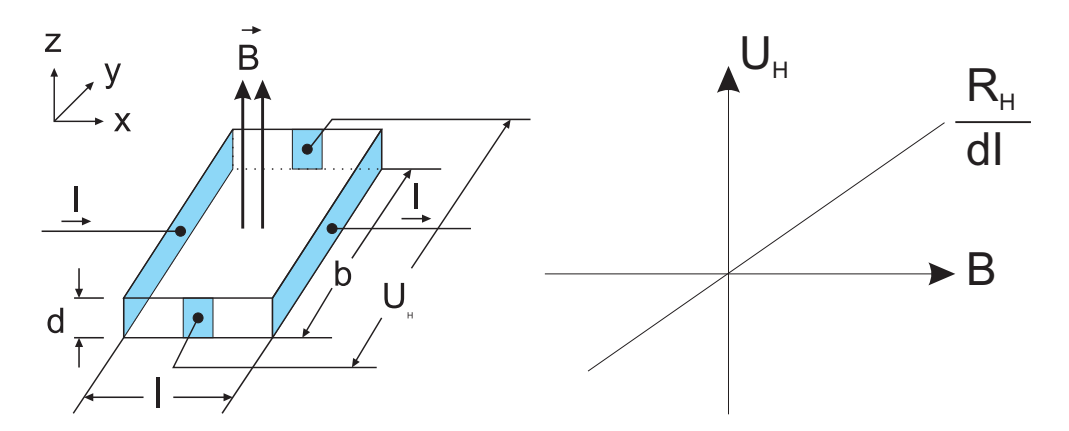

<span id="page-316-0"></span>**Abb. 4.117.:** Messung von Magnetfeldern mit dem Halleffekt. Rechts die Kennlinie des Halleffekts

auf. Dabei ist angenommen worden, dass die Länge sehr viel grösser als Breite sei. Damit kann man eine Betrachtung des stationären Zustandes durchführen. Die Lorentzkraft auf ein bewegtes Ladungsteilchen ist  $\mathbf{F}_L = q(\mathbf{v} \times \mathbf{B})$ . Im Gleichgewicht wird sie durch die elektrostatische Kraft des Hall-Feldes

$$
\boldsymbol{F}_H = q\boldsymbol{E}_H \tag{4.2.59}
$$

kompensiert. Aus der Betrachtung des Kräftegleichgewichts folgt

<span id="page-316-1"></span>
$$
\boldsymbol{E}_H = -(\boldsymbol{v} \times \boldsymbol{B}) \tag{4.2.60}
$$

Gleichung [\(4.2.60](#page-316-1) ist allgemeingültig. Für die folgende Betrachtung nehmen wir an, dass Magnetfeld und Stromflussrichtung orthogonal seien. Dann ist die induzierte Hallspannung  $U_H = -bv_xB$ . Aus der mittleren Geschwindigkeit  $v_x$  der Ladungsträger kann, bei bekannter LADUNGSTRÄGERDICHTE n, die Stromdichte  $j_{x,n} = nqv_x = \frac{I}{bd}$  berechnet werden. Diese Stromdichte ist die Folge des Stromes *I*, der über die Stirnfläche  $b \cdot d$  eingekoppelt wird. Man hat also  $j_x = \frac{1}{b_y}$  $\frac{1}{b \cdot d}$  und damit für negative Ladungsträger (Betrag der Ladung: *q*)

$$
U_H = -\frac{1}{nq} \frac{1}{d} I B \tag{4.2.61}
$$

Die Abhängigkeit von der LADUNGSTRÄGERDICHTE (n für negative Ladungen und p für positive Ladungen) und von der Ladung wir in einer Hall-Konstante *R<sup>H</sup>* zusammengefasst. Für die beiden Ladungsträgerpopulationen ergeben sich

$$
R_{H,n} = -\frac{1}{nq} \tag{4.2.62}
$$

$$
R_{H,p} = \frac{1}{pq} \tag{4.2.63}
$$

Die funktionale Abhängigkeit ist in Abb. [4.117](#page-316-0) gezeigt.

In einem Widerstand mit konstantem Querschnitt und homogener Materialzusammensetzung sind die Äquipotentialflächen der Spannung senkrecht zur Stromrichtung. Liegt eine Hallspannung vor, addiert sich deren elektrisches Feld zum ursprünglichen elektrischen Feld. Die Äquipotentialflächen werden, wie in Abb.

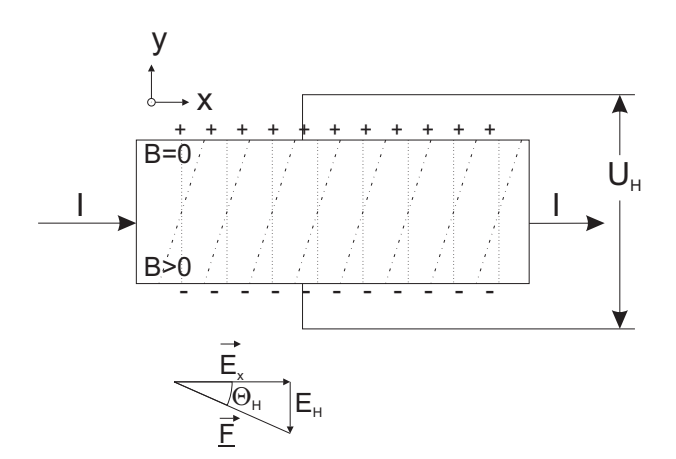

<span id="page-317-0"></span>**Abb. 4.118.:** Äquipotentialverlauf beim Halleffekt

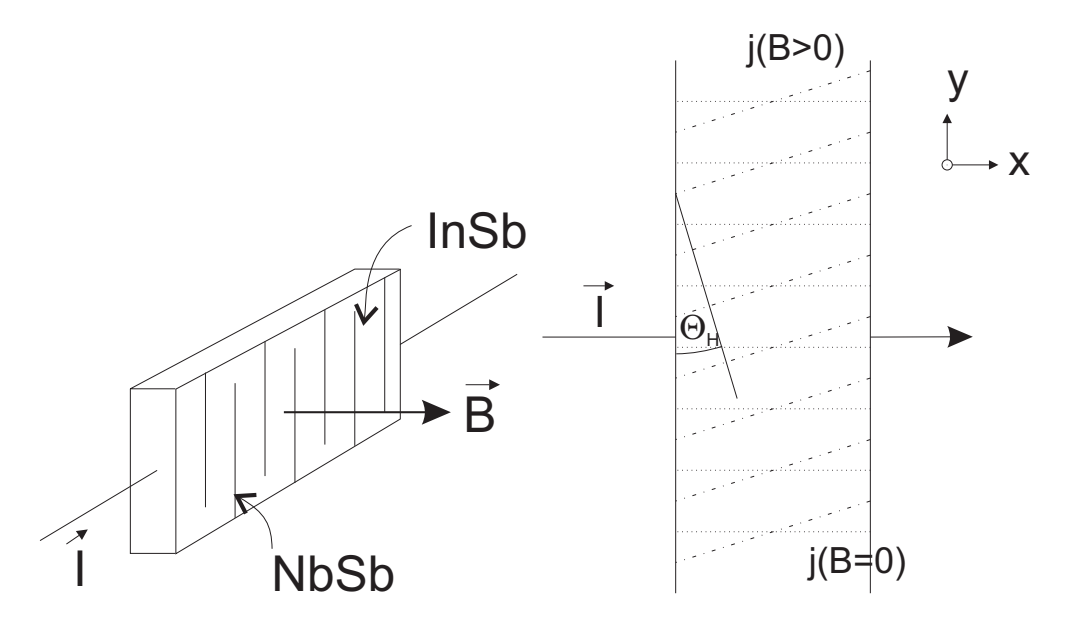

**Abb. 4.119.:** Feldplatte. Rechts der Äquipotentialverlauf

[4.118](#page-317-0) gezeigt, um den Hall-Winkel Θ*<sup>h</sup>* gekippt.

<span id="page-317-1"></span>
$$
\tan(\Theta_H) = \frac{|\mathbf{E}_H|}{|\mathbf{E}_x|} \tag{4.2.64}
$$

Unter Verwendung der Hallbeweglichkeit *µ<sup>H</sup>* der Ladungsträger, die sich nicht sehr von der Driftbeweglichkeit  $\mu_{drift}$  unterscheidet, ist der Hall-Winkel

$$
\tan(\Theta_{H,n}) = -\mu_{H,n}B \tag{4.2.65}
$$

$$
\tan(\Theta_{H,p}) = \mu_{H,p} B \tag{4.2.66}
$$

### **4.2.2.4. Feldplatten, Gauss-Effekt**

Feldplatten, wie sie in Abb. [4.119](#page-317-1) gezeigt werden, verwenden den gleichen physikalischen Mechanismus wie die Hall-Sonden, aber in longitudinaler Weise. In einem Leiter, wie er in der Abbildung rechts gezeigt ist, ist der Widerstand ohne

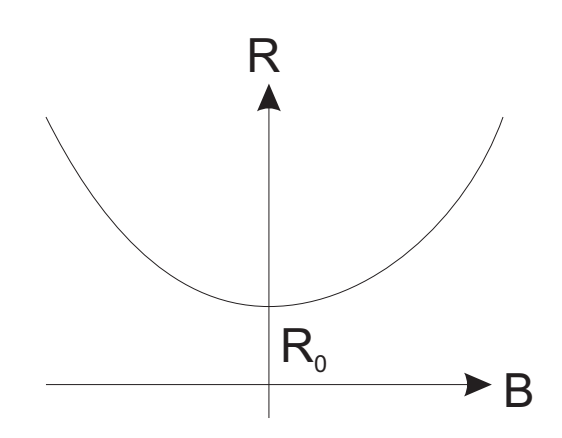

<span id="page-318-0"></span>**Abb. 4.120.:** Abhängigkeit des Widerstandes in longitudinaler Richtung vom Feld.

Magnetfeld

$$
R_0 = \rho \frac{l_0}{b_0 d}
$$

wenn *l*<sup>0</sup> wie üblich die Länge des Leiterstückes ist, *b*<sup>0</sup> die Breite und *d* die Dicke.

Wenn andere Effekte des Magnetfeldes vernachlässigt werden, tritt immer noch die Verkippung der Äquipotentialflächen des elektrischen Feldes auf. Wenn die Probe breiter als lang ist, kann man davon ausgehen, dass das Magnetfeld die Wege um

$$
l(\Theta_H) = \frac{l_0}{\cos(\Theta_H)} \tag{4.2.67}
$$

$$
b(\Theta_H) = b_0 \cos(\Theta_H) \tag{4.2.68}
$$

verlängert. Wie beim Halleffekt ausgeführt, ist die Verlängerung eine Funktion des Hall-Winkels Θ*H*. Durch den längeren Weg erhöht sich der Widerstand um

$$
R(\Theta_H) = R_0 \frac{1}{\cos^2(\Theta_H)} = R_0 \left( 1 + \tan^2(\Theta_H) \right)
$$
 (4.2.69)

Wenn man die beim Halleffekt definierte Hall-Beweglichkeit verwendet, wird der Widerstand

$$
R(B) = R_0 \left( 1 + K \left( \mu_H B \right)^2 \right) \tag{4.2.70}
$$

Um die Forderungen nach einem kurzen Leiterstück und nach langen Wirkungswegen zu erfüllen, werden, wie in Abb. [4.119](#page-317-1) gezeigt, mäanderierende Strukturen verwendet. Bei ihnen kann man für jedes Teilstück davon ausgehen, dass die in der gleichen Abbildung rechts gezeigte Situation vorliegt. Abb. [4.120](#page-318-0) schliesslich zeigt die resultierende Kennlinie einer Feldplatte. Um eine hohe Empfindlichkeit zu erreichen, müssen Werkstoffe mit hoher Ladungsträgerbeweglichkeit verwendet werden. Deshalb werden, wie bei Hall-Generatoren InSb, InAs, Si und GaAs verwendet.

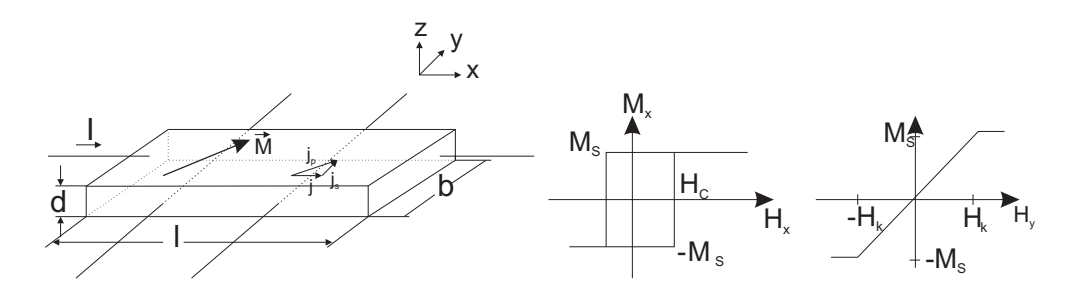

**Abb. 4.121.:** Magnetoresistiver Effekt: Feldrichtungen. Rechts: Hysterese

<span id="page-319-3"></span><span id="page-319-0"></span>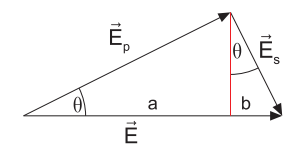

**Abb. 4.122.:** Aufteilung von *E* beim magnetoresistiven Effekt

#### **4.2.2.5. Magnetoresistiver Effekt**

Unter dem Einfluss eines externen magnetischen Feldes verändern gewisse ferromagnetische Werkstoffe ihre Leitfähigkeit. Eine unabdingbare Voraussetzung für diesen Effekt ist die Existenz einer Anisotropie der elektrischen Leitfähigkeit. Wenn man annimmt, dass ein Material die Leitfähigkeiten *ρ<sup>p</sup>* parallel zur Ma-

gnetisierungsrichtung und $\rho_s$ senkrecht dazu hat, kann eine einfache Ableitung nach[\[TO98\]](#page-590-3) angegeben werden.

Wir nehmen an, dass die Magnetisierung zur Stromrichtung den Winkel Θ einschliesst. Dann ergeben sich für die Felder (siehe auch [4.122\)](#page-319-0)

<span id="page-319-1"></span>
$$
\begin{aligned}\n\mathbf{E} &= \mathbf{E}_p + \mathbf{E}_s \\
E_p &= E \cos \Theta \\
E_s &= E \sin \Theta \\
a &= E_p \cos \Theta \\
b &= E_s \sin \Theta \\
E &= a + b \\
E &= E_p \cos \Theta + E_s \sin \Theta\n\end{aligned}
$$
(4.2.71)

und die Ströme

<span id="page-319-2"></span>
$$
\begin{aligned}\n\boldsymbol{j} &= \boldsymbol{j}_p + \boldsymbol{j}_s \\
\boldsymbol{j}_p &= \boldsymbol{j} \cos \Theta \\
\boldsymbol{j}_s &= \boldsymbol{j} \sin \Theta \\
\boldsymbol{a} &= \boldsymbol{j}_p \cos \Theta \\
\boldsymbol{b} &= \boldsymbol{j}_s \sin \Theta \\
\boldsymbol{j} &= \boldsymbol{a} + \boldsymbol{b} \\
\boldsymbol{j} &= \boldsymbol{j}_p \cos \Theta + \boldsymbol{j}_s \sin \Theta\n\end{aligned}
$$
\n(4.2.72)

Aus den Materialeigenschaften ergeben sich die Beziehungen

<span id="page-320-0"></span>
$$
E_p = \rho_p j_p
$$
  
\n
$$
E_s = \rho_s j_s
$$
\n(4.2.73)

Die Gleichung für das elektrische Feld Gleichung [\(4.2.71\)](#page-319-1) wird mit Gleichung [\(4.2.73\)](#page-320-0) kombiniert

$$
E = \rho_p j_p \cos \Theta + \rho_s j_s \sin \Theta
$$

Wir berechnen *j<sup>s</sup>* aus Gleichung [\(4.2.72\)](#page-319-2)

$$
j_s = \frac{j - j_p \cos \Theta}{\sin \Theta}
$$

Durch Einsetzen erhalten wir

$$
E = \rho_p j_p \cos \Theta + \rho_s \frac{j - j_p \cos \Theta}{\sin \Theta} \sin \Theta
$$
  
=  $\rho_p j_p \cos \Theta + \rho_s (j - j_p \cos \Theta)$   
=  $\rho_s j + (\rho_p - \rho_s) j_p \cos \Theta$   
=  $\rho_s j + (\rho_p - \rho_s) j \cos^2 \Theta$ 

Auf andere Weise geschrieben ist das Resultat

$$
E(\Theta) = j\rho_s \left( 1 + \frac{\rho_p - \rho_s}{\rho_s} \cos^2 \Theta \right) \tag{4.2.74}
$$

Diese Gleichung kann auf den Widerstand umgerechnet werden.

$$
R(\Theta) = \frac{l}{bd}\rho_s + \frac{l}{bd}(\rho_p - \rho_s)\cos^2\Theta\tag{4.2.75}
$$

Die Vorzugsrichtung des Detektors wird über die Achse der Magnetisierung eingestellt. Abb. [4.121](#page-319-3) rechts zeigt Hysteresekurven entlang der magnetisch harten (rechts) und magnetisch leichten Achse (links).

Entlang der magnetisch harten Achse gilt für kleine Feldstärken *H<sup>y</sup> < H<sup>x</sup>*

$$
M_y(H_y) = H_y \frac{M_s}{H_x} \tag{4.2.76}
$$

Wenn die äussere magnetische Feldstärke nur eine Komponente in die y-Richtung aufweist, und die magnetisch harte Achse dieses Materials auch in diese Richtung zeigt, so bekommt man aus Abb. [4.123](#page-321-0) unter Vernachlässigung von Randeffekten (Entmagnetisierung) für den Winkel Θ und die Magnetisierungen, bzw. die Feldstärken

$$
\frac{M_y}{M_s} = \sin \Theta = \frac{H_y}{H_x} \quad \text{für } H_y < H_x \tag{4.2.77}
$$

Umgeformt erhält man für kleine Feldstärken *H<sup>y</sup>*

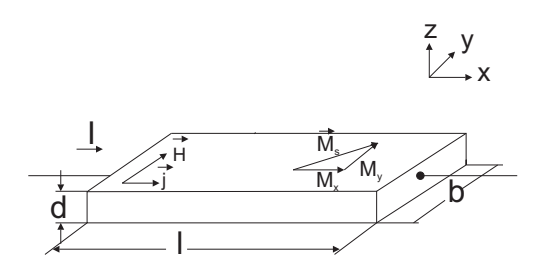

<span id="page-321-0"></span>**Abb. 4.123.:** Aufbau eines magnetoresistiven Sensors

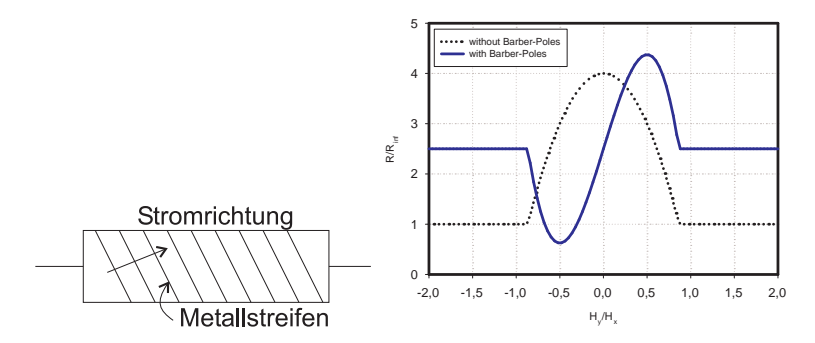

<span id="page-321-1"></span>**Abb. 4.124.:** Aufbau eines magnetoresistiven Sensors mit 'Barber Poles'. Rechts die Kennlinie mit (durchgezogen) und ohne 'Barber Poles' (gestrichelt)

$$
1 - \left(\frac{H_y}{H_x}\right)^2 = \cos^2\Theta \quad \text{für } H_y < H_x \tag{4.2.78}
$$

Ausserhalb dieses Bereiches ergibt sich der gewöhnliche Widerstand. Zusammenfassend erhält man

$$
R(H_y) = \frac{l}{bd} \left( \rho_s + (\rho_p - \rho_s) \left[ 1 - \left( \frac{H_y}{H_x} \right)^2 \right] \right) \quad \text{für } H_y < H_x
$$
\n
$$
R = \frac{l}{bd} \rho_s \qquad \text{für } H_y > H_x \qquad (4.2.79)
$$

Abb. [4.124](#page-321-1) zeigt rechts die Kennlinie des Sensors. Die quadratische Abhängigkeit ist sehr schön zu sehen. Bei der Anwendung in Messgeräten stört diese quadratische Abhängigkeit jedoch. Deshalb versucht man, die Stromrichtung und die Magnetisierung M im 45<sup>0</sup>-Winkel festzulegen. Mit Metallstreifen in der gewünschten Richtung, wie in der Abb. [4.124,](#page-321-1) links, gezeigt, kann dies erreicht werden. Mit diesen sogenannten 'Barber Poles' ist die Linearisierung möglich. Die dazugehörige Kennlinie wird auf der rechten Seite gezeigt.

### **4.2.2.6. Josephson-Effekt**

Mit dem Josephson-Effekt (siehe auch  $|J\cos 2|$ , Possible new effects in superconductive tunnelling",  $[Blo68]$ , Simple Interpretation of the Josephson Effect",  $[Cla70]$ "The Josephson Effect and  $e/h$ ",  $[P\ddot{o}92]$ ", The Josephson Effect and Voltage Standards") ist es möglich, sehr kleine Magnetfelder zu messen. Beim Gleichstrom-Josephson-Effekt fliessen Elektronen paarweise (Cooper-Paare) durch die Oxid-

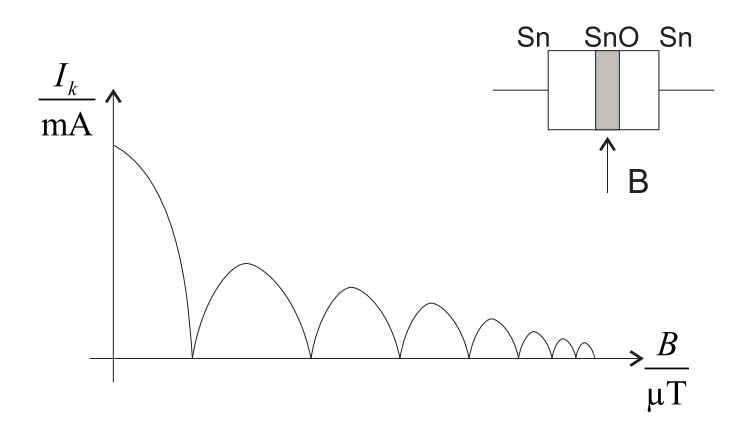

<span id="page-322-0"></span>**Abb. 4.125.:** Josephsoneffekt. Abhängigkeit des kritischen Stromes von der Flussdichte

schicht in Abb. [4.125,](#page-322-0) die als Tunnelübergang wirkt. Wenn eine kritische Stromstärke *I<sup>K</sup>* überschritten ist, tritt eine Potentialdifferenz auf. Sie rührt vom Tunneln einzelner Elektronen her. Die kritische Stromstärke *I<sup>k</sup>* ist abhängig von der magnetischen Flussdichte *B* in der Ebene des Tunnelüberganges.

$$
I_k = I_{k,0} \frac{\sin \pi \frac{\Phi}{\Phi_0}}{\frac{\Phi}{\Phi_0}}
$$
(4.2.80)

Dabei ist Φ magnetischer Fluss im Tunnelübergang. Das elementare Flussquant ist  $\Phi_0 = \frac{h}{2e} = 2.07 \times 10^{-15}$ Vs.  $I_{k,0}$  ist der supraleitende Strom ohne **B**.

Bei einem [Superconducting Quantum Interference Device \(SQUID\)](#page-584-0) nach Abb. [4.126](#page-323-0) beeinflusst der Fluss durch die Öffnung des Ringes die Einteilchen-Wellenzustände der supraleitenden Elektronen. Der Fluss Φ bewirkt bei einem geeigneten Gleichstrom *I* eine periodische Abhängigkeit der Potentialdifferenz *UDC* an den Tunnelkontakten. Die Periode hängt vom magnetischen Flussquant  $\Phi_0$  ab und ist, ausgedrückt im externen magnetischen Fluss *B*

$$
B = \frac{\Phi_0}{A} = \frac{4\Phi_0}{\pi d^2}
$$
 (4.2.81)

wobei *d* der Durchmesser des Ringes ist. Für einen Durchmesser von 1 mm erhält man für die Periode in *B* den wert 2*.*6 nT, was etwa 19000 mal weniger als das Erdmagnetfeld ist. Vergrössert man den Durchmesser des Ringes, steigt die Empfindlichkeit. Die Empfindlichkeit des SQUID beruht darauf, dass die grössere Fläche mehr Fluss umfängt. Mit geeigneten Techniken lassen sich mit einem SQUID auch Bruchteile eines Flussquantes detektieren.

Wenn das [SQUID](#page-584-0) nicht direkt an der Messstelle sitzen kann, z.B. wegen der notwendigen Kühlung, kann das Magnetfeld mit einer Spule detektiert und über Drähte und eine zweite Spule zum [SQUID](#page-584-0) gebracht werden.

# **4.2.3. Dielektrische Funktion**

In Medien hängt die Polarisation *P* vom elektrischen Feld *E* ab. Im Allgemeinen gibt es eine nichtlineare Abhängigkeit, die tensoriellen Charakter hat. Für isotrope Materialien hat man  $P = \chi \varepsilon_0 E$ . Mit  $\varepsilon_r = 1 + \chi$  erhält man für die elektrische Flussdichte

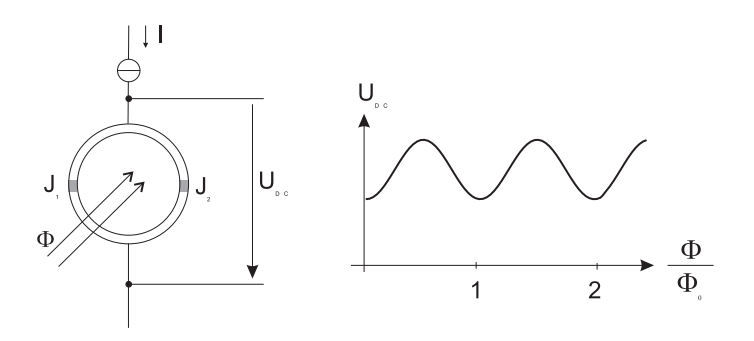

<span id="page-323-0"></span>**Abb. 4.126.:** Aufbau eines [SQUID](#page-584-0)

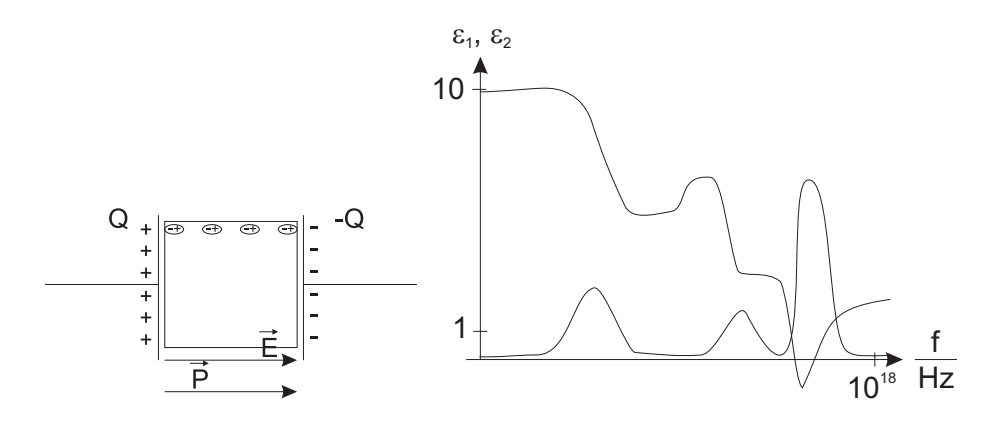

**Abb. 4.127.:** Dielektrische Funktion. Links: Prinzipielle Messanordnung. Rechts typisches dielektrisches Spektrum

<span id="page-323-1"></span>
$$
\boldsymbol{D} = (1 + \chi)\varepsilon_0 \boldsymbol{E} = \varepsilon_r \varepsilon_0 \boldsymbol{E} \tag{4.2.82}
$$

*ε<sup>r</sup>* ist im isotropen Falle die dielektrische Funktion. Sie hängt vom Aufbau der Materie ab und reduziert das elektrische Feld im Innern sowie die Kräfte auf Ladungen um <sup>1</sup> *εr* und erhöht die Kapazität von Kondensatoren um *εr*.

In nichtpolaren Medien ist die Verschiebungspolarisation der einzige mögliche Mechanismus. Dabei werden die Schwerpunkte der positiven und negativen Ladungswolken in Atomen oder Molekülen gegeneinander verschoben. Bei polaren Molekülen kann das äussere Feld die bestehenden Dipole und Multipole ausrichten und so die Orientierungspolarisation hervorrufen. Da thermische Fluktuationen die Orientierung in einen zufälligen Zustand zu treiben versuchen, ist die Orientierungspolarisation stark temperaturabhängig. Bei zeitabhängigen äusseren Feldern wirkt sich weiter die Trägheit der zu bewegenden Ladungen aus. Resonanzen und ein frequenzabhängiger Response sind die Folge. Bei einem äusseren Feld  $E(\omega) = E_0 \cos \omega t$  muss Gleichung [\(4.2.82\)](#page-323-1) umgeschrieben werden.

$$
\mathbf{D}(\omega) = \mathbf{D}_0 \cos(\omega t - \delta) = \varepsilon_0 \varepsilon_1 \mathbf{E}_0 \cos \omega t + \varepsilon_0 \varepsilon_2 \mathbf{E}_0 \cos \omega t \tag{4.2.83}
$$

Amplitude und Phase sind  $D_0 = \sqrt{\varepsilon_1^2 + \varepsilon_2^2} \varepsilon_0 E_0$  und tan  $\delta = \frac{\varepsilon_2}{\varepsilon_1}$ *ε*1 . Dies kann auch ausgedrückt werden, indem in Gleichung  $(4.2.82) \varepsilon_r = \varepsilon_1 - j\varepsilon_2$  $(4.2.82) \varepsilon_r = \varepsilon_1 - j\varepsilon_2$  gesetzt wird und Flussdichte und Feld frequenzabhängig angesehen werden.

Nach Maxwell (Gleichung [\(A.1.2\)](#page-478-0) erzeugt eine zeitlich sich ändernde Flussdichte eine Stromdichte  $j = \frac{dD}{dt} = j\omega\varepsilon_0\varepsilon_r E$ .  $\varepsilon_2$  bestimmt also den Strom, der in Phase mit dem elektrischen Feld ist. Dieser Strom verursacht durch Stösse mit den Atom-
rümpfen, Defekten etc. Dissipation.  $\varepsilon_1$  ist ein Mass für die gespeicherte Ladung. Ist das zu untersuchende Material leitfähig  $j = \sigma E$ , dann ist der Gesamtstrom

$$
\boldsymbol{j}_{ges} = \sigma \boldsymbol{E} + \frac{\partial \boldsymbol{D}}{\partial t} = \sigma \boldsymbol{E} + j\omega\varepsilon_0\varepsilon_r \boldsymbol{E} = j\omega\varepsilon_0 \left(\varepsilon_r - \frac{j\sigma}{\varepsilon_0\omega}\right) \boldsymbol{E}
$$
(4.2.84)

Man bezeichnet  $\varepsilon_r - \frac{j\sigma}{\varepsilon_0 \omega} = \varepsilon_1 - j \left( \varepsilon_2 + \frac{j\sigma}{\varepsilon_0 \omega} \right)$ *ε*0*ω* als verallgemeinerte dielektrische Funktion. Die rechte Seite von Abb. [4.127](#page-323-0) zeigt ein typisches dielektrisches Spektrum.

## <span id="page-324-2"></span>**4.2.4. Temperaturmessungen**

## **4.2.4.1. Thermowiderstand**

Die Leitfähigkeit für elektrischen Strom hängt von der Materialzusammensetzung, der Kristallinität und der Temperatur ab. Die Streuung von Ladungsträgern an Störstellen, Korngrenzen und die Anzahl der beweglichen Ladungsträger bestimmen die Leitfähigkeit.

In isotropen Metallen wirkt nach Anlegen einer Spannung an jedem Punkt eine Feldstärke, die die Elektronen beschleunigt. Streuung und Stösse bremsen die Elektronen wieder ab, so dass der Strom nicht über alle Grenzen wächst. Das elektrische Feld und der Strom hängen über die Leitfähigkeit *σ* (bei anisotropen Materialien ein Tensor) zusammen.

$$
\boldsymbol{j} = \sigma \boldsymbol{E} = \frac{1}{\rho} \boldsymbol{E} \tag{4.2.85}
$$

Der messbare Widerstand *R* bei einem Leiter der Länge *l* und mit dem Querschnitt *A* ist

$$
R = \frac{U}{I} = \frac{E \cdot l}{j \cdot A} = \rho \frac{l}{A}
$$
\n(4.2.86)

Nach dem Drude-Modell ist die Leitfähigkeit bei einem idealen Gitter gegeben durch

<span id="page-324-0"></span>
$$
\sigma = qn\mu = qn \frac{\tau_F q}{m^*}
$$
\n(4.2.87)

Mit wachsender Temperatur schwingen die Atomrümpfe stärker um ihre Ruhelagen. Dadurch behindern sie den Strom. Die mittlere freie Flugzeit *τ<sup>F</sup>* nimmt ab. Letztlich nimmt der Widerstand zu.

Nach der Regel von Matthiessen  $\rho = \rho_G + \rho_P(T)$  erhält man den spezifischen Widerstand eines Metalls aus dessen Restwiderstand *ρG*, der die Wechselwirkung der Elektronen mit **statischen** Defekten beschreibt und aus einem temperaturabhängigen Teil.

Für viele nichtferromagnetische Metalle kann die Temperaturabhängigkeit des spezifischen Widerstandes aus der Debye-Temperatur Θ*<sup>D</sup>* berechnet werden (siehe [\[Deb12\]](#page-587-0) "Zur Theorie der spezifischen Wärmen").

<span id="page-324-1"></span>
$$
\rho_p(T) = \rho(T = \Theta_D) \left[ 1.17 \frac{T}{\Theta_D} - 0.17 \right] \text{ für } T > 0.15 \Theta_D \tag{4.2.88}
$$

Bei sehr tiefen Temperaturen hängt der temperaturabhängige Teil des spezifischen Widerstandes wie *T* <sup>5</sup> von der Temperatur ab: der spezifische Widerstand wird

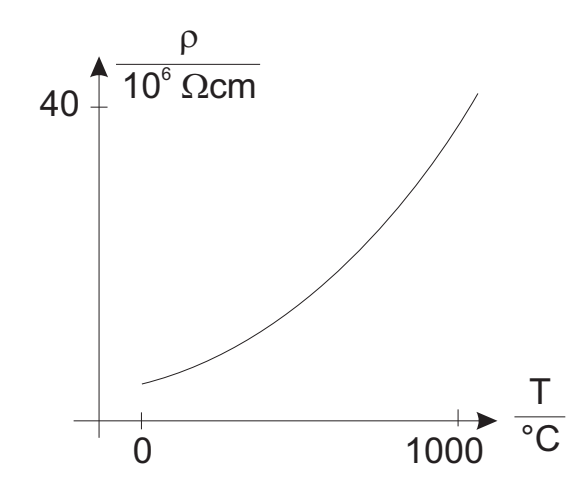

<span id="page-325-0"></span>**Abb. 4.128.:** Temperaturabhängigkeit des elektrischen Widerstandes

konstant beim spezifischen Restwiderstand des Materials. Für sehr hohe Temperaturen kann Gleichung [\(4.2.87\)](#page-324-0) linearisiert werden.

<span id="page-325-1"></span>
$$
\rho(T_2) = \rho(T_1) \left[ 1 + \alpha_{T_1} (T_2 - T_1) \right]
$$
\n
$$
\alpha_{T_1} = \frac{1}{\rho(T_2)} \frac{\rho(T_2) - \rho(T_1)}{T_1}
$$
\n(4.2.89)

$$
\rho(T_1) \qquad T_2 - T_1
$$
  
=  $\frac{1}{\rho(T_1)} \frac{d\rho}{dT}$  (4.2.90)

$$
\alpha_{T_1} = \frac{1}{\rho_G + \rho_P(T_1)} \frac{\rho_P(T_2) - \rho_P(T_1)}{T_2 - T_1}
$$
\n(4.2.91)

Dabei sind die Widerstandswerte bei den einzelnen Temperaturen mit Gleichung  $(4.2.88$  berechnet worden. Wenn man  $T_2 = \Theta_D$  setzt, ergibt sich

$$
\alpha_{T_1} = \frac{\rho_p(\Theta_D) (0.83 - 1.17 \frac{T}{\Theta_D})}{\rho_g + \rho_p(\Theta_D) [1.17 \frac{T}{\Theta_D} - 0.17]} \cdot \frac{1}{\Theta_D - T_1} \text{ für } T > 0.15 \Theta_D \qquad (4.2.92)
$$

Bei Vernachlässigung des spezifischen Restwiderstandes *ρ<sup>g</sup>* erhält man für hohe Temperaturen für den Temperaturkoeffizienten des Widerstandes

$$
\alpha_{T_1} = \frac{1}{T_1 - 0.145\Theta_D} \quad \text{für} \quad T \gg \Theta_D \tag{4.2.93}
$$

Aus den Debye-Temperaturen zwischen 50 K und 400 K ergeben sich bei 293 K Temperaturkoeffizienten zwischen 3*.*5 × 10<sup>−</sup><sup>3</sup> *. . .* 4*.*26 × 10<sup>−</sup><sup>3</sup>*/K*. Tabelle [I.4](#page-543-0) gibt eine Zusammenfassung. Sie zeigt, dass auch bei ziemlich unterschiedlichen Debye-Temperaturen der Temperaturkoeffizient sich nicht sehr viel unterscheidet. Bei Metallen, bei denen die obige Regel nicht so genau gilt, wird dies

- den Einbau von Fremdatomen, die die Frequenzen der Gitterschwingungen ändern
- Die Gitterschwingungen der Fremdatome
- die durch die Wärmeausdehnung reduzierte FERMI-ENERGIE

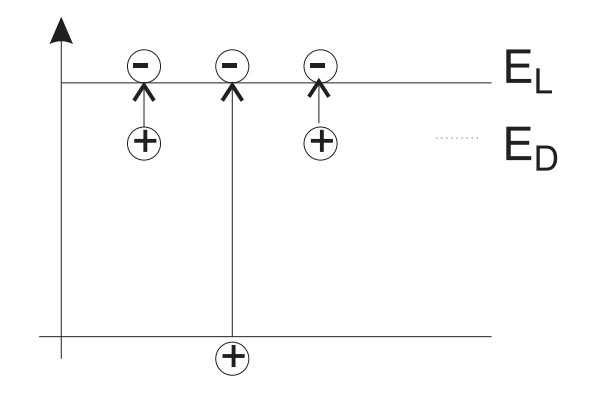

<span id="page-326-0"></span>**Abb. 4.129.:** Zusammenfassung Bändermodell

• die nicht isotrope Streuung an Gitterdefekten

zurückgeführt. Für Metall-Widerstandsthermometer werden Metalle mit hohem Temperaturkoeffizienten und guter Stabilität verwendet, so vor allem Pt, Ni, Ir und Mo. Normiert sind die PT-100 Widerstände, die beider Referenztemperatur auf 100 Ω normiert sind. Abb. [4.128](#page-325-0) zeigt die typische Kennlinie eines Metallwiderstandes.

## **4.2.4.2. Temperaturabhängigkeit von Halbleiterübergängen**

Bei Halbleitern ist neben der Temperaturabhängigkeit der Streuung vor allem die Konzentration sowohl der positiven wie auch der negativen Ladungsträger als Funktion der Temperatur wichtig. Aus der Gleichung [\(4.2.87\)](#page-324-0)für die Leitfähigkeit von Metallen kann für Halbleiter die folgende Beziehung postuliert werden, indem man annimmt, dass die Leitung der positiven und negativen Ladungsträger unabhängig ist

$$
\sigma(T) = q\left[n(T)\mu_n(T) + p(T)\mu_p(T)\right] \tag{4.2.94}
$$

Das Bändermodell in Abb. [4.129](#page-326-0) stellt beispielhaft am Leitungsband und am Donatorenband dar, wie die Energielandschaft in der Bandlücke ist. Die Leitfähigkeit von Halbleitern setzt sich aus zwei Teilen, der Störstellenleitung

$$
n(T, N_D) = \sqrt{\frac{N_L(T) \cdot N_D}{2}} \cdot e^{-\frac{\Delta E_D}{2kT}} \tag{4.2.95}
$$

$$
p(T, N_A) = \sqrt{\frac{N_V(T) \cdot N_A}{2}} \cdot e^{-\frac{\Delta E_A}{2kT}} \tag{4.2.96}
$$

und der Eigenleitung

<span id="page-326-1"></span>
$$
n(T) = p(T) = n_i(T) = \sqrt{N_L(T)N_V(T)} \cdot e^{-\frac{E_G}{2kT}} \tag{4.2.97}
$$

 $\text{mit } N_L(T) = 2 \left( \frac{2 \pi m_L^* kT}{h^2} \right)$ *h*2  $\int^{\frac{2}{3}}$  und  $N_V(T) = 2 \left( \frac{2 \pi m_V^* kT}{h^2} \right)$ *h*2  $\int_0^{\frac{2}{3}}$  zusammen. In erster Näherung dominieren die exponentiellen Boltzmann-Terme gegen die *T* <sup>3</sup>*/*<sup>2</sup> Abhängigkeit der Vorfaktoren.

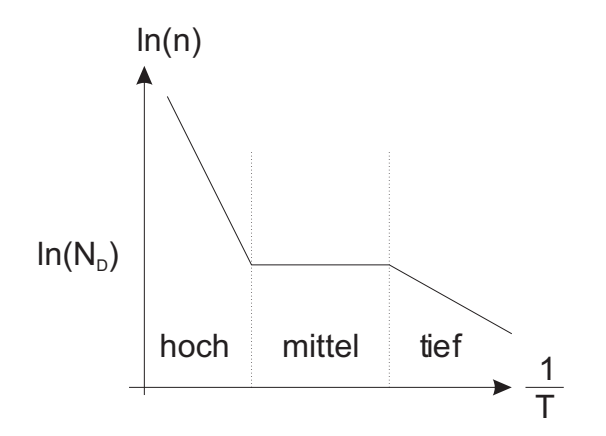

**Abb. 4.130.:** Temperaturabhängigkeit der Ladungsträgerkonzentration

<span id="page-327-0"></span>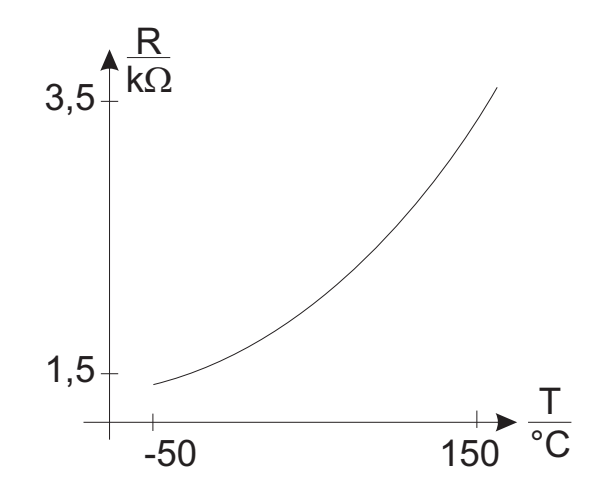

<span id="page-327-1"></span>**Abb. 4.131.:** Temperaturabhängigkeit der Spreading-Resistance

Es gibt im Widerstandsverhalten von Halbleitern drei Bereiche

- 1. Bei niedrigen Temperaturen ist nur ein Teil der Störstellen ionisiert. Die Zahl der ionisierten Störstellen steigt exponentiell mit  $-\frac{E_{D,A}}{2kT}$  an.
- 2. Bei mittleren Temperaturen sind alle Störstellen ionisiert, die Ladungsträgerkonzentration ist konstant.
- 3. Bei höheren Temperaturen setzt die Eigenleitung ein. Die Ladungsträgerzahl steigt mit  $-\frac{E_G}{2kT}$  an.

Abb. [4.130](#page-327-0) zeigt eine Skizze dieses Verhaltens.

Im mittleren Bereich, bei einer konstanten Ladungsträgerkonzentration, sollte sich die Leitfähigkeit wie *T* <sup>−</sup>3*/*<sup>2</sup> verhalten. Tatsächlich beobachtet man aber Exponenten zwischen -1.5 und -2.5. Thermowiderstände aus Silizium werden typischerweise zwischen 220 K und 420 K eingesetzt.

Der Spreading-Widerstand, dessen Kennlinie in Abb. [4.131](#page-327-1) gezeigt ist, wird üblicherweise zur Messung des temperaturabhängigen spezifischen Widerstandes eingesetzt. Dabei handelt es sich um einen kreisförmigen, ebenen Kontakt mit dem Durchmesser *d*. Wenn *d* klein ist gegen die Dicke des Halbleitermaterials erhält man für den Spreading-Resistance

$$
R_x=R_{20}e^{\left[B\left(\frac{1}{T_x}-\frac{1}{T_{20}}\right)\right]}
$$

Löst man diese Gleichung nach *B* auf, so ergibt sich

$$
B_{20,x} = \frac{\ln\left(\frac{R_x}{R_{20}}\right)}{\frac{1}{T_x} - \frac{1}{T_{20}}}
$$
\n(4.2.104)

$$
R(T) = \frac{\rho(T)}{2d} \quad \text{für} \quad d \gg h \tag{4.2.98}
$$

**4.2.4.2.1. Heissleiter** Die Leitungsmechanismen in Halbleitern sind anders als in Metallen. Bei gewissen halbleitenden Keramikwerkstoffen ergibt sich die Leitung durch das Hüpfen von Ladungsträgern von einem Korn zum nächsten. Diese keramischen Werkstoffe werden durch SINTERN hergestellt. Dabei werden pulverförmige Materialien unter Druck soweit erhitzt, dass die einzelnen Pulverkörner zusammenbacken. Der Widerstand zwischen den Körnern ist dabei sehr viel grösser als in den Körnern. Durch das Vorhandensein dieser Barriere ist die Elektronenleitung ein thermisch aktivierter Prozess. Deshalb ist die Leitfähigkeit bei hohen Temperaturen besser ist als bei tiefen.

Viele Heissleiter sind nach der Strukturformel  $A^{2+}B_2^{3+}O_4^{2-}$  aufgebaut. Dabei sind A zweiwertige und B dreiwertige Metalle. Die Metallkationen auf der position A werden tetraedrisch von 4 Sauerstoffanionen umgeben, während B oktaedrisch von 8 Sauertoffanionen umgeben ist. Diese Spinell-Struktur wird durch die Einlagerung von Oxiden so verändert, dass auf B zwei- und drei-wertige Metalle sitzen: damit kann ein Hopping-Prozess durchgeführt werden. Die Bewegung wird durch die Rate des Ablöse- und Einfang-Prozesses bestimmt. Sie wird analog zur Diffusion von Atomen in Festkörpern beschrieben

$$
D(T) = D_0(T) \cdot e^{-\frac{E_A}{kT}} \tag{4.2.99}
$$

Mit der Einsteinbeziehung wird die Beweglichkeit

$$
\mu_n(T) = q \frac{D_0(T)}{kT} \cdot e^{-\frac{E_A}{kT}} \tag{4.2.100}
$$

Unter Vernachlässigung des Vorfaktors ergibt sich

$$
\rho(T) = \rho_{T \to \infty} \cdot e^{\left(\frac{E_A}{kT}\right)} \tag{4.2.101}
$$

oder für eine vorgegebene Widerstandsgeometrie

$$
R(T) = A \cdot e^{\left(\frac{B}{T}\right)}\tag{4.2.102}
$$

men, indem man den Widerstandswert 
$$
R
$$
 für zwei feste Temperaturen bestimmt.  
Die eine dieser festen Temperaturen ist meistens  $T_{20} = 293, 15K$ , der dazugehörige Widerstandswert sei  $R_{20} = A \exp(B/T_{20})$ . damit wird auch  $A = R_{20} \exp(-B/T_{20})$ .  
Die zweite feste Temperatur sei  $T_x$  mit dem Widerstandswert  $R_x$ . Daraus erhält man

Hier wurden zwei Materialkonstanten A und B eingeführt. man kann sie bestim-

 $(4.2.103)$ 

man

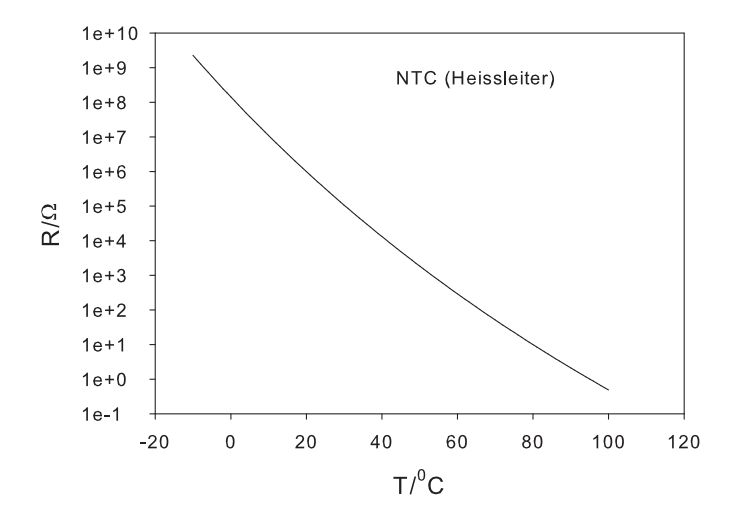

**Abb. 4.132.:** Kennlinie eines Heissleiters (NTC)

<span id="page-329-0"></span>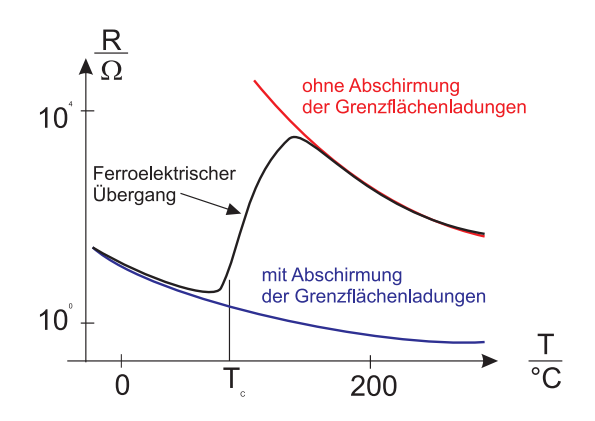

**Abb. 4.133.:** Kennlinie eines Kaltleiters (PTC)

Damit ist es nun möglich, den Temperaturgang des Widerstandes anzugeben.

<span id="page-329-1"></span>
$$
R(T) = R_{20}e^{\left[B_{20,x}\left(\frac{1}{T} - \frac{1}{T_{20}}\right)\right]}
$$
\n(4.2.105)

Aus Gleichung [\(4.2.90\)](#page-325-1) folgt für den temperaturabhängigen Temperaturkoeffizienten des Widerstandes

$$
\alpha = \frac{B}{T^2} \tag{4.2.106}
$$

Heissleiter sind stark nichtlineare Widerstände. Ein typischer Widerstandsverlauf ist in Abb. [4.132](#page-329-0) gezeigt. Damit kann man sie, zum Beispiel, als Übertemperatursicherungen verwenden, die direkt am Verbraucher die Versorgungsspannung teilweise kurzschliessen. Heissleiter sind über die Materialzusammensetzung sehr leicht auf einen bestimmten Grundwiderstand und einen gewünschten Temperaturverlauf einstellbar. Typische Heissleitermaterialien sind  $Fe<sub>3</sub>O<sub>4</sub>$ , Zn<sub>2</sub>TiO<sub>4</sub> und viele andere mehr.

**4.2.4.2.2. Kaltleiter** Abb. [4.133](#page-329-1) zeigt die Kennlinie eines Kaltleiters. Diese bestehen aus Mischkristallen und Metalloxiden, wie zum Beispiel BaO, CaO, SrO, ZrO2. Die Kaltleiter sind ferroelektrisch. Viele dieser Keramiken haben eine Perow-

 $s$ kitstruktur (wie die Hochtemperatursupraleiter) mit der Strukturformel  $A^{2+}B^{4+}O_{3}^{6-}$ . Dabei wird die A-Position durch zweiwertige Metalle mit Oxiden des Typs AO besetzt. Die B- Position muss mit vierwertigen Metallen und damit den Oxiden des Typs *B*O<sup>2</sup> besetzt werden. Der Stromfluss in diesen Materialien wird durch die Potentialbarrieren an den Korngrenzen bestimmt. Die dort als AKZEPTOREN chemisorbierten Sauerstoffatome[\[Kul81\]](#page-588-0) führen zu Verarmungszonen der Weite w. Diese ergibt sich aus aus der Anzahl besetzter Sauerstoffplätze $\bar{N_S}$ und der Dotierung *n<sup>D</sup>* zu

$$
w = \frac{N_S}{n_D} \tag{4.2.107}
$$

Aus der Poissongleichung berechnet man die Potentialhöhe  $\Psi_0$  der Barriere.

$$
\Psi_0 = q^2 \frac{n_D}{2\varepsilon_0 \varepsilon_r} d^2 \tag{4.2.108}
$$

Der elektrische Widerstand zeigt deshalb eine exponentielle Abhängigkeit von der Temperatur

$$
R(T) \propto R_0 e^{\left(\frac{\Psi_0}{kT}\right)}\tag{4.2.109}
$$

Der elektrische Widerstand eines Kaltleiters steigt bei der Curie-Temperatur des Ferroelektrikums abrupt an. Unterhalb der Curie-Temperatur gibt es in den einzelnen Körnern spontane Polarisation. Die negative Korngrenzenladung wird dadurch abgeschirmt. Damit verringert sich bei tiefen Temperaturen (unter der Curie-Temperatur) die Potentialbarrieren zwischen den Körnern. Oberhalb der Curie-Temperatur ist die Dielektrizitätszahl sehr viel geringer als unterhalb. Oberhalb existiert keine ferroelektrische Ordnung und keine spontane Polarisation. Die Abschirmung der Raumladungszonen wird sehr viel ineffektiver, die Potentialbarrieren steigen. damit steigt auch der Widerstand beim Übergang von tiefen zu hohen Temperaturen um 3 bis 6 Grössenordnungen. Der weiteren Zuname wirken die an Korngrenzen bei hohen Temperaturen freigesetzten Ladungsträger entgegen.

**4.2.4.2.3. Integrierte Temperatursensoren** Die Temperaturabhängigkeit des Stromes durch pn-Übergänge oder die Temperaturabhängigkeit der Spannung an solchen Übergängen lässt sich zur Temperaturwmessung ausnutzen. Nach Shockley ist die Strom-Spannungskennlinie einer *p* <sup>+</sup>*n*-Diode

$$
I = I_S \left[ e^{\left(q \frac{U}{KT}\right)} - 1 \right]
$$
\n
$$
I_S = qA \frac{D_p p_{n0}}{L_p} = qA \sqrt{\frac{D_p}{\tau_p}} \frac{n_i^2}{N_D}
$$
\n
$$
\propto T^{3+\gamma/2} e^{\left(-\frac{E_G}{KT}\right)}
$$
\n(4.2.111)

dabei ist *I<sup>S</sup>* der Sättigungsstrom und *D<sup>p</sup>* die Diffusionskonstante der Ladungsträger. Näherungsweise ist die Leitfähigkeit eine exponentielle Funktion von  $-\frac{E_G}{kT}$ . Mit Gleichung [\(4.2.97\)](#page-326-1) erhält man für den Strom durch eine in Flussrichtung betriebene Diode

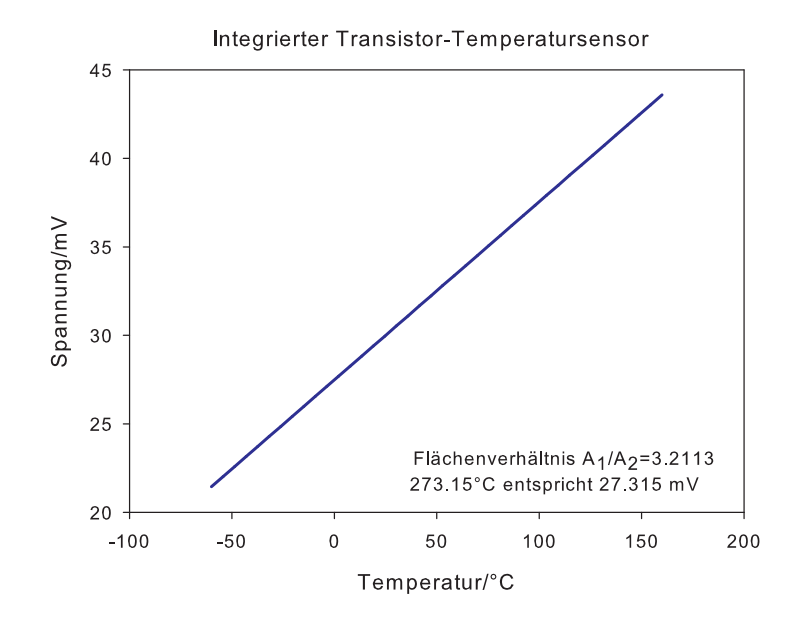

<span id="page-331-0"></span>**Abb. 4.134.:** Kennlinie eines integrierten Temperatursensors. Das Flächenverhältnis ist so eingestellt, dass die resultierende Spannung in mV ein Zehntel der Temperatur in *K* ist. Die Temperaturablesung mit einem digitalen Voltmeter wird dann sehr einfach.

$$
I_f(T) \propto e^{\left(q\frac{U_f}{kT} - \frac{E_G}{kT}\right)} \tag{4.2.112}
$$

$$
U_f(T) \propto \frac{E_G}{q} + \frac{kT}{q} \ln(I_f) \tag{4.2.113}
$$

mit der Nebenbedingung  $U_f \gg kT/q$ . Da der Strom  $I_f$  ebenfalls temperaturabhängig ist, erhält man die folgende nichtlineare Kennlinie

$$
\alpha^{U_f}(T) = \frac{1}{U_f} \left. \frac{\partial U_f}{\partial T} \right|_{I_f = const} = -\frac{1}{T} \left( \frac{E_G}{qU_f} - 1 \right) \tag{4.2.114}
$$

In der Praxis verwendet man als Sensor anstelle einer Diode die Basis-Emitter-Strecke eines Transistors, bei dem Kollektor und Basis kurzgeschlossen sind. Diese Anordnung hat eine Charakteristik, die sehr viel besser mit der Shockley-Gleichung beschrieben werden kann als die einer Diode.

Abb. [4.134](#page-331-0) zeigt die Temperaturabhängigkeit der Basis-Emitterspannungsdifferenz zweier gekoppelter Transistoren. Das Verhältnis der Stromabhängigkeit von zweier auf dem gleichen Chip hergestellter Transistoren ist einfach das Verhältnis ihrer Basisflächen *A*<sup>1</sup> und *A*2. Man erhält in sehr guter Näherung, sofern die Flächen nicht gleich sind, die lineare Kennlinie

$$
\Delta U_{BE} = U_{BE_2} - U_{BE_1} = \frac{kT}{q} \ln\left(\frac{I_{f_2}}{I_{f_1}}\right) = \frac{kT}{q} \ln\left(\frac{A_2}{A_1}\right)
$$
(4.2.115)

Wählt man  $A_2/A_1 = 3.2113$  ist  $\Delta U_{BE} = 0.1 \,\text{mV K}^{-1} \cdot T$ .

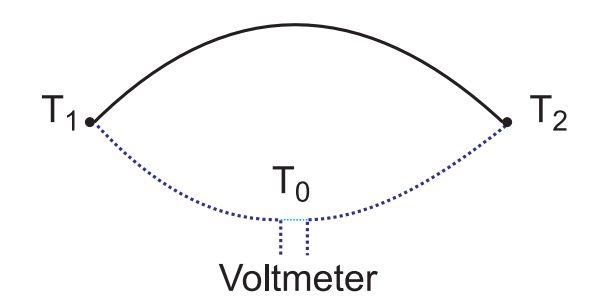

<span id="page-332-0"></span>**Abb. 4.135.:** Thermospannung

## **4.2.4.3. Thermoelektrischer Effekt**

Wenn über einem Leiterstück der Länge *l* die Temperatur ∆*T* abfällt, dann entsteht die Thermospannung

$$
U_{TH}(T) = \int_{0}^{l} E(x, T) dx
$$
 (4.2.116)

Bei homogenen Materialien definiert man den Seebeck-Koeffizienten *αS*. Die Thermospannung ist dann

$$
U_{TH} = \alpha_S \int_{T_1}^{T_2} dT \tag{4.2.117}
$$

Bei der hochohmigen Messung der Thermospannung nach Abb. [4.135](#page-332-0) muss man zwei Materialien A und B mit unterschiedlichen Seebeck-Koeffizienten einsetzen. Man erhält

$$
U_{TH}(T_1, T_2, T_0) = U_1(T_1, T_0) + U_2(T_2, T_1) + U_3(T_0, T_2)
$$
(4.2.118)  

$$
U_{TH}(T_1, T_2, T_0) = \alpha_{S,B}(T_1 - T_0) + \alpha_{S,A}(T_2 - T_1) + \alpha_{S,B}(T_0 - T_2/4.2.119)
$$
  

$$
U_{TH}(T_1, T_2) = (\alpha_{S,A} - \alpha_{S,B})(T_2 - T_1)
$$
(4.2.120)

Die Wahl der Materialien von Thermopaaren hängt vom Temperaturbereich, der verlangten Genauigkeit und nicht zuletz auch vom Preis ab. Tabelle [I.3](#page-543-1) im Anhang zeigt die thermoelektrische Spannungsreihe und die Seebeck-Koeffizienten.

#### **4.2.4.4. Pyroelektrischer Effekt**

Abbildung [4.136](#page-333-0) zeigt die Messanordnung der Temperatur mit einem Pyroelektrikum. In gewissen unsymmetrisch aufgebauten Kristallen (Triglyzinsulfat (TGS), Lithiumtantalat, Blei-Zirkonat-Titanat (PZT) und PVDF-Folien) mit polarer Achse können spontane elektrische Polarisationen auftreten. Die Änderung der elektrischen Polarisation aufgrund der Änderung der Temperatur nennt man den pyroelektrischen Effekt. Zusätzlich werden Oberflächenladungen erzeugt. Mit den pyroelektrischen Koeffizienten *p*(*T*) und unter der Annahme kleiner Temperaturänderungen  $(\boldsymbol{p}(T) \approx \boldsymbol{p}_T)$  bekommt man für die Polarisation

$$
\Delta P = p_T \Delta T \tag{4.2.121}
$$

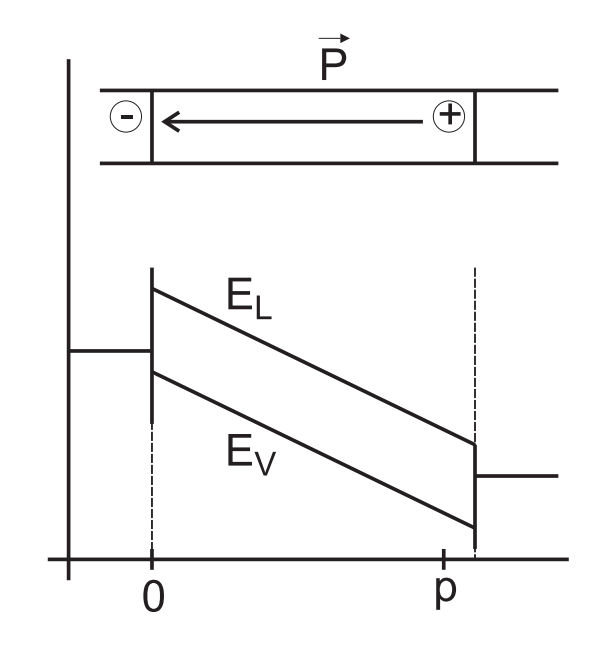

<span id="page-333-0"></span>**Abb. 4.136.:** Entstehung des pyroelektrischen Effektes

ist das Dielektrikum geeignet orientiert, das heisst, nur die x-Achse ist involviert, erhält man

$$
|\Delta Q_{Dip}| = p_{T,x} A \Delta T \qquad (4.2.122)
$$

$$
|\Delta U| = \frac{p_{T,x}A}{C}\Delta T \qquad (4.2.123)
$$

Um den Einfluss der Kriechströme auf die Ladungsmessung zu minimieren, muss die Wärmestrahlung zerhackt werden. Da alle Pyroelektrika auch Piezoelektrika sind, muss beim experimentieren geachtet werden, dass man nicht den Piezoeffekt fälschlicherweise für den pyroelektrischen Effekt hält.

## **4.2.5. Licht**

Licht kann durch seine thermischen, energetische oder mechanischen Wirkungen gemessen werden. Thermische Wirkungen nutzt man aus, wenn die aus Licht absorbierte Wärmemenge (zum Beispiel bei einem Bolometer) oder die absorbierte Leistung (zum Beispiel ein Schwarzer Körper mit einem definierten Wärmeleck an die Umgebung) zu einer Temperaturerhöhung führt, die dann wie im Kapitel [4.2.4](#page-324-2) gemessen werden kann.

Licht hat eine Energiedichte, das heisst, ein federnd gelagerter Spiegel wird durch den der Energiedichte äquivalenten Druck ausgelenkt. Dieser Effekt hat nur bei sehr präzisen Messungen oder sehr kleinen Spiegeln einen Einfluss.

Meistens wird Licht über den äusseren oder den inneren Photoeffekt detektiert. Mit dem äusseren Photoeffekt bezeichnet man die Anregung von Ladungsträgern aus dem Leitungs- oder Valenzband über die Vakuumenergie hinaus, wie es in Abb. [4.137](#page-334-0) schematisch dargestellt ist. Dass Metalle stabil sind hängt damit zusammen, dass die Fermi-Energie um eine Austrittsarbeit Φ*<sup>A</sup>* genannte Energie unter dem Vakuumenerginiveau liegt. Bei den Halbleitern kommt noch die Elek-

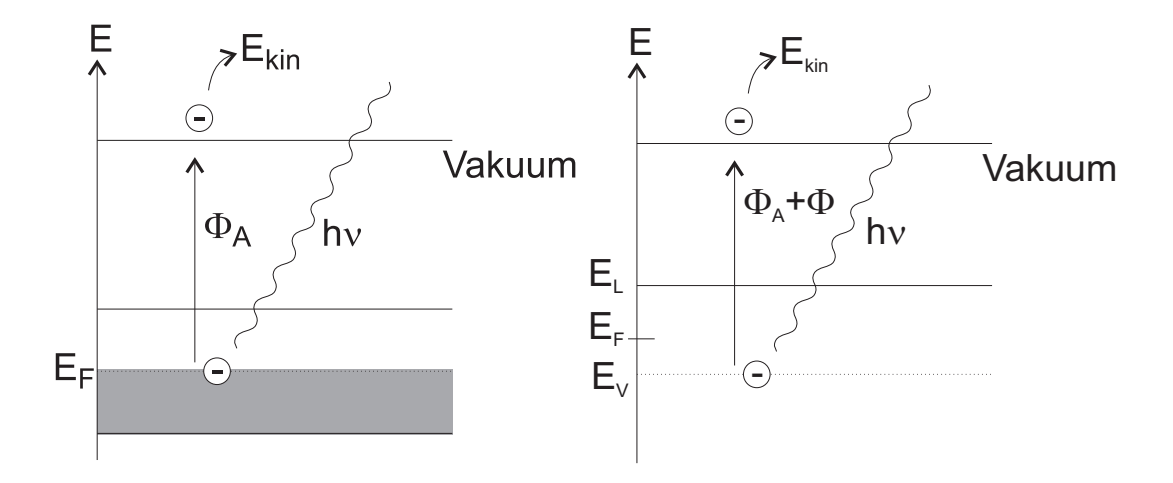

<span id="page-334-0"></span>**Abb. 4.137.:** Äusserer Photoeffekt: Bändermodelle für Metalle und Halbleiter.

tronenbindungsenergie *φ* hinzu, die den Abstand der Valenzbandoberkante von der Fermi-Energie *E<sup>F</sup>* beschreibt. Folgende Ungleichung

$$
E = \hbar\omega \ge \Phi_A + \phi \tag{4.2.124}
$$

muss erfüllt sein. Wir können die kinetische Energie der Elektronen *Ekin* oder das dazu äquivalente Potential *U<sup>e</sup>* ausrechnen.

$$
E_{kin} = \hbar \omega - \Phi_A - \phi \qquad (4.2.125)
$$

$$
U_e = \frac{E_{kin}}{e} = \frac{\hbar\omega - \Phi_A - \phi}{e}
$$
 (4.2.126)

Schliesslich ergibt sich für die langwellige Grenze

$$
\lambda_G = \frac{h \cdot c}{\Phi_A + \phi} = \frac{1.24 \,\mu m}{(\Phi_A + \phi) \, [eV]} \tag{4.2.127}
$$

Die Fotokathoden sind demnach nur bis zu einer bestimmten Wellenlänge empfindlich. Je länger die noch zu detektierende Wellenlänge sein soll, desto niedriger muss die Austrittsarbeit des Kathodenmateriales sein. Häufig werden für den sichtbaren Bereich CsSb und Na/K/Sb- Verbindungen verwendet.

#### **4.2.5.1. Fotozelle und Fotovervielfacher**

Abb. [4.138](#page-335-0) zeigt links den Aufbau einer Fotozelle. Die durch das Licht aus der Fotokathode K herausgelösten Elektronen werden durch die Spannung zur Anode hin beschleunigt. der entstehende Strom wird als Spannungsabfall über dem Widerstand R gemessen. Um Stösse der Elektronen zu vermeiden muss der Raum zwischen Fotokathode und Anode evakuiert sein. Die spektrale Empfindlichkeit hängt vom verwendeten Kathodenmaterial ab. Im Durchschnitt werden für jedes absorbierte Photon etwa 0*.*1 Elektronen emittiert. Das heisst, dass im Mittel von 10 Photonen 9 kein Elektron erzeugen. Um einen Strom von 1 pA zu bekommen, müssen also  $10 \cdot 10^{-12} / (1.6 \cdot 10^{-19}) = 10 \cdot 6.25 \cdot 10^7 = 1.625 \cdot 10^8$  Photonen absorbiert werden, was bei einer Photonenenergie von 2 eV einer Lichtleistung von 20 pW entspricht. Da es schwierig ist kleinere Ströme zu messen, ist dies die praktische

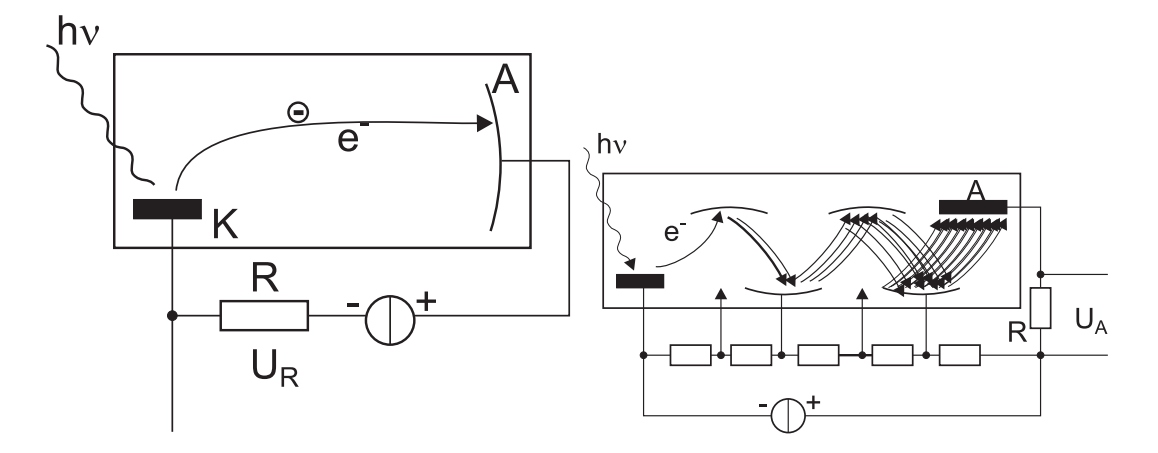

**Abb. 4.138.:** Photozelle (links) und Photovervielfacher (rechts).

<span id="page-335-0"></span>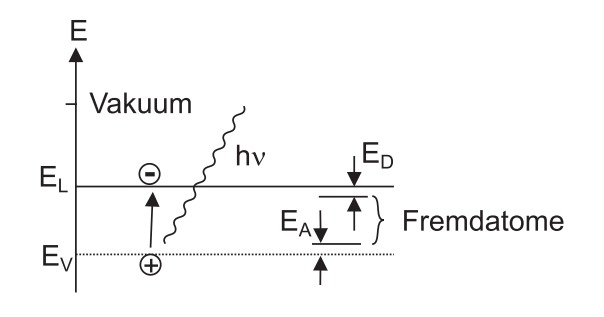

<span id="page-335-1"></span>**Abb. 4.139.:** Innerer Photoeffekt für Halbleiter.

Grenze der Empfindlichkeit.

Um auch einzelne Photonen detektieren zu können verwendet man Photovervielfacher (Photo Multiplier), wie in Abb. [4.138](#page-335-0) gezeigt. Dabei werden die emittierten Photoelektronen über eine Spannung von etwa 100 V beschleunigt und auf eine Zwischenelektrode geschickt. Ihre kinetische Energie bewirkt, dass mehr als 1 Elektron, im allgemeinen *υ* Elektronen, für jedes eintreffende Elektron freigesetzt werden. Die von der Anode aufgefangene Elektronenzahl ist für *n* solcher Verstärkungsstufen *υ n* . Bei 10 Stufen und einem *υ* = 4*.*78 würde für jedes Photon 6250000 Elektronen erzeugt.

Da bei einer Photozelle oder einem Photovervielfacher nur sehr kleine Kapazitäten vorkommen, können Frequenzen bis zu 10 GHz detektiert werden. dabei ist zu beachten, dass die Laufzeiten im Detektor einige Nanosekunden betragen können. Abb. [4.139](#page-335-1) zeigt das Bändermodell für den innern Photoeffekt. Neben der Anregung vom Valenzband ins Leitungsband mit der Energie grösser als *E<sup>g</sup>* können auch Anregungen vom Valenzband in Fremdatomzustände (Energie *EA*) oder von von Fremdatomzuständen ins Leitungsband (hier auch mit *EA*) auftreten.

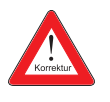

## **4.2.5.2. Fotowiderstand**

Bei einem Fotowiderstand (Abbildung [4.140\)](#page-337-0) ändert sich sein Leitwert mit der Anzahl vorhandener Ladungsträger. Wenn das Licht vollständig absorbiert wird, der Quantenwirkungsgrad *η*, die Strahlungsleistung *P*, der Querschnitt des Widerstandes *A* und seine Länge *l* sind, ist die Rate, mit der Ladungsträger ins Leitungsband angeregt werden

$$
\blacksquare
$$

$$
= l \quad \text{Dom is}
$$

(4.2.132)

(4.2.128)

(4.2.129)

 $(4.2.130)$ 

Die Transitzeit (Zeit zum Durchqueren des Widerstandes) sei  $t_{tr} = \frac{l}{\mu_r}$  $\frac{l}{\mu_n E}$ . Dann ist der Verstärkungsfaktor

 $\sum \mu_n \tau E$ *l*

 $g = \eta$ 

1 *A* · *l*

Die Rekombinationsrate *r* hängt von der mittleren Lebensdauer *τ* und der La-

 $r =$ *n τ*

Im Gleichgewicht ist die Rekombinationsrate *r* gleich der Generationsrate *g*. Die

1  $A \cdot l$ 

Andererseits kann man für den Strom im Halbleiter bei bekannter Beweglichkeit

*P* ~*ω*

<span id="page-336-0"></span>*n* = *τη*

<span id="page-336-1"></span> $I =$ *E*

Die Kombination von Gleichungen [\(4.2.130\)](#page-336-0) und [\(4.2.131\)](#page-336-1) gibt

*P*  $\overline{\hbar\omega}$ 

 $I(P) = e \left( \eta \right)$ 

*P*  $\overline{\hbar\omega}$ 

$$
M_0 = \frac{I}{I_{Ph}} = \frac{\mu_n \tau E}{l} = \frac{\tau}{t_{tr}}
$$
\n(4.2.133)

 $= I_{Ph} \left( \frac{\mu_n \tau E}{l} \right)$ 

 $\frac{D}{\rho}A = e\mu_n nEA$  (4.2.131)

*l*

 $\setminus$ 

und hängt nur vom Verhältnis der mittleren Ladungsträgerlebensddauer und zur Transitzeit zwischen den Elektronen ab.

Die spektrale Empfindlichkeit eines Photoleiters basierend auf dem inneren Photoeffekt ist

$$
S_{\lambda}^{I} = \frac{I}{P} = \frac{M_0 I_{Ph}(P)}{P} = \frac{e\eta}{\hbar \omega} M_0 = \frac{e\eta}{h \cdot c} M_0 \lambda \qquad (4.2.134)
$$

Die Empfindlichkeit steigt also linear mit der Wellenlänge an, solange die Grenzwellenlänge, die durch die minimalen Energiesprünge gegeben ist, nicht erreicht werden. Photoleiter haben demnach ein ideales Quantenverhalten. Sie werden für das sichtbare Licht aus CdSe und CdS und für den infraroten Bereich aus PbS, PbSe, PbTe und InSb hergestellt.

neu

 $\mu_n$  schreiben

dungsträgerkonzentration *n* ab

Anzahl Ladungsträger im Leitungsband ist also

 $\odot$ 2002-2020 Ulm University, Othmar Marti  $\odot$  BYSA 337

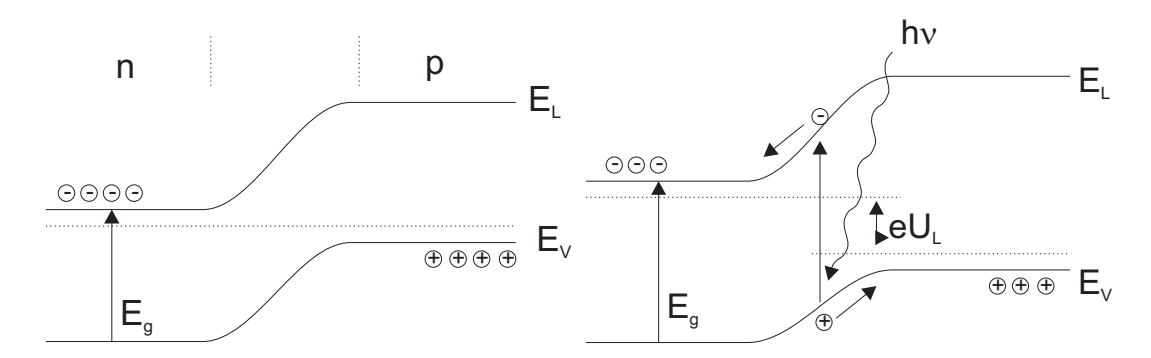

<span id="page-337-1"></span>**Abb. 4.141.:** Bändermodelle für den inneren Fotoeffekt: links unbeleuchtet und rechts beleuchtet.

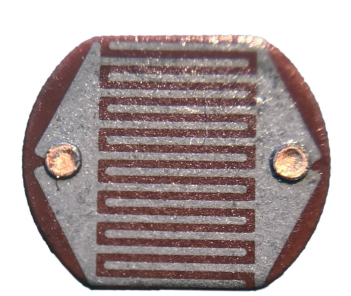

<span id="page-337-0"></span>**Abb. 4.140.:** Typischer Fotowiderstand, aus meiner Bastelkiste.

## **4.2.5.3. Photodiode**

In der Raumladungszone eines pn-Überganges entstehen bei der Beleuchtung Elektron-Loch-Paare. Wie die linke Seite von Abb. [4.141](#page-337-1) zeigt, werden die Elektronen zur n-Zone und die Löcher zur p-Zone beschleunigt. Dadurch nimmt die elektrische Feldstärke in der Raumladungszone und damit auch die Barrierenhöhe ab. Die Fermienergien verschieben sich, es entsteht eine elektromotorische Kraft. Diese wird als fotovoltaische Spannung *U<sup>L</sup>* aussen abgegriffen. Der generierte Fotostrom ist

$$
I_{Ph}(P) = e \cdot g(P) \cdot A \cdot l = e \cdot \eta \frac{P}{\hbar \omega} \tag{4.2.135}
$$

Analog ist die spektrale Empfindlichkeit (siehe auch Abb. [4.142\)](#page-338-0)

$$
S_{\lambda}^{I} = \frac{I}{P} = \frac{I_{Ph}(P)}{P} = \frac{e\eta}{\hbar\omega} = \frac{e\eta}{h \cdot c} \lambda \qquad (4.2.136)
$$

Anders als bei Photowiderständen gibt es hier keinen durch die aussen angelegte Spannung bedingten Verstärkungsfaktor *M*0. Photodioden sind deshalb schneller und weniger empfindlich. Da die Raumladungszone eine sehr geringe Tiefe *l* hat, muss der Quantenwirkungsgrad *η* als wellenlängenabhängig angenommen werden. Wird die Photodiode in Sperrichtung vorgespannt, dann ist der Potentialverlauf in der Raumladungszone steiler, entsprechend werden die von Licht generierten Ladungsträger schneller zu den Anschlüssen befördert: die Photodiode wird schneller. Wird die Vorspannung so gross, dass die Energie der vom Licht generier-

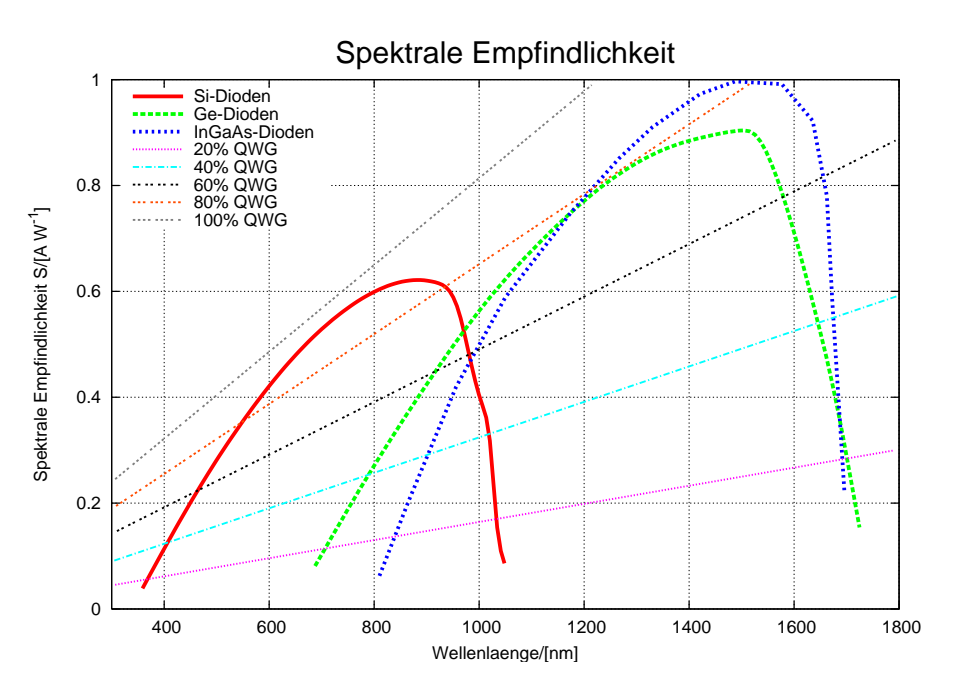

<span id="page-338-0"></span>**Abb. 4.142.:** Spektrale Empfindlichkeit von verschiedenen Materialien im Vergleich zu Quanteneffizienzen.

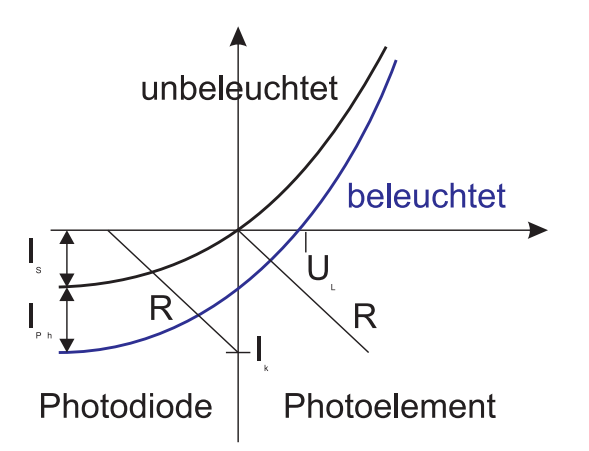

<span id="page-338-1"></span>**Abb. 4.143.:** Kennlinie einer Photodiode (schwarz, unbeleuchtet und blau, beleuchtet).

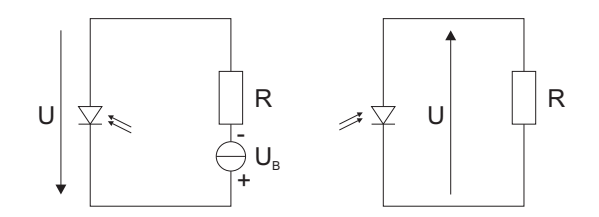

<span id="page-339-0"></span>**Abb. 4.144.:** Photodiode (links) und Photoelement (rechts)

ten Ladungsträger ausreicht, weiter Ladungsträger zu generieren (Avalanche-Effekt oder Lawineneffekt) dann hat die dann Avalanche-Photodiode genannte Diode eine innere Verstärkung, die in besonderen Fällen zum Zählen einzelner Photonen ausreicht.

Die Strom-Spannungskennlinie (siehe Abb. [4.143\)](#page-338-1) einer Photodiode lässt sich analog zu der einer gewöhnlichen Diode als

$$
I = I_S \cdot \left( e^{e \frac{U}{kT}} - 1 \right) - I_{Ph}(P) \tag{4.2.137}
$$

Je nach äusserer Beschaltung betreibt man die Photodiode als Photodiode (Abb. [4.144,](#page-339-0) links) oder als Photoelement (Abb. [4.144,](#page-339-0) links). Die Photodiode arbeitet im 3. Quadranten des Kennlinienfeldes in Abb. [4.143,](#page-338-1) das Photoelement im vierten. Die Beschaltung mit einem Widerstand *R* ist in Abb. [4.144](#page-339-0) eingezeichnet. Der Schnittpunkt der jeweiligen Arbeitsgeraden mit der Widerstandskennlinie ergibt den Arbeitspunkt. Als Material für Photodioden wird bevorzugt Si verwendet, für den Infrarotbereich auch Ge und InSb.

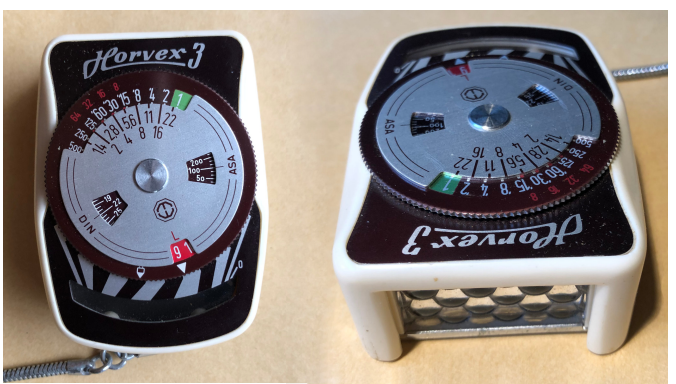

**Abb. 4.145.:** Belichtungsmesser von 1950 mit einer Selen-Photozelle

<span id="page-339-1"></span>Eine sehr frühe Anwendung von Photoelementen waren Belichtungsmesser, wie in Abbildung [4.145.](#page-339-1) Diese Belichtungsmesser bekamen ihre Energie aus einer Selen-Photozelle, quasi die früheste Photovoltaikanlage.

## **4.2.5.4. Phototransistor**

Abb. [4.146](#page-340-0) zeigt, wie man die Empfindlichkeit einer Photodiode steigern kann, indem man sie als Stromquelle an der Basis eines Transistors verwendet. Die linke Seite zeigt einen Querschnitt durch einen PHOTOTRANSISTOR, der sich von einem gewöhnlichen Transistor durch seinen grösseren Basis-Emitterbereich unterscheidet. Wenn der Transistor die Stromverstärkung *β* hat so ist der Kollek-

neu

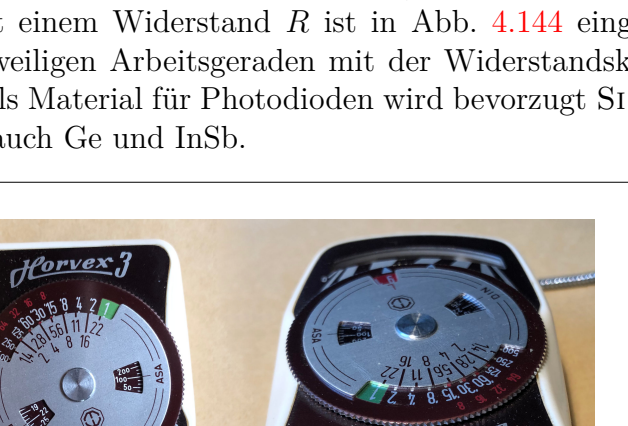

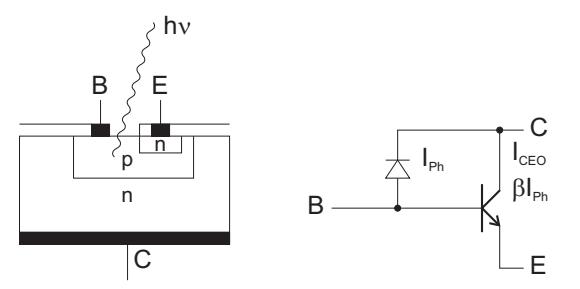

**Abb. 4.146.:** Phototransistor: links Aufbau und rechts Ersatzschema.

torstrom

<span id="page-340-0"></span>
$$
I_{CEO} = I_{Ph}(P) + \beta I_{Ph}(P) = (1 + \beta) I_{Ph}(P)
$$
\n(4.2.138)

Entsprechend ist die spektrale Empfindlichkeit

$$
S_{\lambda}^{I} = \frac{I}{P} = \frac{(1+\beta)I_{Ph}(P)}{P} = \frac{e\eta(1+\beta)}{\hbar\omega} = \frac{e\eta(1+\beta)}{\hbar\cdot c}\lambda
$$
 (4.2.139)

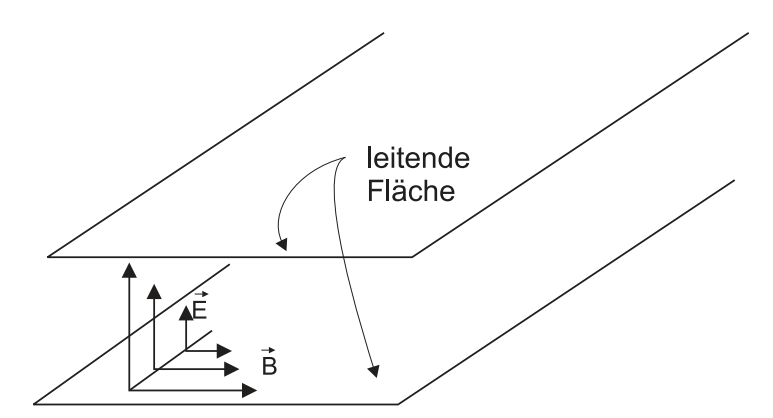

<span id="page-341-0"></span>**Abb. 4.147.:** Schematische Darstellung einer plattengeführten elektromagnetischen Welle.

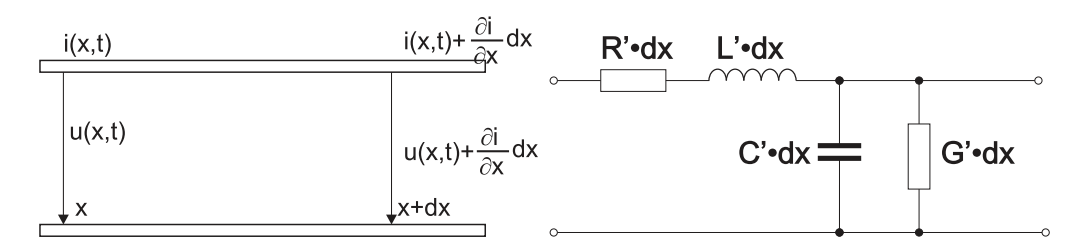

<span id="page-341-1"></span>**Abb. 4.148.:** Links die Darstellung eines Wellenleiters. Spannung und Strom ändern sich bei einer Verschiebung um *dx* um die entsprechenden infinitesimalen Grösse. Rechts das Ersatzschaltbild.

# **4.3. Leitungen**

Ebene Wellen (Siehe im Anhang Abschnitt [A.4\)](#page-480-0) können zwischen zwei Metallplatten problemlos geführt werden. Abb. [4.147](#page-341-0) zeigt, dass, wenn das elektrische Feld senkrecht zu den Platten steht, dies mit den Randbedingungen vereinbar ist. Der Abstand der Platten kann so klein man will gewählt werden, Leitung hat man immer noch. Die in der Abbildung gezeigte Welle heisst TEM-Plattenwelle. Tabelle [4.7](#page-342-0) zeigt eine Zusammenstellung verschiedener Wellenleiter, bei denen die Dimensionen klein gegen die Wellenlänge sind.

## **4.3.1. Leitungsgleichungen**

Nach Abb. [4.148](#page-341-1) kann man Zweidrahtleitungen, Koaxialleitungen und Streifenleitungen mit folgendem phänomenologischen Ansatz[\[Wei95\]](#page-590-0) behandeln: Die Änderung der Spannung *u*(*x, t*) und des Stromes *i*(*x, t*) längs der Leiterstrecke *dx* geschieht wegen

- des Längswiderstandes  $dR = R' \cdot dx$ , wobei  $R'$  der Widerstandsbelag ist
- der Längsinduktivität  $dL = L' \cdot dx$ , wobei  $L'$  der Induktivitätsbelag ist
- des Querleitwertes  $dG = G' \cdot dx$ , wobei  $G'$  der Leitwertbelag ist
- des Querkapazität  $dC = C' \cdot dx$ , wobei  $C'$  der Kapazitätsbelag ist

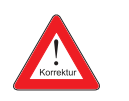

| <b>TEM</b><br>Wellen-<br>typ                              | (symmetrische)<br>Paralleldrahtlei-<br>tung<br>(Lecherleitung)                                                                                                    | Koaxialleitung                                                                                                    | Streifenleitung                                                                                                    |
|-----------------------------------------------------------|----------------------------------------------------------------------------------------------------|----------------------------------------------------------------------------------------------------|----------------------------------------------------------------------------------------------------|
| Leiter-<br>Grund-<br>form                                 |                                                                                                    |                                                                                                    | Innenleiter<br>Isolator<br>Aussenleiter                                                                                                    |
| elektri-<br>sche und<br>magne-<br>tische<br>Feldlinien    | Ē<br>$^\star_{\bar{H}}$<br>$\mathsf d$                                                                                                    | D                                                                                                    | F<br>$\boldsymbol{\varepsilon}$<br>ł,                                                                                                    |
| Leitungs-<br>Wellen-<br>wider-<br>stand                   | $\label{Z} \begin{array}{l} Z\,=\,\frac{120}{\sqrt{\varepsilon}}\cdot\ln\frac{2a}{d}[\Omega]\quad Z=\frac{60}{\sqrt{\varepsilon}}\cdot\ln\frac{D}{d}[\Omega] \end{array}$ für $a\,>\,2.5\cdot d$ |                                                                                                    | $120\pi$<br>Ζ<br>$=$<br>$\frac{\varepsilon+1}{2} + \frac{\varepsilon-1}{2\sqrt{1+12\cdot h/w}}$<br>$\frac{1}{\frac{w}{h}+1.393+0.667\cdot\ln\left(\frac{w}{h}+1.444\right)}[\Omega]$<br>für $w > h$ |
| Variatio-<br>in<br>nen<br>den Aus-<br>führungs-<br>formen | Anwendung<br>als<br>Antennenleitung<br>hohen<br>Fre-<br>bei<br>quenzen $(Z$<br>$\qquad \qquad =$<br>$240 \Omega$ , $Z = 300 \Omega$ )                                                            | Der Aussenleiter<br>wird meist als<br>Drahtgeflecht<br>ausgeführt.<br>$(Z~=~50\,\Omega, Z~=~$<br>$60\,\Omega$ , Z<br>$75 \Omega$ , $Z = 200 \Omega$ ) | Symmetrische Bandleitun<br>solato<br>Microstric                                                                                                    |

<span id="page-342-0"></span>**Tab. 4.7.:** Homogene Leitungen, deren Abmessungen klein gegen die Wellenlänge sind

Dies ist das in Abb. [4.148,](#page-341-1) rechts, angegebene Ersatzschaltbild. Für die Strom-und Spannungsänderung erhalten wir

$$
u(x,t) - u(x+dx,t) = -\frac{\partial u}{\partial x} \cdot dx = R' \cdot dx \cdot i(x,t) + L' \cdot dx \cdot \frac{\partial i}{\partial t}
$$
  

$$
i(x,t) - i(x+dx,t) = -\frac{\partial i}{\partial x} \cdot dx = G' \cdot dx \cdot u(x,t) + C' \cdot dx \cdot \frac{\partial u}{\partial t}
$$

Die Leitungsgleichungen in differentieller Form lauten also

<span id="page-343-0"></span>
$$
-\frac{\partial u}{\partial x} = R' \cdot i(x, t) + L' \cdot \frac{\partial i}{\partial t}
$$
\n(4.3.1)

<span id="page-343-1"></span>
$$
-\frac{\partial i}{\partial x} = G' \cdot u(x, t) + C' \cdot \frac{\partial u}{\partial t}
$$
\n(4.3.2)

Wenn Gleichung [\(4.3.1\)](#page-343-0) nach x und Gleichung [\(4.3.2\)](#page-343-1) nach t abgeleitet werden, können die Gleichungen kombiniert werden zur Leitungs-Wellengleichung<sup>[10](#page-343-2)</sup> oder Telegraphengleichung.

$$
\frac{\partial^2 u}{\partial x^2} = R' \cdot G' \cdot u(x, t) + (R' \cdot C' + G' \cdot L') \cdot \frac{\partial u(x, t)}{\partial t} + L' \cdot C' \cdot \frac{\partial^2 u(x, t)}{\partial t^2} \quad (4.3.3)
$$

oder für den Strom

$$
\frac{\partial^2 i}{\partial x^2} = R' \cdot G' \cdot i(x, t) + (R' \cdot C' + G' \cdot L') \cdot \frac{\partial i(x, t)}{\partial t} + L' \cdot C' \cdot \frac{\partial^2 i(x, t)}{\partial t^2}
$$
(4.3.4)

#### **4.3.1.1. Fortschreitende, gedämpfte Wellen**

Lösungen der Leitungs-Wellengleichung bekommt man mit dem Ansatz *u*(*x, t*) =  $\underline{u}(\omega) \cdot e^{-\gamma x} \cdot e^{i\omega t} + c.c.$  sowie  $i(x,t) = \underline{i}(\omega) \cdot e^{-\gamma x} \cdot e^{j\omega t} + c.c.$ Damit wird die Fortpflanzungskonstante

$$
\gamma = \alpha + j\beta = \sqrt{(R' + j\omega L') \cdot (G' + j\omega C')}
$$
\n(4.3.5)

Setzt man den Ansatz in Gleichungen [\(4.3.1\)](#page-343-0) und [\(4.3.2\)](#page-343-1) ein, so sind die komplexen Amplituden

$$
\gamma \cdot \underline{u}(\omega) = (R' + j\omega L') \cdot \underline{i}(\omega)
$$

$$
\gamma \cdot \underline{i}(\omega) = (G' + j\omega C') \cdot \underline{u}(\omega)
$$

Der Quotient aus komplexer Spannungsamplitude und Stromamplitude ist der Leitungs-Wellenwiderstand

<span id="page-343-3"></span>
$$
\underline{z}(\omega) = \frac{\underline{u}(\omega)}{\underline{i}(\omega)} = \sqrt{\frac{R' + j\omega L'}{G' + j\omega C'}}
$$
(4.3.6)

<span id="page-343-2"></span> $10$ O. Heaviside 1892

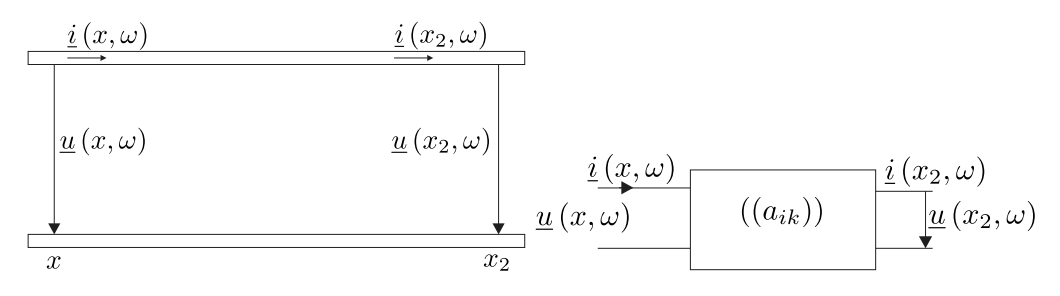

<span id="page-344-0"></span>**Abb. 4.149.:** Koordinaten am Leitungsende (links) und Vierpoldarstellung eines Leiterstückes.

Bei einer verlustlosen Leitung  $(R' = 0, G' = 0)$  ist  $\gamma = \alpha + j\beta = j\omega\sqrt{L'C'}$ , also rein imaginär. Die Dämpfung ist null  $(\alpha = 0)$  und  $\beta \equiv \omega/c_{ph} = \omega\sqrt{L'C'}$ . Damit ist der Wellenwiderstand der verlustlosen Leitung

<span id="page-344-1"></span>
$$
\underline{z}(\omega) \equiv Z = \sqrt{\frac{L'}{C'}}
$$
\n(4.3.7)

und die Phasengeschwindigkeit der Leitungswelle

$$
c_{ph} = \frac{1}{\sqrt{L' \cdot C'}} = \frac{1}{C' \cdot Z} = \frac{Z}{L'}
$$
 (4.3.8)

## **4.3.1.2. Wellenfeld auf einem endlichen Leitungsstück mit reflektierter Welle**

Als allgemeine Lösung setzen wir eine hin- und eine herlaufende Welle an.

$$
u(x,t) = \left[\underline{u}_r(\omega) \cdot e^{-\gamma x} + \underline{u}_l(\omega) \cdot e^{\gamma x}\right] \cdot e^{i\omega t} + c.c. = \underline{u}(x,\omega) \cdot e^{j\omega t}
$$
  

$$
i(x,t) = \frac{1}{\underline{z}(\omega)} \left[\underline{u}_r(\omega) \cdot e^{-\gamma x} - \underline{u}_l(\omega) \cdot e^{\gamma x}\right] \cdot e^{j\omega t} + c.c. = \underline{i}(x,\omega) \cdot e^{j\omega t}
$$

Man erhält diese Gleichungen, indem Gleichung [\(4.3.6\)](#page-343-3) benutzt wird. Eine nach links laufende Welle kehrt dabei die Stromrichtung um.

Unter Verwendung der Koordinaten in Abb. [4.149](#page-344-0) bekommt man für  $x_2$ 

$$
\underline{u}(x_2,\omega) = \underline{u}_r \cdot e^{-\gamma x_2} + \underline{u}_l \cdot e^{\gamma x_2}
$$

$$
\underline{z}(\omega) \cdot \underline{i}(x_2,\omega) = \underline{u}_r \cdot e^{-\gamma x_2} - \underline{u}_l \cdot e^{\gamma x_2}
$$

Wir können diese Gleichungen nach  $u_r$  und  $u_l$  auflösen und erhalten

$$
\underline{u}_r(\omega) = [\underline{u}(x_2, \omega) + \underline{z}(\omega) \cdot \underline{i}(x_2, \omega)] \cdot e^{\gamma \frac{x_2}{2}} \tag{4.3.9}
$$

$$
\underline{u}_l(\omega) = [\underline{u}(x_2, \omega) - \underline{z}(\omega) \cdot \underline{i}(x_2, \omega)] \cdot e^{-\gamma \frac{x_2}{2}}
$$
(4.3.10)

Eingesetzt in unseren Ansatz ergibt sich

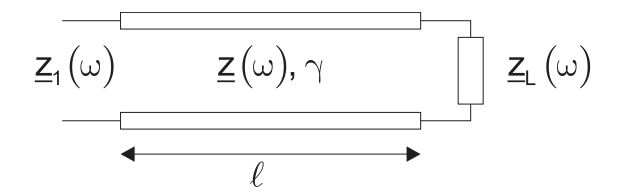

<span id="page-345-3"></span><span id="page-345-2"></span><span id="page-345-1"></span>**Abb. 4.150.:** Einfluss des Abschlusswiderstandes.

$$
\underline{u}(x,\omega) = \underline{u}(x_2,\omega)\cosh\left(\gamma(x_2 - x)\right) + \underline{z}(\omega) \cdot \underline{i}(x_2,\omega)\sinh\left(\gamma(x_2 - x)\right) \quad (4.3.11a)
$$

$$
\underline{i}(x,\omega) = \underline{i}(x_2,\omega)\cosh\left(\gamma(x_2 - x)\right) + \underline{u}(x_2,\omega)\sinh\left(\gamma(x_2 - x)\right)\frac{1}{\underline{z}(\omega)}\tag{4.3.11b}
$$

Diese Gleichung kann auch in Matrixschreibweise angegeben werden

<span id="page-345-0"></span>
$$
\begin{pmatrix}\n\underline{u}(x,\omega) \\
\underline{i}(x,\omega)\n\end{pmatrix} = \begin{pmatrix}\n\cosh(\gamma(x_2-x)) & \underline{z}(\omega)\sinh(\gamma(x_2-x)) \\
\frac{1}{\underline{z}(\omega)}\sinh(\gamma(x_2-x)) & \cosh(\gamma(x_2-x))\n\end{pmatrix} \cdot \begin{pmatrix}\n\underline{u}(x_2,\omega) \\
\underline{i}(x_2,\omega)\n\end{pmatrix}
$$
\n(4.3.12)

Damit stehen die Leitungsgleichungen in Vierpol-Kettenform da (siehe auch Abb. [4.149,](#page-344-0) rechts).

#### **4.3.1.3. Anwendung der Leitungsgleichungen**

Mit den Leitungsgleichungen können

- durch ein Leitungsstück gegebener Länge  $\ell$  Strom in Spannung oder Spannung in Strom transformiert werden.
- eine Abschlussimpedanz  $\underline{z}_L(\omega)$  in eine Eingangsimpedanz  $\underline{z}_1(\omega)$  transformiert werden.

Im zweiten Fall wendet man die Gleichung [\(4.3.12\)](#page-345-0) an und erhält für die Anordnung nach Abb. [4.150](#page-345-1)

<span id="page-345-4"></span>
$$
\underline{z}_{1}(\omega) = \frac{\underline{u}(x)}{\underline{i}(x)}\bigg|_{x=x_{2}-\ell} = \frac{\underline{z}_{L}(\omega) \cdot \cosh(\gamma \ell) + \underline{z}(\omega) \cdot \sinh(\gamma \ell)}{\underline{z}_{L}(\omega) \cdot \sinh(\gamma \ell) + \underline{z}(\omega) \cdot \cosh(\gamma \ell)} \cdot \underline{z}(\omega)
$$
(4.3.13)

Für ein verlustloses Leitungsstück gilt die Gleichung  $(4.3.7), z(\omega) \equiv Z$  $(4.3.7), z(\omega) \equiv Z$  und die dazu führenden Überlegungen so dass die Gleichungen [\(4.3.11a\)](#page-345-2) und [\(4.3.11b\)](#page-345-3)

$$
\underline{u}(x,\omega) = \underline{u}(x_2,\omega)\cos\left(\beta(x_2-x)\right) + Z \cdot \underline{i}(x_2,\omega)\sin\left(\beta(x_2-x)\right) \tag{4.3.14a}
$$

$$
\underline{i}(x,\omega) = \underline{i}(x_2,\omega)\cos(\beta(x_2 - x)) + \underline{u}(x_2,\omega)\sin(\beta(x_2 - x))\frac{1}{Z}
$$
(4.3.14b)

wird. Analog ergibt sich für die Widerstandstransformation nach Gleichung [\(4.3.13\)](#page-345-4)

<span id="page-345-5"></span>
$$
\underline{z}_1(\omega) = \frac{\underline{z}_L(\omega) \cdot \cos(\beta \ell) + j \cdot Z \cdot \sin(\beta \ell)}{j \cdot \underline{z}_L(\omega) \cdot \sin(\beta \ell) + Z \cdot \cos(\beta \ell)} \cdot Z \tag{4.3.15}
$$

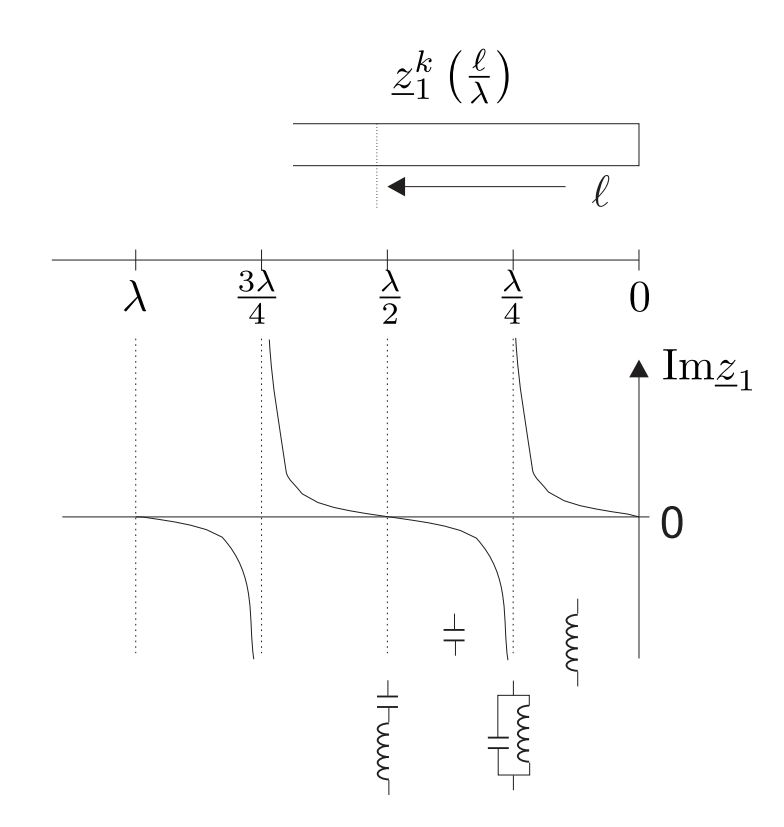

<span id="page-346-0"></span>**Abb. 4.151.:** Kurzgeschlossene Leitung. Unten ist der Imaginärteil der Impedanz gezeichnet.

#### **4.3.1.4. Kurzgeschlossene Leitung**

Bei einer kurzgeschlossenen, verlustlosen Leitung (dann ist  $z_L(\omega) = 0$ ) ist die Eingangsimpedanz mit Gleichung [\(4.3.15\)](#page-345-5) durch

$$
\underline{z}_1^K = j \cdot Z \cdot \tan(\beta \ell) = j \cdot Z \tan\left(\frac{2\pi \ell}{\lambda}\right) \tag{4.3.16}
$$

gegeben. Die Schaltung und der Eingangswiderstand sind in Abb. [4.151](#page-346-0) angegeben. Die Eingangsimpedanz wird zweckmässigerweise als Funktion von  $\ell/\lambda$ angegeben. Man findet folgendes Verhalten:

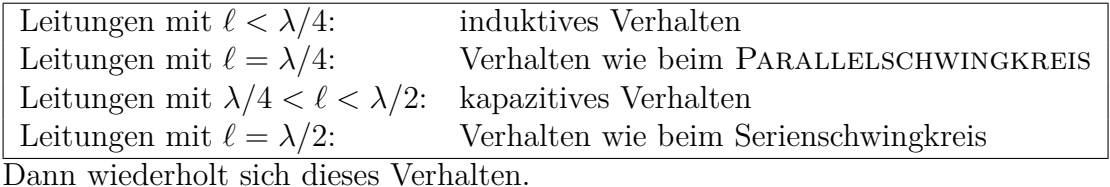

In Abb. [4.152](#page-347-0) links ist gezeigt, dass man mit einer einzelnen Stichleitung eine konzentrierte Impedanz $\underline{z}_1^K$ erzeugen kann. Auf der rechten Seite in dieser Abbildung sieht man, dass eine  $\ell = \lambda/4$ -Leitung als verlustfreie Stütze für eine Lecherleitung

dienen kann.

Wenn eine Leitung der Impedanz *Z* an einen Verbraucher der Impedanz *z<sup>L</sup>* angeschlossen werden muss, dann kann man diese Anpassung erreichen, indem man wie in Abb. [4.153](#page-347-1) eine Leitung variabler Länge und eine Stichleitung mit verschiebbarem Kurzschluss verwendet. Eine vollständige Anpassung an den komplexen Verbraucher *z<sup>L</sup>* ist mit drei Stichleitungen im Abstand *λ/*4 möglich. Dabei muss, anders als in Abb. [4.153](#page-347-1) der Abstand zum Verbraucher nicht geändert werden.

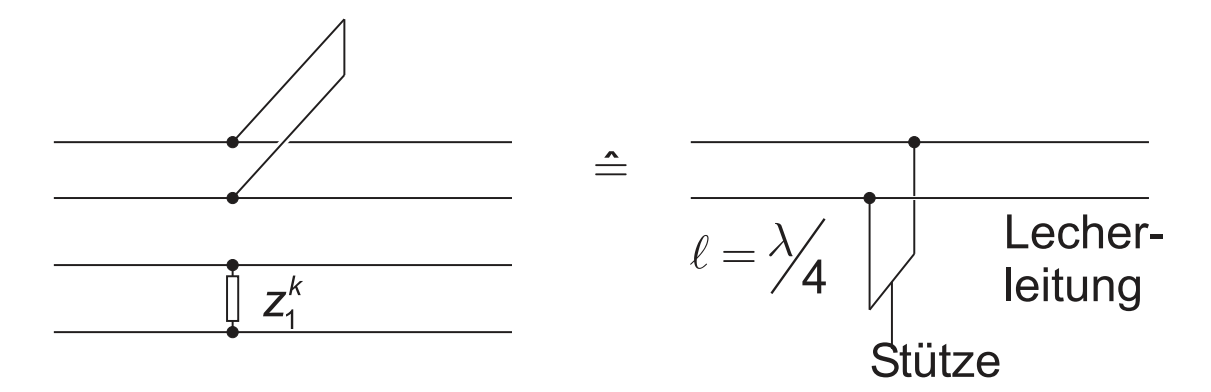

<span id="page-347-0"></span>**Abb. 4.152.:** Stichleitung als Impedanz und, rechts, Stütze für Lecherleitungen.

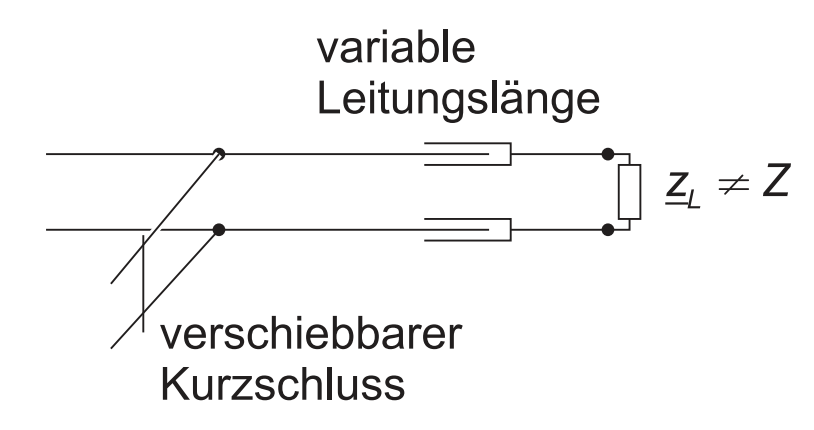

<span id="page-347-1"></span>**Abb. 4.153.:** Impedanzanpassung mit einer Stichleitung mit verschiebbarem Kurzschluss.

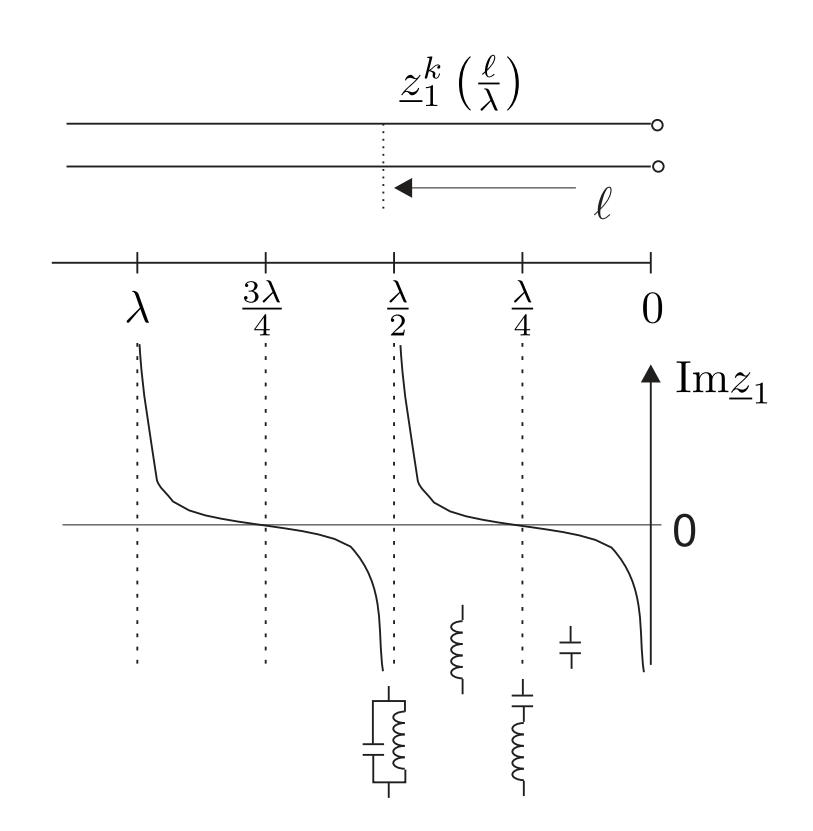

<span id="page-348-0"></span>**Abb. 4.154.:** Offene Leitung. Unten ist der Imaginärteil der Impedanz gezeichnet.

Die Berechnung erfolgt, indem man die obigen Formeln abschnittsweise anwendet. Alternativ kann man mit einem Smith-Diagram die Aufgabe graphisch lösen.

## **4.3.1.5. Offene Leitung**

Bei einer offenen, verlustlosen Leitung (dann ist  $z_L(\omega) = \infty$ ) ist die Eingangsimpedanz mit Gleichung [\(4.3.15\)](#page-345-5) durch

<span id="page-348-1"></span>
$$
\underline{z}_1^L = -j \cdot Z \cdot \cot(\beta \ell) = -j \cdot Z \cot\left(\frac{2\pi\ell}{\lambda}\right) \tag{4.3.17}
$$

gegeben. Die Schaltung und der Eingangswiderstand sind in Abb. [4.154](#page-348-0) angegeben. Die Eingangsimpedanz wird zweckmässigerweise als Funktion von *`/λ* angegeben. man findet folgendes Verhalten:

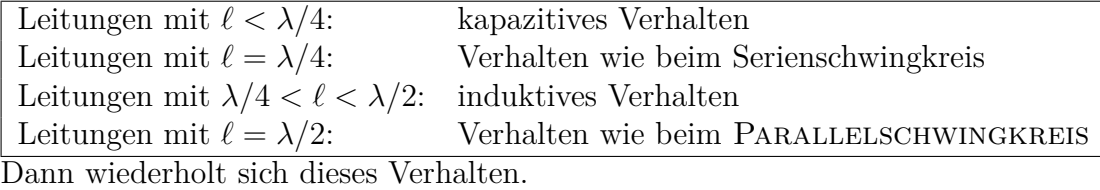

Wie Abb. [4.155](#page-349-0) zeigt, kann man eine vollständige Anpassung einer Leitung mit der Impedanz *Z<sup>a</sup>* an eine Leitung der Impedanz *Z<sup>b</sup>* erreichen, wenn man, nach Gleichung [\(4.3.15\)](#page-345-5) ein Zwischenstück der Länge *λ/*4 mit dem Wellenwiderstand

$$
Z = \sqrt{Z_a \cdot Z_b} \tag{4.3.18}
$$

einfügt. Ein analoges Beispiel ist die Vergütung von Linsen. Zur Entspiegelung bringt man, wie in Abb. [4.155,](#page-349-0) Mitte, gezeigt eine Schicht der Dicke *λ/*4 mit dem

$$
\begin{array}{c}\n\longrightarrow \lambda/4 \leftarrow \\
\hline\nz_a & z & z \\
\hline\n\end{array}\n\qquad\n\begin{array}{c}\n\lambda/4 \\
\hline\n\end{array}\n\qquad\n\begin{array}{c}\n\downarrow \\
\sqrt{n_b} \\
\hline\n\end{array}\n\qquad\n\begin{array}{c}\n\downarrow \\
n_b \\
\hline\n\end{array}\n\qquad\n\begin{array}{c}\n\text{Message} \\
\hline\n\end{array}\n\qquad\n\begin{array}{c}\n\text{Message} \\
\hline\n\end{array}\n\qquad\n\begin{array}{c}\n\text{Message} \\
\hline\n\end{array}
$$

<span id="page-349-0"></span>**Abb. 4.155.:** Links ist ein Impedanz-Transformator gezeigt. In der Mitte folgt eine Skizze einer vergüteten Linse. Rechts ist die Verwendung eines 50 Ω-Messkabels eingezeichnet.

BRECHUNGSINDEX  $n = \sqrt{ }$  $\overline{1 \cdot n_b} = \sqrt{n_b}$ . Dies ist äquivalent zur Gleichung [\(4.3.17\)](#page-348-1), da für ebene elektromagnetische Wellen gilt:

$$
Z_n = \sqrt{\frac{\mu}{\varepsilon}} \cdot Z_0 = \frac{Z_0}{n}
$$
\n
$$
\mu = 1
$$
\n(4.3.19)

Weiter kann man aus den obigen Gleichungen ableiten, dass bei hohen Frequenzen 50 Ω-Messkabel stets mit der Nennimpedanz abgeschlossen werden müssen. Wenn zum Beispiel ein 1-Meter-Kabel mit der Dielektrizitätszahl *ε* = 1 mit einem hochomigen Anschluss (z.B. ein Oszilloskop) verbunden wird, dann liegt am Eingang der Leitung bei etwa 53 MHz ein Kurzschluss vor.

Aus den Maxwellgleichungen (siehe Anhang [A.1\)](#page-478-0) sowie den Materialgleichungen für isotrope Materialien

$$
\rho = 0
$$
  
\n
$$
j = 0
$$
  
\n
$$
D = \varepsilon \varepsilon_0 E
$$
  
\n
$$
B = \mu \mu_0 H
$$

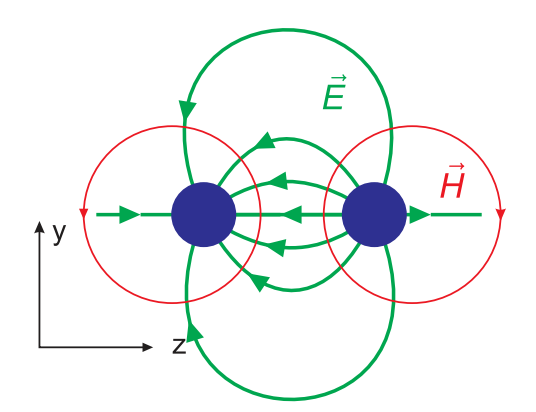

<span id="page-350-0"></span>**Abb. 4.156.:** Koordinatensystem zur Berechnung der Leitereigenschaften in Zweidrahtleitungen.

erhält man die skalaren Gleichungen

$$
\frac{\partial E_z}{\partial y} - \frac{\partial E_y}{\partial z} = -\mu \mu_0 \frac{\partial H_x}{\partial t}
$$
 (4.3.20a)

$$
\frac{\partial E_x}{\partial z} - \frac{\partial E_z}{\partial x} = -\mu \mu_0 \frac{\partial H_y}{\partial t}
$$
 (4.3.20b)

$$
\frac{\partial E_y}{\partial x} - \frac{\partial E_x}{\partial y} = -\mu \mu_0 \frac{\partial H_z}{\partial t}
$$
 (4.3.20c)

$$
\frac{\partial H_z}{\partial y} - \frac{\partial H_y}{\partial z} = \varepsilon \varepsilon_0 \frac{\partial E_x}{\partial t}
$$
 (4.3.20d)

$$
\frac{\partial H_x}{\partial z} - \frac{\partial H_z}{\partial x} = \varepsilon \varepsilon_0 \frac{\partial E_y}{\partial t}
$$
(4.3.20e)

$$
\frac{\partial H_y}{\partial x} - \frac{\partial H_x}{\partial y} = \varepsilon \varepsilon_0 \frac{\partial E_z}{\partial t}
$$
 (4.3.20f)

$$
\frac{\partial E_x}{\partial x} + \frac{\partial E_y}{\partial y} + \frac{\partial E_z}{\partial z} = 0
$$
\n(4.3.20g)

$$
\frac{\partial H_x}{\partial x} + \frac{\partial H_y}{\partial y} + \frac{\partial H_z}{\partial z} = 0
$$
\n(4.3.20h)

Unter der Annahme, dass sich die Wellen in die x-Richtung ausbreiten (Siehe Abb. [4.156\)](#page-350-0), dass eine TEM-Welle und dass eine homogene Leitung vorliegt (d.h.  $E(x, y, z, t) = E(y, z) e^{-\gamma x + j\omega t} + c.c.$  sowie  $H(x, y, z, t) = H(y, z) e^{-\gamma x + j\omega t} + c.c.$ mit  $\gamma = \alpha + j\beta$  der Fortpflanzungskonstanten, wobei  $\alpha$  die Dämpfungskonstanten und β der Wellenvektor ist) reduzieren sich die Gleichungen auf

$$
\frac{\partial E_z}{\partial y} - \frac{\partial E_y}{\partial z} = 0 \tag{4.3.21}
$$

$$
\gamma \underline{E}_z = -\mu \mu_0 j \omega \underline{H}_y \tag{4.3.22}
$$

<span id="page-351-1"></span><span id="page-351-0"></span>
$$
\gamma \underline{E}_y = -\mu \mu_0 j \omega \underline{H}_z \tag{4.3.23}
$$

$$
\frac{\partial H_z}{\partial y} - \frac{\partial H_y}{\partial z} = 0
$$
\n(4.3.24)

<span id="page-351-3"></span><span id="page-351-2"></span>
$$
\gamma \underline{H}_z = \varepsilon \varepsilon_0 j \omega \underline{E}_y \tag{4.3.25}
$$

$$
-\gamma \underline{H}_y = \varepsilon \varepsilon_0 j \omega \underline{E}_z \tag{4.3.26}
$$

$$
\frac{\partial E_y}{\partial y} + \frac{\partial E_z}{\partial z} = 0
$$
\n(4.3.27)

$$
\frac{\partial H_y}{\partial y} + \frac{\partial H_z}{\partial z} = 0\tag{4.3.28}
$$

Die Fortpflanzungskonstante *γ* erhalten wir durch die Kombination der Gleichungen [\(4.3.22\)](#page-351-0), [\(4.3.23\)](#page-351-1), [\(4.3.25\)](#page-351-2) und [\(4.3.26\)](#page-351-3).

$$
\gamma^2 = -\mu\mu_0 \varepsilon \varepsilon_0 \omega^2 \tag{4.3.29}
$$

oder

$$
\gamma = j\omega \frac{\sqrt{\varepsilon \mu}}{c_0} \tag{4.3.30}
$$

wobei *c*<sup>0</sup> die Vakuumlichtgeschwindigkeit ist. Weiter wird

$$
\underline{E}_y(y,z) = \sqrt{\frac{\mu}{\varepsilon}} \sqrt{\frac{\mu_0}{\varepsilon_0}} \underline{H}_z(y,z)
$$
\n(4.3.31a)

$$
\underline{E}_z(y,z) = -\sqrt{\frac{\mu}{\varepsilon}} \sqrt{\frac{\mu_0}{\varepsilon_0}} \underline{H}_y(y,z)
$$
\n(4.3.31b)

Also ist das Amplitudenverhältnis an einem beliebigen Ort.

$$
\frac{\left|\underline{\boldsymbol{E}}\left(y,z\right)\right|}{\left|\underline{\boldsymbol{H}}\left(y,z\right)\right|} = \frac{\sqrt{\left|E_y\right|^2 + \left|E_z\right|^2}}{\sqrt{\left|H_y\right|^2 + \left|H_z\right|^2}} = \sqrt{\frac{\mu}{\varepsilon}} \sqrt{\frac{\mu_0}{\varepsilon_0}} = \sqrt{\frac{\mu}{\varepsilon}} Z_0 \tag{4.3.32}
$$

mit  $Z_0 = \sqrt{\frac{\mu_0}{\varepsilon_0}} = 120\pi \left[\Omega\right] \approx 377 \Omega$  der Wellenwiderstand des Vakuums. Also ist in einer TEM-Welle das Amplitudenverhältnis zwischen elektrischem und magnetischem Feld überall gleich dem einer ebenen Welle!

Das *E*-Feld ist rotationsfrei in der *yz*-Ebene, da die *x*-Komponente

$$
(\text{rot } E)_x = -\dot{B}_x = 0
$$

und da auch  $H_x = 0$  ist.

Damit kann man das  $E$ -Feld mit einem elektrostatischen Potential  $\varphi$  darstellen, also

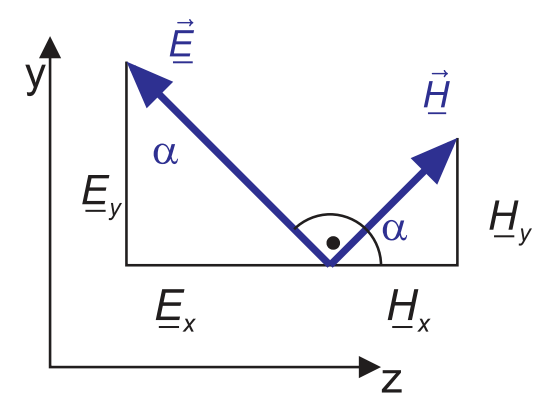

<span id="page-352-0"></span>**Abb. 4.157.:** Relative Lage von *E*-Feld und *H*-Feld.

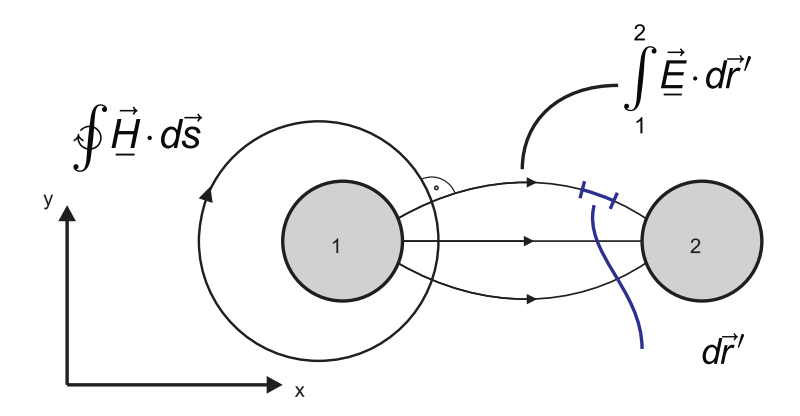

**Abb. 4.158.:** Integrationswege um Strom und Spannung zu erhalten.

<span id="page-352-1"></span>
$$
\mathbf{E} = -\operatorname{grad}\, \varphi = -\nabla\varphi\tag{4.3.33}
$$

Zusammen mit  $div \mathbf{E} = \nabla \cdot \mathbf{E} = 0$  bekommt man die Potentialgleichung

$$
\nabla \cdot \nabla \varphi = 0 = \Delta \varphi \tag{4.3.34}
$$

Also ist das *E* -Feld bei TEM-Wellen einem statischen *E* -Feld, beschrieben durch die Elektrostatik und die POTENTIALTHEORIE, äquivalent (Siehe auch Abb. [4.157\)](#page-352-0)

Das *H* -Feld steht überall senkrecht zum *E* -Feld, da

$$
\frac{E_z(y,z)}{E_y(y,z)} = -\frac{H_z(y,z)}{H_y(y,z)}\tag{4.3.35}
$$

Jeder der beiden Koeffizienten kann mit tan *α* dargestellt werden. Da die *H*-Feldlinien stets senkrecht zu den *E*-Feldlinien stehen, verlaufen sie entlang der POTENTIALLINIEN des elektrostatischen Potentials.

Wir gehen nun zu integralen Grössen über (Die Integrationswege sind in [4.158](#page-352-1) gezeigt). Es liegt, da aus  $E_x = 0$  auch  $\dot{D}_x = 0$  folgt, ein reiner Leitungsstrom vor. An der Stelle *x* ist er

$$
\underline{i}(x,\omega) = \int_{\substack{Letuings\\ \text{quesschnitt}}} \underline{i}_x(y,z,\omega) \mathbf{n} d\mathbf{a} = \oint \underline{\mathbf{H}}(y,z) \cdot d\mathbf{s} \tag{4.3.36}
$$

.

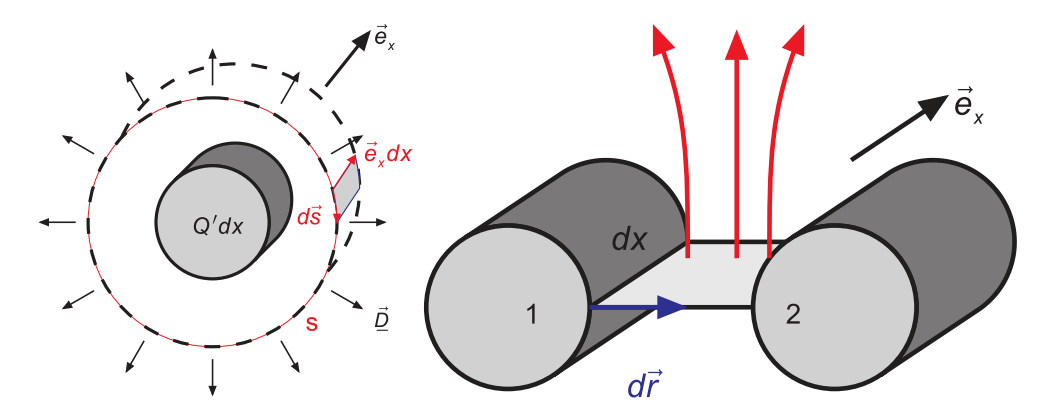

<span id="page-353-0"></span>**Abb. 4.159.:** Berechnung des Kapazitätsbelags (links) und des Induktivitätsbelags (rechts).

Für die Spannung folgt

$$
\underline{u}(x,\omega) = \int_{1}^{2} \underline{E}(y,z)d\boldsymbol{r}'
$$
\n(4.3.37)

Das Vierpol-Ersatzschaltbild eines verlustfreien Leiterstückes wird durch einen Kapazitätsbelag C' und einen Induktivitätsbelag L' charakterisiert. Der Wellenwiderstand ist dann

$$
Z = \sqrt{\frac{L'}{C'}}\tag{4.3.38}
$$

und die Phasengeschwindigkeit

$$
c_{ph} = \frac{1}{\sqrt{L' \cdot C'}}\tag{4.3.39}
$$

Zur Berechnung des Kapazitätsbelages (siehe Abb. [4.159,](#page-353-0) links) ermitteln wir auf einem Leiterstück der Länge dx die Ladung  $Q = Q'dx$ . Aus den Maxwellschen Gleichungen in Integralform

$$
\iiint\limits_{V(A)} \rho dV = \iiint\limits_{V(A)} \text{div } \mathbf{D} dV = \iint\limits_{A} \mathbf{D} \cdot d\mathbf{a}
$$

Das erste Integral ergibt (siehe Abb. [4.159,](#page-353-0) links)

$$
Q'dx = \iiint\limits_{V(A)} \rho dV
$$

Das Oberflächenintegral über *A* kann in drei Teile aufgeteilt werden. Die zwei Zylinderendflächen tragen nichts zum Integral bei, da dort *D* tangential zur Oberfläche ist. Allein die Zylindermantelfläche trägt zum Integral bei. Das in Abb. [4.159,](#page-353-0) links, eingezeichnete Flächenelement hat die Seiten *exdx* und *ds*, wobei *ds* das Linienelement entlang des Zylinderumfangs ist. Die Richtung von *ds* folgt mit der rechten-Hand-Regel aus der Richtung von *ex*. Der Normalenvektor auf das Flächenelement steht senkrecht auf *ds* und *ex*. Also ist der Normalenvektor

$$
\boldsymbol{n} = \frac{d\boldsymbol{s}}{ds} \times \boldsymbol{e}_x
$$

Die Fläche ist *da* = *dsdx*. Also erhalten wir

$$
Q'dx = \iint_{A} \underline{D} \cdot \mathbf{n} da
$$
  
\n
$$
= \iint_{A} \underline{D} \cdot (ds \times \mathbf{e}_x) dx
$$
  
\n
$$
= \iint_{A} \underline{D} \cdot (ds \times \mathbf{e}_x) dx
$$
  
\n
$$
= \iint_{A} \mathbf{e}_x \cdot (\underline{D} \times ds) dx
$$
  
\n
$$
= \iint_{A} (\underline{D} \times ds) \cdot \mathbf{e}_x dx
$$
  
\n
$$
= (\oint_{s} \underline{D} \times ds) \cdot \mathbf{e}_x dx
$$
  
\n(4.3.40)

Mit  $C' \cdot dx = Q' \cdot dx / \underline{u}$  wird die Kapazität

$$
C' = \varepsilon \varepsilon_0 \frac{\oint (\underline{\boldsymbol{E}} \times d\boldsymbol{s}) \cdot \boldsymbol{e}_x}{\int\limits_1^2 \underline{\boldsymbol{E}} \cdot d\boldsymbol{r}'} = \frac{\sqrt{\varepsilon \mu}}{c_0} \frac{\oint \underline{\boldsymbol{H}} \cdot d\boldsymbol{s}}{\int\limits_1^2 \underline{\boldsymbol{E}} \cdot d\boldsymbol{r}'}
$$
(4.3.41)

da  $\underline{E} = \sqrt{\frac{\mu\mu_0}{\varepsilon\varepsilon_0}} \left\{ \underline{H} \times e_x \right\}$  ist. Weiter haben wir die Vektoridentität

$$
\left(\bm{a}\times\bm{b}\right)\times\bm{c}=\bm{b}\left(\bm{a}\cdot\bm{c}\right)-\bm{a}\left(\bm{b}\cdot\bm{c}\right)
$$

verwendet. Wir setzen  $a \equiv \underline{H}$ ,  $b \equiv e_x$  und  $c \equiv ds$  und erhalten

$$
(\underline{\boldsymbol{H}}\times\boldsymbol{e}_x)\times d\boldsymbol{s}=\boldsymbol{e}_x\,(\underline{\boldsymbol{H}}\cdot d\boldsymbol{s})
$$

da  $e_x \perp ds$  ist.

Um den Induktivitätsbelag zu ermitteln (siehe Abb. [4.159,](#page-353-0) rechts), berechnet man den Fluss  $\phi$  zwischen der Stelle *x* und  $x + dx$ 

$$
\phi = \iint\limits_{A} \boldsymbol{B} \cdot \boldsymbol{n} da \tag{4.3.42}
$$

wobei über eine fiktive Fläche *A* zwischen den beiden Leitern integriert wurde. Das Flächenelement hat die Grösse  $da = dxdr$ . Der Normalenvektor wird durch

$$
\boldsymbol{n}=\frac{d\boldsymbol{r}}{dr}\times\boldsymbol{e}_x
$$

gegeben. Also ist

$$
\phi = \iint\limits_A \mathbf{B} \cdot \mathbf{n} da
$$
\n
$$
= \iint\limits_A \mathbf{B} \cdot (d\mathbf{r} \times \mathbf{e}_x) dx
$$
\n
$$
= \iint\limits_A \mathbf{B} \cdot (d\mathbf{r} \times \mathbf{e}_x) dx
$$
\n
$$
= \left( \int\limits_1^2 \mathbf{B} \cdot (d\mathbf{r} \times \mathbf{e}_x) \right) dx
$$
\n
$$
= \left( \int\limits_1^2 \mathbf{B} \cdot (\mathbf{d}\mathbf{r} \times \mathbf{e}_x) \right) dx
$$
\n
$$
= \left( \int\limits_1^2 \mathbf{B} \times d\mathbf{r} \right) \mathbf{e}_x dx
$$
\n(4.3.43)

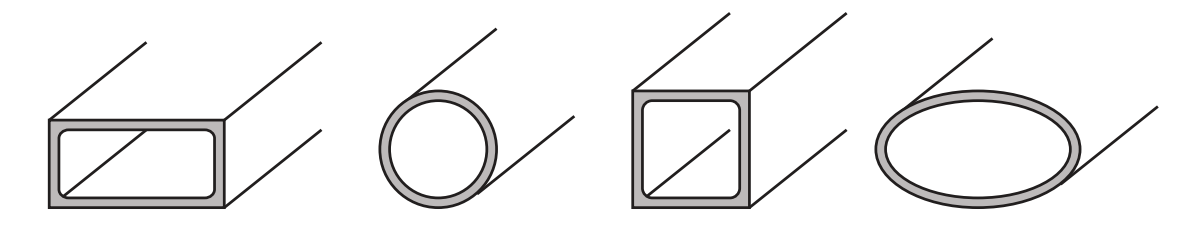

<span id="page-355-0"></span>**Abb. 4.160.:** Bauformen von Wellenleitern.

Da die Induktivität *L* längs der Strecke *dx* gegeben ist durch  $L = L' \cdot dx =$  $\phi(x, w) \cdot dx / \underline{i}(x, \omega)$  folgt für den Induktivitätsbelag

$$
L' = \mu \mu_0 \frac{\int_{1}^{2} (\mathbf{H} \times d\mathbf{r}) \cdot \mathbf{e}_x}{\oint \mathbf{H} \cdot d\mathbf{s}} = \frac{\sqrt{\mu \varepsilon}}{c_0} \cdot \frac{\int_{1}^{2} \mathbf{E} \cdot d\mathbf{r}}{\oint \mathbf{H} \cdot d\mathbf{s}} \tag{4.3.44}
$$

weil  $\underline{\bm{H}} = \sqrt{\frac{\varepsilon \varepsilon_0}{\mu \mu_0}} \left\{ \bm{e}_x \times \underline{\bm{E}} \right\}$  ist. Für den Leitungswellenwiderstand erhalten wir

$$
Z = \sqrt{\frac{L'}{C'}} = \frac{\sqrt{L'C'}}{C'} = \frac{\sqrt{\varepsilon\mu\varepsilon_0\mu_0}}{\varepsilon_0\mu_0} \frac{\int_1^2 \mathbf{E} \cdot d\mathbf{r}}{\oint (\mathbf{E} \times d\mathbf{s}) \cdot \mathbf{e}_x}
$$

$$
= Z_0 \sqrt{\frac{\mu}{\varepsilon}} \cdot \frac{\int_1^2 \mathbf{E} \cdot d\mathbf{r}}{\oint (\mathbf{E} \times d\mathbf{s}) \cdot \mathbf{e}_x}
$$
(4.3.45)

Weiter ist die Phasengeschwindigkeit

$$
c_{ph} = \frac{1}{\sqrt{L'C'}} = \frac{C_0}{\sqrt{\varepsilon\mu}}\tag{4.3.46}
$$

## **4.3.2. Elektrische Leitungen bei hohen Frequenzen**

Die Leitung von elektromagnetischen Wellen bei hohen Frequenzen ist mit gewöhnlichen Kabeln nicht mehr möglich. Üblich für die niedrigeren Frequenzen sind Hohlleiter und für die ganz hohen Frequenzen Streifenleiter.

Einige Bauformen sind in der Abb. [4.160](#page-355-0) dargestellt. Prinzipiell sind alle Bauformen möglich. In der Praxis werden jedoch nur

- Rechteck-Hohlleiter mit einem Seitenverhältnis von 2:1 und
- Rundhohlleiter verwendet.

Die letzteren werden aber nur für sehr spezielle Leitungsprobleme verwendet, unter anderem da durch ihre hohe Symmetrie keine Polarisationserhaltung garantiert ist. Aus den Maxwell-Gleichungen und den üblichen Randbedingungen lassen sich leicht die möglichen Wellenleitermoden bestimmen. Da die *E*-Felder an den Wänden eine Knotenlinie haben müssen, muss transversal mindestens eine halbe Wellenlänge in den Hohlleiter passen. Deshalb gibt es eine **untere Grenzfrequenz**,

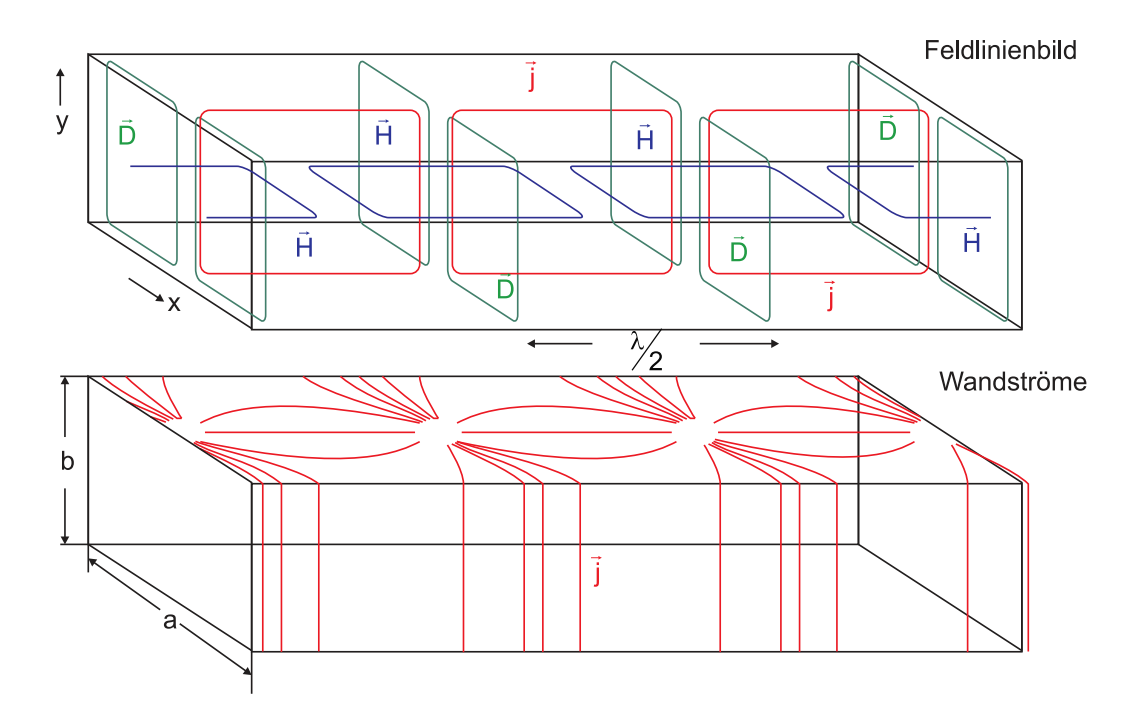

<span id="page-356-1"></span>**Abb. 4.161.:** Feldlinienbild in rechteckförmigen Wellenleitern.

unter der eine Wellenführung nicht möglich ist<sup>[11](#page-356-0)</sup>. Die unterste Mode (die mit der längsten Wellenlänge) in einem rechteckförmigen Wellenleiter wird die **TE10- Mode** oder auch die **H10-Mode** genannt. Die erste Bezeichnung stammt daher, dass das *E*-Feld senkrecht zur Ausbreitungsrichtung steht, also transversal ist. Die zweite Bezeichnung besagt, dass das *H*-Feld eine **longitudinale** Komponente hat, eine Komponente die nur in einer geführten Welle existieren kann. Bei beiden gibt der erste Index die Zahl der halben Sinusbögen über der längeren Seite an, der zweite die Zahl der halben Sinusbögen über der kürzeren Seite. Abb. [4.161](#page-356-1) zeigt die dazugehörigen Feldlinienbilder.

Durch die Wechselwirkung mit den Wänden ist die Wellenausbreitung in einem Wellenleiter dispersiv. Abb. [4.162](#page-357-0) zeigt die Phasengeschwindigkeit als Funktion der Wellenlänge. Unterhalb der unteren Grenzfrequenz  $\omega_{gr}$ , bei der  $\lambda_0/2 = a$  ist, gibt es keine Wellenausbreitung. Die Amplitude wird exponentiell gedämpft. Oberhalb der der Grenzfrequenz wird die Wellenausbreitung durch die Wandströme und deren resistive Verluste gedämpft. Die Verluste sind für die Grundmode *T E*<sup>10</sup> minimal. Die beste Transmission erreicht man mit supraleitenden Wellenleitern. Ab 2*ωgr* wird die *T E*20-Mode auch geführt. Typischerweise verwendet man bei Wellenleitern nicht den ganzen möglichen Bereich, in dem nur die Grundmode geführt wird, sondern nur 1*.*25 · *ωgr . . .* 1*.*9 · *ωgr*. Die untere Grenzfrequenz rührt von den divergierenden Verlusten für  $\omega \to \omega_{gr}^+$  her, die obere von der Tatsache, dass auch unterhalb von 2*ωgr* die *T E*20-Mode eine merkbare Amplitude bekommt. Weiter ist in diesem Bereich die Änderung der Phasengeschwindigkeit minimal, die Dispersion also gering<sup>[12](#page-356-2)</sup>.

Für die Wellenlänge *λ<sup>L</sup>* im Hohlleiter gilt die Formel

<span id="page-356-0"></span><sup>11</sup>Beim Koaxialkabel löst der zentrale Wellenleiter das bei den Hohlleitern vorhandene Problem, dass  $\nabla E = 0$  sein muss

<span id="page-356-2"></span><sup>12</sup>Dies ist eine Voraussetzung für die Übertragung hoher Frequenzen über lange Distanzen

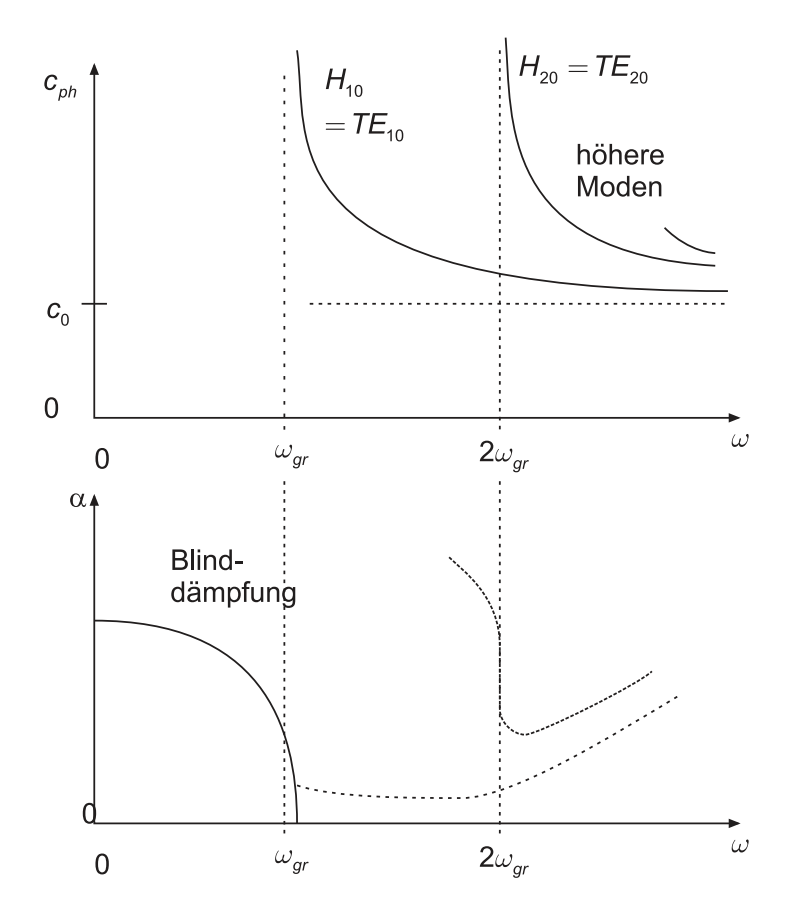

<span id="page-357-0"></span>**Abb. 4.162.:** Phasengeschwindigkeit und Dämpfung im rechteckförmigen Wellenleitern.

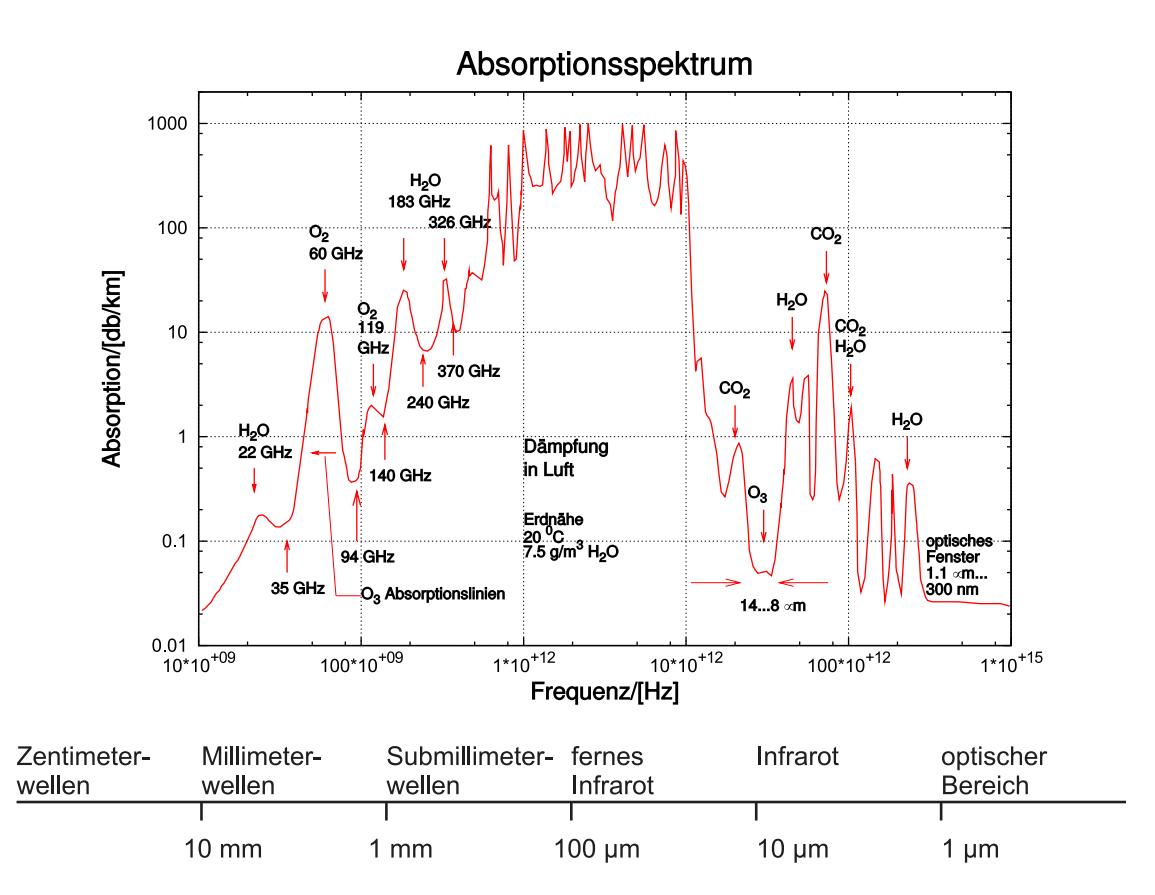

**Abb. 4.163.:** Dämpfung elektromagnetischer Wellen in Luft.

<span id="page-358-0"></span>
$$
\lambda_L = \frac{\lambda}{\sqrt{1 - \left(\frac{\lambda}{\lambda_{gr}}\right)^2}}\tag{4.3.47}
$$

wobei *λgr* die zur Grenzfrequenz *ωgr* gehörige Wellenlänge ist.

Elektromagnetische Wellen werden einerseits durch die in den Hohlleitern vorhandene Luft, andererseits aber auch durch die Absorption in den Metallwänden der Hohlleiter oder in den Metallstreifen der Streifenleiter gegeben. Abb. [4.163](#page-358-0) zeigt das Absorptionsspektrum in Luft. Bei tiefen Frequenzen ist es vor allem die Absorption durch Wasser und durch Sauerstoff (mit magnetischem Dipolmoment!), die dominiert. Im Infrarotbereich kommt die Absorption durch *CO*<sup>2</sup> hinzu. Zwischen 14 und 8 *µ*m ist ein Absorptionsfenster, wie auch zwischen (1100 und 300) nm.

Die Absorption steigt in Metall-Hohlleitern stark mit der Frequenz an. Zwei Gründe gibt es:

- Die effektive Leiterdicke nimmt wegen des Skineffektes mit 1*/* √ *ω* ab. Dadurch wird die Wellenleitereigenschaft des Metalls schlechter (Siehe Abb. [4.164\)](#page-359-0).
- Um auch bei höheren Frequenzen als einzige geführte Mode nur die Grundmode zu haben, muss die lineare Dimension des Wellenleiters proportional zur Wellenlänge sein. Da dadurch die zur Führung beitragende Oberfläche des Wellenleiters proportional zu 1*/ω* ist, nimmt die Dämpfung entsprechend zu.

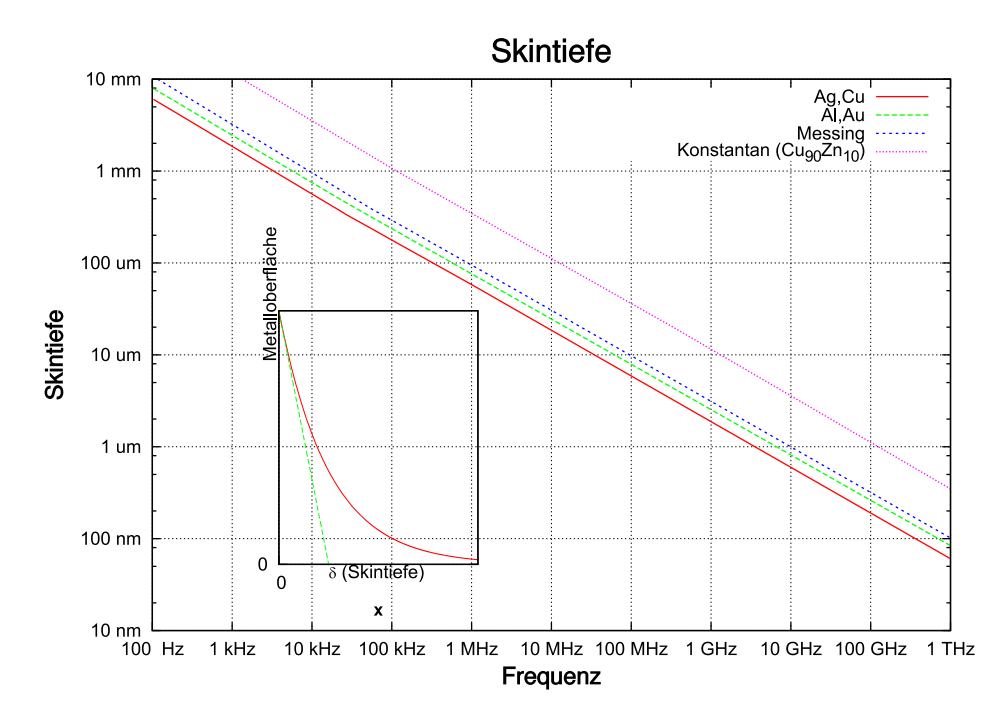

<span id="page-359-0"></span>**Abb. 4.164.:** Skintiefe elektromagnetischer Wellen.

Insgesamt ergibt sich eine zu  $\omega^{3/2}$  proportionale Dämpfung<sup>[13](#page-361-0)</sup>.

Abb. [4.165](#page-360-0) zeigt die Dämpfungseigenschaften für Wellenleiter. Das für viele physikalische Experimente wichtigste Frequenzband ist das X-Band zwischen 8*.*2 und 12*.*4 GHz.

Für höhere Frequenzen verwendet man oft Streifenleiter. Sie können mit photolithographischen Verfahren hergestellt werden, sind also in kleinen Abmessungen wesentlich präziser herzustellen als die Hohlwellenleiter. Die Dämpfung ist im Allgemeinen höher bei Streifenleitern als bei Hohlleitern. Andererseits hat dies, zum Beispiel bei der Mobilkommunikation, wegen den geringen Grössen der Geräte, kaum einen Einfluss. Zusammen mit SMD-Bauteilen (Surface Mounted Device) lassen sich sehr effizient Mikrowellenschaltungen industriell herstellen. Der Streifenleiter in der Abb. [4.166](#page-360-1) hat die folgenden Eigenschaften:

- Es gibt zwei benachbarte Leiteroberflächen, die unterschiedliche Ladungen tragen, also den Anfang und das Ende von *D*-Feldlinien darstellen.
- Es gibt Grenzflächen zwischen verschiedenen Dielektrika, die von Feldlinien durchsetzt sind.

Im Gegensatz zu Hohlleitern gibt es bei Streifenleitern sowohl beim *H*-Feld als auch beim *E*-Feld longitudinale Komponenten. Dies rührt daher, dass an Grenzflächen neben der Normalkomponente von *D* auch die Tangentialkomponente von *E* stetig sein muss. Man spricht deshalb von **Quasi-TEM**-Moden oder von Hybrid-Moden.
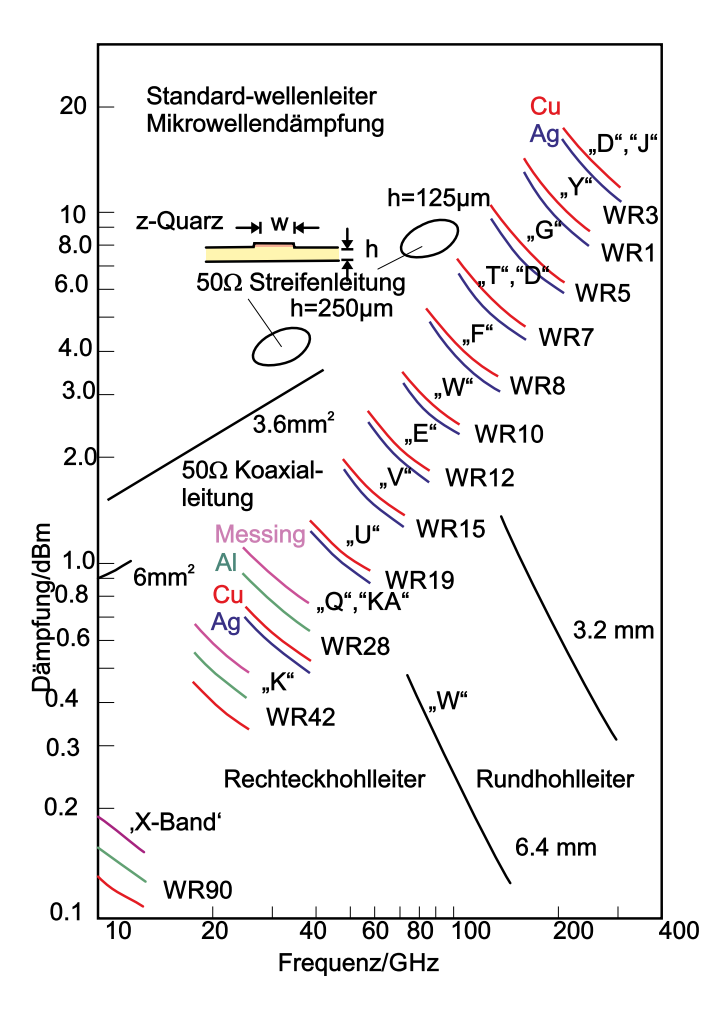

**Abb. 4.165.:** Dämpfungseigenschaften von Wellenleitern.

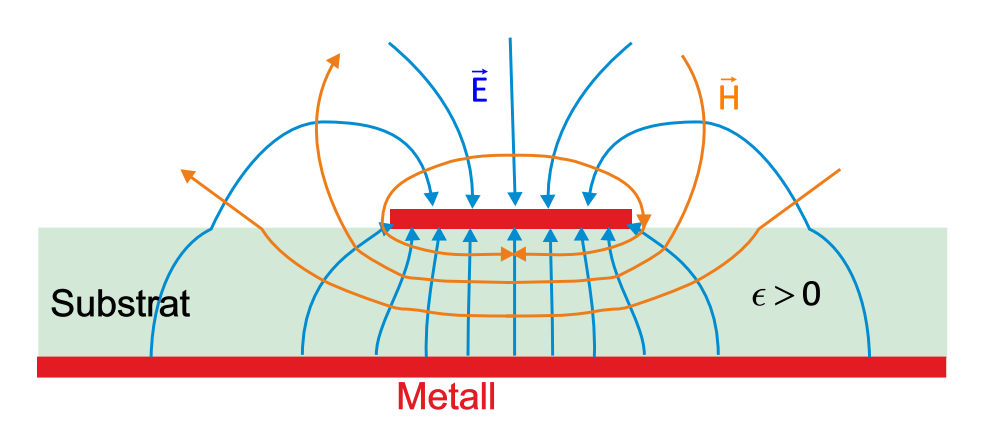

**Abb. 4.166.:** Streifenleiter.

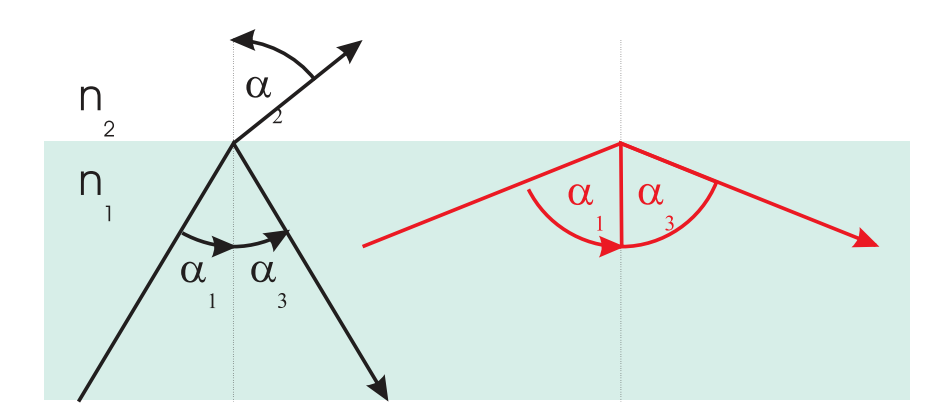

<span id="page-361-0"></span>**Abb. 4.167.:** Brechungsgesetz von Snellius.

## **4.3.3. Optische Leitungen**

Bei dielektrischen Wellenleitern, zu denen auch optische Fasern gehören, werden Wellen im Medium mit dem grössten Brechungsindex geführt. Die Ausbreitungsgeschwindigkeit hängt von der Brechzahl ab, also  $c_n = c_0/n$ . Beim Übergang vom optisch dichteren Medium mit *n*<sup>1</sup> nach dem optisch dünneren Medium mit  $n_2 < n_1$  kann bei flachem Einfall Totalreflexion auftreten. Das Snellius'sche Brechungsgesetz (siehe auch Abb. [4.167\)](#page-361-0) lautet

$$
n_1 \cdot \sin \alpha_1 = n_2 \cdot \sin \alpha_2 \qquad \text{für den gebrochenen Strahl bei } \alpha_1 < \alpha_0 \qquad (4.3.48)
$$
\n
$$
\alpha_1 = \alpha_3 \qquad \text{für jeden gespiegelten Strahl} \qquad (4.3.49)
$$
\n
$$
\alpha_0 = \arcsin(\frac{n_2}{n_1}) \qquad \text{Grenzwinkel der Totalreflexion} \qquad (4.3.50)
$$

für den gebrochenen sowie den reflektierten Strahl. Nach diesem Prinzip wird Licht in Multimoden-Wellenleitern geführt. Die unterschiedlichen Brechungsindizes werden mit Dotierstoffen erreicht. So vergrössert, zum Beispiel, eine Dotierung mit Ge den Brechungsindex. Eine Dotierung mit F verringert ihn.

#### **4.3.3.1. Verlustmechanismen in Wellenleitern**

Optische Wellenleiter werden in der Kommunikationstechnik vor allem wegen ihren geringen Verlusten<sup>[14](#page-361-1)</sup> (für eine Übersicht über den Dämpfungsverlauf siehe Abb. [4.168\)](#page-362-0) und ihrer geringen Anfälligkeit auf externe Störungen. An der Universität Ulm hat ein Wellenleiter, der mitten durch einen Brand führte, während dem Brand anstandslos Daten übertragen!

Die Dämpfung bewirkt einen exponetiellen Abfall der übertragenen Leistung. Üblicherweise wird die Dämpfung *α* in dB (deziBel) angegeben. Der Leistungsabfall ist also

$$
P(z) = P_0 \cdot 10^{\alpha_z[dB]/10} \tag{4.3.51}
$$

<sup>&</sup>lt;sup>13</sup>Die  $TE_{01}^{0}$ -Mode, eine höhere Mode des Rundwellenleiters hat mit ihren konzentrischen  $E$ -Feldlinien die kleinste bekannte Dämpfung, da bei ihr die Wandströme minimal sind.

<span id="page-361-1"></span><sup>14</sup>Bei Kupferkabeln braucht man alle 2 km einen Verstärker, bei Lichtwellenleitern kann der Abstand zwischen den Verstärkern über 100 km betragen

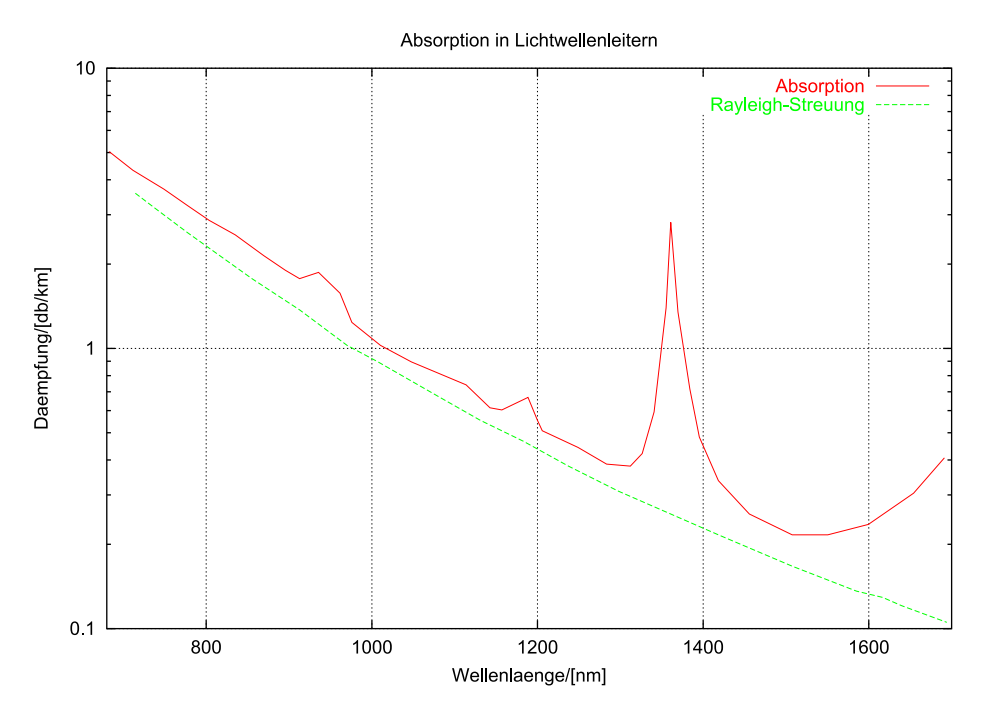

<span id="page-362-0"></span>**Abb. 4.168.:** Verlauf der Dämpfung in einem Lichtwellenleiter als Funktion der Wellenlänge *λ*.

wobei *P*<sup>0</sup> die Leistung am Eingang der Faser ist und *α* der Dämpfungsfaktor in dB. Die Dämpfung setzt sich aus drei Komponenten zusammen:

- der Streuung
- der Absorption
- der Biegedämpfung

zusammen. Die Biegedämpfung rührt von der Krümmung der Glasfaser her und ist, zumindestens für Licht das über Totalreflexion geleitet wird, einfach zu verstehen. Wird das Kabel in einer zu engen Schleife gelegt, so ist die Bedingung der Totalreflexion nicht mehr erfüllt und die Verluste steigen. Zusätzlich zu dieser Makrodämpfung kommt die Mikrodämpfung, deren Ursache Spannungen in der Faser und Schwankungen in der Materialzusammensetzung, zum Beispiel durch eine nicht konstante Dichte der Dotierstoffe, sind.

Die Absorption hängt von der Reinheit des Materials ab. Insbesondere störend ist die *OH*<sup>−</sup>-Bande bei 1380 nm und bei 1240 nm sowie die Infrarotabsorption über 1600 nm.

Der hauptsächliche Dämpfungsmechanismus ist jedoch die Rayleigh-Streuung, die bis zu 95 % der gesamten Dämpfung ausmacht. Sie rührt daher, dass im Glas mikroskopische Dichteschwankungen existieren, die sich aus Gründen der Thermodynamik auch nicht komplett eliminieren lassen, sowie wegen der notwendigen Dotierstoffe.

Abb. [4.169](#page-363-0) zeigt Dämpfungsspektren von Gradientenfasern und von Einmodenfasern. Die Einmodenfaser (auch Monomode-Faser genannt) hat eine geringere Dämpfung, da ihr Kern weniger dotiert werden muss. Der starke anstieg der Dämpfung unter 1250 nm Wellenlänge rührt daher, dass die Faser für kurze Wellenlängen nicht mehr einmodig ist, dass also die Führungseigenschaften nicht mehr so

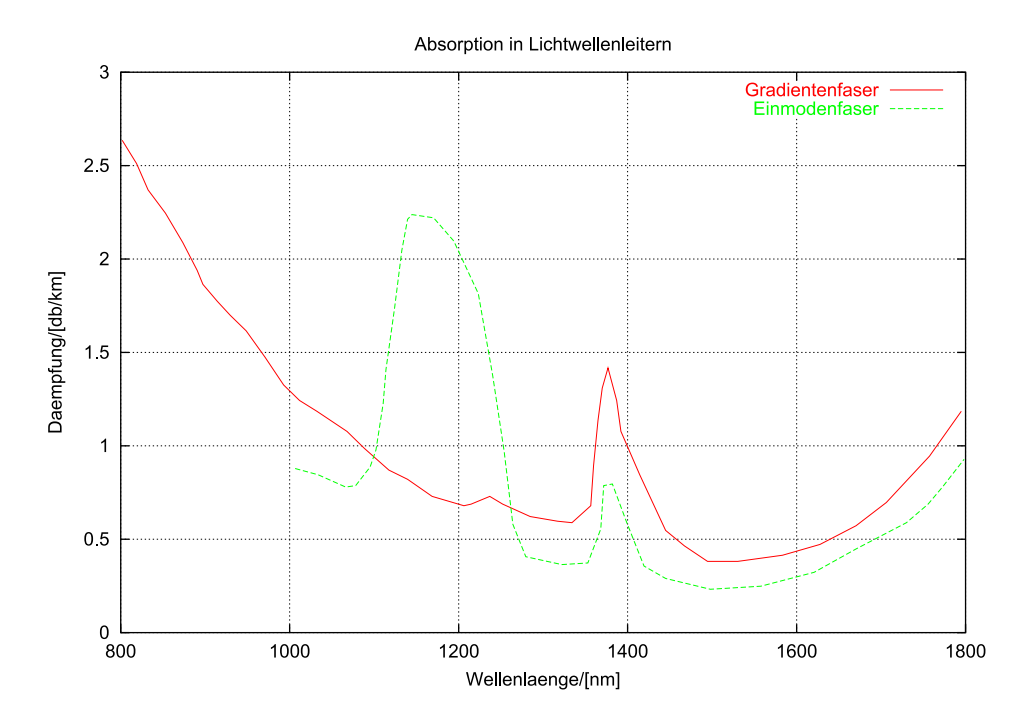

<span id="page-363-0"></span>**Abb. 4.169.:** Spektrale Dämpfungswerte von verschiedenen Glasfasertypen.

perfekt sind. Infrarotabsorption, Rayleigh-Streuung und Wasserabsorption (*OH*<sup>−</sup>- Absorption) sind bei beiden Typen zu erkennen.

#### **4.3.3.2. Typen von optischen Wellenleitern**

Es sind drei Typen von optischen Wellenleitern üblich (siehe auch Abb. [4.170\)](#page-364-0)

- Stufenindexfasern
- Gradientenindexfasern
- Einmodenfasern

Bei allen Dreien kann das Indexprofil mit

<span id="page-363-1"></span>
$$
n^2(r) = n_1^2 \left( 1 - 2\Delta \cdot f\left(\frac{r}{a}\right) \right) \tag{4.3.52}
$$

angegeben werden. Dabei ist *a* der Kernradius, *r* der Abstand vom Fasermittelpunkt und  $n_1$  der BRECHUNGSINDEX im Kern.  $\Delta$  ist die relative Brechzahldifferenz zwischen Kern und Mantel. Ausserhalb des Kerns, also für *r > a* hat man

$$
n^2(r) = n_1^2 (1 - 2\Delta) \tag{4.3.53}
$$

Diese allgemeine Funktion, die auch über den ganzen Faserquerschnitt gilt, ist für eine Stufenindexfaser

<span id="page-363-2"></span>
$$
f\left(\frac{r}{a}\right) = \begin{cases} 0 & \text{für } r < a \\ 1 & \text{für } r \ge a \end{cases}
$$
 (4.3.54)

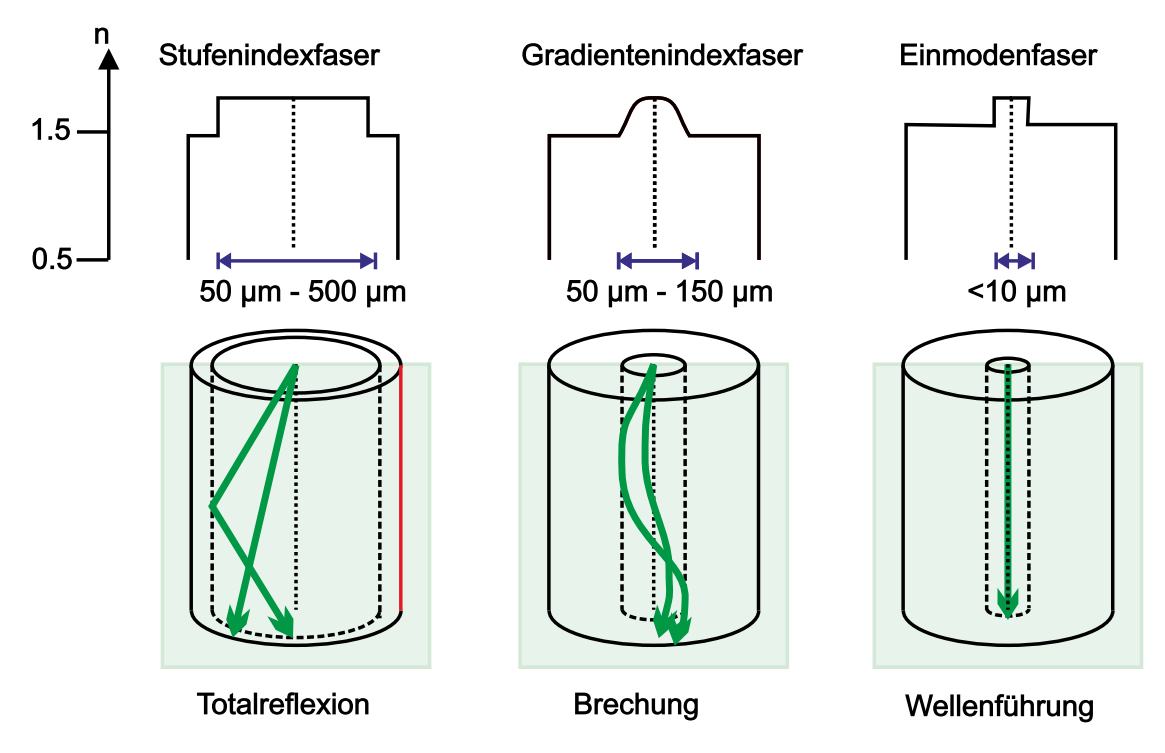

<span id="page-364-0"></span>**Abb. 4.170.:** Optische Wellenleiter (Glasfasern) werden in drei Kategorien eingeteilt: Stufenindexfasern, Gradientenindexfasern und Einmodenfasern.

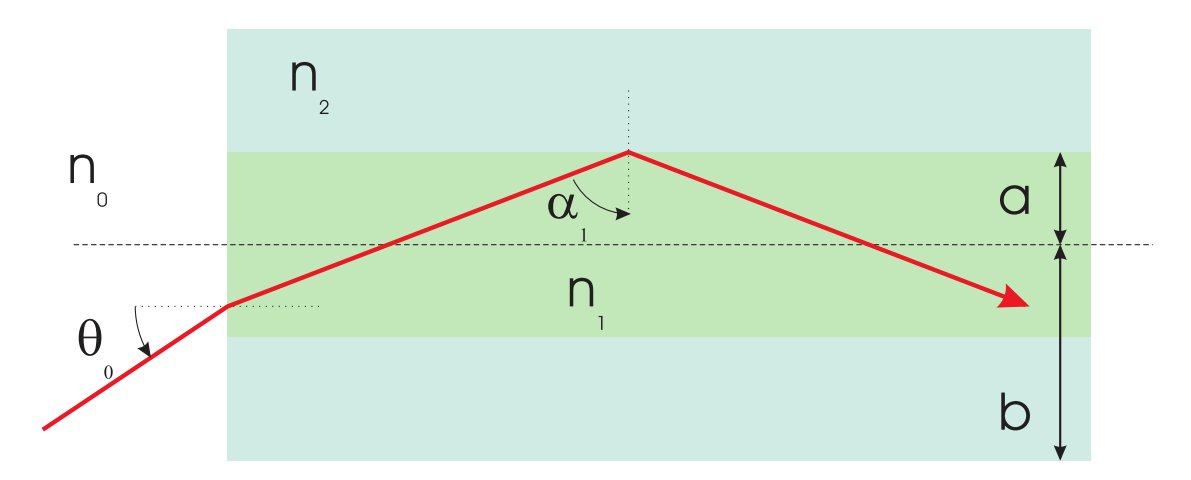

<span id="page-364-1"></span>**Abb. 4.171.:** Geometrie zur Berechnung von Stufenindexfasern.

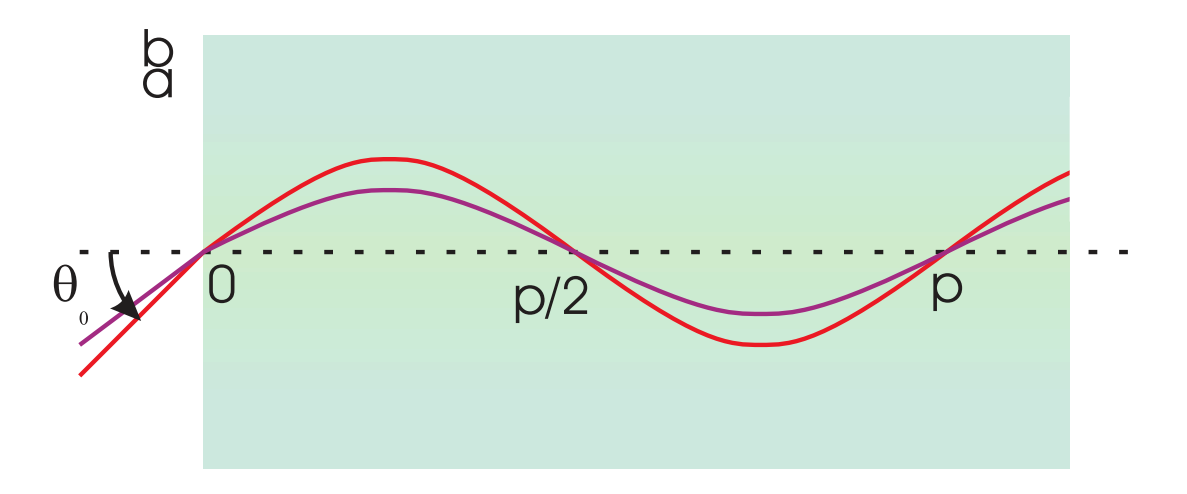

<span id="page-365-0"></span>**Abb. 4.172.:** Geometrie zur Berechnung von Gradientenindexfasern.

**4.3.3.2.1. Stufenindexfaser** In der Stufenindexfaser werden alle Lichtstrahlen, für die sin  $\alpha_1 \geq N_2/n_1$  gilt total reflektiert, das heisst geführt[ $\text{Pér96}$ ]. Diese aus Abb. [4.171](#page-364-1) ablesbare Bedingung kann auch als

$$
\cos \alpha_1 \le \frac{\sqrt{n_1^2 - n_2^2}}{n_1} \tag{4.3.55}
$$

geschrieben werden. Strahlt man aus der Umgebung mit dem Brechungsindex  $n_0$  Licht unter dem Winkel  $\Theta_0$  ein, so gilt an der Eintrittsfacette  $n_0 \sin \Theta_0$  =  $n_1 \cos \alpha_1$ . Daraus folgt  $n_0 \sin \Theta_0 \leq \sqrt{n_1^2 - n_2^2}$  und somit

$$
\sin \Theta_0 \le \frac{\sqrt{n_1^2 - n_2^2}}{n_0} \tag{4.3.56}
$$

Damit werden alle Lichtstrahlen, für die die obige Bedingung gilt, geführt. Diese Bedingung ist aber auch äquivalent zur Definition der Numerischen Apertur eines Objektivs. Also sagt man, dass

$$
N.A. \equiv \sqrt{n_1^2 - n_2^2} \tag{4.3.57}
$$

sei die numerische Apertur der Faser. Der maximale Wert von  $\Theta_0$  heisst der Akzeptanzwinkel und ist

$$
\Theta_0 = \arcsin \frac{\sqrt{n_1^2 - n_2^2}}{n_0} \tag{4.3.58}
$$

Für einen BRECHUNGSINDEX des Kerns  $n_1 = 1.57$  und einen BRECHUNGSINDEX des Mantels  $n_2 = 1.51$  in Luft  $(n_0 = 1)$  ergibt sich *N.A.* = 0.43 und damit der Akzeptanzwinkel  $\Theta_0 = 25.5^0$ .

Wenn es darum geht, Licht aus einem räumlich eng begrenzten Gebiet mit einer relativ hohen numerischen Apertur zu sammeln, ohne dass eine Abbildung gewünscht wird, kann man vielfach anstelle von Linsen Fasern mit ähnlichen oder sogar grösseren numerischen Aperturen verwenden. Mit einigen Fasern lässt sich so sehr viel effizienter emittiertes Licht sammeln als mit einer einzelnen Linse.

**4.3.3.2.2. Gradientenindexfaser** In Gradientenindexfasern gilt für die Indexfunktion nach Gleichung [\(4.3.52\)](#page-363-1) analog zu Gleichung [\(4.3.54\)](#page-363-2)

$$
f\left(\frac{r}{a}\right) = \begin{cases} \left(\frac{r}{a}\right)^{\alpha} & \text{für } r < a\\ 1 & \text{für } r \ge a \end{cases}
$$
 (4.3.59)

Dabei ist *r* der Abstand vom Kernzentrum. Der Unterschied im BRECHUNGSINDEX in Gleichung [\(4.3.52\)](#page-363-1) ist meistens klein, d.h.  $\Delta \ll 1$ . Der Exponent ist andererseits häufig  $\alpha = 2$ . Also kann für den BRECHUNGSINDEX als Funktion der Position näherungsweise angenommen werden

$$
n(r) \approx n_1 \left( 1 - \Delta \frac{r^2}{a^2} \right) = n_1 \left( 1 - \frac{r^2}{2\rho^2} \right)
$$
 (4.3.60)

wobei  $\rho \equiv a/\sqrt{2\Delta}$  ist. Zur Berechnung der Bahnkurve nehmen wir an, dass  $n_1$ entlang der Faser nicht variiert.

Um den Lichtweg, wie er in Abb. [4.172](#page-365-0) angegeben ist, zu berechnen, gehen wir nach Pérez[\[Pér96\]](#page-589-0) von der vektoriellen Gleichung

$$
\frac{d}{ds}(n\mathbf{u}) = \nabla n \tag{4.3.61}
$$

Mit der Gaussschen Näherung *ds* ∼ *dz* erhält man für eine radiale Achse *x*

$$
\frac{d}{dz}\left(n\frac{dx}{dz}\right) = \frac{\partial n}{\partial x} \tag{4.3.62}
$$

Mit

$$
\frac{\partial n}{\partial x} = \frac{dn}{dr} \frac{\partial r}{\partial x} = \left(-\frac{n_1}{\rho^2}\right) \frac{x}{r} = -\frac{n_1 x}{\rho^2}
$$

und da *n*<sup>1</sup> nicht entlang der Faser (*z*!) nicht ändert, bekommt man

$$
n\frac{d^2x}{dz^2} + n_1\frac{x}{\rho^2} = 0\tag{4.3.63}
$$

Da bei den meisten Glasfasern  $\Delta \ll 1$  ist ist auch  $n \approx n_1$ . Deshalb erhält man schliesslich für die Differntialgleichung des Lichtweges

$$
\frac{d^2x}{dz^2} + \frac{x}{\rho^2} = 0\tag{4.3.64}
$$

Der Lichtweg durch eine Gradientenindexfaser mit paraboloidem Indexprofil wird durch eine der Schwingungsgleichung ähnliche Gleichung beschrieben. Die allgemeine Lösung ist also

$$
x = A\cos\left(\frac{z}{\rho}\right) + B\sin\left(\frac{z}{\rho}\right)
$$
 (4.3.65)

Zur Berechnung der Schwingungsform nehmen wir an, dass ein Lichtstrahl im Abstand  $x_e$  von der Faserachse mit der Steigung  $x'_e = dx_e/dz$  in die Faser eintritt. Dann haben wir im Innern der Faser

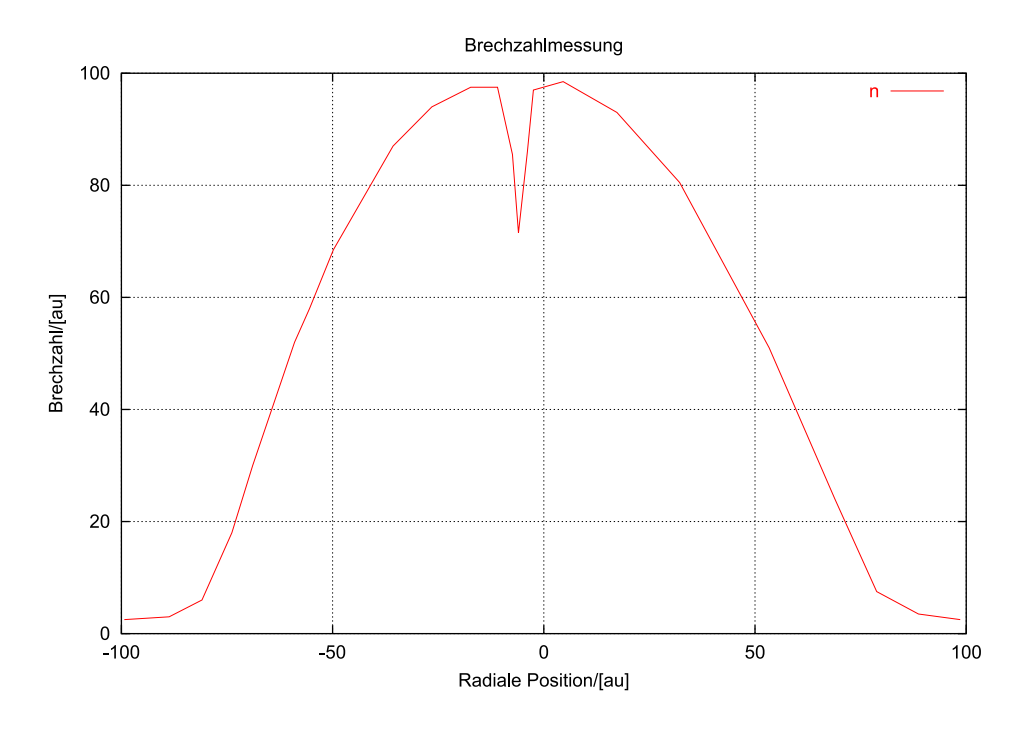

**Abb. 4.173.:** Gemessenes Brechzahlprofil einer Gradientenindexfaser.

$$
x_e = x(0) = A \tag{4.3.66}
$$

$$
(n_1 x_e') = \frac{n_1}{\rho} \left[ -A \sin\left(\frac{z}{\rho}\right) + B \cos\left(\frac{z}{\rho}\right) \right]_{z=0} = \frac{n_1 B}{\rho} \tag{4.3.67}
$$

Nach Pérez[\[Pér96\]](#page-589-0) kann damit die optische Transfermatrix bestimmt werden. Die Lösung für den speziellen Fall  $x_e = 0$  und  $n_1 x'_e \neq 0$  ist

<span id="page-367-0"></span>
$$
x(z) = \rho x_e' \sin\left(\frac{z}{\rho}\right) = \frac{px_e'}{2\pi} \sin\left(2\pi \frac{z}{p}\right)
$$
 (4.3.68)

wobei  $p = 2\pi\rho$  gesetzt wurde. Man ersieht aus Gleichung [\(4.3.68\)](#page-367-0), dass alle Lichtstrahlen in Achsennähe sich periodisch im Abstand *p* schneiden<sup>[15](#page-367-1)</sup>.

Die numerische Apertur einer Gradientenfaser ist eine Funktion von *a*, *n*<sub>1</sub> und *<sup>ρ</sup>* <sup>=</sup> *a/*<sup>√</sup> 2∆, also von der maximalen Differenz des Brechungsindexes ∆. An der Eintrittsfläche haben wir

$$
n_0 |\sin \Theta_0| = |n_1 x'_e|_{x_e=0}
$$

Die Bedingung, dass ein Lichtstrahl nicht aus dem Kernbereich herausläuft, also dass  $|x(z)| < a$   $\forall z$  ist wegen  $|x| = |\rho x'_e \sin(z/\rho)| \leq |\rho x'_e|$  immer dann erfüllt, wenn  $|\rho x'_e| \leq a$  ist. Dann gilt

$$
n_0 |\sin \Theta_0| \le \frac{n_1 a}{\rho} = n_1 \sqrt{2\Delta} = N.A.
$$
 (4.3.69)

Damit ist die Numerische Apertur berechnet. Für eine Beispielfaser mit  $n_1$  = 1.57, einem Kerndurchmesser von  $a = 40 \,\mu m$  und einem Indexsprung von  $\Delta =$ 

<span id="page-367-1"></span><sup>15</sup>Dieses Verhalten ist die Grundlage für die Konstruktion von GRIN-Linsen

0*.*06 erhält man *ρ* = 115 µm und damit die numerische Apertur *N.A.* = 0*.*54. Zur Illustration zeigt Abb. [4.172](#page-365-0) ein gemessenes Brechzahlprofil. Der Knick unten links und rechts zeigt den Durchmesser des Kerns an. Der Dip in der Mitte ist produktionsbedingt.

**4.3.3.2.3. Einmodenfasern** Da die Kerne bei den Gradientenfasern und den Stufenindexfasern meistens so weit sind, dass mehrere Moden übertragen werden, können sie kurze Impulse im ns-Bereich oder kürzer nicht über lange Strecken übertragen. Lichtstrahlen, die unter verschiedenen Winkeln eintreten, legen unterschiedlich lange Wege zurück. damit verbreitern sich Impulse proportional zu der Länge der Faser. Wenn nun der Kerndurchmesser auf wenige Mikrometer verkleinert werden, kann die Faser nur noch eine Mode übertragen. Die Lösung des Laufzeitproblems erkauft man sich mit grossen Schwierigkeiten bei der Justage von Faserspleissen.

**4.3.3.2.4. Einkopplung in optische Wellenleiter** Zur Charakterisierung der Einkopplung verwendet man einerseits den Kopplungswirkungsgrad  $\eta_K = P_2/P_1$ , der das Verhältnis von eingekoppelter Leistung zu angebotener Leistung anzeigt, oder, andererseits, die Kopplungsdämpfung  $\alpha_K = 10 \lg(P_2/P_1)$ , die in dB gemessen wird. Wenn eine Laserdiode oder eine LED in eine Faser gekoppelt wird, setzt man für *P*<sup>1</sup> die Leistung des Senders ein. *P*<sup>2</sup> ist dann die in der Faser transportierte Leistung. Der Kopplungswirkungsgrad zwischen optischem Sender und dem optischen Lichtwellenleiter hängt von folgenden Grössen ab:

- Strahlungscharakteristik des Senders
- lokaler Akzeptanzwinkel des optischen Wellenleiters
- Abstand zwischen dem Sender und dem optischen Wellenleiter
- Versatz der optischen Achsen von Sender und optischem Wellenleiter
- Neigung der optischen Achsen von sender und Wellenleiter.

Als Beispiel betrachten wir die Kopplung einer flächigen LED an einen Wellenleiter[\[BBH98\]](#page-586-0). Die LED wird als Lambert-Strahler modelliert.

$$
P_s = \pi^2 \cdot r_{LED}^2 \cdot L_{LED} \cdot \Omega_0 \tag{4.3.70}
$$

wobei *rLED* der Radius der emittierenden Fläche der LED ist, *LLED* die Strahldichte der LED und  $\Omega_0$  der Raumwinkel, in den sie abstrahlt. Die in eine Gradientenfaser mit dem Profilparameter *α* eingestrahlte Leistung ist

$$
P_{LWL} = (\pi \cdot r_{max} \cdot N.A.)^2 \cdot L_{LED} \cdot \Omega_0 \cdot \left[1 - \frac{2}{\alpha + 2} \left(\frac{r_{max}}{a}\right)^{\alpha}\right]
$$
(4.3.71)

dabei ist

$$
r_{max} = \begin{cases} r_{LED} & \text{für } r_{LED} \le a \\ a & \text{für } r_{LED} \ge a \end{cases}
$$

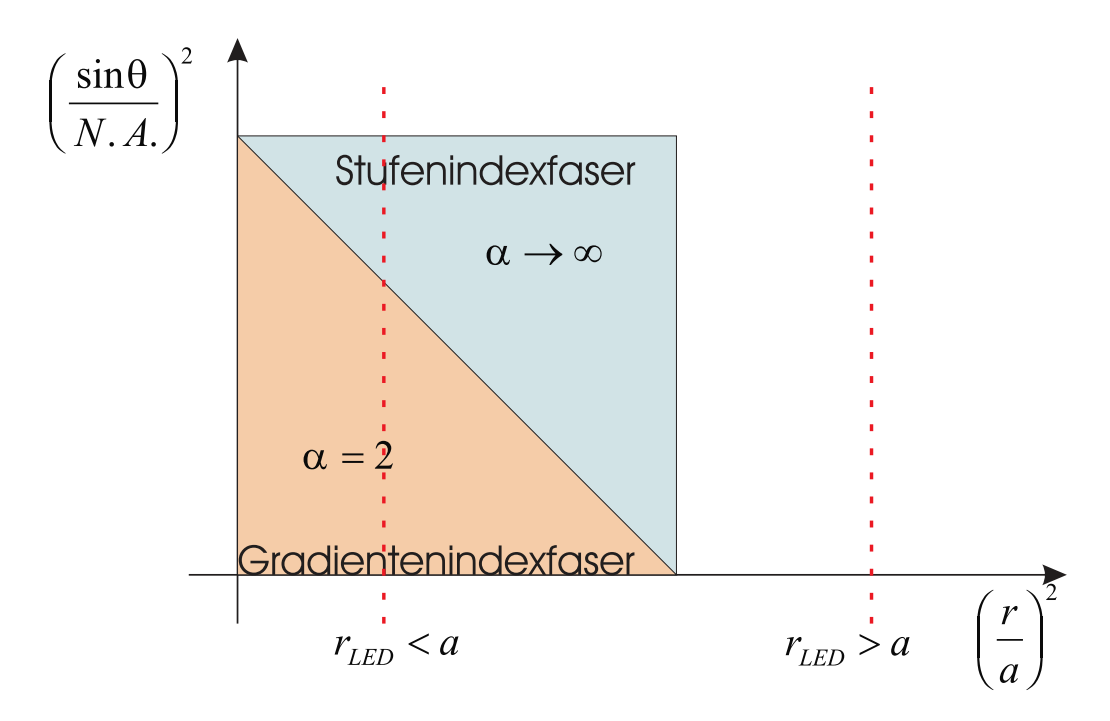

<span id="page-369-0"></span>**Abb. 4.174.:** Phasenraumdiagramm zur Abschätzung des Kopplungswirkungsgrades von optischen Wellenleitern.

Wie weiter oben eingeführt ist *a* der Radius des Wellenleiterkerns, *N.A.* die numerische Apertur und *α* der Profilparameter. Aus den obigen Gleichungen errechnet man, dass der Koppelwirkungsgrad

$$
\eta_K = \left(\frac{r_{max}}{r_{LED}}\right) \cdot N.A.^2 \cdot \left[1 - \frac{2}{2 + \alpha} \left(\frac{r_{max}}{a}\right)^{\alpha}\right]
$$
(4.3.72)

Wenn der Durchmesser des LED-Chips an den Durchmesser des Wellenleiters angepasst ist, erhält man

$$
\eta_K = N.A.^2 \left(\frac{2}{2+\alpha}\right) \tag{4.3.73}
$$

Damit bekommt man

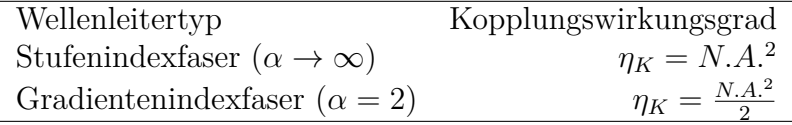

Man ersieht daraus, dass der Kopplungswirkungsgrad bei angepassten Durchmessern für Stufenprofilfasern mit *N.A.* = 0.5  $\eta_K$  = 0.25 und für *N.A.* = 0.24  $\eta_K = 0.0576$  ist. Für Gradientenindexfasern mit dem gleichen Kerndurchmesser ist die Einkoppeleffizient jeweils halb so gross.

Der Kopplungswirkungsgrad kann über ein sogenanntes Phasenraumdiagramm wie in Abb. [4.174](#page-369-0) gezeigt, abgeschätzt werden. Bei diesem wird der Sinus des Einfallswinkels relativ zur numerischen Apertur quadriert  $\left(\left(\frac{\sin \Theta}{N.A.}\right)^2\right)$  gegen die Fläche der LED relativ zur Fläche des Wellenleiterkerns aufgetragen. Man ersieht aus dem Diagramm, dass für den Fall dass der Kerndurchmesser sehr gross wird, die Gradientenindexfaser fast den gleichen

| Art der Koppeloptik zwischen Sender und Faser   Koppeldämpfung |                                 |
|----------------------------------------------------------------|---------------------------------|
| Stirnflächenkopplung                                           | $5 dB \dots 8 dB$               |
| Kugellinse oder Zylinderlinse                                  | $^{\rm +}$ 1.5 dB $\ldots 5$ dB |
| Faserende dachförmig angeschliffen                             | $1.52$ dB                       |
| Faserende sphärisch angeschmolzen                              | $0.2 \ldots 1$ dB               |
| Faserende als taper ausgezogen                                 | $0.2 \ldots 1$ dB               |

<span id="page-370-1"></span>**Tab. 4.8.:** Koppeldämpfung bei Faser-Faser-Kopplung

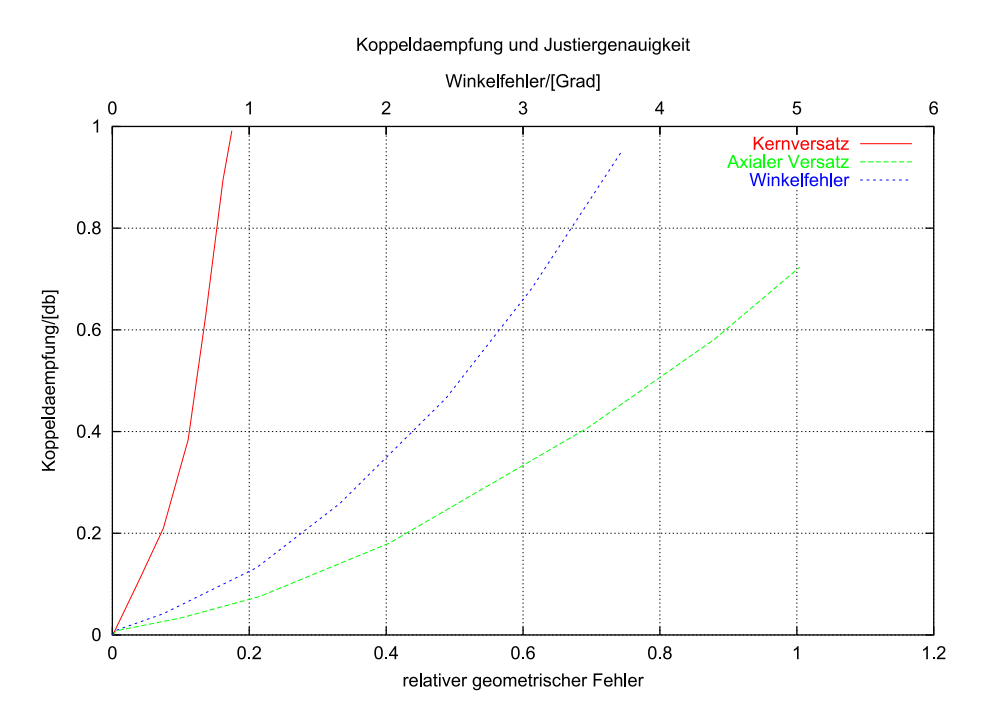

<span id="page-370-2"></span>**Abb. 4.175.:** Koppeldämpfung *α<sup>K</sup>* bei der Verbindung von Glasfasern.

Kopplungswirkungsgrad hat wie die Stufenindexfaser. Folgende Regeln können abgeleitet werden:

- Die numerische Apertur der Faser sollte so gross wie möglich sein
- Der Kerndurchmesser des optischen Wellenleiters sollte so gross wie möglich sein, mit der Nebenbedingung, dass die Modendispersion ein vorher festgelegtes Mass nicht überschreiten darf.
- Der Profilparameter *α* sollte so gross wie möglich sein, also eine Stufenin $d$ exfaser<sup>[16](#page-370-0)</sup>.

Neben der direkten End-zu End-Kopplung werden auch Koppeloptiken verwendet. Die Koppeldämpfungen der gebräuchlichsten Bauarten sind in der Tabelle [4.8](#page-370-1) zusammengefasst.

Die Abbildung [4.175](#page-370-2) zeigt den Einfluss von Fehlern auf die Koppeldämpfung dargstellt ist

<span id="page-370-0"></span> $^{16}\mathrm{Stufen}$ indexfasern sind wegen ihrer grossen Modendispersion für Langstreckenübertragungen nicht einsetzbar!

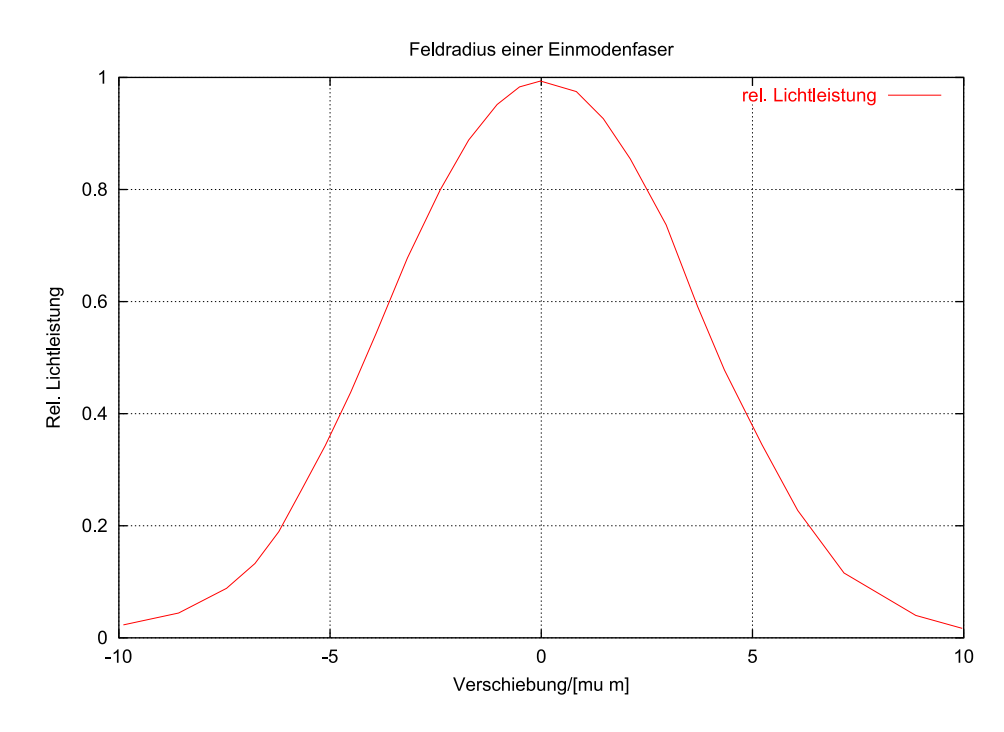

<span id="page-371-0"></span>**Abb. 4.176.:** Feldradiusbestimmung bei einer Einmoden-Glasfaser.

- **Kernversatz** Unter dieser Grösse ist der Abstand der Symmetrieachsen der beiden optischen Wellenleiter zu verstehen. Die Darstellung zeigt, dass um die Dämpfung klein zu halten dieser Fehler kleiner als ein zehntel des Kerndurchmessers sein muss. Dies heisst für Multimodefasern eine radiale Positioniergenauigkeit von etwa 2 *µ*m und für Einmodenfasern von etwa 200 nm!
- **Axialer Versatz** Unter dieser Grösse versteht man den Abstand der beiden Faserendflächen. Dieser parameter ist weniger kritisch. Für den gleichen Fehler wie beim Kernversatz darf der Abstand bei Multimodefasern etwa 15 *µ*m und bei Einmodenfasern 1.5 *µ*m betragen.
- **Winkelfehler** Mit dieser Grösse ist die Verkippung der Faserachsen gegeneinander gemeint. Um den gleichen Fehler wie beim Kernversatz oder beim axialen Abstand zu haben, muss der Winkelfehler kleiner  $1^0$  sein.

**4.3.3.2.5. Modenverteilung bei Glasfasern** Abb. [4.176](#page-371-0) zeigt das Modenprofil eines Einmoden-Wellenleiters. Die Breite bei 1*/e* ist hier etwa 10 *µ*m. Abb. [4.177](#page-372-0) zeigt den Felddurchmesser als Funktion desr Wellenlänge. Sehr schön sieht man den Einmodenbereich rechts mit einem Minimum kurz bevor die Faser zweimodig wird.

# **4.3.3.3. Bragg-Gitter und Bragg-Sensoren**

Wenn durch germaniumdotierte optische Wellenleiter hohe Leistungen gesandt werden kann das Licht Modulationen des Brechungsindexes im Faserkern erzeugen. Diese periodischen Störungen des Brechungsindexes wirken wie ein Bragg-Gitter, analog zur Streuung von Röntgenstrahlen in Kristallen. Heutzutage werden Faser-Bragg-Gitter als Sensoren und Spiegel verwendet[\[Oth97\]](#page-589-1).

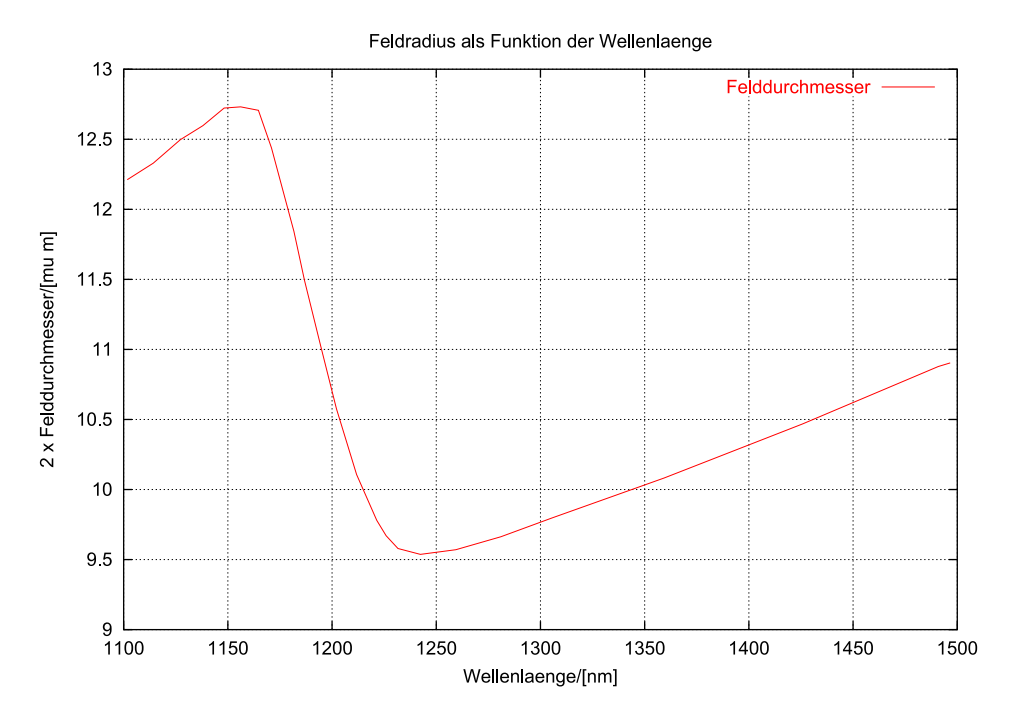

<span id="page-372-0"></span>**Abb. 4.177.:** Felddurchmesser bei einer Einmoden-Glasfaser als Funktion der Wellenlänge.

**4.3.3.3.1. Herstellung** Die Herstellung von Bragg-Gittern in Quarz-Fasern beruht auf der Lichtempfindlichkeit von Germanium-dotiertem Quarz. Ein einzelnes Photon (*λ* = 146 nm) kann eine Indexändrung auslösen. Man glaubt, dass oxidierte Germanium-Dimere ( $O_3$ Ge – Ge $O_3$ ) durch das Licht aufgespalten werden und dass sich so ein Farbzentrum bildet. Wichtig ist dabei, dass ein Sauerstoffdefizit um dieses Farbzentrum herrscht.

Die Photoempfindlichkeit kann gesteigert werden, indem die Faser mit Wasserstoff beladen wird, indem sie mit einer Wasserstoffflamme erhitzt werden und indem Bor zusätzlich zum Germanium dotiert wird.

In einem von verschiedenen diskutierten Modellen wird die Indexvariation im nahen Infrarot auf Absorptionsänderungen im ultravioletten zurückgeführt. Die dielektrische Funktion eines Materials besteht aus einem Realteil und einem Imaginärteil

$$
\varepsilon = \varepsilon_r + j\varepsilon_i = (n + j\kappa)^2 \tag{4.3.74}
$$

Dabei ist *n* der Brechungsindex und *κ* die Absorptionskonstante. Aus der Kausalität der Physik hatten Kramers und Kronig ihre Beziehung

$$
\varepsilon_r(\lambda) = 1 + \int_{-\infty}^{+\infty} \frac{\varepsilon_i(\lambda')}{\lambda' - \lambda} d\lambda' \tag{4.3.75}
$$

zwischen dem Real- und dem Imaginärteil abgeleitet. Wenn nun in einem Frequenzbereich der Imaginärteil (oder auch der Realteil) sich ändert, hat dies einen Einfluss auf den Realteil (oder Imaginärteil) bei **allen** anderen Frequenzbereichen. daraus kann man schliessen, dass ein Farbzentrum im UV-Bereich (ändert *κ*) den Brechungsindex im Infraroten beeinflusst. Da der Effekt im Imaginärteil über einen weiten Frequenzbereich im Realteil ausgeschmiert wird ist die Änderung des Brechungsindexes gering.

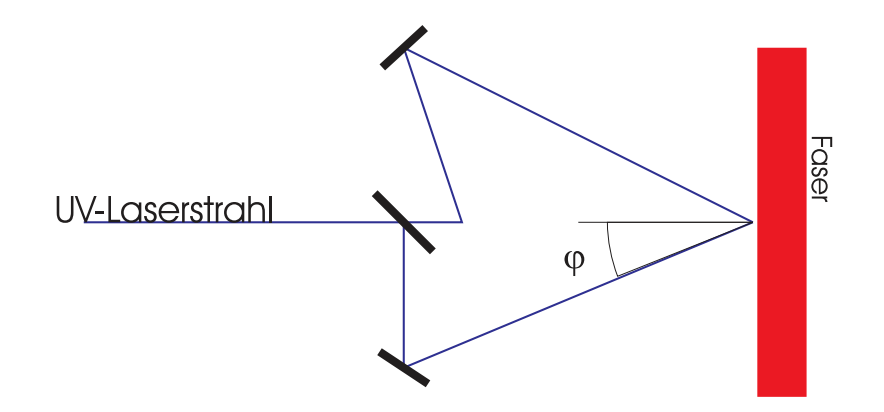

<span id="page-373-0"></span>**Abb. 4.178.:** Herstellung eines Bragg-Gitters mit Interferometrie.

In einem anderen Modell wird angenommen, dass die durch die Photoionisation der Ge-Ge-Bindung freiwerdenenden Elektronen in der Nähe getrappt werden und so Dipolfelder erzeugen. Durch das statische elektrische Feld würden die Suszeptibilität dritter Ordnung moduliert werden und so die Variation des Brechungsindexes hervorrufen.

Ein drittes Modell nimmt an, dass durch die Wechselwirkung mit dem Laserlicht die Dichte des Materials des Faserkerns verändert wird. Dadurch würden plastische Verformungen entstehen, die nicht mehr relaxieren könnten.

Ein viertes Modell schliesslich führt die Indexmodulation auf Spannungen zurück, die durch die UV-Beleuchtung entstanden seien. Dabei würde Zugspannung den Brechungsindex erniedrigen und Druckspannung ihn erhöhen.

**4.3.3.3.2. Bauformen** Bragg-Gitter können entweder extern oder intern geschrieben werden. Eine häufige Methode bei der externen Generierung ist die Interferometrie. Abbildung [4.178](#page-373-0) zeigt, wie man mit einem aufgespaltenen Strahl das Gitter herstellen kann. Die Bragg-Giterkonstante hängt vom halben Öffnungswinkel der beiden Strahlen  $\varphi$  sowie von der Wellenlänge  $\lambda_w$  des Schreibstrahls ab und ist

$$
\Lambda = \frac{\lambda_w}{2 \sin \varphi} \tag{4.3.76}
$$

Die Bragg-Wellenlänge in der Faser ist  $\lambda_B = 2n\Lambda$ . Weiter der Abstand der Indexmaxima in der Faser gleich wie ausserhalb, da die Flächen gleicher Intensität senkrecht zur Faser stehen. Zusammenfassend ergibt sich für die Bragg-Wellenlänge also

$$
\lambda_B = \frac{n\lambda_W}{\sin\varphi} \tag{4.3.77}
$$

Bei einer Schreibwellenlänge von  $\lambda_W = 157$  nm, einem Winkel  $\varphi = 45^{\circ}$  und einem BRECHUNGSINDEX  $n = 1.5$  wäre die Bragg-Wellenlänge  $\lambda_B = 333$  nm. Die interferometrische Methode nach Abb. [4.178](#page-373-0) hat zum Vorteil, dass die Wellenlänge sehr leicht geändert werden kann. Nachteilig ist, dass der gesamte Aufbau interferometrische Stabilität benötigt.

Die in der Abb. [4.179](#page-374-0) gezeigten Interferometer haben die notwendige Stabilität. Beide Interferometer sind sehr stabil, einfach herzustellen und haben einen einstellbaren Einfallswinkel. Anders als beim Prismenspektrometer geht das Licht beim

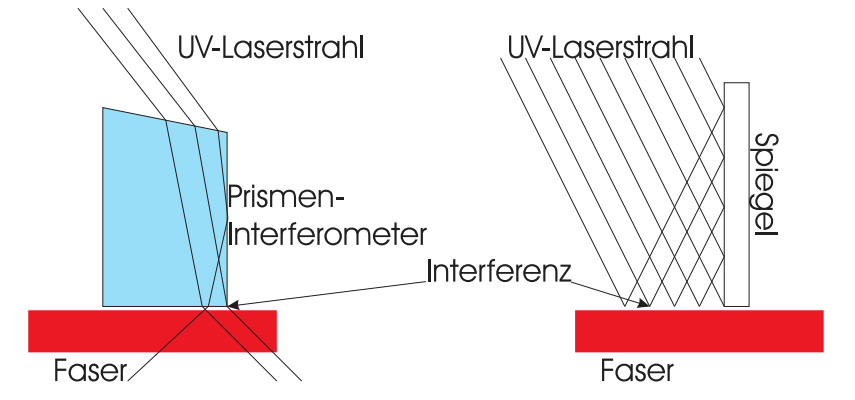

**Abb. 4.179.:** Herstellung eines Bragg-Gitters mit einem Prismen-Interferometrie (links) und einem Lloyd-Interferometer (rechts).

<span id="page-374-0"></span>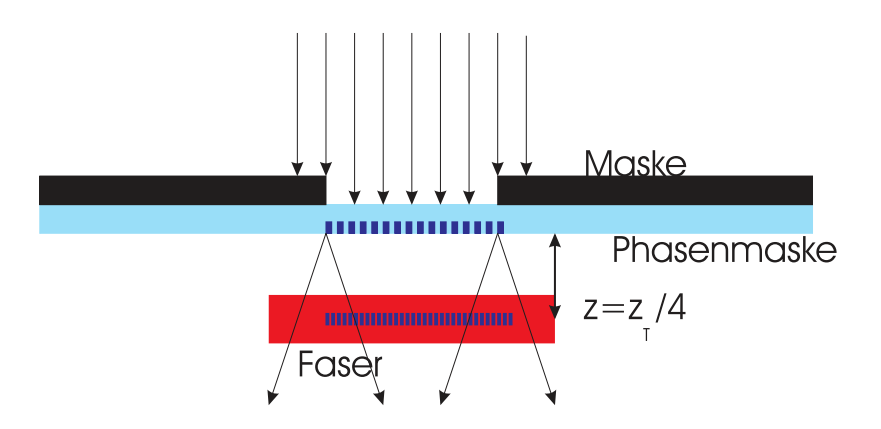

<span id="page-374-1"></span>**Abb. 4.180.:** Herstellung eines Bragg-Gitters mit einer Phasenmaske.

Lloyd-Spektrometer nicht durch ein Dielektrikum. Dieses Spektrometer ist also weitgehend frei von Dispersionseffekten. Beide Spektrometer können nur Gitter von sehr beschränkter Länge in die Fasern einschreiben. Dies ist ihr hauptsächlicher Nachteil.

Wenn man Gitter mit variabler Tiefe oder Periode der Indexmodulation schreiben will, bedient man sich Häufig der Phasenmasken (Siehe auch abb. [4.180\)](#page-374-1). Diese diffraktiven Masken können entweder holographisch oder lithographisch hergestellt werden. Die Phasenmasken werden so konstruiert, dass der Interferenzstrahl nullter Ordnung unterdrückt wird (Seine Intensität ist weniger als 5 %) . Man versucht etwa 35 % der Intensität in die beiden ersten Ordnungen zu transferieren. Das Nahfeld-Interferenzmuster hat so eine Periode von der Hälfte der Periode der Phasenmaske (Talbot-Effekt). Eine Einführung in den Talboteffekt findet man in der Doktorarbeit von [Eero Noponen](http://focus.hut.fi/~en/dr/node19.html)<sup>[17](#page-374-2)</sup>[\[Nop94\]](#page-589-2). Durch die Fresnel-Beugung werden periodische Strukturen in ganzzahligen Vielfachen der Talbotdistanz

$$
z_T = \frac{2d^2}{\lambda} \tag{4.3.78}
$$

exakt abgebildet. Neben dem ganzzahligen Talboteffekt existiert auch der gebrochenzahlige. Mehrfache Bilder des ursprünglichen Gitters werden bei den Distanzen

<span id="page-374-2"></span> $17$ http://focus.hut.fi/ en/dr/node19.html

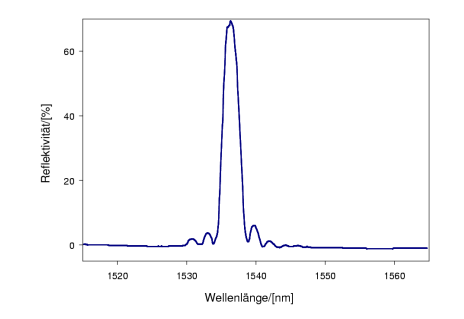

<span id="page-375-0"></span>**Abb. 4.181.:** Reflektionsspektrum eines Bragg-Gitters dritter Ordnung (Abbildung nach Malo et al.[\[Mal+93\]](#page-588-0).

$$
z = \left(q + \frac{p}{n}\right)z_T\tag{4.3.79}
$$

gebildet. Dabei sind *n*, *p* und *q* ganzzahlig. Zum Beispiel erhält man in der Distanz  $z = z_T/(2 \times 2) = z_T/4$  zwei um eine halbe Gitterperiode gegeneinander verschobene Phasengitter, wenn das ursprüngliche Gitter ein Amplitudengitter war. Analog erhält man in diesem Abstand zwei um eine halbe wellenlänge gegeneinander verschobene Amplitudengitter, wenn das ursprüngliche Gitter ein Phasengitter war. Zum Beispiel würde ein Gitter der Periode  $d = 1 \,\mu\text{m}$ , beleuchtet mit  $\lambda = 500 \,\text{nm}$ eine Talbotdistanz von  $z_T = 4 \,\text{\mu m}$  haben. Das heisst, Im Abstand  $z = z_T/4 = 1 \,\text{\mu m}$ befindet sich nun ein Gitter mit der Periode 500 nm.

Durch eine Verkippung der Maske kann man, in Grenzen, die Periodendauer einstellen.

Die umfassendste Kontrolle über die Form des Gitters hat man, wenn man dieses mit einem konfokalen Laser-Scanning-Mikroskop schreibt. Dort kann man die Lage und die Modulationstiefe von jedem einzelnen Strahl einstellen. Abb. [4.181](#page-375-0) zeigt ein Reflexionsspektrum eines so hergestellten Gitters.

**4.3.3.3.3. Berechnung** Die Streuung an Faser-Bragg-Gittern wird analog zur Braggstreuung in Kristallen behandelt[\[Oth97\]](#page-589-1). Die Energieerhaltung sagt, dass die Frequenz des einfallenden Lichtes  $\omega_i$  und jene des reflektierten Lichtes  $\omega_r$  gleich sein müssen. Die Impulserhaltung andererseits liefert die Bedingung, dass

<span id="page-375-1"></span>
$$
\mathbf{k}_i + \mathbf{K} = \mathbf{k}_f \tag{4.3.80}
$$

sein muss. Dabei ist *K* der Gittervektor mit |*K*| = 2*π/*Λ, wobei Λ die Periodenlänge des Gitters ist.

Da in einer optischen Faser die Ausbreitungsrichtungen vorgegeben sind (entlang einer Achse) erhält man aus Gleichung [\(4.3.80\)](#page-375-1)

$$
2\left(\frac{2\pi n}{\lambda_B}\right) = \frac{2\pi}{\Lambda} \tag{4.3.81}
$$

oder, vereinfacht

<span id="page-375-2"></span>
$$
\lambda_B = 2n\Lambda \tag{4.3.82}
$$

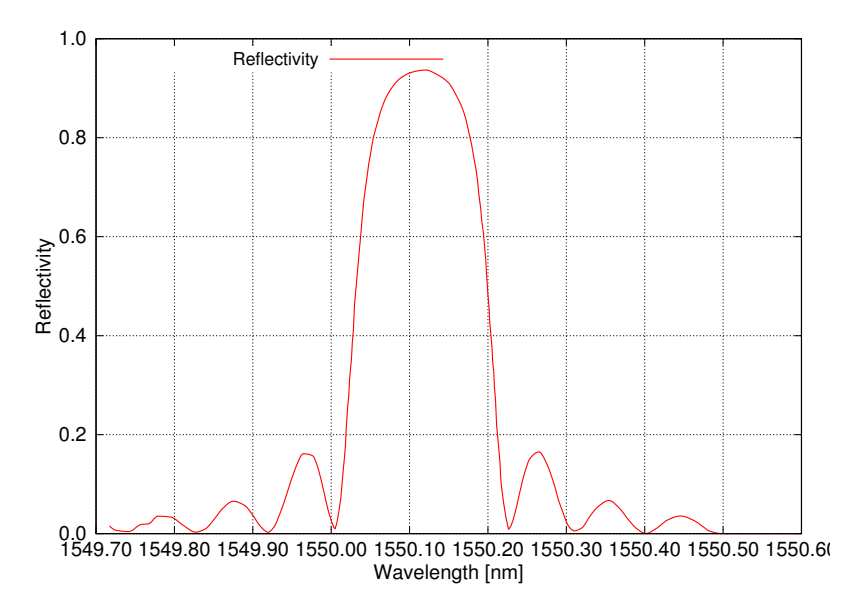

<span id="page-376-0"></span>**Abb. 4.182.:** Berechnetes Reflexionsspektrum eines Bragg-Gitters (Abbildung nach Othonos.[\[Oth97\]](#page-589-1)).

wobei  $\lambda_B$  die Wellenlänge des Lichtes im Vakuum und *n* der BRECHUNGSINDEX der Faser im Kern ist. Wir nehmen nun an, dass das Bragg-Gitter über die Länge *l* die Brechzahlmodulation

$$
n(x) = n_0 + \Delta n \cos\left(\frac{2\pi x}{\Lambda}\right) \tag{4.3.83}
$$

sei, wobei die Modulation ∆*n* typischerweise 10<sup>−</sup><sup>5</sup> − 10<sup>−</sup><sup>7</sup> ist. Die Reflektivität des Bragg-Gitters ist nun

$$
R(\ell, \lambda) = \frac{\Omega^2 \sinh^2(s\ell)}{\Delta k^2 \sinh^2(s\ell) + s^2 \cosh^2(s\ell)}\tag{4.3.84}
$$

Die Reflektivität  $R(\ell, \lambda)$  ist eine Funktion der Gitterlänge  $\ell$  und der Wellenlänge *λ*. Ω ist die Kopplungskonstante, ∆*k* = *k* − *π/λ* ist der Wellenvektor der Ver-√ stimmung,  $k = 2\pi n_0/\lambda$  ist der Wellenvektor des Lichtes und  $s = \sqrt{\Omega^2 - \Delta k^2}$ . Die Kopplungskonstante ist

$$
\Omega = \frac{\pi \Delta n \eta(V)}{\lambda} \tag{4.3.85}
$$

Hier ist  $\eta(V) \approx 1 - 1/V^2$ ,  $V \geq 2.4$ , ist eine Funktion des Faserfüllfaktors *V*, der angibt, wieviel der Faserintensität der Grundmode im Kern (mit dem Bragg-Gitter) lokalisiert ist. Abb. [4.182](#page-376-0) zeigt ein berechnetes Reflexionsspektrum. Auf der Mittenfrequenz des Bragg-Gitters ist ∆*k* = 0. Also ist die Reflektivität

$$
R(\ell, \lambda) = \tanh^2(\Omega \ell) \tag{4.3.86}
$$

Die Halbwertsbreite des Reflexionsmaximums ist gegeben durch[\[Oth97\]](#page-589-1)

$$
\Delta\lambda = \lambda_B \alpha \sqrt{\left(\frac{\Delta n}{2n_0}\right)^2 + \left(\frac{1}{N}\right)^2} \tag{4.3.87}
$$

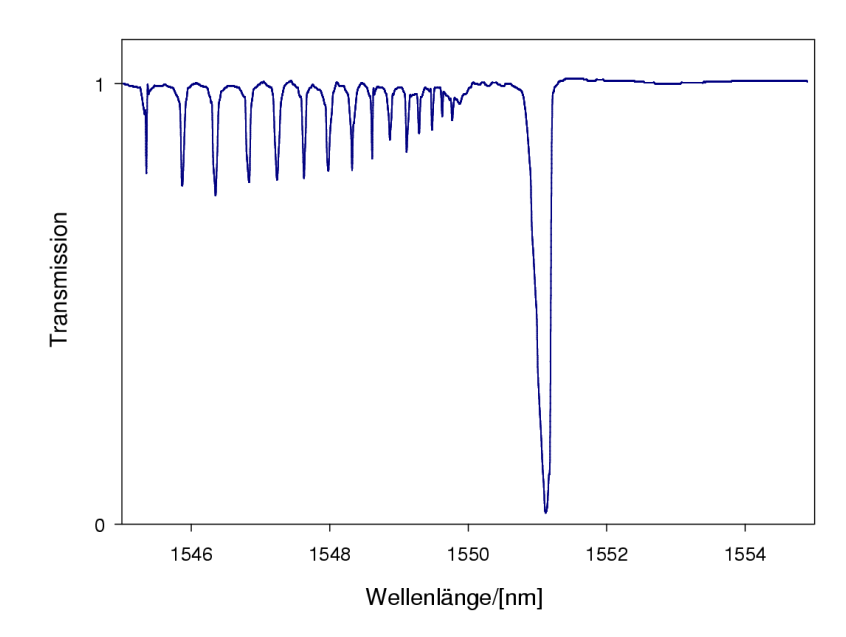

<span id="page-377-0"></span>**Abb. 4.183.:** Transmission durch ein starkes Bragg-Gitter. Dabei ist klar ersichtlich dass Strahlung in die Mantelmoden gekoppelt wird. (Abbildung nach Othonos [\[Oth97\]](#page-589-1).

Abb. [4.183](#page-377-0) zeigt, dass Bragg-Gitter die in sehr empfindliche Fasern geschrieben werden, die also eine starke Modulation des Brechungsindexes haben, auf der höherfrequenten seite des Bragg-Peaks ein ausgeprägtes Spektrum haben, das von Mantelmoden herrührt. Die spektralen Eigenschaften werden von Licht, das die Faser seitwärts verlässt, bestimmt.

**4.3.3.3.4. Anwendungen als Sensor** Die Mittenfreqquenz des Faser-Bragg-Gitters hängt vom Brechungsindex und der Periodenlänge ab. Beide Grössen werden jedoch durch externe Parameter verändert. Sowohl die Temperatur wie auch Zug auf die Faser können die Mittenfrequenz verschieben. Aus Gleichung [\(4.3.82\)](#page-375-2) ermöglicht eine Berechnung der Verschiebung der Mittenwellenlänge des Gitters.

<span id="page-377-1"></span>
$$
\Delta\lambda_B = 2\left(\Lambda \frac{\partial n}{\partial \ell} + n \frac{\partial \Lambda}{\partial \ell}\right) \Delta\ell + 2\left(\Lambda \frac{\partial n}{\partial T} + n \frac{\partial \Lambda}{\partial T}\right) \Delta T \tag{4.3.88}
$$

Der erste Summand in Gleichung [\(4.3.88\)](#page-377-1) stellt den Einfluss von Zugspannungen dar (Eine Messung ist in Abb. [4.184](#page-378-0) zu sehen). Man kann diesen Effekt auch als

$$
\delta \lambda_B = \lambda_B (1 - p_e) \epsilon_z \tag{4.3.89}
$$

darstellen. In dieser Gleichung ist *p<sup>e</sup>* die effektive spannungsoptische Konstante. Sie ist wie folgt definiert:

$$
p_e = \frac{n^2}{2} \left[ p_{12} - \nu (p_{11} + p_{12}) \right]
$$
 (4.3.90)

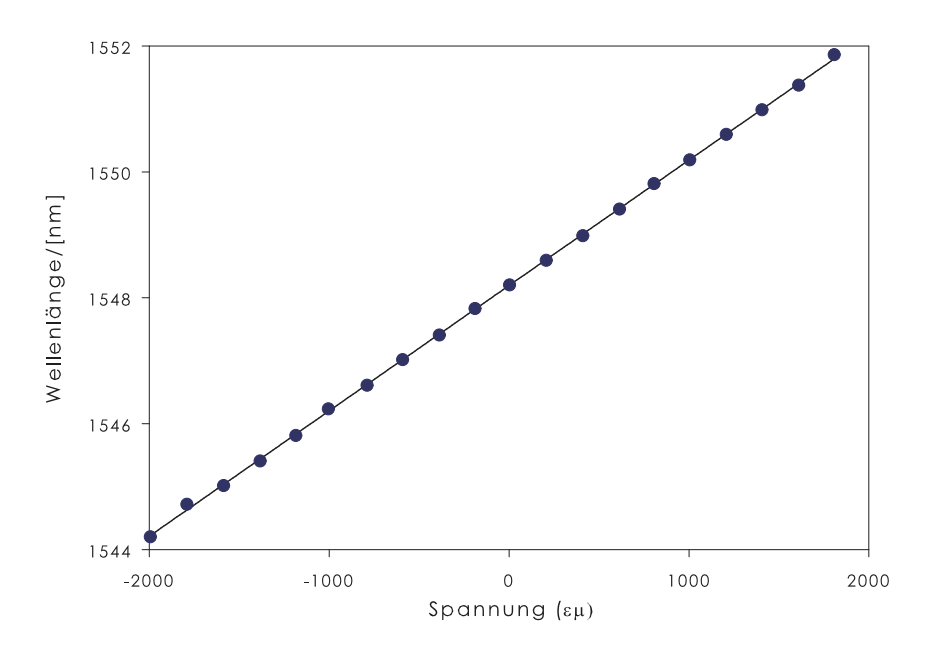

<span id="page-378-0"></span>**Abb. 4.184.:** Bragg-Wellenlänge eines Bragg-Gitters als Funktion der angelegten mechanischen Spannung (Abbildung nach Othonos[\[Oth97\]](#page-589-1)). Das Bragg-Gitter war in eine Erbium-dotierte Faser eingeschrieben und arbeitete als Auskoppelgitter.

Dabei sind  $p_{11}$  und  $p_{12}$  Komponenten des spannungsoptischen Tensors. *n* ist der Brechungsindex im Kern der Faser und *ν* ist die Poisson-Zahl. Bei einer typi-schen optischen Faser ist nach Othonos<sup>[\[Oth97\]](#page-589-1)</sup>  $p_{11} = 0.113, p_{12} = 0.252, \nu = 0.16$ und *n* = 1*.*482. Man erwartet dann eine Empfindlichkeit von 0*.*001 pm für eine Spannung von 10<sup>−</sup><sup>6</sup> .

Der zweite Teil von Gleichung [\(4.3.88\)](#page-377-1) beschreibt den Einfluss der Temperatur. Einerseits ändert die Temperatur den Abstand der Indexschwankungen, also die Periodenlänge, und andererseits ändert sich der BRECHUNGSINDEX. Wir können für die Änderung der Bragg-Wellenlänge schreiben:

$$
\Delta\lambda_B = \lambda_B \left( \alpha + \zeta \right) \Delta T \tag{4.3.91}
$$

Dabei ist  $\alpha = (1/\Lambda)(\partial \Lambda/\partial T)$  der thermische Ausdehnungskoeffizient<sup>[18](#page-378-1)</sup> und  $\zeta =$  $(1/n)(\partial n/\partial T)$  der thermo-optische Koeffizient<sup>[19](#page-378-2)</sup>. Der Temperatureffekt ist also durch die Änderung des Brechungsindexes dominiert. Der Zahlenwert für Quarz-glas ist 14 pm °C<sup>-1</sup>. Abb. [4.185](#page-379-0) zeigt den Einfluss der Temperatur auf die Bragg-Wellenlänge eines Bragg-Gitters.

Die Änderung der Temperatur bewirkt nicht nur eine Verschiebung der Bragg-Wellenlänge, sondern auch eine Erniedrigung der Reflektivität, wie es schön aus Abbildung [4.186](#page-379-1) ersichtlich ist.

Da jedes Bragg-Gitter in einer Faser mit mehreren Sensorstellen eine eigene, klar von den anderen trennbare Resonanzfrequenz haben kann, können einzelne Temperaturoder Spannungssensoren über eine Auswahl der Wellenlänge adressiert werden.

<span id="page-378-1"></span> $^{18}{\rm{F}\ddot{u}r}$ Quarz etwa $\alpha=5.5\cdot 10^{-7}$ 

<span id="page-378-2"></span><sup>&</sup>lt;sup>19</sup>Für Germanium-dotierten Quarz etwa  $\zeta = 8.6 \cdot 10^{-6}$ .

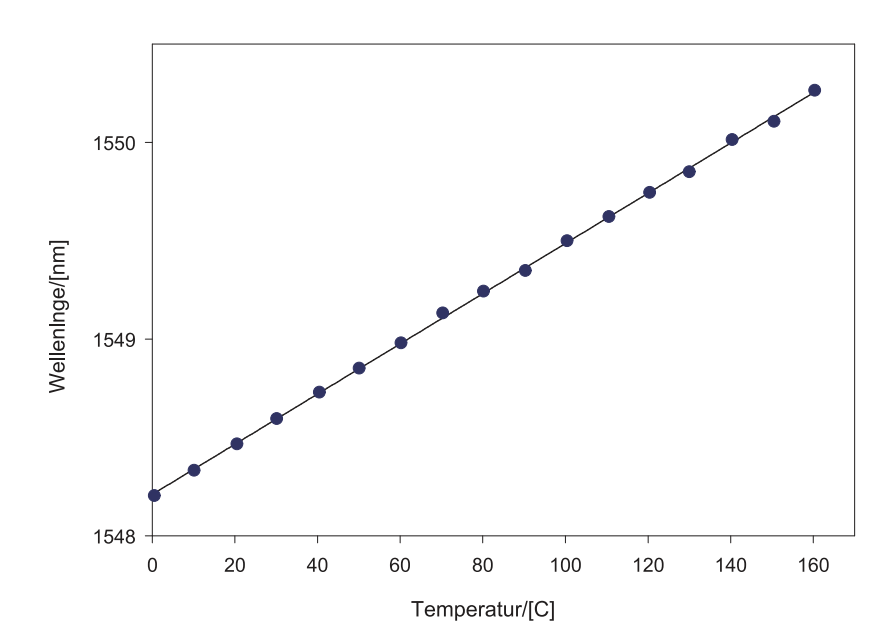

<span id="page-379-0"></span>**Abb. 4.185.:** Bragg-Wellenlänge eines Bragg-Gitters als Funktion der Temperatur (Abbildung nach Othonos[\[Oth97\]](#page-589-1)). Das Bragg-Gitter war in eine Erbium-dotierte Faser eingeschrieben und arbeitete als Auskoppelgitter.

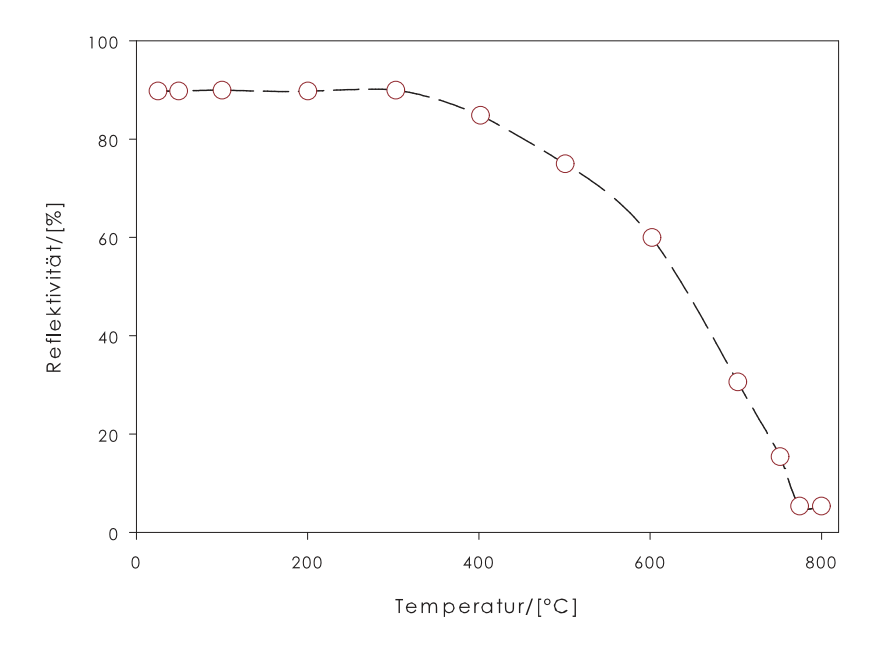

<span id="page-379-1"></span>**Abb. 4.186.:** Temperaturabhängigkeit der Reflektivität (Abbildung nach Meltz[\[MM91\]](#page-589-3)).

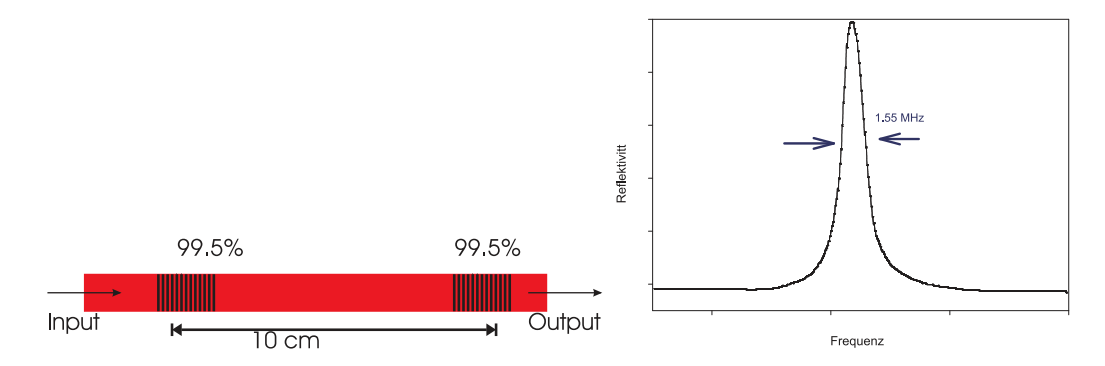

**Abb. 4.187.:** Zwei Bragg-Gitter als Fabry-Perot-Resonatoren. Rechts ist das Transmissionsspektrum gezeigt (Abbildung nach Othonos[\[Oth97\]](#page-589-1)).

<span id="page-380-0"></span>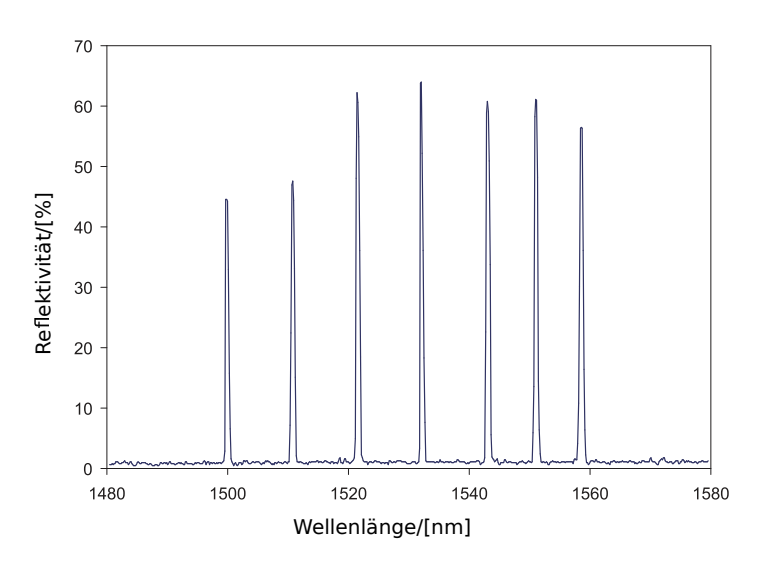

<span id="page-380-1"></span>**Abb. 4.188.:** Reflexionsspektrum für sieben am gleichen Ort eingebrannte Bragg-Gitter (Abbildung nach Othonos [\[OLM94\]](#page-589-4)).

Abb. [4.187](#page-380-0) zeigt einen Fabry-Perot-Resonator in einer Faser. Der rechte Teil der Abbildung zeigt, dass dieses Fabry-Perot in einer Faser eine exzellente Linienbreite hat.

Abb. [4.188](#page-380-1) zeigt, dass man bei Faser-Bragg-Gittern mehrere Gitter übereinander einbringen kann. Dies ist einsichtig, wenn man bedenkt, dass ein Faser-Bragg-Gitter eigentlich mit Hologrammen verwandt ist. Auch bei Hologrammen können mehrere von ihnen in der gleichen Fotoschicht gespeichert werden. Mit Faser-Bragg-Gittern lassen sich so ganz neuartige Interferometer aufbauen.

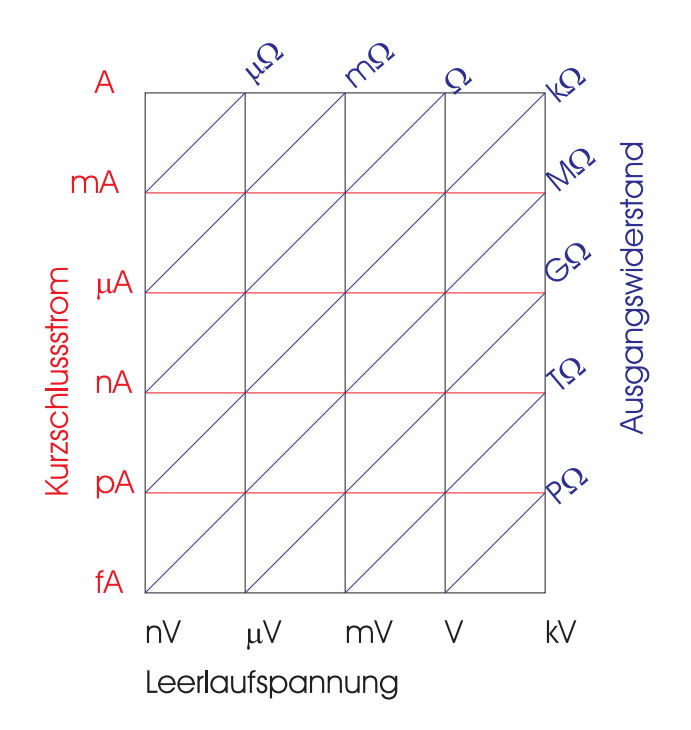

<span id="page-381-0"></span>Abb. 4.189.: Testfeld für eine SPANNUNGSQUELLE<sup>[\[Kei\]](#page-588-1)</sup>.

# **4.4. Messungen kleiner Pegel**

In diesem Abschnitt werden Fehlerquellen bei der Messung kleiner Signale diskutiert. Viele der hier behandelten Effekte sind sehr schön in einer Broschüre von Keithley[\[Kei\]](#page-588-1) dargestellt.

# **4.4.1. Testfelder**

Wenn eine elektrische Messung mit kleinen Pegeln, hohen Impedanzen oder kleinen Strömen durchgeführt wird und gleichzeitig eine bestimmte Genauigkeit gefordert ist, so müssen sogenannte Testfelder bestimmt werden.

Im allgemeinen hängen der Kurzschlussstrom  $I_K$  einer SPANNUNGSQUELLE und ihre Leerlaufausgangsspannung *U<sup>L</sup>* über einen äquivalenten Quellenwiderstand *R<sup>S</sup>*

$$
R_S = \frac{U_L}{I_K} \tag{4.4.1}
$$

In Abb. [4.189](#page-381-0) ist nun ein Testfeld gezeigt. Auf der horizontalen Achse ist dabei die Leerlaufausgangsspannung *U<sup>L</sup>* angegeben. Die vertikale Achse ist der Kurzschlussstrom *IK*. Die schrägen Linien zeigen den dazugehörigen Ausgangswiderstand. Um herauszufinden, wie eine Messung durchgeführt werden muss, werden die folgenden Schritte abgearbeitet:

- Man bestimmt den Kurzschlussstrom  $I_K$  und die Leerlaufspannung  $U_L$ . Dies ergibt Punkt **A** in Abb. [4.190.](#page-382-0)
- Es wird die gewünschte Genauigkeit festgelegt.
- Vom Punkt **A** aus zeichnet man eine Linie, deren Länge der gewünschten Genauigkeit entspricht, nach unten und kommt so zum Punkt **B**. Dabei

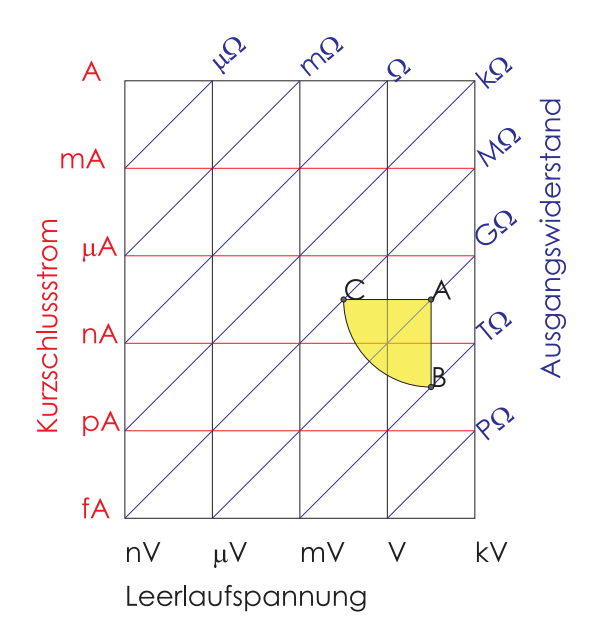

<span id="page-382-0"></span>Abb. 4.190.: Beispiel für eine Testhülle<sup>[\[Kei\]](#page-588-1)</sup>.

entspricht eine Genauigkeit von 1 % zwei Dekaden. Ein kleinerer Fehler entspricht mehr Dekaden.

- Ebenso wird eine horizontale Linie mit der gleichen Länge vom Punkt **A** zum Punkt **C** gezeichnet.
- Der Viertelkreis zwischen den Punkten **B** und **C** umschliesst zusammen mit den beiden Geraden das Testfeld.

Dieses Testfeld bedeutet nun, dass Parallelwiderstände zur Quelle, die grösser als der Widerstand am Punkt **B** sind, die gewünschte Genauigkeit nicht beeinträchtigen. Dieser minimale Parallelwiderstand zeigt, wie gross der Innenwiderstand eines Spannungsmessers sein muss, damit die Spannungsmessung die geforderte Genauigkeit ermöglicht. Ebenso zeigt der Punkt **C**, wie klein ein Serienwiderstand sein muss (links von diesem Punkt), damit eine Strommessung nicht durch das Messgerät verfälscht wird.

Tabelle [4.9](#page-383-0) zeigt eine Aufstellung verschiedener Messarten, häufige Fehlerquellen und Möglichkeiten ihrer Beseitigung.

Abbildung [4.191](#page-384-0) stellt die durch verschiedene Störmechanismen unzugänglichen Messbereiche bei einer Spannungsmessung dar. Blau ist der Bereich, in dem Thermospannungen das Messresultat verfälschen. Die in der Abbildung gezeigten Bereiche hängen von der Temperatur und den Materialkombinationen ab. Sie sind im Einzelfall neu zu berechnen. Die rotbraune Farbe zeigt den Bereich von Ausgangswiderständen (oder, äquivalent, von Kombinationen von Spannungen und Strömen) an, bei denen ein MESSGERÄT mit hier  $10 \text{ M}\Omega$  EINGANGSWIDERSTAND  $10 \text{ %}$ Fehler erzeugt. Grün ist der Bereich, der wegen Eingangsströmen im Messgerät nicht zugänglich ist. Schwarz schliesslich ist der Bereich des weissen Rauschens oder des thermischen Rauschens.

Abbildung [4.192](#page-384-1) stellt die durch verschiedene Störmechanismen unzugänglichen Messbereiche bei einer Strommessung dar. Blau ist der Bereich, der durch den Spannungsabfall am Messwiderstand einen Fehler erzeugt. Die rotbraune Farbe

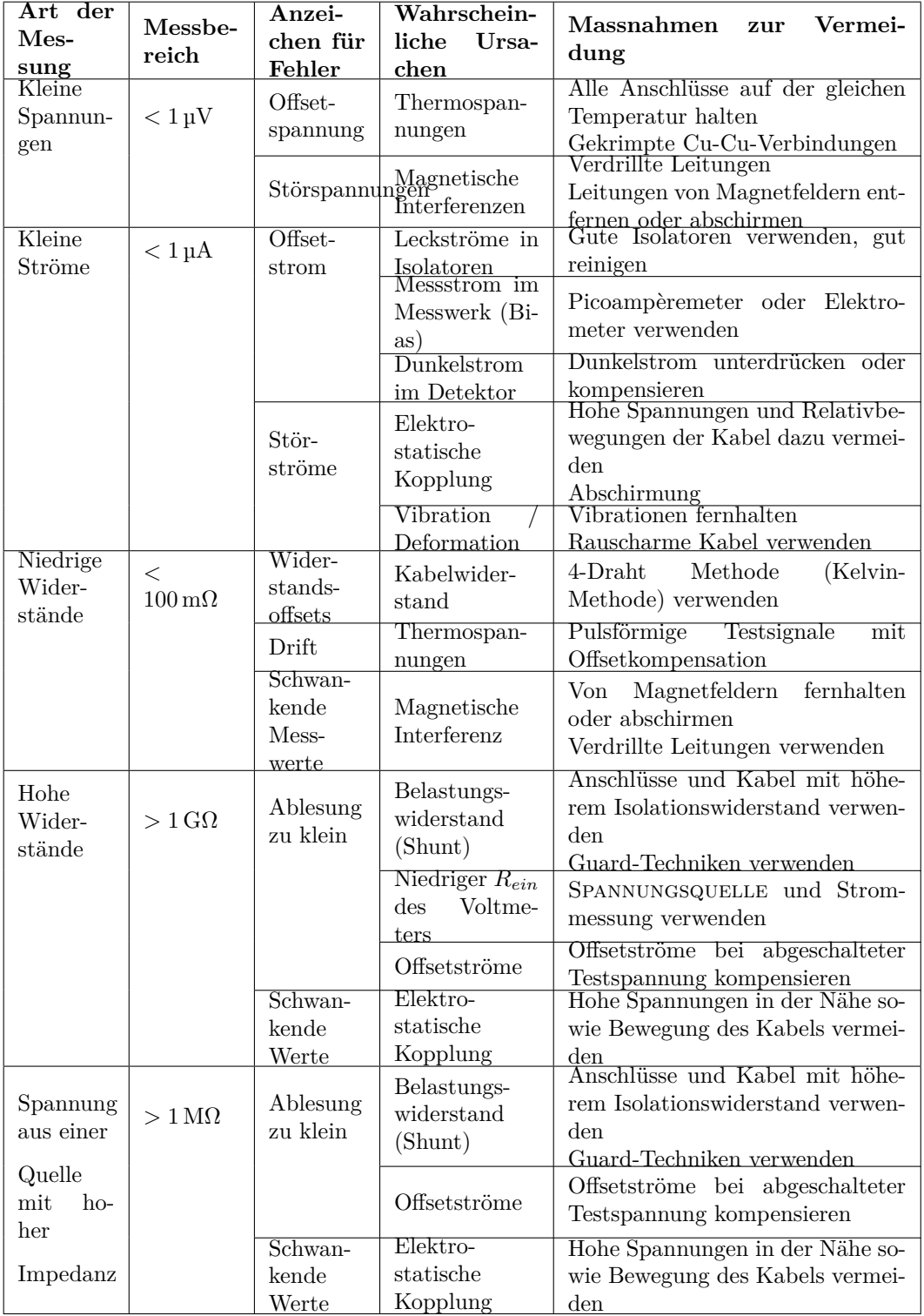

<span id="page-383-0"></span>**Tab. 4.9.:** Übliche Fehlerquellen und Massnahmen, um ihren Einfluss zu vermindern (nach Keithley[\[Kei\]](#page-588-1))

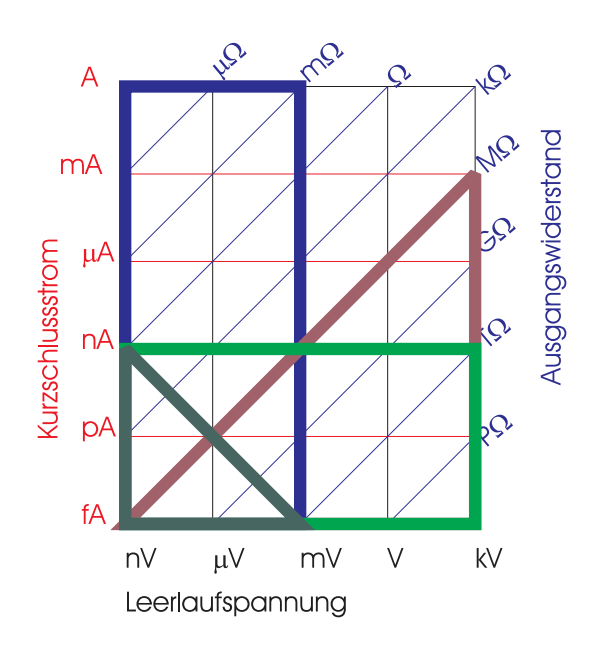

<span id="page-384-0"></span>Abb. 4.191.: Fehlerquellen bei der Spannungsmessung Keil. Blau: Thermospannungen, rotbraun: Fehler durch den zu grossen Ausgangswiderstand der Quelle, grün: Eingangsströme des Voltmeters und dunkelgrün: thermisches Rauschen.

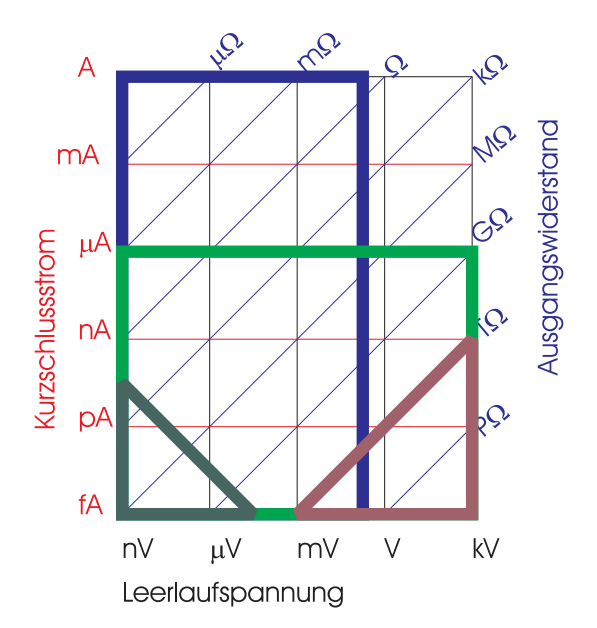

<span id="page-384-1"></span>Abb. 4.192.: Fehlerquellen bei der Strommessung [\[Kei\]](#page-588-1). Blau: Spannungsabfall am Messgerät, rotbraun: Fehler durch Parallelwiderstände zur Quelle, grün: Induzierte oder generierte Ströme und dunkelgrün: thermisches Rauschen.

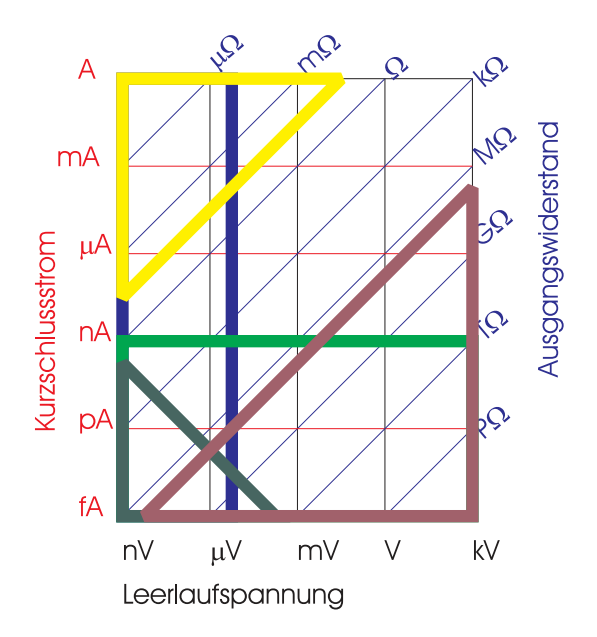

<span id="page-385-0"></span>**Abb. 4.193.:** Fehlerquellen bei der Widerstandsmessung[\[Kei\]](#page-588-1). Gelb: Leitungswiderstand in Serie zum Testobjekt, blau: Thermospannungen, rotbraun: Isolationswiderstände parallel zum Testobjekt, grün: generierte oder induzierte Ströme und dunkelgrün: thermisches Rauschen.

zeigt den Einfluss von Parallelwiderständen zur zu messenden Quelle dar. Grün ist der Bereich, der wegen induzierten oder generierten Strömen nicht zugänglich ist. Schwarz schliesslich ist der Bereich des weissen Rauschens oder des thermischen Rauschens.

Abbildung [4.193](#page-385-0) stellt schliesslich die durch verschiedene Störmechanismen unzugänglichen Messbereiche bei einer Widerstandsmessung dar. Gelb ist der Bereich, der wegen den Widerständen des Messkabels nicht zugänglich ist. Blau ist der Bereich der Thermospannungen. Die rotbraune Farbe zeigt den Einfluss von Isolationswiderständen parallel zur zu messenden Quelle dar. Grün ist der Bereich, der wegen induzierten oder generierten Strömen nicht zugänglich ist. Schwarz schliesslich ist der Bereich des weissen Rauschens oder des thermischen Rauschens. Allgemeine Fehlerquellen bei elektrischen Messungen sind

- **Rauschen** Das thermische Rauschen, wie es im Abschnitt [2.8](#page-97-0) dargestellt wurde, hat eine Leistung von  $P = 4kT\Delta f$  in der Bandbreite  $\Delta f$ .
- **Drift** MESSGERÄTE sind im allgemeinen nicht stabil. Ihre Anzeigen ändern sich langsam mit der Zeit. Diesen Fehler nennt man Drift.
- **Geschwindigkeit** Jede Messung braucht eine bestimmte Zeit. Wird von einem Messsystem wie zum Beispiel einem Lock-In-Verstärker (sie auch den Unterabschnitt [4.1.9](#page-291-0) eine im Vergleich zu seiner Bandbreite zu hohe Datenrate verlangt, so sind die Messungen wegen der Bandbreitenbegrenzung fehlerbehaftet.
- **Umgebungsbedingungen** Temperatur und Luftfeuchte können Messfehler verursachen. Einerseits verursachen Temperaturänderungen Änderungen der Leit-

fähigkeit der Widerstände der eingesetzten Messgeräte. Andererseits bedeutet eine hohe Luftfeuchtigkeit dass die Isolationswiderstände in den Messgeräten niedriger werden und so Messfehler verursachen.

- **Ionisierende Strahlung** Ionisierende Strahlen können durch ihre Energie Elektronen aus einem Leiter oder Isolator herauslösen. Dadurch fliessen zusätzliche Ströme. Während ionisierende Strahlung als Folge der menschlichen Aktivitäten Teilchen mit relativ niedrigen Energien emittiert, bestehen die kosmischen Strahlen im allgemeinen aus Teilchen mit sehr hohen Energien. Deshalb können letztere nicht und erstere nur unter grösserem Aufwand abgeschirmt werden.
- **Netzstörungen** Netzstörungen, das heisst das Übersprechen der Spannungsversorgung des Messgerätes, des Prüflings oder von anderen Geräten sind im allgemeinen die häufigsten Störungen und mit von den am schlechtesten zu eliminierenden. Die einzige Massnahme ist meistens, die Erdverbindungen neu zu konfigurieren.
- **Mechanische Störungen** Unter den mechanischen Störungen versteht man die Einflüsse von Vibrationen und auch die Wirkungen von Verbiegungen von Kabeln.
- **Schutzerde und Schutzleiter** Diese für einen sicheren Betrieb von Geräten notwendigen Einrichtungen erzeugen vor allem in Verbindung mit Oszilloskopen Brummschleifen. Diese können nur aufgebrochen werden, indem man die Oszilloskope für differentielle Messungen einrichtet, also nur die Hälfte der Kanäle verwendet. Alternativ kann man eigene Differenzverstärker den Oszilloskopen vorschalten. Die letzte Möglichkeit ist, **zugelassene Trenntransformatoren** zu verwenden. Achtung! Nie

# **4.4.2. Spannungen**

Bei Spannungsmessungen treten insbesondere die folgenden Fehlerquellen auf

- Anschlüsse mit hohen Impedanzen Leck- Streuströme verfälschen eine Spannungs-oder Diffemessung. Wenn gilt, dass  $V_s < 1 \mu A \cdot R_s$  ist, so muss bei der Spannungsmessung besonders vorsichtig vorgegangen werden. Dabei ist *V<sup>s</sup>* die geforderte Spannungsempfindlichkeit, 1 µA der Strom, der durch den Innenwiderstand des Voltmeters fliesst. Wenn die geforderte Empfindlichkeit 1 mV ist, dann hat müssen Quellen mit  $R_s > 1 \text{ k}\Omega$  mit besonderen Vorsichtsmassnahmen gemessen werden.
- **Isolationswiderstand** Durch schlechte Isolationsmaterialien werden Spannungsmessungen verfälscht. Die Wahl des Isolationsmaterials entscheidet über die Qualität von Spannungsmessungen. Im Abschnitt [I.1](#page-542-0) ist eine Tabelle von Isoltionsmaterialien angegeben.
- **Eingangswiderstand** Jedes reale Voltmeter kann als ein ideales Voltmeter mit dem EINGANGSWIDERSTAND  $R_{ein}$  des realen Voltmeters in parallel ersetzt werden. Die gemessene Spannung ist  $V_{mess} = V_s \frac{R_{ein}}{R_{circ} + R_{circ}}$ *Rein*+*R<sup>s</sup>*
- **Offsetspannung** Jede Spannung in Serie mit der zu messenden Spannung und der Spannung am Voltmeter verfälscht die Ablesung. Zu den Offsetspannungen gehören die Thermospannungen und die durch wechselnde Magnetfelder induzierten Spannungen.
- **Offsetstrom** Der Offsetstrom bei einem idealen Voltmeter und einer Spannungsquelle mit dem Innenwiderstand *R<sup>s</sup>* verfälscht die Quellenspannung *V<sup>s</sup>* zu  $V_m = V_s \pm I_{offset} \cdot R_s$ . Offsetströme entstehen durch die Eingangstransistoren der MESSGERÄTE. Jeder BIPOLARE TRANSISTOR benötigt einen minimalen Eingangsstrom um zu funktionieren. Bei digitalen Voltmetern und bei Nanovoltmetern beträgt der Offsetstrom etwa 10 pA bis 10 nA. Der Offsetstrom von Elektrometerverstärkern kann von 10 fA bis hinunter zu 50 aA[20](#page-387-0) betragen.
- **Belastungswiderstand** Widerstände parallel zum Voltmeter verfälschen die Messung. So wird bei einem Quellwiderstand *R<sup>s</sup>* und bei einem Querwiderstand  $R_Q$  die gemessene Spannung  $U_m = U_s \left( \frac{R_Q}{R_Q + R_Q} \right)$ *RQ*+*R<sup>s</sup>* . Vielfach ist der Isolationswiderstand des Kabels der unerwünschte Querwiderstand. Der Einfluss des Kabelisolationswiderstandes kann durch Guard-Techniken vermindert werden. Wenn die Verstärkung des Guard-Verstärkers *Aguard* ist, dann ist die gemessene Spannung  $U_m = U_s \left( \frac{A_{guard} \cdot R_Q}{A_{current} \cdot R_Q + R_Q} \right)$  $A_{guard}$ *·* $R_Q$ <sup>+</sup> $R_s$  $\setminus$
- **Kapazität zur Schirmleitung** Die Kapazität zur Abschirmung des Messkabels *C<sup>k</sup>* bewirkt zusammen mit dem Ausgangswiderstand  $R_s$  eine Zeitkonstante  $\tau =$  $R_s C_k$ . Damit ist der Zeitverlauf der Messspannung  $U_m = U_s \left[1 - \exp\left(-\frac{t}{\tau}\right)\right]$  $\left[\frac{t}{\tau}\right]\right] =$  $U_s \left[1 - \exp\left(-\frac{t}{R_{\rm st}}\right)\right]$  $\left(\frac{t}{R_s C_k}\right)$ . Dabei wird die Ladung  $Q = U_s C_k$  auf die Kabelkapazität *C<sup>k</sup>* übertragen. Wenn die Abschirmung mit einem Verstärker (Verstärkung *Aguard* auf dem Potential der Eingangsspannung gehalten wird, ist die Zeitkonstante *τguard* = *τ Aguard* . Die auf der Kabelkapazität gespeicherte Ladung ist dann  $Q = U_s \frac{C_k}{A_{\text{max}}}$  $\frac{C_k}{A_{guard}}$ .
- **Thermospannungen** Thermospannungen werden zur zu messenden Spannung hinzuoder abgezählt. Die Grösse der Thermospannungen hängt von der Materialkombination und von den Temperaturen entlang des Messkreises ab. Tabelle [I.2](#page-543-0) gibt die wichtigsten thermoelektrischen Koeffizienten an.
- **Thermospannungen in Steckern** Die Thermospannungen in Steckern werden meistens vergessen. Anders als im Rest des Messkreises sind die Materialien und die Temperaturen sehr viel schlechter kontrollierbar. Durch Übergangswiderstände zwischen Stecker und Kupplung kann sich die Kontaktstelle unbemerkt und unkontrolliert erwärmen. Zu den Steckern gehören auch geräteinterne Stecker. Bei externen Verbindungen kann der Einfluss der Thermospannungen untersucht werden, indem man die Steckerverbindungen (sofern möglich!) umkehrt.
- **Gleichtaktstrom und daraus resultierende Fehler** Gleichtaktströme können insbesondere Messungen von sehr kleinen Spannungen beeinflussen. Zu den Gleichtaktstromquellen gehört unter anderem die Ströme die zwischen der

<span id="page-387-0"></span><sup>20</sup>50*aA* entsprechen 300 Elektronen pro Sekunde.

Netzerde und dem Erd-Eingangspol (Buchse "0") des Messgerätes fliesst. Vielfach rührt dieser Strom von der kapazitiven Kopplung zwischen der Primär- und Sekundärspule des Netztransformators her[\[Kei\]](#page-588-1). Noch schlimmer sind die Fehler, wenn die Buchse "0" mit dem empfindlichen Teil des Messobjektes verbunden ist. Dies ist unter allen Umständen zu vermeiden.

- **Magnetfelder** Magnetfelder induzieren Spannungen in alle von den Messleitungen eingeschlossenen Flächen. Die Maxwellschen Gleichungen ergeben, dass die induzierte Spannung  $U_B = \frac{d\Phi}{dt} = \frac{dBA}{dt} = B\frac{dA}{dt} + A\frac{dB}{dt}$ . Verdrillte Kabel und eine gut überlegte Führung der Kabel minimieren die induzierten Spannungen von variierenden Magnetfeldern. Bewegte Kabel (zum Beispiel zu einer beweglichen Messstelle) können auch bei statischen Magnetfeldern induzierte Spannungen bewirken.
- **Erdschleifen** Einer der häufigsten Fehler sind Erdschleifen. Sie rühren daher, dass netzbetriebene Messgeräte einerseits über ihre "0"-Buchsen und andererseits über den Schutzleiter verbunden sind. Dieser Fehler kann vermindert werden, indem differentielle Eingänge verwendet werden. Bei Oszilloskopen müssen gesonderte Differenzverstärker vorgeschaltet werden. Bei Datenerfassungskarten für Computer sollte immer der Variante mit differentiellen Eingängen der Vorzug vor der Variante mit den einfachen Eingängen gegeben werden. Achtung! Nie
- **Abschirmung** Wenn man bei einem Elektrometerverstärker an den empfindlichen Eingang 2 cm Draht anschliesst, den 2 V-Bereich einstellt, ein Stück Kunststoff an Wolle reibt und dieses Stück etwa einen Meter vom Eingang entfernt hin und her bewegt, dann schlägt das Elektrometer merklich aus. Ähnliche Experimente kann man auch mit Wechselfeldern durchführen. In beiden Fällen hilft nur eine Abschirmung. Diese Abschirmung sollte
	- die zu testende Schaltung, das Elektrometer und die die Messung durchführende Person einschliessen, oder
	- die zu testende Schaltung und das Elektrometer, oder
	- nur die zu messende Schaltung sowie abgeschirmte Kabel

umfassen. Es ist vorteilhaft für solche Messungen triaxiale Kabel zu verwenden, wobei die innere Schirmung mit einer Guardschaltung auf dem Messpotential gehalten werden sollte.

# **4.4.3. Ströme**

Präzise Strommessungen werden ebenso wie Spannungsmessungen durch Fehlerquellen verfälscht. Diese Fehler sind

**Spannungsbelastung** Ein realer Strommesser kann als ein idealer Strommesser in Serie mit einem Messwiderstand *R<sup>m</sup>* angesehen werden. Der Kurzschlussstrom einer SPANNUNGSQUELLE  $U_s$  mit dem Innenwiderstand  $R_s$  wäre  $I_s = \frac{U_s}{R_s}$ . Durch den endlichen Innenwiderstand des Strommessers ist der *Rs* gemessene Strom aber  $I_m = \frac{U_s}{R_s + I}$  $\frac{U_s}{R_s+R_m} = I_s \frac{R_s}{R_s+i}$ *Rs*+*Rm* . Bei digitalen Messgeräten entspricht der Messstrom einer Spannung *Ub*. Dann ist der gemessene Strom  $I_m = \frac{U_s - U_b}{R_a}$  $\frac{I_s - U_b}{R_s} = I_s - \frac{U_b}{R_s}$  $\frac{U_b}{R_s}$ .

Schutzleiter auftrennen! Immer Trenntransformatoren oder Differenzverstärker verwenden!

**Leitungswiderstände** Trotzdem die Leitungswiderstände *R<sup>L</sup>* meistens kleiner als der Ausgangswiderstand *R<sup>s</sup>* oder der Messwiderstand *R<sup>m</sup>* ist, können Sie die Strommessung verfälschen. Der gemessene Strom ist  $I_m = \frac{U_s}{R_s}$ *Rs Rs*  $\frac{R_s}{R_s+R_L}$ .

# **Rauschen und Interferenzen**

- **Quellenwiderstand** Durch die Abschirmung kann der Einfluss einer externen Störspannung auf die Strommessung minimiert werden. Jedoch bewirkt die Schirmung zusammen mit der bei einer Stromquelle notwendigerweise hohen Ausgangsimpedanz eine Zeitkonstante. Bei empfindlichen Strommessungen müssen deshalb neben der Abschirmung auch Guard-Techniken verwendet werden.
- **Eingangskapazität** Bei Strom/Spannungswandlern ist die Verstärkung für Rauschen grösser als für das Nutzsignal. Wenn wir eine Quelle mit der Spannung *U<sup>s</sup>* und dem Ausgangswiderstand *R<sup>s</sup>* betrachten, die an einen Strom/Spannungswandler mit dem Rückkopplungswiderstand *R<sup>f</sup>* angeschlossen ist, dann ist die Ausgangsspannung  $U_a = -U_s \frac{R_f}{R_a}$ *Rs* . Dabei gilt bei Stromquellen meistens, dass  $R_s > R_f$  ist, ist  $U_a$  kleiner als  $U_s$ . Formal koppelt eine Rauschspannung an den nichtinvertierenden Eingang des Operationsverstärkers des Strom/Spannungswandlers. Damit ist die Verstärkung der Rauschspannung  $U_r$  durch  $U_{a,r} = U_r \left(1 + \frac{R_f}{R_s}\right)$  . Deshalb wird bei Strom/Spannungswandlern bei kleinen Quellwiderständen *R<sup>f</sup>* das Rauschen überproportional verstärkt. Deshalb empfiehlt Keithley [\[Kei\]](#page-588-1) als minimale Quellwiderstände

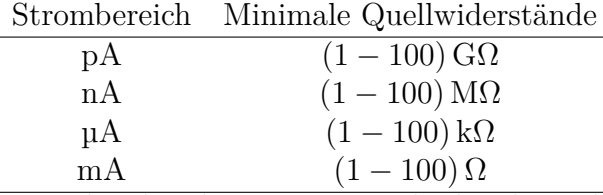

Besonders bei der Rastertunnelmikroskopie bei kleinen Strömen und kleinen  $Spannungen<sup>21</sup> kann diese Empfehlung nicht eingehalten werden. Weiter sind$  $Spannungen<sup>21</sup> kann diese Empfehlung nicht eingehalten werden. Weiter sind$  $Spannungen<sup>21</sup> kann diese Empfehlung nicht eingehalten werden. Weiter sind$ zu den vorhandenen Widerstände immer Parallelkapazitäten vorhanden. In diesem Falle muss mit den Beträgen der Impedanzen gerechnet werden.

- **Offsetströme** Offsetströme entstehen wie bei den Spannungsmessungen durch die notwendigen Eingangsströme der Eingangsverstärker. Das für Spannungsmessungen gesagte gilt analog auch für die Strommessungen. Wenn die Offsetströme zeitlich konstant sind, können sie auch kompensiert werden. Besonders einfach ist dies mit einer externen Stromquelle.
- **Triboelektrische Effekte** Triboelektrische Ströme entstehen, wenn unterschiedliche Materialien sich gegeneinander bewegen und Reibungskräfte vorhanden sind. Triboelektrizität entsteht vor allem in Kabeln, deren Biegung wechselt oder die unterschiedlichen mechanischen Spannungen ausgesetzt sind. Die Auswahl der Materialien, aus denen die Kabel zusammengesetzt sind, beeinflusst die Höhe der generierten triboelektrischen Ströme.

<span id="page-389-0"></span><sup>21</sup>Wenn mit einem STM Supraleiter untersucht werden sollen, dann ist die angelegte Spannung meistens bei 1 mV und der Tunnelstrom bei (1 − 5) nA. Dann ist die Bedingung, die Keithley[\[Kei\]](#page-588-1) angibt, nicht erfüllt

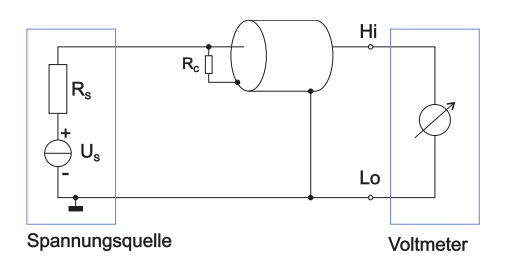

**Abb. 4.194.:** Einfluss des Kabelleckstromes durch *R<sup>C</sup>* auf eine Spannungsmessung

<span id="page-390-0"></span>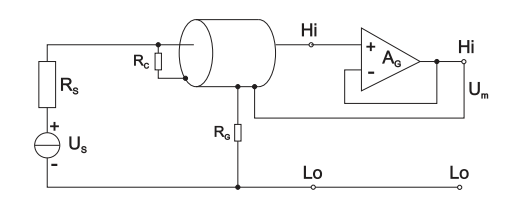

**Abb. 4.195.:** Messung kleiner Spannungen mit einer Guard-Konfiguration

- **Piezoelektrische Effekte, gespeicherte Ladung** Wenn an gewisse Materialien mit nicht zentrosymmetrischem Kristallbau mechanische Spannungen angelegt werden, entstehen durch den Piezoeffekt Ladungen. Bei periodischer mechanischer Beanspruchung der Isolationsmaterialien bewirkt dies auch einen Wechselstrom im Takt der mechanischen Anregung. Um piezoelektrische Effekte zu vermeiden sollten Isolatoren nicht mechanisch belastet werden.
- **Elektrochemische Effekte** Wenn die Oberflächen von Isolatoren verschmutzt sind kann Strom über elektrochemische Prozesse geleitet werden. Flussmittelrückstände oder Rückstände von Lösungsmitteln wie auch Schmutz und Fett von Fingern sind vielfach auf Isolatoren zu finden. Bei ungeeigneter Kombination dieser Rückstände mit dem Basismaterial können so auch Lokalelemente, also Batterien entstehen. Diese Effekte können mit Guard-Techniken minimiert werden.

# **4.4.4. Techniken zur Verhinderung von Fehlmessungen**

Die im folgenden beschriebenen Techniken zur Kompensation oder Verhinderung von Fehlern stammen einerseits aus dem Handbuch von Keithley[\[Kei\]](#page-588-1) und andererseits aus der eigenen Erfahrung.

#### **4.4.4.1. Einfluss von Schirmungen**

Abbildung [4.194](#page-390-0) zeigt die Messung von Spannungen mit einem Quellwiderstand, bei dem der Isolationswiderstand des Kabels nicht mehr vernachlässigt werden kann. Die gemessene Spannung ist

$$
U_M = U_S \left(\frac{R_C}{R_S + R_C}\right) \tag{4.4.2}
$$

Wenn man das die Schirmung des Kabels mit einem Operationsverstärker auf dem Potential der zu messenden Spannung hält, dann wird

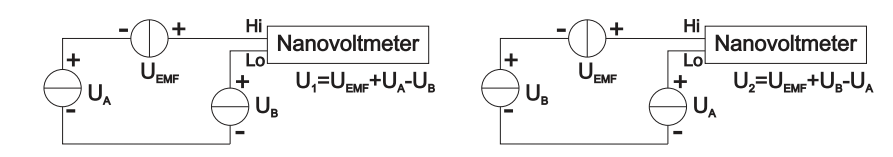

**Abb. 4.196.:** Kompensation von ungewollten Thermospannungen durch Vertauschen der Anschlüsse

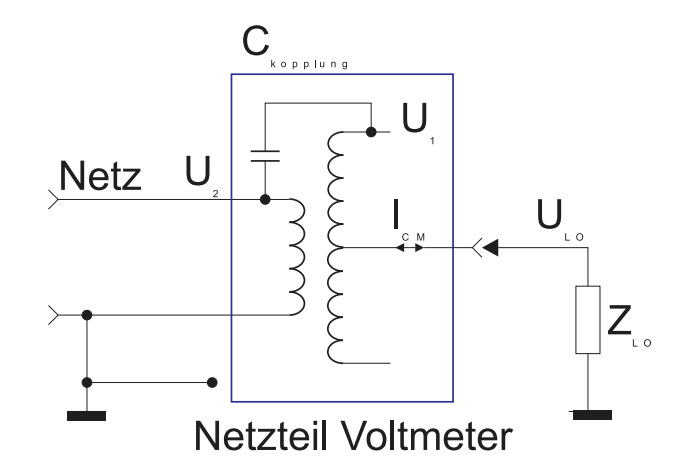

**Abb. 4.197.:** Gleichtaktstrom durch die Ankopplung an die Netzspannung

<span id="page-391-1"></span>
$$
U_M = U_S \left(\frac{A_G R_C}{R_S + A_G R_C}\right) \tag{4.4.3}
$$

wobei *A<sup>G</sup>* die Verstärkung des Operationsverstärkers bei der betrachteten Frequenz ist.

#### **4.4.4.2. Thermospannungen**

Wenn eine ungewollte Thermospannung  $U_{EMF}$  oder eine andere das Vorzeichen behaltenden Störspannung bei der Messung der Differenzspannung von zwei Thermoelementen *U<sup>A</sup>* und *U<sup>B</sup>* stört, kann man mit zwei Messungen mit jeweils vertauschten Kabeln diesen Einfluss kompensieren.

<span id="page-391-0"></span>
$$
U_1 = U_{EMF} + U_A - U_B
$$
  
\n
$$
U_2 = U_{EMF} + U_B - U_A
$$
  
\n
$$
\frac{U_1 - U_2}{2} = \frac{U_{EMF} + U_A - U_B - (U_{EMF} + U_B - U_A)}{2} = U_A - U_B
$$
 (4.4.4)

Die letzte Zeile von Gleichung [\(4.4.4\)](#page-391-0) gibt das Schlussresultat.

#### **4.4.4.3. Störungen in Netzteilen**

Abbildung [4.197](#page-391-1) zeigt wie durch die Ankopplung an die Netzspannung ein Gleichtaktstrom hervorgerufen wird. Die Kapazität *CKopplung* koppelt die Netzspannung von der Primärseite auf die Sekundärseite. Der durch diese Kapazität in der Sekundärseite induzierte Strom ist

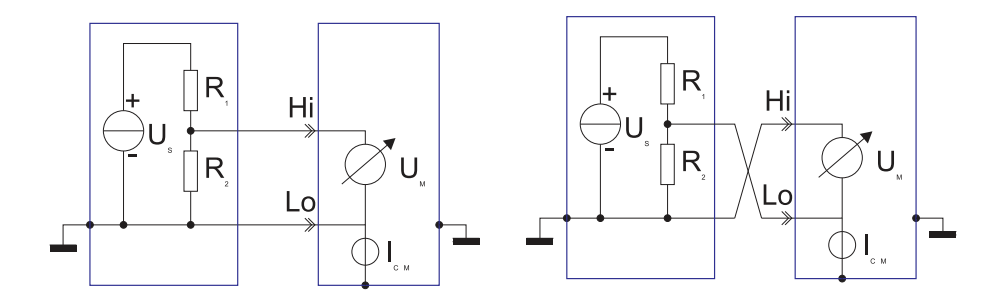

**Abb. 4.198.:** Gleichtaktstrom bei falschem Anschluss der Messkabel

<span id="page-392-0"></span>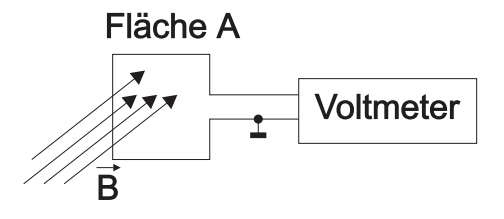

**Abb. 4.199.:** Durch Magnetfelder induzierte Spannungen

$$
I_{CM} = 2\pi f C_{Kopplung}(U_2 \pm U_1)
$$
\n
$$
(4.4.5)
$$

Die magnetische Kopplung zwischen der Primär- und der Sekundärseite wird optimal, wenn die beiden Wicklungen abwechselnd übereinander gelegt werden. Dies führt aber zu einer grossen Koppelkapazität, die das Störspannungsniveau auf der Sekundärseite erhöht. Zusätzlich sind die notwendigen Kriechwege für Ströme bei einer solchen, magnetisch effiziente Schaltung ungenügend lang.

#### **4.4.4.4. Fehler durch falschen Anschluss der Messkabel**

Wenn, wie in Abb. [4.198](#page-392-0) rechts das Messkabel an die Erde des Messobjektes und das Nullkabel an die empfindliche Stelle angeschlossen wird, fliesst vom Punkt 'Lo' ein Strom zur Erde. Der korrekte Anschluss in der Abbildung links vermeidet diesen Fehlerstrom.

#### **4.4.4.5. Einflusses von zeitabhängigen Magnetfeldern**

Der durch eine (veränderliche) Fläche *A* fliessende (veränderliche) Fluss induziert die Spannung

$$
U_B = \frac{d\phi}{dt} = \frac{d\mathbf{BA}}{dt} = \mathbf{B}\frac{d\mathbf{A}}{dt} + \frac{d\mathbf{B}}{dt}\mathbf{A}
$$
(4.4.6)

Der Einfluss von Magnetfeldern *B* kann minimiert werden, wenn

- Man minimiert die Fläche *A*
- Bei der Kabelführung sollen Bereiche mit hohen Magnetfeldern *B* gemieden werden.
- Der Betrag und die Orientierung der Fläche *A* müssen konstant gehalten werden. Insbesondere müssen mechanische Vibrationen und die Bewegung der Kabel vermieden werden.

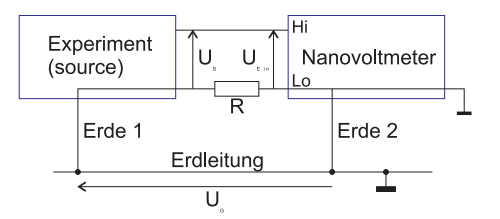

**Abb. 4.200.:** Erdschleifen hervorgerufen durch mehrfache Erdung

<span id="page-393-0"></span>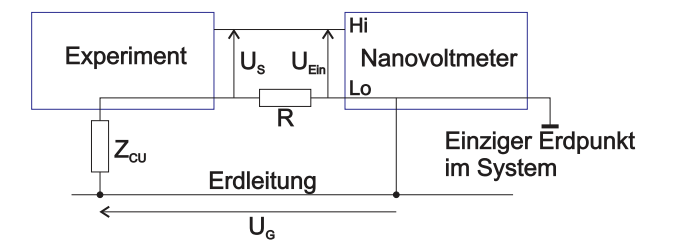

<span id="page-393-1"></span>**Abb. 4.201.:** Verhinderung des Einflusses von Erdströmen durch Erdung an einem einzelnen Punkt

• Der Betrag und die Richtung des Magnetfeldes *B* muss konstant gehalten werden.

#### **4.4.4.6. Erdschleifen und ihre Verhinderung**

Wenn wie in Abb. [4.200](#page-393-0) in der Erdleitung eine Spannung von *U<sup>G</sup>* induziert wird (zum Beispiel durch hohe Ströme oder durch magnetische Induktion) dann liegt dadurch am Leitungswiderstand *R* des unteren Messkabels die Spannung *UG*. Die gemessene Spannung ist dann

$$
U_{ein} = U_S + U_G = U_S + IR
$$
\n(4.4.7)

Dabei haben die Grössen typischerweise die Werte *R* ≈ 100*m*Ω, *I* ≈ 1*A*. Dabei  $k$ ann  $U_G = IR$  sehr viel grösser als  $U_S$  sein.

Abb. [4.201](#page-393-1) zeigt eine Erdung an einem einzelnen Punkt. Wieder gilt

$$
U_{ein} = U_S + IR \tag{4.4.8}
$$

wobei aber jetzt der Strom *I* durch den Isolationsimpedanz *ZCM* fliesst. Deshalb ist er nicht in der Grössenordnung von Ampères, sondern um Nanoampères. Somit werden Erdfehler vermieden.

#### **4.4.4.7. Kapazitive Fehler in geschirmten Kabeln**

Die durch eine elektrostatische Störquelle *U* (Abb. [4.202](#page-394-0) induzierte Spannung ist

$$
I = C\frac{dU}{dt} + U\frac{dC}{dt}
$$
\n(4.4.9)

Durch die elektrostatische Schirmung wie in Abb. [4.202,](#page-394-0) rechts, wird die Kopplung verhindert.

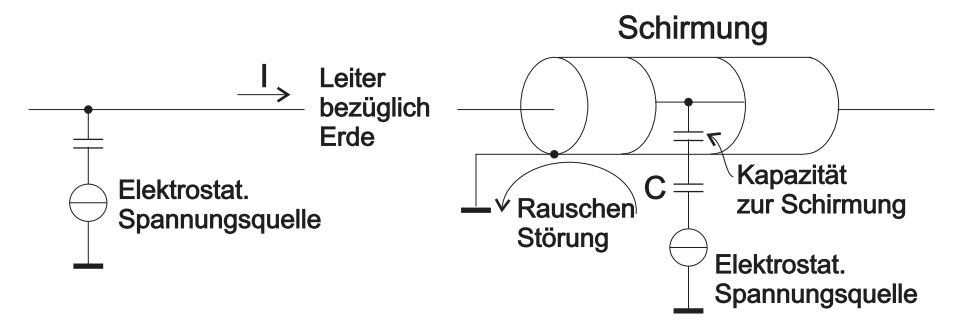

**Abb. 4.202.:** Elektrostatische Kopplung (links) und elektrostatische Abschirmung

<span id="page-394-0"></span>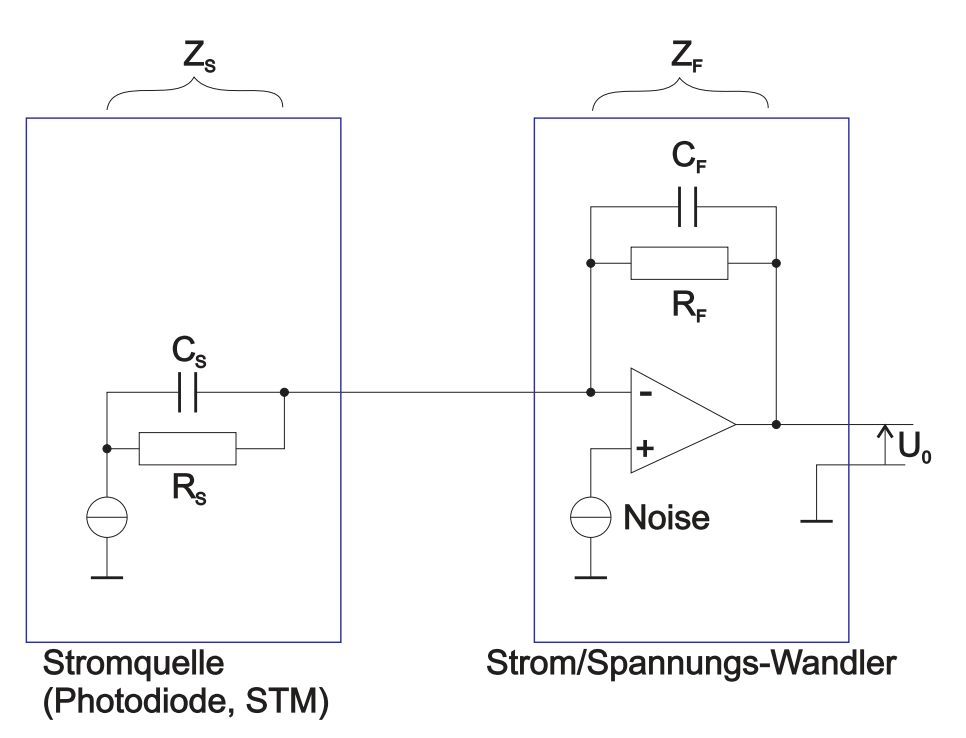

<span id="page-394-1"></span>**Abb. 4.203.:** Einfluss des Ausgangswiderstandes und der kapazitiven Belastung einer Stromquelle

### **4.4.4.8. Kapazitiv belastete Stromquelle**

Bei Stromquellen wie zum Beispiel bei Rastertunnelmikroskopen oder bei Photodioden beeinflusst der Ausgangswiderstand *R<sup>S</sup>* und die Ausgangskapazität *C<sup>S</sup>* der Quelle sowie der Rückkopplungswiderstand *R<sup>F</sup>* und die Störkapazitäten *C<sup>F</sup>* des Strom/Spannungswandlers die Messresultate (Sie Abb. [4.203\)](#page-394-1). Die Rauschspannung des Operationsverstärkers vergrössert sich so um

$$
U_{Noise,Output} = U_{Noise,Input} \left( 1 + R_F/R_S \right) \tag{4.4.10}
$$

Das heisst, das Ausgangsrauschen vergrössert sich bei einer Verkleinerung des Quellwiderstandes *RS*. Zum Beispiel heisst das, dass in einem Rastertunnelmikroskop bei kleineren Distanzen das Rauschen zunimmt. Auch durch die Kapazitäten nimmt die Rauschspannung zu.

$$
U_{Noise,Output} = U_{Noise,Input} \left( 1 + Z_F/Z_S \right) \tag{4.4.11}
$$

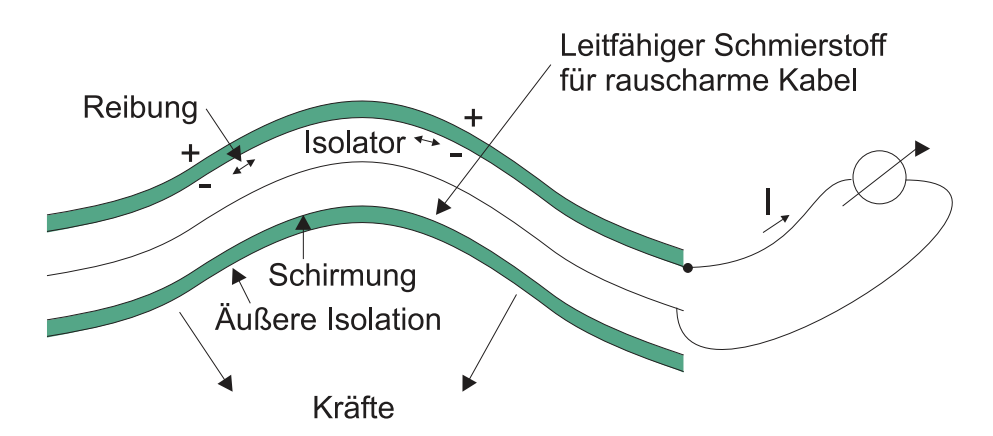

<span id="page-395-0"></span>**Abb. 4.204.:** Triboelektrische Effekte durch die Verbiegung von Kabeln

Hier ist  $Z_F$  die Impedanz der Parallelschaltung aus  $R_F$  und  $C_F$ .

$$
Z_F = \frac{R_F}{\sqrt{(2\pi f C_F R_F)^2 + 1}}\tag{4.4.12}
$$

Analog gilt für *Z<sup>S</sup>*

$$
Z_S = \frac{R_S}{\sqrt{(2\pi f C_S R_S)^2 + 1}}\tag{4.4.13}
$$

oder zusammen:

$$
U_{Noise,Output} = U_{Noise,Input} \left( 1 + \frac{R_F}{R_S} \sqrt{\frac{(2\pi f C_F R_F)^2 + 1}{(2\pi f C_S R_S)^2 + 1}} \right)
$$
(4.4.14)

### **4.4.4.9. Triboelektrische Effekte in abgeschirmten Kabeln**

Handelsübliche Messkabel sind aus mehreren Schichten aufgebaut. Wenn Kabel verbogen werden (Abb. [4.204\)](#page-395-0) gleiten diese Schichten aneinander vorbei. Wie wenn man Kunststoffe mit Fellen reibt, entstehen auch bei Kabeln Ladungen. Da die Ladungen durch die Oberflächenwiderstände abgebaut werden und durch Bewegung wieder erzeugt werden. Periodische Bewegungen erzeugen also auch periodische Spannungen oder Ströme, die wiederum empfindliche Messungen stören oder gar verunmöglichen können.

Um triboelektrische Effekte zu vermeiden sollten für Experimente

- nur rauscharme Kabel verwendet werden
- mechanische Vibrationen an der Quelle bedämpft werden
- die Messkabel fixiert sein

Mit diesen Vorsichtsmassnahmen hat man optimale Messbedingungen.

### **4.4.4.10. Leckströme an Oberflächen, 'Guard'-Ringen**

In Abb. [4.206](#page-396-0) zeigt die Messung des Leckstromes einer Diode. Wenn das Ampèremeter in der obigen Abbildung (Mitte) einen Isolationswiderstand von 1 GΩ hat,
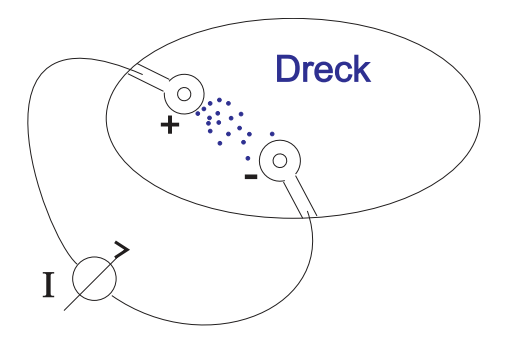

**Abb. 4.205.:** Elektrochemische Effekte und Leckströme an Oberflächen

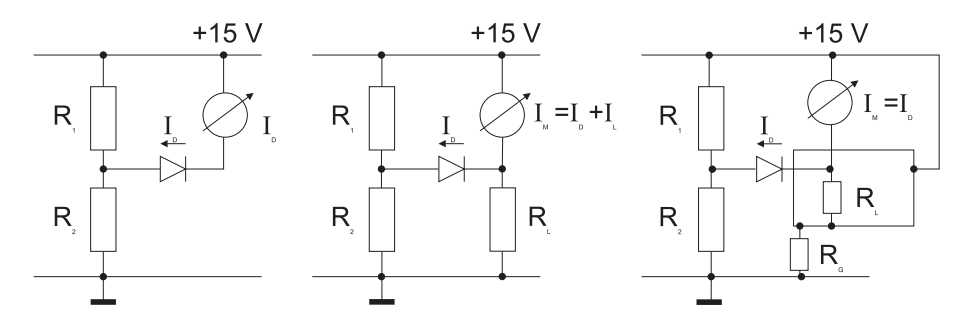

**Abb. 4.206.:** Messung des Sperrstromes einer Diode. Links der Originalaufbau, in der Mitte der Messaufbau mit Leckströmen und rechts der Aufbau mit Guard-Ringen

dann fliesst ein Leckstrom von 15 nA. Der Guard-Ring in der Abbildung rechts verringert die am Isolationswiderstand von 1 GΩ liegende Spannung auf 200 µV. Dadurch wird der Leckstrom etwa 0*.*2 pA. Der ursprüngliche Leckstrom von 15 nA wird durch die 15 V-SPANNUNGSQUELLE geliefert.

## **4.4.4.11. Spektrum der Störsignale**

Abbildung [4.207](#page-397-0) zeigt ein typisches Spektrum von Störstrahlungen. Das Störstrahlungsspektrum enthält die folgenden Bestandteile

- **1/f-Rauschen** Bei sehr tiefen Frequenzen dominiert das 1/F-RAUSCHEN. Diese Art Rauschen, im Abschnitt [2.8.2.3](#page-103-0) besprochen, rührt von statistischen Schwankungen beim Stromtransport her. Typischerweise hat das 1/f-Rauschen über 1 kHz keine Bedeutung mehr.
- **Weisses Rauschen** Oberhalb von 1 kHz ist weisses Rauschen dominierend. Dieses rührt von den statistischen Schwankungen der Ladungsträgerkonzentration her (siehe Abschnitt [2.8.1\)](#page-97-0).
- **Netzinterferenzen** Zwischen 50 Hz (USA und andere: 60 Hz) und etwa einem kHz macht sich die Netzfrequenz und ihre Oberfrequenzen störend bemerkbar. Bei Netzteilen ist weniger die Komponente bei 50 Hz als vielmehr wegen der Gleichrichtung die Komponente bei 100 Hz wichtig.
- **Mechanische Vibrationen** Die mikroskopisch kleinen Bewegungen der Erde, von Gebäuden und von Geräten können die Funktion von empfindlichen Messgeräten stören. Immer da wo eine kapazitive oder induktive Kopplung zwischen

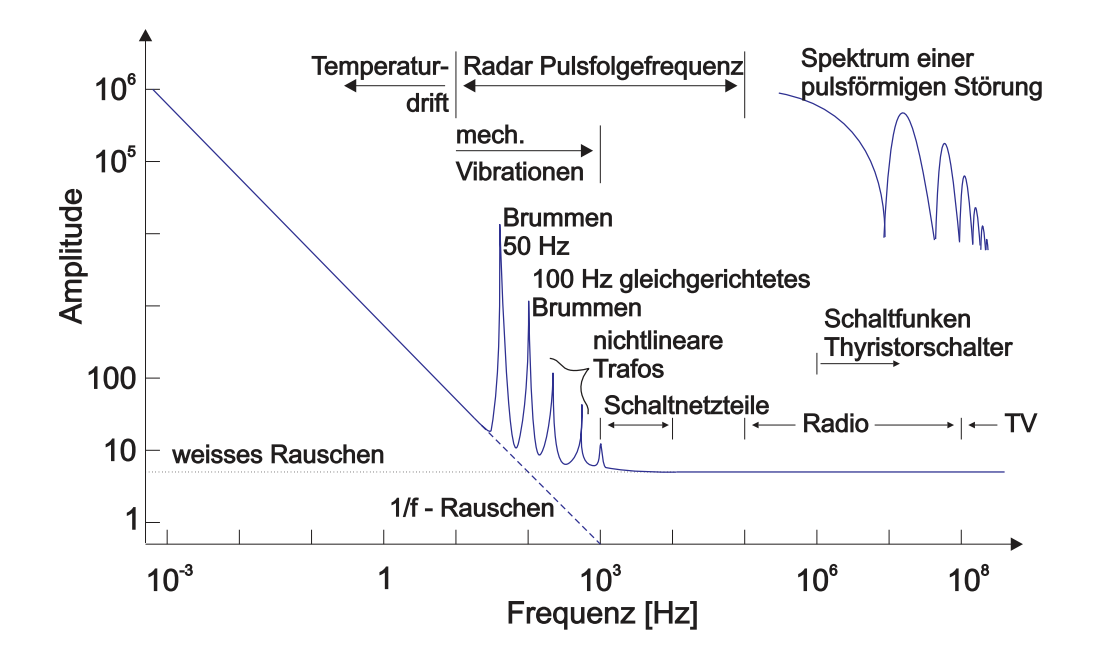

<span id="page-397-0"></span>**Abb. 4.207.:** Störspektrum in Schaltungen

mehreren Schaltkreisen vorliegt, induzieren mechanische Vibrationen Störungen. Bei OPTISCHER DATENÜBERTRAGUNG bewirkt eine mechanische Bewegung, dass die auf den Detektor fallende Lichtintensität schwankt.

- **Temperaturdrift** Die Temperaturdrift beeinflusst Messungen unter 10 Hz. Durch den Tagesgang der Temperatur, durch die Änderung des Abstandes der Experimentatorin können Temperaturschwankungen von einigen Bruchteilen von Kelvin induziert werden. Dies reicht, um bei sehr empfindlichen Messungen Störungen hervorzurufen.
- **Radarpulsfolgen** Zwischen 10 Hz und etwa 100 kHz können Störungen durch die Pulsfolgefrequenz von Radargeräten auftreten. Diese dürften in der Nähe von Flugplätzen und von Flugkontrolleinrichtungen häufiger auftreten. Radargeräte sind als Störquellen nicht zu vernachlässigen, da es Geräte gibt, die mit einigen 10 kW mittlerer Leistung senden. Die Spitzenleistungen sind dann im Megawatt-Bereich.
- **Schaltnetzteile** Schaltnetzteile sind bei modernen Geräten eine oft übersehene Qualle von Störungen. Da die Schaltfrequenzen zwischen 1 kHz und einigen 10 kHz liegen, sind sie oftmals schwer von Nutzsignalen zu trennen.
- **Rundsteuerungen der Elektrizitätswerke** Elektrizitätswerke schalten mit Rundsteueranlagen grosse Verbraucher in Nebenzeiten ein und zu den Hauptlastzeiten wieder aus. Die Steuerung erfolgt mit einem Signal von etwa 1000 Hz und einer Amplitude von 20 V bis 30 V. Diese Störspannungen koppeln hervorragend durch die Kapazität zwischen der Primärwindung und der Sekundärwindung auf die restliche Schaltung. Sie sind nur schwer herauszufiltern. Die kommende Datenübertragung über Spannungsnetze könnte einen ähnlichen Einfluss auf empfindliche Geräte haben.

**Thyristorschalter** Thyristorschalter haben eine sehr grosse Flankensteilheit beim

Schalten. Entsprechend wird durch Thyristoren vor allem das Spektrum über 1 MHz gestört.

- **Radiowellen** Radiosender strahlen zwischen 100 kHz bis zu 400 MHz elektromagnetische Wellen ab. Die Sendeleistung reicht von wenigen Watt bis zu Megawatt. Die leistungsfähigen Sender können in einem weiteren Umfeld massive Gerätestörungen bewirken. So ist es zum Beispiel im Abstand von einigen 100 m von einem Mittelwellensender (500 kHz, 500 kW) möglich, Fluoreszenzlampen mit dem abgestrahlten elektrischen Feld zum leuchten zu bringen $^{22}$  $^{22}$  $^{22}$ .
- **TV** Fernsehsender strahlen Störsignale im Bereich über 400 MHz ab.
- **Mobiltelefone und WiFi** Mobiltelefone arbeiten mit Frequenzen von 800 MHz bis zu einigen GHz. Da die Daten in Paketen abgesendet werden, können die Störungen durch nichtlineare Effekte auch bei tieferen Frequenzen auftreten.

Beim Bau und Betrieb von Messgeräten muss sichergestellt werden, dass diese weder elektromagnetische Strahlung über den zugelassenen Werten abstrahlen noch durch elektromagnetische Strahlung gestört werden.

# **4.5. Lichtquellen für optische Messverfahren**

OPTISCHE MESSVERFAHREN werden in der modernen Laborpraxis immer wichtiger. Sie ermögliche eine extrem hohe zeitliche und spektrale (energetische) Auflösung. Licht wird auf seinem Weg durch andere elektromagnetische Strahlung nicht beeinflusst, sofern die Intensitäten klein genug sind, dass keine nichtlinearoptischen Effekte auftreten.

Im folgenden Abschnitt wird auf die Grundlagen der Lasertechnik eingegangen. Es folgt eine Darstellung von Systemen zur Erzeugung ultrakurzer Pulse. Diese werden einerseits mit Pump-Probe-Techniken und andererseits mit elektrooptischen Verfahren detektiert. Schliesslich werden Geräte zur Messung von Spektren besprochen.

## **4.5.1. Grundlagen der Lasertechnik**

Wenn sich Materie in optisch angeregten Zuständen befindet, wird diese Anregung durch Emission abgebaut. Wenn es gelänge, alle Atome oder Moleküle in einem bestimmten Volumen kohärent strahlen zu lassen, dann würde man eine Lichtquelle mit einzigartigen Eigenschaften gewinnen.

Der Laser, am Anfang der 60-er Jahre erfunden wurde, erfüllt genau diese Bedingungen. Die Abbildung [4.208](#page-399-0) zeigt den schematischen Aufbau. Ein aktives Medium befindet sich in einem FABRY-PEROT-RESONATOR<sup>[\[Pér96\]](#page-589-0)</sup>[\[Dem93\]](#page-587-0). Das Licht im Resonator wird durch das aktive Medium bei jedem Durchgang verstärkt. Die Verstärkung erfolgt durch stimulierte Emission. Ein kleiner Teil des Lichtes wird durch die Spiegel des Fabry-Perot-Resonators ausgekoppelt und steht für Experimente zur Verfügung.

<span id="page-398-0"></span><sup>22</sup>Da diese Sender mit einer sehr hohen Güte gefahren werden, stört die Anwesenheit einer leuchtenden Fluoreszenzröhre den Sender so stark, dass eine Verstimmung der Schwingkreise resultiert.

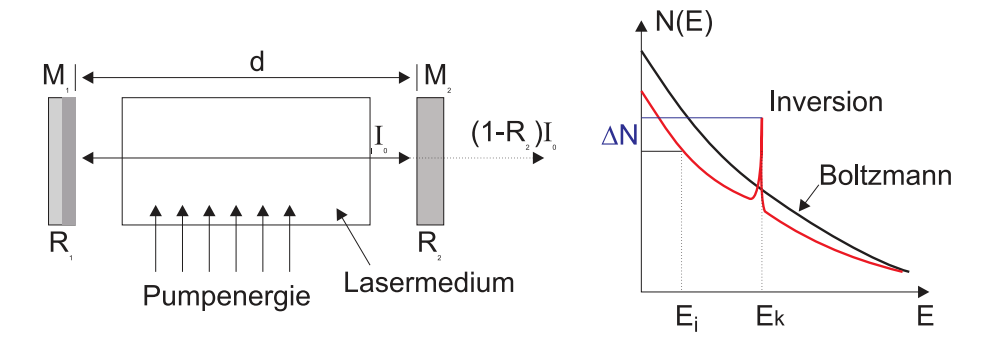

**Abb. 4.208.:** Aufbau eines Lasers (links) sowie schematische Darstellung der Inversion im Vergleich zur thermischen Verteilung.

<span id="page-399-0"></span>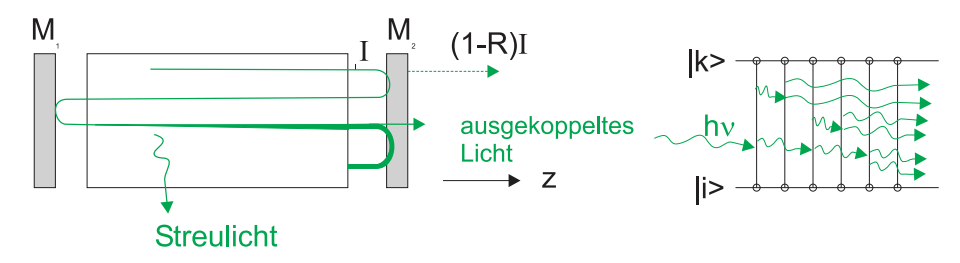

<span id="page-399-1"></span>**Abb. 4.209.:** Schematische Darstellung der Verstärkung und der Verluste in einem RESONATOR

Die rechte Seite der Abb. [4.208](#page-399-0) zeigt die Besetzungsverteilung. Im Vergleich zu einer thermischen Verteilung, gegeben durch die Boltzmannverteilung *N*(*E*) = exp(−*E/kT*), sind die Zustände bei hohen Energien deutlich stärker besetzt als im thermischen Fall. Diese sogenannte Besetzungsinversion ist für die Funktionsweise des Lasers notwendig.

Die Diskussion der Wirkungsweise von Lasern beruht auf dem exzellenten Lehrbuch von Demtröder[\[Dem93\]](#page-587-0).

## **4.5.1.1. Schwellwertbedingung**

Um die Intensität der in *z*-Richtung laufenden Welle in Abb. [4.209](#page-399-1) zu berechnen setzen wir für die Intensität an

$$
I(\nu, z) = I(\nu, z = 0)e^{-\alpha(\nu)z}
$$
\n(4.5.1)

 $I(\nu, z = 0)$  ist dabei die Refernzintensität bei  $z = 0$ . Hier ist der frequenzabhängige Absorptionskoeffizient durch

<span id="page-399-3"></span>
$$
\alpha(\nu) = [N_i - (g_i/g_k)N_k] \sigma(\nu) \tag{4.5.2}
$$

gegeben. *αν* hängt von den Besetzungsdichten *N<sup>i</sup>* des unteren Laserniveaus und  $N_k$  des oberen Laserniveaus, von den statistischen Gewichten  $g_i$  und  $g_j^{23}$  $g_j^{23}$  $g_j^{23}$  und vom optischen Wirkungsquerschnitt *σν* ab.

Wenn  $(g_i/g_k)N_k > N_k$  ist, wird der Absorptionskoeffizient in Gleichung [\(4.5.2\)](#page-399-3) negativ. Aus der Dämpfung ist also, analog wie bei der Phasendrehung von Ope-

<span id="page-399-2"></span><sup>&</sup>lt;sup>23</sup>Für einen elektronischen Zustand  $E_i$  eines freien Atoms mit der Drehimpulsquantenzahl  $J$  ist  $q_i = 2J + 1$ 

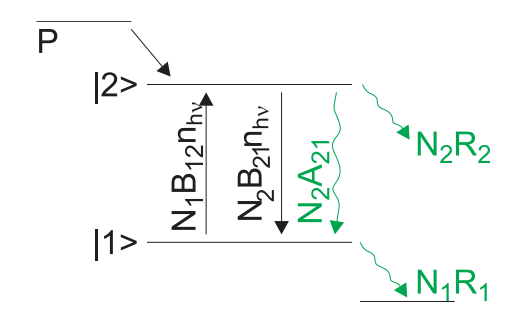

<span id="page-400-0"></span>**Abb. 4.210.:** Funktion eines Lasers: Pumpprozess P, Relaxationsraten, induzierte und spontane Emission.

rationsverstärkern, eine Verstärkung geworden. Der Verstärkungsfaktor ist

$$
G_0(\nu, z) = \frac{I(\nu, z)}{I(\nu, z = 0)} = e^{-\alpha(\nu)z}
$$
\n(4.5.3)

Die gesamte Abschwächung oder, bei negativen Werten von *γ* kann in eine Gleichung mit einem Exponentialfaktor zusammengefasst werden.

$$
I/I_0 = e^{-\gamma} \tag{4.5.4}
$$

In der Regel wird das zur Verstärkung verwendete optische Medium in einen Resonator gebracht (analog zur Abb. [4.209,](#page-399-1) links). An den beiden Endspiegeln treten Verluste auf. Einerseits ist es nicht möglich, einen Spiegel mit einer Reflektivität von 100% zu bauen, der zudem noch eine unendliche Ausdehnung hat um Beugungsverluste zu minimieren. Andererseits muss an einem Spiegel die Reflektivität kleiner als 1 sein, damit Laserlicht ausgekoppelt werden kann. Die Verstärkung, Beugungs-, Auskopplings- Reflexionsverluste beim Durchgang durch einen Resonator können als Intensitätsänderung pro Umlauf geschrieben werden

<span id="page-400-1"></span>
$$
G = I/I_0 = exp[-2\alpha(\nu)L - \gamma]
$$
\n(4.5.5)

Bei der Berechnung der Verstärkung nach einem Umlauf ist angenommen worden, dass das Medium die Länge *L* hat. Wenn *G* grösser als 1 ist, beginnt die stimulierte Emission im Lasermedium die spontane Emission zu dominieren. Damit dies möglich ist, muss  $-2\alpha(\nu)L > \gamma$  sein. Zusammen mit Gleichung [\(4.5.2\)](#page-399-3) bekommt man die Schwellwertbedingung

$$
\Delta N = N_k(g_i/g_k) - N_i > \Delta N_S = \frac{\gamma}{2\sigma(\nu)L} \tag{4.5.6}
$$

für die minimale Besetzungsinversion ∆*NS*.

Die Laseremission beginnt immer mit einer spontanen Emission aus dem oberen Laserniveau in eine Resonatormode. Dabei werden die Photonen, deren Frequenz nahe der Resonator-Mittenfrequenz liegt, bevorzugt verstärkt. Durch die beginnende stimulierte Emission wird die Besetzungsinversion abgebaut bis ein Gleichgewicht erreicht wird. Unabhängig von der Pumpleistung ist die Inversion in einem Laser beim stationären Betrieb immer gleich der Schwellwertinversion ∆*NS*.

#### **4.5.1.2. Die Bilanzgleichungen**

Der stationäre Laserbetrieb kann durch Bilanzengleichungen beschrieben werden. Anhand des Termschemas in Abb [4.210](#page-400-0) ist ersichtlich, dass aus einem Pumpprozess *P* das obere Laserniveau |2 *>* gespiesen wird. Zusätzlich wird die Besetzungszahl dieses Niveaus durch die Absorption aus dem unteren Laserniveau |1 *>* mit der Rate  $N_1B_{12} \cdot n \cdot h \cdot \nu$  erhöht. Es gibt drei Verlustkanäle, die spontane Emission mit der Rate  $N_2A_{21}$ , die induzierte Emission mit der Rate  $N_2B_{21} \cdot n \cdot h \cdot \nu$  und die Verlustrate *N*2*R*2, zum Beispiel in Triplettzustände. Das untere Laserniveau |1 *>* wird durch den Relaxationsprozess mit der Rate *N*1*R*<sup>1</sup> entvölkert.

Wenn man annimmt, dass die statistischen Gewichte gleich sind  $(g_1 = g_2)$ , bekommt man die Ratengleichungen

<span id="page-401-0"></span>
$$
\frac{dN_1}{dt} = (N_2 - N_1)B_{21}nh\nu + N_2A_{21} - N_1R_1 \tag{4.5.7}
$$

$$
\frac{dN_2}{dt} = P - (N_2 - N_1)B_{21}nh\nu + N_2A_{21} - N_2R_2 \tag{4.5.8}
$$

$$
\frac{dn}{dt} = -\beta n + (N_2 - N_1)B_{21}nh\nu \tag{4.5.9}
$$

Der Laserresonator hat seine eigene Verlustrate. Wenn man  $N_1 = N_2$  setzt erhält man aus [\(4.5.9\)](#page-401-0) den Verlustfaktor *β*

$$
n = n_0 e^{-\beta t} \tag{4.5.10}
$$

Durch Vergleich erhält man für den Verlustfaktor *γ*

<span id="page-401-1"></span>
$$
\gamma = \beta T = \beta (2d/c) \tag{4.5.11}
$$

wobei *d* die Resonatorlänge ist.

Im stationären Betrieb müssen die in den obigen Gleichungen vorkommenden Ableitungen verschwinden. Aus den Gleichungen [\(4.5.7\)](#page-401-0) und [\(4.5.8\)](#page-401-0) bekommt man in diesem Falle

<span id="page-401-2"></span>
$$
P = N_1 R_1 + N_2 R_2 \tag{4.5.12}
$$

Die Pumprate muss also im stationären Betrieb die beiden Verlustraten *N*1*R*12 und *N*2*R*<sup>2</sup> aus dem unteren, beziehungsweise aus dem oberen Laserniveau ausgleichen. Andererseits bekommt man durch Addition aus [\(4.5.8\)](#page-401-0) und [\(4.5.9\)](#page-401-0) die Gleichung

$$
P = \beta n + N_2(A_{21} + R_2)
$$
\n(4.5.13)

Die Pumprate *P* ersetzt also die Resonatorverluste [\(4.5.11\)](#page-401-1) sowie die durch spontane Emission und Relaxation aus dem oberen Laserniveau verschwindenden Photonen. Die Relaxationsrate des unteren Niveaus ist im stationären Betrieb

$$
N_1 R_1 = N_2 A_{21} + \beta n \tag{4.5.14}
$$

Sie kompensiert gerade die spontane Emission und die Verlustrate der induzierten Photonen. Deshalb ist sie immer grösser als die Auffüllrate aus dem Niveau |2 *>* durch spontane Emission.

Wir multiplizieren Gleichung [\(4.5.7\)](#page-401-0) mit  $R_2$  und Gleichung [\(4.5.8\)](#page-401-0) mit  $R_1$  und können für den stationären Zustand ( $d/dt = 0$ ) mit der Definition  $\Delta N_{stat} = N_2 - N_1$ die folgende Umformung

$$
0 = -R_1 P + (R_2 + R_1)(N_2 - N_1)B_{21}nh\nu +
$$
  
\n
$$
(R_2 + R_1)N_2A_{21} + (N_2 - N_1)R_1R_2
$$
  
\n
$$
= -R_1 P + (R_2 + R_1)\Delta N_{stat}B_{21}nh\nu +
$$
  
\n
$$
(R_2 + R_1)N_2A_{21} + \Delta N_{stat}R_1R_2
$$
\n(4.5.15)

durchführen.

Mit der Gleichung [\(4.5.12\)](#page-401-2) erhält man die stationäre Besetzungsinversion

<span id="page-402-0"></span>
$$
\Delta N_{stat} = \frac{(R_1 - A_{21})P}{B_{21}nh\nu(R_1 + R_2) + A_{21}R_1 + R_1R_2}
$$
(4.5.16)

Aus [\(4.5.16\)](#page-402-0) folgt, dass eine stationäre Besetzungsinversion ∆*Nstat >* 0 nur für Medien mit  $R_1 > A_{21}$  möglich ist. Dies bedeutet, dass das untere Laserniveau sich schneller entleeren muss als das obere sich durch spontane Emission entvölkert. Im realen Laserbetrieb wird das untere Laserniveau zusätzlich durch die induzierte Emission bevölkert. Die Relaxationsrate des unteren Laserniveaus muss deshalb der Bedingung

$$
R_1 > A_{21} + B_{21}\rho \tag{4.5.17}
$$

genügen.

#### **4.5.1.3. Optische Resonatoren**

Wenn der Energieverlust der k-ten Mode mit der Zeit wie

$$
dE_k = -\beta_k E_k dt \tag{4.5.18}
$$

ist dann ist

$$
E_k(t) = E_k(0)e^{-\beta_k t}
$$
\n(4.5.19)

Die Resonatorgüte ist als

$$
Q_k \equiv -2\pi\nu \frac{E_k}{dE_k/dt} = 2\pi\nu/\beta_k \tag{4.5.20}
$$

definiert. Für einen Resonator der Länge *d* ist der Verlustfaktor durch

$$
\gamma = (2d/c)\beta \tag{4.5.21}
$$

gegeben. Der Verlustfaktor setzt sich aus Beugungsverlusten, Absorptionsverlusten, Reflexionsverluste und die Verluste durch Lichtstreuung zusammen. Intensität und Reflexionsverluste

$$
I = I_0 R_1 R_2 = I_0 e^{-\gamma_R} \text{ mit } \gamma_R = -\ln(R_1 R_2)
$$
 (4.5.22)

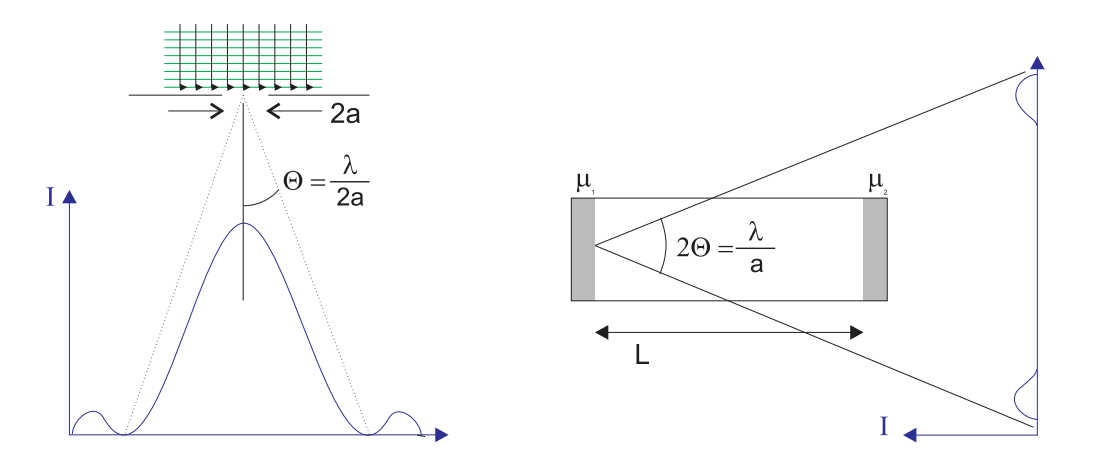

**Abb. 4.211.:** Beugung einer ebenen Welle an einer Blende

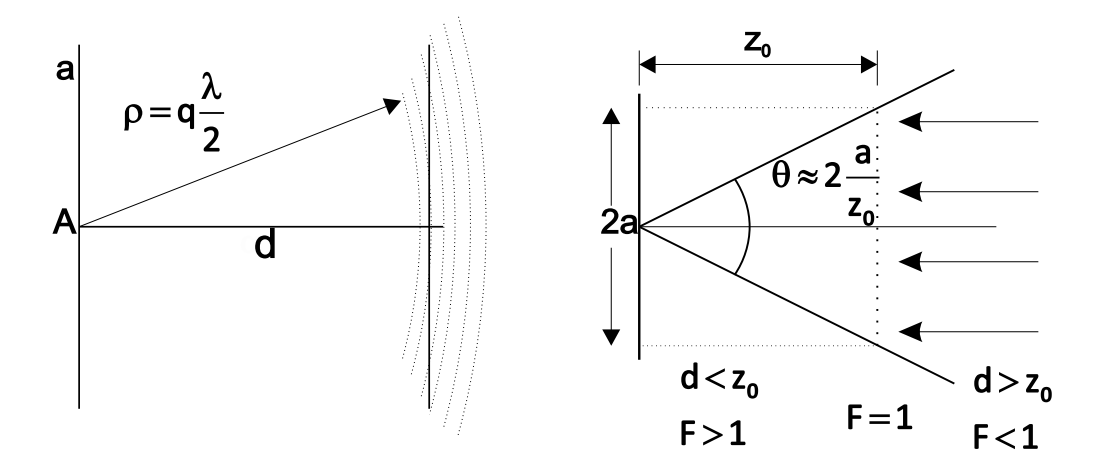

**Abb. 4.212.:** Erklärung der Fresnelzahl

Mit der Umlaufzeit  $T = 2d/c$  wird die Abklingkonstante  $\beta_R = \gamma_R/T = \gamma_R \cdot c/2d$ . Die mittlere Verweilzeit der Photonen im RESONATOR ist

$$
\tau = -\frac{2d}{c \ln(R_1 R_2)}\tag{4.5.23}
$$

Die Beugung wird durch die Fresnel-Zahl charakterisiert.

$$
F = a^2/(d\lambda) \tag{4.5.24}
$$

Sie gibt an, wie viele Fresnelzonen auf dem gegenüberliegenden Spiegel entstehen, wenn man im Abstand  $\rho_q = q\lambda/d$  (q ganzzahlig). Wenn  $d < z_0$  ist, ist  $F > 1$ und die Beugungsverluste minimal. Damit bei planparallelen Spiegeln ein Photon m-Umläufe machen kann, muss der Beugungswinkel Θ *< a/*(*md*) sein. Also muss

$$
F > m \tag{4.5.25}
$$

sein. Resonatoren mit der gleichen Fresnelzahl haben die gleichen Verluste. Um die Beugungsverluste eines Resonators zu berechnen, kann man den Resonator durch eine Folge von Linsen und Blenden ersetzen (siehe Abb. [4.213\)](#page-404-0). Dabei entsprechen ebene Spiegel einer Apertur. Gekrümmte Spiegel müssen entsprechend durch Sammel- oder Zerstreuungslinsen ersetzt werden. Aus der Abbil-

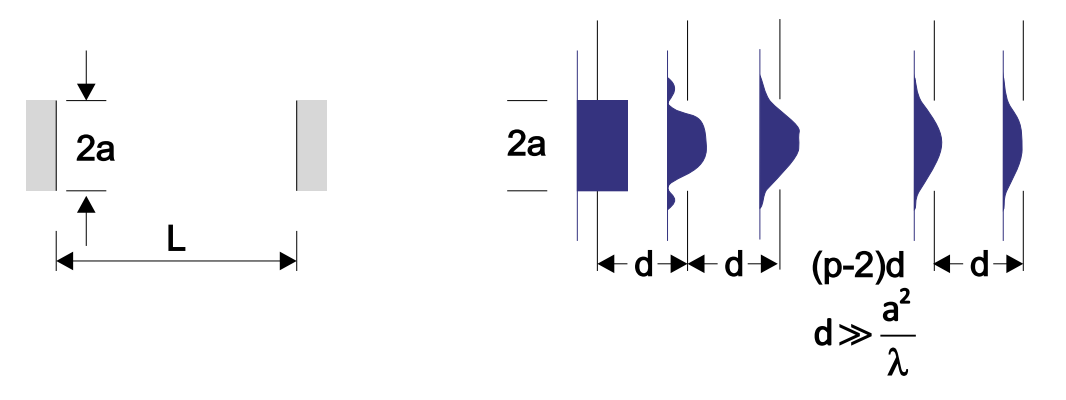

**Abb. 4.213.:** Anschauliche Erklärung, dass ein ebener Spiegelresonator mit einer Folge von Blenden äquivalent ist.

<span id="page-404-0"></span>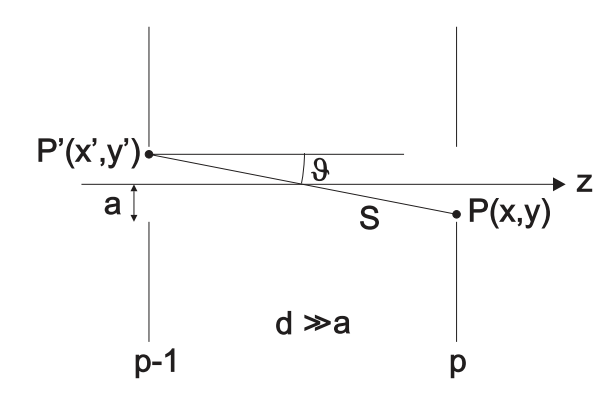

<span id="page-404-1"></span>**Abb. 4.214.:** Die Feldamplitude *P*(*x, y*) kann aus den Amplituden in der Ebene  $P'(x', y')$  bestimmt werden.

dung [4.213](#page-404-0) ist sofort ersichtlich, dass ebene Wellen keine Lösung des Resonatorproblems sein können.

## **4.5.1.4. Fourieroptik**

Um die Beugungserscheinungen an einer Folge von Aperturen handhaben zu können, wird die Kirchhoff-Fresnel'sche Beugungstheorie auf die Geometrie in Abb. [4.213.](#page-404-0) Die Feldverteilung bei der *Ap*-ten Apertur wird aus der Feldverteilung in der  $A_{p-1}$ -ten Apertur mit Hilfe der Gleichungen der FOURIEROPTIK berechnet. Die Amplitude am Punkt  $P(x, y)$  in der Apertur  $A_p$  ist durch

<span id="page-404-2"></span>
$$
A_p(x,y) = -\frac{j}{2\lambda} \int_{x'} \int_{y'} A_{p-1}(x',y') \frac{1}{\rho} e^{-jk\rho} (1 + \cos \vartheta) dx'dy' \tag{4.5.26}
$$

gegeben (Siehe Abb. [4.214\)](#page-404-1). Die stationäre Feldverteilung muss die beiden folgenden Eigenschaften haben:

- Da der Resonator als lineares System betrachtet wird, wirken sich die √ Beugungsverluste als Multiplikation mit einem reellen Faktor  $0 < \sqrt{1-\gamma_B} <$ 1 aus.
- Der Lichtweg zwischen zwei Aperturen (Spiegeln) wird durch einen Phasenfaktor  $e^{j\phi}$  beschrieben.

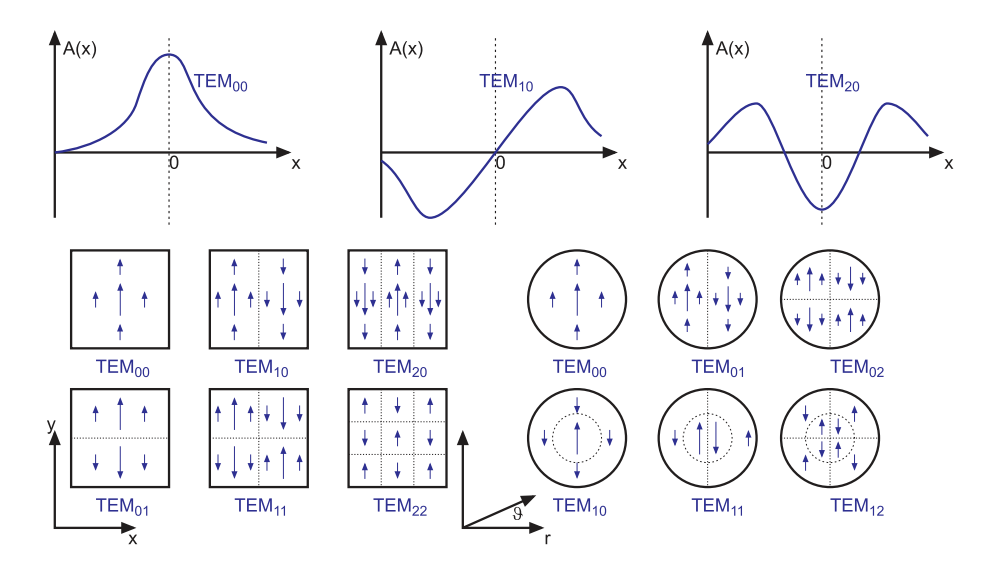

<span id="page-405-1"></span>**Abb. 4.215.:** Oben die eindimensionale Modenverteilung unten links die Modenverteilung in kartesischen Koordinaten und unten rechts in Zylinderkoordinaten.

Für die Amplitude gilt also

<span id="page-405-0"></span>
$$
A_p(x, y) = CA_{p-1}(x, y) \text{mit } C = e^{j\phi} \sqrt{1 - \gamma_B}
$$
 (4.5.27)

wobei wie oben diskutiert, der Faktor  $|C|^2 = 1 - \gamma_B$  den ortsunabhängigen Intensitätsverlust durch Beugung beschreibt. Die Modenverteilung ist die Lösung der Gleichung, die entsteht, wenn man [\(4.5.27\)](#page-405-0) in [\(4.5.26\)](#page-404-2) einsetzt. Diese Gleichungen sind im allgemeinen nicht analytisch lösbar.

Nur für den symmetrischen konfokalen Resonator kann eine Näherungslösung[\[Dem93\]](#page-587-0) angegeben werden. Dazu muss der Ursprung des Koordinatensystems in das Zentrum des Resonators gelegt werden. Dann ist für eine beliebige Ebene die Intensitätsverteilung

$$
A_{m,n}(x,y,z) = C \cdot H_m(x^*) \cdot H_n(y^*) \cdot e^{-\left(x^{*2} + y^{*2}\right)/4} \cdot e^{-j\phi(x,y,z)} \tag{4.5.28}
$$

 $H_m$  und  $H_n$  sind die Hermitesche Polynome *m*-ter und *n*-ter Ordnung. *C* ist ein Normierungsfaktor und  $x^* = \sqrt{2} \frac{x}{y}$  $\frac{x}{w}$  und  $y^* = \sqrt{2} \frac{y}{u}$  $\frac{y}{w}$  sind normierte Koordinaten. Die Normierungsgrösse *w* ist ein Mass der radialen Amplitudenverteilung und durch

$$
w^{2}(z) = \frac{\lambda d}{2\pi} \left[ 1 + \left(\frac{2z}{d}\right)^{2} \right]
$$
\n(4.5.29)

gegeben. *d* ist hier die Länge des Resonators. Unter Verwendung der Abkürzung *ξ* = 2*z/d* bekommt man für die Phase

$$
\phi(x, y, z) = \frac{2\pi}{\lambda} \left[ \frac{b}{2} \left( 1 + \xi^2 \right) + \frac{(x^2 + y^2)\xi}{d\left( 1 + \xi^2 \right)} \right] - (1 + m + n) \left( \frac{\pi}{2} - \arctan \frac{1 - \xi}{1 + \xi} \right)
$$
\n(4.5.30)

Abbildung [4.215](#page-405-1) zeigt einige Modenverteilungen. Sie werden TEM-MODEN genannt, da sie in guter Näherung transversal-elektromagnetische Wellen darstellen. Die Zahlen *m* und *n* geben die Anzahl KNOTEN der Feldverteilung an.

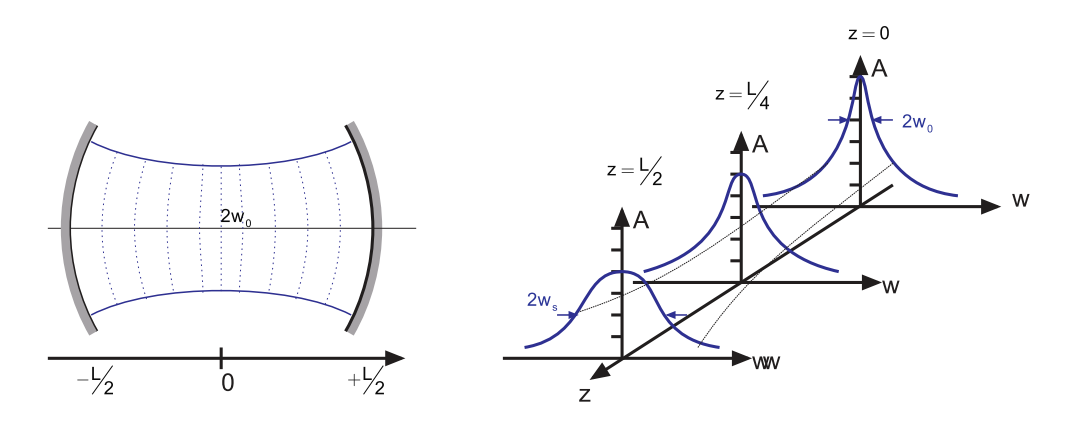

<span id="page-406-0"></span>**Abb. 4.216.:** Radiale Amplitudenverteilung in konfokalen Resonatoren

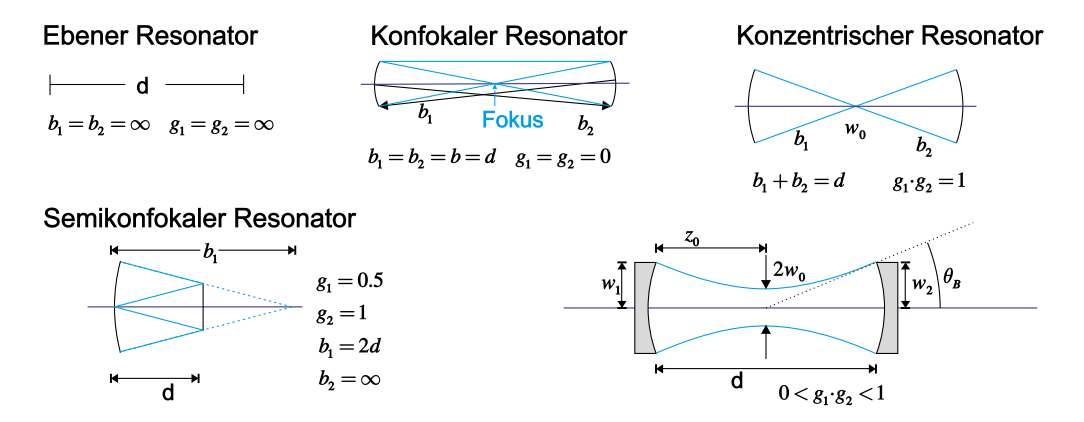

**Abb. 4.217.:** Beispiele für Laserresonatoren

Ist *n* = *m* = 0 so hat man die Grundmode. Ihre Intensitätsverteilung ist

<span id="page-406-2"></span><span id="page-406-1"></span>
$$
I_{00}(x,y) = I_0 e^{-(x^2 + y^2)/w^2}
$$
\n(4.5.31)

Sie haben deshalb eine Gausssche Intensitätsverteilung. Die Grösse *w* gibt an, bei welchem Radius die Intensität auf den Faktor 1*/e*<sup>2</sup> bezogen auf das Strahlzentrum abgefallen ist. Der minimale Strahldurchmesser

$$
w_0 = \sqrt{\lambda d / 2\pi} \tag{4.5.32}
$$

heisst auch Strahltaille. Eine exemplarische Amplitudenverteilung ist in der Abbildung [4.216](#page-406-0) gezeigt. Rsonatoren, deren Spiegel sich in die Wellenfronten eines symmetrischen konfokalen Resonators einpassen lassen, können ebenfalls mit der hier gezeigten Theorie beschrieben werden.

Die Abbildung [4.217](#page-406-1) zeigt Beispiele von Laserresonatoren.

Die Beugungsverluste von offenen Resonatoren hängen von der betrachteten Lasermode ab. Abbildung [4.218](#page-407-0) zeigt einen Graphen der Beugungsverluste. Als Ordinate ist die Fresnel-Zahl angegeben. Durch eine Verringerung der Fresnel-Zahl können die Verluste der höheren Modenordnungen so vergrössert werden, dass sie nicht mehr anschwingen können.

Die Stabilität eines Resonators folgt aus der Forderung, dass die Strahlparameter eines zu den Spiegeln passenden Gaussstrahls nach einem Umlauf auf sich selber abgebildet werden soll. Aus der Mathematik der Gaussstrahlen erhält man mit

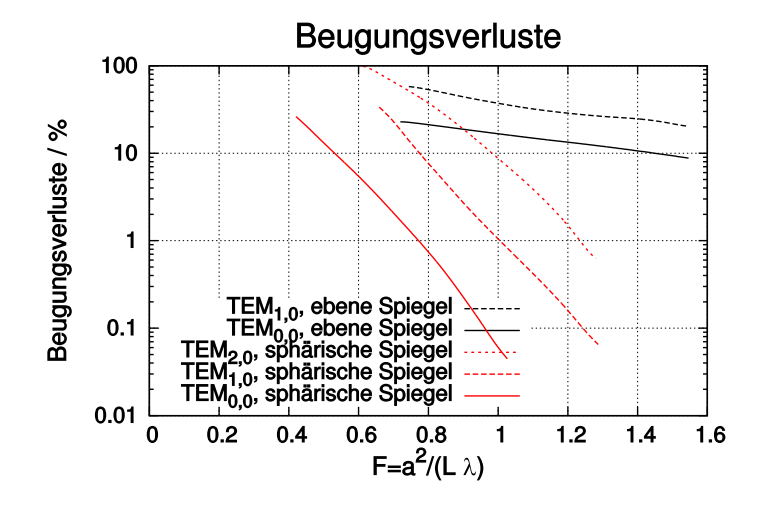

<span id="page-407-0"></span>**Abb. 4.218.:** Beugungsverluste von *T EMn,m*-Moden

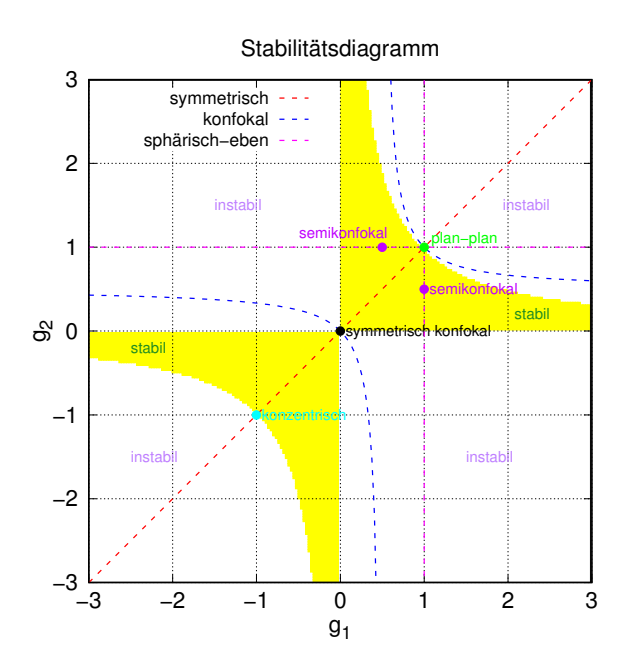

<span id="page-407-1"></span>**Abb. 4.219.:** Stabilitätsdiagramm für optische Resonatoren

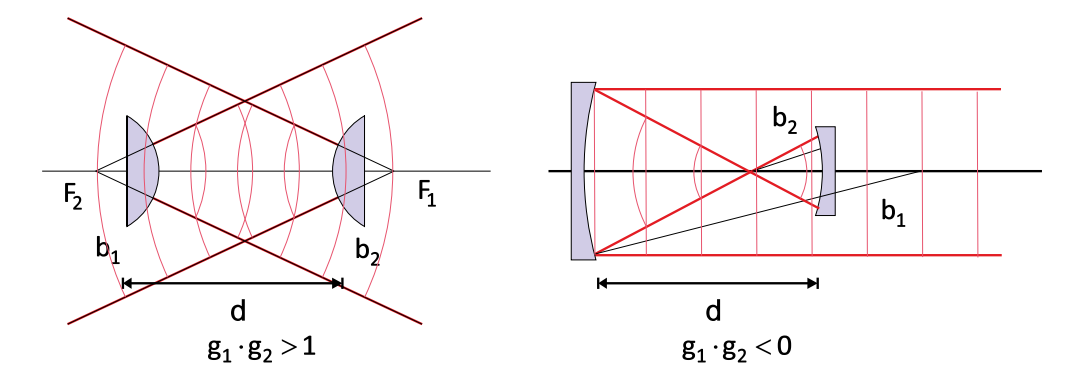

<span id="page-408-2"></span>**Abb. 4.220.:** Beispiele von instabilen Resonatoren

| 'Typ                     | Spiegelradien              | Stabilitätsparameter         |  |
|--------------------------|----------------------------|------------------------------|--|
| konfokal                 | $b_1 + b_2 = 2d$           | $g_1 + g_2 = 2g_1 \cdot g_2$ |  |
| konzentrisch             | $b_1 + b_2 = d$            | $g_1 \cdot g_2 = 1$          |  |
| symmetrisch              | $b_1 = b_2$                | $g_1 = g_2 = g$              |  |
| symmetrisch konfokal     | $b_1 = b_2 = d$            | $q_1 = q_2 = 0$              |  |
| symmetrisch konzentrisch | $b_1 = b_2 = \frac{1}{2}d$ | $q_1 = q_2 = -1$             |  |
| semikonfokal             | $b_1 = \infty, b_2 = 2d$   | $g_1 = 1, g_2 = \frac{1}{2}$ |  |
| eben                     | $b_1=b_2=\infty$           | $q_1 = q_2 = +1$             |  |

<span id="page-408-1"></span>**Tab. 4.10.:** Klassifizierung von Resonatoren nach Demtröder[\[Dem93\]](#page-587-0). Die *b<sup>i</sup>* sind die Krümmungsradien der Spiegel, deren Abstand *d* ist.

$$
g_i = 1 - \frac{d}{b_i} \tag{4.5.33}
$$

den Durchmesser des Strahls auf den Spiegeln *M*<sup>1</sup> und *M*2. Der Strahldurchmesser ist jeweils

<span id="page-408-0"></span>
$$
\pi w_1^2 = \lambda d \left( \frac{g_2}{g_1(1 - g_1 g_2)} \right)^{1/2} \tag{4.5.34}
$$

$$
\pi w_2^2 = \lambda d \left( \frac{g_1}{g_2 (1 - g_1 g_2)} \right)^{1/2} \tag{4.5.35}
$$

Also divergieren die Strahldurchmesser für  $g_1g_2 = 1$  sowie für  $g_1 = 0$  und  $g_2 = 0$ . Die Stabilitätsbedingung folgt aus [\(4.5.34\)](#page-408-0) und [\(4.5.35\)](#page-408-0) und ist

$$
0 < g_1 g_2 < 1 \tag{4.5.36}
$$

Das resultierende Stabilitätsdiagramm ist in der Abbildung [4.219](#page-407-1) gezeigt. Eine Liste der Bezeichnungen zeigt Tabelle [4.10.](#page-408-1)

Instabile Resonatoren, wie sie in der Abbildung [4.220](#page-408-2) gezeigt sind, werden bevorzugt bei Verstärkermedien mit sehr hoher Verstärkung verwendet. Ebenso werden sie oft bei Kurzpuls-Lasern eingesetzt. Dadurch dass der Strahl divergiert, ist die Intensitätsverteilung des Laserlichts gleichmässiger über alle Moden verteilt.

Die Frequenzen der in einem Resonator möglichen Moden hängen, wie in Abbildung [4.221](#page-409-0) gezeigt, vom Resonatortyp an. Beim konfokalen Resonator sind die

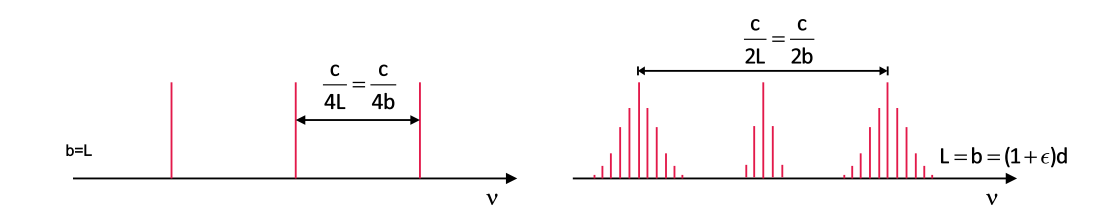

<span id="page-409-0"></span>**Abb. 4.221.:** Frequenzspektrum eines konfokalen Resonators (links) und eines nicht-konfokalen Resonators (rechts). Für den rechten Fall ist der Resonator nur wenig  $(b = (1 + \varepsilon) \cdot d$  mit  $|\varepsilon| \ll 1$ ) vom konfokalen Resonator  $(b = d)$  unterschieden.

Eigenfrequenzen durch

$$
\nu = \frac{c}{\lambda} = \frac{c}{2d} \left[ q + \frac{1}{2} (m + n + 1) \right]
$$
 (4.5.37)

gegeben. *q* ist der Index der longitudinalen Modenverteilung, *m* und *n* die Indices der transversalen Modenverteilung. Der Spiegelabstand ist

$$
d = p \cdot \frac{\lambda}{2}
$$
 wobei  $p = q + \frac{1}{2}(m + n + 1)$  (4.5.38)

Das heisst, dass höhere transversale Moden mit  $q_1 = q$  und  $q_2 = m + n$  die gleiche Frequenz haben wie eine transversale Grundmode (*m* + *n* = 0) mit dem longitudinalen Modenindex  $q = q_1 + q_2$ . Das Frequenzspektrum eines konfokalen Resonators ist also entartet. Der Modenabstand für die longitudinalen Moden ist

$$
\delta \nu = \frac{c}{2d} \tag{4.5.39}
$$

während transversale Moden mit  $q_1 = m + n$  und  $q_2 = q_1 + 1$  um

$$
\delta\nu_{konfokal} = \frac{c}{4d} \tag{4.5.40}
$$

voneinander entfernt sind.

Bei nichtkonfokalen Resonatoren, bei denen der Krümmungsradius der Spiegel *b* nicht gleich dem Spiegelabstand *d* ist, ist das Frequenzspektrum nicht mehr entartet

$$
\nu = \frac{c}{2d} \left[ q + \frac{1}{2} (1 + m + n) \left( 1 + \frac{4}{\pi} \arctan \frac{d - b}{d + b} \right) \right]
$$
(4.5.41)

Die transversalen Moden liegen in einem Bereich um die transversale Grundmode mit dem gleichen longitudinalen Modenindex. Dies ist in der rechten Seite von Abbildung [4.221](#page-409-0) gezeigt.

Bei einer endlichen Güte des Laserresonators verringert sich die Intensität des Lichtes mit jedem Umlauf um einen kleinen Wert. Nach der Zeit  $\tau = \frac{Q}{2\pi}$  $\frac{Q}{2\pi\nu}$  ist sie auf den Wert 1*/e* gesunken. Die daraus resultierende Frequenzunschärfe ist

$$
\Delta \nu = \frac{1}{2\pi \nu} = \frac{\nu}{Q} \tag{4.5.42}
$$

oder, umgeschrieben,

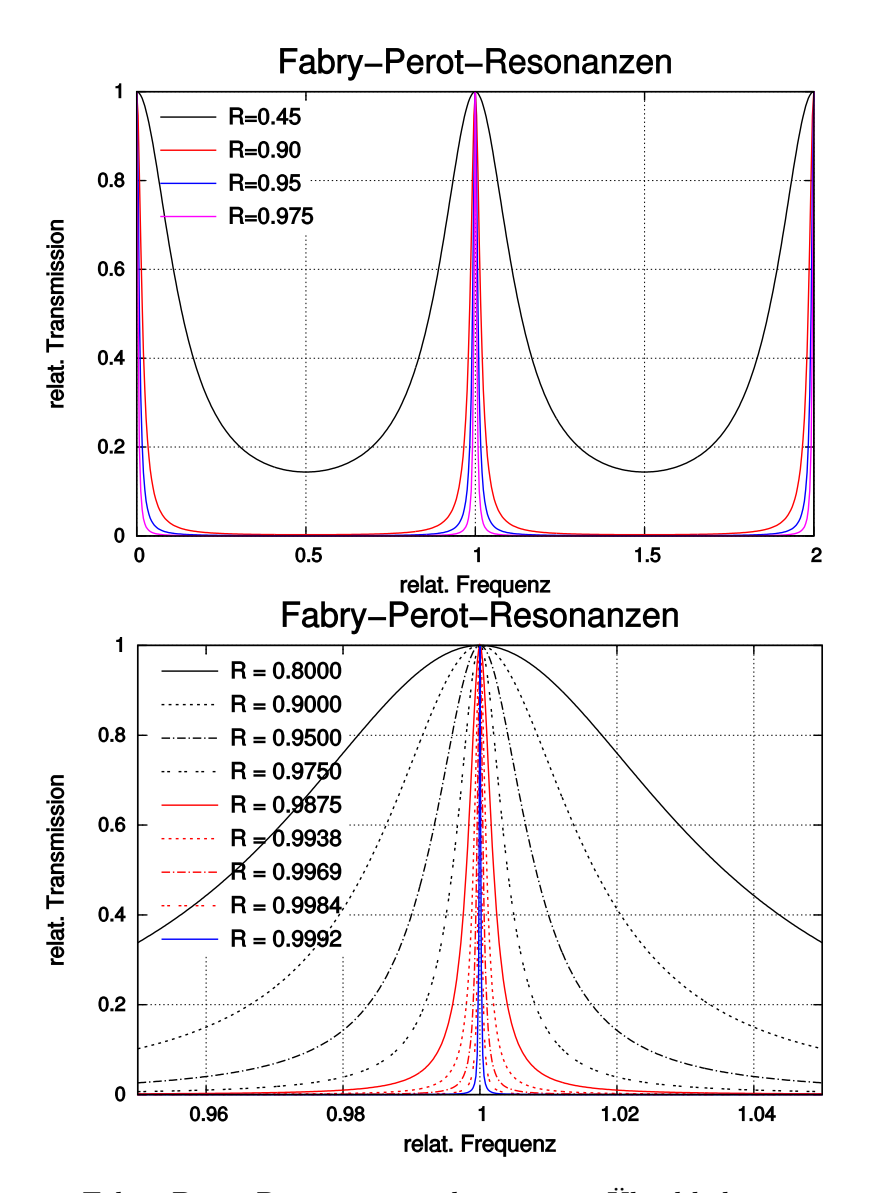

<span id="page-410-0"></span>**Abb. 4.222.:** Fabry-Perot-Resonanzen: oben ist ein Überblick gezeigt, unten die Vergrösserung um 1. Die Kurven sind auf einen Frequenzabstand von 1 normiert.

$$
\frac{\Delta \nu}{\nu} = \frac{1}{Q} \tag{4.5.43}
$$

Wenn die Verluste im Laserresonator vorwiegend durch die Auskopplung von Licht an den Spiegeln stammen, können die Gleichungen für Fabry-Perot-Interferometer verwendet werden. Dort ist die transmittierte Intensität durch

$$
I_T = I_0 \frac{T^2}{(1 - R)^2 \cdot (1 + F \sin^2 \frac{\delta}{2})}
$$
(4.5.44)

gegeben (siehe auch Abb. [4.222\)](#page-410-0), wobei die FINESSE  $F = \frac{4R}{(1-R)^2}$  $\frac{4R}{(1-R)^2}$  ist. Die Reflektivität *R* der Spiegel, die Absorption *A* in den Spiegeln und ihre Transmission hängen über  $T = 1 - A - R$  zusammen. Die Intensität im Resonator ist  $I_{int} = \frac{I_T}{I_T}$  $\frac{I_T}{1-R}$ . Resonanzen treten bei  $\delta = 2m\pi$  auf. Die Halbwertsbreite ist dann

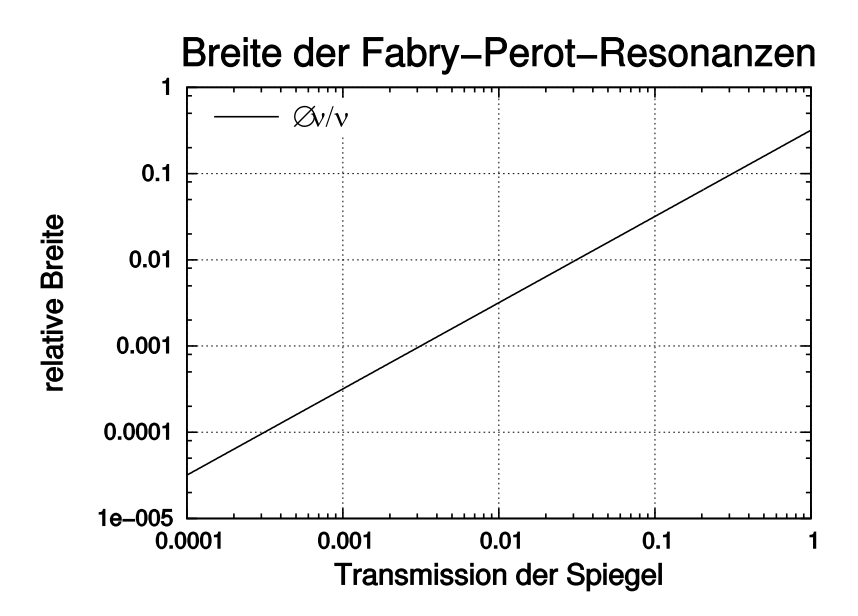

**Abb. 4.223.:** Normierte Linienbreite als Funktion von *T* = 1 − *R*. Der Modenabstand im Fabry-Perot-Resonator ist 1.

$$
\Delta \nu = \frac{c}{2d} \frac{1 - R}{\pi \sqrt{R}} = \frac{\delta \nu}{F^*}
$$
\n(4.5.45)

Hier ist  $F^* = \frac{\pi \sqrt{R}}{1 - R}$ <sup>π√R</sup> die Reflexionsfinesse. Haben die beiden Spiegel unterschiedliche Reflektivitäten  $R_1$  und  $R_2$ , so wird für  $R = \sqrt{R_1 \cdot R_2}$  gesetzt. Die in diesem Abschnitt berechneten Linienbreiten sind die Linienbreiten eines passiven Resonators. Durch das aktive Medium werden die Resonatoren entdämpft: die Linienbreiten werden geringer.

Mit einem aktiven Medium im Resonator werden diejenigen Moden verstärkt, für die die Nettoverstärkung pro Umlauf  $G(\nu) = I/I_0 = \exp[-2\alpha(\nu)L - \gamma]$  nach Gleichung [\(4.5.5\)](#page-400-1) maximal ist. Nach Demtröder[\[Dem93\]](#page-587-0) ist die transmittierte Intensität

<span id="page-411-1"></span>
$$
I_T = I_0 \frac{(1 - R)^2 G(\nu)}{\left[1 - G(\nu)\right]^2 + 4G(\nu)\sin^2\frac{\delta}{2}}
$$
(4.5.46)

In Abbildung [4.224](#page-412-0) ist das damit berechnete Verstärkungsprofil eingezeichnet. Wenn die Verstärkung gegen 1 geht (hier mit einer Gauss-Funktion<sup>[24](#page-411-0)</sup>, die ihr Maximum bei 53 und eine Breite von 14*.*34 hat) geht die Gesamtverstärkung  $I_T/I_0 \to \infty$ . Dieses Maximum wird bei  $\delta = q \cdot 2\pi$  erreicht. Dabei muss anstelle der Resonatorlänge *d* die effektive Resonatorlänge

$$
d^* = (d - L) + n(\nu)L = d + (n - 1) \cdot L \tag{4.5.47}
$$

verwendet werden. *L* ist die Länge des Lasermediums und *n*(*ν*) der (frequenzabhängige) Brechungsindex. Die Frequenzbreite des aktiven Resonators wird

<span id="page-411-0"></span><sup>&</sup>lt;sup>24</sup>Nach Demtröder<sup>[\[Dem93\]](#page-587-0)</sup> ist das Linienprofil gaussförmig, wenn die Dopplerverbreiterung, wie bei Gaslasern im sichtbaren Wellenlängenbereich, dominierend ist.

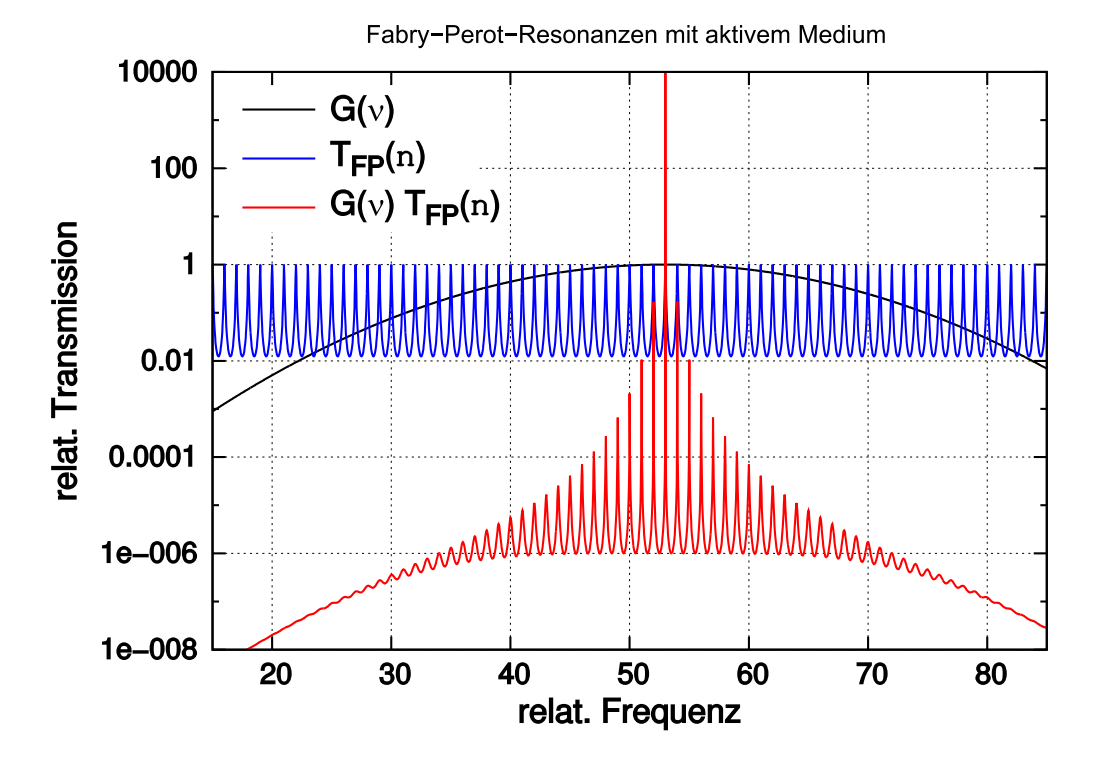

<span id="page-412-0"></span>**Abb. 4.224.:** Verstärkungsprofil (rot) eines Laserüberganges und die Resonatormoden (blau). Das kombinierte Verstärkungsprofil nach Gleichung [\(4.5.46\)](#page-411-1) ist grün eingezeichnet.

$$
\Delta \nu = \delta \nu \frac{1 - G(\nu)}{2\pi \sqrt{G(\nu)}} = \frac{\delta \nu}{F_{\alpha}^*}
$$
\n(4.5.48)

Die Finesse  $F^*_{\alpha}$  des aktiven Resonators wird unendlich, wenn die Verstärkung  $G(\nu) \rightarrow 1$  wird.

Die Abbildung [4.225](#page-413-0) zeigt, wie das Modenprofil sich in Funktion der Verstärkung ändert. Während bei niedrigen Verstärkungen die Transmission für viele Moden etwa gleich ist, beginnt eine einzelne Mode zu dominieren, wenn die Verstärkung  $G(\nu)$  gegen 1 geht.

Im Gegensatz zu den der Abbildung [4.224](#page-412-0) zugrunde liegenden Annahmen ist das Verstärkungsprofil des Lasermediums meistens sehr viel breiter als der longitudinale Modenabstand. Deshalb ist die Anzahl schwingungsfähiger Moden meistens wie in der Abbildung [4.226](#page-413-1) gezeigt, grösser als 1. Ausnahmen sind Laserdioden wegen ihrem sehr kurzen Resonator und gewisse sehr hochgezüchtete Laseranordnungen.

## **4.5.2. Kurzzeitlaser**

Kurze Lichtpulse könnten erzeugt werden, indem die Betriebsspannung der Lichtquelle kurzzeitig eingeschaltet wird. Die kürzesten erreichbaren Zeiten hängen von den Schaltkapazitäten und den möglichen Schaltströmen ab. Es ist schwierig, Spannungen oder Ströme kürzer als in etwa 100 ps einzuschalten.

Deshalb werden kurze Lichtpulse ausschliesslich auf optischem Wege erzeugt. Man nutzt aus, dass das Einschalten eines Lasers mit grossen Relaxationsschwingungen verbunden ist. Diese Schwingungen entstehen, weil die für eine Lasertätigkeit

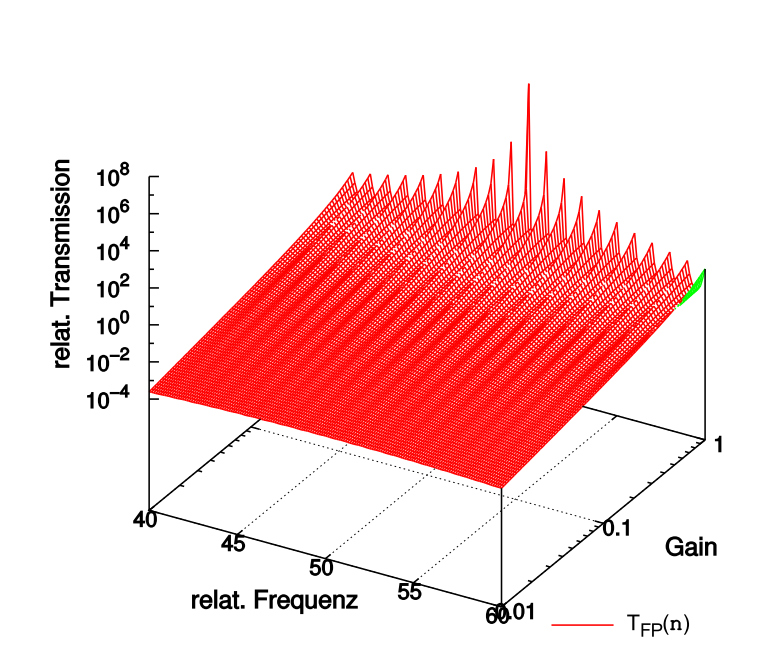

# Fabry-Perot-Resonanzen mit aktivem Medium

<span id="page-413-0"></span>**Abb. 4.225.:** Modenprofil: aktiver Resonator in Abhängigkeit der Verstärkung.

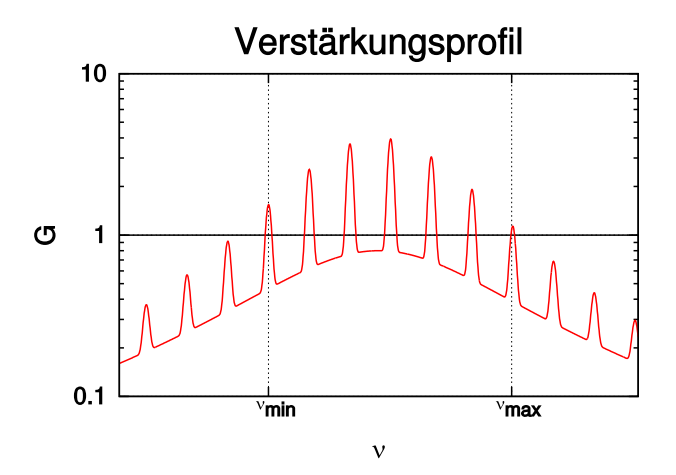

<span id="page-413-1"></span>**Abb. 4.226.:** Verstärkungsprofil des aktiven Mediums

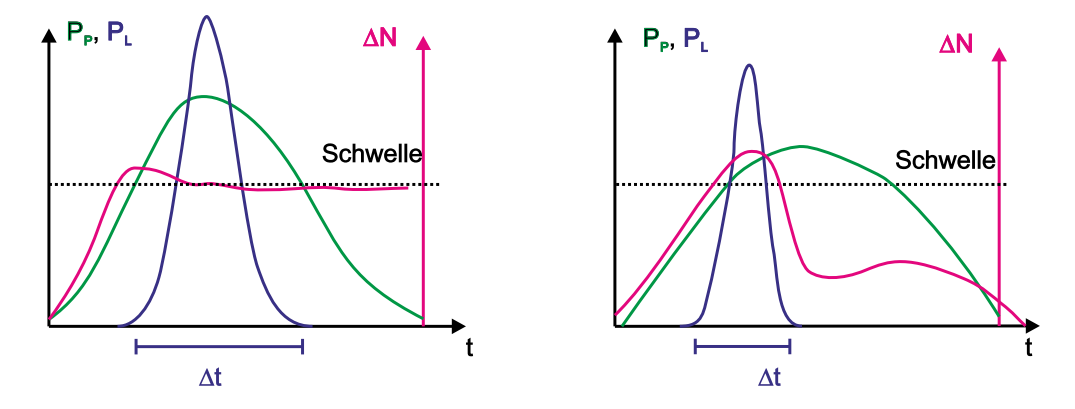

**Abb. 4.227.:** Zeitliche Beziehung zwischen Pumppuls, Laserpuls und Besetzungsinversion. Links die Kurvenformen, wenn die Lebensdauer des unteren Laserniveaus genügend klein sind, andernfalls (rechts) wird die Pulsdauer und -energie limitiert.

<span id="page-414-0"></span>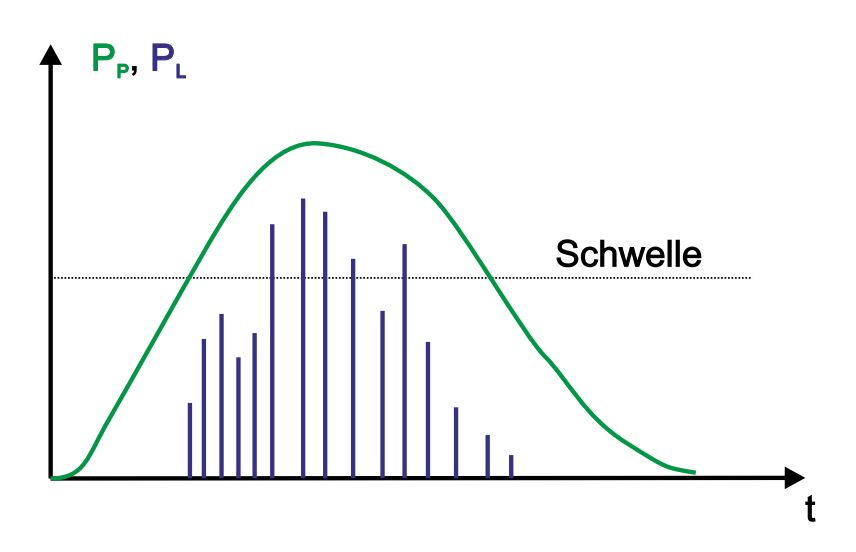

**Abb. 4.228.:** Auch bei Kurzpulslasern treten Relaxationsschwingungen (Spikes) auf.

notwendige Inversion im Dauerbetrieb wesentlich geringer ist als im Einschaltmoment. Die die Relaxationsschwingungen beschreibenden Differentialgleichungen sind nichtlinear: der Laser ist in vielen Betriebszuständen ein chaotisches System. Die Abbildung [4.227](#page-414-0) zeigt den Zusammenhang der Laserleistung, der Inversion und der Pumpleistung. Wenn die Pumpe eingeschaltet wird, baut sich die Inversion parallel zum Anstieg der Pumpleistung auf. Wenn die Schwelle überschritten wird, wird die Besetzungszahl auf einem Wert, der nur unwesentlich über der Schwellinversion liegt, begrenzt. Die Laserleistung steigt rapide an und die Besetzungsinversion wird, wenn die Pumpleistung wieder abnimmt, wieder abgebaut. Der resultierende Laserpuls ist kürzer als der Pumppuls. Auf der rechten Seite der Abbildung [4.227](#page-414-0) wird gezeigt, was passiert, wenn das untere Laserniveau nicht schnell genug entleert wird. Dann nimmt die Möglichkeit zu spontaner und induzierter Emission sehr viel schneller beschränkt. Die Besetzungszahlinversion baut sich ab, auch wenn die Pumpleistung hoch bleibt. Im Verhältnis zum Pumppuls ist der Laserpuls kürzer. Ein nächster Pumppuls kann jedoch erst dann folgen, wenn die Besetzung des unteren Laserniveaus wieder in die Nähe des Ursprungswertes

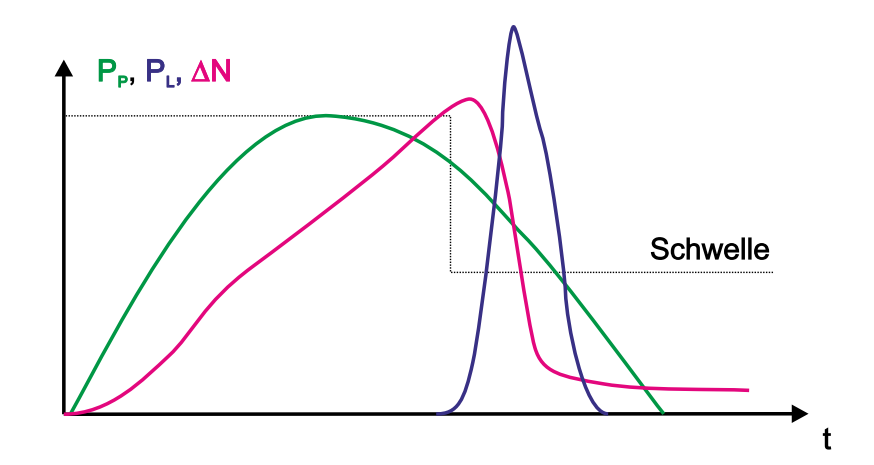

<span id="page-415-0"></span>Abb. 4.229.: GÜTESCHALTUNG bei einem KURZPULSLASER. Die Dauer des Laserpulses und des Pumppulses sind so entkoppelt.

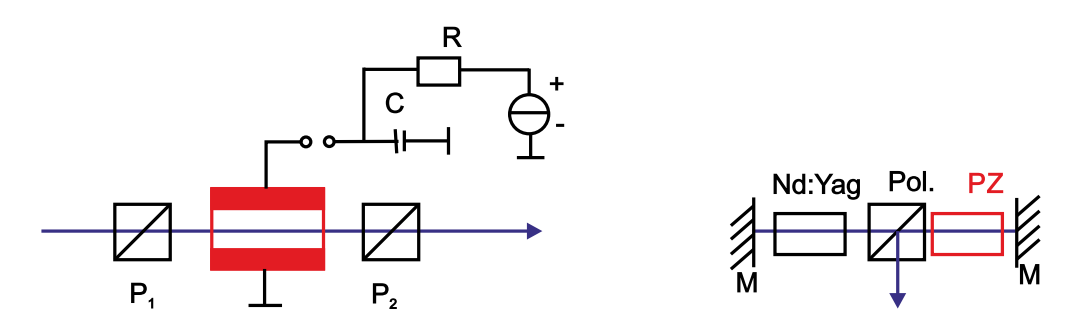

<span id="page-415-1"></span>**Abb. 4.230.:** Links die prinzipielle Schaltung einer Pockelszelle (rot), rechts eine Implementation in einem gepulsten Nd-Yag-Laser.

abgebaut ist.

Wenn die induzierte Emission sehr stark verstärkt wird, wie zum Beispiel in Blitzlampen gepumpten Rubinlasern aber auch in Laserdioden, dann treten Relaxationsschwingungen auf. Während der Dauer des Pumppulses treten einige bis viele sogenannte Spikes, also Relaxationsschwingungen auf. Die Einhüllende der Amplitude dieser Spikes folgt der Amplitude des Pumppulses.

Ein Nachteil dieser Relaxationsschwingungen ist, dass der Zeitpunkt der einzelnen Pulse nicht gut bestimmt ist. Indem man die Verluste im Resonator gross macht, verhindert man das Anschwingen der Laserschwingung. In der Abbildung [4.229](#page-415-0) ist gezeigt, dass, wenn man die Verluste in kurzer Zeit *<* 1 ns erniedrigt, zu einem genau definierten Zeitpunkt ein einzelner Laserpuls entsteht.

Das Schalten der Verluste kann entweder über akusto-optische Schalter, elektrooptische Schalter oder durch sättigbare Absorber geschehen. Eine Implementation eines elektrooptischen Schalters ist die Pockelszelle. Die Transmission der Pockelszelle in Abb. [4.230](#page-415-1) ist durch die Funktion

$$
T = T_0 \left( 1 - \cos^2 \Theta \right) \tag{4.5.49}
$$

gegeben. Dabei ist Θ der Winkel der Drehung der Polarisationsebene. Dieser ist proportional zur an der Pockelszelle angelegten Spannung. Abb. [4.231](#page-416-0) zeigt den Kurvenverlauf der Resonatorverluste, der Transmission durch die Pockelszelle in Relation zur angelegten Spannung.

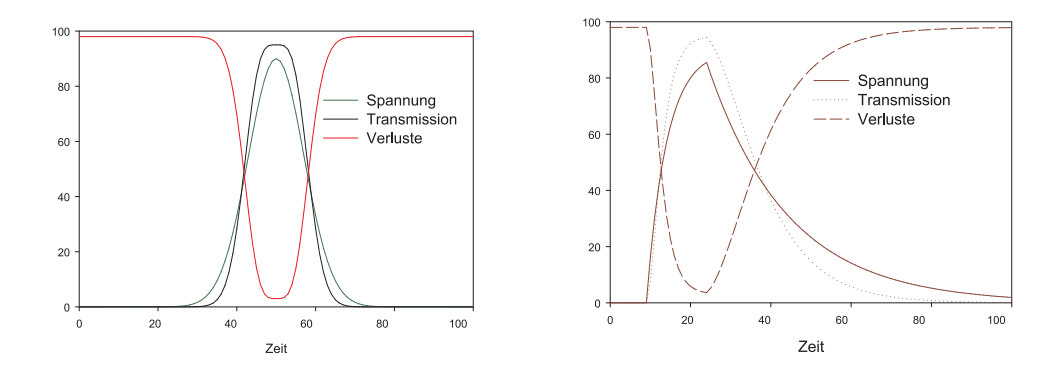

Abb. 4.231.: Links sind für einen gaussförmigen Spannungspuls der Spannungsverlauf, die Transmission und die Verluste angegeben. Rechts das gleiche für einen exponentiell ansteigenden und abfallenden Puls.

<span id="page-416-0"></span>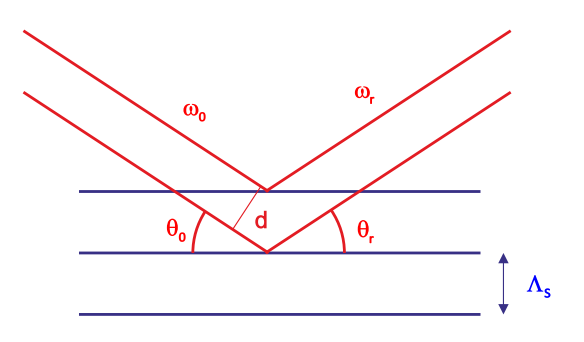

**Abb. 4.232.:** Schematische Darstellung der Bragg-Reflexion von Licht an Schallwellen.

#### **4.5.2.1. ps-Laser**

Hier besprechen wir zuerst die ps-Laser. Die schnelleren fs-Laser folgen in einem späteren Kapitel.

**4.5.2.1.1. Akusto-optischer Modulator und Pulslaser mit Cavity Dumping** Im akusto-optischen Modulator wird eine Schallwelle unter schiefem Winkel zur Ausbreitungsrichtung des Lichtstrahls in einen Kristall eingestrahlt (siehe Abb. [4.233\)](#page-417-0). Durch die laufende Schallwelle wird ein sich mit Schallgeschwindigkeit bewegendes moduliertes Dichteprofil erzeugt. Dieses bewirkt eine Modulation des Brechungsindexes und somit eine Bragg-Streuung am optischen Gitter.

Wir nehmen nun an, dass in diesem Kristall mit dem BRECHUNGSINDEX *n* eine Schallwelle mit der Frequenz Ω, der Schallgeschwindigkeit *c<sup>S</sup>* und der Wellenlänge  $\Lambda_S = c_S/\Omega$  vorhanden ist. Wenn die Bragg-Bedingung

$$
2\Lambda_S \sin \Theta = \frac{\lambda}{n} \tag{4.5.50}
$$

erfüllt ist, dann wird der Bruchteil *η* der eingestrahlten Intensität in die erste Beugungsordnung abgelenkt. Hier ist *λ* die Wellenlänge des Lichtes. Die Beugungseffizienz *η* hängt von der Tiefe der Brechzahlmodulation ∆*n* und somit von der Amplitude der Schallwelle ab. Dadurch dass das Licht durch eine **laufende** Schallwelle

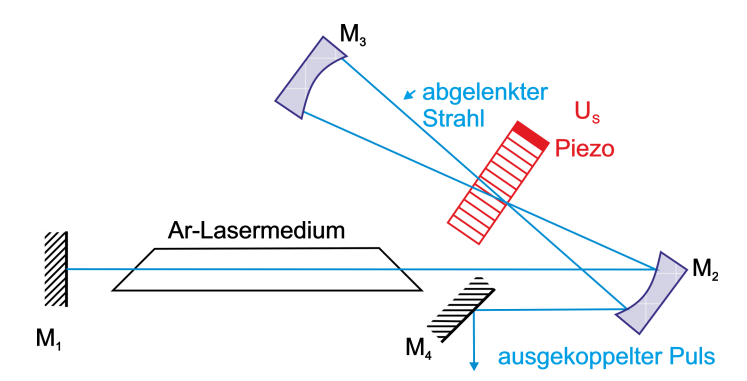

<span id="page-417-0"></span>**Abb. 4.233.:** Schematischer Aufbau der Auskopplung aus einem gütegeschalteten Laser (cavity dumping).

abgelenkt wird, wird seine Wellenlänge und Frequenz moduliert. Der ungebeugte Lichtstrahl hat die Frequenz  $\omega = \lambda/c$ , während der gebeugte Lichtstrahl um

$$
\Delta \omega = 2 \frac{nc_S}{c} \omega \sin \Theta = 2n \Lambda_S \frac{\Omega}{\omega \lambda} \omega \sin \Theta = \Omega \tag{4.5.51}
$$

in der Frequenz Doppler-verschoben wird. Wenn die Amplitude des eingestrahlten Lichtes  $E_0$  ist, sind die Amplituden des transmittierten und gebeugten Anteils:

transmittiert: 
$$
\sqrt{1-\eta}E_0 \cos \omega t
$$
  
gebeugt:  $\sqrt{\eta}E_0 \cos (\omega + \Omega) t$ 

Abb. [4.233](#page-417-0) zeigt den Aufbau eines gepulsten Lasers, bei dem der akusto-optische Modulator die Auskopplung aus der Laser-Cavity steuert. Das vom Spiegel *M*<sup>2</sup> herkommende Licht passiert den akusto-optischen Modulator und wird mit der Effizienz *η* abgelenkt. Auf dem Rückweg muss das ausgekoppelte Licht unabgelenkt durch den Modulator gehen (Effizienz 1 − *η*). Der Strahl, der unabgelenkt vom Spiegel *M*<sup>2</sup> her kommend durch den akusto-optischen Modulator gegangen ist, wird auf dem Rückweg mit der Effizienz *η* abgelenkt. Im ersten Fall wird die Schallfrequenz von der Lichtfrequenz abgezählt, im zweiten Fall dazugezählt. In der Auskoppelrichtung überlagern sich die Amplituden

$$
E_{tot} = \sqrt{\eta} \sqrt{1 - \eta} E_0 \cos(\omega - \Omega) t + \sqrt{\eta} \sqrt{1 - \eta} E_0 \cos(\omega + \Omega) t
$$
  
=  $\sqrt{\eta} \sqrt{1 - \eta} E_0 [\cos(\omega - \Omega) t + \cos(\omega + \Omega) t]$  (4.5.52)

Der ausgekoppelte Puls hat dann die Leistung

$$
P_a(t) = |\langle \mathbf{S}_t \rangle|
$$
  
=  $|\langle \mathbf{E}_{tot} \times \mathbf{H}_{tot} \rangle|$   
=  $\frac{1}{2Z_0} E_{tot}^2 = 2c\varepsilon \eta t (1 - \eta(t)) E_{tot}^2 \cos^2 \Omega t$  (4.5.53)

Hier ist  $S_t$  der Poynting-Vektor und  $Z_0 = \sqrt{\mu_0/\varepsilon_0}$  der Wellenwiderstand des Vakuums. Während der Zeit des Ultraschallimpulsdes wird  $\eta(t)$  (1 –  $\eta(t)$ ) der in der

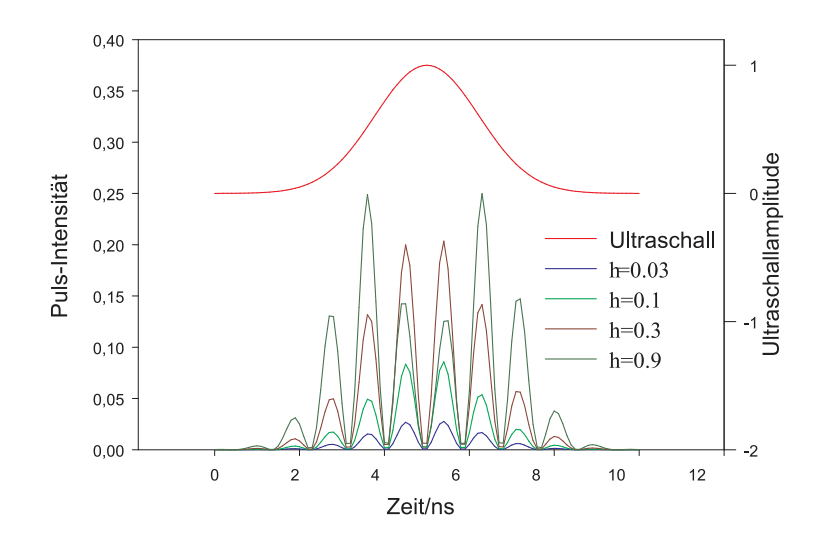

<span id="page-418-0"></span>**Abb. 4.234.:** Dargestellt ist der Verlauf des Ultraschallpulses und des Laserpulses für vier Modulationstiefen *η* im akusto-optischen Modulator.

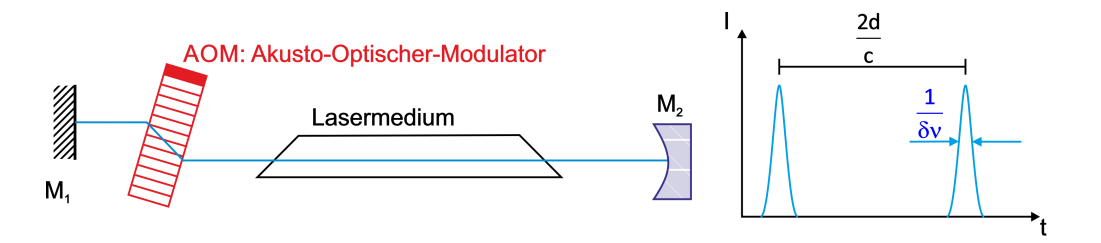

<span id="page-418-1"></span>**Abb. 4.235.:** Mit einem akusto-optischen Modulator im Ultraschallbereich kann eine aktive Modenkopplung erreicht werden. Rechts sind die Lasermoden gezeigt.

Laserkavität eingeschlossenen optischen Leistung ausgekoppelt. Abb. [4.234](#page-418-0) zeigt die Ultraschallamplitude und für vier verschiedene Beugungseffizienzen *η* den zeitlichen Verlauf des ausgekoppelten Pulses. Interessant ist, dass für  $\eta = 0.5$  ein Maximum erreicht wird. Bei der in Abb. [4.234](#page-418-0) gezeigten Kurve für *η* = 0*.*9 resultieren deshalb zwei Intensitätsmaxima.

Mit dem Verfahren des Cavity-Dumping erreicht man bei Ionenlasern oder bei Farbstofflasern Pulslängen von (10−100) ns mit Pulsfolgefrequenzen zwischen null und 4 MHz.

**4.5.2.1.2. Modenkopplung** Wenn, wie in Abbildung [4.235](#page-418-1) gezeigt, ein akustooptischer Modulator in den Laserresonator eingefügt wird, dann entstehen im Frequenzspektrum Nebenfrequenzen. Ist die Modulationsfrequenz *f*, dann existieren neben der Grundfrequenz des Lasers *ν* auch die Frequenzen *ν* ± *f*. Wenn die Modulationsfrequenz gleich dem Modenabstand im Resonator ist, das heisst wenn *f* = *c/*2*d* ist, dann können die Seitenbänder auch an der Laseroszillation teilnehmen. Diese Seitenbänder werden auch moduliert, so dass alle vom Verstärkungsprofil des Lasermediums her möglichen Moden anschwingen.

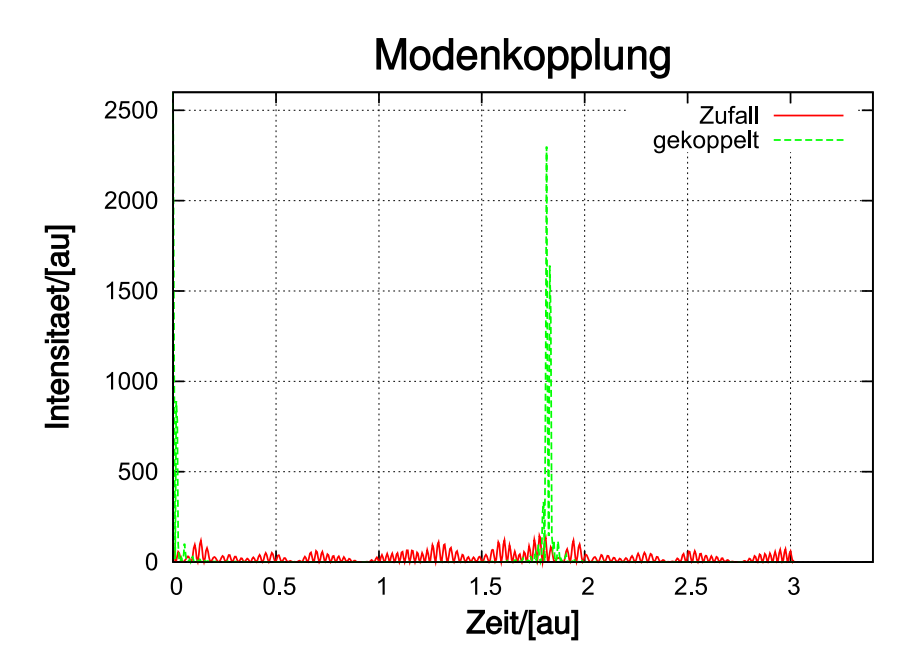

<span id="page-419-0"></span>**Abb. 4.236.:** Dargestellt einerseits die Überlagerung von 51 Moden mit zufälliger Phase und gleicher Amplitude sowie die Überlagerung von 51 modengelockter Moden. Die resultierende Pulsüberhöhung ist augenfällig.

Durch die Modulation schwingen die Lasermoden nicht unabhängig, da ihre Phasen durch den Modulator gekoppelt sind. Abb. [4.236](#page-419-0) zeigt, die resultierende Ausgangsamplitude für viele Lasermoden mit zufälligen Phasen sowie für gekoppelte Phasen. Die Intensität bei gekoppelten Phasen wird periodisch sehr gross. Andererseits zeigt das Ausgangssignal bei zufälligen Phasen das auch von Laserdioden her bekannten vergrösserte Rauschen.

Der akusto-optische Modulator moduliert die Transmission des Laserresonators mit

$$
T = T_0 \left[ 1 - \delta \left( 1 - \cos \Omega t \right) \right] = T_0 \left[ 1 - 2\delta \sin^2 \left( \frac{\Omega t}{2} \right) \right] \tag{4.5.54}
$$

Unter der Annahme, dass alle Lasermoden die gleiche Amplitude  $A_{k,0} = A_0$  haben wird bei einem kleinen Modulationsgrad *δ* ≤ 1*/*2 die instantane Amplitude der k-ten Mode zu

<span id="page-419-1"></span>
$$
A_k(t) = TA_0 \cos \omega_k t = T_0 A_0 \left[1 - \delta \left(1 - \cos \Omega t\right)\right] \cos \omega_k t \tag{4.5.55}
$$

Wenn nun die Modulationsfrequenz gleich der Umlaufzeit des Lichtes im Resonator ist, also wenn  $\Omega = 2\pi c/(2d)$  so wird die  $k + 1$ -te Mode

$$
A_{k+1} = \frac{A_0 T_0 \delta}{2} \cos \left(\omega_{k+1} t\right) \tag{4.5.56}
$$

Diese Modulation wird, sofern sie innerhalb der Verstärkungsbandbreite des Lasermediums liegt, verstärkt. Die *k*+1-te Mode wird nun wieder moduliert, genauso wie alle nachfolgenden Moden. Das gleiche gilt auch für Moden mit abnehmenden Indizes. Durch die Modulation sind alle Phasen der verschiedenen Moden periodisch gleich. Dies tritt in der Gleichung [\(4.5.55\)](#page-419-1) immer zu den Zeiten

| Lasermedium        | Wellenlänge          | Frequenzbreite $\delta \nu$ | Pulsbreite $\Delta T$ |
|--------------------|----------------------|-----------------------------|-----------------------|
| HeNe               | $633 \,\mathrm{nm}$  | $1.5\,\mathrm{GHz}$         | $500 \,\mathrm{ps}$   |
| Argon-Ionenlaser   | 488 nm, 514 nm       | $(5-7)$ GHz                 | $150\,\mathrm{ps}$    |
| Nd-Glas-Laser      | $1064 \,\mathrm{nm}$ | $200$ GHz                   | 5 <sub>ps</sub>       |
| Farbstoff-<br>oder | $600\,\mathrm{nm}$   | 30 THz                      | $30$ fs               |
| Farbzentrenlaser   |                      |                             |                       |

<span id="page-420-0"></span>**Tab. 4.11.:** Demtröder [\[Dem93\]](#page-587-0) gibt die oben zusammengefassten Möglichkeiten zur Erzeugung kurzer Pulse an.

$$
t_j = j\frac{2d}{c} \quad \text{für } j = 0, 1, 2, \dots \tag{4.5.57}
$$

Ist die Bandbreite der verstärkbaren Moden (oberhalb der Laserschwelle) *δν* und ∆*ν* der Abstand der einzelnen Moden, dann ist die Anzahl der verstärkten Moden

$$
N = \frac{\delta \nu}{\Delta \nu} = \frac{2\delta \nu d}{c} \tag{4.5.58}
$$

Die Überlagerung von  $2m + 1 = N$  Lasermoden mit gleicher Amplitude führt zur Gesamtamplitude

$$
A(t) = A_0 \sum_{j=-m}^{j=m} \cos (\omega_0 + j\Omega) t
$$
 (4.5.59)

Die Laserintensität  $I(t) = A^2(t)$  wird dann

$$
I(t) \approx A_0^2 \frac{\sin^2 \left(N\Omega t/2\right)}{\sin^2 \left(\Omega t/2\right)} \cos^2 \omega_0 t \tag{4.5.60}
$$

Wie auch aus Abbildung [4.236](#page-419-0) ersichtlich ist, bekommt man eine Pulsfolgezeit *T* und eine Pulsbreite ∆*t*.

$$
\text{Abstand der Pulse} \qquad T = \qquad \frac{2d}{c} = \frac{1}{\Delta \nu} \tag{4.5.61}
$$

$$
\text{Pulsbreite} \quad \Delta T = \frac{1}{(2m+1)\Omega} = \frac{1}{N\Omega} = \frac{1}{\delta \nu} \tag{4.5.62}
$$

Damit wird klar, dass die kürzest mögliche Pulsdauer von der Breite des Verstärkungsprofils abhängt. Lasermedien mit schmalen Linien wie zum Beispiel Gaslaser sind für Modenkopplung ungeeignet. Die Spitzenleistung eines modengekoppelten Lasers geht wie  $N^2$ , das heisst auch wieder mit der spektralen Bandbreite des Lasers. Die Eignung von Lasermedien zur Erzeugung kurzer Pulse wird in Tabelle [4.11](#page-420-0) zusammengefasst.

**4.5.2.1.3. Passive Modenkopplung** Schneller als ein optischer Modulator schalten sättigbare Absorber. Wichtig ist, dass die Absorptionsniveaus des Absorbers eine möglichst kurze Abklingzeit haben. Abb. [4.237](#page-421-0) zeigt den Aufbau eines Lasers mit einem sättigbaren Absorber. Dieser wird vor einem der Resonatorspiegel montiert, so dass nur an einem wohldefinierten Ort die Absorption sich ändern kann.

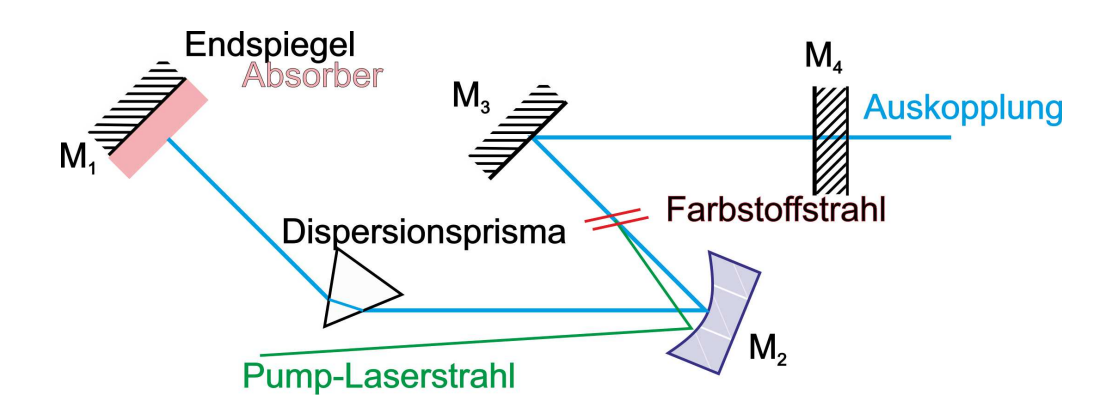

**Abb. 4.237.:** Die Modenkopplung wird bei diesem Aufbau durch einen sättigbaren Absorber erreicht.

<span id="page-421-0"></span>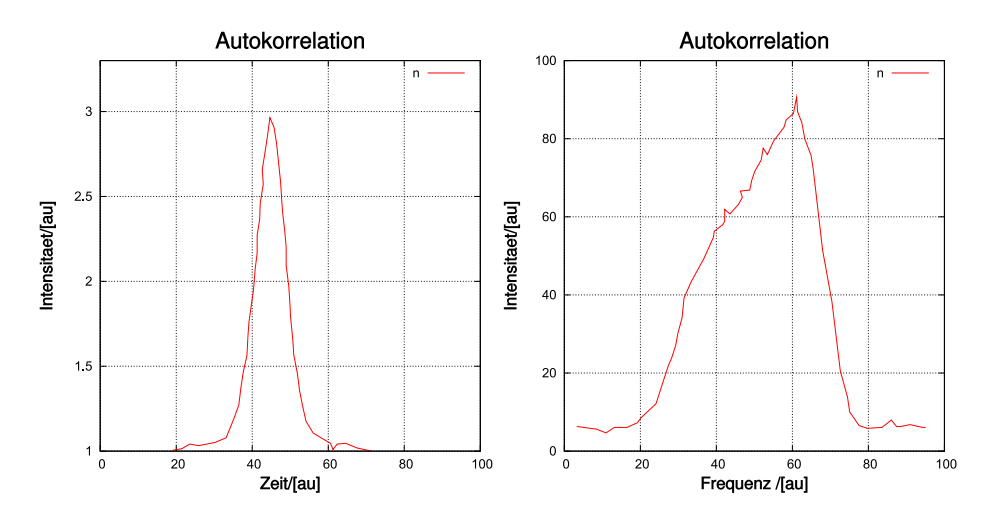

<span id="page-421-1"></span>**Abb. 4.238.:** Links wird die Autokorrelation, rechts das Spektrum eines modengekoppelten Pulses gezeigt (nach Demtröder [\[Dem93\]](#page-587-0)). Die Pulslänge ist 0*.*5 ps, die spektrale Breite 1 nm.

Durch die Absorption im Medium werden die Verluste vergrössert. Die Verstärkung im Lasermedium muss so gross sein, dass das gesamte System die Schwellenverstärkung erreicht. Das Lasermedium emittiert vor dem Erreichen der Schwelle spontan und dann induziert verstärkt und in statistischen Abständen. Die Amplitude schwankt stark. Wenn einer dieser Pulse die Schwellenenergie erreicht, dann wird durch die Verstärkung die Absorption im sättigbaren Absorber leicht verringert. Dieser erste Puls löst also eine Photonenlawine aus, die einerseits die Verstärkung des Pulses erhöht und andererseits verhindert, dass die anderen Schwankungen weiter verstärkt werden. Da das Absorptionsmedium eine sehr kurze Lebensdauer hat, ist es schon kurz nach dem Puls wieder in seinem hoch absorbierenden Zustand. Dieser umlaufende Puls ist der einzige, der verstärkt wird.

Die Pulsform und damit, über die FOURIERTRANSFORMATION auch das Spektrum, hängen von den Verstärkungseigenschaften des Mediums und von den spektralen Absorptionseigenschaften des Absorbers. Abbildung [4.238](#page-421-1) zeigt links ein Beispiel für die Pulsform und rechts das Spektrum dieses Pulses. Die in Abb. [4.238](#page-421-1) gezeigte Pulsbreite von 0*.*5 ps ist die kürzeste, mit passiver Modenkopplung erreichbare Pulslänge.

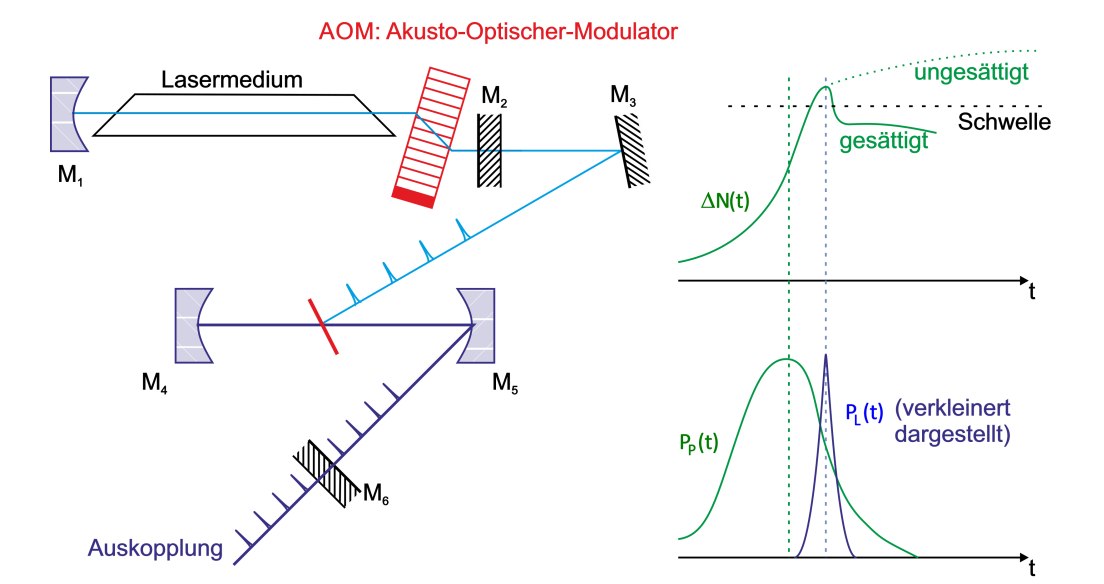

<span id="page-422-0"></span>**Abb. 4.239.:** Bei diesem Laser wird das Anregungslicht synchron zur Umlaufzeit im RESONATOR gepulst.

**4.5.2.1.4. Synchron gepumpte Laser** Bei synchron gepumpten Lasern wird die Pumpleistung in einem Takt mit ganzahligem Verhältnis zur Umlaufszeit der Pulse im Resonator gepumpt. Die Abbildung [4.239](#page-422-0) zeigt auf der linken Seite einen möglichen Aufbau eines synchron gepumpten Lasersystems[\[Dem93\]](#page-587-0). Der Argon-Ionenlaser wird im Laserresonator mit einem akusto-optischen Modulator moduliert. Die Pumpleistung trifft mit der Umlauffrequenz der Pulse im Farbstofflaser auf das Lasermedium, einen Farbstoffstrahl. Von allen möglichen, durch spontane Emission entstandenen Photonen werden nur diejenigen verstärkt, die synchron mit der Pumpleistung im Resonator umlaufen.

Die rechte Seite von Abbildung [4.239](#page-422-0) den Verlauf der Verstärkung (oben) und die Intensitäten von Pumppuls und Laserpuls. Die Verstärkung würde bei sehr grossen Verlusten der gestrichelten Kurve folgen. Durch die Emission des Laserpulses, und da das synchrone Pumpen ähnlich wie ein Absorber im Resonator des Farbstofflasers wirkt, wird die Besetzungszahlinversion stark abgebaut. nur ein einzelner, aber sehr kurzer Laserpuls entsteht.

Die Umlaufszeit der Pulse im Laserresonator ist *T* = 2*d/c* bei einem Resonator mit der Länge *d*. Typischerweise kann man mit einem synchron gepumpten Lasersystem Pulslängen von 0*.*5 ps erreichen. Wenn der Resonator eine Länge von 1 m hat, ist die Pulsfolgefrequenz 150 MHz. Ein Fehler von 1 µm der Länge des Resonators führt zu einer Verbreiterung der Pulse auf 1 ps.

Durch einen akusto-optischen Modulator im Resonator des Pulslasers können die Verluste für alle ausser jeden k-ten Puls so erhöht werden, dass sie nicht anschwingen. Durch dieses Verfahren, das auch Cavity Dumping genannt wird, kann die Pulsfolgefrequenz erniedrigt werden. damit ist es möglich, auch längere Relaxationen auszumessen.

## **4.5.2.2. fs-Laser**

Sehr kurze Laserpulse erhält man mit sogenannten CPM-Lasersystemen. Eine mögliche Anordnung eines solchen Lasersystems ist in der Abbildung [4.240](#page-423-0) gezeigt.

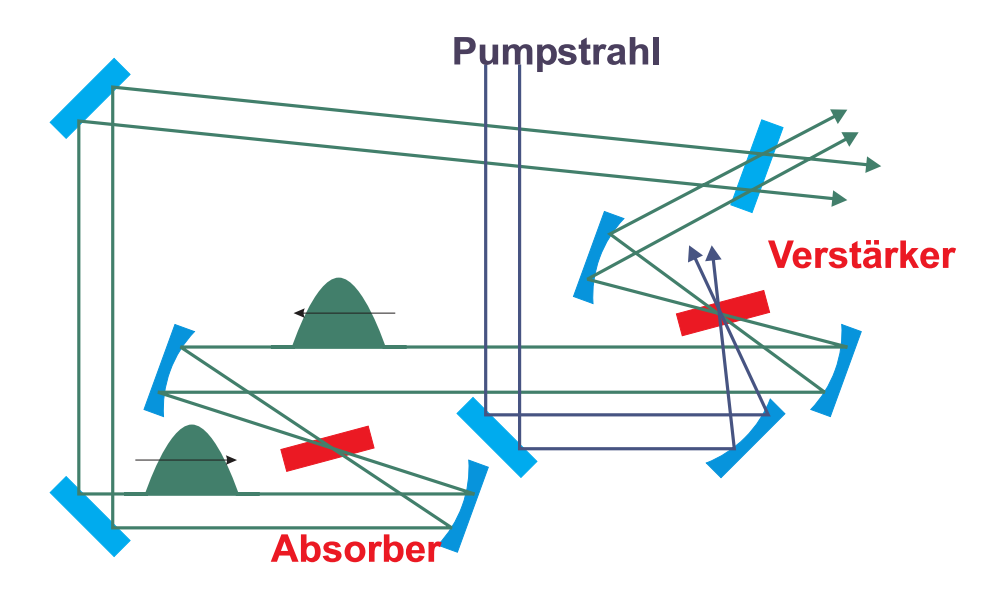

<span id="page-423-0"></span>**Abb. 4.240.:** Schematischer Aufbau eines CPM-Lasersystems.

Die Idee hinter dieser Anordnung ist die folgende:

- Zwei gegenläufige Pulse sollen den Verstärker im grösstmöglichen Abstand der halben Umlaufszeit *T/*2 passieren. Damit wird sichergestellt, dass die Verstärkung für beide Pulse gleich (aus Symmetriegründen) und maximal ist.
- Die Pulse sollen sich im sättigbaren Absorber überlagern. Jeder Puls schaltet für den anderen die Verluste auf einen niedrigeren Wert.

Indem man die Dicke des Absorberstrahls sehr dünn (*<* 100 µm) wählt, ist die Laufzeit durch das Medium kleiner als etwa 400 fs. Da nur die Überlagerung beider Pulse den Absorber auf niedrige Absorption schalten kann, ist dies nur bei einer perfekten Überlagerung der beiden Pulse, also wenn die Zeitunsicherheit sehr viel kleiner als 400 fs ist, möglich.

Um die kürzesten möglichen Pulse zu erhalten, ist es notwendig, die Dispersion der Spiegel und der sonstigen optischen Elemente zu kompensieren[\[Dem93\]](#page-587-0). Durch die CPM-Technik konnten Pulse mit einer Länge von unter 100 fs erzeugt werden. Durch sättigbare Braggspiegel und eine Dispersionskompensation mindestens bis zur 3. Ordnung sind Pulse die kürzer als 10 fs sind, möglich.

**4.5.2.2.1. Pulskompression** Wir nehmen an, dass ein optischer Puls mit der spektralen Energieverteilung  $E(\omega)$  und der spektralen Breite  $\delta\omega$  den zeitlichen Intensitätsverlauf

$$
I(t) = \varepsilon_0 c \int |E(\omega, t)|^2 e^{j(\omega t - kz)} d\omega \qquad (4.5.63)
$$

hat. Dieser Puls läuft durch ein Medium mit dem Brechungsindex *n*(*ω*). Seine Form ändert sich, da die GRUPPENLAUFZEIT für die verschiedenen spektralen Anteile verschieden lang ist. Wenn *vph* die Phasengeschwindigkeit ist, bekommt man

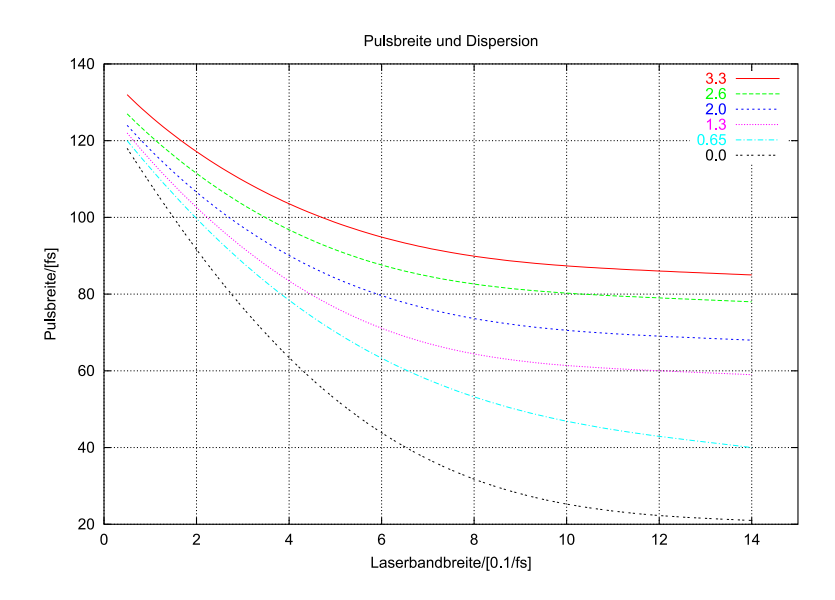

**Abb. 4.241.:** Abhängigkeit der Pulsbreite von der Bandbreite eines Lasermediums unter Berücksichtigung der Dispersion.

$$
v_g = \frac{d\omega}{dk} = \frac{d}{dk}(v_{Ph}k) = v_{Ph} + k\frac{dv_{Ph}}{dk} = \frac{c}{n}\left(1 + \frac{\lambda}{n}\frac{dn}{d\lambda}\right)
$$
(4.5.64)

Diese Gruppengeschwindigkeit *v<sup>g</sup>* hat die Dispersion

$$
\frac{dv_g}{d\omega} = \frac{\frac{dv_g}{dk}}{\frac{d\omega}{dk}} = \frac{1}{v_g} \frac{d^2\omega}{dk^2}
$$
\n(4.5.65)

Bei Pulsen mit sehr hoher Intensität hängt der Brechungsindex von der Pulsleistung ab, ist also  $n(\omega, I) = n_0(\omega) + n_1 I(t)$ . Damit hängt die Phase auch von der Intensität ab.

$$
\phi = \omega t - kz = \omega t - \frac{\omega n z}{c} = \omega \left( t - \frac{n_0 z}{c} \right) - \frac{n_1 \omega z}{c} I(t)
$$
\n(4.5.66)

Damit hängt aber auch die Frequenz eines Pulses von seiner instantanen Intensität ab. Mit  $A = n_1 \omega z/c$  bekommt man

$$
\omega = \frac{d\phi}{dt} = \omega_0 - \frac{AdI(t)}{dt}
$$
\n(4.5.67)

Aus Gleichung [\(4.5.31\)](#page-406-2) ersieht man, dass während des Intensitätsanstiegs eines Pulses seine Frequenz *ω* abnimmt. Zum Pulsende hin nimmt die Frequenz wieder zu. Durch diese Selbst-Phasenmodulation wird die spektrale Breite eines Pulses nach dem Durchgang durch ein dispersives Medium grösser.

Da der BRECHUNGSINDEX *n* bei normaler Dispersion  $dn_0/d\lambda < 0$  die roten Anteile schneller propagieren lässt als die blauen Anteile, läuft der Puls auseinander. Das heisst wegen *n*<sup>0</sup> wird der Puls zeitlich breiter, wegen *n*<sup>1</sup> wird der Puls auch spektral breiter.

Unter der Annahme dass sich die Amplitude entlang der Ausbreitungsrichtung nur langsam ändert (*λ∂*<sup>2</sup>*E/∂z*<sup>2</sup> *∂E/∂z*) wird die Wellengleichung

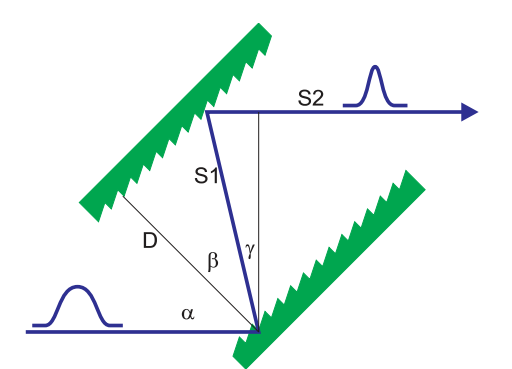

<span id="page-425-0"></span>**Abb. 4.242.:** Dispersionskompensation mit zwei Gittern. Der Wegunterschied  $\Delta S = S_1 + S_2$  mit  $S_1 = D/\cos \beta$  und  $S_2 = S_1 \sin \gamma$ 

$$
\frac{\partial E}{\partial z} + \frac{1}{v_g} \frac{\partial E}{\partial t} = \frac{j}{2v_g^2} \frac{\partial^2 E}{\partial t^2} - \frac{j\pi}{\lambda n} n_1 |E|^2 E \tag{4.5.68}
$$

Ein Puls der Länge *τ* der mit der Geschwindigkeit *v<sup>g</sup>* durch ein Medium der Länge *L* läuft, wird auf

$$
\tau' = \tau \sqrt{1 + \left(\frac{\tau_c}{\tau}\right)^4} \tag{4.5.69}
$$

verbreitert. dabei ist *τ<sup>c</sup>* die kritische Pulsbreite

$$
\tau_c = 2^{(5/4)} \sqrt{\frac{L}{\frac{\partial v_g}{\partial \omega}}}
$$
\n(4.5.70)

Je kürzer der Puls ist, desto schneller läuft er auseinander. Zwei Beugungsgitter im Abstand *D* können die unterschiedlichen Laufzeiten der roten und blauen Anteile wieder kompensieren und so den Puls wieder komprimieren. Der optische Weg (siehe Abb. [4.242\)](#page-425-0) ist dann

<span id="page-425-1"></span>
$$
S(\lambda) = S_1 + S_2 = \frac{D}{\cos \beta} (1 + \sin \gamma)
$$
 (4.5.71)

dabei ist  $\gamma = \pi - (\alpha + \beta)$ . Nun verwenden wir das Additionstheorem für den Kosinus  $\cos(\alpha + \beta) = \cos \alpha \cos \beta - \sin \alpha \sin \beta$  wird Gleichung [\(4.5.71\)](#page-425-1)

$$
S(\lambda) = D\left(\cos\alpha + \frac{1}{\cos\beta} - \sin\alpha\tan\beta\right)
$$
 (4.5.72)

Die Dispersion eines Gitters ist  $d\beta/d\lambda = 1/(d\cos\beta)$  wobei *d* die die Gitterkonstante ist. Damit wird die Weglängendispersion

<span id="page-425-2"></span>
$$
\frac{dS}{d\lambda} = \frac{dS}{d\beta}\frac{d\beta}{d\lambda} = \frac{D\lambda}{d^2 \left[1 - \left(\sin\alpha - \frac{\lambda}{d}\right)^2\right]^{3/2}}
$$
(4.5.73)

Nach Gleichung [\(4.5.73\)](#page-425-2) nimmt der optische Weg mit zunehmender Wellenlänge zu. Damit lässt sich die normale Dispersion in Medien kompensieren. Ohne diese Dispersionskompensation, die unter Einbeziehung von Fasern und Prismen

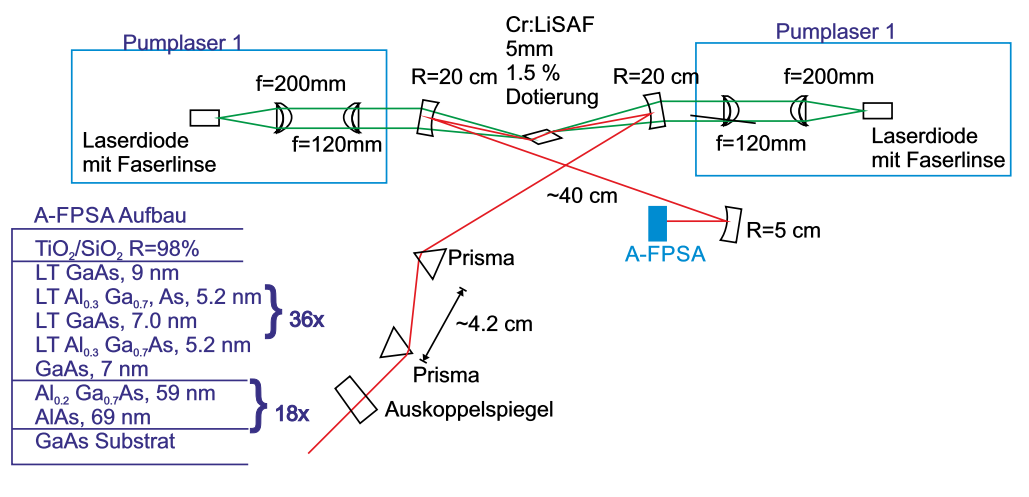

<span id="page-426-0"></span>**Abb. 4.243.:** Aufbau eines Cr:LiSAF-Lasers mit sättigbarem Bragg-Spiegel[\[Kel95\]](#page-588-0)

auch Effekte zweiter und dritter Ordnung kompensieren kann, wären fs-Laser nicht denkbar.

## **4.5.2.3. Sättigbare Bragg-Spiegel: MQW-Schichten**

Ein besonders eleganter Aufbau eines Kurzpuls-Lasersystems verwendet SÄTTIGbare Bragg-Spiegel[\[SHK00\]](#page-590-0) als sättigbares Medium. Konventionelle sättigbare Absorber haben eine Bandbreite und eine Mittenfrequenz, die vom Material abhängt. Andererseits ist bekannt, dass die Breite der Bandlücke bei Halbleitermaterialien durch die Einstellung des Mischungsverhältnisses bei ternären und quaternären Materialien in weiten Grenzen einstellbar ist. Durch die Verwendung von Schichtstrukturen können so hochwertige optische Schichten mit einstellbarer Bandbreite und einstellbarer Frequenz erzeugt werden.

Wenn die optische Intensität bei der Beleuchtung eines Halbleitermaterials eine materialabhängige Schwelle überschreitet, befindet sich ein Grossteil der Elektronen des Valenzbandes in einem angeregten Zustand im Leitungsband. Das Material wird also transparent und ändert damit auch seinen Brechungsindex. Wenn nun ein Multischichtsystem so erzeugt wird, dass es bei hohen Intensitäten eine Reflektivität in der Nähe von 1 hat, dann kann dies wie ein sättigbarer Absorber wirken.

Das in der Abbildung [4.243](#page-426-0) gezeigte Lasersystem [\[Kel95\]](#page-588-0) verwendet einen SÄTTIGbaren Bragg-Spiegel, markiert mit AFPSA (antiresonant Fabri-Perot saturable absorber). Der Kurzpulslaser wird durch zwei Laserdioden über jeweils eine Strahlformungsoptik gepumpt. Als aktives Medium wird ein Cr:LiSAF-Kristall verwendet. Die Auskopplungseite des Laserresonators beinhaltet zwei Prismen zur Dispersionskompensation. Das andere Ende des Resonators wird durch einen sättigbaren Bragg-Spiegel gebildet. Die Schichtfolge in diesem Spiegel ist im Einsatz links angegeben.

Die schematische Kennlinie eines sättigbaren Bragg-Spiegel in der Abbildung [4.244](#page-427-0) zeigt, dass die Reflektivität mit steigender Intensität zunimmt. Damit hat, wie bei den sättigbaren Absorbern der intensivste aller beim Einschalten anschwingenden Pulse die grösste Verstärkung. Nur dieser Puls wird im weiteren Verlauf durch den Laser verstärkt.

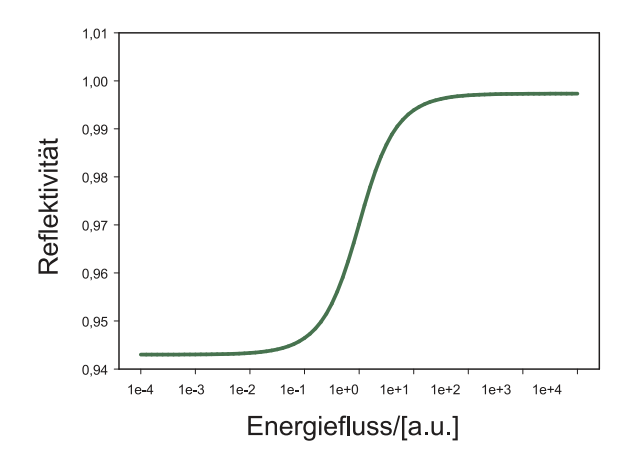

<span id="page-427-0"></span>Abb. 4.244.: Schematischer Verlauf der Reflektivität in einem SÄTTIGBAREN Bragg-Spiegel

Ein sättigbarer Bragg-Spiegel aus Al*x*Ga1−*x*As*/*AlAs limitiert die Pulswei-te auf 34 fs SHK00. Der in der Abbildung [4.243](#page-426-0) gezeigte AFPSA SÄTTIGBARE Bragg-Spiegel ermöglicht durch eine geschicktere Ausnutzung der Materialien eine Erhöhung der Bandbreite und damit eine Pulslänge von 19 fs. Durch eine Kombination der Materialien Al<sub>0.8</sub>Ga<sub>0.2</sub>As und CaF<sub>2</sub> sind Bandbreiten von 500 nm um eine Mittenfrequenz von 800 nm möglich[\[SHK00\]](#page-590-0). Damit können mit einem Laser analog zur Abbildung [4.243](#page-426-0) Pulse mit einer Länge von weniger als 10 fs erzeugt werden.

## **4.6. Optische Messverfahren**

In diesem Abschnitt sollen einige grundlegende optische Messverfahren diskutiert werden. Der Abschnitt erhebt keinen Anspruch auf Vollständigkeit. Der interessierte Leser wird auf Werke wie das von Perez[\[Pér96\]](#page-589-0) oder Demtröder[\[Dem93\]](#page-587-0) verwiesen.

## **4.6.1. Absorptionsmessung**

Absorption und Dispersion hängen in einem klassischen Modell[\[Dem93\]](#page-587-0) eng zusammen. Man beschreibt das optische Medium als eine Sammlung von getriebenen harmonischer Oszillatoren der Form

$$
m\ddot{x} + 2\delta\dot{x} + kx = qE_0e^{j\omega t}
$$
\n
$$
(4.6.1)
$$

Wie üblich ist *m* die Masse eines oszillierenden Teilchens, *k* die Federkonstante, *q* die Ladung auf der Masse, *δ* der Dämpfungsterm. Setzt man nun *γ* = 2*δ/m* und  $\omega_0^2 = k/m$  und setzt als Lösung  $x = x_0 \exp j\omega t$  an, so bekommt man

$$
x_0 = \frac{qE_0}{m\left(\omega_0^2 - \omega^2 + j\gamma\omega\right)}\tag{4.6.2}
$$

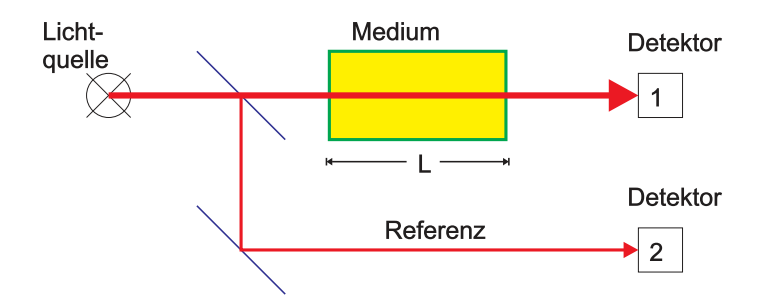

<span id="page-428-2"></span>**Abb. 4.245.:** Aufbau zur Messung einer Absorption

Durch die erzwungene Schwingung der Ladung *q* entsteht ein induziertes elektrisches Dipolmoment

<span id="page-428-0"></span>
$$
P = qx = \frac{q^2 E_0 e^{j\omega t}}{m \left(\omega_0^2 - \omega^2 + j\gamma\omega\right)}
$$
(4.6.3)

Bei *N* Oszillatoren pro Volumen ist die induzierte elektrische Polarisation *P* pro Volumeneinheit durch

$$
P = Nqx \tag{4.6.4}
$$

gegeben. Die Polarisation ist jedoch in der Elektrodynamik auch mit der induzierenden elektrischen Feldstärke *E* durch

$$
P = (\varepsilon - 1) \varepsilon_0 E \tag{4.6.5}
$$

verknüpft. Die relative Permittivität *ε* hängt mit der Brechzahl *n* über

<span id="page-428-1"></span>
$$
n = \sqrt{\varepsilon} \tag{4.6.6}
$$

zusammen. Durch Kombination von [\(4.6.3\)](#page-428-0) bis [\(4.6.6\)](#page-428-1) erhält man

$$
n^2 = 1 + \frac{Nq^2}{\varepsilon_0 m \left(\omega_0^2 - \omega^2 + j\gamma\omega\right)}\tag{4.6.7}
$$

Die Brechzahl  $n(\omega)$  ist komplex und kann deshalb als

$$
n(\omega) = n' - j\kappa \tag{4.6.8}
$$

geschrieben werden. Beachtet man, dass die Lichtgeschwindigkeit *c* im Medium von der Brechzahl *n* abhängt ( $c = c_0/n$ ) und setzt dies in die Gleichung einer ebenen Welle  $E = E_0 \exp[j(\omega t - Kz)]$  ein und berücksichtigt, dass  $K_m = nK_0$ ist, so bekommt man

$$
E = E_0 e^{-K_0 \kappa z} e^{j(\omega t - n' K_0 z)} = E_0 e^{-2\pi \kappa z/\lambda} e^{jK_0(c_0 t - n' z)}
$$
(4.6.9)

Eine elektromagnetische Welle wird in einem Medium entsprechend dem Gesetz

$$
E(z) = E_0 e^{-(2\pi\kappa/\lambda)z}
$$
 (4.6.10)

abgeschwächt. Der Imaginärteil des Brechungsindexes ist für die Absorption zuständig. Bei Gasen ist *n* nur unwesentlich grösser als 1. Es gilt dann in guter Näherung, dass  $n^2 - 1 \simeq 2(n - 1)$  ist. betrachten wir den Real- und den Ima-

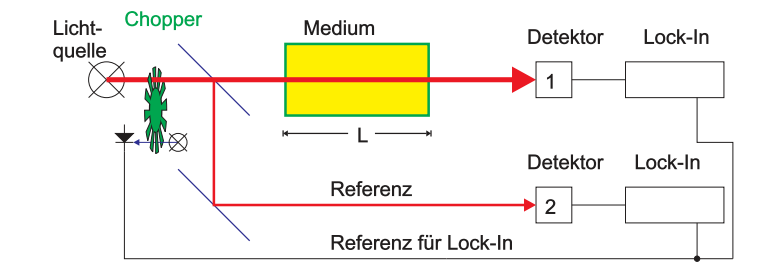

<span id="page-429-0"></span>**Abb. 4.246.:** Verbesserter Aufbau zur Messung einer Absorption mit Choppern

ginärteil in der Nähe einer Resonanzfrequenz, ist also  $|\omega - \omega_0| \ll \omega_0$  so erhält man[\[Dem93\]](#page-587-0)

$$
\kappa = \frac{Nq^2}{8\varepsilon_0 m \omega_0} \cdot \frac{\gamma}{(\omega - \omega_0)^2 + \frac{\gamma^2}{4}}
$$
(4.6.11)

$$
n' = 1 + \frac{Nq^2}{4\varepsilon_0 m \omega_0} \cdot \frac{\omega - \omega_0}{(\omega - \omega_0)^2 + \frac{\gamma^2}{4}}
$$
(4.6.12)

In der Literatur wird das Absorptionsgesetz üblicherweise mit Intensitäten formuliert. Die Lichtintensität wird beim Durchgang durch ein Medium wie

$$
dI = -\alpha I dz \tag{4.6.13}
$$

abgeschwächt. Aus dieser Gleichung folgt das Beer-Lambert'sche Absorptionsgesetz

$$
I(z) = I_0 e^{-\alpha z}
$$
 (4.6.14)

nn

Die aus einem klassischen Modell für eine Atom abgeleitete Absorption kann in den Beer-Lambertschen Absorptionskoeffizienten durch quadrieren umgerechnet werden (die Intensität ist proportional zum Quadrat der Amplitude).

$$
\alpha = \frac{4\pi\kappa}{\lambda} = 2 \cdot \frac{2\pi}{\lambda} \cdot \kappa = 2 \cdot K \cdot \kappa \tag{4.6.15}
$$

Die Abbildung [4.245](#page-428-2) zeigt einen Aufbau zur Messung der Absorption. Das Licht aus einer Quelle, entweder polychrom oder monochrom und eventuell durchstimmbar, wird durch das zu untersuchende Medium der Länge *L* geschickt. Die Länge des Mediums muss so bemessen werden, dass der Detektor 1 in einem Bereich betrieben wird, in dem sein Signal-zu-Rausch-Verhältnis noch genügend ist. Bei Proben mit einem grossen *α* muss die Länge klein sein, bei Proben mit einer kleinen Absorption wie bei Gasen ist eine grosse Wirkungslänge notwendig.

Da die Lichtquellen nicht immer stabil arbeiten, oder da sie, wenn sie in der Frequenz durchgestimmt werden, ihre Intensität ändern, ist es oftmals notwendig, den in Abbildung [4.245](#page-428-2) angegebenen Referenzzweig zu verwenden. Das Signal des Detektors 1 wird durch das Signal des Detektors 2 geteilt. Da die Kennlinie der verwendeten Detektoren nichtlinear sein kann, sollten beide mit etwa der gleichen Lichtintensität betrieben werden.

Bei einem empfindlichen Messaufbau können langsame Schwankungen des Umge-

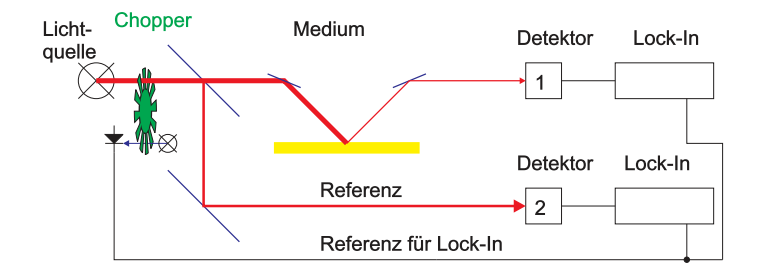

<span id="page-430-0"></span>**Abb. 4.247.:** Aufbau zur Messung der Reflektivität

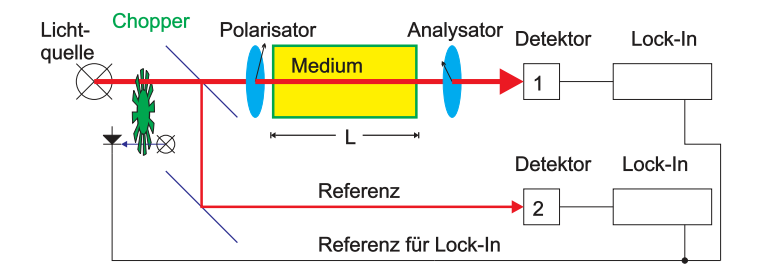

<span id="page-430-1"></span>**Abb. 4.248.:** Aufbau zur Messung der Polarisation

bungslichtes wie auch nicht zu kontrollierende Streulichtquellen stören. Wie im Abschnitt [2.8](#page-97-1) über Rauschen gezeigt, sind Messungen über lange Zeiten besonders vom 1*/f*-Rauschen betroffen. Deshalb wird bei den meisten optischen Messungen das Licht mit einer Frequenz von etwa 1 kHz moduliert. Oft wird dies wie in der Abbildung [4.246](#page-429-0) gezeigt, ein Chopperrad verwendet. Mit einer Lichtschranke wird die Taktfreqenz gemessen und als Referenz in die den Detektoren nachgeschalteten Lock-In-Verstärker eingespiesen. Damit lassen sich die meisten Störquellen genügend stark unterdrücken.

## **4.6.2. Reflexionsmessung**

Eine Reflektivitätsmessung (Abbildung [4.247\)](#page-430-0) ist ähnlich aufgebaut wie eine Absorptionsmessung. Das Licht aus einer wird in einen Referenzstrahl und einen Teststrahl aufgeteilt. Beide werden mit einem Chopper-Rad getaktet. Das reflektierte Licht wird gesammelt und auf einen Detektor gebracht. Die Reflexion kann spekulär oder diffus sein.

Eine mögliche Anwendung von Reflexionsmessungen ist die Bestimmung von Schadstoffen in der Luft. Eine andere mögliche Anwendung ist die Messung der induzierten Transparenz oder der induzierten Brechzahländerung in Halbleiterproben. Dabei müssen jedoch sehr kleine Unterschiede der Reflektivität in der Gegenwart eines grossen Untergrundes bestimmt werden.

## **4.6.3. Polarisationsmessung**

Auch der Aufbau für Polarisationsmessungen (Abbildung [4.248](#page-430-1) ist sehr ähnlich dem Aufbau zur Messung der Absorption. Das Licht aus einer wird in einen Referenzstrahl und einen Teststrahl aufgeteilt. Beide werden mit einem Chopper-Rad getaktet. Der Polarisationszustand des Teststrahls wird in einem Polarisator vor der Probe festgelegt. nach der Transmission der Probe wird der Polarisationszu-

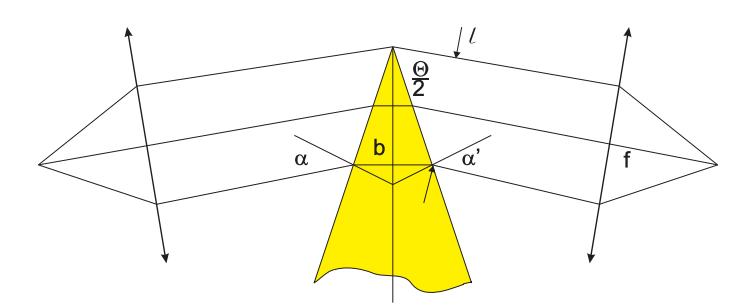

<span id="page-431-0"></span>**Abb. 4.249.:** Prismenspektrometer

stand mit einem Analysator ausgemessen. Der restliche Aufbau ist analog zu weiter oben diskutierten Versuchsaufbauten.

Die Messanordnung nach Abbildung [4.248](#page-430-1) kann zum Beispiel benutzt werden, um den Kerr-Effekt oder die Chiralität von Molekülen auszumessen.

## **4.6.4. Spektrometer und Polychromatoren**

Spektrometer dienen zur Messung der Wellenlängenabhängigkeit der Intensität von Licht. Dieses Licht kann entweder direkt von einer Quelle abgeleitet sein, oder aber das Resultat eines optischen Experimentes sein.

#### **4.6.4.1. Prismenspektrometer**

Ein gebräuchliches Spektrometer wenn die SPEKTRALE AUFLÖSUNG nicht allzu hoch sein soll, ist das Prismenspektrometer analog zur Abbildung [4.249.](#page-431-0) Nach Perez[\[Pér96\]](#page-589-0) kann die Dispersion von Glas durch

<span id="page-431-1"></span>
$$
n^2 = A_{-1}\lambda^2 + A_0 + A_1\lambda^{-2} + A_2\lambda^{-4} + A_3\lambda^{-6} + A_4\lambda^{-8} = \sum_{i=-1}^{\infty} A_i\lambda^{-2i} \qquad (4.6.16)
$$

beschrieben werden. Für eine bestimmte Glassorte sind die Parameter

$$
A_{-1} = -1.0108077 \cdot 10^{-2}
$$
  
\n
$$
A_0 = 2.2718929
$$
  
\n
$$
A_1 = 1.0592509 \cdot 10^{-2}
$$
  
\n
$$
A_2 = 2.0816965 \cdot 10^{-4}
$$
  
\n
$$
A_3 = -7.6472538 \cdot 10^{-6}
$$
  
\n
$$
A_4 = 4.9240991 \cdot 10^{-7}
$$
 (4.6.17)

Die Dispersion eines Materials  $dn/d\lambda$  kann aus der Gleichung [\(4.6.16\)](#page-431-1)berechnet werden. Wir setzen  $f = n^2$  und erhalten

$$
\frac{dn}{d\lambda} = \frac{d(\sqrt{f})}{d\lambda} = \frac{1}{2\sqrt{f}}\frac{df}{d\lambda} = \frac{\sum_{i=-1}^{\infty} (i-1)A_i\lambda^{-2i-1}}{\sqrt{\sum_{i=-1}^{\infty} A_i\lambda^{-2i}}}
$$
(4.6.18)
Bezeichnet man mit *δ* den Winkel zwischen dem einfallenden Strahl vor dem Prisma und dem das Prisma verlassenden Strahl, so kann man die Winkeldispersion

$$
D_w \equiv \frac{d\delta}{d\lambda} = \frac{d\delta}{dn} \frac{dn}{d\lambda}
$$
\n(4.6.19)

Der zweite Term hängt nur vom Material ab, der erste Term beschreibt die Geometrie. Nach Perez[\[Pér96\]](#page-589-0) gilt für Prismen

$$
\sin \alpha = n \sin \beta
$$
  
\n
$$
\sin \alpha' = n \sin \beta'
$$
  
\n
$$
\theta = \beta + \beta'
$$
  
\n
$$
\delta = \alpha + \alpha' - \Theta
$$
\n(4.6.20)

Da *α* und Θ konstant sind, gilt auch

$$
\frac{d\delta}{dn} = \frac{d\alpha'}{dn}
$$
  
\n
$$
0 = dn \sin \beta + n \cos \beta d\beta
$$
  
\n
$$
d\beta + d\beta' = 0
$$
  
\n
$$
\cos \alpha' d\alpha' = dn \sin \beta' + n \cos \beta' d\beta'
$$
 (4.6.21)

Daraus folgt

$$
\frac{d\delta}{dn} = \frac{\sin \beta'}{\cos \alpha'} - \frac{n \cos \beta'}{\cos \alpha'} \cdot \frac{d\beta}{dn} = \frac{\sin \beta'}{\cos \alpha'} - \frac{n \cos \beta'}{\cos \alpha'} \cdot \frac{\sin \beta}{\cos \beta} = \frac{\sin \Theta}{\cos \beta \cos \alpha'} \quad (4.6.22)
$$

Im Minimum der Ablenkung hat eine Änderung des Einfallswinkels nur einen kleinen Einfluss auf die Ablenkung. Der Ausgangswinkel hängt wie

$$
\frac{d\delta}{dn} = \frac{2\sin\left(\frac{\Theta}{2}\right)\cdot\cos\left(\frac{\Theta}{2}\right)}{\cos\left(\frac{\Theta}{2}\right)\cdot\cos\alpha'} = \frac{2\overline{OS}\sin\left(\frac{\Theta}{2}\right)}{\overline{OS}\cos\alpha'} = \frac{b}{\ell}
$$
(4.6.23)

von den Eingangsgrössen ab. Die Winkeldispersion ist also

$$
D_w = \frac{b}{\ell} \cdot \frac{dn}{d\lambda} \tag{4.6.24}
$$

Wenn man das Spektrum in der Brennebene einer Linse mit einem Schirm oder einer CCD-Kamera beobachtet, benötigt man die Lineardispersion

$$
D_{\ell} = f D_w = f \frac{b}{\ell} \cdot \frac{dn}{d\lambda} \tag{4.6.25}
$$

Das Auflösungsvermögen eines Prismenspektrographen ist über

$$
A \equiv \frac{\lambda}{\Delta\lambda} \tag{4.6.26}
$$

definiert. Wenn die optischen Elemente von genügender Qualität sind, dann hängt

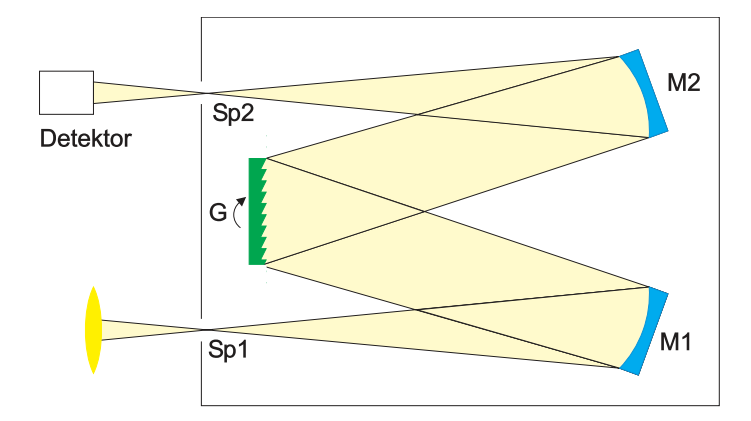

<span id="page-433-0"></span>**Abb. 4.250.:** Gitterspektrometer

das Auflösungsvermögen des Spektrometers von der Beugung des Lichtes am Eintrittsspalt ab. Bei einem (auch fiktiven) Spalt der Breite *B* ist die Halbwertsbreite des Beugungsmusters nach Rayleigh

$$
\Delta X_{\frac{1}{2}} = \frac{\lambda f}{B} \tag{4.6.27}
$$

Damit wird

$$
\Delta\lambda = \frac{X_{\frac{1}{2}}}{D_{\ell}} = \frac{\lambda f}{l \cdot f \cdot (b/l) \cdot (dn/d\lambda)} = \frac{\lambda}{b(dn/d\lambda)} \tag{4.6.28}
$$

Somit ist das Auflösungsvermögen eines Prismenspektrometers durch

$$
A_0 = \frac{\lambda}{\Delta\lambda} = \frac{\ell}{f} D_\ell = b \frac{dn}{d\lambda}
$$
 (4.6.29)

Wenn man das Bild des Spaltes vor der Lichtebene in der Detektionsebene vergrössert, dann wird

$$
\Delta \lambda = \frac{s}{D_{\ell}} \tag{4.6.30}
$$

über die Grösse des Bildes *s* festgelegt. Damit ist das Auflösungsvermögen

$$
A = \frac{\lambda}{\Delta\lambda} = \frac{\lambda}{s} D_{\ell}
$$
 (4.6.31)

Das Prismenspektrometer ist optimal eingestellt[\[Pér96\]](#page-589-0), wenn

$$
s = \frac{\lambda f}{\ell}
$$
  

$$
A = \frac{\lambda D - \ell}{s} = b \frac{dn}{d\lambda}
$$
 (4.6.32)

gilt. Typischerweise kann man ein Auflösungsvermögen (bei voll ausgeleuchtetem Prisma!) von  $A = 2000$  erreichen.

#### **4.6.4.2. Gitterspektrometer**

In einem GITTERSPEKTROMETER wird ein Beugungsgitter als dispersives Element verwendet. Abbildung [4.250](#page-433-0) zeigt einen typischen Aufbau eines solchen Spektrometers. Licht tritt durch einen Eintrittsspalt ein und wird durch den Hohlspiegel *M*1 in paralleles Licht umgewandelt. Wie bei einer Linse wird der Öffnungswinkel durch eine NUMERISCHE APERTUR charakterisiert. Das parallele Licht wird durch das Gitter *G* in seine spektralen Anteile zerlegt. Eine bestimmte Richtung wird durch den Hohlspiegel *M*2 auf den Austrittsspalt fokussiert. Hinter diesem befindet sich der Detektor. Alternativ kann anstelle der Kombination aus Spalt und Detektor ein ein- oder zweidimensionaler Detektor verwendet werden. Dies kann eine Diodenzeile, eine CCD-Zeile oder ein flächenhafter CCD-Detektor sein. Um eine optimale Empfindlichkeit zu erreichen müssen die folgenden Voraussetzungen erfüllt sein:

- Das zu untersuchende Licht muss einen zur Numerischen Apertur des Gitterspektrometers passenden Öffnungswinkel haben. Ist der Öffnungswinkel zu gering, wird das Gitter nicht voll ausgeleuchtet: die mögliche Auflösung wird nicht erreicht.
- Die Spaltöffnung muss so bemessen sein, dass genügend Licht passieren kann und dass die Beugung noch keinen bestimmenden Einfluss auf die Messung hat.
- Die Anzahl Linien pro Länge des Gitters muss zum gewünschten Wellenlängenumfang und zur gewünschten Auflösung passen.
- Der Austrittsspalt (oder die Grösse der Pixel der CCD) muss an den Eintrittsspalt angepasst sein.

Die Beugungserscheinungen an einem Gitter können mit einer Vektorgleichung beschrieben werden. Ist  $\boldsymbol{a}$  der Gittervektor des Gitters und ist  $\boldsymbol{k}_0$  der Wellenvektor des einfallenden Lichtes und *k* der Wellenvektor des gestreuten Lichtes, so gilt mit der Vereinbarung  $\boldsymbol{K} = \boldsymbol{k} - \boldsymbol{k}_0$ 

$$
\mathbf{a} \cdot \mathbf{K} = m \cdot 2\pi \quad m \in \mathbb{Z} \tag{4.6.33}
$$

Diese Gleichung kann auch mit Winkeln formuliert werden. Sei  $\Theta_0$  der Winkel des einfallenden Lichtes zur Senkrechten auf das Gitter und sei Θ der entsprechende Winkel des gebeugten Lichtes und sei  $\alpha \equiv \Theta_0 - \pi$ , dann ist

<span id="page-434-1"></span>
$$
a\left(\sin\Theta + \sin\alpha\right) = m\lambda \quad m \in \mathbb{Z} \tag{4.6.34}
$$

Das Gitter soll nun *N* Spalte haben. Wir setzen  $u = \frac{\alpha - \alpha_0}{\lambda}$  $\frac{-\alpha_0}{\lambda}$ , wobei  $\alpha = \sin \Theta$ und  $\alpha_0 = \sin \Theta_0$  die Richtungskosinusse der gebeugten und der einfallenden Welle sind $[Pe\rho\dot{\gamma}96, p. 434]$ . Die Spaltbreite eines einzelnen Spaltes sei  $\epsilon$ . Dann ist die gestreute Intensität hinter dem Gitter

<span id="page-434-0"></span>
$$
I(u) = N^2 \epsilon^2 \left[ \frac{\sin(\pi u \epsilon)}{\pi u \epsilon} \right]^2 \cdot \left[ \frac{\sin(N \pi u a)}{N \sin(\pi u a)} \right]^2 \tag{4.6.35}
$$

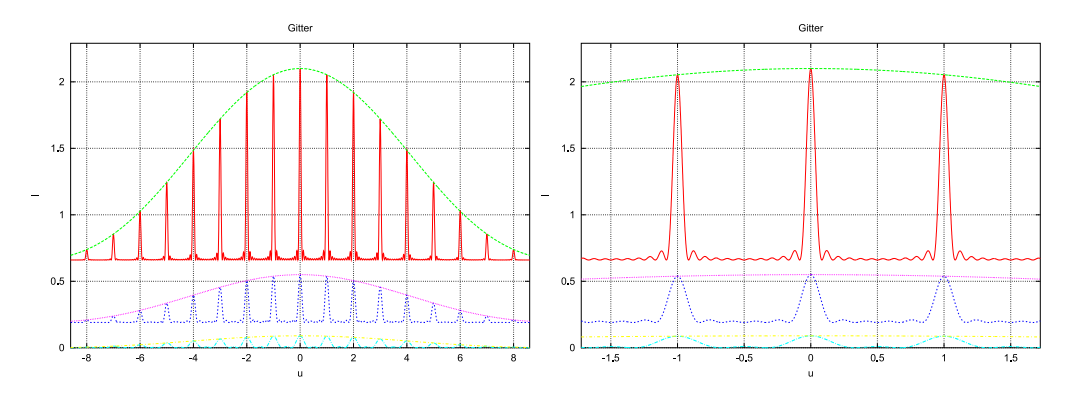

<span id="page-435-0"></span>**Abb. 4.251.:** Intensität des gebeugten Lichtes als Funktion der Anzahl beleuchteter Spalte. Links ist eine Übersicht, rechts die Detailansicht. Von unten nach oben sind  $N = 3$ , 6 und 12 beleuchtete Spalte dargestellt. Die sonstigen Gitterparameter sind  $a = 1$  und  $\epsilon = 0.1$ 

Wenn das Gitter nicht voll ausgeleuchtet wird, muss für *N* die Anzahl beleuchteter Gitterstriche eingesetzt werden.

Abbildung [4.251](#page-435-0) zeigt den Intensitätsverlauf in Abhängigkeit der Anzahl beleuchteter Gitterstriche *N*. Aus [\(4.6.35\)](#page-434-0) ist ersichtlich, dass die Intensität wie *N*<sup>2</sup> sich verhält. Wenn also ein Gitter in einem Gitterspektrometer nicht richtig ausgeleuchtet ist, verliert man sehr schnell sehr viel an Intensität auf dem Detektor. Die Höhe der Beugungsmaxima ist durch

$$
I_m(u) = N^2 \epsilon^2 \left[ \frac{\sin(\pi u \epsilon)}{\pi u \epsilon} \right]^2 \tag{4.6.36}
$$

gegeben. Weiter kann man berechnen, dass die Breite eines Maximums proportional zur beleuchteten Breite  $L = N \cdot a$  ist.

Die Winkeldispersion eines Gitters wird aus [\(4.6.34\)](#page-434-1) berechnet:

$$
a\cos\Theta d\Theta = md\lambda \qquad m \in \mathbb{Z} \tag{4.6.37}
$$

Im Gegensatz zu einem Prisma werden längere Wellenlängen stärker gebeugt. Die Winkeldispersion ist

$$
D_w = \frac{d\Theta}{d\lambda} = \frac{m}{a\cos\Theta_m} = \frac{1}{\lambda} \cdot \frac{\sin\Theta_m - \sin\Theta_0}{\cos\Theta_m} \quad m \in \mathbb{Z}
$$
 (4.6.38)

Für höhere Ordnungen ist die Winkeldispersion also grösser. Analog zum Prisma kann auch bei einem Gitter eine lineare Dispersion definiert werden.

$$
D_{\ell} = f D_w = \frac{f}{\lambda} \cdot \frac{\sin \Theta_m - \sin \Theta_0}{\cos \Theta_m} \quad m \in \mathbb{Z}
$$
 (4.6.39)

Auch beim Gitter gibt es einen Einfallswinkel, bei dem die Ablenkung minimal ist. Der Ablenkwinkel ist  $\delta \equiv \Theta - \Theta_0$ . Daraus folgt, dass

$$
\frac{d\delta}{d\Theta_0} = \frac{d\Theta}{d\Theta_0} - 1 = \frac{\cos\Theta_0}{\cos\Theta} \tag{4.6.40}
$$

sein muss. Man sieht, dass entweder  $\Theta = \Theta_0$  oder  $\Theta = -\Theta_0$  sein muss, um einen Extremwert von *δ* zu erhalten. Der erste Fall entspricht dem nicht gebeugten Strahl

Detektor

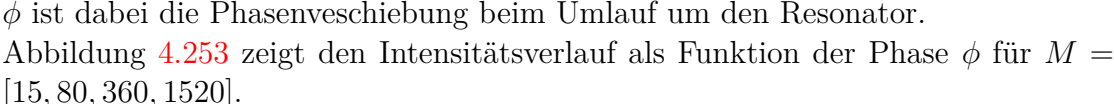

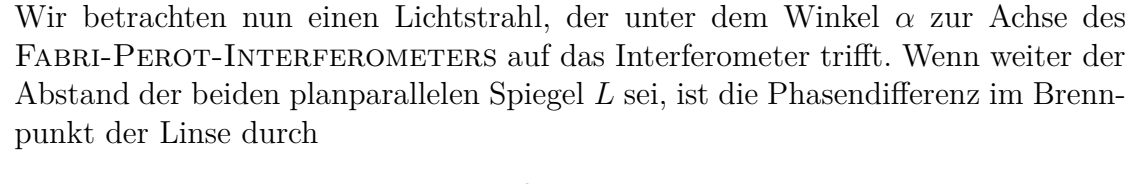

<span id="page-436-1"></span>**Abb. 4.252.:** Aufbau eines Fabri-Perot-Spektrometer

und ist nicht von Interesse. Eine Analyse der zweiten Ableitung zeigt, dass dort die Ablenkung des Strahls ein Minimum hat.

Das Auflösungsvermögen eines Gitters[\[Pér96\]](#page-589-0) ist

<span id="page-436-0"></span>
$$
A = \frac{\lambda}{\Delta\lambda} = m \cdot N = \frac{L}{\lambda} \left( \sin \Theta_m - \sin \Theta_0 \right) \quad m \in \mathbb{Z}
$$
 (4.6.41)

Zum Beispiel hat ein Gitter mit einer Breite von 2 cm und 500 Linien*/*mm bekommt man *A* = 20000. Das Auflösungsvermögen hat ein Maximum. In [\(4.6.41\)](#page-436-0) können die beiden Sinus dem Betrage nach maximal 1 werden. Also gilt

$$
A = \frac{L}{\lambda} \left( \sin \Theta_m - \sin \Theta_0 \right) \le \frac{L}{\lambda} \left( 1 + 1 \right) = \frac{2L}{\lambda}
$$
 (4.6.42)

Für das vorhin diskutierte Gitter ist also  $A \leq 80000$  bei einer Wellenlänge von  $\lambda =$ 0*.*5*µm*. Da bei höheren Ordnungen *m* die maximale Intensität schnell abnimmt, wird man ein Gitter im allgemeinen mit einer Ordnung in der Nähe von eins betreiben.

Ein Gitterspektrometer hat bei gleicher Grösse von Gitter oder Prisma etwa eine zehn mal bessere AUFLÖSUNG.

#### **4.6.4.3. Fabri-Perot-Spektrometer**

Wenn eine sehr hohe SPEKTRALE AUFLÖSUNG gefordert ist, verwendet man häufig Fabri-Perot-Spektrometer. Bei diesen Spektrometern wird, wie in der Abbildung [4.252](#page-436-1) gezeigt, Licht in einen optischen Resonator eingekoppelt. Da das Licht teilweise mit sich selber interferiert, können nur Eigenmoden des Resonators oder Frequenzen in deren Nähe durch den Resonator propagieren. Wenn *R* die für beide Spiegel gleiche Reflektivität ist, und *M* = 4*R/*(1 − *R*<sup>2</sup> ) ist, dann wird die transmittierte Intensität

 $I_t(\phi) = \frac{I_{max}}{1 + M \cdot \sin^2(\phi)}$ 

$$
\lambda = \frac{1}{2}
$$

(4.6.43)

Licht-

quelle  $\otimes$ 

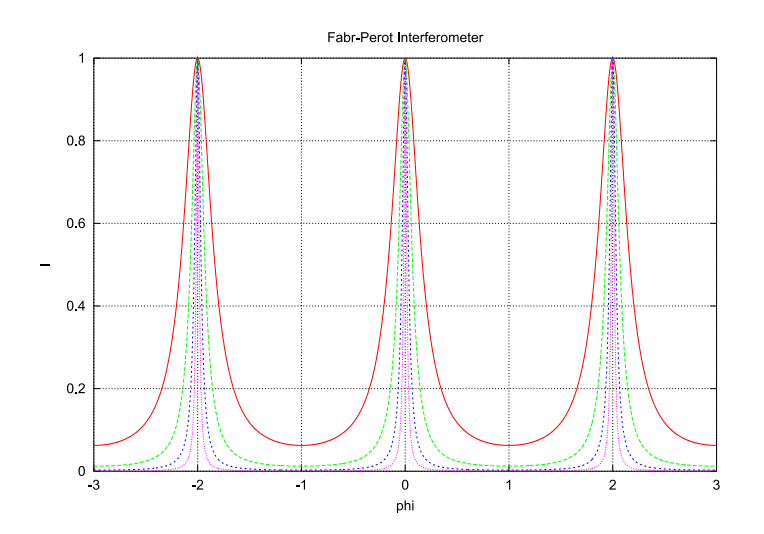

<span id="page-437-0"></span>**Abb. 4.253.:** Kennlinie eines Fabri-Perot-Interferometers für Reflektivitäten von 0.6, 0.8, 0.9 und 0.95 beziehungsweise Werte von *M* von 15, 80, 360 und 1520 (von oben)

gegeben. Die Phasendispersion (das Äquivalente zur Winkeldispersion) wird dann

$$
D_{\phi} = -2\pi \frac{2L \cdot \cos \alpha}{\lambda^2} \tag{4.6.45}
$$

Wenn man annimmt, dass  $\Delta \phi_1$  die minimal messbare Phasendifferenz bei der Halbwertsbreite der Transmissionsfunktion ist, dann ist die minimal auflösbare Wellenlängendifferenz  $\Delta\lambda = \Delta\phi_{\frac{1}{2}}/|D_{\phi}|$ . Damit ist das Auflösungsvermögen durch

$$
A = \frac{\Delta\lambda}{\lambda} = \frac{\pi M^{\frac{1}{2}} \cdot L \cdot \cos \alpha}{\lambda}
$$
 (4.6.46)

gegeben. Mit den Definitionen

$$
p = \frac{2L \cdot \cos \alpha}{\lambda}
$$
  

$$
\mathcal{F} = \frac{\pi M^{\frac{1}{2}}}{2} = \frac{\pi R^{\frac{1}{2}}}{1 - R}
$$
 (4.6.47)

wird das Auflösungsvermögen

$$
A = p\mathcal{F} \tag{4.6.48}
$$

Die Grösse F heisst FINESSE. *p* ist die Interferenzordnung. Die Tabelle [4.12](#page-438-0) zeigt eine Zusammenstellung der erreichbaren Auflösung. Diese ist für nicht allzu gute Spiegel etwa 100 bis 1000 mal besser als Gitterspektrometer und etwa 1000 bis 10000 mal besser als Prismenspektrometer.

### **4.6.5. Optische Messverfahren für kurze Zeiten**

Die Messung ultrakurzer Pulse sowie die Messung von Vorgängen, die kürzer als etwa eine ps sind, sind mit rein elektrischen Verfahren nicht möglich. Die beste Zeitauflösung erreichen optische Verfahren und elektrooptische Verfahren.

|                     | 0.60 | 0.80 | 0.90 | 0.95                                                                                    | 0.99   |
|---------------------|------|------|------|-----------------------------------------------------------------------------------------|--------|
| М                   | 15   | 80   | 360  | 1520                                                                                    | -39600 |
| $\mathcal{F}$       |      | 14   | -30  | 61                                                                                      | 313    |
|                     |      |      |      | $0.24 \cdot 10^6$ $0.56 \cdot 10^6$ $1.2 \cdot 10^6$ $2.45 \cdot 10^6$ $125 \cdot 10^6$ |        |
| $\Delta\lambda$ /pm |      | 0.89 | 0.42 | 0.21                                                                                    | 0.004  |

**Tab. 4.12.:** Auflösungsvermögen, kleinste auflösbare Wellenlängenänderung und Finesse eines Fabri-Perot-Interferometers[\[Pér96\]](#page-589-0). Die konstanten Werte sind  $\lambda = 0.5 \,\text{\mu m}$ ,  $L = 1 \,\text{cm}$  und  $\alpha \approx 0$ . Daraus folgt  $p = 40000$ .

<span id="page-438-0"></span>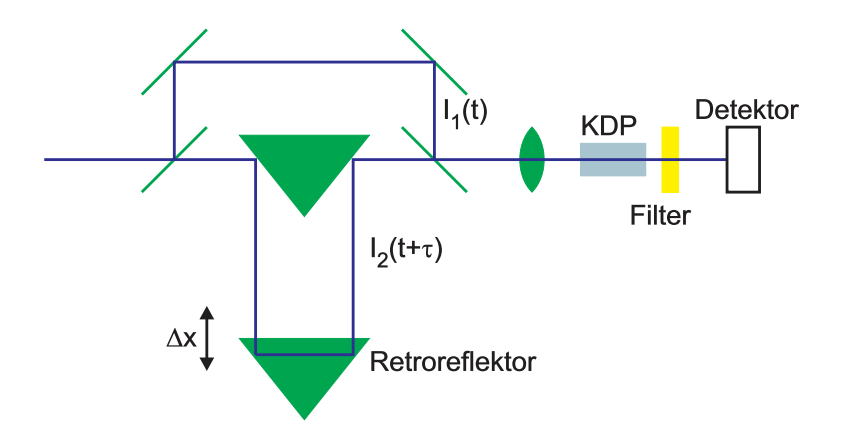

<span id="page-438-1"></span>**Abb. 4.254.:** Optischer Korrelator

Ein optischer Korrelator, wie er in Abb. [4.254](#page-438-1) gezeigt besteht aus einem Strahlteiler, in dem der ankommende Puls geteilt wird, einer Verzögerungsleitung, die einen Puls zeitlich verzögert wird, sowie einem nichtlinearen Medium, in dem die beiden Pulse überlagert werden. Der einkommende Puls soll die Intensität  $I(t) = c\varepsilon_0 E^2(t)$ und die Halbwertsbreite ∆*T*. Dieser Puls wird in zwei Teilpulse *I*1(*t*) und *I*2(*t*) aufgeteilt. Dabei durchlaufen die beiden Pulse unterschiedliche Wege *S*<sup>1</sup> und *S*2. Der Wegunterschied  $\Delta S = S_2 - S_1$  ist äquivalent zu einem Zeitunterschied  $\tau = \Delta S/c$ . Nach der Überlagerung der beiden Pulse ist die Intensität

$$
I(t,\tau) = c\varepsilon_0 [E_1(t) + E_2(t+\tau)]^2
$$
  
=  $c\varepsilon_0 [E_0(t) \cos \omega t + E_0(t+\tau) \cos \omega (t+\tau)]^2$  (4.6.49)

Ein linearer Detektor mit einer Integrationszeit *T* würde das SIGNAL

$$
S^{(1)} = \langle I(T,\tau) \rangle = \frac{1}{2T} \int_{-T}^{+T} I(t,\tau) dt
$$
  
=  $c\varepsilon_0 \left[ \langle E_0^2 \rangle + \frac{1}{T} \int_{-T}^{+T} E_0(t) E_0(t+\tau) \cos \omega t \cdot \cos \omega (t+\tau) dt \right]$ (4.6.50)

Für Zeiten *T*, die gross gegen die Pulsdauer ∆*T* sind, kann das Integral über alle Zeiten erweitert werden. Als Resultat wird die Korrelationsfunktion erster Ordnung  $G^{(1)}$  erhalten.

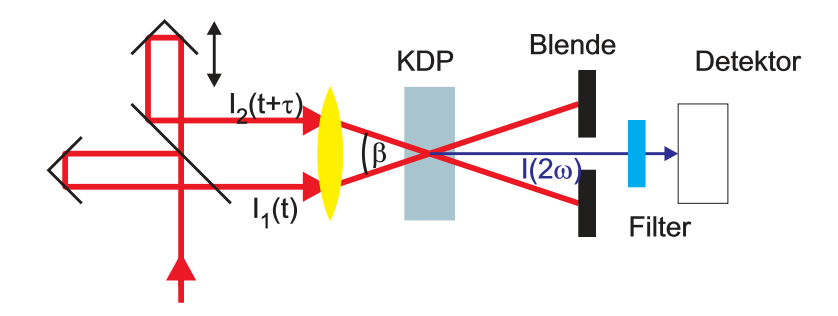

**Abb. 4.255.:** Untergrundfreier Korrelator. Die Nichtlinearität in einem Material wie KDP (Kaliumdihydrogenphosphat) dient zur Korrelation.

<span id="page-439-0"></span>
$$
G^{(1)}(\tau) = \int_{-\infty}^{+\infty} \frac{E(t)E(t+\tau)}{E^2(t)}dt = \frac{\langle E(t) \rangle \langle E(t+\tau) \rangle}{\langle E^2(t) \rangle}
$$
(4.6.51)

messen. An den Grenzen hat die Korrelationsfunktion  $G^{(1)}$  die Werte  $G^{(1)}(0) = 1$ und  $G^{(1)}(\infty) = 0$ . Bei monochromatischem Licht würde die Funktion  $G^{(1)}(\tau)$  mit der Periode  $T = \lambda/(2c)$  oszillieren. Da jedoch kurze Pulse nicht monochromatisch sind, verschmiert sich die Korrelation. Ein langsamer Detektor, dessen Zeitkonstante viel grösser als die Pulsdauer ist, misst ein konstantes Signal. Dies muss so sein, da das Ausgangssignal des Detektors proportional zur eingestrahlten Energie und nicht proportional zur eingestrahlten Leistung ist.

Um eine zeitliche Auflösung zu bekommen, ist es notwendig, einen nichtlinearen Detektor zu verwenden. Eine Komponente der Übertragungsfunktion[\[Dem93\]](#page-587-0) könnte

$$
I(2\omega, t, \tau) = A[I_1(t) + I_2(t + \tau)]^2
$$
\n(4.6.52)

sein. Die Konstante *A* gibt die Stärke der Nichtlinearität an. Das Signal bei der Frequenz 2*ω* ist

$$
S(2\omega, t) = \frac{A}{T} \cdot \int I(2\omega, t, \tau)dt = A\left[\left\langle I_1^2 \right\rangle + \left\langle I_2^2 \right\rangle + 4\left\langle I_1(t) \cdot I_2(t + \tau) \right\rangle\right]
$$
(4.6.53)

Die ersten beiden Terme sind von *τ* unabhängig. Sie ergeben ein konstantes Untergrundssignal. Der letzte Term enthält die Information über die Pulsform. Nach Demtröder rührt der Faktor 4 von der Addition der **Wahrscheinlichkeiten** der Photonen 1 und 2 und umgekehrt her. Die Korrelationsfunktion 2. Ordnung ist

<span id="page-439-1"></span>
$$
G^{(2)}(\tau) = \frac{\int I(t)I(t+\tau)dt}{\int I^2(t)dt} = \frac{\langle I(t) \cdot I(t+\tau) \rangle}{\langle I^2(t) \rangle}
$$
(4.6.54)

Wenn  $I_1 = I_2 = \frac{1}{2}$  $\frac{1}{2}I$  ist, wird das detektierte Signal

$$
S(2\omega,\tau) = A\left[G^{(2)}(0) + 2G^{(2)}(\tau)\right] = A\left[1 + 2G^{(2)}(\tau)\right]
$$
(4.6.55)

Für eine Zeitverzögerung von  $\tau = 0$  wird das Signal  $S(2\omega, \tau) = 3A$  maximal. Wenn die Zeitverzögerung sehr gross wird, geht der Term  $G^{(2)} \rightarrow 0$ , und das Ausgangssignal wird konstant  $S(2\omega, \tau) = A$ , aber nicht null.

Die Messanordnung in der Abbildung [4.255](#page-439-0) ermöglicht eine untergrundsfreie Mes-

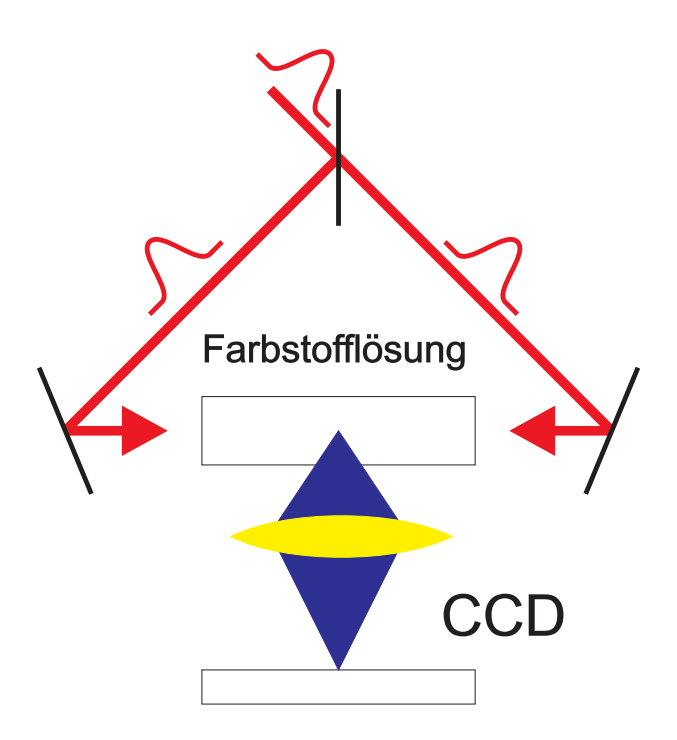

<span id="page-440-0"></span>**Abb. 4.256.:** Zweiphotonenfluoreszenz zur Messung von kurzen Pulsen

sung. Um in einem Verdopplerkristall ein Signal bei der Frequenz 2*ω* zu erzeugen, muss sowohl der Ort der beiden Impulse übereinstimmen wie auch der resultierende *k*-Vektor. In der Abbildung [4.255](#page-439-0) ist die Orientierung des Kristalls so gewählt, dass zwei Photonen aus dem gleichen Teilstrahl kein frequenzverdoppeltes Photon erzeugen können, da ihre *k*-Vektoren nicht mit der Gitterorientierung kompatibel sind[\[Dem93\]](#page-587-0). Nur wenn zwei Photonen aus je aus einem der beiden Teilstrahlen sich überlagern, stimmt die Impulsbedingung und ein frequenzverdoppeltes Photon kann entstehen.

Die Frequenzverdoppelung ist nicht der einzige nichtlinear-optische Effekt der zur Erzeugung einer Korrelation zweiter Ordnung benützt werden kann. Die Abbildung [4.256](#page-440-0) zeigt schematisch einen Aufbau zur Zwei-Photonen-Absorption in einer Flüssigkeit. Wieder ist die Wahrscheinlichkeit, eine Absorption bei der halben Wellenlänge des eingestrahlten Lichtes zu erhalten proportional zum Quadrat der Intensität.

Da in dem gezeigten Versuchsaufbau zwei gegenläufige Pulse sich überlagern, entsteht ein räumliches Interferenzmuster. Absorption bei der halben Wellenlänge und die daraus folgende Emission von Fluoreszenzlicht ist auf den räumlichen Bereich der Überlappung beider Pulse beschränkt. Da diese Pulse senkrecht zu ihrer Ausbreitungsrichtung ausgedehnt sind, ist es nicht möglich, eine Wechselwirkungszone, die kleiner als 0.3 mm ist, abzubilden. daher ist die zEITLICHE AUFLÖSUNG der Messmethode für kurze Pulse nach Abbildung [4.255](#page-439-0) auf Pulse mit einer Länge grösser als 1 ps beschränkt.

Die Gleichung [\(4.6.54\)](#page-439-1) zeigt, dass  $G^{(2)}$  symmetrisch in  $\tau$  ist. deshalb lässt sich aus der Autokorrelationsfunktion keine Aussage über die Pulsform machen. Auch zur Abschätzung der Pulsdauer muss eine Modellannahme über das Pulsprofil gemacht werden. Die Tabelle [4.13](#page-441-0) zeigt, wie die 'gemessene' Pulsdauer von der Profilform abhängt. Um die Pulsform zu bestimmen müssten Korrelationen höherer Ordnung (wie die Frequenzverdreifachung) gemessen werden.

| Pulsform                       | Gleichung                                                                                     |            | $\Delta T \cdot \Delta \nu$ |
|--------------------------------|-----------------------------------------------------------------------------------------------|------------|-----------------------------|
| Rechteck                       | $I(t) = \begin{cases} 1 & \text{für } 0 \leq t \leq \Delta T \\ 0 & \text{sonst} \end{cases}$ |            | 0.886                       |
| Gauss-Profil                   | $\exp\left(-\frac{t^2}{0.36\Delta T^2}\right)$                                                | $\sqrt{2}$ | 0.441                       |
| Hyperbolisches<br>Sekansprofil | $\operatorname{sech}^2\left(\frac{t}{0.57\Delta T}\right)$                                    | 1.55       | 0.315                       |

**Tab. 4.13.:** Breiten von Autokorrelationsfunktion und Laserpuls nach Demtröder[\[Dem93\]](#page-587-0)

<span id="page-441-0"></span>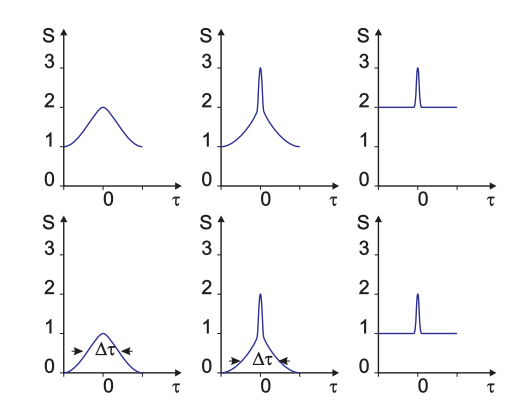

<span id="page-441-1"></span>**Abb. 4.257.:** Autokorrelationsprofile. Gezeigt werden a) ein Fourier-limitierter Puls, b) ein Rauschpuls, c) kontinuierliches Rauschen. Die obere Reihe zeigt das Messresultat bei einer Messung mit Untergrund, die untere bei einer untergrundfreien Messung

Abbildung [4.257](#page-441-1) zeigt schliesslich, dass auch weisses Rauschen (Siehe Abschnitt [2.8\)](#page-97-0) ein Autokorrelationssignal erzeugt. Um Pulse eindeutig nachzuweisen muss die Funktion  $1 + G^{(2)}(\tau)$  möglichst genau gemessen werden.

## **4.7. Elektrooptische Messverfahren für kurze Zeiten**

Eine kombinierte elektrooptische Methode zur Messung kurzer Pulse stellt die Streakkamera nach Abbildung [4.258](#page-441-2) dar. Bei einer Streakkamera wird das zu messende Licht (entweder monochromatisch oder als Spektrum) linienförmig auf eine Photokathode gebracht. Die Photoelektronen werden durch eine Fokussie-

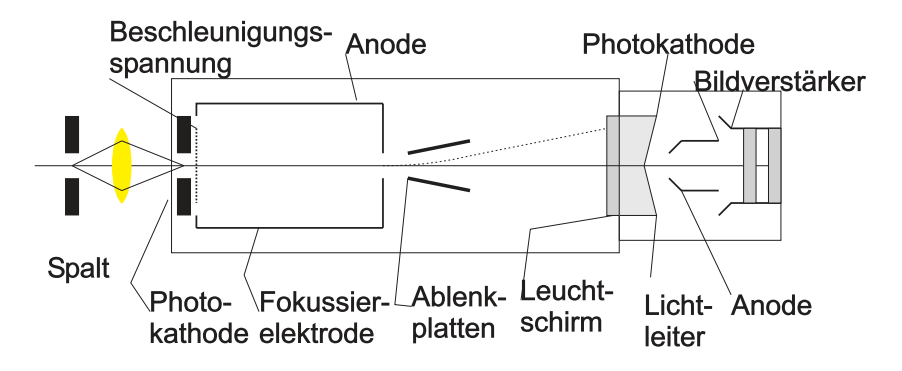

<span id="page-441-2"></span>**Abb. 4.258.:** Aufbau einer Streak-Kamera

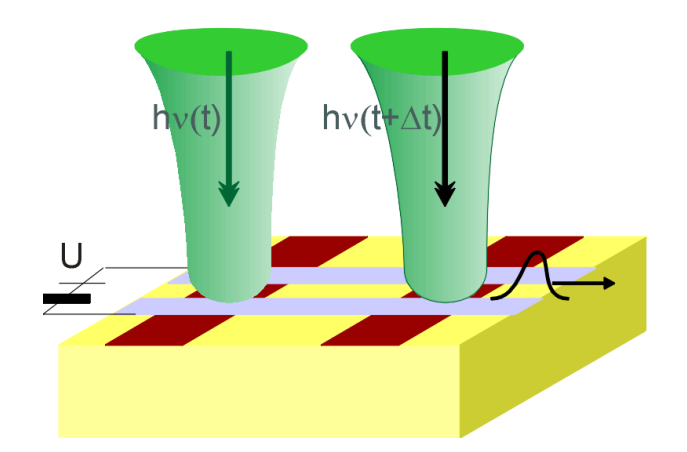

<span id="page-442-0"></span>**Abb. 4.259.:** Schalten eines Wellenleiters mit optischen Pulsen

relektrode fokussiert und dann mit Ablenkplatten abgelenkt. Wenn an die Ablenkplatten eine schnell ansteigende Rampe angelegt wird, dann wird die zeitliche Abfolge des Signals auf dem Leuchtschirm rechts in der Abbildung durch die Position kodiert. Das Bild auf dem Leuchtschirm wird letztlich mit einem Bildverstärker soweit intensiviert, dass es auf einem Leuchtschirm mit genügender Intensität betrachtet oder dass es mit einer CCD-Kamera aufgezeichnet werden kann. Streakkameras haben eine ZEITLICHE AUFLÖSUNG von 400 fs bis etwa 8 ps abhängig von der Anstiegsgeschwindigkeit der Ablenkspannung.

Eine weitere Möglichkeit schnelle Signale zu generieren oder zu messen stellen Photoschalter dar. Abbildung [4.259](#page-442-0) zeigt einen schematischen Aufbau eines Experimentes zur Messung der Ausbreitungseigenschaften von Pulsen auf einem Streifenleiter. Eine Spannung *U* wird an den Streifenleiter angelegt. Der Streifenleiter soll auf einem hochohmigen Halbleitersubstrat aufgebracht werden. Die weinroten Streifen im Material stellen Stellen dar, in denen durch Licht Elektronen ins Leitungsband angeregt werden können. Wenn nun ein Lichtpuls auf der linken Seite des Substrates die beiden Leiter des Streifenleiters (siehe auch Abschnitt [4.3.2\)](#page-355-0) kurzgeschlossen. Dadurch entsteht ein elektrischer Puls, der auf dem Streifenleiter sowohl nach links wie auch nach rechts propagiert. Wenn nun mit einem zweiten Laserpuls, verzögert um ∆*t* der zweite Schalter kurzgeschlossen wird, ändert sich im Mittel die Ausgangsspannung am rechten Ende, je nachdem ob der durchlaufende Puls, erzeugt vom ersten Laserpuls gerade während des Kurzschlusses beim zweiten Schalter vorbei propagiert oder nicht. Die Schaltung ist analog zu rein optischen Pump-Probe Experimenten.

# **4.8. Elektrische Messverfahren für kurze Zeiten**

Abbildung [4.260](#page-443-0) zeigt das Prinzip einer zeitkorrellierten Einzelphotonenmessung. Das MESSGERÄT, in diesem Falle eine Messkarte Gmb in einem PC startet bei jedem Triggerpuls aus einem Kurzpulslaser eine elektrische Rampenfunktion. Der Triggerpuls ist aus einem Puls abgeleitet, mit dem die Probe beleuchtet wird um die Lumineszenz anzuregen. Wird innerhalb des Messfensters, das heisst, innerhalb der Laufzeit der elektrischen Rampenfunktion, ein Lumineszenzphoton detektiert, dann wird die Rampenspannung zum Zeitpunkt des Eintreffens mit einem

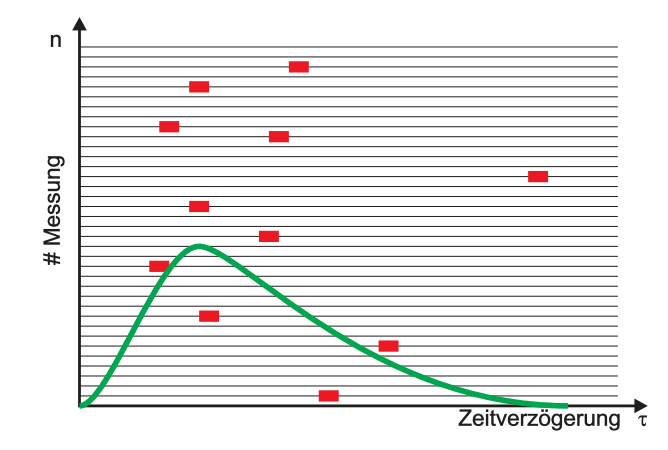

<span id="page-443-0"></span>**Abb. 4.260.:** Zeitkorreliertes Einzelphotonenzählen. Die vertikale Achse zeigt die einzelnen Messungen. Horizontal ist jeweils ein roter Balken eingezeichnet, wenn bei einer bestimmten Verzögerungszeit ein Photon gemessen wurde. Die grüne Kurve ist die Summenhäufigkeit.

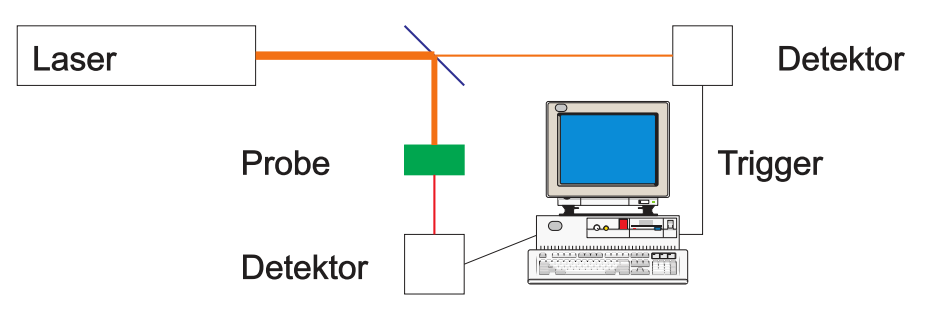

<span id="page-443-1"></span>**Abb. 4.261.:** Prinzip der Lumineszenzmessung mit einer zeitkorrellierten Messmethode[\[Gmb\]](#page-587-1).

Sample/Hold-Glied gespeichert und später digitalisiert. In einem Speicher wird an der zur digitalisierten Spannung, also zur Zeit, gehörigen Stelle der Zählwert um eins erhöht.

Nach einer genügend langen Integrationszeit steht in den Speichern die Zeitfunktion bereit. Abbildung [4.261](#page-443-1) zeigt einen entsprechenden Messaufbau. Die Empfindlichkeit dieses Messaufbaus ist[\[Gmb\]](#page-587-1)

$$
S = \frac{\sqrt{R_d \cdot N/T}}{Q} \tag{4.8.1}
$$

wobei *R<sup>d</sup>* die Dunkelzählrate ist. *Q* ist die Quanteneffizienz des Detektors, *N* die Anzahl Kanäle und *T* die Messzeit. Für eine Messzeit von *T* = 1*s* und *N* = 256 Kanäle erhält man folgende Empfindlichkeiten:

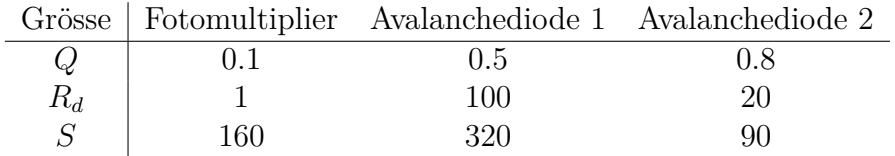

Je nach Typ des Detektors ist die Detektionsgrenze zwischen *<* 100 und etwa 300 Photonen pro Sekunde. Die erreichbare Zeitauflösung hängt von der Geschwin-

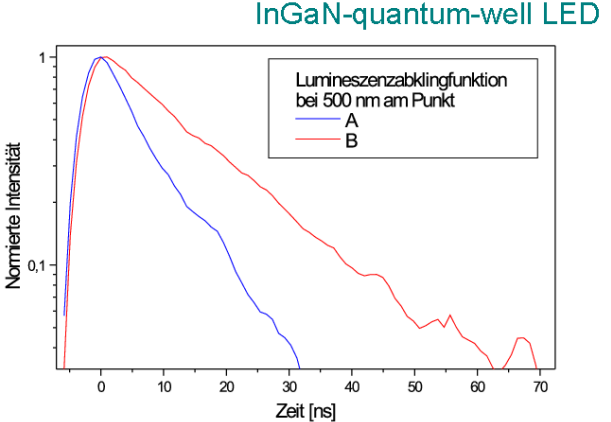

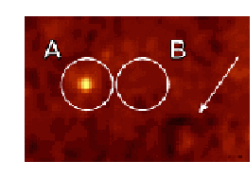

**Abb. 4.262.:** Messung einer Lumineszenzabklingkurve mit der zeitkorrellierten Einzelphotonenzählung[\[Ger00\]](#page-587-2)

<span id="page-444-0"></span>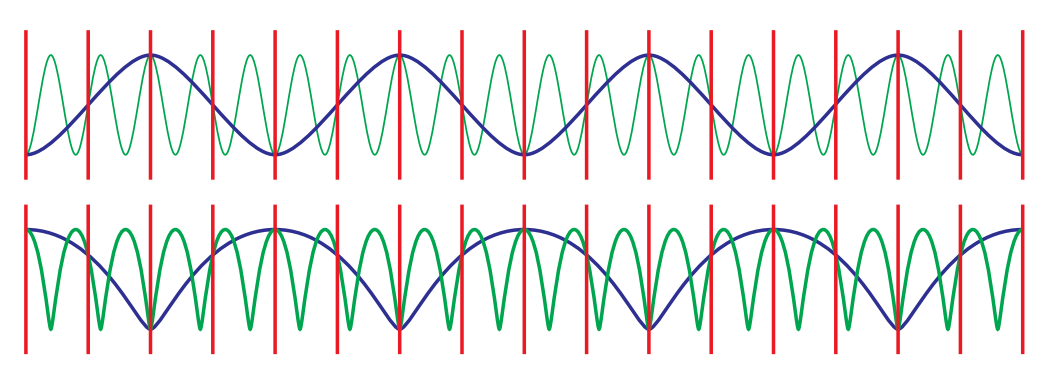

<span id="page-444-1"></span>**Abb. 4.263.:** Auswirkung des Oversamplings auf eine Messung.

digkeit der Detektoren und ihrem Jitter ab. Fotomultiplier haben typischerweise eine Zeitauflösung von 200 ps*. . .* 1 ns. Mikrokanal-Fotomultipliers sind schneller als 50 ps. Avalanche-Dioden haben eine Zeitauflösung zwischen 50 ps*. . .* 200 ps.

Abbildung [4.262](#page-444-0) zeigt eine Messung der Lumineszenzabklingzeit von GaN mit der zeitkorrellierten Einzelphotonenmethode[\[Ger00\]](#page-587-2). Als Anregungslicht wurde eine Pulsfolge aus einem TiSaphir-Laser mit etwa 200*fs* Pulsbreite und einer Wiederholfrequenz von 80*Mhz* verwendet. Gezeigt ist die Abklingzeit an zwei verschiedenen Orten.

Bei periodischen Signalen kann auch eine ÜBERABTASTUNG, englisch OVERSAMPling erfolgen. Eine Überabtastung ist eine bewusste Verletzung des Abtasttheorems von Nyquist, wie es im Abschnitt [2.6.2.1](#page-75-0) besprochen wurde. Wenn das zu untersuchende Signal eine relativ schmale Bandbreite besitzt, dann kann man durch eine tiefe Wahl der Abtastfrequenz das Eingangssignal zu tieferen Frequenzen hin verschieben und trotzdem mit formgetreu abtasten. Wichtig ist, dass der Sample/Hold- Verstärker am Eingang einen sehr kleinen JITTER haben muss.

Abbildung [4.263](#page-444-1) zeigt zwei Beispiele einer Messung mit Überabtastung. Die senkrechten roten Striche zeigen den Zeitpunkt der jeweiligen Abtastung. Das grüne Signal ist das Eingangssignal. Aus der Abtastung resultiert das blaue Signal, das auch bei nicht sinusförmiger Amplitudenform die Signalform richtig wiedergibt. Frequenz- und Zeitdarstellung sind im Normalfalle durch eine FOURIERTRANSFOR-

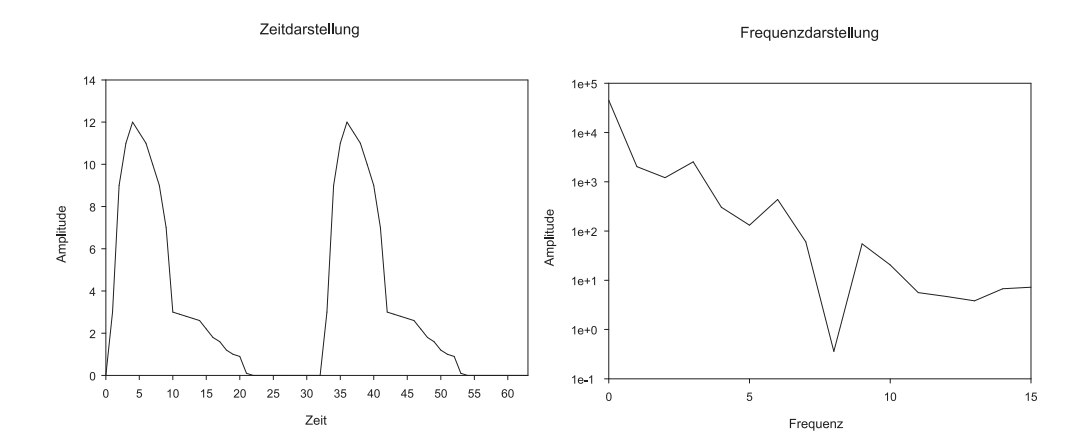

<span id="page-445-0"></span>**Abb. 4.264.:** Vergleich einer Frequenz- und einer Zeitbereichsmessung.

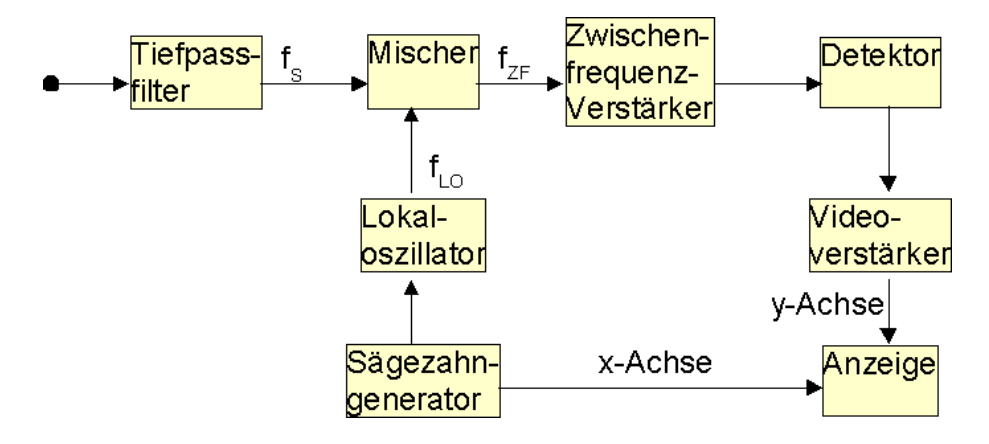

<span id="page-445-1"></span>**Abb. 4.265.:** Blockschaltbild eines Spektralanalysators.

mation ineinander überführbar. Abbildung [4.264](#page-445-0) links eine hypothetische Pulsform und rechts davon die Fouriertransformation. Es gilt, dass wenn Pulse kürzer werden dass dann ihre Bandbreite zunimmt. Das Produkt aus Bandbreite und Pulsbreite ist im Normalfall eine Konstante.

# **4.9. Elektrische Spektralanalyse und Netzwerkanalyse**

Bei sehr hohen Frequenzen verwendet man häufig anstelle von Messungen im Zeitbereich Messungen im Frequenzbereich durchgeführt. Bis etwa zu 10 MHz werden Fourieranalysatoren, beruhend auf der schnellen Fouriertransformation (Siehe auch [2.4.2\)](#page-28-0). Für höhere Frequenzen verwendet man Spektralanalysatoren, bei denen die Oszillatoren durchgestimmt werden. Abbildung [4.265](#page-445-1) zeigt den Aufbau eines solchen Spektralanalysators. Ein Sägezahnoszillator steuert einen in der Frequenz abstimmbaren Oszillator. Diese Abstimmung könnte zum Beispiel durch einen Schwingkreis mit Kapazitätsdioden realisiert sein. Dieses Signal wird in einem Mischer mit dem tiefpassgefilterten Eingangssignal multipliziert. Aus allen Frequenzen *f<sup>S</sup>* des Eingangssignales wird nur derjenige Bereich, der in das Durchlassband des Zwischenfrequenzverstärkers fällt, weiter verstärkt. Dabei ist die Zwischenfrequenz

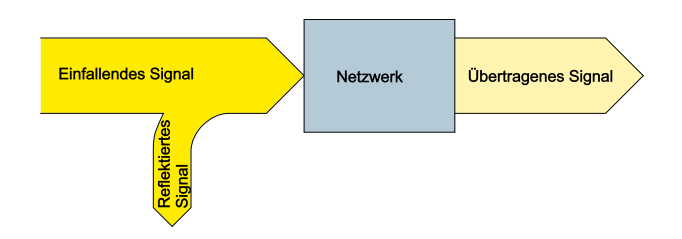

**Abb. 4.266.:** Blockschaltbild eines Netzwerkanalysators.

$$
f_{ZF} = f_S + f_{LO} \tag{4.9.1}
$$

Da die Zwischenfrequenz fest ist, wird bei einer Erhöhung der Oszillatorfrequenz die detektierte Signalfrequenz erniedrigt. Wie bei den Lock-In-Verstärkern (siehe auch [4.1.9\)](#page-291-0) legt die Bandbreite des Zwischenfrequenzverstärkers die Bandbreite des Detektionssystems fest. Aus der Filterbandbreite ergibt sich die Messzeit. Die Zeit zur Überstreichung des Frequenzbereiches ist dabei umgekehrt proportional zum Quadrat der Filterbandbreite[\[BBH98\]](#page-586-0). Die Quadratische Abhängigkeit kommt von Zwei Faktoren: Einerseits müssen bei einer halben Filterbandbreite doppelt so viele Messpunkte im zu überstreichenden Frequenzbereich. Gleichzeitig ist die Einstellzeit auf eine vorbestimmte Präzision doppelt so lange. Beide Effekte zusammen ergeben eine quadratische Abhängigkeit.

Der Aussteuerungsbereich des Spektrumanalysators wird bei niedrigen Pegeln durch das Geräterauschen und bei hohen Pegeln durch die nichtlinearen Verzerrungen im Mischer begrenzt. Wenn sehr hohe Frequenzen zu messen sind, dann verwendet man Oberwellen des lokalen Oszillators. Bei einer Messung mit der *n*-ten Oberwelle hängen die gemessene Frequenzkomponente *f<sup>S</sup>* und die Zwischenfrequenz *fZF* wie

$$
f_S = n \cdot f_{LO} + f_{ZF} \tag{4.9.2}
$$

zusammen. Es ist damit möglich, bis zu 18 GHz Spektren zu messen. Da die Spiegelfrequenzen schlechter unterdrückt werden, ist die Qualität der Messung nicht so gut wie bei Spektralanalysatoren mit Grundfrequenzoszillatoren.

Neben der Darstellung von modulierten Signalen werden Spektralanalysatoren insbesonders zur Messung von Rauschsignalen (Abschnitt [2.8\)](#page-97-0) verwendet. Bei Zufallsrauschen bedeutet eine Vervierfachung der Bandbreite eine Verdoppelung des Rauschpegels. Man bezieht die Rauschbandbreite eines Spektralanalysators auf die Bandbreite eines Gauss-Filters. Diese ist etwa das 1.2-fache der 3 dB-Bandbreite[\[BBH98\]](#page-586-0).

$$
\delta B = 10 \lg \left( 1.2 \frac{B_{ZF}}{B_{ref}} \right) \tag{4.9.3}
$$

Hier ist *BZF* die Bandbreite des Zwischenfrequenz-Verstärkers. Da in Spektralanalysatoren meistens Spitzenwerte gemessen werden und diese mit einem Faktor passend für eine sinusförmige Schwingung umgerechnet werden, müssen die gemessenen Amplituden bei einer Rauschmessung um 2*.*5 dB nach oben korrigiert werden.

Bei der Netzwerkanalyse nach Abbildung [4.267](#page-447-0) wird ein von einer Quelle stammen-

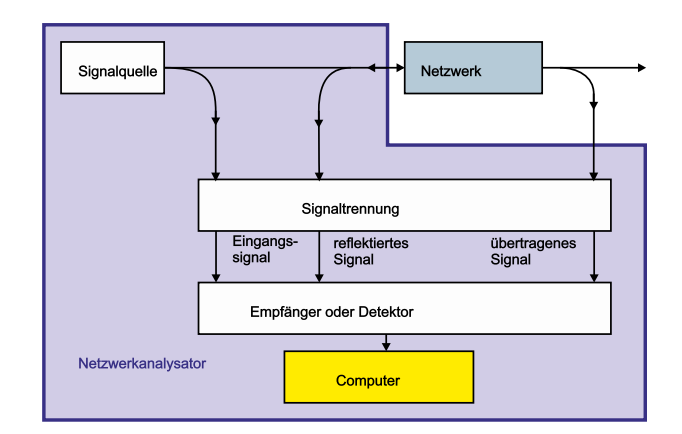

<span id="page-447-0"></span>**Abb. 4.267.:** Prinzipieller Aufbau eines Spektrumanalysators.

des bekanntes Signal an den Eingang eines Netzwerkes gelegt. Das übertragene Signal und das reflektierte Signal werden gemessen. Beim reflektierten Signal werden

- das Stehwellenverhältnis
- die S-Parameter  $S_{21}$  und  $S_{12}$
- der Reflexionskoeffizient
- die Impedanz *Z* und
- die Rückflussdämpfung

gemessen. Das übertragene Signal wird durch

- die Verstärkung oder Dämpfung,
- die S-Parameter  $S_{11}$  und  $S_{22}$ ,
- den Übertragungsfaktor,
- die Phasenverschiebung und
- die Gruppenlaufzeit

### charakterisiert.

Abbildung [4.267](#page-447-0) zeigt den prinzipiellen Aufbau eines NETZWERKANALYSATORS. Die notwendigen Signale werden in einem Signalgenerator erzeugt. Mit diesem Signal wird das zu untersuchende Netzwerk gespiesen. Ein kleiner Bruchteil der ursprünglichen Signalleistung wird in die Schaltung zur Signaltrennung eingespiesen. Dieser Signalanteil dient als Referenz. Das zurückreflektierte Signal wird mit einem Richtkoppler vom Eingangssignal getrennt und in die Signaltrennungsschaltung eingespiesen. Schliesslich wird ein kleiner Bruchteil des übertragenen Signals weiterverarbeitet.

Die Empfänger/Detektorschaltung ist analog zu einem Lock-In-Verstärker aufgebaut und liefert Phase und Amplitude des übertragenen und des reflektierten Signals.

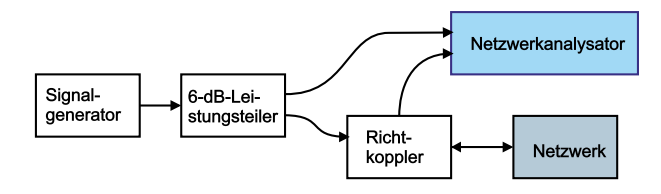

**Abb. 4.268.:** Durchführung einer Reflexionsmessung mit einem Netzwerkanalysator.

<span id="page-448-0"></span>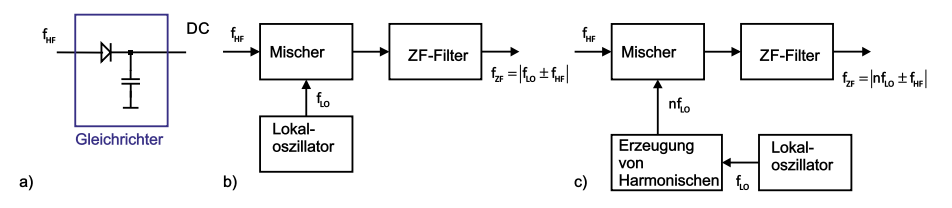

<span id="page-448-1"></span>**Abb. 4.269.:** Detektionsverfahren. a) ist ein Diodendetektor. b) ist ein Grundwellenmischer und c) ein Oberwellenmischer

Bei einer Reflexionsmessung wird der Netzwerkanalysator wie in der Abbildung [4.268](#page-448-0) gezeigt, verschaltet. Das von einem Signalgenerator kommende Signal wird in einem 6 dB-Teiler in zwei Signale mit je der halben Leistung aufgetrennt. Das eine Signal (oben) dient als Referenz. Das andere wird über einen Richtkoppler[\[TS80\]](#page-590-0)[\[BBH98\]](#page-586-0) in den Prüfling eingespiesen. Der Richtkoppler trennt das zurückreflektierte Signal ab und speist es ebenfalls in den Netzwerkanalysator.

Die Reflexionsmessung kann verwendet werden, wenn man feststellen möchte, ob ein Kabel unterbrochen ist oder ob es einen Kurzschluss hat. In beiden Fällen ist die Impedanz an der Störstelle nicht gleich dem Wellenwiderstand des Kabel: Reflektierte Signale treten auf. Deren Phase zeigt an, ob es sich um einen Kurzschluss oder eine Unterbrechung handelt. Die Laufzeit hängt von der Entfernung der Störstelle ab.

Typische Empfängerschaltungen werden in der Abbildung [4.269](#page-448-1) gezeigt. Links ist eine einfache Spitzenwertdetektionsschaltung mit einer Diode als Gleichrichter und mit einem Kondensator als Filter angegeben. Damit lässt sich die Einhüllende der detektierten Signale bestimmen. Das mittlere und das rechte Bild zeigen Mischverstärker, wie sie auch in Radioempfängerschaltungen eingesetzt werden. Das Eingangssignal wird mit einem um die Zwischenfrequenz versetzten Signal multipliziert und in einem schmalbandigen Filter mit einem festen Durchlassbereich verstärkt und anschliessend demoduliert. Ist die Frequenz des Eingangssignals zu hoch, dann kann der Lokaloszilator einen Hilfsoszillator auf einem Vielfachen seiner Frequenz steuern. Dessen Signal wird mit dem Eingangssignal gemischt. Der verbleibende Teil der Schaltung ist analog zur ursprünglichen Schaltung.

Die Detektion des Zwischenfrequenzsignals kann entweder skalar oder, wie oben angesprochen, über einen Lock-In Verstärker geschehen. Im ersten Falle nennt man das Gerät einen skalaren Netzwerkanalysator, im zweiten Falle han-delt es sich um einen VEKTORIELLEN NETZWERKANALYSATOR. Abbildung [4.270](#page-449-0) zeigt das Funktionsschema eines skalaren Netzwerkanalysators. Das Ausgangssignal eines SIGNALGENERATORs wird in einem 6-dB-Teiler auf den Referenzzweig (unten) und den Signalzweig (oben) aufgeteilt. Das Signal wird in einer Zwischenfrequenzstufe (ZF-Filter) entweder direkt nach dem Teiler (Referenzzweig) oder

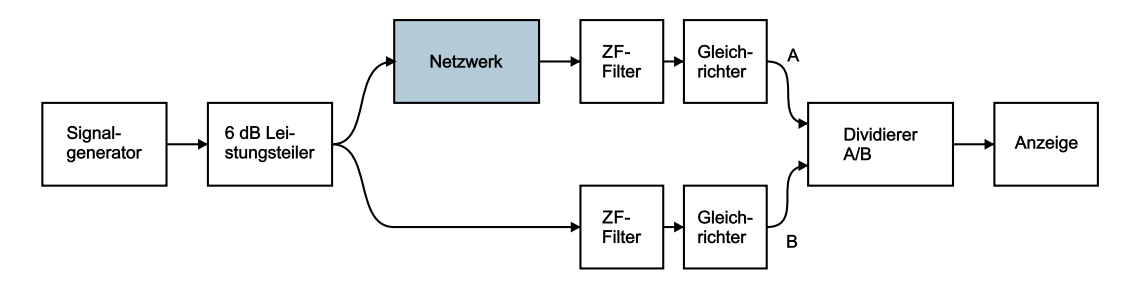

<span id="page-449-0"></span>**Abb. 4.270.:** Amplitudendetektion.

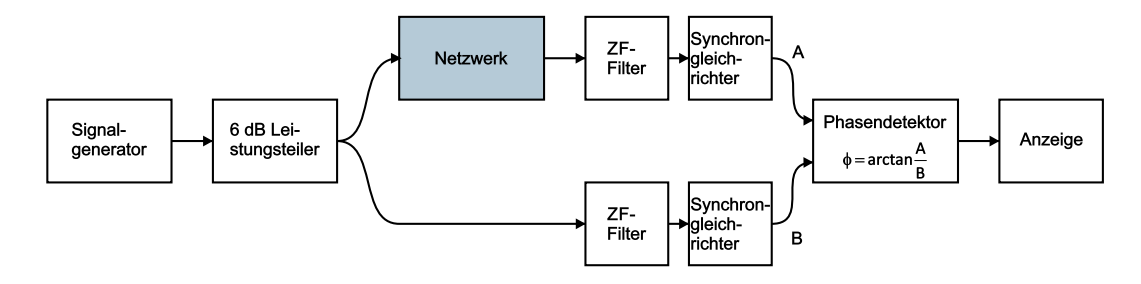

<span id="page-449-1"></span>**Abb. 4.271.:** Phasenmessung.

nach Durchlaufen des Prüflings verarbeitet. In beiden Zweigen wird das Signal durch einen Gleichrichter demoduliert. Ein Dividierer bildet den Quotienten aus dem Signal am Ausgang des Prüflings und dem Referenzsignal. Das Resultat wird angezeigt, oder in Rechnern weiterverarbeitet.

Zur Phasenmessung wird der in der Abbildung [4.271](#page-449-1) gezeigte Aufbau verwendet. Anstelle eines Dividierers wird ein PHASENEMPFINDLICHER DETEKTOR verwendet. Die Darstellung von Amplitude und Phase wird vielfach mit einem Smith-Chart durchgeführt. Eine ausführliche Diskussion dieser Darstellungsform findet sich auf der Webseite von [Spread Spectrum Scene](http://sss-mag.com/smith.html)<sup>[25](#page-449-2)</sup>.

Bei einer linearen Übertragungskette ist das Verhältnis zwischen der Ausgangsspannung *Uaus* und der Eingangsspannung *Uein* der komplexe Übertragungskoeffizient *v*. Um eine gültige Übertragungsmessung durchführen zu können, muss der Netzwerkanalysator mit einer bekannten Teststrecke kalibriert werden.

Bei der Untersuchung einer Teststrecke ist von besonderem Interesse, das Verzerrungsverhalten zu bestimmen. Wie man durch Anwendung der Übertragungstheorie (siehe auch den Abschnitt [2.3](#page-24-0) und folgende) berechnen kann, ist eine verzerrungsfreie Übertragung nur dann möglich, wenn, wie in Abbildung [4.272](#page-450-0) die Amplitude konstant und die Phase linear ist[\[BBH98\]](#page-586-0). Der erste Teil dieses Messproblems kann sowohl mit einem skalaren Netzwerkanalysator wie auch mit einem vektoriellen Netzwerkanalysator gelöst werden.

Die Phasenmessung jedoch ist nur mit einem vektoriellen Netzwerkanalysator durchführbar. Um die Wirkung einer linear zunehmenden Phase zu verstehen, betrachten wir die GRUPPENLAUFZEIT

$$
t_g = -\frac{d\phi}{d\omega} = -\frac{1}{2\pi} \frac{d\phi}{df} \approx -\frac{1}{2\pi} \frac{\Delta\phi}{\Delta f}
$$
(4.9.4)

Eine linear ansteigende oder abnehmende Phase bedeutet eine konstante Grup-

<span id="page-449-2"></span> $^{25}$ http://sss-mag.com/smith.html

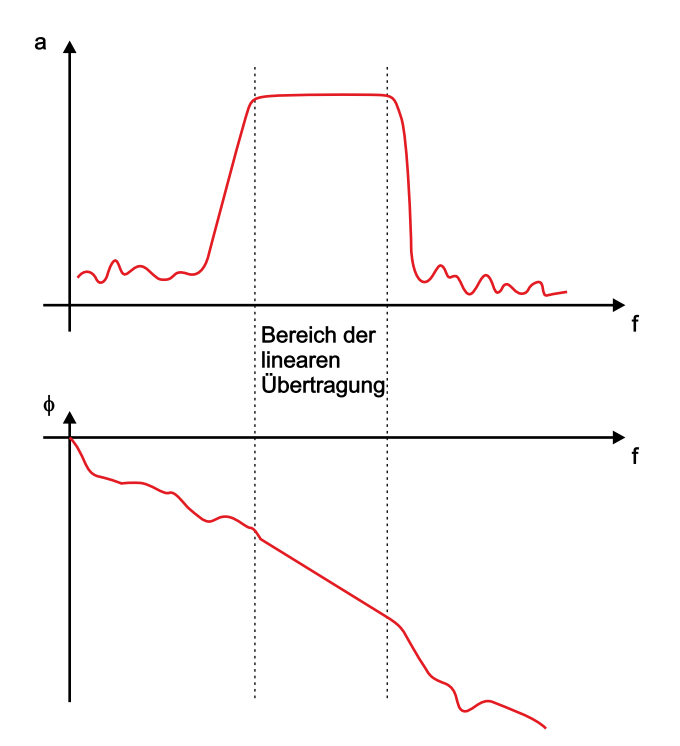

<span id="page-450-0"></span>**Abb. 4.272.:** Amplituden- und Phasengang bei einer linearen Übertragung.

penlaufzeit. Das heisst, dass jede Signalkomponente bei einer Frequenz im Bereich der linearen Phase um die gleiche zeit verzögert wird: Das Signal wird also nicht verzerrt.

Bei einer Messung des Reflexionsverhaltens wird die aus einem Messobjekt in die Quelle zurückreflektierte Spannung  $U_R$  bestimmt. Sie hängt mit der Eingangsspannung *Uein* über

$$
\underline{U}_R = \frac{\underline{Z}_L - \underline{Z}_0}{\underline{Z}_L + \underline{Z}_0} \underline{U}_{ein} \tag{4.9.5}
$$

zusammen.  $\underline{Z}_0$  ist die (konstante?) Impedanz einer Übertragungsstrecke und  $\underline{Z}_L$ ist die Impedanz des Abschlusses der Übertragungsstrecke. Es ist üblich, einen komplexen REFLEXIONSFAKTOR

<span id="page-450-1"></span>
$$
\underline{r} = \frac{U_R}{\underline{U}_{ein}} = \frac{Z_L - Z_0}{Z_L + Z_0}
$$
\n(4.9.6)

zu definieren. Für <u>*r*</u> gilt, dass  $0 \leq |r| = r \leq 1$  ist. Abbildung [4.273](#page-451-0) zeigt die Grösse der reflektierten Signale für drei Fälle: Kurzschluss ( $\underline{Z}_L=0$ ), Leerlauf ( $\underline{Z}_L=\infty$ ) und Anpassung  $(\underline{Z}_L = \underline{Z}_0)$ .

Die zurückreflektierte Welle interferiert mit der eingespeisten Welle. Das dabei entstehende Muster von Wellenbergen und Tälern hängt vom Reflexionsfaktor *r* ab. In der Antennentechnik ist es üblich das Stehwellenverhältnis

$$
SWR = \frac{1+r}{1-r} = \frac{U_{max}}{U_{min}}\tag{4.9.7}
$$

zu verwenden. Es gilt, dass  $1 \leq SWR \leq \infty$  ist.

Die Transformation des Abschlusswiderstandes [\(4.9.6\)](#page-450-1) ist äquivalent zu einer Abbildung der komplexen Ebene auf sich. Wenn alle Impedanzen auf den Wert  $Z_0$ 

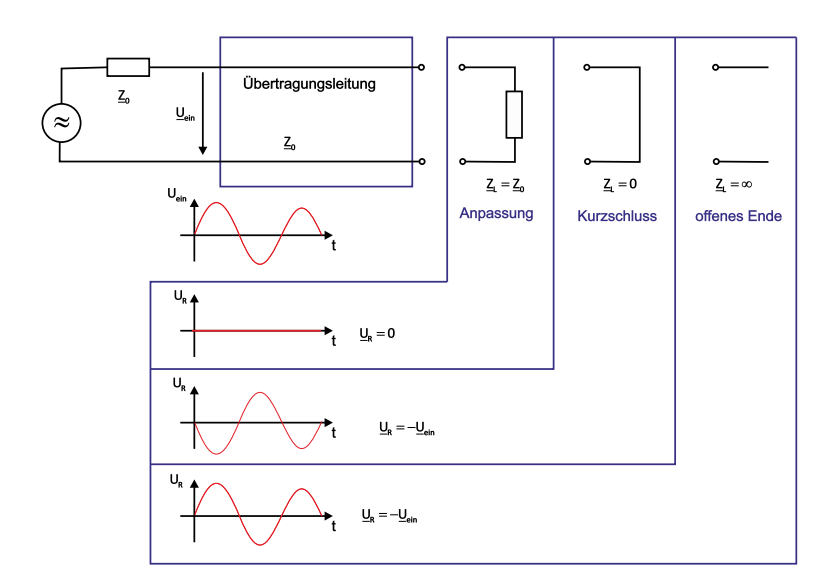

<span id="page-451-0"></span>**Abb. 4.273.:** Reflektierte Signale an einer Leitung abhängig vom Abschlusswiderstand.

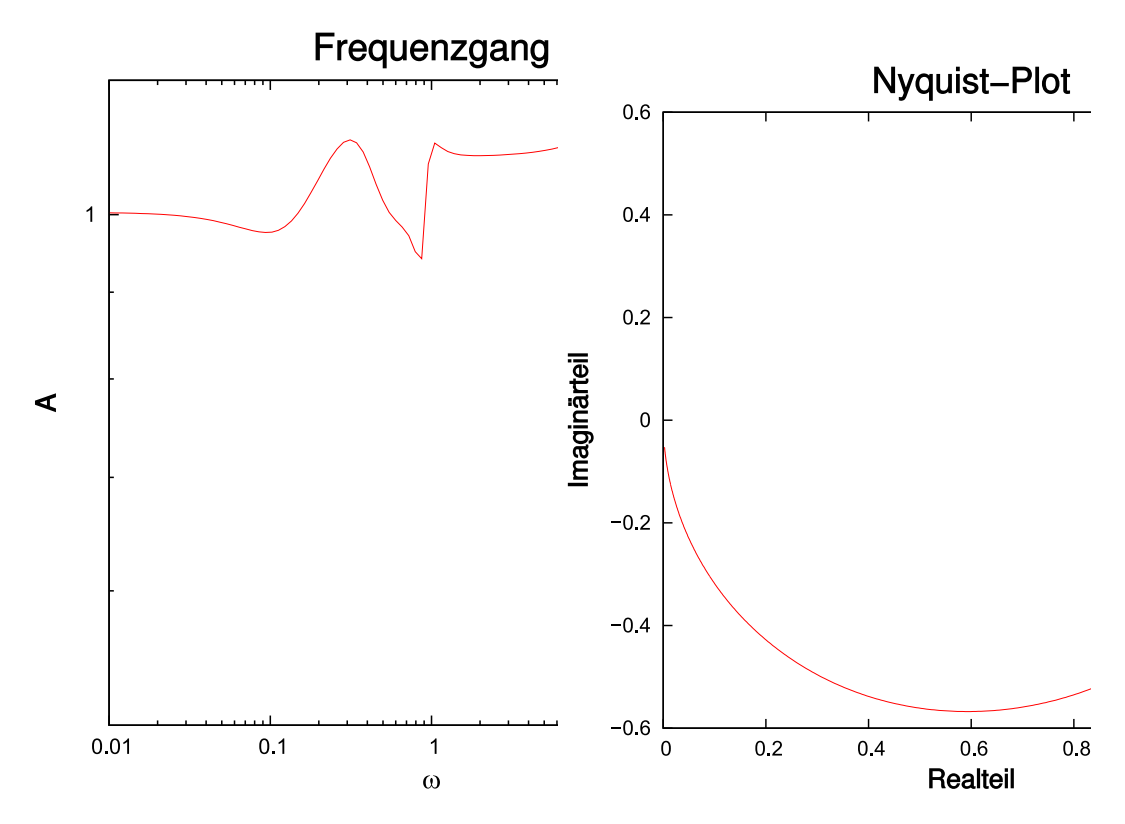

<span id="page-451-1"></span>**Abb. 4.274.:** Links: Frequenzgang des Abschlusswiderstandes für Abbildung [4.275.](#page-452-0) Rechts ist die entsprechende Nyquist-Darstellung gezeigt.

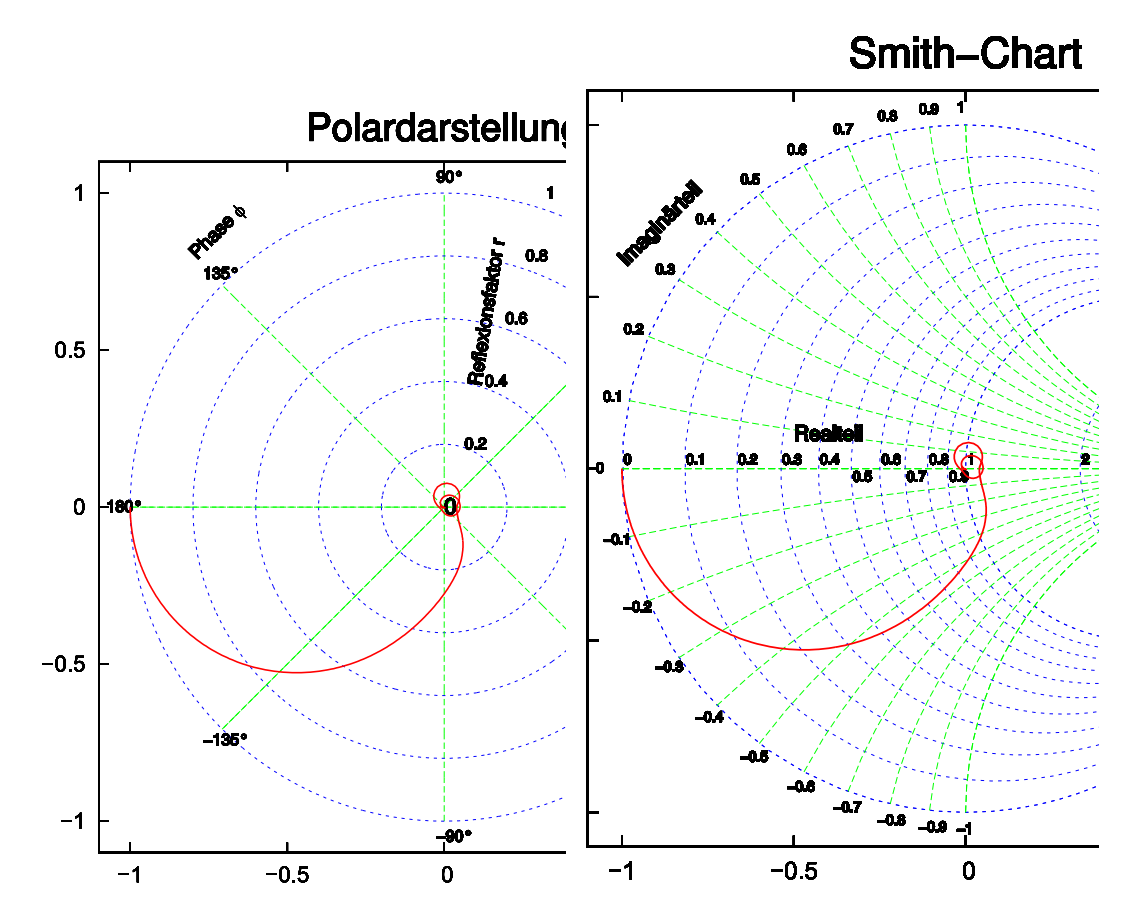

<span id="page-452-0"></span>Abb. 4.275.: Darstellung der reflektierten SIGNALe in der POLARDARSTELLUNG und im Smith-Diagramm. Die Polardarstellung zeigt den Reflexionsfaktor *r* und die Phase *φ*, während die Smith-Darstellung Realund Imaginärteil zeigt.

bezogen werden, bekommt man für *r*

<span id="page-452-1"></span>
$$
\underline{r} = \frac{\frac{Z_L}{Z_0} - 1}{\frac{Z_L}{Z_0} + 1} = \frac{z - 1}{z + 1}
$$
\n(4.9.8)

Dabei wurde  $z = \frac{Z_L}{Z}$  gesetzt. Die Transformation von  $z$  nach  $r$  ist eine konforme Abbildung auf sich selber. Mit dieser Abbildung nach Gleichung [\(4.9.8\)](#page-452-1) kann im Polardiagramm (siehe Abbildung [4.275,](#page-452-0) links) direkt der Betrag des Reflexionsfaktors und seine Phase abgelesen werden.

Andererseits kann man mit der gleichen Abbildung Gleichung [\(4.9.8\)](#page-452-1) auch die Koordinatenachsen und das Gitternetz der *Z*-Ebene abbilden. Man transformiert also die Geraden mit konstantem Real- (Widerstands-) und Imaginärteil. Konforme Abbildungen bilden Geraden auf Kreise ab. Die entstehenden Kurven (siehe Abbildung [4.275,](#page-452-0) rechts) heissen dann SMITH-CHART.

Die Transformation der Linien mit konstantem Real- oder Imaginärteil ist im Anhang [G.4](#page-524-0) gezeigt. Die entstehenden Ortskurven sind Kreise, ihre Anordnung heisst Smith-Chart.

Wir wollen nun einen Abschlusswiderstand, der sich wie in der Abbildung [4.274](#page-451-1) verhält, in einen Smith-Chart eintragen. Dazu werden der Real- und der Imaginärteil auf den Gitternetzlinien im Bild [4.275](#page-452-0) abgetragen. Die entstehende rote Ortskurve zeigt das reflektierte Signal (abzulesen an den äusseren Achsenbeschriftungen) als Funktion der Abschlussimpedanz.

Polardiagramm und Smith-Chart können kombiniert werden. Dies ist in Abbildung [4.276](#page-454-0) gezeigt.

Bei der Berechnung von Schaltungen mit Smith-Charts hilft eine einfache graphische Regel. Nehmen wir an,  $Z$  sei die Impedanz und  $Y/Y_0 = Z_0/Z$  die dazugehörige Admittanz (Dualismus Widerstand - Leitwert).  $\underline{Z}_0$  ist die Referenzimpedanz,  $Y_0 = 1/\underline{Z}_0$  die Referenzadmittanz. Dann liegt der zu  $Y/Y_0$  gehörige Punkt im Smith-Diagramm bei

$$
\underline{r}_Y = \frac{\frac{Y}{\underline{Y}_0} - 1}{\frac{Y}{\underline{Y}_0} + 1} = \frac{\frac{\underline{Z}_0}{\underline{Z}} - 1}{\frac{\underline{Z}_0}{\underline{Z}} + 1} = \frac{1 - \frac{\underline{Z}}{\underline{Z}_0}}{1 + \frac{\underline{Z}}{\underline{Z}_0}} = -\frac{\frac{\underline{Z}}{\underline{Z}_0} - 1}{\frac{\underline{Z}}{\underline{Z}_0} + 1} = -\underline{r}_Z
$$

Dies bedeutet, dass die zu  $Z/Z_0$  gehörige Admittanz  $Y/Y_0$  einfach am Punkt  $r = 0$ gespiegelt ist. Damit können in einem Smith-Chart sehr leicht Reihen- und Parallelschaltungen berechnet werden. Bei Reihenschaltungen von Impedanzen werden die Real- und Imaginärteile addiert. Bei Parallelschaltungen von Impedanzen werden die zugehörigen Admittanzen addiert. Damit kann sehr leicht aus Impedanzkurven im Smith-Chart der resultierende Frequenzverlauf konstruiert werden.

Zur Untersuchung von komplexeren Objekten wie Transistoren oder Verstärkern führt man sie auf Vierpole (siehe auch Abschnitt [2.5\)](#page-60-0) zurück. Im Hoch- und Höchstfrequenzbereich werden bevorzugt die S-PARAMETER verwendet. Die De-finition der S-PARAMETER ist in der Abbildung [4.277](#page-455-0) gezeigt. In Gleichungen gefasst ergibt sich

$$
\begin{array}{rcl}\n\underline{b}_1 & = & \underline{S}_{11} \underline{a}_1 + \underline{S}_{12} \underline{a}_2 \\
\underline{b}_2 & = & \underline{S}_{21} \underline{a}_1 + \underline{S}_{22} \underline{a}_2\n\end{array}\n\tag{4.9.9}
$$

Die Grössen *a<sup>i</sup>* und *b<sup>i</sup>* können mit einem vektoriellen Netzwerkanalysator direkt gemessen werden. Durch Messung in Vorwärtsrichtung lassen sich mit  $a_2 = 0$ 

$$
\underline{S}_{11} = \frac{\underline{b}_1}{\underline{a}_1} \n\underline{S}_{21} = \frac{\underline{b}_2}{\underline{a}_1}
$$
\n(4.9.10)

bestimmen. In Rückwärtsrichtung erhält man mit  $a_1 = 0$ 

$$
\begin{array}{rcl}\n\underline{S}_{12} & = & \frac{b_1}{a_2} \\
\underline{S}_{22} & = & \frac{b_2}{a_2}\n\end{array}\n\tag{4.9.11}
$$

Damit sind die Kleinsignalparameter eines Prüflings bestimmt.

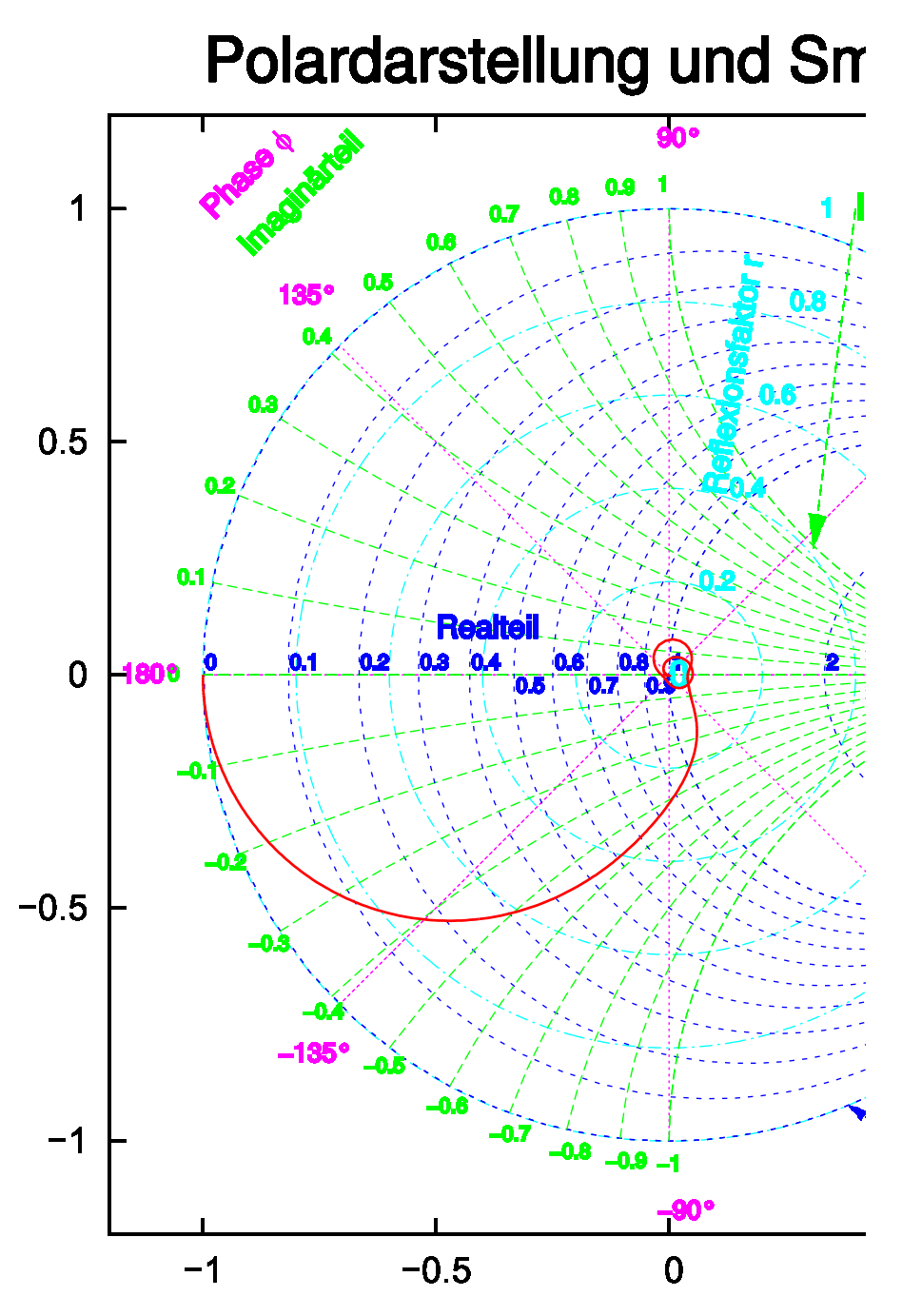

<span id="page-454-0"></span>Abb. 4.276.: Darstellung der reflektierten SIGNALe kombiniert in der POLARdarstellung und im Smith-Diagramm.

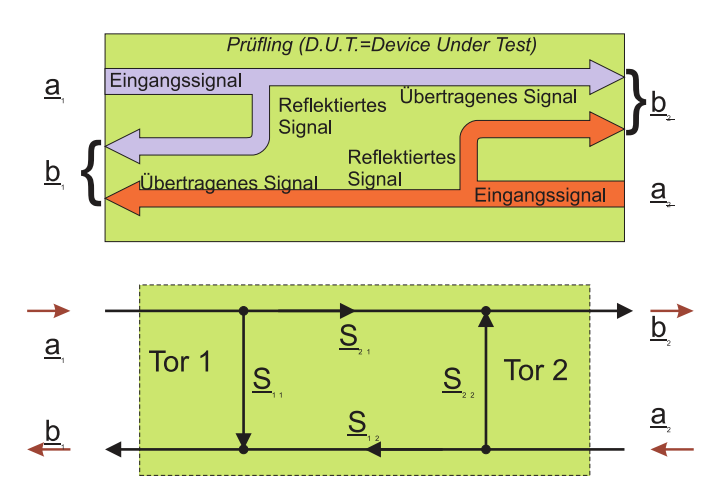

<span id="page-455-0"></span>**Abb. 4.277.:** S-Parameter. Oben ist die Definition gezeigt, unten das dazugehörige Flussdiagramm

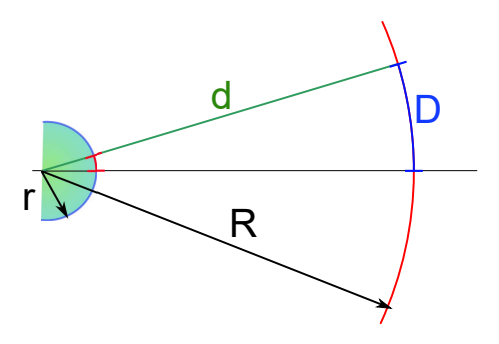

<span id="page-456-0"></span>**Abb. 4.278.:** Geometrie der Abbildung in einem Feldionenmikroskop

## **4.10. Feldemissionsmikroskopie, Feldionenmikroskopie**

Bei einem Feldemissionsmikroskop wie auch bei einem Feldionenmikroskop werden Teilchen von einer stark gekrümmten Oberfläche radial emittiert. Die geometrische Situation ist in der Abbildung [4.278](#page-456-0) gezeigt. Wenn die Spitze den Krümmungsradius *r* und der Beobachtungsschirm den Radius *R* haben, dann ist die Vergrösserung nach dem Strahlensatz durch

$$
A = \frac{D}{d} = \frac{R}{r} \tag{4.10.1}
$$

Wenn wir für den Beobachtungsschirm einen Radius von  $R = 0.1m = 10^{-1}m$ annehmen und für die Spitze einen Krümmungsradius von  $r = 100$  nm =  $10^{-7}m$ , dann ist die Vergrösserung *A* = 10<sup>6</sup> . Zwei Kohlenstoffatome in einem Graphitgitter mit einem Abstand von 0*.*14 nm würden in einem Abstand von 0*.*14*mm* abgebildet. Kann der Krümmungsradius der Spitze auf 10 nm gesenkt werden, dann würden die zwei Kohlenstoffatome im Abstand von 1*.*4*mm* abgebildet.

Bei der Diskussion der Abbildung in einem Feldemissionsmikroskop oder in einem Feldionenmikroskop ist nicht berücksichtigt worden, dass die lokale Topographie den Austrittsort der Elektronen oder den Ort der Feldemission beeinflussen kann. Diese Topographie der POTENTIALLINIEN in der Nähe der Spitze mitteln sich jedoch über wenige nm aus, so dass die Trajektorie und damit die Abbildung nicht beeinflusst wird.

### **4.10.1. Feldemissionsmikroskop**

Wie in der Abbildung [4.278](#page-456-0) diskutiert, bewegen sich die Elektronen auf radialen Trajektorien von der Spitze zum Schirm. Das elektrische Feld in einem Feldemissionsmikroskop entspricht dem eines Kugelkondensators. Die im obigen Abschnitt angesprochene Topographie der Emitterspitze bewirkt eine tangentiale Geschwindigkeit der Elektronen. Diese Tangentialgeschwindigkeit der Elektronen entspricht einer Energie ≈ 0*.*1 eV. Diese muss mit der gesamten kinetischen Energie von 5 keV verglichen werden, ist also vernachlässigbar.

Die Potentialverhältnisse beim Emissionsprozess von Elektronen werden in der Abbildung [4.279](#page-457-0) gezeigt. Die Berechnung kann mit [\[Mar20b,](#page-588-0) Gleichung (3.1.41)] für den Feldemissionsstrom durchgeführt werden.

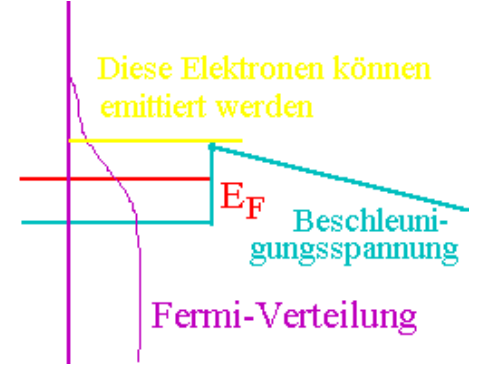

<span id="page-457-0"></span>**Abb. 4.279.:** Feldemissionsprozess

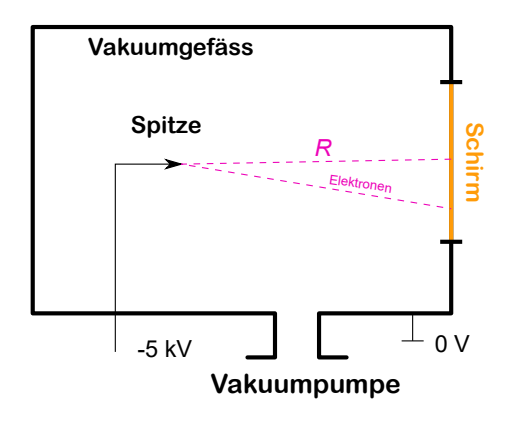

<span id="page-457-1"></span>**Abb. 4.280.:** Prinzipieller Aufbau eines Felemissionsmikroskopes

Die Abbildung [4.280](#page-457-1) zeigt den prinzipiellen Aufbau eines Feldemissionsmikroskopes. Die Emitterspitze ist in einem Gefäss mit einem Hochvakuum- oder Ultrahochvakuumdruck eingeschlossen. Der Phosphorschirm rechts wandelt die Elektronen entweder direkt oder mit einer vorgeschalteten Mikrokanalplatte in für das Auge sichtbare Bilder um.

Durch die geringe Masse der Elektronen ist deren Brownsche Bewegung so gross, dass eine Abbildung einzelner Atome nicht möglich ist. Deshalb wurde durch Müller und Tsong[\[MT69\]](#page-589-1) das Feldionenmikroskop entwickelt.

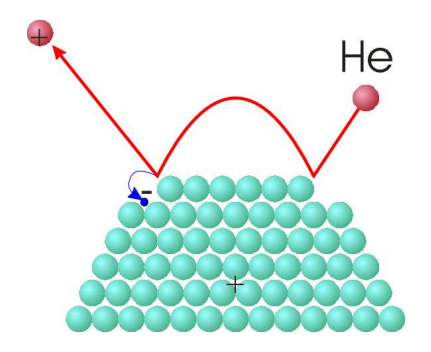

<span id="page-457-2"></span>**Abb. 4.281.:** Feldionisation an der Spitze eines Feldionenmikroskopes

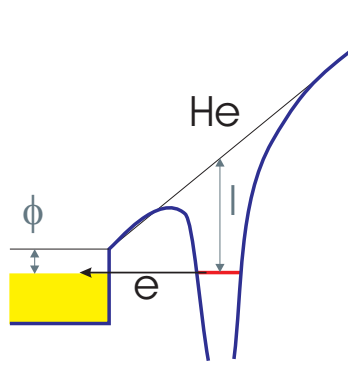

<span id="page-458-0"></span>**Abb. 4.282.:** Potentialverlauf bei der Feldionenmikroskopie

#### **4.10.2. Feld-Ionenmikroskopie (FIM)**

Beim Feldionenmikroskop wird eine positive Spannung an die Spitze angelegt. Ein Abbildungsgas, in der Regel *He*, *H*<sup>2</sup> oder *Ne* wird mit niedrigem Druck zur Probenkammer hinzugegeben. Diese ist ähnlich aufgebaut wie die Kammer der Feldemissionsmikroskope (siehe Abbildung [4.280\)](#page-457-1). Die AUFLÖSUNG bei dieser Art Mikroskopie ist 0*.*1 nm. Sie ist besser als bei der Flemissionsmikroskopie, da die Masse der abbildenden Teilchen sehr viel grösser ist, die Brownsche Bewegung deshalb entsprechend geringer ist.

Die Abbildung [4.282](#page-458-0) zeigt den Potentialverlauf an der Spitze eines Feldionenmikroskopes. Wenn ein Atom sich der Oberfläche nähert, verliert es durch Stösse kinetische Energie. Durch die Polarisierbarkeit wird das Atom an der Spitzenoberfläche gehalten. Zwischen dem Atom und der Spitze bildet sich eine Tunnelbarriere. Die Tunnelwahrscheinlichkeit ist desto grösser, je näher das Atom an der Probenoberfläche ist.

Wenn die AUSTRITTSARBEIT der Oberfläche φ und die Ionisationsenergie *I* des obersten Energieniveaus ist, dann ist bei einer Feldstärke *E* an der Spitze die Ionisation durch den Tunneleffekt möglich, wenn

<span id="page-458-1"></span>
$$
x_c = \frac{I - \phi}{e \cdot E} \tag{4.10.2}
$$

Dann liegt das oberste Energieniveau des Atoms über der Fermi-Energie *E<sup>F</sup>* . Für Helium liegt das oberste besetzte Niveau , das *He<sup>I</sup>* -Niveau, bei 24*.*5 eV. Mit der typischen AUSTRITTSARBEIT von Wolfram von  $\phi = 4.5$  eV und einem Feld von 50 V nm<sup>−</sup><sup>1</sup> ergibt Gleichung [\(4.10.2\)](#page-458-1) für die Ionisationsdistanz den Wert *x<sup>c</sup>* = 0*.*4 nm. Ein Heliumatom aus dem Füllgas der Probenkammer, das durch seine zufällige Bewegung in die Nähe der Spitze kommt, wird durch den Feldgradienten polarisiert. Der entstehende Dipol ist so gerichtet, dass die negative Ladung zur positiven Spitze hin zeigt. Das polarisierte Heliumatom wird deshalb von der positiv geladenen Feldionenmikroskopspitze angezogen und gewinnt an Geschwindigkeit. Wie Bild [4.281](#page-457-2) zeigt, stösst das He-Atom mit der Spitze. Durch den teilweise inelastischen Stoss verliert es an Energie. Es wird jedoch, mit verminderter Geschwindigkeit von der Spitze zurückreflektiert. Die Bewegung folgt den Feldlinien des elektrischen Feldes.

Aus der Elektrodynamik ist bekannt, dass sich die Feldlinien des elektrischen Feldes an Orten mit kleinen Krümmungsradien konzentrieren. Dieser Effekt, der auch bei Blitzableitern ausgenutzt wird, bewirkt, dass an Ecken und Kanten die Feldstärke

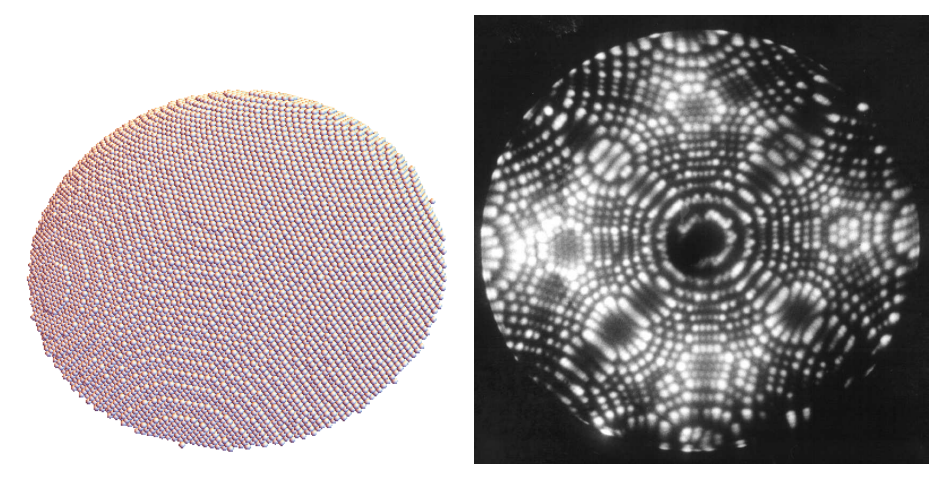

<span id="page-459-0"></span>**Abb. 4.283.:** Vergleich eines feldionenmikroskopischen Bildes mit einem Kugelmodell. Links ist das Kugelmodell für eine *P t*-Kristall gezeigt. Rechts ist das entsprechende feldionenmikroskopische Bild (By Tatsuo Iwata from Sapporo, JAPAN (platinum) [CC BY 2.0 (http://creativecommons.org/licenses/by/2.0)], via Wikimedia Commons. [\[Iwa17\]](#page-588-1)).

besonders hoch ist. Deshalb sind Ecken und kanten die Orte, Die Feldionisation geschieht bevorzugt an Orten hoher Feldstärke (Ecken, Kanten). Das heisst, dass der nächste und die folgenden Stösse des polarisierten He-Atoms bevorzugt an den Kanten und Ecken geschehen. Nach wenigen Annäherungsbewegungen bleibt das Atom solange an der Oberfläche der Spitze, dass das Valenzelektron (das elektrische Feld bricht die Symmetrie, so dass die Energieniveaux aufspalten) vom Restion getrennt wird. Sobald das He-Atom ionisiert ist, fliegt das Ion entlang der Feldlinien von der Spitze weg und wird auf dem Schirm detektiert.

Abbildung [4.283](#page-459-0) zeigt auf der linken Seite ein mit Mathematica gerechnetes Ku-gelkalottenmodell und ein ein gemessenes FELDIONENMIKROSKOPBILD [\[Iwa17\]](#page-588-1).

Damit die Abbildung gelingt, ist es notwendig, dass sowohl die Spitze wie auch die Atome des Füllgases gekühlt werden. Als Kühlmittel werden typischerweise flüssiger Stickstoff (*LN*2) oder flüssiges Helium (*He*) verwendet. Damit werden die Tangentialgeschwindigkeiten der He-Ionen klein gehalten.

Die Feldionenmikroskopie war die erste experimentelle Methode, die individuelle Atome abbilden konnte. Da die Spitzen leitfähig sein müssen, ist die Anwendung dieser höchstauflösenden mikroskopischen Methode auf Metalle oder leitfähige Materialien beschränkt.

Erhöht man die an der Spitze angelegte Spannung zu stark, dann ist die Polarisation der Atome an ihrer Oberfläche so gross, dass auch Atome der Spitze im eigenen Feld ionisiert werden. Dieser Effekt wird FELDDESORPTION genannt. Bei erhöhten Feldern wird *x<sup>c</sup>* kleiner. Wenn *x<sup>c</sup>* in den Bereich von 0*.*1 nm kommt, werden auch Atome in der Spitzenoberfläche ionisiert.

Spitzen für die Feldionenmikroskopie werden analog zu den Spitzen für die Rastertunnelmikroskopie präpariert (Siehe den [\[Mar20b,](#page-588-0) Abschnitt 3.3]. Zusätzlich kann der Effekt der Felddesorption zur Formung der Spitze und zur Reduktion der Spitzengrösse verwendet werden. Durch Adsorption aus der Gasphase kann die Spitze auch gezielt vergrössert werden.

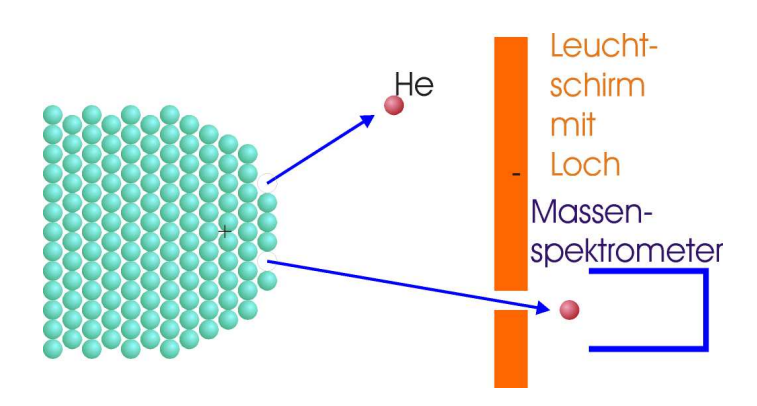

<span id="page-460-0"></span>**Abb. 4.284.:** Prinzipbild der Atom-Probe- Feldionenmikroskopie

Damit ein Material für eine FELDIONENMIKROSKOPISCHE ABBILDUNG tauglich ist, muss die Felddesorptionsschwelle für die Spitze höher liegen als Feldionisationsschwelle für das Füllgas. Typische in der Feldionenmikroskopie verwendete Materialien sind *W*, *Re*, *Mo*, *Fe* und *Cu*. Dazu kommen Mischkristalle und andere, hier nicht genannte Materialien.

Die Abbildung der Geometrie der Probe steht, zumindest bei reinen Oberflächen, heute nicht mehr im Vordergrund. Die Beobachtung der Bewegung einzelner Atome auf Terrassen von 20 bis 30 Substratatomen ermöglicht eine Bestimmung der Sprungwahrscheinlichkeit. Aus dieser lässt sich der Diffusionskoeffizient für einzelne, markierte Atome bestimmen. Wenn der Strom der ionisierten Bildgasatome nicht auf einem Fluoreszenzschirm mit oder ohne vorgeschaltete Mikrokanalplatte, sondern mit einem, die Fläche einer Atomposition abdeckenden Faradaybecher detektiert wird, kann man über die Stromschwankungen auf den Diffusionskoeffizienten rückschliessen.

### **4.10.3. Atom-Probe Feldionenmikroskopie**

Die Atom-Probe Feldionenmikroskopie (Abbildung [4.284\)](#page-460-0) ist eine Weiterentwicklung der Feldionenmikroskopie. Die Feldionenmikroskopie erlaubt eine Abbildung der Position von an Kanten oder Ecken sitzenden Atomen. dabei ist jedoch die Atomsorte nicht feststellbar. Die einfachste Art der Atom-Probe-Feldionenmikroskopie beruht darauf, dass bei der Felddesorption ein Atom aus der Probenoberfläche entfernt wird. Die kinetische Energie dieser Ionen hängt von ihrer Masse ab. In einem Massenspektrometer kann, da die Ionen einfapch geladen sind, die Masse bestimmt werden.

Wenn die Felddesorption mit Spannungspulsen durchgeführt wird, kann über die Flugzeit der Ionen wie in der Abbildung [4.285](#page-461-0) gezeigt die Masse bestimmt werden. Zur Zeit  $t_0$  soll ein Spannungspuls an die Spitze angelegt werden. Die Ionen sollen mit der Beschleunigungsspannung *U* beschleunigt werden. Da die Potentialgradienten des elektrischen Potentials nur in der Nähe der Spitze wesentlich von null verschieden sind, kann man das beschleunigende Feld aus der angelegten Desorptionsspannung berechnen. Zwischen der als konstant angenommenen Geschwindigkeit *v*, der Masse des Ions *m<sup>I</sup>* und der Beschleunigungsspannung gilt die folgende Beziehung.

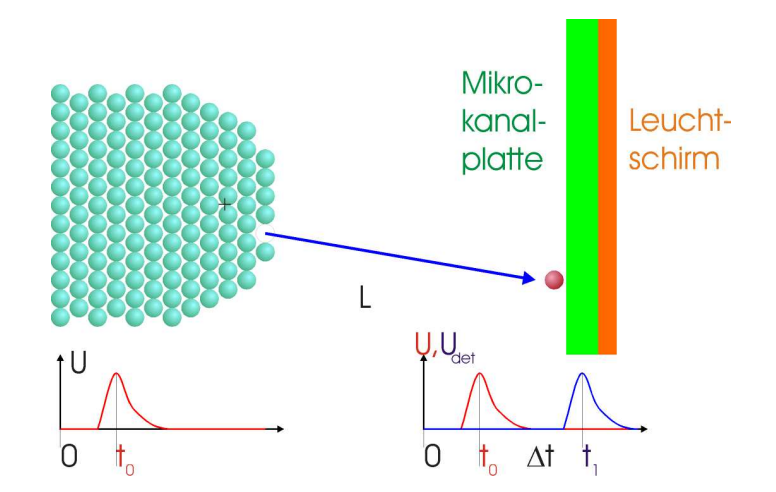

**Abb. 4.285.:** Messung der Atommasse über die Laufzeit der felddesorbierten Atome.

<span id="page-461-0"></span>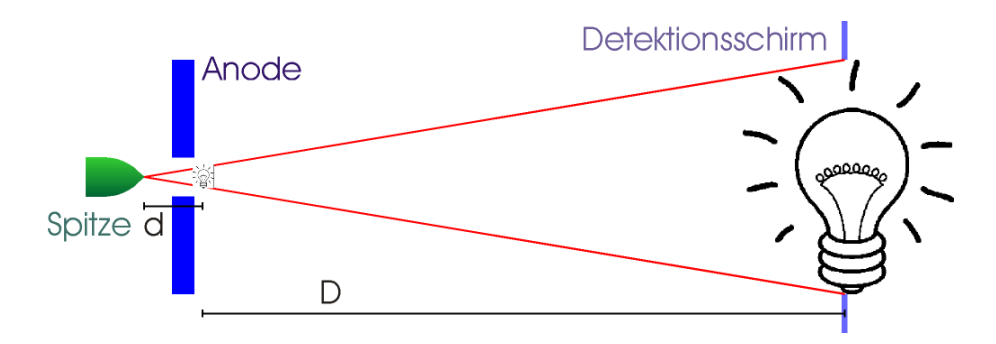

<span id="page-461-1"></span>**Abb. 4.286.:** Prinzip des Projektionselektronenmikroskops

$$
\frac{1}{2}m_I v^2 = eU\tag{4.10.3}
$$

Mit der Flugstrecke *L*, der Distanz zwischen der Spitze und dem Detektor kann die Flugzeit ∆*t* gefunden werden.

$$
\Delta t = \frac{L}{v} = L \sqrt{\frac{m_I}{2eU}} \tag{4.10.4}
$$

Damit ist die Ionenmasse

$$
m_I = \frac{2eU}{v^2} = \frac{2eU\Delta t^2}{L^2}
$$
\n(4.10.5)

Unter der Voraussetzung, dass jedes einzelne Ion detektiert werden kann, kann mit dieser Technik die Oberfläche der Spitze Atom für Atom abgetragen werden. Indem die Spannung des Desorptionspulses so klein gewählt wird, dass im Mittel wesentlich weniger als ein Atom desorbiert wird und indem man nach jedem Desorptionspuls eine Abbildung der Oberfläche aufnimmt, kann man die Zusammensetzung einer Spitze dreidimensional aufgelöst messen.

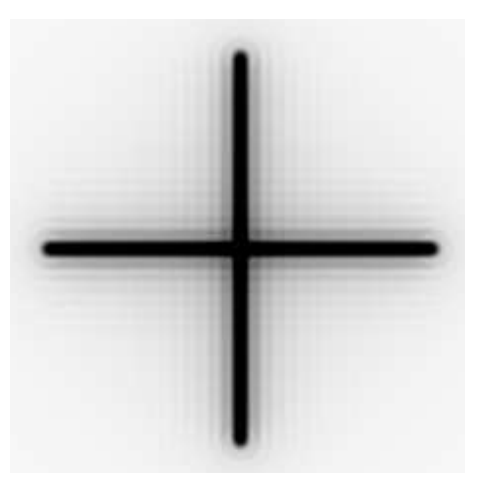

**Abb. 4.287.:** Simuliertes Hologramm eines Faserkreuzes

## <span id="page-462-0"></span>**4.11. Projektionselektronenmikroskopie**

Wenn man ein Feldemissionsmikroskop als punktförmige Quelle von Elektronen betrachtet kommt man zum Konzept eines Projektionselektronenmikroskopes[\[FS99\]](#page-587-3). Es ist möglich, eine Feldemissionsspitze so zu präparieren, dass sie in einem einzelnen Atom endet. Durch dieses einzelne Atom können Ströme von einigen *µA* fliessen. Durch das kleine Volumen des Atoms, kann sich immer nur ein Elektron in diesem Gebiet aufhalten. Es ist zu erwarten und auch beobachtet worden, dass Elektronen, die aus einem einzelnen Atom emittiert werden, aussergewöhnliche Kohärenzeigenschaften haben.

Abbildung [4.286](#page-461-1) zeigt das Prinzip eines Projektionsmikroskopes. Eine feine Spitze wird gegenüber einer Anode mit einem Mikrometer grossen Loch positioniert. Die Spannungsdifferenz zwischen der Spitze und der Anode bestimmt die kinetische Energie der Elektronen. Typischerweise werden Spannungen von einigen 10 V angelegt. Dadurch ist die kinetische Energie der Elektronen so gering, dass die Wechselwirkung mit Kohlenstoff zu einem deutlich sichtbaren Kontrast führt[\[FS99\]](#page-587-3). Die Vergrösserung eines Projektionselektronenmikroskopes ist durch das Verhältnis der Distanz von der Spitze zum Beobachtungsschirm zur Distanz von der Spitze zum Objekt gegeben.

$$
a = \frac{d+D}{d} = 1 + \frac{D}{d}
$$
 (4.11.1)

Wenn das Objekt einen oder einige Mikrometer von der Spitze entfernt ist und die Distanz zum Schirm 10 cm beträgt, wäre die Vergrösserung zwischen 10<sup>4</sup> und 10<sup>5</sup> . Die Abbildung mit einem Projektionselektronenmikroskop ist prinzipbedingt verzerrungsfrei und schädigt die Proben kaum.

Abbildung [4.287](#page-462-0) zeigt ein simuliertes Hologramm von eine Faserkreuzes. Wenn Interferenzerscheinungen sichtbar sind, deutet dies auf eine für Elektronen aussergewöhnlich hohe Kohärenzlänge hin.

### **4.12. Elektronenbeugung**

Elektronenbeugung ist eine in der Oberflächenphysik[\[HG91\]](#page-587-4) übliche Methode zur Untersuchung periodischer Probenoberflächen. In den nächsten beiden Abschnitten werden die Beugung niederenergetischer Elektronen sowie die Beugung von Elektronen mit mittlerer Energie besprochen.

#### **4.12.1. Reziprokes Gitter**

Periodische Anordnungen von Atomen werden Netze genannt. Oberflächennetze sind translationsinvariant. Es gilt also

<span id="page-463-1"></span>
$$
f\left(\mathbf{r}+\mathbf{T}\right) = f\left(\mathbf{r}\right) \tag{4.12.1}
$$

mit  $T = va_1 + w a_2$  wobei  $(v, w, \in \mathbb{Z})$ . Dabei ist f die funktionale Darstellung einer beliebigen Eigenschaft der Oberfläche. Die Entwicklung von *f* (*r*) in eine Fourier-Reihe ergibt

<span id="page-463-0"></span>
$$
f\left(\boldsymbol{r}\right) = \sum_{\boldsymbol{G}} f_{\boldsymbol{G}} e^{i\boldsymbol{G}\boldsymbol{r}} \tag{4.12.2}
$$

Die Summe in Gleichung [\(4.12.2\)](#page-463-0) geht über alle reziproken Gittervektoren. Dabei ist

$$
G = hA_1 + kA_2 \tag{4.12.3}
$$

wobei *h* und *k* ganze Zahlen sind. *A*<sup>1</sup> und *A*<sup>2</sup> sind die erzeugenden Vektoren des primitiven Netzes.

Zwischen dem Netz im realen Raum aufgespannt durch  $a_1$  und  $a_2$  und dem Netz im reziproken Raum aufgespannt durch *A*<sup>1</sup> und *A*<sup>2</sup> muss die Beziehung

<span id="page-463-2"></span>
$$
G \cdot T = n2\pi \ n \in \mathbb{Z} \text{ für alle } G, T \tag{4.12.4}
$$

Aus den Beziehungen [\(4.12.1\)](#page-463-1) bis [\(4.12.4\)](#page-463-2) folgt:

$$
A_1 \cdot a_1 = 2\pi
$$
  
\n
$$
A_1 \cdot a_1 = 0
$$
  
\n
$$
A_1 \cdot a_2 = 0
$$
  
\n
$$
A_2 \cdot a_2 = 2\pi
$$
  
\n(4.12.5)

Diese Bedingungen werden erfüllt wenn *A*<sup>1</sup> und *A*<sup>2</sup> wie folgt konstruiert werden:

$$
\mathbf{A}_1 = 2\pi \frac{\mathbf{a}_2 \times \mathbf{n}}{\mathbf{a}_1 (\mathbf{a}_2 \times \mathbf{n})}
$$
(4.12.6)

und

$$
\mathbf{A}_2 = 2\pi \frac{\mathbf{n} \times \mathbf{a}_1}{\mathbf{a}_1 (\mathbf{a}_2 \times \mathbf{n})} \tag{4.12.7}
$$

Dabei ist *n* ein beliebiger Vektor senkrecht zum Oberflächennetz

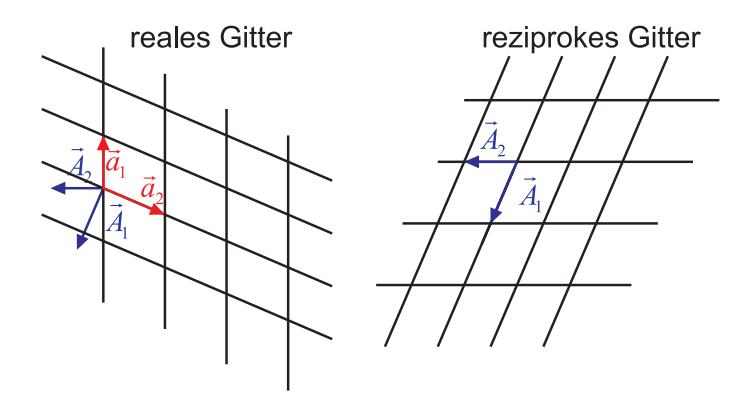

Abb. 4.288.: Reales Gitter (links) und reziprokes Gitter (rechts).

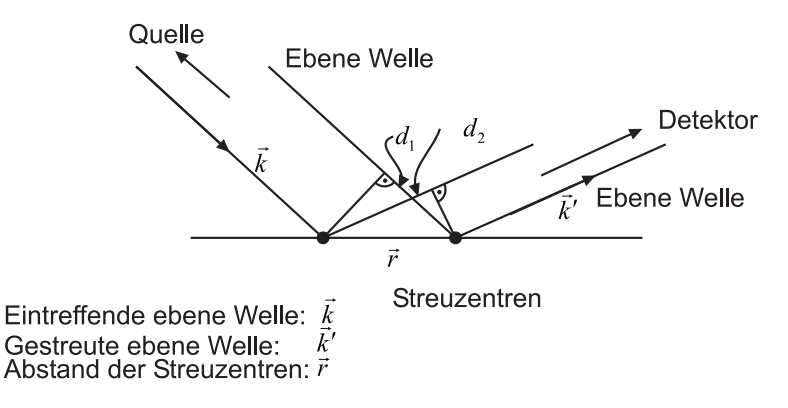

<span id="page-464-0"></span>**Abb. 4.289.:** Skizze zur Streuung an Oberflächenatomen

#### **4.12.1.1. Streuung (Beugung) an Oberflächen**

Abbildung [4.289](#page-464-0) zeigt die Geometrie der Streuung. Die einfallende ebene Welle wird mit *k* und die gestreute ebene Welle mit *k* 0 bezeichnet. Der Abstand der Streuzentren sei *r*.

Die Wegdifferenzen der Wellenzüge zwischen zwei benachbarten Streuzentren sind

$$
d_1 = |r| \cdot \cos(r, \mathbf{k}) = |r| \cdot \frac{r \cdot \mathbf{k}}{|r| |\mathbf{k}|} = \frac{r \cdot \mathbf{k}}{|\mathbf{k}|}
$$
  

$$
d_2 = |r| \cdot \cos(r, \mathbf{k}') = \frac{r \cdot \mathbf{k}'}{|\mathbf{k}'|}
$$
(4.12.8)

Aus dem Wegunterschied berechnet man die Phasendifferenzen zu

$$
\begin{array}{rcl}\n\phi & = & |\mathbf{k}| \cdot d_1 = \mathbf{r} \cdot \mathbf{k} \\
\phi' & = & |\mathbf{k}'| \cdot d_2 = \mathbf{r} \cdot \mathbf{k}'\n\end{array}\n\tag{4.12.9}
$$

Die Phasendifferenz ist

$$
\Delta \phi = \phi - \phi' = \mathbf{r} \cdot \mathbf{k} - \mathbf{r} \cdot \mathbf{k}' = -\Delta \mathbf{k} \cdot \mathbf{r}
$$
 (4.12.10)

mit  $\Delta \mathbf{k} = \mathbf{k}' - \mathbf{k}$ . Für die Amplituden gilt  $\psi' = \psi e^{i\Delta \mathbf{k}_i \cdot \mathbf{r}}$  für das *i*-te Atom. Für die Beträge der Wellenvektoren gilt

mit der de Broglie–Wellenlänge *λ* und dem Impuls der Teilchen *p*. Für die Streuamplitude eines Netzes mit monoatomarer Basis erhält man:

$$
\psi = \sum_{\mathbf{T}} e^{i\Delta k \mathbf{T}} \tag{4.12.12}
$$

mit  $T = v \cdot a_1 + w \cdot a_2$ . Für eine mehratomige Basis erhält man:

<span id="page-465-0"></span>
$$
\psi = \left(\sum_{\mathbf{T}} e^{-i\Delta \mathbf{k} \cdot \mathbf{T}}\right) \cdot \left(\sum_{j} f_{j} e^{-i\Delta \mathbf{k} \cdot \mathbf{r}_{j}}\right)
$$
(4.12.13)

 $f_j$  ist der Streufaktor des *j*-ten Streuzentrums und  $r_j$  ist die Position dieses Streuzentrums in der Einheitszelle. Der erste Faktor in der Gleichung [\(4.12.13\)](#page-465-0) hängt nur vom Oberflächennetz ab und nicht von der Struktur der Einheitszelle. Dieser Faktor wird Gittersumme

$$
G_{\Delta k} = \sum_{T} e^{-i\Delta k \cdot T} \tag{4.12.14}
$$

genannt. Der zweite Faktor in Gleichung [\(4.12.13\)](#page-465-0) ist die geometrische Strukturamplitude

$$
G_{\Delta k} = \sum_{j} f_j e^{-i\Delta k \cdot r_j} \tag{4.12.15}
$$

Da *T* in der Oberfläche liegt, ist

$$
\Delta \mathbf{k} \cdot \mathbf{T} = (\Delta \mathbf{k}_{\perp} + \Delta \mathbf{k}_{||}) \cdot \mathbf{T} = \Delta \mathbf{k}_{||} \cdot \mathbf{T}
$$
 (4.12.16)

Also ist die Laue-Bedingung

$$
\begin{array}{rcl}\n\Delta \mathbf{k}_{\parallel} \cdot \mathbf{a}_1 &=& 2\pi h \\
\Delta \mathbf{k}_{\parallel} \cdot \mathbf{a}_2 &=& 2\pi k\n\end{array}\n\tag{4.12.17}
$$

Bei elastischer Streuung gilt

$$
E = E' \Rightarrow \mathbf{k}^2 = \mathbf{k}' 2 \quad \text{oder} \quad |\mathbf{k}| = |\mathbf{k}'| \tag{4.12.18}
$$

Aus dieser Bedingung kann man die in Abb. [4.290](#page-466-0) gezeigte Ewald-Konstruktion für Oberflächennetze ableiten.

#### **4.12.2. LEED**

LEED[\[JSJY82\]](#page-588-2) ist die am häufigsten angewandte Methode zur strukturellen Untersuchung periodischer Kristalloberflächen. Die Elektronen werden mit einer bestimmten, möglichst monochromatischen Energie aus einer wohldefinierten Richtung auf die Probe gesandt. Ihre de Broglie-Wellenlänge muss von der gleichen Grössenordnung wie die Gitterperiode an der Kristalloberfläche sein. Wenn man eine Periodizität von 0*.*1 nm annimmt, so ergibt sich

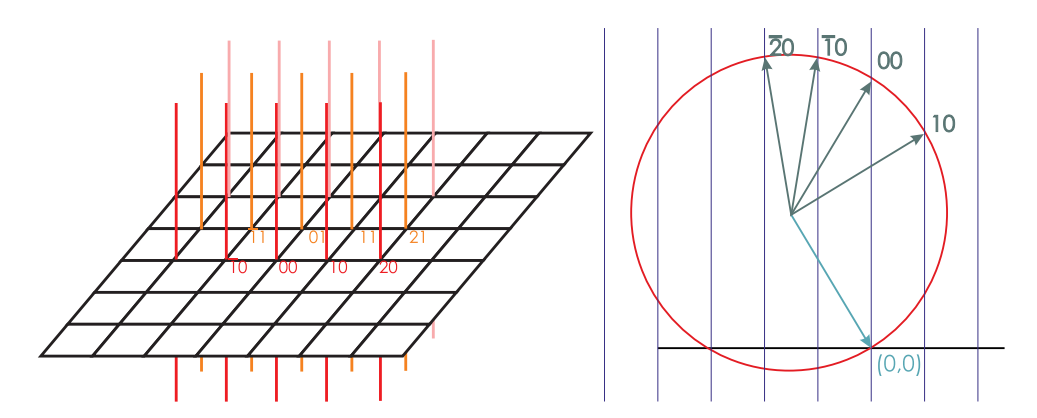

**Abb. 4.290.:** Ewald-Konstruktion für Oberflächennetze. Rechts wird ein Schnitt dargestellt.

<span id="page-466-0"></span>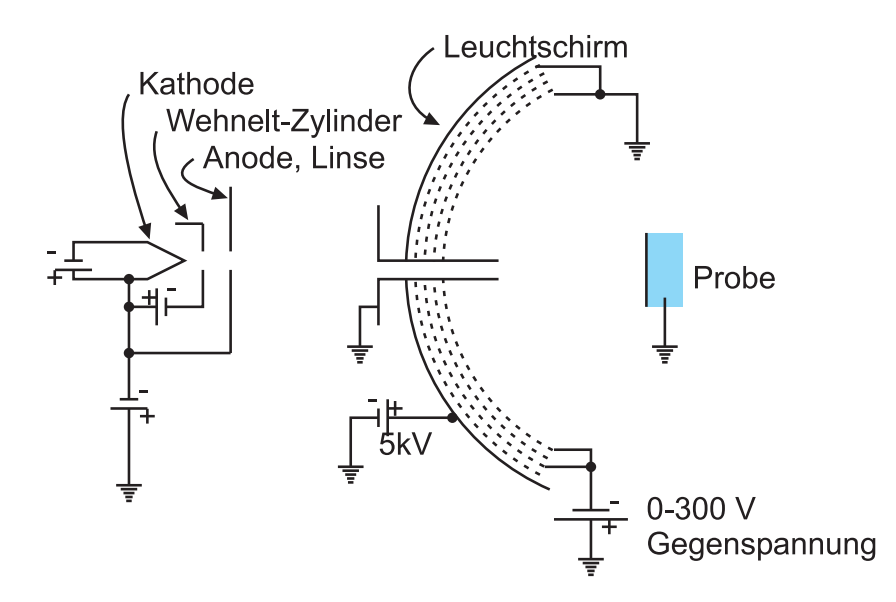

<span id="page-466-1"></span>**Abb. 4.291.:** Aufbau eines LEED. Links ist die Elektronenkanone gezeigt. Rechts ist der schematische Aufbau des LEED-Schirms gezeigt.

$$
0.1\,\mathrm{nm} = \lambda = \frac{h}{\sqrt{2mE}}\tag{4.12.19}
$$

Daraus folgt für die Energie

$$
E = \frac{h^2}{2m\lambda^2} = \frac{(6.6 \cdot 10^{-34})^2}{2 \cdot 9.1 \cdot 10^{-31} \cdot 10^{-20}} \approx 100eV
$$
 (4.12.20)

Abbildung [4.291](#page-466-1) zeigt den Aufbau eines LEED. Die Elektronen stammen in der Regel aus einer thermischen Kathode. Der von den Elektronen bei der Glühemission durchquerte Potentialverlauf ist in der Abb. [4.292](#page-467-0) gezeigt. Nach der Beschleunigungsphase bewegen sich die Elektronen in einem feldfreien Raum bis zur Probe. Die rückgestreuten Elektronen nähern sich dem mit einer phosphoreszierenden Substanz belegten kugelkalottenförmigen Schirm in einem feldfreien Raum. Der Energieverlauf im LEED-Detektor ist schliesslich in der Abb. [4.292](#page-467-0) gezeigt.

Die Energieunschärfe bei der Emission muss mit der thermischen Energie bei Raumtemperatur verglichen werden. Diese ist  $\Delta E \approx kT \approx \frac{1}{40}eV$ . Die Glühemissi-

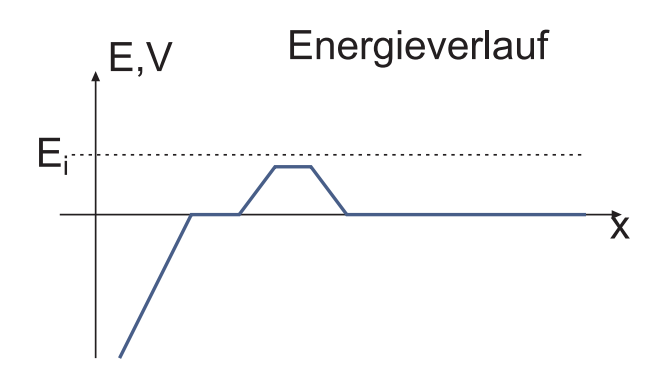

**Abb. 4.292.:** Energieverlauf im LEED-Detektor. Rechts ist der Zwischenraum zwischen der Probe und dem Detektor.

<span id="page-467-0"></span>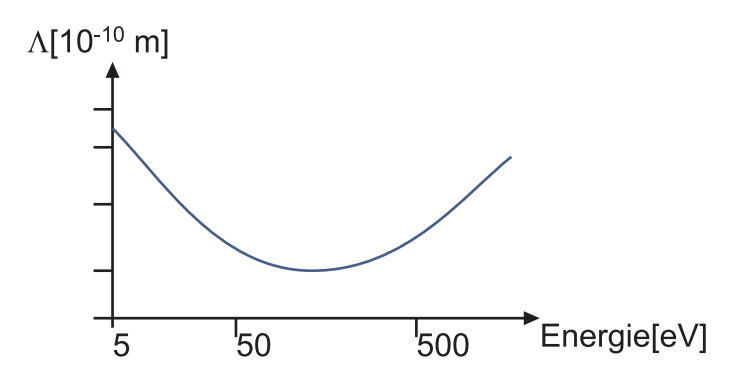

<span id="page-467-1"></span>**Abb. 4.293.:** Eindringtiefe der Elektronen als Funktion der Energie

on bei *T* = 2000*K* ist mit einer Energieunschärfe von ∆*E* ≈ 0*.*2*eV* behaftet und damit etwa acht mal grösser als *kT* bei Raumtemperatur. Die Energieunschärfe der Feldemission bei  $T = 300K$  ist schliesslich gleich der thermischen Energie  $kT$ , also  $\Delta E \approx 0.025 eV$ .

Abbildung [4.293](#page-467-1) zeigt die Eindringtiefe der Elektronen als Funktion ihrer kinetischen Energie. Die Eindringtiefe ist für Elektronen mit einer Energie von etwa 100*eV* minimal. Bei höheren Energien, wie sie zum Beispiel bei RHEED (siehe Abschnitt [4.12.2.7\)](#page-474-0) oder bei der Elektronenmikroskopie vorkommen ist die Eindringtiefe grösser. Sie nimmt über etwa 500*eV* monoton mit der kinetischen Energie der Elektronen zu.

Für LEED verwendet man Elektronen mit einer kinetischen Energie von 20 − 500*eV* . Die Eindringtiefe der Elektronen ist entsprechend kleiner als einen Nanometer.

Das durch die Wechselwirkung der langsamen Elektronen mit der Probe entste-hende Beugungsbild kann mit Hilfe der EWALD-KONSTRUKTION nach Abb. [4.294](#page-468-0) interpretiert werden.

Zwischen der periodischen Struktur der Probenoberfläche oder einer eventuell vorhandenen Überstruktur und der Überstruktur im reziproken Raum besteht folgender Zusammenhang:
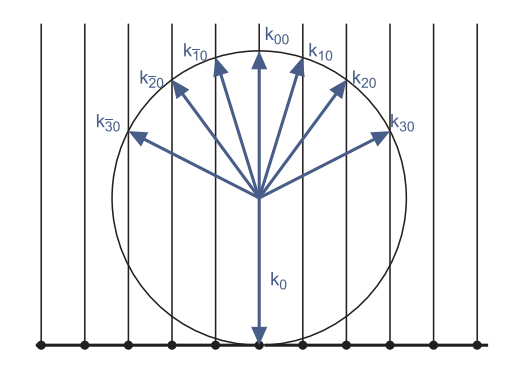

**Abb. 4.294.:** Ewaldkonstruktion für LEED

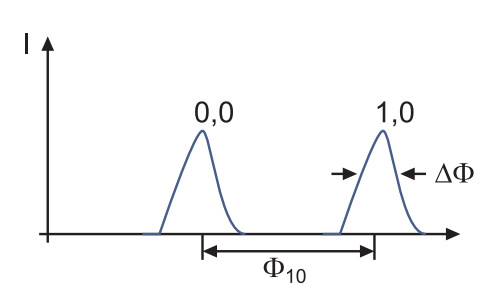

**Abb. 4.295.:** Beugungsmuster und Definitionen zur Transferweite

<span id="page-468-1"></span><span id="page-468-0"></span>reeller Raum 
$$
\mathbf{b} = S \cdot \mathbf{a}
$$
 (4.12.21)

\nreziproker Raum  $\mathbf{B} = (S^T)^{-1} \mathbf{A} = S_{\text{rez}} \cdot \mathbf{A}$ 

\n $\mathbf{A} = (S^T) \cdot \mathbf{B}$  (4.12.22)

Hier ist nach dem Anhang [J](#page-544-0) *S* die die Struktur der Oberfläche charakterisierende Matrix. Nach der Gleichung [\(4.12.22\)](#page-468-0) kennt man mit *Srez* auch *S*.

Damit Beugungseffekte in der Abbildung mit Elektronen beobachtet werden können, muss die Kohärenzlänge der Elektronen grösser als die maximal möglichen Wegunterschiede sein. Wie bei Licht müssen zwei Arten von Kohärenz unterschieden werden.

**Zeitliche Kohärenz** ist gegeben durch die Energieunschärfe.

**Räumliche Kohärenz** ist gegeben durch die Ausdehnung der Elektronenquelle (dominant)

Mit der Transferweite *t* (für die Definitionen siehe Abb. [4.295\)](#page-468-1) bezeichnet man die Breite des Elektronenstrahls, die bei perfekter Quelle und perfekter Abbildung die gleiche Breite der Leuchtflächen bewirkt wie der Elektronenstrahl im realen LEED. Sie ist gegeben durch

$$
t = a \frac{\phi_{10}}{\Delta \phi} \tag{4.12.23}
$$

Damit wird *t* ≈ 10*nm*. Da Elektronen eine sehr kleine Kohärenzlänge haben und

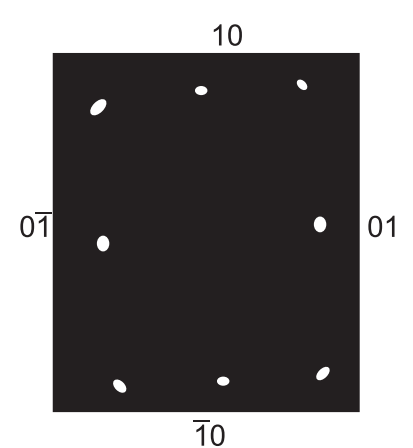

**Abb. 4.296.:** Schematische Skizze eines LEED-Bildes von *Cu*(110) (gezeichnet nach [\[JSJY82\]](#page-588-0)). Dies ist eine FCC-Struktur.

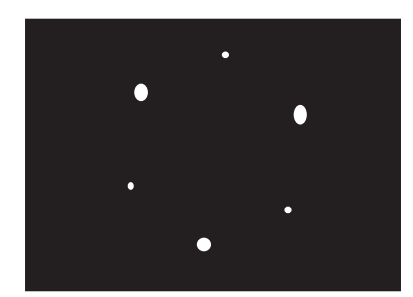

**Abb. 4.297.:** Schematische Skizze eines LEED-Bildes von Ni (111) bei einer Primärenergie von 205 eV (gezeichnet nach [\[JSJY82\]](#page-588-0)).

da sie als Fermionen nicht im gleichen Quantenzustand sein können<sup>[26](#page-469-0)</sup> kann jedes Elektron nur mit sich selber interferieren.

### **4.12.2.1. Nicht ideale Oberflächen**

Bei einer endlich ausgedehnten Probe treten neue Effekte auf. Wir beschreiben die Struktur der Probenoberfläche mit der folgenden Gleichung

$$
T = \boldsymbol{a}_1 v + \boldsymbol{a}_2 w \tag{4.12.24}
$$

Hier sind *a*<sup>1</sup> und *a*<sup>2</sup> die Vektoren, die die Einheitszelle aufspannen. *v* und *w* sind ganze Zahlen, die die einzelnen Einheitszellen adressieren. Sie können auch als Vektor

$$
\mathbf{v} = \left(\begin{array}{c} v \\ w \end{array}\right) \tag{4.12.25}
$$

geschrieben werden. Die Bewegung der Elektronen wird durch ihren k-Vektor beschrieben.

$$
\Delta \boldsymbol{k} = \left(\begin{array}{c} \Delta k_1 \\ \Delta k_2 \end{array}\right) \tag{4.12.26}
$$

<span id="page-469-0"></span> $^{26}\mathrm{Das}$  bedeutet für freie Elektronen, dass sich keine zwei Elektronen am gleichen Ort aufhalten können.

Die Wellenfunktion der gestreuten Elektronen ist gegeben durch

$$
\psi_{\Delta k} \sum_{v=1}^{V} \sum_{w=1}^{W} e^{i(\Delta k_1 a_1 v + \Delta k_2 a_2 w)} = \sum_{j} f_j e^{i\Delta k v j}
$$
\n(4.12.27)

Die obigen Gleichungen können für die *v*- und die *w*-Komponente einzeln umgeschrieben werden. Man erhält

$$
\sum_{v=1}^{V} e^{i\Delta k_1 a_1 v} = \sum_{v=1}^{V} \left( e^{i\Delta k_1} a_1 \right)^v
$$
\n
$$
= e^{i\Delta k_1 a_1} \frac{e^{i\Delta k_1 V a_1} - 1}{e^{i\Delta k_1 a_1} - 1}
$$
\n
$$
= e^{\frac{i\Delta k_1 a_1}{2}} e^{\frac{i\Delta k_1 a_1 V}{2}} \frac{e^{\frac{i\Delta k_1 a_1 V}{2}} - e^{-\frac{i\Delta k_1 a_1 V}{2}}}{e^{\frac{i\Delta k_1 a_1}{2}} - e^{-\frac{i\Delta k_1 a_1 V}{2}}}
$$
\n
$$
= e^{\frac{i\Delta k_1 a_1}{2}(V+1)} \frac{\sin\left(\frac{k_1 a_1 V}{2}\right)}{\sin\left(\frac{k_1 a_1}{2}\right)}
$$
\n(4.12.28)

Diese Summe ist nur  $\neq 0$  wenn  $k_1a_1$  ein Vielfaches von  $\pi$  ist. Dann ist nach dem Satz von l'Hôspital sin  $\left(\frac{k_1a_1V}{2}\right)$ 2  $= V$ . Der Grenzwert für  $V \rightarrow \infty$  ist die  $\delta$ –Funktion. Daraus berechnet sich das Betragsquadrat der Elektronenwellenfunktion zu

$$
|\psi_{\Delta k}|^2 \approx \frac{\sin^2 \Delta k_1 a_1 V}{\sin^2 \Delta k_1 a_1} \frac{\sin^2 \Delta k_2 a_2 W}{\sin^2 \Delta k_2 a_2} |F|^2
$$
 (4.12.29)

wobei  $|F|$  der Strukturfaktor aus  $\Sigma$ *j fje i*∆*kvj* ist. Der Strukturfaktor beinhaltet die Information über die Struktur der Einheitszelle.

Die Breite der Beugungsreflexe ist proportional zu  $\frac{1}{V}$  beziehungsweise zu  $\frac{1}{W}$ . Diese Aussage folgt aus der Tatsache, dass die erste Nullstelle von  $sin(k_1a_1V)$  neben  $k_1a_1 = n\pi$  bei  $k_1a_1 - \frac{k_1a_1 \pm \frac{\pi}{2}}{V}$  liegt. Deshalb ist die Breite eines Reflexes  $\frac{\pi}{V}$ .

#### **4.12.2.2. Domänen**

Bei vielen asymmetrischen Überstrukturen ist durch das Substrat keine Vorzugsrichtung vorgegeben. Deshalb können Domänen der Überstruktur mit unterschiedlicher Orientierung gleichzeitig auftreten.

#### **4.12.2.3. Mosaikstruktur**

Man spricht von einer Mosaikstruktur, wenn gleichzeitig mehrere leicht gegeneinander verkippte Gitter vorliegen.

#### **4.12.2.4. Paarkorrelation und LEED-Bilder**

Wir wandeln die Gittersumme in ein Integral um:

$$
\psi_{\Delta k} = \sum_{i} e^{i\Delta k \mathbf{r}_i} = \int_{S} P(\mathbf{r}) e^{i\Delta k \mathbf{r}} d\mathbf{r}
$$
\n(4.12.30)

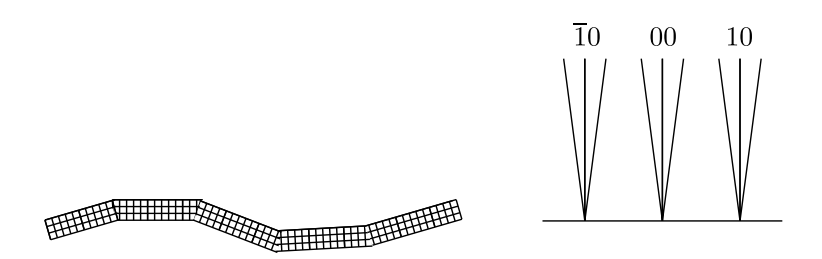

### **Abb. 4.298.:** Mosaikstruktur links im realen Raum und rechts im reziproken Raum

mit

$$
P\left(\boldsymbol{r}\right) = \sum_{i} \delta\left(\boldsymbol{r} - \boldsymbol{r}_{i}\right) \tag{4.12.31}
$$

also  $\psi_{\Delta k}$  ist die Fouriertransformierte von  $P(r)$ Relationen für Fouriertransformationen:

$$
h(x) = \int_{-\infty}^{+\infty} f(t)g(x-t) dt
$$
 (4.12.32)

und

$$
F(h(x)) = F(f(x)) \bullet F(g(x)) \tag{4.12.33}
$$

einer Faltung entspricht das Produkt der FOURIERTRANSFORMATION. Wenn wir in der obigen Gleichung  $g(x) = f^*(x)$  setzen, dann wird die Autokorrelation

$$
\phi(x) = \int_{-\infty}^{+\infty} f(t) f^*(x - f) df
$$
\n(4.12.34)

Damit wird das Leistungsspektrum

$$
F(\phi(x)) = |F(f(x))|^{2}
$$
\n(4.12.35)

Gemessen werden in einem LEED-Experiment oder, allgemeiner, in einem beliebigen Streuexperiment die Intensitäten

<span id="page-471-0"></span>
$$
I = |\psi|^2 = |F(P(\mathbf{v}))|^2 = F(\phi(\mathbf{r})) \tag{4.12.36}
$$

Nach der Gleichung [\(4.12.36\)](#page-471-0) ist die gemessene Intensität proportional zur Paarkorrelation der Streuzentren. Durch eine Theorie lässt sich aus der Paarkorrelationsfunktion die Intensitätsverteilung berechnen. Die Umkehrung ist aber nicht möglich, da bei der Intensitätsmessung die Phase verloren geht (Phasenproblem). Bei einer komplexen Abbildung ist die FOURIERTRANSFORMATION der Paarkorrelationsfunktion der gesamten Abbildung das Produkt der Fouriertransformationen der Paarkorrelationsfunktionen der einzelnen Schritte der Abbildung. Dies entspricht im realen Raum dies einer Faltung. Abbildung [4.299](#page-472-0) zeigt als Beispiel die Abbildung mit mehreren Domänen. Dabei ist ersichtlich, dass jeweils jeder zweite Spot ist aufgespalten ist. Sind die Domänen nicht streng periodisch angeordnet,

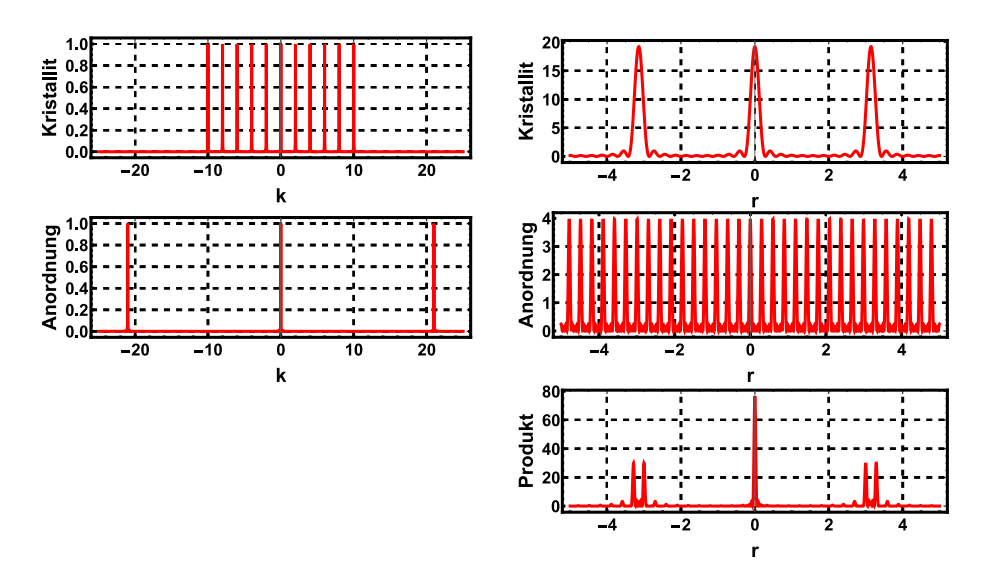

<span id="page-472-0"></span>**Abb. 4.299.:** Beispiel: Regelmässige Domänen einer Kristallstruktur mit der Periode *a* jeweils im Abstand von  $(N + 1/2)a$ 

überlagern sich alle möglichen Verbreiterungen. Die LEED-Spots sind dann verbreitert.

Mit dem gleichen Formalismus lassen sich die Beugungsmuster gestufter Oberflächen berechnen.

### **4.12.2.5. Gittergase**

Nichtperiodische Oberflächen können durch Gittergase beschrieben werden. Ein Gittergas ist ein Gas, dessen Teilchen sich statistisch verteilt auf Gitterplätzen aufhalten. Wenn nun eine Welle an dieser statistischen Oberfläche gestreut wird, dann ist die gestreute Intensität

<span id="page-472-1"></span>
$$
I_{\Delta k} = |\psi_{\Delta k}|^2 = \left| \sum_{n \, Atome} F_n e^{i\Delta k r} \right|^2 = \sum_{m,n} F_m F_n^* e^{i\Delta k (r_m - r_n)} \tag{4.12.37}
$$

Anders als bei periodischen Anordnungen muss jedem Atom eine eigene Streuamplitude angenommen werden. Wenn man statistische Unabhängigkeit annimmt, dann gilt für  $m \neq n$ 

$$
\langle F_m F_n^* \rangle \approx (\langle F \rangle)^2 \tag{4.12.38}
$$

da keine Korrelation zwischen den einzelnen Faktoren herrscht. Für den Fall *m* = *n* herrscht jedoch eine strenge Korrelation. Deshalb muss zuerst quadriert und dann erst der Mittelwert berechnet werden.

$$
\langle F_m F_n^* \rangle = \langle F \cdot F \rangle = \langle F^2 \rangle \tag{4.12.39}
$$

Damit wird

$$
\langle F_m F_n^* \rangle = \langle F \rangle^2 + \delta_{m,n} \left( \langle F^2 \rangle - \langle F \rangle^2 \right) \tag{4.12.40}
$$

Eingesetzt in Gleichung [\(4.12.37\)](#page-472-1) erhält man

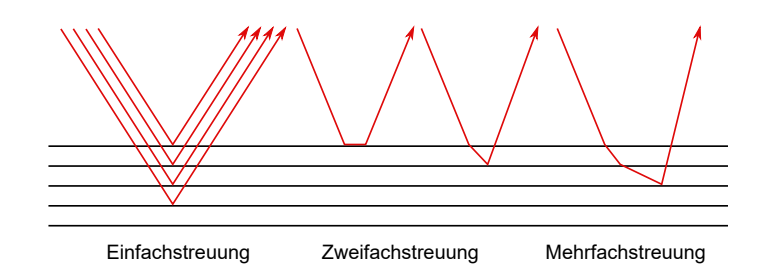

**Abb. 4.300.:** Mögliche Wege der Elektronen bei der Streuung an Oberflächen.

<span id="page-473-0"></span>
$$
I_{\Delta k} = \sum_{m,n} \left( \langle F \rangle^2 + \delta_{m,n} \left( \langle F^2 \rangle - \langle F \rangle^2 \right) \right) e^{i \Delta k (r_m - r_m)}
$$
  
= 
$$
\underbrace{N \left( \langle F^2 \rangle - \langle F \rangle^2 \right)}_{\text{unabhängig von } \Delta k} + \langle F \rangle^2 \underbrace{\sum_{m,n} e^{i \Delta k (v_m - v_n)}}_{\text{Gitter summer}}
$$
(4.12.41)

Aus Gleichung [\(4.12.41\)](#page-473-0) ist ersichtlich, dass statistisch verteilte Streuzentren einen konstanten Untergrund bilden. Sie verbreitern die Reflexe jedoch nicht.

#### **4.12.2.6. Abhängigkeit des LEED-Bildes von der Elektronenenergie**

Für Elektronen sind die Intensitäten der Reflexe abhängig von der Elektronenenergie eV, vom Einfallswinkel  $\varphi$ , von d und von  $a_1$  und  $a_2$ . Bei der Berechnung der Spannungsabhängigkeit muss der Einfluss des Strukturfaktors berücksichtigt werden. Bei einer Änderung der Spannung werden mehr oder weniger Netzebenen in der Tiefe beteiligt. Immer dann wenn die Elektronenenergie oder die Beschleunigungsspannung so ist, dass eine ganze Anzahl Netzebenen berücksichtigt werden, werden die Strukturfaktoren der beteiligten Atome in allen Tiefen phasenrichtig addiert. In allen anderen Fällen mittelt sich die gestreute Amplitude mehr oder weniger aus.

Wird die Intensität gegen die Beschleunigungsspannung aufgetragen und nicht gegen den Streuvektor, dann ergeben sich scharfe Maxima für alle Reflexe. Diese Maxima hängen vom Schichtabstand *d* und, ausser beim 0*,* 0-Reflex, auch vom Einfallswinkel ab.

Für den 0*,* 0-Reflex gilt die Bragg-Bedingung für die folgenden Spannungen.

$$
V = \frac{Mn^2}{4d^2\cos^2\varphi} \tag{4.12.42}
$$

mit

$$
M = \frac{h^2}{2em} = 1.5 \,\text{V} \text{ nm}^2 = 150 \,\text{V} \text{ Å}^2 = 1.5 \cdot 10^{-18} \,\text{V} \text{ m}^2 \tag{4.12.43}
$$

Für Vielfache dieser Spannungen treten Intensitätsmaxima auf. Durch Messung von *I*∆*<sup>k</sup>* (*V* ) kann die Wechselwirkung der Elektronen mit der Probe bestimmt werden. Dies wird auch I-V-Messung genannt.

Die oben vorgestellte einfache Rechnung kann mit realistischen Potentialen verbessert werden.

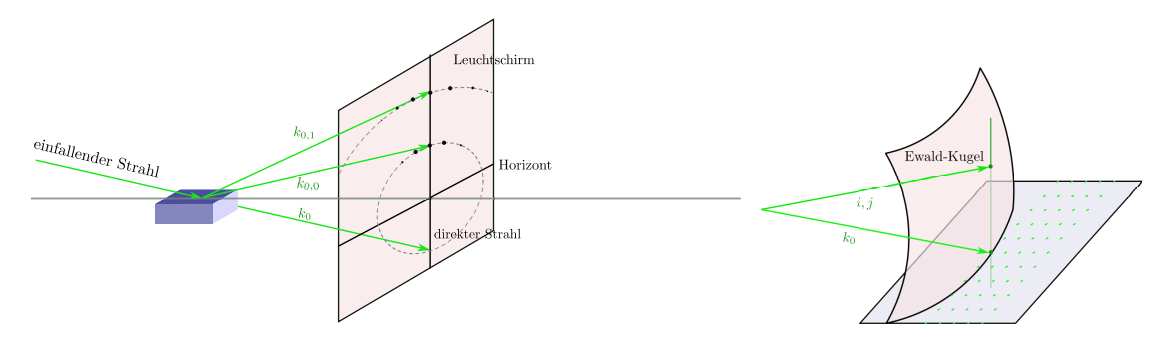

**Abb. 4.301.:** Geometrie bei der RHEED-Abbildung. Links ist dargestellt, wie die Trajektorien der Elektronen angeordnet sind. Rechts ist gezeigt, wie die Ewald-Konstruktion zum Auffinden der RHEED-Reflexe angewandt werden.

#### **4.12.2.7. RHEED: Reflection high energy electron diffraction**

Langsame Elektronen werden durch kleine elektrische und magnetische Streufelder abgelenkt. Elektronen höherer Energie zeigen wegen der kürzeren Wechselwirkungszeit mit den Störfeldern weniger Empfindlichkeit. Zudem ist bei höheren Elektronenenergien die relative Energieunschärfe kleiner.

Die Geschwindigkeitskomponente der Elektronen senkrecht zur Oberfläche muss im LEED-Bereich (20-500 eV) sein. Die Energien sind

$$
E_{LEED} = \frac{1}{2} m v_{LEED}^2
$$
 (4.12.44)

und

$$
E_{RHEED} = \frac{1}{2} m v_{RHEED}^2 \tag{4.12.45}
$$

Damit kann man die für eine Streuung benötigte Geschwindigkeitskomponente senkrecht zur Probenoberfläche berechnen.

$$
V_{\text{rhead}}^2 = V_{\parallel}^2 + V_{\perp}^2 \quad \text{mit} \quad V_{\perp} = V_{LEED} \tag{4.12.46}
$$

Die möglichen Einfallswinkel sind also

$$
\alpha \approx \frac{V_{\perp}}{V_{RHEED}} = \frac{\sqrt{\frac{2E_{LEED}}{m}}}{\sqrt{\frac{2E_{RHEED}}{m}}} = \sqrt{\frac{E_{LEED}}{E_{RHEED}}}
$$
(4.12.47)

Wenn man typische Energien einsetzt wird der Einfallswinkel einer RHEED-Apparatur

$$
\alpha \approx \sqrt{\frac{100eV}{10keV}} = \frac{1}{10} = 5.7^{\circ}
$$
\n(4.12.48)

Die bei RHEED Reflexe liegen auf Kreislinien. Bei der RHEED-Abbildung erzeugen Defekte zigarrenförmige Reflexe. Der Spiegelreflex (das ist der 0*,* 0-Reflex) zeigt Intensitätsmodulationen abhängig von der Oberflächenrauhigkeit.

Ein grosser Vorteil der RHEED-Abbildung ist der flache Einfallswinkel der Elektronen. Deshalb ist fast der ganze Halbraum gegenüber der Probenoberfläche frei. Die Probenoberfläche ist für parallele laufende Experimente zugänglich. Typischerweise wird RHEED zur Prozesskontrolle bei Wachstumsprozessen verwendet. Abb.

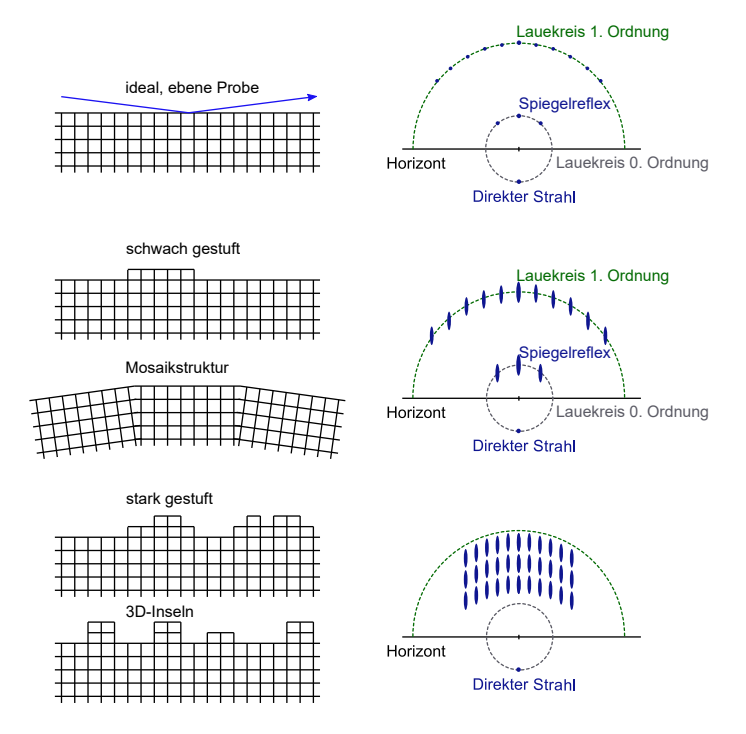

**Abb. 4.302.:** Konstruktion der Reflexe bei RHEED. Links werden die Strukturen der Oberflächen gezeigt. Rechts ist das entsprechende RHEED-Bild. Von oben nach unten wird die Abbildung bei idealer Oberfläche, bei schwach gestuften Oberflächen, bei einer Mosaikstruktur, stark gestufte Oberflächen sowie 3D-Inseln

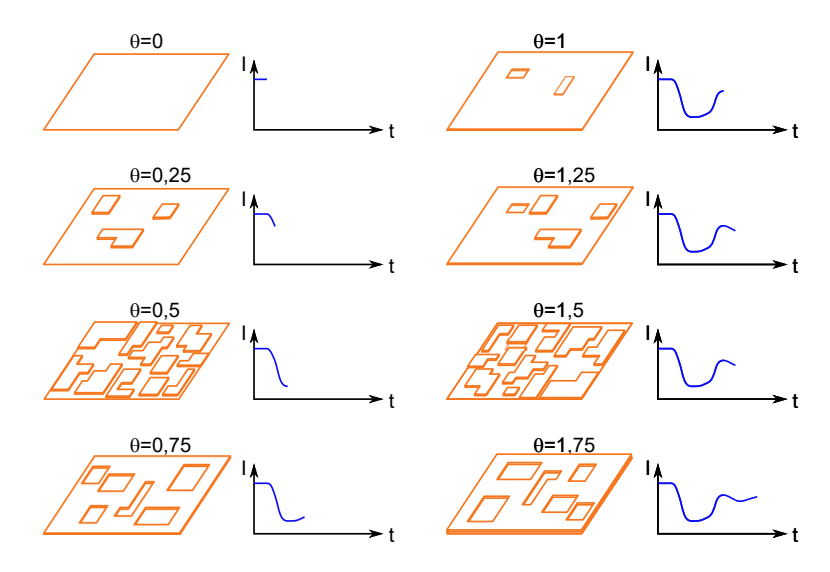

<span id="page-475-0"></span>**Abb. 4.303.:** RHEED-Kontrolle des Schichtwachstums zum Beispiel bei der Herstellung von Halbleiter-Quantenschichten.

[4.303](#page-475-0) zeigt links eine schematische Darstellung der Kristallstruktur und rechts den zeitlichen Verlauf der Intensität des Spiegelreflexes. Die Intensität bei einem perfekten Kristall ist maximal. Wenn das Schichtwachstum startet, dann sinkt die Intensität bis sie bei der halben Bedeckung minimal wird. Wenn eine Monolage voollständig abgeschieden ist, wird wieder ein Maximum erreicht. Dieses ist aber weniger hoch, da mit dem Kristallwachstum immer auch Defekte eingebaut werden.

Im Gegensatz zu LEED ist das reziproke Gitter aus RHEED-Bildern sehr viel schwieriger zu bestimmen.

# **A. Physikalische Grundlagen**

Zu den physikalischen Grundlagen der Physikalischen Elektronik und Messtechnik gehören die Maxwellschen Gleichungen, die Kirchhoffschen Gesetze sowie das rechnen mit komplexen Spannungen und Strömen.

## **A.1. Maxwellsche Gesetze**

Die Maxwellschen Gesetze in differentieller Formulierung lauten:

$$
rot H = j + D \tag{A.1.1}
$$

$$
rot E = - \dot{B} \tag{A.1.2}
$$

<span id="page-478-0"></span>
$$
\text{div } \mathbf{D} = \rho \tag{A.1.3}
$$

$$
\text{div } \mathbf{B} = 0 \tag{A.1.4}
$$

In integraler Form lauten die obigen Gleichungen:

$$
\oint \boldsymbol{H} ds = \int_{A} \left( \boldsymbol{j} + \boldsymbol{D} \right) d\boldsymbol{A} \tag{A.1.5}
$$

$$
\oint \mathbf{E} ds = -\int_{A} \dot{\mathbf{B}} dA \tag{A.1.6}
$$

$$
\int_{A} \mathbf{D} d\mathbf{A} = Q \tag{A.1.7}
$$

$$
\int_{A} \mathbf{B} d\mathbf{A} = 0 \tag{A.1.8}
$$

Zusätzlich benötigt man noch die Materialgleichungen

$$
D = \overline{\overline{\overline{\varepsilon}}} E \tag{A.1.9}
$$

$$
\boldsymbol{B} = \overline{\overline{\mu}}_r \mu_0 \boldsymbol{H} \tag{A.1.10}
$$

## **A.2. Kirchhoffsche Gesetze**

Die Kirchhoffschen Gesetze gelten für **stationäre und quasistationäre** Anordnungen von Leitern und Bauelementen. Die Knotenregel kann auf die Ladungserhaltung zurückgeführt werden. Sie lautet:

$$
\sum_{j=1}^{n} I_j = 0 \tag{A.2.1}
$$

Die Maschenregel (entgegen anders lautenden Gerüchten hat sie nichts mit Nachbarschaftsstreitereien zu tun) kann im stationären und quasistationären Fall auf Eigenschaften konservativer Potentiale zurückgeführt werden.

$$
\sum_{Masche} U_j = 0 \tag{A.2.2}
$$

Hier muss beachtet werden, dass Quellen und Verbraucher vorzeichenrichtig eingesetzt werden!

## **A.3. Komplexe Spannungen und Ströme**

Wechselströme und -spannungen können einerseits mit Hilfe der Winkelfunktionen, andererseits aber auch mit komplexen Variablen dargestellt werden.

$$
U(t) = \hat{U}\cos(\omega t + \varphi_U) \tag{A.3.1}
$$

$$
I(t) = \hat{I} \cos(\omega t + \varphi_I) \tag{A.3.2}
$$

Man kann die Phase des Stromes oder der Spannung auf null setzen, ohne dass die Physik des Problems sich ändert. Wir setzen  $\varphi = \varphi_U - \varphi_I$  und nehmen nachher an, dass die Phase der Spannung  $\varphi_U = 0$  ist. Die Gleichungen heissen dann:

$$
U(t) = \hat{U}\cos(\omega t) \tag{A.3.3}
$$

$$
I(t) = \hat{I} \cos(\omega t + \varphi) \tag{A.3.4}
$$

Die komplexe Schreibweise ist:

$$
Ue^{j\omega t} = \hat{U}e^{j(\omega t + \varphi_u)}
$$
  
=  $\hat{U} [\cos(\omega t + \varphi_u) + j \sin(\omega t + \varphi_u)]$   
=  $\underline{U} [\cos \omega t + j \sin \omega t]$  (A.3.5)

Wenn man die Amplitude reell schreibt, muss man eine Phase angeben. Alternativ kann mit komplexen Amplituden gerechnet werden.

### **Warnung! Das Rechnen mit komplexen Grössen funktioniert nur bei linearen Systemen!**

Aus komplexem Strom und komplexer Amplitude kann ein komplexer Widerstand, auch Impedanz genannt, berechnet werden.

$$
\underline{Z} = \frac{\underline{U}e^{j\omega t}}{\underline{I}e^{j\omega t}} = \frac{\underline{U}}{\underline{I}} = \frac{\hat{U}}{\hat{I}}e^{j\varphi}
$$
\n(A.3.6)

Beim Ohmschen Gesetz ergibt sich so  $Z = R$ . Für eine Spule gilt zum Beispiel

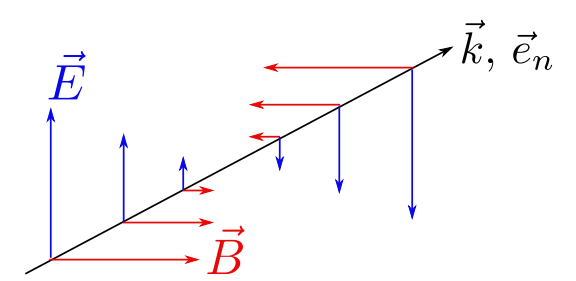

**Abb. A.1.:** Schematische Darstellung einer elektromagnetischen Welle.

$$
U = L \frac{dI}{dt}
$$
  

$$
\underline{U}e^{j\omega t} = L \frac{d}{dt} (Le^{j\omega t}) = j\omega L \underline{I}e^{j\omega t}
$$
  

$$
\underline{Z}_L = j\omega L
$$
 (A.3.7)

Analog gilt für den Kondensator

$$
U = \frac{Q}{C}
$$
  
\n
$$
\underline{U}e^{j\omega t} = \frac{1}{C} \int \underline{I}e^{j\omega t}dt
$$
  
\n
$$
\underline{Z}_C = \frac{1}{j\omega C}
$$
  
\n
$$
(A.3.8)
$$

### **A.4. Ebene Wellen**

In einem Medium mit der relativen Dielektrizitätskonstanten *ε* und der relativen Permeabilität *µ* ist eine der möglichen Lösungen der Maxwellgleichungen [\(A.1.2\)](#page-478-0) die Wellenlösungen[\[Wei95\]](#page-590-0). Wir setzen an:

$$
\boldsymbol{E}(\boldsymbol{r},t) = \underline{\boldsymbol{E}}e^{-jk\cdot\boldsymbol{r}+j\omega t} + c.c.
$$
\n(A.4.1)

$$
\mathbf{B}(\mathbf{r},t) = \underline{\mathbf{B}}e^{-jk\cdot\mathbf{r}+j\omega t} + c.c.
$$
 (A.4.2)

und erhalten mit der ersten Maxwellgleichung **∇***E* = −*B*˙ . Somit ist

<span id="page-480-0"></span>
$$
-j \cdot \mathbf{k} \times \underline{\mathbf{E}} = -j \cdot k \mathbf{e}_n \times \underline{\mathbf{E}} = -j\omega \mathbf{B}
$$
 (A.4.3)

Als Folge der anderen Maxwellgleichungen haben wir für den Wellenvektor *k* = *ω/c* und für die Phasengeschwindigkeit im Medium *c* = *c*0*/* <sup>√</sup>*µε* sowie für die Phasengeschwindigkeit im Vakuum  $c_0 = 1/\sqrt{\mu_0 \epsilon_0}$ . Also wird Gleichung [\(A.4.3\)](#page-480-0)

$$
\underline{\boldsymbol{B}} = \frac{\boldsymbol{e}_n \times \underline{\boldsymbol{E}}}{c} \tag{A.4.4}
$$

Daraus können wir den Wellenwiderstand im Medium als das Verhältnis der Am-

plituden des elektrischen und des magnetischen Feldes bestimmen.

$$
Z = \frac{E}{H} = \mu \mu_0 \frac{E}{B} = \frac{\mu \mu_0}{\sqrt{\varepsilon \varepsilon_0 \mu \mu_0}} = \sqrt{\frac{\mu}{\varepsilon}} \sqrt{\frac{\mu_0}{\varepsilon_0}} = \sqrt{\frac{\mu}{\varepsilon}} Z_0 \tag{A.4.5}
$$

Dabei ist

$$
Z_0 \equiv \sqrt{\frac{\mu_0}{\varepsilon_0}} = 120\pi \,\Omega \approx 377 \,\Omega \tag{A.4.6}
$$

Der Wellenwiderstand charakterisiert offensichtlich die Ausbreitungseigenschaften von **T**ransversalen **E**lektro**M**agnetischen Wellen oder **TEM**-Wellen.

# **B. Berechnung von Schaltungen**

### **B.1. Brückenschaltung mit Widerständen**

Die unten folgende Berechnung bezieht sich auf Abb. [4.54.](#page-262-0) Wir beginnen mit den Bestimmungsgleichungen

<span id="page-482-3"></span><span id="page-482-0"></span>
$$
U_1 = R_4 I_4 \tag{B.1.1}
$$

$$
U - U_1 = R_1 I_1 \tag{B.1.2}
$$

$$
U_2 = R_3 I_3 \tag{B.1.3}
$$
\n
$$
U = U - D I \tag{B.1.4}
$$

$$
U - U_2 = R_2 I_2 \tag{B.1.4}
$$

<span id="page-482-6"></span><span id="page-482-5"></span><span id="page-482-4"></span><span id="page-482-2"></span><span id="page-482-1"></span>
$$
I_1 = I_4 + I_i
$$
\n
$$
(B.1.5)
$$
\n
$$
(B.1.6)
$$

$$
I_3 = I_2 + I_i \tag{B.1.6}
$$

$$
U_1 - U_2 = R_i I_i \tag{B.1.7}
$$

Aus den Gleichungen [\(B.1.1\)](#page-482-0), [\(B.1.3\)](#page-482-1) und [\(B.1.7\)](#page-482-2) folgt:

$$
R_i I_i = R_4 I_4 - R_3 I_3
$$
  

$$
I_4 = \frac{R_i I_i + R_3 I_3}{R_4}
$$
 (B.1.8)

Aus den Gleichungen [\(B.1.1\)](#page-482-0), [\(B.1.2\)](#page-482-3) und [\(B.1.5\)](#page-482-4)folgt:

<span id="page-482-7"></span>
$$
U = I_4 (R_1 + R_4) + R_1 I_i
$$
 (B.1.9)

Aus den Gleichungen [\(B.1.3\)](#page-482-1), [\(B.1.4\)](#page-482-5) und [\(B.1.6\)](#page-482-6)folgt:

<span id="page-482-8"></span>
$$
U = I_3 (R_2 + R_3) - R_2 I_i
$$
 (B.1.10)

Endlich erhält man aus den Gleichungen [\(B.1.9\)](#page-482-7) und [\(B.1.10\)](#page-482-8) die folgende Beziehung:

<span id="page-482-9"></span>
$$
U = I_3 \frac{R_3}{R_4} (R_1 + R_4) + I_i \left[ \frac{R_i}{R_4} (R_1 + R_4) + R_1 \right]
$$
 (B.1.11)

Das Schlussresultat, die Gleichung [\(4.1.67\)](#page-262-1), erhält man durch Kombination der Gleichungen [\(B.1.10\)](#page-482-8) und [\(B.1.11\)](#page-482-9).

$$
I_{i} = U \frac{R_{2}R_{4} - R_{1}R_{3}}{R_{1}R_{4}(R_{2} + R_{3}) + R_{2}R_{3}(R_{1} + R_{4}) + R_{i}(R_{1} + R_{4})(R_{2} + R_{3})}
$$

Die Empfindlichkeit der Anordnung erhält man, indem man nach den variablen

Widerständen, *R*<sup>1</sup> oder *R*<sup>4</sup> ableitet. Die anderen beiden Widerstände ergeben jeweils äquivalente Resultate.

$$
\frac{\partial I_i}{\partial R_1} = \frac{UR_3}{R_i (R_1 + R_4) (R_2 + R_3) + R_1 R_4 (R_2 + R_3) + R_2 R_3 (R_1 + R_4)} - \frac{U (R_2 R_4 - R_3 R_1) ((R_i + R_4) (R_2 + R_3) + R_2 R_3)}{(R_i (R_1 + R_4) (R_2 + R_3) + R_1 R_4 (R_2 + R_3) + R_2 R_3 (R_1 + R_4))^2}
$$
\n(B.1.12)

$$
\frac{\partial I_i}{\partial R_4} = \frac{UR_2}{R_i (R_1 + R_4) (R_2 + R_3) + R_1 R_4 (R_2 + R_3) + R_2 R_3 (R_1 + R_4)} - \frac{U (R_2 R_4 - R_3 R_1) ((R_i + R_1) (R_2 + R_3) + R_2 R_3)}{(R_i (R_1 + R_4) (R_2 + R_3) + R_1 R_4 (R_2 + R_3) + R_2 R_3 (R_1 + R_4))^2}
$$
\n(B.1.13)

Die Schlussresultate finden Sie im Abschnitte [4.1.7](#page-262-2)

# **C. Tabellen**

## **C.1. Tabelle der Laplacetransformationen**

|     | f(t), (t > 0)                                               | $F(p) = \int f(t) e^{-pt} dt$                                                                |
|-----|-------------------------------------------------------------|----------------------------------------------------------------------------------------------|
| 1.  | $\frac{\overline{t^n}}{\Gamma(n+1)\over e^{-at}}$           | $\frac{0}{p^{n+1}}$                                                                          |
| 2.  |                                                             |                                                                                              |
| 3.  | $\sin(kt)$                                                  | $\frac{\frac{1}{p+a}}{p^2+k^2}$                                                              |
| 4.  | $\cos(kt)$                                                  |                                                                                              |
| 5.  | $e^{-at}\sin(kt)$                                           | $\frac{\frac{p}{p^2+k^2}}{\frac{k}{(p+a)^2+k^2}}$ $\frac{(p+a)}{(p+a)}$                      |
| 6.  | $e^{-at}\cos(kt)$                                           | $\frac{1}{(p+a)^2+k^2}$                                                                      |
| 7.  | $t\sin(kt)$                                                 |                                                                                              |
| 8.  | $t\cos(kt)$                                                 | $\frac{\frac{2kp}{(p^2+k^2)^2}}{\frac{(p^2+k^2)^2}{(p^2+k^2)^2}}$<br>$\frac{1}{(p+a)^{n+1}}$ |
| 9.  | $e^{-at} \frac{t^n}{n!}$                                    |                                                                                              |
| 10. | $\frac{(2t)^n}{1 \cdot 3 \cdot 5 \dots (2n-1)\sqrt{\pi t}}$ | $\frac{\sqrt{p}}{p^{n+1}}$<br>(n ganzzahlig $>0$ )                                           |
| 11. | $\frac{1}{\sqrt{\pi t}}e^{-\frac{a^2}{4t}}$                 | $\frac{1}{\sqrt{p}}e^{-a\sqrt{p}} \quad (a>0)$<br>$e^{-a\sqrt{p}}$                           |
| 12. | $\frac{a}{2\sqrt{\pi t^3}}e^{-\frac{a^2}{4t}}$              |                                                                                              |
| 13. | $J_0(t)$ (Besselfunktion)                                   |                                                                                              |
|     | 14. $I_0(t)$ (Besselfunktion)                               | $\frac{1}{\sqrt{1+p^2}}$<br>$\frac{1}{\sqrt{p^2-1}}$                                         |
| 15. | $\int_{1}^{\infty} \frac{e^{-x}}{x} dx$                     | $\frac{\ln(1+p)}{p}$                                                                         |

**Tab. C.1.:** Tabelle der Laplacetransformationen einiger ausgewählter Funktionen

## **C.2. Tabelle der Carson-Heaviside-Transformation**

|     | f(t), (t > 0)                                                                  | $F(p) = p \int f(t) e^{-pt} dt$                                 |
|-----|--------------------------------------------------------------------------------|-----------------------------------------------------------------|
| 1.  | $\frac{t^n}{\Gamma(n+1)}$                                                      | $\frac{0}{\frac{1}{p^n}}$                                       |
| 2.  | $e^{-at}$                                                                      |                                                                 |
| 3.  | $\sin(kt)$                                                                     | $\frac{\frac{1}{p+a}}{p^2+k^2}$                                 |
| 4.  | $\cos(kt)$                                                                     |                                                                 |
| 5.  | $e^{-at}\sin(kt)$                                                              | $\frac{pk}{(p+a)^2+k^2}$                                        |
| 6.  | $e^{-at}\cos(kt)$                                                              |                                                                 |
| 7.  | $t\sin(kt)$                                                                    | $\frac{(p+a)^2+k^2}{(p^2+k^2)^2}$                               |
| 8.  | $t\cos(kt)$                                                                    | $\frac{p(p^2-k^2)}{(p^2+k^2)^2}$                                |
| 9.  | $e^{-at}\frac{t^n}{n!}$                                                        | $\frac{p}{(p+a)^{n+1}}$                                         |
| 10. | $\frac{\left(2t\right)^{n}}{1\cdot3\cdot5\ldots\left(2n-1\right)\sqrt{\pi t}}$ | $\frac{\sqrt{p}}{p^n}$<br>$(n$ ganzzahlig $>0)$                 |
| 11. | $\frac{1}{\sqrt{\pi t}}e^{-\frac{a^2}{4t}}$                                    | $\sqrt{p}e^{-a\sqrt{p}} \quad \mathrm{(a>0)}$ $pe^{-a\sqrt{p}}$ |
| 12. | $rac{a}{2\sqrt{\pi t^3}}e^{-\frac{a^2}{4t}}$                                   |                                                                 |
| 13. | $J_0(t)$ (Besselfunktion)                                                      | $\frac{p}{\sqrt{1+p^2}}$                                        |
|     | 14. $I_0(t)$ (Besselfunktion)                                                  | $\frac{p}{\sqrt{p^2-1}}$                                        |
| 15. | $\int_{1}^{\infty} \frac{e^{-x}}{x} dx$                                        | $\ln(1+p)$                                                      |

**Tab. C.2.:** Tabelle der Carson-Heaviside-Transformationen einiger ausgewählter Funktionen

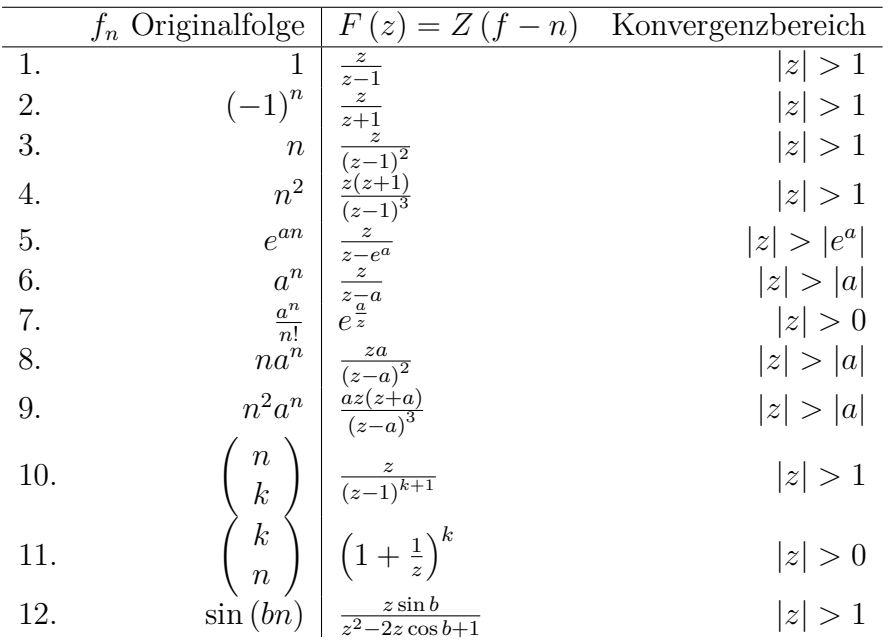

## **C.3. Tabelle der z-Transformationen**

**Tab. C.3.:** Tabelle der z-Transformationen einiger ausgewählter Funktionen

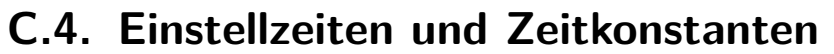

| $t/\tau$       | Fehler              | Dekaden Genauigkeit | Bruchteil des Endwertes |  |  |
|----------------|---------------------|---------------------|-------------------------|--|--|
| 0,1            | 0,904837            | 0,04                | 0,095163                |  |  |
| $_{0,2}$       | 0,818731            | 0,087               | 0,181269                |  |  |
| 0,5            | 0,606531            | 0,22                | 0,393469                |  |  |
| $\mathbf{1}$   | 0,367879            | 0,43                | 0,632121                |  |  |
| $\overline{2}$ | 0,135335            | 0,87                | 0,864665                |  |  |
| 2,3            | 0,1                 | $\mathbf{1}$        | 0,9                     |  |  |
| 3              | 0,049787            | 1,3                 | 0,950213                |  |  |
| $\overline{4}$ | 0,018316            | 1,7                 | 0,981684                |  |  |
| 4,61           | 0,01                | $\overline{2}$      | 0,99                    |  |  |
| 5              | 0,006738            | 2,2                 | 0,993262                |  |  |
| 6              | 0,002479            | 2,6                 | 0,997521                |  |  |
| 6,91           | 0,001               | 3                   | 0,999                   |  |  |
| $\overline{7}$ | 0,000912            | 3,0                 | 0,999088                |  |  |
| 8              | 0,000335            | 3,5                 | 0,999665                |  |  |
| 9              | 0,000123            | 3,9                 | 0,999877                |  |  |
| 9,21           | 0,0001              | $\overline{4}$      | 0,9999                  |  |  |
| 10             | 0,000045            | 4,3                 | 0,999955                |  |  |
| 11,51          | $10^{-5}$           | $\overline{5}$      | 0,99999                 |  |  |
| 13,82          | $10^{-6}$           | $\overline{6}$      | 0,999999                |  |  |
| 16,12          | $10^{-7}$           | $\overline{7}$      | 0,9999999               |  |  |
| 18,42          | $10^{-8}$           | 8                   | 0,99999999              |  |  |
| 20,72          | $10^{-9}$           | 9                   | 0,999999999             |  |  |
| 23,03          | $10^{-10}$          | 10                  | 0,9999999999            |  |  |
| 25,33          | $10^{-11}$          | 11                  | 0,99999999999           |  |  |
| 27,63          | $10^{\mathrm{-12}}$ | 12                  | 0,999999999999          |  |  |
| 29,93          | $10^{-13}$          | 13                  | 0,9999999999999         |  |  |
| 32,24          | $10^{-14}$          | 14                  | 0,99999999999999        |  |  |

**Tab. C.4.:** Einstellzeiten zu einer vorgegeben Genauigkeit als Funktion der Zeitkonstante *τ*

# **D. Vergleich der Kenngrössen von Bauarten analoger Filter**

| Ordnung                              | $\overline{2}$ | 4              | 6              | 8              | 10             |
|--------------------------------------|----------------|----------------|----------------|----------------|----------------|
| Kritische Dämpfung                   |                |                |                |                |                |
| Normierte Anstiegszeit $t_a/T_q$     | 0,344          | 0,342          | 0,341          | 0,341          | 0,340          |
| Normierte Verzögerungszeit $t_v/T_q$ | 0,172          | 0,254          | 0,316          | 0,367          | 0,412          |
| Überschwingen %                      | $\overline{0}$ | $\overline{0}$ | $\overline{0}$ | $\overline{0}$ | $\overline{0}$ |
| Besselfilter                         |                |                |                |                |                |
| Normierte Anstiegszeit $t_a/T_q$     | 0,344          | 0,352          | 0,350          | 0,347          | 0,345          |
| Normierte Verzögerungszeit $t_v/T_q$ | 0,195          | 0,329          | 0,428          | 0,505          | 0,574          |
| Überschwingen %                      | 0,43           | 0,84           | 0,64           | 0,34           | 0,06           |
| Butterworthfilter                    |                |                |                |                |                |
| Normierte Anstiegszeit $t_a/T_q$     | 0,342          | 0,387          | 0,427          | 0,460          | 0,485          |
| Normierte Verzögerungszeit $t_v/T_q$ | 0,228          | 0,449          | 0,663          | 0,874          | 1,084          |
| Überschwingen %                      | 4,3            | 10,8           | 14,3           | 16,3           | 17,8           |
| Tschebyschefffilter 0,5dB Welligkeit |                |                |                |                |                |
| Normierte Anstiegszeit $t_a/T_a$     | 0,338          | 0,421          | 0,487          | 0,540          | 0,584          |
| Normierte Verzögerungszeit $t_v/T_a$ | 0,251          | 0,556          | 0,875          | 1,196          | 1,518          |
| Überschwingen %                      | 10,7           | 18,1           | 21,2           | 22,9           | 24,1           |
| Tschebyschefffilter 1dB Welligkeit   |                |                |                |                |                |
| Normierte Anstiegszeit $t_a/T_a$     | 0,334          | 0,421          | 0,486          | 0,537          | 0,582          |
| Normierte Verzögerungszeit $t_v/T_q$ | 0,260          | 0,572          | 0,893          | 1,215          | 1,540          |
| Überschwingen %                      | 14,6           | 21,6           | 24,9           | 26,6           | 27,8           |
| Tschebyschefffilter 2dB Welligkeit   |                |                |                |                |                |
| Normierte Anstiegszeit $t_a/T_a$     | 0,326          | 0,414          | 0,491          | 0,529          | 0,570          |
| Normierte Verzögerungszeit $t_v/T_g$ | 0,267          | 0,584          | 0,912          | 1,231          | 1,555          |
| Überschwingen %                      | 21,1           | 28,9           | 32,0           | 33,5           | 34,7           |
| Tschebyschefffilter 3dB Welligkeit   |                |                |                |                |                |
| Normierte Anstiegszeit $t_a/T_a$     | 0,318          | 0,407          | 0,470          | 0,529          | 0,692          |
| Normierte Verzögerungszeit $t_v/T_g$ | 0,271          | 0,590          | 0,912          | 1,235          | 1,557          |
| Überschwingen %                      | 27,2           | 35,7           | 38,7           | 40,6           | 41,6           |

**Tab. D.1.:** Kenngrössen von Tiefpassfiltern

# **E. Diagramme der Filterübertragungsfunktionen**

Die folgenden Darstellungen sind mit [Maple](http://wwwex.physik.uni-ulm.de/lehre/PhysikalischeElektronik/Materialien/Gleichungen.mws)<sup>[1](#page-490-0)</sup> berechnet worden.

## **E.1. Tiefpassfilter**

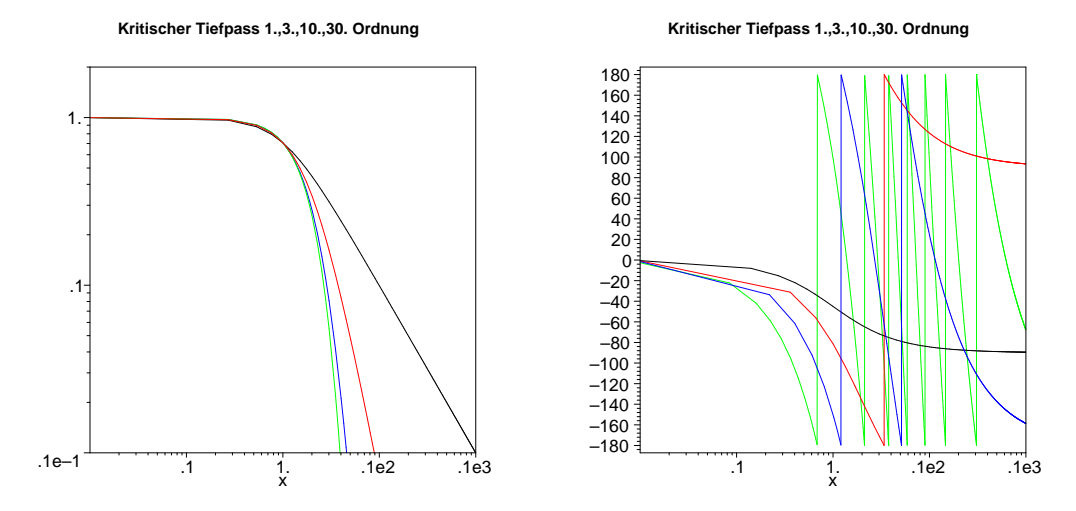

**Abb. E.1.:** Amplituden- und Phasengang kritisch gedämpfter Tiefpassfilter. Schwarz ist der Frequenzgang eines Filters erster Ordnung, rot dritter Ordnung, blau 10. Ordnung und grün 30. Ordnung

<span id="page-490-0"></span><sup>1</sup>http://wwwex.physik.uni-ulm.de/lehre/PhysikalischeElektronik/Materialien/Gleichungen.mws

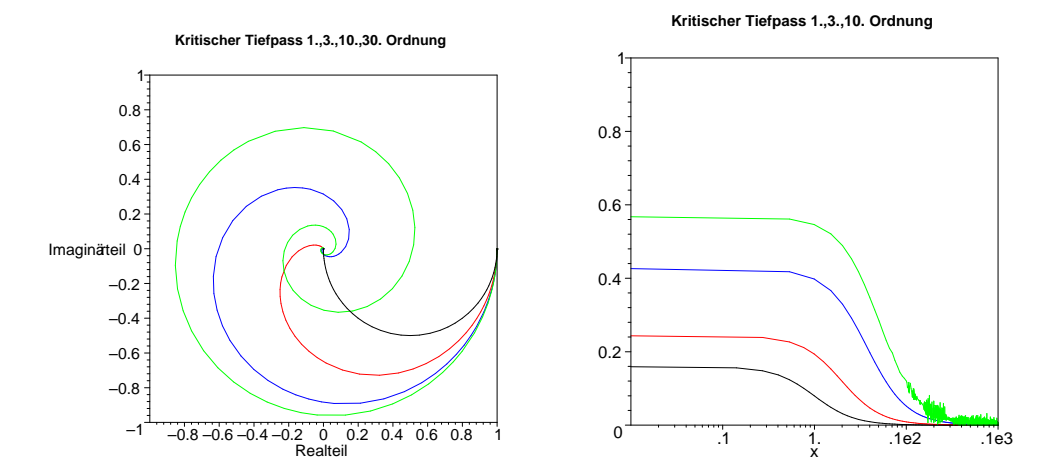

**Abb. E.2.: Links:** Phasenbild von kritisch gedämpften Tiefpassfiltern. Schwarz ist das Phasenbild eines Filters erster Ordnung, rot dritter Ordnung, blau 10. Ordnung und grün 30. Ordnung. Rechts: GRUPPENLAUFzeiten von kritisch gedämpften Tiefpassfiltern. Schwarz ist der Frequenzgang eines Filters erster Ordnung, rot dritter Ordnung, blau 10. Ordnung und grün 30. Ordnung. Das Rauschen auf der Grünen Kurve ist eine Rechen-Artefakt von Maple.

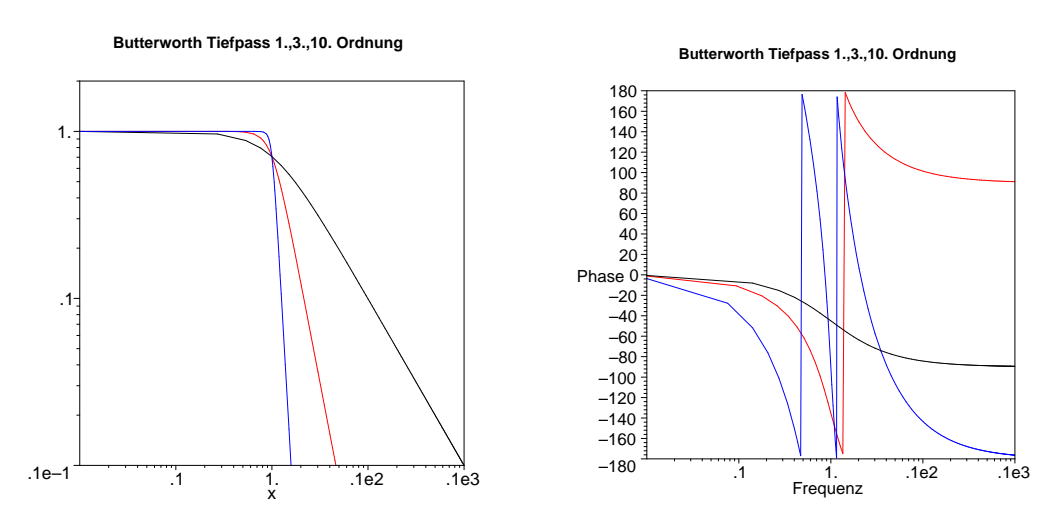

**Abb. E.3.:** Amplituden- und Phasengang von Butterworth Tiefpassfiltern. Schwarz ist der Frequenzgang eines Filters erster Ordnung, rot dritter Ordnung und blau 10. Ordnung

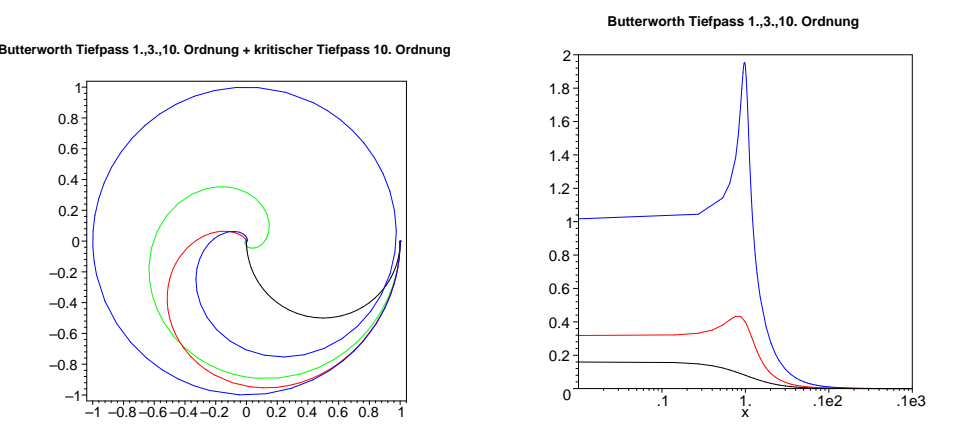

**Abb. E.4.: Links:** Phasenbild von Butterworth Tiefpassfiltern. Schwarz ist das Phasenbild eines Filters erster Ordnung, rot dritter Ordnung und blau 10. Ordnung Zum Vergleich ist grün ein kritisches Tiefpassfilter 10. Ordnung aufgetragen. Rechts: GRUPPENLAUFZEITen für Butterworth Tiefpassfilter. Schwarz ist der Frequenzgang eines Filters erster Ordnung, rot dritter Ordnung und blau 10. Ordnung.

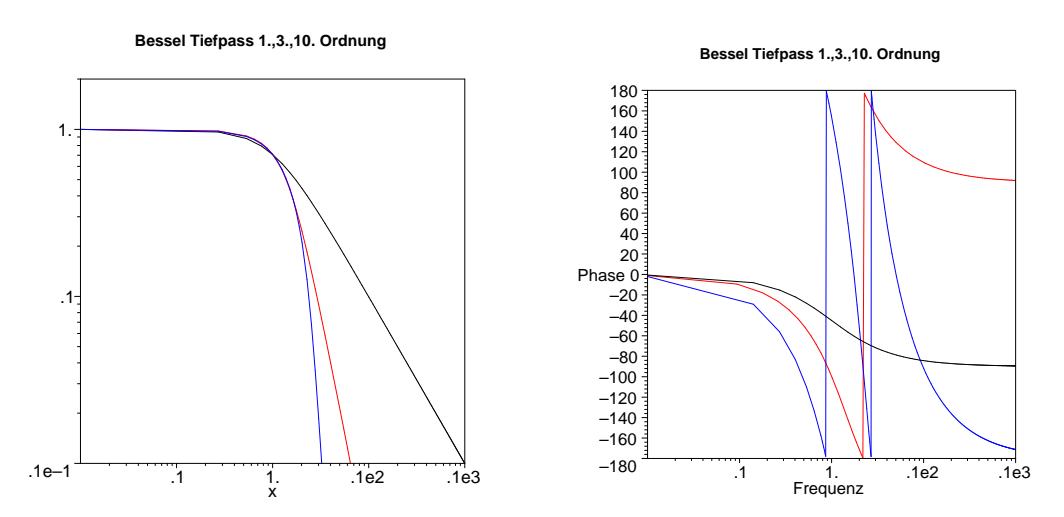

**Abb. E.5.:** Amplituden- und Phasengang von Bessel-Tiefpassfiltern. Schwarz ist der Frequenzgang eines Filters erster Ordnung, rot dritter Ordnung und blau 10. Ordnung

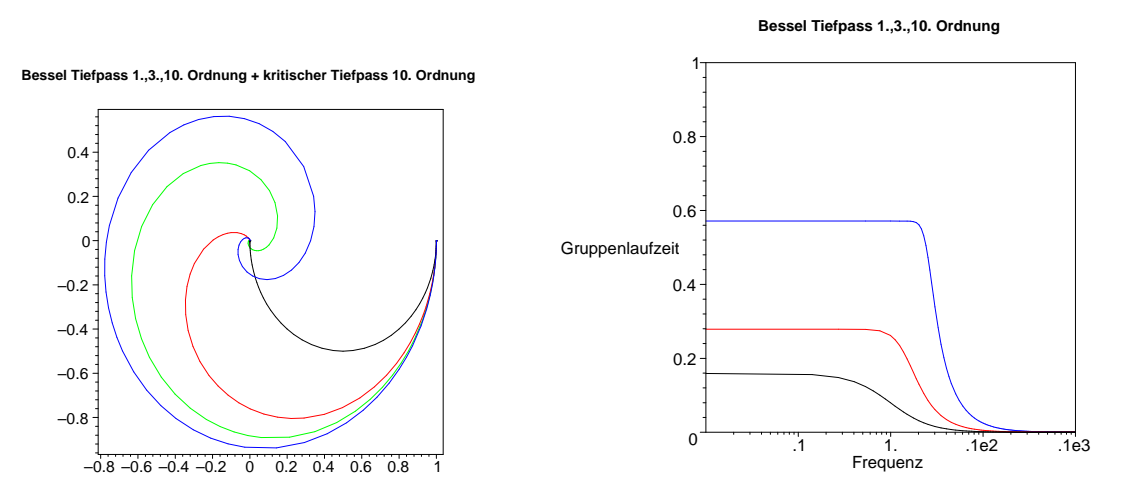

**Abb. E.6.: Links:** Phasenbild von Bessel-Tiefpassfiltern. Schwarz ist das Phasenbild eines Filters erster Ordnung, rot dritter Ordnung und blau 10. Ordnung Zum Vergleich ist grün ein kritisches Tiefpassfilter 10. Ordnung aufgetragen. Rechts: GRUPPENLAUFZEITen von Bessel-Tiefpassfiltern. Schwarz ist der Frequenzgang eines Filters erster Ordnung, rot dritter Ordnung und blau 10. Ordnung.

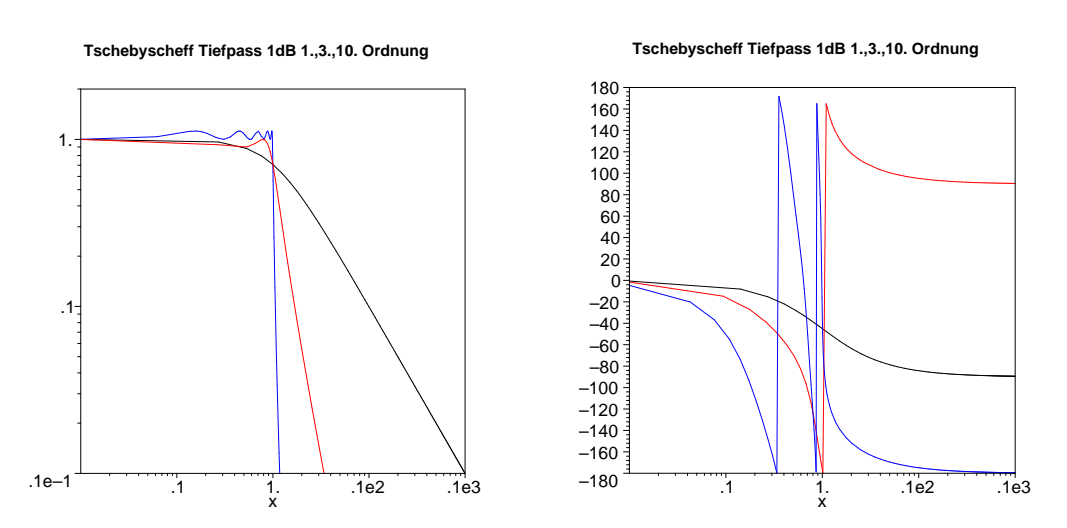

**Abb. E.7.:** Amplituden- und Phasengang von Tschebyscheff-Tiefpassfiltern mit 1 dB Welligkeit. Schwarz ist der Frequenzgang eines Filters erster Ordnung, rot dritter Ordnung und blau 10. Ordnung

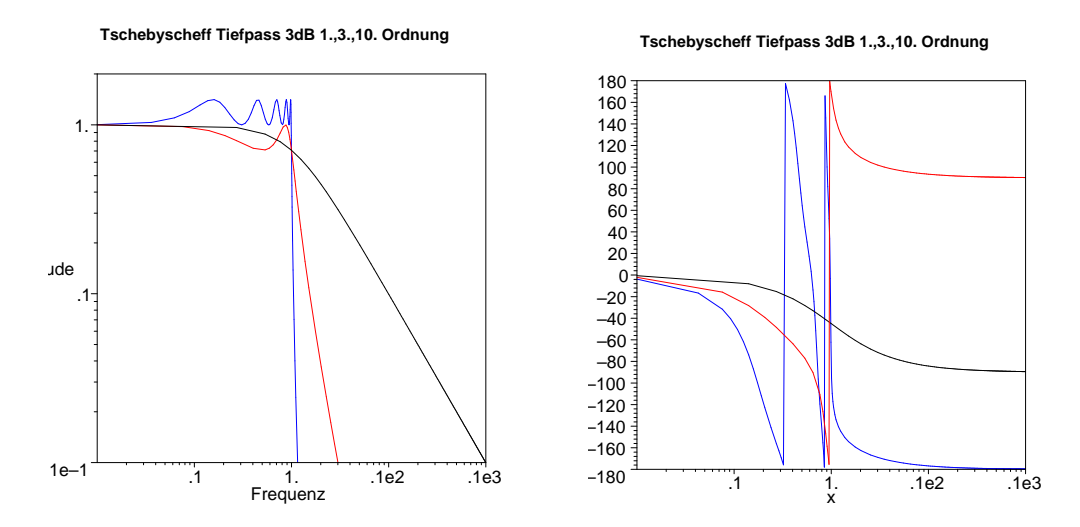

**Abb. E.8.: Links:** Phasenbild von Tschebyscheff-Tiefpassfiltern mit 1dB Welligkeit. Schwarz ist das Phasenbild eines Filters erster Ordnung, rot dritter Ordnung und blau 10. Ordnung Zum Vergleich ist grün ein kritisches Tiefpassfilter 10. Ordnung aufgetragen. **Rechts:** Gruppenlaufzeiten für Tschebyscheff-Tiefpassfilter mit 1 dB Welligkeit. Schwarz ist der Frequenzgang eines Filters erster Ordnung, rot dritter Ordnung und blau 10. Ordnung.

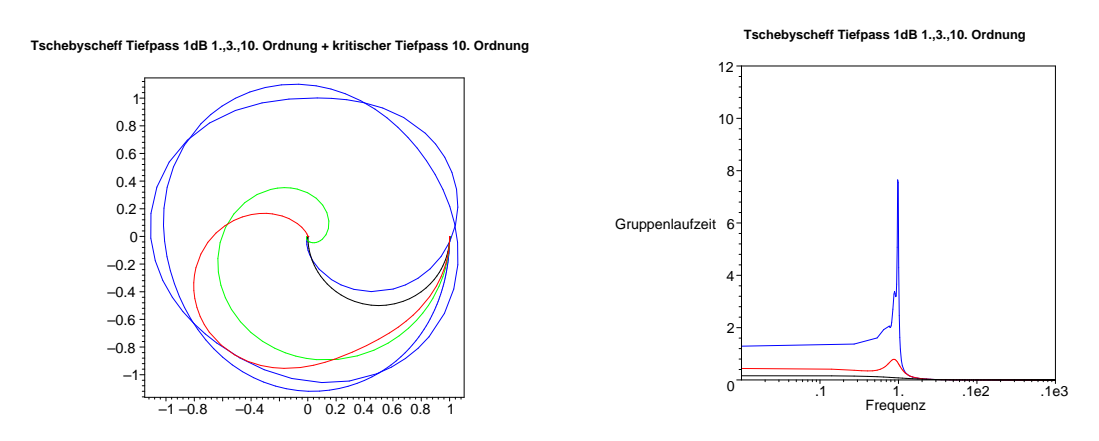

**Abb. E.9.:** Amplituden- und Phasengang von Tschebyscheff-Tiefpassfiltern mit 3 dB Welligkeit. Schwarz ist der Frequenzgang eines Filters erster Ordnung, rot dritter Ordnung und blau 10. Ordnung

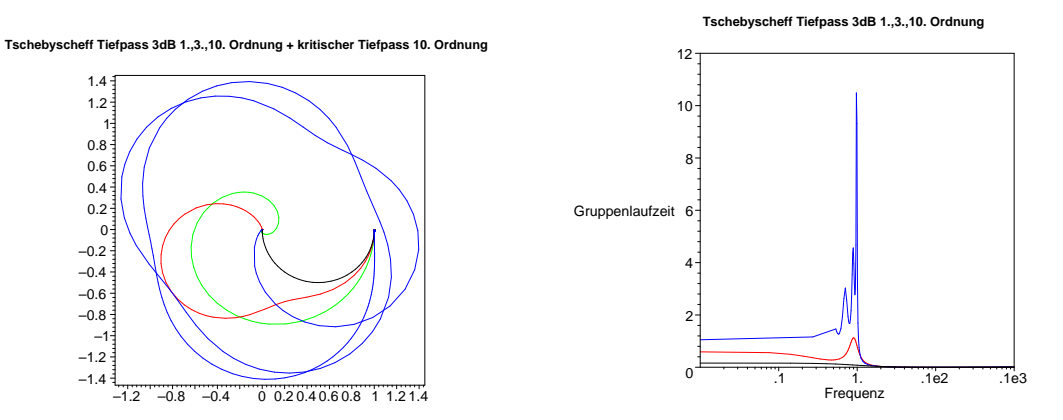

**Abb. E.10.: Links:** Phasenbild für Tschebyscheff-Tiefpassfilter mit 3dB Welligkeit. Schwarz ist das Phasenbild eines Filters erster Ordnung, rot dritter Ordnung und blau 10. Ordnung Zum Vergleich ist grün ein kritisches Tiefpassfilter 10. Ordnung aufgetragen. **Rechts:** Gruppenlaufzeiten für Tschebyscheff-Tiefpassfilter mit 3 dB Welligkeit. Schwarz ist der Frequenzgang eines Filters erster Ordnung, rot dritter Ordnung und blau 10. Ordnung.

## **E.2. Hochpassfilter**

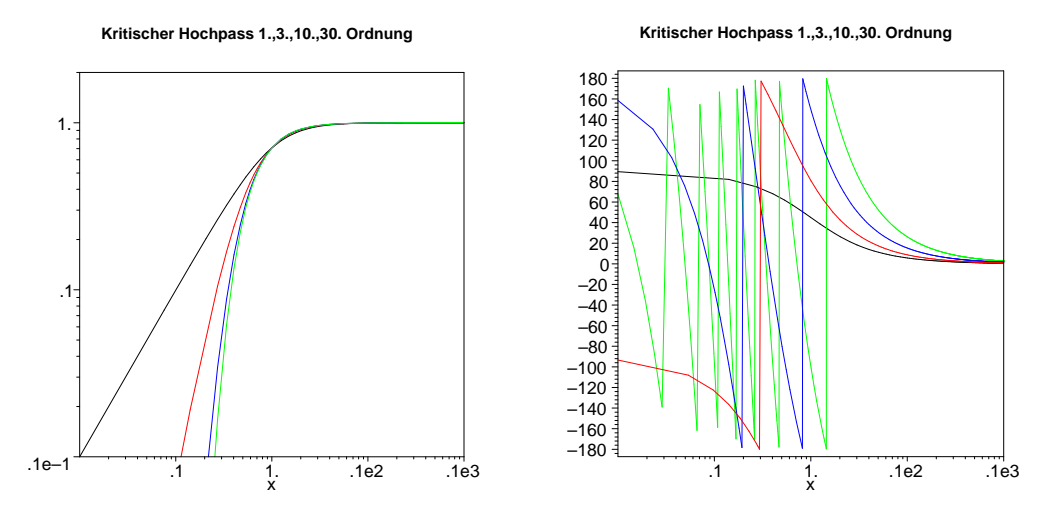

**Abb. E.11.:** Amplituden- und Phasengang kritisch gedämpfter Hochpassfilter. Schwarz ist der Frequenzgang eines Filters erster Ordnung, rot dritter Ordnung, blau 10. Ordnung und grün 30. Ordnung

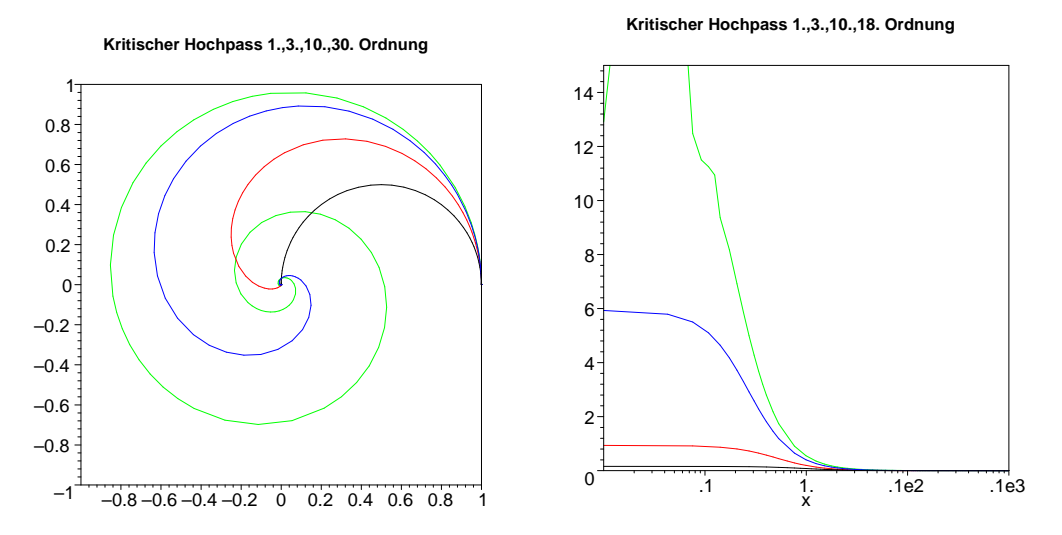

**Abb. E.12.: Links:** Phasenbild für kritisch gedämpfte Hochpassfilter. Schwarz ist das Phasenbild eines Filters erster Ordnung, rot dritter Ordnung, blau 10. Ordnung und grün 30. Ordnung. Rechts: GRUPPENLAUFzeiten von kritisch gedämpften Hochpassfiltern. Schwarz ist der Frequenzgang eines Filters erster Ordnung, rot dritter Ordnung, blau 10. Ordnung und grün 30. Ordnung. Der Verlauf der grünen Kurve links von 1 beruht auf einem Rechen-Artefakt von Maple.

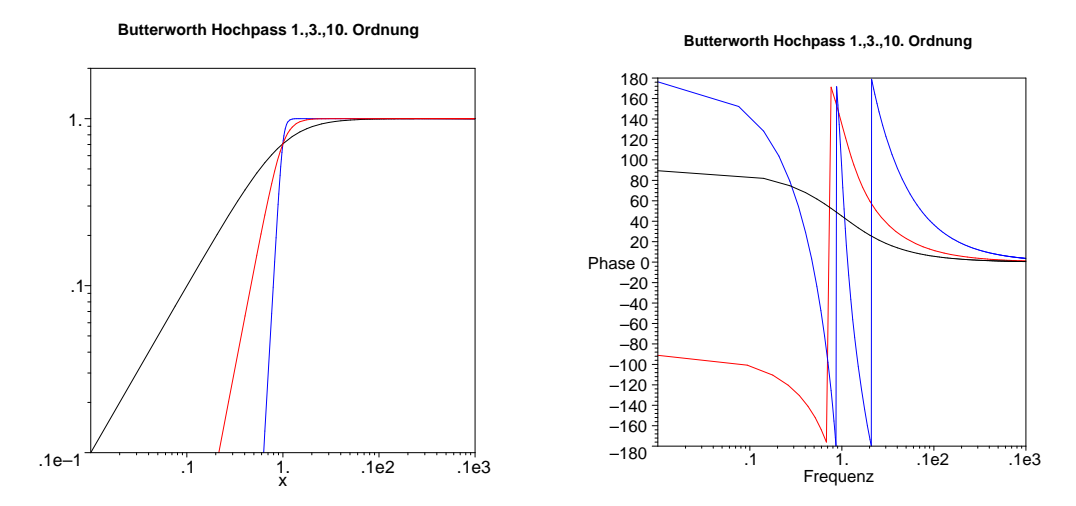

**Abb. E.13.:** Amplituden- und Phasengang von Butterworth Hochpassfiltern. Schwarz ist der Frequenzgang eines Filters erster Ordnung, rot dritter Ordnung und blau 10. Ordnung

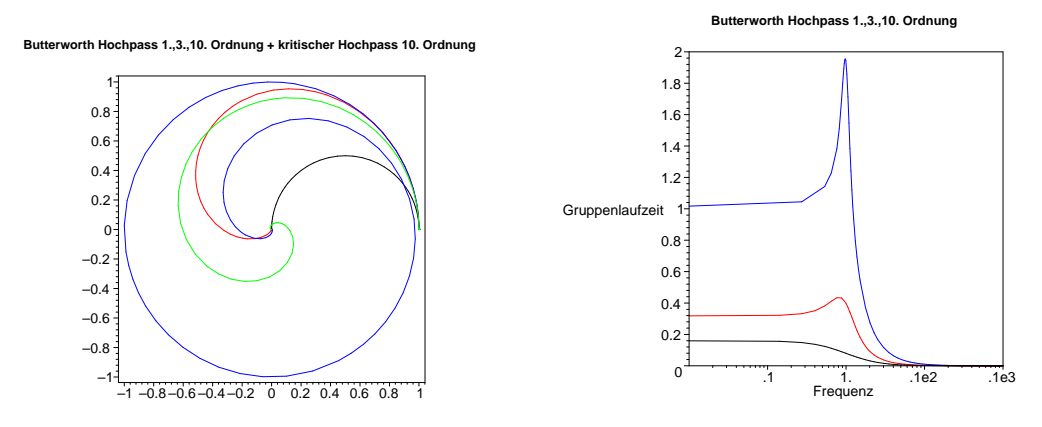

**Abb. E.14.: Links:** Phasenbild für Butterworth Hochpassfilter. Schwarz ist das Phasenbild eines Filters erster Ordnung, rot dritter Ordnung und blau 10. Ordnung Zum Vergleich ist grün ein kritisches Hochpassfilter 10. Ordnung aufgetragen. Rechts: GRUPPENLAUFZEITen für Butterworth Hochpassfilter. Schwarz ist der Frequenzgang eines Filters erster Ordnung, rot dritter Ordnung und blau 10. Ordnung.

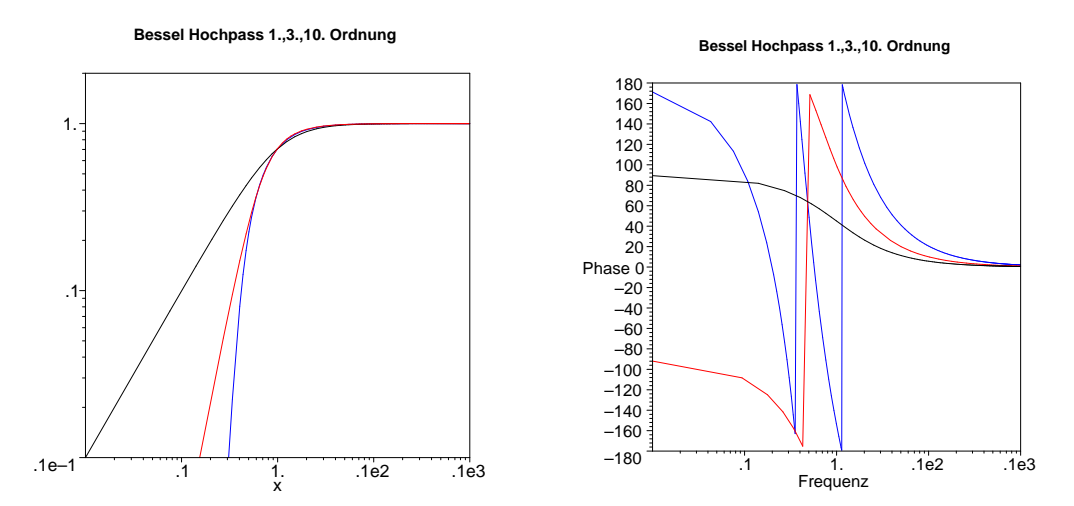

**Abb. E.15.:** Amplituden- und Phasengang von Bessel-Hochpassfiltern. Schwarz ist der Frequenzgang eines Filters erster Ordnung, rot dritter Ordnung und blau 10. Ordnung

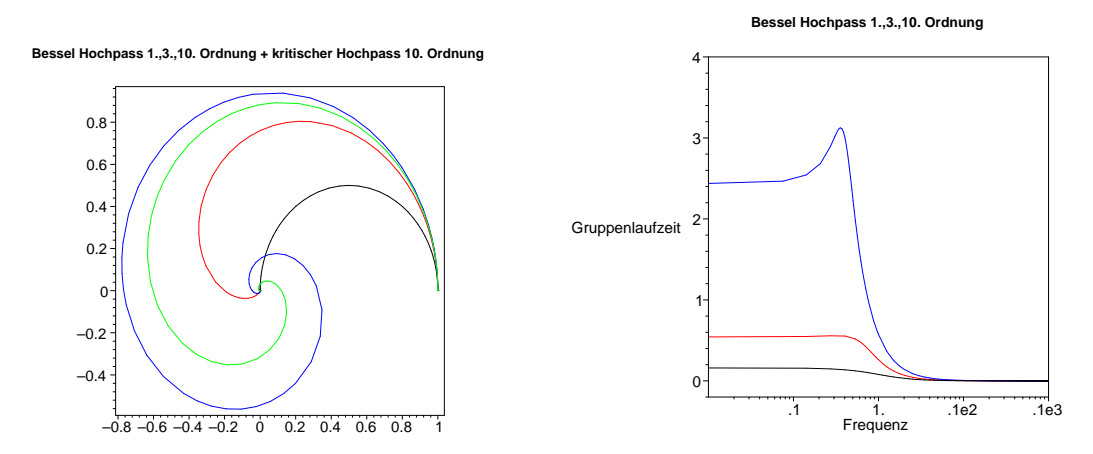

**Abb. E.16.: Links:** Phasenbild für Bessel-Hochpassfilter. Schwarz ist das Phasenbild eines Filters erster Ordnung, rot dritter Ordnung und blau 10. Ordnung. Zum Vergleich ist grün ein kritisches Hochpassfilter 10. Ordnung aufgetragen. Rechts: GRUPPENLAUFZEITen von Bessel-Hochpassfiltern. Schwarz ist der Frequenzgang eines Filters erster Ordnung, rot dritter Ordnung und blau 10. Ordnung.

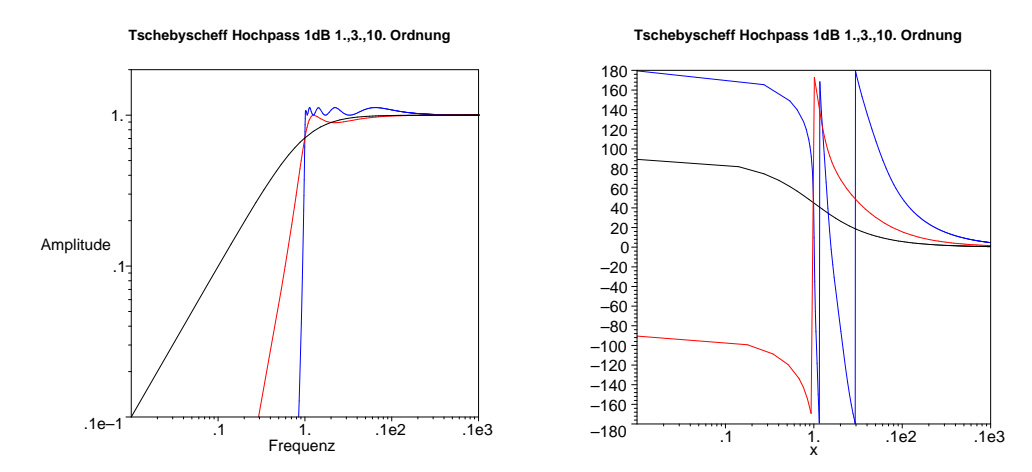

**Abb. E.17.:** Amplituden- und Phasengang von Tschebyscheff-Hochpassfiltern mit 1 dB Welligkeit. Schwarz ist der Frequenzgang eines Filters erster Ordnung, rot dritter Ordnung und blau 10. Ordnung

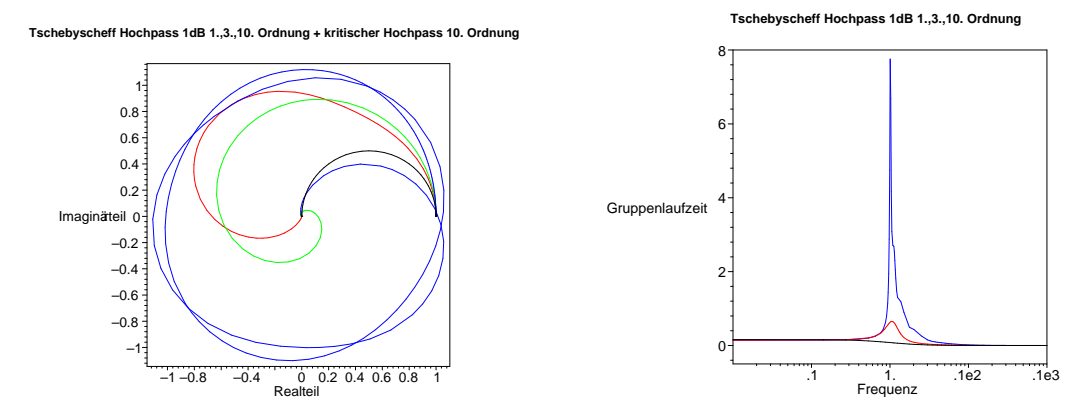

**Abb. E.18.: Links:** Phasenbild von Tschebyscheff-Hochpassfiltern mit 1dB Welligkeit. Schwarz ist das Phasenbild eines Filters erster Ordnung, rot dritter Ordnung und blau 10. Ordnung Zum Vergleich ist grün ein kritisches Hochpassfilter 10. Ordnung aufgetragen. **Rechts:** Gruppenlaufzeiten für Tschebyscheff-Hochpassfilter mit 1 dB Welligkeit. Schwarz ist der Frequenzgang eines Filters erster Ordnung, rot dritter Ordnung und blau 10. Ordnung.

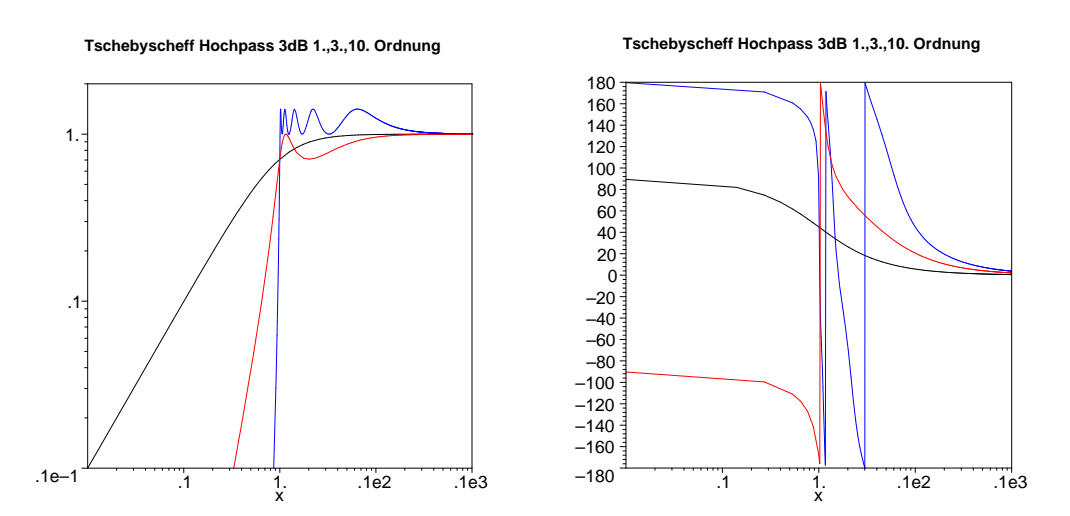

**Abb. E.19.:** Amplituden- und Phasengang von Tschebyscheff-Hochpassfiltern mit 3 dB Welligkeit. Schwarz ist der Frequenzgang eines Filters erster Ordnung, rot dritter Ordnung und blau 10. Ordnung

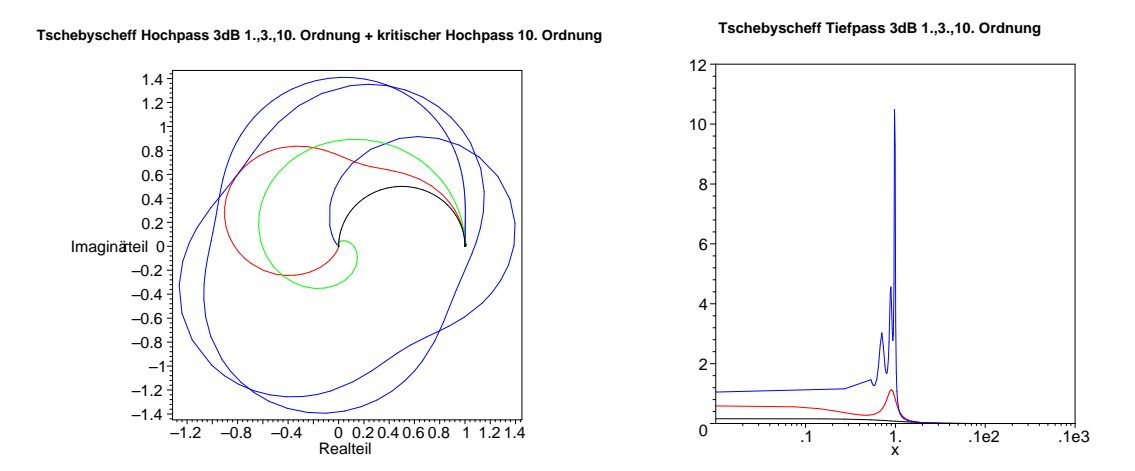

**Abb. E.20.: Links:** Phasenbild von Tschebyscheff-Hochpassfiltern mit 3dB Welligkeit. Schwarz ist das Phasenbild eines Filters erster Ordnung, rot dritter Ordnung und blau 10. Ordnung Zum Vergleich ist grün ein kritisches Hochpassfilter 10. Ordnung aufgetragen. **Rechts:** Gruppenlaufzeiten für Tschebyscheff-Hochpassfilter mit 3 dB Welligkeit. Schwarz ist der Frequenzgang eines Filters erster Ordnung, rot dritter Ordnung und blau 10. Ordnung.

## **E.3. Bandpassfilter**

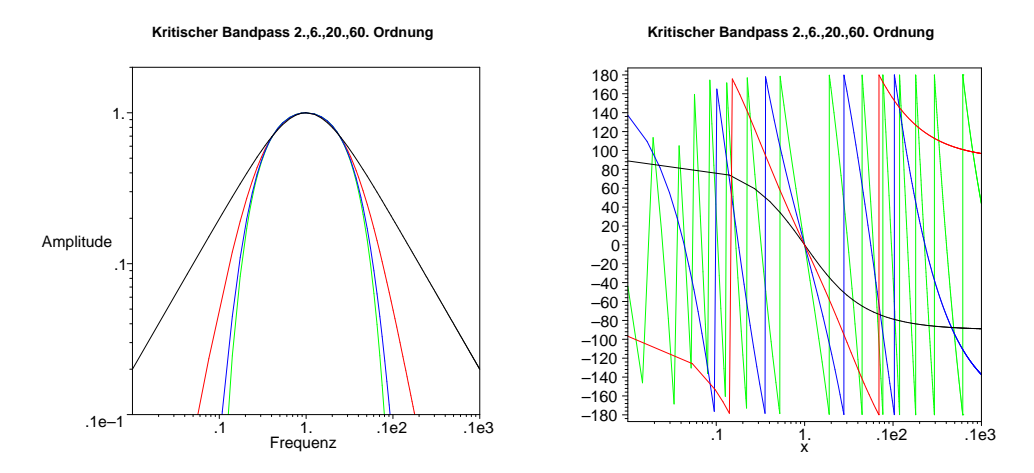

**Abb. E.21.:** Amplituden- und Phasengang von kritisch gedämpften Bandpassfiltern. Schwarz ist der Frequenzgang eines Filters erster Ordnung, rot dritter Ordnung, blau 10. Ordnung und grün 30. Ordnung

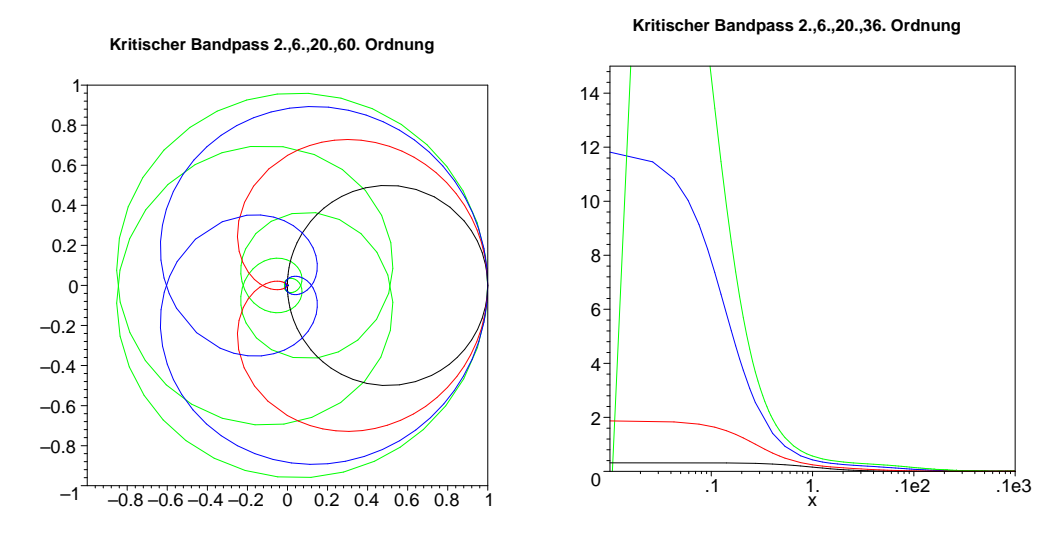

**Abb. E.22.: Links:** Phasenbild von kritisch gedämpften Bandpassfiltern. Schwarz ist das Phasenbild eines Filters erster Ordnung, rot dritter Ordnung, blau 10. Ordnung und grün 30. Ordnung. **Rechts:** Gruppenlaufzeiten für kritisch gedämpfte Bandpassfilter. Schwarz ist der Frequenzgang eines Filters erster Ordnung, rot dritter Ordnung, blau 10. Ordnung und grün 30. Ordnung. Der Verlauf der grünen Kurve links von 1 beruht auf einem Rechen-Artefakt von Maple.

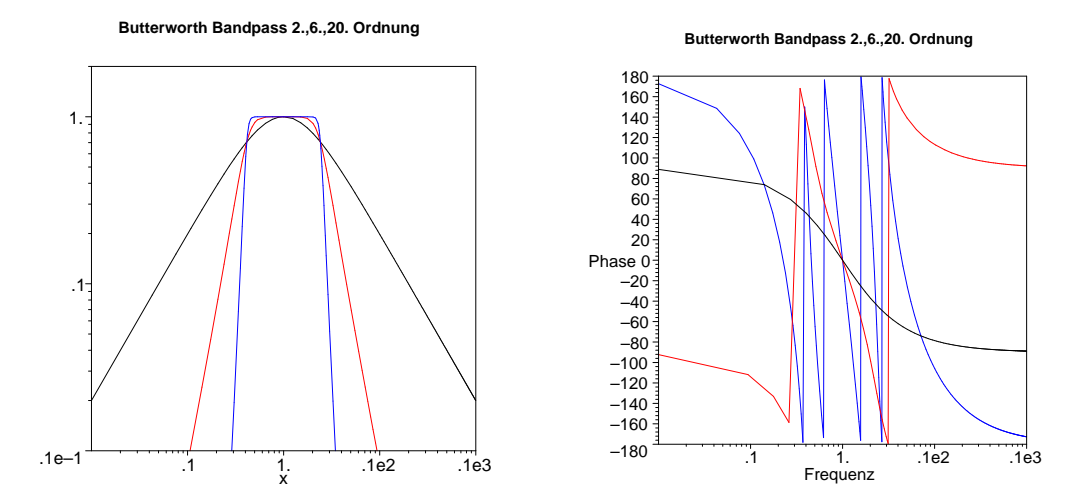

**Abb. E.23.:** Amplituden- und Phasengang von Butterworth Bandpassfiltern. Schwarz ist der Frequenzgang eines Filters erster Ordnung, rot dritter Ordnung und blau 10. Ordnung

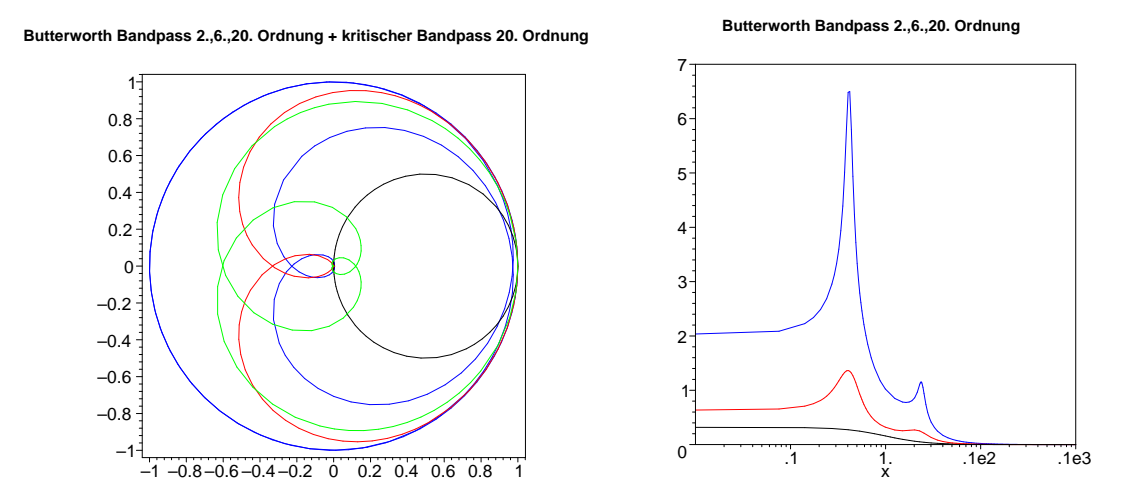

**Abb. E.24.: Links:** Phasenbild von Butterworth Bandpassfiltern. Schwarz ist das Phasenbild eines Filters erster Ordnung, rot dritter Ordnung und blau 10. Ordnung Zum Vergleich ist grün ein kritisches Bandpassfilter 10. Ordnung aufgetragen. **Rechts:** GRUPPENLAUFZEITen von Butterworth Bandpassfiltern. Schwarz ist der Frequenzgang eines Filters erster Ordnung, rot dritter Ordnung und blau 10. Ordnung.

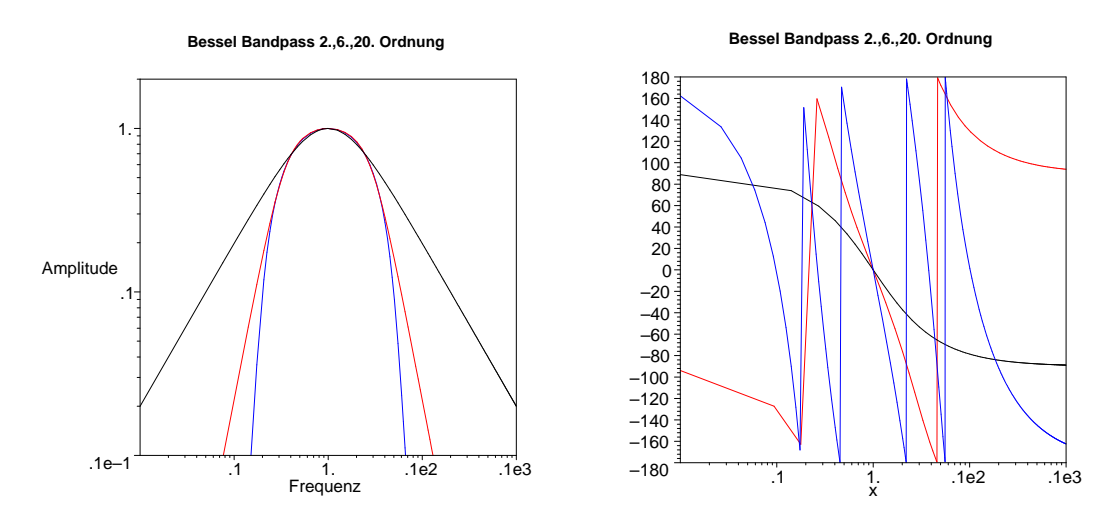

**Abb. E.25.:** Amplituden- und Phasengang von Bessel-Bandpassfiltern. Schwarz ist der Frequenzgang eines Filters erster Ordnung, rot dritter Ordnung und blau 10. Ordnung

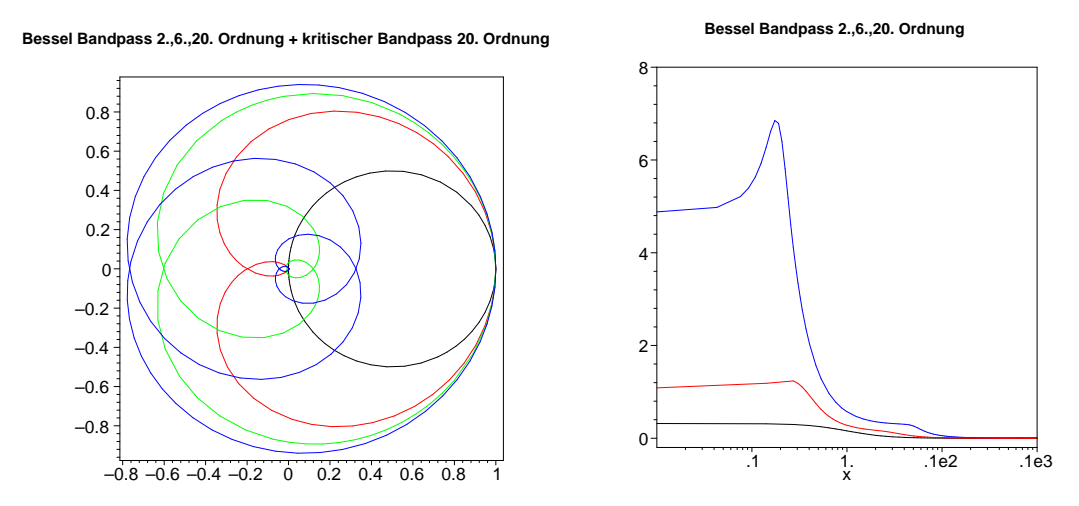

**Abb. E.26.: Links:** Phasenbild von Bessel-Bandpassfiltern. Schwarz ist das Phasenbild eines Filters erster Ordnung, rot dritter Ordnung und blau 10. Ordnung Zum Vergleich ist grün ein kritisches Bandpassfilter 10. Ordnung aufgetragen. Rechts: GRUPPENLAUFZEITen von Bessel-Bandpassfiltern. Schwarz ist der Frequenzgang eines Filters erster Ordnung, rot dritter Ordnung und blau 10. Ordnung.
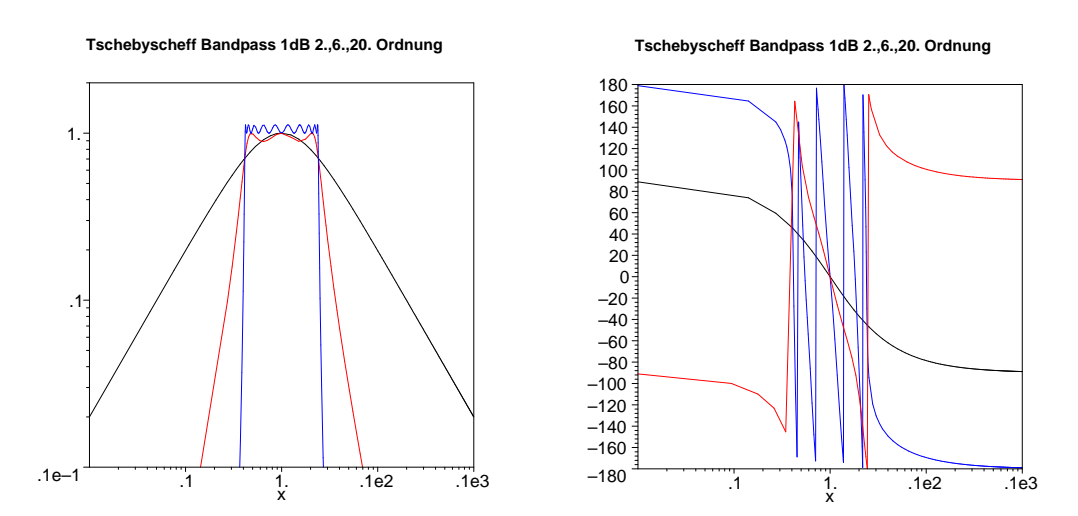

**Abb. E.27.:** Amplituden- und Phasengang von Tschebyscheff-Bandpassfiltern mit 1 dB Welligkeit. Schwarz ist der Frequenzgang eines Filters erster Ordnung, rot dritter Ordnung und blau 10. Ordnung

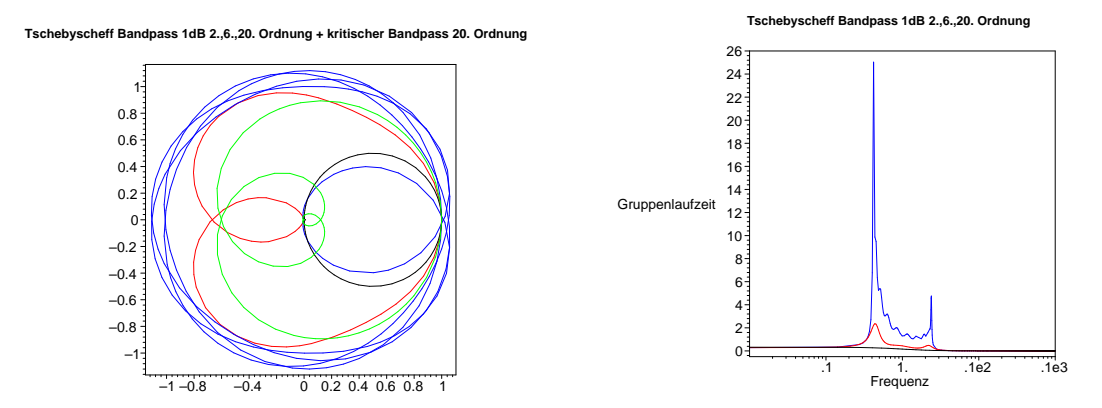

**Abb. E.28.: Links:** Phasenbild von Tschebyscheff-Bandpassfiltern mit 1dB Welligkeit. Schwarz ist das Phasenbild eines Filters erster Ordnung, rot dritter Ordnung und blau 10. Ordnung Zum Vergleich ist grün ein kritisches Bandpassfilter 10. Ordnung aufgetragen. **Rechts:** Gruppenlaufzeiten für Tschebyscheff-Bandpassfilter mit 1 dB Welligkeit. Schwarz ist der Frequenzgang eines Filters erster Ordnung, rot dritter Ordnung und blau 10. Ordnung.

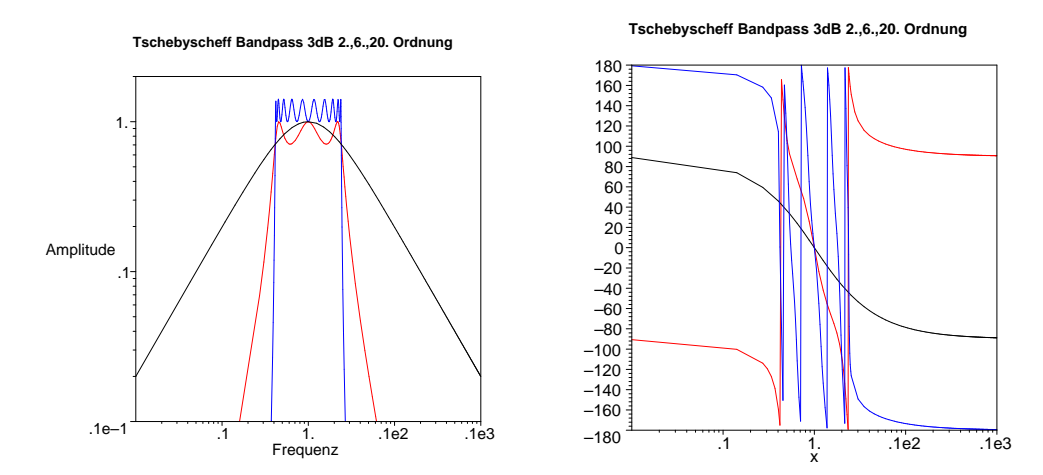

**Abb. E.29.:** Amplituden- und Phasengang von Tschebyscheff-Bandpassfiltern mit 3 dB Welligkeit. Schwarz ist der Frequenzgang eines Filters erster Ordnung, rot dritter Ordnung und blau 10. Ordnung

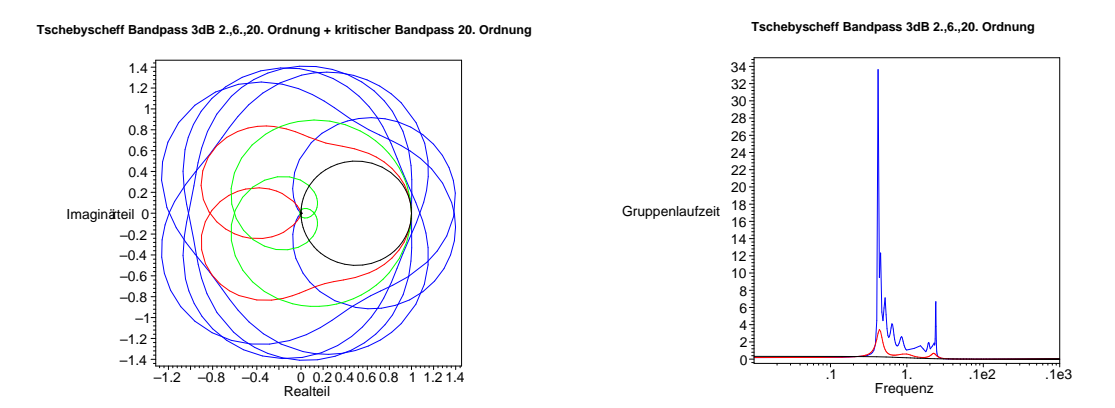

**Abb. E.30.: Links:** Phasenbild von Tschebyscheff-Bandpassfiltern mit 3dB Welligkeit. Schwarz ist das Phasenbild eines Filters erster Ordnung, rot dritter Ordnung und blau 10. Ordnung Zum Vergleich ist grün ein kritisches Bandpassfilter 10. Ordnung aufgetragen. **Rechts:** Gruppenlaufzeiten für Tschebyscheff-Bandpassfilter mit 3 dB Welligkeit. Schwarz ist der Frequenzgang eines Filters erster Ordnung, rot dritter Ordnung und blau 10. Ordnung.

## **E.4. Bandsperrenfilter**

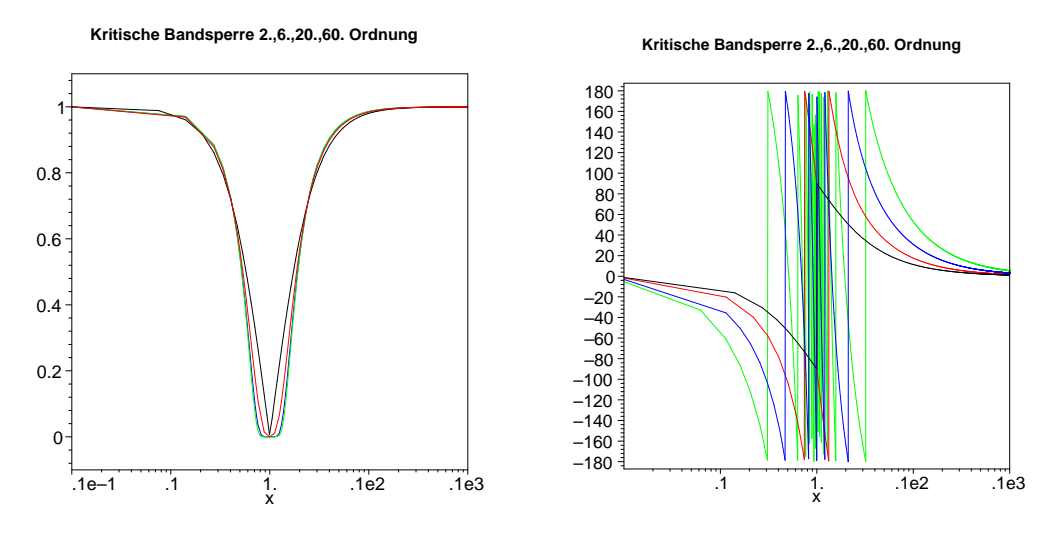

**Abb. E.31.:** Amplituden- und Phasengang von kritisch gedämpften Bandsperrenfilten. Schwarz ist der Frequenzgang eines Filters erster Ordnung, rot dritter Ordnung, blau 10. Ordnung und grün 30. Ordnung

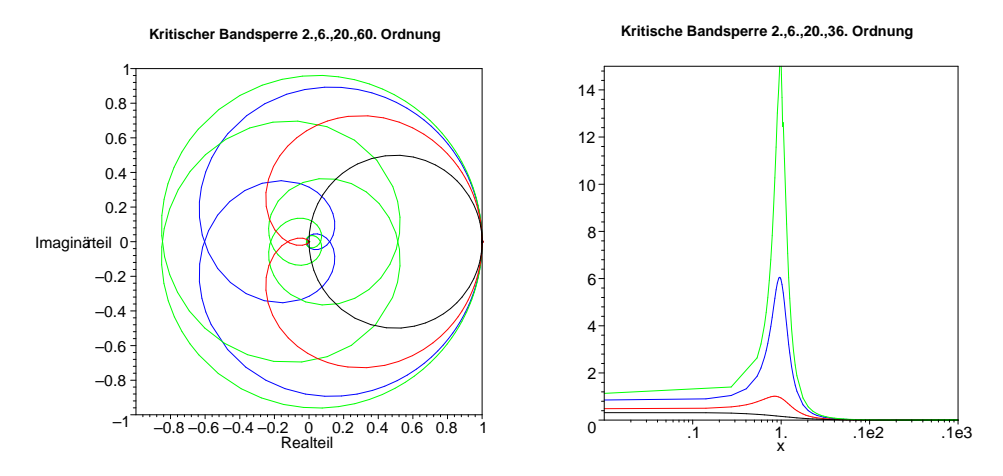

**Abb. E.32.: Links:** Phasenbild von kritisch gedämpften Bandsperrenfiltern. Schwarz ist das Phasenbild eines Filters erster Ordnung, rot dritter Ordnung, blau 10. Ordnung und grün 30. Ordnung. **Rechts:** Gruppenlaufzeiten für kritisch gedämpfte Bandsperrenfilter. Schwarz ist der Frequenzgang eines Filters erster Ordnung, rot dritter Ordnung, blau 10. Ordnung und grün 30. Ordnung. Der Verlauf der grünen Kurve links von 1 beruht auf einem Rechen-Artefakt von Maple.

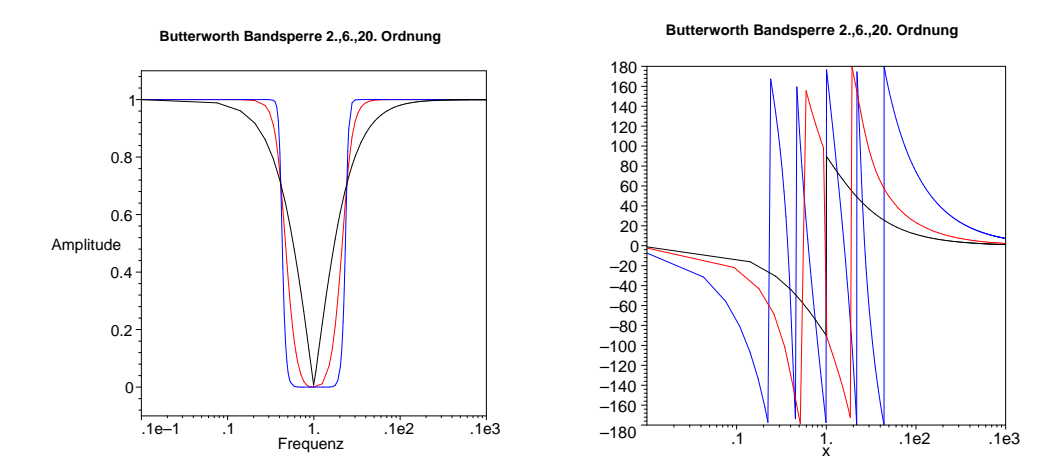

**Abb. E.33.:** Amplituden- und Phasengang von Butterworth Bandsperrenfiltern. Schwarz ist der Frequenzgang eines Filters erster Ordnung, rot dritter Ordnung und blau 10. Ordnung

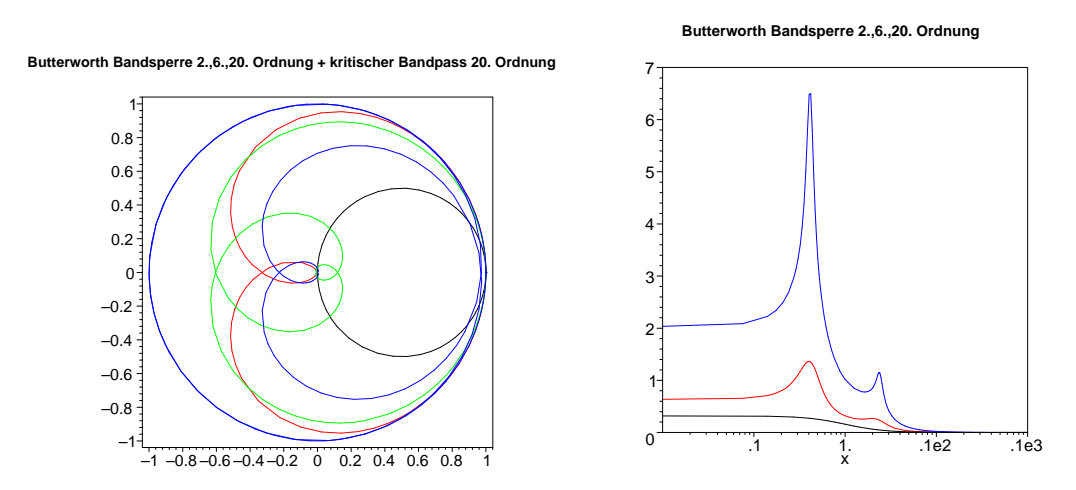

**Abb. E.34.: Links:** Phasenbild von Butterworth Bandsperrenfiltern. Schwarz ist das Phasenbild eines Filters erster Ordnung, rot dritter Ordnung und blau 10. Ordnung Zum Vergleich ist grün ein kritisches Bandsperrenfilter 10. Ordnung aufgetragen. Rechts: GRUPPENLAUFZEITen von Butterworth Bandsperrenfiltern. Schwarz ist der Frequenzgang eines Filters erster Ordnung, rot dritter Ordnung und blau 10. Ordnung.

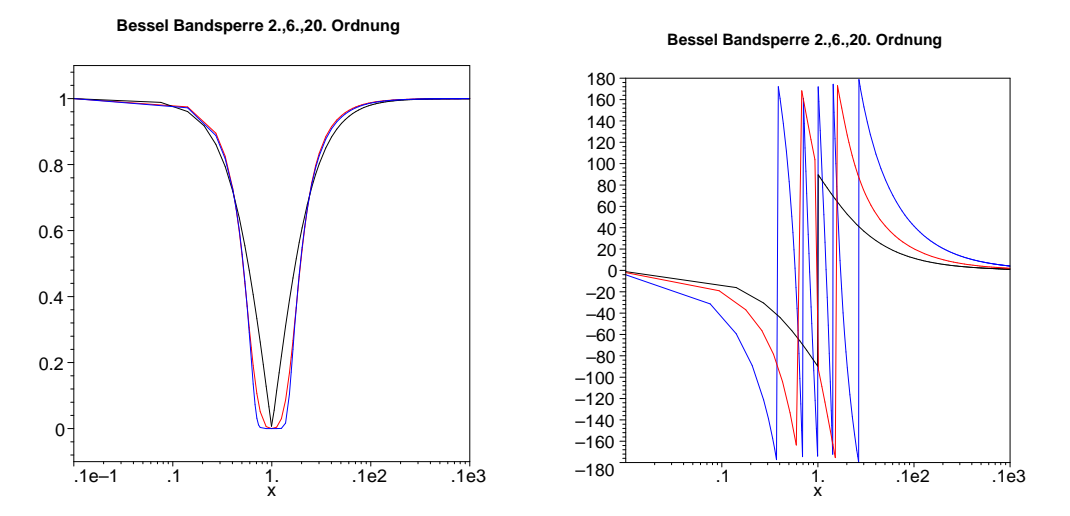

**Abb. E.35.:** Amplituden- und Phasengang von Bessel-Bandsperrenfiltern. Schwarz ist der Frequenzgang eines Filters erster Ordnung, rot dritter Ordnung und blau 10. Ordnung

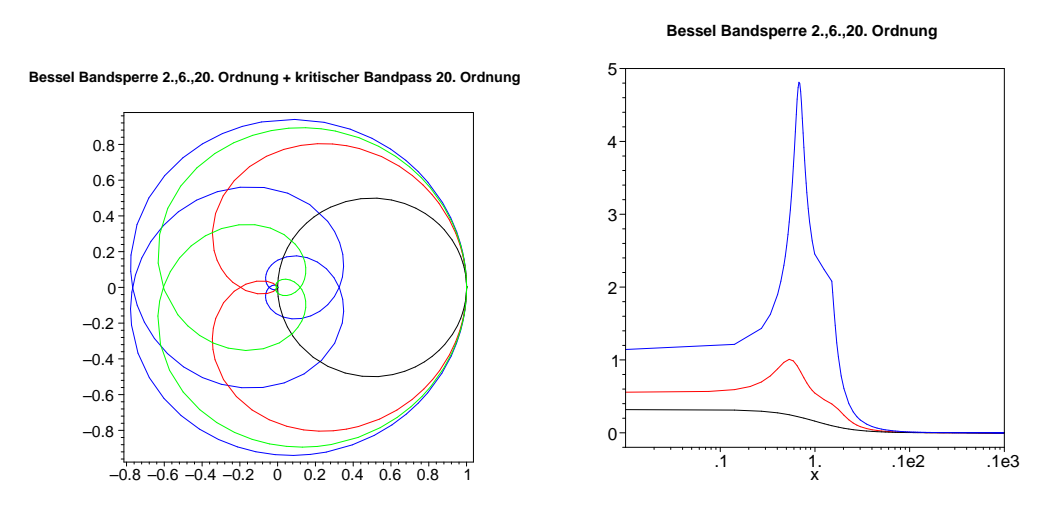

**Abb. E.36.: Links:** Phasenbild von Bessel-Bandsperrenfiltern. Schwarz ist das Phasenbild eines Filters erster Ordnung, rot dritter Ordnung und blau 10. Ordnung Zum Vergleich ist grün ein kritisches Bandsperrenfilter 10. Ordnung aufgetragen. Rechts: GRUPPENLAUFZEITen von Bessel-Bandsperrenfiltern. Schwarz ist der Frequenzgang eines Filters erster Ordnung, rot dritter Ordnung und blau 10. Ordnung.

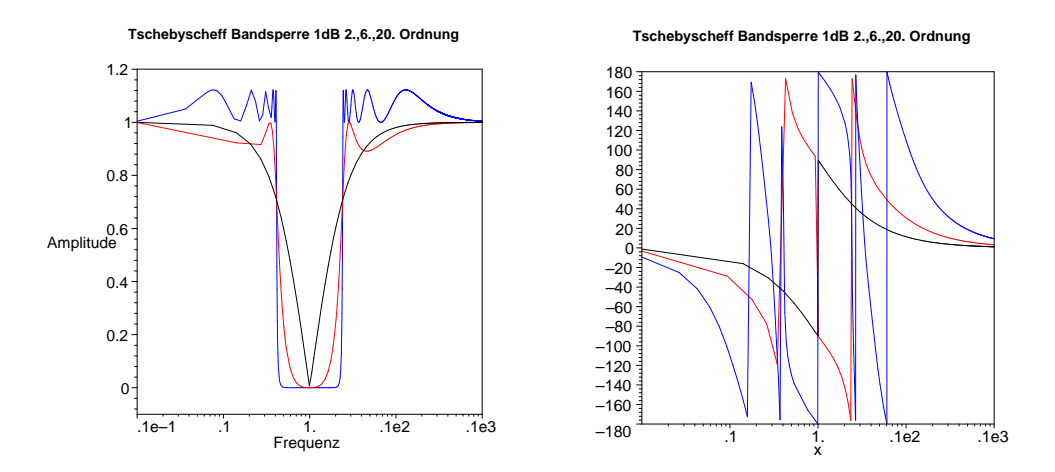

**Abb. E.37.:** Amplituden- und Phasengang von Tschebyscheff-Bandsperrenfiltern mit 1 dB Welligkeit. Schwarz ist der Frequenzgang eines Filters erster Ordnung, rot dritter Ordnung und blau 10. Ordnung

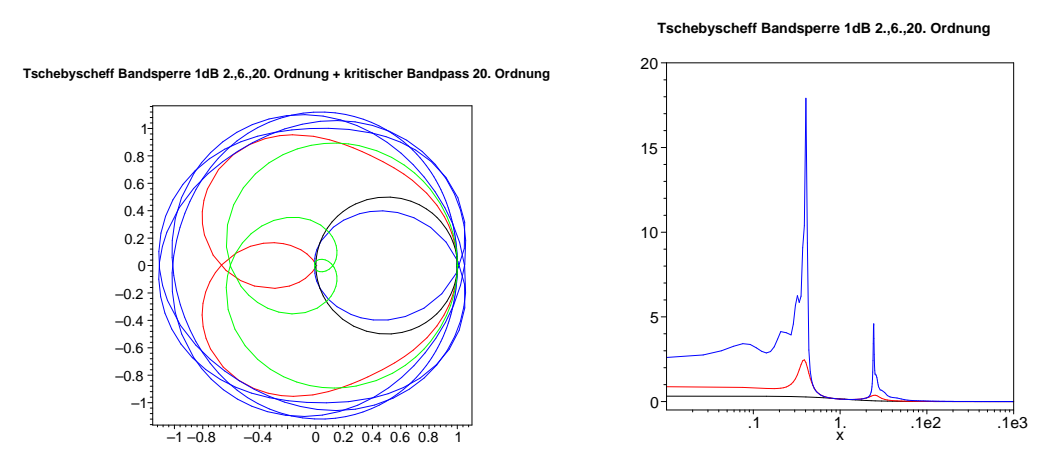

**Abb. E.38.: Links:** Phasenbild von Tschebyscheff-Bandsperrenfiltern mit 1dB Welligkeit. Schwarz ist das Phasenbild eines Filters erster Ordnung, rot dritter Ordnung und blau 10. Ordnung Zum Vergleich ist grün ein kritisches Bandsperrenfilter 10. Ordnung aufgetragen. **Rechts:** Gruppenlaufzeiten von Tschebyscheff-Bandsperrenfiltern mit 1 dB Welligkeit. Schwarz ist der Frequenzgang eines Filters erster Ordnung, rot dritter Ordnung und blau 10. Ordnung.

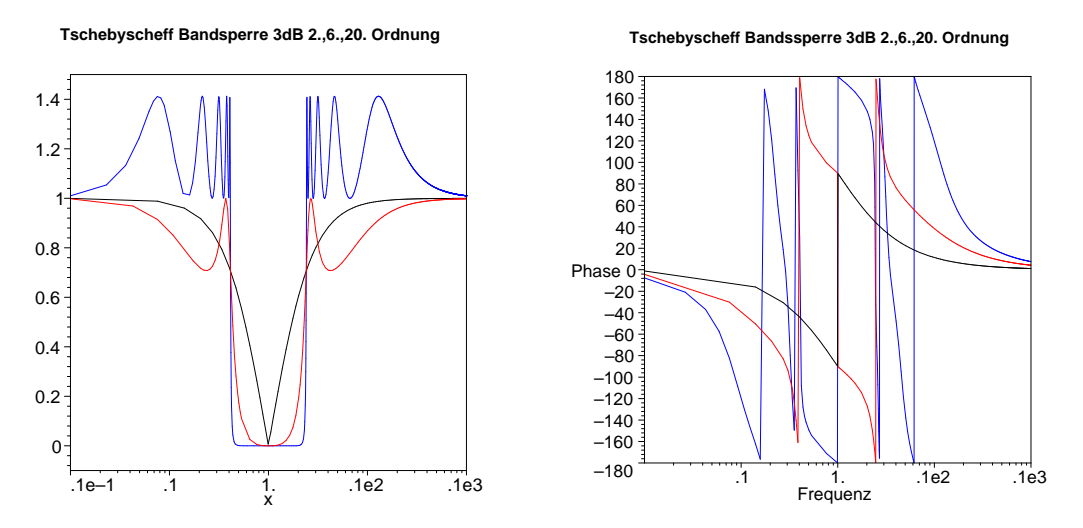

**Abb. E.39.:** Amplituden- und Phasengang von Tschebyscheff-Bandsperrenfiltern mit 3 dB Welligkeit. Schwarz ist der Frequenzgang eines Filters erster Ordnung, rot dritter Ordnung und blau 10. Ordnung

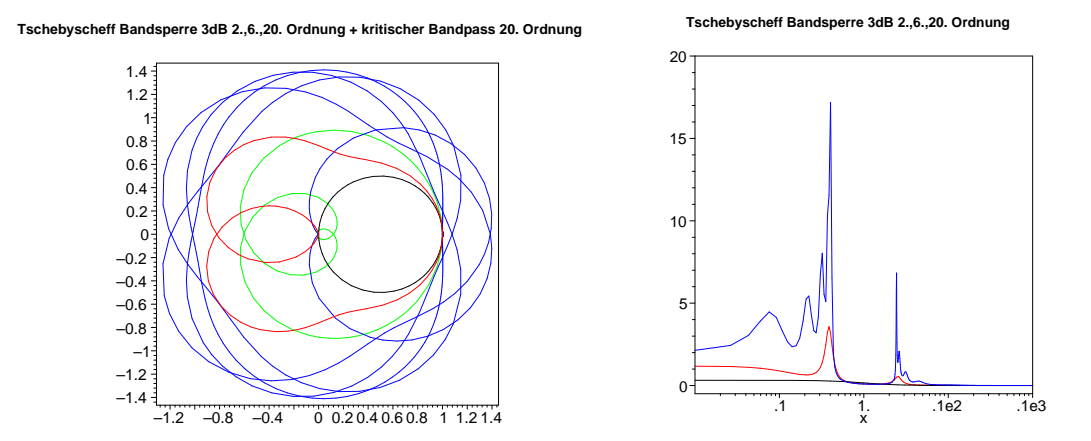

**Abb. E.40.: Links:** Phasenbild von Tschebyscheff-Bandsperrenfiltern mit 3dB Welligkeit. Schwarz ist das Phasenbild eines Filters erster Ordnung, rot dritter Ordnung und blau 10. Ordnung Zum Vergleich ist grün ein kritisches Bandsperrenfilter 10. Ordnung aufgetragen. **Rechts:** Gruppenlaufzeiten von Tschebyscheff-Bandsperrenfiltern mit 3 dB Welligkeit. Schwarz ist der Frequenzgang eines Filters erster Ordnung, rot dritter Ordnung und blau 10. Ordnung.

# **E.5. Allpassfilter**

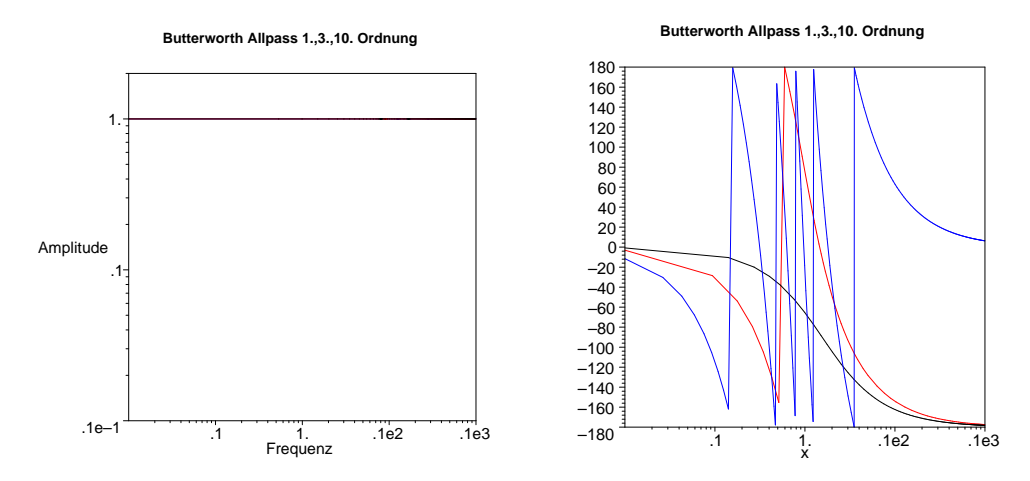

**Abb. E.41.:** Amplituden- und Phasengang von maximal flachen Allpassfiltern. Schwarz ist der Frequenzgang eines Filters erster Ordnung, rot dritter Ordnung und blau 10. Ordnung.

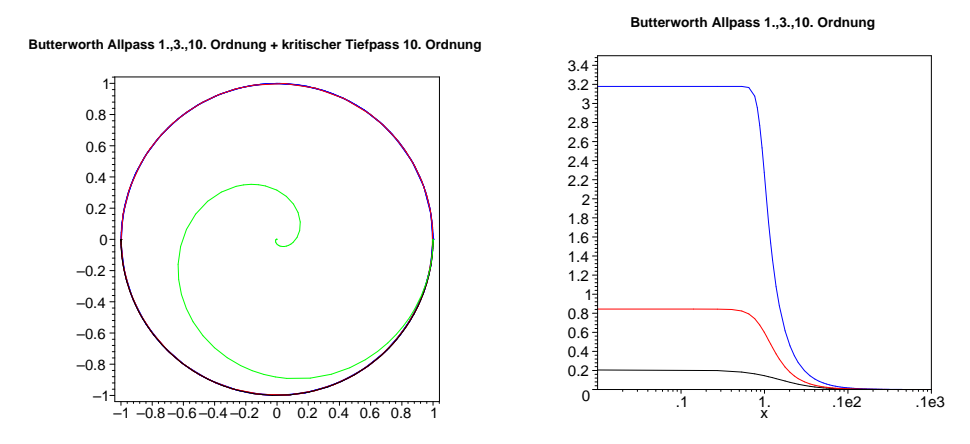

**Abb. E.42.: Links:** Phasenbild von Allpassfiltern. Schwarz ist das Phasenbild eines Filters erster Ordnung, rot dritter Ordnung, blau 10. Ordnung. Grün ist zum Vergleich ein kritischer Tiefpass 10. Ordnung. **Rechts:** Gruppenlaufzeiten von Allpassfiltern. Schwarz ist der Frequenzgang eines Filters erster Ordnung, rot dritter Ordnung und blau 10. Ordnung.

## **E.6. Schwingkreis**

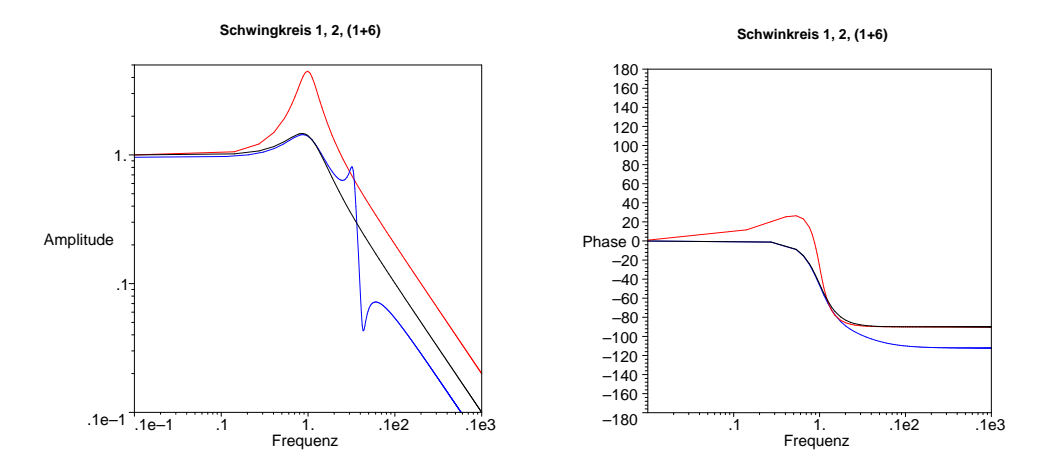

**Abb. E.43.:** Amplituden- und Phasengang von Schwingkreisen. Schwarz ist der Frequenzgang eines Schwingkreises mit *Q* = 1, rot mit *Q* = 2 sowie Blau eine Kombination eines Schwingkreises mit *Q* = 1 und eines Schwingkreises mit *Q* = 6.

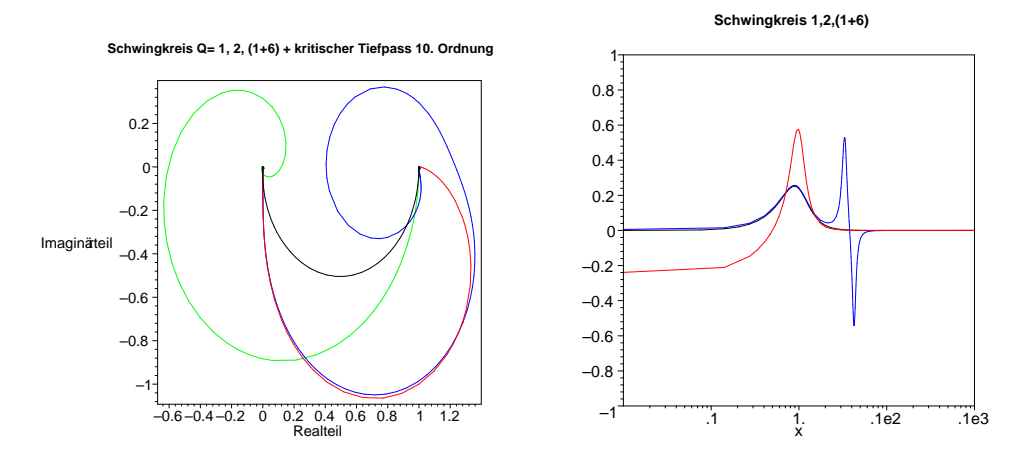

**Abb. E.44.: Links:** Phasenbild eines Schwingkreises. Schwarz ist der Frequenzgang eines Schwingkreises mit *Q* = 1, rot mit *Q* = 2 sowie Blau eine Kombination eines Schwingkreises mit *Q* = 1 und eines Schwingkreises mit  $Q = 6$  **Rechts:** die entsprechenden GRUPPENLAUFZEITEN

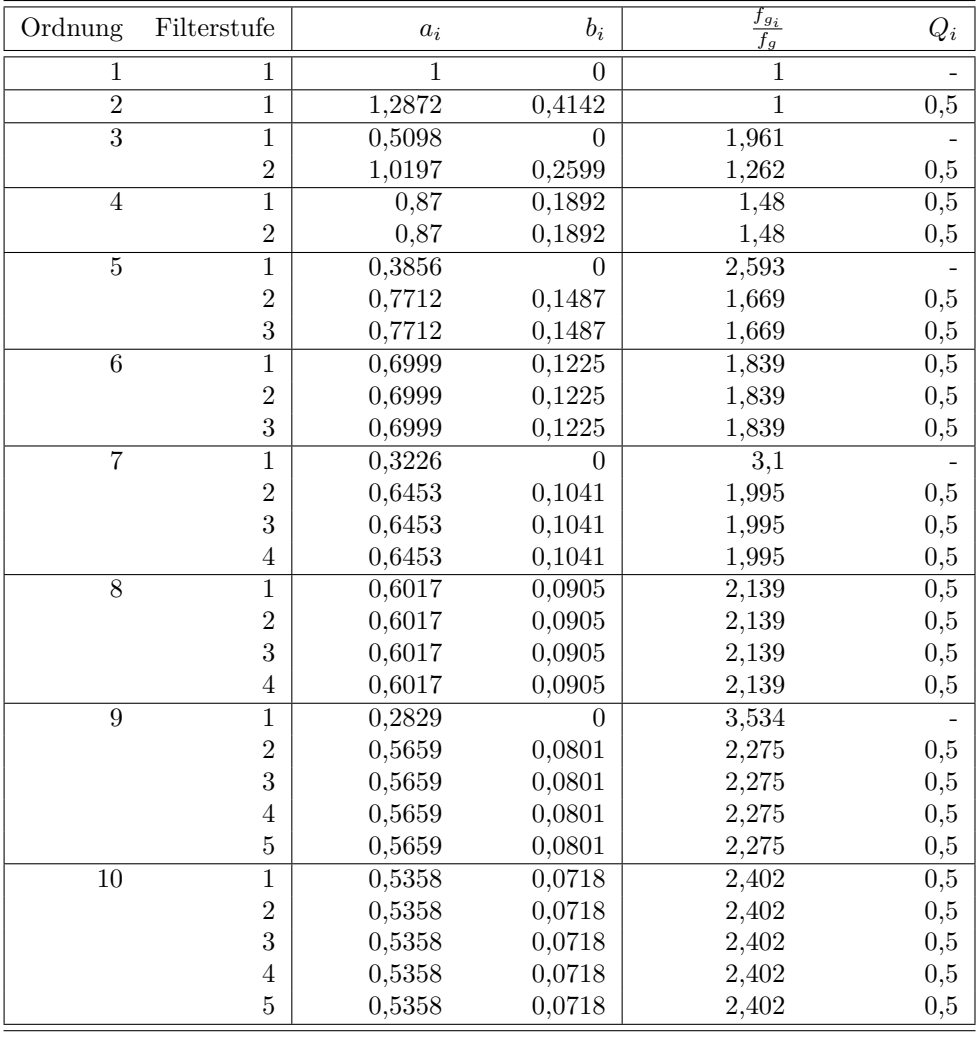

# **F. Filterkoeffizienten**

**Tab. F.1.:** Filterkoeffizienten für kritisch gedämpfte Filter

| Ordnung        | Filterstufe    | $a_i$          | $b_i$          | $\frac{f_{g_i}}{f_g}$ | $Q_i$      |
|----------------|----------------|----------------|----------------|-----------------------|------------|
| $\overline{1}$ | 1              | $\overline{1}$ | $\overline{0}$ | $\overline{1}$        |            |
| $\overline{2}$ | $\overline{1}$ | 1,3617         | 0,618          | $\overline{1}$        | 0,58       |
| $\overline{3}$ | $\mathbf{1}$   | 0,756          | $\overline{0}$ | 1,323                 |            |
|                | $\overline{2}$ | 0,9996         | 0,4772         | 1,414                 | 0,69       |
| $\overline{4}$ | $\overline{1}$ | 1,3397         | 0,4889         | 0,978                 | 0,52       |
|                | $\overline{2}$ | 0,7743         | 0,389          | 1,797                 | 0,81       |
| $\overline{5}$ | $\mathbf{1}$   | 0,6656         | $\overline{0}$ | 1,502                 |            |
|                | $\overline{2}$ | 1,1402         | 0,4128         | 1,184                 | 0,56       |
|                | 3              | 0,6216         | 0,3245         | 2,138                 | 0,92       |
| $\,6$          | $\overline{1}$ | 1,2217         | 0,3887         | 1,063                 | 0,51       |
|                | $\overline{2}$ | 0,9686         | 0,3505         | 1,431                 | 0,61       |
|                | 3              | 0,5131         | 0,2756         | 2,447                 | 1,02       |
| $\overline{7}$ | $\overline{1}$ | 0,5937         | $\overline{0}$ | 1,684                 |            |
|                | $\overline{2}$ | 1,0944         | 0,3395         | 1,207                 | 0,53       |
|                | 3              | 0,8304         | 0,3011         | 1,695                 | 0,66       |
|                | $\overline{4}$ | 0,4332         | 0,2381         | 2,731                 | 1,13       |
| $\overline{8}$ | $\overline{1}$ | 1,1112         | 0,3162         | 1,164                 | 0,51       |
|                | $\overline{2}$ | 0,9754         | 0,2979         | 1,381                 | 0,56       |
|                | 3              | 0,7202         | 0,2621         | 1,963                 | 0,71       |
|                | $\overline{4}$ | 0,3728         | 0,2087         | 2,992                 | 1,23       |
| 9              | $\overline{1}$ | 0,5386         | $\overline{0}$ | 1,857                 |            |
|                | $\overline{2}$ | 1,0244         | 0,2834         | 1,277                 | 0,52       |
|                | 3              | 0,871          | 0,2636         | 1,574                 | $\rm 0.59$ |
|                | $\overline{4}$ | 0,632          | 0,2311         | 2,226                 | 0,76       |
|                | $\overline{5}$ | 0,3257         | 0,1854         | 3,237                 | 1,32       |
| 10             | $\overline{1}$ | 1,0215         | 0,265          | 1,264                 | 0,5        |
|                | $\overline{2}$ | 0,9393         | 0,2549         | 1,412                 | 0,54       |
|                | 3              | 0,7815         | 0,2351         | 1,78                  | 0,62       |
|                | $\overline{4}$ | 0,5604         | 0,2059         | 2,479                 | 0,81       |
|                | $\overline{5}$ | 0,2883         | 0,1665         | 3,466                 | 1,42       |

**Tab. F.2.:** Filterkoeffizienten für Besselfilter

| Ordnung          | Filterstufe    | $a_i$               | $b_i$            | $\frac{f_{g_i}}{f_g}$ | $Q_i$        |
|------------------|----------------|---------------------|------------------|-----------------------|--------------|
| $\mathbf{1}$     | $\mathbf 1$    | $\mathbf{1}$        | $\boldsymbol{0}$ | $\mathbf{1}$          |              |
| $\overline{2}$   | $\mathbf{1}$   | $1,414\overline{2}$ | $\mathbf{1}$     | $\mathbf{1}$          | 0,71         |
| $\overline{3}$   | $\overline{1}$ | $\mathbf{1}$        | $\overline{0}$   | $\overline{1}$        |              |
|                  | $\overline{2}$ | $\mathbf 1$         | $\mathbf{1}$     | 1,272                 | $\mathbf{1}$ |
| $\overline{4}$   | $\mathbf{1}$   | 1,8478              | $\mathbf{1}$     | 0,719                 | 0,54         |
|                  | $\overline{2}$ | 0,7654              | $\mathbf{1}$     | 1,39                  | 1,31         |
| $\overline{5}$   | $\overline{1}$ | 1                   | $\boldsymbol{0}$ |                       |              |
|                  | $\overline{2}$ | 1,618               | $\mathbf{1}$     | 0,859                 | 0,62         |
|                  | 3              | 0,618               | $\mathbf{1}$     | 1,448                 | $1,\!62$     |
| $\boldsymbol{6}$ | $\overline{1}$ | 1,9319              | $\overline{1}$   | 0,676                 | 0,52         |
|                  | $\overline{2}$ | 1,4142              | $\mathbf{1}$     | $\mathbf{1}$          | 0,71         |
|                  | 3              | 0,5176              | $\mathbf{1}$     | 1,479                 | 1,93         |
| $\overline{7}$   | $\overline{1}$ | 1                   | $\overline{0}$   |                       |              |
|                  | $\overline{2}$ | 1,8019              | $\mathbf{1}$     | 0,745                 | 0,55         |
|                  | 3              | 1,247               | $\mathbf{1}$     | 1,117                 | 0,8          |
|                  | $\overline{4}$ | 0,445               | $\mathbf{1}$     | 1,499                 | 2,25         |
| $\overline{8}$   | $\overline{1}$ | 1,9616              | $\mathbf{1}$     | 0,661                 | 0,51         |
|                  | $\overline{2}$ | 1,6629              | $1\,$            | 0,829                 | 0,6          |
|                  | 3              | 1,1111              | $\mathbf{1}$     | 1,206                 | 0,9          |
|                  | $\overline{4}$ | 0,3902              | $\mathbf{1}$     | 1,512                 | 2,56         |
| 9                | $\overline{1}$ | $\mathbf{1}$        | $\boldsymbol{0}$ | $\mathbf{1}$          |              |
|                  | $\overline{2}$ | 1,8794              | $\mathbf{1}$     | 0,703                 | 0,53         |
|                  | 3              | 1,5321              | $\mathbf{1}$     | 0,917                 | 0,65         |
|                  | $\overline{4}$ | 1                   | $\mathbf{1}$     | 1,272                 | 1            |
|                  | $\overline{5}$ | 0,3473              | $\mathbf{1}$     | 1,521                 | 2,88         |
| 10               | $\mathbf{1}$   | 1,9754              | $\mathbf{1}$     | 0,655                 | 0,51         |
|                  | $\overline{2}$ | 1,782               | $\mathbf{1}$     | 0,756                 | $0,\!56$     |
|                  | 3              | 1,4142              | $\mathbf 1$      | $\mathbf{1}$          | 0,71         |
|                  | $\overline{4}$ | 0,908               | $\mathbf{1}$     | 1,322                 | 1,1          |
|                  | $\overline{5}$ | 0,3129              | $\mathbf{1}$     | 1,527                 | 3,2          |

**Tab. F.3.:** Filterkoeffizienten für Butterworth-Filter

| Ordnung        | Filterstufe    | $\boldsymbol{a}_i$ | $b_i$          | $\frac{f_{g_i}}{f_g}$ | $Q_i$    |
|----------------|----------------|--------------------|----------------|-----------------------|----------|
| $\mathbf{1}$   | $\mathbf 1$    | $\overline{1}$     | $\overline{0}$ | $\mathbf{1}$          |          |
| $\overline{2}$ | $\overline{1}$ | 1,3614             | 1,3827         | $\overline{1}$        | 0,86     |
| $\overline{3}$ | $\mathbf{1}$   | 1,8636             | $\overline{0}$ | 0,537                 |          |
|                | $\overline{2}$ | 0,6402             | 1,1931         | 1,335                 | 1,71     |
| $\overline{4}$ | $\overline{1}$ | 2,6282             | 3,4341         | 0,538                 | 0,71     |
|                | $\overline{2}$ | 0,3648             | 1,1509         | 1,419                 | $2,\!94$ |
| $\overline{5}$ | $\overline{1}$ | 2,9235             | $\Omega$       | 0,342                 |          |
|                | $\overline{2}$ | 1,3025             | 2,3534         | 0,881                 | 1,18     |
|                | 3              | 0,229              | 1,0833         | 1,48                  | 4,54     |
| $\,$ 6 $\,$    | $\overline{1}$ | 3,8645             | 6,9797         | 0,366                 | 0,68     |
|                | $\overline{2}$ | 0,7528             | 1,8573         | 1,078                 | 1,81     |
|                | 3              | 0,1589             | 1,0711         | 1,495                 | 6,51     |
| $\overline{7}$ | $\overline{1}$ | 4,0211             | $\overline{0}$ | 0,249                 |          |
|                | $\overline{2}$ | 1,8729             | 4,1795         | 0,645                 | 1,09     |
|                | 3              | 0,4861             | 1,5676         | 1,208                 | 2,58     |
|                | $\overline{4}$ | 0,1156             | 1,0443         | 1,517                 | 8,84     |
| $\overline{8}$ | $\mathbf{1}$   | 5,1117             | 11,9607        | 0,276                 | 0,68     |
|                | $\overline{2}$ | 1,0639             | 2,9365         | 0,844                 | 1,61     |
|                | 3              | 0,3439             | 1,4206         | 1,284                 | 3,47     |
|                | $\overline{4}$ | 0,0885             | 1,0407         | 1,521                 | 11,53    |
| $\overline{9}$ | $\overline{1}$ | 5,1318             | $\overline{0}$ | 0,195                 |          |
|                | $\overline{2}$ | 2,4283             | 6,6307         | 0,506                 | 1,06     |
|                | 3              | 0,6839             | 2,2908         | 0,989                 | 2,21     |
|                | $\overline{4}$ | 0,2559             | 1,3133         | 1,344                 | 4,48     |
|                | $\bf 5$        | 0,0695             | 1,0272         | 1,532                 | 14,58    |
| $10\,$         | $\overline{1}$ | 6,3648             | 18,3695        | 0,222                 | 0,67     |
|                | $\overline{2}$ | 1,3582             | 4,3453         | 0,689                 | 1,53     |
|                | 3              | 0,4822             | 1,944          | 1,091                 | 2,89     |
|                | $\overline{4}$ | 0,1994             | 1,252          | 1,381                 | 5,61     |
|                | $\overline{5}$ | 0,0563             | 1,0263         | 1,533                 | 17,99    |

**Tab. F.4.:** Filterkoeffizienten für Tschebyscheff-Filter mit 0.5 dB Welligkeit

| Ordnung          | Filterstufe    | $a_i$        | $b_i$            | $\frac{f_{g_i}}{f_g}$ | $Q_i$ |
|------------------|----------------|--------------|------------------|-----------------------|-------|
| $\mathbf{1}$     | 1              | $\mathbf{1}$ | $\boldsymbol{0}$ | $\mathbf{1}$          |       |
| $\overline{2}$   | $\overline{1}$ | 1,3022       | 1,5515           | $\overline{1}$        | 0,96  |
| $\overline{3}$   | $\overline{1}$ | 2,2156       | $\overline{0}$   | $0,\overline{451}$    |       |
|                  | $\overline{2}$ | 0,5442       | 1,2057           | 1,353                 | 2,02  |
| $\overline{4}$   | $\mathbf{1}$   | 2,5904       | 4,1301           | 0,54                  | 0,78  |
|                  | $\overline{2}$ | 0,3039       | 1,1697           | 1,417                 | 3,56  |
| $\overline{5}$   | $\overline{1}$ | 3,5711       | $\overline{0}$   | 0,28                  |       |
|                  | $\overline{2}$ | 1,128        | 2,4896           | 0,894                 | 1,4   |
|                  | 3              | 0,1872       | 1,0814           | 1,486                 | 5,56  |
| $\boldsymbol{6}$ | $\overline{1}$ | 3,8437       | 8,5529           | 0,366                 | 0,76  |
|                  | $\overline{2}$ | 0,6292       | 1,9124           | 1,082                 | 2,2   |
|                  | 3              | 0,1296       | 1,0766           | 1,493                 | 8     |
| $\overline{7}$   | $\overline{1}$ | 4,952        | $\overline{0}$   | 0,202                 |       |
|                  | $\overline{2}$ | 1,6338       | 4,4899           | 0,655                 | 1,3   |
|                  | 3              | 0,3987       | 1,5834           | 1,213                 | 3,16  |
|                  | $\overline{4}$ | 0,0937       | 1,0423           | 1,52                  | 10,9  |
| $\overline{8}$   | $\overline{1}$ | 5,1019       | 14,7608          | 0,276                 | 0,75  |
|                  | $\overline{2}$ | 0,8916       | 3,0426           | 0,849                 | 1,96  |
|                  | 3              | 0,2806       | 1,4334           | 1,285                 | 4,27  |
|                  | $\overline{4}$ | 0,0717       | 1,0432           | 1,52                  | 14,24 |
| 9                | $\overline{1}$ | 6,3415       | $\overline{0}$   | 0,158                 |       |
|                  | $\overline{2}$ | 2,1252       | 7,1711           | 0,514                 | 1,26  |
|                  | 3              | 0,5624       | 2,3278           | 0,994                 | 2,71  |
|                  | $\overline{4}$ | 0,2076       | 1,3166           | 1,346                 | 5,53  |
|                  | $\overline{5}$ | 0,0562       | 1,0258           | 1,533                 | 18,03 |
| $\overline{10}$  | $\overline{1}$ | 6,3634       | 22,7468          | 0,221                 | 0,75  |
|                  | $\overline{2}$ | 1,1399       | 4,5167           | 0,694                 | 1,86  |
|                  | 3              | 0,3939       | 1,9665           | 1,093                 | 3,56  |
|                  | $\overline{4}$ | 0,1616       | 1,2569           | 1,381                 | 6,94  |
|                  | $\overline{5}$ | 0,0455       | 1,0277           | 1,532                 | 22,26 |

**Tab. F.5.:** Filterkoeffizienten für Tschebyscheff-Filter mit 1 dB Welligkeit

| Ordnung         | Filterstufe    | $a_i$          | $b_i$          | $f_{g_i}$<br>$\overline{f_g}$ | $Q_i$ |
|-----------------|----------------|----------------|----------------|-------------------------------|-------|
| 1               | $\mathbf{1}$   | $\overline{1}$ | $\overline{0}$ | $\mathbf 1$                   |       |
| $\overline{2}$  | $\overline{1}$ | 1,1813         | 1,7775         | $\mathbf{1}$                  | 1,13  |
| $\overline{3}$  | $\overline{1}$ | 2,7994         | $\overline{0}$ | 0,357                         |       |
|                 | $\overline{2}$ | 0,43           | 1,2036         | 1,378                         | 2,55  |
| $\overline{4}$  | $\overline{1}$ | 2,4025         | 4,9862         | 0,55                          | 0,93  |
|                 | $\overline{2}$ | 0,2374         | 1,1896         | 1,413                         | 4,59  |
| 5               | $\overline{1}$ | 4,6345         | 0              | 0,216                         |       |
|                 | $\overline{2}$ | 0,909          | 2,6036         | 0,908                         | 1,78  |
|                 | 3              | 0,1434         | 1,075          | 1,493                         | 7,23  |
| $\overline{6}$  | $\overline{1}$ | 3,588          | 10,4648        | 0,373                         | 0,9   |
|                 | $\overline{2}$ | 0,4925         | 1,9622         | 1,085                         | 2,84  |
|                 | 3              | 0,0995         | 1,0826         | 1,491                         | 10,46 |
| $\overline{7}$  | $\overline{1}$ | 6,476          | $\theta$       | 0,154                         |       |
|                 | $\overline{2}$ | 1,3258         | 4,7649         | 0,665                         | 1,65  |
|                 | 3              | 0,3067         | 1,5927         | 1,218                         | 4,12  |
|                 | $\overline{4}$ | 0,0714         | 1,0384         | 1,523                         | 14,28 |
| $\overline{8}$  | $\overline{1}$ | 4,7743         | 18,151         | 0,282                         | 0,89  |
|                 | $\overline{2}$ | 0,6991         | 3,1353         | 0,853                         | 2,53  |
|                 | 3              | 0,2153         | 1,4449         | 1,285                         | 5,58  |
|                 | $\overline{4}$ | 0,0547         | 1,0461         | 1,518                         | 18,69 |
| 9               | $\overline{1}$ | 8,3198         | $\overline{0}$ | 0,12                          |       |
|                 | $\overline{2}$ | 1,7299         | 7,658          | 0,522                         | 1,6   |
|                 | 3              | 0,4337         | 2,3549         | 0,998                         | 3,54  |
|                 | $\overline{4}$ | 0,1583         | 1,3174         | 1,349                         | 7,25  |
|                 | $\overline{5}$ | 0,0427         | 1,0232         | 1,536                         | 23,68 |
| $\overline{10}$ | $\overline{1}$ | 5,9618         | 28,0376        | 0,226                         | 0,89  |
|                 | $\overline{2}$ | 0,8947         | 4,6644         | 0,697                         | 2,41  |
|                 | 3              | 0,3023         | 1,9858         | 1,094                         | 4,66  |
|                 | $\overline{4}$ | 0,1233         | 1,2614         | 1,38                          | 9,11  |
|                 | $\overline{5}$ | 0,0347         | 1,0294         | 1,531                         | 29,27 |

**Tab. F.6.:** Filterkoeffizienten für Tschebyscheff-Filter mit 2 dB Welligkeit

| Ordnung          | Filterstufe    | $a_i$        | $b_i$            | $\frac{f_{g_i}}{f_g}$ | $Q_i$             |
|------------------|----------------|--------------|------------------|-----------------------|-------------------|
| $\mathbf{1}$     | 1              | $\mathbf{1}$ | $\boldsymbol{0}$ | $\mathbf{1}$          |                   |
| $\overline{2}$   | $\overline{1}$ | 1,065        | 1,9305           | $\mathbf{1}$          | 1,3               |
| $\overline{3}$   | $\overline{1}$ | 3,3496       | $\overline{0}$   | 0,299                 |                   |
|                  | $\overline{2}$ | 0,3559       | 1,1923           | 1,396                 | 3,07              |
| $\overline{4}$   | $\mathbf{1}$   | 2,1853       | 5,5339           | 0,557                 | 1,08              |
|                  | $\overline{2}$ | 0,1964       | 1,2009           | 1,41                  | 5,58              |
| $\overline{5}$   | $\overline{1}$ | 5,6334       | $\overline{0}$   | 0,178                 |                   |
|                  | $\overline{2}$ | 0,762        | 2,653            | 0,917                 | 2,14              |
|                  | 3              | 0,1172       | 1,0686           | 1,5                   | 8,82              |
| $\boldsymbol{6}$ | $\overline{1}$ | 3,2721       | 11,6773          | 0,379                 | 1,04              |
|                  | $\overline{2}$ | 0,4077       | 1,9873           | 1,086                 | 3,46              |
|                  | 3              | 0,0815       | 1,0861           | 1,489                 | 12,78             |
| $\overline{7}$   | $\overline{1}$ | 7,9064       | $\overline{0}$   | 0,126                 |                   |
|                  | $\overline{2}$ | 1,1159       | 4,8963           | 0,67                  | 1,98              |
|                  | 3              | 0,2515       | 1,5944           | 1,222                 | 5,02              |
|                  | $\overline{4}$ | 0,0582       | 1,0348           | 1,527                 | 17,46             |
| $\overline{8}$   | $\overline{1}$ | 4,3583       | 20,2948          | 0,286                 | $1,\overline{03}$ |
|                  | $\overline{2}$ | 0,5791       | 3,1808           | 0,855                 | 3,08              |
|                  | 3              | 0,1765       | 1,4507           | 1,285                 | 6,83              |
|                  | $\overline{4}$ | 0,0448       | 1,0478           | 1,517                 | 22,87             |
| 9                | $\mathbf{1}$   | 10,1759      | $\overline{0}$   | 0,098                 |                   |
|                  | $\overline{2}$ | 1,4585       | 7,8971           | 0,526                 | 1,93              |
|                  | 3              | 0,3561       | 2,3651           | 1,001                 | 4,32              |
|                  | $\overline{4}$ | 0,1294       | 1,3165           | 1,351                 | 8,87              |
|                  | $\overline{5}$ | 0,0348       | 1,021            | 1,537                 | 29                |
| $\overline{10}$  | $\overline{1}$ | 5,4449       | 31,3788          | 0,23                  | $1,\overline{03}$ |
|                  | $\overline{2}$ | 0,7414       | 4,7363           | 0,699                 | 2,94              |
|                  | 3              | 0,2479       | 1,9952           | 1,094                 | 5,7               |
|                  | $\overline{4}$ | 0,1008       | 1,2638           | 1,38                  | 11,15             |
|                  | $\overline{5}$ | 0,0283       | 1,0304           | 1,53                  | 35,85             |

**Tab. F.7.:** Filterkoeffizienten für Tschebyscheff-Filter mit 3 dB Welligkeit

| Ordnung        | Filter-        | $a_i$  | $b_i$            | $\frac{f_{g_i}}{f_g}$ | $Q_i$ | $T_{gr}$ |
|----------------|----------------|--------|------------------|-----------------------|-------|----------|
|                | Stufe          |        |                  |                       |       |          |
| $\mathbf{1}$   | $\mathbf 1$    | 0,6436 | $\overline{0}$   | 1,554                 |       | 0,2049   |
| $\overline{2}$ | $\overline{1}$ | 1,6278 | 0,8823           | 1,064                 | 0,58  | 0,5181   |
| $\overline{3}$ | $\mathbf{1}$   | 1,1415 | $\boldsymbol{0}$ | 0,876                 |       | 0,8437   |
|                | $\overline{2}$ | 1,5092 | 1,0877           | 0,959                 | 0,69  |          |
| $\overline{4}$ | $\overline{1}$ | 2,3370 | 1,4878           | 0,820                 | 0,52  | 1,1738   |
|                | $\overline{2}$ | 1,3506 | 1,1837           | 0,919                 | 0,82  |          |
| $\overline{5}$ | $\mathbf{1}$   | 1,2974 | $\overline{0}$   | 0,771                 |       | 1,5060   |
|                | $\overline{2}$ | 2,2224 | 1,5685           | 0,798                 | 0,56  |          |
|                | 3              | 1,2116 | 1,2330           | 0,901                 | 0,92  |          |
| 6              | $\mathbf{1}$   | 2,6117 | 1,7763           | 0,750                 | 0,51  | 1,8395   |
|                | $\overline{2}$ | 2,0706 | 1,6015           | 0,790                 | 0,61  |          |
|                | 3              | 1,0967 | 1,2596           | 0,891                 | 1,02  |          |
| $\overline{7}$ | $\mathbf{1}$   | 1,3735 | $\overline{0}$   | 0,728                 |       | 2,1737   |
|                | $\overline{2}$ | 2,5320 | 1,8169           | 0,742                 | 0,53  |          |
|                | 3              | 1,9211 | 1,6116           | 0,788                 | 0,66  |          |
|                | $\overline{4}$ | 1,0023 | 1,2743           | 0,886                 | 1,13  |          |
| $\overline{8}$ | $\mathbf{1}$   | 2,7541 | 1,9420           | 0,718                 | 0,51  | 2,5084   |
|                | $\overline{2}$ | 2,4174 | 1,8300           | 0,739                 | 0,56  |          |
|                | 3              | 1,7850 | 1,6101           | 0,788                 | 0,71  |          |
|                | $\overline{4}$ | 0,9239 | 1,2822           | 0,883                 | 1,23  |          |
| $\overline{9}$ | $\overline{1}$ | 1,4186 | $\overline{0}$   | 0,705                 |       | 2,8434   |
|                | $\overline{2}$ | 2,6979 | 1,9659           | 0,713                 | 0,52  |          |
|                | 3              | 2,2940 | 1,8282           | 0,740                 | 0,59  |          |
|                | $\overline{4}$ | 1,6644 | 1,6027           | 0,790                 | 0,76  |          |
|                | $\overline{5}$ | 0,8579 | 1,2862           | 0,882                 | 1,32  |          |
| 10             | $\overline{1}$ | 2,8406 | 2,0490           | 0,699                 | 0,50  | 3,1786   |
|                | $\overline{2}$ | 2,6120 | 1,9714           | 0,712                 | 0,59  |          |
|                | 3              | 2,1733 | 1,8184           | 0,742                 | 0,62  |          |
|                | $\overline{4}$ | 1,5583 | 1,5923           | 0,792                 | 0,81  |          |
|                | $\overline{5}$ | 0,8018 | 1,2877           | 0,881                 | 1,42  |          |

**Tab. F.8.:** Filterkoeffizienten für Allpassfilter mit maximal flacher Gruppenlaufzeit

# **G. Maple V Texte**

Die verwendete [Maple-Datei](http://wwwex.physik.uni-ulm.de/lehre/PhysikalischeElektronik/Materialien/Gleichungen.mws)<sup>[1](#page-522-0)</sup> finden Sie im Internet.

## **G.1. Ortskurve in der komplexen Ebene**

```
> ReF := (Omega,Q) -> 1/((1-Omegaˆ2)ˆ2+(Omega/Q)ˆ2);
> ImF := (Omega,Q) -> Omega * ((1-Omegaˆ2) * Q-1/Q) / ((1-Omegaˆ2)ˆ2+(Omega/Q)ˆ2);
> ReFO := (Omega,Q) -> 1/((1-Omegaˆ2)ˆ2+(Omega/Q)ˆ2)/Qˆ2;
> ImFO := (Omega,Q) -> Omega * ((1-Omegaˆ2) * Q-1/Q) / ((1-Omegaˆ2)ˆ2+(Omega/Q)ˆ2)/Qˆ2;
> plot({[ReFO(10ˆx,1), ImFO(10ˆx,1), x=-infinity..infinity], [ReFO(10ˆx,3),
ImF0(10^x,3), x = -infinity..infinity], [ReF0(10^x,10), ImF0(10^x,10),
x=-infinity..infinity]} ,0..2.5,-1.1..0.6,numpoints=100,title='Q=1,3,10');
> plot({[ReF(10ˆx,1), ImF(10ˆx,1), x=-100..100], [ReF(10ˆx,3), ImF(10ˆx,3),
x=-100..100], [Ref(10^x, 10), ImF(10^x, 10), x=-100..100]}, 0..100,-55..55,numpoints=10
```
## **G.2. Definitionen der Filterfunktionen**

#### **G.2.1. Kritische Filter**

```
> f := (P) -\frac{1}{(1+P)};
> an := n->(2^(1/n)-1)^(1/2);
> fn := (P, n)->(1+an(n) * P)^(-n);
```
#### **G.2.2. Butterworth**

```
> butterworth1 := (P)->fn(P, 1);
> butterworth3 := P->1/((1+P) * (1+P+P^2));> butterworth10 := P->1/((1+1.9754 * P+Pˆ2) * (1+1.782 * P+Pˆ2) * (1+1.4142
* P+Pˆ2) * (1+0.9080 * P+Pˆ 2) * (1+0.3129 * P+Pˆ2));
```
#### **G.2.3. Bessel**

```
> bessel1 := (P)->fn(P, 1);
> bessel3 := P->1/((1+0.756 * P) * (1+0.996 * P+0.4772 * Pˆ2));
> bessel10 := P->1/((1+1.0215 * P+0.2650 * P^2) * (1+0.9393 * P+0.2549* Pˆ2) * (1+0.7815 * P+0.2351 * Pˆ2) * (1+0.5604 * P+0.2059 * Pˆ2) *
(1+0.2883 * P+0.1665 * P^2));
```
<span id="page-522-0"></span><sup>1</sup>http://wwwex.physik.uni-ulm.de/lehre/PhysikalischeElektronik/Materialien/Gleichungen.mws

## **G.2.4. Tschebyscheff 1dB**

```
> Tscheby1 1 := (P)->fn(P,1);
> Tscheby1 3 := P->1/((1+2.2156 * P) * (1+0.5442 * P+1.2057 * P<sup>\hat{ }</sup>2));
> Tscheby1_10 := P->1/((1+6.3624 * P+22.7468 * Pˆ2) * (1+1.1399 * P+4.5167
* Pˆ2) * (1+0.3939 * P+1.9665 * Pˆ2) * (1+0.1616 * P+1.2569 * Pˆ2) *
(1+0.0455 * P+1.0277 * P^2));
```
### **G.2.5. Tschebyscheff 3dB**

```
> Tscheby3 1 := (P)->fn(P,1);
> Tscheby3_3 := P->1/((1+3.3496 * P) * (1+0.3559 * P+1.1923 * Pˆ2));
> Tscheby3_10 := P->1/((1+5.4449 * P+31.3788 * Pˆ2) * (1+0.7414 * P+4.7363
* Pˆ2) * (1+0.2479 * P+1.9952 * Pˆ2) * (1+0.1008 * P+1.2638 * Pˆ2) *
(1+0.0283 * P+1.0304 * P^2));
```
### **G.2.6. Allpass**

```
> Allpass 1 := P-> (1-0.6436 * P)/(1+0.6436 * P);
> Allpass_3 := P -> ((1-1.1415 * P) * (1-1.5092 * P+1.0877 * Pˆ2))/((1+1.1415
* P) * (1+1.5092 * P+1.087 7 * Pˆ2));
> Allpass 10 := P->( (1-2.8406 * P+2.0490 * P^2) * (1-2.6120 * P+1.9714)* Pˆ2) * (1-2.1733 * P+1.8184 * Pˆ2) * (1-1.5583 * P+1.5923 * Pˆ2) *
(1-0.8018 * P+1.2877 * P^2) )/ ( (1+2.8406 * P+2.0490 * P^2) * (1+2.6120)* P+1.9714 * Pˆ2) * (1+2.1733 * P+1.8184 * Pˆ2) * (1+1.5583 * P+1.5923
* Pˆ2) * (1+0.8018 * P+1.2877 * Pˆ2) ) ;
```
#### **G.2.7. Schwingkreis**

```
> Schwink := (P,Q) -> (1+P * Q) / (1+P/Q+P^2);
> simplify(evalc(Re(Schwink(I * Omega,Q))));
> simplify(evalc(Im(Schwink(I * Omega,Q))));
```
# **G.3. Darstellung der Filter**

Sollen keine Tiefpässe dargestellt werden, muss das Argument I\*x durch das entsprechende transformierte Element ersetzt werden.

## **G.3.1. Tiefpass-Hochpasstransformation**

 $> th := P \rightarrow 1/P$ :

#### **G.3.2. Tiefpass-Bandpasstransformation**

 $>$  tb := (P) -> (P+1/P)/domega;

#### **G.3.3. Tiefpass-Bandsperrentransformation**

> tbs :=  $(P)$  ->  $P *$  domega/ $(P^2+1)$ ;

### **G.3.4. Beispiel:Butterworth Tiefpässe**

Die Funktion butterworth3(I\*10ˆx) muss jeweils durch die entsprechenden Filterfunktionen für die anderen Filter ersetzt werden.

#### **G.3.4.1. Phasenbild**

```
> p1 := complexplot(butterworth1(I * 10ˆx), x=-10..10,color=black, labels=['Realteil','Imaginärteil'], title='Butterworth Tiefpass 1.,3.,10.
Ordnung + kritischer Tiefpass 10. Ordnung', titlefont=[HELVETICA,BOLD,9], numpoints=200, thickness=2, axes=boxed, line style=1):<br>> p2 := complexplot(butterworth3(I * 10^x), x=-10..10,color=red, numpoints=200,thickness=2, 
> p4 := complexplot(fn(I * 10ˆx,10), x=-10..10,color=black, numpoints=200,thickness=2, axes=boxed,linestyle=1,color=green):
```

```
> plots[display]({p1,p2,p3,p4});
```
#### **G.3.4.2. Bodeplot:Amplitude**

> p1 := loglogplot(evalf(abs(butterworth1(I \* x))), x=0.01..100,color=black, labels=['Frequenz','Amplitude'], title='Butterworth Tiefpass<br>1.,3.,10. Ordnung', titlefont=[HELVETICA, BOLD,9], numpoints=200, thickness=2, axes

```
> plots[display]({p1,p2,p3});
```
#### **G.3.4.3. Bodeplot:Phase**

> p1 := semilogplot(evalf(180 \* argument(butterworth1(I \* x))/Pi), x=0.01..100, color=black, labels=['Frequenz','Phase'], title='Butterworth<br>Tiefpass 1.,3.,10.Ordnung', titlefont=[HELVETICA,BOLD,9], numpoints=200,thickness  $view=[0.01..100,-180..180])$ : > p3 := semilogplot(evalf(180 \* argument(butterworth10(I \* x))/Pi), x=0.01..100,color=blue, numpoints=200,thickness=2, axes=boxed,linestyle=1, view=[0.01..100,-180..180]):

> plots[display]({p1,p2,p3});

#### **G.3.4.4. Gruppenlaufzeit**

```
> p1 := semilogplot(eval( -diff(evalc(argument( butterworth1(I * y))), y), y = x )/(2 * Pi), x=0.01..100,color=black, labels=['Frequenz','Gruppenlaufzeit'],
title='Butterworth Tiefpass 1.,3.,10. Ordnung',titlefont=[HELVETICA,BOLD,9], numpoints=200,thickness=2,axes=boxed,linestyle=1, view=[0.01..100,0.0..2]):<br>> p2 := semilogplot(eval( -diff(evalc(argument( butterworth3(I * y)))
view=[0.01..100,0.0..2]):
> p3 := semilogplot(eval( -diff(evalc(argument( butterworth10(I * y))), y), y=x )/(2 * Pi), x=0.01..100,color=blue, numpoints=200,thickness=2,axes=boxed,linestyle=1,
view=[0.01..100,0.0..2]):
```

```
> plots[display]({p1,p2,p3});
```
# **G.4. Smith-Chart**

#### **Smith Charts**

Dieses Maple-Programm beschreibt, wie Smith-Charts konstruiert werden. Smith-Charts sind bilineare Transformation der Impedanzebene (als Koordinate der Realund der Imaginärteil) in die Ebene komplexer Reflektionskoeffizienten *gamma*.

```
> with(plots):
     setoptions(title='Smith Chart', axes=BOXED);
```

```
> mgamma:= z->(z-1)/(z+1);
```

```
mgamma := z \rightarrowz − 1
                      z + 1
```
Smith Charts sind in der komplexen Ebene des Reflektionskoeffizienten *gamma*. Die Koordinaten sind jedoch die Impedanzen (Realteile) und die Admittanzen

(Imaginärteile). Die Linien gleicher Realteile (reine Widerstände) und gleicher Imaginärteile (z.B. Kondensatoren) sind die neuen Achsen.

Als Beispiel wird der Realteil gleich null gesetzt und der Imaginärteil variiert.

Im folgenden werden normierte Grössen verwendet.

Damit bekommt man das Bild der imaginären Achse in der Gamma-Ebene

> plot([Re(mgamma(0 + I \*x)), Im(mgamma(0 +I\*x)),x=-100..100],  $x=-1...1, y=-1...1);$ 

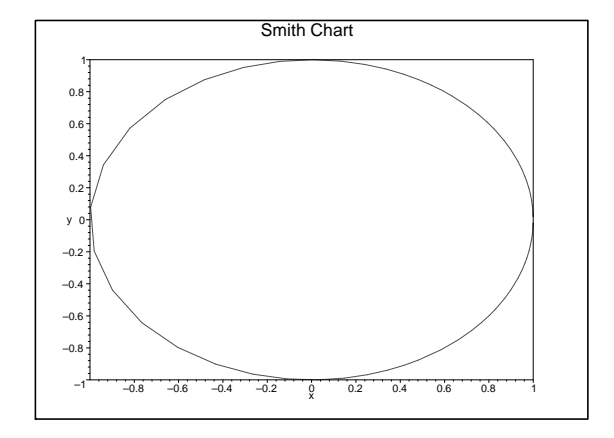

Als weiteres Beispiel setzen wir den Realteil auf 1.

```
> plot([Re(mgamma(1 + I *x)), Im(mgamma(1 + I*x)),
    x=-100...100, x=-1...1, y=-1...1);
```
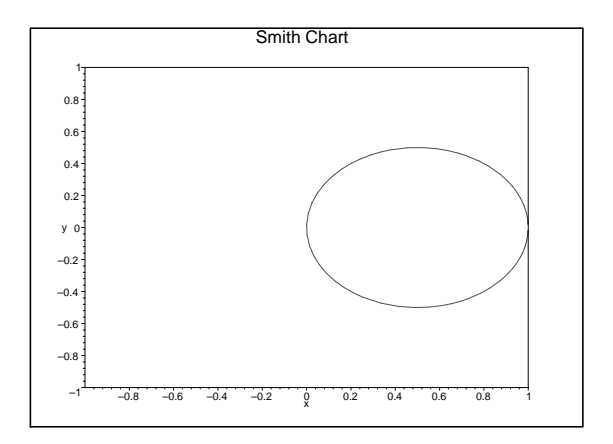

Und nun wird der Realteil auf 2 gesetzt.

```
> plot([Re(mgamma(2 + I *t)), Im(mgamma(2 + I*t)),
     t=-100...100], x=-1...1, y=-1...1);
```
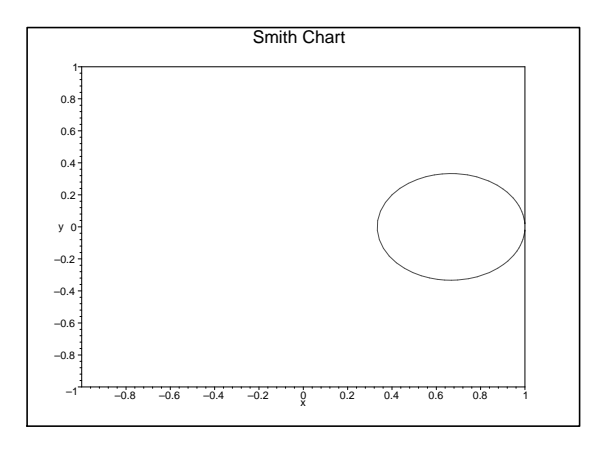

Schliesslich setzen wir den konstanten Realteil auf 0.5.

```
> plot([Re(mgamma(0.5 + I *t)), Im(mgamma(0.5 +I *t)),t=-100...100], x=-1...1, y=-1...1;
```
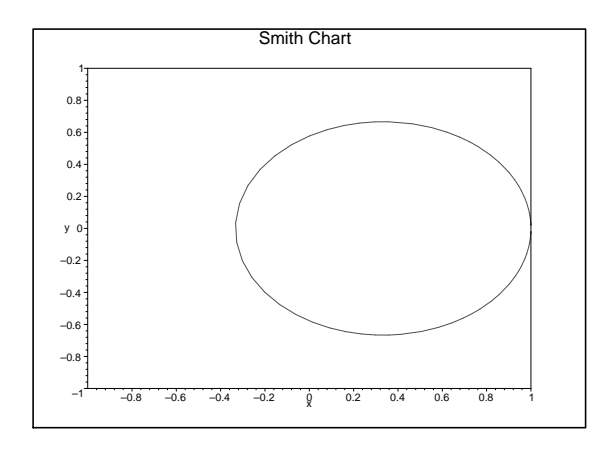

Nun werden wir den Imaginärteil festhalten. Ein reiner Widerstand (nur reale Grössen) wird wie im folgenden Bild abgebildet. Hier ist der Imaginärteil gleich null.

Der reale Widerstand R=1 wird auf gamma=0+I\*0 abgebildet.

```
> plot([Re(mgamma(r + 0*I )), Im(mgamma(r +0*I)),r=0..100],
    x=-1.1, y=-1.1);
```
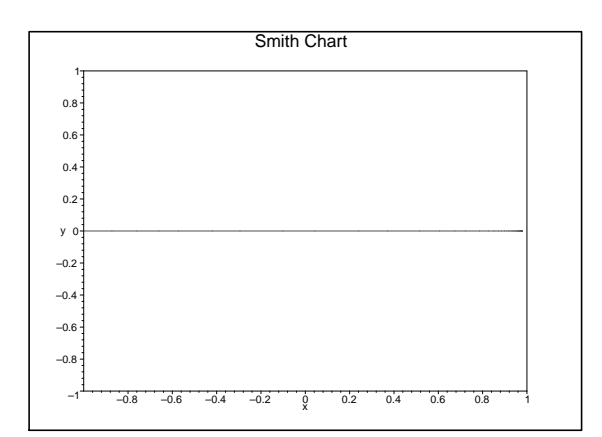

Nun setzen wir den Imaginärteil auf den konstanten Wert I.

```
> plot([Re(mgamma(r + I)), Im(mgamma(r + I)), r=0..100],x=-1...1, y=-1...1);
```
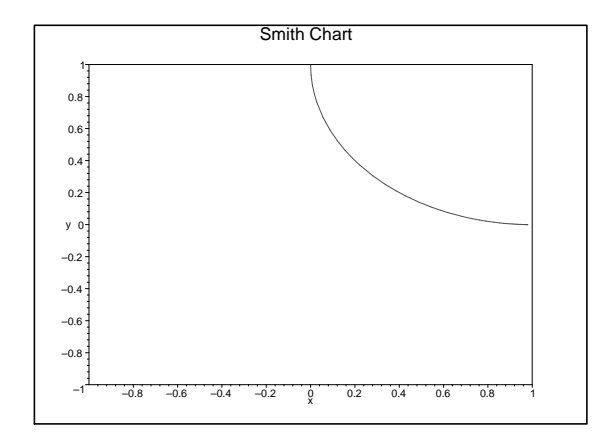

Wenn der Imaginärteil -I ist, erhält man

 $> plot([Re(mgamma(r - I)), Im(mgamma(r - I)), r=0..100],$  $x=-1...1, y=-1...1);$ 

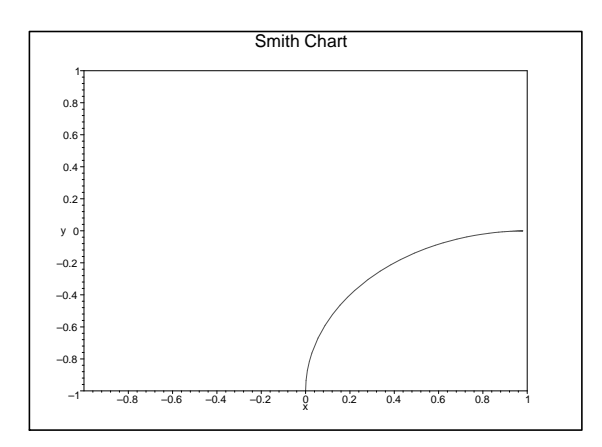

Für 0.5 I erhält man

> plot([Re(mgamma(r + 0.5\*I )), Im(mgamma(r +0.5\*I)),  $r=0$ ..100], $x=-1$ ..1, $y=-1$ ..1);

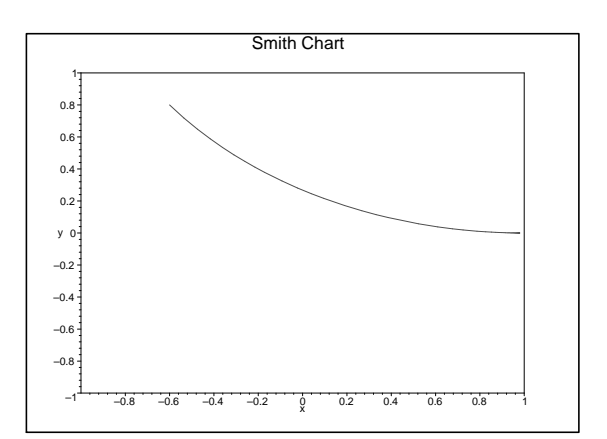

Wenn der Imaginärteil 2 I ist, dann bekommt man

```
> plot([Re(mgamma(r + 2*I))), Im(mgamma(r + 2*I)),
    r=0..100],x=-1..1,y=-1..1);
```
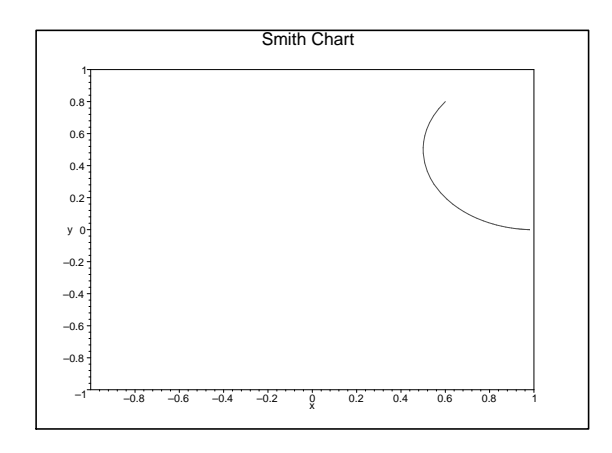

Für eine Smith-Chart werden nun die Abbildungen des Gitters des kartesischen Koordinatensystems übereinandergelegt.

Wir beginnen, indem wir eine Konstante definieren.

```
> maxi := 10;
         maxi := 10
```
Damit erstellen wir einen Array der Grösse 4\*maxi für die Bilder der Linien mit konstantem Imaginärteil.

```
> pp := array(1..4*maxi);pp := \text{array}(1..40, 0)
```
Nun füllen wir den Array mit den Plots für die waagrechten (Imaginärteil = konstant) Linien aus der Widerstandsebene.

```
> for i from 1 to 2*maxi do
         pp[i] := plot([Re(mgamma(r - 10*(i-maxi)*I/maxi)),Im(mgamma(r -10*(i-maxi)*I/maxi)),
         r=0...100],x=-1...1,y=-1...1):
         pp[i+2*maxi] := plot([Re(mgamma(r - 1*(i-maxi)*I/maxi))),Im(m\gamma) = 1 * (i-maxi) * I/maxi),r=0..100],x=-1..1,y=-1..1):
```
od:

Aus den Plots machen wir eine Liste

```
> L := \text{seq(pp[i]}, i=1..4*maxi):
```
und stellen sie dar.

#### > plots[display](L);

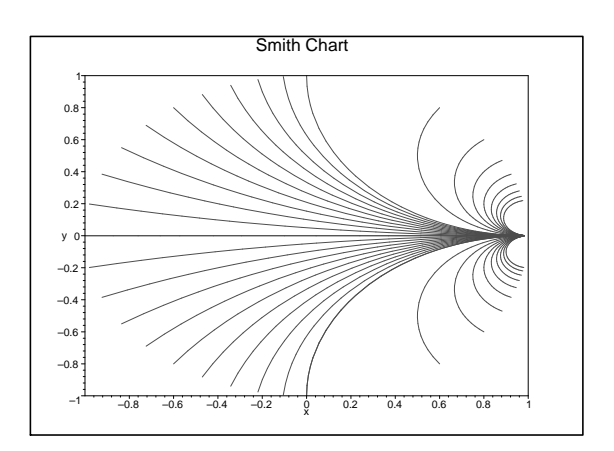

Wir definieren einen Array der Grösse 4\*maxi für die Bilder der Linien mit konstantem Realteil.

```
> rr := array(1..4*maxi);rr := \text{array}(1..40, 0)
```
Nun füllen wir den Array mit den Plots für die senkrechten (Realteil = konstant) Linien aus der Widerstandsebene.

```
> for i from 1 to 2*maxi do
          rr[i] := plot([Re(mgamma(10*(i-1)/maxi+r*T))),
          Im(mgamma(10*(i-1)/maxi+r*T)),r=-100...100], x=-1...1, y=-1...1):
          rr[i+2*maxi] := plot([Re(mgamma(1*(i-1)/maxi+r*T))),
          Im(m\gamma)(1*(i-1)/\gamma)x+i+r*I)),r=-100...100], x=-1...1, y=-1...1):
     od:
```
Aus den Plots machen wir eine Liste

```
> LL := seq(rr[i], i=1..4*maxi):
```
und stellen sie dar.

```
> plots[display](LL);
```
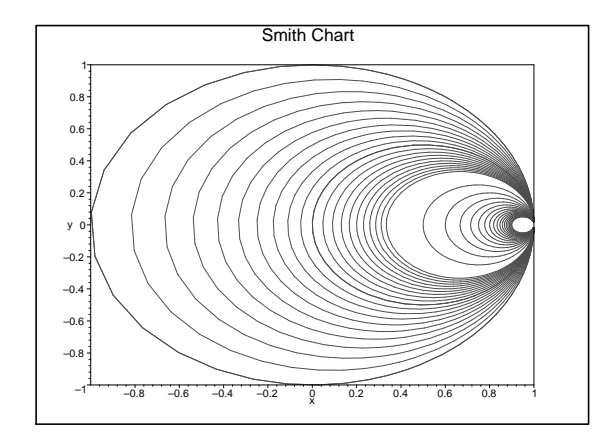

Wenn wir beide Listen übereinander zeichnen, erhalten wir eine Smith-Chart

```
> plots[display](L,LL);
```
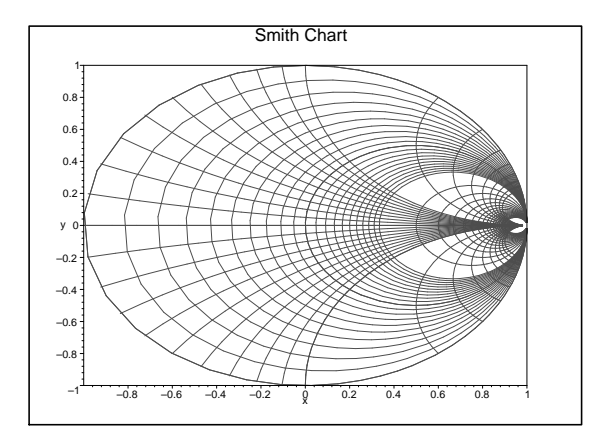

Die obige Darstellung ist immer noch nach den gamma-Werten bezeichnet. Nun müsste das ganze noch mit den Real- und Imaginärteilen der Widerstände bezeichnet werden.

# **G.5. Smith-Charts mit Gnuplot 4.2**

Um eine Smith-Chart mit Gnuplot 4.2 herzustellen, braucht man zwei Dateien. Die erste, *smithgrid.plt* dient als Steuerdatei, während die zweite, *smithloop.plt* die einzelnen Kurven zeichnet.

Der Inhalt der ersten Datei ("*smithgrid.plt*") ist:

```
reset;
unset multiplot
set encoding iso_8859_1
cd 'ihr Verzeichnis';
set terminal win;<br>complex(x,y) = x*{1,0}+y*{0,1}<br>conformal(z) = (z-1)/(z+1)<br>pi = 4*atan(1)<br>lblIMEK(x) = 1.05*real(conformal(complex(0,x)))-0.025<br>lblIMEK(x) = 1.05*imag(conformal(complex(0,x)))
1b1RERE(x) = real(conformal(complex(x,0)))+0.005set nokey
set size square
set parametric
unset xlabel
unset ylabel
set title "Smith-Chart" font "Arial,24"
unset logscale x
unset logscale y
```

```
set xrange[-1.1:1.1]
set vrange[-1.1:1.1]
set samples 1500
set label 1 "0" at lblIMRE(0), lblIMIM(0) font "Arial, 8"
set label 2 "0.1" at lblIMRE(0.1),lblIMIM(0.1) font "Arial,8"
set label 3 "0.2" at lblIMRE(0.2),lblIMIM(0.2) font "Arial,8"
set label 4 "0.3" at lblIMRE(0.3),lblIMIM(0.3) font "Arial,8"<br>set label 5 "0.4" at lblIMRE(0.4),lblIMIM(0.4) font "Arial,8"<br>set label 6 "0.5" at lblIMRE(0.5),lblIMIM(0.5) font "Arial,8"<br>set label 7 "0.6" at lblIMRE(0.6),lb
set label 10 "0.9" at lblIMRE(0.9),lblIMIM(0.9) font "Arial,8"<br>set label 20 "1" at lblIMRE(2),lblIMIM(1) font "Arial,8"<br>set label 21 "2" at lblIMRE(2),lblIMIM(2) font "Arial,8"
set label 22 "3" at lblIMRE(3),lblIMIM(3) font "Arial,8"
set label 23 "4" at lblIMRE(4),lblIMIM(4) font "Arial,8"
set label 24 "5" at lblIMRE(5),lblIMIM(5) font "Arial,8"
set label 25 "6" at lblIMRE(6),lblIMIM(6) font "Arial,8"
set label 26 "7" at lblIMRE(7),lblIMIM(7) font "Arial,8"
set label 102 "-0.1" at lblIMRE(-0.1),lblIMIM(-0.1) font "Arial,8"
set label 103 "-0.2" at lblIMRE(-0.2),lblIMIM(-0.2) font "Arial,8"<br>set label 104 "-0.3" at lblIMRE(-0.3),lblIMIM(-0.3) font "Arial,8"<br>set label 105 "-0.4" at lblIMRE(-0.4),lblIMIM(-0.4) font "Arial,8"
set label 106 "-0.5" at lblIMRE(-0.5),1blIMIM(-0.5) font "Arial,8"<br>set label 107 "-0.6" at lblIMRE(-0.6),1blIMIM(-0.6) font "Arial,8"<br>set label 108 "-0.7" at lblIMRE(-0.7),1blIMIM(-0.7) font "Arial,8"<br>set label 109 "-0.8" 
set label 1010 "-0.9" at IblIMRE(-0.9),1blIMIM(-0.9) font "Arial,8"<br>set label 1020 "-1" at IblIMRE(-1),1blIMIM(-1) font "Arial,8"<br>set label 1021 "-2" at IblIMRE(-2),1blIMIM(-2) font "Arial,8"<br>set label 1022 "-3" at IblIMR
set label 1025 "-6" at lblIMRE(-6),lblIMIM(-6) font "Arial,8"
set label 1026 "-7" at lblIMRE(-7),lblIMIM(-7) font "Arial,8"
set label 2000 "0" at lblRERE(0),0.025 font "Arial,8"
set label 2001 "0.1" at lblRERE(0.1),0.025 font "Arial,8"
set label 2002 "0.2" at lblRERE(0.2),0.025 font "Arial,8"
set label 2003 "0.3" at lblRERE(0.3),0.025 font "Arial,8"
set label 2004 "0.4" at lblRERE(0.4),0.025 font "Arial,8"
set label 2005 "0.5" at lblRERE(0.5),-0.025 font "Arial,8"
set label 2006 "0.6" at lblRERE(0.6),0.025 font "Arial,8"
set label 2007 "0.7" at lblRERE(0.7),-0.025 font "Arial,8"
set label 2008 "0.8" at lblRERE(0.8),0.025 font "Arial,8"
set label 2009 "0.9" at lblRERE(0.9),-0.025 font "Arial,8"
set label 2010 "1" at lblRERE(1),0.025 font "Arial,8"
set label 2011 "2" at lblRERE(2),0.025 font "Arial,8"
set label 2012 "3" at lblRERE(3),0.025 font "Arial,8"
set label 2013 "4" at lblRERE(4),0.025 font "Arial,8"
set label 2014 "5" at lblRERE(5),0.025 font "Arial,8"
set label 3000 "Imagin\"{a}rteil" at -1,0.6 rotate by 45 font "Arial,12"
set label 3001 "Realteil" at -0.5,0.1 font "Arial,12"
set label 30 "inf" at 1.01,0
a=-1set multiplot
load 'smithloop.plt'
unset multiplot
unset parametric
```
Die Schleifendatei ("*smithloop.plt*") lautet

```
a = a+1set trange [-60:60]
plot real(conformal(complex(a,t))),imag(conformal(complex(a,t))) lt 3
plot real(conformal(complex(0.1*a,t))),imag(conformal(complex(0.1*a,t))) lt 3
set trange [0:120]
plot real(conformal(complex(t,a))),imag(conformal(complex(t,a))) lt 2
plot real(conformal(complex(t,a))),-imag(conformal(complex(t,a))) lt 2
plot real(conformal(complex(t,0.1*a))),imag(conformal(complex(t,0.1*a))) lt 2
plot real(conformal(complex(t,0.1*a))),-imag(conformal(complex(t,0.1*a))) lt 2
```
if(a<10) reread

Abbildung [G.1](#page-532-0) zeigt das Resultat, wenn *smithgrid.plt* mit Gnuplot 4.2 verarbeitet wird.

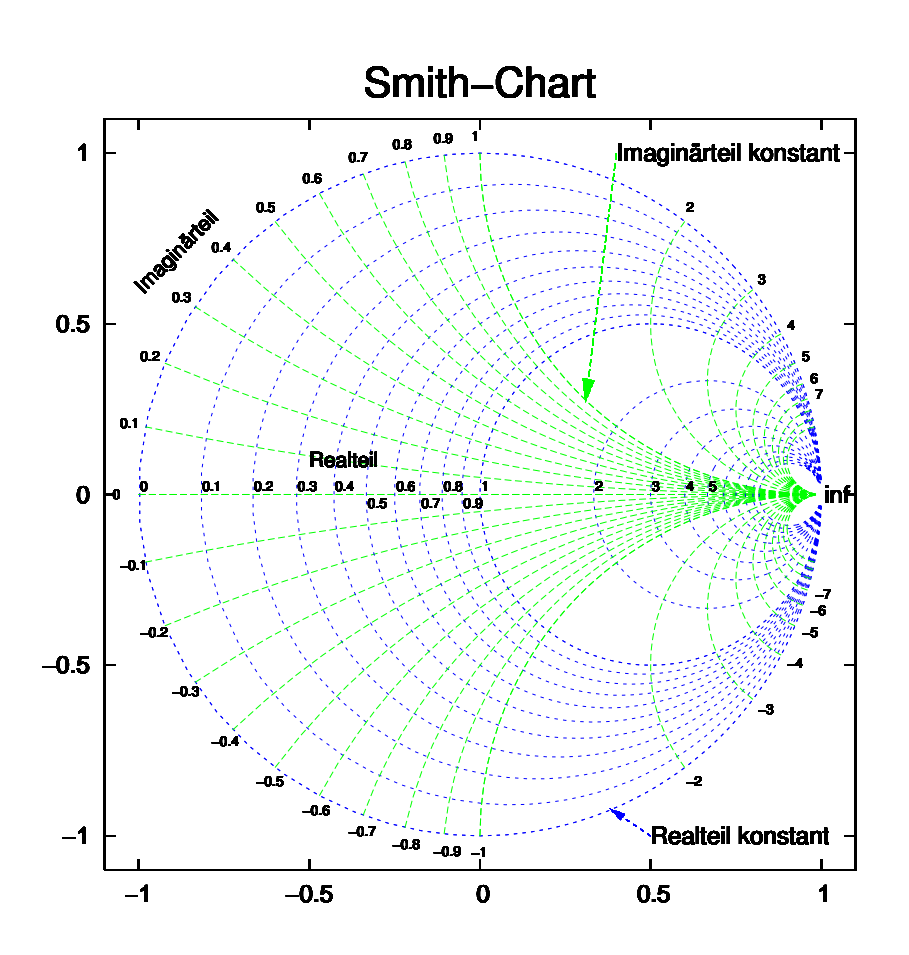

<span id="page-532-0"></span>Abb. G.1.: SMITH-CHART mit Gnuplot erstellt

# **G.6. Daten auf Smith-Charts zeichnen mit Gnuplot 4.2**

Die folgende Anweisung ist eine Erweiterung des Gnu-Plot-Verfahrens durch Helmut Sennewald (helmutsennewald (at) t-online.de). Neben der Schleifendatei ("*smithloop.plt* ") verwenden wir eine Datei "*smithgrid-n.plt*" um den Smith-Chart zu zeichnen und die Datei "*smith\_plot\_data.plt*" um die Datendatei "*data1.txt*" zu zeichnen.

Die Datei "*smithgrid-n.plt*" ist eine modifizierte Version der Datei "*smithgrid.plt"* aus dem vorherigen Abschnitt.

```
1\text{h1IMRE(x)} = 1.05* \text{real}(conformal(complex(0,x)))-0.025
lblIMIM(x) = 1.05*imag(conformal(complex(0,x)))
lblRERE(x) = real(conformal(complex(x,0)))+0.005
unset key
set size square
set parametric
unset xlabel
unset ylabel
set title "Smith-Chart" font "Arial,24"
unset logscale x
unset logscale y
set xrange[-1.1:1.1]set vrange[-1.1:1.1]
set samples 1500
set label 1 "0" at lblIMRE(0),lblIMIM(0) font "Arial,8"
set label 2 "0.1" at lblIMRE(0.1),lblIMIM(0.1) font "Arial,8"
set label 3 "0.2" at lblIMRE(0.2),lblIMIM(0.2) font "Arial,8"
set label 4 "0.3" at 1blIMRE(0.3),1blIMIM(0.3) font "Arial,8"<br>set label 5 "0.4" at 1blIMRE(0.4),1blIMIM(0.4) font "Arial,8"<br>set label 6 "0.5" at 1blIMRE(0.5),1blIMIM(0.5) font "Arial,8"<br>set label 7 "0.6" at 1blIMRE(0.6),1b
set label 8 "0.7" at lblIMRE(0.7),lblIMIM(0.7) font "Arial,8"
set label 9 "0.8" at lblIMRE(0.8),lblIMIM(0.8) font "Arial,8"
set label 10 "0.9" at lblIMRE(0.9),lblIMIM(0.9) font "Arial,8"
set label 20 "1" at lblIMRE(1),lblIMIM(1) font "Arial,8"
set label 21 "2" at lblIMRE(2),lblIMIM(2) font "Arial,8"
set label 22 "3" at lblIMRE(3),lblIMIM(3) font "Arial,8"
set label 23 "4" at 1b1IMRE(4),1b1IMIM(4) font "Arial,8"<br>set label 24 "5" at 1b1IMRE(5),1b1IMIM(5) font "Arial,8"<br>set label 25 "6" at 1b1IMRE(6),1b1IMIM(6) font "Arial,8"<br>set label 26 "7" at 1b1IMRE(7),1b1IMIM(7) font "Ari
set label 102 "-0.1" at lblIMRE(-0.1),lblIMIM(-0.1) font "Arial,8"<br>set label 103 "-0.2" at lblIMRE(-0.2),lblIMIM(-0.2) font "Arial,8"<br>set label 104 "-0.3" at lblIMRE(-0.3),lblIMIM(-0.3) font "Arial,8"<br>set label 105 "-0.4" 
set label 107 "-0.6" at lblIMRE(-0.6),lblIMIM(-0.6) font "Arial,8"<br>set label 108 "-0.7" at lblIMRE(-0.7),lblIMIM(-0.7) font "Arial,8"<br>set label 109 "-0.8" at lblIMRE(-0.8),lblIMIM(-0.8) font "Arial,8"
set label 1010 "-0.9" at 1blIMRE(-0.9),1blIMIM(-0.9) font "Arial,8"<br>set label 1020 "-1" at 1blIMRE(-1),1blIMIM(-1) font "Arial,8"<br>set label 1021 "-2" at 1blIMRE(-2),1blIMIM(-2) font "Arial,8"<br>set label 1022 "-3" at 1blIMRE
set label 1023 "-4" at lblIMRE(-4),lblIMIM(-4) font "Arial,8"
set label 1024 "-5" at lblIMRE(-5),lblIMIM(-5) font "Arial,8"
set label 1025 "-6" at lblIMRE(-6),lblIMIM(-6) font "Arial,8"
set label 1026 "-7" at lblIMRE(-7),lblIMIM(-7) font "Arial.8"
set label 2000 "0" at lblRERE(0),0.025 font "Arial,8"
set label 2001 "0.1" at lblRERE(0.1),0.025 font "Arial,8"<br>set label 2002 "0.2" at lblRERE(0.2),0.025 font "Arial,8"<br>set label 2003 "0.3" at lblRERE(0.3),0.025 font "Arial,8"<br>set label 2004 "0.4" at lblRERE(0.4),0.025 font 
set label 2005 "0.5" at lblRERE(0.5),0.025 font "Arial,8"
set label 2006 "0.6" at lblRERE(0.6),0.025 font "Arial,8"
set label 2007 "0.7" at lblRERE(0.7),-0.025 font "Arial,8"
set label 2008 "0.8" at lblRERE(0.8),0.025 font "Arial,8"
set label 2009 "0.9" at lblRERE(0.9),-0.025 font "Arial,8"
set label 2010 "1" at lblRERE(1),0.025 font "Arial,8"
set label 2011 "2" at lblRERE(2),0.025 font "Arial,8"<br>set label 2012 "3" at lblRERE(3),0.025 font "Arial,8"<br>set label 2014 "5" at lblRERE(5),0.025 font "Arial,8"<br>set label 2014 "5" at lblRERE(5),0.025 font "Arial,8"
set label 3000 "Imag" at -1,0.6 rotate by 45 font "Arial,12"
set label 3001 "Real" at -0.5,0.1 font "Arial,12"
set label 30 "inf" at 1.01,0
a=-1set multiplot
load 'smithloop.plt'
```
Die aufzurufende Datei ist "*smith\_plot\_data.plt*":

```
reset;
set encoding iso_8859_1
set terminal win;
complex(x,y) = x*{1,0}+y*{0,1}
conformal(z) = (z-1)/(z+1)
pi = 4*atan(1)#this portion is by Helmut Sennewald (helmutsennewald (at) t-online.de)
load "smithgrid-n.plt"
set style data linespoints
pause 1
plot 'data1.txt' \
 using (\text{real}(\text{conformal}(\text{complex}(\$1,\$2)))):\lambda(imag(conformal(complex($1,$2))))
 linewidth 2
unset multiplot
unset parametric
pause -1 "Hit return to continue, jetzt auf smith-26.eps"
set output "smith-26.eps"
set terminal postscript eps enhanced color
set parametric
a=-1load "smithgrid-n.plt"
set style data linespoints
pause 1
plot 'data1.txt' \
  using (real(conformal(complex($1,$2)))):\<br>(imag(conformal(complex($1,$2)))) \
 linewidth 2
unset multiplot
unset parametric
pause -1 "Gespeichert"
set output
set terminal windows
```
Die Datendatei "*data1.txt*" hat schliesslich den Inhalt

```
0, 0
0, 0.5
0.25, 0.1
0.5, -0.1
```
Abbildung [G.2](#page-535-0) zeigt das Resultat, wenn *smith\_plot\_dta.plt* mit Gnuplot 4.2 verarbeitet wird.

# **G.7. Polar-Plots mit Gnuplot 4.2**

Um einen Polar-Plot mit Gnuplot 4.2 herzustellen, braucht man zwei Dateien. Die erste, *polargrid.plt* dient als Steuerdatei, während die zweite, *polarloop.plt* die einzelnen Kurven zeichnet.

Der Inhalt der ersten Datei ("*polargrid.plt*") ist:

```
reset;
set encoding iso_8859_1
cd 'Ihr Verzeichnis';
 set terminal win;
complex(x,y) = x*{1,0}+y*{0,1}
conformal(z) = (z-1)/(z+1)
 pi = 4*atan(1)<br>lblIMRE(x) = 1.05*real(conformal(complex(0,x)))-0.025<br>lblIMIM(x) = 1.05*imag(conformal(complex(0,x)))<br>lblRERE(x) = real(conformal(complex(x,0)))+0.005
 set nokey
set size square
 set parametric
unset xlabel
 unset ylabel
set title "Polardarstellung" font "Arial,24"
unset logscale x
unset logscale y
 set xrange[-1.1:1.1]
set yrange[-1.1:1.1]
set samples 1500
```
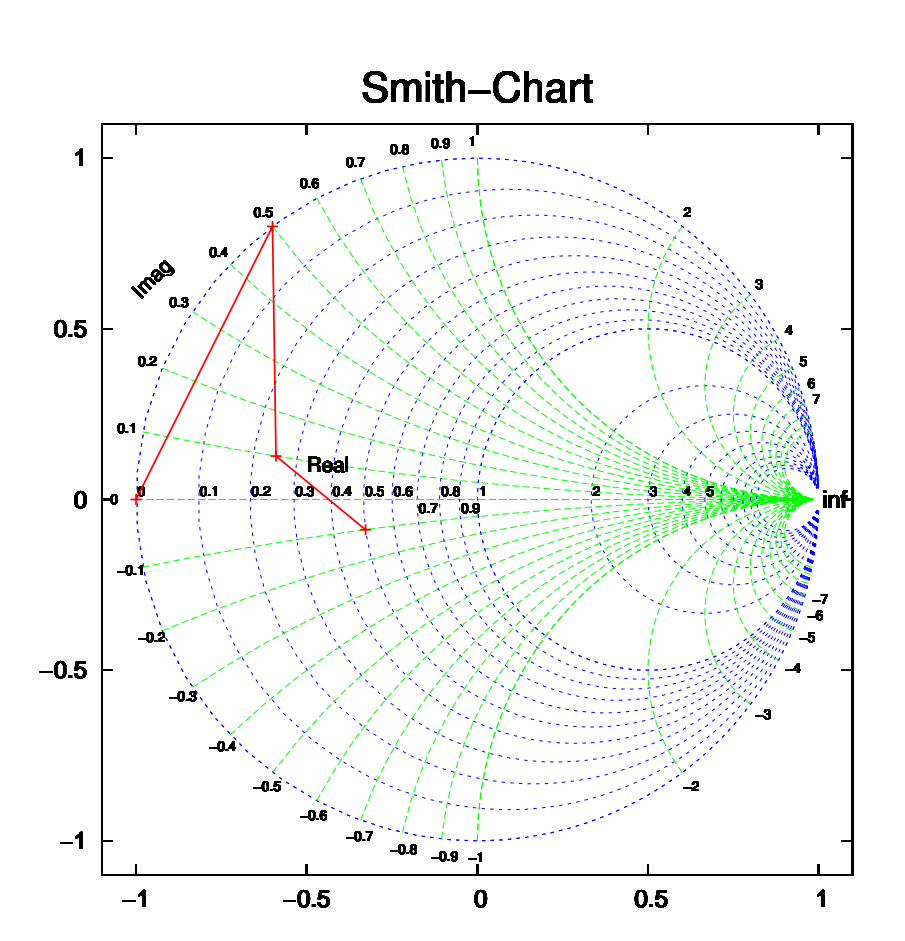

<span id="page-535-0"></span>Abb. G.2.: Plot einer Datendatei SMITH-CHART mit Gnuplot 4.2

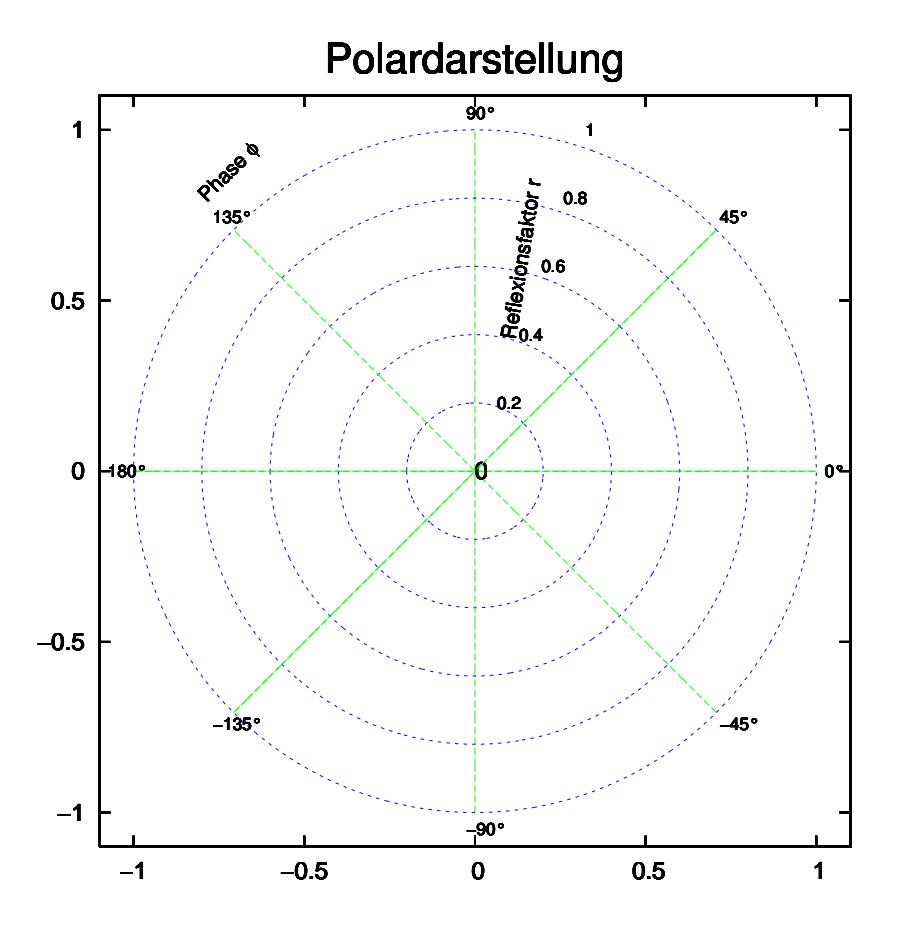

<span id="page-536-0"></span>Abb. G.3.: POLAR-PLOT mit Gnuplot erstellt

```
set label 1 "0" at 1.05*cos(0*pi)-0.025,1.05*sin(0*pi) font "Arial,10"<br>set label 2 "45" at 1.05*cos(0.25*pi)-0.025,1.05*sin(0.25*pi) font "Arial,10"<br>set label 3 "90" at 1.05*cos(0.25*pi)-0.025,1.05*sin(0.5*pi) font "Arial,
set label 8 "-45°" at 1.05*cos(1.75*pi)-0.025,1.05*sin(1.75*pi) font "Arial,10"
set label 10 "0" at 1.05*0*cos(0.4*pi),1.05*0*sin(0.4*pi) font "Arial 10"
set label 11 "0.2" at 1.05*0.2*cos(0.4*pi),1.05*0.2*sin(0.4*pi) font "Arial,10"<br>set label 12 "0.4" at 1.05*0.4*cos(0.4*pi),1.05*0.4*sin(0.4*pi) font "Arial,10"<br>set label 13 "0.6" at 1.05*0.6*cos(0.4*pi),1.05*0.6*sin(0.4*pi
set label 3000 "Phase {/Symbol=12 f}" at -0.8,0.8 rotate by 45 font "Arial,12"
set label 3001 "Reflexionsfaktor r" at 0.4*cos(0.42*pi),0.4*sin(0.42*pi) font "Arial,12" rotate by 0.45*180
a=-1set multiplot
load 'polarloop.plt'
unset multiplot
unset parametric
```
Die Schleifendatei ("*polarloop.plt*") lautet

```
a = a + 1set trange [-pi:pi]
plot a*0.2*cos(t),a*0.2*sin(t) lt 5
set trange [-1:1]
plot t*cos(a*pi/4),t*sin(a*pi/4) lt 4
if(a<5) reread
```
Abbildung [G.3](#page-536-0) zeigt das Resultat, wenn *smithgrid.plt* mit Gnuplot 4.2 verarbeitet wird.

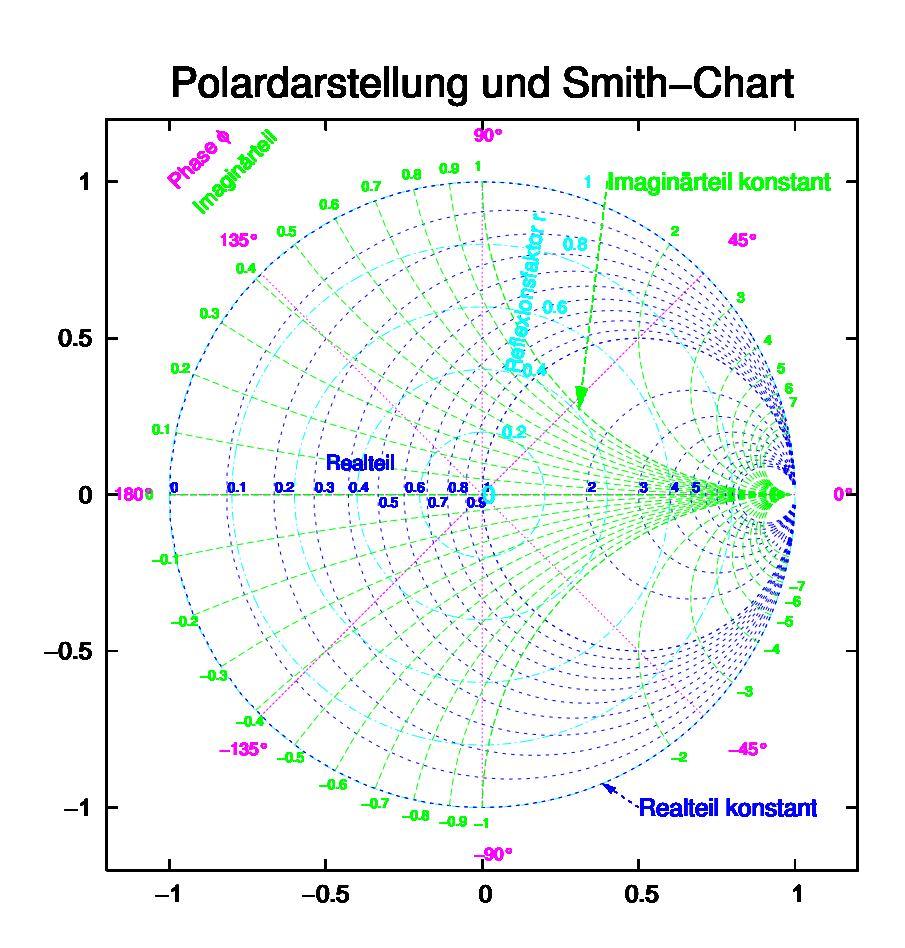

<span id="page-537-0"></span>Abb. G.4.: POLAR-PLOT und SMITH-CHART in einer mit Gnuplot erstellten Darstellung.

Die beiden Darstellungen können verknüpft werden, wie in Abbildung [G.4](#page-537-0) gezeigt wird.
# **H. Leistungen eines DSPs**

|                                | Sample Rate           | Memory      | Number of       |
|--------------------------------|-----------------------|-------------|-----------------|
| Benchmark Program              | $(Hz)$ or             | <b>Size</b> | Clock           |
|                                | <b>Execution Time</b> | (Words)     | Cycles          |
| 20-Tap FIR Filter              | $500.0$ kHz           | 50          | 54              |
| 64-Tap FIR Filter              | 190.1 kHz             | 138         | 142             |
| 67-Tap FIR Filter              | $182.4\,\mathrm{kHz}$ | 144         | 148             |
| 8-Pole Cascaded Canonic        | $540.0$ kHz           | 40          | 50              |
| Biquad IIR Filter $(4 x)$      |                       |             |                 |
| 8-Pole Cascaded Canonic        | $465.5$ kHz           | 45          | 58              |
| Biquad IIR Filter $(5x)$       |                       |             |                 |
| 8-Pole Cascaded Transpose      | $385.7$ kHz           | 48          | 70              |
| Biquad IIR Filter              |                       |             |                 |
| Dot Product                    | 444.4 ns              | 10          | $\overline{12}$ |
| Matrix Multiply                | $1.556 \ \mu s$       | 33          | 42              |
| $2x2$ times $2 \times 2$       |                       |             |                 |
| Matrix Multiply                | $1.259 \ \mu s$       | 29          | $\overline{34}$ |
| $3x3$ times $3x1$              |                       |             |                 |
| M-to-M FFT                     | $98.33 \; \mu s$      | 489         | 2655            |
| 64 Point                       |                       |             |                 |
| M-to-M FFT                     | $\sqrt{489.8 \mu s}$  | 1641        | 13255           |
| 256 Point                      |                       |             |                 |
| M-to-M FFT                     | $2.453 \,\mathrm{ms}$ | 6793        | 66240           |
| 1024 Point                     |                       |             |                 |
| P-to-M FFT                     | $92.56 \ \mu s$       | 704         | 2499            |
| 64 Point                       |                       |             |                 |
| $\overline{P\text{-to-M}}$ FFT | $347.9 \ \mu s$       | 2048        | 9394            |
| 256 Point                      |                       |             |                 |
| P-to-M FFT                     | $1.489$ ms            | 7424        | 40144           |
| $1024$ Point                   |                       |             |                 |

**Tab. H.1.:** Benchmark-Resultate für den 27 MHz-DSP-Prozessor DSP56001R27[\[Mot90\]](#page-589-0)

## **I. Materialeigenschaften**

- **I.1. Eigenschaften von Isolationsmaterialien**
- **I.2. Thermolelektrische Koeffizienten**
- **I.3. Seebeck-Koeffizienten**
- **I.4. Debye-Temperatur und Temperaturkoeffizient des Widerstandes**

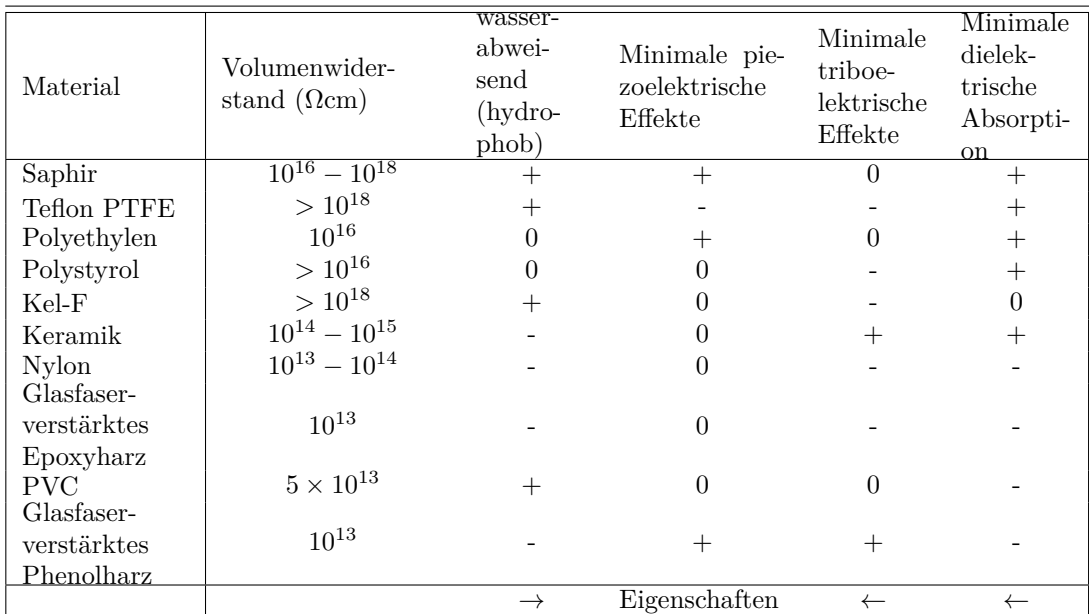

**Tab. I.1.:** Materialeigenschaften. Bedeutung der Zeichen: + sehr gut geeignet, ungeeignet, 0 bescheidene, aber noch brauchbare Eigenschaften. Nach Keithley[\[Kei\]](#page-588-0)

| Materialkombination | Thermoelektrisches Potential   |
|---------------------|--------------------------------|
| Cu - Cu             | $\leq 0.2 \mu V$ /°C           |
| $Cu - Ag$           | $0.3 \mu V$ /°C                |
| $Cu - Au$           | $0.3 \mu V$ /°C                |
| $Cu - Pb/Sn$        | $1-3\mu V$ /°C                 |
| $Cu - Si$           | $400 \mu V$ /°C                |
| Cu - Kovar          | $40 - 75 \mu V$ <sup>o</sup> C |
| $Cu - CuO$          | $1000 \mu V$ /°C               |

Tab. I.2.: Thermoelektrische Koeffizienten nach Keithley<sup>[\[Kei\]](#page-588-0)</sup>

| Metall         | Seebeck-Koeffizient $[\mu \sqrt{K^{-1}}]$ |
|----------------|-------------------------------------------|
| Sb             | 4.7                                       |
| Fe             | 1.7                                       |
| C <sub>d</sub> | 0.8                                       |
| Cu             | 0.7                                       |
| Ag             | 0.65                                      |
| Pb, Al         | 0.4                                       |
| $Hg$ , $Pt$    | $\Omega$                                  |
| Ni             | $-1.5$                                    |
| Bi             | $-7.3$                                    |

**Tab. I.3.:** Thermoelektrische Spannungsreihe und Seebeck-Koeffizienten

| $\overline{\Theta}$ | 293 K                         | 350 K                 | 400 K                 |
|---------------------|-------------------------------|-----------------------|-----------------------|
| 50K                 | $3.5 \times 10^{-3}$          | $2.91 \times 10^{-3}$ | $2.54 \times 10^{-3}$ |
| 100K                | $ 3.59 \times 10^{-3} $       | $2.98 \times 10^{-3}$ | $2.59 \times 10^{-3}$ |
|                     | 200 K   $3.79 \times 10^{-3}$ | $3.12 \times 10^{-3}$ | $2.70 \times 10^{-3}$ |
|                     | 400 K   $4.26 \times 10^{-3}$ | $3.42 \times 10^{-3}$ | $2.92 \times 10^{-3}$ |

**Tab. I.4.:** Temperaturkoeffizient eines Widerstandes als Funktion der Temperatur und der Debye-Temperatur nach Debye.

## **J. Beschreibung periodischer Oberflächen**

Die Struktur der Oberfläche ist eine, wenn auch modifizierte Fortsetzung des 3 dimensionalen Kristalls. Die mathematische Beschreibung[\[Som81\]](#page-590-0) lehnt sich an die Konventionen der Indizierung von Volumengittern an.

### **J.1. Mathematische Beschreibung**

Oberflächen werden durch Millersche Indizes (*hkl*) beschrieben. Abbildung [J.1](#page-544-0) zeigt ein Beispiel einer Volumennetzebene. Die Millerschen Indizes werden wie folgt bestimmt:

- 1. Schnittpunkte der Ebene mit den Achsen *a*, *b*, *c*, bestimmen. Hier sind das 3*a*, 6*b*, 2*c*.
- 2. Kehrwerte bilden unter Weglassung der des Faktors der jeweiligen Einheitslänge *a*, *b* oder *c*. Hier erhält man  $\left(\frac{1}{3}\right)$ 3 1 6 1 2  $\setminus$
- 3. Ganze Zahlen bilden. Hier muss ×6 gerechnet werden. Die Millerschen Indizes sind dann (2*,* 1*,* 3)

Die in Abbildung [J.1](#page-544-0) eingezeichnete Ebene ist die (2*,* 1*,* 3)-Ebene. Negative Indizes werden mit  $\overline{2} = -2$  angegeben.

Periodische Strukturen auf einer Fläche werden durch Bravais-Netze beschreiben. (Diese sind analog zu den Bravais-Gittern in drei Dimensionen). Der Ort einer Zelle im Netz einer periodischen Oberfläche ist durch

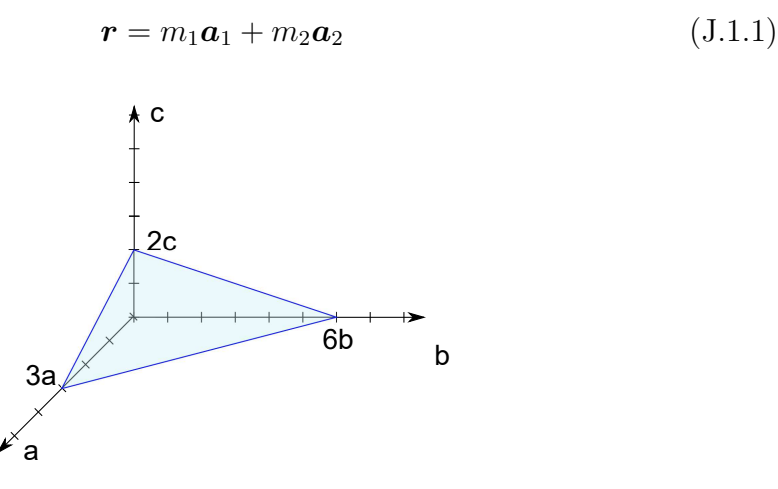

<span id="page-544-0"></span>**Abb. J.1.:** Skizze zur Bestimmung der Miller'schen Indizes

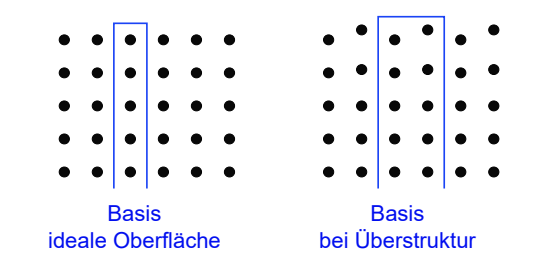

<span id="page-545-0"></span>**Abb. J.2.:** Basisatome einer Netzzelle eines Oberflächennetzes

gegeben. Die Vektoren *a*<sup>1</sup> und *a*<sup>2</sup> heissen Basisvektoren. Die Zuordnung zu den Indizes "1" und "2" wird durch zwei Konventionen bestimmt. Erstens muss |*a*1| *<*  $|a_2|$  sein und zweitens muss  $\gamma = \angle (\boldsymbol{a}_1, \boldsymbol{a}_2) \geq 90^\circ$  sein. Weiter sollte  $\gamma - 90^\circ$  minimal sein.

### **J.1.1. Bravais-Netze**

Die folgenden Bravais-Netze werden an Oberflächen unterschieden:

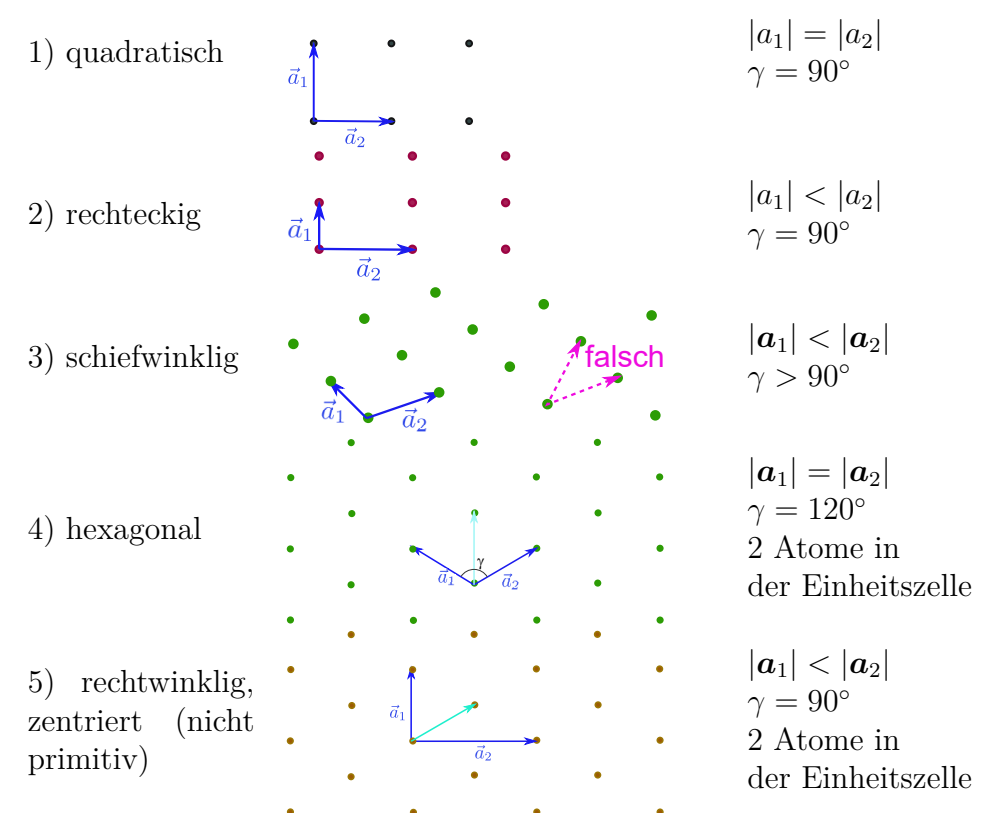

Beim schiefwinkligen Gitter (Nummer 3) ist grün eine zweite mögliche Wahl der Einheitsvektoren eingezeichnet. Dabei ist jedoch der Winkel *γ* kleiner als 90◦ . Deshalb ist diese Wahl der Einheitsvektoren falsch.

Bei den Volumengittern werden aus den Bravais-Gittern die Raumgruppen, indem man die Motive der Einheitszellen betrachtet. Diese können zum Beispiel eine andere Symmetrie als das zugrunde liegende Gitter haben.Bei den Oberflächennetzen führt die Berücksichtigung der Motive in den Einheitszellen zu 17 Flächengruppen. Anders als bei Netzen in einer Ebene müssen bei Oberflächennetzen alle unter einer Oberflächenzelle liegenden Atome als Basis berücksichtigt werden. Die Basisatome

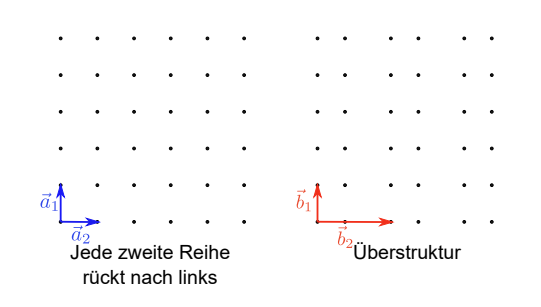

<span id="page-546-0"></span>**Abb. J.3.:** Atomare Anordnung bei Überstrukturen

liegen also nicht in einer Ebene. Abbildung [J.2](#page-545-0) zeigt ein Beispiel.

### **J.1.2. Überstrukturen, Rekonstruktionen**

Als Grundlage zur Beschreibung von Oberflächen dient die hypothetische Oberfläche, die beim Entzweischneiden eines Kristalls entsteht. Die Oberflächenstruktur wird bezogen auf diese hypothetische Oberfläche spezifiziert.

Abbildung [J.3](#page-546-0) zeigt als Beispiel wie eine Überstruktur entsteht. Wenn man in der quadratischen Anordnung auf der linken Seite jeweils jede 2. Reihe nach links rückt, erhältm man die auf der rechten Seite gezeigte Überstruktur. Wenn wir die das Netz der Überstruktur aufspannenden Basisvektoren  $b_1$  und  $b_2$  nennen, dann können wir schreiben

$$
\boldsymbol{b}_1 = \boldsymbol{a}_1 \tag{J.1.2}
$$

$$
\boldsymbol{b}_2 = 2\boldsymbol{a}_2 \tag{J.1.3}
$$

Die Überstruktur in der Abbildung [J.3](#page-546-0) rechts ist demnach eine  $(1 \times 2)$ - Überstruktur oder auch eine  $(1 \times 2)$ -Rekonstruktion.

Im allgemeinen sind die Vektoren  $a_1$  und  $b_1$  sowie  $a_2$  und  $b_2$  nicht parallel. Der Winkel ∠  $(a_1, a_2)$  kann vom Winkel ∠  $(b_1, b_2)$  verschieden sein.

Gilt ∠  $(a_1, a_2) = ∠ (b_1, b_2)$  so gilt für die Beschreibung der Überstruktur folgendes Rezept:

- 1. Man bildet  $\frac{b_1}{a_1}$  und  $\frac{b_2}{a_2}$  und bestimmt den Winkel  $\gamma$  zwischen den Netzen  $a_i$ und  $b_i$ .
- 2. Die Rekonstruktion wird mit

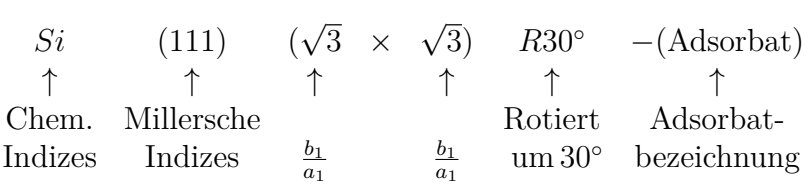

an. *p* nach den Millerschen Indizes gibt eine primitive Struktur an, *c* eine zentrierte Struktur.

Abbildung [J.4](#page-547-0) zeigt als Beispiel eine  $Si(111)(\sqrt{3} \times$ √ 3)*R*30◦ -Rekonstruktion. Wird die Überstruktur durch Fremdatome erzeugt, so werden deren chemische Bezeichnungen hinten angefügt.

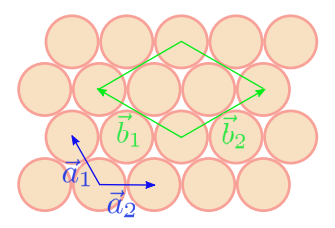

**Abb. J.4.:** Struktur einer  $Si(111)(\sqrt{3} \times$ √ 3)*R*30◦ -Rekonstruktion.

<span id="page-547-0"></span>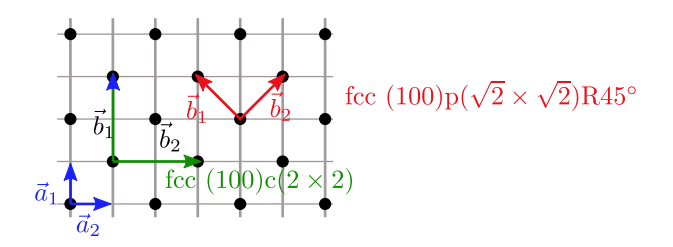

<span id="page-547-1"></span>**Abb. J.5.:** Beispiel einer Rekonstruktion, deren Bezeichnung nicht eindeutig festgelegt werden kann.

Es gibt Rekonstruktionen, die, wenn man auch nichtprimitive Einheitszellen zulässt, auf mehrere Arten bezeichnet werden können. Die Abbildung [J.5](#page-547-1) zeigt ein Beispiel. Die Rekonstruktion kann wie in der Abbildung links gezeigt, als eine √ √  $fcc(100) c(2 \times 2)$ -Rekonstruktion oder als  $fcc(100) p(\sqrt{2} \times \sqrt{2})$ *R*45<sup>°</sup>-rekonstruktion bezeichnet werden.

Es gibt Rekonstruktionen, die mit dem obigen Schema nicht zu beschreiben sind. In jedem Falle ist die Matrixschreibweise anwendbar.

$$
\underline{b} = \underline{\underline{S}} \, \underline{a} \tag{J.1.4}
$$

oder ausgeschrieben

$$
\left(\begin{array}{c} b_1 \\ b_2 \end{array}\right) = \left(\begin{array}{cc} S_{11} & S_{12} \\ S_{21} & S_{22} \end{array}\right) \left(\begin{array}{c} a_1 \\ a_2 \end{array}\right) \tag{J.1.5}
$$

Die Matrixschreibweise funktioniert auch bei transzendenten Koeffizienten. Die beiden Beispiele illustrieren die Matrixschreibweise.

• 
$$
Si(110)(2 \times 1) \Rightarrow \underline{S} = \begin{pmatrix} 2 & 0 \\ 0 & 1 \end{pmatrix}
$$
  
\n•  $Si(111) (\sqrt{3} \times \sqrt{3}) R 30^{\circ} \Rightarrow \underline{S} = \begin{pmatrix} 1 & 1 \\ -1 & 2 \end{pmatrix}$ 

#### **J.1.2.1. Klassifizierung**

- 1. Alle *Sij* sind ganzzahlig. ⇒ Die Überstrukturen sind einfache Strukturen. (∀(*m*1*, m*2) bezeichnen *m*1*b*<sup>1</sup> + *m*2*b*<sup>2</sup> gleichartige Gitterplätze bezüglich der Unterlage)
- 2. Die  $S_{ij}$  sind rational. ⇒ Es gibt Konzidenzstrukturen. Beispielsweise sei  $b_1 =$ 1*.*5*a*1. Dann ist jede zweite Zelle bezüglich ihrer Lage zum Wirtsgitter auf einer äquivalenten Position.

3. Die *Sij* sind irrational. ⇒ Es liegen inkohärente Strukturen vor. Das heisst dass die Oberflächenstruktur unabhängig von der Struktur der Unterlage ist.

### **J.1.2.1.1. Bemerkungen**

- 1. und 2. heissen kommensurable Überstrukturen
- 3. ist eine inkommensurable Überstruktur
- Kommensurable Überstrukturen sind nur eindeutig identifizierbar, wenn die Kohärenzlänge der Untersuchungsmethode grösser als die Periode der Überstruktur ist.
- Kommensurable Überstrukturen mit grösseren Perioden sind von inkommersurablen Strukturen ununterscheidbar.
- Regelmässig gestufte Oberflächen können mit einer zur Beschreibung von Überstrukturen ähnlichen Notation beschrieben werden.

## **K. Symbole**

Im folgenden Abschnitt werden einige in diesem Skript gebrauchten Symbole definiert.

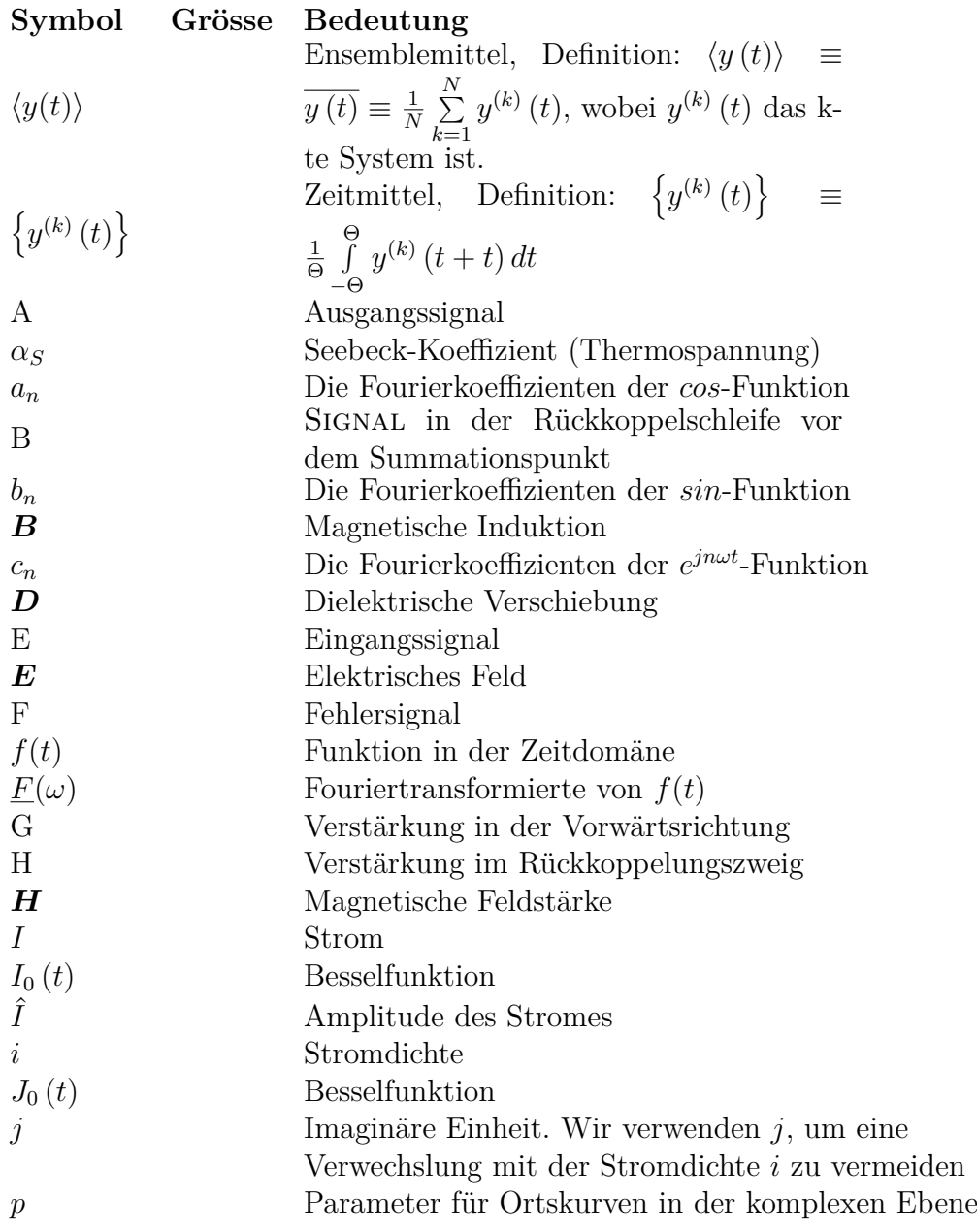

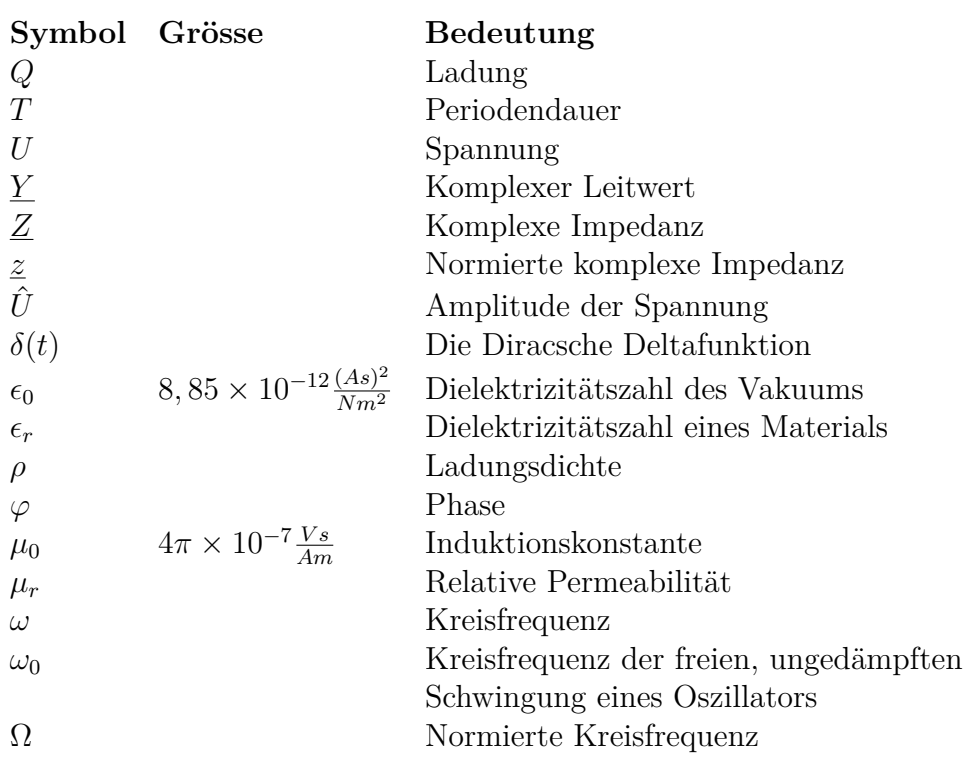

### **L. Hilfsprogramme**

V.i.S.d.P.: Othmar Marti, Experimentelle Physik, Universität Ulm **Für den Inhalt externer Links übernimmt weder die Universität Ulm noch das Universitätsrechenzentrum eine Verantwortung.**

- **Externe Datei**: [Programm: Spektrum-Analysator für Soundkarte der](http://www.dazyweblabs.com/sa3000/index.html) **Da[zyWeb Labs](http://www.dazyweblabs.com/sa3000/index.html)**
- **Externe Datei**: [Programm: Oszilloskop für Soundkarte der](http://www.dazyweblabs.com/ds2002/index.html) **DazyWeb Labs**
- **Externe Datei**: [Programm: Funktionsgenerator für Soundkarte der](http://www.dazyweblabs.com/sg2102/index.html) **Dazy-[Web Labs](http://www.dazyweblabs.com/sg2102/index.html)**
- **Externe Datei**: [Programm: Frequenzgenerator für Soundkarte der](http://www.dazyweblabs.com/ct4004/index.html) **Dazy-[Web Labs](http://www.dazyweblabs.com/ct4004/index.html)**
- **Externe Datei**: [Programm: Audio-Testsystem für Soundkarte der](http://www.dazyweblabs.com/tms1/index.html) **Dazy-[Web Labs](http://www.dazyweblabs.com/tms1/index.html)**
- **Externe Datei**: [Programm: Sinusgenerator für Soundkarte der](http://www.dazyweblabs.com/vb2001/index.html) **DazyWeb [Labs](http://www.dazyweblabs.com/vb2001/index.html)**
- **Externe Datei**: [Programm: Frequenzzsweep-Analysator für Soundkarte der](http://www.dazyweblabs.com/fa5000/index.html) **[DazyWeb Labs](http://www.dazyweblabs.com/fa5000/index.html)**
- **Externe Datei**: [Programm: IIR-Filterdesigner der](http://www.dazyweblabs.com/IIR2001/index.html) **DazyWeb Labs**
- **Externe Datei**: [Programm: FIR-Filterdesigner der](http://www.dazyweblabs.com/FIR2001/index.html) **DazyWeb Labs**
- **Externe Datei**: [Programm: Schaltplan-Editor der](http://www.dazyweblabs.com/sc1000/index.html) **DazyWeb Labs**

### **M. Die Diracsche Deltafunktion**

Die Diracsche Deltafunktion ist ein nützliches Instrument, um diskrete Ladungsverteilungen, Kräfte, Punktmassen als kontinuierliche Verteilung oder Kraftfelder zu beschreiben.

Wir beginnen, indem wir die Funktion

$$
f(x) = \begin{cases} \frac{1}{a}, & \text{für } |x| \le \frac{a}{2}; \\ 0, & \text{sonst.} \end{cases}
$$
 (M.0.1)

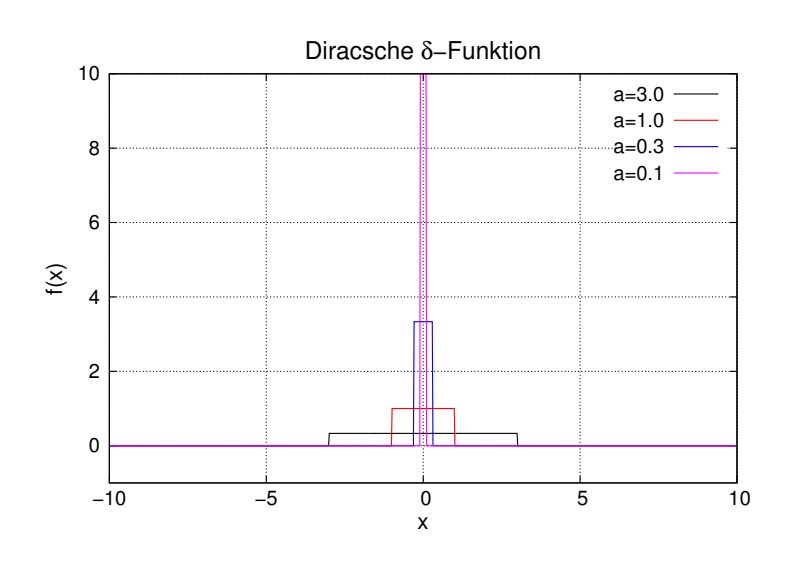

<span id="page-554-0"></span>**Abb. M.1.:** Darstellung von *f*(*x*), wobei *a* variiert wird.

In der Abbildung [M.1](#page-554-0) sieht man, dass mit kleiner werdendem *a* die Amplitude von *f*(*x*) immer grösser wird. Die Fläche unter der Kurve

$$
A_f = \int_{-\infty}^{\infty} f(x)dx = \int_{-a/2}^{a/2} \frac{1}{a}dx = \frac{x}{a} \Big|_{-a/2}^{a/2} = \frac{1}{a} \left( \frac{a}{2} - \left( -\frac{a}{2} \right) \right) = 1
$$
 (M.0.2)

ist konstant und unabhängig von *a*. Wir definieren nun die Diracsche Delta-Funktion

<span id="page-554-1"></span>
$$
\delta(x) := \lim_{a \to 0} f(x) \tag{M.0.3}
$$

Damit ist auch

$$
\int_{-\infty}^{\infty} \delta(x) dx = \int_{-\infty}^{\infty} \left( \lim_{a \to 0} f(x) \right) dx = \lim_{a \to 0} \int_{-a/2}^{a/2} \frac{1}{a} dx = \lim_{a \to 0} 1 = 1
$$
 (M.0.4)

Als Anwendung betrachten wir das Integral des Produktes

$$
\int_{-\infty}^{\infty} g(x)\delta(x)dx
$$

wobei *g*(*x*) genügend oft (Fragen Sie einen Mathematiker oder lesen die Packungsbeilage oder ein Mathematikbuch) stetig differenzierbar sein soll. Die Taylorreihe von  $g(x)$  ist dann

$$
g(x) = g(0) + x \left( \frac{\partial}{\partial x} g(x) \Big|_{x=0} \right) + \ldots + \frac{x^n}{n!} \left( \frac{\partial^n}{\partial x^n} g(x) \Big|_{x=0} \right) + \ldots \tag{M.0.5}
$$

Dann ergibt das Integral

$$
\int_{-\infty}^{\infty} g(x)\delta(x)dx = \lim_{a \to 0} \int_{-\infty}^{\infty} g(x)f(x)dx \qquad (M.0.6)
$$
  
\n
$$
= \lim_{a \to 0} \int_{-\infty}^{\infty} \left[ g(0) + x \left( \frac{\partial}{\partial x} g(x) \Big|_{x=0} \right) + \dots \right] f(x)dx
$$
  
\n
$$
= \lim_{a \to 0} \int_{-a/2}^{a/2} \left[ g(0) + x \left( \frac{\partial}{\partial x} g(x) \Big|_{x=0} \right) + \dots \right] \frac{1}{a} dx
$$
  
\n
$$
= \lim_{a \to 0} \left[ \frac{g(0)}{a} \int_{-a/2}^{a/2} dx + \frac{\left( \frac{\partial}{\partial x} g(x) \Big|_{x=0} \right) \int_{-a/2}^{a/2} x dx + \dots \right]
$$
  
\n
$$
= g(0) + \lim_{a \to 0} \left[ \frac{\left( \frac{\partial}{\partial x} g(x) \Big|_{x=0} \right) \frac{x^2}{2} \Big|_{-a/2}^{a/2}}{a} + \dots \right]
$$
  
\n
$$
= g(0) + \lim_{a \to 0} \left[ \left( \frac{\partial}{\partial x} g(x) \Big|_{x=0} \right) \frac{a^2}{4a} + \dots \right] = g(0)
$$

Damit ist klar, dass die nützliche Gleichung

$$
\int_{-\infty}^{\infty} g(x)\delta(x - x_0)dx = g(x_0)
$$
\n(M.0.7)

gilt.

### **N. Ergänzungen**

Ergänzungen werden hier chronologisch aufgeführt

- **Seite: [29,](#page-28-0) Abschnitt [2.4.2:](#page-28-0)** Eine beliebige in der Zeit periodische Funktion *f*(*t*) (mit der Periode  $T = 2\pi/\omega$ ), die genügend oft stetig differenzierbar ist, kann durch Sinus- und Cosinusfunktionen dargestellt werden [\[AW95,](#page-586-0) p 808ff]. Also können periodische Signale *f*(*t*) = *f*(*t* + *T*) als Reihenentwicklung
- **Seite: [30,](#page-29-0) Abschnitt [2.4.2:](#page-29-0)** Auf dem Einheitskreis  $z = \exp(i\theta)$  entspricht dies der Entwicklung von

$$
f(z) = \sum_{j=-\infty}^{\infty} d_j \exp(i \cdot j\theta)
$$
 (N.0.1)

in eine Laurent-Reihe [\[AW95,](#page-586-0) p 809].

- **Seite: [31,](#page-29-1) Abschnitt [2.4.2:](#page-29-1)** Eine Erweiterung der Laurent-Reihen ist die Fourier-Transformation für beliebige genügend oft stetig differenzierbare komplexwertige Funktionen eines komplexen Arguments [\[AW95,](#page-586-0) p 846ff].
- **Seite: [31,](#page-30-0) Abschnitt [2.4.2:](#page-30-0)** Die Literatur ist nicht eindeutig, wie der Faktor  $(2\pi)^{-1}$ verteilt wird. Nach [\[AW95,](#page-586-0) p 846ff] wäre die Definition so:

<span id="page-556-0"></span>
$$
g(\omega) = \frac{1}{\sqrt{2\pi}} \int_{-\infty}^{\infty} f(t) \exp(j\omega t) dt
$$
 (N.0.2)

sowie die Rücktransformation

$$
f(t) = \frac{1}{\sqrt{2\pi}} \int_{-\infty}^{\infty} g(\omega) \exp(-j\omega t) d\omega
$$
 (N.0.3)

Anstelle der Integrale wird oft auch  $\mathcal F$  für die Transformation und  $\mathcal F^{-1}$  für die Rücktransformation verwendet, also in der Hechtschen Notation

$$
G(\omega) = \mathcal{F}\left(g(t)\right) \qquad \qquad g(t) = \mathcal{F}^{-1}\left(G(\omega)\right) \qquad \qquad \text{(N.0.4)}
$$

Würden wir in Gleichung [\(N.0.2\)](#page-556-0) *t* durch  $t = a\tilde{t}$  ersetzen, hätten wir also auch  $dt = a d\tilde{t}$  und

<span id="page-556-1"></span>
$$
g(\omega) = \frac{1}{\sqrt{2\pi}} \int_{-\infty}^{\infty} f(a\tilde{t}) \exp(j\omega a\tilde{t}) a d\tilde{t}
$$
 (N.0.5)

Nun sieht natürlich Gleichung [\(N.0.5\)](#page-556-1) nicht mehr wie die Definition der Fouriertransformation aus. Wir können dies beheben, indem wir nun mit  $\tilde{\omega} = a\omega$ rechnen und den zusätzlichen Faktor *a* weglassen. Dann haben wir

$$
g(\tilde{\omega}) = \frac{1}{\sqrt{2\pi}} \int_{-\infty}^{\infty} f(a\tilde{t}) \exp\left(j\tilde{\omega}\tilde{t}\right) d\tilde{t}
$$
 (N.0.6)

In der Hechtschen Notation folgt jetzt aus  $G(\omega) = \mathcal{F}(g(t))$  dass für eine gestreckte Achse *t/a* die Fouriertransformation

$$
\mathcal{F}\left(f\left(\frac{t}{a}\right)\right) = aG(a\omega) \tag{N.0.7}
$$

ist.

**Seite: [33,](#page-32-0) Abschnitt [2.4.2:](#page-32-0)** In 2 Dimensionen, wichtig für die Optik lauten die Gleichungen mit  $\mathbf{r} = (x, y)^T$  und  $\mathbf{R} = (u, v)^T$ 

$$
F(\mathbf{R}) = F(u, v) = \frac{1}{2\pi} \int_{-\infty}^{\infty} \int_{-\infty}^{\infty} f(x, y) \exp(i(xu + yv)) dx dy
$$
 (N.0.8a)

$$
=\frac{1}{2\pi}\iint\limits_{\mathbb{R}^2}f(\mathbf{r})\exp\left(i\mathbf{r}\cdot\mathbf{R}\right)d\mathbf{r}
$$
 (N.0.8b)

$$
f(\mathbf{r}) = f(x, y) = \frac{1}{2\pi} \int_{-\infty}^{\infty} \int_{-\infty}^{\infty} F(u, v) \exp(-i(xu + yv)) \ du \ dv \qquad (N.0.8c)
$$

$$
= \frac{1}{2\pi} \iint\limits_{\mathbb{R}^2} F(\mathbf{R}) \exp\left(-i\mathbf{r} \cdot \mathbf{R}\right) d\mathbf{R}
$$
 (N.0.8d)

Dabei wurden zwei Konventionen verwendet:

- 1. Funktionen in unserem Raum werden mit kleinen Buchstaben, Funktionen im Raum der transformierten Funktionen mit den entsprechenden grossen Buchstaben bezeichnet.
- 2. Die Koordinaten des transformierten Raumes (*x, y*) werden mit (*u, v*) bezeichnet.

In drei Dimensionen lauten die Fourier-Transformationen mit  $\mathbf{r} = (x, y, z)^T$ und  $\mathbf{k} = (k_x, k_y, k_z)^T$ :

$$
F(\mathbf{k}) = \frac{1}{(2\pi)^{3/2}} \iiint\limits_{\mathbb{R}^3} f(\mathbf{r}) \exp(i\mathbf{r} \cdot \mathbf{k}) d\mathbf{r}
$$
 (N.0.9a)

$$
f(\mathbf{r}) = \frac{1}{(2\pi)^{3/2}} \iiint\limits_{\mathbb{R}^3} F(\mathbf{k}) \exp\left(-i\mathbf{r} \cdot \mathbf{R}\right) d\mathbf{k} \tag{N.0.9b}
$$

**Seite: [34,](#page-33-0) Abschnitt [2.4.2:](#page-33-0)** Die Fouriertransformation ist eine lineare Transformation (siehe z.B. [\[AW95;](#page-586-0) [Bro+08\]](#page-586-1)). Hier soll die Faltung diskutiert werden.

Dazu überlegen wir, wie hoch die Gesamtenergie von Licht ist, das von einer begrenzten Leuchte mit konstanter Intensität durch einen Spalt geschickt wird, wobei die Leuchte am Spalt vorbei bewegt wird.

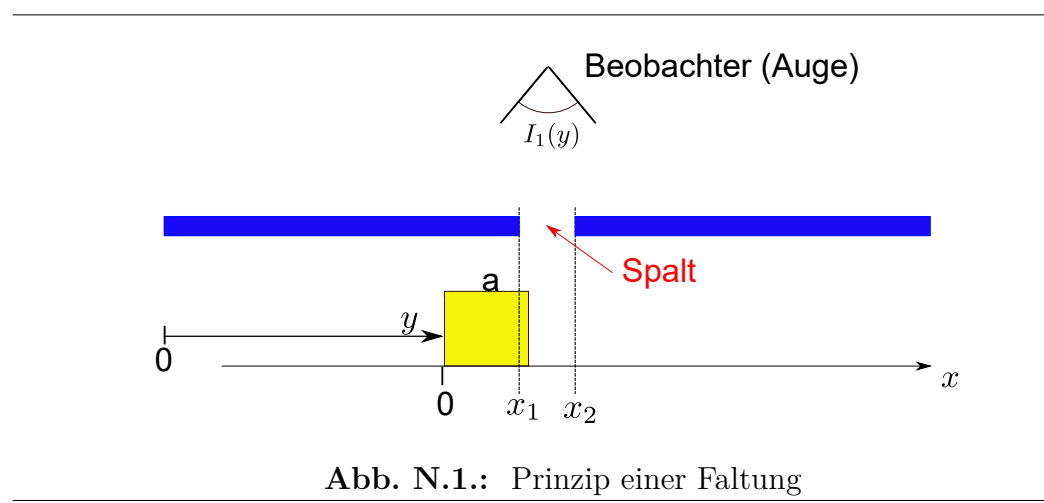

<span id="page-558-0"></span>Abbildung [N.1](#page-558-0) zeigt das Prinzip einer Faltung. Wenn die Leuchte ganz vom Spalt abgedeckt wird, ist die Intensität  $I_1 = 0$ . Wenn die Leuchte teilweise vom Spalt abgedeckt wird, hängt die Intensität *I*<sup>1</sup> von der Position ab. Ist die Leuchte im Spalt, ist die Intensität *I*<sup>1</sup> wieder konstant.

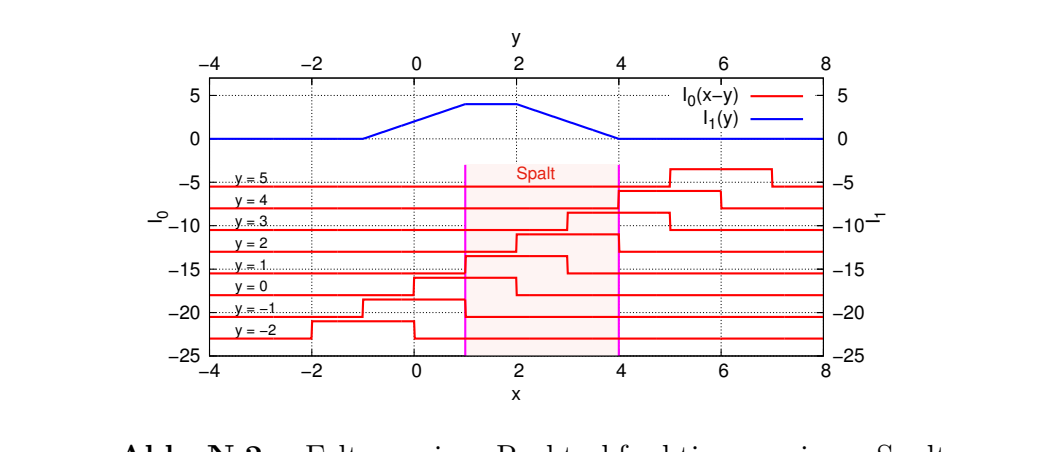

<span id="page-558-1"></span>**Abb. N.2.:** Faltung einer Rechteckfunktion an einem Spalt

Abbildung [N.2](#page-558-1) zeigt ein gerechnetes Beispiel. Die rote rechteckförmige Kurve *I*<sup>0</sup> wird am Spalt vorbeigeschoben. Die blaue Kurve *I*<sup>1</sup> zeigt das Resultat. Formal wird eine Faltung in einer Dimension durch die Integralgleichung

$$
g(y) = \frac{1}{\sqrt{2\pi}} \int_{-\infty}^{\infty} f(x)h(y-x)dx = h * f
$$
 (N.0.10)

beschrieben (Siehe [\[AW95,](#page-586-0) p865]). ∗ ist das Operationszeichen für eine Faltung. Hecht [\[Hec05,](#page-587-0) p 859] schreibt

$$
g(y) = \int_{-\infty}^{\infty} f(x)h(y-x)dx = f \circledast h \qquad (N.0.11)
$$

Der Unterschied rührt wieder von der Verteilung des Faktors  $1/(2\pi)$  her. Beachten Sie auch, dass bei Hecht  $\otimes$  das Operatorzeichen für eine Faltung ist.

Faltungen können besonders effizient über die Fouriertransformation berechnet werden:

$$
f * h = \frac{1}{\sqrt{2\pi}} \int_{-\infty}^{\infty} f(x)h(y-x)dx
$$
\n
$$
= \frac{1}{\sqrt{2\pi}} \int_{-\infty}^{\infty} f(x) \left( \frac{1}{\sqrt{2\pi}} \int_{-\infty}^{\infty} H(k) \exp(-ik(y-x)) dk \right) dx
$$
\n
$$
= \frac{1}{\sqrt{2\pi}} \int_{-\infty}^{\infty} f(x) \left( \frac{1}{\sqrt{2\pi}} \int_{-\infty}^{\infty} H(k) \exp(-iky) \exp(ikx) dk \right) dx
$$
\n(N.0.12b)\n
$$
= \frac{1}{\sqrt{2\pi}} \int_{-\infty}^{\infty} f(x) \left( \frac{1}{\sqrt{2\pi}} \int_{-\infty}^{\infty} H(k) \exp(-iky) \exp(ikx) dk \right) dx
$$
\n(N.0.12c)

Integrationsreihenfolge wechseln

$$
= \frac{1}{\sqrt{2\pi}} \int_{-\infty}^{\infty} H(k) \left( \frac{1}{\sqrt{2\pi}} \int_{-\infty}^{\infty} f(x) \exp(ikx) dx \right) \exp(-iky) dk
$$
\n(N.0.12d)

$$
= \frac{1}{\sqrt{2\pi}} \int_{-\infty}^{\infty} H(k)F(k) \exp(-iky) dk
$$
 (N.0.12e)

mit dem Operator  $\mathcal F$ 

$$
f * h = \mathcal{F}^{-1}\left(H(k)F(k)\right) \tag{N.0.12f}
$$

$$
\mathcal{F}(f * h) = \mathcal{F}(f(x)) \cdot \mathcal{F}(h(x))
$$
\n(N.0.12g)

Die Fouriertransformation einer Faltung zweier Funktionen ist das Produkt der Fouriertransformationen der beiden Funktionen.

**Seite: [36,](#page-35-0) Abschnitt [2.4.2.1:](#page-35-0)** Die Diracsche Deltafunktion nach Gleichung [\(M.0.3\)](#page-554-1) hat eine besonders einfache Fouriertransformation

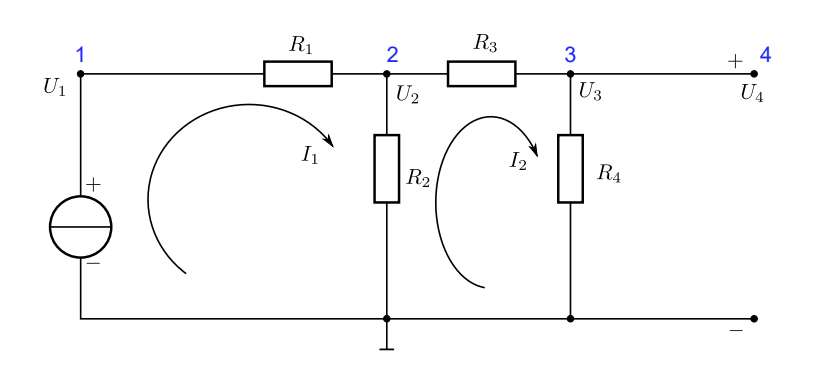

**Abb. N.3.:** Widerstandskette als Grundlage für einen Signalflussgraphen. Die blauen Zahlen sind die Nummern der Knoten. Die Pfeile weisen auf die Kirchhoffschen Gesetze hin.

$$
\mathcal{F}\left(\delta(x-x_0)\right) = \frac{1}{\sqrt{2\pi}} \int_{-\infty}^{\infty} \delta(x-x_0) \exp\left(ikx\right) dx = \frac{1}{\sqrt{2\pi}} \exp\left(ikx_0\right) \tag{N.0.13}
$$

Das Resultat ist also eine Funktion mit konstanter komplexer Amplitude. Umgekehrt ist die Fouriertransformation einer konstanten Funktion eine Dirac-Delta-Funktion

$$
\mathcal{F}\left(\exp\left(i\phi\right)\right) = \frac{1}{\sqrt{2\pi}} \int_{-\infty}^{\infty} \exp\left(i\phi\right) \exp\left(ikx\right) dx = \exp\left(i\phi\right) \sqrt{2\pi} \delta(k) \quad \text{(N.0.14)}
$$

Die Interpretation dieser Gleichungen zum Beispiel für Schall ist: ein extrem kurzer Knall enthält alle Schallfrequenzen.

- **Seite: [18,](#page-17-0) Abschnitt [2.2:](#page-17-0)** Eine weitere Möglichkeit, die Struktur einer Schaltung darzustellen bieten die Signalflussdiagramme. Der Hauptvorteil der Signalflussdiagramme liegt darin, dass sie sich einfacher zeichnen lassen [\[DISW76,](#page-587-1) Kap. 8]. Zudem sind sie mit Feynman-Diagrammen verwandt.
- **Seite: [22,](#page-21-0) Abschnitt [2.2.3:](#page-21-0)** Abbildung [2.17](#page-21-1) zeigt eine Widerstandskette. An diesem Beispiel (nach [\[DISW76,](#page-587-1) Bsp. 8.6] soll gezeigt werden, wie aus dem Schaltbild das Signalflussdiagramm abgeleitet werden kann. Der Knoten 4 wurde hinzugefügt, um einen eindeutigen Ausgangsknoten zu haben. Der Knoten 1 ist der Eingangsknoten.

<span id="page-560-0"></span>Wir haben die folgenden Beziehungen

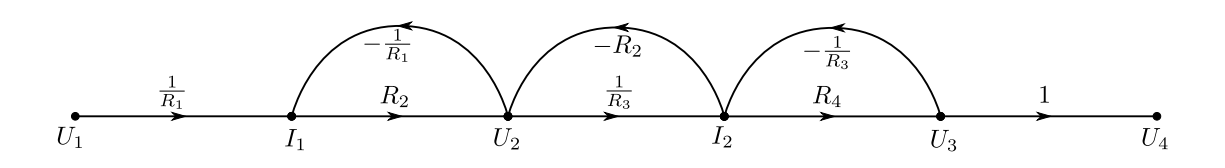

<span id="page-561-1"></span>**Abb. N.4.:** Das Signalflussdiagramm für Abbildung [2.17](#page-21-1) Die Kirchhoffschen Gesetze sind die Grundlage für die Erstellung dieses Diagramms.

 $I_1 =$ 1 *R*<sup>1</sup>  $U_1 - \frac{1}{2}$ *R*<sup>1</sup> *U*<sup>2</sup> Spannung und Strom an *R*1. (N.0.15a)  $I_2 =$ 1 *R*<sup>3</sup>  $U_2 - \frac{1}{D}$ *R*<sup>3</sup> *U*<sup>3</sup> Spannung und Strom an *R*3. (N.0.15b)  $U_2 = R_2 I_1 - R_2 I_2$  Die beiden Ströme laufen gegensinnig durch  $R_2$ . (N.0.15c)  $U_3 = R_4 I_2$  (trivial » (N.0.15d)  $U_4 = U_3$  Eindeutiger Ausgangsknoten. (N.0.15e) (N.0.15f)

Gleichung [\(N.0.15\)](#page-560-0) kann auch als Matrixgleichung geschrieben werden:

<span id="page-561-0"></span>
$$
\begin{pmatrix} I_1 \\ I_2 \\ U_1 \\ U_2 \\ U_3 \\ U_4 \end{pmatrix} = \begin{pmatrix} 0 & 0 & \frac{1}{R_1} & -\frac{1}{R_1} & 0 & 0 \\ 0 & 0 & 0 & \frac{1}{R_3} & -\frac{1}{R_3} & 0 \\ 0 & 0 & 1 & 0 & 0 & 0 \\ R_2 & -R_2 & 0 & 0 & 0 & 0 \\ R_4 & 0 & 0 & 0 & 0 & 0 \\ 0 & 0 & 0 & 0 & 1 & 0 \end{pmatrix} \begin{pmatrix} I_1 \\ I_2 \\ U_1 \\ U_2 \\ U_3 \\ U_4 \end{pmatrix}
$$
 (N.0.16)

Umgeordnet in der Reihenfolge der Knoten lautet Gleichung [\(N.0.16\)](#page-561-0)

$$
\begin{pmatrix}\nU_1 \\
I_1 \\
U_2 \\
I_2 \\
U_3 \\
U_4\n\end{pmatrix} = \begin{pmatrix}\n1 & 0 & 0 & 0 & 0 & 0 \\
\frac{1}{R_1} & 0 & -\frac{1}{R_1} & 0 & 0 & 0 \\
0 & R_2 & 0 & -R_2 & 0 & 0 \\
0 & 0 & \frac{1}{R_3} & 0 & -\frac{1}{R_3} & 0 \\
0 & 0 & 0 & R_4 & 0 & 0 \\
0 & 0 & 0 & 0 & 1 & 0\n\end{pmatrix}\n\begin{pmatrix}\nU_1 \\
I_1 \\
U_2 \\
U_3 \\
U_3 \\
U_4\n\end{pmatrix}
$$
\n(N.0.17)

Abbildung [2.18](#page-22-0) zeigt die Umsetzung der Gleichungen [\(2.2.7\)](#page-21-2) oder der Matrixgleichung [\(N.0.16\)](#page-561-0) in ein Signalflussdiagramm. Daraus ergeben sich die folgenden Pfade:

• Ein Vorwärtspfad $U_1 \rightarrow I_1 \rightarrow U_2 \rightarrow I_2 \rightarrow U_3 \rightarrow U_4$ . Aus der Abbildung [N.4](#page-561-1) lesen wir die Pfadverstärkung

$$
P_1 = \frac{R_2 R_4}{R_1 R_3} \tag{N.0.18}
$$

ab.

- Es gibt drei Rückkopplungspfade
	- **–** Erster Rückkopplungspfad: *I*<sup>1</sup> → *U*<sup>2</sup> → *I*1. Aus der Abbildung [N.4](#page-561-1) lesen wir die Pfadverstärkung

$$
\mathcal{P}_{1,1} = -\frac{R_2}{R_1} \tag{N.0.19}
$$

ab.

**–** Zweiter Rückkopplungspfad: *U*<sup>2</sup> → *I*<sup>2</sup> → *U*2. Aus der Abbildung [N.4](#page-561-1) lesen wir die Pfadverstärkung

$$
\mathcal{P}_{2,1} = -\frac{R_2}{R_3} \tag{N.0.20}
$$

ab.

**–** Dritter Rückkopplungspfad: *I*<sup>2</sup> → *U*<sup>3</sup> → *I*2. Aus der Abbildung [N.4](#page-561-1) lesen wir die Pfadverstärkung

$$
\mathcal{P}_{3,1} = -\frac{R_4}{R_3} \tag{N.0.21}
$$

ab.

• Die Pfade *P*1*,*<sup>1</sup> und *P*3*,*<sup>1</sup> berühren sich nicht wir erhalten

$$
P_{1,2} = \mathcal{P}_{1,1}\mathcal{P}_{3,1} = \left(-\frac{R_2}{R_1}\right)\left(-\frac{R_4}{R_3}\right) = \frac{R_2R_4}{R_1R_3} \tag{N.0.22}
$$

- Es gibt keine drei oder mehr sich nicht berührende Pfade.
- Dann ist

$$
\Delta = 1 - (\mathcal{P}_{1,1} + \mathcal{P}_{2,1} + \mathcal{P}_{3,1}) + P_{1,2} = 1 - \left(-\frac{R_2}{R_1} - \frac{R_2}{R_3} - \frac{R_4}{R_3}\right) + \frac{R_2 R_4}{R_1 R_3}
$$

$$
= \frac{R_1 R_3 + R_2 R_3 + R_1 R_2 + R_1 R_4 + R_2 R_4}{R_1 R_3} \quad (N.0.23)
$$

• Alle Pfade berühren den Vorwärtspfad *P*1. Deshalb ist

$$
\Delta_1 = 1 - 0 = 1 \tag{N.0.24}
$$

• Wir erhalten also

$$
\frac{U_4}{U_1} = \frac{P_1 \Delta_1}{\Delta} = \frac{\frac{R_2 R_4}{R_1 R_3}}{\frac{R_1 R_3 + R_2 R_3 + R_1 R_2 + R_1 R_4 + R_2 R_4}{R_1 R_3}} = \frac{R_2 R_4}{R_1 R_2 + R_1 R_3 + R_1 R_4 + R_2 R_3 + R_2 R_4}
$$
(N.0.25)

**Seite: [32,](#page-31-0) Abschnitt [2.4.2:](#page-31-0)** Die Fouriertransformation ist linear

$$
\mathcal{F}\left(a\,f(t) + b\,g(t)\right) = a\mathcal{F}\left(f(t)\right) + b\mathcal{F}\left(g(t)\right). \tag{N.0.26}
$$

Die Fouriertransformation einer verschobenen Funktion ist

$$
\mathcal{F}\left(f(t-t_0)\right) = e^{j\omega t_0} \mathcal{F}\left(f(t)\right). \tag{N.0.27}
$$

Wenn die Fouriertransformation  $\mathcal{F}(f(t)) = g(\omega)$  ist, ist die Fouriertransformation der modulierten Funktion  $f(t)$  ist

$$
\mathcal{F}\left(e^{-j\omega_0 t}f(t)\right) = g\left(\omega - \omega_0\right) = \mathcal{F}\left(f\right)\left(\omega - \omega_0\right). \tag{N.0.28}
$$

Die Fouriertransformation einer komplex konjugierten Funktion  $v(t) = f(t)^*$ ist

$$
\mathcal{F}(v)(\omega) = \mathcal{F}(f)(-\omega)^*.
$$
 (N.0.29)

Weiter ist die Fouriertransformation an der Stelle  $\omega = 0$  ist

$$
\mathcal{F}(f)(0) = \int_{-\infty}^{\infty} f(t)dt.
$$
 (N.0.30)

Das PARSEVAL-THEOREM für zwei Funktionen  $f(t)$  und  $v(t)$  und deren Fouriertransformationen  $g(\omega)$  und $w(\omega)$  lautet

$$
\int_{-\infty}^{\infty} f(t)g(t)^{*}dt = \int_{-\infty}^{\infty} g(\omega)w(\omega)^{*}d\omega.
$$
 (N.0.31)

Daraus folgt auch das PLANCHEREL-THEOREM

$$
\int_{-\infty}^{\infty} f(t)f(t)^{*}dt = \int_{-\infty}^{\infty} |f(t)|^{2} dt = \int_{-\infty}^{\infty} g(\omega)g(\omega)^{*}d\omega = \int_{-\infty}^{\infty} |g(\omega)|^{2} d\omega.
$$
\n(N.0.32)

Die Fouriertransformation einer Ableitung ist

$$
\mathcal{F}\left(\frac{df(t)}{dt}\right) = -j\omega\mathcal{F}\left(f(t)\right) \tag{N.0.33}
$$

**Seite: [309,](#page-308-0) Abschnitt [4.2.2.1.1:](#page-308-0)** Die empirische Kurve nach Abbildung [4.110](#page-308-0) ist

$$
D(m) = \frac{16.6(7)}{m^{1.774(6)}} - \frac{55(6)}{m^{2.774(6)}}
$$

**Seite: [336,](#page-335-0) Abschnitt [4.2.5.2:](#page-335-0)** Bei einem FOTOWIDERSTAND (Abbildung [4.140\)](#page-337-0) ändert sich sein Leitwert mit der Anzahl vorhandener Ladungsträger. Wenn

das Licht vollständig absorbiert wird, der Quantenwirkungsgrad *η*, die Strahlungsleistung *P*, der Querschnitt des Widerstandes *A* und seine Länge *l* sind, ist die Rate, mit der Ladungsträger ins Leitungsband angeregt werden

#### **Seite: [337,](#page-336-0) Abschnitt [4.2.5.2:](#page-336-0)** Neues Bild

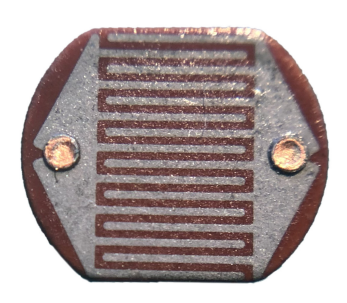

**Abb. N.5.:** Typischer Fotowiderstand, aus meiner Bastelkiste.

**Seite: [340,](#page-339-0) Abschnitt [4.2.5.3:](#page-339-0)** Neues Bild

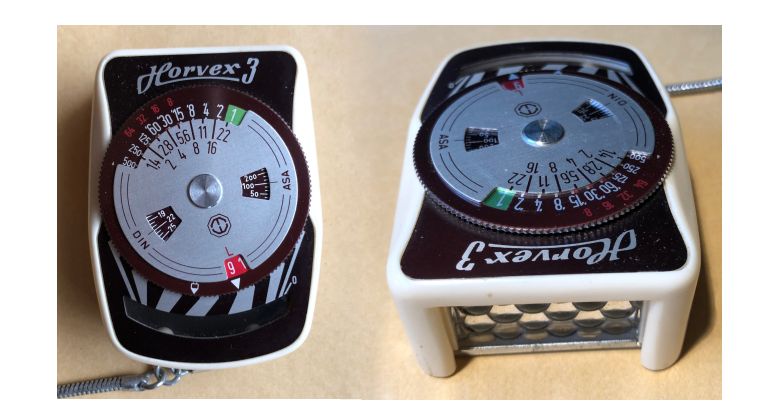

**Abb. N.6.:** Belichtungsmesser von 1950 mit einer Selen-Photozelle

Eine sehr frühe Anwendung von Photoelementen waren Belichtungsmesser, wie in Abbildung [4.145.](#page-339-1) Diese Belichtungsmesser bekamen ihre Energie aus einer Selen-Photozelle, quasi die früheste Photovoltaikanlage.

- **Seite: [342,](#page-341-0) Abschnitt [4.3.1:](#page-341-0)** des Längswiderstandes  $dR = R' \cdot dx$ , wobei  $R'$ der Widerstandsbelag ist
	- der Längsinduktivität  $dL = L' \cdot dx$ , wobei  $L'$  der Induktivitätsbelag ist
	- des Querleitwertes  $dG = G' \cdot dx$ , wobei  $G'$  der Leitwertbelag ist
	- des Querkapazität  $dC = C' \cdot dx$ , wobei  $C'$  der Kapazitätsbelag ist

#### **Seite: [344,](#page-343-0) Abschnitt [4.3.4:](#page-343-0)**

$$
\frac{\partial^2 i}{\partial x^2} = R' \cdot G' \cdot i(x, t) + (R' \cdot C' + G' \cdot L') \cdot \frac{\partial i(x, t)}{\partial t} + L' \cdot C' \cdot \frac{\partial^2 i(x, t)}{\partial t^2}
$$

**Seite: [345,](#page-344-0) Gleichung** [\(4.3.11\)](#page-344-0)**:**

$$
\underline{u}(x,\omega) = \underline{u}(x_2,\omega)\cosh(\gamma(x_2 - x)) + \underline{z}(\omega) \cdot \underline{i}(x_2,\omega)\sinh(\gamma(x_2 - x))
$$
\n(N.0.34a)  
\n
$$
\underline{i}(x,\omega) = \underline{i}(x_2,\omega)\cosh(\gamma(x_2 - x)) + \underline{u}(x_2,\omega)\sinh(\gamma(x_2 - x))\frac{1}{\underline{z}(\omega)}
$$
\n(N.0.34b)

#### **[346,](#page-345-0) Gleichung** [\(4.3.12\)](#page-345-0)

$$
\begin{pmatrix}\n\underline{u}(x,\omega) \\
\underline{i}(x,\omega)\n\end{pmatrix} = \begin{pmatrix}\n\cosh(\gamma(x_2-x)) & \underline{z}(\omega)\sinh(\gamma(x_2-x)) \\
\frac{1}{\underline{z}(\omega)}\sinh(\gamma(x_2-x)) & \cosh(\gamma(x_2-x))\n\end{pmatrix} \cdot \begin{pmatrix}\n\underline{u}(x_2,\omega) \\
\underline{i}(x_2,\omega)\n\end{pmatrix}
$$
\n(N.0.35)

**Seite: [346,](#page-345-1) Gleichung** [\(4.3.13\)](#page-345-1)**:**

$$
\underline{z}_1(\omega) = \frac{\underline{u}(x)}{\underline{i}(x)}\bigg|_{x=x_2-\ell} = \frac{\underline{z}_L(\omega) \cdot \cosh(\gamma \ell) + \underline{z}(\omega) \cdot \sinh(\gamma \ell)}{\underline{z}_L(\omega) \cdot \sinh(\gamma \ell) + \underline{z}(\omega) \cdot \cosh(\gamma \ell)} \cdot \underline{z}(\omega) \quad \text{(N.0.36)}
$$

**Seite: [346,](#page-345-2) Gleichung** [\(4.3.14\)](#page-345-2)**:**

$$
\underline{u}(x,\omega) = \underline{u}(x_2,\omega)\cos\left(\beta(x_2-x)\right) + Z \cdot \underline{i}(x_2,\omega)\sin\left(\beta(x_2-x)\right) \quad \text{(N.0.37a)}
$$

$$
\underline{i}(x,\omega) = \underline{i}(x_2,\omega)\cos\left(\beta(x_2-x)\right) + \underline{u}(x_2,\omega)\sin\left(\beta(x_2-x)\right)\frac{1}{Z} \quad \text{(N.0.37b)}
$$

**Seite: [346,](#page-345-3) Gleichung** [\(4.3.15\)](#page-345-3)

$$
\underline{z}_1(\omega) = \frac{\underline{z}_L(\omega) \cdot \cos(\beta \ell) + j \cdot Z \cdot \sin(\beta \ell)}{j \cdot \underline{z}_L(\omega) \cdot \sin(\beta \ell) + Z \cdot \cos(\beta \ell)} \cdot Z
$$
\n(N.0.38)

**Seite: [347,](#page-346-0) Gleichung** [\(4.3.16\)](#page-346-0)

$$
\underline{z}_1^K = j \cdot Z \cdot \tan(\beta \ell) = j \cdot Z \tan\left(\frac{2\pi \ell}{\lambda}\right) \tag{N.0.39}
$$

**Seite [349,](#page-348-0) Gleichung** [\(4.3.17\)](#page-348-0)

$$
\underline{z}_1^L = -j \cdot Z \cdot \cot(\beta \ell) = -j \cdot Z \cot\left(\frac{2\pi\ell}{\lambda}\right) \tag{N.0.40}
$$

**Seite: [367,](#page-366-0) Abschnitt [4.3.3.2.2:](#page-366-0)**

$$
\frac{\partial n}{\partial x} = \frac{dn}{dr} \frac{\partial r}{\partial x} = \left(-\frac{n_1}{\rho^2}\right) \frac{x}{r} = -\frac{n_1 x}{\rho^2}
$$

## **Abbildungsverzeichnis**

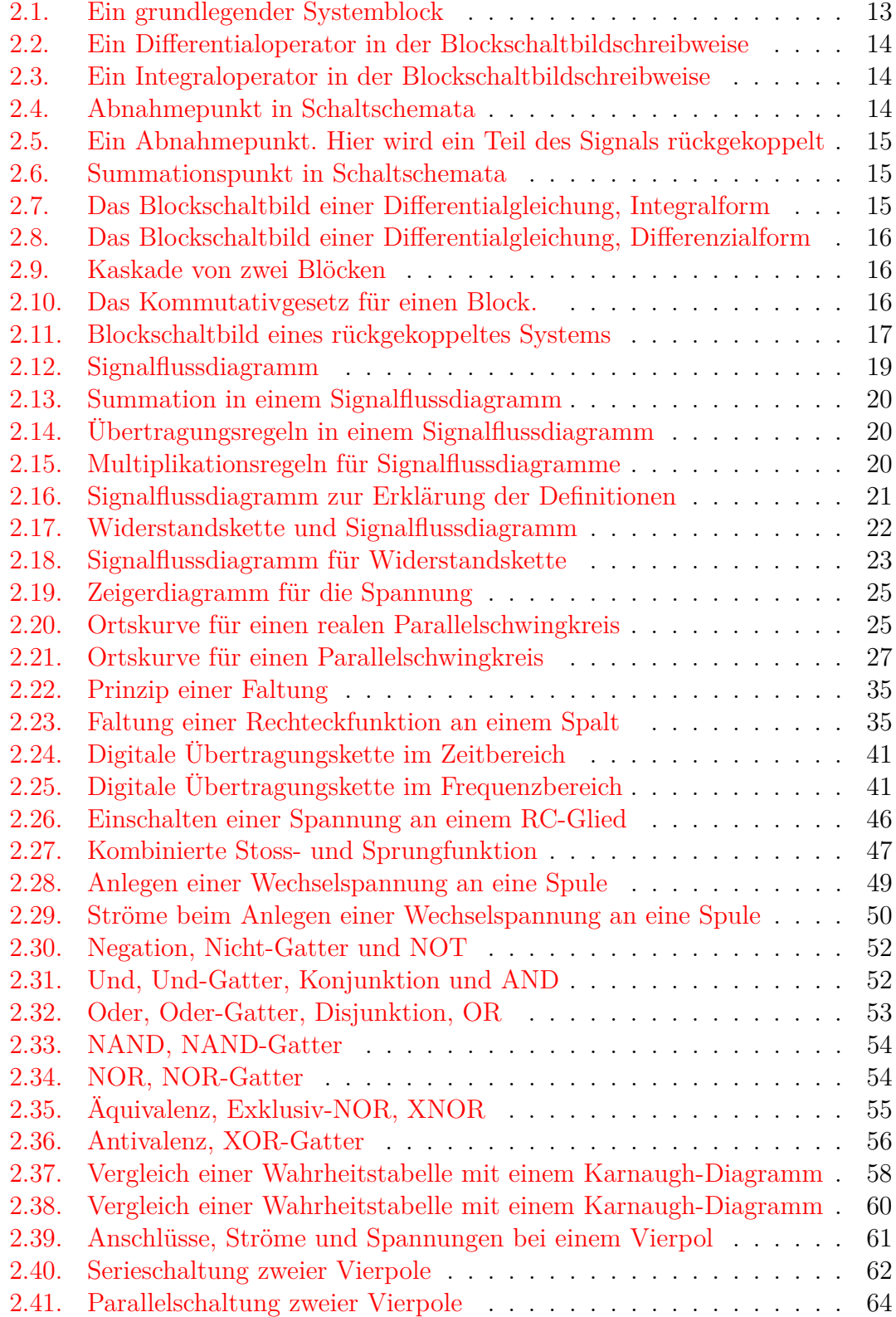

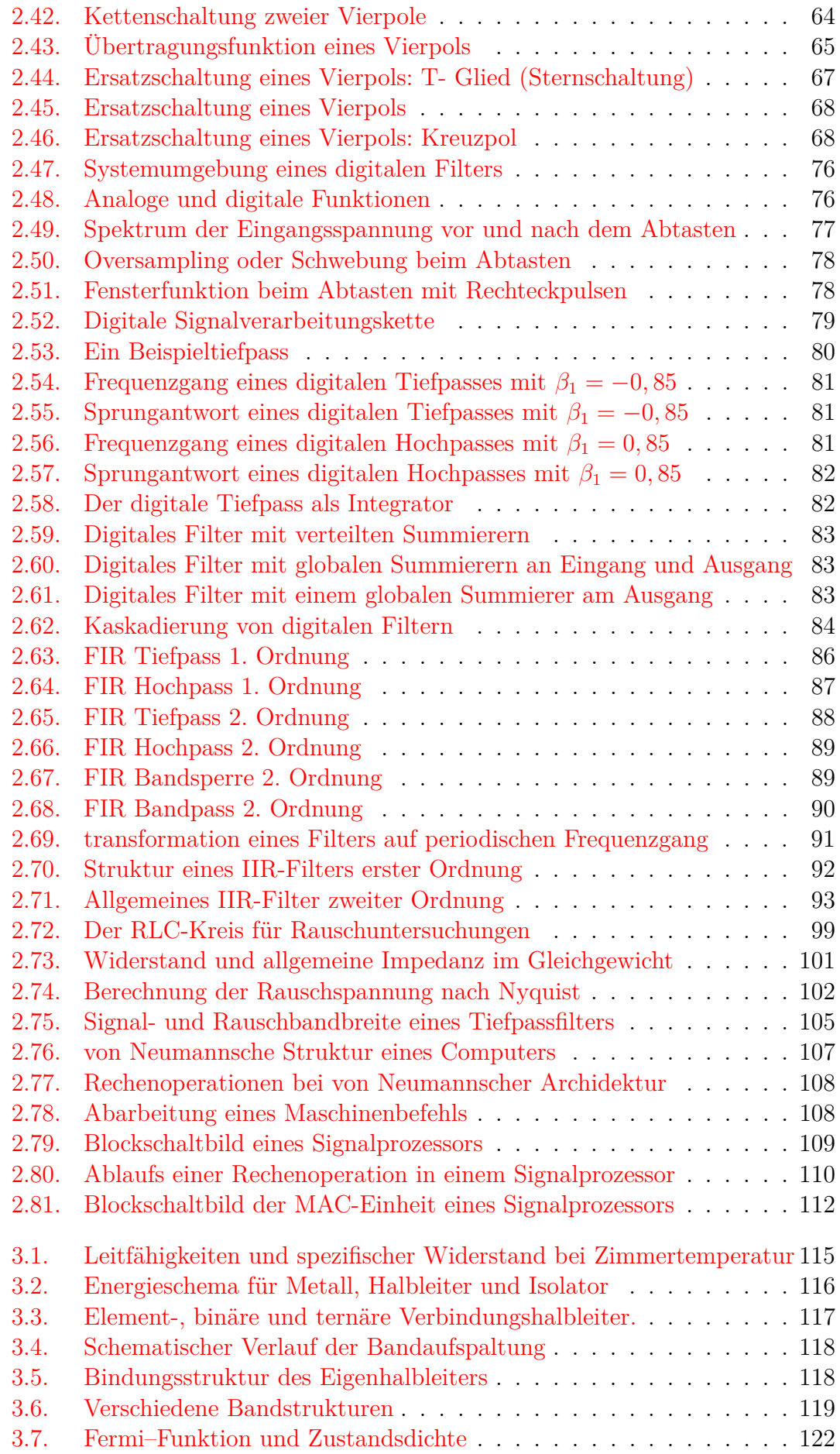

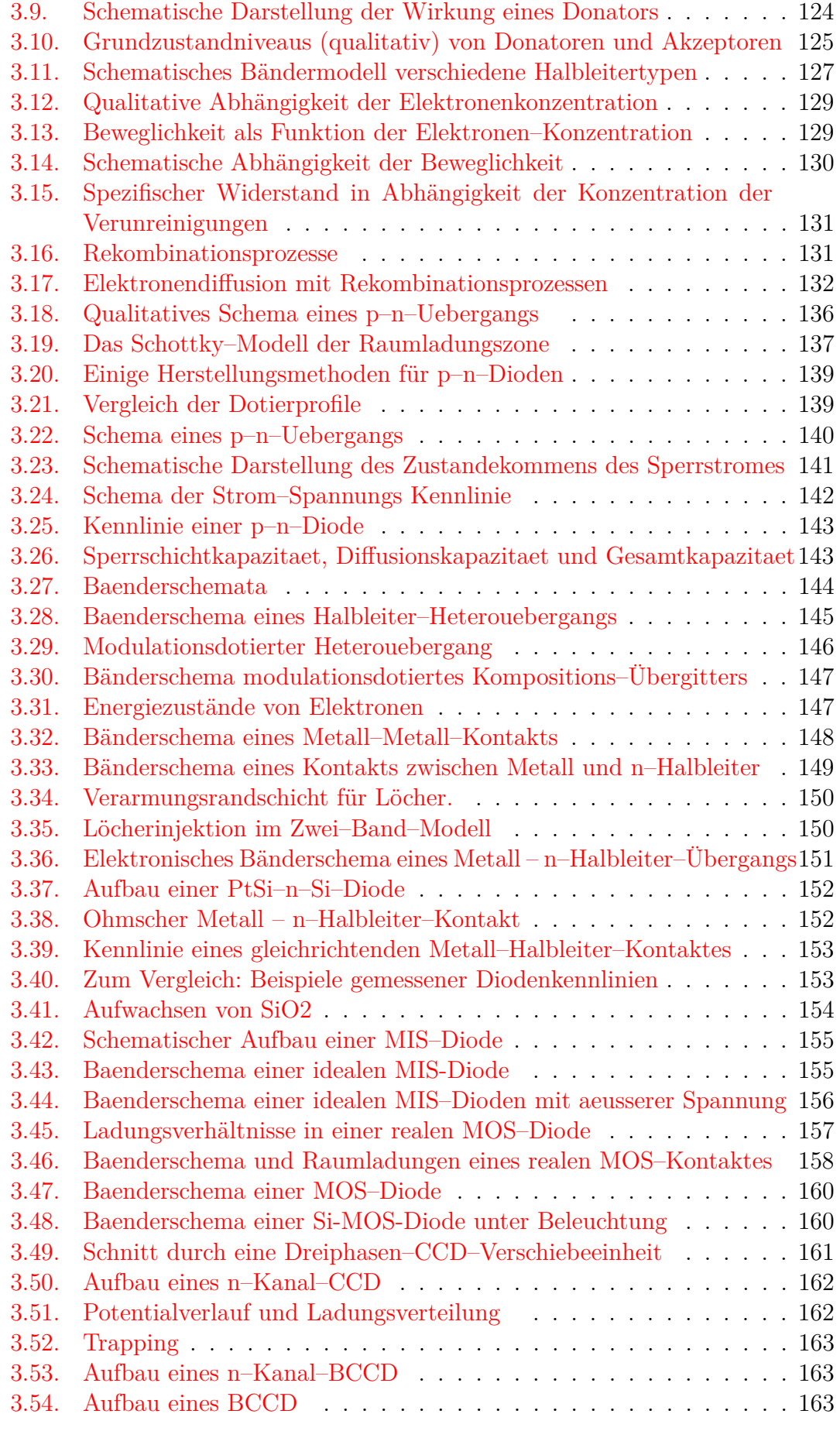

[3.8. Abhaengigkeit der Fermi-Energie](#page-121-1) . . . . . . . . . . . . . . . . . . 122

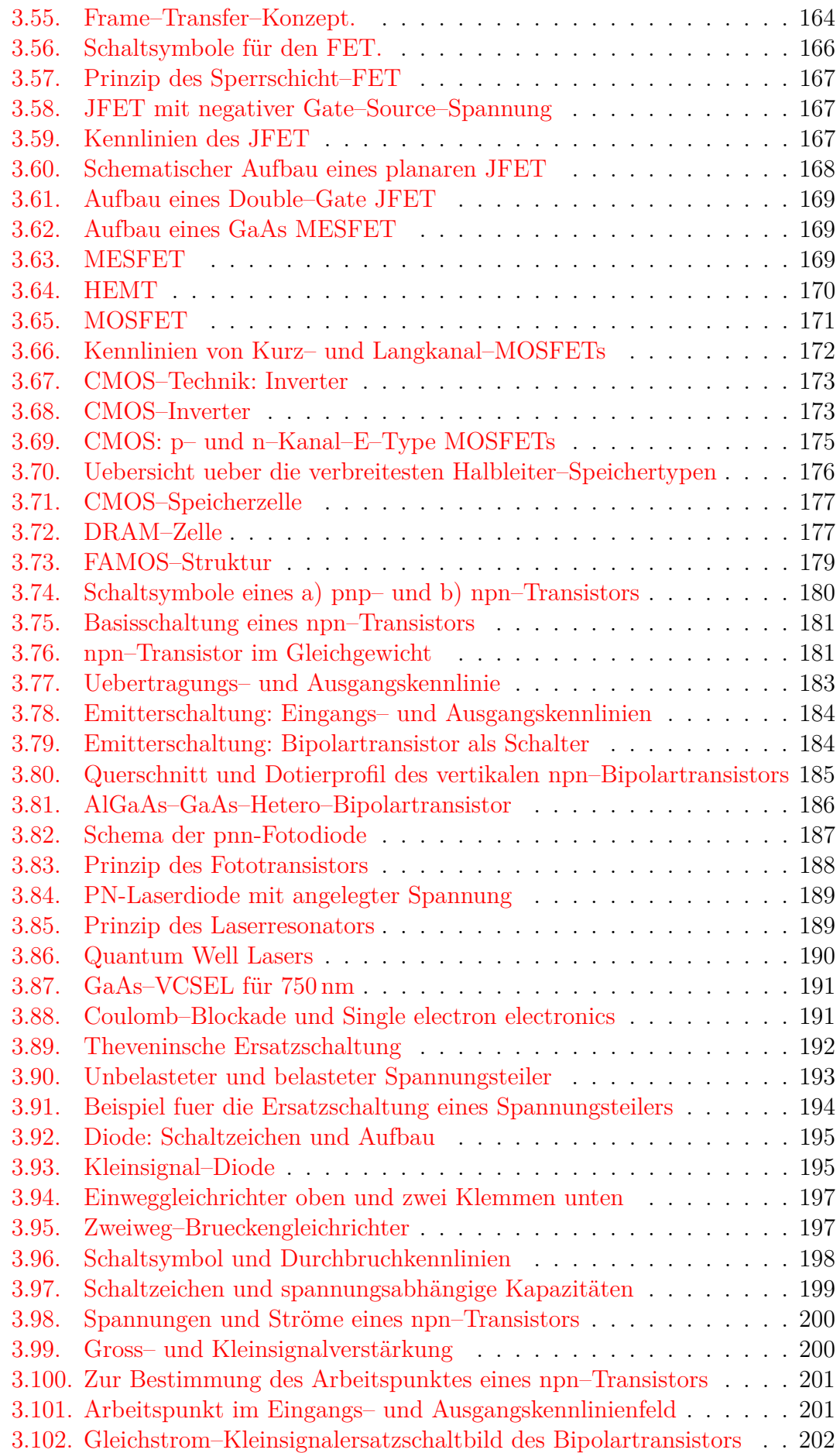

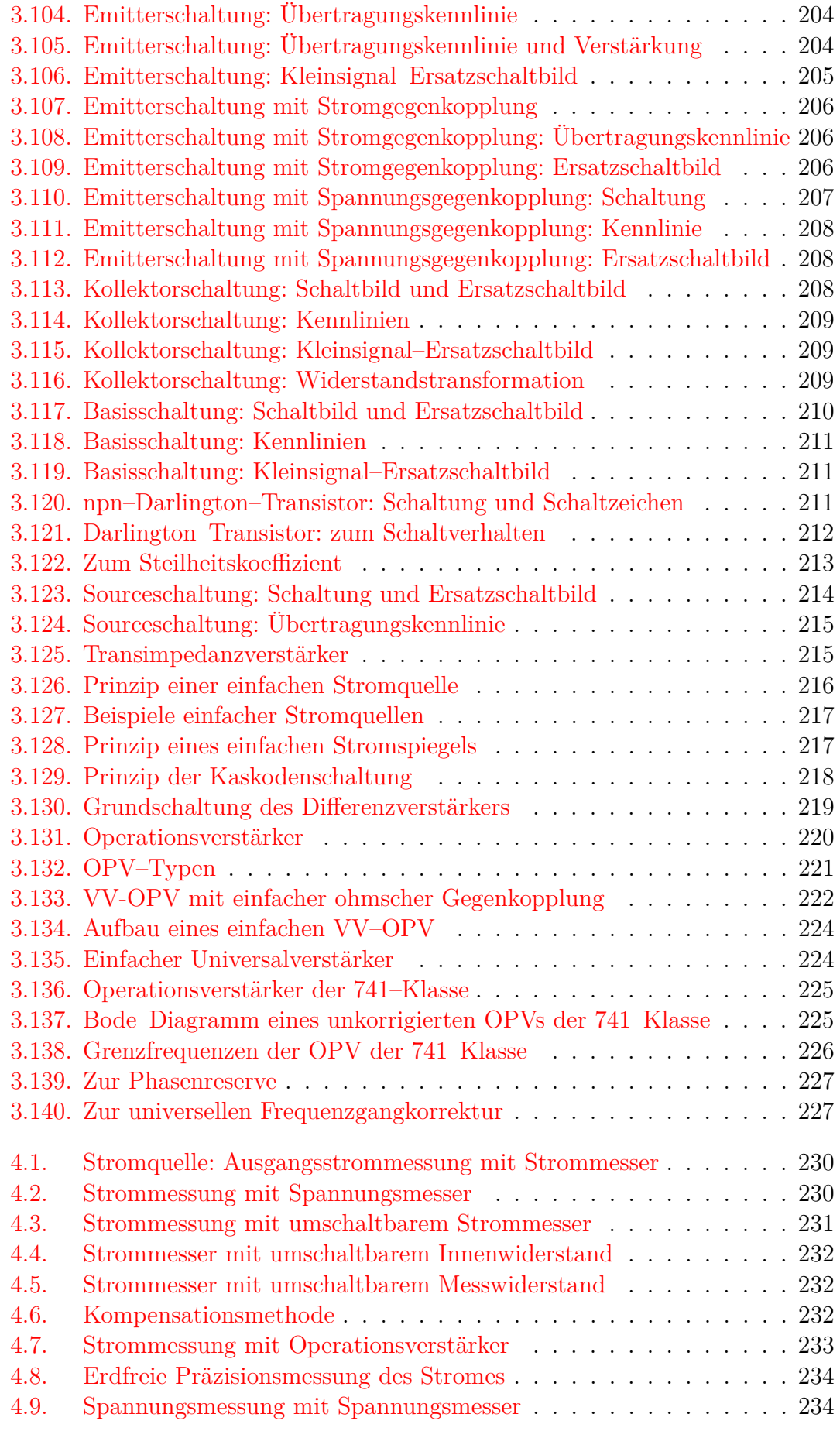

[3.103. Emitterschaltung: Schaltbild, Ersatzschaltbild im Normalbetrieb](#page-203-0) . 204

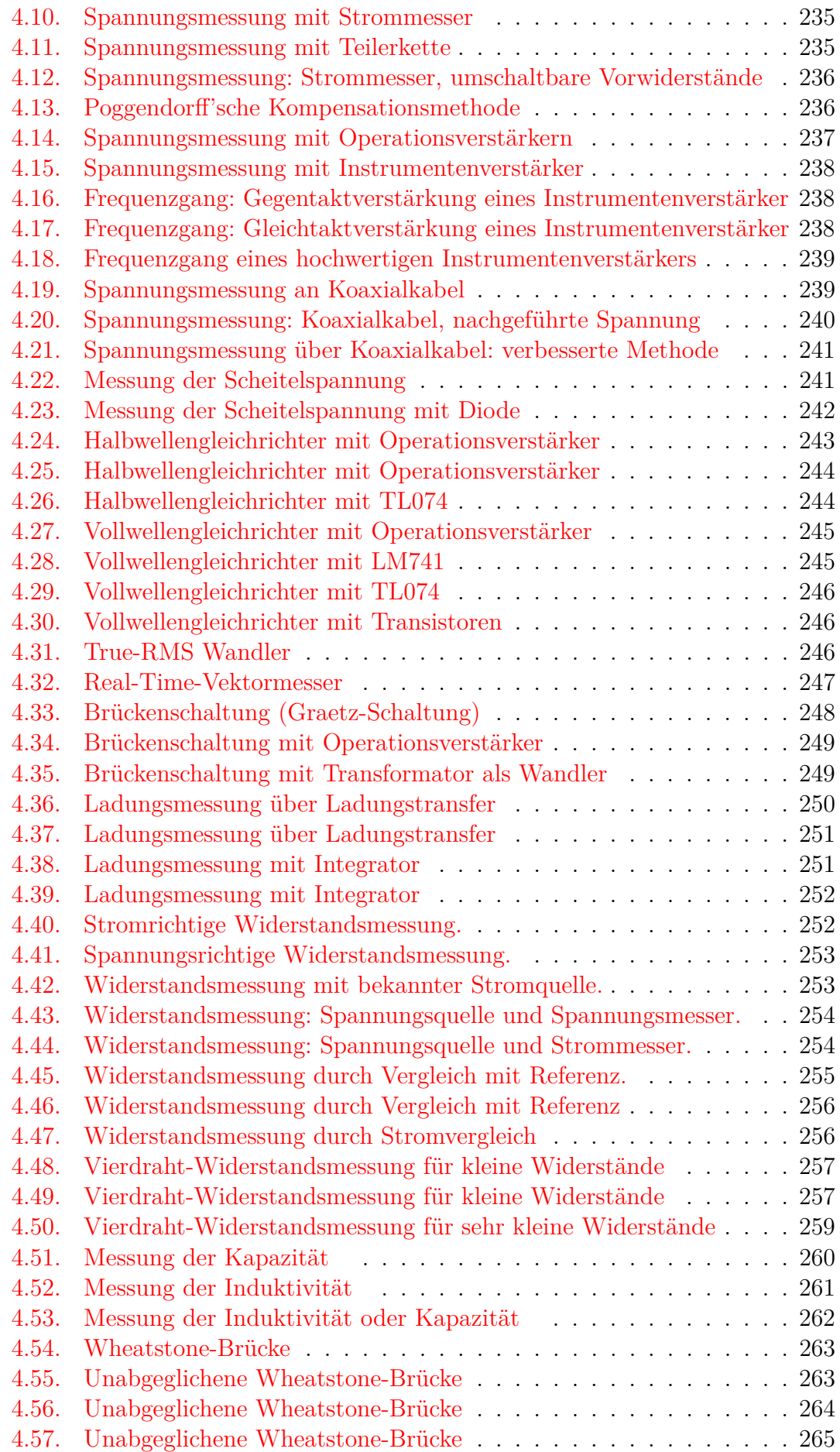

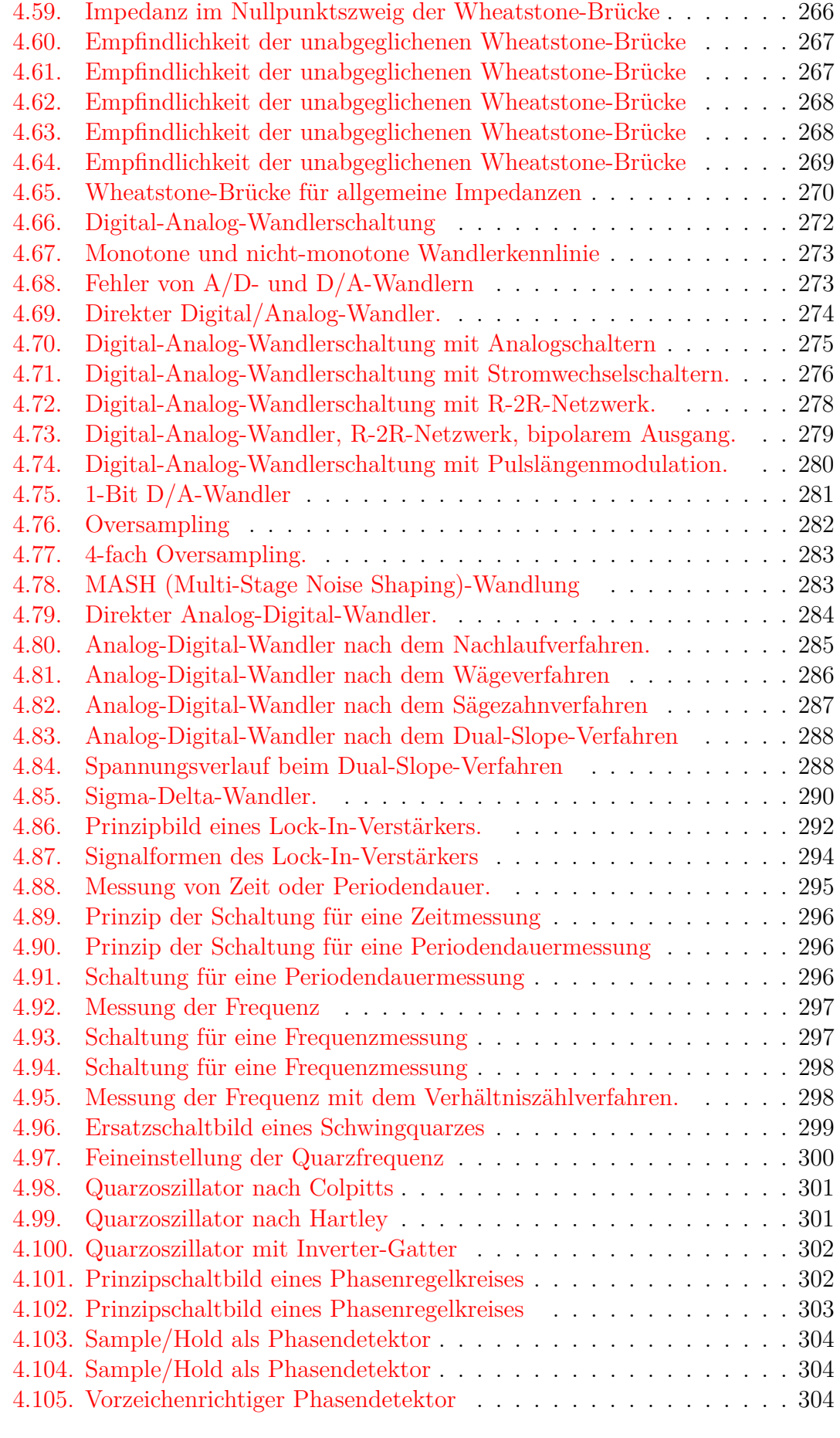

[4.58. Unabgeglichene Wheatstone-Brücke](#page-264-1) . . . . . . . . . . . . . . . . . 265

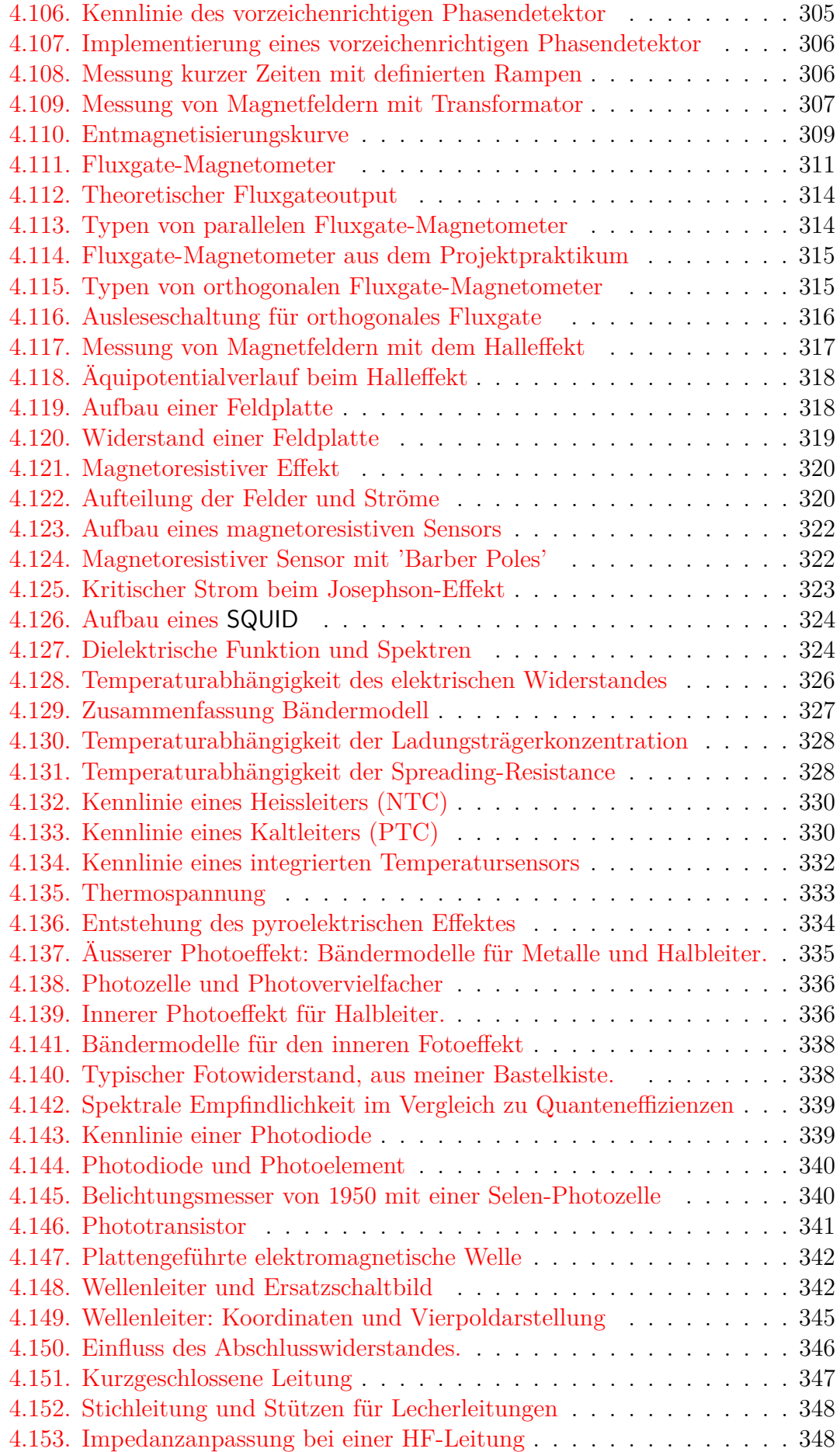

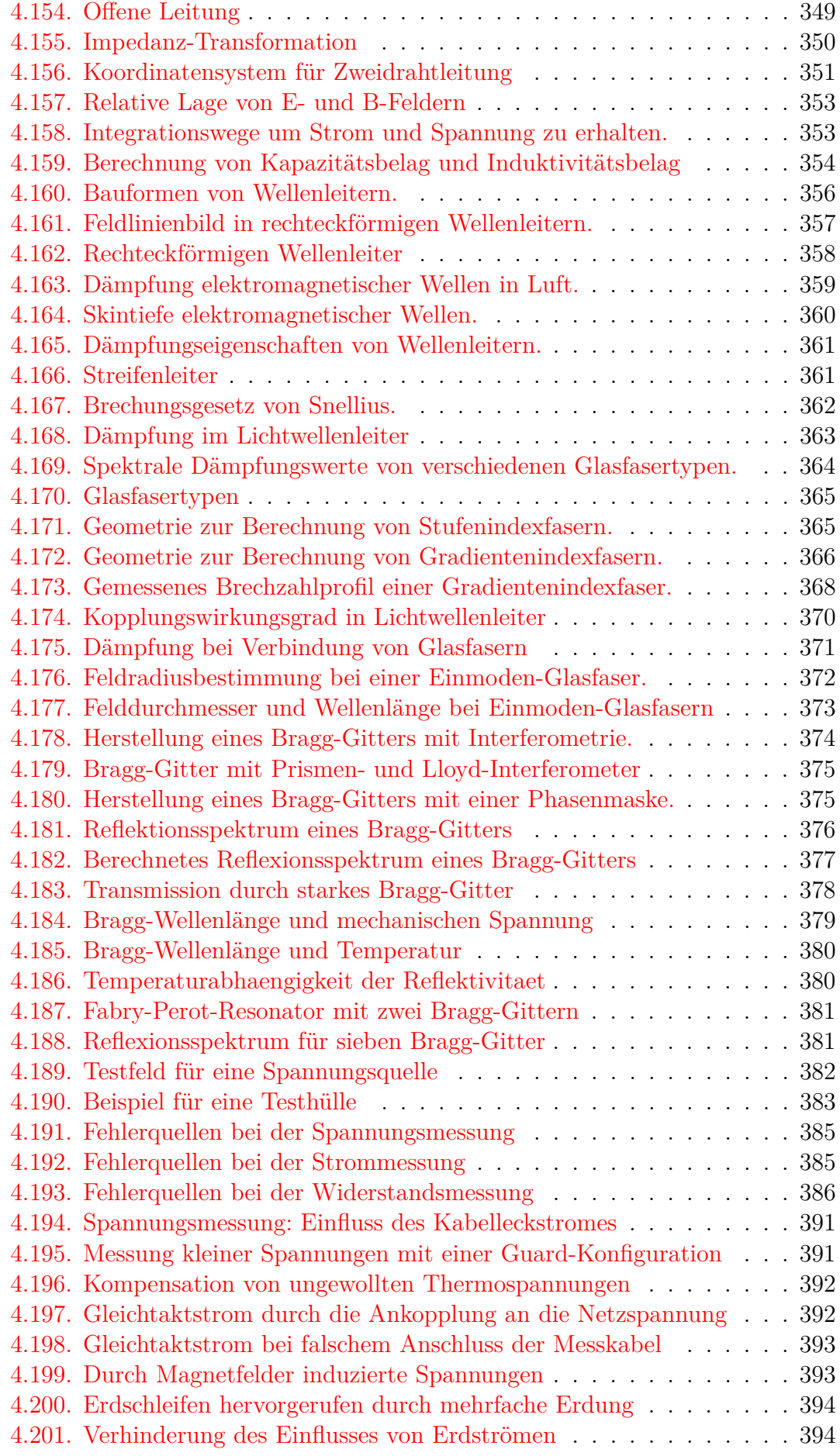

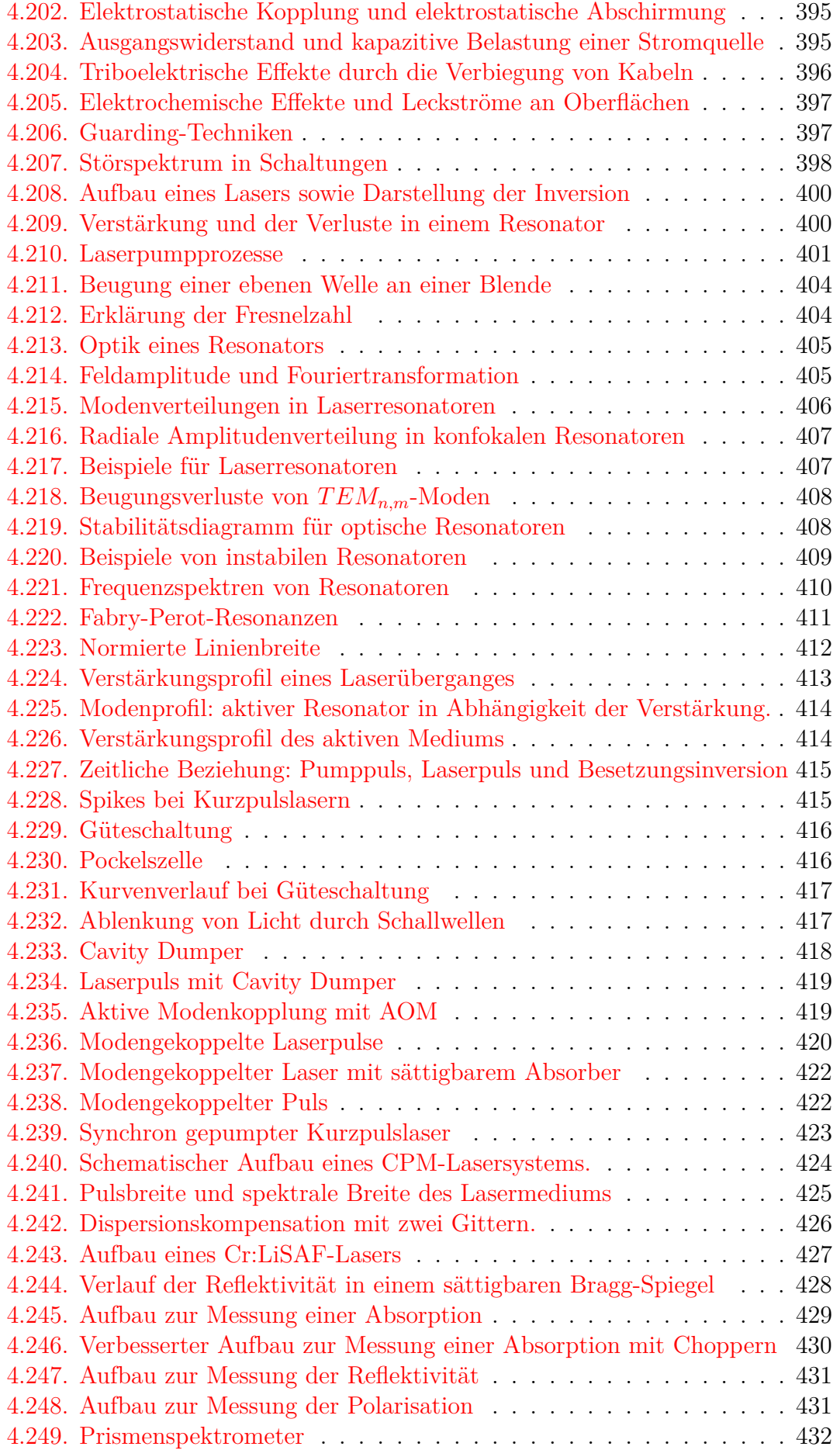
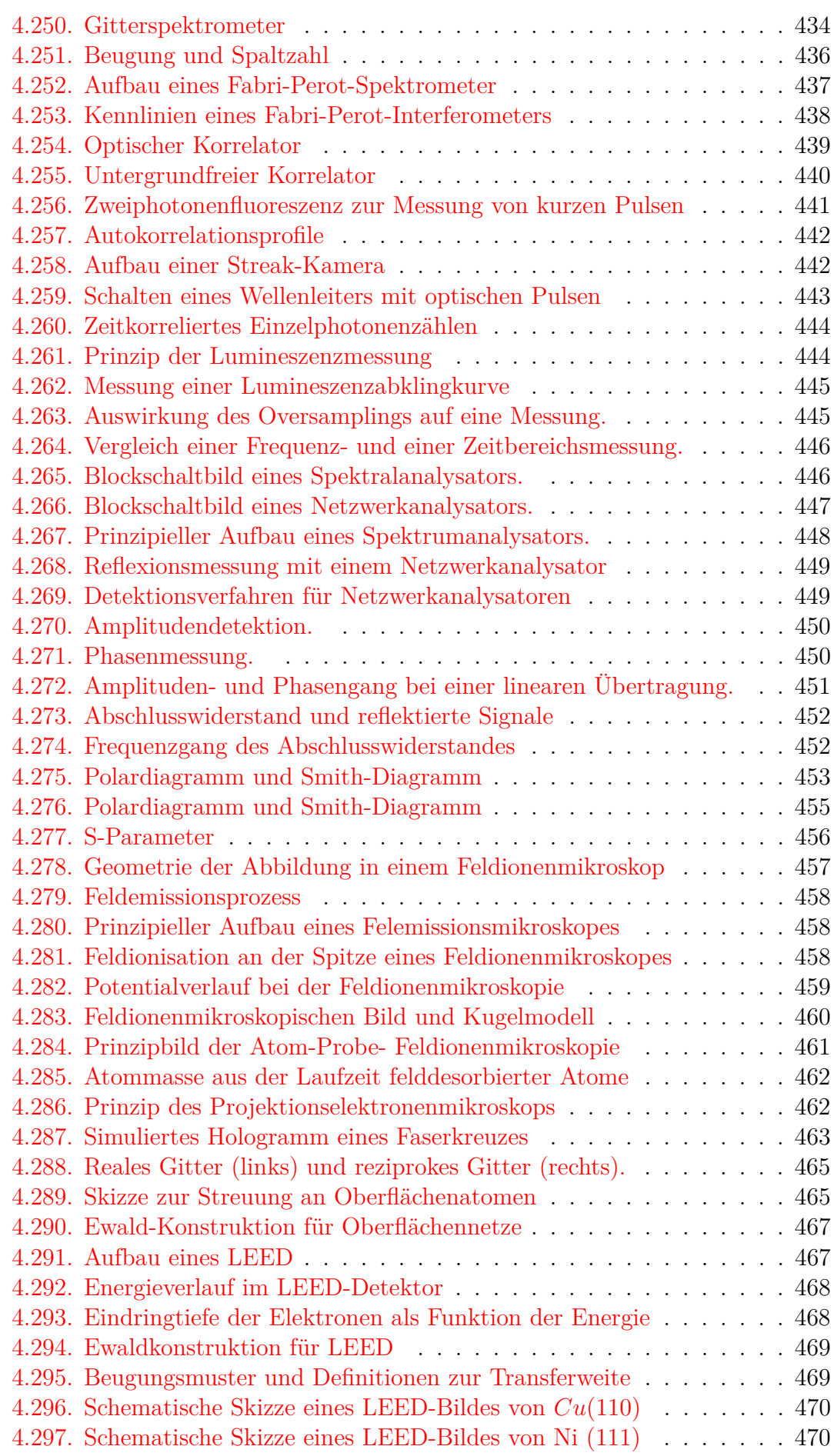

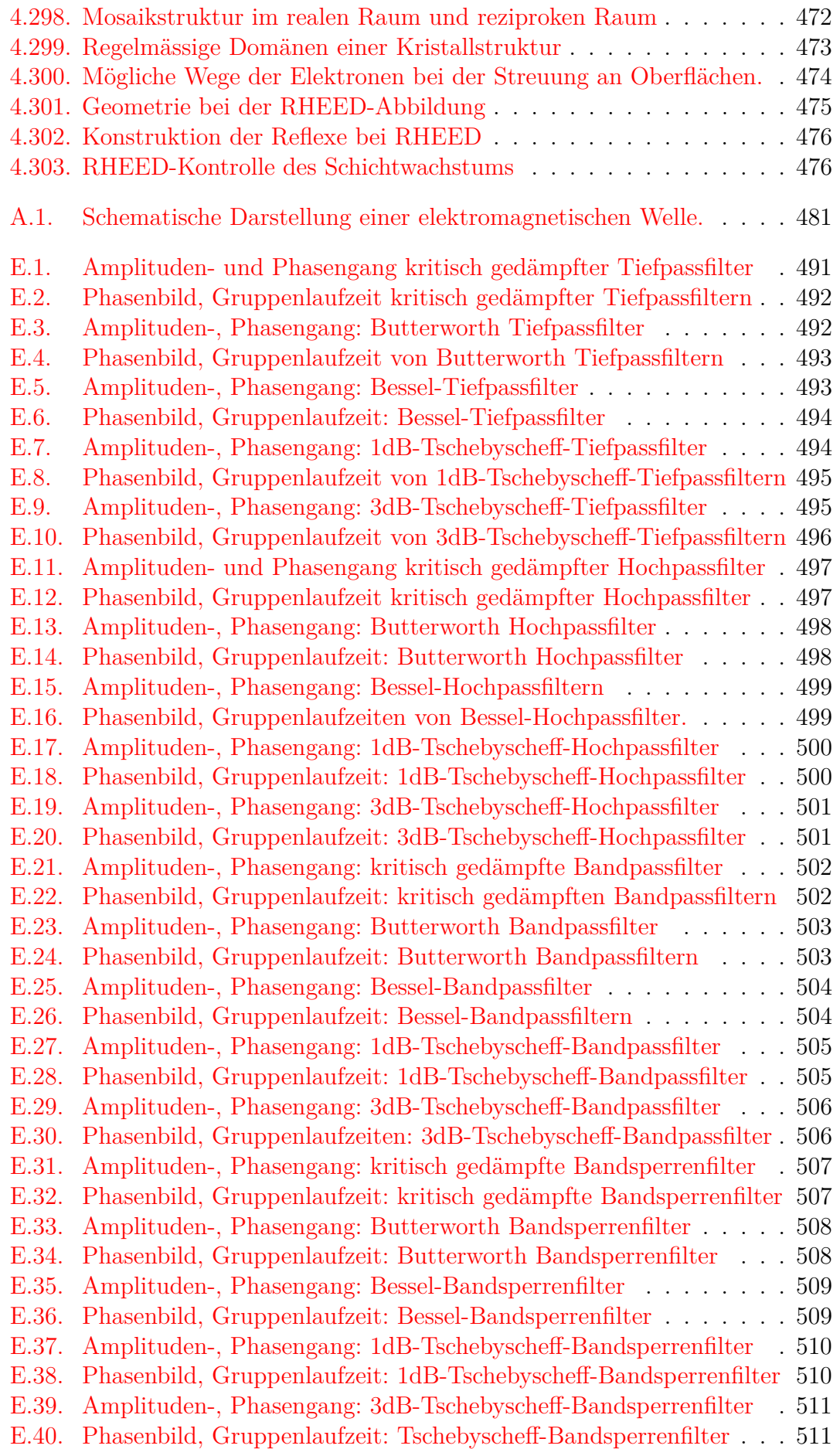

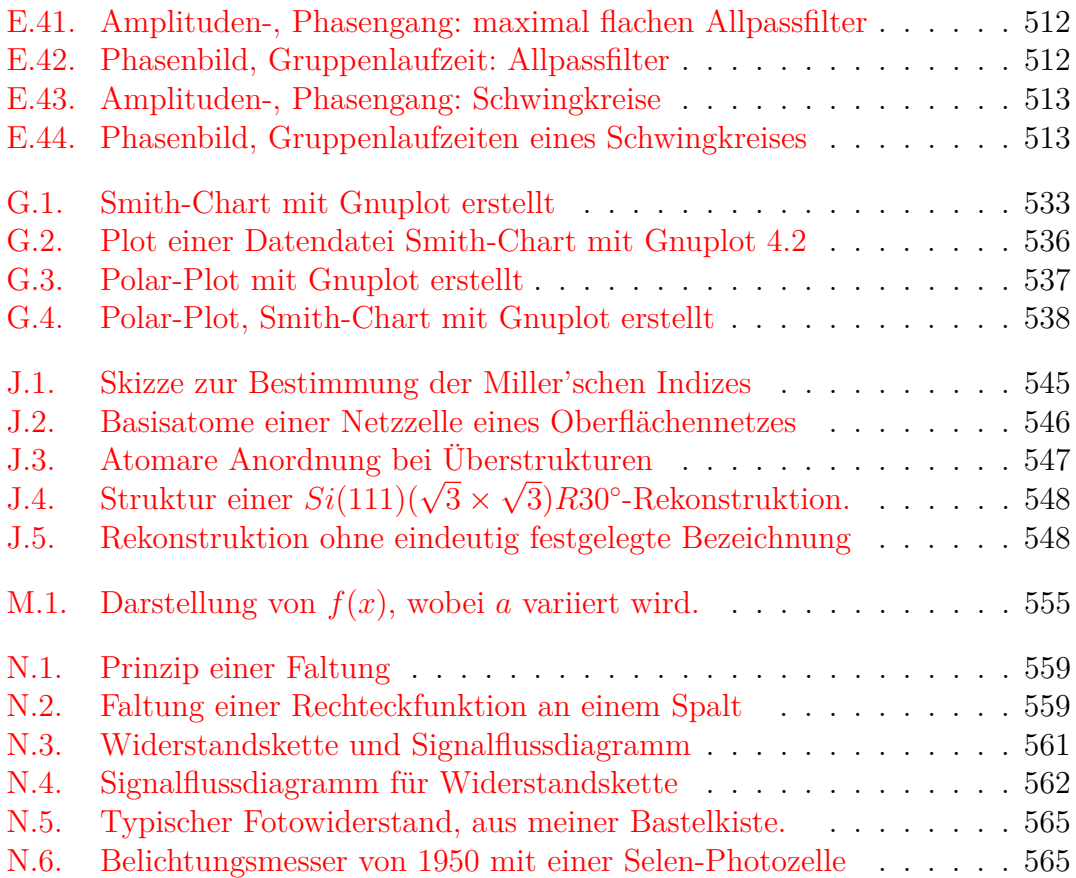

# **Tabellenverzeichnis**

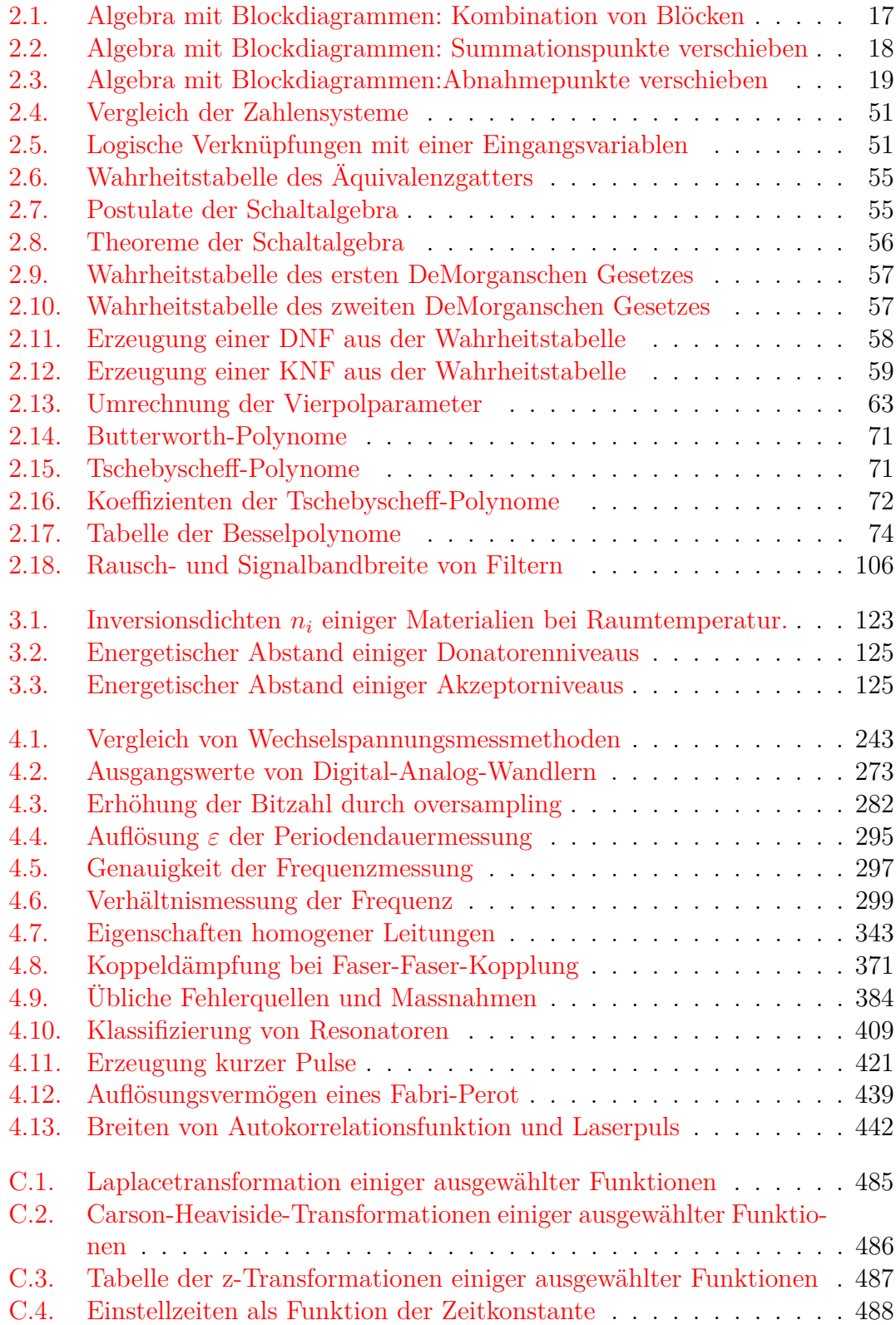

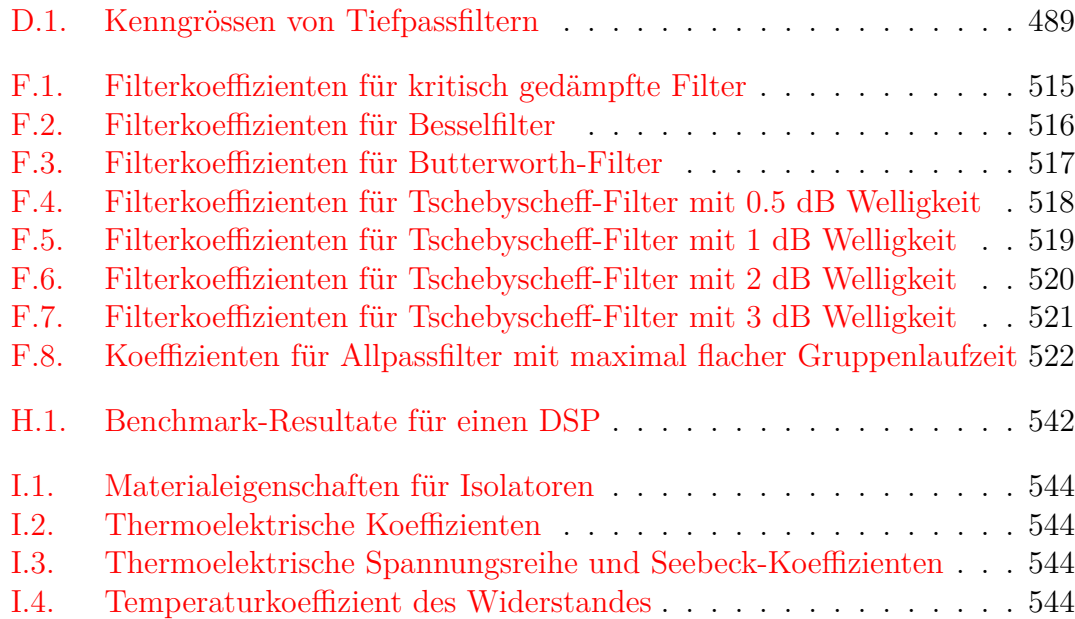

### <span id="page-582-0"></span>**Glossar**

<span id="page-582-1"></span>**feedback loop** A path or loop with the same starting and ending node see. [583](#page-582-0)

- **gain of a branch** This is the factor with which the input signal of this branch is multiplied at the output node. *see also* [amplification of a branch](#page-0-0)
- **gain of a path** This is the operator obtained by applying all operators of the bances of this path in the input to output sequence.In the case of multiplicative gain this is simply the product. *see also* [amplification of a path](#page-0-0)
- **loop gain** This is the gain or amplification of a [feedback loop](#page-582-1). *see also* [loop am](#page-0-0)[plification](#page-0-0)
- **sink node** A node with only incoming paths. *see also* [output node](#page-0-0)
- **source node** a node with solely with connections emanating from it. *see also* [input](#page-0-0) [node](#page-0-0)

# **Akronyme**

*ω* Angular Velocity. [31](#page-30-0)

**FET** Field Effect Transistor. [216](#page-215-0)

**SQUID** Superconducting Quantum Interference Device. [323,](#page-322-0) [324,](#page-323-0) [574](#page-573-0)

#### **Literatur**

- [Ahm97] Haroon Ahmed. "Single electron electronics: Challenge for nanofabrication". In: *Journal of Vacuum Science & Technology B* 15.6 (1997), S. 2101–2108. doi: [10.1116/1.589228](https://doi.org/10.1116/1.589228) (siehe S. [191\)](#page-190-0).
- [Ana20] Analog Devices. *LT Spice Circuit Simulator*. 8. Okt. 2020. URL: [https:](https://www.analog.com/en/design-center/design-tools-and-calculators.html#) [/ / www . analog . com / en / design - center / design - tools - and](https://www.analog.com/en/design-center/design-tools-and-calculators.html#)  [calculators.html#](https://www.analog.com/en/design-center/design-tools-and-calculators.html#) (siehe S. [316\)](#page-315-0).
- $[And+10]$  B. Andò u. a. "RTD Fluxgate behavioral model for circuit simulation". In: *Procedia Engineering* 5 (2010). Eurosensor XXIV Conference, S. 1288-1291. ISSN: 1877-7058. DOI: [10.1016/j.proeng.2010.09.](https://doi.org/10.1016/j.proeng.2010.09.349) [349](https://doi.org/10.1016/j.proeng.2010.09.349). url: [http://www.sciencedirect.com/science/article/pii/](http://www.sciencedirect.com/science/article/pii/S1877705810008969) [S1877705810008969](http://www.sciencedirect.com/science/article/pii/S1877705810008969) (siehe S. [316\)](#page-315-0).
- [And+05] Bruno Andò u.a. "Residence times difference" fluxgate". In: Mea*surement* 38.2 (2005), S. 89–112. ISSN: 0263-2241. DOI: [10.1016/j.](https://doi.org/10.1016/j.measurement.2005.06.002) [measurement.2005.06.002](https://doi.org/10.1016/j.measurement.2005.06.002). url: [http://www.sciencedirect.com/](http://www.sciencedirect.com/science/article/pii/S0263224105000618) [science/article/pii/S0263224105000618](http://www.sciencedirect.com/science/article/pii/S0263224105000618) (siehe S. [316\)](#page-315-0).
- [AW95] George B. Arfken und Hans J. Weber. *Mathematical Methods for Physicists*. 4. Aufl. QA 401/1995 A. Academic Press, 1995 (siehe S. [30,](#page-29-0) [31,](#page-30-0) [34,](#page-33-0) [35,](#page-34-0) [557](#page-556-0)[–559\)](#page-558-2).
- [BBH98] Wolf-Jürgen Becker, Karl Walter Bonfig und Klaus Höing. *Handbuch elektrische Messtechnik*. First. Heidelberg: Hüthig Verlag, 1998. isbn: 3-7785-2740-1 (siehe S. [369,](#page-368-0) [447,](#page-446-1) [449,](#page-448-2) [450\)](#page-449-2).
- [Blo68] F. Bloch. "Simple Interpretation of the Josephson Effect". In: *Phys. Rev. Lett.* 21 (17 Okt. 1968), S. 1241-1243. DOI: [10.1103/PhysRevLett](https://doi.org/10.1103/PhysRevLett.21.1241). [21.1241](https://doi.org/10.1103/PhysRevLett.21.1241). url: [https://link.aps.org/doi/10.1103/PhysRevLett.](https://link.aps.org/doi/10.1103/PhysRevLett.21.1241) [21.1241](https://link.aps.org/doi/10.1103/PhysRevLett.21.1241) (siehe S. [322\)](#page-321-0).
- [BC42] R. M. Bozorth und D. M. Chapin. "Demagnetizing Factors of Rods". In: *Journal of Applied Physics* 13.5 (1942), S. 320–326. DOI: [10.1063/](https://doi.org/10.1063/1.1714873) [1.1714873](https://doi.org/10.1063/1.1714873). eprint: <https://doi.org/10.1063/1.1714873> (siehe S. [309\)](#page-308-0).
- [Bro+08] I. N. Bronštein u. a. *Taschenbuch der Mathematik*. 7. Aufl. QA 40/2008 B. Verlag Harri Deutsch, 2008 (siehe S. [34,](#page-33-0) [558\)](#page-557-0).
- [Cla70] John Clarke. "The Josephson Effect and e/h". In: *American Journal of Physics* 38.9 (1970), S. 1071-1095. DOI: [10.1119/1.1976556](https://doi.org/10.1119/1.1976556). eprint: [https : / / escholarship . org / content / qt3gq3556c / qt3gq3556c .](https://escholarship.org/content/qt3gq3556c/qt3gq3556c.pdf) [pdf](https://escholarship.org/content/qt3gq3556c/qt3gq3556c.pdf). url: <https://doi.org/10.1119/1.1976556> (siehe S. [322\)](#page-321-0).

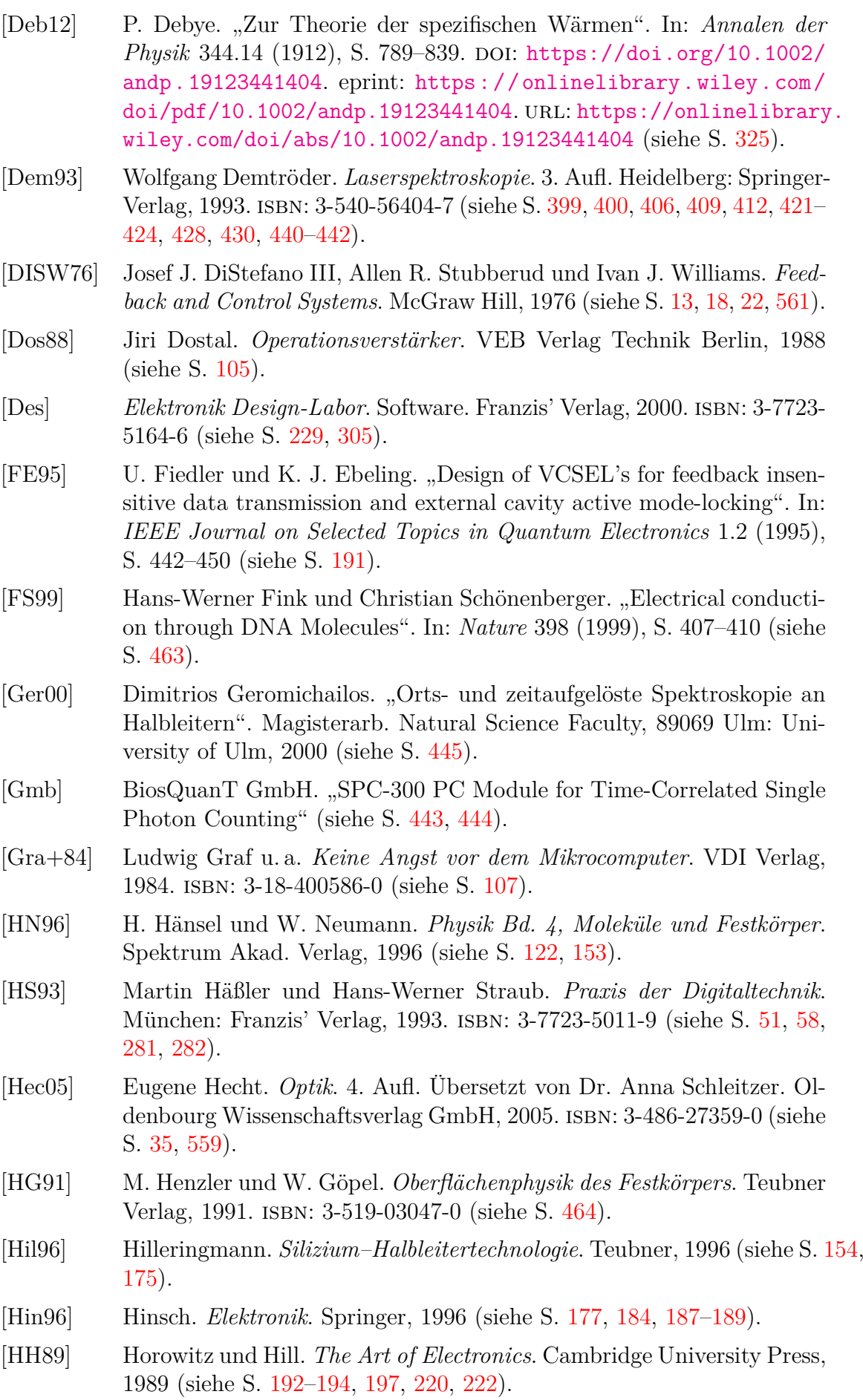

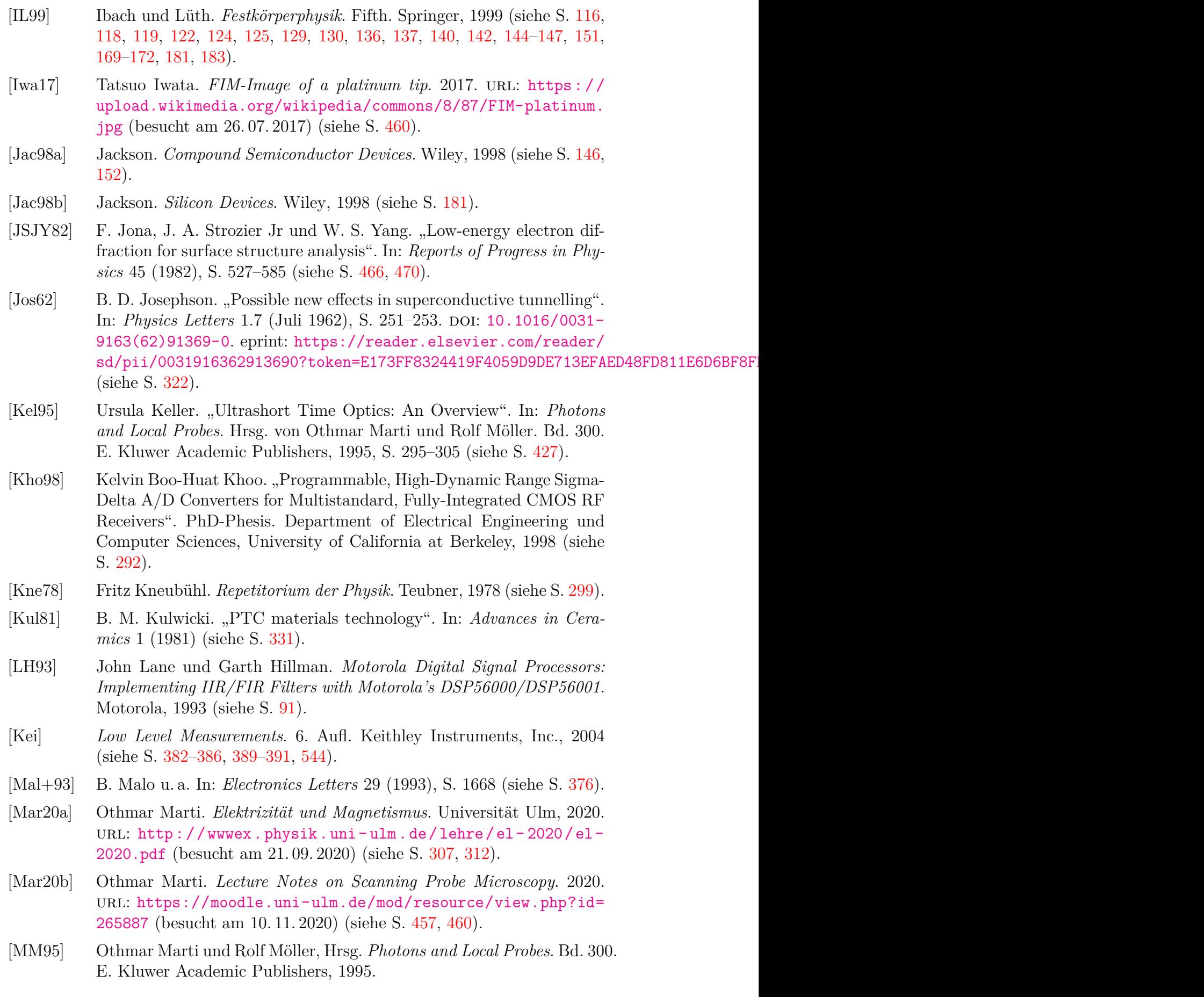

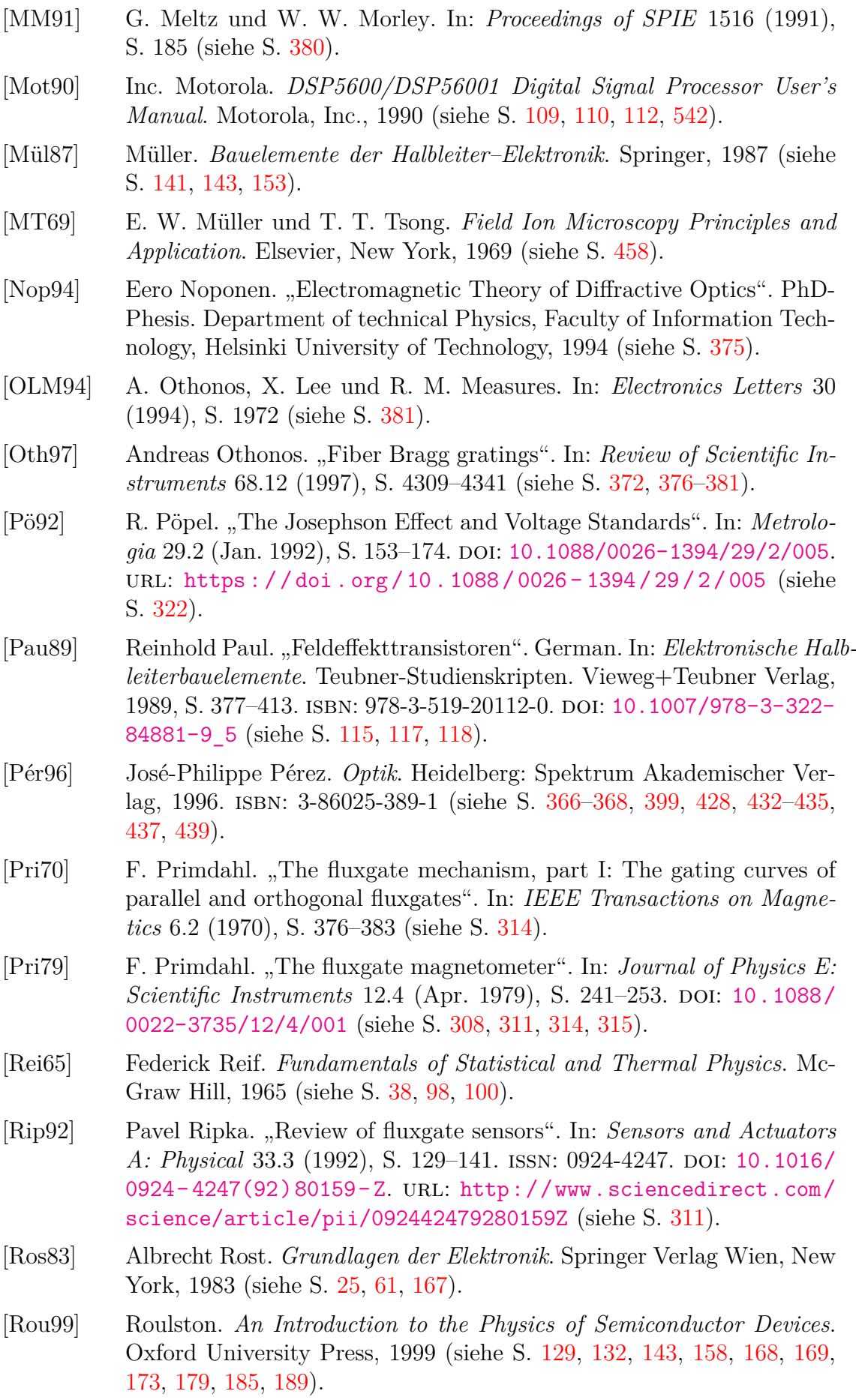

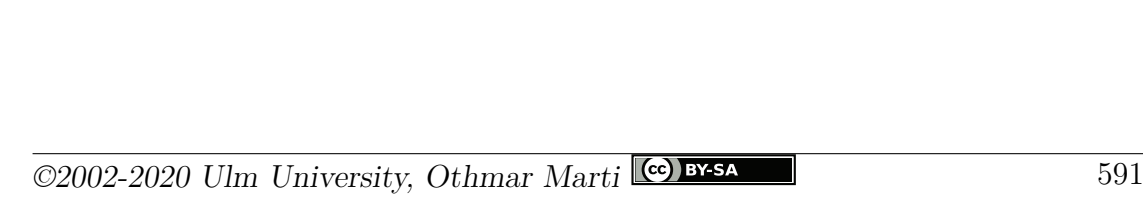

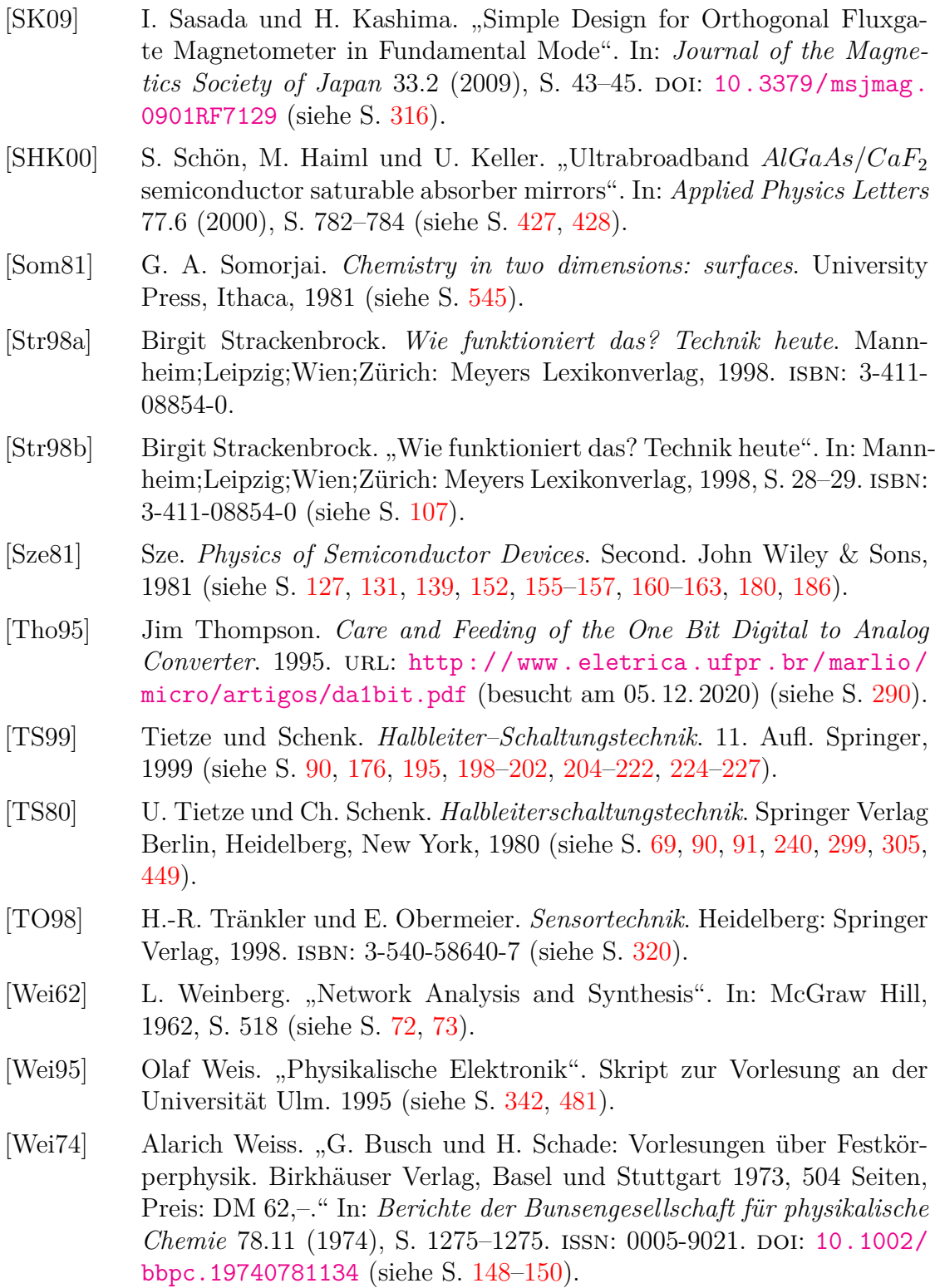

[Yar75] A. Yariv. *Quantum Electronics, 2nd Edition*. John Wiley und Sons, New York., 1975 (siehe S. [190\)](#page-189-0).

#### **Stichwortverzeichnis**

*δ*-Funktion Dirac, [555–](#page-554-1)[556](#page-555-0) Äquivalenz, [55](#page-54-2) Äquivalenz-Gatter, [54](#page-53-0) Überabtastung, [445](#page-444-2) Übergang hetero, [144–](#page-143-0)[146](#page-145-0) p-n, [135–](#page-134-0)[138](#page-137-0) vorgespannt, [138–](#page-137-0)[142](#page-141-0) Überstruktur inkommensurabel, [549](#page-548-0) kommensurabel, [549](#page-548-0) Übertragungsfunktionen, [25–](#page-24-0)[26](#page-25-0) 1-Bit Wandler, [281](#page-280-0) 1/f-Rauschen, [104,](#page-103-0) [397](#page-396-0)

105, [233,](#page-232-0) [237](#page-236-0) 111, [233](#page-232-0) 741, [233,](#page-232-0) [236](#page-235-0) 1436, [237](#page-236-0) 4040, [271](#page-270-0)

Absorptionskonstante, [373](#page-372-0) Abtast-Halte-Glied, [274](#page-273-0) Abtast-Halteglied, [77,](#page-76-0) [303](#page-302-0) Abtasttheorem, [77](#page-76-0) AD630, [294](#page-293-0) ADC, [283](#page-282-0)[–292](#page-291-0) AFM Cantilever, [264](#page-263-0) AFPSA, [427,](#page-426-0) [428](#page-427-0) Akusto-optischer Modulator, [417](#page-416-0) Akzeptanzwinkel, [366](#page-365-0) Akzeptoren, [124](#page-123-0)[–126,](#page-125-0) [128,](#page-127-0) [135,](#page-134-0) [136,](#page-135-0) [145,](#page-144-0) [149,](#page-148-0) [150,](#page-149-0) [157,](#page-156-0) [187,](#page-186-0) [331](#page-330-0) Algebra Boole, [55–](#page-54-2)[58](#page-57-1) Allpass, [75](#page-74-0)[–76](#page-75-0) ALU, [112](#page-111-0) amorphes  $SiO<sub>2</sub>$ , [154](#page-153-0)

Analog-Digital-Wandler, [283–](#page-282-0)[289](#page-288-0) Analog/Digital-Wandler, [283–](#page-282-0)[292](#page-291-0) Analogfilter, [69](#page-68-0)[–76](#page-75-0) Analogsignal, [76,](#page-75-0) [77](#page-76-0) AND, [52](#page-51-0) Anodenstrom, [104](#page-103-0) Antivalenz, [56](#page-55-1) Antivalenz-Gatter, [54](#page-53-0) Arbeitspunkt, [62](#page-61-0) Arithmetisch-logische Einheit, [112](#page-111-0) Atom Si, [124](#page-123-0) Atom-Probe Feldionenmikroskopie, [461](#page-460-1) Atomlage, [144](#page-143-0) Aufbau planar, [168](#page-167-0) Auflösung, [279,](#page-278-0) [282,](#page-281-1) [283,](#page-282-0) [285,](#page-284-0) [295,](#page-294-1) [297,](#page-296-1) [399,](#page-398-0) [435,](#page-434-0) [437,](#page-436-1) [438,](#page-437-1) [459](#page-458-1) spektral, [432,](#page-431-0) [437](#page-436-1) zeitlich, [440,](#page-439-1) [441,](#page-440-1) [443](#page-442-1) Ausgangskennlinie, [172](#page-171-0) Ausgangssignal, [18](#page-17-1) Ausgangswiderstand, [385](#page-384-0) Austrittsarbeit, [148,](#page-147-0) [150,](#page-149-0) [151,](#page-150-0) [334,](#page-333-0) [335,](#page-334-0) [459](#page-458-1) Avalanche-Effekt, [340](#page-339-0) Bänderschema, [135,](#page-134-0) [144,](#page-143-0) [147–](#page-146-0)[149,](#page-148-0) [151,](#page-150-0) [155,](#page-154-0) [156,](#page-155-0) [158,](#page-157-0) [160](#page-159-0) elektronisch, [170,](#page-169-0) [180](#page-179-0) Heteroübergang, [145](#page-144-0) Heterostruktur, [144](#page-143-0) Band, [144,](#page-143-0) [145,](#page-144-0) [147–](#page-146-0)[149,](#page-148-0) [151,](#page-150-0) [155,](#page-154-0) [156,](#page-155-0) [158,](#page-157-0) [160,](#page-159-0) [170](#page-169-0) Banddiskontinuitäten, [144](#page-143-0) Bandpass, [74](#page-73-1) Bandsperre, [75](#page-74-0) Bandverbiegung, [144](#page-143-0) Basis, [180](#page-179-0) Basismessverfahren, [229–](#page-228-0)[294](#page-293-0)

Basisschaltung, [180,](#page-179-0) [184,](#page-183-0) [210](#page-209-0) Basisvektoren, [546](#page-545-1) Baublock, [13](#page-12-0) Bauelement Halbleiter, [130](#page-129-0) Si, [132](#page-131-0) Bauelemente, [115–](#page-114-0)[228](#page-227-0) Aufbau, [159](#page-158-0)[–192](#page-191-0) bipolare, [165](#page-164-0) Dreitor–, [165](#page-164-0) Funktion, [159–](#page-158-0)[192](#page-191-0) Grundschaltungen, [192](#page-191-0)[–220](#page-219-0) ladungsgekoppelt, [159–](#page-158-0)[164](#page-163-0) linear, [192](#page-191-0)[–195](#page-194-0) optoelektronisch, [186](#page-185-0)[–190](#page-189-0) passiv, [192–](#page-191-0)[195](#page-194-0) Technologie, [159–](#page-158-0)[192](#page-191-0) unipolare, [165](#page-164-0) Baulelemente Halbleiter, [159](#page-158-0)[–192](#page-191-0) BCCD, [161](#page-160-0) Bessel-Tiefpass, [73](#page-72-0) Besselfilter, [73](#page-72-0) Beugungsverluste, [404](#page-403-0) Bias-Strom, [233](#page-232-0) Bildaufnahmeeinheiten, [161](#page-160-0) Bildsensor, [159](#page-158-0) Bindung kovalente, [117](#page-116-0) Bipolare Transistoren, [180](#page-179-0)[–186](#page-185-0) Bitstream-Verfahren, [283](#page-282-0) Block Kaskadierung, [16](#page-15-0) Blockschema, [13–](#page-12-0)[18,](#page-17-1) [286](#page-285-0) Rechnen, [16](#page-15-0)[–18](#page-17-1) Symbole, [13](#page-12-0)[–15](#page-14-0) Bode-Diagramm, [240](#page-239-0) Bolometer, [334](#page-333-0) Boolesche Algebra, [55](#page-54-2) Boolsche Algebra, [55–](#page-54-2)[58](#page-57-1) Brückenschaltung, [263](#page-262-0)[–271](#page-270-0) Bragg-Gitter in Fasern, [372](#page-371-0) Bragg-Spiegel sättigbar, [427,](#page-426-0) [428](#page-427-0) Bravais-Gitter, [545](#page-544-1) Bravais-Netz, [545](#page-544-1) Brechungsindex, [350,](#page-349-0) [362,](#page-361-0) [364,](#page-363-0) [366,](#page-365-0) [367,](#page-366-0) [373,](#page-372-0) [374,](#page-373-0) [377–](#page-376-0)[379,](#page-378-0) [412,](#page-411-0)

[417,](#page-416-0) [424,](#page-423-0) [425,](#page-424-0) [427](#page-426-0) Brownsche Bewegung, [99](#page-98-0) Buffer, [51](#page-50-2) burried channel CCD, [161](#page-160-0) Butterworth Polynom, [71](#page-70-2) Tiefpass, [70](#page-69-0) Butterworth-Tiefpass, [70–](#page-69-0)[71](#page-70-2) Cantilever, [264](#page-263-0) Cavity Dumping, [423](#page-422-0) CCD, [159](#page-158-0)[–164](#page-163-0) CCD–Kamera, [159](#page-158-0) CdS, [337](#page-336-0) CdSe, [337](#page-336-0) Chopper-Rad, [431](#page-430-0) CMOS, [172](#page-171-0)[–179](#page-178-0) Computerarchitektur, [107](#page-106-0) Coulomb–Barriere, [192](#page-191-0) CPM-Laser, [424](#page-423-0) CPM-Lasersystem, [423](#page-422-0) Cs, [335](#page-334-0) Curie-Temperatur, [331](#page-330-0) Dämpfung, [362](#page-361-0) DAC, [271](#page-270-0)[–283](#page-282-0) Darlington–Schaltung, [211](#page-210-0) Darlington–Transistor, [212](#page-211-0) Darlington-Transistor, [211,](#page-210-0) [212](#page-211-0) Darstellung Blockschema, [13](#page-12-0)[–18](#page-17-1) elektronische Messsysteme, [13](#page-12-0)[–18](#page-17-1) dB, [362](#page-361-0) deziBel, [362](#page-361-0) Debye-Temperatur, [325](#page-324-0) Deglitcher-Schaltung, [274](#page-273-0) Dehnungsmessstreifen, [264](#page-263-0) DeMorgansche Gesetze, [56](#page-55-1) Demultiplexer, [274](#page-273-0) Detektor phasenempfindlich, [450](#page-449-2) deziBel, [362](#page-361-0) dB, [362](#page-361-0) Diagramm Karnaugh, [59](#page-58-1)[–60](#page-59-0) Signalfluss, [18](#page-17-1)[–24](#page-23-0) Allgemeine Formel, [22–](#page-21-0)[24](#page-23-0) Begriffe, [21](#page-20-0) Grundlagen, [19–](#page-18-1)[20](#page-19-0)

Dichte

Ladungsträger, [124,](#page-123-0) [126,](#page-125-0) [130,](#page-129-0) [135,](#page-134-0) [150,](#page-149-0) [165,](#page-164-0) [171,](#page-170-0) [317](#page-316-0) injiziert, [133](#page-132-0) Leitungsband, [124](#page-123-0) Differenzverstärker, [218](#page-217-0) Diffusionskoeffizient, [461](#page-460-1) Diffusionskonstante, [132](#page-131-0) Diffusionslängen, [132](#page-131-0) Digital Signal Processor, [112](#page-111-0) Digital-Analog-Wandler, [271,](#page-270-0) [274,](#page-273-0) [285,](#page-284-0) [286](#page-285-0) digital-analog-Wandler, [77](#page-76-0) Digital/Analog-Wandler, [271–](#page-270-0)[283](#page-282-0) Digitale Signale, [29,](#page-28-0) [50–](#page-49-0)[60](#page-59-0) Digitale Signalprozessoren, [106–](#page-105-1)[113](#page-112-0) Digitalfilter, [76](#page-75-0)[–95](#page-94-0) Abtastung, [76–](#page-75-0)[78](#page-77-0) Bausteine, [78](#page-77-0)[–82](#page-81-0) FIR, [85–](#page-84-0)[90](#page-89-0) Grundstrukturen, [82](#page-81-0)[–85](#page-84-0) IIR, [91](#page-90-0)[–95](#page-94-0) Digitalsignal, [76](#page-75-0) Diode, [140](#page-139-0) 1N4148, [240](#page-239-0) 1N914, [240](#page-239-0) Anwendungen, [196](#page-195-0) dynamisches Verhalten, [196](#page-195-0) Esaki–Tunnel, [198](#page-197-0) Foto pin, [187](#page-186-0) pn, [187](#page-186-0) Kapazität, [198](#page-197-0) MIS, [152–](#page-151-0)[159](#page-158-0) ideal, [154](#page-153-0) MOS, [152](#page-151-0)[–159](#page-158-0) npn, [216](#page-215-0) p–n Herstellung, [138](#page-137-0) PIN, [198](#page-197-0) Schalt, [198](#page-197-0) Schottky, [148](#page-147-0)[–152,](#page-151-0) [198](#page-197-0) Si, [145,](#page-144-0) [195](#page-194-0) Zener, [198](#page-197-0) Dioden, [138–](#page-137-0)[142](#page-141-0) Diodenmodelle, [196](#page-195-0) Dirac *δ*-Funktion, [555–](#page-554-1)[556](#page-555-0)

Diracsche Deltafunktion Fouriertransformation, [36](#page-35-0) Disjunktion, [53](#page-52-0) Dispersion, [424](#page-423-0) Dispersionskompensation, [424,](#page-423-0) [426,](#page-425-0) [427](#page-426-0) Distributivgesetz, [56](#page-55-1) disjunktiv, [56](#page-55-1) konjunktiv, [56](#page-55-1) Donatoren, [124](#page-123-0)[–126,](#page-125-0) [128,](#page-127-0) [135,](#page-134-0) [136,](#page-135-0) [145,](#page-144-0) [149](#page-148-0)[–151,](#page-150-0) [170,](#page-169-0) [187](#page-186-0) Dotierkonzentration, [128–](#page-127-0)[130](#page-129-0) Dotierung, [124–](#page-123-0)[126,](#page-125-0) [138](#page-137-0) Drain, [165](#page-164-0) Drainschaltung, [215](#page-214-0) Dreiecksschaltung, [68](#page-67-0) DSP, [106](#page-105-1)[–113](#page-112-0) Digital Signal Processor, [112](#page-111-0) Dual-Slope-Prinzip, [287](#page-286-0) Ebene Welle, [342](#page-341-0) ebene Welle, [405](#page-404-0) effektive Masse, [121](#page-120-0) Eingangsimpedanz, [66](#page-65-0) Eingangssignal, [18](#page-17-1) Eingangsstrom, [385](#page-384-0) Eingangsverstärker, [13](#page-12-0) Eingangswiderstand, [231,](#page-230-0) [347,](#page-346-0) [349,](#page-348-0) [383,](#page-382-0) [387](#page-386-0) Einkristall Si, [124](#page-123-0) Einmoden-Gklasfaser, [373](#page-372-0) Einschaltvorgang, [46–](#page-45-0)[50](#page-49-0) Einsteinbeziehung, [329](#page-328-0) elektrische Kontakte, [134](#page-133-0)[–159](#page-158-0) Grundlagen, [134–](#page-133-0)[135](#page-134-0) p-n-Übergang, [135–](#page-134-0)[138](#page-137-0) Elektromotorische Kraft, [338](#page-337-0) Elektronengas 2-dimensional, [171](#page-170-0) Elektronenstrahllithographie, [171](#page-170-0) Elektronik-Design-Labor, [229](#page-228-0) Elementarladung, [104](#page-103-0) EMF, [98,](#page-97-0) [99](#page-98-0) fluktuierend, [98,](#page-97-0) [99](#page-98-0) Emitter, [180](#page-179-0) Emittereffizienz, [182](#page-181-0) Emitterfolger, [208](#page-207-0) Emitterschaltung, [184,](#page-183-0) [203](#page-202-0) Spannungsgegenkopplung, [207](#page-206-0)

Stromgegenkopplung, [205](#page-204-0) Energie Fermi, [116,](#page-115-0) [122,](#page-121-0) [128,](#page-127-0) [135,](#page-134-0) [154,](#page-153-0) [171,](#page-170-0) [326,](#page-325-0) [334,](#page-333-0) [335,](#page-334-0) [338,](#page-337-0) [459](#page-458-1) Energielücke, [116,](#page-115-0) [118,](#page-117-0) [121,](#page-120-0) [128,](#page-127-0) [144,](#page-143-0) [186](#page-185-0) Si, [160](#page-159-0) Ensemblemittel, [551](#page-550-0) Entmagnetisierung, [308–](#page-307-0)[310](#page-309-0) Entropie, [100](#page-99-0) Esaki–Tunnel–Diode, [198](#page-197-0) Ewald-Konstruktion, [468](#page-467-2) Exklusiv-NOR, [55](#page-54-2) F, [362](#page-361-0) Fabri-Perot-Interferometers, [437](#page-436-1) Fabri-Perot-Spektrometer, [437](#page-436-1) Fabry-Perot-Resonator, [381,](#page-380-0) [399](#page-398-0) Faltung, [43](#page-42-0) Fouriertransformation, [34](#page-33-0)[–36](#page-35-0) Faltungssatz, [43](#page-42-0) Faradaybecher, [461](#page-460-1) Fasern Bragg-Gitter, [372](#page-371-0) Fehlersignal, [18](#page-17-1) Felddesorption, [460](#page-459-1) Feldeffekt-Transistor, [165](#page-164-0) Feldeffekt-Transistoren, [165–](#page-164-0)[172](#page-171-0) Feldionenmikroskop, [459](#page-458-1) Feldionenmikroskopbild, [460](#page-459-1) feldionenmikroskopische Abbildung, [461](#page-460-1) Feldplatte, [318](#page-317-0) Fermi–Energie, [122](#page-121-0) Fermi-Energie, [116,](#page-115-0) [128,](#page-127-0) [135,](#page-134-0) [154,](#page-153-0) [171,](#page-170-0) [326,](#page-325-0) [334,](#page-333-0) [335,](#page-334-0) [338,](#page-337-0) [459](#page-458-1) Fermi-Niveau, [135](#page-134-0) Festkörperelektronik, [115](#page-114-0) FET, [165](#page-164-0) Double–Gate JFET, [169](#page-168-0) Grundschaltung, [214](#page-213-0) Sperrschicht–, [166](#page-165-0) Filter, [69](#page-68-0)[–95](#page-94-0) analog, [69–](#page-68-0)[76](#page-75-0) Bessel, [73](#page-72-0) digital, [76](#page-75-0)[–95](#page-94-0) Abtastung, [76–](#page-75-0)[78](#page-77-0) Bausteine, [78–](#page-77-0)[82](#page-81-0) FIR, [85](#page-84-0)[–90](#page-89-0)

Grundstrukturen, [82–](#page-81-0)[85](#page-84-0)

IIR, [91–](#page-90-0)[95](#page-94-0) Finite Impulse Response, [85](#page-84-0) FIR, [85](#page-84-0) IIR, [85](#page-84-0) Infinite Impulse Response, [85](#page-84-0) Lineare Phase, [86](#page-85-0) Finesse, [411,](#page-410-0) [438](#page-437-1) Finite Impulse Response Filter, [85](#page-84-0) FIR Filter, [112](#page-111-0) FIR-Filter, [85–](#page-84-0)[90](#page-89-0) Flächengruppe, [546](#page-545-1) Flash-Converter, [283](#page-282-0) Flickerrauschen, [104](#page-103-0) Flip–Flop, [173](#page-172-0) Fluktuationen, [99](#page-98-0) Fluktuations-Dissipations-Theorem, [99](#page-98-0) Flux-Gate, [310–](#page-309-0)[316](#page-315-0) FM-Übertragung, [97](#page-96-0) Fotodiode, [395](#page-394-0) pin, [187](#page-186-0) pn, [187](#page-186-0) Fotodioden, [187](#page-186-0) Avalanche, [188](#page-187-0) Fotoeffekt innerer, [186](#page-185-0) Fotoelement, [188](#page-187-0) Fotoleitfähigkeit, [186](#page-185-0) Fotoleitung, [187](#page-186-0) Störstelle, [187](#page-186-0) Fototransistoren, [188](#page-187-0) Fotowiderstand, [336,](#page-335-0) [564](#page-563-0) Fourieranalysatoren, [446](#page-445-2) Fourieroptik, [405](#page-404-0) Fouriertransformation, [29](#page-28-0)[–34,](#page-33-0) [37–](#page-36-0)[41,](#page-40-0) [43,](#page-42-0) [49,](#page-48-0) [78,](#page-77-0) [98,](#page-97-0) [422,](#page-421-0) [446,](#page-445-2) [472](#page-471-1) Diracsche Deltafunktion, [36](#page-35-0) Faltung, [34–](#page-33-0)[36](#page-35-0) Frame–Transfer–Konzept, [161](#page-160-0) Frequenz, [295,](#page-294-1) [299](#page-298-1)[–305](#page-304-0) Frequenzgang–Kontrolle universell, [226](#page-225-0) Frequenzgang–Korrektur, [226](#page-225-0) Frequenzmessung, [295](#page-294-1) PLL, [302](#page-301-0) Quartz, [299](#page-298-1)[–305](#page-304-0) Fresnel-Zahl, [407](#page-406-0) Fresnelzahl, [404](#page-403-0) Fuzzy-Logik, [29](#page-28-0)

Güteschaltung, [416](#page-415-0) GaAa MESFET, [169](#page-168-0) GaAs, [116,](#page-115-0) [119,](#page-118-0) [124,](#page-123-0) [129,](#page-128-0) [130,](#page-129-0) [132,](#page-131-0) [144,](#page-143-0) [159,](#page-158-0) [166,](#page-165-0) [169,](#page-168-0) [187–](#page-186-0)[189,](#page-188-0) [319](#page-318-0) i, [170](#page-169-0) MESFET, [169,](#page-168-0) [170](#page-169-0) Substrat intrinsisch, [170](#page-169-0) VCSEL, [191](#page-190-0) Gate, [165](#page-164-0) Gate–Steuerspannung, [166](#page-165-0) Gateoxid, [115](#page-114-0) Gateschaltung, [216](#page-215-0) Gatter Äquivalenz, [54](#page-53-0) Antivalenz, [54](#page-53-0) NAND, [53](#page-52-0) Nicht, [52](#page-51-0) NOR, [53](#page-52-0) oder, [52](#page-51-0) Und, [52](#page-51-0) XNOR, [55](#page-54-2) XOR, [56](#page-55-1) Ge, [340,](#page-339-0) [362](#page-361-0) Generations-Rekombinationsrauschen, [104](#page-103-0) Generationsraten, [133](#page-132-0) Gitterspektrometer, [435](#page-434-0) Glasfaser einmodig, [373](#page-372-0) Numerische Apertur, [366](#page-365-0) Gleichgewicht thermodynamisch, [135](#page-134-0) Gleichrichtung, [138–](#page-137-0)[142,](#page-141-0) [196](#page-195-0) Graded base band gap technique GBT, [186](#page-185-0) Graetz-Schaltung, [247](#page-246-0) Gray-Code, [59](#page-58-1) Grenzflächenzustand, [150](#page-149-0) GRIN-Linsen, [368](#page-367-0) Grundlagen mathematisch, [13](#page-12-0)[–113](#page-112-0) Grundschaltung Bipolartransistor, [203](#page-202-0) FET, [214](#page-213-0)

Grundschaltungen Bauelemente, [192–](#page-191-0)[220](#page-219-0) Gruppenlaufzeit, [72–](#page-71-1)[76,](#page-75-0) [86,](#page-85-0) [424,](#page-423-0) [450,](#page-449-2) [492](#page-491-2)[–513](#page-512-2) Gruuppe Fläche, [546](#page-545-1) H-Matrix, [62](#page-61-0) Halbleiter, [115,](#page-114-0) [116,](#page-115-0) [118,](#page-117-0) [120,](#page-119-0) [123,](#page-122-1) [124,](#page-123-0) [126,](#page-125-0) [129](#page-128-0)[–131,](#page-130-0) [133,](#page-132-0) [144,](#page-143-0) [148,](#page-147-0) [149,](#page-148-0) [151,](#page-150-0) [154,](#page-153-0) [156,](#page-155-0) [166,](#page-165-0) [187,](#page-186-0) [190](#page-189-0) amorph, [115](#page-114-0) Bauelement, [130–](#page-129-0)[134](#page-133-0) direkt, [119,](#page-118-0) [132,](#page-131-0) [159](#page-158-0) dotiert, [124](#page-123-0)[–126](#page-125-0) schwach, [133](#page-132-0) stark, [133](#page-132-0) Einkristall, [115,](#page-114-0) [135](#page-134-0) Grundlagen, [115–](#page-114-0)[134](#page-133-0) Heteroübergang, [145](#page-144-0) homogen, [126](#page-125-0) ideal, [120](#page-119-0) II-VI, [119](#page-118-0) III-V, [119,](#page-118-0) [170](#page-169-0) indirekt, [119,](#page-118-0) [130](#page-129-0) intrinsisch, [120–](#page-119-0)[124,](#page-123-0) [132,](#page-131-0) [186](#page-185-0) Ladungsträgerdichte, [126–](#page-125-0)[128](#page-127-0) Material, [123,](#page-122-1) [166,](#page-165-0) [186,](#page-185-0) [190](#page-189-0) intrinsisch, [186](#page-185-0) Messtechnik, [149](#page-148-0) n-dotiert, [124,](#page-123-0) [133,](#page-132-0) [148,](#page-147-0) [150,](#page-149-0) [156,](#page-155-0) [186](#page-185-0) p-dotiert, [124,](#page-123-0) [150,](#page-149-0) [155](#page-154-0) quaternär, [116](#page-115-0) Schichten Epitaxie, [135](#page-134-0) Technologie, [173](#page-172-0) undotiert, [150](#page-149-0) Volumen, [133,](#page-132-0) [151](#page-150-0) Halbleiter–Laser, [189](#page-188-0) Halbleiter-Bauelemente, [159](#page-158-0)[–192](#page-191-0) Halbleiter-Fotodetektoren, [187–](#page-186-0)[188](#page-187-0) Halbleiter-Metall, [135](#page-134-0) Halbleiter-Speicher, [172–](#page-171-0)[179](#page-178-0) Halbleiter-Strahlungsquellen, [188–](#page-187-0)[190](#page-189-0) Hall-Effekt, [316,](#page-315-0) [317](#page-316-0) Heaviside-Funktion, [48](#page-47-0) Hermitesche Polynome, [406](#page-405-0)

Transistor, [203](#page-202-0)

Hetero-Übergang, [144](#page-143-0)[–146](#page-145-0) Heteroübergang isotyp, [145](#page-144-0) modulationsdotiert, [146](#page-145-0) High-Bit-Verfahren, [282](#page-281-1) Hochpass, [73–](#page-72-0)[74](#page-73-1) Hopping-Prozess, [329](#page-328-0) II–VI–Halbleiter, [119](#page-118-0) III–V–Halbleiter, [119](#page-118-0) IIR Filter, [112](#page-111-0) IIR-Filter, [85,](#page-84-0) [91–](#page-90-0)[95](#page-94-0) Impedanz, [25,](#page-24-0) [26,](#page-25-0) [61](#page-60-0) Quelle, [66](#page-65-0) Impedanzanpassung, [348](#page-347-0) Impedanztransformation, [350](#page-349-0) INA105, [233,](#page-232-0) [237](#page-236-0) InAs, [319](#page-318-0) Induktivität, [100,](#page-99-0) [260–](#page-259-0)[262](#page-261-0) Induktivitätsbelag, [354](#page-353-0) Infinite Impulse Response Filter, [85](#page-84-0) Infrarot, [337](#page-336-0) Injektion von Elektronen, [150](#page-149-0) Injektion von Löchern, [150](#page-149-0) inkommensurable Überstruktur, [549](#page-548-0) innerer Fotoeffekt, [186](#page-185-0) InSb, [319,](#page-318-0) [337,](#page-336-0) [340](#page-339-0) Integrator, [82](#page-81-0) Interferometer Lloyd, [375](#page-374-0) Prisma, [375](#page-374-0) Interferometrie, [374](#page-373-0) Interline–Konzept, [161](#page-160-0) Inversionsschicht, [150](#page-149-0) Inverter, [52](#page-51-0) Ir, [327](#page-326-0) Isolationswiderstand, [386](#page-385-0) Isolatoren, [115,](#page-114-0) [116](#page-115-0)

Jitter, [445](#page-444-2) Josephson-Effekt, [322](#page-321-0)

K, [335](#page-334-0) Kanalbreite, [166](#page-165-0) Kapazität, [260–](#page-259-0)[262](#page-261-0) Kapazitätsbelag, [354](#page-353-0) Kapazitätsdiode, [198,](#page-197-0) [446](#page-445-2) Karnaugh-Diagramm, [59](#page-58-1) Karnaugh-Diagramme, [59–](#page-58-1)[60](#page-59-0)

Kaskadierung Blöcke, [16](#page-15-0) Kommutativgesetz, [16](#page-15-0) Kaskodenschaltung, [218](#page-217-0) Kernsondenmagnetometer, [305–](#page-304-0)[310](#page-309-0) Khintchine, [37](#page-36-0) Kirchhoff-Fresnel, [405](#page-404-0) Knoten, [406](#page-405-0) Koaxialleitung, [342](#page-341-0) Kohärenz, [469](#page-468-2) Kollektor, [180](#page-179-0) Kollektorschaltung, [208](#page-207-0) kommensurable Überstruktur, [549](#page-548-0) Kommutativgesetz, [56](#page-55-1) Kaskadierung, [16](#page-15-0) Kompositionsgitter, [146](#page-145-0) Kondensator, [25,](#page-24-0) [100](#page-99-0) konfokaler Resonator, [406](#page-405-0) Konjunktion, [52](#page-51-0) Konstruktion Ewald, [468](#page-467-2) Kontakt elektrisch, [134–](#page-133-0)[159](#page-158-0) Grundlagen, [134](#page-133-0)[–135](#page-134-0) p-n-Übergang, [135–](#page-134-0)[138](#page-137-0) injizierend, [150](#page-149-0) Metall und n-Halbleiter, [148](#page-147-0) Metall und p-Halbleiter, [149](#page-148-0) Metall–Metall, [148](#page-147-0) Metall-Halbleiter, [148–](#page-147-0)[152](#page-151-0) Metall-Isolator-Halbleiter, [152–](#page-151-0)[159](#page-158-0) ohmsch, [115,](#page-114-0) [148](#page-147-0)[–152](#page-151-0) real, [152](#page-151-0) real, [151](#page-150-0) Kontakte ohmsche, [151](#page-150-0) Kontaktpotential, [148](#page-147-0) Kontinuitätsgleichung, [133](#page-132-0) Kopplungsdämpfung, [369](#page-368-0) Kopplungswirkungsgrad, [369](#page-368-0) Korrelationsfunktion, [99](#page-98-0) Korrelationszeit, [99](#page-98-0) Kristall Si, [135](#page-134-0) Kristallstrukturen, [116](#page-115-0) kritischer Tiefpass, [69](#page-68-0)[–70](#page-69-0) Kurzpulslaser, [416](#page-415-0)

Ladung, [248](#page-247-0)[–252](#page-251-0)

Ladungsgekoppelte Baulelemente, [159–](#page-158-0) [164](#page-163-0) Ladungsmessung, [248](#page-247-0)[–252](#page-251-0) Ladungsneutralität, [133](#page-132-0) Ladungsträger Dichte, [126–](#page-125-0)[128](#page-127-0) Transport, [130–](#page-129-0)[134](#page-133-0) Ladungsträgerdichte, [126,](#page-125-0) [130,](#page-129-0) [135,](#page-134-0) [150,](#page-149-0) [165,](#page-164-0) [171,](#page-170-0) [317](#page-316-0) injiziert, [133](#page-132-0) Leitungsband, [124](#page-123-0) Valenzband, [124](#page-123-0) Laplace-Transformation, [39–](#page-38-0)[41](#page-40-0) diskret, [44](#page-43-0) Vergleich z-Transformation, [44](#page-43-0) Laser Halbleiter, [189](#page-188-0) Laserdiode, [369](#page-368-0) Laserresonator, [407](#page-406-0) Last kapazitiv, [228](#page-227-0) Lawineneffekt, [340](#page-339-0) Lecherleitung, [343,](#page-342-1) [348](#page-347-0) LED, [369](#page-368-0) weiss, [189](#page-188-0) LEED, [466](#page-465-0) Leistungsanpassung, [66](#page-65-0) Leistungsspektrum, [99](#page-98-0) Leistungsspektrums, [100](#page-99-0) Leiterbahn Si, [174](#page-173-0) Leitfähigkeit, [128](#page-127-0)[–130](#page-129-0) Leitung koaxial, [342](#page-341-0) Streifen, [342](#page-341-0) Zweidraht, [342](#page-341-0) Leitwert, [26](#page-25-0) Leitwerts, [165](#page-164-0) Lineare Phase, [86](#page-85-0) Lithographie optisch, [173](#page-172-0) Lloyd-Interferometer, [375](#page-374-0) LM741, [233,](#page-232-0) [236,](#page-235-0) [242](#page-241-0) Lock-In, [258](#page-257-0) Lock-In Verstärker, [13,](#page-12-0) [292–](#page-291-0)[294](#page-293-0) Lock-In-Verstärker, [316](#page-315-0) Logische Verknüpfungen, [51–](#page-50-2)[55](#page-54-2) Low Energy Electron Diffraction, [466](#page-465-0)

MAC, [112](#page-111-0) Multiplikator-Akkumulator, [112](#page-111-0) Majoritätsladungsträger, [126](#page-125-0) Maschinenbefehl, [108](#page-107-0) MASH, [283](#page-282-0) Masse effektive, [121](#page-120-0) Material Halbleiter, [123,](#page-122-1) [166,](#page-165-0) [186,](#page-185-0) [190](#page-189-0) intrinsisch, [186](#page-185-0) Mathematische Grundlagen, [13](#page-12-0)[–113](#page-112-0) MC1436, [237](#page-236-0) Mechanische Vibrationen, [397](#page-396-0) mechanische Vibrationen, [398](#page-397-0) MESFET, [165](#page-164-0) GaAs, [169,](#page-168-0) [170](#page-169-0) Messgerät, [13,](#page-12-0) [192,](#page-191-0) [234,](#page-233-0) [235,](#page-234-0) [297,](#page-296-1) [383,](#page-382-0) [385](#page-384-0)[–389,](#page-388-0) [443](#page-442-1) analog, [235](#page-234-0) Messtechnik Halbleiter, [149](#page-148-0) Messung AC-Grössen, [237](#page-236-0)[–248](#page-247-0) Frequenz, [295](#page-294-1) PLL, [302](#page-301-0) Quartz, [299–](#page-298-1)[305](#page-304-0) Ladung, [248](#page-247-0)[–252](#page-251-0) Spannung, [234](#page-233-0)[–237](#page-236-0) Strom, [229–](#page-228-0)[234](#page-233-0) Widerstand, [252](#page-251-0)[–260](#page-259-0) Messverfahren, [229](#page-228-0) Messvorschrift, [61](#page-60-0) Messwiderstand, [230–](#page-229-0)[232,](#page-231-0) [383,](#page-382-0) [389,](#page-388-0) [390](#page-389-0) Metall-Halbleiter, [135](#page-134-0) Kontakt, [148](#page-147-0) Metall-Halbleiter-Kontakt, [134,](#page-133-0) [148–](#page-147-0) [152](#page-151-0) Metall-Isolator-Halbleiterkontakt, [152–](#page-151-0) [159](#page-158-0) Millersche Indizes, [545](#page-544-1) Minoritätsladungsträger, [126](#page-125-0) MIS, [152](#page-151-0) MIS-Diode, [152](#page-151-0)[–159](#page-158-0) MISFET, [165](#page-164-0) Mo, [327](#page-326-0) Modenverteilung, [406](#page-405-0) Modulation, [96](#page-95-0)[–98](#page-97-0) Modulationsdotierung, [146](#page-145-0)

MOS, [154](#page-153-0) MOS-Diode, [152](#page-151-0)[–159](#page-158-0) **MOSFET** n–Kanal, [171](#page-170-0) p–Kanal, [172](#page-171-0) Multi-Stage Noise Shaping, [283](#page-282-0) Multimoden-Wellenleiter, [362](#page-361-0) Multiquantum Well, [190](#page-189-0) n–Schicht inonenimplantiert, [161](#page-160-0) n–Wannen Silizium–Gate CMOS–Prozesses, [174](#page-173-0) n-dotiert, [155](#page-154-0) n-Halbleiter, [124,](#page-123-0) [133,](#page-132-0) [148,](#page-147-0) [150,](#page-149-0) [156,](#page-155-0) [186](#page-185-0) Na, [335](#page-334-0) NAND, [54](#page-53-0) NAND-Gatter, [53](#page-52-0) Negation, [52](#page-51-0) Netzfrequenz, [397](#page-396-0) Netzwerkanalysator, [66,](#page-65-0) [448](#page-447-1) skalar, [449](#page-448-2) vektoriell, [449](#page-448-2) Neutralisationsbedingung, [121](#page-120-0) Ni, [327](#page-326-0) Nicht-Gatter, [52](#page-51-0) NOR, [54](#page-53-0) Exklusiv, [55](#page-54-2) NOR-Gatter, [53](#page-52-0) Norton, [193–](#page-192-0)[195](#page-194-0) NOT, [52](#page-51-0) Numerische Apertur, [366,](#page-365-0) [435](#page-434-0) Gradientenindexfaser, [368](#page-367-0) Nyquist, [102](#page-101-0) Abtasttheorem, [445](#page-444-2) Rauschen, [98](#page-97-0) Theorem, [99](#page-98-0) Nyquist-Frequenz, [77](#page-76-0) Nyquist-Theorem, [99,](#page-98-0) [101](#page-100-0) Oberflächenrekombinations-GeschwindigkeitPhasenmaske, [375](#page-374-0) [134](#page-133-0) Oberflächenstörstellen, [134](#page-133-0) Oberfrequenz, [397](#page-396-0) Oder, [53](#page-52-0) Oder-Gatter, [52](#page-51-0) OP27, [239](#page-238-0) OPA111, [233](#page-232-0) Operationsverstärker, [233,](#page-232-0) [237,](#page-236-0) [239–](#page-238-0) [241](#page-240-0) Bias-Strom, [233](#page-232-0) INA105, [233,](#page-232-0) [237](#page-236-0) LM741, [233,](#page-232-0) [236,](#page-235-0) [242](#page-241-0) MC1436, [237](#page-236-0) OP27, [239](#page-238-0) OPA111, [233](#page-232-0) Standard, [220](#page-219-0) optische Faser, [362](#page-361-0) Optische Messverfahren, [399](#page-398-0) optischer Datenübertragung, [398](#page-397-0) Optoelektronik Bauelemente, [186–](#page-185-0)[190](#page-189-0) OPV Standard, [220](#page-219-0) OR, [53](#page-52-0) OTA, [228](#page-227-0) Oversampling, [77,](#page-76-0) [282,](#page-281-1) [445](#page-444-2) Oversamplings, [445](#page-444-2) Oxidation nass, [154](#page-153-0) thermisch, [154](#page-153-0) trocken, [154](#page-153-0) p-Halbleiter, [124,](#page-123-0) [150,](#page-149-0) [155](#page-154-0) p-n-Übergang, [135–](#page-134-0)[138](#page-137-0) vorgespannt, [138–](#page-137-0)[142](#page-141-0) PAL, [57](#page-56-2) parabolische Näherung, [120](#page-119-0) Parallelschaltung Vierpol, [64](#page-63-0) Parallelschwingkreis, [25,](#page-24-0) [27,](#page-26-0) [347,](#page-346-0) [349](#page-348-0) Parallelwiderstand, [385](#page-384-0) Parseval-Theorem, [32,](#page-31-0) [564](#page-563-0) PbS, [337](#page-336-0) PbSe, [337](#page-336-0) PbTe, [337](#page-336-0) Phase Messung, [450](#page-449-2) Phase Locked Loop, [302](#page-301-0) Phasenmessung, [450](#page-449-2) Phasenreserve, [226](#page-225-0) Phasenschieber, [75](#page-74-0) Photo Multiplier, [336](#page-335-0) Photodiode, [237](#page-236-0) Phototransistor, [340](#page-339-0) piezoresistiv, [264](#page-263-0)

PIN–Diode, [198](#page-197-0) Plancherel-Theorem, [33,](#page-32-0) [564](#page-563-0) PLL, [302](#page-301-0) PMOS Aluminium–Gate–Prozess, [173](#page-172-0) Pockelszelle, [416](#page-415-0) Poggendorff'sche Kompensationsmethode, [236](#page-235-0) Poggendorff-Kompensator, [232](#page-231-0) Poisson–Gleichung, [135](#page-134-0) Poisson-Zahl, [379](#page-378-0) Pol reell, [70](#page-69-0) Polar-Plot, [535,](#page-534-0) [537,](#page-536-1) [538](#page-537-1) Polardarstellung, [453,](#page-452-1) [455](#page-454-1) Polychromator, [432](#page-431-0) Polynom Butterworth, [71](#page-70-2) Tschebyscheff, [71](#page-70-2) Potentiallinie, [353,](#page-352-0) [457](#page-456-1) Potentialtheorie, [353](#page-352-0) Poynting-Vektor, [418](#page-417-0) Prismen-Interferometer, [375](#page-374-0) PROM, [179](#page-178-0) Pt, [327](#page-326-0) pyroelektrischer Effekt, [333](#page-332-0) Quartz, [299–](#page-298-1)[305](#page-304-0) R-2R-Netzwerk, [277](#page-276-0) Rückkoppelsignal, [18](#page-17-1) RAM dynamisch, [176](#page-175-0) statisch, [176](#page-175-0) Raumladung, [136,](#page-135-0) [137,](#page-136-0) [141,](#page-140-0) [151,](#page-150-0) [157](#page-156-0) MIS-Diode, [157](#page-156-0) negativ, [145](#page-144-0) positiv, [145,](#page-144-0) [149](#page-148-0) Raumladungen, [135](#page-134-0) Raumladungszone, [136–](#page-135-0)[138,](#page-137-0) [140–](#page-139-0)[142,](#page-141-0) [144,](#page-143-0) [145,](#page-144-0) [148,](#page-147-0) [150,](#page-149-0) [156,](#page-155-0) [157,](#page-156-0) [168,](#page-167-0) [184,](#page-183-0) [187,](#page-186-0) [338](#page-337-0) Anreicherung, [145](#page-144-0) BC, [185](#page-184-0) pn-Übergang, [338](#page-337-0) Rauschbandbreite, [105](#page-104-0) Rauschen, [98–](#page-97-0)[106](#page-105-1) 1/f, [104,](#page-103-0) [397](#page-396-0)

Flickerrauschen, [104](#page-103-0) Generationsrauschen, [104](#page-103-0)

Nyquist, [98](#page-97-0) rekombinationsrauschen, [104](#page-103-0) Schroteffekt, [104](#page-103-0) thermisch, [383,](#page-382-0) [385,](#page-384-0) [386](#page-385-0) weiss, [99,](#page-98-0) [104,](#page-103-0) [383,](#page-382-0) [386,](#page-385-0) [397](#page-396-0) Widerstand, [98](#page-97-0) Rauschspektrum, [102,](#page-101-0) [104](#page-103-0) Rauschstrom, [104](#page-103-0) Rechenwerk, [108](#page-107-0) Rechnen Blockschema, [16–](#page-15-0)[18](#page-17-1) Referenzoszillator, [13](#page-12-0) Reflection high energy electron diffraction, [475](#page-474-1) Reflexionsfaktor, [451](#page-450-1) Reflexionsspektrum Bragg-Gitter, [377](#page-376-0) Rekombinationsprozesse, [130–](#page-129-0)[134](#page-133-0) Rekombinationsraten, [133](#page-132-0) Relation Wiener-Khintchine, [37](#page-36-0) Relaxationsschwingung, [416](#page-415-0) Resonator, [399](#page-398-0)[–401,](#page-400-0) [403–](#page-402-0)[405,](#page-404-0) [419,](#page-418-0) [423](#page-422-0) Fabry-Perot, [381,](#page-380-0) [399](#page-398-0) konfokal, [406,](#page-405-0) [410](#page-409-0) RHEED, [146,](#page-145-0) [475](#page-474-1)

S-Parameter, [454](#page-453-0) Sägezahnverfahren, [287](#page-286-0) Sample&Hold, [274](#page-273-0) Sb, [335](#page-334-0) Scanning Tunneling Microscope, [237](#page-236-0) SCCD, [161](#page-160-0) Schaltalgebra, [55](#page-54-2) Distributivgesetz, [56](#page-55-1) Kommutativgesetz, [56](#page-55-1) Postulate, [55](#page-54-2) Theoreme, [56](#page-55-1) Schaltdiode, [198](#page-197-0) Schalter, [184](#page-183-0) Schaltungstechnik, [115–](#page-114-0)[228](#page-227-0) Schieberegister analog dynamisch, [159](#page-158-0) Schottky–Barriere, [151](#page-150-0) Schottky–Diode, [198](#page-197-0) Schottky–Modell, [137](#page-136-0) Schottky-Diode, [148–](#page-147-0)[152](#page-151-0) Schroteffekt, [104](#page-103-0)

Schwarzkörperstrahlung, [102,](#page-101-0) [103](#page-102-0) Seebeck-Koeffizient, [333,](#page-332-0) [544,](#page-543-4) [551](#page-550-0) Selbst-Phasenmodulation, [425](#page-424-0) Sensoren, [229](#page-228-0) Serienschaltung, [25](#page-24-0) SET, [192](#page-191-0) Shockley, [331](#page-330-0) Shunt, [385](#page-384-0) Si, [115](#page-114-0)[–119,](#page-118-0) [123,](#page-122-1) [124,](#page-123-0) [128–](#page-127-0)[130,](#page-129-0) [132,](#page-131-0) [134,](#page-133-0) [137,](#page-136-0) [138,](#page-137-0) [144,](#page-143-0) [154,](#page-153-0) [157,](#page-156-0) [159,](#page-158-0) [160,](#page-159-0) [166,](#page-165-0) [171,](#page-170-0) [187,](#page-186-0) [188,](#page-187-0) [196,](#page-195-0) [319,](#page-318-0) [340,](#page-339-0) [544](#page-543-4) Atom, [124](#page-123-0) Bauelement, [132](#page-131-0) Diode, [145,](#page-144-0) [195](#page-194-0) dotiert, [159](#page-158-0) Einkristall, [124](#page-123-0) Kristall, [135](#page-134-0) Leiterbahn, [174](#page-173-0) n-dotiert, [152](#page-151-0) Oberfläche, [154](#page-153-0) p-dotiert, [152,](#page-151-0) [171](#page-170-0) Schicht, [173](#page-172-0) Substrat, [116,](#page-115-0) [159,](#page-158-0) [160](#page-159-0) n-dotiert, [172](#page-171-0) Wafer, [172,](#page-171-0) [186](#page-185-0) p-dotiert, [171](#page-170-0) Signal, [22,](#page-21-0) [39,](#page-38-0) [75](#page-74-0)[–78,](#page-77-0) [96–](#page-95-0)[98,](#page-97-0) [105,](#page-104-0) [178,](#page-177-0) [208,](#page-207-0) [223,](#page-222-0) [236,](#page-235-0) [238,](#page-237-0) [240,](#page-239-0) [246,](#page-245-0) [250–](#page-249-0)[252,](#page-251-0) [264,](#page-263-0) [274,](#page-273-0) [280](#page-279-0)[–282,](#page-281-1) [285,](#page-284-0) [294,](#page-293-0) [297,](#page-296-1) [305,](#page-304-0) [398,](#page-397-0) [439,](#page-438-2) [446,](#page-445-2) [448,](#page-447-1) [452,](#page-451-2) [453,](#page-452-1) [455,](#page-454-1) [551](#page-550-0) übertragen, [448](#page-447-1) analog, [76,](#page-75-0) [77](#page-76-0) digital, [76](#page-75-0) oversampled, [282](#page-281-1) reflektiert, [448](#page-447-1) Signale, [28](#page-27-0)[–29](#page-28-0) Ausschaltvorgang, [28](#page-27-0)[–29](#page-28-0) digital, [29,](#page-28-0) [50](#page-49-0)[–60](#page-59-0) diskret, [29](#page-28-0) Einschaltvorgang, [28–](#page-27-0)[29](#page-28-0) kontinuierlich, [28](#page-27-0)[–60](#page-59-0) periodisch, [28](#page-27-0) wertdiskret, [28](#page-27-0)[–60](#page-59-0) zeitdiskret, [28–](#page-27-0)[60](#page-59-0) Signalfluss, [13,](#page-12-0) [18](#page-17-1)[–24](#page-23-0) Allgemeine Formel, [22](#page-21-0)[–24](#page-23-0)

Begriffe, [21](#page-20-0) Grundlagen, [19](#page-18-1)[–20](#page-19-0) Richtung, [15](#page-14-0) Signalflussdiagramm, [18–](#page-17-1)[24](#page-23-0) Übertragung, [20](#page-19-0) Allgemeine Formel, [22](#page-21-0)[–24](#page-23-0) Begriffe, [21](#page-20-0) Definitionen, [21](#page-20-0) Grundlagen, [19](#page-18-1)[–20](#page-19-0) Multiplikation, [20](#page-19-0) Summation, [20](#page-19-0) Signalgenerator, [449](#page-448-2) Silizium, [116–](#page-115-0)[119,](#page-118-0) [123,](#page-122-1) [124,](#page-123-0) [128–](#page-127-0)[130,](#page-129-0) [132,](#page-131-0) [134,](#page-133-0) [137,](#page-136-0) [138,](#page-137-0) [144,](#page-143-0) [154,](#page-153-0) [157,](#page-156-0) [159,](#page-158-0) [160,](#page-159-0) [166,](#page-165-0) [171,](#page-170-0) [187,](#page-186-0) [188,](#page-187-0) [196,](#page-195-0) [319,](#page-318-0) [340,](#page-339-0) [544](#page-543-4) Atom, [124](#page-123-0) Bauelement, [132](#page-131-0) Diode, [145,](#page-144-0) [195](#page-194-0) dotiert, [159](#page-158-0) Einkristall, [124](#page-123-0) einkristallin, [115](#page-114-0) Kristall, [135](#page-134-0) Leiterbahn, [174](#page-173-0) n-dotiert, [152](#page-151-0) Obergläche, [154](#page-153-0) p-dotiert, [152,](#page-151-0) [171](#page-170-0) Schicht, [173](#page-172-0) Substrat, [116,](#page-115-0) [159,](#page-158-0) [160](#page-159-0) n-dotiert, [172](#page-171-0) p-dotiert, [168](#page-167-0) Wafer, [172,](#page-171-0) [186](#page-185-0) p-dotiert, [171](#page-170-0) Single electron transistor, [192](#page-191-0) Single Quantum Well, [190](#page-189-0) Single-mode Glasfaser, [373](#page-372-0) Sintern, [329](#page-328-0) SiSubstrat p-dotiert, [168](#page-167-0) Skintiefe, [360](#page-359-0) Slew–Rate, [228](#page-227-0) Smith-Chart, [450,](#page-449-2) [453,](#page-452-1) [525,](#page-524-0) [531,](#page-530-0) [533,](#page-532-1) [536,](#page-535-1) [538](#page-537-1) Smith-Diagramm, [453,](#page-452-1) [455](#page-454-1) Solarzelle, [188](#page-187-0) Solarzellen, [188](#page-187-0) Source, [165](#page-164-0) Sourceschaltung, [214](#page-213-0)

Spannungsgegenkopplung, [215](#page-214-0) Stromgegenkopplung, [215](#page-214-0) Spannung, [234–](#page-233-0)[237](#page-236-0) Spannungsbegrenzung, [198](#page-197-0) Spannungsgegenkopplung, [207](#page-206-0) Spannungsmessung, [234–](#page-233-0)[237,](#page-236-0) [383,](#page-382-0) [385](#page-384-0) Spannungsquelle, [28,](#page-27-0) [193,](#page-192-0) [194,](#page-193-0) [203,](#page-202-0) [220,](#page-219-0) [221,](#page-220-0) [234](#page-233-0)[–237,](#page-236-0) [240,](#page-239-0) [253](#page-252-0)[–256,](#page-255-0) [258,](#page-257-0) [277,](#page-276-0) [382,](#page-381-0) [384,](#page-383-1) [388,](#page-387-0) [389,](#page-388-0) [397](#page-396-0) Spannungsstabilisierung, [198](#page-197-0) Speicher Halbleiter, [172](#page-171-0)[–179](#page-178-0) Spektralanalysator, [446](#page-445-2) Spektrometer, [432](#page-431-0) Spikes, [415](#page-414-0) Spule, [25](#page-24-0) SQUID, [323](#page-322-0) SRAM, [176](#page-175-0) Standard–OPV, [220](#page-219-0) Sternschaltung, [67](#page-66-0) Steuerung bipolarer Transistor, [183](#page-182-0) Stichleitung, [348](#page-347-0) STM, [237,](#page-236-0) [395](#page-394-0) Strahlung ionisierend, [387](#page-386-0) kosmisch, [387](#page-386-0) Strahlungsquellen Fotodetektoren, [187–](#page-186-0)[188](#page-187-0) Halbleiter, [188](#page-187-0)[–190](#page-189-0) Streakkamera, [442](#page-441-3) Streifenleiter, [361](#page-360-0) Streifenleitung, [342](#page-341-0) Strom, [229](#page-228-0)[–234](#page-233-0) Strom–Spannungs–Wandler, [207](#page-206-0) Strom–Verstärker, [221](#page-220-0) Stromgegenkopplung, [205](#page-204-0) Strommessung, [229](#page-228-0)[–234,](#page-233-0) [383,](#page-382-0) [385](#page-384-0) Stromquelle, [216](#page-215-0) Stromspiegel, [216](#page-215-0) Successive Approximation, [286](#page-285-0) Summationspunkt, [18](#page-17-1) surface channel CCD, [161](#page-160-0) Symbole Blockschema, [13–](#page-12-0)[15](#page-14-0) System linear, [48](#page-47-0) Talbot-Effekt, [375](#page-374-0)

Technologie Halbleiter, [173](#page-172-0) TEM-Moden, [406](#page-405-0) TEM-Welle, [342,](#page-341-0) [482](#page-481-0) Temperatur leitfähigkeit, [128–](#page-127-0)[130](#page-129-0) Temperaturdrift, [398](#page-397-0) Temperaturschwankung, [398](#page-397-0) Theorie Modulation, [96](#page-95-0)[–98](#page-97-0) thermische Oxidation, [154](#page-153-0) Thermospannung, [385,](#page-384-0) [386](#page-385-0) Thévenin, [193](#page-192-0)[–195](#page-194-0) Thyristoren, [399](#page-398-0) Tiefpass, [70](#page-69-0) Bessel, [73](#page-72-0) Butterworth, [70](#page-69-0)[–71](#page-70-2) kritisch, [69–](#page-68-0)[70](#page-69-0) Tschebyscheff, [71–](#page-70-2)[72](#page-71-1) Tiefpass-Allpass-Transformation, [75–](#page-74-0) [76](#page-75-0) Tiefpass-Bandsperren-Transformation, [75](#page-74-0) Tiefpass-Bandpass-Transformation, [74](#page-73-1) Tiefpass-Bandsperre-Transformation, [75](#page-74-0) Tiefpass-Hochpass-Transformation, [73–](#page-72-0) [74](#page-73-1) Tiefpassfilter, [247](#page-246-0) Totzeitglied, [78](#page-77-0) Transferweite, [469](#page-468-2) Transformation Fourier, [29–](#page-28-0)[39](#page-38-0) Laplace, [39](#page-38-0)[–40](#page-39-0) Tiefpass-Bandpass, [74](#page-73-1) Tiefpass-Bandsperren, [75](#page-74-0) Tiefpass-Hochpass, [73](#page-72-0) Transformationen, [17–](#page-16-1)[18](#page-17-1) Transimpedanz–Verstärker, [221](#page-220-0) Transistor, [62,](#page-61-0) [152,](#page-151-0) [165,](#page-164-0) [166,](#page-165-0) [171,](#page-170-0) [180,](#page-179-0) [185,](#page-184-0) [200,](#page-199-0) [201,](#page-200-0) [207,](#page-206-0) [208,](#page-207-0) [212,](#page-211-0) [218,](#page-217-0) [219,](#page-218-0) [340,](#page-339-0) [454](#page-453-0) bipolar, [188,](#page-187-0) [388](#page-387-0) Grundschaltung, [203](#page-202-0) Modell, [202](#page-201-0) Si/SiGe, [186](#page-185-0) Darlington npn, [211](#page-210-0) Feldeffekt, [165](#page-164-0)

Feldeffekt–, [165](#page-164-0) Grundschaltung, [203](#page-202-0) MOS, [191](#page-190-0) npn, [180,](#page-179-0) [181,](#page-180-0) [216](#page-215-0) bipolar,vertikal, [185](#page-184-0) PMOS, [173](#page-172-0) pnp, [180](#page-179-0) lateral, [185](#page-184-0) Vierpolparameter, [62](#page-61-0) Transistoren bipolar, [180–](#page-179-0)[186](#page-185-0) Feldeffekt, [165](#page-164-0)[–172](#page-171-0) unipolar, [165](#page-164-0)[–172](#page-171-0) Transkonduktanz–Verstärker, [221](#page-220-0) Transkonduktanzverstärker, [228](#page-227-0) Transport Ladungsträger, [130](#page-129-0)[–134](#page-133-0) True-RMS-Gleichrichter, [245](#page-244-0) Tschebyscheff-Polynom, [90](#page-89-0) Tschebyscheff-Tiefpass, [71–](#page-70-2)[72](#page-71-1)

Und, [52](#page-51-0) Und-Gatter, [52](#page-51-0) Unipolartransistoren, [165](#page-164-0)[–172](#page-171-0) Universalverstärker, [223](#page-222-0) Unschärferelation, [99](#page-98-0)

VC–OP, [220](#page-219-0) Verknüpfungen logisch,  $51-55$  $51-55$ Verstärker Lock-In, [292–](#page-291-0)[294,](#page-293-0) [386](#page-385-0) Verzögerungsglied, [78](#page-77-0) Vierpol, [61–](#page-60-0)[67](#page-66-0) *π*-Glied, [68](#page-67-0) Übertragungsfunktion, [65](#page-64-0) Dtreiecksschaltung, [68](#page-67-0) Kettenschaltung, [64](#page-63-0) Kreuzglied, [68](#page-67-0) Parallelschaltung, [64](#page-63-0) Serienschaltung, [62](#page-61-0) Sternschaltung, [67](#page-66-0) T-Glied, [67](#page-66-0) Theorie, [61–](#page-60-0)[67](#page-66-0) Vierpoldarstellung, [345](#page-344-0) Vierpolparameter, [62](#page-61-0) Voltmeter digital, [388](#page-387-0) Volumenstromdichte, [132](#page-131-0)

von Neumann-Architektur, [107](#page-106-0) VV–OP, [220](#page-219-0) Wägeverfahren, [286](#page-285-0) Wafer Si, [186](#page-185-0) Wandler Analog/Digital, [283](#page-282-0)[–292](#page-291-0) Digital/Analog, [271](#page-270-0)[–283](#page-282-0) Wandlerschaltungen, [271–](#page-270-0)[292](#page-291-0) Wechselspannung, [237–](#page-236-0)[248](#page-247-0) Wechselstrom, [237–](#page-236-0)[248](#page-247-0) weisses Rauschen, [99,](#page-98-0) [397](#page-396-0) Widerstand, [25,](#page-24-0) [98,](#page-97-0) [99,](#page-98-0) [101–](#page-100-0)[103,](#page-102-0) [229,](#page-228-0) [235,](#page-234-0) [236,](#page-235-0) [240,](#page-239-0) [241,](#page-240-0) [245,](#page-244-0) [247,](#page-246-0) [252](#page-251-0)[–261,](#page-260-0) [271,](#page-270-0) [274,](#page-273-0) [480](#page-479-0) gesteuert, [165](#page-164-0) steuerbar, [213](#page-212-0) Widerstandsmessung, [252–](#page-251-0)[260,](#page-259-0) [386](#page-385-0) Widerstandsrauschen, [98,](#page-97-0) [104](#page-103-0) Wiener, [37](#page-36-0) Wiener-Khintchine-Relation, [37](#page-36-0)

XNOR-Gatter, [55](#page-54-2) XOR-Gatter, [56](#page-55-1)

Y-Matrix, [62](#page-61-0)

z-Transformation, [41–](#page-40-0)[46](#page-45-0) Rücktransformation, [44](#page-43-0)[–46](#page-45-0) Rechenregeln, [42](#page-41-0)[–43](#page-42-0) Vergleich Laplace-Transformation, [44](#page-43-0) Zahlensystem, [50](#page-49-0) Zahlensysteme, [51](#page-50-2) Zeigerdiagramm, [25](#page-24-0) Zeitmittel, [551](#page-550-0) Zenerdiode, [198](#page-197-0) Zustand Grenzfläche, [150](#page-149-0) Zweidrahtleitung, [342](#page-341-0)